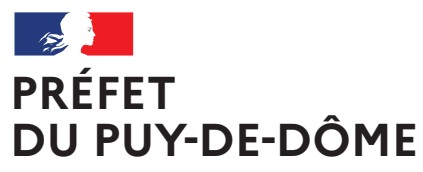

Liberté Égalité Fraternité

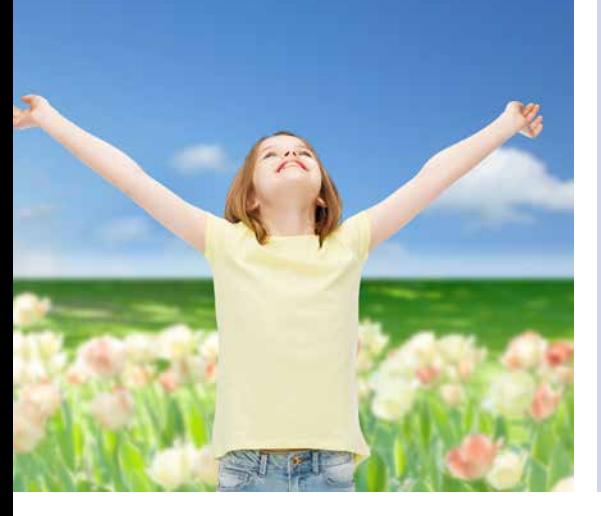

Plan de Protection de l'Atmosphère de l'agglomération clermontoise 2022-2027 **PPA**

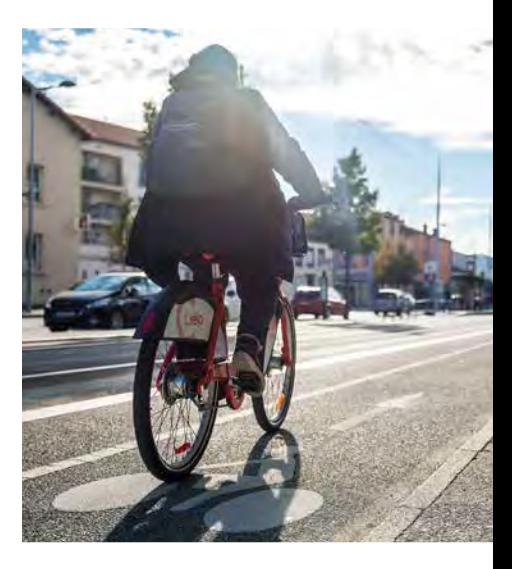

**PPA** 2022-2027 : version approuvée

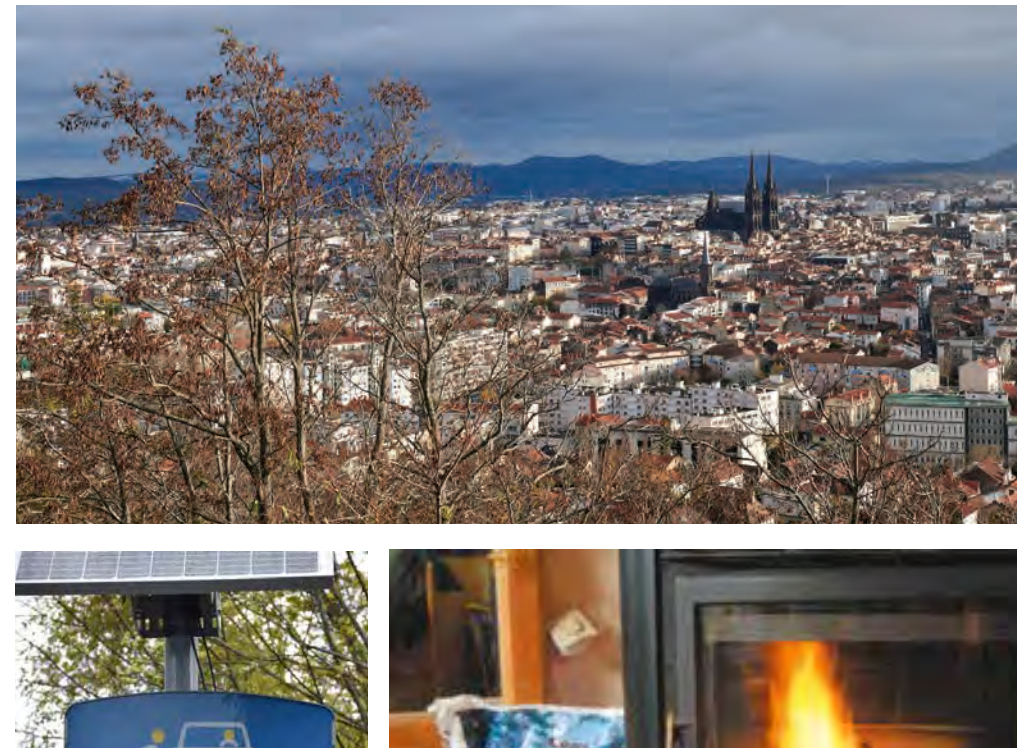

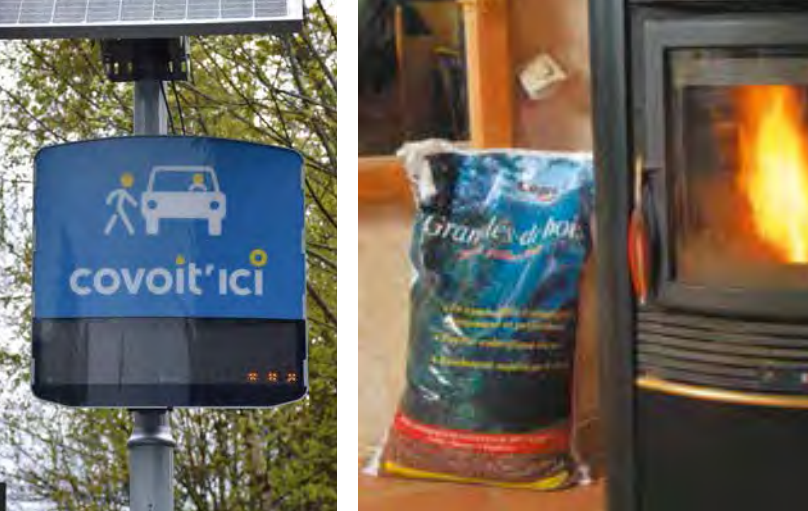

DREAL Auvergne-Rhône-Alpes

Directeur de la publication : Préfet du Puy-de-Dôme Pilotage, coordination: Direction régionale de l'environnement, de l'aménagement et du logement Auvergne-Rhône-Alpes Unité inter-départementale Cantal-Allier-Puy-de-Dôme - 7 rue Léo Lagrange 63033 CLERMONT-FERRAND cedex 1 www.auvergne-rhone-alpes.developpement-durable.gouv.fr

Crédits photo : dans l'ordre d'apparition de gauche à droite et de bas en haut :

© Freepik - Tous droits réservés

© SMTC - Tous droits réservés

© Nicolas Dormont - 2022 - Tous droits réservés

© L*e chauffage au bois, mode d'emploi. Pour un chauffage au bois efficace et peu polluant* (octobre 2019) - © Olivier Sebart / ADEME - Tous droits réservés

© DREAL Auvergne-Rhône-Alpes - Tous droits réservés

Mars 2023

### **Avant-propos**

En octobre 2021, l'Organisation Mondiale de la Santé (OMS) a abaissé ses valeurs guides des niveaux d'exposition à la pollution atmosphérique<sup>1</sup>. Les effets sur notre santé sont réels à tout niveau de pollution, comme le montre pour l'Europe le rapport ELAPSE<sup>2</sup>. A l'échelle de la France, une évaluation d'impact sanitaire a montré que l'exposition quotidienne à la pollution de l'air est la cause de près de 40 000 décès chaque année, correspondant à une perte de 7,6 mois d'espérance de vie<sup>3</sup>. La pollution de l'air contribue également au développement de mal[ad](#page-2-0)ies telles que le diabète, l'asthme, les maladies neurodégénératives et elle affecte la santé de l'enfant depuis son plus jeune âge. Malgré une amélioration continue et notable depuis une vingtaine d'années, sauf pour l'ozone, la qualité de l'air en France reste donc un enjeu sanitaire fort. C'est également un enjeu pour la préservation de la biodiversité et des rendements agricoles.

En ville comme à la campagne, nous sommes tous concernés par la pollution atmosphérique, de par nos émissions comme de par notre exposition. Dans l'agglomération clermontoise, plus particulièrement concernée, la qualité de l'air mérite d'être encore améliorée et nous devons prendre des engagements afin de préserver la santé de tous et en particulier des plus vulnérables (enfants, personnes âgées, personnes souffrant de pathologies chroniques...). Dans ce contexte, le Plan de Protection de l'Atmosphère (PPA) constitue l'outil réglementaire et opérationnel privilégié pour piloter et coordonner, au niveau local, les politiques d'amélioration de la qualité de l'air. Élaboré par l'État, en partenariat avec Clermont Auvergne Métropole et les représentants des mondes professionnels et associatifs, le PPA propose un vaste plan d'actions, adaptées au contexte local, dont les objectifs sont la réduction des émissions de polluants atmosphériques et de l'exposition de la population.

Le présent document, 3ème version du PPA de l'agglomération clermontoise (2022-2027), détaille ce plan d'actions, la manière dont il a été construit et dont il sera déployé. L'ensemble des domaines d'activité émetteurs (secteurs économique, résidentiel-tertiaire, mobilités) doivent contribuer à l'amélioration de ce bien commun qu'est un air de bonne qualité. À ce titre, les mondes agricoles et industriels se sont associés pour la première fois à l'effort collectif dans la définition d'actions d'amélioration de la connaissance, de valorisation des comportements vertueux et de réduction des émissions. Un axe spécifique sur la communication complète les mesures envisagées afin de permettre un partage efficace de l'information, un suivi régulier des actions ainsi qu'une diffusion de bonnes pratiques et recommandations vers les décideurs et les citoyens.

Soulignons qu'une part importante des leviers identifiés concernent nos pratiques quotidiennes, que ce soit dans nos déplacements ou dans nos logements... Nous pouvons donc tous être acteurs de l'amélioration de la qualité de l'air. La mobilisation de chacun, avec le soutien et le relais des collectivités, sera une des clés de la réussite du PPA.

Gageons que sur les années 2022-2027, l'amélioration de la qualité de l'air devienne l'affaire de tous !

Philippe CHOPIN Préfet du Puy-de-Dôme

<sup>1</sup> https://www.who.int/teams/environment-climate-change-and-health/air-quality-and-health/health-impacts/types-of-pollutants

<span id="page-2-0"></span><sup>2</sup> https://www.healtheffects.org/publication/mortality-and-morbidity-effects-long-term-exposure-low-level-pm25-bc-no2-and-o3-analysis 3 source : [www.santepubliquefrance.fr](http://www.santepubliquefrance.fr/) – mise à jour du 11/10/2022

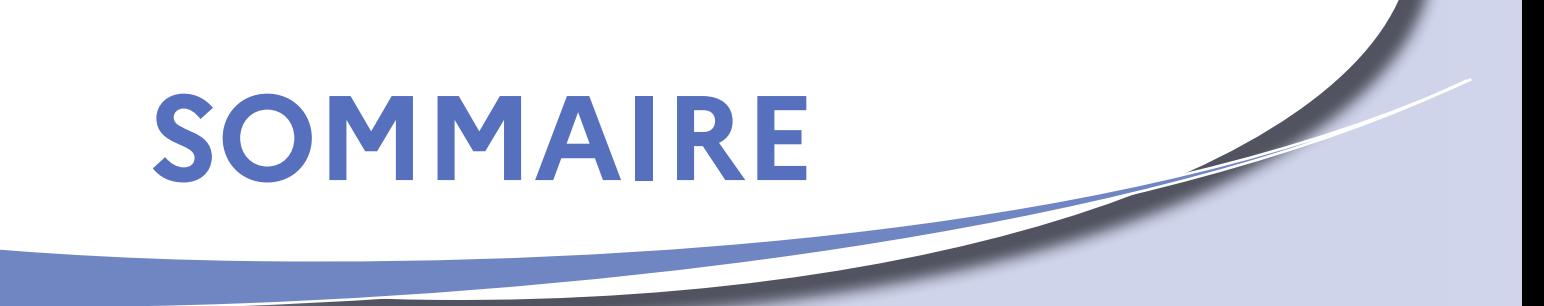

- Avant-propos 03
- Sommaire 05
- Rapport de présentation du PPA 07
- Plan d'actions du PPA 211
- Annexe 1 : Résumé(s) 431
- Résumé non technique du rapport de présentation 433
- Résumé du plan d'actions 445
- Résumé non technique de l'Évaluation environnementale stratégique 457
- Annexe 2 : Évaluation environnementale stratégique 509
- Annexe 3 : Modélisation quantitative du PPA à échéance 2027 777
- Annexe 4 : Dispositif réglementaire de gestion des pics de pollution 889

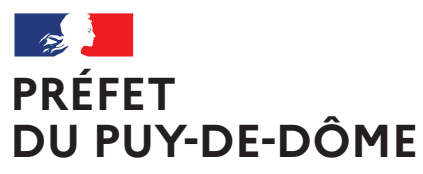

Liberté Égalité Fraternité

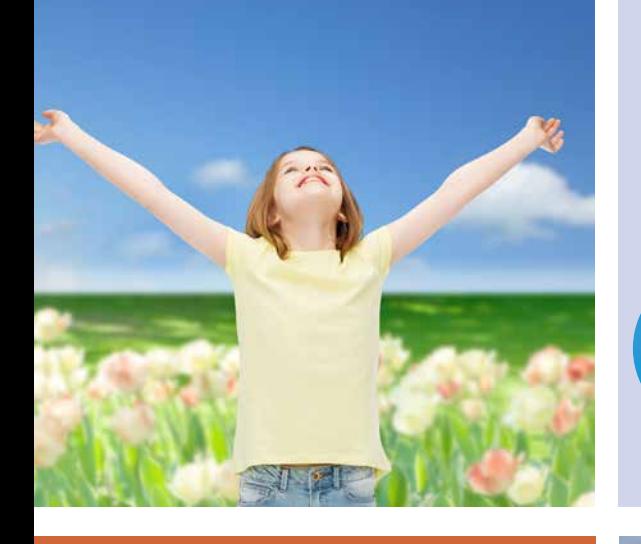

Plan de Protection de l'Atmosphère de l'agglomération clermontoise 2022-2027 **PPA**

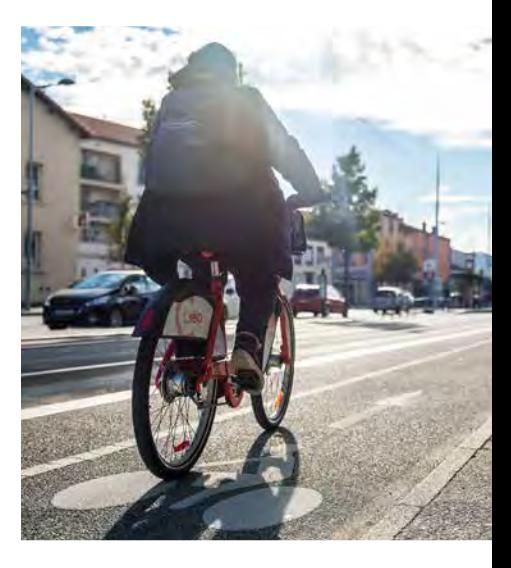

## Rapport de présentation du PPA

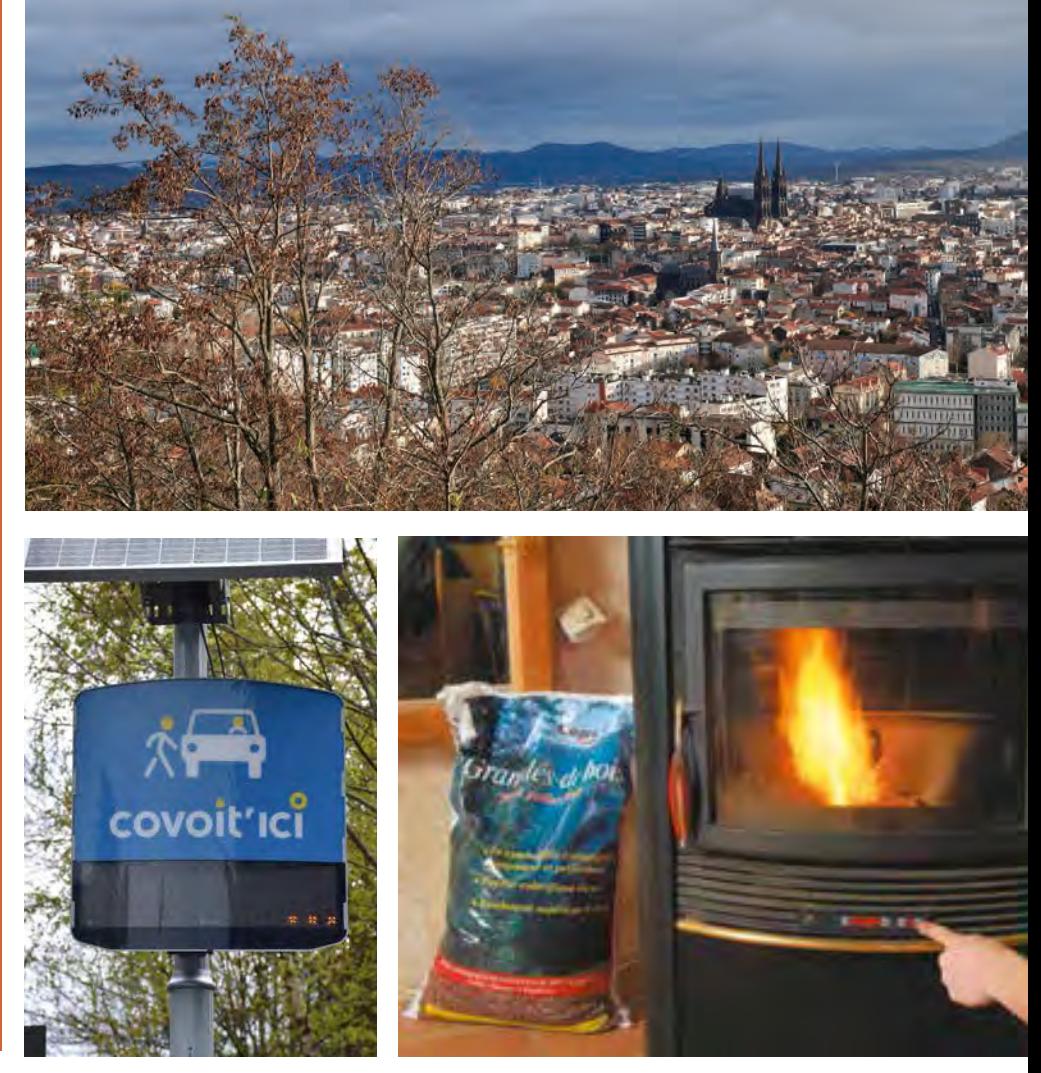

DREAL Auvergne-Rhône-Alpes

Directeur de la publication : Préfet du Puy-de-Dôme Pilotage, coordination: Direction régionale de l'environnement, de l'aménagement et du logement Auvergne-Rhône-Alpes Unité inter-départementale Cantal-Allier-Puy-de-Dôme - 7 rue Léo Lagrange 63033 CLERMONT-FERRAND cedex 1 www.auvergne-rhone-alpes.developpement-durable.gouv.fr

Crédits photo : dans l'ordre d'apparition de gauche à droite et de bas en haut :

© Freepik - Tous droits réservés

© SMTC - Tous droits réservés

© Nicolas Dormont - 2022 - Tous droits réservés

© L*e chauffage au bois, mode d'emploi. Pour un chauffage au bois efficace et peu polluant* (octobre 2019) - © Olivier Sebart / ADEME - Tous droits réservés

© DREAL Auvergne-Rhône-Alpes - Tous droits réservés

Mars 2023

## Historique des versions du document

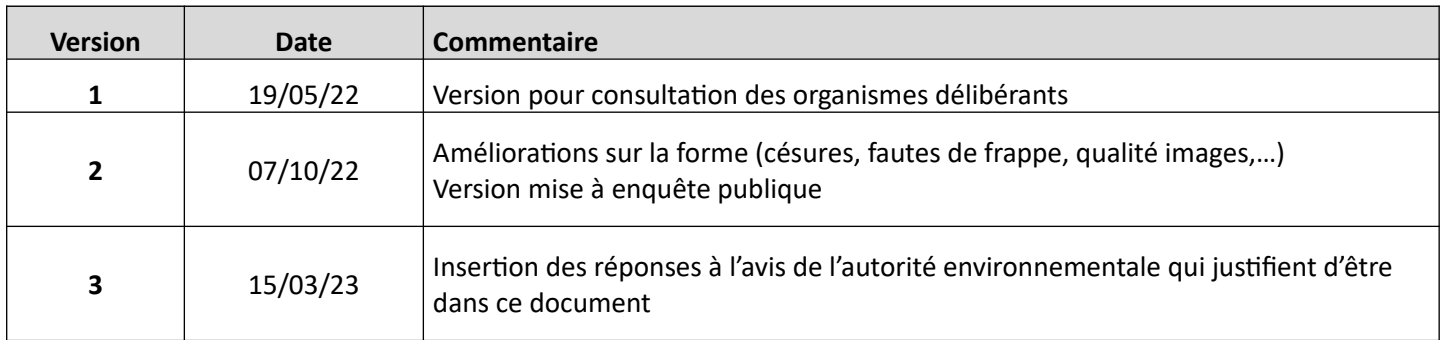

## Affaire suivie par

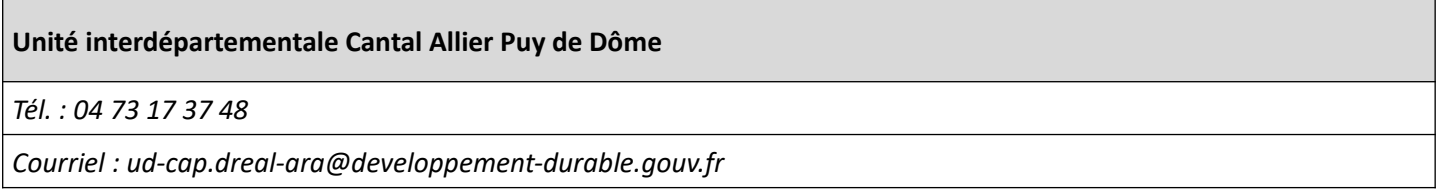

## Rédacteur

Sophie SEYTRE - DREAL UID CAP

## **Relecteurs**

Cédric PLEUX - DREAL CAE

## **PRÉAMBULE**

Le présent document constitue la présentation écrite, formelle, répondant à des exigences réglementaires, du 3ème PPA de l'agglomération clermontoise. L'élaboration de ce 3ème PPA s'est faite au travers de nombreuses démarches, réunions et ateliers, échanges téléphoniques et courriers électroniques, bref de relations entre personnes et structures dont la formalisation par écrit ne peut pas totalement rendre compte.

Le présent document de présentation comporte une introduction, 5 parties et des annexes.

- Les parties A et B permettent de disposer d'un état initial du Grand Clermont sur la qualité de l'air extérieur ainsi que sur l'ensemble des activités humaines qui peuvent avoir un impact sur celui-ci (activités économiques, déplacements, démographie, occupation des sols). Cet état initial, plus particulièrement celui de la qualité de l'air (partie B), a été partagé par les services de l'État avec des acteurs du Grand Clermont, notamment des représentants des 4 communautés de communes / communauté d'agglomération / métropole, afin de disposer d'une vision commune des enjeux.
- La partie C identifie les évolutions raisonnablement envisageables que pourrait subir le territoire  $\bullet$ du Grand Clermont d'ici 2027 et qui auraient des répercussions (positives comme négatives) sur la qualité de l'air. Ces évolutions se basent particulièrement sur les évolutions prévues par le SCoT du Grand Clermont. Les éléments de cette partie ont surtout servi à élaborer un scénario dit tendanciel ou au fil de l'eau qui modélise la qualité de l'air en 2027 si aucune action PPA n'était mise en œuvre.
- La partie D explique sur quels critères le choix du périmètre PPA, qui correspond à Clermont  $\bullet$ Auvergne Métropole, s'est fait, en lien avec les acteurs du territoire et leurs moyens d'agir respectifs.
- La partie E présente les bénéfices attendus en 2027 sur la qualité de l'air suite à la mise en œuvre  $\bullet$ du plan d'actions du PPA et leur cohérence avec les enjeux du territoire notamment sanitaires et les objectifs fixés a priori, avant élaboration du plan d'actions.

Le PPA est constitué du présent document de présentation et de son plan d'actions, qui fait l'objet d'un document séparé. Ce plan d'actions a été élaboré grâce à la contribution de l'ensemble des acteurs du territoire dans le cadre de travaux animés par les services de l'État.

## **SOMMAIRE**

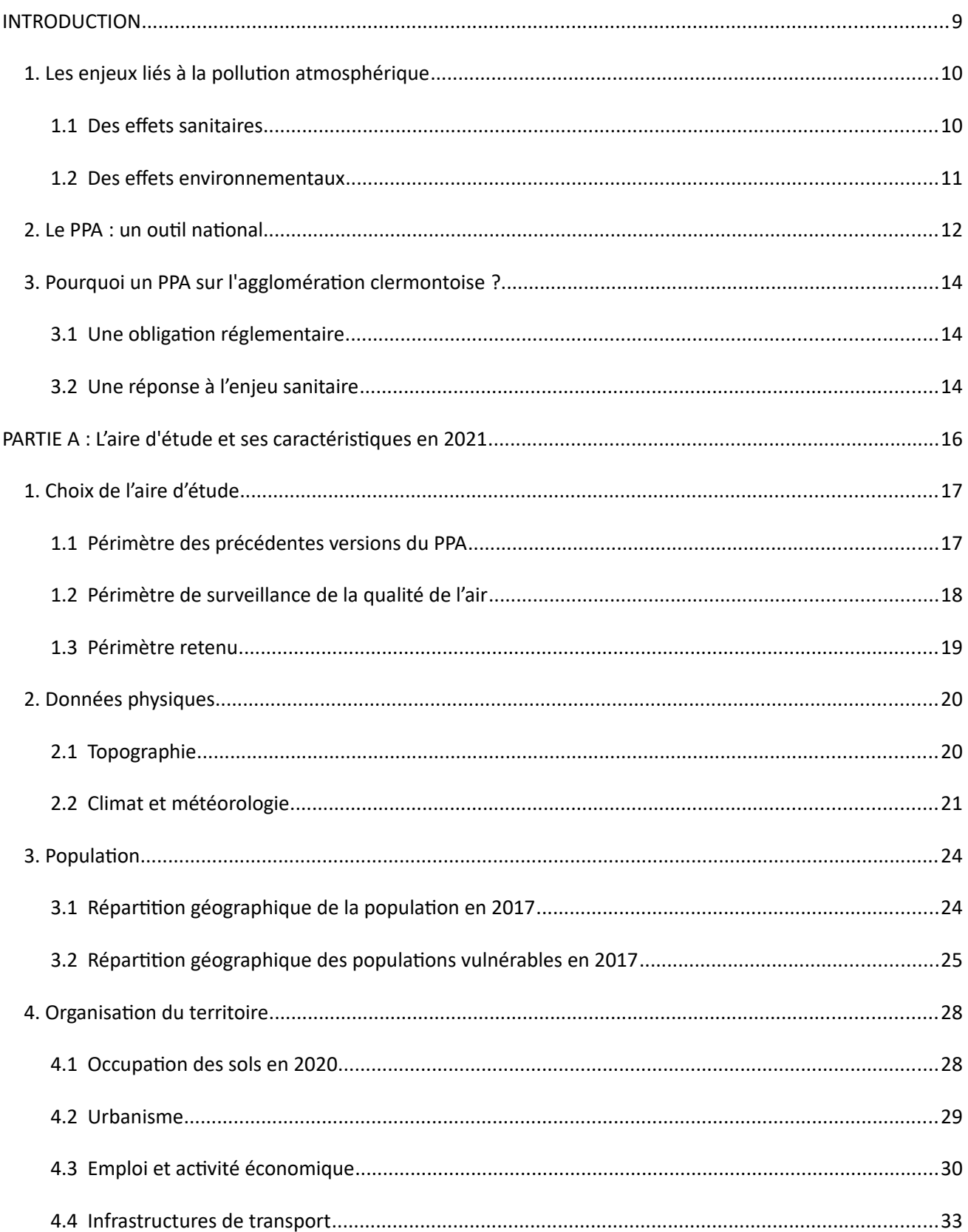

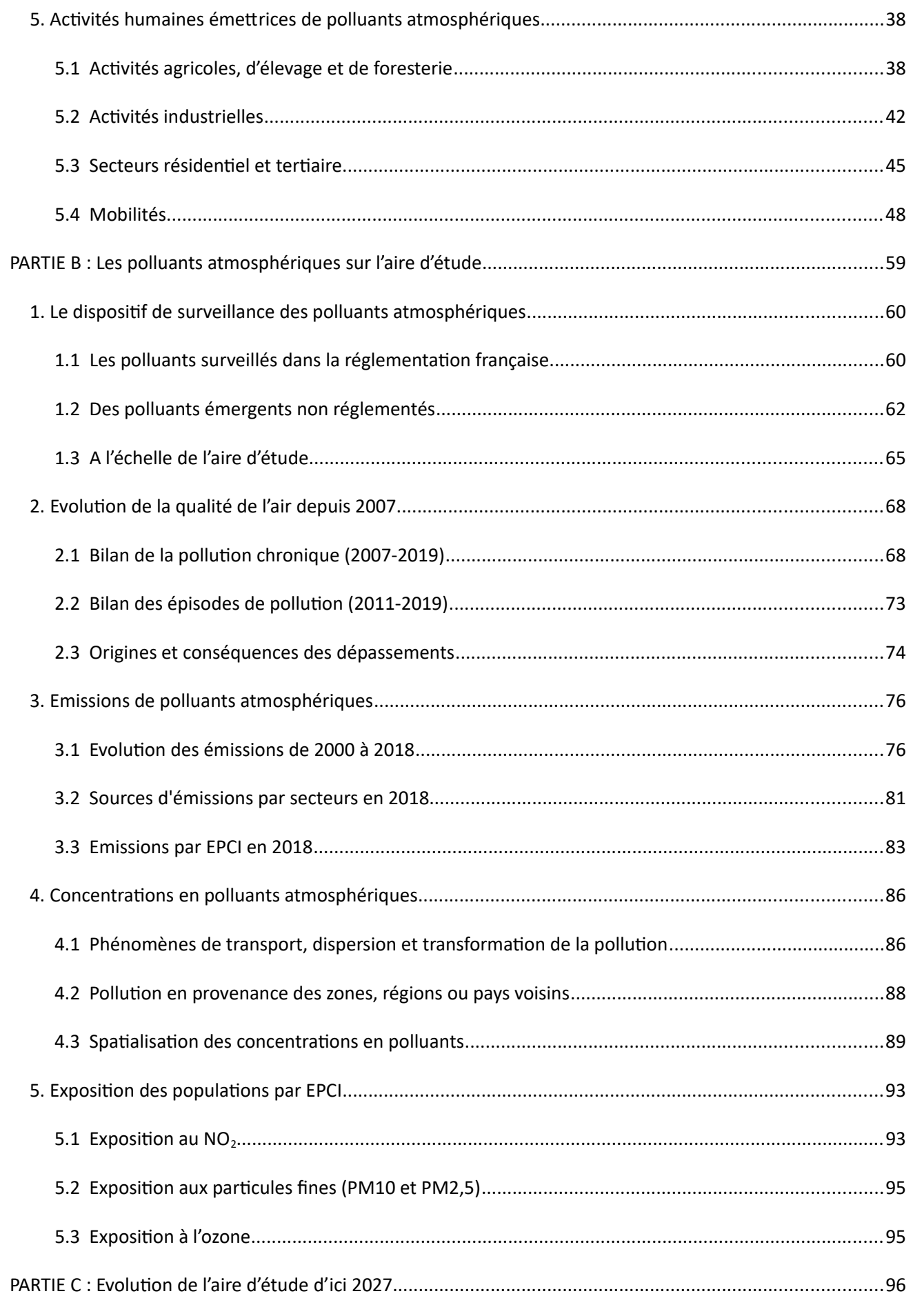

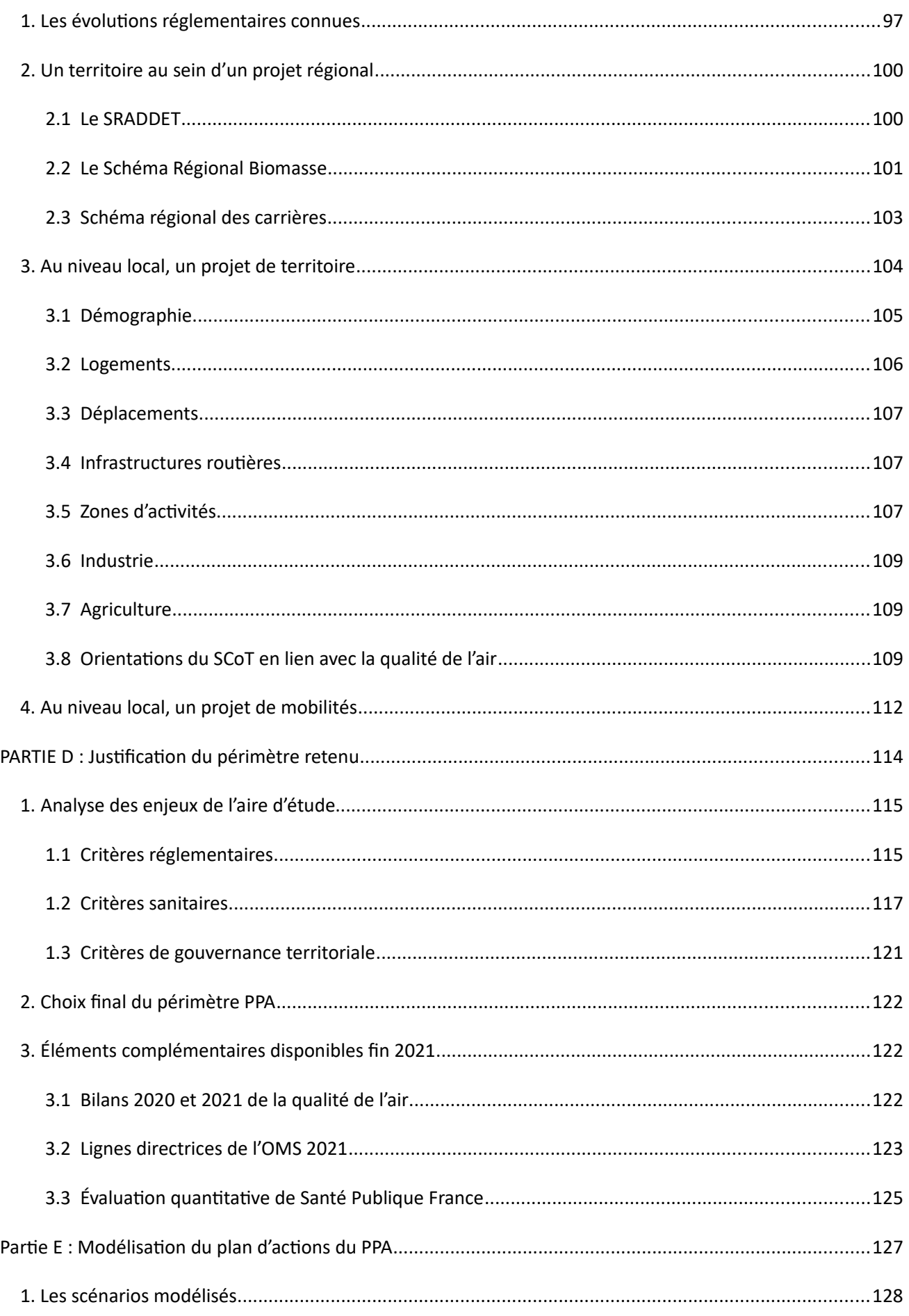

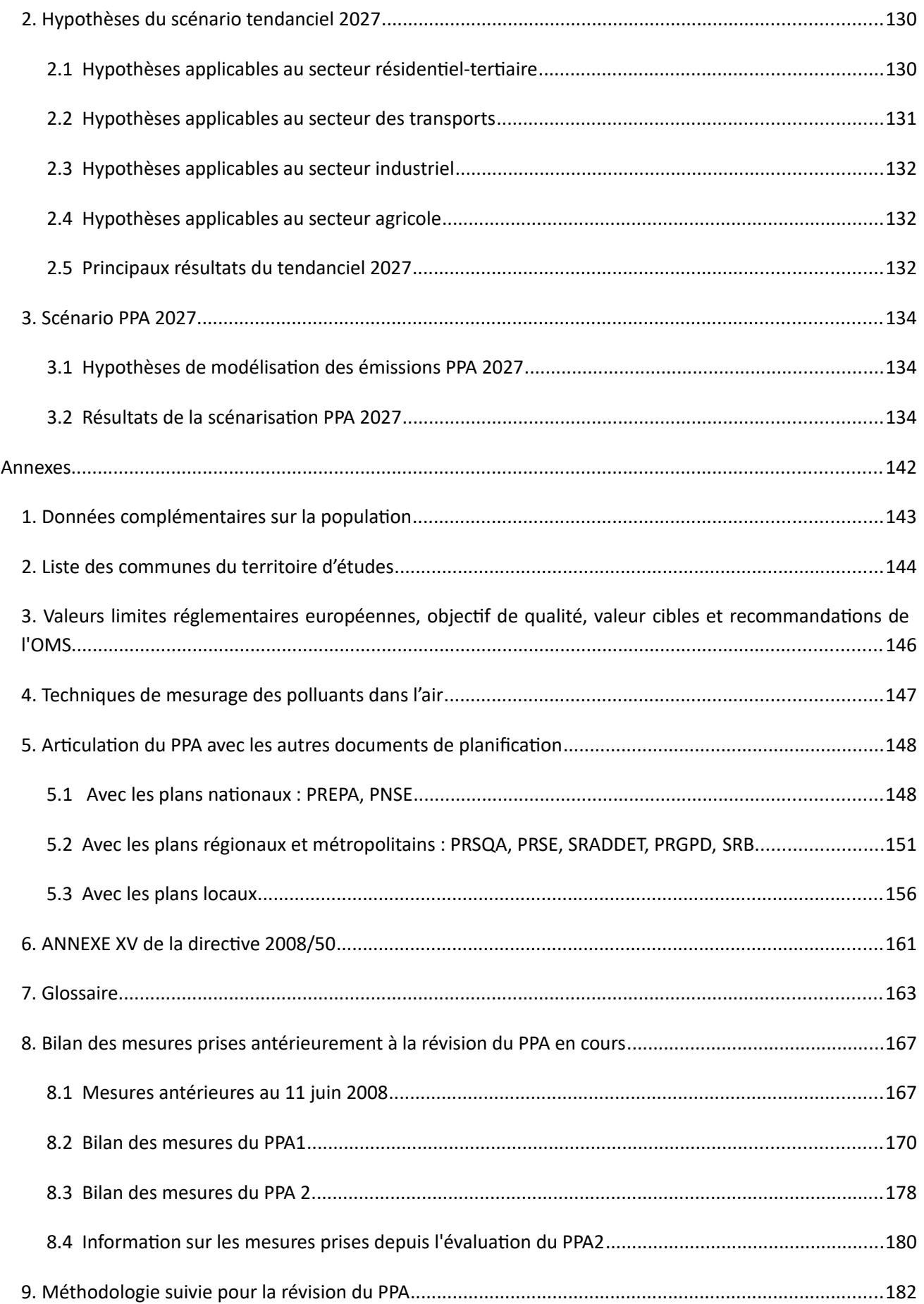

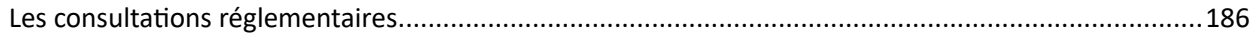

### **Information importante:**

Ce document se réfère fréquemment aux lignes directrices de l'Organisation Mondiale de la Santé (OMS) sur les polluants atmosphériques établies en 2005. Celles-ci ont été révisées en octobre 2021, durant la rédaction du présent document. Les lignes directrices 2021 sont plus ambitieuses que celles de 2005 et n'étaient pas connues au moment de la fixation des objectifs du plan de protection de l'atmosphère (PPA) : ces modifications sont évoquées spécifiquement dans le chapitre 3 de la PARTIE D : Justification du périmètre retenu.

## INTRODUCTION

### 1. LES ENJEUX LIÉS À LA POLLUTION ATMOSPHÉRIQUE

#### $1.1$ **DES EFFETS SANITAIRES**

De nombreuses études épidémiologiques ont établi l'existence d'effets sanitaires de la pollution atmosphérique sur la mortalité et la morbidité. Deux types d'effets ont pu être mis en évidence : des effets à court-terme, qui surviennent dans les heures, jours ou semaines suivant l'exposition et se manifestent selon la vulnérabilité des personnes (nourrissons et enfants de moins de 5 ans, femmes enceintes, personnes âgées, personnes souffrant de pathologies chroniques, fumeurs, etc.) par des effets bénins (toux, hypersécrétion nasale, expectoration, essoufflement, irritation nasale des yeux et de la gorge, etc.) ou plus graves (recours aux soins pour causes cardiovasculaires ou respiratoires voire décès) et des effets à longterme qui résultent d'une exposition répétée ou continue tout au long de la vie à des niveaux inférieurs aux seuils d'information et d'alerte réglementaires. La majeure partie des impacts de la pollution atmosphérique sur la santé résulte surtout de cette exposition qui contribue au développement ou à l'aggravation de pathologies chroniques telles que des maladies cardiovasculaires, respiratoires et cancers et favorise, d'après de nouvelles études, les troubles de la reproduction, les troubles du développement de l'enfant, les affections neurologiques ou encore le diabète de type 2. Certaines personnes sont plus vulnérables ou plus sensibles que d'autres à la pollution de l'air, du fait de leur capital santé ou de leur âge et vont présenter plus rapidement ou plus fortement des symptômes suite à une exposition à cette pollution que ce soit à court terme ou à long terme.

La pollution de l'air liée au diesel (juin 2012) puis la pollution particulaire et la pollution de l'air dans son ensemble (octobre 2013) ont été classées comme cancérigènes certains pour l'homme par le Centre International de Recherche sur le Cancer (CIRC). Aujourd'hui, la pollution de l'air représente d'ailleurs, d'après l'OMS, la première cause environnementale de décès dans le monde, ces décès résultant principalement de cardiopathies ischémiques et d'accidents vasculaires cérébraux, de bronchopneumopathies chroniques obstructives ou d'infections aiguës des voies respiratoires inférieures voire de cancer du poumon.

Le dernier rapport de l'Agence Européenne de l'Environnement (AEE) publié fin 2019, souligne que la plupart des personnes qui vivent dans des villes européennes sont exposées à de l'air de mauvaise qualité et que les concentrations en polluants et notamment, en particules (PM<sub>25</sub>), en dioxyde d'azote (NO<sub>2</sub>) et ozone (O<sub>3</sub>), continuent d'avoir d'importantes répercussions sur la santé des Européens en étant notamment et respectivement à l'origine de 374 000, 68 000 et 14 000 décès prématurés par an au sein des 28 pays membres de l'Union européenne.

Malgré l'amélioration globale de la qualité de l'air relevée sur les dernières décennies, la France n'est pas épargnée par cette situation, y compris en zone rurale. Ainsi, Santé Publique France estime que 9 % des décès en France sont attribuables à la pollution de l'air par les particules de taille inférieure à 2,5 µm (48 000 décès par an attribuables à la pollution de l'air dont 4400 en région Auvergne-Rhône-Alpes) et que cette pollution, en sus de représenter un coût sanitaire annuel de plus de 100 milliards d'euros, représente une perte d'espérance de vie à 30 ans pouvant dépasser deux ans.

imputable aux accidents vasculaires cérébraux, aux cardiopathies, aux cancers du poumon et aux affections respiratoires, chroniques ou aiguës, y compris l'asthme. De ce fait, des normes réglementaires de qualité de l'air pour la protection de la santé humaine ont été mises en place au sein de l'Union européenne (UE) et des plans de protection de l'atmosphère rendus nécessaires dans les agglomérations et territoires les plus exposés : la mise en place d'actions visant à réduire durablement la pollution atmosphérique permet d'améliorer de façon considérable la santé et la qualité de vie de la population. Cette réduction de la pollution atmosphérique est d'autant plus prégnante que :

- Des études ont montré des effets synergiques entre polluants (c'est-à-dire plus importants quand les polluants sont présents simultanément que séparément), notamment vis-à-vis des particules et des composés organiques volatils (« effet cocktail »);
- L'impact sanitaire associé à une exposition aux particules et à l'ozone est plus important les jours où les températures sont particulièrement élevées, notamment en période estivale, du fait d'une exposition plus importante à l'extérieur, d'une fragilisation des organismes due à la chaleur et d'une modification chimique du mélange polluant par les températures ;
- La pollution de l'air exacerbe les risques d'allergies respiratoires notamment liées aux pollens en  $\bullet$ rendant les pollens plus allergènes et en agissant sur les voies respiratoires en les fragilisant et en les rendant plus réceptives aux pollens.

### $1.2$ **DES EFFETS ENVIRONNEMENTAUX**

Au-delà de son impact sanitaire direct, la pollution de l'air a des répercussions importantes sur les cultures agricoles, le fonctionnement général des écosystèmes ou encore sur les matériaux. Ainsi :

- Certains polluants comme l'ozone et les particules agissent sur le changement climatique : l'ozone  $\bullet$ en ayant tendance à réchauffer l'atmosphère, les aérosols en ayant tendance à la refroidir ;
- Les concentrations élevées de polluants peuvent conduire à des nécroses visibles sur les plantes, entraîner une réduction de leur croissance ou une résistance amoindrie à certains agents infectieux voire affecter la capacité des végétaux à stocker le dioxyde de carbone ;
- L'ozone, en agissant sur les processus physiologiques des végétaux, notamment sur la  $\bullet$ photosynthèse, provoque une baisse des rendements des cultures de céréales comme le blé et altère la physiologie des arbres forestiers ;
- Les pluies, neiges et brouillards deviennent, sous l'effet des oxydes d'azote et du dioxyde de soufre, plus acides et altèrent les sols et les cours d'eau, venant ainsi engendrer un déséquilibre de l'écosystème ;
- La pollution atmosphérique contribue au déclin de certaines populations pollinisatrices et impacte plus généralement la faune en affectant la capacité de certaines espèces à se reproduire ou à se nourrir;
- La pollution atmosphérique affecte les matériaux, en particulier la pierre, le ciment et le verre en  $\bullet$ induisant corrosion, noircissements et encroûtements.

Toutes ces composantes soulignent la nécessité de plans d'actions multi-sectoriels tels que les plans de protection de l'atmosphère.

#### $2.$ LE PPA : UN OUTIL NATIONAL

La réglementation européenne prévoit que, dans les zones ou agglomérations où les valeurs limites ou valeurs cibles de concentration de polluants atmosphériques sont dépassées ou susceptibles de l'être, les États membres doivent élaborer des plans relatifs à la qualité de l'air, conformes aux dispositions des articles 13 et 23 de la directive 2008/50/CE, afin d'atteindre ces valeurs. Ces plans prévoient notamment des mesures appropriées pour que la période de dépassement de ces valeurs soit la plus courte possible et peuvent comporter des mesures additionnelles spécifiques pour protéger les catégories de population sensibles, notamment les enfants. En droit français, les plans ainsi désignés par la directive sont les plans de protection de l'atmosphère, encadrés par les articles L.222-4 à L.222-7 et R.222-13 à R.222-36 du code de l'environnement.

Ils concernent :

- Les agglomérations de plus de 250 000 habitants ;  $\bullet$
- Les zones dans lesquelles le niveau dans l'air ambiant d'au moins un des polluants mentionnés à l'article R.221-1 de ce même code dépasse ou risque de dépasser une valeur limite ou une valeur cible.

Les PPA sont établis sous l'autorité préfectorale, en concertation étroite avec l'ensemble des acteurs concernés - collectivités territoriales, acteurs économiques et associations de protection de l'environnement, de consommateurs et d'usagers des transports.

Les plans de protection de l'atmosphère sont les plans d'actions à mettre en œuvre pour une amélioration de la qualité de l'air, tant en pollution chronique que pour diminuer le nombre d'épisodes de pollution.

Pour chaque polluant mentionné à l'article R.221-1 précité, le plan de protection de l'atmosphère définit les objectifs permettant de ramener, à l'intérieur de l'agglomération ou de la zone concernée, dans les délais les plus courts possibles, les niveaux globaux de concentration en polluants dans l'atmosphère à un niveau conforme aux valeurs limites ou, lorsque cela est possible, par des mesures proportionnées au regard du rapport entre leur coût et leur efficacité dans un délai donné, à un niveau conforme aux valeurs cibles. En outre, il établit la liste des mesures pouvant être prises localement par les autorités administratives en fonction de leurs compétences respectives pour atteindre ces objectifs et recense les actions sectorielles ne relevant pas des autorités administratives pouvant avoir un effet bénéfique sur la qualité de l'air.

Ainsi un PPA s'organise autour :

- D'un état des lieux permettant de définir le périmètre d'étude et de présenter les enjeux en termes  $\mathbb{Z}^2$ de concentrations et émissions de polluants liés aux différentes sources, qu'elles soient fixes (industrielles, urbaines) ou mobiles (transport) ;
- D'objectifs à atteindre en termes de qualité de l'air et/ou de niveaux d'émission ;
- Des mesures à mettre en œuvre pour que ces objectifs soient atteints.

Son articulation avec les autres plans et programmes est précisée au chapitre 8 « Articulation du PPA avec les autres plans et schémas ».

### Air, Climat et Énergie : des synergies à valoriser, des antagonismes à maîtriser

Longtemps élaborées et mises en œuvre institutionnellement de façon séparée, les thématiques Air, Climat et Énergie sont désormais intégrées au sein de plans d'actions tels que le Schéma Régional d'Aménagement, de Développement Durable et d'Égalité des Territoires (SRADDET), ou les Plans Climat Air Énergie Territoriaux (PCAET)<sup>1</sup>. Les actions qui visent à réduire les consommations d'énergie, les émissions de gaz à effet de serre ont généralement un effet positif sur les émissions de polluants atmosphériques locaux. Cependant, dans certains cas, les actions en faveur du climat peuvent dégrader la qualité la qualité. Ainsi, il est essentiel d'aborder les enjeux air, climat et énergie dans une démarche intégrée et cohérente de manière à ce que les politiques mises en œuvre valorisent les synergies et maîtrisent les antagonismes.

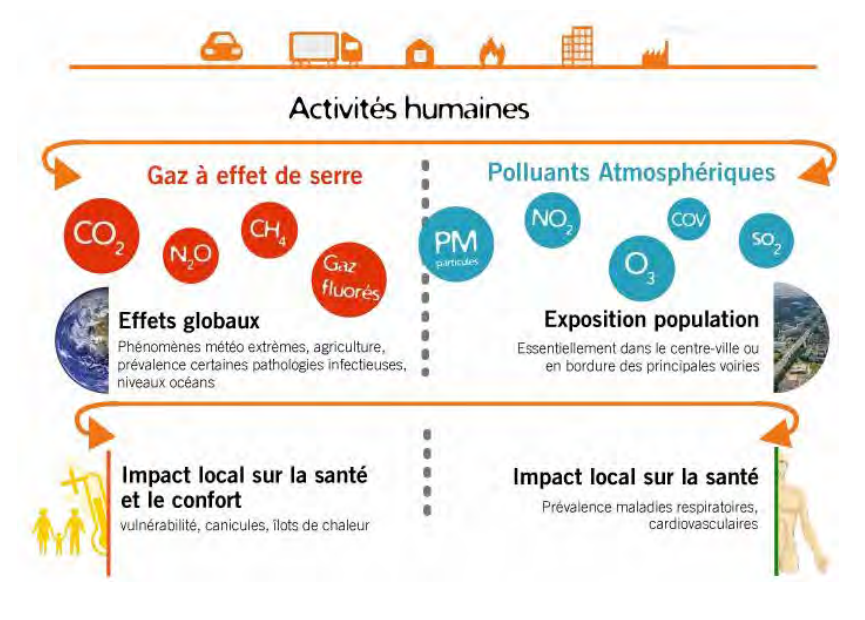

Figure 1: GES et polluants atmosphériques : sources, effets et impacts. [Source : Atmo AuRA]

<sup>1</sup>https://www.ecologique-solidaire.gouv.fr/politiques-du-climat-lair-et-lenergie;

### POURQUOI UN PPA SUR L'AGGLOMÉRATION CLERMONTOISE ?  $3.$

## **3.1 UNE OBLIGATION RÉGLEMENTAIRE**

L'article R222-13 du code de l'environnement (voir aussi chapitre 2) prévoit que des PPA soient élaborés dans toutes les agglomérations de plus de 250 000 habitants ainsi que dans les zones où les valeurs limites et/ou valeurs cibles en polluants atmosphériques mentionnés dans ce même code sont dépassées ou risquent de l'être. La métropole clermontoise correspond à ces deux conditions.

Concernant la condition relative aux dépassements ou risques de dépassements des valeurs limites et/ou cibles, il convient de préciser que la concentration de tous les polluants réglementés (à l'exception de l'ozone) a baissé ces dernières années aux stations de mesure<sup>2</sup>. La concentration en NO<sub>2</sub> sur la station fixe « Avenue Edouard Michelin » qui était en dépassement de 2009 à 2016 est passée en decà du seuil réglementaire de 40 µg/m<sup>3</sup> à partir de 2017.

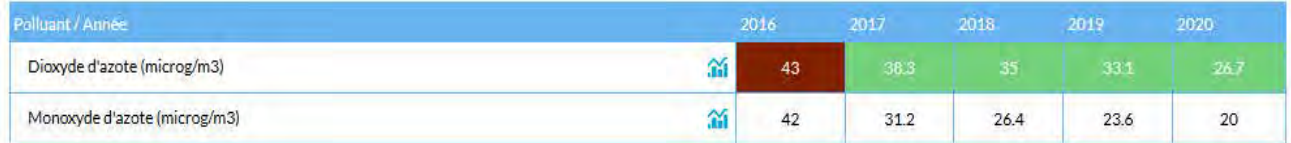

Figure 2: Concentrations en oxydes d'azote à la station fixe "Avenue Edouard Michelin" de 2016 à 2020 [Source : **Atmo AuRA1** 

Plus aucune concentration moyenne annuelle en dioxyde d'azote ou PM<sub>10</sub> n'a été en dépassement des valeurs réglementaires aux stations fixes à partir de cette année. Néanmoins, les modélisations des concentrations en polluants atmosphériques montrent que des dépassements existent hors des stations fixes (voir PARTIE B : Les polluants atmosphériques sur l'aire d'étude).

## 3.2 UNF RÉPONSE À L'ENIFU SANITAIRE

### Concentrations en polluants

Les mesures des concentrations en polluants aux stations fixes couplées aux modèles numériques de dispersion de ces polluants et à la météorologie permettent de modéliser les concentrations en polluants sur le reste du territoire. La modélisation, réalisée par Atmo Auvergne Rhône-Alpes, montre que les concentrations en polluants dans l'air sur le territoire du Grand Clermont<sup>3</sup> peuvent localement dépasser certaines normes de qualité de l'air, notamment le long des axes routiers. C'est toujours le cas en 2020 pour:

La valeur limite réglementaire de 40  $\mu$ g/m<sup>3</sup> de dioxyde d'azote,  $\bullet$ 

<sup>2</sup> Celles-ci sont implantées sur les territoires de Clermont Auvergne Métropole et de Riom Limagne et Volcans Agglomération.

<sup>3</sup> Le territoire du Grand Clermont est constitué de Clermont-Auvergne-Métropole, Riom Limagne et Volcans Agglomération, Mond'Arverne Communauté et Billom Communauté.

• La valeur cible sanitaire de l'OMS (recommandation de 2005) de 20 µg/m<sup>3</sup> pour les PM<sub>10</sub> et 10  $\mu$ g/m<sup>3</sup> pour les PM<sub>2.5</sub>.

### **Impact sanitaire local**

Le croisement entre les concentrations territorialisées et l'occupation du territoire permet d'estimer l'exposition des habitants. Ces éléments sont détaillés dans le Chapitre 5 « Exposition des populations par EPCI ». Les impacts sanitaires qui en découlent ont été appréciés dans le cadre d'une étude menée par la cellule d'intervention en région (CIRE) de Santé Publique France et dont les résultats ont été publiés en octobre 2021. L'étude est rapidement présentée dans le Chapitre 3.3 « Évaluation quantitative de Santé Publique France » de la PARTIE D : Justification du périmètre retenu.

# **PARTIE A : L'AIRE** D'ÉTUDE ET SES CARACTÉRISTIQUES EN 2021

### CHOIX DE L'AIRE D'ÉTUDE 1.

Les terminologies « agglomération », « aire urbaine », « métropole » sont utilisées pour décrire les territoires. Dans le cadre de ce rapport, elles sont utilisées dans le sens ci-dessous :

Métropole clermontoise = territoire de Clermont Auvergne Métropole, composé de 21 communes urbaines et rurales.

Agglomération clermontoise = les 17 communes suivantes, toutes incluses dans Clermont Auvergne Métropole : Aubière, Aulnat, Beaumont, Blanzat, Cébazat, Le Cendre, Ceyrat, Chamalières, Châteaugay, Clermont-Ferrand, Cournon-d'Auvergne, Durtol, Gerzat, Lempdes, Nonahent, Romagnat, Royat (en 2021, source arrêté du 22 décembre 2021 fixant les listes d'agglomérations de plus de 250 000 habitants).

Aire urbaine<sup>4</sup> de Clermont-Ferrand = elle correspond aux 17 communes de l'agglomération clermontoise (en 2020, source INSEE).

## 1.1 PÉRIMÈTRE DES PRÉCÉDENTES VERSIONS DU PPA

Le PPA de l'agglomération clermontoise a été adopté par arrêté préfectoral le 15 avril 2008. Il a fait l'objet d'une première révision. L'arrêté validant la version révisée a été pris le 16 décembre 2014.

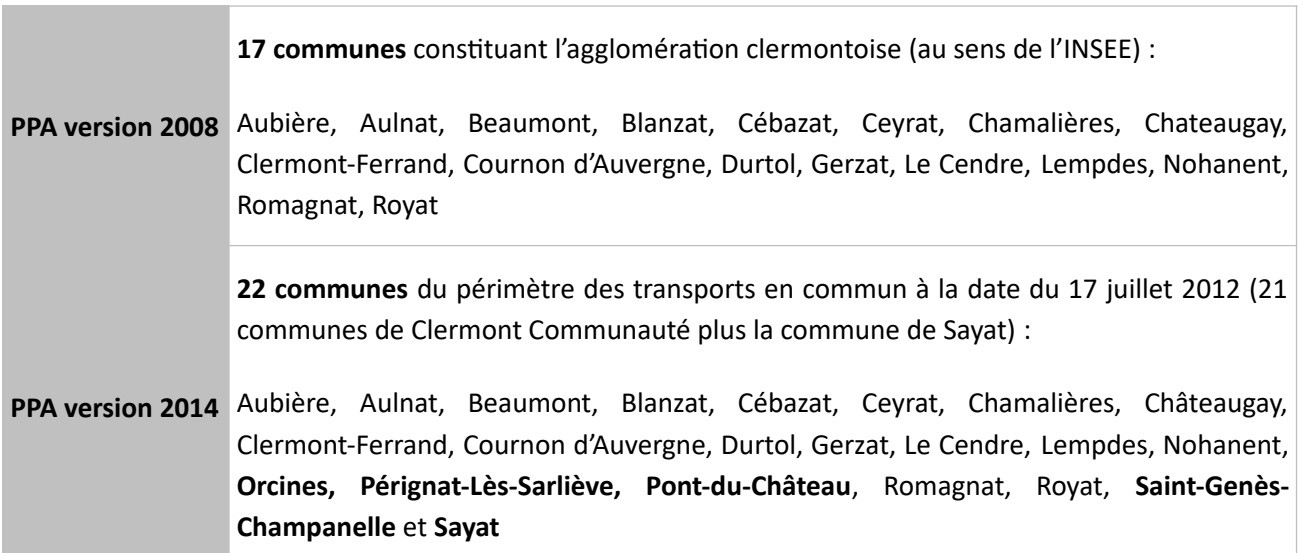

Tableau 1 : Périmètres de mise en œuvre des deux premières versions du PPA

<sup>4</sup> La notion d'unité urbaine repose sur la continuité du bâti et le nombre d'habitants. Si l'unité urbaine s'étend sur plusieurs communes, et si chacune de ces communes concentre plus de la moitié de sa population dans la zone de bâti continu, elle est dénommée agglomération multicommunale. L'actuel zonage, daté de 2020, est établi en référence à la population connue au recensement de 2017 et sur la géographie administrative du territoire au 1er janvier 2020. [source : www.insee.fr]

## 1.2 PÉRIMÈTRE DE SURVEILLANCE DE LA QUALITÉ DE L'AIR

Dans chaque région administrative, l'État a confié<sup>5</sup> la mise en œuvre de la surveillance de la qualité de l'air à un organisme agréé, dit AASQA (association agréée de surveillance de la qualité de l'air). En région Auvergne-Rhône-Alpes, cette surveillance est réalisée par ATMO Auvergne-Rhône-Alpes sur les zones dites « zones administratives de surveillance » pour l'ensemble des polluants atmosphériques dont la surveillance est obligatoire en application des directives 2004/107/CE et 2008/50/CE.

L'arrêté ministériel du 26 décembre 2016<sup>6</sup> a défini le découpage des régions en zones administratives de surveillance de la qualité de l'air ambiant. Ces zones sont classées en trois catégories :

- Les « zones à risques agglomération » (ZAG) qui comportent une agglomération de plus de 250 000 habitants, telle que définie par l'arrêté prévu à l'article L. 222-4 du code de l'environnement
- Les « zones à risques hors agglomération » (ZAR) qui ne répondent pas aux critères mentionnés au point 1° et dans lesquelles les normes de qualité de l'air mentionnées à l'article R. 221-1 du code de l'environnement ne sont pas respectées ou risquent de ne pas l'être ;
- La « zone régionale » (ZR) qui s'étend sur le reste du territoire de la région.

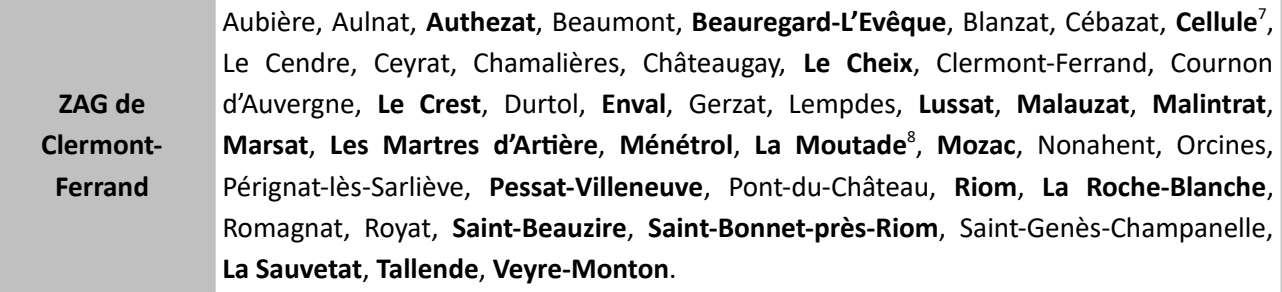

Tableau 2 : périmètre de la ZAG de Clermont Ferrand (334 756 habitants<sup>9</sup> en 2016)

### Périmètre des EPCI concernés par la surveillance

Les 42 communes actuelles incluses dans le périmètre de la ZAG de Clermont-Ferrand appartiennent aux établissements publics de coopération intercommunale (EPCI) suivants :

- o Clermont Auvergne Métropole (21 communes sur 21)
- o Riom Limagne et Volcans Agglomération (18 communes)
- Billom Communauté (1 commune)  $\circ$
- o Mond'Arverne Communauté (2 communes)

8 Idem remarque 4

<sup>5</sup> conformément à l'article L.221-3 du code de l'environnement

<sup>6</sup> Au cours de la phase finale de rédaction du présent document, cet arrêté a été abrogé et remplacé par l'arrêté ministériel du 9 mars 2022 relatif au découpage des régions en zones administratives de surveillance de la qualité de l'air ambiant. Il ne modifie pas le périmètre de la ZAG de Clermont-Ferrand.

<sup>7</sup> Les communes de Cellule et de La Moutade ont fusionné pour créer la commune nouvelle de Chambaron-sur-Morge.

<sup>9</sup> JORF n°0303 du 30 décembre 2016 (Texte n° 27) : arrêté du 26 décembre 2016 relatif au découpage des régions en zones administratives de surveillance de la qualité de l'air ambiant.

### 1.3 PÉRIMÈTRE RETENU

La révision du PPA est l'occasion de réfléchir, compte-tenu des évolutions intervenues depuis la précédente mise en œuvre de ce plan, sur le périmètre le plus pertinent pour les cinq années à venir. Le périmètre du PPA doit couvrir de manière cohérente l'ensemble des zones présentant ou amenées à présenter des dépassements de concentration d'un ou plusieurs polluants. Ceci implique de tenir compte de l'inventaire des sources d'émission des substances polluantes, la localisation de ces sources, les phénomènes de diffusion et de déplacement des substances polluantes ou encore les conditions topographiques. Il convient également de prendre en considération dans cette analyse les autres démarches existantes sur le territoire de planification en matière de qualité de l'air.

La détermination du périmètre du PPA impose donc d'engager au préalable un travail d'identification, à l'échelle de la zone administrative de surveillance, des enjeux que présente chaque territoire en termes d'exposition des populations à la pollution atmosphérique, de contribution à ces émissions de polluants atmosphériques, de développement démographique/urbain/économique et d'évaluation de l'impact de ce développement sur la qualité de l'air. Ce travail est présenté dans les chapitres suivants.

Lors des débats sur la loi d'orientation des mobilités, la ministre de la transition écologique et solidaire a pris l'engagement de faire coïncider les limites des PPA avec celles des EPCI en charge des PCAET (doctrine nationale du 24 juillet 2019). En conséquence, l'aire d'étude retenue comprend l'ensemble les 4 EPCI dans lesquels est contenue la ZAG de Clermont-Ferrand et correspond au périmètre du Grand Clermont, entièrement dans le département du Puy-de-Dôme. Un périmètre plus large n'est pas pertinent au regard d'un enjeu sur la qualité de l'air peu prégnant hors du Grand Clermont.

### Figure 3 : Aire d'étude retenue, ZAG et périmètre PPA 2014

### $2.$ **DONNÉES PHYSIQUES**

Les données physiques d'un territoire telles que sa topographie et sa météorologie influencent la qualité de l'air résultant d'une part des émissions locales de ce territoire et d'autre part de l'apport de pollution des territoires voisins par les phénomènes de dispersion auxquels elles contribuent.

### $2.1$ **TOPOGRAPHIE**

A l'ouest, la chaîne des Puys offre le relief le plus élevé du territoire. La partie sud-est, aux altitudes moyennes, est dominée par la Limagne des Buttes avec les contreforts du Livradois-Forez tandis que la partie nord-est du territoire correspond à la grande plaine de la Limagne. Au centre de la zone d'étude, du nord au sud s'étend le val d'Allier. Cette topographie différenciée impacte localement la circulation des masses d'air. L'agglomération clermontoise, située au pied de la chaîne de puys, bénéficie de ce fait d'une configuration en mi-cuvette peu propice à la dispersion des polluants.

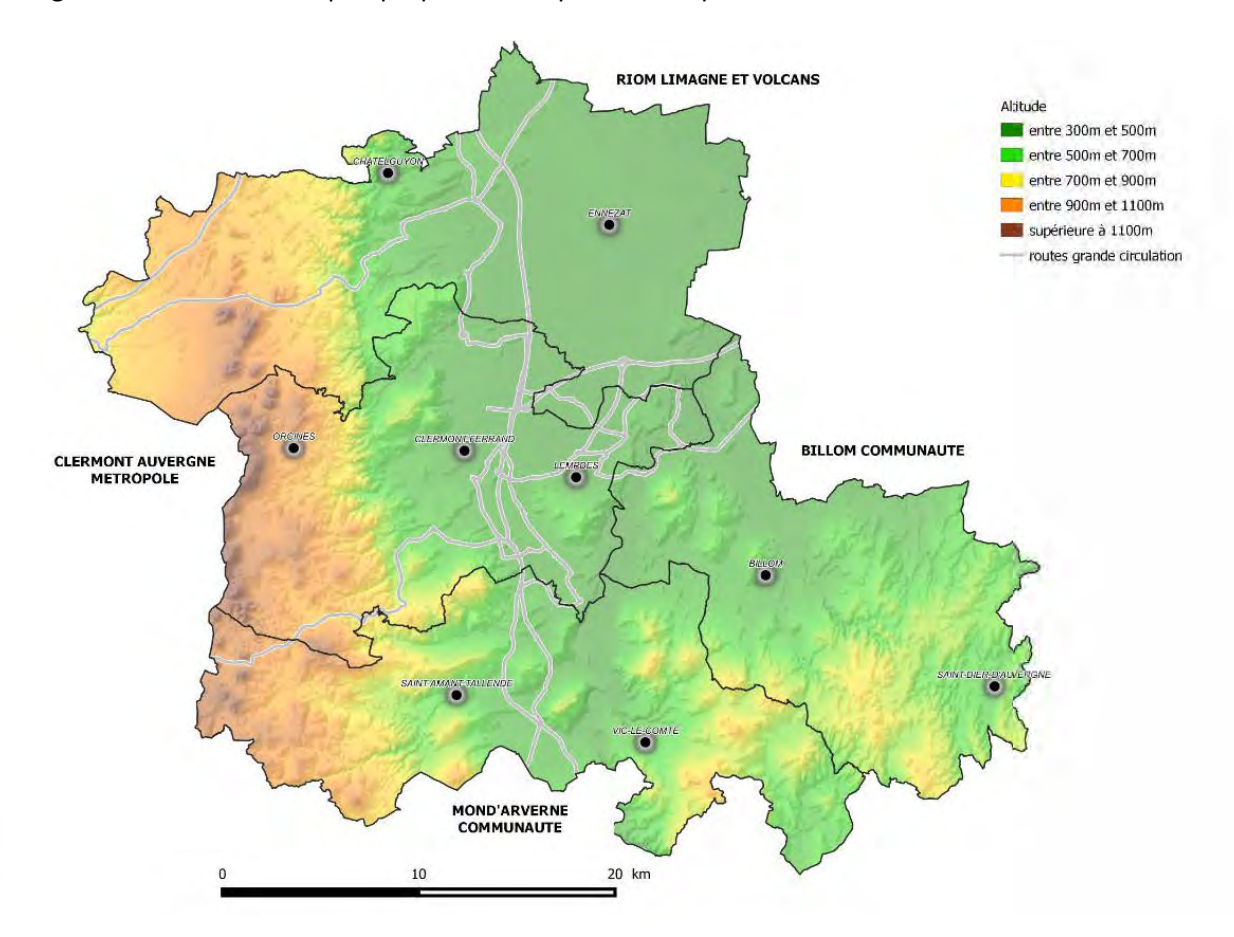

Figure 4 Relief de l'aire d'étude [Source : DDT du Puy de Dôme, 2020]

## 2.2 CLIMAT ET MÉTÉOROLOGIE<sup>10 11</sup>

A l'ouest de la zone d'étude, la chaîne des Puys revêt un climat de moyenne montagne très humide et frais/froid. A l'est de la faille bordière de la Limagne, le climat est plus sec. Au milieu du territoire, la plaine de la Limagne, est soumise à des effets de foehn courants limitant considérablement les précipitations, particulièrement en hiver. Hors chaîne des Puys, le territoire d'étude bénéficie d'un climat d'abri semicontinental.

Températures

Les paramètres climatiques qui suivent se basent sur les données de la station de mesure météorologique du réseau de Météo France, située à Clermont-Ferrand (identifiant Météo France : 63113001).

Les températures moyennes annuelles ont augmenté de + 2,4°C à Clermont-Ferrand entre 1953 et 2019. Les variations interannuelles de la température sont importantes et devraient le demeurer dans les prochaines décennies. Les projections sur le long terme en Auvergne-Rhône-Alpes annoncent une poursuite de la tendance déjà observée de réchauffement jusqu'aux années 2050.

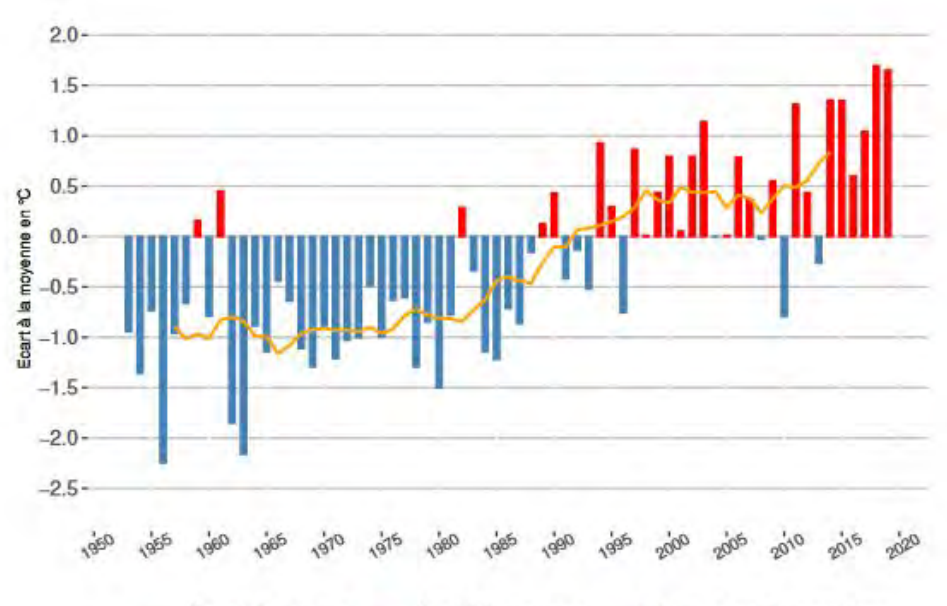

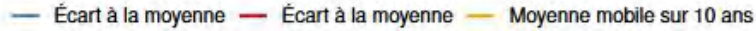

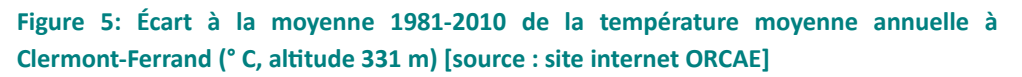

Le tableau suivant montre l'augmentation observée du nombre de jours de canicule à Clermont-Ferrand. Les notions de forte chaleur et de canicule sont définies pour chaque département, conjointement par Météo France et l'INVS.

<sup>10</sup> Source : Profil Climat, air, énergie des 4 EPCI ; Observatoire régional du climat, de l'air et de l'énergie d'Auvergne-Rhône-Alpes (ORCAE) https://www.orcae-auvergne-rhone-alpes.fr

<sup>11</sup> Source : https://forums.infoclimat.fr/f/topic/15346-le-climat-de-clermont-ferrand-et-ses-alentours/ PPA de l'agglomération clermontoise 2022-2027 - Document de présentation DREAL Auvergne-Rhône-Alpes

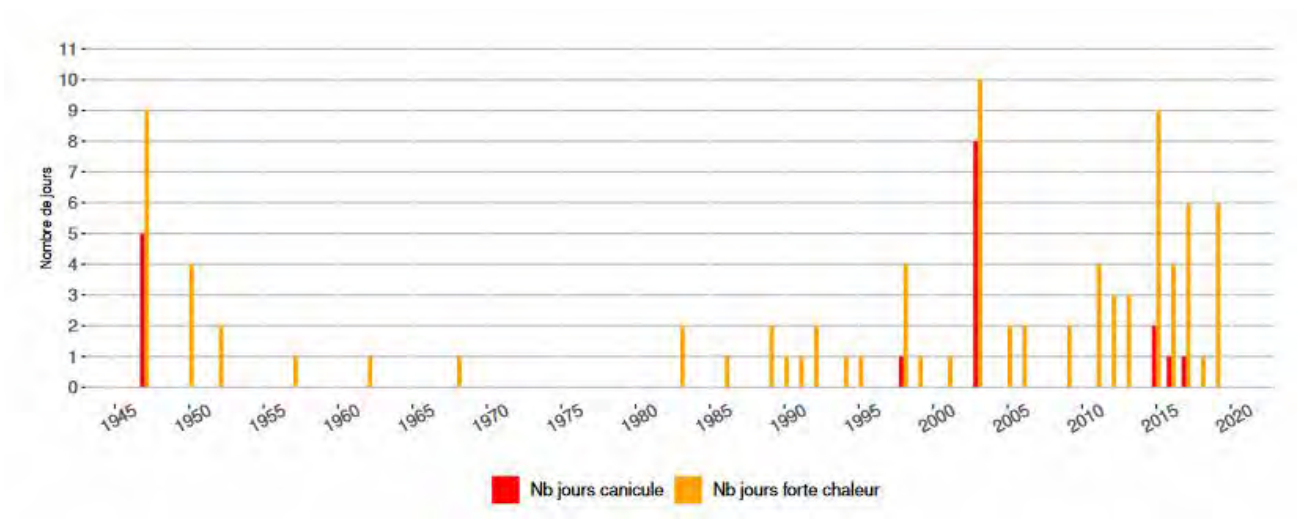

### Figure 6: Évolution du nombre de jours de canicule et de forte chaleur à Clermont-Ferrand (1947-2019 - altitude 331 m) [source : site internet ORCAE]

En hiver, les inversions de températures sont fréquentes à Clermont-Ferrand, c'est-à-dire qu'il fait plus chaud en altitude (par exemple au sommet du puy de Dôme) que dans la ville. Ce régime particulier, expliqué en détail dans le chapitre 4.1, est défavorable à la dispersion des polluants atmosphériques.

### Précipitations

Le régime global de précipitations a peu évolué sur les 60 dernières années. L'évolution des cumuls de précipitations entre la période trentenaire 1990 - 2019 et la précédente 1960 - 1989 sur la zone d'étude est nulle.

Il existe une grande disparité des précipitations entre l'extrémité ouest de la zone d'étude (chaîne des Puys), très arrosée et le reste du territoire, plutôt sec.

### Vents

La rose des vents à Clermont-Ferrand, moyennée sur 5 années, met en évidence une orientation majoritaire nord-sud. Cette orientation, peut ne pas être représentative de la totalité du territoire d'étude en raison de la situation topographique particulière de la ville de Clermont-Ferrand.

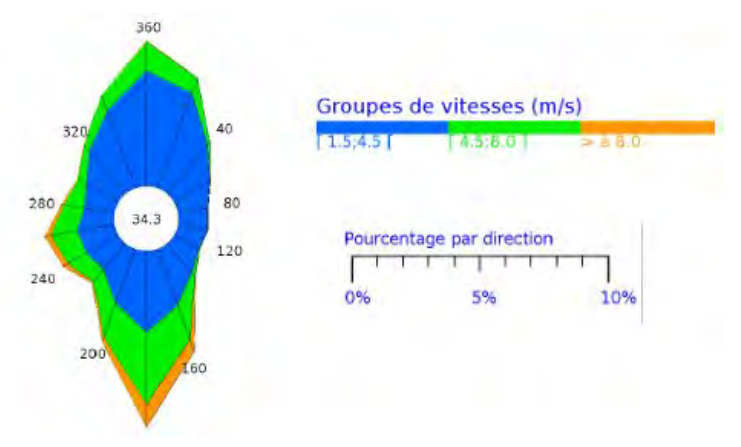

Figure 7: Fréquence des vents en fonction de leur provenance en % [Source : Météo France]

### $3.$ **POPULATION**

### RÉPARTITION GÉOGRAPHIQUE DE LA POPULATION EN 2017<sup>12</sup>  $3.1$

Des données supplémentaires sont disponibles en annexe.

La zone d'étude qui correspond aux quatre intercommunalités formant le Grand Clermont comptabilise 422 722 habitants pour une superficie de 1286 km<sup>2</sup>, soit une densité moyenne de 329 hab/km<sup>2</sup>.

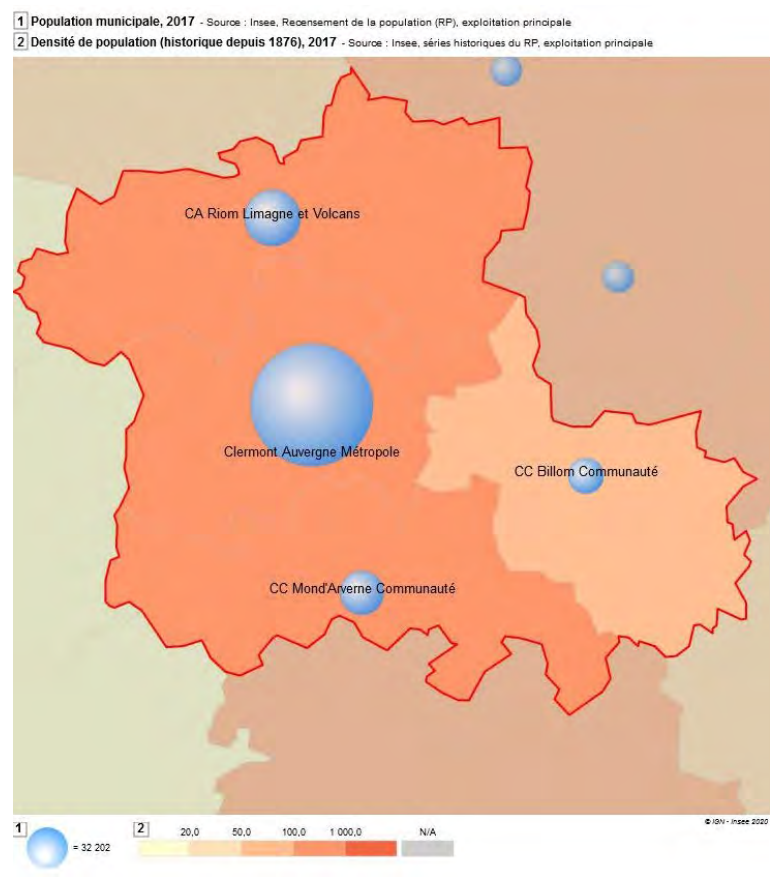

Figure 8 : Distribution de la population par EPCI [Source : Insee, 20171

Si le Grand Clermont a eu une consommation d'espace raisonnable comparativement à d'autres métropoles, la croissance des surfaces urbanisées s'est faite largement en dehors de l'espace urbain métropolitain et des pôles de vie. 2/3 des nouvelles zones résidentielles sont localisées dans l'espace périurbain qui représente désormais plus de la moitié des espaces à vocation d'habitat. De plus, cette croissance urbaine a conduit à une spécialisation résidentielle des communes périurbaines sous forme quasi exclusive d'habitat individuel avec une efficacité foncière faible (970 m<sup>2</sup> par nouveau logement), un impact paysager fort et un rallongement des déplacements domicile-travail. En 2019, la métropole clermontoise connaît une croissance démographique de l'ordre de 0,5 % par an, ce qui la place en 2<sup>ème</sup> position parmi les 4 métropoles de la

<sup>12</sup> Source : https://statistiques-locales.insee.fr - Les dernières données disponibles sont celles de 2017.

PPA de l'agglomération clermontoise 2022-2027 - Document de présentation DREAL Auvergne-Rhône-Alpes

région AuRA (derrière Lyon mais devant Grenoble et Saint-Etienne).

### $3.2$ RÉPARTITION GÉOGRAPHIQUE DES POPULATIONS VULNÉRABLES EN 2017

Des données supplémentaires sont disponibles en annexe.

L'arrêté ministériel du 20/08/2014 relatif aux recommandations sanitaires en vue de prévenir les effets de la pollution de l'air donne la définition suivante des populations vulnérables et populations sensibles :

« Populations vulnérables : femmes enceintes, nourrissons et jeunes enfants, personnes de plus de 65 ans, personnes souffrant de pathologies cardiovasculaires, insuffisants cardiaques ou respiratoires, personnes asthmatiques. »

« Populations sensibles : personnes se reconnaissant comme sensibles lors des pics de pollution et / ou dont les symptômes apparaissent ou sont amplifiés lors des pics (par exemple : personnes diabétiques, personnes immunodéprimées, personnes souffrant d'affections neurologiques ou à risque cardiaque, respiratoire, infectieux). »

La définition de population sensible est difficile à appréhender et à quantifier. C'est donc la notion de population vulnérable qui est utilisée dans le cadre de ce rapport. L'article 23 de la directive européenne 2008/50/CE évoque en particulier les enfants comme population qui peut faire l'objet de mesures additionnelles de protection dans les PPA.

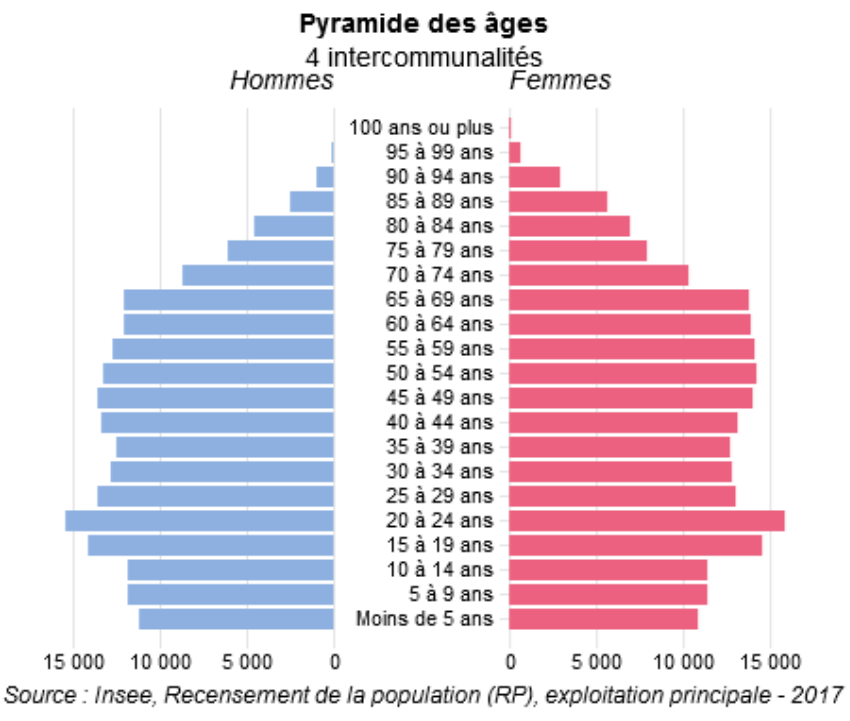

Figure 9: Pyramide des âges sur le territoire du Grand Clermont [Source : INSEE, 20171

Au sein de la zone d'étude, en 2017, les moins de 15 ans<sup>13</sup> représentent 16,2 % et les plus de 65 ans représentent 19,7 % de la population totale. La proportion de personnes vulnérables à une dégradation de la qualité de l'air (enfants + seniors) est relativement homogène sur la zone d'étude avec les précisions suivantes:

- Billom Communauté : le vieillissement de la population s'y fait peu ressentir avec un indice de jeunesse<sup>14</sup> de 1,14 contre 0,84 sur le département,
- Mond'Arverne Communauté est sujette au vieillissement de sa population. La part des personnes  $\bullet$ âgées de plus de 60 ans y augmente continuellement depuis 1999 au détriment des personnes de moins de 30 ans,
- $\bullet$ Riom Limagne et Volcans Agglomération : le territoire est plutôt jeune. La part des jeunes de 14 ans ou moins est plus élevé que la moyenne départementale tandis que la part de personnes âgées de 75 ans ou plus y est moins élevée. L'indice de jeunesse est de 1,0. Le territoire compte donc autant de personnes de moins de 20 ans que de personnes de plus de 60 ans,
- $\bullet$ CAM accueille une proportion de jeunes plus faible que les autres territoires, et une proportion de séniors plus élevée. Principal pôle universitaire de l'ouest régional, on y retrouve néanmoins une proportion de jeunes âgés de 15 à 29 ans plus importante qu'au niveau départemental (indice de jeunesse de 0,87 contre 0,84 pour le Puy-de-Dôme).

### Établissements recevant du public sensible

Les cartes stratégiques air sont un outil cartographique créé par Atmo Auvergne-Rhône-Alpes permettant d'établir un diagnostic « air/urbanisme » rapide et de hiérarchiser les zones du territoire sous l'angle de la qualité de l'air, notamment en localisant les zones vulnérables en matière de qualité de l'air et en identifiant les zones à préserver. La carte stratégique air est disponible pour le territoire de CAM (pas de carte à l'échelle du Grand Clermont) depuis décembre 2019. Elle permet d'évaluer l'exposition à la pollution de l'air des zones urbanisées ou à urbaniser et notamment des établissements recevant du public sensible (crèches, écoles, maisons de retraite, hôpitaux,...). Quatre niveaux de pollutions y sont définis selon le guide méthodologique d'élaboration des cartes stratégiques, ces niveaux se basent notamment sur le pourcentage de la valeur limite des principaux polluants réglementés<sup>15</sup>.

<sup>13</sup> La définition de personnes vulnérables évoque « les jeunes enfants ». Sur la zone d'étude, la seule valeur chiffrée disponible en nombre de personnes pour les enfants concerne les moins de 15 ans. C'est pourquoi c'est cet âge qui a été pris en compte, indépendamment de la vulnérabilité réelle.

<sup>14</sup> Indice de jeunesse = (nombre de personnes de moins de 20 ans)/(nombre de personnes de plus de 60 ans)

<sup>15</sup> https://www.atmo-auvergnerhonealpes.fr/sites/ra/files/atoms/files/carte\_strategique\_air\_guide\_elaboration\_v1-4 13052016 diffusion aasga diffusable.pdf

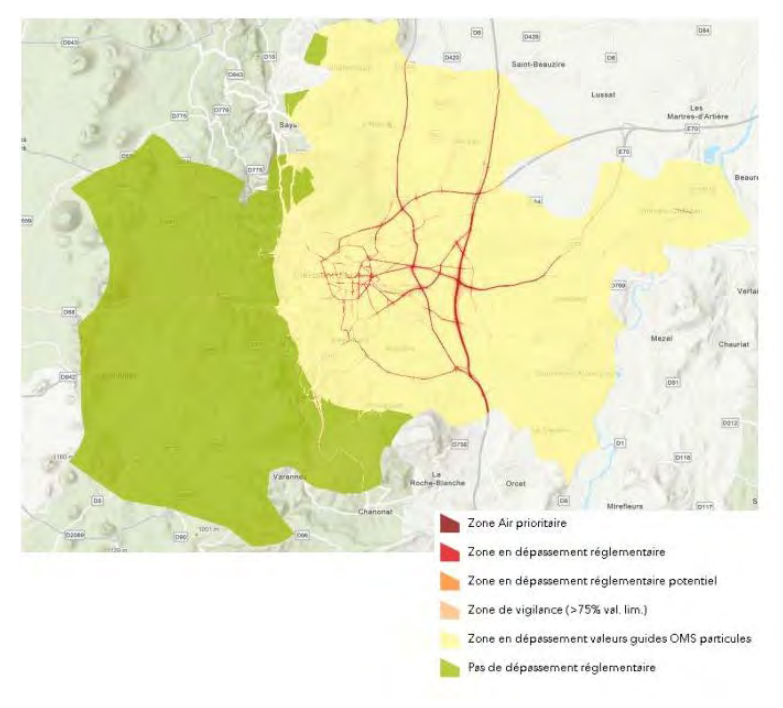

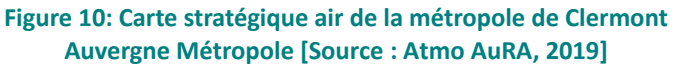

A terme, la superposition entre les cartes stratégiques et les données décrivant les établissements sensibles du territoire doit permettre d'estimer le nombre d'établissements recevant des personnes sensibles exposées aux différents niveaux de pollution. Cette superposition n'est toutefois pas finalisée pour le territoire d'étude.

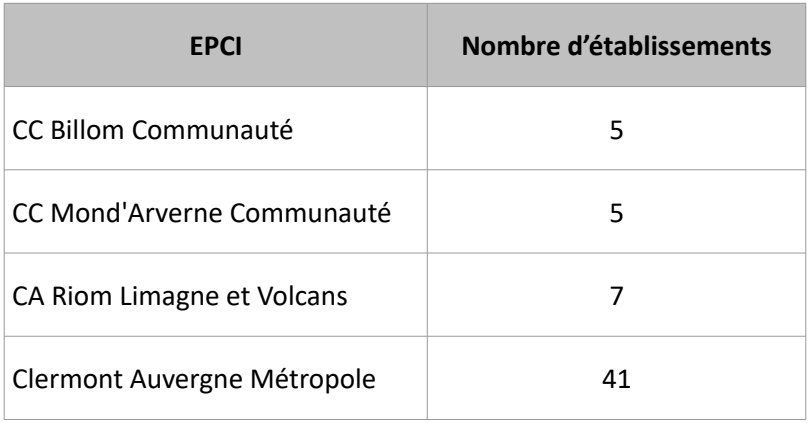

Tableau 3 : Hébergement des personnes âgées 2019 - nombre d'établissements par EPCI [source : https://statistiques-locales.insee.fr]
#### 4. **ORGANISATION DU TERRITOIRE**

#### $4.1$ OCCUPATION DES SOLS EN 2020

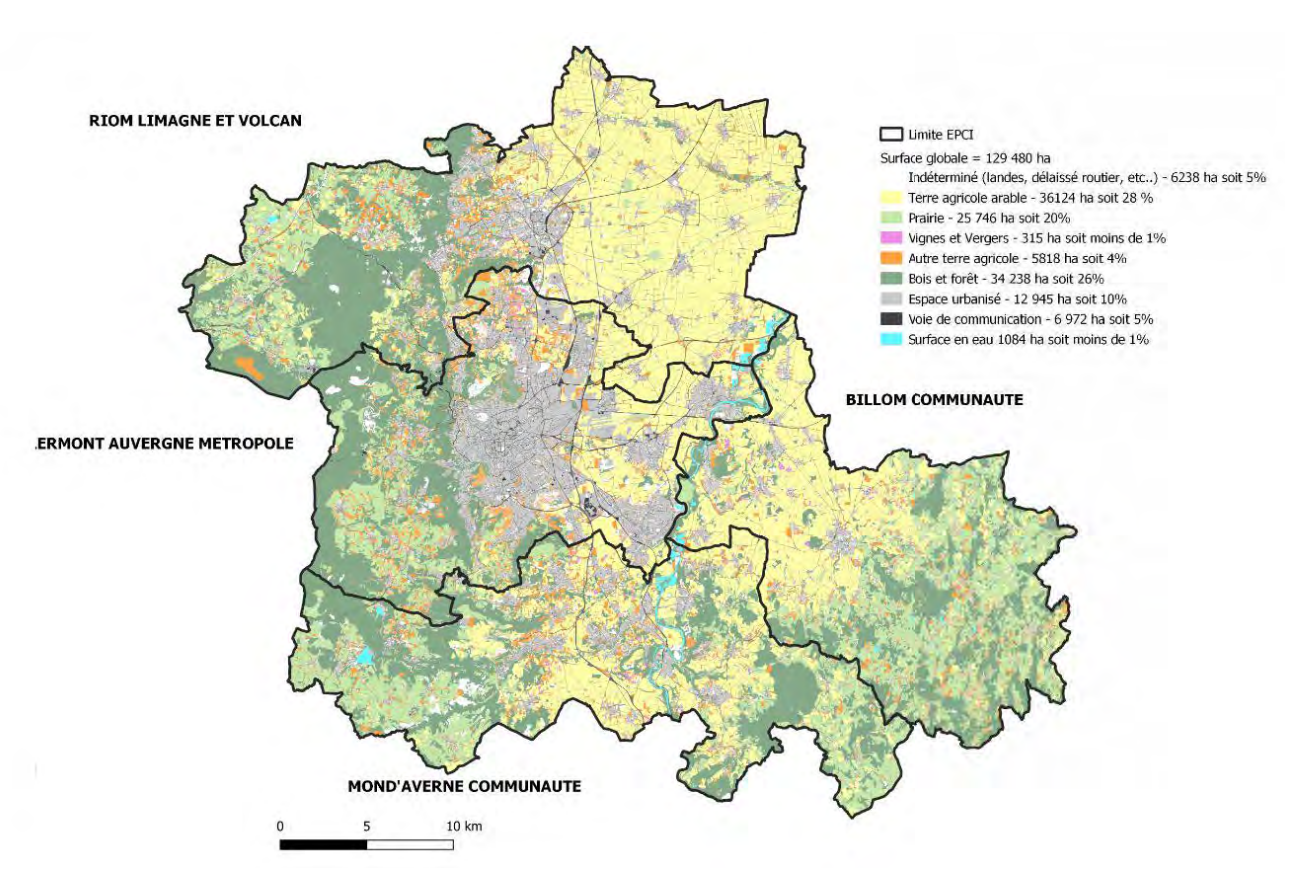

Figure 11: Occupation des sols sur le périmètre d'étude du PPA [Source : DRAAF, 2020]

L'aire d'étude du PPA est divisée en 4 zones bien distinctes en termes d'occupation du sol. L'ouest du périmètre est principalement occupé par des prairies et de la forêt, sur un secteur d'altitude comprenant la Chaîne des Puys. L'activité agricole prédominante est l'élevage. Le centre du territoire correspond à la partie urbanisée avec une forte artificialisation des sols et une densité de population et d'activités importante. À l'est du territoire d'étude la plaine de la Limagne présente des terres à fort potentiel et forte valeur agronomique qui supportent des grandes cultures. Enfin, à l'extrémité sud est du périmètre, le territoire est une zone vallonnée principalement occupée par des prairies et une activité agricole d'élevage sur le Livradois Forez. L'occupation des sols de cette zone est analogue à celle de la zone ouest.

Les franges ouest et est de la zone d'étude sont couvertes par les Parcs Naturels Régionaux (PNR) respectivement des Volcans d'Auvergne et Livradois-Forez.

# 4.2 URBANISME

La zone d'étude est couverte par le SCoT (Schéma de Cohérence Territoriale) du Grand Clermont, approuvé en septembre 2011. Il concerne ainsi les 104 communes réparties entre 4 intercommunalités, représentant près de 423.000 habitants et 190.000 emplois en 2020.

Aujourd'hui, chacune des 4 intercommunalités s'est engagée dans l'élaboration d'un plan local d'urbanisme intercommunal (PLUi) : cette nouvelle génération du PLU se veut plus vertueuse et promeut une gestion économe de l'espace.

- Billom Communauté : PLUi-h approuvé en octobre 2019,  $\bullet$
- Mond'Arverne Communauté : approbation du PLUi prévue au 1<sup>er</sup> semestre 2022,  $\bullet$
- Riom Limagne et Volcans Agglomération : approbation du PLUi prévue à l'automne 2022,  $\bullet$
- $\bullet$ Clermont Auvergne Métropole : approbation du PLUi prévue fin 2023.

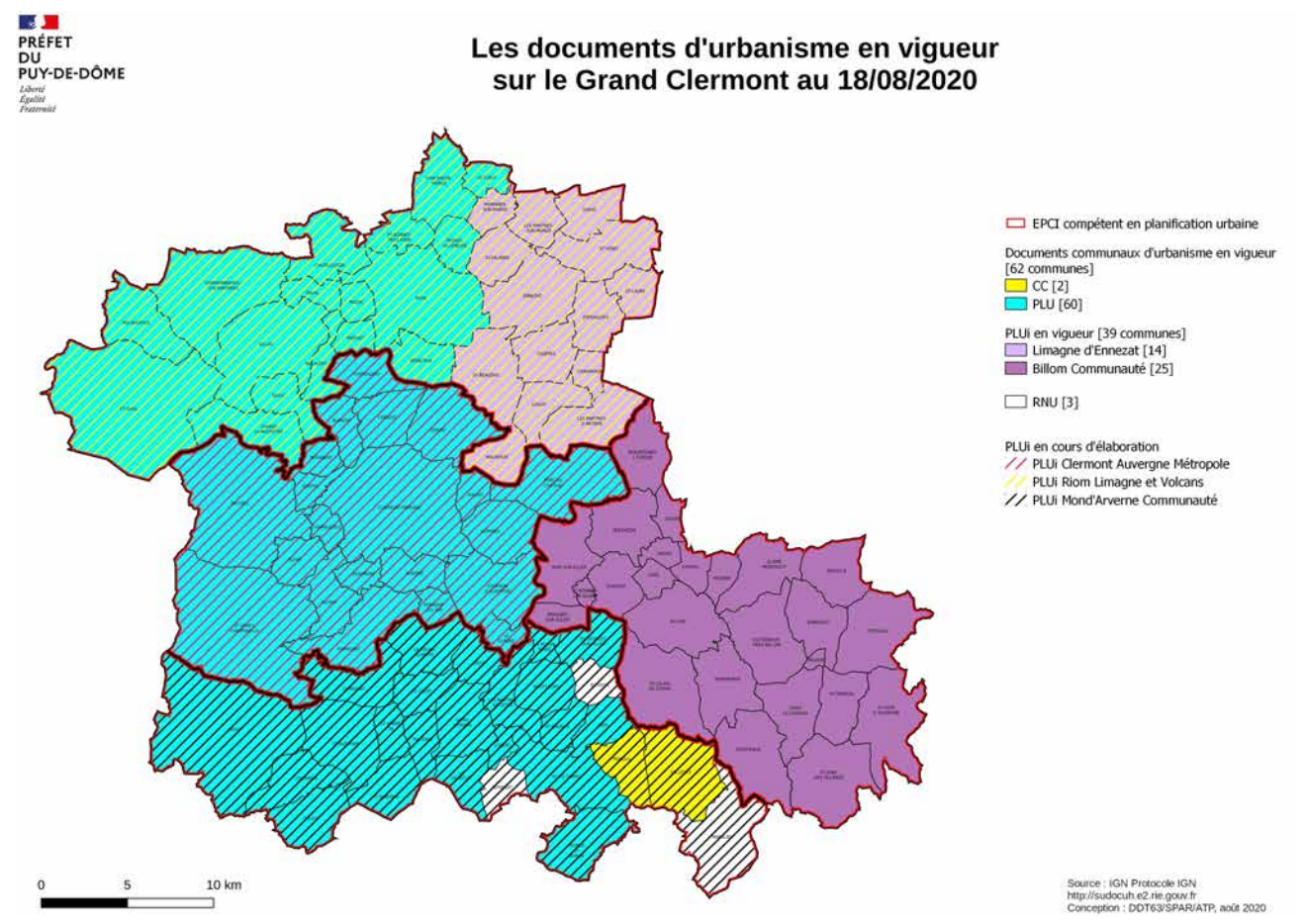

Figure 12 : Documents d'urbanisme en vigueur sur le périmètre du Grand Clermont au 18/08/2020 [source : DDT 63]

# 4.3 EMPLOI ET ACTIVITÉ ÉCONOMIQUE

#### **Emplois par EPCI**

En 2018, la zone d'étude cumulait 193.361 emplois (hors agriculteurs exploitants) dans les 5 catégories suivantes : ouvriers, employés, professions intermédiaires, cadres et professions intellectuelles supérieures, artisans commerçants chefs d'entreprise.

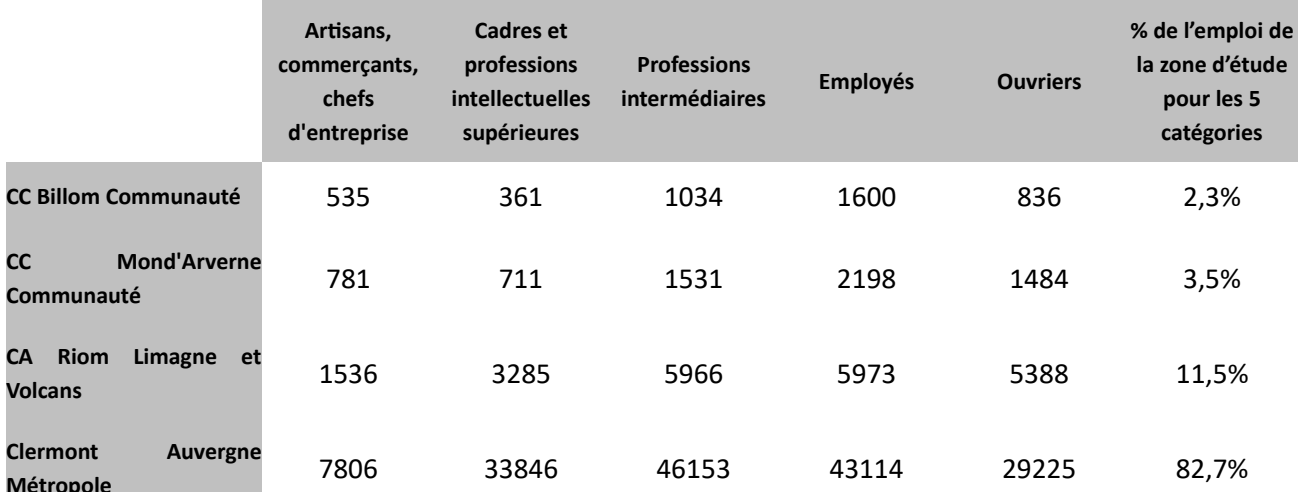

Tableau 4 : Répartition de l'emploi par EPCI et 5 catégories socio-professionnelles (hors agriculteurs exploitants. [Source : INSEE, 2018]

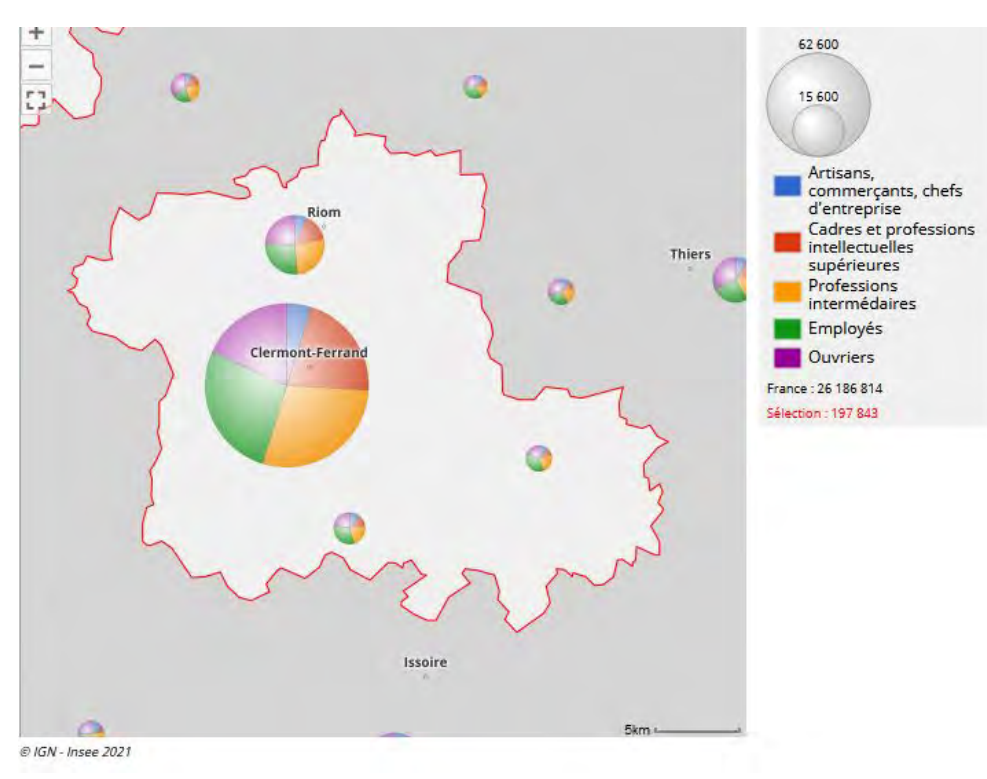

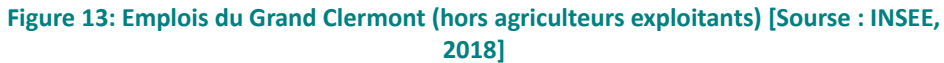

Dans le détail par EPCI, on peut noter que :

- $\bullet$ Le secteur agricole et l'économie présentielle (administration publique, enseignement, santé, action sociale) représentent la majorité des emplois de Billom Communauté. 56 % des actifs du territoire vont travailler sur le territoire de CAM (contre 13 % des emplois du territoire occupés par des habitants de CAM). Billom Communauté est donc un territoire résidentiel,
- 62 % des actifs de Mond'Arverne Communauté ont un emploi basé sur CAM tandis que 22 % des emplois du territoire sont occupés par des habitants de CAM. Le territoire est résidentiel,
- \* 48 % des 28.500 actifs occupés de Riom Limagne et Volcans Agglomération ont un emploi basé sur CAM. 44 % des 21.100 emplois du territoire sont occupés par des actifs venant d'autres territoires dont 22 % par des actifs de CAM.

L'organisation de l'emploi d'un territoire induit des migrations pendulaires quotidiennes qui seront précisées plus loin dans le document (chapitre 5.4).

## Activité économique

En 2018, un peu plus de 13.000 établissements étaient employeurs au sein du Grand Clermont. Leur part par EPCI comparée aux parts d'emplois salariés sur les mêmes secteurs montre une structuration par de plus grosses entreprises sur Clermont Auvergne Métropole que sur les autres EPCI.

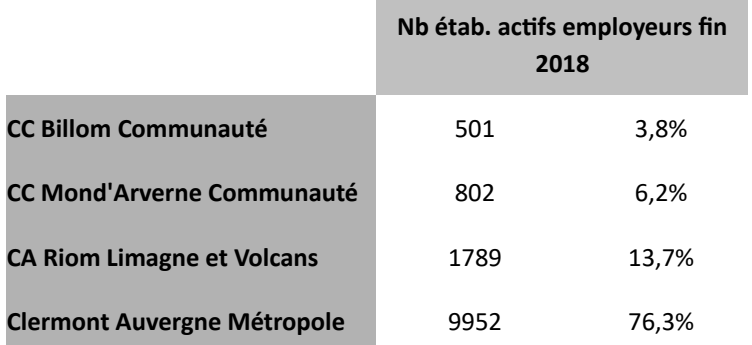

Tableau 5 : Répartition des établissements employeurs sur le territoire d'études [source : INSEE, 2018]

- Billom Communauté ne dispose pas d'entreprises de taille intermédiaire ni de grandes entreprises.  $\bullet$ La plus grande entreprise du territoire est TRIAL (secteur des transports), localisée à Vertaizon. Elle emploie environ 140 salariés,
- Sur le territoire de Mond'Arverne Communauté, la zone d'activités la Novialle à la Roche Blanche accueille environ 1150 emplois dont les établissements ONET services (environ 320 emplois répartis sur l'ensemble du département) et Toupargel (environ 200 emplois). La papéterie de la Banque de France est basée à Vic-le-Comte (environ 100 salariés). Pour le reste, le territoire a un tissu économique constitué principalement de petites entreprises dispersées,
- Le territoire de Riom Limagne et Volcans Agglomération accueille deux entreprises à envergure nationale : le groupe Limagrain basé à Ennezat, Saint-Beauzire et Saint-Ignat ainsi que les Eaux de

Volvic. On recense également plusieurs autres entreprises de plus de 100 salariés : MSD Chibret à Riom, le bio-pôle de Saint-Beauzire ou encore la maroguinerie de Sayat. La présence d'un site de thermalisme à Châtel-Guyon et d'un site touristique majeur Vulcania à Saint-Ours-les-Roches (plus de 300.000 visiteurs par an) participent à l'activité économique du territoire,

L'implantation forte sur le territoire de CAM de l'entreprise Michelin, d'envergure mondiale et spécialisée dans la fabrication et le rechapage de pneumatiques, explique en partie l'essor démographique de Clermont-Ferrand au cours du XXème siècle. Elle emploie environ 11.000 salariés à Clermont-Ferrand. Michelin demeure l'entreprise phare de la métropole mais l'économie repose aujourd'hui sur plusieurs filières : industrie automobile (Michelin), industrie aéronautique (SN Auvergne Aéronautique, A.I.A.), autre industrie (Trelleborg), services (IBM France, Be Almerys), santé (CSP, laboratoire Théa, Pharm Adis), agroalimentaire (INRA et Limagrain). La métropole dispose également de gros employeurs publics (CHU, Université Clermont Auvergne, Métropole, administrations départementales et régionales).

Le ScoT du Grand Clermont, dans son rapport de présentation – Tome 1 (diagnostic et justificatif des choix)<sup>16</sup>, note que l'emploi se tertiarise sur le Grand Clermont avec toutefois une progression plus lente que dans les autres métropoles. Les nouvelles contraintes induites par cette tertiairisation sont :

- → La mobilisation croissante du travail féminin, d'où un besoin accru de services collectifs ;
- → De plus en plus de salariés aux horaires variables (RTT, temps partiels), d'où la désynchronisation des déplacements;
- Des déplacements multiples, d'où la nécessaire gestion de la mobilité ;
- > La précarisation des carrières professionnelles, qui impacte les parcours résidentiels et écarte de plus en plus de gens de l'accession à la propriété.

Les zones d'activités tout comme les parcs de développement stratégiques, à l'origine de flux de marchandises, se concentrent le long des infrastructures autoroutières qui maillent le territoire.

<sup>16</sup> version mise à jour de la modification n°6 approuvée le 20 décembre 2019 PPA de l'agglomération clermontoise 2022-2027 - Document de présentation DREAL Auvergne-Rhône-Alpes

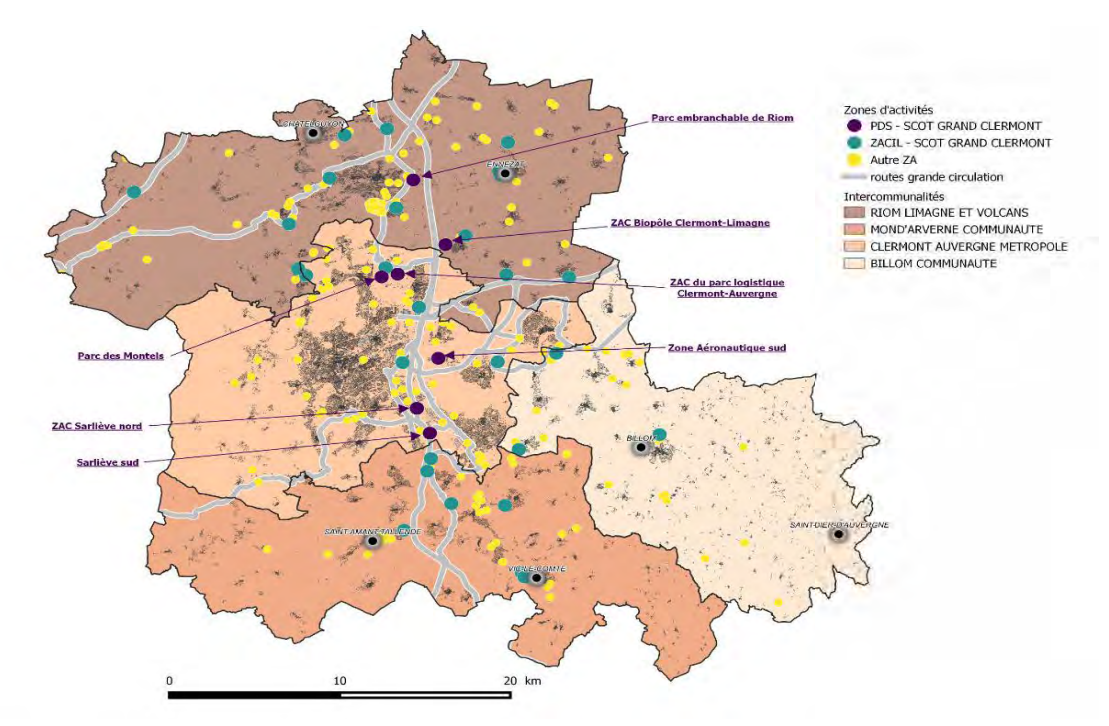

Figure 14: Localisation des zones d'activités économiques [Source : DDT Puy de Dôme, 2020] - *PDS =* Parc de développement stratégique

#### $4.4$ **INFRASTRUCTURES DE TRANSPORT**

#### Infrastructures routières

La zone d'étude est marquée par l'axe autoroutier Montpellier-Paris qui la traverse du nord au sud (A71 / A75). Au sud de Clermont-Ferrand, l'A75 est gratuite. L'autre axe routier structurant est orienté est-ouest (A89). Sa branche « ouest » en direction de Bordeaux ne fait que tangeanter le nord-est de la zone d'étude. Sa branche « est » en direction de Thiers est desservie par les portions A710W, A711 et A712 sur le territoire de CAM. La RD 2089 qui traverse le territoire d'est en ouest également, au sud de Clermont-Ferrand, est un autre axe de circulation important.

« La demande globale de déplacements en VP est loin d'entraîner un chargement critique du réseau routier. L'analyse des flux VP journaliers comptabilisés entre 2013 et 2015 sur le réseau principal du ressort territorial du SMTC montre que les volumes les plus élevés sont concentrés sur les axes Nord-Sud structurants les plus capacitaires, notamment l'A71/A75 et la RD2009. Cette concentration s'explique à la fois par la forte structuration Nord-Sud des déplacements globaux le long de l'axe Riom-Clermont-Issoire-Brioude, et par la présence de ces axes A71/A75 et RD2009 au niveau de service élevé et à la tarification avantageuse. Les capacités importantes de ces voiries suffisent à absorber leurs niveaux de trafic respectifs avec des réserves de capacité convenables (de l'ordre de 10 à 30% de réserve aux heures de pointe sur les sections les plus fréquentées), seule la section de la RD2009 entre Cébazat et la RD69 à Clermont-Ferrand enregistrant un débit proche de sa capacité maximale en période de pointe. Les importants flux de trafic

conduits par ces axes forts Nord/Sud de l'A71/A75 et de la RD2009, ainsi que ceux provenant de l'est par l'A89 et ses branches A710 et A711, se diffusent ensuite sur le réseau de distribution clermontois et ses nombreuses pénétrantes orientées vers le centre de Clermont-Ferrand. Ce réseau, qui supporte également la présence des déplacements internes du secteur, possède lui aussi des capacités confortables et dispose de réserves de capacités globalement élevées : ainsi d'après le modèle de trafic macroscopique de l'agglomération clermontoise, les 13 principales pénétrantes en lien avec le centre de Clermont-Ferrand ne sont utilisées en moyenne qu'à 65% de leur capacité maximale aux heures de pointe actuelles. Des disparités existent naturellement entre les axes les plus demandés (RD69, avenue Édouard Michelin, rue Anatole France) et les autres, mais cette abondante réserve de capacité globale présage des possibilités d'accentuer le partage de la voirie avec d'autres modes ou d'autres usages. Quant aux flux hors Clermont-Ferrand sur les voies départementales de gabarit plus réduit, ceux-ci restent globalement limités et bien endecà des capacités de voiries offertes. Seules les sections très réduites des ponts de Cournon et Dallet enregistrent des trafics en limite de capacité, en raison d'une concentration de flux sur ces tronçons dans un secteur où peu d'alternatives de franchissement de l'Allier existent. » 17

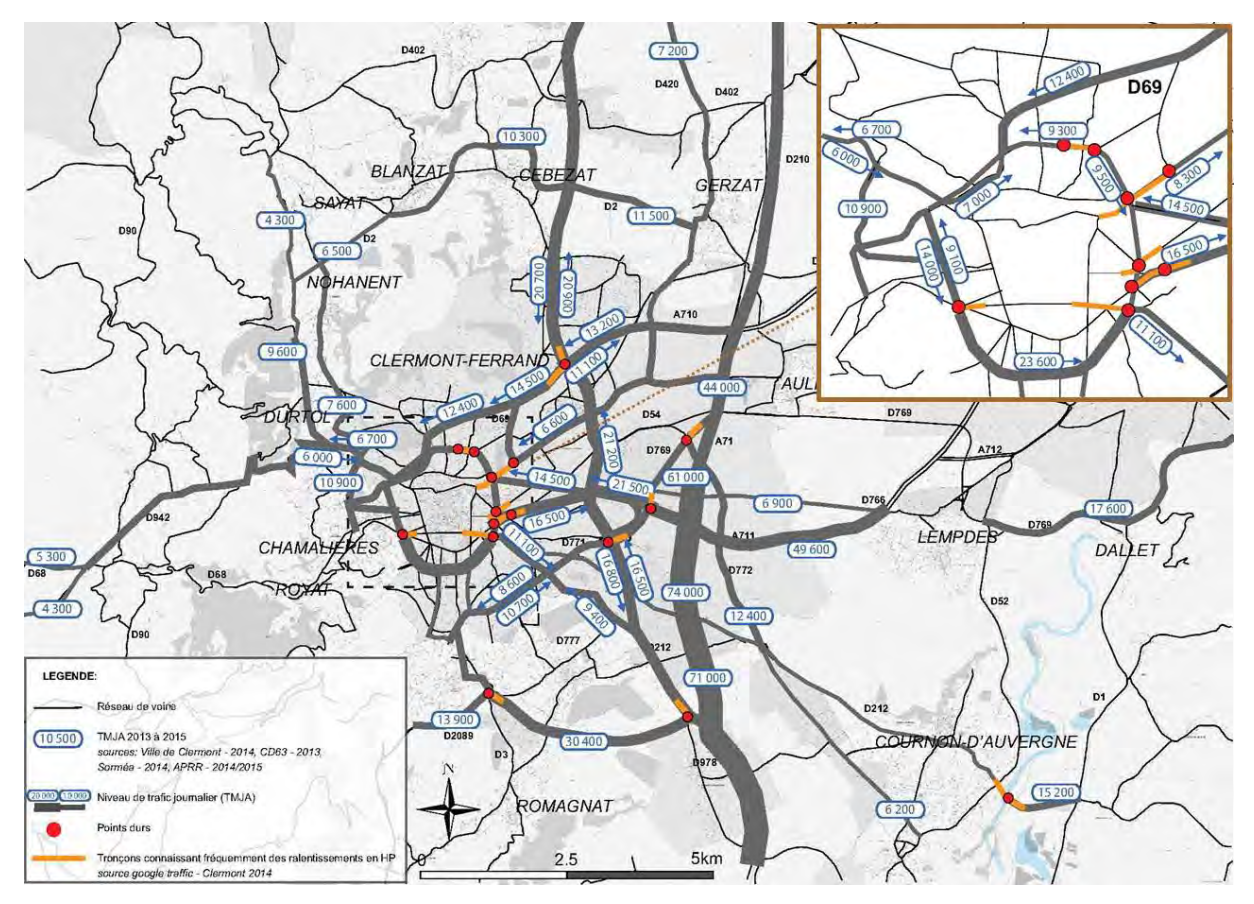

Figure 15 : Fréquentation des axes routiers sur le ressort territorial du SMTC [source : SYSTRA, Plan de Déplacements Urbains (PDU) de l'agglomération clermontoise - Diagnostic et enjeux]

Une gare routière existe sur la commune de Clermont-Ferrand. Située en centre ville, dans le quartier des Salins, elle est éloignée de gare ferroviaire centrale, sans offre de transport dédiée entre les deux sites. Son déménagement à proximité de la gare est envisagée par la Région à moyen terme.

<sup>17</sup> Source : PDU DE L'AGGLOMERATION CLERMONTOISE - Diagnostic et enjeux PPA de l'agglomération clermontoise 2022-2027 - Document de présentation DREAL Auvergne-Rhône-Alpes

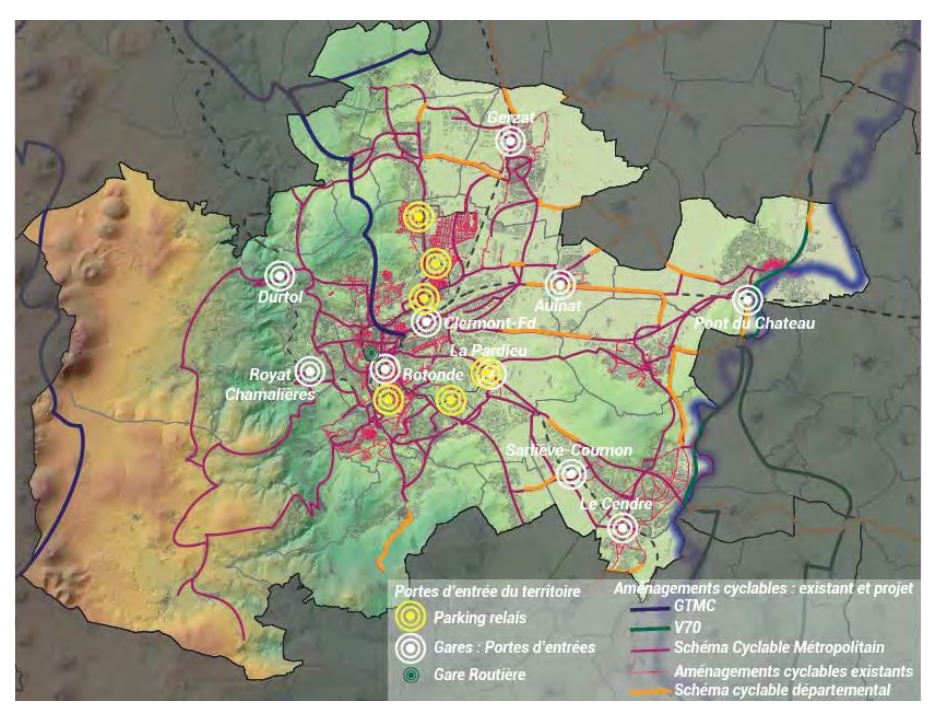

Figure 16 : Aménagements cyclables de CAM [Source : Le vélo, un outil de mobilité en devenir pour les territoires - février 2020 - Observatoire des mobilités1

Les infrastructures cyclables, dont le maître d'ouvrage est Clermont Auvergne Métropole en raison de son statut de Métropole qui lui confère la compétence « voirie » sur son territoire, sont développées. Elles sont beaucoup moins développées sur les autre territoires.

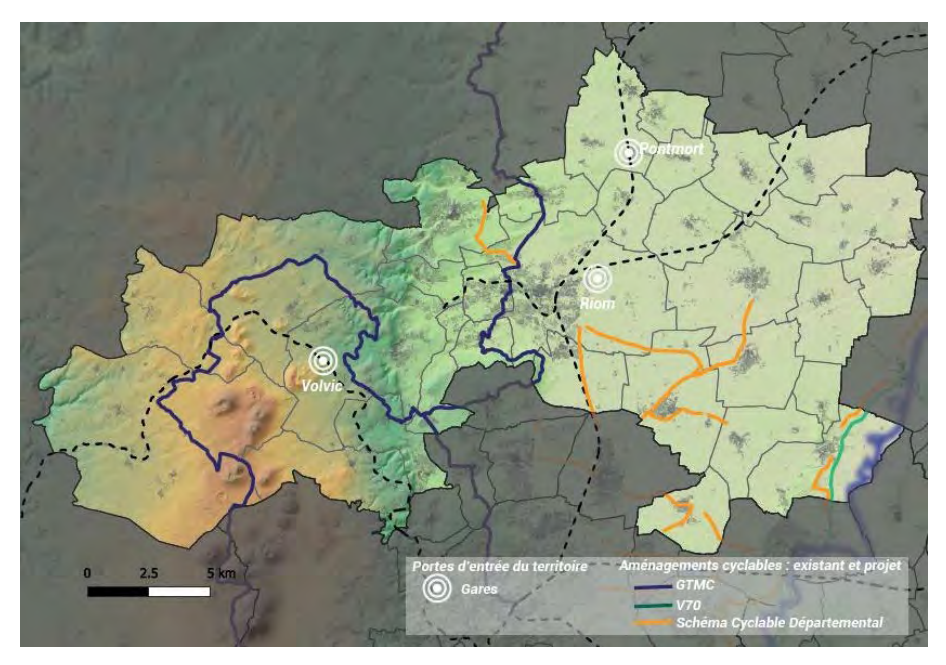

Figure 17: Aménagements cyclables de RLV [Source : Le vélo, un outil de mobilité en devenir pour les territoires - février 2020 - Observatoire des mobilités]

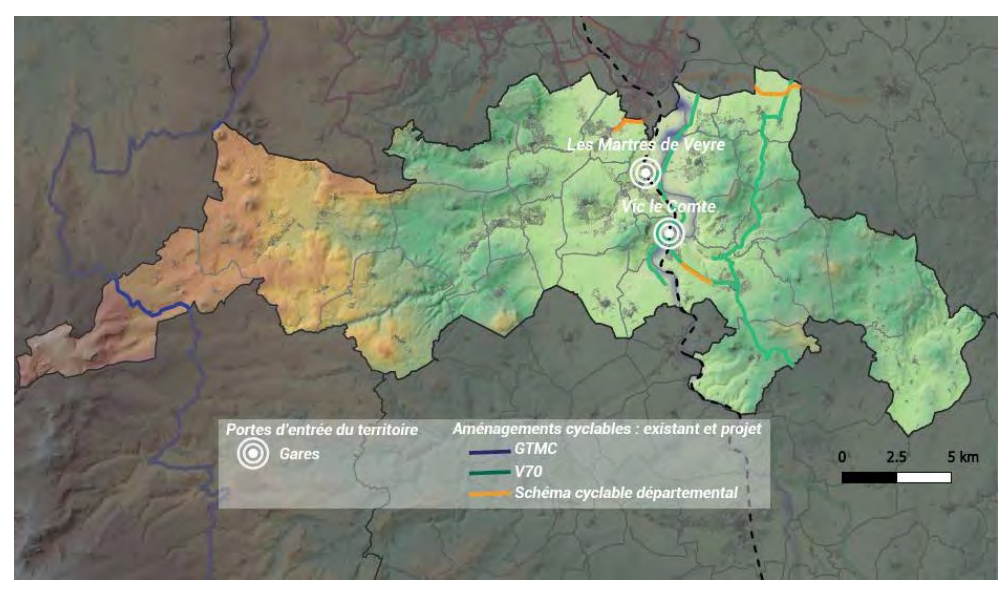

Figure 18 : Aménagements cyclables de Mond'Arverne Co [Source : Le vélo, un outil de mobilité en devenir pour les territoires - février 2020 - Observatoire des mobilités]

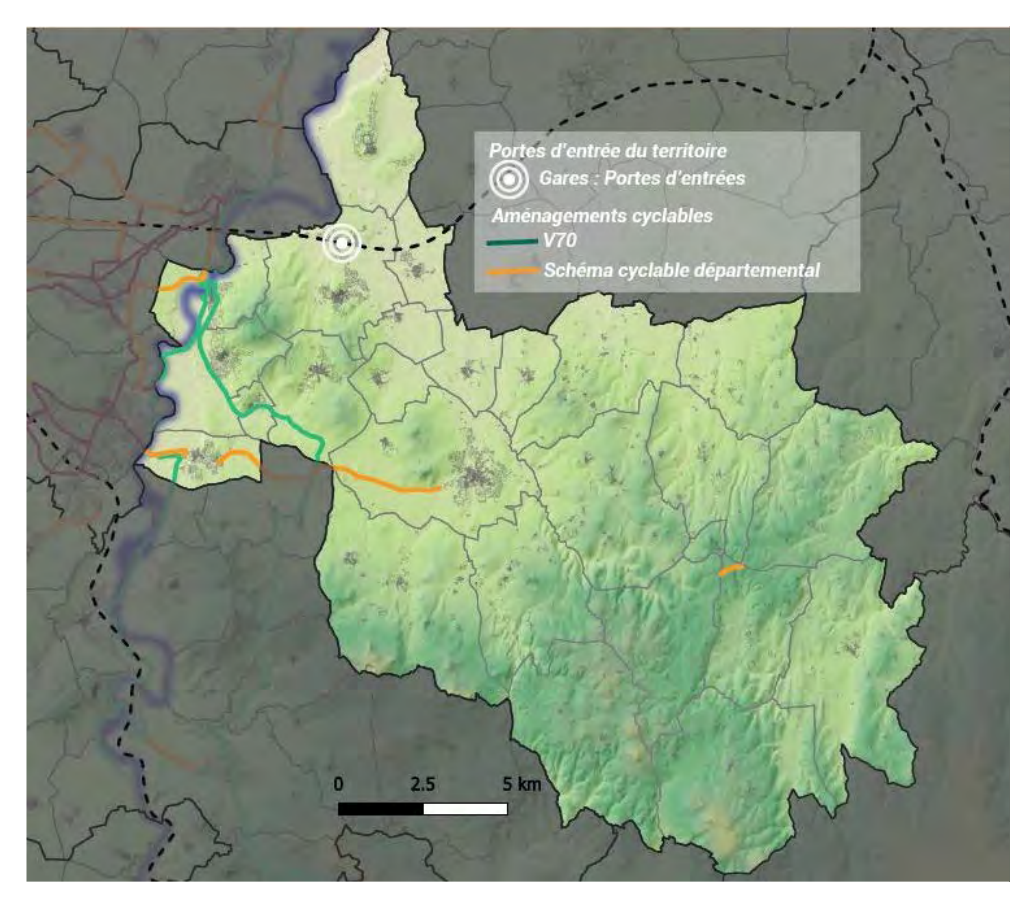

Figure 19 : Aménagements cyclables de Billom Communauté [Source : Le vélo, un outil de mobilité en devenir pour les territoires - février 2020 - Observatoire des mobilités]

Le long de l'Allier, la Via Allier, une voie verte, piste cyclable et piétonne, est en cours d'aménagement le long de l'Allier de Pont-du-Château au domaine de Chadieu à Authezat soit 27 km d'itinéraire. Sous maîtrise d'ouvrage du Grand Clermont, les premiers travaux ont démarré en septembre 2020 pour un achèvement prévu fin 2022. En novembre 2021, 18 km sont en service 18.

## Infrastructures ferroviaires

Clermont-Ferrand est situé au carrefour de deux axes ferroviaires : l'axe nord-sud Paris-Clermont-Nîmes et l'axe est-ouest Bordeaux-Lyon, avec une fréquence de train moindre. Sur ces deux axes circulent notamment des TER empruntés par des scolaires et des salariés effectuant des trajets domicile - lieu d'enseignement ou domicile – travail. 16 gares et haltes ferroviaires équipent la zone d'étude. Elles y sont réparties inégalement (voir positionnement sur cartes précédentes des infrastructures cyclables) :

- $\bullet$ Billom communauté : 1 gare à Vertaizon
- $\bullet$ Mond'Arverne communauté : 2 gares (Les Martres-de-Veyre, Vic-le-Comte)
- Riom Limagne et Volcans Agglomérations : 3 gares (Riom-Chatel-Guyon, Volvic, Pontmort)  $\bullet$
- $\bullet$ Clermont-Auvergne-Métropole : 10 gares (3 à Clermont-Ferrand, Aulnat, Sarliève-Cournon, Durtol, Gerzat, Le Cendre, Pont-du-Château, Rovat)

## Infrastructures aériennes

Le territoire d'étude est desservi par l'aéroport Clermont-Ferrand Auvergne implanté sur la commune d'Aulnat.

L'accès à l'Aéroport de Clermont-Ferrand Auvergne peut se faire en voiture : à seulement 6 km à l'est de Clermont-Ferrand, le temps estimé du trajet en voiture du centre-ville jusqu'à l'aéroport est de 10 minutes. L'aéroport est également desservi par les transports en commun : ligne de bus n° 20 de la T2C (arrêt "Aéroport" à 3 minutes à pied de l'aérogare + trajet de 30 à 40 minutes jusqu'au centre-ville) et TER (trajet via la ligne Saint Etienne-Thiers-Clermont Ferrand (ligne 6) en seulement 10 minutes depuis la gare de Clermont-Ferrand + 5 minutes à pied jusqu'au au terminal).

#### 5. **ACTIVITÉS HUMAINES ÉMETTRICES DE POLLUANTS ATMOSPHÉRIQUES**

# 5.1 ACTIVITÉS AGRICOLES, D'ÉLEVAGE ET DE FORESTERIE

#### En 2020

La surface agricole utile de CAM représente 25 % du territoire et se répartit équitablement entre les surfaces en herbe fourragères et les céréales.

Riom Limagne et Volcans est un EPCI très contrasté avec un territoire urbain situé entre deux unités bien distinctes, volcans et plaine fertile. À l'ouest la Chaîne des Puys est une terre d'élevage et de prairies. À l'est s'étend la plaine de la Limagne avec ses terres à forte valeur agronomique qui explique la présence majoritaire de grandes cultures sur cette zone. Cette partie de l'EPCI connaît un gain démographique important. La surface agricole utile représente 58 % du territoire avec plus de la moitié de cette surface agricole occupée par les céréales et environ 34 % occupée par de la surface en herbe et fourragère.

Mond'Arverne Communauté comprend à l'ouest une zone de moyenne montagne avec principalement de l'élevage bovin et des prairies, à l'est une zone vallonnée d'élevage et de prairie et au centre du territoire une zone péri-urbaine résidentielle comprenant majoritairement des grandes cultures. L'agriculture de cet EPCI est diversifiée et la surface agricole utile représente 48 % du territoire dont environ deux tiers de surface en herbe et fourragère.

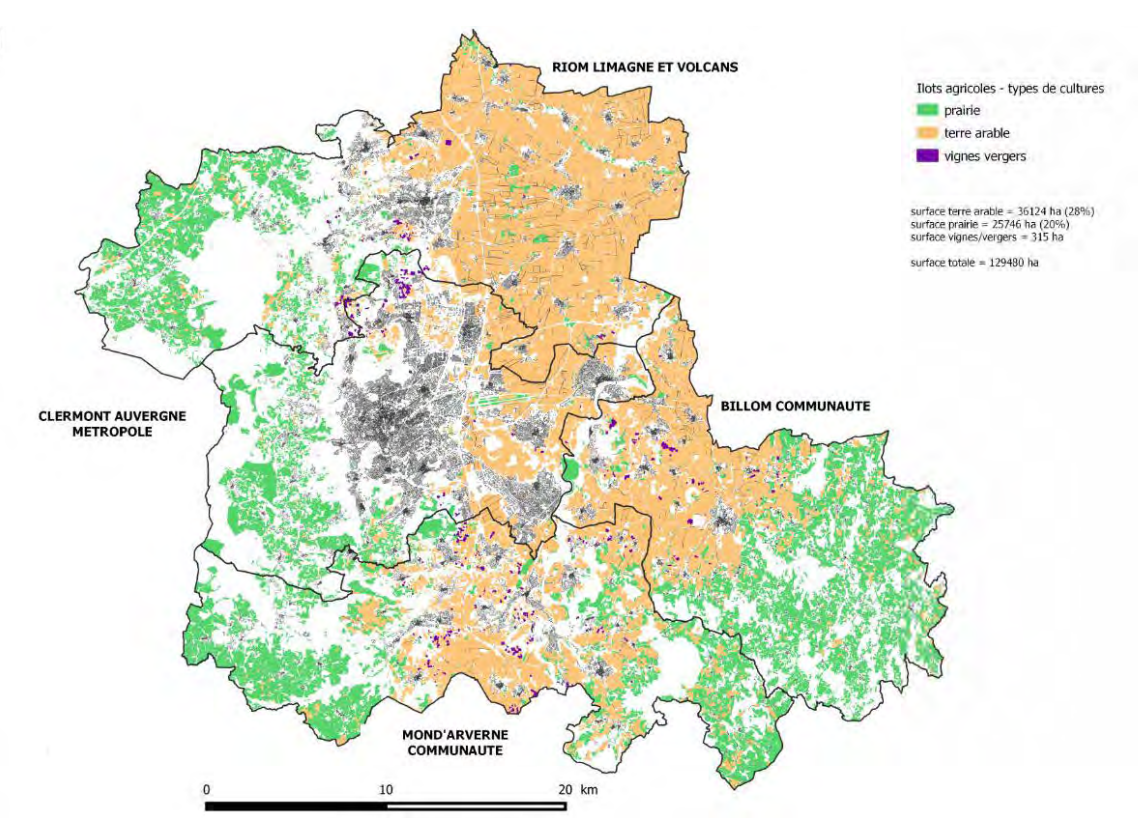

Figure 20: Surfaces agricoles déclarées en 2018 [Source : DDT Puy de Dôme, 2020]

La surface agricole utile de Billom Communauté représente 63 % de son territoire avec une prépondérance de surface en herbe et fourragère puis une part importante de céréales. Les grandes cultures se situent principalement dans la plaine de la Limagne et les prairies sur les secteurs vallonnés du Livradois-Forez. L'agriculture y est diversifiée avec de la polyculture-élevage, des vignes, des grandes cultures et contribue à une mosaïque de milieux.

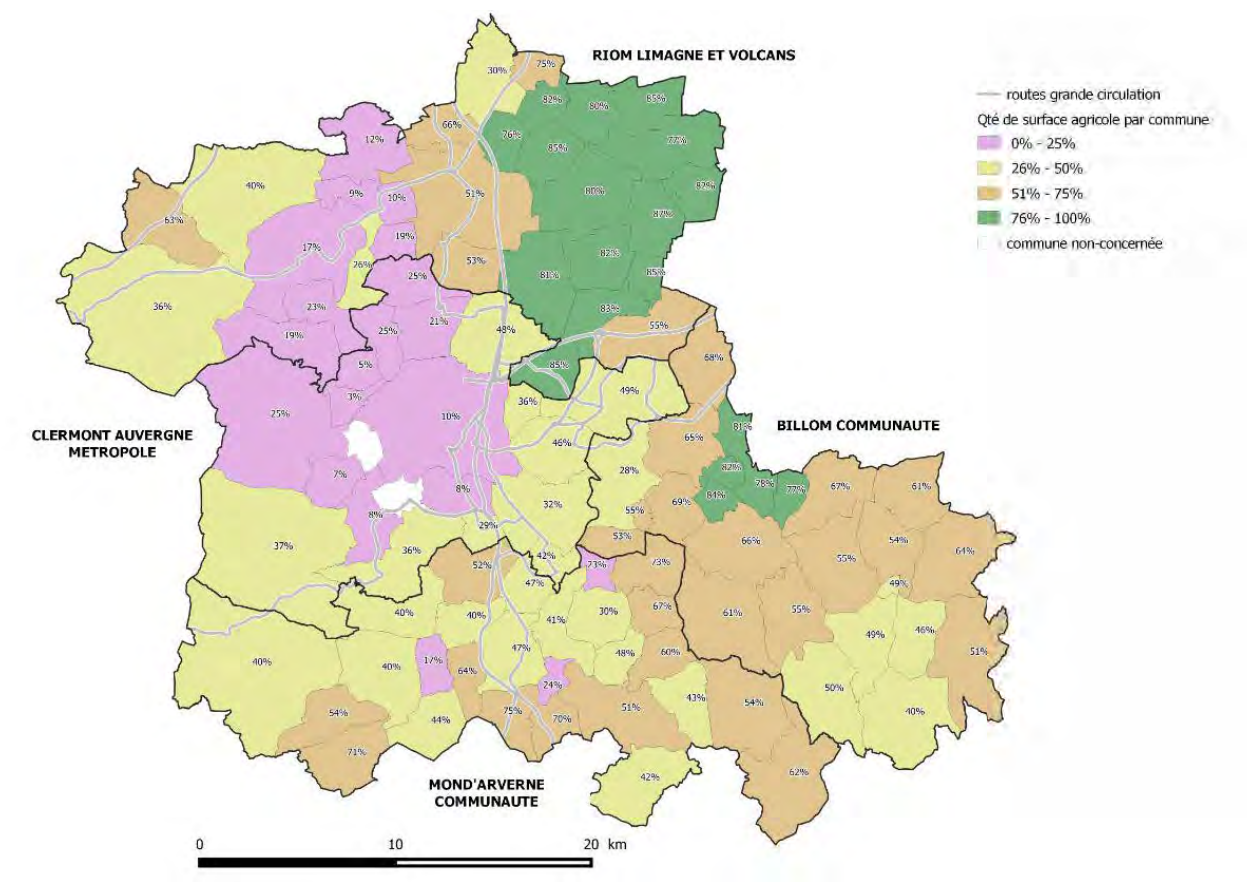

Figure 21: Répartition des surfaces agricoles par communes [Source : DDT Puy de Dôme, 2020]

#### Focus sur la filière bois

Le bois énergie se développe dans les chaufferies industrielles ou le chauffage urbain afin d'augmenter la contribution des énergies renouvelables dans les ressources énergétiques. Le bois, issu de la filière professionnelle ou de ressources individuelles (autoproduction, autoconsommation), représente également une source d'énergie importante pour les appareils de chauffage domestiques. La combustion du bois à usage domestique est peu émettrice de CO<sub>2</sub><sup>19</sup> mais peut contribuer fortement à la pollution par les particules selon la performance des appareils de chauffage, de la nature du bois utilisé (essence, humidité,...) et des pratiques des usagers.

<sup>19</sup> Toute combustion de matière organique est émettrice de CO<sub>2</sub>. Les sources renouvelables comme le bois issu de milieux gérés sont considérées comme ayant un bilan CO<sub>2</sub> neutre car le gaz émis sera recapté pour la croissance du bois suivant dans une échelle de temps cohérente avec celle de la vie humaine. Une étude du CITEPA précise « la biomasse énergie n'est pas, par nature et par principe, neutre vis-à-vis du climat. Son bilan carbone dépend du type de biomasse considéré, du contexte territorial, de la capacité du territoire à séquestrer du carbone sur le temps court et le temps long » (E. Mathias, C. Robert ; rapport Secten édition 2020 ; p. 427-433).

Il est difficile de proposer un lien entre la production de bois-énergie d'un territoire et la consommation des systèmes de chauffage domestiques de ce même territoire dans la mesure où la consommation issue de la filière bois professionnelle et déclarée ne représenterait que de 26 à 31 % de la consommation totale du bois bûche destiné au chauffage. Selon FIBOIS<sup>20</sup>, la zone de chalandise autour d'une zone de production de bois-bûche est en moyenne de 20 km compte-tenu des coûts et difficultés d'approvisionnement liés au transport à longue distance.

Les éléments suivants<sup>21</sup> permettent d'avoir une image plus fine à l'échelle du département du Puy-de-Dôme des productions/consommations (pas de données disponibles à une échelle infra) :

- Producteurs de bois-bûche déclarés : 83
- Quantité de bois bûche produite par ces entreprises : 170 000  $m^3$  de bûches empilées  $\bullet$
- Producteurs engagés dans une démarche de qualité/transparence/conseil<sup>22</sup> : 7  $\bullet$
- Quantité de bois bûche produite par ces entreprises : 18 500 m<sup>3</sup> de bûches empilées  $\bullet$
- Consommation de bois bûche : 401 500 m<sup>3</sup> de bûches empilées (il peut s'agir de bois produit dans le  $\bullet$ département ou hors du département)

Se reporter également au chapitre Émissions liées au mode de chauffage (, )(5.3 « Secteurs résidentiel et tertiaire ») sur les pratiques de chauffage domestique.

## Focus sur la méthanisation

La Région Auvergne-Rhône-Alpes a pour objectif, à horizon 2023, que soient installés sur son territoire 180 unités de méthanisation en fonctionnement valorisant 1 000 GWh en bio-méthane et 500 GWh en cogénération électricité-chaleur. Les unités de méthanisation actuellement en fonctionnement à l'échelle de la région sont majoritairement agricoles et tournées vers la cogénération.

<sup>20</sup> Communication orale, 14/12/2020

<sup>21</sup> Source : Fibois Auvergne Rhône-Alpes, d'après une extrapolation à l'échelle départementale de données régionales (observatoire bois bûche de la Fibois AuRA) pour la production et de données nationales (étude ADEME 2018) pour la consommation. Les données sont donc à considérer avec précaution.

<sup>22</sup> Démarche qualité « ABB » Auvergne Bois Bûche.

PPA de l'agglomération clermontoise 2022-2027 - Document de présentation DREAL Auvergne-Rhône-Alpes

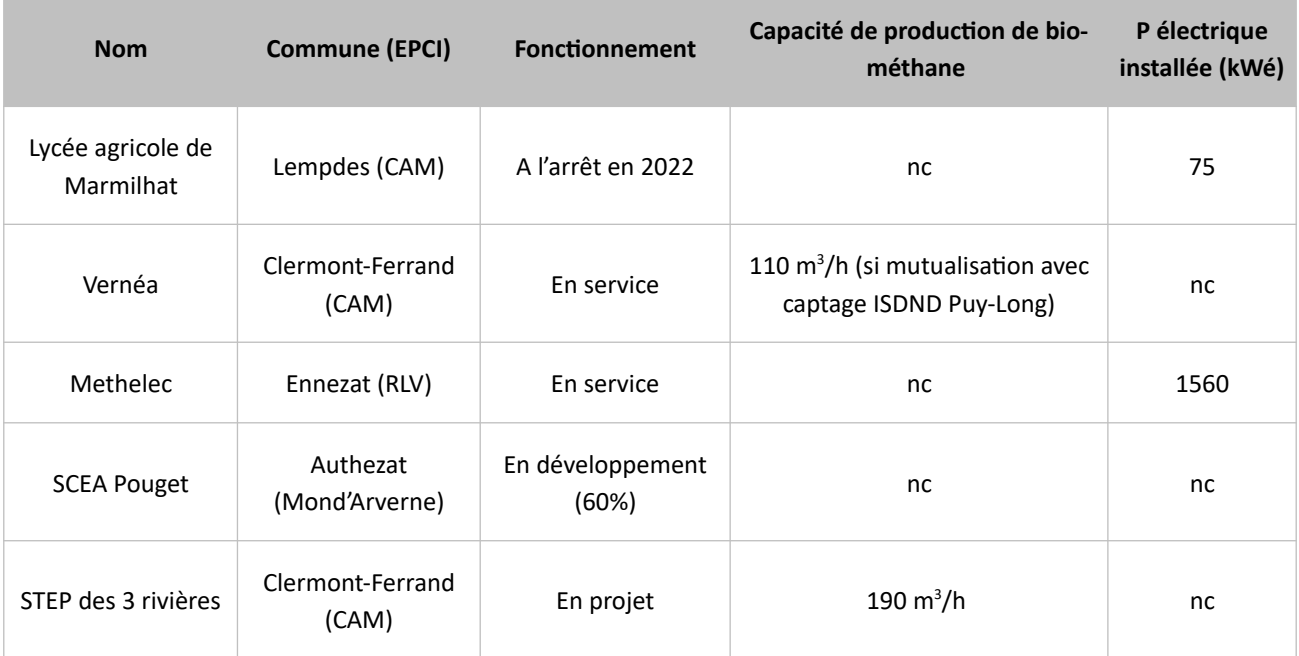

#### Tableau 6 : Installations de méthanisation en projet et en service sur la zone d'étude fin 2020

#### **Enjeux**

De manière générale, sur les quatre EPCI du territoire, on observe une diminution du nombre d'exploitations agricoles ces dernières années. Un Projet Alimentaire Territorial, porté par le territoire du Grand Clermont et le Parc Naturel Régional du Livradois Forez, préconise le maintien des surfaces agricoles notamment pour développer la culture maraîchage afin de favoriser l'approvisionnement de proximité et les circuits courts.

La préservation de l'espace agricole et le maintien de l'activité agricole sur le territoire sont un enjeu pour les 4 EPCI. Une forte pression foncière s'exerce, notamment sur les terres à haut potentiel à l'est du territoire, sur un secteur dynamique, proche de la métropole et disposant de toutes les commodités, sur lequel on observe une urbanisation croissante. Sur l'ensemble du territoire, l'étalement urbain devrait être contenu afin de stopper l'artificialisation des terres agricoles et naturelles. L'enjeu de réhabilitation de l'existant et de concentration de l'urbanisation sur des pôles de vie déjà existant rejoint l'enjeu de préservation de l'espace agricole.

La partie ouest du territoire est plutôt caractérisée par le souci du maintien d'une activité agricole suffisante et performante et de ses prairies. En effet, le plan de gestion prévu dans le cadre de l'inscription en tant que patrimoine mondial de l'UNESCO prévoit le maintien des surfaces dévolues aux estives et la préservation des haies qui sont fortement liés à l'activité agricole. Sur le territoire de Mond'Arverne, les productions les plus soumises à l'urbanisation sont celles à forte valeur ajoutée (vigne, maraîchage, grandes cultures).

Les enjeux du secteur agricole en termes de qualité de l'air se concentrent principalement sur les émissions d'ammoniac qui proviennent des déjections des animaux et les engrais azotés utilisés pour la fertilisation des cultures. Sur la zone d'étude, les cultures sont plus fortement contributrices que l'élevage. Les impacts de la méthanisation sur la qualité de l'air ne sont pas encore clairement établis : ils concernent les odeurs et les émissions de divers polluants formés au cours du processus de méthanisation (NH<sub>3</sub> et secondairement NOx et  $PM_{10}$ ).

# **5.2 ACTIVITÉS INDUSTRIELLES**

L'industrie est une des sources des principaux polluants surveillés notamment NO<sub>v</sub>, particules fines, COV et oxydes de soufre (SO<sub>x</sub>). Les carrières sont principalement source de poussières.

## Emploi et dynamique

Fin 2017, la part des postes de l'industrie dans les établissements actifs s'élève à 15,1 % sur le territoire d'études. Cette part est donnée ci-dessous par EPCI.

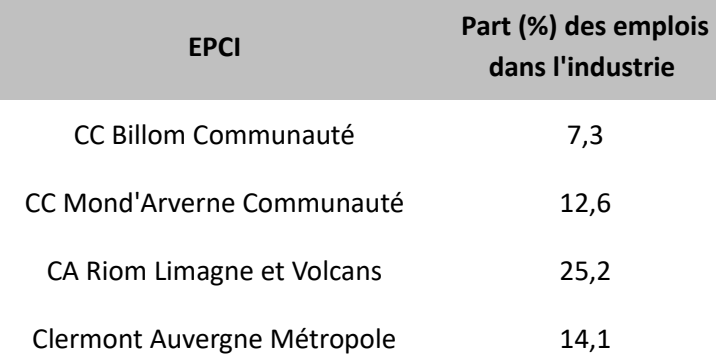

#### Tableau 7 : Part des postes de l'industrie dans les établissements actifs fin 2017 [source : https://statistiques-locales.insee.fr]

L'industrie du caoutchouc est particulièrement bien identifiée sur la métropole clermontoise avec l'implantation du siège-social et de plusieurs sites industriels de la MFP Michelin (n° 1 mondial du pneumatique) à Clermont-Ferrand et Gerzat. L'industrie agro-alimentaire est également bien représentée avec les entreprises Eaux de Volvic (Volvic) et Limagrain, 1<sup>er</sup> semencier européen (Saint-Beauzire, Ennezat)

Deux pôles de compétitivité, cing clusters régionaux et une grappe d'entreprises labellisées DATAR sont présents sur le territoire. Ils animent des réseaux thématiques d'entreprises, de laboratoires publics et d'organismes de formation, favorisant ainsi l'émergence d'une stratégie commune et de projets collaboratifs de recherche et développement. [source : https://www.clermontmetropole.eu]. Les pôles de compétitivité sont:

- Viaméca : dédié à la conception, la production et l'intégration de systèmes mécaniques intelligents, le pôle Viaméca s'appuie sur quatre thématiques scientifiques : ingénierie des surfaces, procédés avancés de fabrication, systèmes intelligents et robotique, ingénierie des usages et des services.
- Céréales Vallée : son enjeu principal est de continuer à produire des céréales pour 9 milliards d'êtres humains à l'horizon 2050 tout en préservant l'environnement.

Les clusters d'excellence sont :

- Fondation Institut Analgesia, premier pôle européen dédié à l'innovation contre la douleur,  $\bullet$
- Digital League, cluster de la filière numérique en Auvergne-Rhône-Alpes,  $\bullet$
- Nutravita. l'innovation au service de la santé et de l'alimentation.  $\bullet$
- E2IA, développer des solutions innovantes pour optimiser la performance environnementale.  $\bullet$
- Auvergne Efficience Industrielle AURA Industrie 4.0 accompagne les industriels en matière de

performance, notamment avec des outils reposant sur les données et des algorithmes de l'intelligence artificielle.

## Émissions industrielles

Les plus gros émetteurs industriels ont le statut administratif de « Installation Classée pour la Protection de l'Environnement » (ICPE). Ils doivent déclarer annuellement leurs émissions notamment de polluants atmosphériques. Ces émissions sont listées dans le registre des émissions polluantes<sup>23</sup>. Il ne s'agit que d'une part des émissions du secteur industriel.

Parmi les ICPE, on distingue celles relevant de la directive européenne « émissions industrielles » (IED), les plus émissives. Leur exploitation doit recourir aux meilleures techniques disponibles (MTD) de leur secteur d'activité, définies à l'échelle européenne, afin de prévenir les pollutions de toutes natures. La localisation de ces ICPE sur la zone d'étude est donnée dans le tableau suivant.

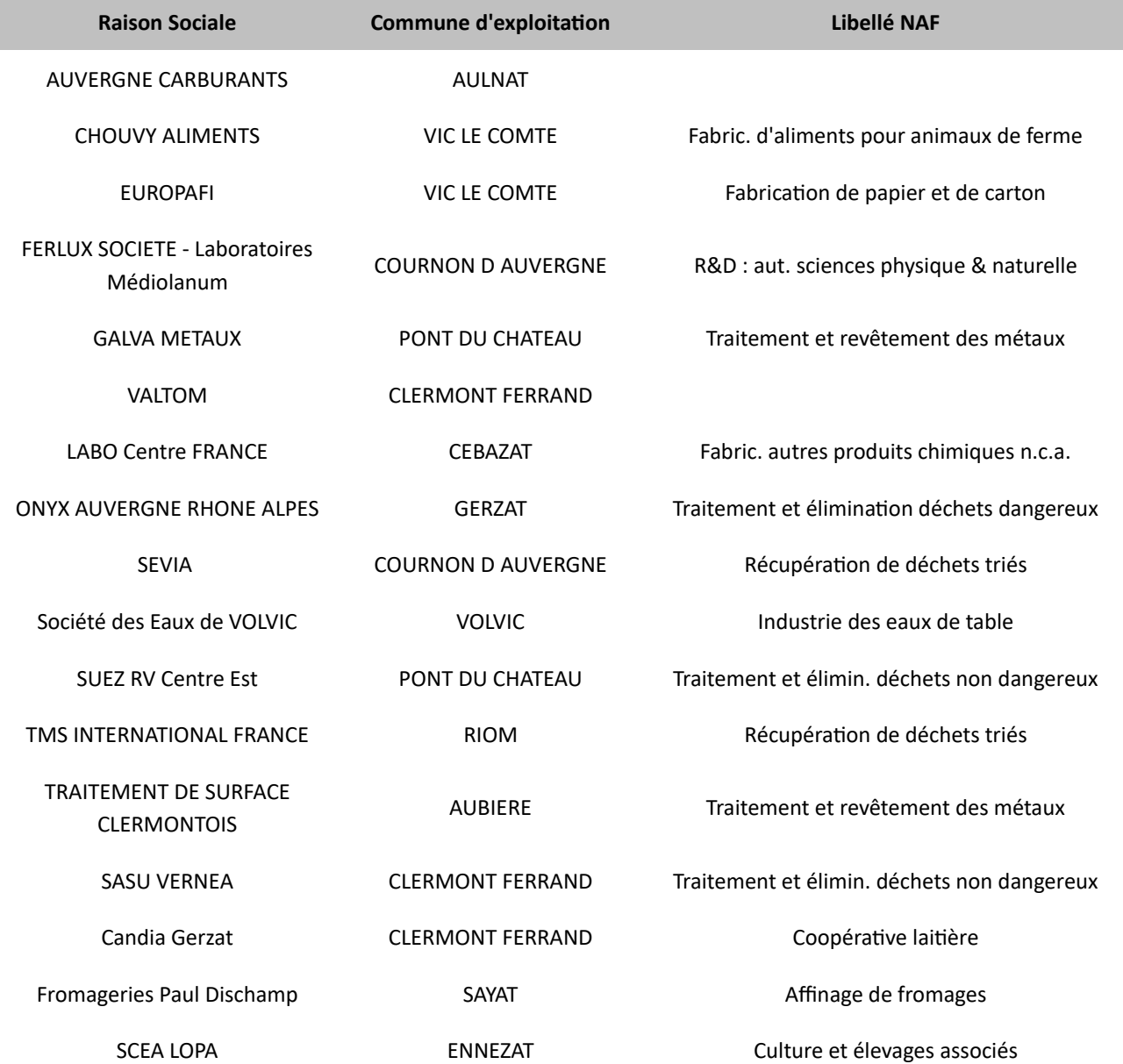

23 Registre accessible à l'adresse https://www.georisques.gouv.fr PPA de l'agglomération clermontoise 2022-2027 - Document de présentation DREAL Auvergne-Rhône-Alpes

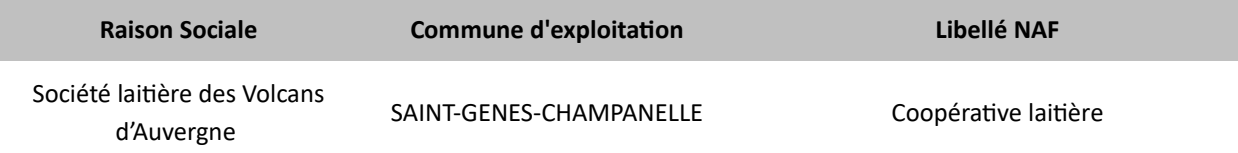

#### Tableau 8 : Établissements ICPE du Grand-Clermont relevant de la directive IED [source : DREAL Aura]

Les carrières sont également des ICPE dont les émissions atmosphériques en particules fines sont importantes du fait de leur activité. Elles sont localisées comme indiqué dans le tableau suivant :

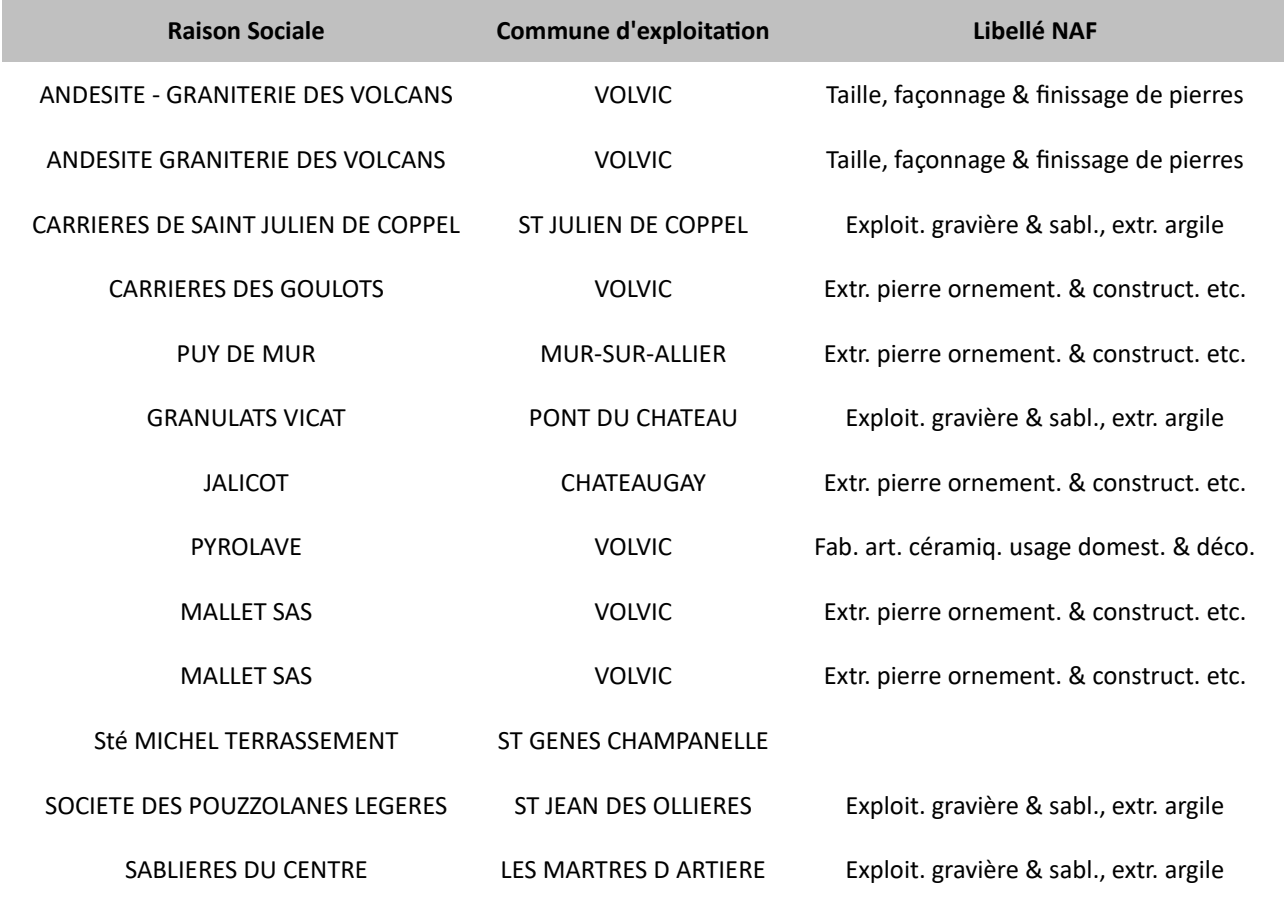

#### Tableau 9 : Carrières du Grand-Clermont [source : DREAL Aura]

Il est à noter que parmi les carrières figurent des sites d'extraction de pierre de taille : ces installations sont beaucoup moins émissives de particules fines que les carrières de sables et gravillons.

# 5.3 SECTEURS RÉSIDENTIEL ET TERTIAIRE

Les logements sont la source majoritaire de particules fines sur la zone d'étude. En particulier, le chauffage individuel au bois est très émissif. C'est également la 2<sup>ème</sup> source en terme de contribution aux émissions de COV (pratiques de bricolage : peintures, vernis, solvants, ...). Les bâtiments tertiaires, dont les bâtiments publics des collectivités, sont également émetteurs par le biais de leur chauffage (chaudière fioul, besoin de chauffage élevé par mauvaise isolation).

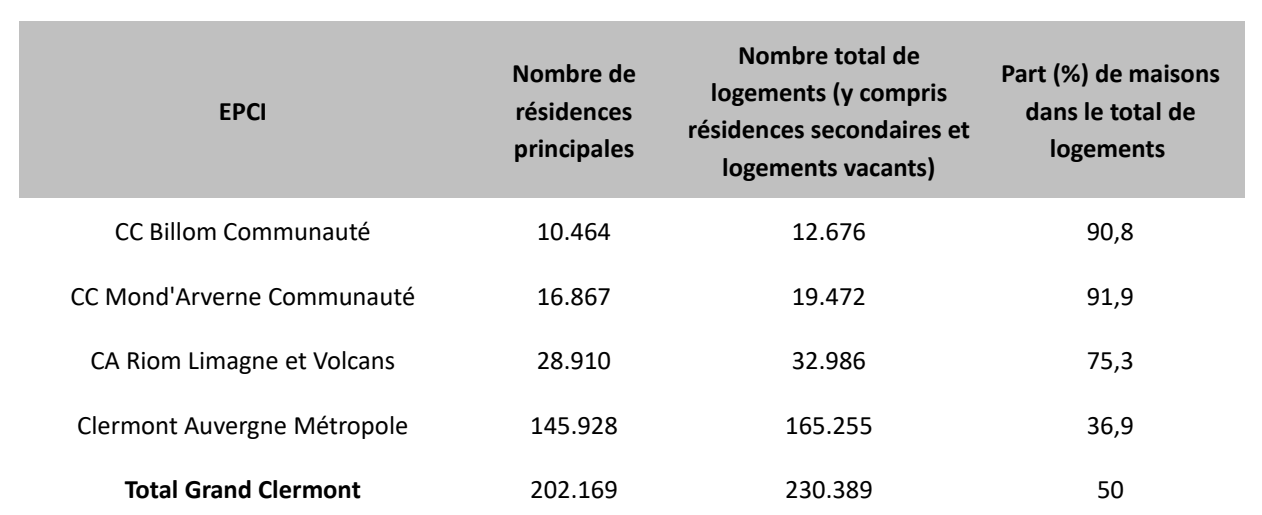

## Le parc de logements

Tableau 10 : Nombre de résidences principales par EPCI en 2017 [source : https://statistiques-locales.insee.fr]

En 2017, le parc résidentiel de la zone d'étude représentait 230.000 logements dont 50 % sont des maisons. 202.000 de ces logements, soit 88 %, sont occupés comme résidence principale.

A l'échelle départementale, le diagnostic énergétique du parc de logements au 1<sup>er</sup> janvier 2018 est établi à partir des diagnostics DPE. Il ne prend pas en compte la totalité des logements.

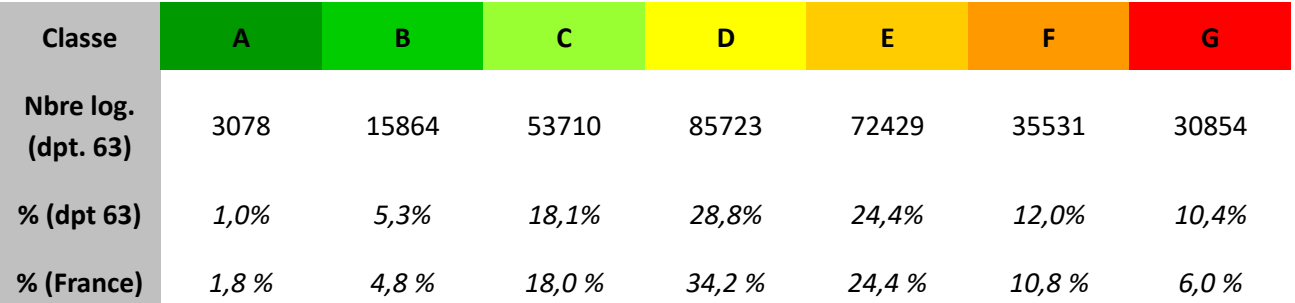

Tableau 11 : Répartition du parc de logements du Puy-de-Dôme par classe de consommation d'énergie d'après leur DPE au 1<sup>er</sup> janvier 2018 [source : https://www.statistiques.developpement-durable.gouv.fr/le-parc-de-logementspar-classe-de-consommation-energetique]

Le parc départemental présente le même cumul que le niveau national pour les classes D à G avec toutefois une proportion de logements les plus consommateurs (F et G) légèrement supérieure (+ 5,6 %).

## Émissions liées au mode de chauffage  $\binom{24, 25}{ }$

En Auvergne-Rhône-Alpes, l'ADEME estime que 746 000 ménages utilisent du bois bûche pour se chauffer avec une consommation qui équivaut à une moyenne de 6,1 stères/ménage et par an. Il convient de noter une diminution moyenne de la consommation de 30 % depuis 1999. Cette diminution, cohérente avec celle constatée à l'échelle nationale, s'explique par la performance accrue des appareils, des hivers plus doux et une meilleure isolation des logements. Elle est également à mettre en perspective avec le développement du marché du granulé, l'année 2018 ayant vu pour la première fois les ventes d'appareils de chauffage au granulé dépasser les ventes d'appareils de chauffage au bois bûche.

Le bois bûche, en Auvergne-Rhône-Alpes, est majoritairement consommé en chauffage principal (53,8 %) dans des maisons individuelles en milieu péri-urbain (47,1 %). Les appareils sont essentiellement des inserts, des cheminées à foyer fermé ou des poêles à bûche. Les foyers ouverts représentent encore 10 % des installations. Par ailleurs, 34 % des appareils datent d'avant 2005, (soit peu performants émettant beaucoup de particules fines et à faible rendement). Selon les chiffres d'Atmo AURA, 86,5 % des utilisateurs de chauffage au bois allument leur appareil le soir, tous les jours en hiver et 55,8 % tous les jours en mi-saison. L'utilisation de résineux (14,7 %), spécifique à Auvergne-Rhône-Alpes, voire du bois de récupération (9,3 % selon Atmo AuRA) comme combustible reste encore importante, ce qui est néfaste pour les émissions de polluants atmosphériques.

Les volumes de consommation mentionnés dans l'étude de l'ADEME à l'échelle nationale ne sont pas extrapolables à l'échelle d'un département ni d'un EPCI car très influencés par la typologie des ménages. C'est pourquoi Atmo Auvergne-Rhône-Alpes a réalisé en 2018 une étude sur le chauffage-bois dans l'agglomération clermontoise. Il en résulte<sup>26</sup> que 15.000 logements environ sont équipés d'un appareil non performant (foyer ouvert, insert ou poêle à bois ou chaudière à bois/fioul antérieur à 2002) dont 6000 logements environ équipés d'une cheminée foyer ouvert.

Cette étude montre également les ordres de grandeur suivants :

- $\bullet$  $3/4$  des émissions de PM<sub>2.5</sub> du territoire, tous secteurs confondus, sont imputables au chauffage bois;
- 3/4 des émissions imputables au chauffage bois sont liées aux appareils non performants cités plus  $\bullet$ haut.

In fine, 15 % des appareils de chauffage sont responsables de 98 % des émissions de particules fines du secteur résidentiel.

26 Communication d'Atmo par courriel du 26/07/2021

<sup>24</sup> Observatoire Bois-Buches (données 2017) - https://www.fibois-aura.org/wp-content/uploads/2019/06/observatoire1-bois-buche-consult.pdf 25 ADEME - Étude sur le chauffage domestique au bois : marchés et d'approvisionnement - août 2018

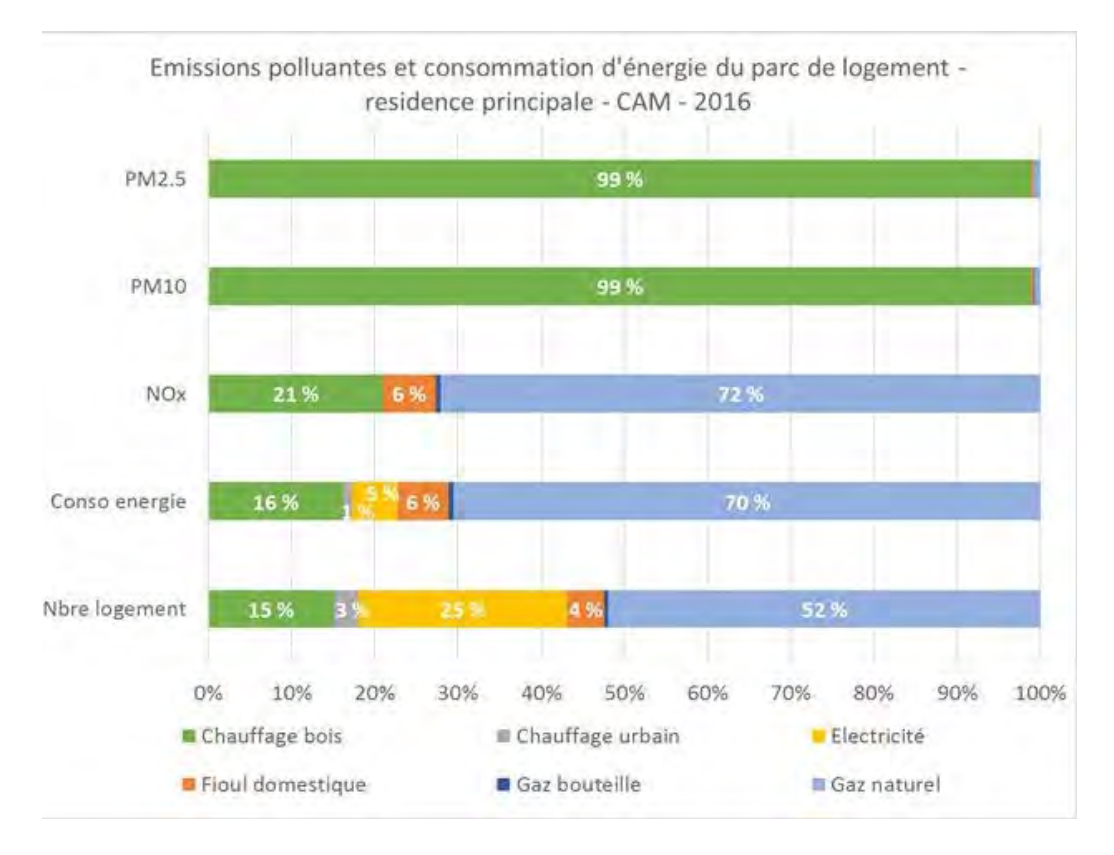

Figure 22: Émissions polluantes du chauffage domestique et consommation d'énergie du parc de logement résidence principale - CAM [source : Atmo AuRA,  $2016$ ]

# 5.4 MOBILITÉS

Comme toute source de combustion, les transports terrestres motorisés et aériens sont émetteurs de polluants atmosphériques. Le transport routier est notamment le principal contributeur à l'échelle du territoire d'oxydes d'azote. L'organisation des mobilités est déterminante sur les parts modales affectées au transport collectif, au transport individuel motorisé et aux modes actifs (marche et vélo) et ainsi sur les émissions atmosphériques du secteur des transports.

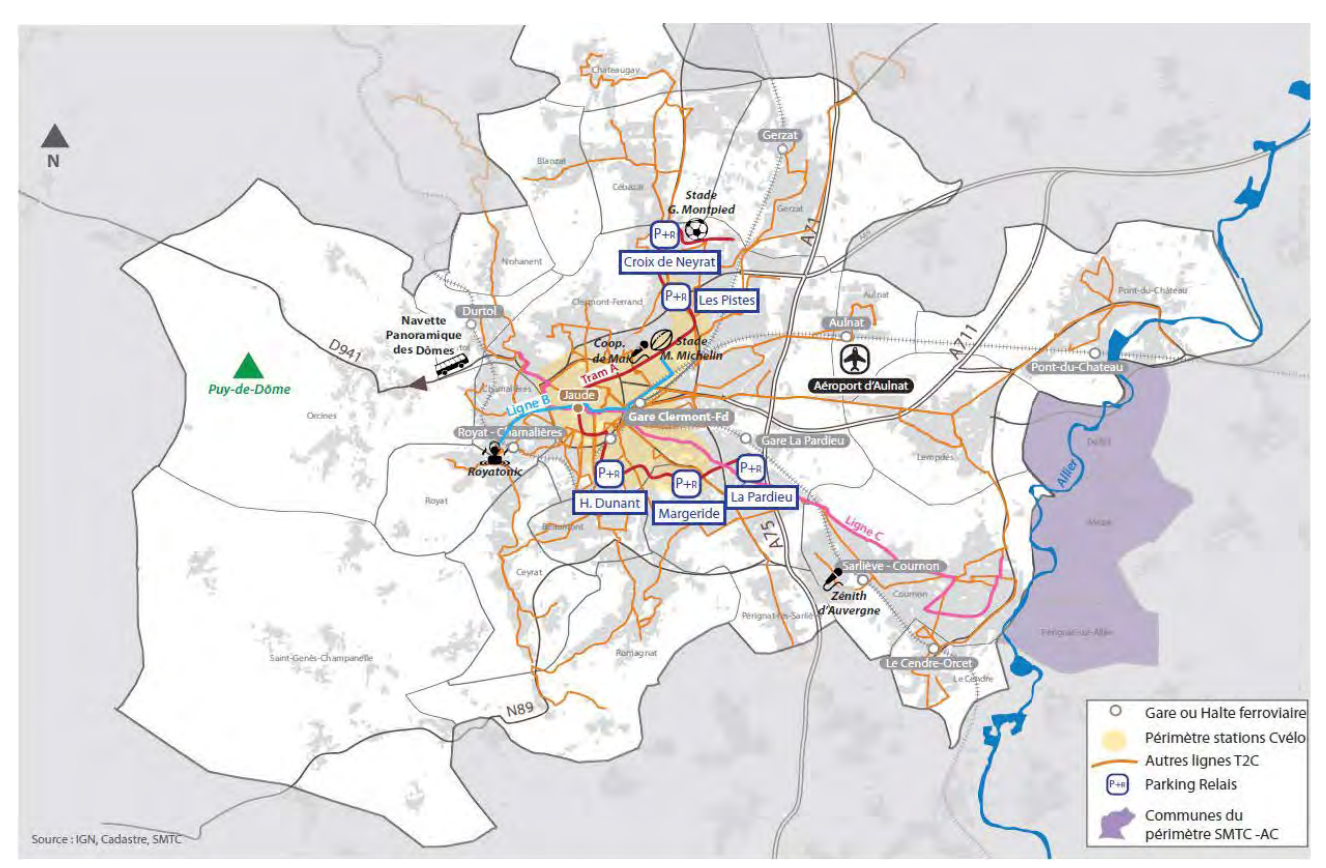

Figure 23: Organisation des mobilités de la métropole clermontoise [Source : Clermont Auvergne Métropole et son contexte « Mobilité », Observatoire des Mobilités, 2018]

## Offres de mobilité sur le territoire

#### $1.$ **TRANSPORT EN COMMUN NON URBAIN (CARS + TRAIN)**

Depuis le 1er septembre 2020, la Région Auvergne-Rhône-Alpes organise le transport interurbain.

Le réseau de bus Transdôme compte 31 lignes régulières desservant 171 communes et 400 arrêts à l'échelle du département du Puy-de-Dôme. Trois tarifications existent : abonnement mensuel, ticket à l'unité ou par carnet de 10. Localement en 2019 :

Billom Communauté : en dehors de Vertaizon et Billom, le territoire n'est pas desservi par le réseau

Transdôme,

- $\bullet$ Mond'Arverne Communauté : 4 lignes du réseau Transdôme desservent certaines communes du territoire avec environ 2 A/R par jour aux horaires de bureau et une moyenne d'une heure de temps de trajet (très supérieure au temps mis en voiture),
- \* Riom Limagne Volcans Agglomération : 3 lignes du réseau Transdôme desservent Enval/Volvic, Châtel-Guvon et Ennezat.

Les principales lignes TER sur le Grand Clermont desservent :

- Billom Communauté (gare de Vertaizon) : 130.000 voyageurs/ans sur la ligne TER Clermont-Ferrand- $\bullet$ **Thiers**
- Mond'Arverne Communauté (gares des Martres-de-Veyre et de Vic-le-Comte) : 375.000  $\bullet$ voyageurs/an sur la ligne TER Clermont-Ferrand-Issoire
- . Riom Limagne Volcans Agglomération : 3 lignes TER très fréquentées Clermont-Ferrand/Moulins-sur-Allier, Clermont-Ferrand/Montluçon, Clermont-Ferrand/Volvic

#### $\overline{2}$ . COVOITURAGE

Covoiturage Auvergne est une association qui promeut le covoiturage de proximité et gratuit sur les départements Allier, Cantal, Haute-Loire et Puy-de-Dôme. Il permet la mise en relation des covoitureurs via la plateforme Mov'Ici gérée par le Conseil Régional Auvergne-Rhône-Alpes. Fin 2019, Covoiturage Auvergne comptait 26 379 inscrits. Au 31 décembre 2019, 6 574 annonces de trajet étaient enregistrées sur le site. 75% des trajets proposés ont un point de départ localisé dans le Puy-de-Dôme, dont 27,3% dans la métropole clermontoise et 8,7% dans la communauté d'agglomération Riom Limagne et Volcans.

Plusieurs communautés de covoitureurs (salariés d'un même établissement ou d'une même zone géographique d'emploi) sont formées au sein de la zone d'études. Les plus importantes communautés en nombre de membres sont<sup>27</sup> :

- $\bullet$ CHU de Clermont-Ferrand : 212 membres,
- Agents de Clermont Auvergne Métropole : 40 membres,  $\bullet$
- Agents de l'INRAE : 38 membres
- $\bullet$ Via Chanonat Varennes Jussat (Mond'Arverne Communauté) : 32 membres
- Agents du Conseil Régional (site de Clermont-Ferrand) : 26 membres,  $\bullet$
- Agents de Dôme Pharma Pont-du-Château : 25 membres,  $\bullet$
- Agents de Banque de France Chamalières : 21 membres.

Une ligne de covoiturage dynamique entre Clermont-Ferrand et Rochefort-Montagne a été mise en place en

2019. Elle comporte 5 arrêts et le temps d'attente est garanti inférieur à 15 minutes. Cette expérimentation est opérée par Covoit'lci pour le compte du SMTC.

#### $\overline{3}$ . **TRANSPORT EN COMMUN URBAIN**

Sur les 4 EPCI. 3 disposent de lignes de bus urbaines.

Le Syndicat Mixte des Transports en Commun (SMTC) de l'agglomération clermontoise est l'autorité organisatrice des transports publics (AOT) pour l'aire urbaine qui regroupe 23 communes : les 21 communes de CAM plus 2 communes de Billom Communauté (Pérignat-es-Allier, Mur-sur-Allier).

T2C (Transports en Commun de l'agglomération clermontoise) est l'opérateur du SMTC dont il finance et contrôle l'activité sur la base d'un contrat de service public. T2C gère les services de transport public urbains suivants $^{28}$  :

- \* Une ligne de tramway qui concentre plus de la moitié de la fréquentation (17 millions sur 33 millions de voyages annuels),
- Deux lignes de bus à haut niveau de service,
- 23 lignes de bus régulières,
- Un service de transport à la demande pour tous ou spécialisé pour les personnes à mobilité réduite - Moovicité -,
- Deux parcs relais,
- Une ligne de bus de nuit,  $\bullet$
- Des navettes saisonnières.
- Et de nombreux services spécifiques pour les collèges ou lycées.

Pour le compte de T2C, différents opérateurs sont associés à la réalisation de l'offre de service.

RLV mobilités est AOT sur le territoire de son EPCI et gère à ce titre 4 lignes de bus urbains.

#### 4. MORILITÉ À VÉLO

« C.vélo » est une l'offre de services de vélos sur l'agglomération clermontoise. Elle propose<sup>29</sup> :

- $\bullet$ Des vélos en libre service (VLS) : 52 stations et 520 vélos en libre-service disponibles 7 j/7 et 24h/24. L'abonnement pour 1 an est gratuit (prise en charge CAM) et la première demi-heure d'utilisation est gratuite,
- Des vélos en location longue durée (VLD) : location de 1 jour à 1 an. Les équipements (cadenas, panier) et la maintenance du vélo sont inclus. Deux types de vélos sont proposés à la location longue durée : une centaine de vélos classiques ou à assistance électrique,
- . En complément de l'offre VLD, de manière expérimentale et sur les communes volontaires, des agents de C.vélo se déplacent une demi-journée par trimestre pour présenter le service de location longue durée de vélos à assistance électrique (VAE) et permettre aux habitants de louer un VAE directement dans leur commune sans avoir à se déplacer à Clermont-Ferrand.
- Une offre de stationnement, la C.vélo Box, sur abonnement permettant de stationner son vélo  $\bullet$

personnel sur un emplacement numéroté, pour une durée de 1, 2, 3 ou 6 mois renouvelables.

« Vélo-Cité 63 » est une association membre de la FUB (Fédération des Usagers de la Bicyclette) dont le principal objectif est d'attirer l'attention des citovens et des autorités sur les bienfaits du vélo urbain. L'association :

- Intervient auprès des autorités pour demander des aménagements cyclables et apporter des expertises.
- Agit auprès du public pour inciter à l'utilisation de la bicyclette lors des déplacements urbains, lors  $\bullet$ de manifestations (Fête du Vélo, balades urbaines, Vélorutions, ...),
- Propose avec l'aide de CAM des marquages Bicycode pour protéger les vélos contre le vol,  $\bullet$
- Dispose d'un atelier d'auto-réparation (mise à disposition de vélo, réparation...) et une vélo-école.  $\bullet$

La forte déclivité rencontrée sur le territoire de l'agglomération clermontoise est un des freins à la mobilité à vélo.

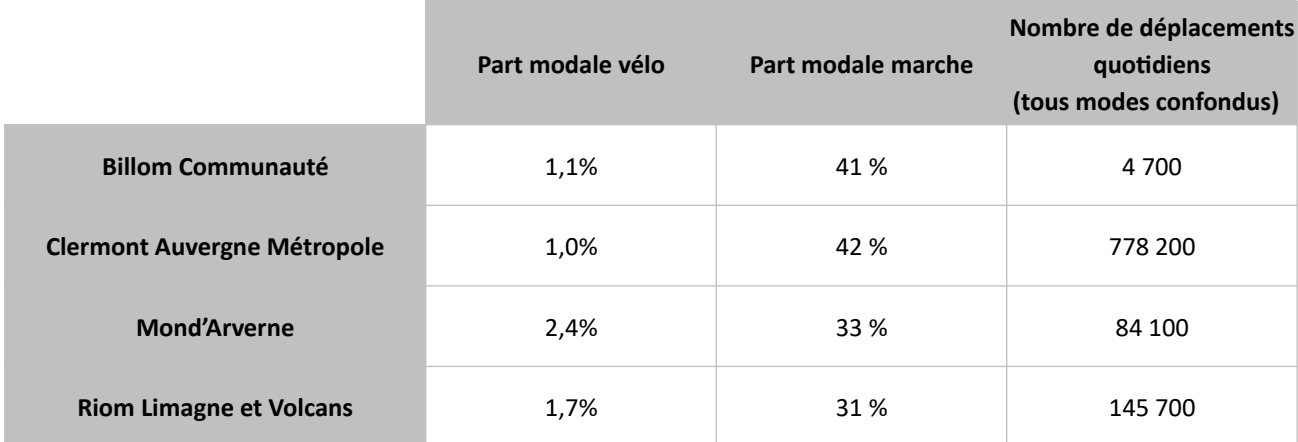

Tableau 12 : Parts modales du vélo et de la marche à pied pour des trajets de 1 à 5 km [source : EDGT 2012]

#### 5. **TRANSPORT AÉRIEN**

En raison de la crise sanitaire Covid-19, le nombre de passagers en 2020 n'est pas représentatif d'une activité normale. Les données de 2019 sont donc présentées. En 2019, l'aéroport Clermont-Ferrand Auvergne a accueilli 431.180 passagers (+0,05% par rapport à 2018) avec une offre d'environ 10 vols commerciaux par jour.

# **EVOLUTION RECENTE DE LA DESSERTE AERIENNE**

HISTORIQUE DU TRAFIC DE L'AEROPORT DE CLERMONT-FERRAND

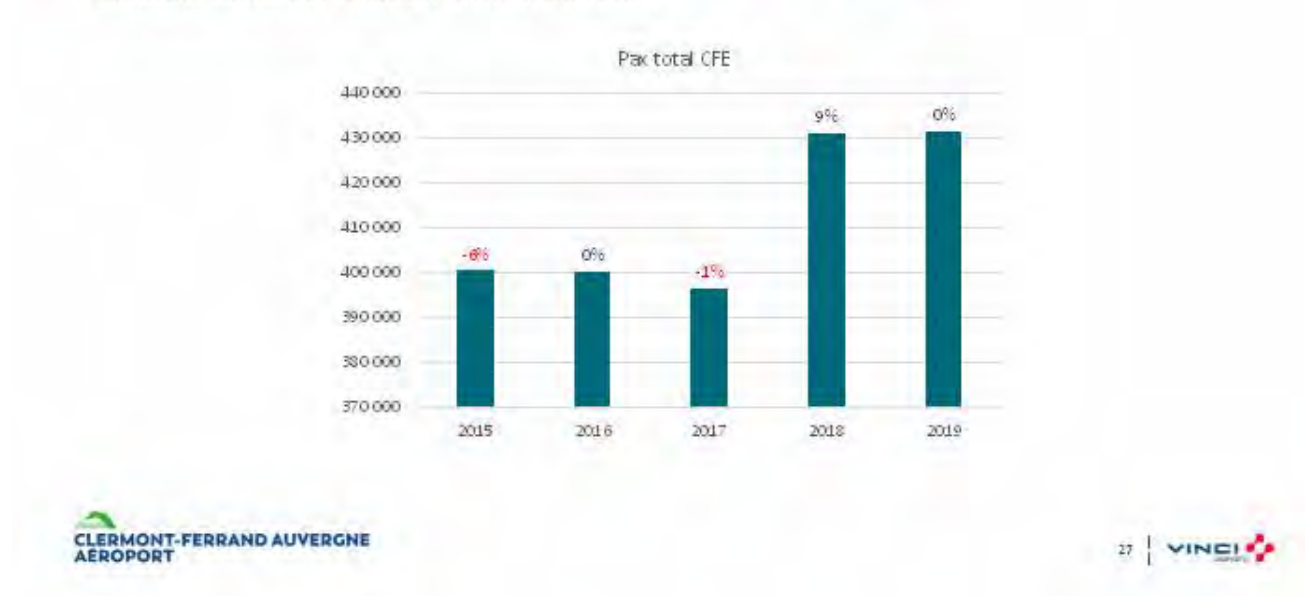

Figure 24: Evolution 2015-2019 du nombre de passagers à l'aéroport de Clermont-Ferrand [source : Vinci]

Les lignes opérées à l'année sont à destination de :

- Paris CDG, Paris Orly, Amsterdam par Air France  $\bullet$
- Lisbonne, Porto par Ryanair  $\bullet$

Les lignes saisonnières ou charter sont à destination de : Nice, Ajaccio, Bastia, Londres Stansted, Marrakech, Palerme, Figari et Heraklion.

## Déplacements au sein du Grand-Clermont

L'enquête déplacements grand territoire (EDGT) de 2012 a permis de montrer que les flux de mobilité devaient être gérés à une échelle plus vaste que le périmètre administratif de la métropole. En effet, les intercommunalités voisines (Riom Limagne et Volcans, Mond'Arverne Communauté et Billom Communauté) fonctionnent de manière étroite avec la métropole clermontoise et de nombreux flux entrent et sortent de la métropole depuis ou en direction de ces intercommunalités. L'avis de l'État sur le projet de PDU arrêté, en date du 5 mars 2019, rappelle l'intérêt de gérer la mobilité à une échelle plus vaste que le ressort territorial actuel du SMTC (CAM + 2 communes<sup>30</sup> de la frange ouest de Billom Communauté).

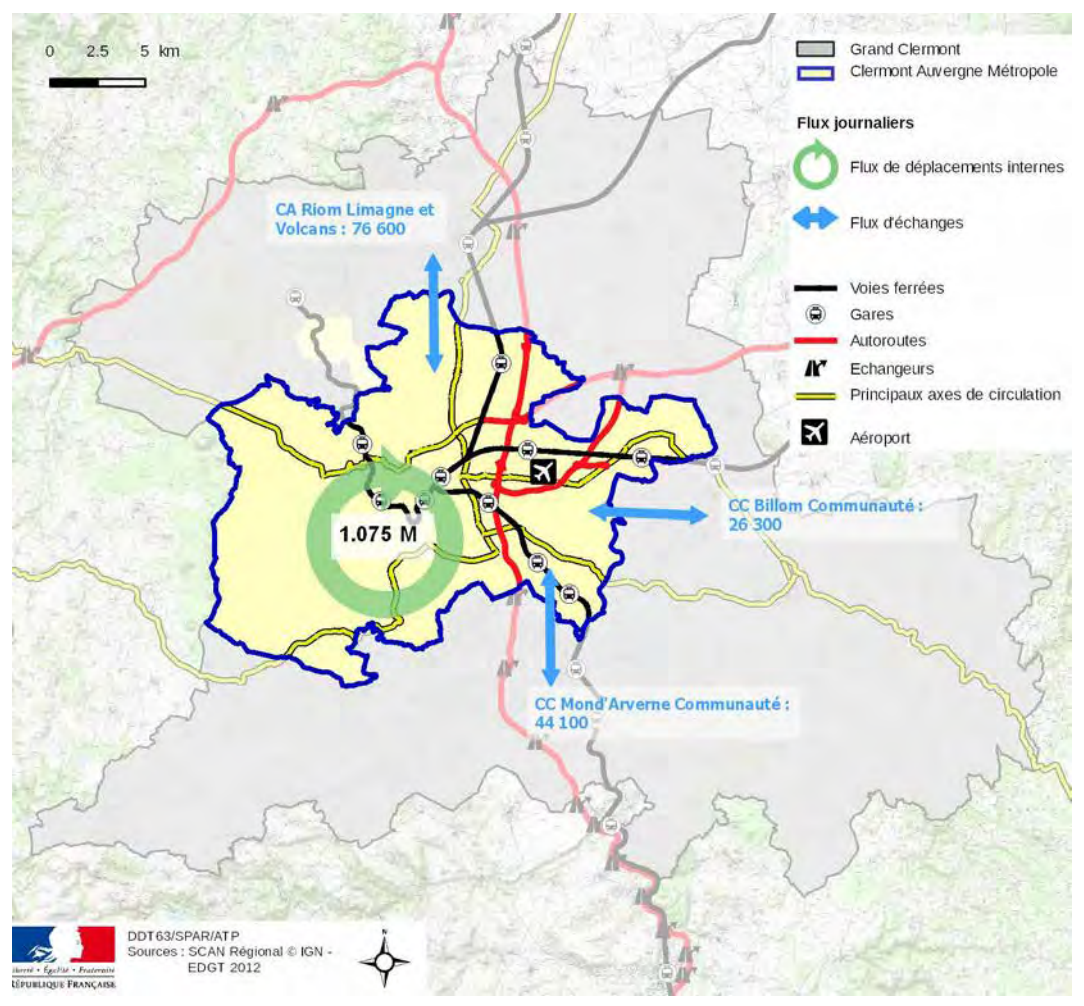

Figure 25 : Mobilités au sein de l'agglomération clermontoise d'après les données EDGT 2012 [Soucre : DDT Puy-de-Dôme]

L'observatoire des mobilités (Agence d'urbanisme et de développement Clermont Métropole - septembre 2018) relate que « les habitants de la Métropole réalisent en moyenne 4 déplacements par jour et par personne, soit au total plus d'un million de déplacements quotidiens. Leur mobilité est plus élevée que la moyenne observée à l'échelle du pôle métropolitain (3,8 déplacements par jour). Ceci s'explique par la multiplication de déplacements courts pour les clermontois et les habitants de la proche périphérie. Il en résulte que les distances journalières parcourues sont faibles pour les clermontois (15 km), proches de la moyenne du pôle métropolitain (24 km) pour les résidents des communes jouxtant Clermont-Ferrand, mais

30 Mur-sur-Allier est la nouvelle commune créée par le regroupement des communes de Dallet et Mezel. PPA de l'agglomération clermontoise 2022-2027 - Document de présentation DREAL Auvergne-Rhône-Alpes

dépassent 30 km pour ceux d'Orcines, Pont-du-Château et Saint-Genès-Champanelle. Les déplacements domicile-travail et domicile-études représentent environ un quart de la demande de mobilité. Les déplacements domicile-travail sont prépondérants par rapport aux flux entrants et sortants. Du fait du rapport bénéficiaire emplois/ actifs de la Métropole, les personnes venant travailler sur ce territoire sont 4 fois plus nombreuses que les habitants qui travaillent ailleurs. Clermont-Ferrand polarise fortement l'emploi, en attirant notamment 40 000 actifs qui résident également sur la ville. »

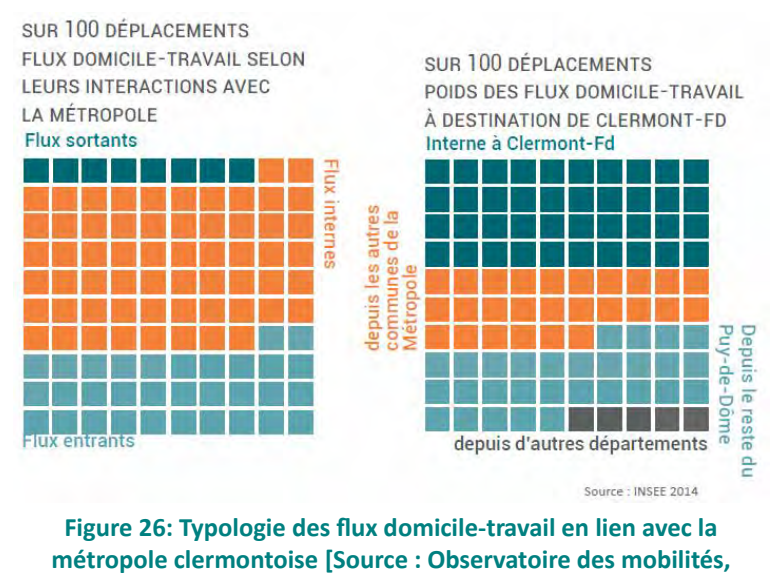

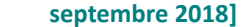

Les flux domiciles-travail correspondent aux flux de différentes populations, définis comme suit :

Flux internes : flux d'une population qui travaille et réside sur le territoire Flux sortants : flux d'une population qui réside sur ce territoire mais travaille à l'extérieur Flux entrants : flux d'une population qui travaille sur ce territoire mais réside à l'extérieur

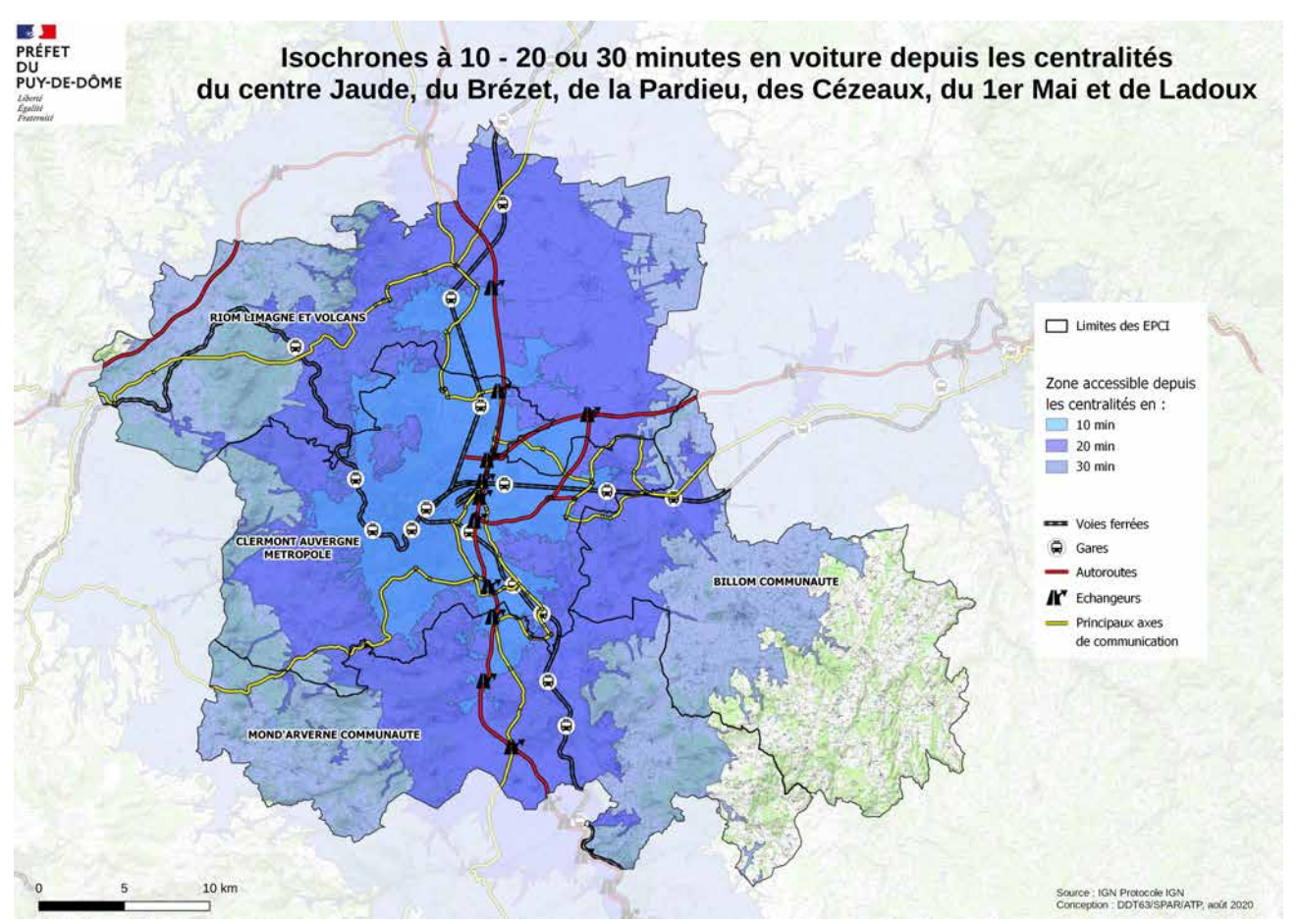

Figure 27: Isochrones en voiture depuis les centralités du centre Jaude, du Brézet, de la Pardieu, des Cézeaux, du 1er Mai et de Ladoux [Source : DDT Puy de Dôme, 2020]

En détail par EPCI, on peut noter que :

- Billom Communauté : la quasi totalité du territoire est situé à moins de 20 minutes de Billom en voiture, le pôle intermédiaire de l'EPCI. Toute la partie nord-ouest est à moins de 30 minutes de la métropole Clermontoise. Selon l'EDGT de 2012, 31 % des déplacements (tous motifs) des habitants de l'EPCI se font avec la métropole de Clermont-Ferrand, soit 26.000 déplacements quotidiens,
- Mond'Arverne Communauté : le territoire, hormis sa partie ouest, est situé à moins de 20 min d'un pôle intermédiaire et presque tout le territoire est à moins de 30 min de la métropole clermontoise. Selon l'EDGT de 2012, 38 % des déplacements (tous motifs) des habitants de l'EPCI se font avec la métropole de Clermont-Ferrand, soit60.000 déplacements quotidiens,
- La totalité du territoire de Riom Limagne et Volcans Agglomération est située à moins de 20 minutes en voiture de Riom à l'exception de sa partie ouest (30 minutes). Selon l'EDGT de 2012, 31 % des déplacements (tous motifs) des habitants de l'EPCI se font avec la métropole de Clermont-Ferrand (soit 78.000 déplacements quotidiens).

Par ailleurs, la Loi d'Orientation des Mobilités (LOM) invite les communautés de communes à se prononcer sur la prise de compétence mobilité et donc devenir Autorité Organisatrice des Mobilités (AOM). La posture de l'État est de promouvoir une organisation en deux niveaux (intercommunalité-région), et donc d'inciter la prise de compétence mobilité par les intercommunalités. Au 1<sup>er</sup> juillet 2021, les intercommunalités qui n'étaient pas concernées antérieurement se sont prononcées sur leur prise de compétence « mobilités » ou son maintien (par défaut) au niveau de la Région.

| Intercommunalité            | Statut de la compétence mobilité                                     | Délégation de la compétence<br>mobilité    |
|-----------------------------|----------------------------------------------------------------------|--------------------------------------------|
| CC Billom Communauté        | Pas de transfert : la Région devient<br>AOM locale                   |                                            |
| CC Mond'Arverne Communauté  | Transfert de compétence à la CC au<br>1/07/2021 arrêté par le préfet | En réflexion                               |
| CA Riom Limagne et Volcans  | Déjà AOM avant loi LOM                                               | Pas de délégation                          |
| Clermont Auvergne Métropole | Déjà AOM avant loi LOM                                               | Au SMTC de l'agglomération<br>clermontoise |

Tableau 13 : AOM par EPCI au 1<sup>er</sup> juillet 2021

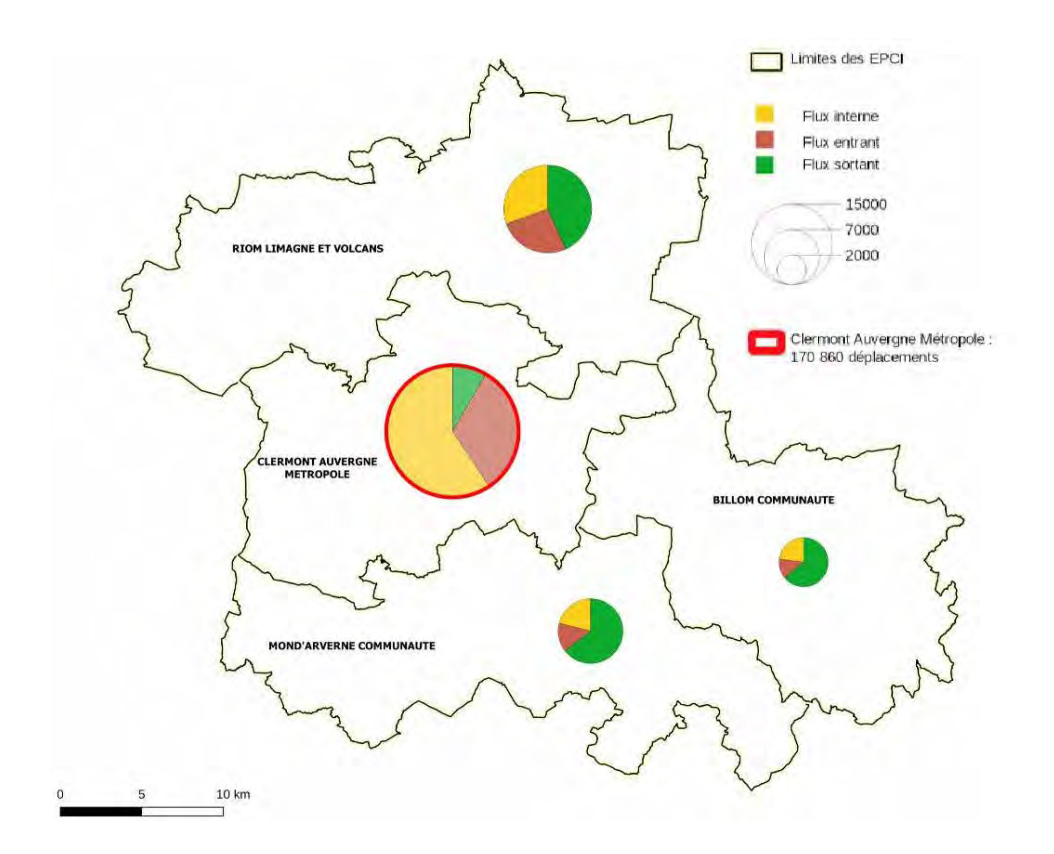

Figure 28: Flux domicile-travail sur chaque EPCI de la zone d'étude d'après données INSEE de 2016 [Source : DDT Puy de Dôme, 2020]

L'étude PARCOURA<sup>31</sup> réalisée dans le cadre de l'appel à projet AACT-Air<sup>32</sup> de l'ADEME sur les périmètres de Valence (26) et Clermont Auvergne Métropole a eu pour objectif « de mieux connaître les freins et les leviers des habitants à la pratique de la marche et du vélo en identifiant directement avec des habitants les points noirs récurrents, les itinéraires les plus agréables, en relevant les freins des représentations concernant les frontières symboliques qui peuvent exister entre quartiers, le sentiment d'insécurité à certains endroits, les éléments d'attractivité, de plaisir ou au contraire de gêne, de répulsion... ». Les délais du planning de l'étude n'ont pas permis de réaliser une évaluation portant sur des actions concrètes et impliquant les habitants. Les indicateurs ont donc porté sur l'appropriation des résultats de l'étude par les collectivités et sur les actions réalisées ou en prévision suite à la transmission de fiches actions réalisées, ainsi que sur les bénéfices de l'étude en termes de processus. L'étude a été diffusée en 2019 aux deux collectivités.

Au sein de la métropole et de sa zone dense, la pratique du vélo comme mode de transport utilitaire s'est beaucoup développé ces dernières années grâce à la création du service C'Vélo en 2013. La métropole a depuis adopté son schéma cyclable (2019-2028). Des associations locales et l'évolution des pratiques, favorable à l'usage du vélo comme mode utilitaire, devrait permettre une augmentation de sa part modale. Le PDU de l'agglomération clermontoise, approuvé en juillet 2019, prévoit de redistribuer l'espace public en centre-ville au profit des modes actifs et/ou transports collectifs.

<sup>31</sup> Contribuer à une meilleure qualité de l'air par l'amélioration des parcours piétonniers et cyclables à Clermont Auvergne Métropole - PARCOURA : à la rencontre des habitants pour identifier les freins aux mobilités actives ; ADEME ; avril 2019

<sup>32</sup> Appel à projets dont l'objectif est d'aider les collectivités territoriales et locales à surmonter les difficultés rencontrées dans la mise en œuvre et l'évaluation d'actions ou expérimentations innovantes qui concourent à l'amélioration de la qualité de l'air extérieur et intérieur.

# **PARTIE B: LES POLLUANTS** ATMOSPHÉRIQUES SUR L'AIRE D'ÉTUDE

#### 1. LE DISPOSITIF DE SURVEILLANCE DES POLLUANTS ATMOSPHÉRIQUES

#### $1.1$ LES POLLUANTS SURVEILLÉS DANS LA RÉGLEMENTATION FRANÇAISE

Le code de l'environnement définit dans son article R 221-1 des « normes de qualité de l'air ». Il s'agit de concentrations en polluants dans l'air ambiant à ne pas dépasser en situation chronique ou celles qui déclenchent les épisodes de pollution. Plusieurs grandeurs caractérisent ces différentes situations :

En situation « normale » (hors épisode de pollution) :

- $\bullet$ Valeur limite : « niveau à atteindre dans un délai donné et à ne pas dépasser, fixé sur la base des connaissances scientifiques afin d'éviter, de prévenir et de réduire les effets nocifs sur la santé humaine ou sur l'environnement dans son ensemble ». Il s'agit d'une valeur contraignante, basée sur la valeur de la Directive européenne n° 2008/50/CE.
- Valeur cible : « niveau à atteindre, dans la mesure du possible, dans un délai donné, fixé afin d'éviter, de prévenir ou réduire les effets nocifs sur la santé humaine ou l'environnement dans son ensemble ». Il s'agit d'une valeur non contraignante.
- Objectif de qualité de l'air : « niveau à atteindre à long terme et à maintenir, sauf lorsque cela n'est pas réalisable par des mesures proportionnées, afin d'assurer une protection efficace de la santé humaine et de l'environnement dans son ensemble ». Il s'agit d'une valeur non contraignante.

L'OMS fixe également des concentrations à atteindre, basées sur l'analyse des données scientifiques les plus récentes. Ces valeurs ne sont pas contraignantes, il s'agit de recommandations<sup>33</sup>. Suivant les polluants atmosphériques, elles sont soit plus faibles soit égales aux valeurs limites de la réglementation française.

En situation d'épisode de pollution :

- Seuil d'information recommandation : « niveau au-delà duquel une exposition de courte durée présente un risque pour la santé humaine de groupes particulièrement sensibles au sein de la population et qui rend nécessaires l'émissions d'informations immédiates à destination de ces aroupes et de recommandations pour réduire certaines émissions » ;
- Seuil d'alerte : « niveau au-delà duquel une exposition de courte durée présente un risque pour la santé humaine de l'ensemble de la population ou de dégradation de l'environnement, justifiant l'intervention de mesures d'urgence ».

Les principales grandeurs utilisées sont illustrées sur la figure suivante. Les concentrations correspondantes sont reportées en annexe.

<sup>33</sup> Lignes directrices de 2005, modifiées le 22/09/2021 PPA de l'agglomération clermontoise 2022-2027 - Document de présentation DREAL Auvergne-Rhône-Alpes

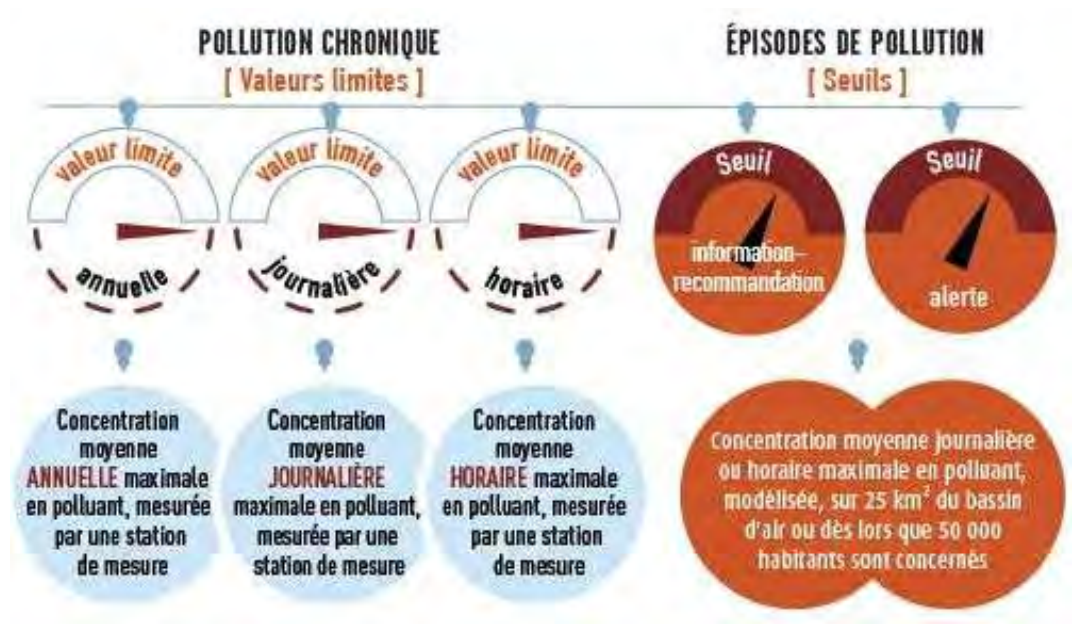

Figure 29: Les valeurs limites et seuils de qualité de l'air

## Les principaux polluants réglementés et surveillés

Les normes de qualité de l'air ambiant applicables en France proviennent de la transposition des directives européennes ou sont des spécificités françaises. Les polluants suivants sont réglementés à l'article R221-1 (partie II) :

- 1. Oxydes d'azote (monoxyde d'azote, dioxyde d'azote),
- 2. Particules (PM<sub>10</sub>, PM<sub>2,5</sub>),
- 3. Plomb.
- 4. Dioxyde de soufre.
- 5. Ozone,
- 6. Monoxyde de carbone,
- 7. Benzène,
- 8. Métaux lourds et hydrocarbures aromatiques polycycliques

# 1.2 DES POLLUANTS ÉMERGENTS NON RÉGLEMENTÉS

#### Les pesticides

La contamination par les pesticides demeure moins documentée pour l'air que pour d'autres milieux. Ainsi, il n'existe pas à ce jour de plan de surveillance national, ni de valeur réglementaire sur la contamination en pesticides dans l'air ambiant ou l'air intérieur. Les premières mesures de pesticides dans l'air ont été réalisées par les AASQA en 2000 afin d'établir un état des lieux de ces substances dans l'atmosphère sur le territoire national.

Malgré la grande richesse de ces données, l'exposition des populations aux pesticides présents dans l'air ambiant reste difficile à estimer, qu'il s'agisse de professionnels de l'agriculture, de riverains de zones agricoles ou de la population générale. En effet, en l'absence de réglementation spécifique, la connaissance des niveaux de contamination en pesticides dans l'air ambiant demeure partielle et hétérogène.

L'Agence nationale de sécurité sanitaire de l'alimentation, de l'environnement et du travail (Anses)<sup>34</sup> a ainsi été saisie par les ministres en charge de l'agriculture, de l'écologie, de la santé et du travail afin d'apporter son expertise scientifique à la définition de modalités de mise en œuvre d'une surveillance nationale des pesticides dans l'air ambiant en France métropolitaine et dans les départements et régions d'outre-mer. Cette expertise<sup>35</sup>, s'appuyant notamment sur le retour d'expérience des AASQA, a été publiée en 2017. Elle affirme la pertinence et la nécessité de surveiller les pesticides dans l'air ambiant, établit une liste de substances à surveiller en priorité et émet des recommandations sur la stratégie d'échantillonnage et les modalités de prélèvements et d'analyses. La surveillance recommandée doit permettre in fine, d'évaluer l'exposition chronique de la population générale et les risques sanitaires associés.

En 2018 un partenariat a été mis en place entre l'Anses, l'Ineris et la Fédération Atmo France pour réaliser une campagne de mesures de 80 substances sur 50 sites. En Auvergne-Rhône-Alpes, quatre sites ont été sélectionnés pour faire partie de la campagne :

- 1 site urbain, de typologie « Grandes cultures » dans le Puy-de-Dôme
- 1 site urbain, de typologie « Viticulture » dans le Rhône
- 1 site urbain, de typologie « Arboriculture » dans la Drôme
- $\sim$ 1 site rural, de typologie « Elevage » dans le Cantal

Cette campagne servira à terme à la définition d'une stratégie de surveillance des pesticides dans l'air.

<sup>34</sup> Agence Nationale de Sécurité sanitaire de l'alimentation, de l'environnement et du travail 35 Proposition de modalités pour une surveillance des pesticides dans l'air ambiant, Anses, 2017 PPA de l'agglomération clermontoise 2022-2027 - Document de présentation DREAL Auvergne-Rhône-Alpes

## Particules ultrafines (PUF)

Les particules ultrafines se caractérisent par leur taille infiniment petite : moins de 0,1 micromètre, on les retrouve également sous le nom de nanoparticule ou de PM01.

Comme toutes les particules, elles restent en suspension dans l'air pendant un certain temps, susceptibles ainsi d'être inhalées. Leur composition ainsi que leur origine varie fortement : de sources naturelles comme les particules issues des poussières sahariennes, des sels marins, des éruptions volcaniques, des feux de forêts ... - ou résultantes des activités humaines, dites de sources anthropiques, comme l'industrie, les transports, le chauffage, l'agriculture... Elles ne sont à l'heure actuelle pas réglementées : aucun seuil quotidien ou annuel de dépassement n'est recommandé.

L'Anses a publié en juillet 2019<sup>36</sup> un rapport qui évalue les effets sur la santé des particules selon leur composition, leur source et leur taille et confirme « l'effet sanitaire de ces fractions » appuyant la préconisation déjà exprimée d'engager une surveillance nationale des PUF dans l'air ambiant.

Atmo Auvergne-Rhône-Alpes a lancé, en 2011, l'Observatoire régional des PUF grâce au soutien de la Région. Il ressort de ces études que les concentrations en PUF aux abords des voiries sont deux fois plus élevées qu'en situation de fond urbain. Ces premiers résultats viennent corroborer le fait que les PUF sont des polluants fortement émis par le trafic routier et constitueraient un indicateur plus pertinent que les PM<sub>10</sub> pour évaluer l'impact sanitaire lié à cette source.

#### Le carbone suie

Le carbone suie, également dénommé black carbon, est un type spécifique de particules, produit par les combustions incomplètes de combustibles d'origine fossile et biomassique. Ses principales sources sont les moteurs à combustion (diesel essentiellement), la combustion résidentielle de bois et de charbon, les centrales électriques, l'utilisation de fioul lourd ou de charbon, la combustion de déchets agricoles, ainsi que les incendies de forêt et de végétation. Il appartient aux particules fines PM<sub>2,5</sub> (diamètre inférieur à 2,5 µm), mais se retrouve principalement dans la partie la plus petite de celles-ci, les PM<sub>1</sub>, dont le diamètre est égal ou inférieur à 1 µm (plus petit qu'une bactérie).

Le rapport de l'Anses de 2019<sup>37</sup> sur les effets des particules sur la santé traite de l'impact de certaines sources de pollution en particule et pointe pour le carbone suie en particulier les émissions en provenance des gaz d'échappement des véhicules diesel et leur impact à court et long terme sur la santé.

<sup>36</sup> Effets sanitaires des particules de l'air ambiant extérieur selon les composés, les sources et la granulométrie, Anses, 2019 37 Impact sur la pollution atmosphérique des technologies et de la composition du parc de véhicules automobiles circulant en France, Anses, 2019 PPA de l'agglomération clermontoise 2022-2027 - Document de présentation 63/195 DREAL Auvergne-Rhône-Alpes

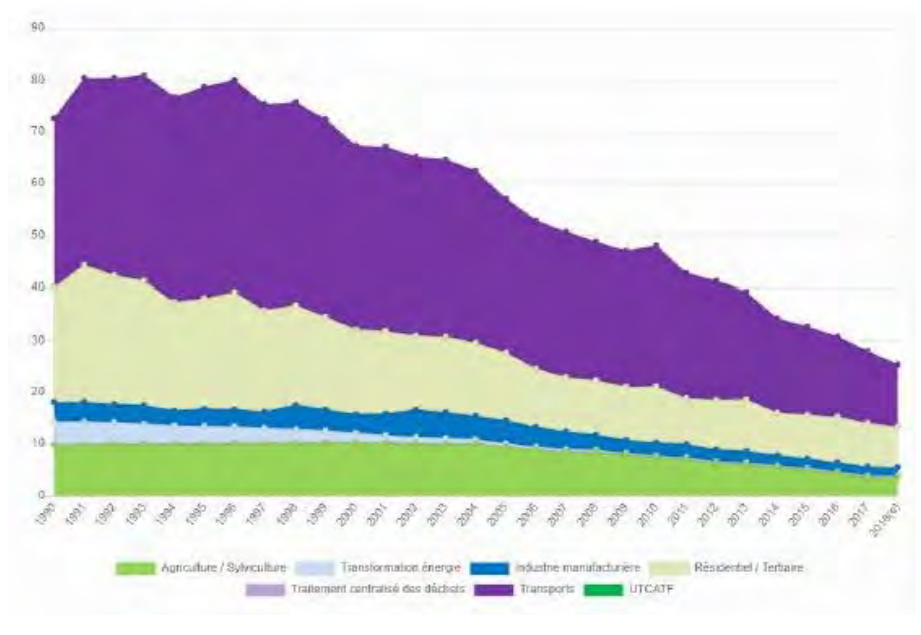

Figure 30 : Evolution des émissions de « Black Carbon » de 1990 à 2017 en France **Source: CITEPA1** 

L'aéthalomètre est un appareil d'analyse de mesure en continu du carbone suie : Atmo Auvergne-Rhône-Alpes dispose de 7 appareils de mesure de ce type répartis dans la région (Lyon, Grenoble, Clermont-Ferrand, Chamonix, vallée de l'Arve). Le premier a été installé en 2012. Ces appareils effectuent des mesures permettant de différencier les poussières ayant pour origine la combustion de biomasse (dont la combustion du bois) de celles émises par la combustion de combustibles pétroliers (issues en partie du trafic routier).

## Le 1,3 butadiène

Le 1,3-butadiène est un polluant émis notamment par des activités industrielles traitant du plastique et du caoutchouc mais aussi par l'échappement des moteurs automobiles et la fumée de cigarette. Il est classé cancérogène avéré pour l'homme. Ce polluant fait l'objet de différentes campagnes de mesures ponctuelles en France, conduisant fréquemment à des dépassements de VTR (Valeur Toxicologique de Référence) quelle que soit la typologie des sites de mesures.

Dans le cadre d'un avis sur la surveillance des nouveaux polluants publiés en 2018, l'Anses<sup>38</sup> souligne la nécessité d'une surveillance nationale du 1,3-butadiène dans l'air ambiant.
# 1.3 A L'ÉCHELLE DE L'AIRE D'ÉTUDE<sup>39</sup>

Les missions de surveillance et d'information sur la qualité de l'air sont confiées en France aux Associations Agréées pour la Surveillance de la Qualité de l'Air (AASQA). En région Auvergne-Rhône-Alpes, cette mission est réalisée par Atmo AuRA. La caractérisation de la pollution atmosphérique de l'aire d'étude s'appuie sur les bilans et études publiés par cette association. L'ensemble des bilans annuels de la qualité de l'air peuvent être retrouvés sur son site internet : https://www.atmo-auvergnerhonealpes.fr/.

La surveillance de la qualité de l'air est réalisée conformément à la directive européenne 2008/50/CE définissant le type de surveillance nécessaire en fonction des niveaux de pollution estimés. Sur l'aire d'étude, elle est réalisée à partir :

D'un réseau métrologique composé :

de stations de mesures permanentes représentatives des différents types d'exposition (fond urbain, fond périurbain, proximité trafic, proximité industrielle, observation spécifique) - voir figure suivante ;

de stations de mesures temporaires équipées d'analyseurs, ou autres dispositifs de prélèvement;

D'un inventaire spatialisé des émissions atmosphériques à une échelle kilométrique ;

D'une plateforme de modélisation composée :

d'un modèle déterministe régional d'évaluation de la pollution atmosphérique à une ↘ échelle kilométrique (PREVALP) ;

d'un modèle fine échelle (10 m) permettant une meilleure évaluation de la pollution en proximité du trafic automobile (SIRANE) :

d'un modèle composite regroupant le modèle régional et le modèle fine échelle.

Ces outils permettent d'évaluer l'exposition des territoires et des populations à la pollution de fond mais aussi en proximité d'installations fixes ou d'infrastructures de transports fortement émettrices qui peuvent localement augmenter les concentrations en polluants.

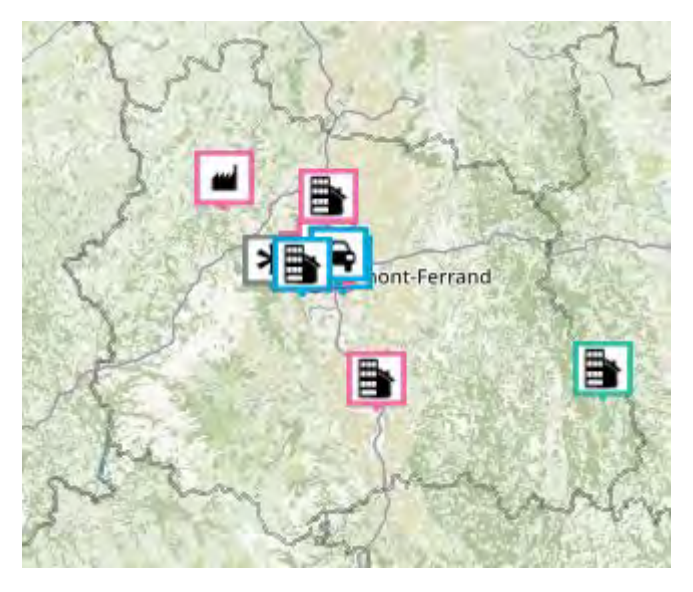

Figure 31: Carte du réseau de mesure de la qualité de l'air sur le département du Puy-de-Dôme [Source : Atmo AuRA]

<sup>39</sup> Se reporter également au chapitre 3Pourquoi un PPA sur l'agglomération clermontoise ? PPA de l'agglomération clermontoise 2022-2027 - Document de présentation DREAL Auvergne-Rhône-Alpes

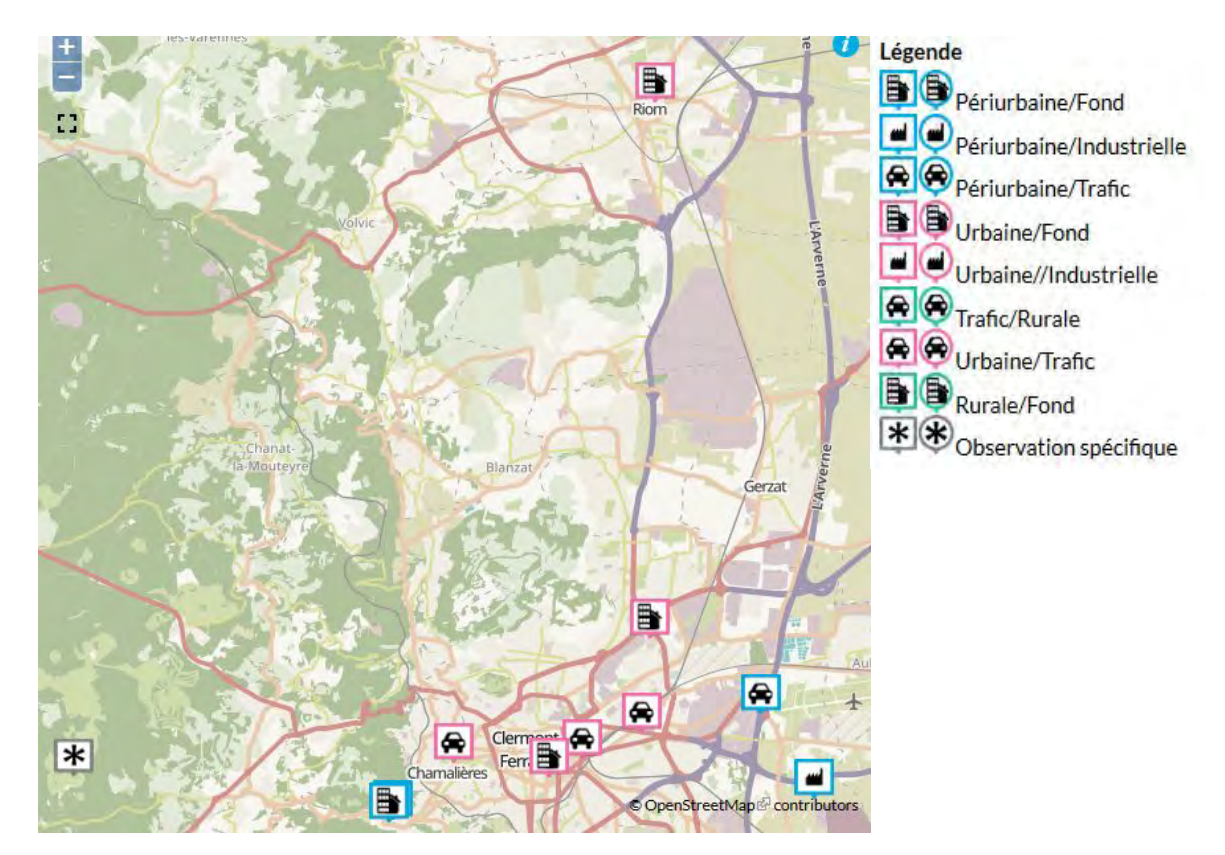

Figure 32: Carte du réseau de mesure de la qualité de l'air sur l'aire d'étude [Source : Atmo AuRA]

Afin de prédire l'impact de la mise en œuvre d'actions sur la qualité de l'air, des scénarios d'émissions prenant en compte ces actions sont introduits dans les modèles de dispersion sur la base d'une année météorologique de référence : cela permet de caractériser l'exposition future des populations.

Les polluants atmosphériques sont surveillés par Atmo AuRA en fonction du contexte (urbain / rural / transport) dans lequel ils sont mesurés et de l'enjeu qu'ils représentent. Tous les polluants ne sont pas surveillés à toutes les stations. Les fréquences de surveillance peuvent différer d'un polluant à l'autre.

Sur la zone d'étude sont surveillés :

- Les oxydes d'azote (monoxyde d'azote, dioxyde d'azote),
- Les particules  $PM_{10}$  et  $PM_{2,5}$ ,  $\bullet$
- L'ozone,

et également :

- Le nickel, le plomb, le cadmium, l'arsenic,
- $\bullet$ Le benzène
- Le carbone suie (« black carbon »).

Aucune détection dans l'air de dioxyde de soufre SO<sub>2</sub> (concentration = 0 µg/m<sup>3</sup>) n'ayant eu lieu plusieurs années consécutives, les stations de mesure fixes sur le périmètre du PPA ne mesurent plus ce polluant. La surveillance a été maintenue autour de quelques sites industriels et sur des sites ruraux pour le seuil critique pour la végétation : le SO<sub>2</sub> atmosphérique n'est pas détectable sur ces sites.

Ces derniers polluants ne font pas l'objet d'action dans le PPA car sans enjeu sur la zone d'étude (métaux, benzène) ou surveillés pour l'acquisition de connaissance en l'absence de réglementation (carbone suie). En effet, sur la station fixe de Montferrand, un aéthalomètre, appareil d'analyse de mesure en continu du carbone suie, est installé et permet d'identifier les apports respectifs dans les PM1 (particules de diamètre < 1 µm) des combustions de biomasse (en vert) et de carburants (en bleu).

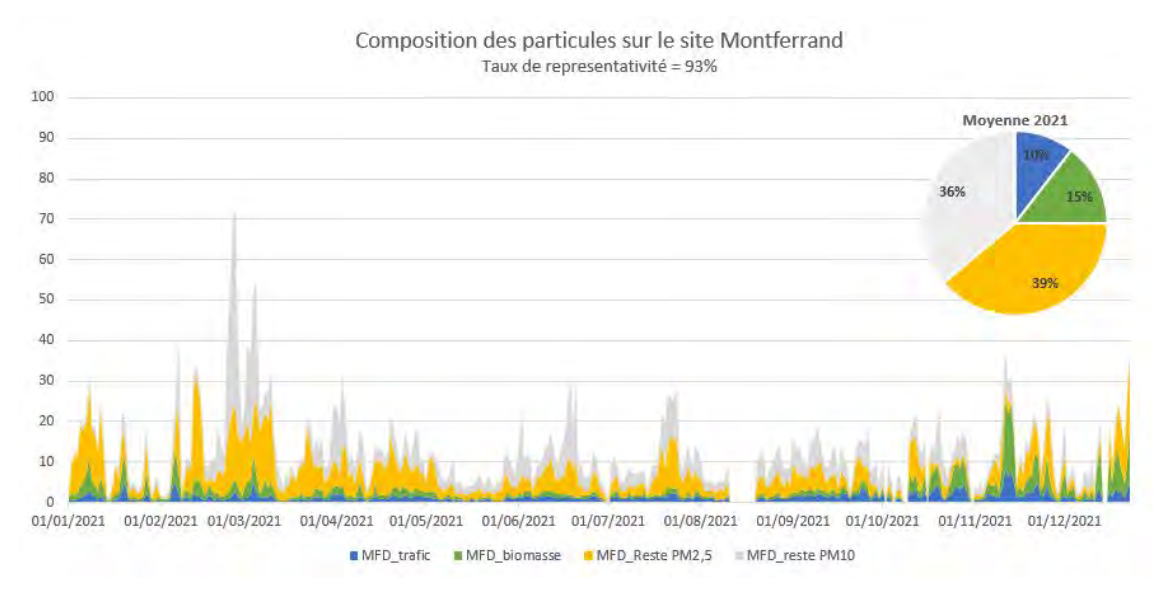

Figure 33 : contribution en masse des PM<sub>1</sub> aux PM<sub>10</sub> et apports relatifs des combustions de biomasse et carburant dans les PM<sub>1</sub> [Source : Atmo AuRA]

#### $2.$ EVOLUTION DE LA QUALITÉ DE L'AIR DEPUIS 2007

#### $2.1$ BILAN DE LA POLLUTION CHRONIQUE (2007-2019)

#### LE DIOXYDE D'AZOTE  $(NO<sub>2</sub>)$ 1.

## Situation en proximité trafic

Sur la zone d'étude, après quelques années de stagnation, la tendance est à la diminution depuis 2016. Ainsi, 2019 est la troisième année consécutive sans dépassement de la valeur réglementaire annuelle aux stations de mesure fixes localisées à proximité des axes de circulation, même si l'évaluation des concentrations par modélisation montre encore quelques linéaires pouvant être sujets à de tels dépassements. Le nombre de personnes susceptibles d'être concernées par ce dépassement est d'environ 1000 sur le périmètre d'étude en 2019.

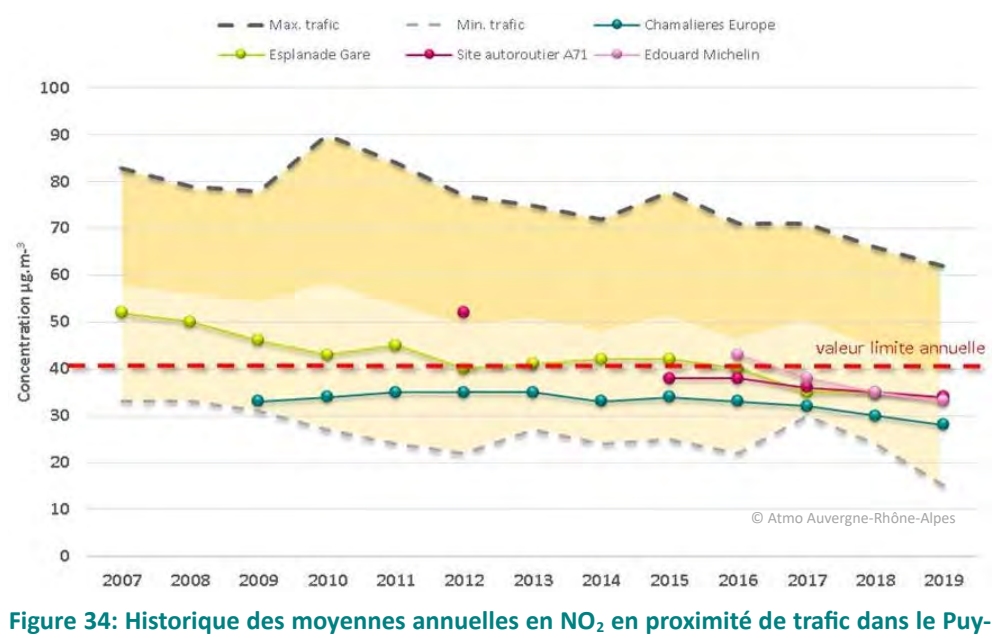

de-Dôme [Source : Atmo AuRA]

## Situation en fond urbain/périurbain

Sur les sites localisés en situation de fond (c'est à dire hors de toute influence particulière), toutes les mesures de la zone d'étude respectent la valeur limite annuelle avec marge depuis plusieurs années et ne posent donc pas de problème réglementaire.

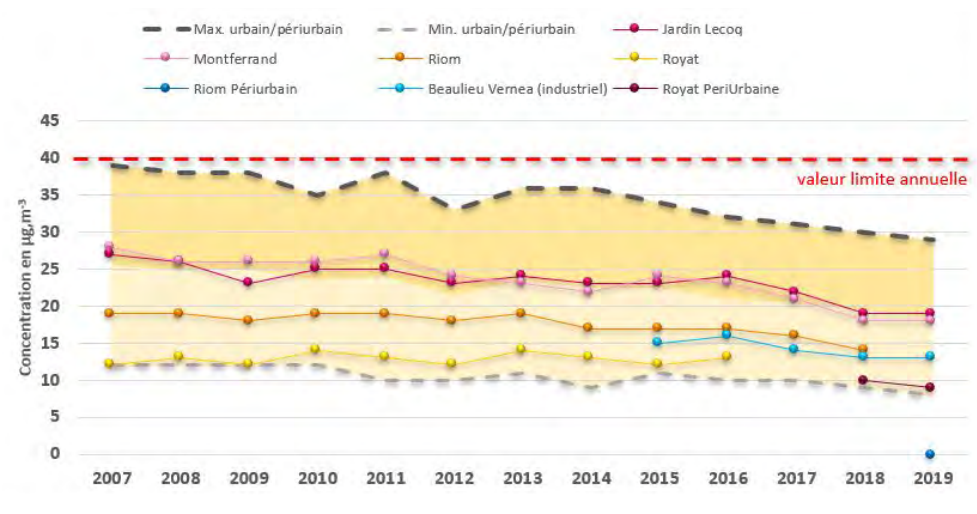

Figure 35: Historique des moyennes annuelles en PM<sub>10</sub> en proximité de trafic dans la zone d'étude [Source : Atmo AuRA]

#### $Les PM<sub>10</sub>$ 1.

Depuis 2014, les concentrations en particules en suspension de diamètre inférieur ou égal à 10 µm (PM<sub>10</sub>) respectent la valeur limite annuelle ainsi que la valeur recommandée par l'OMS aux stations de mesure fixes, tant pour les stations en « situation de fond » que pour celles en proximité routière. Ce respect des valeurs réglementaires est la conséguence de la diminution régulière des niveaux depuis 13 ans, même si la tendance semble se ralentir ces trois dernières années.

Néanmoins. l'évaluation par la modélisation en 2019 montre un dépassement de la valeur recommandée par l'OMS (20 μg.m<sup>-3</sup>) aux abords des grandes voiries, notamment dans l'agglomération de Clermont-Ferrand.

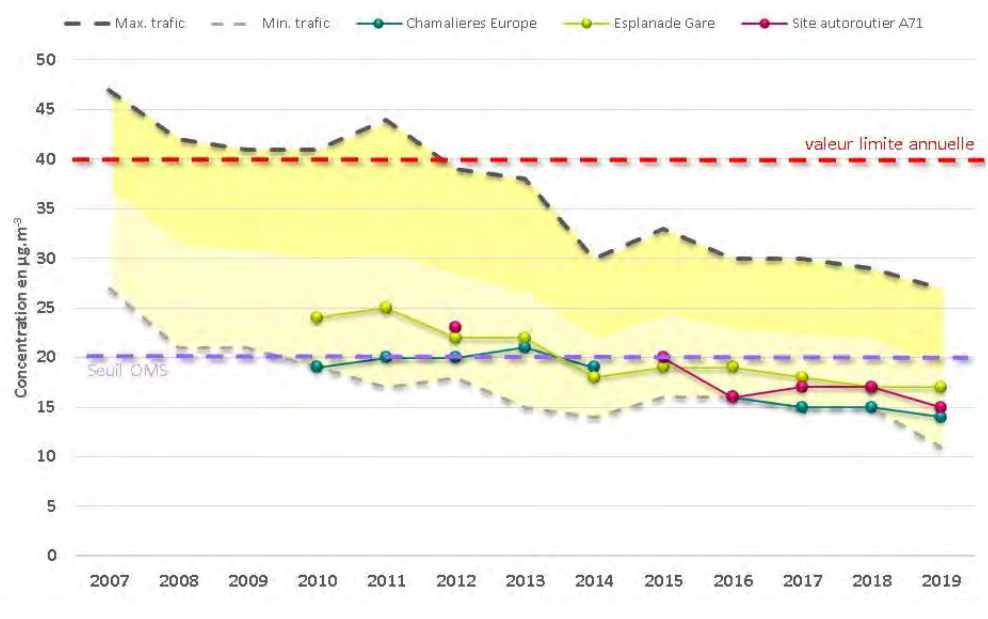

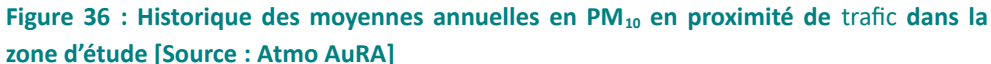

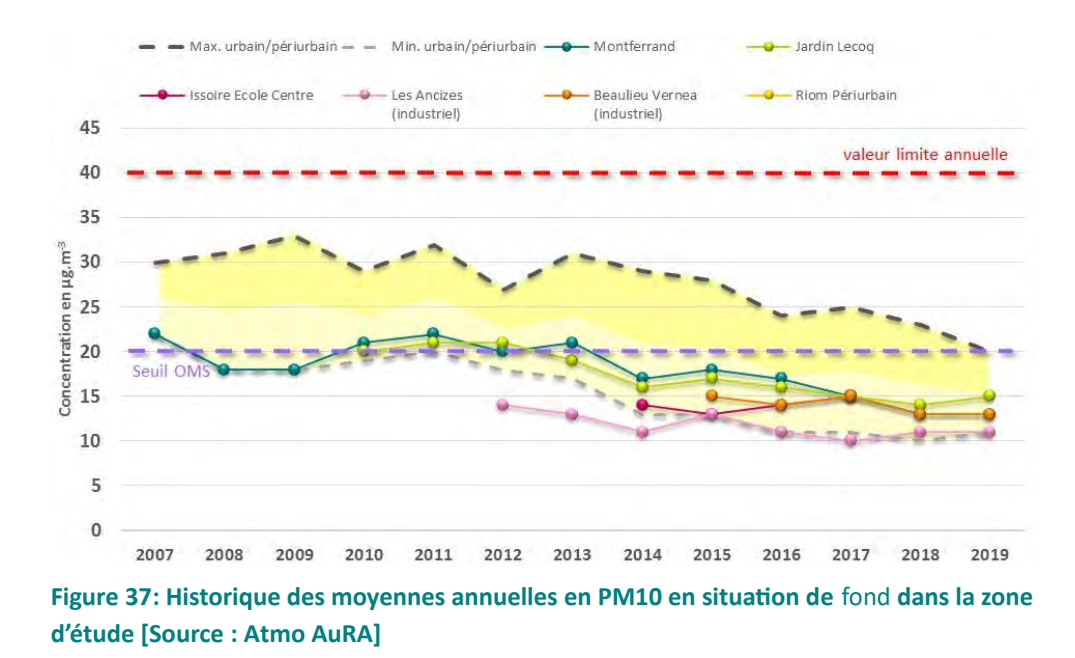

#### $2.$ LES PM<sub>25</sub>

A l'instar des PM<sub>10</sub>, la concentration en PM<sub>2.5</sub> respecte la valeur limite annuelle quelle que soit la typologie des sites de mesure.

Pour la première fois en 2019, la valeur recommandée par l'OMS n'a pas été franchie en station. Malgré cela, les concentrations évaluées en 2019 grâce à la modélisation laissent apparaître un dépassement de la valeur recommandée par l'OMS (notamment dans la partie « plaine » de l'agglomération). La population exposée au dépassement de la valeur OMS est évaluée à 1 100 habitants en 2019 sur le périmètre d'étude, ce chiffre était de l'ordre de 19 000 en 2018. Cette disparité est liée aux conditions météorologiques et notamment à la survenue d'hivers plus ou moins rigoureux qui favorisent les émissions et la stagnation dans l'atmosphère des particules fines. Ainsi la tendance à la baisse constatée ces dernières années demande à être confirmée.

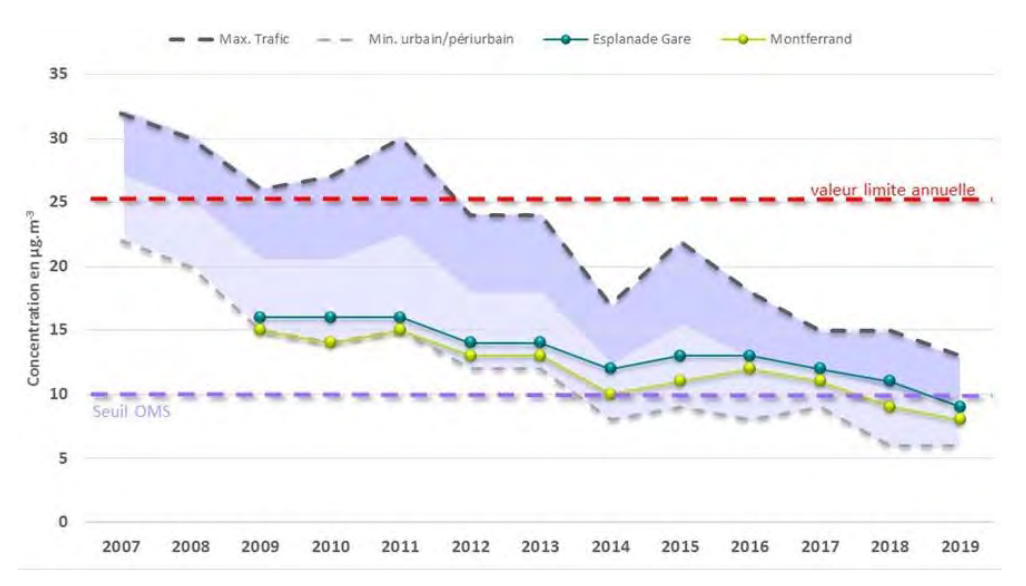

Figure 38: Historique des moyennes annuelles en PM<sub>2.5</sub> en situation de fond et de proximité dans la zone d'étude [Source : Atmo AuRA]

#### L'OZONE  $(O_3)^{40}$  $3.$

La valeur cible pour la protection de la santé est respectée depuis plusieurs années sur la majorité des stations à l'exception du « Sommet du Puy-de-Dôme » et de « Royat Périurbain ».

Depuis 2018, la tendance d'évolution pour ce polluant est en légère hausse avec des dépassements réglementaires constatés sur les sites suivants :

- « Royat périurbain » en 2019 : ce site est situé à une altitude légèrement plus importante que le centre de l'agglomération (environ 150 m d'écart),
- « Sommet du Puy-de-Dôme » : ce site rural représentatif de l'exposition des territoires d'altitude dans le département connaît des dépassements récurrents.

L'ozone est un polluant secondaire formé par réactions chimiques complexes à partir de composés précurseurs dits « primaires » (principalement NO<sub>2</sub> et COV) sous l'action du rayonnement solaire. Il prospère sur des territoires plutôt périurbains et ruraux, car en centre-ville il est détruit dès sa formation par les polluants primaires présents en excès. La formation d'ozone est plus importante en altitude en raison du rayonnement solaire plus intense qui la favorise.

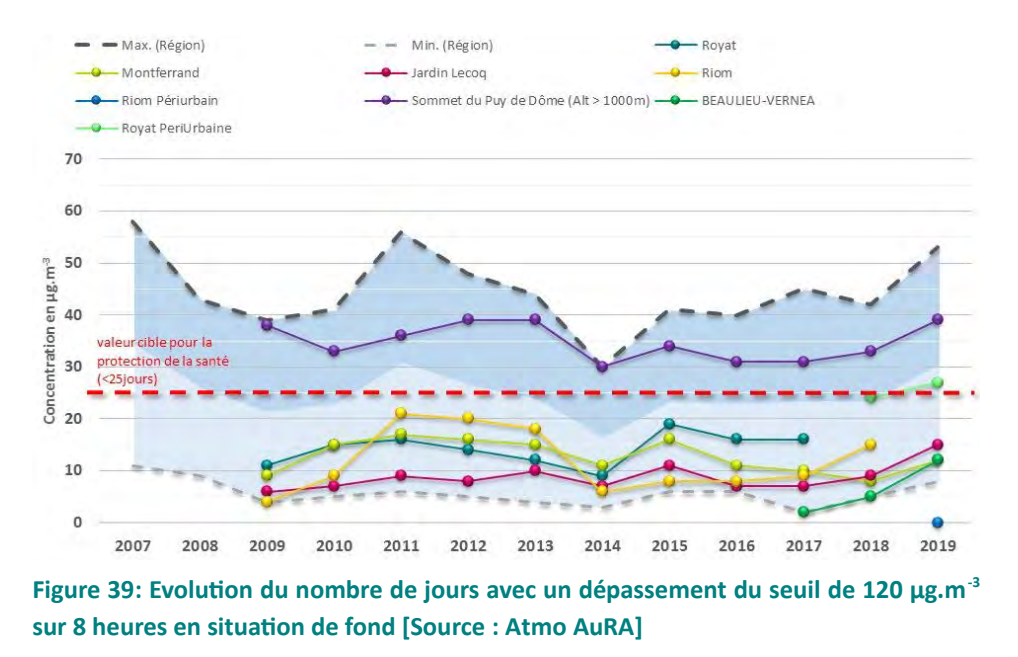

Le phénomène de hausse généralisée des concentrations d'ozone pour une grande partie de l'Europe continentale serait lié à un effet pénalisant du changement climatique<sup>41</sup>.

De manière aiguë ou chronique, l'ozone a un fort impact sur les cultures et les écosystèmes en perturbant le fonctionnement de la photosynthèse. Il a également un impact négatif sur la santé humaine. Une évaluation économique des impacts de l'ozone sur les rendements agricoles et sylvicoles en France a été

41 https://www.ineris.fr/sites/ineris.fr/files/contribution/Documents/cp-ozone-cc-1441351039.pdf PPA de l'agglomération clermontoise 2022-2027 - Document de présentation DREAL Auvergne-Rhône-Alpes

<sup>40</sup> L'ozone est un gaz aux propriétés oxydantes, dangereux s'il est respiré. Il convient donc de distinguer l'ozone formé à haute altitude (stratosphère) bénéfique pour son effet d'écran sur les rayonnements solaires de l'ozone formé à basse altitude (troposphère) dangereux pour la santé et l'environnement.

établie dans le cadre du projet APollO (ADEME-INERIS)<sup>42</sup>. À l'horizon 2020 et 2030, les résultats montrent une tendance à la baisse des impacts de l'ozone agrégés sur la France comparé à l'année de référence (2010). Toutefois, les pertes économiques en France restent importantes en 2010 (et au-delà) avec près d'1 milliard d'euros pour le blé tendre, plus d'1 milliard d'euros pour les prairies et plus de 200 millions d'euros pour les pommes de terre (chiffres annuels).

Les impacts de l'ozone sur la végétation sont quantifiés dans la réglementation Européenne (Directive 2008/50/CE) par un indicateur du cumul annuel d'ozone sur une période donnée et au-dessus d'un seuil donné : l'AOT (Accumulated Ozone over Threshold).

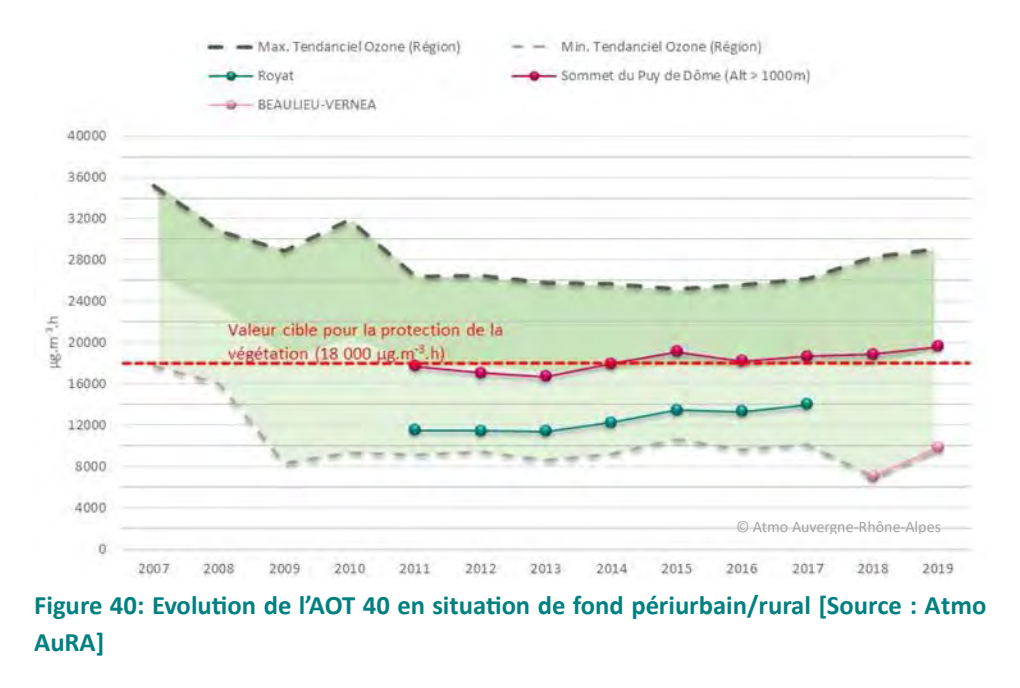

Bien que la valeur cible soit respectée, la tendance à la hausse de cet indicateur interroge dans un territoire où les grandes cultures (céréales, betteraves) sont une composante importante de l'économie.

<sup>42</sup> https://www.ademe.fr/cout-economique-lagriculture-impacts-pollution-lair-lozone PPA de l'agglomération clermontoise 2022-2027 - Document de présentation DREAL Auvergne-Rhône-Alpes

# 2.2 BILAN DES ÉPISODES DE POLLUTION (2011-2019)

L'année 2019 totalise 47 jours avec une vigilance atmosphérique à l'échelon régional (total le plus élevé depuis 2015, la moyenne 2015-2019 étant de 43 jours) :

- Le bassin lyonnais Nord-Isère reste le territoire sur lequel le plus grand nombre de vigilances  $\overline{a}$ atmosphériques a été activé (33 jours), suivi de près par la vallée de l'Arve,
- Tous les bassins d'air ont été concernés par au moins 1 vigilance pollution atmosphérique.  $\overline{a}$

On notera que deux tiers des vigilances sont du niveau « alerte » conduisant à l'activation par les préfets d'actions contraignantes de réduction des émissions polluantes.

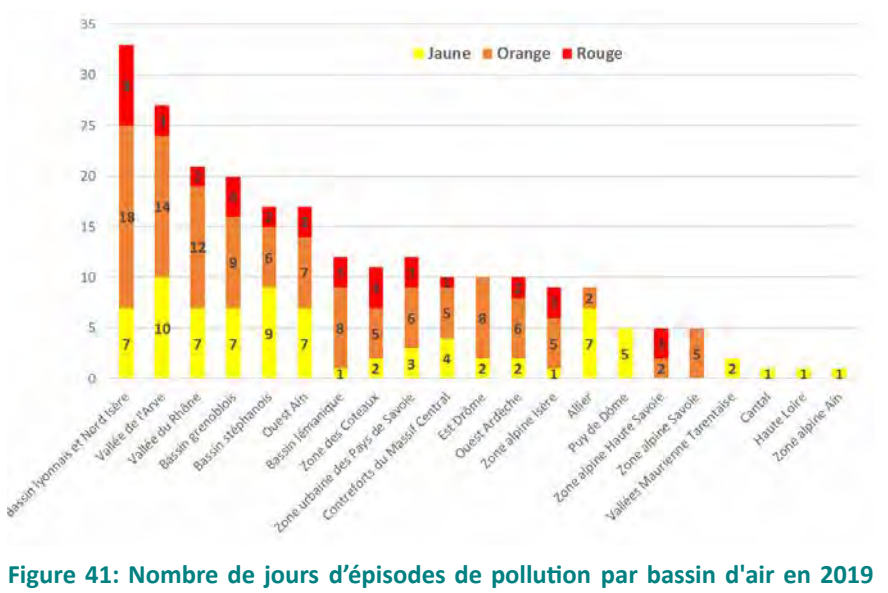

[source : Atmo AuRA]

jaune = information-recommandation / orange = alerte de niveau 1 / rouge = alerte de niveau 2

Le périmètre d'étude se situe intégralement dans le département du Puy-de-Dôme, concerné par 5 vigilances de type information/recommandation en 2019.

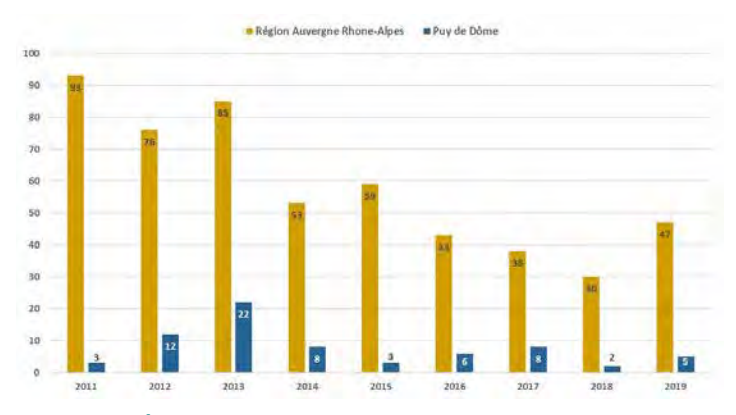

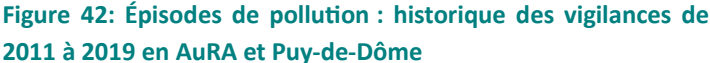

#### $2.3$ **ORIGINES ET CONSÉQUENCES DES DÉPASSEMENTS**

## Les facteurs de dégradation

Les facteurs responsables des dépassements des normes de qualité de l'air qu'elles soient annuelles, journalières ou horaires dépendent de 3 critères principaux :

- La nature du polluant et notamment sa durée de vie dans l'atmosphère.
- L'intensité des émissions locales,  $\bullet$
- $\bullet$ La météorologie,

Ainsi pour le dioxyde d'azote (NO<sub>2</sub>) dont la durée de vie est relativement courte notamment en milieu urbain et dont les émissions principales sont liées au trafic routier, les zones en dépassement se situent aux abords des grands axes de circulation et peuvent être observés toute l'année. Les émissions locales sont donc le principal facteur de dépassement.

Pour les particules fines (PM<sub>10</sub> et PM<sub>2,5</sub>), les mécanismes sont plus complexes car il s'agit à la fois de polluants primaires et secondaires selon la période de l'année :

- En période hivernale une combinaison entre des émissions trafic concentrées dans la métropole clermontoise et des émissions issues du chauffage résidentiel sur l'ensemble de la zone d'étude peut survenir. Ces émissions associées à une masse d'air très stable (inversion thermique) vont favoriser l'accumulation des polluants dans les basses couches. Ainsi les émissions locales seront prépondérantes dans ce type d'épisode dit de « combustion ».
- En période printanière, le nitrate d'ammonium formé notamment à partir des émissions d'ammoniac (principalement d'origine agricole) et des oxydes d'azote (principalement d'origine automobile) représente une part importante des particules. Les phénomènes se développent alors à large échelle et les émissions locales jouent alors un rôle plus faible que lors des épisodes hivernaux mais contribuent à l'alimenter.

L'ozone  $(O_3)$  n'est pas directement émis par des sources de pollution mais est produit chimiquement dans l'atmosphère. C'est une espèce relativement stable. Le temps de vie de l'O<sub>3</sub> dans la troposphère dépend des concentrations de ses précurseurs, de la température et de l'ensoleillement. En situation estivale, son temps de vie chimique est de l'ordre de une à quelques semaines, il est de quelques mois en situation hivernale. Durant l'été, l'ensoleillement excédentaire favorise les réactions photochimiques et la formation d'O<sub>3</sub> troposphérique à partir des précurseurs que sont NO<sub>x</sub> et COV. Par son mode de formation, l'O<sub>3</sub> conquiert de vastes territoires, bien au-delà des agglomérations concentrant les émissions de polluants (des niveaux d'ozone très élevés sont mesurés à plus de 50 km des villes). Des dépassements des valeurs cibles destinées à la protection de la santé humaine et à la préservation de la végétation y sont enregistrés comme sur le site de Royat en 2019.

Une nette amélioration de la qualité de l'air au regard des valeurs réglementaires a été enregistrée ces dernières années sur la zone d'étude. Ce territoire est sensible vis-à-vis de plusieurs polluants réglementés :

- Le dioxyde d'azote : l'arrêt de la Cour de justice de l'Union européenne du 24 octobre 2019 listait la  $\bullet$ zone de surveillance dans les territoires en contentieux. La mise en demeure contre la France du 3 décembre 2020 ne citait plus l'agglomération clermontoise (3 années consécutives de 2017 à 2019 sans dépassement à la station concernée). Toutefois, les modélisations annuelles montrent que la valeur limite est dépassée en bordure des grands axes de circulation impactant en 2019 environ 1 000 personnes,
- L'ozone pour laquelle la valeur cible pour la protection de la santé a été atteinte dans la partie ouest (la plus élevée) du territoire en 2019,
- Les particules fines (PM<sub>10</sub> et PM<sub>2,5</sub>) : les valeurs réglementaires sont respectées. Toutefois, en fonction des conditions météorologiques (hiver froid, anticyclones printaniers,...), la population de la zone peut-être plus ou moins impactée par des dépassements des valeurs recommandées par l'OMS. Environ 1 100 personnes étaient concernées en 2019, ce chiffre était de 19 000 en 2018 traduisant un effet de seuil pour ce polluant. Les actions en faveur de la limitation des émissions de particules doivent donc se poursuivre.

#### $3.$ **EMISSIONS DE POLLUANTS ATMOSPHÉRIQUES**

Les sources d'émissions varient selon les polluants. D'une manière générale :

- $\bullet$ Les  $NO<sub>x</sub>$  sont très majoritairement émis par le transport routier, le deuxième secteur le plus émetteur étant le secteur résidentiel ;
- Plus de la moitié des PM<sub>10</sub> provient du secteur résidentiel et la contribution de ce secteur monte à  $\bullet$ presque trois-quarts pour les émissions de PM<sub>2.5</sub>, principalement dues au chauffage au bois des particuliers. Les autres secteurs émetteurs de particules sont l'agriculture en particulier pour les particules PM<sub>10</sub> plus grossières, les transports routiers et l'industrie ;
- Les émissions anthropiques de COVNM (précurseurs de l'ozone) sont principalement issues du  $\bullet$ secteur résidentiel via le chauffage au bois et l'usage de produits domestiques tels que solvants, peintures, certains produits ménagers. Le second contributeur en COVNM est l'industrie ;
- Les émissions de NH<sub>3</sub> sont pour leur quasi-totalité émise par le secteur agricole ;
- Les émissions d'oxydes de soufre (SO<sub>x</sub>) proviennent du secteur résidentiel et tertiaire (chauffage  $\bullet$ fioul principalement).

# 3.1 EVOLUTION DES ÉMISSIONS DE 2000 À 2018

Rappel : l'aire d'étude correspond aux territoires de Clermont Auverane Métropole, Riom Limagne et Volcans Agglomération, Billom Communauté et Mond'Arverne Communauté.

Les principaux facteurs d'évolution des émissions sont identiques pour les différentes territoires (évolutions réglementaires des émissions industrielles, amélioration de l'efficacité énergétique des logements et des chaudières et amélioration des motorisations) mais la contribution aux émissions de chaque secteur (transport, industrie, résidentiel...) peut varier de l'un à l'autre en fonction du tissu socio-économique. Seules les émissions d'ammoniac, principalement d'origine agricole, n'ont pas baissé significativement au cours des dernières années.

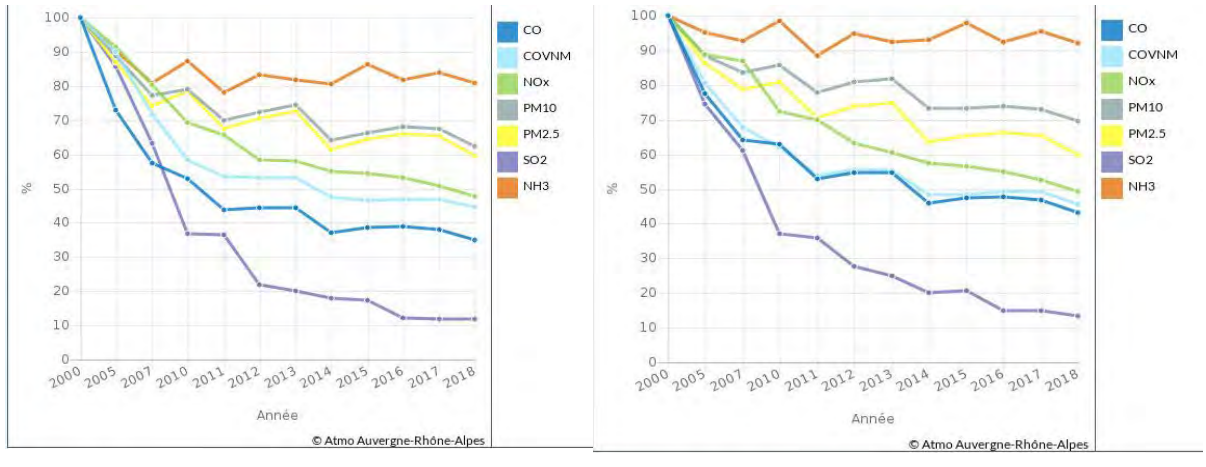

**Clermont Auvergne Métropole** 

CA Riom Limagne et Volcans (2000/2018)

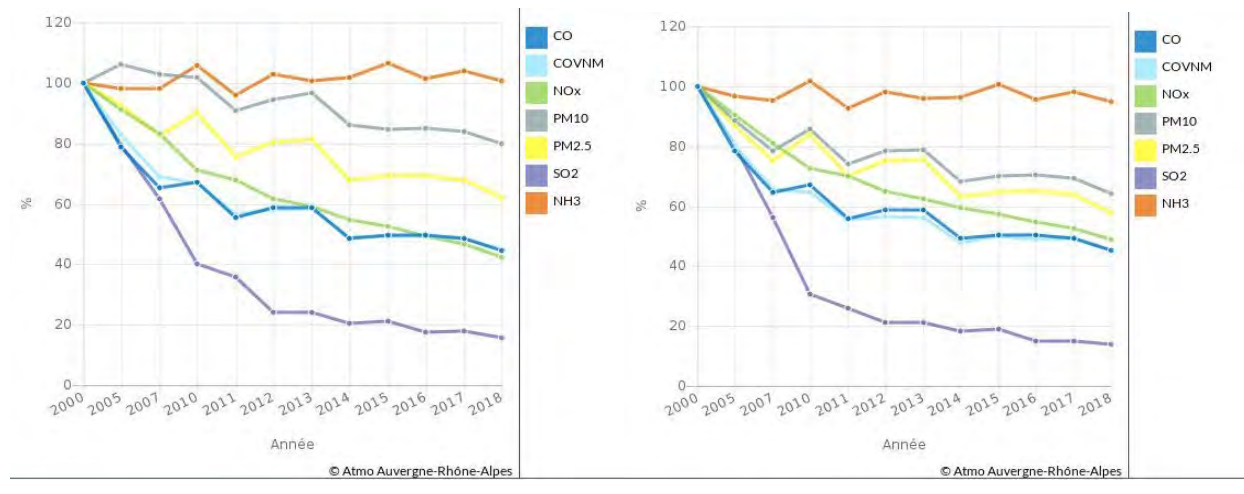

**CC Billom Communauté** 

**CC Mond'Arverne Communauté** 

## Figure 43 : Évolution totale normalisée en % des émissions de polluants (2000/2018) par EPCI [Source : Atmo AuRA, inventaire ESPACE V2020]

## Évolution des émissions de NO<sub>x</sub>

La baisse significative des émissions de NO<sub>x</sub> observée depuis 2000 est surtout liée aux améliorations dans les secteurs de l'industrie et du transport routier.

La diminution des émissions industrielles, principalement entre 2000 et 2010, est imputable à une efficacité grandissante des technologies de dépollution, en lien avec la réglementation. La diminution des émissions du transport routier est liée au renouvellement du parc automobile et est particulièrement importante sur les poids lourds. Néanmoins si la baisse des émissions unitaires est forte, elle est en partie contrebalancée par l'augmentation des distances parcourues.

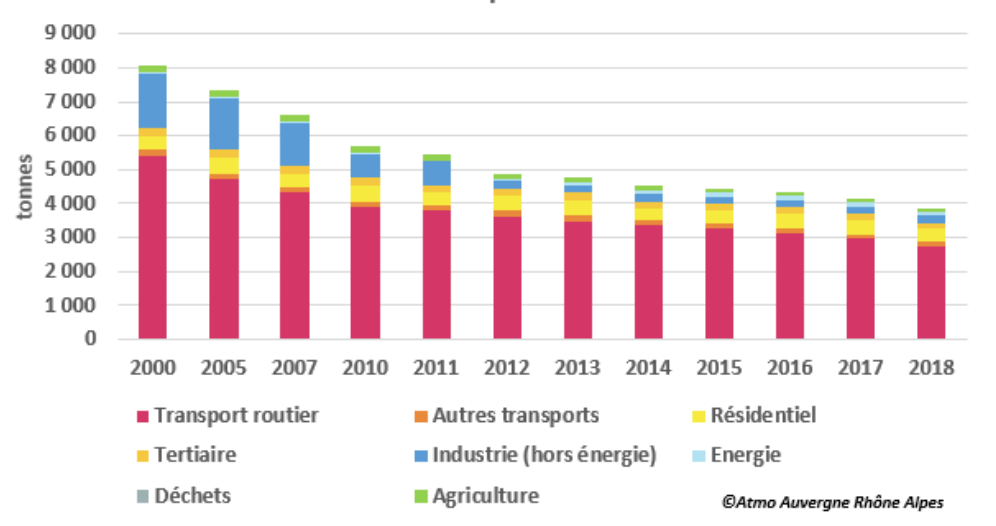

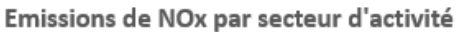

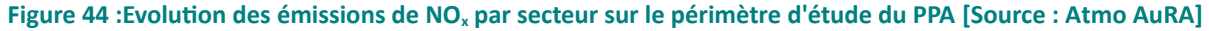

La baisse observée des émissions de particules fines sur plusieurs années est imputable :

- au secteur résidentiel : renouvellement progressif des appareils individuels de chauffage au bois,  $\sim$  10  $\,$
- au transport routier : renouvellement du parc automobile, avec la généralisation des filtres à particules à l'ensemble des véhicules neufs à partir de 2011,
- à l'industrie : amélioration des procédés, réduction d'activités, fermeture de certaines unités.  $\sim$  .

A cette tendance à la baisse sur le long terme viennent s'ajouter des fluctuations annuelles en lien direct avec les variations de la rigueur climatique, qui conditionnent les besoins en chauffage et les consommations de combustible associées, en particulier le bois de chauffage. C'est ainsi que les émissions sont plus fortes en 2010 par exemple, année marquée par un hiver plus froid.

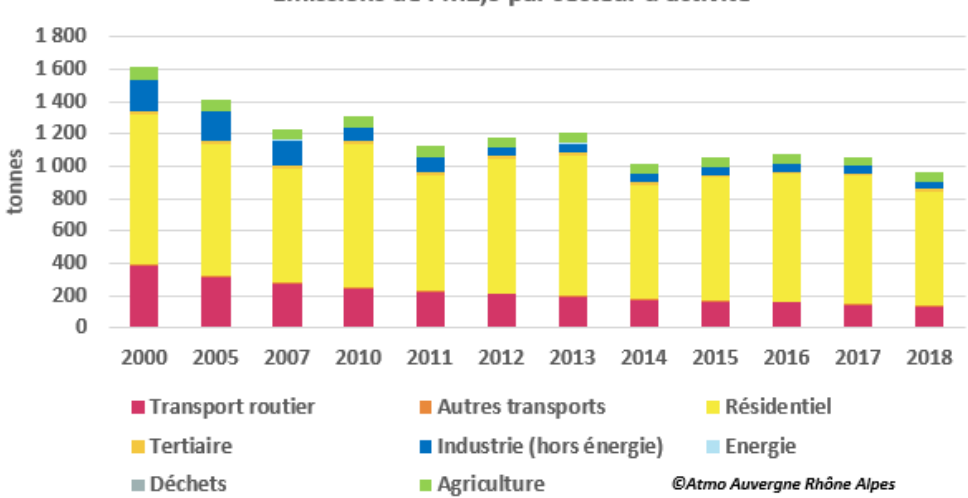

Emissions de PM2,5 par secteur d'activité

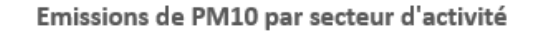

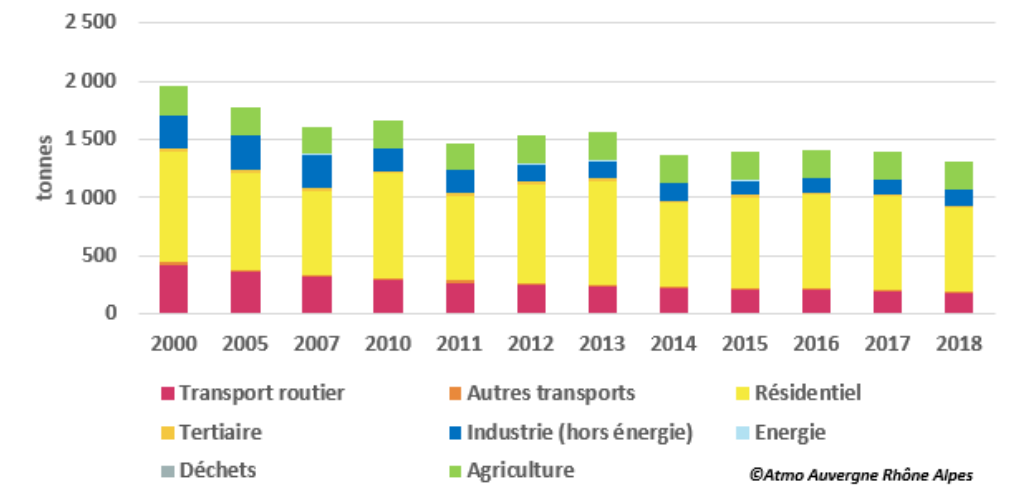

Figure 45 : Evolution des émissions de PM<sub>10</sub> (bas) et PM<sub>2.5</sub> (haut) par secteur sur le périmètre d'étude [Source : Atmo AuRA]

## Évolution des émissions de COVNM

Les émissions de COVNM ont connu une forte diminution au cours des années 2000 notamment du fait de la baisse des émissions du secteur des transports et de l'industrie, cependant depuis 2014 ces émissions évoluent peu.

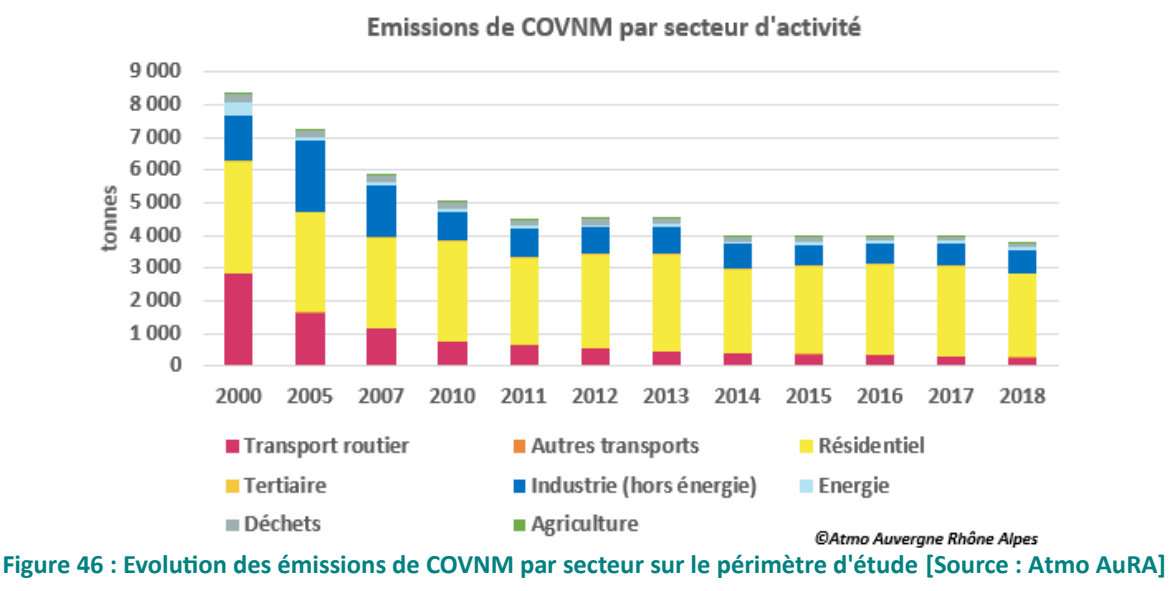

## Évolution des émissions de NH3

Les émissions de NH<sub>3</sub> sur la zone d'étude présentent une forte variabilité annuelle mais évoluent peu d'une année sur l'autre et restent pour la quasi-totalité en provenance du secteur agricole.

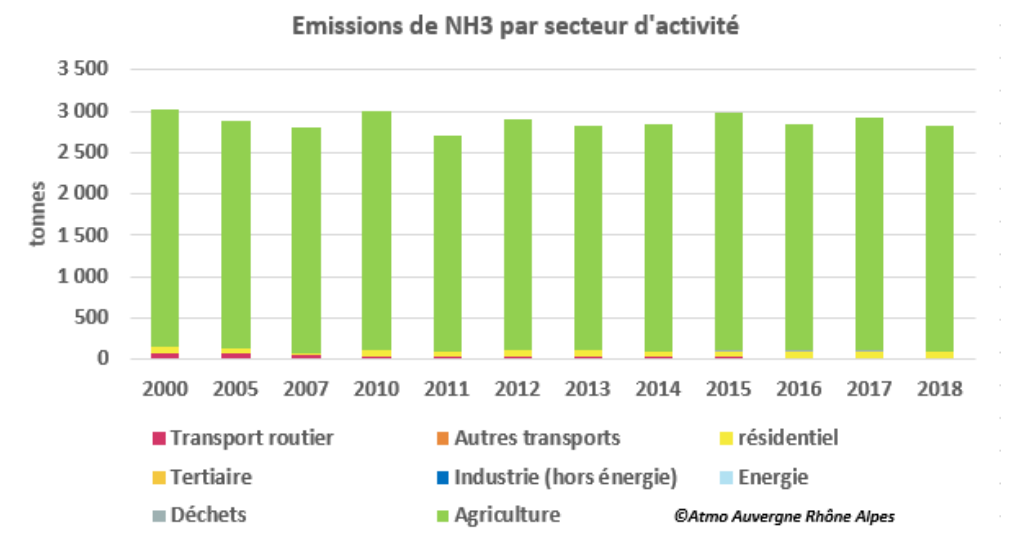

Figure 47 : Evolution des émissions de NH<sub>3</sub> par secteur sur le périmètre d'étude [Source : Atmo AuRA]

# Évolution des émissions de SO<sub>2</sub>

La baisse des émissions de SO<sub>2</sub> initiée en 2005 est majoritairement liée à la diminution des émissions de l'industrie et des transports routiers, en raison du renforcement de nombreuses réglementations (telles que la réduction de la teneur en soufre des combustibles ou à des limitations réglementaires plus sévères). Cette diminution apparaît irrégulière en raison des variations d'émissions de certains établissements industriels. Elle est moins marquée depuis 2011.

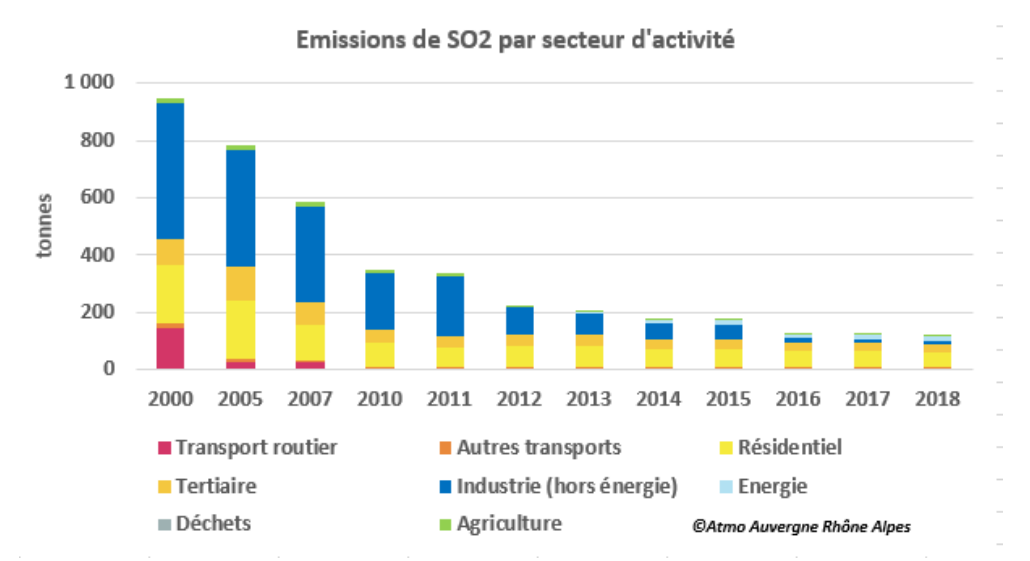

Figure 48 Evolution des émissions de SO<sub>2</sub> par secteur sur le périmètre d'étude du PPA [Source : Atmo AURA]

# 3.2 SOURCES D'ÉMISSIONS PAR SECTEURS EN 2018

La version 2020 de l'inventaire d'Atmo Auvergne-Rhône-Alpes, estime les émissions totales sur la zone d'étude à :

- 3.867 tonnes pour les NO<sub>x</sub>, (4.530 tonnes en 2019),  $\bullet$
- $\bullet$ 1.305 tonnes pour les PM<sub>10</sub>, (1.514 tonnes en 2019),
- 964 tonnes pour les PM<sub>2,5</sub> (1.170 tonnes en 2019).  $\bullet$

Il est à noter que les valeurs d'émission de l'année 2020, en particulier pour les NO<sub>x</sub>, sont influencées à la baisse en raison des confinements liés à la crise sanitaire Covid-19 qui ont diminué le nombre de kilomètres parcourus.

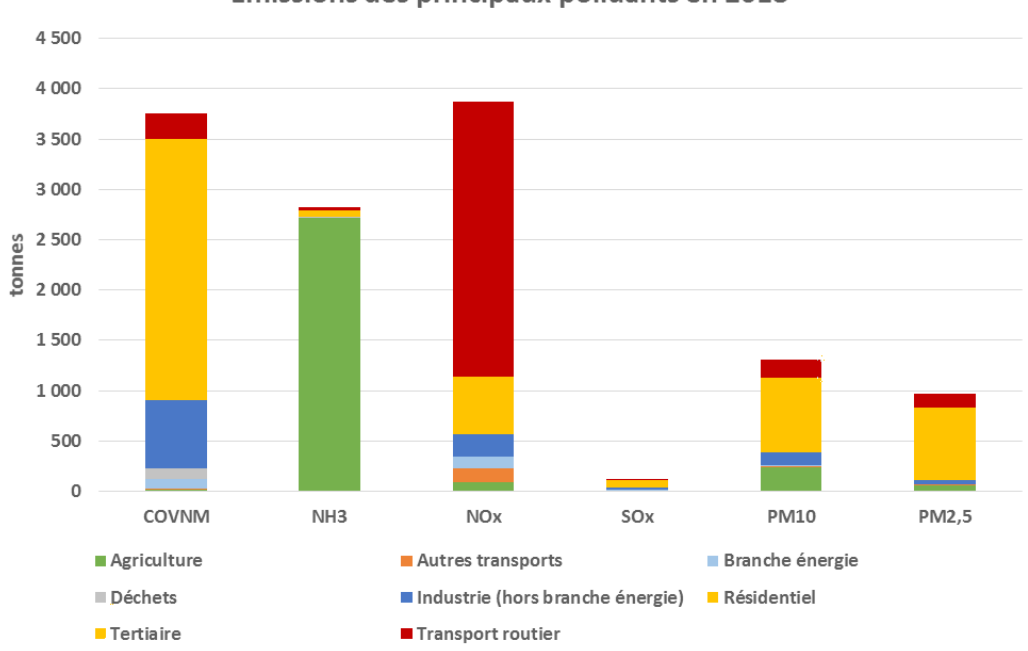

Emissions des principaux polluants en 2018

Figure 49: Répartition des émissions par secteur d'activité [Source : Atmo AuRA, inventaire **ESPACE V20201** 

# $NO<sub>x</sub>$

Plus de 70 % des émissions de NO<sub>v</sub> ont pour origine le transport routier. Le deuxième secteur le plus émetteur, loin derrière, est le secteur résidentiel (10 %).

# $PM_{10}$  et  $PM_{2.5}$

Les données 2018 montrent à l'échelle de la zone d'études que 56 % des PM<sub>10</sub> proviennent du secteur résidentiel-tertiaire et la contribution de ce secteur monte à 78% pour les émissions de PM<sub>2.5</sub> (respectivement 73 % pour la seule partie chauffage du secteur résidentiel-tertiaire), majoritairement dues au chauffage bois des particuliers. Les autres secteurs émetteurs de particules sont l'agriculture en particulier pour les particules PM<sub>10</sub> plus grossières (18 % des émissions), les transports routiers (14 %) et l'industrie (10 %).

Bilan des émissions PM10 (tonnes)

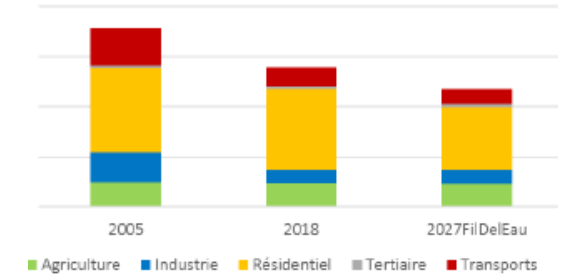

Bilan des émissions PM2.5 (tonnes)

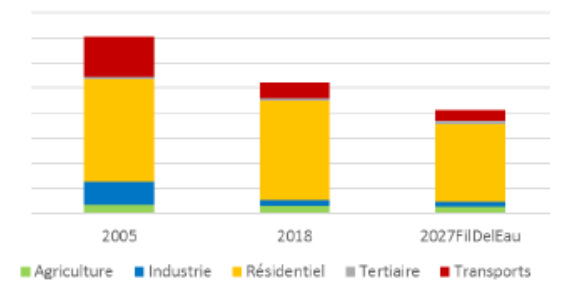

**Figure 50 : Origine sectorielle des particules** fines [Source : Atmo AuRA]

### **A NOTER**

Les émissions de particules PM<sub>10</sub> et PM<sub>2,5</sub> présentées ici correspondent aux émissions directes du territoire. Pour le transport routier, elles incluent les émissions liées à l'échappement (39 %) et à l'usure (61 %). En revanche, les particules issues de transformations secondaires, notamment de l'ammoniac, ne sont pas estimées dans ces émissions qui n'apparaissent pas dans les graphiques.

A titre d'information, les NO<sub>x</sub> et le NH<sub>3</sub> peuvent contribuer à la formation de nitrate d'ammonium dont les concentrations représentent en moyenne de l'ordre de 30 % de la masse des PM<sub>10</sub>. Cette information est basée sur des chiffres obtenus lors d'une étude réalisée en région parisienne.

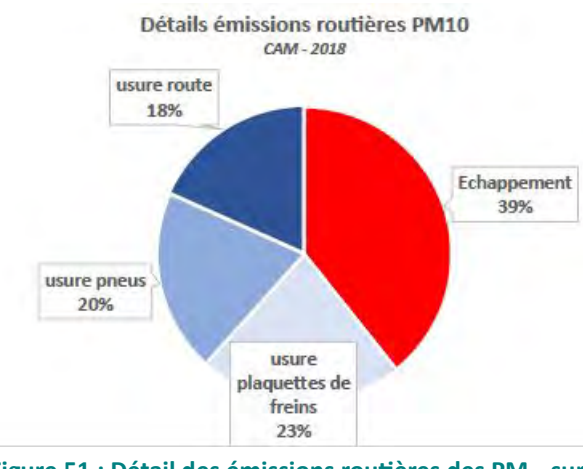

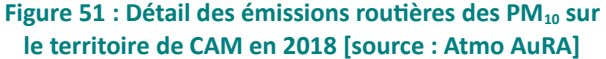

Les émissions anthropiques de COVNM (précurseurs de l'ozone), sont principalement issues du secteur résidentiel (71 % des émissions totales) notamment via le chauffage individuel au bois (42 % des émissions totales) et l'usage de produits domestiques émetteurs de COVNM. Le second contributeur majeur en COVNM est l'industrie avec 24 % des émissions.

 $NH<sub>3</sub>$ 

Les émissions de NH<sub>3</sub> sont pour la quasi-totalité émise par le secteur agricole sur l'aire d'étude (96 %) comme sur le territoire plus urbanisé de Clermont Auvergne Métropole (88%).

 $SO<sub>x</sub>$ 

Les émissions d'oxydes de soufre proviennent du secteur résidentiel et tertiaire (chauffage fioul principalement) et de l'industrie.

#### $3.3$ **EMISSIONS PAR EPCI EN 2018**

La figure ci-dessous présente la contribution des EPCI aux émissions de polluants identifiées dans l'inventaire des émissions réalisé par Atmo pour l'année 2018<sup>43</sup>.

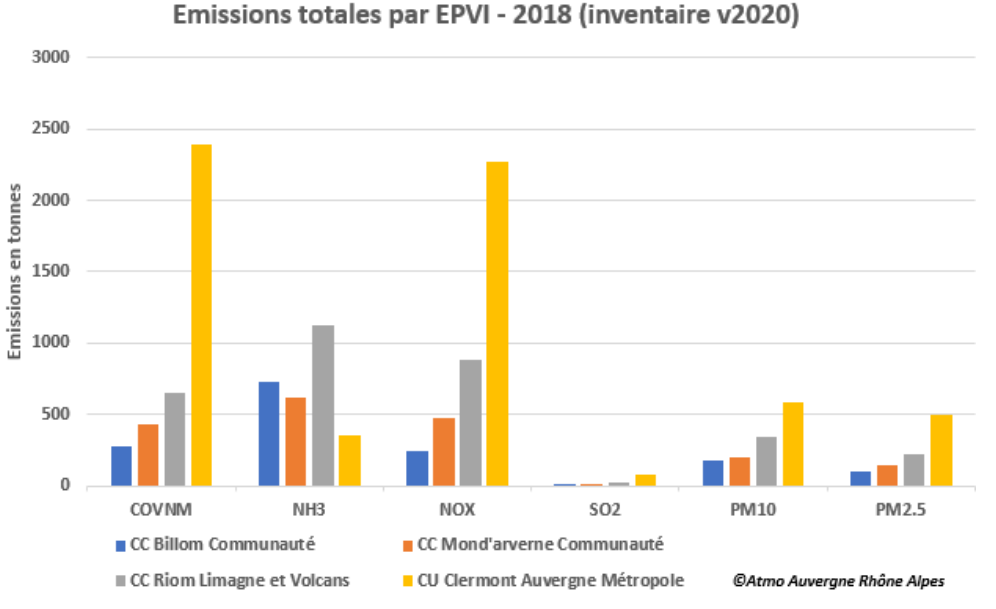

Figure 52 : Émissions de polluants en 2018 par EPCI [Source : Atmo AuRA]

<sup>43</sup> Il s'agit des émissions de 2018 calculées à partir du cadastre des émissions mis à jour en 2020. PPA de l'agglomération clermontoise 2022-2027 - Document de présentation DREAL Auvergne-Rhône-Alpes

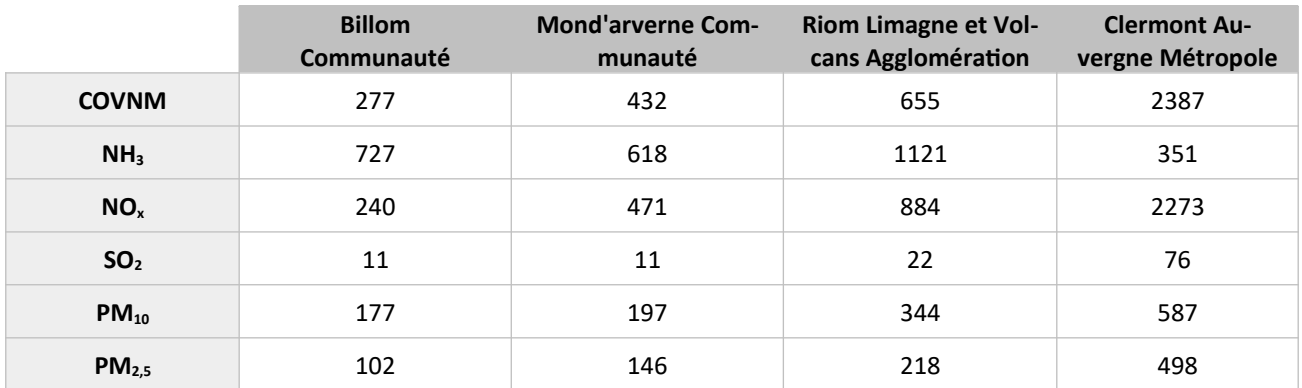

Tableau 14 : Emissions de polluants atmosphériques en 2018 en tonnes par EPCI [Source : Atmo AuRA]

Le classement des territoires au regard des émissions totales obéit à la même hiérarchisation quelque soit le polluant à l'exception de l'ammoniac.

Ainsi CAM, qui rassemble près de 70 % de la population de l'aire d'étude, est le premier territoire contributeur d'émissions de polluants atmosphériques avec des proportions de 64 % pour les COVNM et SO<sub>2</sub>, 59 % pour les NO<sub>x</sub>, 52 % pour les PM<sub>2.5</sub> et 45 % pour les PM<sub>10</sub>. Ce territoire ne représente cependant que 12 % des émissions d'ammoniac compte tenu de son caractère urbanisé.

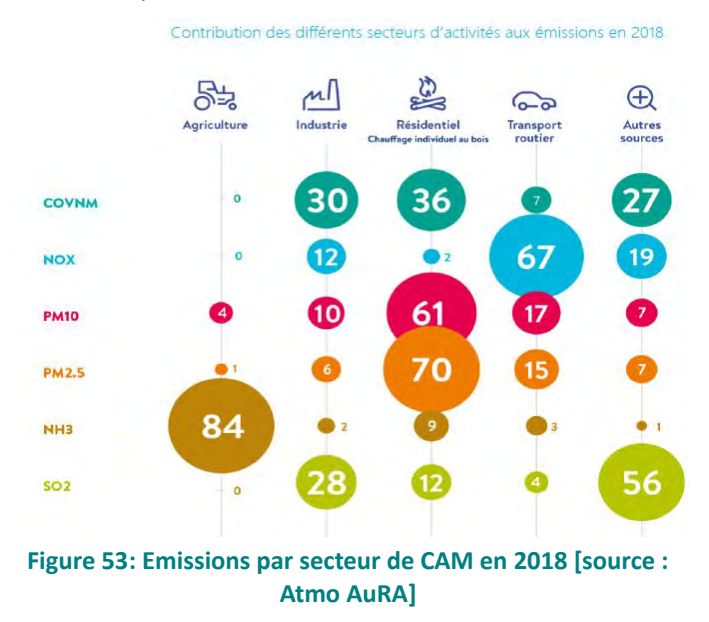

Au regard du poids démographique des autres territoires, RLV est le second contributeur d'émissions (1<sup>er</sup> pour le NH<sub>3</sub>) avec une contribution relative plus forte sur la composante NO<sub>x</sub> rapportée au nombre d'habitants.

Ainsi les émissions des territoires de CAM et de RLV représentent plus de 70 % des émissions des différents polluants étudiés sur la zone d'étude (52 % pour l'ammoniac).

Mond'Arverne Communauté et Billom Communauté arrivent respectivement 3<sup>eme</sup> et 4<sup>eme</sup> émetteurs de polluants en masse. A noter que les émissions de PM<sub>10</sub> et PM<sub>2,5</sub> plus faibles en valeur absolue que sur les autres territoires présentent un ratio par habitant plus fort avec en movenne 4 kg de PM<sub>25</sub> émis à mettre en regard des 2 kg émis par un habitant de la Métropole. Cette différence s'explique notamment par un parc de chauffage plus émetteur.

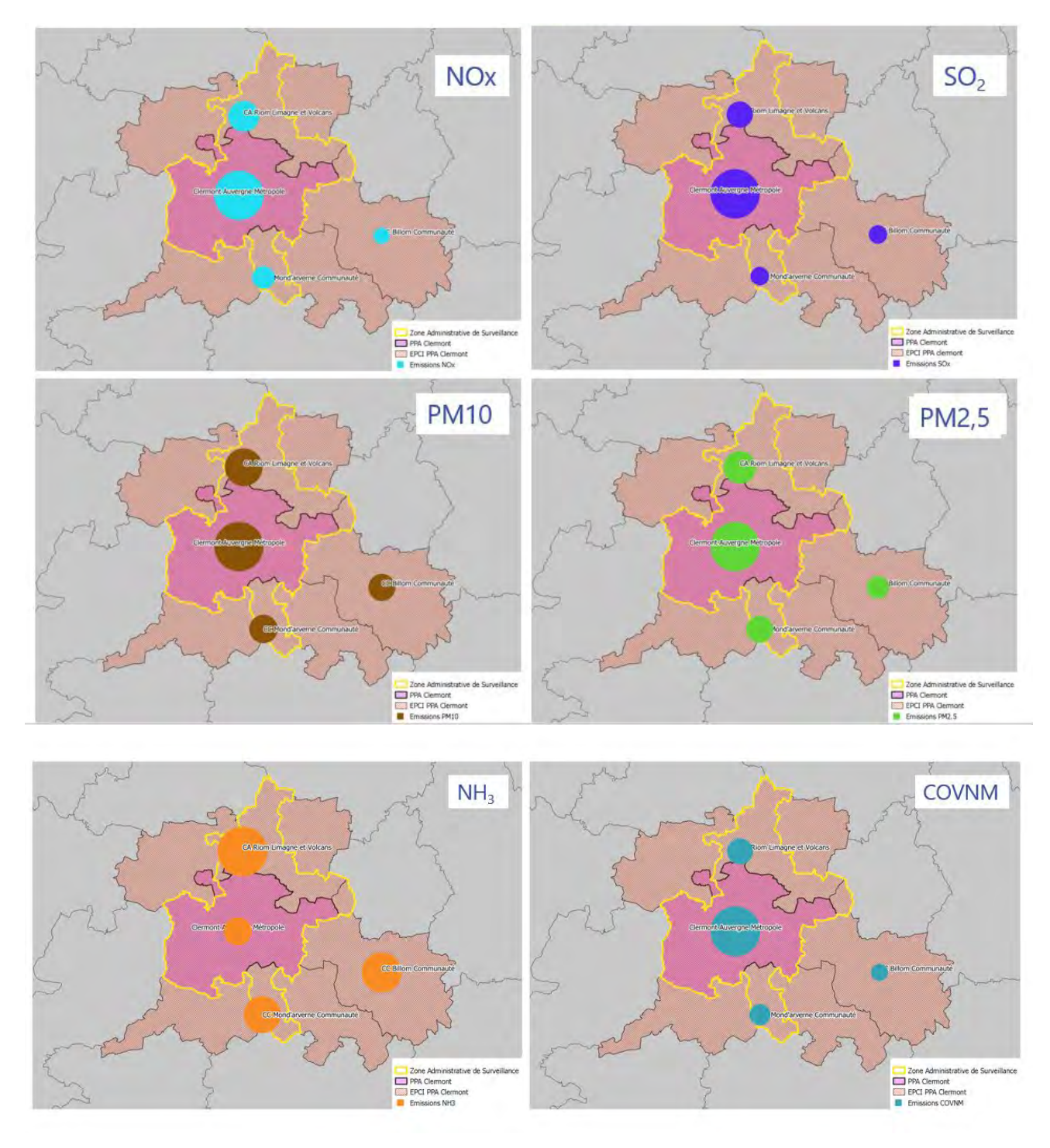

Figure 54 : Répartition cartographique par EPCI des émissions des principaux polluants [Source : Atmo AuRA]

#### 4. **CONCENTRATIONS EN POLLUANTS ATMOSPHÉRIQUES**

#### $4.1$ PHÉNOMÈNES DE TRANSPORT, DISPERSION ET TRANSFORMATION DE LA POLLUTION

Les concentrations de polluants dans l'atmosphère (en  $\mu$ g/m<sup>3</sup>) sont dépendantes à la fois de l'intensité des émissions (en t/an) mais également des conditions météorologiques et de la topographie qui influencent les phénomènes de diffusion. De plus, les polluants sont soumis à des réactions chimiques, entraînant leur transformation. C'est notamment le cas des polluants secondaires (voir encadré).

## Polluants primaires et secondaires

Les polluants dits « primaires » sont émis directement par une source. C'est notamment le cas du dioxyde de soufre (SO<sub>2</sub>) et des oxydes d'azote. Leurs concentrations dans l'air sont maximales à proximité des sources, puis tendent à diminuer au fur et à mesure que l'on s'éloigne de celles-ci en raison de leur dispersion.

Les polluants dits « secondaires » sont le produit de la transformation chimique de polluants primaires. C'est le cas de l'ozone, qui se forme à partir de deux précurseurs principaux : les oxydes d'azote et les COV qui réagissent ensemble sous l'effet du rayonnement solaire.

## Description simplifiée des phénomènes de dispersion

Les paramètres relatifs à la source du polluant, comme la hauteur et la température du rejet atmosphérique, les paramètres météorologiques, climatiques et topographiques jouent un rôle prépondérant dans le transport et la transformation chimique des polluants. Ils ont une incidence importante sur les niveaux de polluant observés au voisinage du sol.

Les facteurs qui peuvent influencer la dispersion des polluants sont nombreux :

- Pression de l'air : les situations anticycloniques sont défavorables à la qualité de l'air ;  $\bullet$
- Turbulences : vent. turbulence thermique par différence de température des masses d'air :  $\bullet$
- Stabilité de l'air : la dispersion est favorisée par une atmosphère instable ;
- Géométrie du site : les reliefs, vallées ou encore les rues canyon (rues étroites) ne sont pas propices à la bonne dispersion des polluants;
- Vent : en l'absence de vent la dispersion des polluants est mauvaise et les polluants ont tendance à s'accumuler

Inversion thermique : habituellement, la température de l'air décroît avec l'altitude, ce qui permet un brassage vertical des masses d'air. l'air chaud situé près du sol est plus léger et s'élève entraînant avec lui les polluants.

Dans certains cas, il peut se produire un phénomène d'inversion de température et les couches d'air sont plus chaudes en altitude qu'au niveau du sol ce qui bloque la dispersion verticale des masses d'air plus froides et plus lourdes situées au niveau du sol. Les polluants se trouvent alors bloqués dans les basses couches.

Les inversions thermiques se produisent notamment en hiver et par ciel clair. Le sol peut ainsi subir un fort refroidissement pendant la nuit, et au matin la température de l'air près du sol devient plus faible que la température de l'air en altitude.

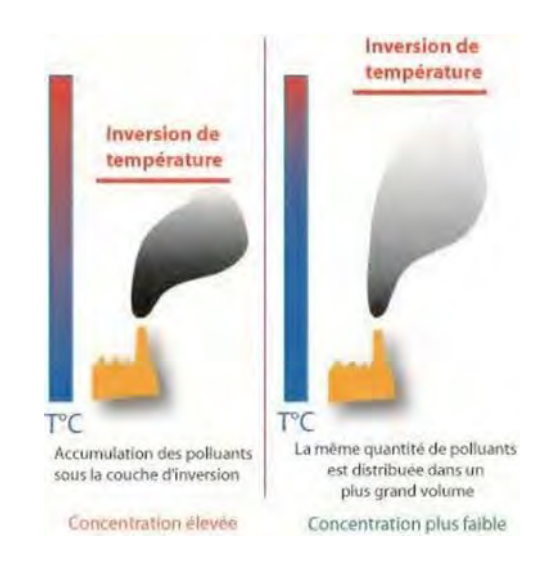

## Figure 55: Inversion de température [Source : **Atmo AuRA1**

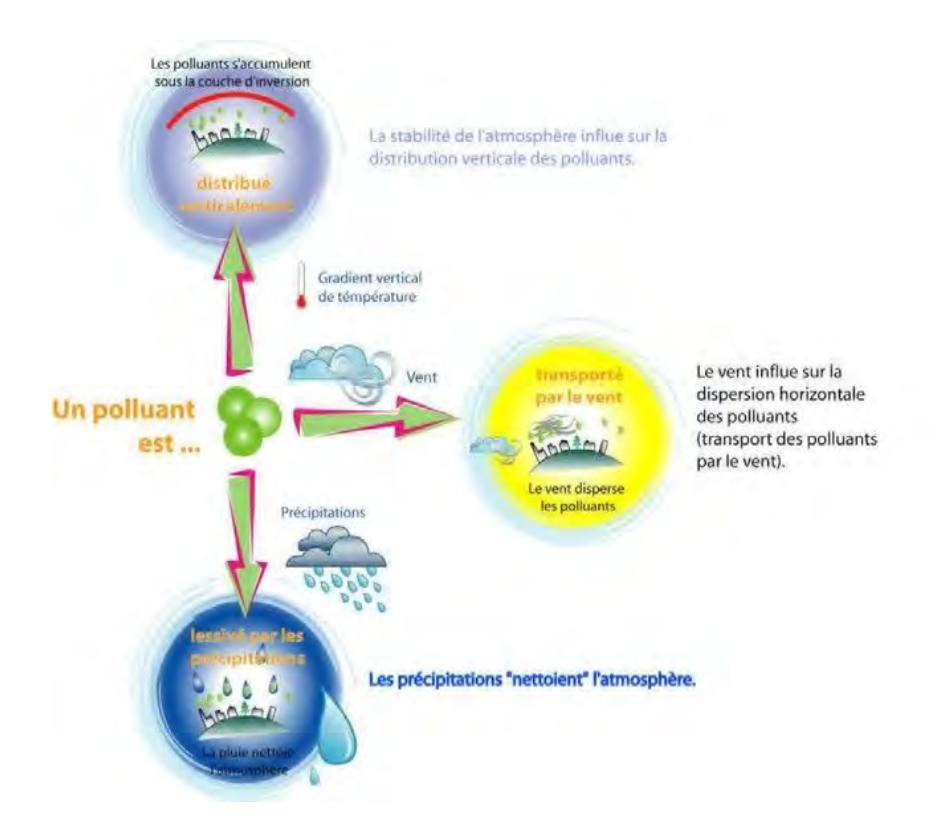

Figure 56 : Les facteurs influençant la dispersion des polluants [Source : Atmo AuRA]

La zone d'étude est contrainte par le relief (formant une demi-cuvette ouverte vers la plaine de Limagne) et soumise à un climat semi-continental (hiver froid avec des nombreuses inversions de températures et été chaud). Ces paramètres favorisent la survenue de conditions météorologiques stables favorables à l'accumulation de pollution ( $NO<sub>2</sub>$  et particules fines l'hiver et au printemps,  $O<sub>3</sub>$  l'été).

En zone densément urbanisée, les phénomènes de rue canyon sont fréquemment observés : ce type de rues très encaissées constitue un obstacle à la dispersion horizontale des polluants. Les polluants émis par le trafic automobile s'accumulent à proximité immédiate de l'axe de circulation.

## Description simplifiée des phénomènes de transformation

La plus importante transformation de polluants atmosphériques surveillés concerne l'ozone et sa formation par réactions photochimiques. L'ozone est issu de réactions chimiques complexes faisant intervenir les NO<sub>x</sub>, les COV et l'oxygène en présence de rayonnement solaire. En zone urbaine, où les émissions de précurseurs sont importantes (COV, NO<sub>x</sub>), l'ozone formé est immédiatement détruit par la présence de monoxyde d'azote. En périphérie des villes, la présence des précurseurs est moins importante, de même que celle du monoxyde d'azote. L'ozone formé n'est plus détruit et sa concentration va alors augmenter. L'ozone est donc présent en quantités plus importantes dans les zones périurbaines et rurales que dans les agglomérations mêmes.

Une autre transformation chimique des polluants primaires est la réaction des oxydes d'azote et de soufre avec l'eau, présente sous forme d'humidité. Le SO<sub>2</sub> va ainsi donner de l'acide sulfurique et le NO<sub>2</sub> de l'acide nitrique. Il s'agit du phénomène des « pluies acides ». En outre, les précipitations entraînent au sol les polluants les plus lourds (PM...) et peuvent parfois accélérer la dissolution de certains polluants (SO<sub>2</sub>, O<sub>3</sub>...).

Enfin, les molécules d'ammoniac émises dans l'atmosphère vont se recombiner entre elles ou avec d'autres molécules et être à l'origine de particules fines secondaires.

# 4.2 POLLUTION EN PROVENANCE DES ZONES, RÉGIONS OU PAYS VOISINS

Afin d'identifier la puissance des leviers des actions locales pour baisser l'exposition de la population à la pollution atmosphérique, il est utile d'apprécier la contribution des sources locales de polluants de l'air versus les sources externes. Les polluants réglementés mesurés ne possèdent pas de signature en fonction de leur provenance. Une molécule d'ozone par exemple est la même qu'elle soit formée à 10 cm ou à 500 km de la station de surveillance. Il est donc nécessaire d'avoir recours aux modélisations de pollution atmosphérique pour pouvoir estimer l'impact des émissions locales par rapport à des contributions à large échelle.

Un travail a été conduit sur l'année de référence météorologique 2018 à l'échelle de la région Auvergne-Rhône-Alpes via le modèle CHIMERE (dispersion et transformations chimiques des polluants) dans le cadre de l'étude sur « l'état des connaissances et sensibilité de réductions des émissions de précurseurs et des secteurs d'activités sur les concentrations d'ozone » commandée par la DREAL à Atmo AuRA en juillet 2020.

Ainsi il apparaît que les émissions hors région contribuent aux concentrations moyennes annuelles à l'échelle de la zone d'étude du PPA (Grand Clermont) pour environ :

- 14 % en moyenne du  $NO<sub>2</sub>$  (de 3 à 41 % suivant les mailles modélisées),
- 47 % en moyenne pour les PM<sub>10</sub> (de 27 à 70 % suivant les mailles modélisées),
- 44 % en moyenne pour les PM<sub>25</sub> (de 24 à 64 % suivant les mailles modélisées).

Concernant l'ozone les mécanismes de formation étant relativement complexe, il n'est pas possible à ce

stade d'avancer d'éléments quantitatifs.

Ces résultats doivent être interprétées avec précaution car il s'agit de simulations réalisées avec des hypothèses de travail irréalistes comme la suppression de toutes les émissions anthropiques à l'échelle régionale. Par ailleurs il existe de très fortes variabilités saisonnières. Ainsi en cas d'épisode de pollution aux particules fines l'hiver par exemple les contributions locales augmentent fortement.

#### $4.3$ **SPATIALISATION DES CONCENTRATIONS EN POLLUANTS**

Ce chapitre, initialement basé sur les données de surveillance de la qualité de l'air de 2019, a été complété par les informations sur la surveillance 2020, reçues en cours de rédaction.

 $NO<sub>2</sub>$ 

La carte ci-dessous présente les niveaux de concentrations annuelles en NO<sub>2</sub> modélisés sur l'aire d'étude pour l'année 2019, avec une valeur limite réglementaire annuelle à 40 μg/m<sup>3</sup>.

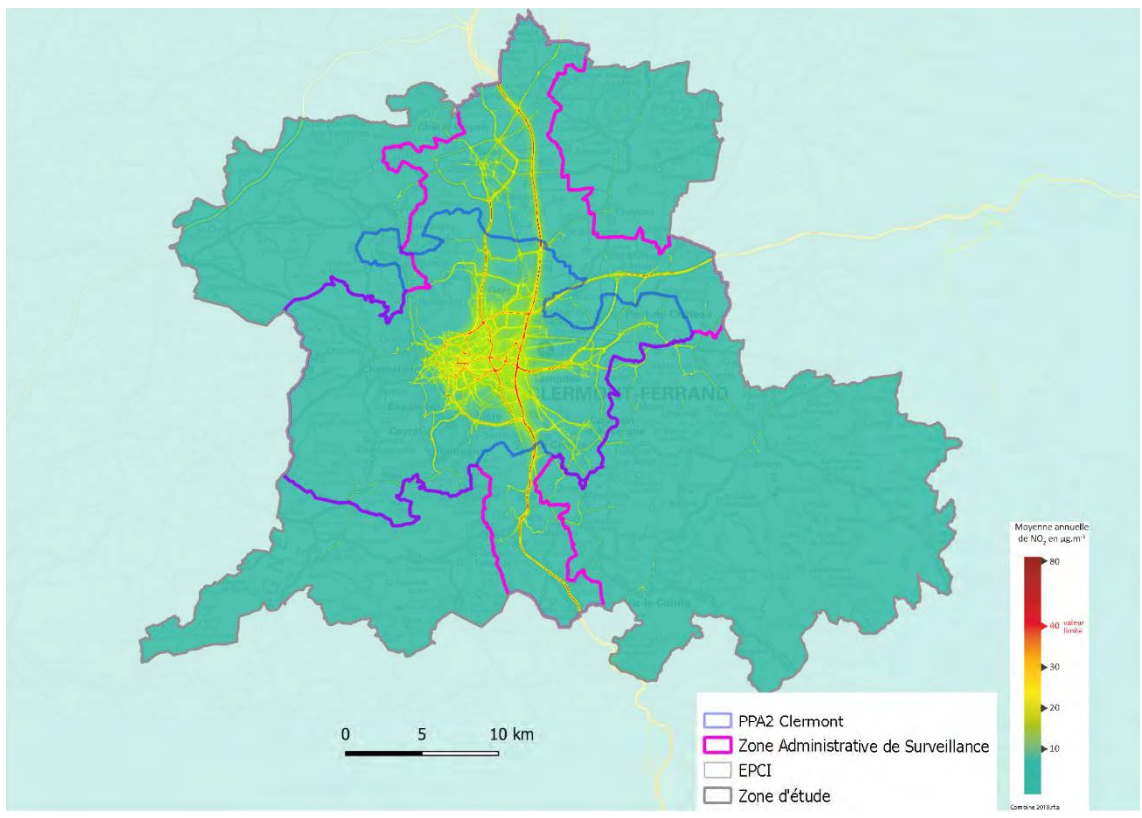

Figure 57: Concentrations annuelles en NO<sub>2</sub> en 2019 [Source : Atmo AuRA]

En 2020, pour la première fois, la valeur limite pour le dioxyde d'azote est respectée en modélisation sur l'ensemble du territoire d'étude (et sur tout le département). Compte-tenu du lien fort entre concentration en NO<sub>2</sub> et trafic routier, ce constat positif est à nuancer au regard de la crise sanitaire de l'année 2020 qui a réduit le trafic de 70 % pendant le 1<sup>er</sup> confinement et de 25 % pendant le second.

La carte ci-dessous présente les niveaux de concentration annuelle en PM<sub>10</sub> modélisés sur l'aire d'étude pour l'année 2019, avec une valeur limite réglementaire annuelle à 40 ug/m<sup>3</sup> et un seuil sanitaire recommandé par l'OMS à 20  $\mu$ g/m<sup>3</sup>.

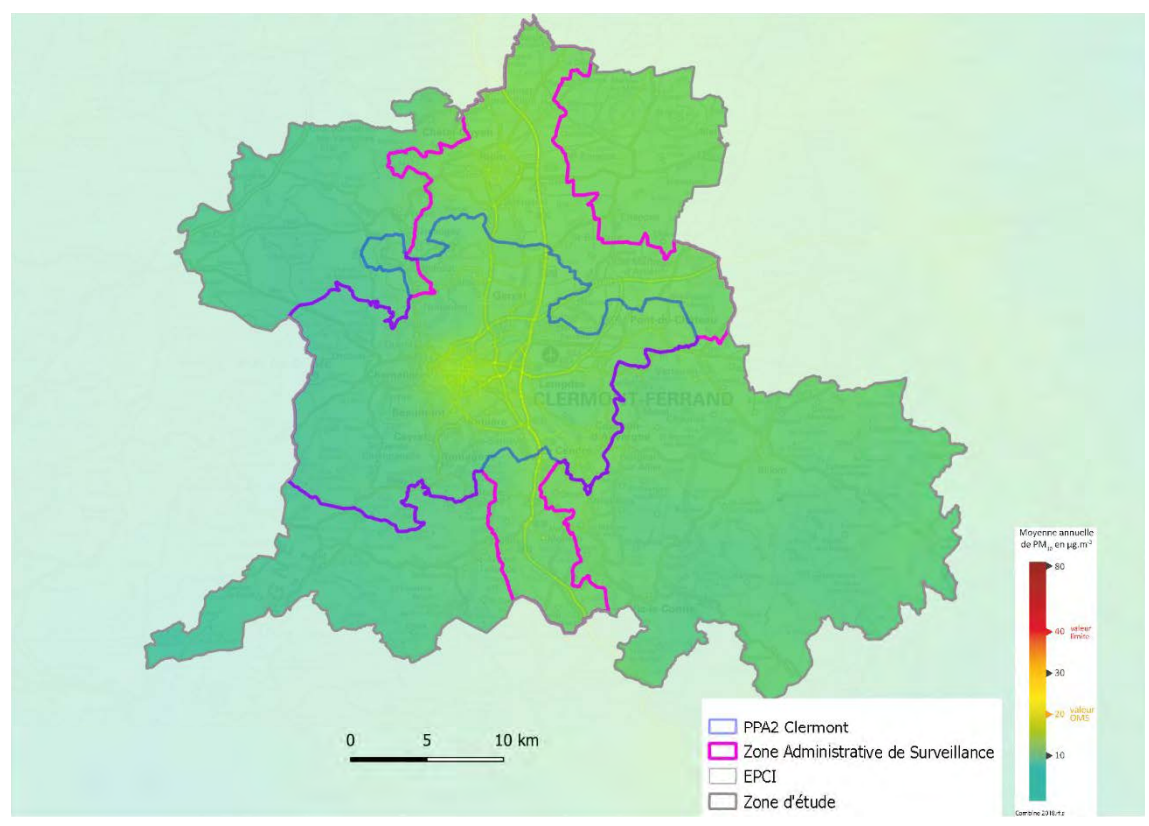

Figure 58: Concentrations annuelles en PM<sub>10</sub> en 2019 [Source : Atmo AURA]

La valeur limite annuelle est respectée sur l'ensemble du territoire en modélisation. Cependant, le seuil recommandé par l'OMS (lignes directrices de 2005) est dépassé en quelques rares endroits (bordures d'axes routiers) et concerne 0,1 % de la population totale de la zone. En 2020, il n'y a plus de dépassement de cette valeur, ni sur la zone d'étude, ni sur le département.

La valeur limite en moyenne journalière (35 jours an > 50  $\mu$ g /m<sup>3</sup>) est respectée sur l'ensemble du territoire depuis plusieurs années.

## $PM<sub>2.5</sub>$

La carte ci-dessous présente les niveaux de concentration annuelle en PM<sub>2,5</sub> modélisés sur l'aire d'étude pour l'année 2019. Le seuil réglementaire est de 25 µg/m<sup>3</sup>. Cette valeur limite annuelle est respectée sur l'ensemble du périmètre mais les abords des voiries restent sensibles à la pollution avec des niveaux proches de la valeur réglementaire.

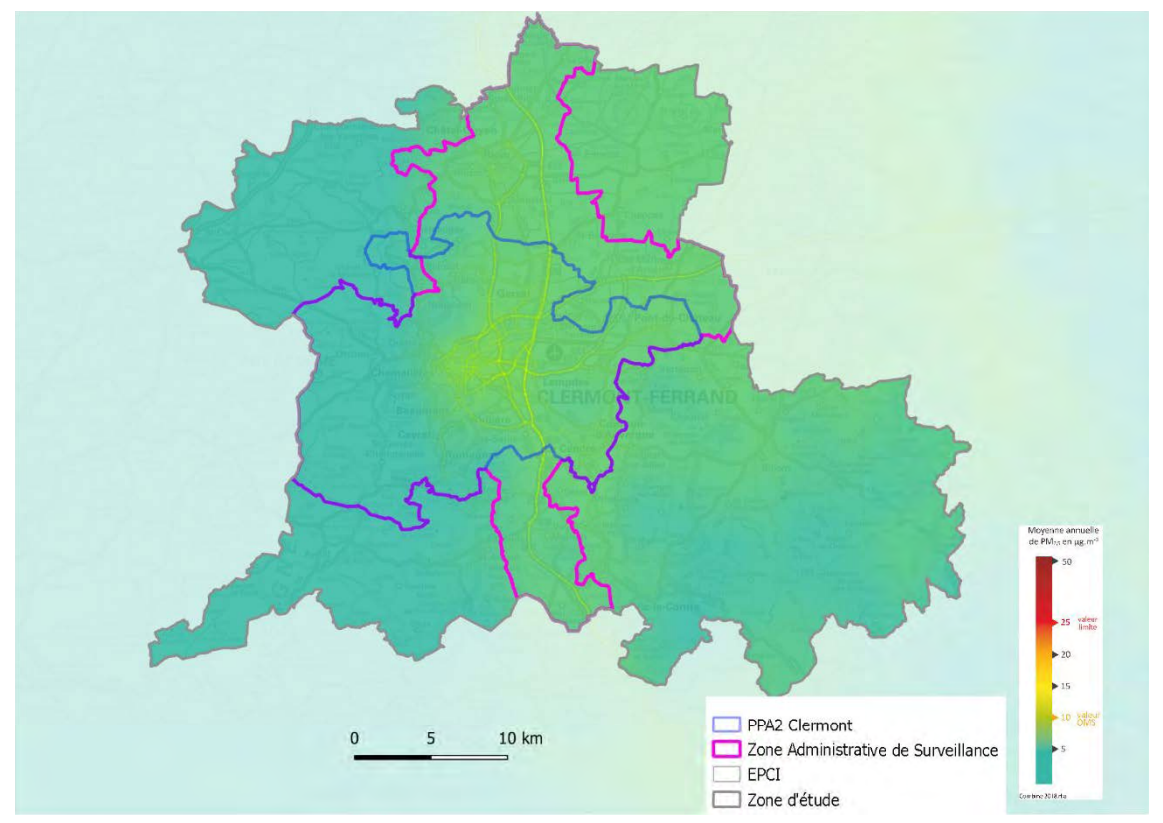

Figure 59: Concentrations annuelles en PM<sub>2.5</sub> en 2019 [Source : Atmo AURA]

En revanche le seuil recommandé par l'OMS (10  $\mu$ g/m<sup>3</sup> dans les lignes directrices de 2005) n'est pas respecté. Si en 2019, le dépassement concernait environ 1 000 habitants, ce chiffre était de 19 000 en 2018, ce qui traduit un effet de « seuil » pour ce polluant dont les concentrations moyennes annuelles restent très sensibles aux effets de la météorologie, les hivers froids étant plus favorables aux émissions et à l'accumulation de particules.

En 2020, la valeur guide OMS continue à être dépassée mais uniquement dans la métropole clermontoise (population exposée estimée à 600 personnes). La baisse des activités humaines liée à la crise sanitaire n'a pas eu d'effet manifeste sur les niveaux de PM<sub>2.5</sub>.

## Ozone

Le territoire auvergnat et donc la zone d'étude PPA, est plutôt à l'abri des phénomènes de pollution à l'ozone comparativement à la situation rencontrée du coté rhônalpin avec des concentrations beaucoup plus élevées.

En 2019 seulement 0,1 % des habitants du périmètre d'étude sont exposés à un dépassement réglementaire de la valeur cible pour la santé (120  $\mu$ g/m<sup>3</sup> pour le maximum journalier de la moyenne sur huit heures, à ne pas dépasser plus de 25 jours par année civile en moyenne calculée sur trois ans). Compte tenu des réactions de formation de ce polluant secondaire, les niveaux maximum sont localisés en zones périurbaines et en altitude (plateau des Dômes). En effet la dynamique de formation de l'ozone est accentuée avec un rayonnement solaire (U.V.) plus important en altitude et en milieu urbain, un excès en polluant primaire (NO<sub>x</sub>) le long des axes urbains et dans les centre-villes contribue à sa destruction la nuit.

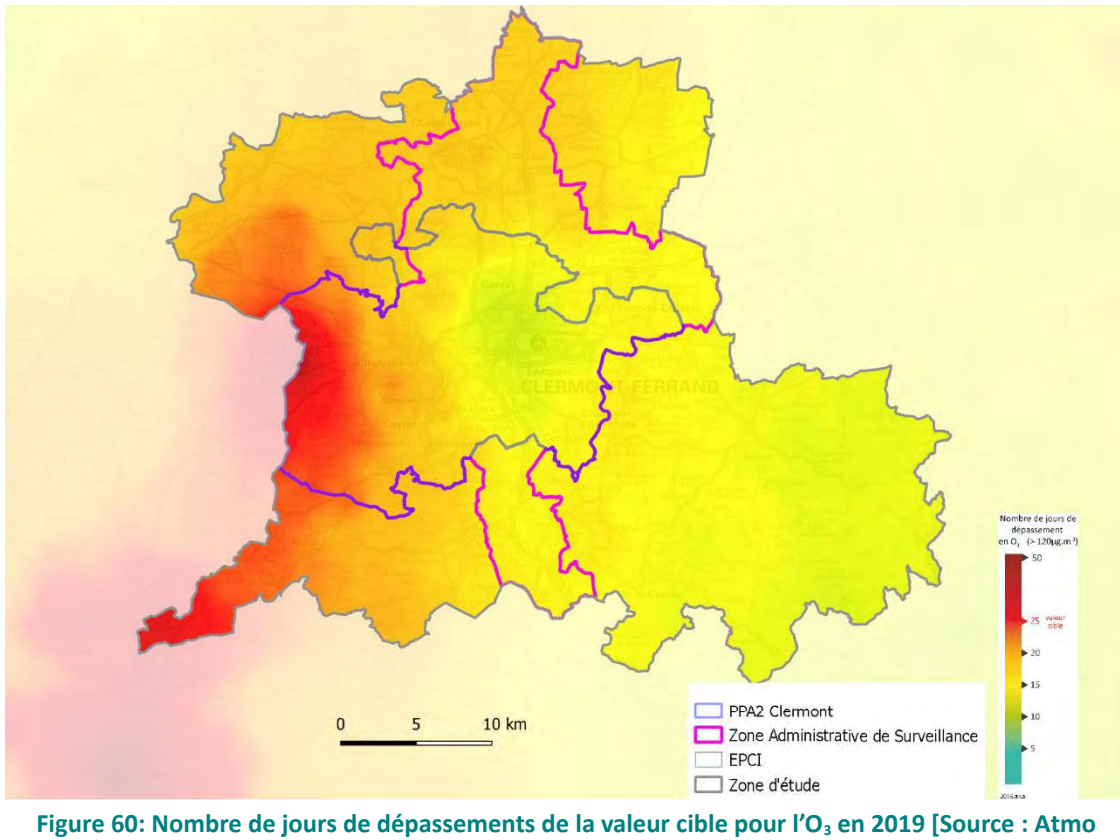

AuRA]

Si les chiffres apparaissent plutôt satisfaisants, l'évolution est à la hausse des concentrations ces dernières années.

Le bilan 2020 fait apparaître une nouvelle augmentation du nombre de personnes exposées à des dépassements de la valeur cible pour l'ozone : 800 en 2020 (respectivement 2600 sur le département entier) contre 400 en 2019 (respectivement 4300 sur le département entier).

L'objectif de qualité, à atteindre à long terme (aucun dépassement de 120 µg/m<sup>3</sup> sur 8 h) est dépassé sur la totalité du territoire.

#### 5. **EXPOSITION DES POPULATIONS PAR EPCI**

L'analyse de l'exposition des populations aux polluants atmosphériques est centrée sur l'exposition à des concentrations supérieures aux seuils réglementaires ou aux seuils sanitaires lorsque ceux-ci sont plus sévères. En raison de l'impossibilité d'identifier l'exposition conjointe lieu de travail – lieu de résidence, il est supposé que les populations sont exposées uniquement sur leur lieu de résidence et en permanence.

La concentration moyenne en polluant est déterminée sur tout un périmètre géographique. L'exposition moyenne des populations, exprimée en  $\mu g/m^3$ , est une concentration moyenne en polluant prenant en compte la répartition des populations : les concentrations en polluant sur les parties de territoire non habitées ne sont pas utilisées pour le calcul.

#### $5.1$ **EXPOSITION AU**  $NO<sub>2</sub>$

Le NO<sub>2</sub> étant très lié aux émissions routières, les zones en dépassement sont principalement situées au sein de la métropole de Clermont-Ferrand qui concentre 89 % de la population de la zone d'étude soumise à des dépassements.

Ainsi, sur le périmètre d'étude du PPA, en 2019, environ 1000 personnes sont exposées à des niveaux supérieurs à la valeur limite annuelle en concentration en NO<sub>2</sub>. En 2020, aucune personne n'est exposée : ce constat est à mettre en regard de la baisse du nombre de trajets effectués en raison des confinements qui ont eu lieu durant l'année.

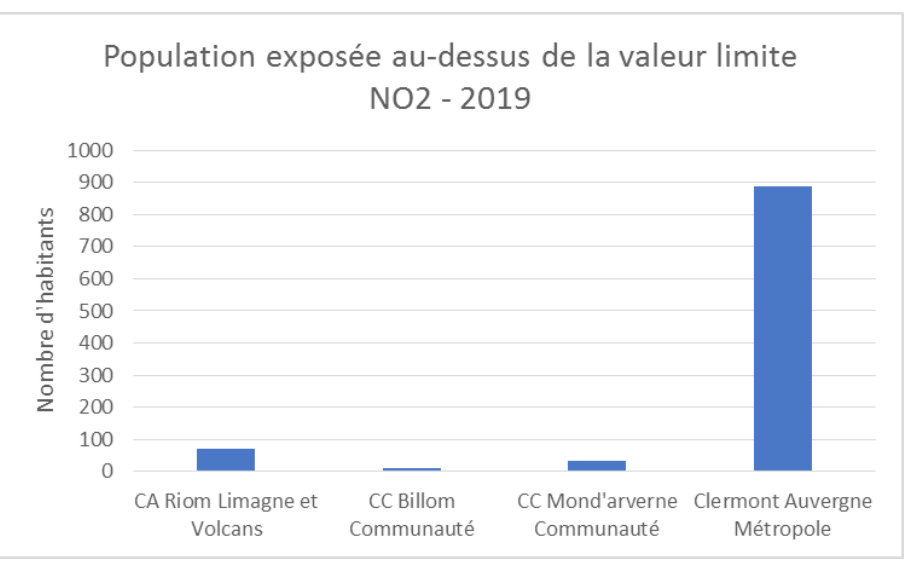

Figure 61: Exposition de la population des EPCI à un dépassement de la VL annuelle NO<sub>2</sub> en 2019 [Source : Atmo AuRA]

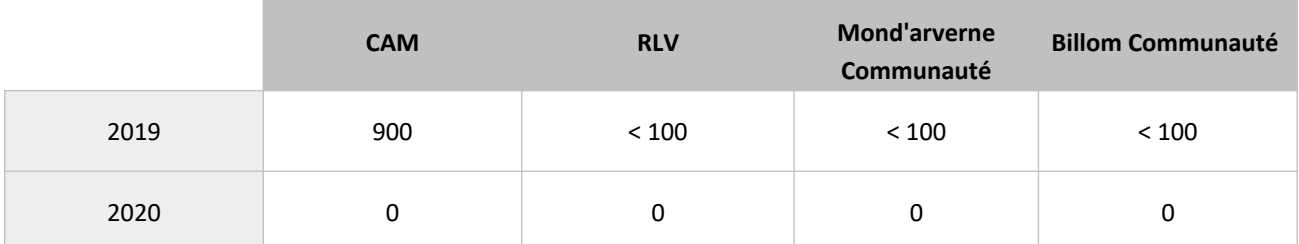

Tableau 15 : Estimation du nombre de personnes, arrondi à la centaine supérieure, exposées à des concentrations en NO<sub>2</sub> > 40 µg/m<sup>3</sup>. Les valeurs chiffrées inférieures à 100 ne sont pas affichées car en limite de validité du modèle.

En considérant l'exposition moyenne des populations par EPCI, la Métropole clermontoise apparaît comme la zone la plus impactée par ce polluant suivie de RLV. Avec une exposition moyenne de l'ordre de 9  $\mu$ g/m<sup>3</sup>, les intercommunalités de Billom Communauté et Mond'Arverne Communauté sont moins touchées.

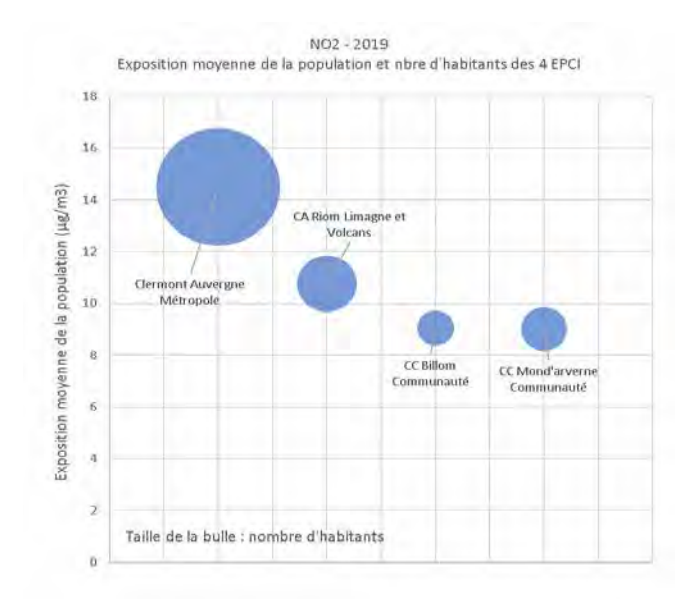

Figure 62: Exposition moyenne de la population au NO<sub>2</sub> par EPCI en 2019, en µg/m<sup>3</sup> [Source : Atmo AuRA]

#### $5.2$ EXPOSITION AUX PARTICULES FINES (PM10 ET PM2,5)

Les personnes exposées à des concentrations supérieures aux valeurs sanitaires des lignes directrices de l'OMS (2005) habitent majoritairement CAM.

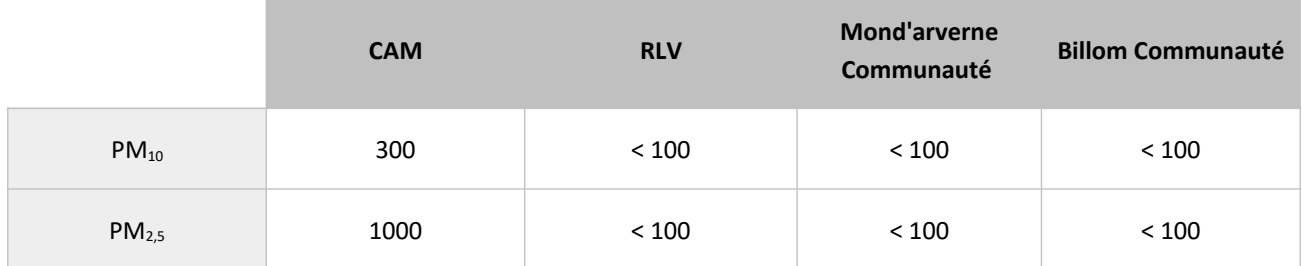

Tableau 16 : Estimation du nombre de personnes, arrondi à la centaine supérieure, exposées à des concentrations en  $PM_{10}$  > à 20  $\mu$ g/m<sup>3</sup> et en PM<sub>2.5</sub> > 10  $\mu$ g/m<sup>3</sup> en 2019. Les valeurs chiffrées inférieures à 100 ne sont pas affichées car en limite de validité du modèle.

La concentration moyenne d'exposition annuelle des populations aux PM<sub>10</sub> et aux PM<sub>2,5</sub> est relativement homogène entre EPCI.

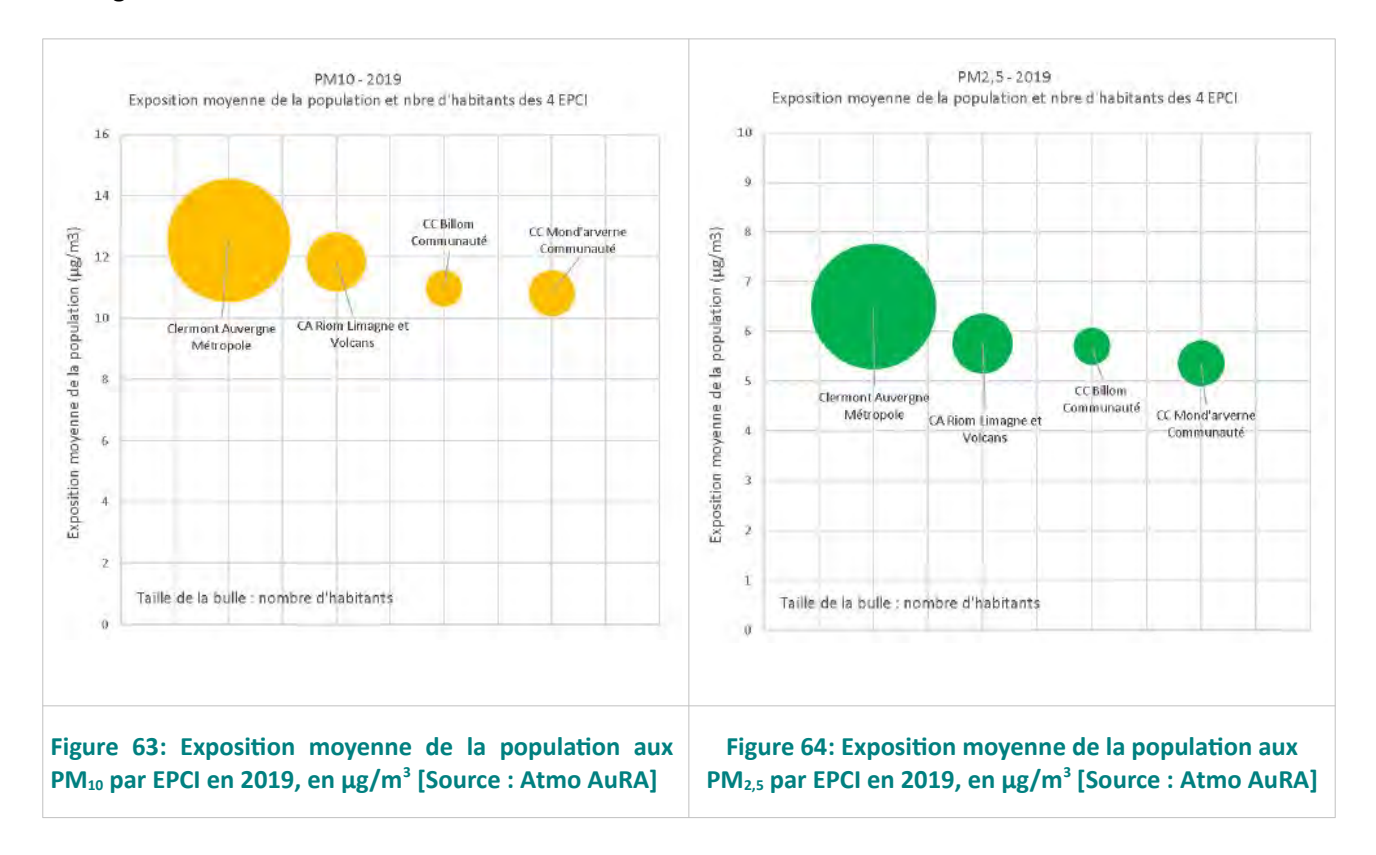

#### **EXPOSITION**  $\lambda$  **L'OZONE**  $5.3$

Environ 400 personnes sont exposées sur la zone d'étude à un dépassement de la valeur cible pour l'ozone. Elles habitent toutes sur le territoire de CAM.

# **PARTIE C: EVOLUTION** DE L'AIRE D'ÉTUDE D'ICI 2027

L'objectif de cette partie est de décrire les évolutions de l'aire d'étude raisonnablement envisageables à l'horizon 2027, c'est-à-dire sur la durée de mise en œuvre du PPA. Ces évolutions sont estimées à partir d'éléments à ce jour disponibles à l'échelle nationale ou européenne (évolution de la réglementation notamment), à l'échelle régionale et à l'échelle locale (documents de planification hors PPA notamment). De l'état du territoire en 2027 découle l'estimation de sa qualité de l'air à cette même date.

Ce qui est nommé dans la suite du document « scénario tendanciel » correspond donc à l'état de la qualité de l'air en 2027 sans la mise en œuvre des actions inscrites au PPA. Ce scénario permet d'apprécier les efforts nécessaires que le plan d'actions du PPA doit apporter pour atteindre les améliorations de la qualité de l'air attendues puis de comparer le gain attendu du plan d'actions à ce scénario.

#### $\mathbf 1$ . LES ÉVOLUTIONS RÉGLEMENTAIRES CONNUES

Les évolutions réglementaires connues permettent de définir le scénario tendanciel 2027.

La loi Résilience et Climat, adoptée pendant les travaux de rédaction du plan d'actions du PPA, préfigurent également le contenu du plan d'actions.

## La directive Éco-conception et l'étiquetage énergétique

Dans l'UE, la directive-cadre relative à l'écoconception (2009/125/CE) établit un cadre imposant aux fabricants de produits liés à l'énergie d'améliorer les performances environnementales de leurs produits.

Le règlement-cadre relatif à l'étiquetage énergétique complète la directive-cadre sur l'écoconception en permettant aux consommateurs finaux d'identifier les produits liés à l'énergie les plus performants. La Commission Européenne a adopté le 1<sup>er</sup> octobre 2019 10 règlements d'exécution en matière d'écoconception qui fixent des exigences d'efficacité énergétique et d'autres exigences applicables aux groupes de produits suivants<sup>44</sup>.

## Les 10 règlements d'exécution :

- Réfrigérateurs  $\bullet$
- Lave-linge  $\bullet$
- Lave-vaisselle
- Dispositifs d'affichage électroniques (y compris les téléviseurs)
- Sources lumineuses et appareillages de commande
- Alimentations électriques externes  $\bullet$
- Moteurs électriques
- Réfrigérateurs disposant d'une fonction de vente directe (par exemple les réfrigérateurs dans les  $\bullet$ supermarchés et les distributeurs automatiques de boissons fraîches)
- Transformateurs électriques  $\bullet$
- Matériel de soudage

Huit de ces règlements révisent des exigences déjà existantes, alors que les réfrigérateurs disposant d'une fonction de vente directe et le matériel de soudage font l'objet d'un règlement pour la première fois.

PPA de l'agglomération clermontoise 2022-2027 - Document de présentation DREAL Auvergne-Rhône-Alpes

<sup>44</sup> https://ec.europa.eu/commission/presscorner/detail/fr/QANDA\_19\_5889

La Commission européenne estime que cet ensemble de mesures permettra d'économiser 167 TWh d'énergie finale par an d'ici 2030. Ce chiffre équivaut à la consommation annuelle d'énergie du Danemark. Ces économies correspondent à une réduction de plus de 46 millions de tonnes d'équivalent CO<sub>2</sub>. De plus, ces mesures permettront aux ménages européens d'économiser en moyenne 150€ par an. Ces économies s'ajoutent aux économies réalisées grâce aux dispositions existantes en matière d'écoconception et à l'étiquetage énergétique.

## Normes Euro d'émissions de polluants pour les véhicules

Le souhait de diminuer les émissions des moteurs des véhicules et leur impact sur la qualité de l'air a suscité depuis au moins une vingtaine d'années en France et en Europe un processus continu d'évolution de la réglementation, d'amélioration de la composition des carburants et des groupes motopropulseurs, ainsi que le développement de nouvelles technologies de dépollution, et le renouvellement du parc vers des véhicules des réglementations Euro 5 et 6, et diesel équipés de filtre à particules (FAP).

## La réglementation sur les émissions industrielles

L'évolution et la mise en œuvre de la réglementation applicable contribue également à la réduction des émissions :

- Les principaux sites émetteurs de polluants atmosphériques relèvent de la directive IED 2010/75/UE sur les émissions industrielles. Leurs conditions de fonctionnement définies par leur arrêté d'autorisation sont réévaluées périodiquement au regard des MTD afin d'atteindre des niveaux d'émissions les plus faibles possibles, à un coût économiquement-acceptable<sup>45</sup>.
- La réglementation sur les installations de combustion a été revue en 2018 afin de transposer la directive dite MCP sur les installations de combustion de taille moyenne dont la puissance est comprise entre 1 et inférieure 50 MW (le seuil IED est ≥ 50 MW). Ceci conduit en particulier à intégrer dans le périmètre des installations classées les installations de combustion comprises entre 1 et < 2 MW. Les valeurs limites d'émissions sont réévaluées à la baisse selon un échéancier précisé par les arrêtés.

## La loi d'Orientation des Mobilités (LOM) et les ZFE-m

L'Assemblée nationale a définitivement adopté la loi LOM le 19 novembre 2019. Ce texte prévoit plusieurs mesures d'ordre réglementaire, fiscal, financier et incitatif visant entre autres à réduire les déplacements émetteurs de polluants et de gaz à effet de serre et à améliorer la qualité de l'air, en favorisant la mobilité propre.

La loi remplace le dispositif législatif relatif aux zones à circulation restreinte (ZCR) par de nouvelles dispositions consacrant la zone à faibles émissions mobilité (ZFE-m). Elle modifie l'article L. 2213-4-1 du code général des collectivités territoriales (CGCT) en ce sens et rend la mise en place de ZFE-m obligatoire pour les collectivités sur le territoire desquelles les niveaux de pollution sont régulièrement dépassés, tout en prévoyant des simplifications procédurales. Cette disposition fait suite à l'accord construit entre l'Etat et 15 territoires de s'engager dans cette démarche. Pour faciliter la mise en œuvre de ces zones, l'article autorise à mettre en œuvre un dispositif de contrôle automatisé des zones à faibles émissions, en l'assortissant des garanties de nature à limiter les risques d'atteinte au respect du droit à la vie privée.

La loi Climat et Résilience<sup>46</sup> adoptée le 22 août 2021, par son article 119, modifie l'article L. 2213-4-1 du code général des collectivités territoriales en rendant obligatoire l'instauration d'une zone à faibles émissions mobilité avant le 31 décembre 2024 dans toutes les agglomérations de plus de 150 000 habitants situées sur le territoire métropolitain. L'arrêté de la ministre chargée de l'environnement et des transports du 22 décembre 2021 liste dans son annexe I les communes incluses dans l'agglomération clermontoise à considérer pour la mise en œuvre de la ZFE-m (17 communes déjà pré-citées). L'obligation d'instaurer une zone à faibles émissions mobilité est satisfaite sur le territoire de l'agglomération lorsque le président de l'établissement public de coopération intercommunale à fiscalité propre dont la population est la plus importante au sein de l'agglomération a créé une zone à faibles émissions mobilité couvrant la majeure partie de la population de l'établissement public.

Par ailleurs, la loi prévoit que dans le cadre de leur plan climat-air-énergie territorial, les EPCI de plus de 100 000 habitants ou couverts par un PPA devront prévoir un plan d'actions contenant des mesures en faveur de la qualité de l'air pour réduire les émissions polluantes sur leur territoire à différents horizons, en cohérence avec les objectifs fixés au niveau national pour 2025 et 2030. L'objectif est de respecter les normes de qualité de l'air dans les délais les plus courts possibles. Dans le cadre de ces mesures, les EPCI concernés sont tenus d'étudier la mise en place d'une ZFE-m. Cela concerne RLV sur la zone d'étude.

# La loi Climat et Résilience et le chauffage au bois domestique

L'article 186 de la loi Climat et Résilience précitée prévoit l'obligation dans les agglomérations couvertes par un PPA, après avis des conseils municipaux des communes et des organes délibérants des établissements publics de coopération intercommunale à fiscalité propre intéressés, que le préfet prenne d'ici le 1<sup>er</sup> janvier 2023 les mesures nécessaires pour améliorer la performance énergétique du parc d'appareils de chauffage au bois et atteindre une réduction de 50 % des émissions de particules fines  $PM_{25}$  issues de la combustion du bois à l'horizon 2030 par rapport à la référence de 2020. De plus, « le ministre chargé de l'environnement peut définir par arrêté des critères techniques auxquels doivent répondre certaines catégories de combustibles solides mis sur le marché et destinés au chauffage, afin de limiter l'impact de leur combustion sur la qualité de l'air. Lors de la mise sur le marché pour des utilisateurs non professionnels, les distributeurs fournissent des informations générales sur les conditions appropriées de stockage et d'utilisation afin de limiter l'impact de leur combustion sur la qualité de l'air. ».

Ces éléments sont transposés dans les articles L.222-6-1 et L.222-6-2 du code de l'environnement.
#### $2.$ UN TERRITOIRE AU SEIN D'UN PROJET RÉGIONAL

# 2.1 LE SRADDET

Le SRADDET Auvergne-Rhône-Alpes a été adopté par le Conseil Régional le 20 décembre 2019 et approuvé par arrêté du préfet de région le 10 avril 2020. Il porte les ambitions de la Région à l'échéance 2030.

Parmi les grands projets susceptibles d'avoir une incidence sur la qualité de l'air de l'aire d'étude, on note :

La voie verte « via Allier » (voir aussi la partie 5.4 45.4 45.4 44Mobilité à vélo dans le chapitre 5.4 de la partie A).

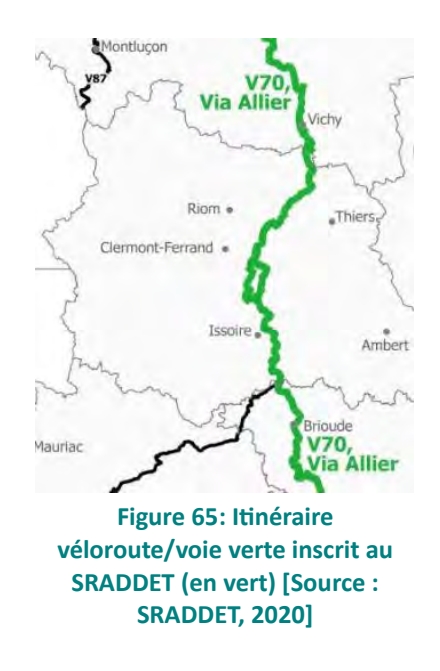

 $\bullet$ L'aménagement du doublement de la ligne ferroviaire Paris-Lyon (POCL pour Paris-Orléans-Clermont-Lyon) qui passera à proximité de Vichy et permettra à la métropole clermontoise de diminuer le temps de parcours actuel jusqu'à Paris.

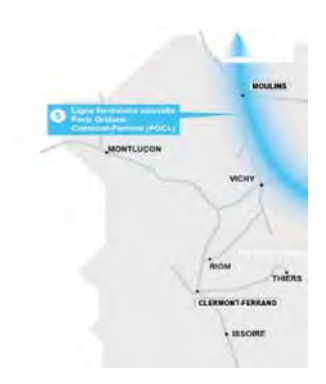

Figure 66: Extrait de la carte "Grands projets de liaison suprarégionale" en AuRA [source : SRADDET, 2020]

# 2.2 LE SCHÉMA RÉGIONAL BIOMASSE

Le Schéma Régional Biomasse (SRB) 2019-2023 a été approuvé par arrêté préfectoral le 29 septembre 2020 après validation en commission de la Région le 8 juillet 2020. Il fixe des objectifs pour la méthanisation et le bois-énergie, deux secteurs d'activité en lien direct ou indirect avec les émissions de polluants atmosphériques.

## Méthanisation

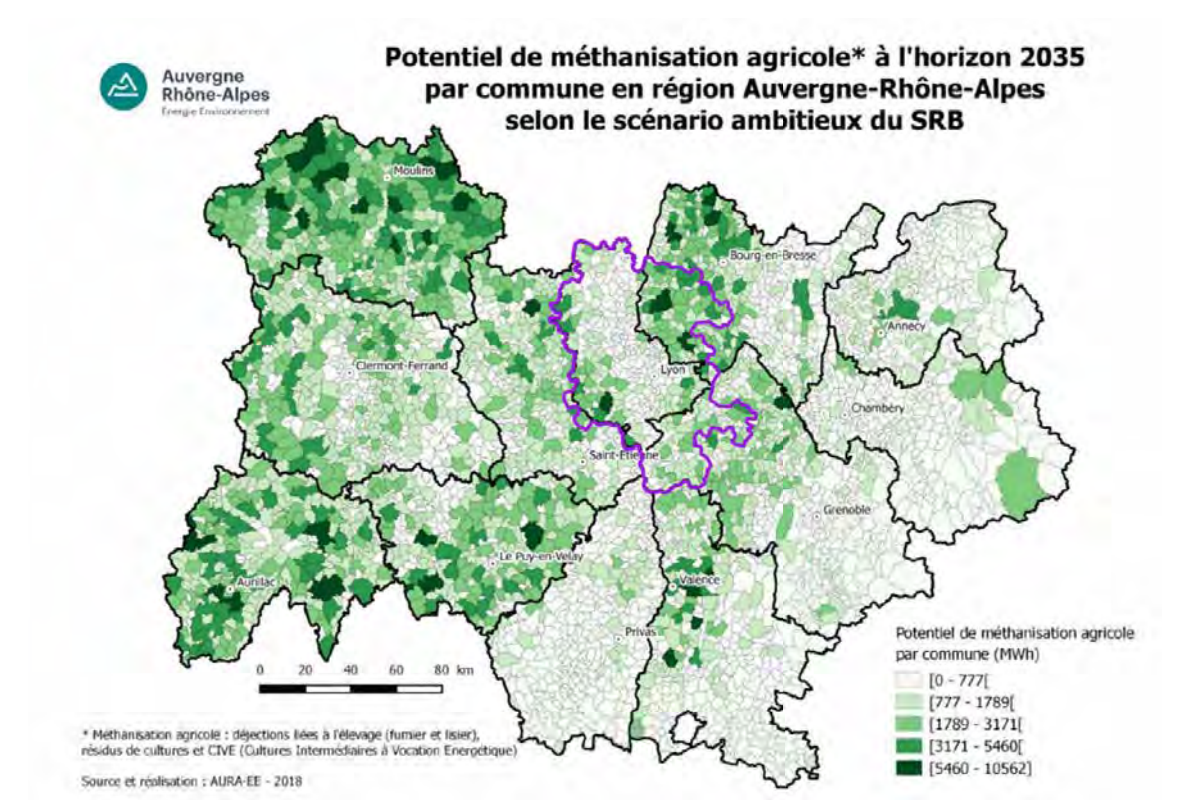

Figure 67: Potentiel de méthanisation agricole par commune [Source : SRB]

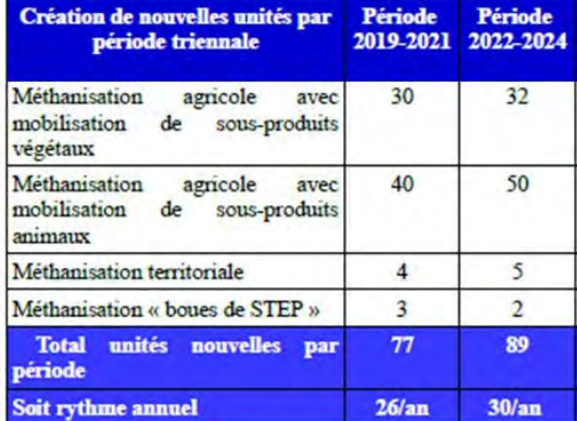

Figure 68: Nombre de nouvelles unités envisagées pour la région AURA à l'horizon 2024 dans le SRB

Le SRB définit un rythme de 26 à 30 nouvelles unités de méthanisation par an dans la région AuRA jusqu'en 2024.

Le bois énergie

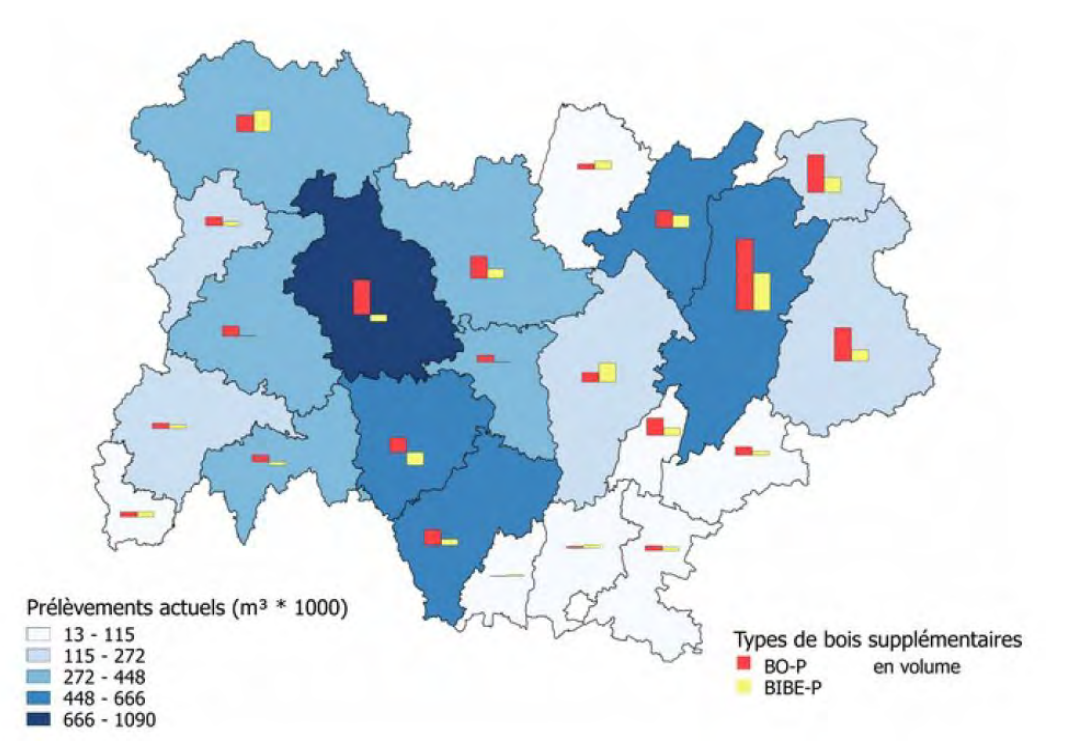

Figure 69: Potentiel des prélèvements supplémentaires de bois et exploitabilité à l'horizon 2025 [Source : SRB]

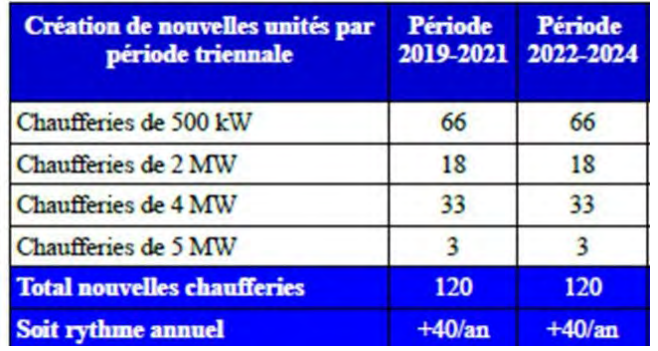

Figure 70: Nombre de nouvelles chaufferies bois envisagées pour la région AURA d'ici 2024 [Source : SRB]

Le SRB évalue la quantité maximale de bois exploitable à 1 386 000 m<sup>3</sup>/an pour la région.

Le SRB défini par ailleurs un rythme de 40 nouvelles chaufferies par an dans la région à l'horizon 2024.

# 2.3 SCHÉMA RÉGIONAL DES CARRIÈRES

Dans le cadre de l'élaboration en cours en 2021 du schéma régional des carrières, un diagnostic territorial d'approvisionnement en matériaux de l'aire urbaine de Clermont-Ferrand a été produit (septembre 2019). Le scénario tendanciel qui en résulte prévoit que l'alimentation du bassin de consommation de l'aire urbaine clermontoise en ressources locales repose sur équilibre précaire à assez court terme. Quels que soient les scénarios envisagés, les besoins en matériaux augmenteront, même légèrement, sur le territoire. « Dans un contexte de raréfaction des accès aux ressources disponibles, compte-tenu de la nécessaire protection des enjeux du territoire (préservation des ressources alluvionnaires, protection du patrimoine naturel...), l'approvisionnement par des matériaux locaux neufs paraît difficile. L'approvisionnement en matériaux à béton constitue d'ailleurs un problème particulier sur l'aire urbaine. Malgré un savoir faire dans l'élaboration de bétons de roches massives et l'existence de gisements adaptés, des filières alternatives aux matériaux alluvionnaires (alluvions récents de l'Allier) doivent être mises en place d'ici moins de 10 ans. Le gisement de matériaux alternatifs, recyclés, bien que présentant une réelle opportunité de croissance en améliorant sa performance, n'est quant à lui pas suffisant pour palier à la disparition de ces bassins de production historiques. ».

A échéance 2032, en plus des ressources secondaires consommées, les besoins restants en matériaux neufs seront compris entre 2.8 millions et 4.2 millions de tonnes chaque année pour le seul territoire de l'aire urbaine de Clermont-Ferrand.

En complément, il faut noter que le SCoT du Grand Clermont (antérieur au diagnostic du schéma des carrières) retient comme objectif de maintenir une consommation inférieure ou égale à 7 tonnes de matériaux de carrières par habitant et par an. Pour assurer l'approvisionnement en matériaux, le SCoT retient les orientations suivantes (hors exploitation de la pierre de Volvic) :

- Préserver de toute urbanisation nouvelle les abords de carrières (autorisées ou en cours  $\bullet$ d'autorisation),
- Permettre le renouvellement et l'extension des carrières existantes ou le réinvestissement des sites orphelins.
- Trouver et ouvrir de nouveaux sites d'extraction dans le périmètre du Grand Clermont. Toutefois,  $\bullet$ ces sites doivent être localisés en dehors des cœurs de nature d'intérêt majeur et des hauts lieux identifiés.
- L'exploitation de pouzzolane sur un nouveau site est interdite sauf si elle permet de réhabiliter un site dégradé ou si elle permet une utilisation à des fins industrielles à forte valeur ajoutée,
- Dans le territoire du PNR Livradois Forez, les nouvelles carrières sont interdites dans les sites paysagers remarquables

#### 3. AU NIVEAU LOCAL, UN PROJET DE TERRITOIRE

Le SCoT du Grand Clermont a été approuvé le 29 novembre 2011 par le président du Grand Clermont. Il a fait l'objet depuis de 6 modifications successives dont la dernière est en date du 20 décembre 2019. Le SCoT propose un projet de territoire pour le Grand Clermont, zone d'étude de la révision du PPA, à échéance 2030, qui s'articule autour d'un cœur métropolitain, 7 pôles de vie et des territoires périurbains.

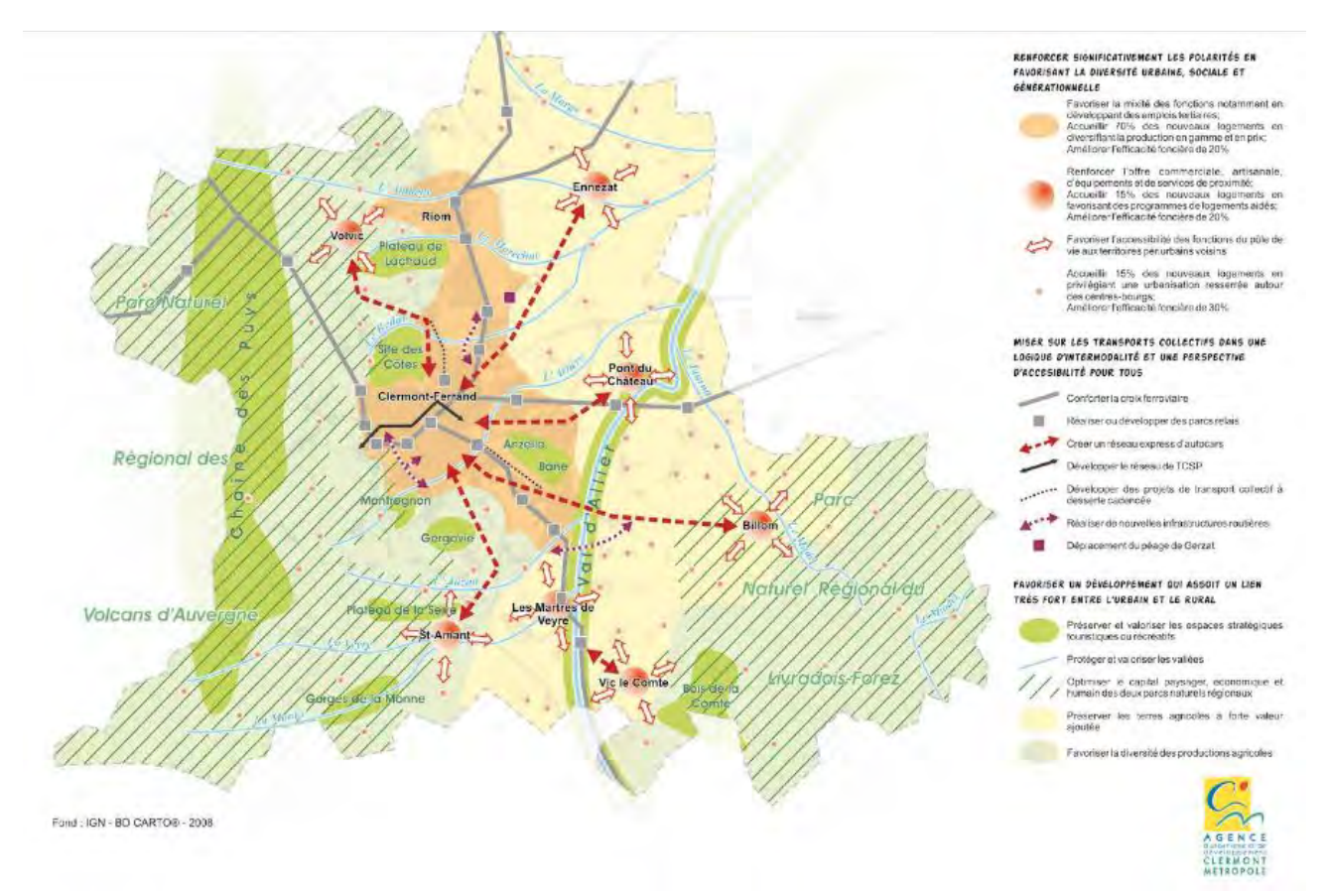

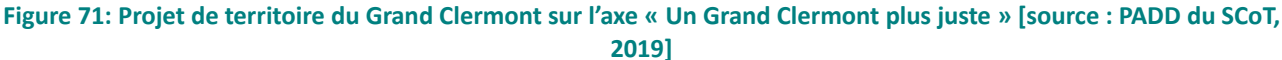

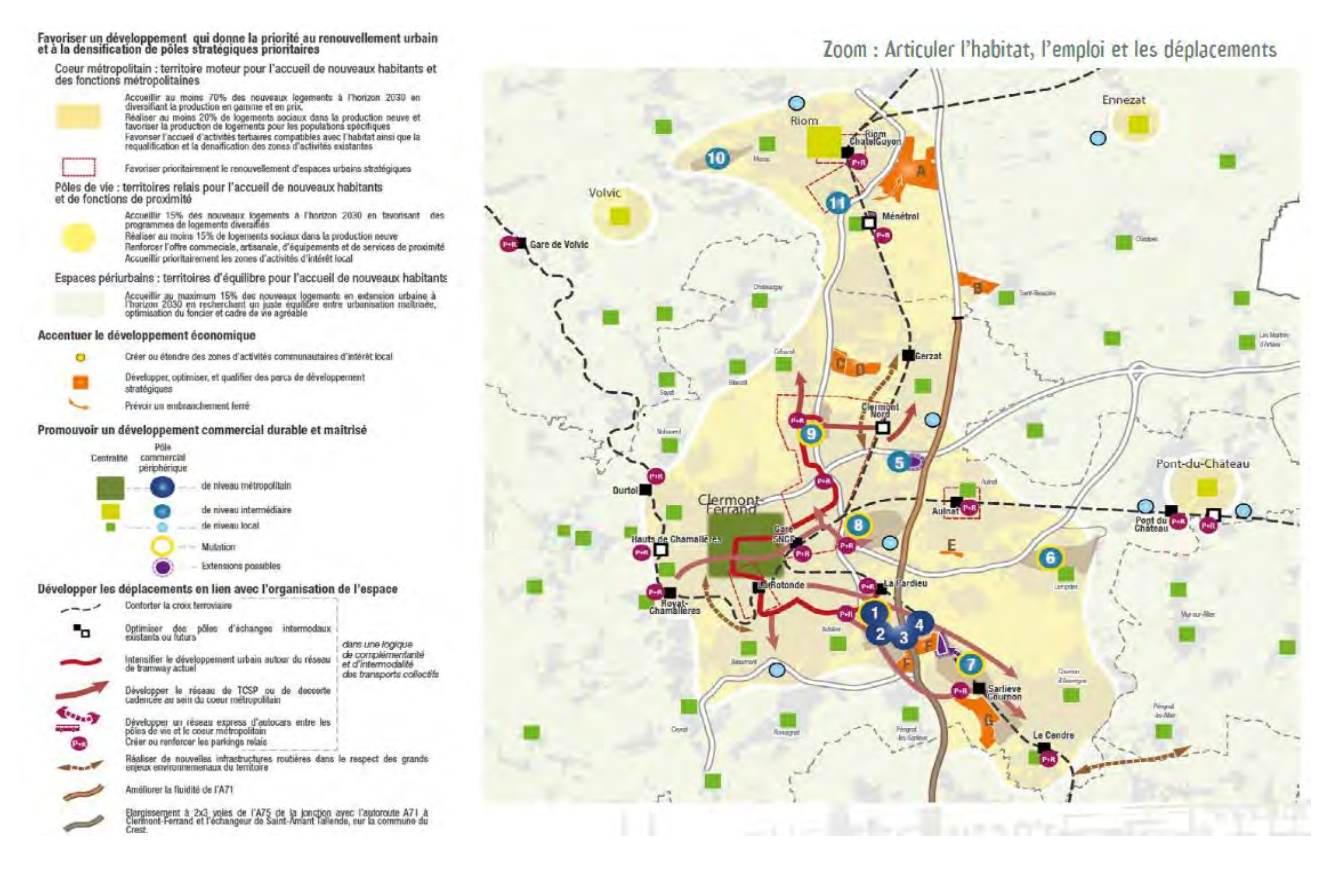

Figure 72: Orientations du SCoT du Grand Clermont en matière de logements, emplois et déplacements [Source : **SCoT / DOG]** 

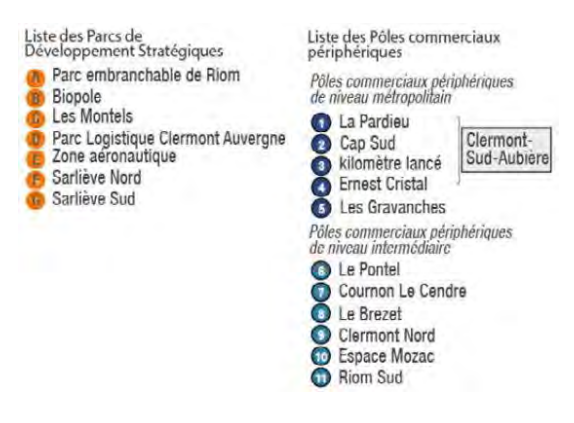

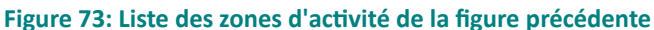

#### $3.1$ **D**ÉMOGRAPHIE

Le SCoT prévoit que le territoire atteigne le seuil de 500 000 habitants, et mise sur une augmentation de sa population d'au moins 50 000 habitants d'ici 2030 en s'appuyant sur un développement en archipel. Cette augmentation s'inscrit entre les prévisions haute et basse de l'INSEE.

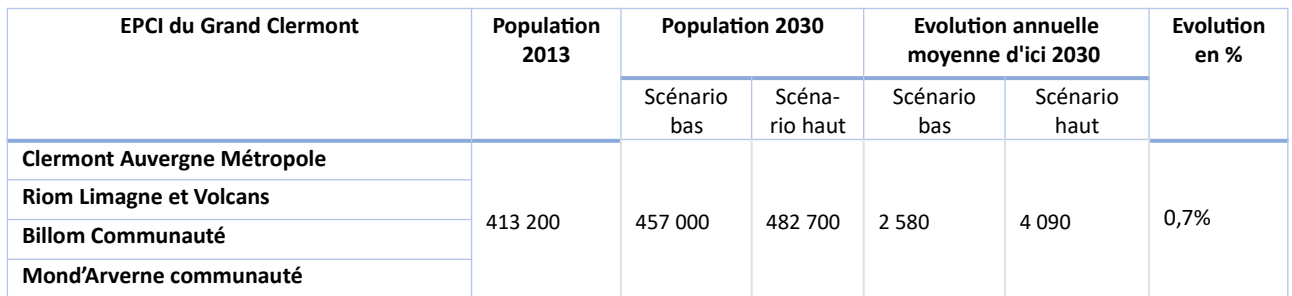

Figure 74: Evolution de population selon deux scénarios pour le Grand Clermont [Source : d'après Insee Analyses Auvergne-Rhône-Alpes no 49 - Novembre 2017]

#### $3.2$ **LOGEMENTS**

La création de logements est fixée à 45 000 logements, soit en moyenne 2 250 logements par an jusqu'en 2030. Ils seront répartis dans les proportions 70 % dans le coeur métropolitain, 15 % dans les 7 pôles de vie (Billom, Ennezat, Les Martres-de-Veyre, Pont-du-Château, Riom, Saint-Amant-Tallende, Vic-le-Comte, Volvic), 15 % sur le reste du territoire.

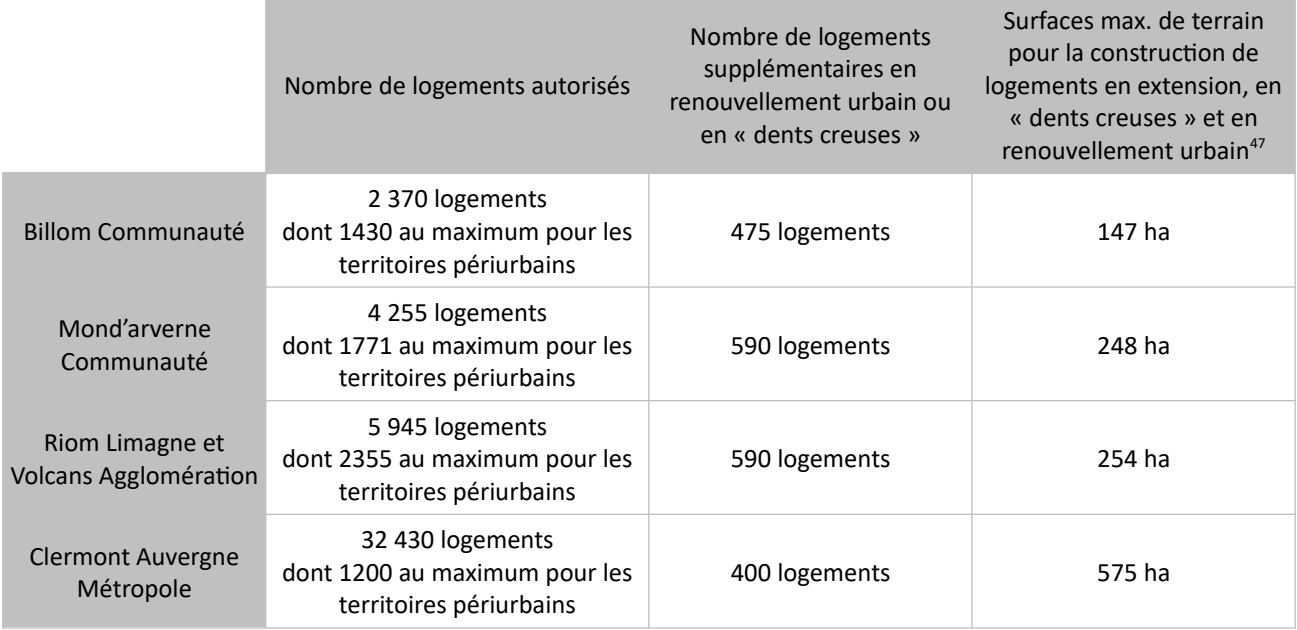

Tableau 17 : Nombre de logements autorisés par EPCI [Source : d'après SCoT, 2019]

L'accueil de nouveaux habitants s'appuie également sur l'occupation des logements déjà existants avec la volonté d'engager « des actions de réhabilitation du parc ancien en veillant particulièrement à une mise aux normes du bâti et une plus grande maîtrise des coûts énergétiques, notamment dans le cadre de la lutte contre les émissions de gaz à effet de serre. La réalisation de ces orientations passe notamment par la mise en œuvre des Opérations Programmées pour l'Amélioration de l'Habitat (OPAH) avec un volet énergétique fort ».

47 Hors infrastructures primaires et secondaires.

# 3.3 DÉPLACEMENTS

Voir le chapitre 4 de la présente partie consacré au PDU.

La récente inscription de la chaîne des Puys - Faille de Limagne au patrimoine mondial de l'UNESCO pourrait générer une augmentation des flux touristiques en direction de la métropole clermontoise.

#### $3.4^{\circ}$ **INFRASTRUCTURES ROUTIÈRES**

Le SCoT a inscrit la création des infrastructures suivantes :

- Liaison urbaine sud-ouest et avenue sud (sous réserve d'études complémentaires).  $\bullet$
- Elargissement de l'autoroute A71 à 2x3 voies entre la barrière de péage de Gerzat et l'autoroute A75  $\bullet$ [terminé],
- Elargissement à 2x3 voies de l'autoroute A75 située entre nœud autoroutier A71-A711-A75 et le diffuseur n°5 de la Jonchère,
- Déviation de Gerzat.
- Contournement des communes de Pérignat-sur-Allier et Cournon d'Auvergne entre la RD 212 et la RD 979 [abandonné]

# 3.5 ZONES D'ACTIVITÉS

En lien avec l'arrivée de nouveaux habitants, le SCoT prévoit de développer l'économie présentielle « par le renforcement de l'offre commerciale et artisanale, des équipements et des services de proximité, principalement dans le tissu urbain, dès lors que les activités sont compatibles avec l'habitat » ainsi que les « emplois tertiaires dans le cadre d'opérations de renouvellement urbain ou de création de pôles intermodaux » et les « zones d'activités d'intérêt local pour accueillir les activités qui ne peuvent être implantées au sein du tissu urbain existant ».

7 parcs de développement stratégiques (PDS) et 24 zones d'aménagement communautaire d'intérêt local sont identifiées sur le territoire. Les parcs de développement stratégique accueilleront des implantations industrielles, technologiques ou logistiques de la métropole ou pour des équipements collectifs et services métropolitains.

| <b>EPCI</b>                                            | <b>Localisation</b>          | <b>Vocation</b>                                                                                                    | <b>Nombre d'hectares</b> |                            |          |
|--------------------------------------------------------|------------------------------|----------------------------------------------------------------------------------------------------|--------------------------|----------------------------|----------|
|                                                        |                              |                                                                                                    | total<br>non             | Échéance<br>de réalisation |          |
|                                                        |                              |                                                                                                    | aménagé                  | phase 1                    | phase 2  |
| <b>Clermont</b><br><b>Auvergne</b><br><b>Métropole</b> | <b>Les Montels</b>           | Activités industrielles ou logistiques.<br>Activités technologiques.<br>équipements et services<br>d'échelle métropolitaine qui,<br>du fait de la nature de leur activité<br>ou de leur emprise foncière,<br>ne peuvent s'implanter au sein<br>du tissu urbain. | 28                       | 28                         | $\Omega$ |
|                                                        | Parc logistique              |                                                                                                    | 50                       | 25                         | 25       |
|                                                        | Zone aéronautique            |                                                                                                    | 8.5                      | $\Omega$                   | 8.5      |
|                                                        | <b>Sarliève Nord</b>         |                                                                                                    | 71                       | 30                         | 41       |
|                                                        | Sarliève Sud                 |                                                                                                    | 90                       | 45                         | 45       |
| <b>Riom</b><br>Limagne et<br><b>Volcans</b>            | <b>Biopôle</b>               |                                                                                                    | 45                       | 30                         | 15       |
|                                                        | Parc embranchable<br>de Riom |                                                                                                    | 185                      | 50                         | 135      |
|                                                        |                              |                                                                                                    | 477.5                    | 208                        | 269.5    |

Figure 75: Parcs de développement stratégiques identifiés dans le SCoT [Source : SCoT, DOG]

L'ensemble des PDS, zones d'intérêt local et pôles commerciaux représente une surface maximale nouvellement urbanisée de 741,5 hectares en création ou en extension, dont 434 ha prévus en phase 1 et 307,5 ha en phase 2, dont 477,5 ha pour les PDS.

|                                             |                                                           | Zones d'Aménagement Communautaires d'intérêt Local   |                          |                            |                     |
|---------------------------------------------|-----------------------------------------------------------|------------------------------------------------------|--------------------------|----------------------------|---------------------|
| <b>EPCI</b>                                 | Localisation                                              | <b>Vocation</b>                                      | <b>Nombre d'hectares</b> |                            |                     |
|                                             |                                                           |                                                      | total<br>non             | Échéance de<br>réalisation |                     |
|                                             |                                                           |                                                      | aménagé                  | phase 1                    | phase 2             |
| <b>Billom</b><br>Communauté                 | ZAE de l'Angaud (Billom)                                  | Artisanat                                            | 4                        | 4                          | $\bf{0}$            |
|                                             | Les Littes (Dallet)                                       | Éco-activités / Industrie / Tertiaire /<br>Artisanat | 14                       | 14                         | $\overline{0}$      |
|                                             | La Charreyre Basse<br>(Périonat-es-Allier)                | Recherche / Environnement                            | 3                        | $\overline{0}$             | 3                   |
|                                             | Zone HQE (Blanzat)                                        | Non défini                                           | 10                       | $\bf{0}$                   | 10                  |
| <b>Clermont</b>                             | Montels 4 (Cébazat)                                       | Artisanat / Industrie / Logistique /<br>Tertiaire    | $\overline{8}$           | 8                          | $\bf{0}$            |
| <b>Auvergne</b>                             | Gerzat sud (Gerzat)                                       | Industrie - BTP Services entreprises                 | 6                        | 6                          | $\overline{0}$      |
| <b>Métropole</b>                            | Claveloux (Clermont-Ferrand)                              | <b>Services</b>                                      | 5                        | 5                          | $\bf{0}$            |
|                                             | Fontanille (Lempdes)                                      | Artisanat / Industrie                                | 38                       | 38                         | $\ddot{\mathbf{0}}$ |
| <b>Mond'Arverne</b><br>Communauté           | Pra de Serre 3 - 2 <sup>e</sup> tranche<br>(Vevre-Monton) | Industrie / Éco-activités / Tertiaire                | 13                       | 13                         | $\bf{0}$            |
|                                             | Le Daillard 2 (Mirefleurs)                                | Artisanat                                            | 6                        | $\overline{2}$             | $\overline{4}$      |
|                                             | La Novialle (La Roche Blanche)                            | Petite industrie / Terbaire / Artisanat              | 16                       | 16                         | $\bf{0}$            |
|                                             | ZAC Les Meules 2 (Vic Le Comte)                           | Artisanat / Petite industrie                         | 11.5                     | 11.5                       | $\mathbf{0}$        |
|                                             | <b>7AC Cheiractivités</b><br>(Tallende)                   | Artisanat / Industrie /<br>Services entreprises      | 18                       | 6                          | 12                  |
| <b>Riom</b><br>Limagne et<br><b>Volcans</b> | St-Bonnet près Riom (Sud)                                 | Artisanat                                            | 6                        | $\bf{0}$                   | $6\phantom{a}$      |
|                                             | Ménétrol III                                              | Artisanat                                            | 3                        | 3                          | $\bf{0}$            |
|                                             | Espace Mozac nord                                         | Artisanat                                            | 8                        | 5                          | $\overline{3}$      |
|                                             | Pulvérières                                               | Artisanat                                            | 6                        | 6                          | $\bf{0}$            |
|                                             | Savat                                                     | Tertiaire                                            | $\overline{A}$           | 4                          | $\overline{0}$      |
|                                             | <b>ZA Bionnet-Croix des Roberts</b><br>(Châtel-Guyon)     | Artisanat / Industrie /<br>Services entreprises      | 10                       | 10                         | $\mathbf{0}$        |
|                                             | ZA de Champloup (Volvic)                                  | Artisanat / Industrie                                | 3.5                      | 3.5                        | $\bf{0}$            |
|                                             | <b>ZAE Pierre Boulanger</b><br>(Martres d'Artière)        | Artisanat                                            | $\overline{4}$           | 4                          | $\overline{0}$      |
|                                             | St Beauzire                                               | Artisanat / Services                                 | $\overline{7}$           | $\overline{7}$             | $\mathbf{0}$        |
|                                             | Ennezat                                                   | Artisanat / Services / Industrie                     | 9                        | 9                          | $\mathbf 0$         |
|                                             | Lussat                                                    | Artisanat                                            | 4                        | 4                          | $\mathbf{0}$        |
|                                             |                                                           | <b>TOTAL</b>                                         | 217                      | 179                        | 38                  |

Figure 76: Zones communautaires d'intérêt local identifiées dans le SCoT [Source : SCoT, DOG]

#### $3.6$ **INDUSTRIE**

Au niveau industriel, le SCoT mise sur trois filières stratégiques pour lesquelles il envisage un accompagnement de la part de la puissance publique : « ingénierie de la mobilité », « agroalimentaire santé - nutrition », « environnement et développement durable ».

Il ne propose pas de données chiffrées sur l'évolution industrielle prévisible.

#### $3.7$ **AGRICULTURE**

Le SCoT ambitionne le maintien des grands équilibres entre les espaces urbains et à urbaniser et les espaces naturels, agricoles et forestiers en enrayant l'érosion massive des terres agricoles. Il retient donc pour objectif, de réduire fortement le rythme de consommation d'espace (cf. 3.2 sur les logements) et de protéger les terres dédiées à l'agriculture par 3 niveaux de protection : protection stricte (localisation à la parcelle ; zones maraîchères, viticoles et d'estives), protection des grands ensembles agricoles et forestiers (terres de grande culture, zones de prairie et boisements remarquables), protection de quelques secteurs à enjeux (zones de jardins ou de maraîchage et zones de vergers et d'horticulture).

Il n'a pas été trouvé de données chiffrées sur l'évolution agricole prévisible du territoire.

# 3.8 ORIENTATIONS DU SCOT EN LIEN AVEC LA QUALITÉ DE L'AIR

Le DOG (Document d'Orientations Générales) décline les objectifs du PADD en orientations générales et/ou opérationnelles. Parmi celles-ci, certaines concernent plus particulièrement les secteurs de la mobilité et du résidentiel et peuvent avoir de ce fait une influence sur la qualité de l'air :

- $\bullet$ Axe « Accélérer et diversifier la production de logements » - action 2.4.3 : réhabiliter le parc existant. promouvoir la performance énergétique et améliorer la qualité urbaine, notamment pour les ménages en situation de précarité, en particulier :
	- $\triangleright$  « Engager les actions de réhabilitation du parc ancien en veillant, particulièrement, à une mise aux normes du bâti et une plus grande maîtrise des coûts énergétiques, notamment dans le cadre de la lutte contre les émissions de gaz à effet de serre. La réalisation de ces orientations passe notamment par la mise en œuvre des Opérations Programmées pour l'Amélioration de l'Habitat (OPAH) avec un volet énergétique fort »),
- Axe « Développer les déplacements de façon cohérente » action 2.1 : développer les transports collectifs, en particulier :
	- Tramway  $\rightarrow$  repris dans le PDU (voir chapitre 4 de la présente partie)
	- > Trains ou autocars express : proposer une desserte performante entre le cœur métropolitain et les pôles de vie en donnant la priorité à la croix ferroviaire et à la desserte des pôles de vie par le train, assurant aux autocars express une offre compétitive en temps avec la voiture dans les pôles de vie qui ne disposent pas de gare, favorisant les rabattements et les

interconnexions,

- $\bullet$ Axe « Développer les déplacements de facon cohérente » - action 2.2 : Réaliser de nouvelles infrastructures routières dans un esprit de développement durable, en particulier :
	- ► La réalisation de toute nouvelle infrastructure est subordonnée au renforcement de l'offre en transports collectifs et en modes doux,
	- Développer des aires de covoiturage, comme celle de la Jonchère, en veillant à une répartition cohérente sur le territoire au travers d'un schéma des aires de covoiturage.
- Axe « Développer les déplacements de façon cohérente » action 2.3 : promouvoir les modes doux,  $\rightarrow$  repris dans le PDU (voir chapitre 4 de la présente partie)
- Axe « Développer les déplacements de facon cohérente » action 2.4 : Se doter d'une politique de  $\bullet$ stationnement efficace  $\rightarrow$  repris dans le PDU (voir chapitre 4 de la présente partie)
- Axe « Développer les déplacements de façon cohérente » action 2.5 : Organiser le transport de  $\bullet$ marchandises, en particulier :
	- Eivraisons de centre-ville  $\rightarrow$  repris dans le PDU (voir chapitre 4 de la présente partie)
	- ▶ Privilégier la voie ferrée Ambert/Pont de Dore/Clermont comme le moyen de transport pour l'acheminement des matériaux de carrière et du bois,
	- Développer le potentiel de la gare de triage ferroviaire de Gerzat,
	- > Créer un pôle intermodal de transport de marchandise avec déplacement de l'activité container actuellement située à Gerzat.
- Axe « Développer les déplacements de façon cohérente » action 3.1 : Répartir de façon optimisée l'usage de la voirie dans le cœur métropolitain, en particulier :
	- > Compléter et développer à moyen terme un réseau de lignes fortes  $\rightarrow$  repris dans le PDU (voir chapitre 4 de la présente partie),
	- ► Conforter le pôle d'échange intermodal (PEI) de Clermont-Ferrand (aménagements du hall et du parvis de la gare, meilleure accessibilité du souterrain et des quais, aménagement de l'avenue de l'Union Soviétique), [terminé]
	- > Conforter l'offre en transport ferroviaire et la combiner avec celle des transports urbains du cœur métropolitain, y compris au niveau tarifaire → repris dans le PDU (voir chapitre 4 de la présente partie),
	- $\triangleright$  Renforcer les interconnexions fonctionnelles autour des gares et haltes de Riom, Clermont-Ferrand, Sarliève, Aulnat et Le Cendre et étudier la création de nouvelles haltes ferroviaires, au lycée de Chamalières et à Ménétrol,
	- ▶ Coordonner les périmètres de transports urbains (PTU) de Riom Limagne et Volcans et de

l'agglomération clermontoise,

- Développer une offre de services complémentaires au réseau urbain traditionnel à travers la mise en place d'une nouvelle offre de services de mobilité (taxi collectif, covoiturage, transport à la demande, auto partage) qui pourront être coordonnées sur une plate-forme unique,
- Axe « Rendre compatible le développement urbain avec la préservation de l'environnement » - $\bullet$ action 2.3 - réduire les émissions de gaz à effet de serre, en particulier :
	- > « Intégrer, dans les politiques d'aménagement du territoire, la problématique de la dégradation de la qualité de l'air liée à la périurbanisation croissante et aux pics de trafic pendulaire avec engorgement des axes de circulation »

#### 4. AU NIVEAU LOCAL, UN PROJET DE MOBILITÉS

Le PDU est un document de planification établi à l'échelle du ressort territorial du SMTC, soit Clermont Auvergne Métropole plus deux communes de Billom Communauté (Mur-es-Allier et Pérignat-sur-Allier) et à échéance 2030. Le scénario d'évolution du territoire sur lequel est construit le scénario du PDU est celui du SCoT du Grand Clermont

| Aujourd'hui<br>(EDGT 2012)           |                                    | <b>@</b><br><b>OBJECTIF 2030</b>     |                                    |  |
|--------------------------------------|------------------------------------|--------------------------------------|------------------------------------|--|
| <b>RESSORT</b><br><b>TERRITORIAL</b> | <b>CLERMONT-</b><br><b>FERRAND</b> | <b>RESSORT</b><br><b>TERRITORIAL</b> | <b>CLERMONT-</b><br><b>FERRAND</b> |  |
| 61%                                  | 46%                                | 50%                                  | 37%                                |  |
| 30%                                  | 40%                                | 33%                                  | 40%                                |  |
| 7%                                   | 12%                                | 12%                                  | 18%                                |  |
| 2%                                   | 2%                                 | 5%                                   | 5%                                 |  |

Figure 77: Objectifs en parts modales du PDU de l'agglomération clermontoise [Source : PDU, 2019]

Le PDU précise que « Au-delà de ces objectifs, la réduction du trafic routier est recherchée par la diminution des distances parcourues ainsi que l'augmentation de la fréquentation du réseau de transport collectif urbain (...). Le projet PDU prévoit ainsi une intervention de la puissance publique majoritairement portée sur le développement des services actuels de mobilité, ainsi que l'encadrement (réqulation, incitation, promotion) des nouveaux services de mobilité. Il prévoit d'actionner majoritairement les 4 leviers d'action suivants :

- Révision du schéma de voirie.  $\bullet$
- Apaisement de l'espace public,
- Apaisement de la circulation automobile,
- Partage de la voirie »

L'évaluation du projet de PDU montre que sa mise en œuvre devrait conduire à :

- Un nombre de voyages en transports collectifs urbain/an/habitant qui évolue de 112 en 2012 à 121 pour le scénario 2030 « fil de l'eau » et à 167 par modélisation (objectif = valeur comprise entre 160 et 180),
- des distances parcourues exprimées en véhicules. km en baisse significative par rapport à 2012  $\bullet$ (- 20 %) et par rapport à la référence 2030 (- 30 %). La forte baisse de la part modale de la voiture et l'augmentation significative du taux d'occupation des véhicules dans ce scénario (politiques volontaristes en faveur du covoiturage) expliquent ces résultats favorables.

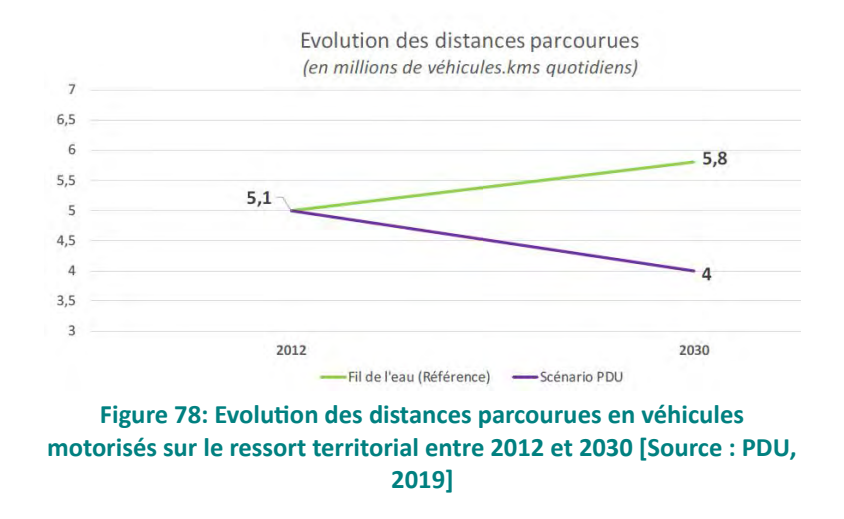

Scénario fil de l'eau : les distances parcourues en véhicules motorisés sur le ressort territorial du SMTC (CAM + Pérignat-sur-Allier et Mur-ès-Allier) passent de 5,1 millions de véhicules. km par jour en 2012 à 5,8 millions de véhicules.km par jour en 2030.

A noter : à l'issue de l'élaboration du plan d'actions du PPA, de nombreuses actions du PDU sont partiellement ou intégralement reprises dans son volet « mobilité » en raison de leur impact positif sur la qualité de l'air. Dès lors, l'évolution des mobilités du territoire attendue en 2027 et résultant du PDU correspond à un mélange des scénarios tendanciel et PPA. Sont notamment reprises dans le PPA :

- Création d'une ZFE (action 1.3),
- Poursuivre la transition énergétique des parcs de véhicules (action 1.4),  $\bullet$
- Développer le réseau de bornes de recharges électriques et engager une réflexion sur les énergies  $\bullet$ alternatives (action 1.5),
- Élaborer un schéma de logistique urbaine (action 1.6),  $\bullet$
- Mettre en œuvre le schéma cyclable métropolitain (action 2.3).  $\bullet$
- Développer une stratégie de stationnement (VP et PL) au service du report modal et de l'attractivité des centralités (action 2.5),
- Initier des programmes d'éducation à la mobilité notamment dans les établissements scolaires  $\bullet$ (action 3.2),
- Faciliter et promouvoir l'usage de la voiture partagée (covoiturage et autopartage) (action 3.3),
- Restructurer le réseau de transport urbain autour d'un réseau armature TCSP de 4 lianes fortes (action 4.1),
- Déployer un nouveau système billettique moderne, évolutif et interopérable (action 5.1).

# **PARTIE D: JUSTIFICATION DU** PÉRIMÈTRE RETENU

L'analyse territoriale réalisée en support la révision du PPA de l'agglomération clermontoise ont porté sur une aire d'étude qui est celle du Grand Clermont, formé des 4 EPCI Clermont Auvergne Métropole, Riom Limagne et Volcans Agglomération, Mond'Arverne Communauté et Billom Communauté, Le choix de l'aire d'étude est explicité au chapitre 1 de la PARTIE A : L'aire d'étude et ses caractéristiques en 2021. Notamment, cette aire d'étude inclut les 42 communes de la « zone administrative de surveillance » de la qualité de l'air définie par l'arrêté ministériel du 26 décembre 2016.

Des échanges entre l'administration et des représentants des 4 EPCI de l'aire d'étude ont permis de partager cette analyse territoriale, de mettre en avant les enjeux notamment sanitaires et d'identifier les leviers d'action mobilisables par chaque territoire pour l'amélioration de la qualité de l'air. A l'issue de ces travaux, le périmètre PPA, sur lequel les actions du plan d'actions doivent être mise en œuvre, a été arrêté. La présente partie détaille l'ensemble de cette démarche.

#### $\mathbf 1$ . ANAIVSE DES ENIEUX DE L'AIRE D'ÉTUDE

Pour déterminer le périmètre d'application des mesures du PPA, il a été retenu le principe que celui-ci doit présenter le meilleur ratio coûts/bénéfices. L'appréciation de ce meilleur ratio est menée par une analyse des aspects réglementaires, sanitaires et de gouvernance territoriale, et différenciée en fonction des polluants atmosphériques.

Les données relatives à la qualité de l'air ayant été largement développées dans la PARTIE B : Les polluants atmosphériques sur l'aire d'étude, seuls les principaux résultats sont redonnés dans la suite.

# 1.1 CRITÈRES RÉGLEMENTAIRES

En application de l'article L.222-4 du code de l'environnement, CAM intègre automatiquement le PPA de l'agglomération clermontoise en raison du critère démographique (agglomération de plus de 250 000 habitants) et du critère « normes de qualité de l'air » (normes mentionnées à l'article L. 221-1 risquant de ne pas être respectées).

Les autres EPCI ne remplissent pas ces critères. Tous polluants confondus, aucun dépassement n'a été enregistré au niveau des deux stations de mesures implantées sur le périmètre de RLV. Les communautés de communes de Mond'Arverne et Billom ne disposent quant à elles d'aucune station de mesure fixe.

La zone administrative de surveillance englobe la totalité de CAM et seulement une partie des autres EPCI pour les portions de leur territoire situées à proximité directe des autoroutes, ce qui traduit une attention particulière liée aux émissions du trafic routier. Il est à noter que les leviers d'action sur les autoroutes dépendent de l'État et de ses concessionnaires et pas ou peu des collectivités traversées.

## Normes de qualité de l'air (L221-1 du code de l'environnement)

## 1. Dioxyde d'azote (NO2)

a) Objectif de qualité : 40  $\mu$ g/ m<sup>3</sup> en moyenne annuelle civile ; (...)

e) Valeur limite annuelle pour la protection de la santé humaine : 40  $\mu$ g/ m<sup>3</sup> en moyenne annuelle civile, cette valeur étant applicable à compter du 1er janvier 2010.

## 2. Oxydes d'azote (NOx)

## Niveau critique annuel pour la protection de la végétation : 30 µg/ m<sup>3</sup> en moyenne annuelle civile.

L'agglomération clermontoise a été intégrée au contentieux sur la qualité de l'air entre la France et l'Union Européenne en raison des dépassements constatés en concentration moyenne annuelle de la valeur limite réglementaire pour les NO<sub>x</sub> à la station fixe de mesures<sup>48</sup> « esplanade de la gare » sur la commune de Clermont-Ferrand. Ces dépassements n'ont plus été constatés durant au moins 3 années consécutives depuis 2017, permettant au territoire de ne plus être visé par le contentieux. Les concentrations mesurées à cette station restent toutefois proches du seuil réglementaire (38,3 µg.m<sup>-3</sup> en 2017 et 33,6 µg.m<sup>-3</sup> en 2018 pour une valeur réglementaire à 40 µg.m<sup>-3</sup>).

Bien que de probabilité décroissante chaque année au vu de l'évolution prévisible des trafics et parcs automobiles, le risque de dépassement ne peut être totalement exclu le long d'axes routiers les plus fréquentés. Globalement, à l'échelle du Grand Clermont, la concentration moyenne annuelle par EPCI modélisée en situation de fond urbain et périurbain est largement en dessous de la valeur réglementaire. L'EPCI avant l'exposition movenne de la population la plus élevée est CAM avec une valeur de 17.5 µg/m<sup>3</sup> en 2017.

## Particules fines

## Normes de qualité de l'air (L221-1 du code de l'environnement)

## 1. Particules " PM10 "

a) Objectif de qualité :  $30 \mu g/m^3$  en moyenne annuelle civile ;

d) Valeurs limites pour la protection de la santé :

50 µg/ m<sup>3</sup> en moyenne journalière à ne pas dépasser plus de trente-cing fois par année civile; 40 µg/ m<sup>3</sup> en movenne annuelle civile.

## 2. Particules " PM2.5 "

a) Objectif national de réduction de l'exposition : indice d'exposition moyenne

 $2025:11,2 \,\mu g/m^3$  $2030:10 \,\mathrm{\upmu g/m^3}$ 

- c) Objectif de qualité : 10  $\mu$ g/ m<sup>3</sup> en moyenne annuelle civile ;
- d) Valeur cible : 20  $\mu$ g/ m<sup>3</sup> en moyenne annuelle civile ; (...)

PPA de l'agglomération clermontoise 2022-2027 - Document de présentation DREAL Auvergne-Rhône-Alpes

<sup>48</sup> Seules les méthodes de mesure directes de la concentration en polluants atmosphériques sont normalisées. Les méthodes d'estimation de la concentration par modélisation ne le sont pas et chaque AASQA peut utiliser des modèles différents. Ainsi, les exigences réglementaires sont basées sur les résultats de mesures aux stations fixes et pas sur les modélisations.

PM<sub>10</sub>: Aux stations de mesure comme en modélisation, la valeur limite réglementaire en concentration moyenne annuelle (40 µg.m<sup>-3</sup>) et l'objectif de qualité (30 µg.m<sup>-3</sup>) sont respectés, aussi bien dans l'agglomération qu'en milieu périurbain. L'EPCI avant l'exposition movenne de la population la plus élevée est CAM avec une valeur de 14,5 µg/m<sup>3</sup> en 2017.

 $PM_{2.5}$ : A l'instar des PM<sub>10</sub>, la valeur limite en moyenne annuelle (25 µg.m<sup>-3</sup>) est respectée sur toute la zone d'étude. L'EPCI ayant l'exposition moyenne de la population la plus élevée est CAM avec une valeur de 11,2 µg/m<sup>3</sup> en 2017.

Ozone

## Normes de qualité de l'air (L221-1 du code de l'environnement) **Ozone**

a) Objectif de qualité pour la protection de la santé humaine :  $120 \mu g/m^3$  pour le maximum journalier de la moyenne sur huit heures, pendant une année civile;

b) Objectif de qualité pour la protection de la végétation : 6 000  $\mu$ g/ m<sup>3</sup>.h en AOT40, calculé à partir des valeurs enregistrées sur une heure de mai à juillet ;

c) Valeur cible pour la protection de la santé humaine :  $120 \mu g/m^3$  pour le maximum journalier de la moyenne sur huit heures, seuil à ne pas dépasser plus de vingt-cinq jours par année civile en moyenne calculée sur trois ans ou, à défaut d'une série complète et continue de données annuelles sur cette période, calculée sur des données valides relevées pendant un an ;

d) Valeur cible pour la protection de la végétation : 18 000 µg/ m<sup>3</sup>.h en AOT40, calculées à partir des valeurs sur une heure de mai à juillet en moyenne calculée sur cinq ans ou, à défaut d'une série complète et continue de données annuelles sur cette période, calculée sur des données valides relevées pendant trois ans ;  $(...)$ 

Un dépassement des valeurs cibles pour la végétation et la santé humaine est enregistré (mesure) au niveau de la station « Sommet du Puy-de-Dôme » sur le territoire de CAM.

L'enjeu de conformité réglementaire aux seuils de concentration en polluants atmosphériques est prégnant sur le territoire de CAM. Il existe sur les territoires adjacents mais plus marginalement et uniquement en **modélisation** (pas aux stations fixes).

# 1.2 CRITÈRES SANITAIRES

Il est précisé que l'exposition des populations modélisée par Atmo AuRA correspond à celle de personnes résidant 100 % de leur temps sur leur lieu d'habitation et ne prend donc pas en compte une exposition différenciée entre lieux de résidence, de travail/d'études, de loisirs, etc. Toutefois un nombre élevé de personnes habitant hors de CAM se rend sur ce territoire pour y travailler et un nombre plus faible de résidents de CAM va travailler sur d'autres territoires : les flux quotidiens entrants sont de l'ordre de 4 fois supérieurs aux flux sortants (voir Figure 28). On peut donc raisonnablement considérer que les enjeux de qualité de l'air sur le territoire de CAM concernent en réalité les citoyens au-delà des seuls résidents de ce territoire qui correspondent à plus de 70 % des habitants du Grand Clermont.

Important : les nouvelles lignes directrices de l'OMS ayant été produites concomitamment au choix du périmètre PPA, celles-ci ne sont pas rentrées en ligne de compte dans ce choix. La comparaison des nouvelles valeurs guides avec la situation locale est en conséquence analysée dans un chapitre dédié, rédigé postérieurement au plan d'actions.

## $NO_{x}/NO_{2}$

Les émissions d'oxydes d'azote, majoritairement émis par le transport routier et secondairement par le secteur résidentiel, sont en baisse depuis plusieurs années sur tout le Grand Clermont. CAM est le territoire le plus émetteur avec une contribution de 58 %.

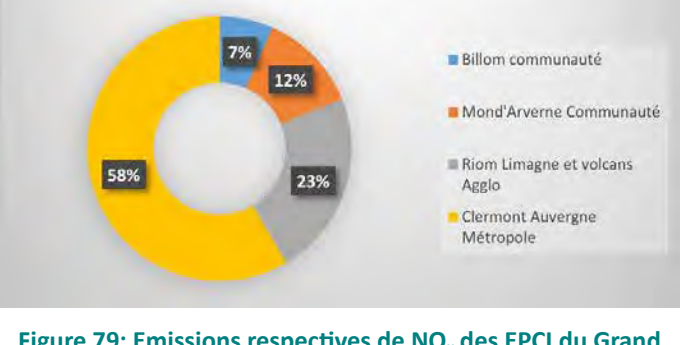

Figure 79: Emissions respectives de NO<sub>x</sub> des EPCI du Grand **Clermont en 2019** 

Globalement, sur le Grand Clermont, les concentrations en situation de fond urbain et périurbain sont largement en dessous de la valeur sanitaire en concentration moyenne annuelle (40  $\mu$ g/m<sup>3</sup>, OMS 2005). Les principaux risques de dépassement en concentration existent le long des axes routiers aux trafics les plus élevés (réseau principal de CAM, A75 et A89). En 2019, il est estimé que les habitants exposés à des concentrations en NO<sub>2</sub> supérieures à la valeur limite sanitaire sont de l'ordre de 900 sur le territoire de CAM. Cette valeur est de 70 personnes exposées pour RLV, 30 pour Mond'Arverne et 10 pour Billom Communauté. Les résultats inférieurs à 100 personnes se situent en limite de validité de la méthodologie de calcul utilisée par Atmo compte-tenu des incertitudes associées aux travaux de modélisation d'une part et de la spatialisation de la répartition des populations d'autre part. Cette valeur est égale à 0 pour tous les territoires en 2020 (dont effet de la crise sanitaire ayant diminué les mobilités).

Les habitants de CAM sont en moyenne exposés à des concentrations plus élevées que sur les autres territoires, à savoir 15 µg.m<sup>-3</sup> contre 11 µg.m<sup>-3</sup> pour RLV et 9 µg.m<sup>-3</sup> pour les deux autres EPCI (valeurs données en ordre de grandeur).

## Le NO<sub>2</sub> étant un polluant local, la baisse de l'exposition est liée à la mise en place d'actions au plus près des zones exposées.

### $PM_{10}/PM_{2.5}$

Sur le Grand Clermont, les émissions de particules fines, dont le principal émetteur reste le secteur résidentiel avec plus de la moitié des émissions, ont une tendance baissière. CAM est le territoire le plus émetteur avec une contribution de 45 % des  $PM_{10}$  et 51 % des  $PM_{2.5}$ . Les émissions d'ammoniac, très majoritairement d'origine agricole, participent à la formation de particules fines secondaires non comptabilisées dans les émissions de PM. Une étude récente menée en région parisienne indique que ces

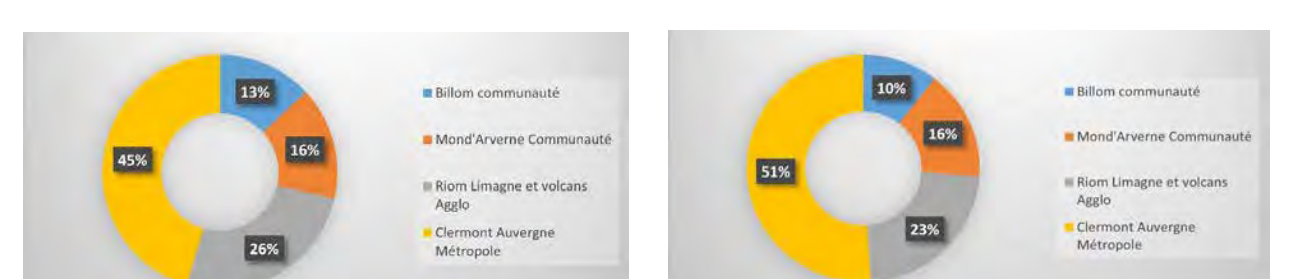

particules secondaires pourraient contribuer jusqu'à 30 % de la concentration en particules fines.

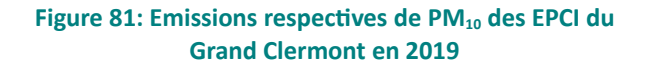

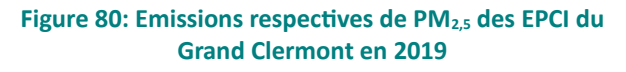

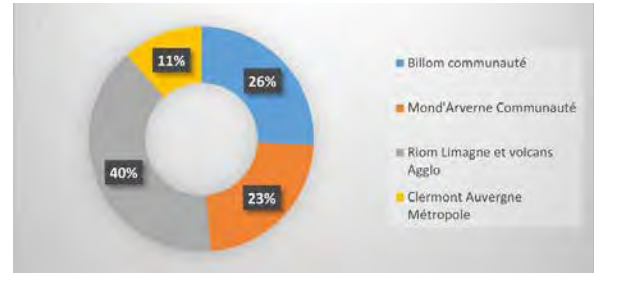

Figure 82: Emissions respectives de NH<sub>3</sub> des EPCI du **Grand Clermont** 

 $PM_{10}$ : La valeur recommandée par l'OMS (2005)<sup>49</sup> de 20  $\mu$ g.m<sup>-3</sup> est atteinte sur la majeure partie du Grand Clermont depuis 2015. La modélisation identifie cependant des dépassements de cette valeur, notamment en proximité des grandes voiries principalement sur le territoire de CAM. Environ 300 personnes sont exposées au-delà de la valeur OMS (2005) en 2019.

PM<sub>2.5</sub> : Le principal impact sanitaire lié à la dégradation de la qualité de l'air est lié à l'exposition aux PM<sub>25</sub>. La valeur guide de l'OMS (2005) en concentration moyenne annuelle de 10 µg.m<sup>-3 50</sup> est dépassée pour environ 1100 habitants en 2019 et 19.000 en 2018 à l'échelle du Grand Clermont. La disparité du nombre d'habitants exposés entre les deux années est liée à la rigueur plus ou moins importante de l'hiver et son amplitude traduit un effet de seuil. La modélisation prévoit que l'exposition aux concentrations supérieures à la valeur OMS concerne à 91 % des résidents sur CAM en 2019 (97 % en 2018) et moins de 100 personnes<sup>51</sup> sur RLV, Mond'Arverne et Billom Communauté.

L'exposition moyenne des populations aux PM<sub>10</sub> et aux PM<sub>2,5</sub> (concentrations moyennées sur l'année et sur l'EPCI) est relativement homogène à l'échelle du Grand Clermont et comprise entre 11 et 15  $\mu$ g/m<sup>3</sup> pour les PM<sub>10</sub> (ordres de grandeur) et entre 7 et 12  $\mu$ g/m<sup>3</sup> (ordre de grandeur) pour les PM<sub>2.5</sub>. Pour les deux polluants, les concentrations vont décroissant de CAM à RLV, à Billom Communauté, à Mond'Arverne Communauté

Les particules fines constituent un polluant largement soumis à la dispersion, fonction des conditions météorologiques. De ce fait, toute action de réduction des émissions profite à la baisse d'exposition de manière globale.

<sup>49</sup> Selon les lignes directrices de 2005. Les lignes directrices parues en octobre 2021 abaissent cette valeur à 15 µg/m<sup>3</sup>.

<sup>50</sup> Les lignes directrices parues en octobre 2021 abaissent cette valeur à 5  $\mu$ g/m<sup>3</sup>.

<sup>51</sup> la modélisation donne un nombre de personnes exposées de 50 pour RLV, 20 pour Mond'Arverne et 10 pour Billom Communauté. Toutefois, les valeurs < 100 sont entachées d'une incertitude forte et la valeur « < 100 » est retenue.

Les émissions anthropiques de ce précurseur de l'ozone sont issues principalement des secteurs résidentiels, via l'utilisation de produits domestiques tels que solvants, peintures, colles ou autres produits ménagers, et industriels. CAM est le territoire le plus émetteur avec une contribution de 61 % des COVNM. Une part non négligeable des émissions est naturelle. Il n'existe pas de levier d'action clairement identifié pour abaisser les émissions de ces substances. Il est nécessaire d'influer sur les nombreux usages particuliers et professionnels non réglementés.

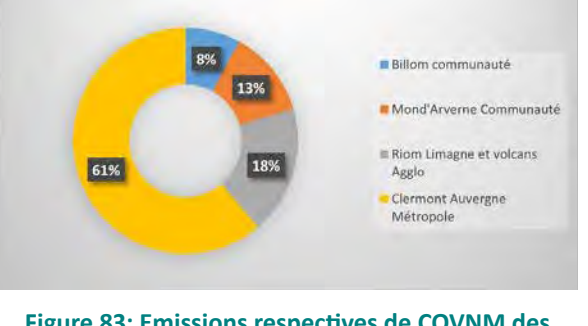

Figure 83: Emissions respectives de COVNM des **EPCI du Grand Clermont** 

#### Ozone

En 2019, 0,1 % des habitants du Grand Clermont sont exposés à un dépassement réglementaire de la valeur cible pour la santé (120  $\mu$ g/m<sup>3</sup> pour le maximum journalier de la moyenne sur huit heures, à ne pas dépasser plus de 25 jours par année civile en moyenne calculée sur trois ans). Le bilan 2020 fait apparaître une nouvelle augmentation du nombre de personnes exposées à des dépassements de la valeur cible : 800 en 2020 (respectivement 2600 sur le département entier) contre 400 en 2019 (respectivement 4300 sur le département entier). Les concentrations maximales pour ce polluant secondaire sont atteintes en zones périurbaines et en altitude (plateau des Dômes). En 2019, les 400 personnes exposées résident toutes sur le territoire de CAM

L'objectif de qualité, à atteindre à long terme (aucun dépassement de 120 µg/m<sup>3</sup> sur 8h) est dépassé sur la totalité du territoire. L'OMS préconise une valeur sanitaire de 100 µg/m<sup>3</sup> dans les mêmes conditions.

L'ozone est un polluant secondaire complexe à appréhender et si les leviers d'actions sont identifiés, leur niveau d'efficacité est encore mal évalué. Un plan d'actions existe à l'échelle régionale, organisé autour de 3 axes fondamentaux : améliorer la connaissance du phénomène, développer l'information et la sensibilisation et trouver des leviers réellement opérationnels.

#### En synthèse

Ces éléments suggèrent que le ratio coût-bénéfice est le meilleur :

- A l'échelle de CAM pour les actions portant sur les NO<sub>x</sub> (actions sur les mobilités)
- A l'échelle du Grand-Clermont les actions portant sur les particules fines (actions sur le secteur résidentiel-tertiaire.

# **1.3 CRITÈRES DE GOUVERNANCE TERRITORIALE**

La 2<sup>ème</sup> version du PPA de l'agglomération clermontoise, mise en œuvre de 2014 à 2019, avait pour périmètre 22 communes : les 21 communes de CAM ainsi que la commune de Sayat qui faisait partie à l'adoption du PPA du PTU. Aucun représentant de la commune de Sayat, ni de RLV - EPCI qui a intégré cette commune en 2016 – n'était associé au suivi ou au COPIL du PPA.

Le périmètre de tout PPA doit coïncider avec celui du ou des EPCI qui le composent : il ne peut pas intégrer des communes isolées.

Un grand nombre de mesures en faveur de la qualité de l'air, en particulier dans le secteur des mobilités et du logement, étant des actions volontaires de la part des collectivités, les élus des EPCI du Grand Clermont hors CAM ont été interrogés sur leurs capacités à s'engager sur de telles actions. Ils ont fait part des éléments suivants :

- Leur territoire est peu affecté par une problématique de qualité de l'air en raison de l'absence de personnes exposées au-delà des seuils réglementaires pour le NO<sub>2</sub> et du très faible nombre de personnes exposées au-delà du seuil sanitaire (2005) pour les particules fines (< 100 selon la modélisation),
- · Le PPA est défini par un cadre réglementaire inadapté à la taille de leurs territoires respectifs (aucun des EPCI ne dispose de moyens humains spécifiques pour ce sujet),
- Le PPA pourrait se révéler dans l'avenir porteur d'obligations difficiles à tenir (crainte d'obligations réglementaires telles que l'obligation<sup>52</sup> introduite en 2020 pour RLV d'étudier une ZFE-m en raison de l'appartenance passée de la commune de Sayat au PPA).
- Leur PCAET respectif permet de mettre en œuvre des actions d'amélioration de la qualité de l'air cohérentes avec les enjeux du territoire. Au moment de l'association des 4 EPCI du Grand-Clermont aux travaux de révision du PPA, la démarche PCAET était la suivante :
	- RLV : PCAET adopté le 5 novembre 2019.
	- > Mond'Arverne Communauté : PCAET adopté le 23 janvier 2020,
	- Billom Communauté : PCAET adopté le 25 janvier 2021 ;  $\blacktriangleright$
- Les territoires de Billom Communauté et de Mond'Arverne Communauté possèdent respectivement  $\bullet$ 1 et 2 communes dans la zone de surveillance de la qualité de l'air de Clermont-Ferrand en raison de la présence sur ces communes d'une autoroute. Or les communautés de communes n'ont pas compétence pour intervenir sur la gestion autoroutière.

Concernant le levier sur les mobilités, Clermont-Auvergne-Métropole ainsi que Riom Limagne et Volcans Agglomération exercent la compétence d'AOM. CAM la délègue au SMTC AC. Mond'Arverne Communauté a pris cette compétence le 1<sup>er</sup> juillet 2021 et est en cours de structuration de ses services sur ce sujet. Billom Communauté l'a refusée (transfert au Conseil Régional). Ces deux dernières collectivités ont donc pour l'instant peu de leviers mobilisables sur les mobilités.

52 Résultant de l'article 85 de la Loi d'Orientation sur les Mobilités PPA de l'agglomération clermontoise 2022-2027 - Document de présentation DREAL Auvergne-Rhône-Alpes

Par courrier du 26 janvier 2021, le président de RLV a exprimé au préfet du Puy-de-Dôme le souhait que son territoire ne soit pas intégré au périmètre PPA. Il a néanmoins rappelé son attachement à l'enjeu de la qualité de l'air et en ce sens, proposé que son territoire soit associé à la démarche. Mond'Arverne et Billom Communauté ont exprimé la même position oralement. Ces trois collectivités ont ainsi participé aux ateliers de co-construction du plan d'actions du printemps 2021 et ont maintenu leur souhait d'une association étroite au sujet pour monter en compétences sur la compréhension des enjeux en matière de qualité de l'air sans toutefois être intégrés réglementairement au processus PPA.

En synthèse, la gouvernance locale oriente vers un choix de périmètre PPA qui n'inclut que CAM.

#### $2.$ CHOIX FINAL DU PÉRIMÈTRE PPA

Au vu des éléments précédents, un périmètre PPA comprenant CAM, donc restreint par rapport au Grand Clermont, a été validé par le comité de pilotage de la révision du PPA réuni le 19 octobre 2021. Ce périmètre présente le meilleur rapport coût/bénéfice dun point de vue opérationnel. Les autres EPCI du Grand Clermont continueront d'être associés aux travaux du PPA suite à leur intérêt manifeste vis-à-vis des enjeux de qualité de l'air et agiront en sa faveur hors du cadre du PPA.

Le périmètre retenu est dans la continuité du précédent périmètre du PPA. Les enjeux ainsi que les leviers d'actions sont bien identifiés. Toutefois, le choix de ce périmètre conduira vraisemblablement à ce que le monde agricole, peu impliqué jusqu'à présent sur les questions de polluants atmosphériques, reste en retrait, les émissions d'ammoniac étant peu élevées sur le territoire de CAM par rapport aux émissions des territoires voisins.

#### $3.$ ELÉMENTS COMPLÉMENTAIRES DISPONIBLES FIN 2021

Les travaux d'élaboration du plan d'actions du PPA ont débuté en mars 2021 pour aboutir au choix du périmètre et à un plan d'actions quasi-finalisé en octobre 2021. Des éléments de connaissance nouveaux ont été produits sur la fin de cet intervalle de temps. Au regard de la complexité du travail d'élaboration du PPA (contraintes de délais, acteurs sollicités sur de nombreux autres sujets, contexte de crise sanitaire limitant les échanges directs,...) ces éléments nouveaux n'ont pas pu influencer significativement les travaux déjà largement engagés et leurs tendances. Ces éléments sont présentés ci-dessous à titre d'information :

# 3.1 BILANS 2020 ET 2021 DE LA QUALITÉ DE L'AIR

Atmo AuRA a produit au 2ème trimestre 2021 le bilan de la qualité de l'air sur la région pour l'année 2020. Par rapport à 2019, il ressort de ce bilan qu'aucune personne n'a été exposée à une concentration en NO<sub>2</sub> au-delà du seuil réglementaire de 40 µg.m<sup>-3</sup> au cours de l'année 2020. Cette valeur encourageante reste cependant fortement liée au confinement et à la baisse d'activité qui ont eu lieu en raison de la pandémie de Covid-19 durant l'année 2020.

En février 2022, Atmo AuRA a publié les premières tendances de la qualité de l'air pour l'année 2022 sur la

base des mesures aux stations (donc sans modélisation). Ces données montrent qu'à l'échelle régionale, l'amélioration observée depuis une dizaine d'années se poursuit. Seule la station de mesure située sur le périphérique de l'est lyonnais continue à dépasser la valeur annuelle réglementaire. Les particules PM<sub>10</sub> sont en légère hausse par rapport à 2020 mais similaires à 2019. Aucune station de la région ne dépasse la valeur réglementaire annuelle ou journalière. Les concentrations en particules fines  $PM_{2,5}$  sont nettement inférieures à la valeur limite réglementaire annuelle. Les concentrations d'ozone en 2021 sont en baisse par rapport à 2020 car les conditions météorologiques de formation de ce polluant n'ont pas été réunies sur tout l'été (niveau d'ensoleillement et de chaleur trop faible).

# 3.2 LIGNES DIRECTRICES DE L'OMS 2021

L'OMS a publié ses nouvelles lignes directrices en matière de polluants atmosphériques le 22 septembre 2021 : elles conduisent à un abaissement général des concentrations définies antérieure ment dans les lignes directrices de 2005, selon le tableau ci-dessous.

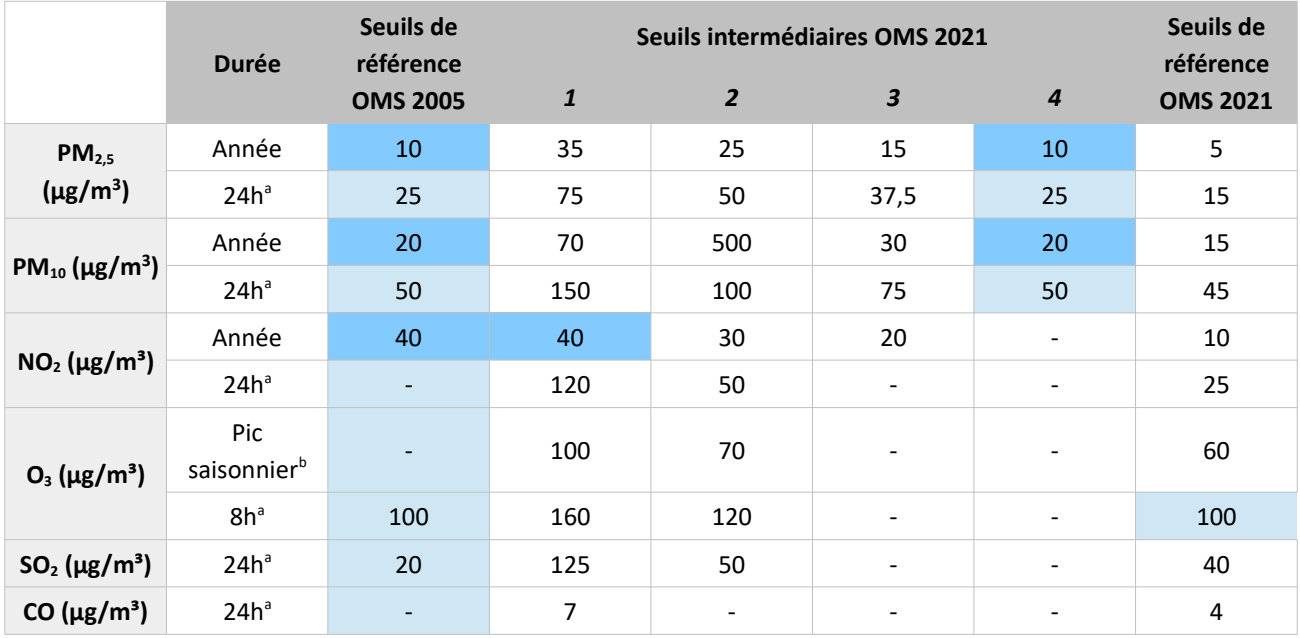

<sup>a</sup> 99<sup>e</sup> (3 à 4 jours de dépassement par an)

<sup>b</sup> Moyenne de la concentration moyenne quotidienne maximale d'O<sub>3</sub> sur 8 heures au cours des six mois consécutifs où la concentration moyenne d'O<sup>3</sup> a été la plus élevée

Remarque : L'exposition annuelle et l'exposition pendant un pic saisonnier sont des expositions à long terme, tandis que l'exposition pendant 24 heures et 8 heures sont des expositions à court terme.

## Tableau 18: Comparaison des concentrations maximales recommandées par l'OMS entre 2005 et 2021 [source : Atmo AURA] - en bleu foncé : objectifs assignés au PPA au moment de sa révision

Atmo AuRA a comparé les concentrations movennes annuelles modélisées sur la région aux nouvelles concentrations recommandées par l'OMS pour le dioxyde d'azote et pour les particules fines. Cette comparaison conduit à estimer le nombre d'habitants du territoire exposés à des concentrations en polluants atmosphériques au-dessus des valeurs sanitaires recommandées.

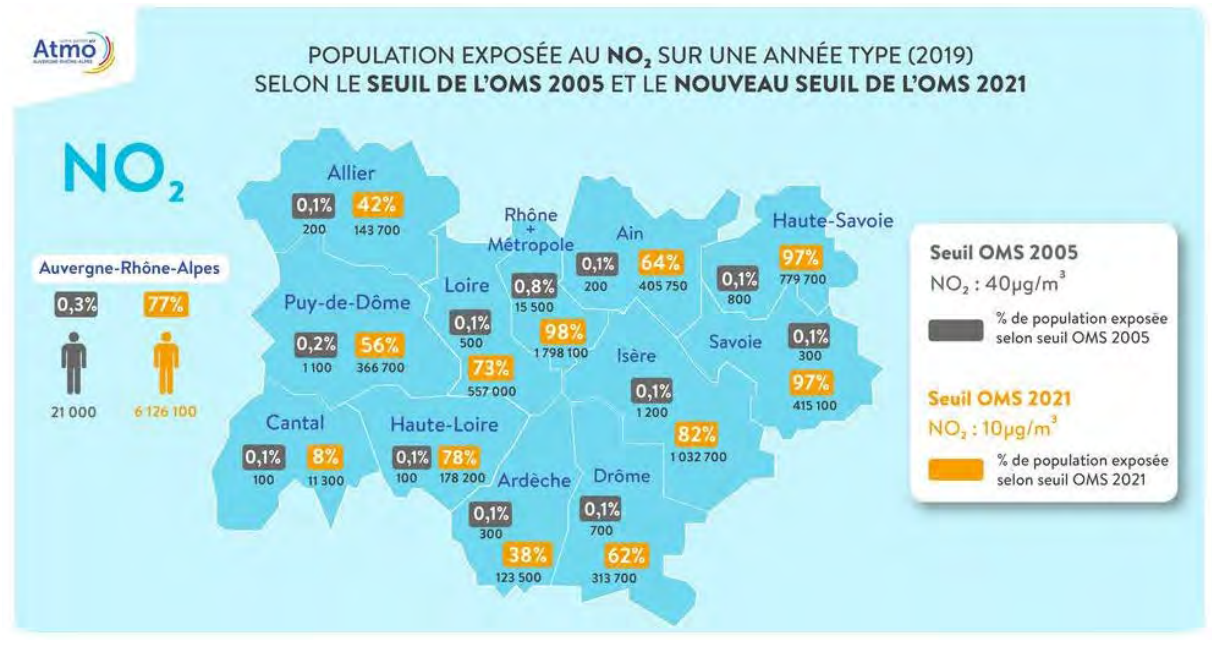

Illustration 1 : Comparaison des populations exposées à des concentrations en NO<sub>2</sub> supérieures aux lignes directrices OMS 2005 et aux seuils OMS 2021 [source : Atmo AuRA]

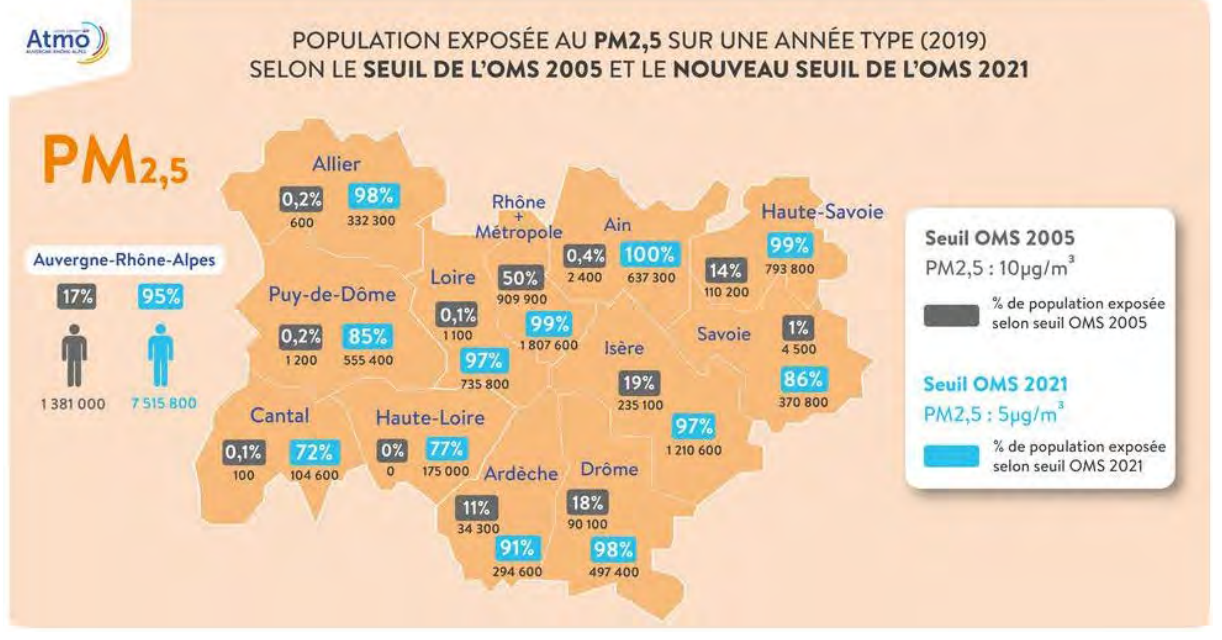

Illustration 2 : Comparaison des populations exposées à des concentrations en PM<sub>2.5</sub> supérieures aux lignes directrices OMS 2005 et aux seuils OMS 2021 [source : Atmo AuRA]

Le nombre de personnes exposées à des concentrations supérieures aux nouveaux seuils, représentatifs de l'impact sanitaire, est considérablement supérieur sur le département du Puy-de-Dôme au nombre de personnes exposées à des concentrations supérieures aux anciens seuils. En détail sur le Grand Clermont, les données d'exposition sont les suivantes :

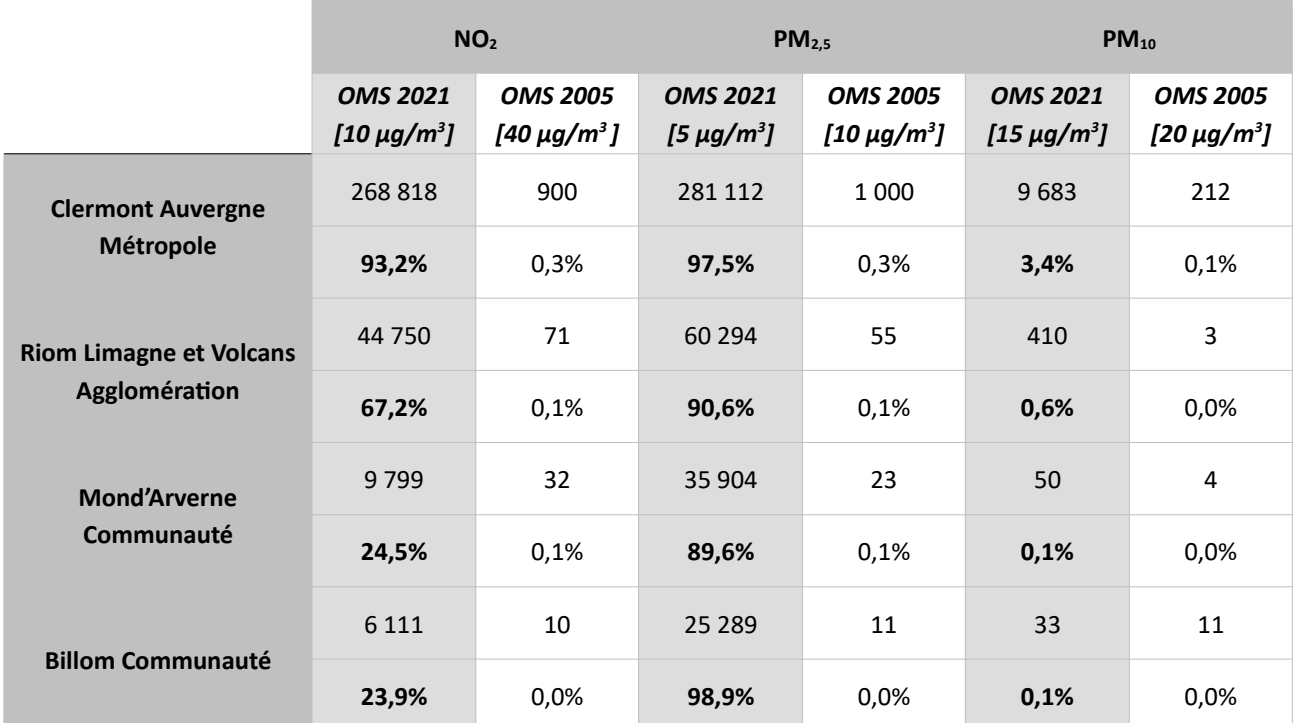

Tableau 19 : Population du Grand Clermont (en nombre d'habitants et en % de la population totale) exposée à des concentrations en polluants atmosphériques supérieures aux références OMS 2005 et 2021 [source : Atmo AuRA]

# 3.3 ÉVALUATION QUANTITATIVE DE SANTÉ PUBLIQUE FRANCE

Santé publique France Auvergne-Rhône-Alpes a publié le 14 octobre 2021 une étude d'évaluation quantitative de l'impact de la pollution de l'air ambiant sur la santé (EQIS) des habitants de la région. Cette étude, réalisée pour la première fois à l'échelle régionale, permet d'actualiser sur la période 2016-2018 les résultats sur l'impact des PM<sub>2,5</sub> sur la mortalité, et de fournir en complément des résultats sur plusieurs évènements de santé ainsi que des résultats sur l'impact sanitaire de l'exposition au dioxyde d'azote et à l'ozone. Cette étude fournit des résultats à l'échelle des EPCI.

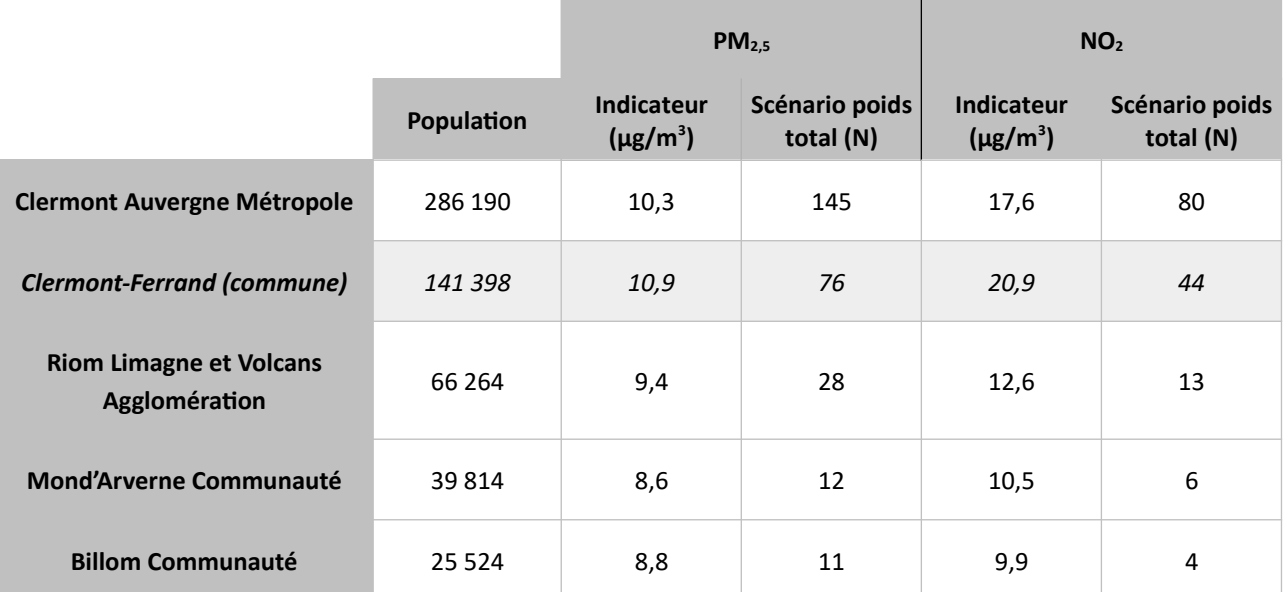

Tableau 20 : Nombre de décès (N) attribuables aux PM<sub>2,5</sub> et au NO<sub>2</sub> pour les EPCI du Grand Clermont et la ville de Clermont-Ferrand sur la période 2016-2018 [Source : d'après SPF]

# PARTIE E : MODÉLISATION DU PLAN D'ACTIONS DU **PPA**

#### 1. LES SCÉNARIOS MODÉLISÉS

La modélisation de la qualité de l'air permet d'estimer en tout point d'un territoire quelles sont ou quelles seront les concentrations d'un polluant atmosphérique donné. Cette modélisation est produite à partir de paramètres tels que les émissions connues du polluant, sa concentration dans l'air ambiant aux stations de mesure, un modèle de dispersion / transformation du polluant, des données météorologiques.

Le croisement de la modélisation avec l'urbanisation et/ou les densités de population permet d'estimer le nombre de personnes exposées à des dépassements des valeurs limites réglementaires ou des valeurs cibles de l'Organisation Mondiale de la Santé.

Afin d'estimer a priori l'efficacité du plan d'actions du PPA, Atmo Auvergne Rhône Alpes a modélisé 3 scénarios :

- Un scénario de référence : « référence 2017 »,
- Un scénario tendanciel : « 2027 tendanciel » ou « 2027 fil de l'eau ». Ce scénario est modélisé à partir de l'inventaire des émissions connues en 2017 auquel on applique des hypothèses d'évolution des émissions, détaillées par secteur, en l'absence des actions du PPA. Ces hypothèses d'évolutions sont nationales (renouvellements « naturels » du parc de véhicules et de logements, baisse des émissions industrielles générées par la réglementation. ...) ou locales (évolution des trafics routiers. grands projets locaux connus,...).
- Un scénario PPA : « 2027 actions PPA » ou « 2027 avec PPA ». Ce scénario est modélisé en cumulant  $\bullet$ les évolutions d'émissions de polluants dues au tendanciel et celles attendues par la mise en œuvre des actions du plan d'actions PPA version 3.

La comparaison des scénarios « 2027 tendanciel » et « 2027 actions PPA » permet de mettre en évidence la plus-value des actions du PPA mais également d'apprécier les améliorations attendues de la qualité de l'air d'une manière plus générale.

Les émissions et les concentrations modélisées à l'horizon 2027 le sont au regard de plusieurs années de référence :

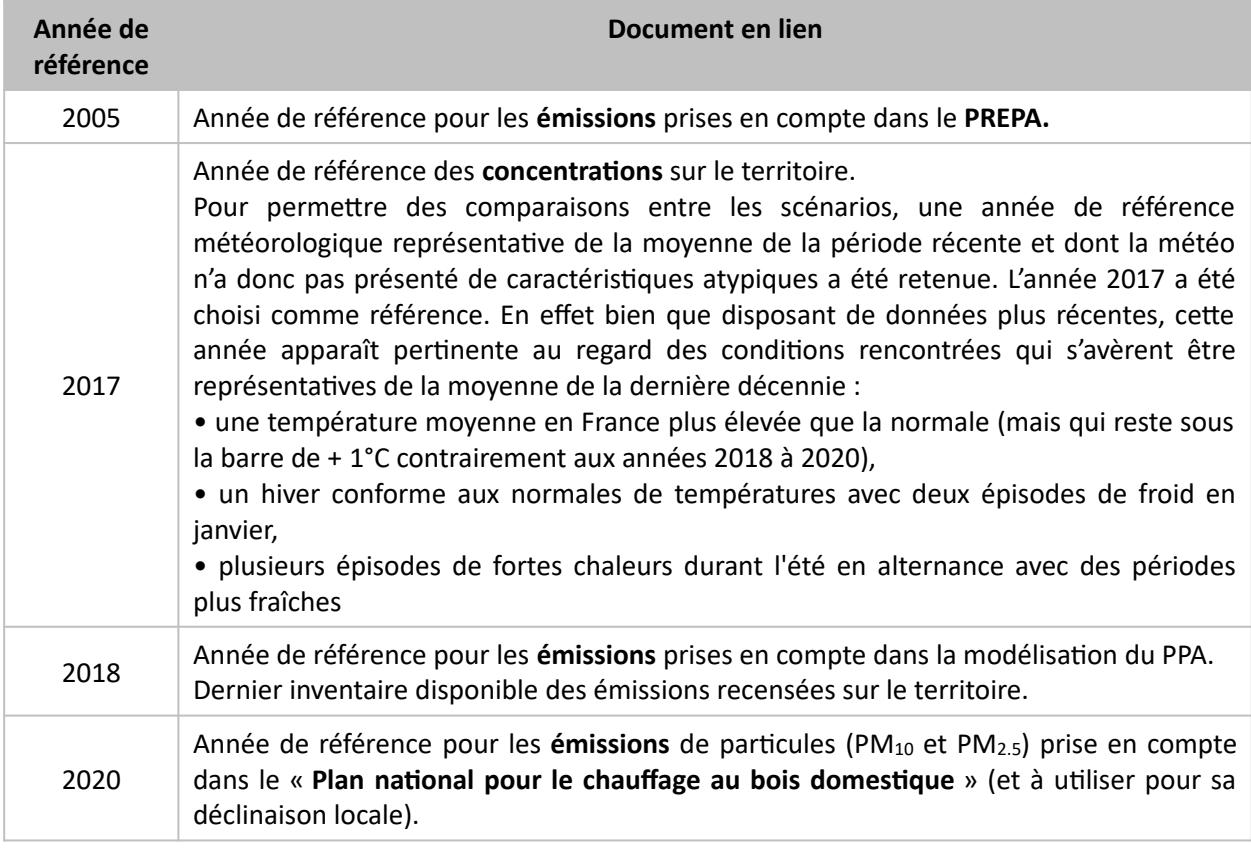

Tableau 21 : Origine des années de référence des émissions utilisées pour modéliser les différents scenarii

#### $2.$ HYPOTHÈSES DU SCÉNARIO TENDANCIEL 2027

L'ensemble des hypothèses présentées ci-dessous est détaillé dans le rapport « Synthèse des travaux réalisés par Atmo Auvergne-Rhône-Alpes pour le PPA de l'agglomération clermontoise, 2022 ».

Le scénario « 2027 tendanciel » est basé sur l'inventaire des émissions du « scénario 2017 », auquel ont été appliquées les hypothèses suivantes :

# 2.1 HYPOTHÈSES APPLICABLES AU SECTEUR RÉSIDENTIEL-TERTIAIRE

- L'évolution des consommations d'énergie par type d'énergie suit la tendance modélisée sur la période 2013 - 2017 pour les besoins résidentiels comme tertiaires ;
- L'évolution du parc d'appareils individuels de chauffage au bois suit des hypothèses nationales de renouvellement naturel ;
- La proportion de bois labellisé dans les volumes de bois vendus est considérée constante entre 2018  $\bullet$ et 2027 (5 %):
- L'évolution du parc d'installations de chauffage biomasse collectif et industriel est déterminée en  $\bullet$ cohérence avec l'atteinte des objectifs régionaux de consommation de biomasse du SRB AuRA en 2035. Les projections aboutissent à 14 nouvelles installations de petites chaufferies biomasses. Les facteurs d'émissions appliqués sont ceux de 2018 ;
- Il n'y a pas d'évolution de la pratique du brûlage des déchets verts entre 2018 et 2027 ;  $\bullet$
- L'évolution de l'utilisation de solvants, peintures et autres produits d'entretien suit celle de la progression de la population;
- L'évolution des surfaces de bâtiments tertiaires repose sur l'évolution des surfaces par employé et du nombre d'employés par branche d'activité et emplois communaux ;
- L'évolution de la démographie est basée sur le modèle trafic du SMTC-AC complétée par l'évolution moyenne régionale issue du Modèle Multimodal Régional (MMR), soit une progression de population de 0,83 % par an entre 2017 et 2027. Nota : la couche de population spatialisée utilisée par Atmo est basée sur un recensement plus ancien que l'année de référence 2017. Pour cette raison, la progression de population conduit à un calcul de population inférieur à la population 2018. Les valeurs absolues sont donc inexactes mais les valeurs relatives entre scénario tendanciel et PPA sont correctes et permettent d'évaluer l'impact du PPA. La répartition spatiale des futures populations ne peut être modélisée.

# 2.2 HYPOTHÈSES APPLICABLES AU SECTEUR DES TRANSPORTS

- Pour le transport routier :
	- > L'évolution des distances parcourues (veh.km) a été définie par interpolation entre les modélisations de la situation actuelle (2014) et du scénario tendanciel (2030) du modèle trafic local du SMTC-AC. Les actions du PDU de l'agglomération clermontoise étant fortement reprises dans le plan d'actions du PPA (actions du secteur des mobilités), celles-ci ne sont pas modélisées dans le scénario tendanciel;
	- $\triangleright$  L'évolution du parc de véhicules (parc dynamique) :
		- ◆ Transports en commun urbains : en l'absence d'hypothèses locales tendancielles à horizon 2027, le parc national est pris en compte (données CITEPA scénario AME « Avec mesures existantes ») :
		- Autres véhicules : projections nationales CITEPA/MTES du scénario prospectif  $AME^{53}$ :
		- ◆ Le parc local SDES 2019 n'a pas été pris en compte.
	- $\triangleright$  L'évolution des facteurs unitaires (consommation et émissions) : prise en compte des facteurs d'émissions COPERT 5.0 ;
- Pour le transport ferroviaire :
	- ▶ Marchandises : prolongation de la tendance observée sur les années précédentes, soit 7% entre 2018 et 2027 ;
	- > Grandes lignes : prolongation de la tendance observée sur les années précédentes, soit +13% entre 2018 et 2027 ;
	- > TER : hypothèse du Modèle Multimodal Régional (MMR) soit + 0,1 % /an ;
	- $\triangleright$  Stabilisation de la part des trains. km à motorisation thermique ;
	- ► Réseaux de transport urbain (Tram) : les projections du modèle SMTC-AC à horizon 2027 ne sont pas utilisées. L'hypothèse de stabilité des distances parcourues par rapport à la situation actuelle est considérée.
- Pour le transport aérien :
	- ► Stable entre 2019 et 2024 puis hausse du nombre de passagers de 4 % /an entre 2024 et  $2027:$
	- $\triangleright$  Évolutions du nombre de mouvements tenant compte de l'évolution observée du ratio nombres de passagers par aéronef.

<sup>53</sup> Déclinaison en 6 grandes catégories (VP, VUL, PL, bus, car, 2RM) ; Détail selon 450 classes de véhicules ; Sous-catégorie : cylindrée/PTAC/Nb d'essieux ; Energie ; Norme Euro.

# 2.3 HYPOTHÈSES APPLICABLES AU SECTEUR INDUSTRIEL

- Pour les ICPE et les grosses industries, la moyenne des émissions 2014-2018 a généralement été considérée pour caractériser les émissions tendancielles 2027. Les données relatives à l'activité du site Banque de France de Chamalières ont été ajustées : un historique plus court a été considéré  $(2016 - 2018).$
- Pour les carrières, les émissions sont considérées constantes entre 2018 et 2027 :  $\bullet$
- \* Pour les chantiers/BTP, il a été considéré des mises en chantier équivalentes en nombre sans amélioration des pratiques entre 2018 et 2027. L'amélioration technologique du parc à horizon 2027 des engins de chantier est utilisée sur la base des hypothèses nationales du Plan national de Réduction des Émissions de Polluants Atmosphériques (PREPA).

# 2.4 HYPOTHÈSES APPLICABLES AU SECTEUR AGRICOLE

Les émissions énergétiques<sup>54</sup> liées au secteur agricole sont supposées stables entre 2018 et 2027. Pour les émissions non énergétiques, les hypothèses suivantes ont été retenues :

- Hypothèses nationales d'évolution 2010-2030 des cheptels ;
- Hypothèses nationales d'évolution 2010-2030 des surfaces cultivées ;
- Hypothèses relatives au temps passé en bâtiment/pâture, ainsi que la répartition fumier/lisier considérées comme stables entre 2018 et 2027, sans évolution des facteurs d'émission ;
- Pour les épandages organiques, les quantités épandues évoluent selon l'évolution considérée des cheptels. Les techniques d'épandage sont quant à elles considérées comme stables par rapport à  $2018;$
- Pour les épandages d'engrais minéraux, l'évolution des quantités d'engrais épandues suit les projections du PREPA (- 0,14 %/an) et l'évolution de la décomposition par type d'engrais (source PREPA).

#### PRINCIPAUX RÉSULTATS DU TENDANCIEL 2027  $2.5$

## Oxydes d'azote  $(NO_x)$

Les gains attendus en émissions (- 65 % par rapport à 2005) sont principalement dus au secteur du transport en raison du renouvellement du parc de véhicules anciens en circulation par des véhicules neufs moins émetteurs ainsi que les exigences des réglementations sur les émissions des véhicules (normes européennes d'émissions ou « norme Euro ») qui permettent en outre de compenser les effets de l'augmentation du trafic routier.

<sup>54</sup> Les émissions agricoles sont soit d'origine énergétique (engins agricoles, sylvicoles et chauffage des bâtiments), soit d'origine non énergétiques (élevage, épandage, brûlage de déchets agricoles).

Comme pour les PM<sub>2.5</sub>, le secteur résidentiel-tertiaire est le principal contributeur à la réduction des émissions. Le secteur des transport est également contributeur des émissions de particules (échappement, abrasion des pneus, des freins et de l'usure des routes) : l'évolution du parc roulant permet de diminuer les émissions à l'échappement tandis que l'augmentation du trafic crée une augmentation de celles liées à l'abrasion (l'abrasion étant plus contributrice, en proportions, en PM<sub>10</sub> que en PM<sub>2.5</sub>). Au global, la baisse attendue est de - 34 % par rapport à 2005)

## Particules PM<sub>2.5</sub>

Les gains prévus en émissions (- 39 % par rapport à 2005) sont principalement dus au secteur résidentieltertiaire. La diminution des besoins en chauffage (meilleure isolation des logements), l'évolution vers des énergies de chauffage globalement moins polluantes et le renouvellement progressif des appareils de chauffage (notamment au bois) permettent d'expliquer cette évolution.

## Ammoniac (NH<sub>3</sub>)

Les hypothèses retenues pour le scénario tendanciel conduisent à estimer en 2027 des émissions de NH<sub>3</sub> réduites de 18 % par rapport à l'année 2005. Le secteur agricole reste l'émetteur majoritaire de l'ammoniac.

#### **COVNM**

Le secteur résidentiel-tertiaire est le principal contributeur à la réduction des émissions (-52 % par rapport à  $2005$ ).

#### Oxydes de soufre  $(SO_x)$

Les hypothèses retenues pour le scénario tendanciel conduisent à estimer en 2027 des émissions de SO<sub>x</sub> réduites de 87 % par rapport à 2005. Le scénario tendanciel permet à lui seul d'atteindre l'objectif de réduction fixé par le PREPA qui est de - 77 % entre 2005 et 2030. Le secteur industriel est le principal contributeur à la réduction des émissions.

A noter : les concentrations en dioxyde d'azote étant nulles dans l'air ambiant en zone PPA depuis plusieurs années (objectif de qualité = 50  $\mu$ g/m<sup>3</sup> en moyenne annuelle / valeur sanitaire de l'OMS = 20  $\mu$ g/m<sup>3</sup>) aucun objectif n'est assigné au PPA pour ce polluant atmosphérique.

#### 3. SCÉNARIO PPA 2027

#### HYPOTHÈSES DE MODÉLISATION DES ÉMISSIONS PPA 2027  $3.1$

Le scénario « PPA » est l'évaluation de la qualité de l'air à l'horizon 2027 en considérant les effets sur les émissions de la mise en œuvre de tout le plan d'actions du PPA de l'agglomération clermontoise, actions dites « phares » et « secondaires et de réalisation probable » et à l'exclusion de celles spécifiquement exclues et mentionnées comme telles par un bandeau rouge. Toutes les actions retenues dans le plan d'actions ne sont pas quantifiables. Les actions quantifiables ont été regroupées par bouquet d'actions. Dans une approche itérative, deux bouquets d'actions (chauffage domestique au bois et ZFE) ont été évalués avec plusieurs niveaux d'ambition afin notamment d'aider à leur dimensionnement en fin de rédaction du plan d'actions et permettre l'atteinte des objectifs fixés a priori. Le détail de ces hypothèses est disponible dans le rapport d'Atmo (« Synthèse des travaux réalisés par Atmo Auvergne-Rhône-Alpes pour le PPA de l'agglomération clermontoise, 2022 »). In fine, la modélisation retient l'interdiction des foyers ouverts ainsi que le remplacement de 2250 appareils de chauffage au bois domestiques non performants (= datant d'avant 2002) en plus du tendanciel estimé à 5100 appareils sur la période 2022-2027 (soit un remplacement tendanciel de 3 %, soit 870 appareils par an). Ces deux actions figurent au plan d'actions à l'état de piste de réflexion pour l'interdiction des foyers ouverts et sans engagement sur son dimensionnement pour l'aide au financement des particuliers pour le renouvellement des appareils non performants (fond air-bois).

La différence entre les scénarii « PPA » et « tendanciel 2027 » permet d'apprécier les gains obtenus par la mise en place du plan d'actions du PPA. Un tableau de synthèse en annexe 11 construit à partir des données du rapport d'évaluation des gains d'émissions d'Atmo (tableau 16 page 78) permet d'identifier les proportions des gains attendus par actions et ainsi d'anticiper une éventuelle mise en œuvre partielle.

#### RÉSULTATS DE LA SCÉNARISATION PPA 2027  $3.2$

## Résultats en émissions

Au démarrage des travaux de révision du PPA, l'objectif de baisse d'émissions assigné a priori était d'atteindre en 2027 des baisses en cohérence avec les objectifs 2030 du PREPA (baisse supposée linéaire de 2020 à 2030) voire d'atteindre les objectifs 2030 dès 2027 pour les NO<sub>x</sub> et SO<sub>x</sub>.

Nota : le PREPA fixe des objectifs de baisses d'émissions à atteindre en 2020 et 2030 par rapport à l'année de référence 2005. Pour les années intermédiaires, les objectifs ont été calculés par régression linéaire. Le PREPA ne fixe pas d'objectifs pour les PM<sub>10</sub>., ni pour l'ozone car il est un polluant formé secondairement.
|                   | Objectif<br>« PREPA 2030 » | Objectif<br>« PPA 2027 »<br>calcul | <b>Résultats</b><br>« tendanciel<br>$2027$ »<br>modélisation | <b>Résultats</b><br>« PPA 2027 »<br>modélisation |
|-------------------|----------------------------|------------------------------------|--------------------------------------------------------------|--------------------------------------------------|
| NO <sub>x</sub>   | $-69%$                     | $-69%$                             | $-65%$                                                       | $-66%$                                           |
| PM <sub>2.5</sub> | $-57%$                     | $-50%$                             | $-39%$                                                       | $-51%$                                           |
| NH <sub>3</sub>   | $-13%$                     | $-11%$                             | $-18%$                                                       | $-20%$                                           |
| <b>COVNM</b>      | $-52%$                     | $-46%$                             | $-52%$                                                       | $-58%$                                           |
| SO <sub>x</sub>   | $-77%$                     | $-77%$                             | $-87%$                                                       | $-88%$                                           |
| $PM_{10}$         | NC.                        | <b>NC</b>                          | $-35%$                                                       | $-47%$                                           |

Tableau 22 : Tableau des objectifs de réduction a priori des émissions sur le territoire du PPA de l'agglomération de **Clermont-Ferrand** 

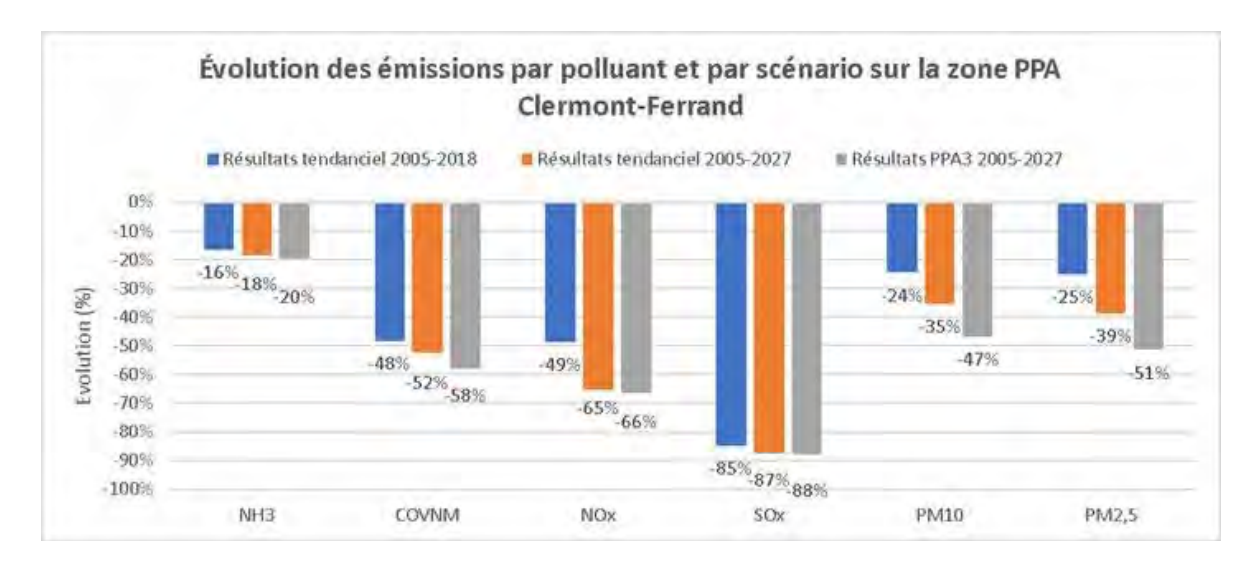

Figure 84 : Comparaison des projections de baisse d'émissions aux objectifs de réduction sur le périmètre du PPA [source : Atmo AuRA]

La modélisation montre que l'atteinte des objectifs PREPA 2030 n'est pas possible en anticipation pour les PM<sub>2.5</sub> et que pour les NOx, elle n'est possible qu'en 2029 (et pas en 2027).

| Comparaison des projections aux objectifs PREPA 2030 et intermédiaires |                            |                            |                     |                     |  |  |  |
|------------------------------------------------------------------------|----------------------------|----------------------------|---------------------|---------------------|--|--|--|
| <b>Polluant</b>                                                        | <b>Objectif PREPA 2027</b> | <b>Objectif PREPA 2028</b> | Objectif PREPA 2029 | Objectif PREPA 2030 |  |  |  |
| NH <sub>3</sub>                                                        | <b>ATTEINT</b>             | <b>ATTEINT</b>             | <b>ATTEINT</b>      | <b>ATTEINT</b>      |  |  |  |
| <b>COVNM</b>                                                           | <b>ATTEINT</b>             | <b>ATTEINT</b>             | <b>ATTEINT</b>      | <b>ATTEINT</b>      |  |  |  |
| NO <sub>x</sub>                                                        | <b>ATTEINT</b>             | <b>ATTEINT</b>             | <b>ATTEINT</b>      | <b>NON ATTEINT</b>  |  |  |  |
| SO <sub>x</sub>                                                        | <b>ATTEINT</b>             | <b>ATTEINT</b>             | <b>ATTEINT</b>      | <b>ATTEINT</b>      |  |  |  |
| $PM_{10}$                                                              | <b>NC</b>                  | <b>NC</b>                  | <b>NC</b>           | <b>NC</b>           |  |  |  |
| PM <sub>2.5</sub>                                                      | <b>ATTEINT</b>             | <b>NON ATTEINT</b>         | <b>NON ATTEINT</b>  | <b>NON ATTEINT</b>  |  |  |  |

Tableau 23 : Niveaux d'atteinte par le scénario PPA des objectifs de baisse PREPA 2027, 2028, 2029 et 2030

Nota : l'article 186 de la loi Climat et Résilience, publiée en août 2021, impose pour les territoires PPA une exigence de réduction de 50 % des émissions de particules fines liées au chauffage au bois en 2030 par rapport à leur niveau de 2020. Cette obligation s'impose de fait au PPA de l'agglomération clermontoise en cours de révision. Les actions du PPA s'arrêtant en 2027, elles ne permettent pas d'atteindre dès 2027 les réductions visées par la loi Climat et Résilience en 2030 et devront être complétées à partir de 2027 par des actions spécifiques au chauffage au bois domestique dans la mesure où le tendanciel seul est insuffisant.

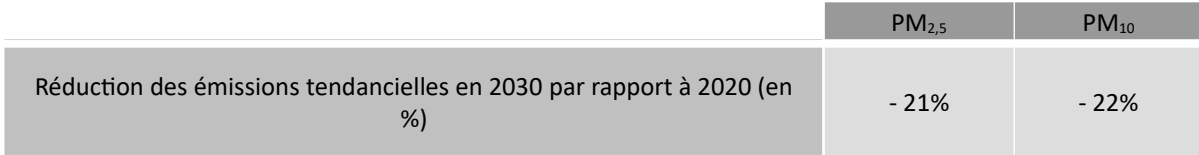

### Résultats en concentrations et exposition de la population

#### $1.$ RAPPEL DES OBJECTIFS DU PPA EN CONCENTRATIONS ET EXPOSITIONS DE LA POPULATION

Les objectifs et les réductions globales pour les 3 principaux polluants pour lesquels le PPA se fixe des objectifs sont présentées en synthèse ci-dessous :

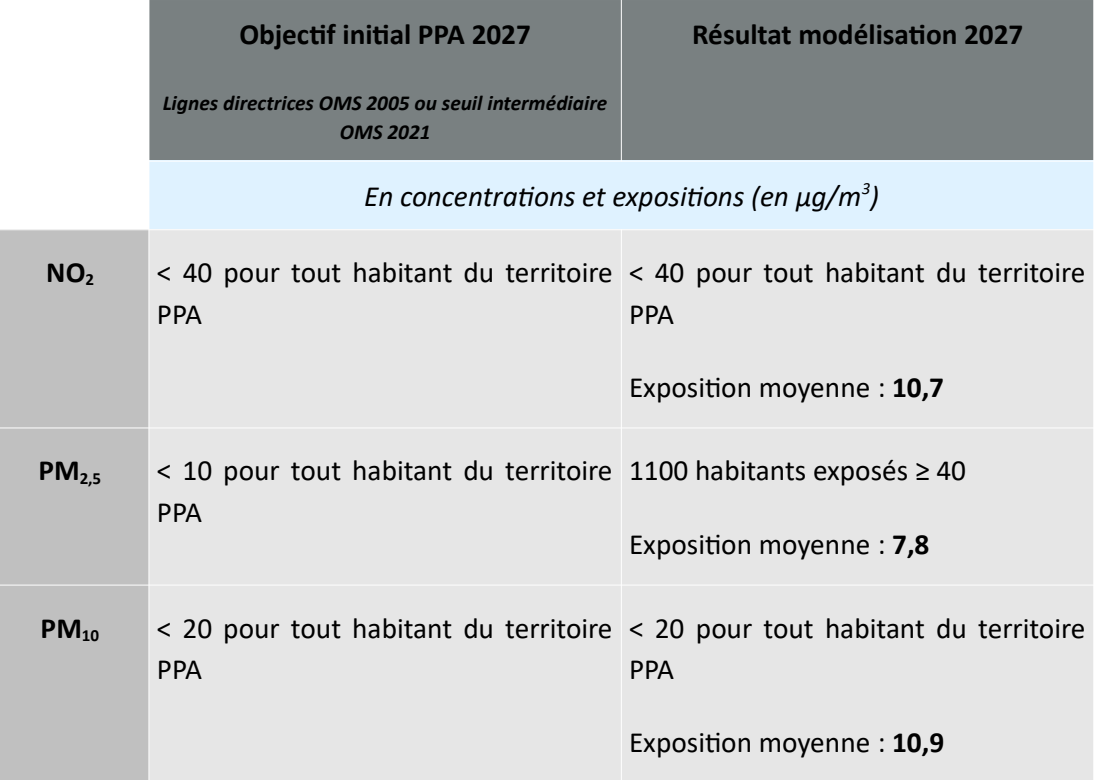

Tableau 24 : Comparaison des projections de baisse d'émissions aux objectifs de réduction sur le périmètre du PPA **Source: Atmo AuRA1** 

#### $2.$ DIOXYDE D'AZOTE  $(NO<sub>2</sub>)$

Aucun habitant du territoire du PPA ne sera exposé à une concentration moyenne annuelle en dioxyde d'azote supérieure à la valeur limite pour le scénario tendanciel comme pour le scénario PPA. Le PPA permet de diminuer la concentration annuelle en dioxyde d'azote de 0,5  $\mu$ g/m<sup>3</sup> par rapport au tendanciel pour atteindre une concentration moyenne d'exposition légèrement supérieure à 10  $\mu$ g/m<sup>3</sup>, nouvelle valeur maximale d'exposition recommandée par l'OMS depuis septembre 2021 contre 40  $\mu$ g/m<sup>3</sup> auparavant (soit une division par 4 de la valeur cible). L'OMS a également introduit en 2021, des seuils intermédiaires à 20, 30 et 40 µg/m<sup>3</sup>.

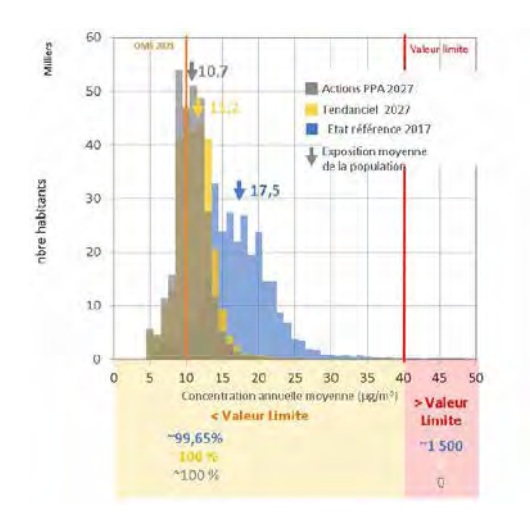

Figure 85 : Scénario PPA - Histogramme de distribution de l'exposition moyenne de la population au NO<sub>2</sub>

La mise en place des actions du PPA, permet de réduire d'approximativement 20 000, le nombre d'habitants exposés au-dessus de la valeur guide recommandée par l'OMS en 2021.

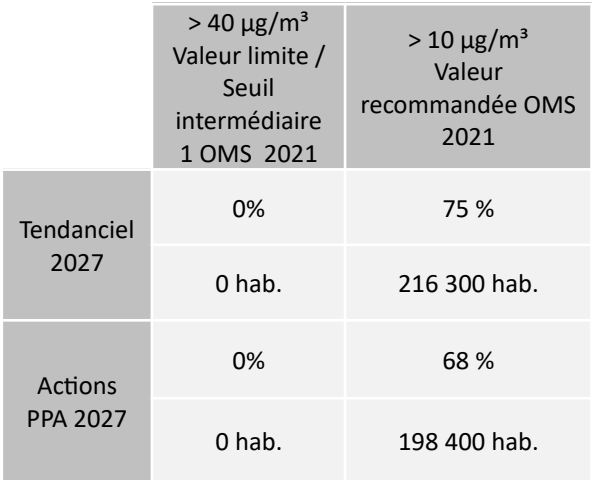

Tableau 25 : Scénario PPA - Population exposée au NO<sub>2</sub> en 2027 (en % et en nombre d'habitants)

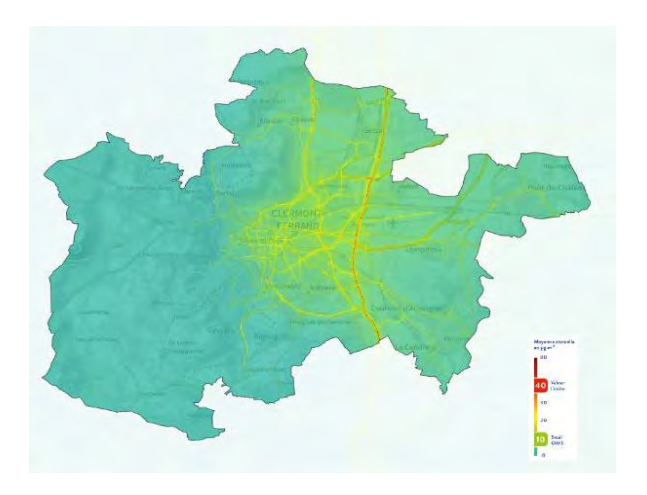

Figure 86 : Scénario PPA - Cartographie de la concentration moyenne annuelle en NO<sub>2</sub> en 2027

#### $3.$  $PM_{10}$

L'histogramme met en évidence que la diminution tendancielle des émissions de particules PM<sub>10</sub> induit une baisse de l'exposition moyenne des habitants de la zone PPA d'environ 2  $\mu$ g/m<sup>3</sup> en 2027 et permet d'atteindre une exposition moyenne globale inférieure à la valeur guide fixée par l'OMS en 2021, à savoir 15  $\mu$ g/m<sup>3</sup>.

Les actions du PPA doivent permettre un gain supplémentaire de 1,5 µg/m<sup>3</sup>.

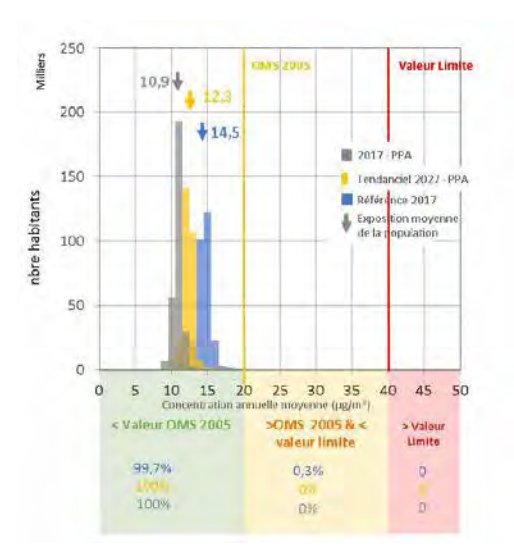

Figure 87 : Scénario PPA - Histogramme de distribution de l'exposition de la population au PM $_{10}$ 

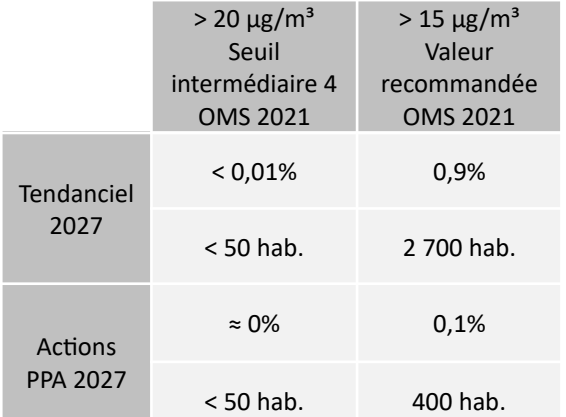

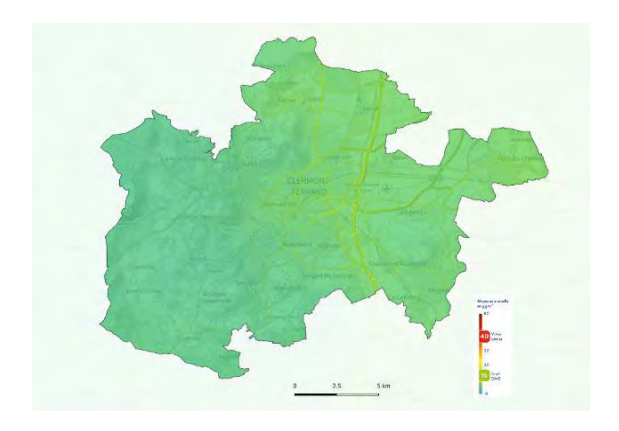

### Tableau 26 : Scénario PPA - Population exposée aux PM10 en 2027 (en % et en nombre d'habitants)

### Figure 88 : Scénario PPA - Cartographie de la concentration moyenne annuelle en PM<sub>10</sub> en 2027

Le 4<sup>ème</sup> seuil intermédiaire prévu par les valeurs OMS 2021 correspond à l'ancienne valeur cible OMS 2005. Grâce aux évolutions tendancielles, ce seuil serait respecté pour la quasi-totalité de la population du périmètre PPA à l'horizon 2027. La mise en place des actions du PPA permettrait de réduire d'environ 2300 le nombre d'habitants exposés au-dessus de la nouvelle valeur recommandée à 15 µg/m<sup>3</sup> pour ramener à moins de 500 le nombre de personnes encore exposées au-dessus de ce seuil.

#### 4.  $PM<sub>25</sub>$

L'histogramme met en évidence que la diminution tendancielle des émissions de particules PM<sub>2,5</sub> induit une baisse de l'exposition moyenne des habitants du PPA de 3 µg/m<sup>3</sup> en 2027. Les actions du PPA permettront en sus, un gain de 0,5 µg/m<sup>3</sup> pour atteindre une concentration movenne d'exposition en dessous du 4ème seuil intermédiaire de l'OMS à 10 μg/m<sup>3</sup> (ancien seuil OMS 2005).

Le nouveau seuil de référence recommandé par l'OMS en 2021, fixé à 5 µg/m<sup>3</sup> en moyenne annuelle, paraît inatteignable à court terme. En 2021, ce seuil est dépassé sur l'intégralité des sites de mesures de la région, y compris au niveau de stations de fond rural exposées à une pollution anthropique minimale.

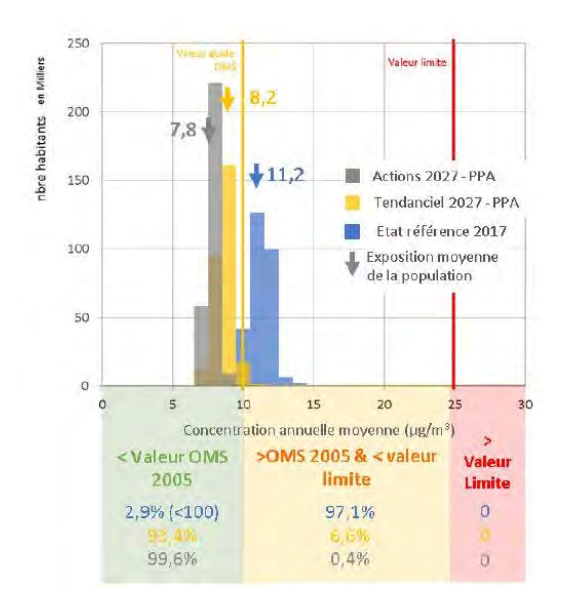

Figure 89 : Scénario PPA - Histogramme de distribution de l'exposition de la population au PM2.5

|                 | $> 10 \mu g/m^3$<br>Seuil<br>intermédiaire<br>OMS 4 2021 | $>$ 5 µg/m <sup>3</sup><br>Valeur<br>recommandée<br><b>OMS 2021</b> |
|-----------------|----------------------------------------------------------|---------------------------------------------------------------------|
| Tendanciel      | 6,6%                                                     | 100%                                                                |
| 2027            | 19 100 hab.                                              | 289 800 hab.                                                        |
| Actions         | 0.4%                                                     | 100%                                                                |
| <b>PPA 2027</b> | 1 100 hab.                                               | 289 800 hab.                                                        |

Tableau 27 : Scénario PPA - Population exposée aux **PM<sub>25</sub>** en 2027 (en % et en nombre d'habitants)

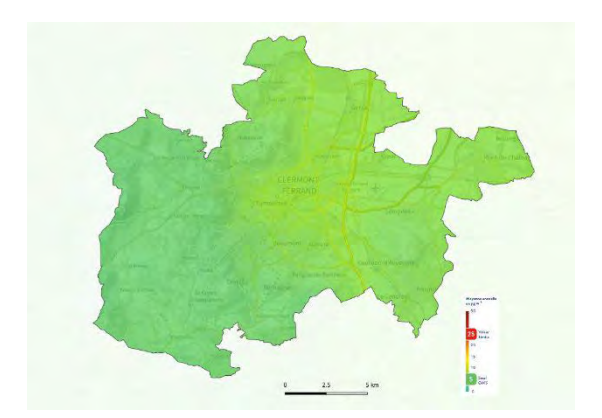

Figure 90 : Scénario PPA - Cartographie de la concentration movenne annuelle en PM<sub>25</sub> en 2027

#### $O<sub>3</sub>$ 5.

L'ozone constitue un polluant secondaire complexe dont la modélisation des concentrations est très délicate. Ce polluant n'est pas directement émis dans l'atmosphère mais résulte de transformations chimiques d'autres polluants précurseurs, essentiellement les oxydes d'azote et les Composés Organiques Volatils (COV) et dépend des conditions d'ensoleillement et de chaleur (voir aussi PARTIE B : Les polluants atmosphériques sur l'aire d'étude, 1.1Les polluants surveillés dans la réglementation française). Il est donc d'autant plus complexe de prévoir l'évolution de l'ozone, dépendante de l'évolution du climat, d'ici 2027.

Par ailleurs, les mécanismes de formation et de destruction de ce polluant régional, voire national, qui peut parcourir de grandes distances sont régis par les niveaux relatifs de concentration de COVNM et de NOx ainsi que par les mouvements des masses d'air et les conditions d'ensoleillement et de chaleur. Ainsi, les actions pour sa réduction doivent être mises en œuvre sur de très larges territoires. En effet, une baisse locale des émissions de précurseurs d'ozone ne signifie pas obligatoirement une baisse des concentrations d'ozone, et dans tous les cas pas une baisse proportionnelle (phénomène non linéaire), le ratio entre les concentrations des précurseurs ayant une forte influence sur la formation d'ozone. Aucun secteur d'activité n'a été identifié comme étant source de levier pour la baisse d'ozone.

Dans ces conditions, fixer un objectif chiffré de concentration en ozone à horizon 2027 est délicat. De plus, les modélisations réalisées sur l'ozone doivent être considérées avec une grande prudence en particulier du fait de l'évolution du climat d'ici 2027.

La comparaison entre scénario tendanciel et scénario PPA montre une baisse à peine perceptible des concentrations en ozone avec le PPA, notamment sur le centre urbain de Clermont-Ferrand avec un gain  $d'$ 1 µg/m<sup>3</sup> environ. Les niveaux moyens d'ozone oscillent entre 55 et 65 µg/m<sup>3</sup>. Sur la partie d'altitude plus élevée (ouest de l'agglomération), les niveaux d'ozone atteignent 85 µg/m<sup>3</sup>.

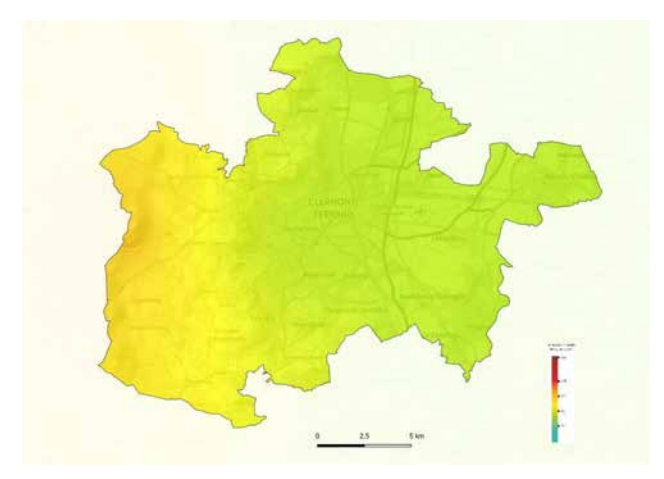

Figure 91 : Scénario PPA - Cartographie de la concentration moyenne annuelle en ozone en 2027

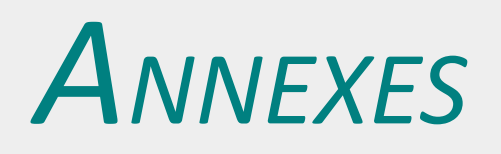

### $\overline{1}$ . **DONNÉES COMPLÉMENTAIRES SUR LA POPULATION**

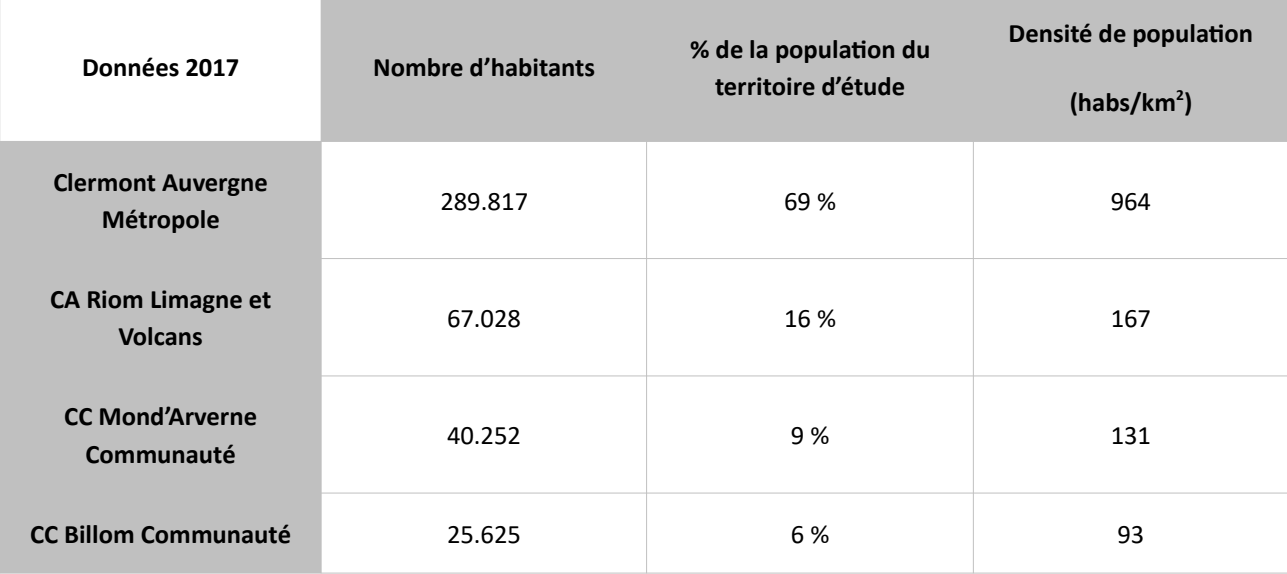

Tableau 28 : Nombre d'habitants et densités de population sur la zone d'étude

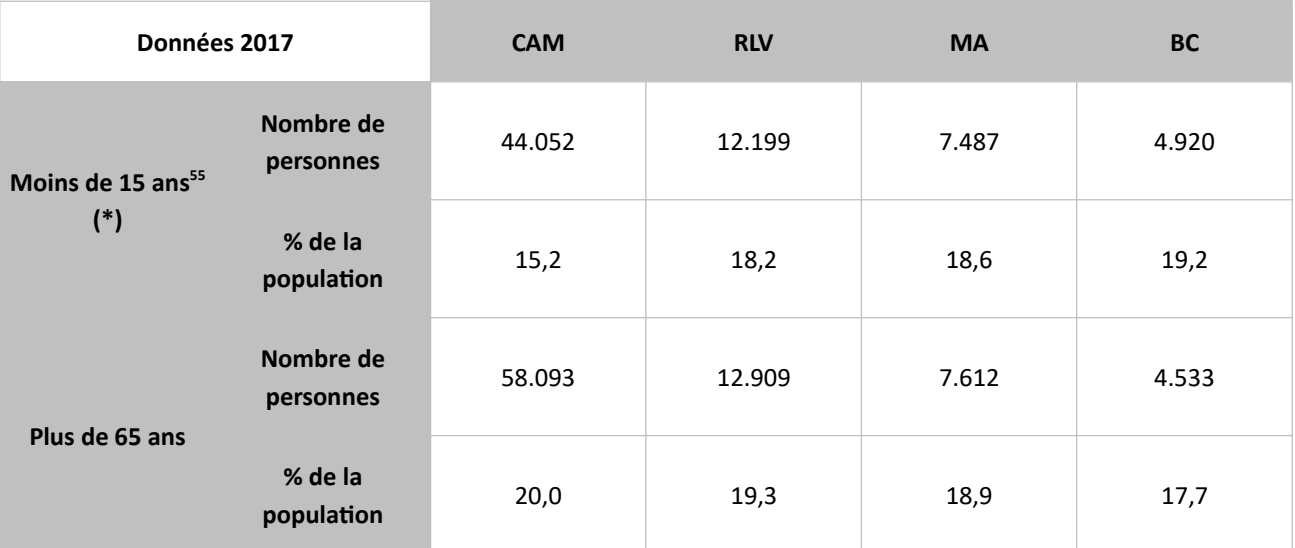

Tableau 29 : Structure de la population sur la zone d'étude, moins de 15 ans et plus de 65 ans (approche de la population vulnérable)

<sup>55</sup> En l'absence de donnée statistique sur le nombre de « jeunes enfants », la catégorie « moins de 15 ans » a été considérée. Techniques utilisées pour l'évaluation de la pollution

### $\overline{2}$ . LISTE DES COMMUNES DU TERRITOIRE D'ÉTUDES

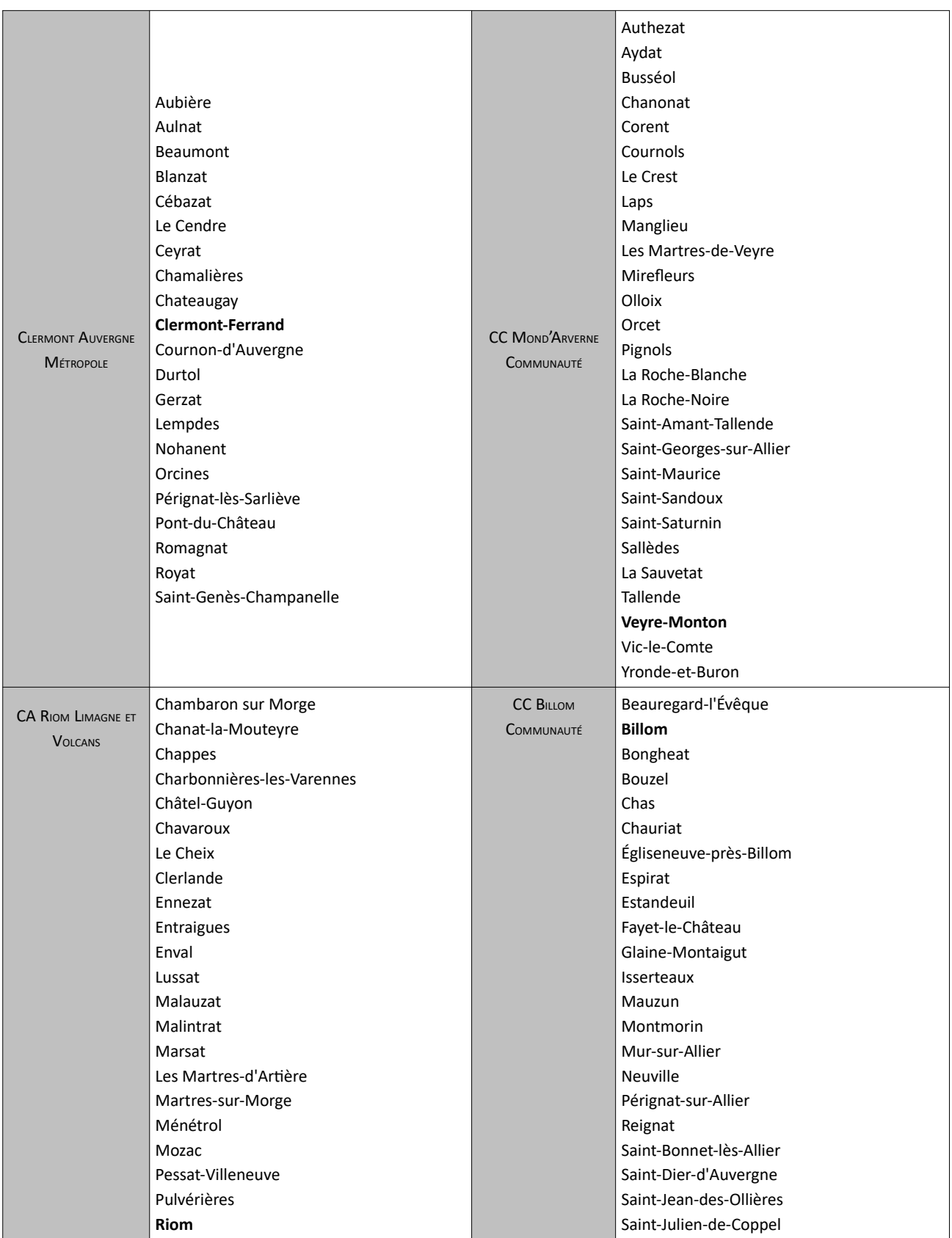

En gras : commune principale de l'EPCI

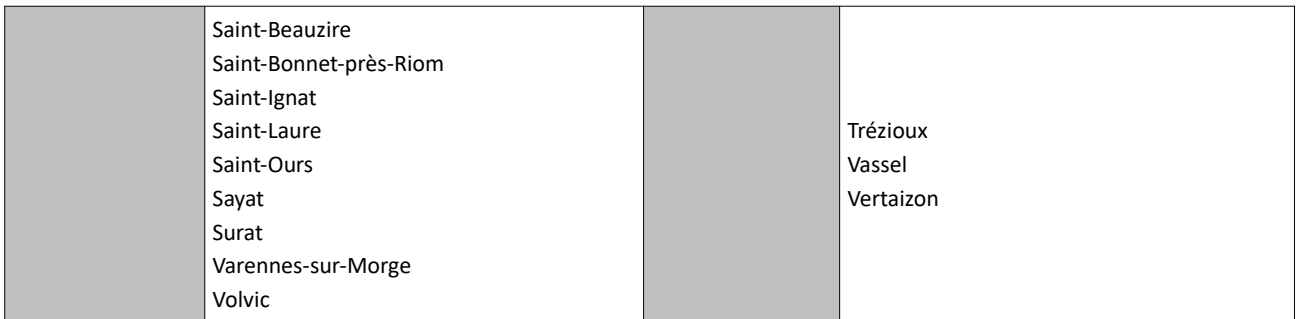

# $3.$ VALEURS LIMITES RÉGLEMENTAIRES EUROPÉENNES, OBJECTIF DE QUALITÉ, VALEUR CIBLES ET RECOMMANDATIONS DE L'OMS

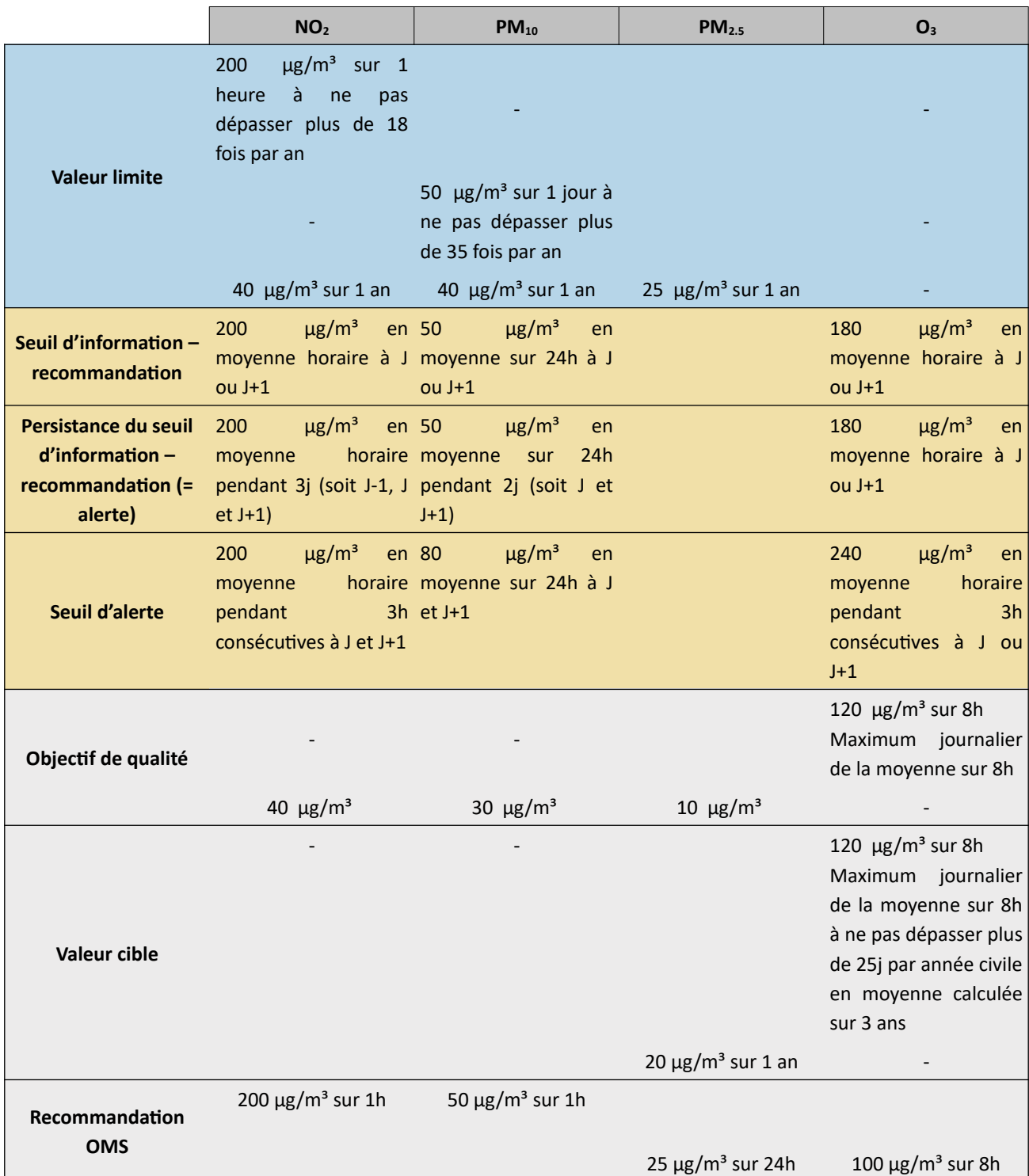

### 4. TECHNIQUES DE MESURAGE DES POLLUANTS DANS L'AIR

Les techniques utilisées sont normées et décrites dans le tableau ci-dessous.

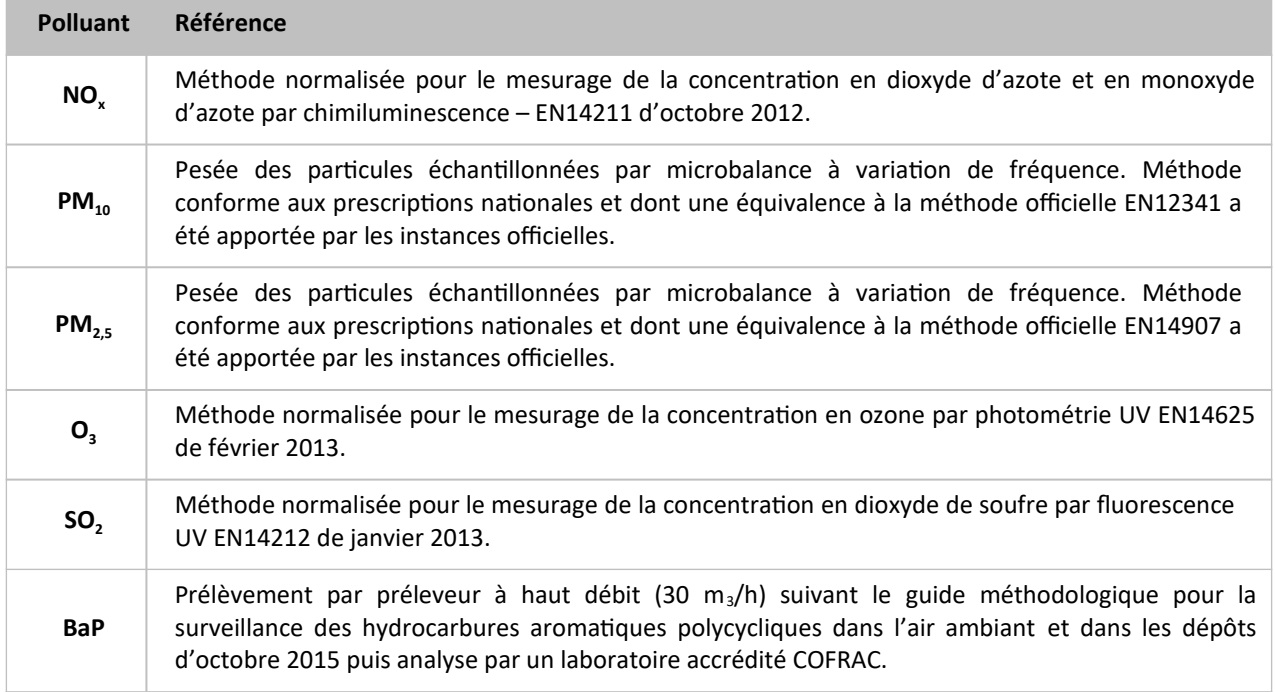

Tableau 30: Techniques de mesurage des polluants dans l'air

#### 5. ARTICULATION DU PPA AVEC LES AUTRES DOCUMENTS DE PLANIFICATION

Sur un même territoire, plusieurs plans peuvent s'appliquer. Il existe entre eux des liens de compatibilité, indispensables pour assurer la cohérence de l'espace considéré. Ainsi, sur la zone PPA étudiée, différents plans d'actions pouvant avoir un impact sur la qualité de l'air coexistent. La relation entre les différents outils de planification peut être synthétisée grâce au schéma suivant :

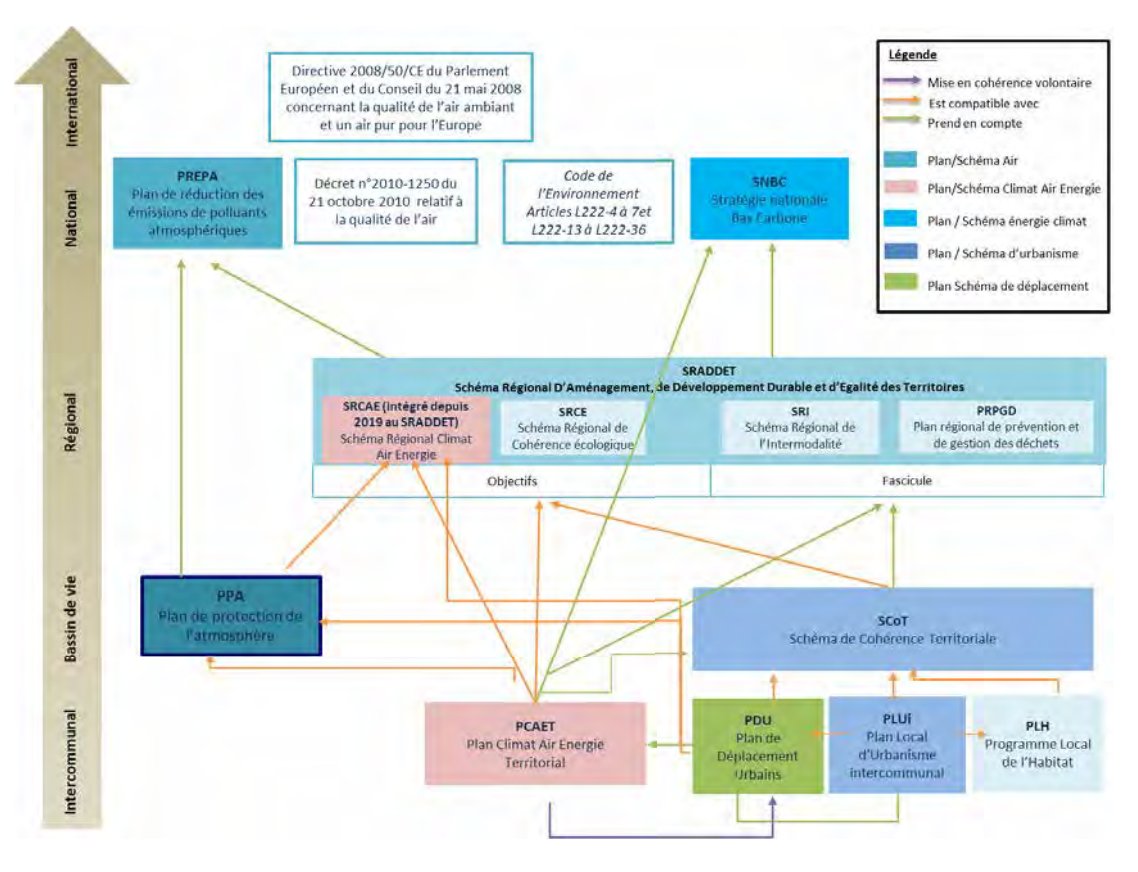

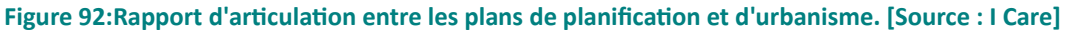

La compatibilité : obligation de non contrariété. Possibilité de divergence entre les deux documents mais à condition que les options fondamentales ne soient pas remises en cause par le document devant être compatible.

La prise en compte : obligation de ne pas ignorer. Possibilité de déroger pour un motif justifié.

### AVEC LES PLANS NATIONAUX : PREPA, PNSE  $5.1$

Le Plan National de Réduction des Emissions de Polluants Atmosphériques

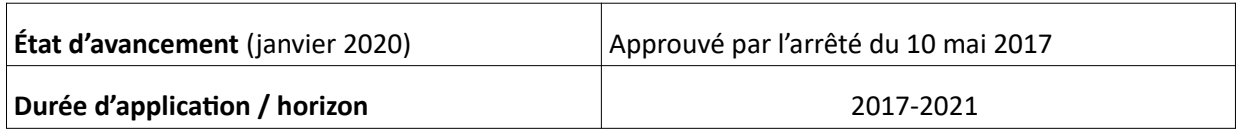

Dans le cadre de la mise en œuvre de la Convention internationale sur la pollution atmosphérique transfrontière à longue distance et de son protocole de Göteborg de 2003, la directive 2016/2284/UE du 14 décembre 2016 fixe des objectifs de réduction des émissions de polluants atmosphériques pour la période 2020-2029 et à partir de 2030. Le PREPA a été élaboré dans ce cadre d'application. Il est prévu par l'article 64 de la loi relative à la transition énergétique pour la croissance verte. Réalisé à la suite d'un important travail scientifique et de la consultation des parties prenantes, il se compose :

- D'un décret qui fixe les objectifs de réduction aux horizons 2020, 2025 et 2030, conformément aux  $\bullet$ objectifs adoptés par la directive européenne 2016/2284 ;
- D'un arrêté qui fixe les orientations et les actions de réduction des émissions et d'amélioration des  $\bullet$ connaissances pour la période 2017-2021. Ces mesures ont été sélectionnées parmi une cinquantaine de mesures ayant fait l'objet d'une évaluation multicritères pour tenir compte à la fois des bénéfices sanitaires attendus et des coûts engendrés.

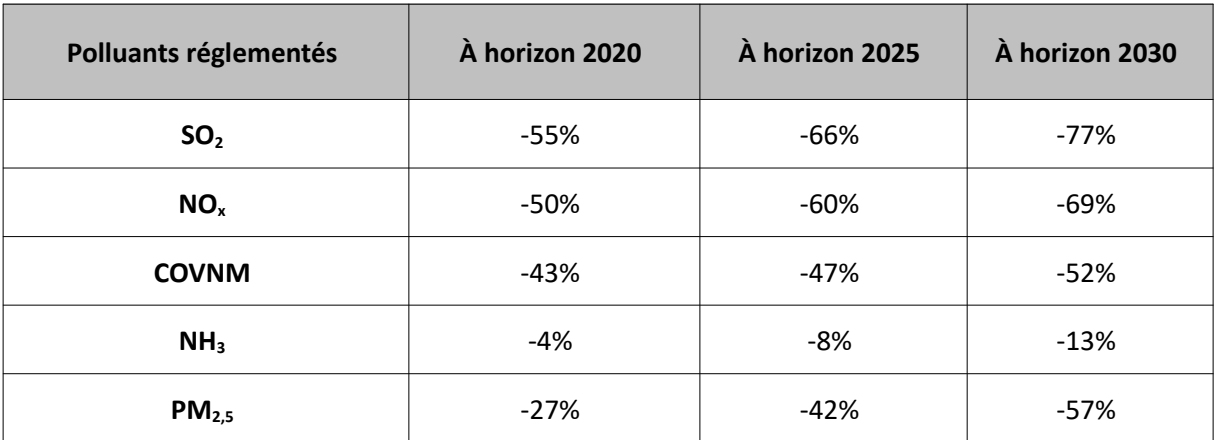

Le PREPA doit permettre d'atteindre les objectifs suivants :

Tableau 31: Objectifs de réduction en % pour la France (par rapport à 2005)

Conformément aux textes internationaux, aux directives européennes et au code de l'environnement, le PREPA a vocation à être un programme d'actions pour la réduction des émissions de polluants et l'amélioration de la qualité de l'air. Au-delà de son obligation réglementaire souhaitée par les autorités, il s'inscrit dans une démarche globale d'amélioration de la qualité de l'air, avec la volonté de hiérarchiser les mesures de réduction au regard de leur efficacité, de leurs coûts, de leurs bénéfices sanitaires et de leur faisabilité sociétale.

Il contient des mesures de plusieurs types dont :

- · Des mesures de consolidation de la réglementation existante (contrôle, accompagnement, communication, etc.) afin d'en assurer leur pleine efficacité,
- · Des mesures nouvelles en faveur de qualité de l'air.
- Des projets de recherche et de développement lorsque la maturité de l'enjeu ne permet pas encore d'identifier de mesures adaptées.

Les mesures concernent également différents secteurs d'activité :

Industrie (renforcement des contrôles et du respect des exigences réglementaires, renforcement des incitations financières pour réduire les pollutions d'origine industrielle).

- $\bullet$ Transport et mobilité (ajustement de la fiscalité diesel/essence, encouragement des mobilités actives, utilisation de véhicules moins polluants et réduction des pollutions associées au transport aérien et maritime).
- Résidentiel-tertiaire (incitation à la rénovation thermique des logements, réduction des émissions des appareils de chauffage individuels, lutte contre le brûlage des déchets verts),
- Agriculture (réduction de la volatilisation de l'ammoniac liée aux épandages de matières fertilisantes, limitation du brûlage de résidus agricoles, évaluation et réduction de la présence de produits phytopharmaceutiques dans l'air).

Le plan comprend également une action relative au soutien de l'engagement des collectivités dans la mise en œuvre des PPA, avec la rédaction d'accords cadre pour renforcer l'implication des collectivités dans cette mise en œuvre et l'articulation des PPA avec les différents documents de planification des collectivités.

# Le Plan National Santé Environnement

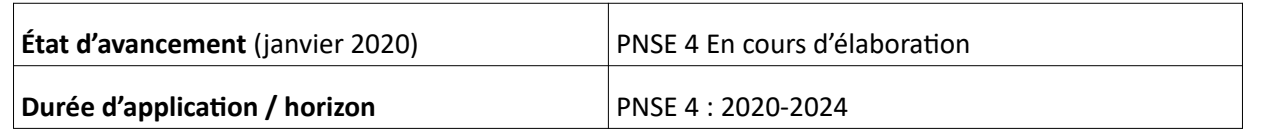

Ce plan vise à permettre à chacun de vivre dans un environnement favorable à la santé et de devenir acteur de sa santé. Sa mise en œuvre est placée sous le copilotage des ministères chargés de l'Environnement et de la Santé.

Le 3e Plan National Santé Environnement (2015-2019) a eu pour objectif de répondre aux enjeux de santé posés par les pathologies en lien avec la dégradation de l'environnement, dont les maladies liées à l'exposition à la pollution de l'air. Le PNSE 3 prévoyait l'élaboration du programme de réduction des émissions de polluants atmosphériques (PREPA) nocifs pour la santé et ayant un impact sur le climat (action n°50). Le PNSE 3 impliquait ainsi que le PREPA concentre son action sur les transports, les installations de chauffage au bois domestique et les activités agricoles (action 51), ce qui est effectivement le cas. Le PREPA permet de protéger la santé des populations en réduisant les concentrations de polluants. À ce titre les objectifs de réduction d'émissions de polluants inscrits dans le PREPA contribuent pleinement à la réduction de l'exposition de la population.

Le PNSE 4 s'articulera autour nouvelles mesures phares, regroupées en 4 grandes catégories d'enjeux :

- Mieux connaître les expositions et les effets de l'environnement sur la santé des populations  $\bullet$ (« exposome »)
- Informer, communiquer et former les professionnels et les citoyens ;  $\bullet$
- Réduire les expositions environnementales affectant notre santé ;
- $\bullet$ Démultiplier les actions concrètes menées dans les territoires.

Le lien entre le PNSE et les PPA n'est pas précisé dans la loi. Toutefois, les PPA constituent en soi, la démarche opérationnelle de l'État pour participer à la réduction des concentrations de polluants dans les zones particulièrement sensibles du fait de leur population (plus de 250 000 habitants) ou des dépassements de valeurs limites. Ainsi, l'obiectif principal du PPA de l'agglomération clermontoise étant de ramener les concentrations de polluants en dessous des valeurs réglementaires, cela contribue de facto, à réduire l'exposition des populations à la pollution atmosphérique.

# 5.2 AVEC LES PLANS RÉGIONAUX ET MÉTROPOLITAINS : PRSQA, PRSE, SRADDET, **PRGPD, SRB**

# Le Programme Régional de Surveillance de la Qualité de l'Air (PRSQA)

La région Auvergne-Rhône-Alpes est une région contrastée, notamment par la variété de ses territoires et par les fortes disparités d'exposition à la pollution de l'air, avec des espaces préservés et, a contrario, des zones densément peuplées très exposées. Comme évoqué précédemment, le territoire de la zone d'étude est exposé à la pollution de l'air compte-tenu de la concentration des activités humaines (habitat, industrie, transport, tourisme) et en raison de la situation topographique de ce territoire.

Le PRSQA 2017-2021 d'Auvergne Rhône-Alpes, élaboré par ATMO Auvergne-Rhône-Alpes, a donc vocation à répondre aux enjeux et problématiques de ce territoire et s'intègre par ailleurs dans les schémas, plans et programmes locaux présentés dans la suite de ce document. Conformément à la réglementation, Il définit la stratégie de surveillance régionale de la qualité de l'air (arrêté du 19 avril 2017) et s'inscrit en cohérence avec le Plan National de Surveillance de la Qualité de l'Air (PNSQA) qui décrit les orientations nationales en matière de surveillance de la qualité de l'air pour la même période.

Il comporte 5 axes fondamentaux visant à structurer l'activité de surveillance :

- Observer à l'aide d'un dispositif de surveillance chargé de la production, la bancarisation et la dissémination des données de référence sur la qualité de l'air
- Accompagner les décideurs dans l'élaboration et le suivi des plans d'actions sur l'air à moven et long  $\bullet$ terme et les thématiques associées, comme en situation d'urgence
- Communiquer auprès des citoyens et les inviter à agir en faveur d'une amélioration de la qualité de  $\bullet$ l'air
- Anticiper par la mise en place de partenariats dans le cadre d'expérimentations, d'innovations, de programmes européens
- Gérer la stratégie associative et l'animation territoriale, organiser les mutualisations en veillant à la cohérence avec le niveau national.

Le PRSQA est constitué de 25 programmes.

Afin d'optimiser les résultats associés à ce plan, ATMO Auvergne-Rhône-Alpes a décidé de faire évoluer sa méthode de surveillance et de donner des orientations stratégiques innovantes, tout en fixant des axes de travail prioritaires permettant d'optimiser les moyens.

### Le Plan Régional Santé Environnement (PRSE)

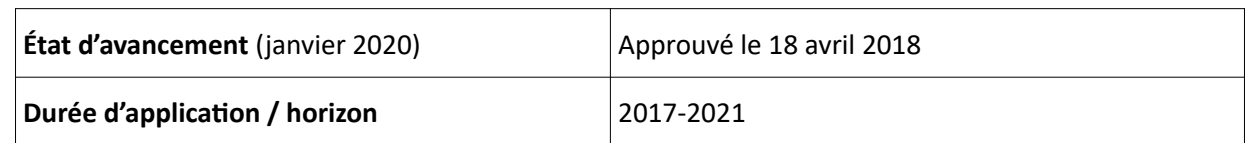

Afin de répondre aux préoccupations locales et d'aborder des problématiques propres aux territoires, le PNSE a vocation à être décliné dans l'ensemble des régions sous la forme de PRSE. Ces plans sont copilotés par l'État, l'Agence régionale de santé et le Conseil régional (article L. 1311-7 du code de la santé publique).

Une instruction du Gouvernement du 27 octobre 2015 fixe les lignes directrices en vue de l'élaboration des PRSE3.

La santé environnementale est une préoccupation majeure et de plus en plus prégnante au niveau national et régional. De plus en plus d'habitants de la région Auvergne-Rhône-Alpes s'inquiètent en effet des conséquences de la dégradation de l'environnement pour leur santé. Le 3e plan régional santé environnement (PRSE3) d'Auvergne-Rhône-Alpes, déclinaison du PNSE3, a pour but de fédérer la communauté d'acteurs du champ de la santé environnementale et d'apporter des réponses concrètes aux préoccupations des habitants de la région sur les conséquences sanitaires à court et moyen termes de l'exposition à certains polluants. Son objectif est de favoriser la construction par l'ensemble des habitants de la région d'un environnement plus favorable à leur santé.

Bien que le Plan Régional Santé Environnement ne présente pas de contrainte de compatibilité explicite avec le PPA il paraît essentiel de prendre en compte ce document au cours de l'élaboration du PPA pour assurer une cohérence entre les actions prises. Le Plan Régional Santé Environnement d'Auvergne-Rhône-Alpes (PRSE 3) approuvé en avril 2018 (2017-2021) comporte trois axes majeurs :

- Développer les compétences en matière de promotion de la santé dans le champ de la santé environnementale (Axe 1)
- Contribuer à réduire les surexpositions environnementales reconnues dans les territoires (Axe 2)
- Améliorer la prise en compte des enjeux de santé dans les politiques à vocation économiques, sociales et environnementales (Axe 3)

L'amélioration de la qualité de l'air extérieur, préoccupation maieure en région Auvergne-Rhône-Alpes et au niveau de l'agglomération de Lyon, est un des leviers d'action du PRSE. En effet, l'état des lieux Santé Environnement 2016 énonce que l'altération de la qualité de l'air extérieur dans les vallées, sous l'influence des émissions domestiques, des transports et des procédés industriels constituent un facteur de risque important pour la santé.

Par ailleurs, l'axe 2 du PRSE3 vise à soutenir l'action locale en faveur de la qualité de l'air extérieur par des mesures avant pour objectif, en toutes occasions, la réduction des expositions durables aux particules fines. Ce PRSE met notamment en place les actions 11, 12, 13 et 14 :

- Action 11 : Soutenir l'action locale en faveur de la qualité de l'air extérieur
- Action 12 : Contribuer à réduire les mésusages des pesticides
- Action 13 : Réduire l'exposition de la pollution aux pollens allergisants
- Action 14 : Accompagner les habitants vers une meilleure gestion de l'air intérieur  $\bullet$

Le plan de protection de l'atmosphère de l'agglomération de Lyon s'inscrit donc dans cet objectif.

### Le SRADDET d'Auvergne-Rhône-Alpes

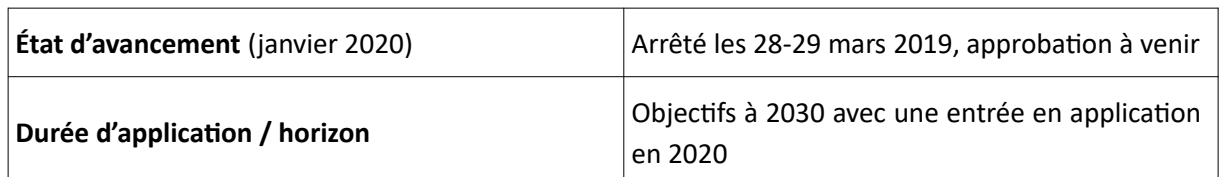

Le Plan de Protection de l'Atmosphère doit être compatible avec le Schéma Régional Climat Air Energie (SRCAE) (Code de l'environnement (article L2224), intégré dans le SRADDET.

Depuis 2015, la loi NOTRe prévoit l'intégration des SRCAE dans le SRADDET courant 2019. A ce titre, le SRADDET doit désormais définir les orientations à échéance 2020 en matière de lutte contre la pollution atmosphérique, d'adaptation aux changements climatiques, de maîtrise énergétique dans un volet « Climat-Air-Energie ». Le projet SRADDET Auvergne-Rhône-Alpes a été arrêté lors de l'Assemblée plénière des 28 et 29 mars 2019. Le document vise à être adopté puis approuvé début 2020.

Les règles 32 et 33 du fascicule du SRADDET mentionnent précisément les dispositions retenues par la région de manière à atteindre les objectifs qu'elle s'est fixés en matière d'amélioration de la qualité de l'air et les mesures d'accompagnement associées :

- Règle n°32 : Diminution des émissions de polluants dans l'atmosphère  $\bullet$
- $\bullet$ Règle n°33 : Réduction de l'exposition de la population aux polluants atmosphériques

Le SRADDET fixe à l'échelle régionale des objectifs de réduction à l'horizon 2030 des émissions des différents polluants atmosphériques par rapport aux émissions constatées en 2015. Ces objectifs permettent d'apporter une contribution régionale à la hauteur des objectifs nationaux de réduction des émissions inscrits dans le PREPA. Cette dynamique devra se poursuivre à l'horizon 2050 avec au moins les mêmes objectifs ambitieux de réduction des polluants.

Depuis 2015, la loi NOTRe prévoit l'intégration des SRCAE dans le SRADDET courant 2019. A ce titre, le SRADDET fixe désormais les objectifs de moyen et long-termes sur le territoire de la région en matière de lutte contre la pollution atmosphérique, d'adaptation aux changements climatiques, de maîtrise et valorisation énergétique. Il fixe également, conformément à l'article L4251-1 du code général des collectivités territoriales les objectifs de moyen et long termes sur le territoire de la région en matière d'équilibre et d'égalité des territoires, d'implantation des différentes infrastructures d'intérêt régional, de désenclavement des territoires ruraux, d'habitat, de gestion économe de l'espace, d'intermodalité et de développement des transports, de protection et de restauration de la biodiversité et de prévention et de gestion des déchets.

Le projet SRADDET Auvergne-Rhône-Alpes a été arrêté lors de l'Assemblée plénière des 28 et 29 mars 2019. Le document vise à être adopté puis approuvé début 2020. Il prévoit notamment de :

- Réduire les émissions de polluants atmosphériques pour :  $\bullet$
- Sortir rapidement du contentieux européen ;  $\bullet$
- Tendre à plus long terme vers les valeurs de l'OMS pour limiter l'exposition de tous les habitants de  $\bullet$ la région
- Atteindre en 2030 et 2050 les objectifs ci-après :

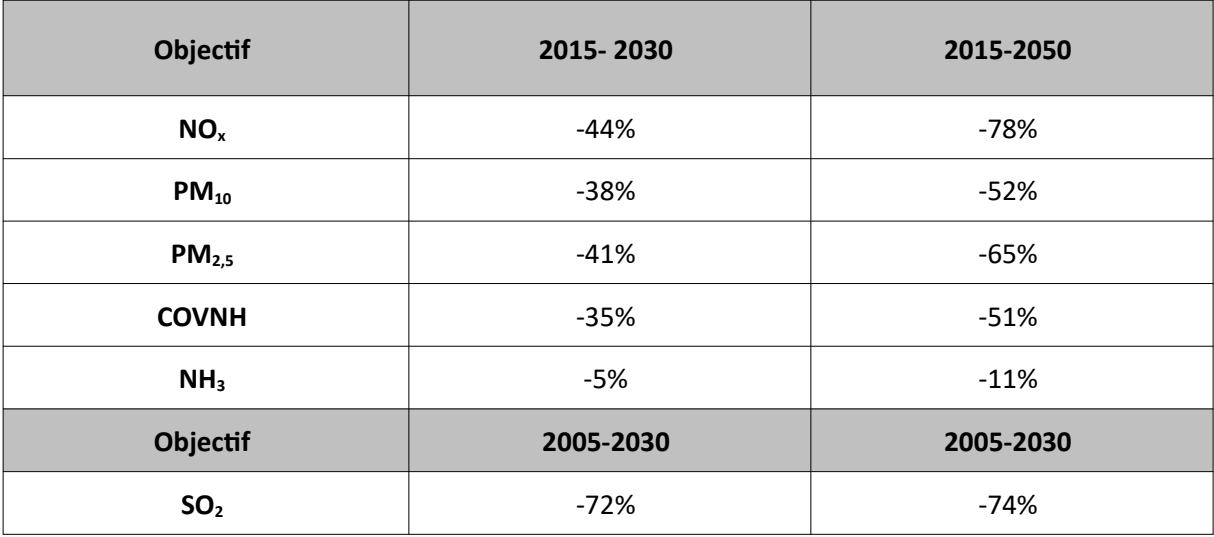

Tableau 32: Objectifs de réduction en % du SRADDET Auvergne-Rhône-Alpes

- Développer une approche transversale pour lutter contre les effets du changement climatique  $\bullet$
- Consolider la cohérence entre urbanisme et déplacements  $\bullet$
- Accompagner la réhabilitation énergétique des logements privés et publics et améliorer leur qualité  $\bullet$ environnementale

Pour atteindre ces objectifs, à l'horizon 2030 comme 2050, le SRADDET prévoit enfin de mettre en œuvre des prioritairement des actions spécifiques et adaptées sur les neuf zones prioritaires les plus concernées par l'enjeu réglementaire, parmi lesquelles figurent la métropole de Clermont-Ferrand. Pour chacune de ces zones, des « conventions qualité de l'air » ont été établies. Ces conventions ont été suspendues en 2021 pour une durée indéterminée.

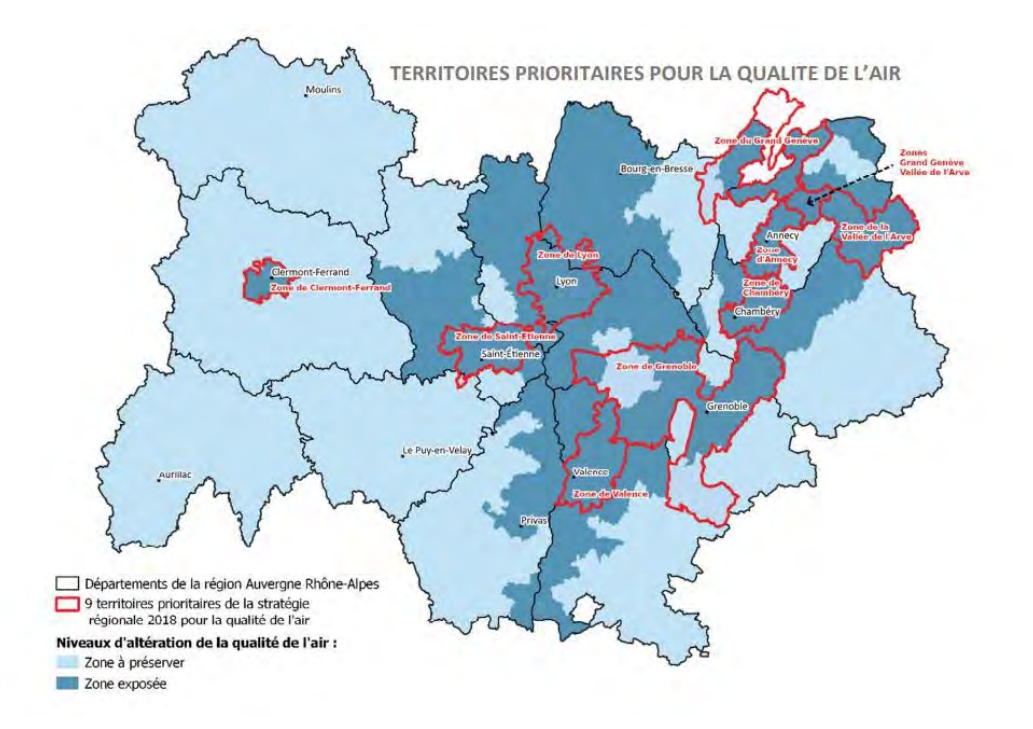

Figure 93: Les territoires prioritaires de la stratégie régionale 2018 pour la qualité de l'air [Source : SRADDET 2019] PPA de l'agglomération clermontoise 2022-2027 - Document de présentation DREAL Auvergne-Rhône-Alpes

# Le Plan Régional de Prévention et de Gestion des Déchets (PRPGD)

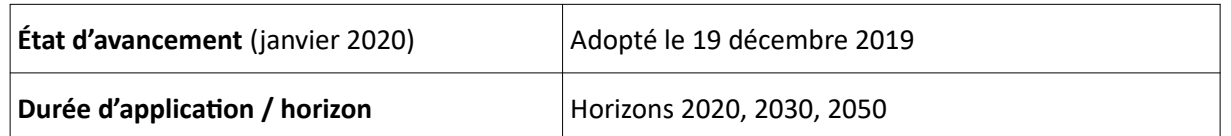

Les plans régionaux de prévention et de gestion des déchets – dont l'élaboration incombe à la Région poursuivent les mêmes objectifs que ceux assignés à la politique nationale de prévention et de gestion des déchets, définis à l'article L.541-1 du code de l'environnement. De cette manière, ce plan assure le lien entre le local et le global.

Son rôle est de mettre en place les conditions d'atteinte des objectifs nationaux de réduction des déchets à la source en priorité, d'amélioration des taux de tri et de valorisation des déchets en second lieu, dont la valorisation énergétique.

Le PPA de l'agglomération clermontoise doit s'articuler de manière volontaire avec le PRPGD, lorsque le PPA comprend des actions sur le secteur des déchets.

Les trois grands axes prioritaires du PRPGD sont de :

- Réduire la production de déchets ménagers de 12 % d'ici à 2031 (soit -50 kg par an et par habitant) ;
- Atteindre une valorisation matière (déchets non dangereux) de 65 % en 2025 et 70 % d'ici à 2031 ;
- Réduire l'enfouissement de 50 % dès 2025.

### Le Schéma Régional Biomasse (SRB)

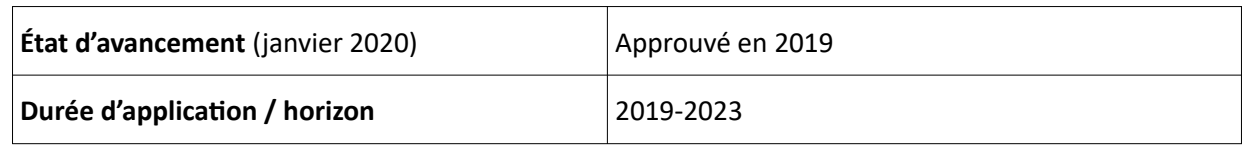

Le schéma régional biomasse s'inscrit ainsi dans les objectifs généraux de la transition énergétique et de la stratégie bas-carbone : lutter contre le changement climatique par la réduction des émissions de gaz à effet de serre, dont celles liées à la production d'énergies, améliorer l'indépendance énergétique de la France par un recours moindre aux énergies fossiles et par le développement des énergies renouvelables. Le contenu du schéma et sa gouvernance sont précisés par le décret N° 2016-1134 du 19 août 2016.

Le SRB de la région Auvergne-Rhône-Alpes a été élaboré conjointement par le préfet de région et le président du conseil régional. Il décline les objectifs de mobilisation des différents gisements de biomasse (forêts, agriculture et industrie agroalimentaires, déchets) en lien avec le programme régional de la forêt et du bois et le plan régional de prévention et de gestion des déchets. Il prévoit la production d'environ 6000GWh à partir de biomasse combustible, exclusivement en chaufferies et 5500GWh à partir de biomasse fermentescible via la méthanisation<sup>56</sup>.

<sup>56</sup> Avis délibéré n°2019-37du 12 juin 2019Schéma régional biomasse de la région Auvergne-Rhône-Alpes 2019-2023 PPA de l'agglomération clermontoise 2022-2027 - Document de présentation DREAL Auvergne-Rhône-Alpes

Bien qu'ayant une vision prospective à 2035, le plan d'actions du premier Schéma Régional Biomasse portera sur la période 2019-2023. Le schéma sera ensuite révisé tous les 5 ans pour tenir compte du réel développe ment des filières, des évolutions réglementaires et d'éventuelles nouvelles perspectives.

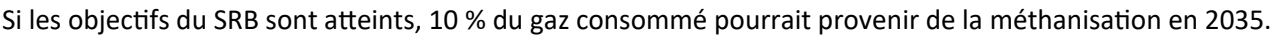

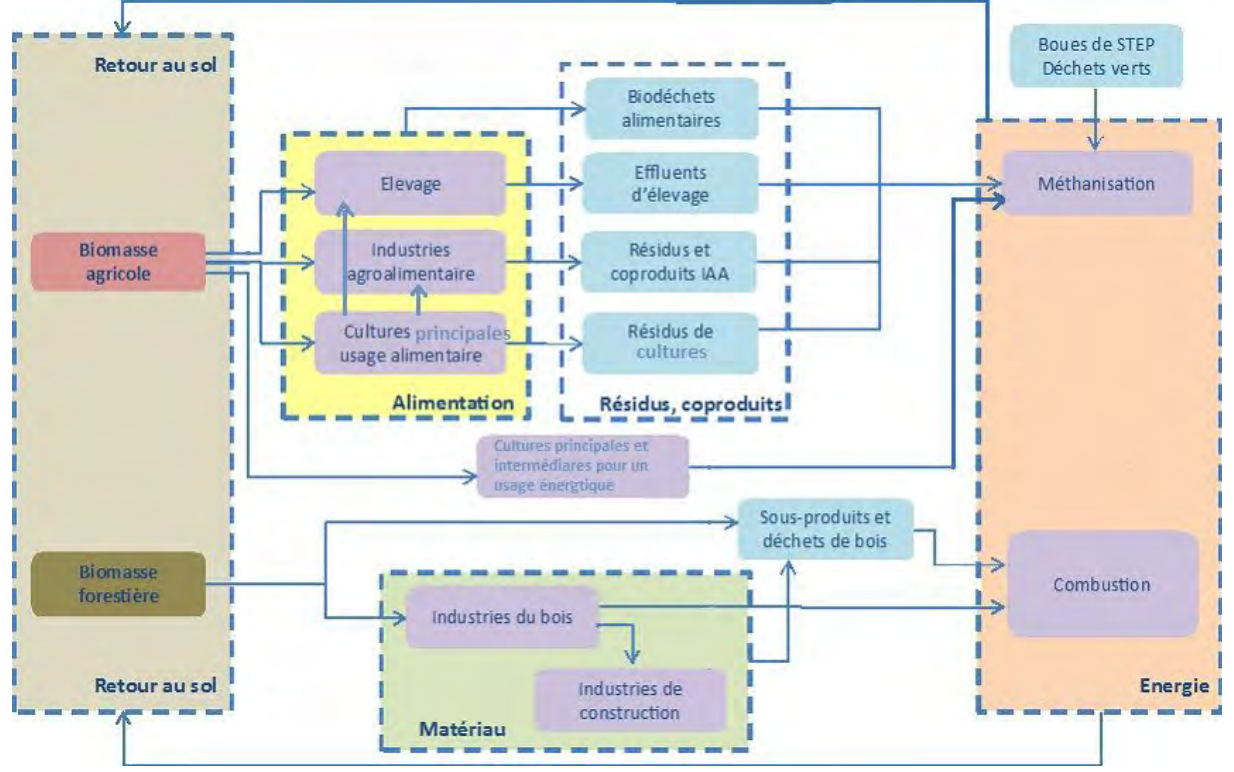

Figure 94: Les filières de la biomasse agricole et forestière. [Source : SRB Auvergne-Rhône-Alpes]

### $5.3$ **AVEC LES PLANS LOCAUX**

# Des outils locaux pour la reconquête de la qualité de l'air : PCAET et PDU

#### 1. LES PLANS CLIMAT AIR ENERGIE TERRITORIAUX (PCAET)

La loi de transition énergétique pour la croissance verte (loi n°2015-992 du 17 août 2015) a introduit de nouvelles dispositions concernant les rapports de compatibilité du PPA avec d'autres documents de planification. A compter du 1<sup>er</sup> janvier 2017, toute intercommunalité à fiscalité propre (EPCI) de plus de 20 000 habitants doit mettre en place un PCAET à l'échelle de son territoire, en y intégrant les enjeux de la qualité de l'air. Le PCAET a pour objectif de maîtriser les consommations énergétiques d'un territoire, d'atténuer les émissions de GES, de permettre l'adaptation du territoire au changement climatique, et depuis la LTE-CV, d'améliorer la qualité de l'air. Le volet « Air » a été intégré au sein des Plans Climat-Energie Territoriaux (PCET), devenant PCAET, répond au besoin de favoriser les actions synergiques entre les actions « climat » et les actions « air ». Ainsi le PCAET doit être compatible avec les objectifs du PPA (dès lors que le PPA couvre une partie du périmètre du PCAET (art.88)) le cas échéant et du SRCAE (intégré au sein du SRADDET), et par voie de conséquence, prend en compte les objectifs du PREPA. Le PCAET est aussi soumis à l'évaluation environnementale selon l'article R122-17 du code de l'environnement.

#### $2.$ LES PLANS DE DÉPLACEMENTS URBAINS (PDU)

De même que pour le PCAET, la même obligation de compatibilité avec les objectifs du PPA s'impose au PDU et au PLUi valant PDU ayant des périmètres géographiques au moins en partie couverts par un PPA (article 66). L'article 66 modifie également les modalités de consultation des instances précédant l'adoption d'un PPA. Le projet de plan doit recueillir également l'avis des autorités organisatrices des transports, avant d'être soumis à enquête publique.

Le PDU est un document de planification qui définit les objectifs à atteindre et les actions à entreprendre pour rendre la mobilité urbaine plus durable. Il touche la qualité de l'air au niveau local par ses objectifs inscrits dans la loi LOTI, à savoir : la diminution du trafic automobile, le développement des transports collectifs et des moyens de déplacement moins polluants, l'aménagement et l'exploitation du réseau principal de voirie d'agglomération, l'organisation du stationnement dans le domaine public, le transport et la livraison des marchandises et l'encouragement pour les entreprises et les collectivités locales et services d'état de favoriser le transport de leur personnel. Il vise à assurer un équilibre entre les besoins en matière de mobilité et facilité d'accès, et la protection de l'environnement et de la santé. Il est obligatoire dans les agglomérations de plus de 100 000 habitants.

Depuis la LTECV, des évaluations des émissions générées par les déplacements doivent être réalisées lors de l'élaboration ou de la révision d'un PDU et lors de l'élaboration ou de l'analyse des résultats d'un PLUi qui doit être compatible avec le PDU.

Par ailleurs, l'article L1214-3 du code des transports dispose que l'établissement d'un plan de déplacements urbains est obligatoire dans les ressorts territoriaux des autorités organisatrices de la mobilité inclus dans les agglomérations de plus de 100 000 habitants mentionnées au deuxième alinéa de l'article L. 221-2 du code de l'environnement ou recoupant celles-ci. Ainsi, un PDU est obligatoire dès que le ressort territorial d'une AOM contient une ou plusieurs communes situées dans une unité urbaine de plus de 100 000 habitants.

# Des documents d'urbanisme pour un aménagement du territoire en faveur de la qualité de l'air

L'article L.220-1 du code de l'environnement dispose que les collectivités territoriales concourent avec l'État, chacun dans le domaine de sa compétence et dans les limites de sa responsabilité, à une politique dont l'objectif est la mise en œuvre du droit reconnu à chacun à respirer un air qui ne nuise pas à sa santé. Les documents d'urbanisme contribuent par leurs choix d'organisation spatiale, à la maîtrise de l'énergie, la réduction des émissions de gaz à effet de serre, la diminution des émissions de polluants atmosphériques, en réinterrogeant les modes de développement dominants de ces dernières décennies et en privilégiant certaines formes urbaines et paysagères. Ils peuvent également jouer un rôle majeur dans la réduction de l'exposition des populations aux polluants atmosphériques, en particulier dans un contexte où l'intensification urbaine peut contribuer à aggraver cette exposition (de nouvelles populations peuvent notamment continuer à s'installer dans des zones fortement exposées : bordures de VRU, friches industrielles, etc).

Les PLU et les SCoT ne présentent pas de contrainte de compatibilité explicite avec le PPA mais il paraît essentiel de prendre en compte ces documents d'urbanisme au cours de l'élaboration du PPA pour assurer une cohérence entre les actions prises et l'aménagement du territoire. De plus, l'article L121-1 du code de l'urbanisme indique qu'ils doivent préserver la qualité de l'air.

#### $1.$ LE SCHÉMA DE COHÉRENCE TERRITORIALE (SCOT)

Le SCoT est l'outil de conception et de mise en œuvre d'une planification stratégique intercommunale, à l'échelle d'un large bassin de vie ou d'une aire urbaine.

Le SCoT est destiné à servir de cadre de référence pour les différentes politiques sectorielles, notamment celles centrées sur les questions d'organisation de l'espace et d'urbanisme, d'habitat, de mobilité, d'aménagement commercial, d'environnement, etc. Il en assure la cohérence, tout comme il assure la cohérence des documents sectoriels intercommunaux : PLUi, programmes locaux de l'habitat (PLH), PDU, et des PLU ou des cartes communales établis au niveau communal. Le SCoT doit respecter les principes du développement durable : principe d'équilibre entre le renouvellement urbain, le développement urbain maîtrisé, le développement de l'espace rural et la préservation des espaces naturels et des paysages ; principe de diversité des fonctions urbaines et de mixité sociale ; principe de respect de l'environnement.

L'amélioration de la qualité de l'air est un objectif transversal qui doit guider les choix du projet d'aménagement et de développement-durable (PADD) du SCoT, en termes d'armature urbaine et de politique de l'habitat, d'organisation des mobilités, notamment actives, de lutte contre l'étalement urbain, d'implantation des zones économiques et commerciales, de définition des projets d'équipements.

Le SCoT dispose de moyens prescriptifs facultatifs pour améliorer la qualité de l'air. Ainsi, le document d'orientation et d'objectifs du SCoT peut :

- Définir des secteurs dans lesquels l'ouverture de l'urbanisation est subordonnée au respect de per- $\bullet$ formance énergétiques et environnementales renforcées (art. L.141-22 du code de l'urbanisme) ;
- Conditionner l'urbanisation prioritaire des zones à la desserte par les transports collectifs (art.  $\bullet$ L.141-14 du code de l'urbanisme) ;
- $\bullet$ Imposer une densité minimale de construction à proximité des transports collectifs existants ou programmés (art. L.141-7 et R.141-6 du code de l'urbanisme) ;
- Préciser des obligations minimales et maximales en matière de stationnement pour véhicules moto- $\bullet$  . risés et minimale pour les non motorisés ((art. L.141-15 du code de l'urbanisme) ;
- Prévoir que l'implantation d'équipements commerciaux est subordonnée aux conditions portant no- $\bullet$ tamment sur la desserte par les transports collectifs dans les zones commerciales (art. L.141-47 du code de l'urbanisme) ;
- Imposer la réalisation d'une évaluation environnementale préalablement à tout projet d'urbanisation d'un secteur nouveau (art. L.141-9 du code de l'urbanisme).

### $2.$ LE PLAN LOCAL D'URBANISME (PLU)

Le PLU est un document d'urbanisme qui, à l'échelle d'un groupement de communes ou d'une commune, établit un projet global d'urbanisme et d'aménagement et fixe en conséquence les règles générales d'utilisation du sol sur le territoire considéré. Le PLU doit permettre l'émergence d'un projet de territoire partagé prenant en compte à la fois les politiques nationales et territoriales d'aménagement et les spécificités d'un territoire (Art. L.101-2 du code de l'urbanisme). Il détermine donc les conditions d'un aménagement du territoire respectueux des principes du développement durable (en particulier par une gestion économe de l'espace) et répondant aux besoins de développement local. Le PLU et en particulier son PADD doivent être compatibles avec le SCoT.

Le PLU ou PLU(i) s'il concerne une intercommunalité comprend conformément au code de l'urbanisme, articles L.151-1 à L.151-3) :

- Un rapport de présentation, qui explique les choix effectués notamment en matière de consommation d'espace, en s'appuyant sur un diagnostic territorial ;
- \* Un PADD qui expose le projet d'urbanisme et définit notamment les orientations générales d'aménagement, d'urbanisme, d'habitat, de déplacements, d'équipement, de protection des espaces et de préservation ou de remise en bon état des continuités écologiques ;
- Des Orientations d'aménagement et de programmation (OAP) qui, dans le respect du PADD, com- $\bullet$ prennent des dispositions portant sur l'aménagement, l'habitat, les transports et les déplacements et potentiellement, selon la volonté de l'EPCI, sur l'énergie, l'air, le climat, etc. ;
- Un règlement, qui délimite les zones urbaines (U), les zones à urbaniser (AU), les zones agricoles (A) et les zones naturelles et forestières (N), et fixe les règles générales d'urbanisation ;
- Des annexes (servitudes d'utilité publique, schémas des réseaux d'eau et d'assainissement, plan  $\bullet$  . d'exposition au bruit des aérodromes, secteurs sauvegardés, ZAC, etc.).

Le PLU/ PLUi peut agir sur la qualité de l'air extérieur en donnant la possibilité de mettre en place une organisation du territoire permettant :

- De limiter les émissions de polluants liés aux déplacements individuels motorisés en contenant la périurbanisation (art. L.151-26 du code de l'urbanisme), et en favorisant la ville compacte avec de la mixité fonctionnelle dans les quartiers pour réduire les déplacements (entre logements, emploi, services, équipements) ;
- De limiter l'emploi de la voiture en ville en agissant sur les stationnements (art. R.151-41 à R.151-46 du code de l'urbanisme), ou en facilitant le recours aux modes actifs (vélos, marche) et aux transports collectifs en créant des liaisons douces. Ces dispositions peuvent par exemple être retranscrites dans une OAP thématique (art. L.151-6 et L.151-7 du code de l'urbanisme) ou faire l'objet d'emplacements réservés (art. L.151-41 et R.151-48 du code de l'urbanisme) ;
- D'inciter au développement des énergies renouvelables (solaire, géothermie, photovoltaïques) et des réseaux de chaleur (art. L.111-16, L.151-21, L.151-28, L.151-39 et R.151-42, R.151-49 du code de l'urbanisme) ;
- D'urbaniser en priorité les zones dont les niveaux de concentration en polluants sont inférieurs aux  $\bullet$ valeurs réglementaires de qualité de l'air, notamment avec les OAP (art. L.151-7 du code de l'urbanisme);
- De réduire l'exposition des populations aux polluants en choisissant la localisation de certains équipements (établissements accueillants des personnes sensibles à la pollution atmosphérique tels que crèches, écoles, hôpitaux, sites générateurs de trafics, comme les centres commerciaux, ou sites accueillant des activités polluantes, etc.) – (art. R.151-30) ;
- De faire apparaître dans les documents graphiques les secteurs où les nécessités de la protection  $\bullet$  . contre les nuisances justifient que soient interdites ou soumises à conditions spéciales les constructions et installations de toute nature (art. R.151-31 du code de l'urbanisme) ;
- D'optimiser l'orientation des bâtiments pour maximiser les apports solaires (art. R.151-39 du code de l'urbanisme);
- $\bullet$ De favoriser le changement de destination des rez-de-chaussée des constructions existantes (art. R.151-27, R.151-28, R.151-37);
- D'agir sur la performance des matériaux utilisés pour isoler les constructions, réduisant ainsi l'émis - $\bullet$ sion de polluants (art. L.151-21 et R.151-42) ;
- D'inciter à la rénovation énergétique des bâtiments existants en fixant des objectifs de réhabilita- $\bullet$ tion et en permettant l'isolation des facades par l'extérieur (art. L.152-5 du code de l'urbanisation) ;
- \* De favoriser les réflexions sur l'organisation et la gestion raisonnées des espaces verts et des espaces libres pour la prévention des allergies aux pollens avec pour objectif de fixer les éventuelles caractéristiques des espèces à implanter (art. R.151-43 du code de l'urbanisme).

En outre, le PLU(i) peut tenir lieu de PDU, ce qui permet non seulement de renforcer la cohérence entre les choix d'aménagement et les modes de transports, mais aussi de définir un programme d'actions plus poussé (art. L.151-44, L.151-45, L.151-47, R.151-55 du code de l'urbanisme). Le PDU comporte alors une étude qui évalue les émissions de polluants atmosphériques générées par les déplacements sur le territoire qu'il couvre et est, le cas échéant, compatible avec les mesures des plans de protection de l'atmosphère.

Enfin, lorsqu'un PCAET est élaboré, le PLU(i) doit le prendre en compte.

### **ANNEXE XV DE LA DIRECTIVE 2008/50** 6.

Informations devant figurer dans les plans relatifs à la qualité de l'air locaux, régionaux ou nationaux destinés à améliorer la qualité de l'air ambiant

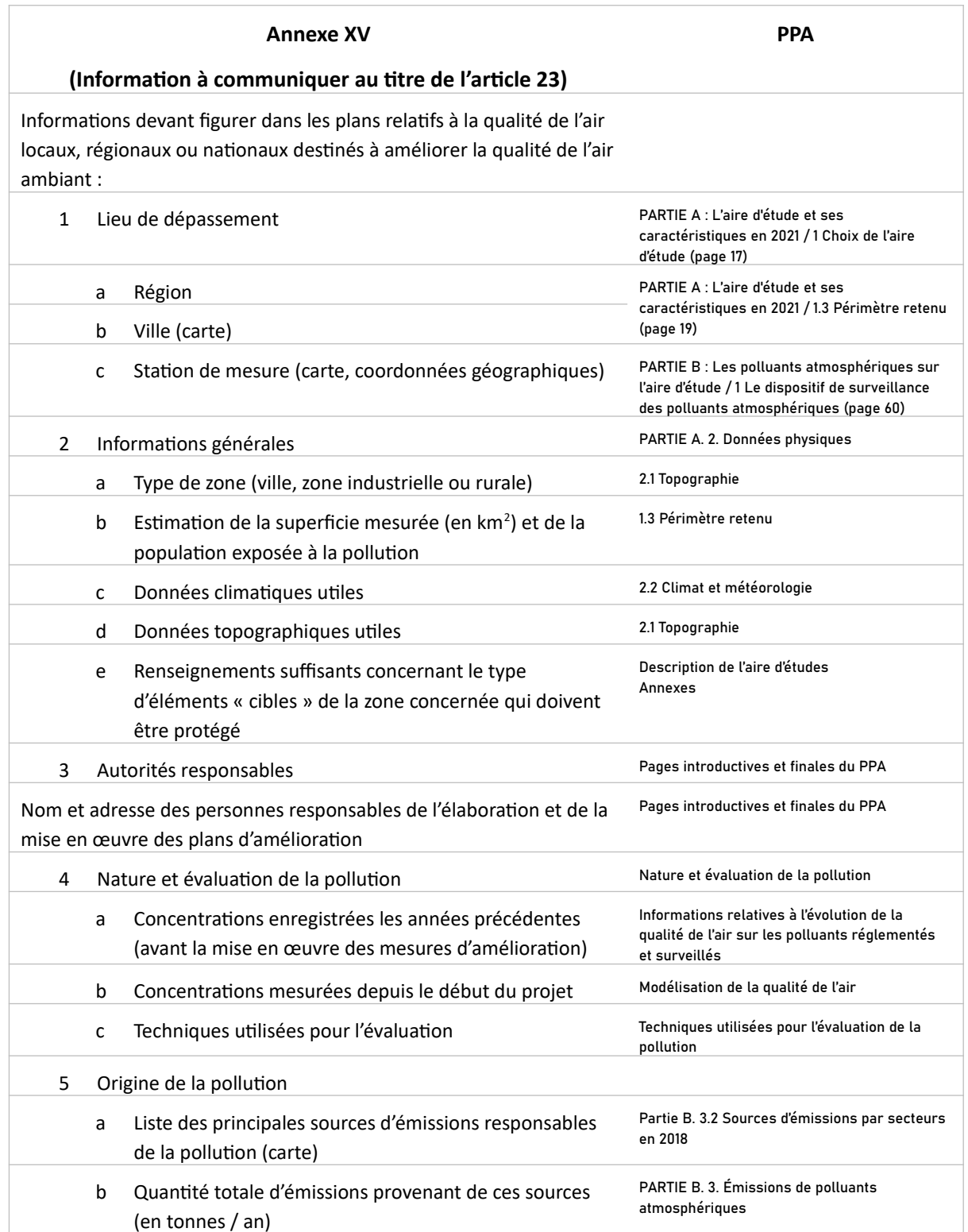

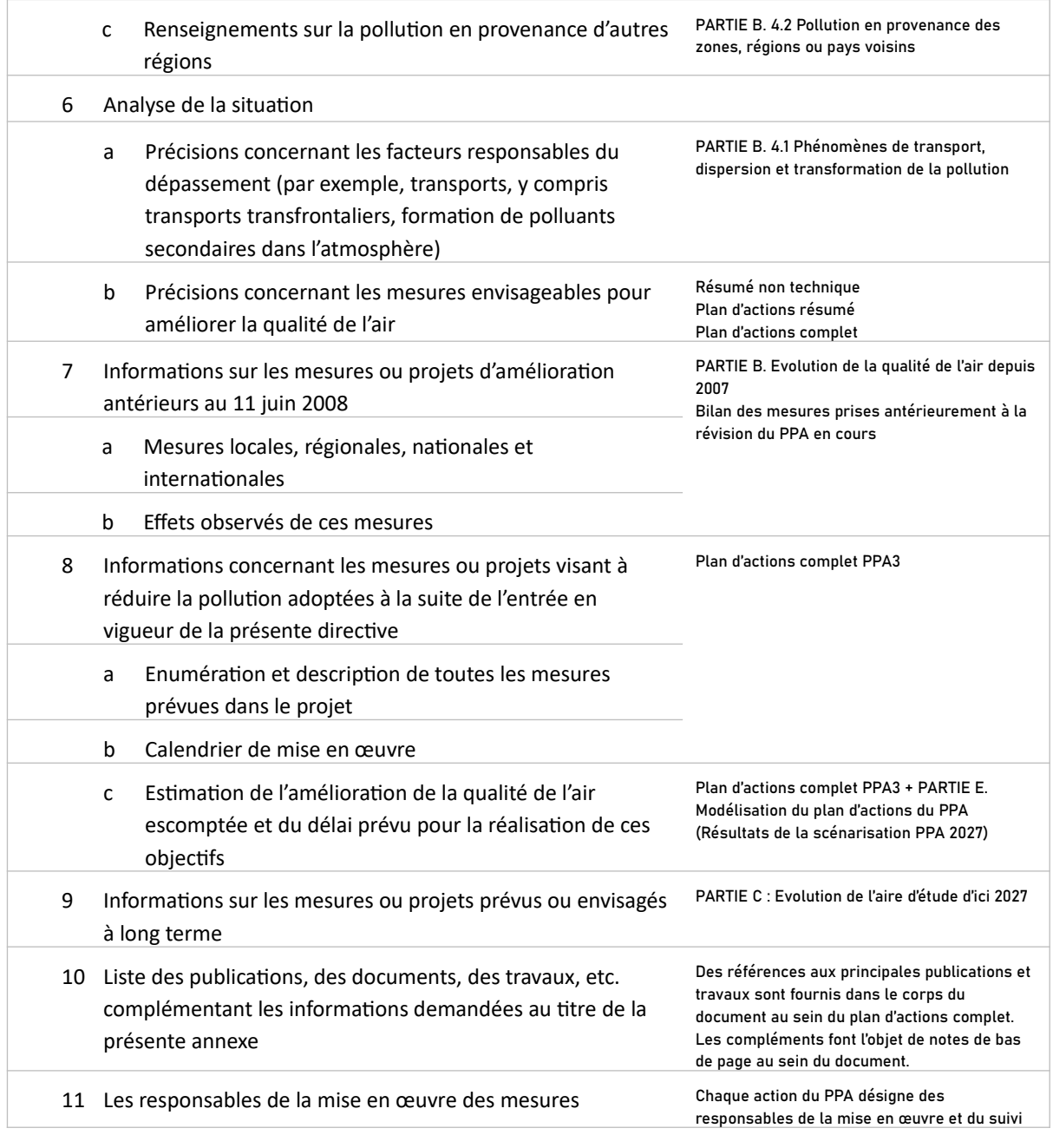

## Tableau 33 : Correspondance entre le présent rapport et les éléments demandés à l'annexe XV de la directive

### $\overline{\mathbf{7}}$ . **GLOSSAIRE**

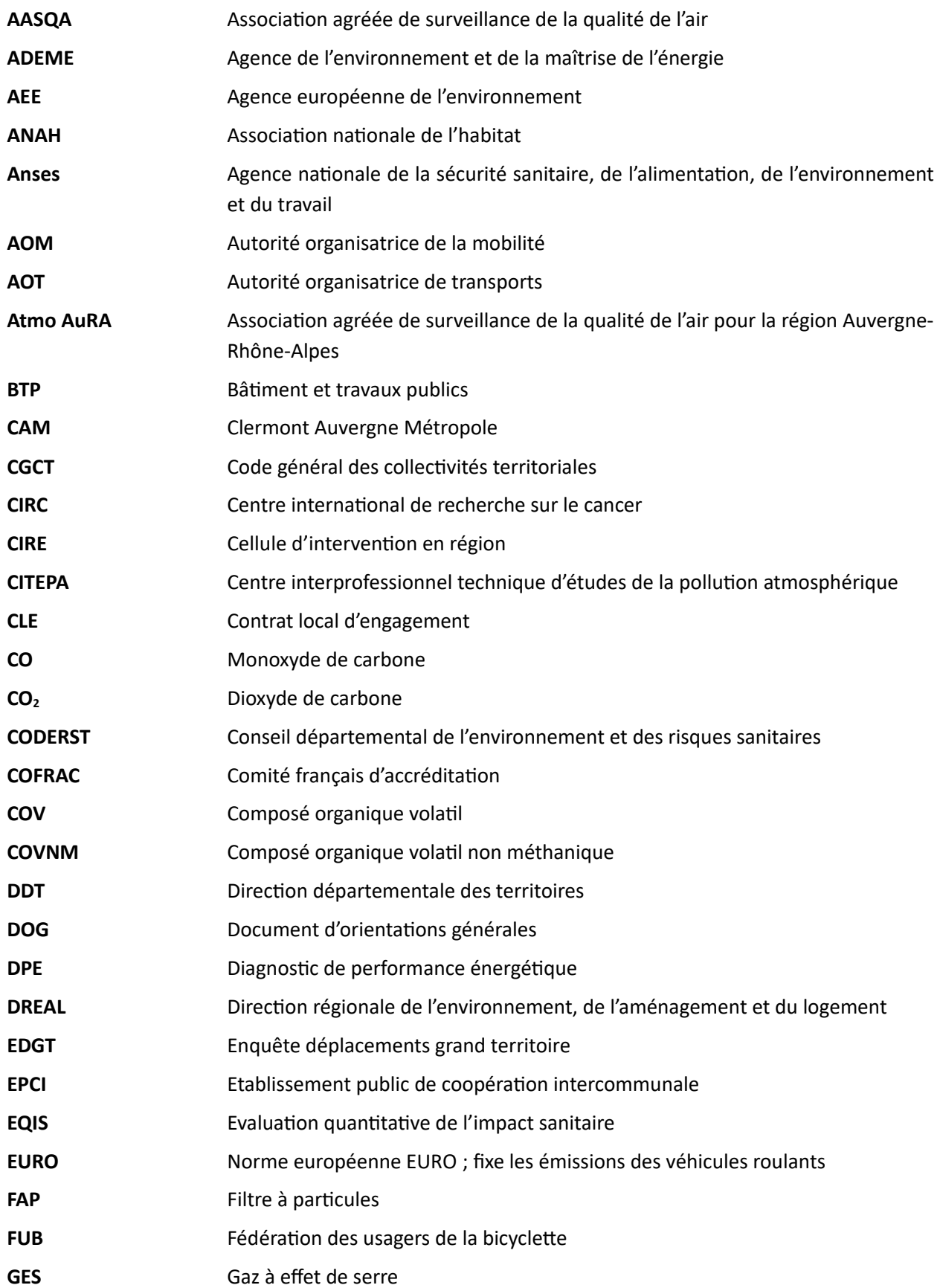

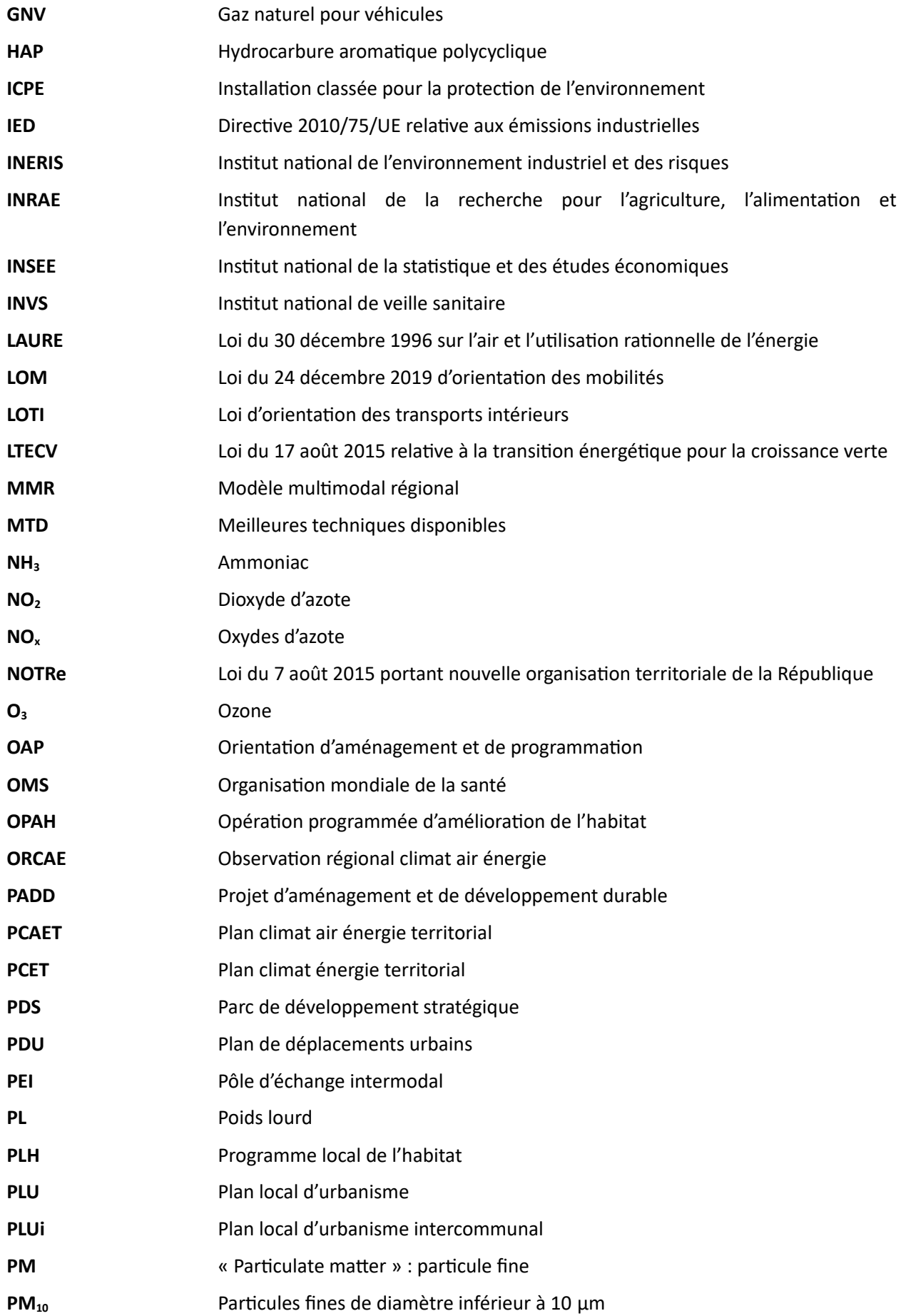

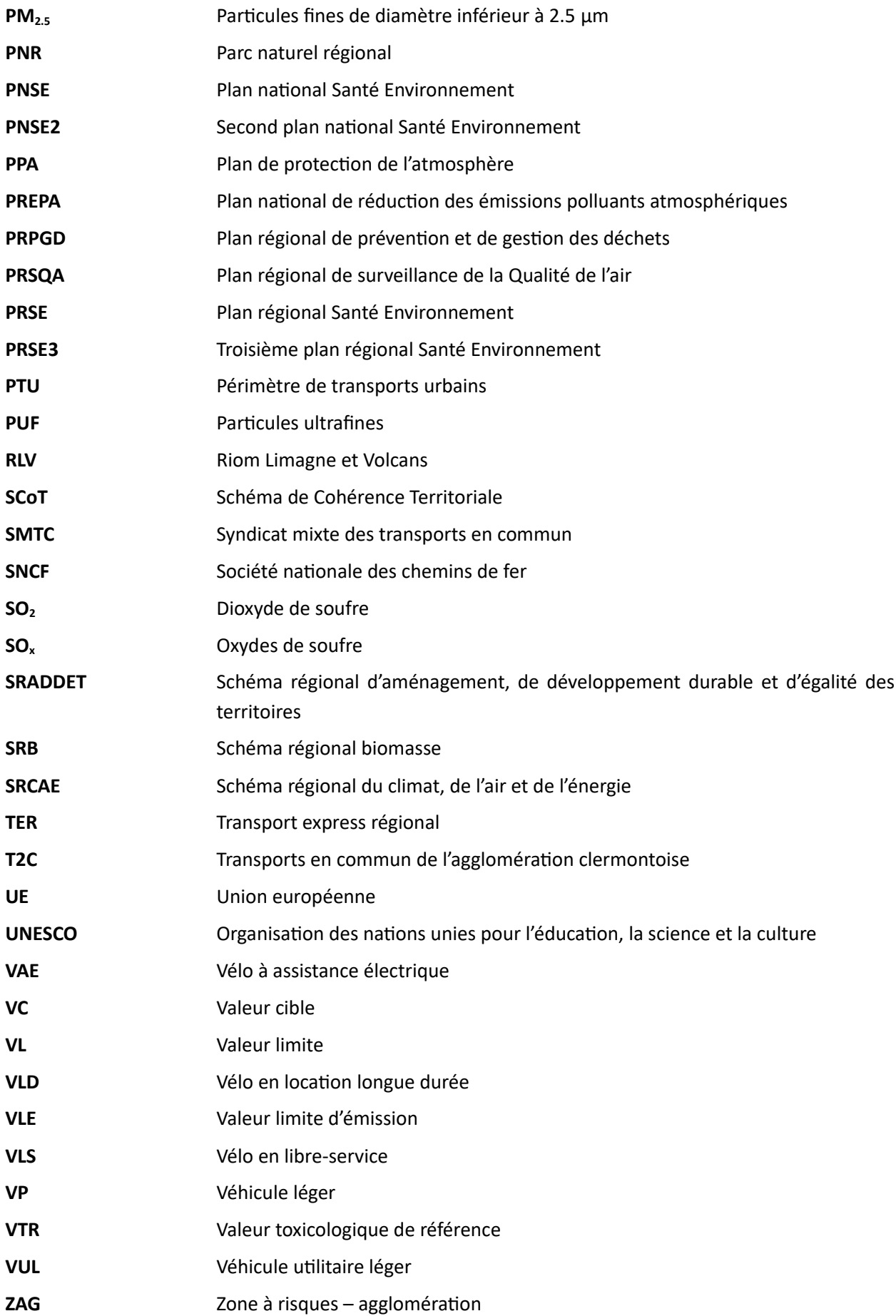

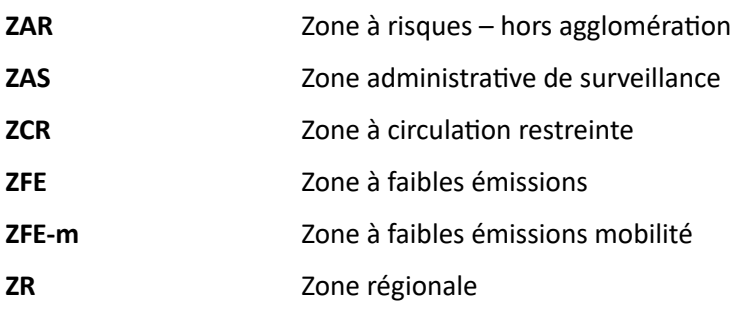

#### 8. BILAN DES MESURES PRISES ANTÉRIEUREMENT À LA RÉVISION DU PPA EN COURS

#### 8.1 MESURES ANTÉRIEURES AU 11 JUIN 2008

La lutte contre la pollution de l'air représente un enjeu sanitaire et environnemental majeur. De ce fait, avant même que la directive européenne de 2008 entre en vigueur et que les Etats membres se voient imposer l'élaboration de plans relatifs à la qualité de l'air dans les zones ou agglomérations où les valeurs limites ou valeurs cibles de concentration de polluants atmosphériques sont dépassées ou susceptibles de l'être, des mesures étaient déjà adoptées pour réduire les problématiques de pollution sur les territoires. Ces principales mesures se traduisent notamment :

- 1. Au niveau international, par les engagements à réduire les quantités de polluants rejetés, pris dans le cadre de conventions et protocoles internationaux telles que la convention sur le transport de la pollution atmosphérique à longue distance et les protocoles la déclinant (SO<sub>2</sub> en 1985 et 1994, NO<sub>2</sub> en 1988, COV en 1991, polluants organiques et métaux lourds en 1998, ozone troposphérique en 1999) ou encore le protocole de Kyoto (1997)
- 2. Au niveau européen, par un encadrement des concentrations de certains polluants dans l'air ambiant et l'instauration de politiques de réduction des émissions au travers :
- La mise en place dès 1992 par la commission du programme « Auto-oil », programme ayant pour  $\bullet$ objectif d'évaluer l'impact sur la qualité de l'air de différentes mesures portant à la fois sur la technologie des véhicules et la qualité des carburants et ayant conduit à l'adoption de la directive 98/69/CE relative aux émissions de polluants atmosphériques des véhicules à moteur et des directives 98/70/CE et 1999/32/CE prévoyant notamment la réduction des teneurs en soufre dans les carburants (essence et diesel pour la première, fuel domestique pour la deuxième) ;
- L'instauration via la directive 1999/13/CE de valeurs limites d'émissions visant à prévenir ou à  $\bullet$ réduire les effets directs ou indirects des émissions de COV, principalement dans l'air, dues à l'utilisation de solvants organiques dans certaines activités ou installations (directive ayant conduit aux schémas de maîtrise des émissions de COV en France) ;
- L'introduction via la directive 2001/81/CE de plafonds nationaux d'émissions de dioxyde de soufre,  $\bullet$ d'oxydes d'azote, de composés organiques volatils et d'ammoniac et d'une obligation incombant à chaque Etat membre d'établir un programme national de réduction de ces émissions afin de respecter les plafonds fixés ;
- \* L'établissement via la directive 2004/107/CE de valeurs cibles pour la concentration d'arsenic, de cadmium, de nickel et de benzo(a)pyrène dans l'air ambiant afin d'éviter, prévenir ou réduire leurs effets nocifs sur la santé des personnes et sur l'environnement dans son ensemble.

3. Au niveau national, par la mise en œuvre d'un cadre réglementaire propre à la qualité de l'air et de différentes politiques sectorielles en particulier via :

rationnelle de l'énergie (LAURE) qui rend obligatoire une surveillance de la qualité de l'air couvrant le territoire national et la confie aux AASQA, introduit l'élaboration de plans régionaux de la qualité de l'air et de plans de protection de l'atmosphère ou rend obligatoire l'élaboration de plans de déplacements urbains dans les agglomérations de plus de 100 000 habitants en sus d'imposer l'instauration de systèmes de modélisation et de prévision de la pollution ou encore de renforcer le droit à l'information du public ;

- même loi : le Plan Régional pour la Qualité de l'Air et le Plan de Protection de l'Atmosphère
- l'introduction via l'arrêté ministériel du 2 février 1998 ou des arrêtés ministériels sectoriels (ex : unités de combustion, unités d'incinération de déchets, cimenteries, industries du verre, raffineries de pétrole) de valeurs limites d'émissions pour les poussières, oxydes de soufres, oxydes d'azote, métaux et autres substances :
- l'adoption en 2003-2004 des plans et programmes ci-après :
	- le programme national de réduction des émissions de SO2, NOx, COV et NH3 qui indique, en cohérence avec la directive sur les plafonds d'émissions, pour chaque polluant, les mesures à mettre en œuvre pour atteindre les objectifs fixés et se traduit, en ce qui concerne les émissions industrielles par des arrêtés ministériels réglementant les industries soumises à la réglementation des installations classées ;
	- le plan « véhicules propres », plan visant à promouvoir le développement et l'utilisation de  $\circ$ véhicules électriques, de véhicules GPL/GNV, de véhicules hybrides et de véhicules à pile à combustible ;
	- le plan « air », plan ayant pour objectif de réduire la fréquence et la gravité des épisodes de pollution et de renforcer la lutte contre la pollution atmosphérique autour de trois axes prioritaires : la réduction continue des émissions de SO2, NOx et COV, la réduction des émissions et l'information du public lors des épisodes de pollution;
	- le premier plan national santé-environnement qui fixait comme un de ses objectifs prioritaires de « garantir un air de bonne qualité » et se traduisait par diverses actions relatives aux émissions des sources mobiles et fixes.
- l'adoption, en sus des prescriptions de la directive 1999/13/CE intégrées à l'arrêté du 2 février 1998, de mesures complémentaires sur les COV : circulaire du 29 mars 2004 fixant un cadre pour les programmes de réduction des émissions diffuses de COV dans les secteurs de la pétrochimie et de la chimie organique, arrêtés de prescriptions complémentaires actant pour les 100 plus gros émetteurs de COV la mise au point de plans d'action individuels à mettre en œuvre automatiquement en cas d'épisode de pollution à l'ozone, décret imposant la récupération des vapeurs d'hydrocarbures dans les stations-service au moment du remplissage des véhicules, campagnes de contrôles associées.

4. Au niveau régional, par la consolidation d'un dispositif de surveillance et de plans d'actions à court, moyen et long-terme en faveur de l'amélioration de la qualité de l'air avec notamment :

la mise en place au début des années 1960 des premiers réseaux de surveillance de la qualité de l'air

(ex : Ampasel à Saint-Etienne) qui, à l'issue de regroupements ont donné naissance à Atmo Auvergne-Rhône-Alpes (fusion en 2012 des 6 associations opérant en Rhône-Alpes [Air-APS, Ampasel, Ascoparg, Atmo Drôme-Ardèche, Coparly et Sup'Air] pour former Air Rhône-Alpes: puis en 2016, fusion d'Air Rhône-Alpes et d'Atmo Auvergne) ;

- l'adoption en 2001 du plan régional de la qualité de l'air Rhône-Alpes qui fixe 10 orientations sur les volets de la surveillance de la qualité de l'air (étendre la surveillance sur l'ensemble de la région ainsi qu'aux substances non encore mesurées ou dont la connaissance mérite d'être améliorée ; mieux prendre en compte les préoccupations de santé publique dans les réseaux de surveillance de la qualité de l'air, renforcer la collaboration technique entre les associations de surveillance pour susciter le retour d'expérience, des économies d'échelle et l'amélioration de la qualité de la mesure, poursuivre les études portant sur la prévision et la modélisation des phénomènes de transfert de la pollution atmosphérique), de la surveillance de ses effets sur la santé et sur l'environnement (réduire l'exposition de la population à la pollution atmosphérique et aux pollens allergisants ; se doter d'outils performants de gestion de la qualité de l'air et de ses effets sur la santé ; mieux évaluer l'impact de la pollution atmosphérique sur le milieu naturel et le patrimoine bâti), de la maîtrise des émissions (réduire les émissions en intensifiant les efforts pour les zones où les objectifs de qualité ne sont pas durablement atteints) ou encore de l'information du public (sensibiliser la population afin qu'elle adopte des comportements contribuant à la lutte contre la pollution atmosphérique ; délivrer une information efficace, tant de fond que de crise, aux populations notamment les populations sensibles);
- l'adoption en 2005 du Programme de Surveillance de la Qualité de l'Air (PSQA) de la région  $\bullet$ Auvergne, qui s'articule autour de 3 grands thèmes : optimisation du dispositif fixe, surveillance à l'aide de moyens temporaires et modélisation. L'optimisation des sites fixes porte principalement sur la baisse progressive de la surveillance du dioxyde de soufre (l'indice Atmo ne dépassant plus l'indice 2 pour ce polluant), la caractérisation des stations en distinguant les stations trafic des stations de fond, et le déploiement de mesures de PM $_{2.5}$ . Des campagnes à l'aide de moyens temporaires sont réalisées sur les poussières en milieu rural, la répartition de l'ozone au niveau régional, les nouveaux polluants (HAP, métaux), l'estimation des pesticides. La modélisation progresse sur le cadastre des émissions, l'interpolation géostatistique des mesures et la mise en place d'un modèle urbain.
- $\bullet$ l'approbation en 2006 du premier plan régional santé-environnement en Rhône-Alpes prévoyant entre autres de mieux étudier l'impact sur la santé des projets de création d'infrastructures de transports et de réduire les émissions aériennes de substances toxiques d'origine industrielle.
- l'approbation en 2005 du premier plan régional santé-environnement en Auvergne prévoyant 21  $\bullet$ actions concrètes à mettre en oeuvre localement pour la période 2005-2008. La maîtrise des sources d'émission dans l'atmosphère de six substances toxiques constitue l'une des 5 actions prioritaires.
- $\bullet$ l'approbation en 2005 du premier plan régional santé-environnement en Auvergne prévoyant entre autres, la maîtrise des sources d'émissions dans l'atmosphère de six substances toxiques prioritaires (plomb, cadmium, mercure, dioxines, benzène, chlorure de vinyle monomère), et à l'incitation des industriels à mettre en œuvre des technologies performantes pour réduire les émissions de NOx.
- l'extension cette même année à l'ensemble de la région Rhône-Alpes, selon un découpage en
bassins d'air homogènes, du dispositif de mise en œuvre des mesures d'urgence en cas d'épisode de pollution atmosphérique par le dioxyde de soufre, le dioxyde d'azote et/ou l'ozone instauré en 2004 sur l'agglomération lyonnaise et le département du Rhône sur la base du retour d'expériences des épisodes à l'ozone de l'été 2003 – dispositif prévoyant :

- la diffusion à partir d'un seuil d'information de recommandations sanitaires destinées aux populations sensibles et de recommandations relatives à l'utilisation des sources mobiles de pollution atmosphérique concourant à l'élévation des concentrations de la substance polluante considérée ;
- · mise en œuvre à partir d'un seuil d'alerte, en sus des mesures d'informations précitées, de mesures de restriction ou de suspension de certaines activités.

5. Au niveau local par l'approbation en 2011 du plan des déplacements urbains de l'agalomération de Clermont-Ferrand qui organise les mobilités sur le territoire de l'agglomération clermontoise pour une période de 10 ans. Il doit prendre en compte l'ensemble des modes de déplacement et concerne aussi bien le transport de marchandises que celui des personnes. Il fixe 4 objectifs principaux:

- · Diminuer l'usage de la voiture
- Promouvoir les modes doux et les transports collectifs
- · Améliorer la qualité de l'air
- · Améliorer le cadre de vie et favoriser un partage équilibré de l'espace public

L'évaluation du PDU et sa révision ont été perçues comme une opportunité d'élargir le périmètre de réflexion de 44 à 106 communes

#### 6. Une amélioration globale de la qualité de l'air dans l'agglomération de Clermont-Ferrand

Le suivi des concentrations de polluants et l'inventaire des émissions de polluants atmosphériques pointe particulièrement : les concentrations de dioxyde d'azote qui connaissent des dépassements récurrents de la valeur limite (les émissions sont portées à 78 % par le trafic routier et à 12 % par le secteur du bâtiment), les concentrations en particules qui, malgré le respect des valeurs réglementaires, restent stables (les émissions sont portées à 36 % par le trafic routier et 33 % par le secteur du bâtiment).

# 8.2 BILAN DES MESURES DU PPA1

Les éléments suivants sont issus d'une évaluation à fin 2011 du PPA 1 (soit 1 an avant sa fin) réalisée par la DREAL, la révision du PPA ayant été décidée avant sa fin en raison d'évolutions réglementaires.

## **Action 1.1 : Agir sur l'urbanisme**

Objectif de l'action : réduire « à la source » les besoins de déplacements

Avancement de l'action : Le projet de schéma de cohérence territoriale (SCoT) du Grand Clermont a été

arrêté le 4 janvier 2011. Une enquête publique s'est déroulée en juin et juillet 2011, en vue d'une approbation par l'Assemblée délibérante du Grand Clermont à l'automne 2011. Le rapport de présentation liste les objectifs assignés au SCoT afin de prendre en compte la problématique de la qualité de l'air :

- \* Organiser le territoire autour d'un schéma de transports structurant, en intégrant la qualité de l'air comme critère de localisation des zones d'habitat et des infrastructures, et en privilégiant notamment les développements dans les secteurs desservis par les TC ;
- Penser une nouvelle mobilité en zone urbaine pour favoriser les modes de déplacements doux;  $\bullet$
- · Réduire les déplacements internes en limitant l'étalement urbain et en favorisant le redéploiement de l'aire urbaine sur elle-même ;
- Ne pas exposer de nouvelles populations à ces nuisances, en évitant le développement le long des  $\bullet$ axes fortement fréquentés.

Les incidences positives et négatives du SCoT dans ce domaine sont évaluées qualitativement. Le PDU révisé de l'agglomération clermontoise, soumis à évaluation environnementale, a été approuvé en juillet 2011. Les études relatives à la qualité de l'air réalisées dans le cadre de cette évaluation environnementale mettent en lumière un impact positif du scénario retenu avec une diminution des émissions d'oxydes d'azote et de particules comprise sur le territoire entre 7 et 8% par rapport au scénario fil de l'eau en 2025. Plus généralement, des difficultés existent néanmoins pour prendre en compte cette thématique air dans les documents de planification et d'urbanisme, en raison d'un manque de données quantitatives notamment.

#### Action 1.2 : Améliorer les connaissances des émissions

Objectif de l'action : Mieux appréhender et quantifier les trafics, mettre en place un réseau de surveillance sur les zones de fortes concentrations de trafic autoroutier et de fret ferroviaire et aérien notamment lors des pointes estivales.

Avancement de l'action : Une étude comprenant des mesures de polluants atmosphériques (NO2, benzène) par tubes passifs a été menée par ATMO Auvergne le long du tramway en mars 2009. L'étude « air » le long du tramway a montré que, globalement, les quartiers traversés par la ligne de tramway, particulièrement de Montferrand jusqu'à la place Henri Dunant, connaissent une évolution favorable de la qualité de l'air, probablement due à la diminution des flux de circulation sur cette partie de la ligne. Un impact plus négatif est enregistré sur certaines entrées de la ville ainsi qu'en tête de ligne avec comme explication possible, notamment à La Pardieu, l'utilisation importante du parking-relais.

Source : ligne nord-sud du tramway de l'agglomération clermontoise : état de la qualité de l'air après deux ans d'exploitation, ATMO Auvergne

Une étude a été commandée au CETE du Sud-Ouest par la DREAL Auvergne afin d'améliorer la connaissance sur les émissions de gaz à effet de serre et de polluants atmosphériques dues au transport en Auvergne, et sur leur évolution possible (scénario tendanciel et volontariste) à moyen terme. Cette étude est en cours et sera finalisée fin 2011.

Une enquête déplacements « grand territoire » va être réalisée prochainement sur l'agglomération clermontoise, et plus largement sur la plaque urbaine clermontoise (qui s'étend de Vichy à Brioude et de Thiers aux Combrailles : 343 communes concernées), sous maîtrise d'ouvrage du SMTC. Cette enquête, organisée avec l'aide de l'État, de la Région Auvergne, du Département du Puy-de-Dôme, de l'ADEME et de l'Union Européenne, se déroulera entre les mois de janvier et d'avril 2012, avec des premiers résultats connus mi-2012. Elle a pour objectif principal de recueillir des renseignements sur la mobilité quotidienne, l'utilisation des différents modes de transports, les opinions en matière de transport et les caractéristiques des résidents. Elle fournira aux autorités compétentes les informations nécessaires pour orienter les politiques de déplacements et définir les projets de transport sur le territoire. Enfin, la modélisation « air » sur l'agglomération clermontoise permet maintenant de disposer d'informations plus complètes spatialement sur les concentrations, les points de mesure ne permettant pas de couvrir l'ensemble du territoire.

#### Action 1.3 : Améliorer l'offre et l'usage des TC

Objectifs de l'action :

- $\bullet$ Favoriser le report modal de la voiture vers les transports en commun, sources de moindres émissions de polluants.
- $\bullet$  . Limiter le volume des flux automobiles dans l'hyper centre en déviant les grands trafics pendulaires.
- Compléter et conforter l'offre structurante de transport.  $\bullet$
- $\bullet$ Renforcer la complémentarité entre les modes de transport (inter modalité).

Avancement de l'action : Le PDU révisé de l'agglomération clermontoise, soumis à évaluation environnementale, a été approuvé en juillet 2011. Le scénario PDU a pour objectif quantitatif de diminuer à l'horizon 2020 de 2,3 points la part modale de la voiture au profit, à parts égales en termes de part modale, des transports collectifs et des modes doux. De nombreuses actions à court terme (- de 5 ans) pour améliorer l'attractivité des transports collectifs sont programmées : prolongement de la ligne A, mise en place de 9 lignes fortes. L'évaluation environnementale du PDU de l'agglomération clermontoise permet de quantifier l'impact de la réalisation du scénario PDU sur les émissions de NOx (oxydes d'azote) et de CH4 (méthane) en 2015 : diminution globale de 2,3% des émissions par rapport au scénario de référence. Cette même évaluation quantifie l'impact des améliorations technologiques, qui devrait entrainer une diminution des émissions de 57% (entre le scénario de référence 2015 et le scénario 2003). Le projet de prolongement de la ligne A au quartier des Vergnes a été déclaré d'intérêt général par le comité syndical du SMTC de l'agglomération clermontoise le 7 juillet 2011. Il doit permettre « de diminuer » de 352.000 kilomètres les déplacements VP en 2015 (369.000 en 2020) et de 136.000 kilomètres les déplacements bus en 2015 et 2020, « remplacés » par des déplacements effectués en tramway non émetteurs de polluants locaux (données issues du dossier de candidature à l'appel à projets TCSP).

A compter du 1er septembre 2011, le trajet sur l'ensemble des lignes du réseauTransdôme est passé à 2 € dans le cadre du schéma départemental des transports.

La démarche de coordination des AOT auvergnates se poursuit et s'intensifie. Elle doit se traduire par :

- Une meilleure coordination des offres : favoriser l'intermodalité et la multimodalité.
- Une information multimodale fiable et complète : centrale de mobilité notamment,
- Le développement d'une tarification intermodale, voire multimodale intégrée à terme,  $\bullet$
- Une billettique interopérable, proposant des services complémentaires.  $\bullet$

#### Action 1.4 : Réduire le trafic VP dans l' !" er centre et favoriser les modes alternatifs

Objectif de l'action :

- $\bullet$ Sensibiliser le public à l'usage des modes alternatifs et "doux" (deux roues, marche).
- $\bullet$ Encourager les démarches de plans de déplacements (administration, entreprises).
- Mettre en place une politique cohérente de déplacement et de stationnement en centre ville.  $\bullet$

Avancement de l'action : La mise en service de la ligne A du tramway s'est accompagnée de modifications entrainant une réduction de la circulation VP dans le centre-ville (piétonisation). Le PDU révisé de l'agglomération clermontoise, soumis à évaluation environnementale, a été approuvé en juillet 2011, Le PDU prévoit à court terme de nombreuses actions de promotion des modes doux (accessibilité piétonne aux gares, réalisation des 9 liaisons du réseau primaire cyclable...). cf action 1.3.

Une quinzaine de Plan de déplacements entreprise ou administration (PDE/PDA) a été signée dans le cadre de l'accompagnement ADEME - SMTC - Ville de Clermont-Ferrand et concerne plus de 20.000 salariés (à fin 2011). Cette démarche s'est renforcée et offre plus de solutions aux actifs concernés avec l'intégration de covoiturage Auvergne dans le dispositif. Le Club PDE permet par ailleurs de confronter les expériences.

Les PDE interentreprises (PDIE) ont encore dû mal à émerger et sont à encourager : deux projets (zones d'activités de la Pardieu et des Gravanches) existent néanmoins et les potentielles structures porteuses ont été identifiées.

#### Action 1.\$ : % ncourager l'usage des #éhicules moins polluants

Objectif de l'action : Veiller à la poursuite du renouvellement des matériels roulants.

Avancement de l'action : Les administrations d'Etat, les sociétés à capitaux publics et les collectivités privilégient les véhicules moins polluants, dont électriques et hybrides, dans le renouvellement de leur flotte captive (exemple de la Poste). Plus généralement, pour les entreprises, les administrations et les particuliers, la question de la réduction du nombre de véhicules doit aussi se poser. Le projet Vipa (véhicules individuels publics autonomes) est intégré dans le programme du futur éco-quartier Saint-Jean labellisé ÉcoCité. Ces véhicules doivent permettre de transporter des personnes ou des biens de manière automatique sur des sites propres, sans circulation classique, ou sur des sites privés comme un parking d'hôpital par exemple.

Entre 2004 et 2011, l'âge moyen du parc du matériel roulant TER a été abaissé de 33 ans à 14 ans (source : SNCF) et ce renouvellement devrait s'accélérer. Douze TER nouvelle génération ont été commandés en début d'année 2011.

La flotte d'autobus « moins polluants » est estimé à 53 % par le SMTC (moyenne nationale, en province : 38 %), grâce au développement de la filière GNV qui permet de diminuer les rejets d'oxydes d'azote et de particules du parc de bus.

#### Action 2.1 : Amélioration de l'efficacité termi&ue des bâtiments

Obiectifs de l'action :

- Réduire les émissions liées aux consommations de combustibles dans les bâtiments résidentiels et tertiaires en agissant sur :
	- $\triangleright$  L'isolation des bâtiments.
	- $\triangleright$  L'amélioration des performances des chaudières.
	- $\triangleright$  L'optimisation de la régulation/programmation,
	- $\triangleright$  La suppression de l'utilisation du charbon et si possible du fioul,
	- $\triangleright$  L'utilisation des énergies renouvelables (solaire, bois-énergie performant).
- Veiller à l'application de la réglementation thermique en vigueur pour les bâtiments.
- $\bullet$ Inciter à la co-génération, et à la création des réseaux de chaleur collectifs.

Avancement de l'action : La communication et la sensibilisation sur la thématique de l'efficacité énergétique se sont largement développées auprès du grand public, des collectivités et des professionnels via l'ADEME, les services de l'Etat, les espaces info-énergie. A partir de 2010, 1.000 logements HLM sur le territoire de Clermont-communauté seront l'objet d'une réhabilitation thermique sur trois ans par les bailleurs sociaux avec le soutien financier de Clermont-Communauté et du Conseil général.

La moyenne observée sur l'étude amont est proche des 234 kWh/m<sup>2</sup>.an. L'objectif ambitieux que bailleurs et collectivités se sont conjointement fixés est de réduire les consommations d'énergie pour atteindre une tranche comprise entre 112 et 130 kW h/m<sup>2</sup>. an (source : ADUHME).

L'Anah est opérateur pour la mise en œuvre du programme national d'aide à la rénovation thermique de logements privés, dénommé « Habiter mieux ». Le Contrat Local d'Engagement (CLE) est le cadre juridique d'engagement des crédits du Fonds d'Aide à la Rénovation Thermique (FART). Le contrat local d'engagement du département du Puy-de-Dôme signé le 4 novembre 2011 prévoit la rénovation thermique de 1503 logements entre 2011 et 2013. Le contrat local d'engagement met en place un partenariat institutionnel : il associe à l'intervention de l'Etat et de l'Anah l'ensemble des acteurs locaux engagés dans la lutte contre la précarité énergétique.

Des programmes de réhabilitation et de rénovation énergétiques sont lancés par les différents acteurs publics (Etat, collectivités) sur leur patrimoine. La ville de Clermont-Ferrand a ainsi mené plusieurs actions ambitieuses sur son patrimoine depuis 2007 :

- Isolation des bâtiments communaux : plus de 27.000 m<sup>2</sup> de combles isolés, remplacement de menuiseries vétustes :
- $\bullet$  . Programme de remplacement des chaufferies exploitées en régie sur 2010-2011-2012, ce qui devrait permettre de faire passer l'âge moyen du parc de 25 ans à 14 ans en 2013;
- $\bullet$ Modulation de la puissance de l'éclairage public mise en œuvre en 2011 sur 16.000 points lumineux (sur les 18.000 existants) via un système de télégestion ;
- Modulation de la puissance du parc informatique...  $\bullet$

Le développement des énergies renouvelables sur les bâtiments est en forte accélération ces dernières années grâce aux aides nationales et locales. Plusieurs projets de chaufferie bois sont dénombrés sur le territoire PPA : une chaufferie à Croix-de-Nevrat avec réseau de chaleur desservant les quartiers de Croix-de-Neyrat, Champratel et les Vergnes (enquête publique réalisée en septembre et octobre 2011, mise en service prévue en octobre 2012), un passage du gaz au bois dans la chaufferie avec réseau de chaleur à la Gauthière (enquête publique réalisée, avis favorable du commissaire enquêteur). L'implantation de tels projets de chaufferie biomasse en milieu urbain reste néanmoins difficile en raison de l'opposition de certains riverains qui invoquent notamment la contribution de ces installations à la pollution de l'air. Une meilleure information des populations sur la contribution réelle de ces chaufferies par rapport à d'autres moyens de production de chaleur serait sûrement nécessaire (les émissions de particules des chaufferies par unité d'énergie produite étant très faibles par rapport à des dispositifs individuels au bois par exemple). Avec le raccordement de nombreux bâtiments municipaux de la Ville de Clermont-Ferrand aux réseaux de chaleur biomasse, le bouguet énergétique concernant le chauffage des bâtiments de la Ville sera assuré à 22% par des énergies renouvelables en 2013 (contre 1,6% en 2009).

Le chemin de promotion des énergies renouvelables (Ville de Clermont-Ferrand) compte actuellement 20 sites (majoritairement eau chaude sanitaire solaire). Dans le Puy-de-dôme (donnée la plus fine disponible), 12MW de panneaux photovoltaïques en toiture étaient raccordés au réseau (données ERDF) au 1er trimestre 2011. Il est envisageable qu'au moins un tiers de cette puissance se situe sur le territoire du PPA.

#### Action 2.2 : Réduire les émissions de () · des installations industrielles

Objectif de l'action : L'objectif visé par le programme national de réduction des émissions est de parvenir à diminuer de plus 40 % les émissions de NOx (et de plus de 30 % les COV) pour réduire d'un facteur 5 le nombre total de dépassements du seuil d'information pour l'ozone.

Avancement de l'action : Les émissions de NOx des installations industrielles ont diminué entre 2000 et 2007 de 11% au niveau régional. Les informations au niveau du territoire PPA ne sont pas disponibles. Aucun émetteur industriel n'est listé sur le registre français des émissions polluantes pour les oxydes d'azote sur le territoire PPA.

#### Action 2.3 : Réduire les émissions de COV(+

Objectif de l'action : Réduire les émissions de COV émises par les activités industrielles et substituer l'utilisation des COV cancérigènes, mutagènes ou toxiques pour la reproduction (CMR).

Avancement de l'action : Les émissions ont fortement diminué pour les gros émetteurs. Trois émetteurs industriels étaient listés sur le registre français des émissions polluantes pour les COVNM sur le territoire PPA en 2008 : leurs émissions avaient diminué de 66% entre 2005 et 2008. En 2009, seuls deux émetteurs étaient listés : leurs émissions de COVNM ont diminué de 60% entre 2005 et 2009.

#### Action 2.4 : Connaître et ma, triser les re-ets de C) V du secteur artisanal

Objectifs de l'action :

- Améliorer la connaissance des rejets de COV du secteur artisanal et inciter les artisans à les réduire.
- A partir de cette quantification, effectuer une comparaison des émissions des TPE au regard des secteurs industriels ICPE, du secteur résidentiel / tertiaire et du secteur routier pour ordonner les enjeux et choisir des priorités d'action.
- · Réaliser une campagne de sensibilisation aux dits enjeux, adaptée au public identifié(réunions, courriers).

Avancement de l'action : Une action de communication (une trentaine de participants) a été organisée en octobre 2009 auprès des exploitants de pressings sur la nouvelle réglementation ICPE applicable. Une action similaire et plus large sera menée en 2012 dans le cadre du PRSE.

#### Action 2.5 : Réduction des rejets de COV stations ser#ice

Objectifs de l'action :

- Accentuer la réduction des émissions attendue suite à l'application du décret du 18 avril 2001 et de  $\bullet$ l'arrêté du 17 mai 2001 imposant la limitation des émissions des COV lors du ravitaillement en essence des véhicules dans les stations-service dont le débit est supérieur à 3000 m<sup>3</sup>/an.
- · Inciter le public à faire le plein dans les stations équipées de récupérateurs, notamment pendant les pics de pollution.

Avancement de l'action : Un courrier a été envoyé à la quarantaine d'exploitants concernés sur le territoire PPA pour demander les justificatifs de mise en place de récupérateurs. A ce jour, 6 stations de distribution de carburant qui auraient dû mettre en place ce dispositif au titre du PPA (ventes > 1000 m<sup>3</sup> an) ne sont pas équipées. Un arrêté préfectoral est en cours de validation pour chacun de ces exploitants afin que l'ensemble des stations soient très rapidement équipées. A ce titre, le programme de surveillance de la qualité de l'air prévoit la réalisation en 2013 d'une campagne de mesure à proximité des stations, dont les résultats pourront être comparés avec les mesures effectuées au début des années 2000.

## Action 3.1 : .nformer les particuliers sur leur contribution / la pollution de l'air et sur les aides existantes

Obiectifs de l'action :

- Faire prendre conscience aux particuliers que leur contribution en termes d'émissions n'est pas  $\bullet$ négligeable, que ce soit par leurs déplacements ou leurs consommations énergétiques.
- $\bullet$  . Initier un changement de comportement et mieux orienter le choix en terme d'énergie et de déplacements. Sensibiliser notamment le public jeune aux alternatives à la voiture.
- Faire connaître les différentes aides à l'investissement en équipements plus économes et performants d'un point de vue énergétique.

Avancement de l'action :

- $\bullet$ Les espaces info énergie sont aujourd'hui pérennisés.
- La centrale de mobilité moovicité est en fonctionnement.  $\bullet$
- L'évaluation environnementale du PDU de l'agglomération clermontoise a apporté des éléments quantitatifs sur l'impact des déplacements en termes d'émissions de polluants atmosphériques.

Un manque d'informations concernant la contribution aux émissions de polluants du brûlage à l'air libre est constaté

# Action 3.2 : Inciter le "ublic à rec erc er l'information sur la &ualité de l'air

Objectif de l'action : L'objectif de cette action est de générer le besoin d'information sur le sujet et de développer les outils de mise à disposition de ces informations, ce qui est particulièrement important pour les personnes sensibles, afin d'accroître la rapidité de transmissions des recommandations en cas de pics de pollution. La sensibilisation des plus jeunes permettrait de changer les mentalités sur le long terme.

Avancement de l'action :

- Les affichages lumineux ATMO sont en fonctionnement (4 bornes ATMO à Clermont-Ferrand au  $\bullet$ niveau de carrefours et d'axes de circulation importants).
- Les informations concernant l'indice ATMO sont diffusées quotidiennement dans le journal « La  $\bullet$ Montagne ».
- Des pages « air » sont accessibles sur les sites de la DREAL, de l'ADEME, de Clermont communauté.  $\bullet$
- · Le site ATMO Auvergne est mis à jour très régulièrement (quotidiennement pour l'indice ATMO, en continu pour les mesures horaires).
- La campagne de mesures « air intérieur » crèches et écoles a été réalisée et les résultats diffusés aux communes.

Il apparait nécessaire que les collectivités auvergnates et notamment celles de la zone PPA continuent à se positionner pour réaliser des mesures concernant l'air intérieur, et à communiquer sur ces sujets.

# Action 3.3 : .nformer les "o"ulations "réalablement au\* déclenchements des mesures d'alerte

Objectif de l'action : Faire en sorte de prévenir les populations le plus tôt possible afin que les mesures prévues en cas de dépassement des seuils d'information et d'alerte soient effectivement mises en oeuvre rapidement par anticipation.

Avancement de l'action : L'arrêté préfectoral devra être modifié d'ici la fin de l'année 2011 (abaissement des seuils d'information et d'alerte PM10). Un arrêté national rendra possible le déclenchement sur prévision au printemps 2012 a priori, ce qui permettra une information des populations en amont du pic de pollution, rendant les mesures d'alerte plus efficaces.

# 8.3 BILAN DES MESURES DU PPA 2

#### **Bilan qualitatif**

Les éléments qui suivent sont issus du rapport intitulé « Évaluation du plan de protection de l'atmosphère de l'agglomération de Clermont-Ferrand » de la DREAL Auvergne – Rhône-Alpes, de septembre 2020.

Le plan d'actions du PPA version 2 comprenait 15 actions déclinées en 51 sous-actions.

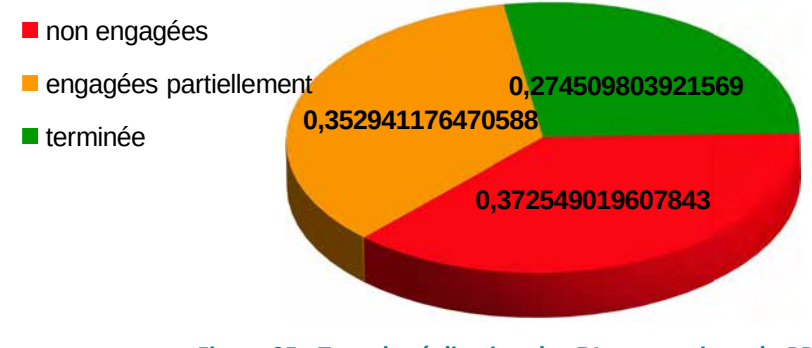

Figure 95 : Taux de réalisation des 51 sous-actions du PPA

Un peu plus d'un tiers des sous-actions n'a pas été engagée et moins d'un tiers a été mené à son terme à la date de l'évaluation quinquennale du PPA. Ce faible taux de réalisation s'explique notamment par :

- $\bullet$ Des actions dans le secteur de la mobilité engagées tardivement. Cet engagement tardif peut en partie s'expliquer par l'attente de l'adoption du PDU intervenue fin 2019. En effet, le PDU précise voire réoriente un grand nombre des actions du PPA sur la mobilité (révision du schéma de voirie, partage de l'espace public entre les différents modes de mobilité, restructuration du réseau de transport urbain, réalisation du schéma cyclable métropolitain).,
- La mauvaise identification de pilote dans le secteur « résidentiel-tertiaire »,  $\bullet$

Les points suivants viennent tempérer ce constat en considérant que :

- L'obtention des informations nécessaires à l'évaluation des actions a été difficile. Certaines actions peuvent avoir obtenu une mise en œuvre dans la réalité meilleure que celle affichée,
- Le taux de réalisation des actions a été exprimé en 3 catégories (non engagé / partiellement engagé / terminé). La catégorie « partiellement engagé » constitue une simplification qui peut conduire à sous-estimer le niveau de réalisation des opérations (une action engagée à 10 % est dans la même catégorie que celle engagée à 90%).

Le plan d'actions du PPA a fait l'objet d'un suivi par la DREAL, proche d'une mise à jour par an concomitamment aux réunions des différents comités. Les indicateurs de moyen proposés lors de l'adoption du PPA n'ont pas été suivis pour la plupart faute de données nécessaires. Les indicateurs de résultat n'ont pas été déterminés.

Il n'y a pas eu de communication spécifique organisée par les services de l'État à l'attention du grand public.

#### **Bilan quantitatif**

Les éléments qui suivent sont issus du rapport intitulé « Bilan de la qualité de l'air PPA de l'agglomération clermontoise » de Atmo Auvergne - Rhône-Alpes, de octobre 2020.

Trois situations ont été analysées : scénario 2013 de référence, scénario 2019 tendanciel, scénario 2019 avec les actions PPA. Les émissions ont été évaluées par modélisation en prenant une année météorologique identique, celle de 2013, pour tous les scénarii afin de permettre les comparaisons. Les résultats ne reflètent donc pas une situation réelle. L'évaluation quantitative a porté sur les oxydes d'azote et les particules. L'ozone n'a pas été évalué, car ce polluant ne faisait pas l'objet d'objectifs dans le PPA.

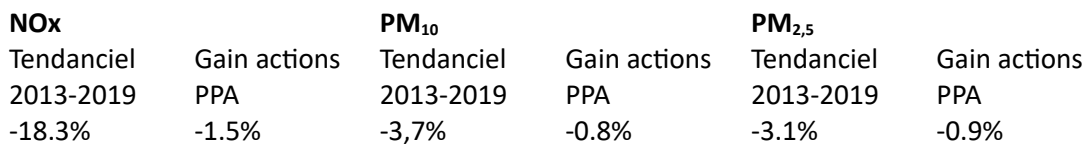

La mise en place des actions du PPA, associée aux effets tendanciels, ont contribué à réduire l'exposition des populations sur le périmètre d'application du plan, entre 2013 et 2019. Ainsi, à météorologie identique, les effets sont les suivants :

- Pour le NO<sub>2</sub>, la population exposée à un dépassement de la valeur limite passerait de 1 900  $\bullet$  . habitants en 2013 à moins de 800 en 2019,
- Pour les PM<sub>10</sub>, la réduction du nombre d'habitants exposés au-dessus de la valeur guide de l'OMS serait d'environ 30 700 personnes.

Différentes actions n'ont pas pu être évaluées, faute de données suffisamment disponibles et pertinentes. Dans le futur, il sera indispensable :

- De prévoir du temps de travail partenarial, lors de la constitution des fiches actions, afin de définir  $\bullet$ des indicateurs pertinents, fiables et collectables de suivi de la mise en œuvre des actions,
- $\bullet$ D'assurer annuellement une collecte et un suivi de ces indicateurs.

D'autres actions n'ont pas été évaluées, car elles n'ont pas été mises en œuvre ou pas suffisamment.

# 8.4 INFORMATION SUR LES MESURES PRISES DEPUIS L'ÉVALUATION DU PPA2

A l'issue de l'évaluation du PPA 2 (fin 2019), les actions listées dans le PPA lors de son approbation en décembre 2014 avaient plusieurs statuts :

- actions totalement réalisées,
- actions engagées mais non achevées (en cours),
- actions non engagées et avec engagement à venir,
- actions non engagées et annulées.

Les tableaux ci-dessous présentent les actions engagées mais non achevées ainsi que les actions non engagées fin 2019 à poursuivre ainsi que leur bilan au cours de la période comprise entre l'évaluation du PPA 2 et l'approbation du PPA 3. Il ne liste pas les actions spécifiques à la communication.

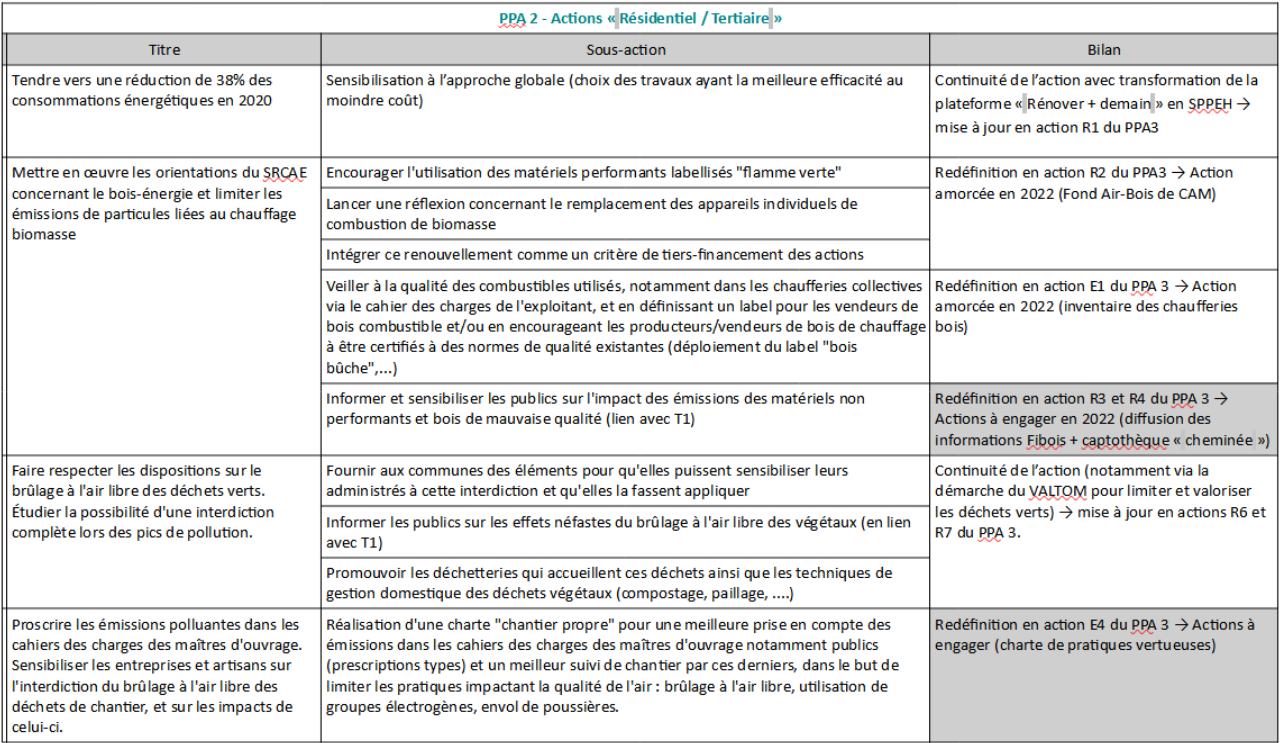

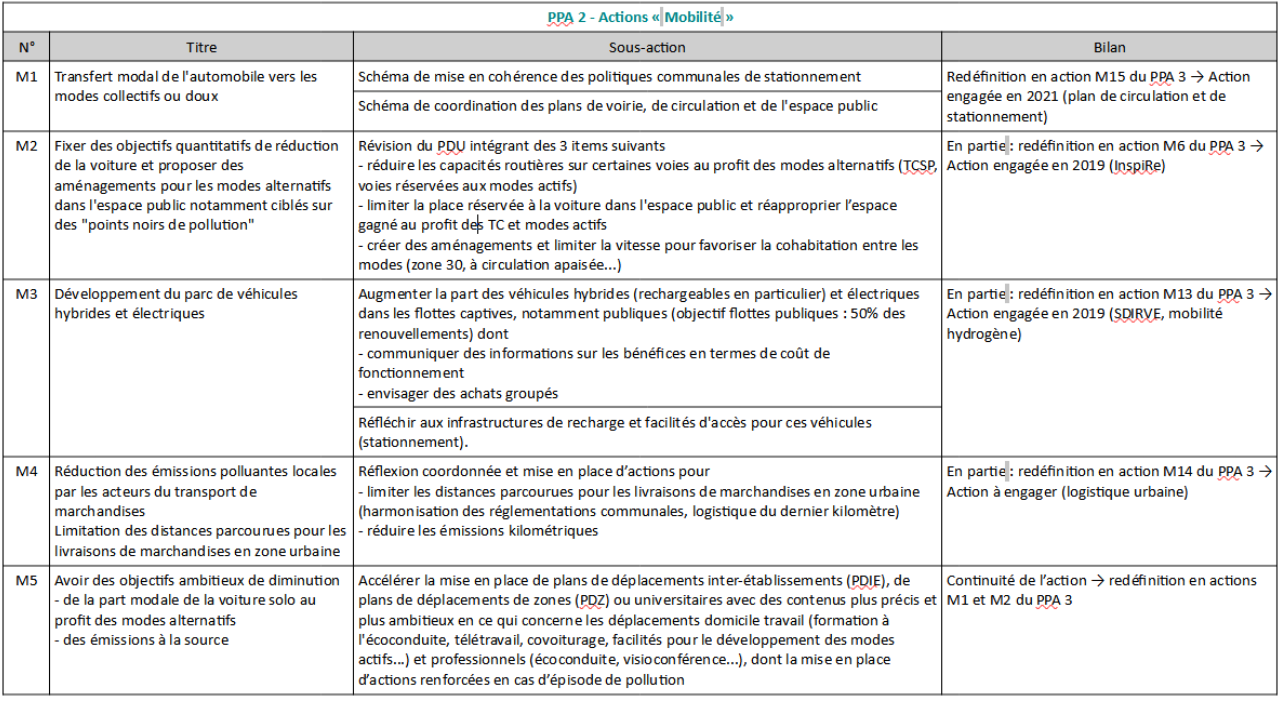

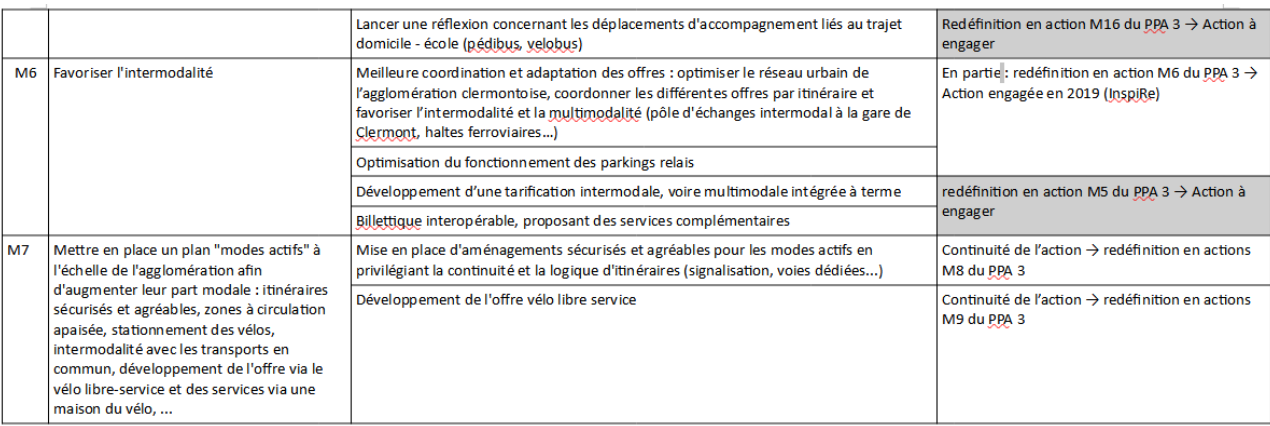

#### 9. MÉTHODOLOGIE SUIVIE POUR LA RÉVISION DU PPA

La révision du PPA de l'agglomération clermontoise a été engagée suite à l'évaluation quinquennale du PPA de fin 2019. Les principales étapes de la démarche de révision ont eu lieu en 2021 et début 2022 et sont présentées ci-dessous. La crise sanitaire démarrée début 2020 a retardé la révision du plan.

#### Un nouveau périmètre

Un Plan de Protection de l'Atmosphère a vocation à mettre en œuvre des actions sur un territoire donné afin de prévenir ou arrêter tout dépassement de concentration d'un ou de plusieurs polluants au-delà d'un seuil réglementaire. Suivant la nature des actions mises en œuvre sur un territoire, l'impact de celles-ci sur la qualité de l'air peut dépasser le périmètre du territoire d'application. Le choix du périmètre du PPA a ainsi été central dans la démarche de révision. Il s'est appuyé sur :

- Les exigences réglementaires et l'arrêté du 26 décembre 2016 définissant les zones administratives de surveillance (ZAS) de la qualité de l'air,
- · Les enjeux sanitaires et environnementaux de la qualité de l'air de cette ZAS, en particulier liés au dioxyde d'azote et aux particules fines, en considérant les sources d'émission, leur localisation, les conditions topographiques ainsi que les démarches de planification existantes,
- Une concertation avec les Établissements Publics de Coopération Intercommunale de la ZAS.

Le choix du périmètre PPA en tant que tel n'est pas une réflexion isolée du reste de la démarche : il était sous-jacent à l'ensemble des réunions et ateliers des acteurs et membres du comité de pilotage sur la période fin 2020-fin 2021. Le périmètre a été validé lors de la réunion des membres du comité de pilotage du 19 octobre 2021. L'ensemble des éléments de justification de ce périmètre se trouve à la Partie D : Justification du périmètre.

Le périmètre du PPA3 est celui de Clermont-Auvergne Métropole. Les EPCI Riom Limagne et Volcans Agglomération, Billom Communauté et Mond'Arverne Communauté restent associés aux travaux futurs du PPA sans toutefois être parties prenantes.

#### Les instances mobilisées

Les groupes d'acteurs suivants ont travaillé à la révision du PPA :

Le comité de pilotage (COPIL) est présidé par le préfet du Puy-de-Dôme. Le COPIL réunit 4 collèges : services de l'État, collectivités territoriales, secteurs économiques ainsi que associations et personnalités qualifiées. Il constitue l'instance de validation politique. Il acte les décisions importantes. Le COPIL a été réuni à l'initiative de la DREAL à l'occasion de chaque étape clé nécessitant une prise de décision :

Validation du périmètre de co-construction du plan d'actions (périmètre d'étude), d'orientation des objectifs : 4 février 2021 ;

- Validation du périmètre retenu et du plan d'actions du PPA : 19 octobre 2021 ;
- Validation de la version finale du projet de PPA avec présentation de la modélisation : 22 mars 2021;
- Approbation du PPA suite aux consultations réglementaires : 22 mars 2022 ;

Par défaut, jusqu'au COPIL de définition du périmètre inclus, les 28 membres invités étaient ceux-listés dans l'arrêté préfectoral n° 12-01546 définissant la commission de révision de la 1<sup>ere</sup> version du PPA. Plusieurs membres ayant manifesté le caractère inapproprié de leur participation à ce COPIL, la liste des membres invités a été resserrée à partir du COPIL de mars 2022 autour de 14 acteurs partie-prenante, tout en conservant une représentation équilibrée entre les 4 collèges.

Les ateliers thématiques ont regroupé chacun de l'ordre d'une dizaine d'acteurs du territoire d'études, identifiés par la DREAL comme porteurs potentiels d'actions, dans 3 secteurs thématiques portant les leviers de réduction des émissions de polluants (mobilités, résidentiel/tertiaire, activités économiques) et un secteur transversal (communication et gouvernance). Ces ateliers ont permis  $de:$ 

- Lister des actions intéressantes pour le PPA (actions déjà en cours, actions programmées dans les 5 ans à venir et idées d'actions sans nécessairement qu'un porteur de projet soit identifié),
- Retenir celles réunissant les conditions de réalisation dans les années à venir (porteur, financement, faisabilité,...),
- Identifier les modalités de mise en œuvre des actions retenues.

2 séries d'ateliers, complétées par une réunion préalable et une de conclusions, communes aux 4 ateliers, ont eu lieu. Cette méthode visait à coconstruire le plan afin d'assurer sa meilleure appropriation par les acteurs lors de sa mise en œuvre ultérieure. En raison du contexte sanitaire, les réunions et ateliers thématiques se sont déroulés par visioconférence entre avril et juin 2021.

L'équipe projet constituée d'agents de l'unité inter-départementale Cantal-Allier-Puy-de-Dôme de la DREAL basés à Clermont-Ferrand, d'Atmo Auvergne Rhône-Alpes basé à Clermont-Ferrand, du pôle Climat Air Energie de la DREAL basés à Lyon, a assuré la conduite globale de la révision du PPA, avec l'appui d'une assistance à maîtrise d'ouvrage (bureau d'études I Care, basé à Lyon), assurant notamment les productions, veillant au respect du calendrier des travaux et à la préparant les comités de pilotage.

#### Un plan d'actions coconstruit avec les acteurs du territoire

Le plan d'actions du PPA a été construit sur la base de la concertation puis de l'engagement des acteurs du territoire.

De février à avril 2021, l'équipe projet a pré-identifié les secteurs (mobilité, résidentiel/tertiaire, activités économiques) et axes (par la suite renommés « défis ») d'actions (par exemple : agriculture, autosolisme, chauffage au bois) les plus pertinents. Cette sélection s'est appuyée sur l'évaluation du PPA2, le plan d'actions de la « feuille de route pour la qualité de l'air » de mars 2019, ainsi qu'un « benchmark » des actions déployées dans d'autres Plans de Protection de l'Atmosphère.

Pour favoriser l'identification voire l'émergence de défis et d'actions, les travaux ont été partagés en ateliers thématiques rassemblant les représentants des collectivités, du monde économique, des sachants et des services de l'Etat. Ces ateliers, à la fois techniques et de concertation, ont permis de faire émerger les futures actions du PPA. Au total 8 ateliers ont été menés ainsi que 2 sessions transversales de plénière d'ouverture et de clôture. Cette organisation, exigeante en terme d'implication des acteurs, avait pour finalité de construire un plan d'actions réaliste et pragmatique, mettant en cohérence les ambitions de réduction des polluants atmosphériques avec les moyens d'action des acteurs du territoire. La liste d'actions établies à l'issue des ateliers a été au besoin complétée par les actions du PPA2 et de la feuille de route pertinentes et toujours en cours de réalisation mais non mentionnés par les participants aux ateliers.

Les ateliers thématiques étaient copilotés par un représentant de la DREAL et chaque fois que possible par un élu d'une collectivité ou un acteur économique du territoire afin de mettre en place une gouvernance partagée sur le thème de la qualité de l'air. Les ateliers ont eu lieu :

- Mobilité : les 30 avril et 1er juin 2021 (pilotage : Clermont Auvergne Métropole, DREAL-UD) ;  $\bullet$
- Activités économiques : les 27 avril et 2 juin 2021 (pilotage : Fédération Française du Bâtiment,  $\bullet$  . DREAL-UD):
- Résidentiel-Tertiaire : les 26 avril et 31 mai 2021 (pilotage : Aduhme (1ère séance), DREAL-UD ;
- Transversal-communication : les 3 mai et 7 juin 2021 (pilotage : Atmo, DREAL-UD).

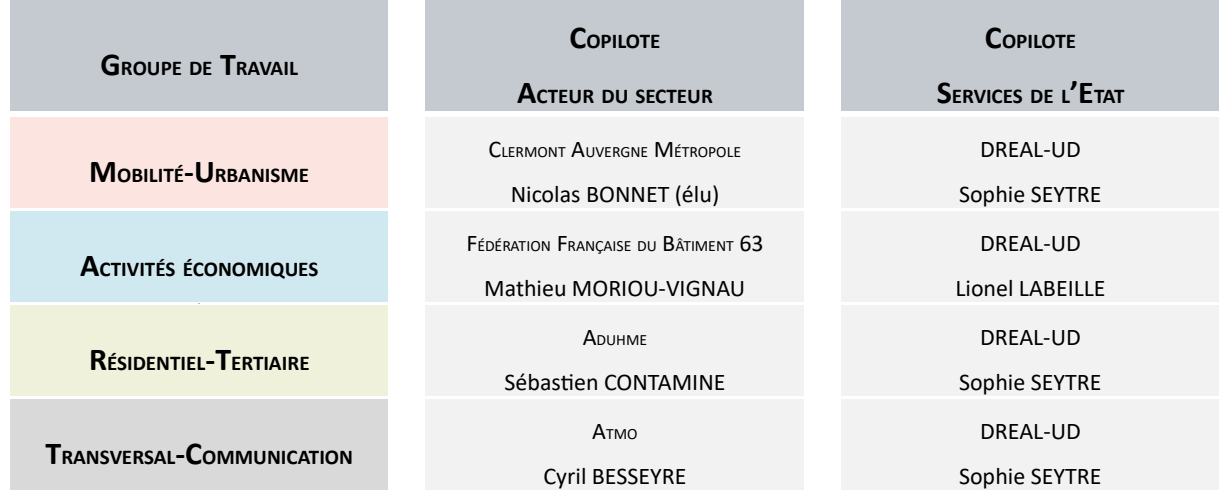

En complément de ces ateliers, de nombreuses réunions d'échange bilatérales informelles avec les partenaires, à l'initiative de l'UD, ont été menées afin de s'assurer de la faisabilité des actions proposées en atelier et de préciser le contenu des actions. Une présentation a également été réalisée auprès du Grand Clermont ainsi que la publication d'un article dédié.

La démarche d'élaboration de la 3<sup>ème</sup> version du PPA de l'agglomération clermontoise a intégré une phase de concertation préalable conformément aux obligations de participation du public prévues par les articles L121-17 et suivants du Code de l'environnement. Une déclaration d'intention en date du 16 mars 2021 a été affichée dans les locaux de la DREAL et de la préfecture du Puy-de-Dôme et publiée sur le site internet de la préfecture, en application des articles L121-18 et R121-25 du code de l'environnement. La concertation préalable a pour but d'informer le public sur l'objet du plan de protection de l'atmosphère, les modalités de son élaboration et de recueillir son avis sur les premières orientations envisagées par le plan d'actions à l'issue des ateliers thématiques. La concertation citoyenne a proposé entre le 28 juin et le 28 juillet 2021 :

- Une réunion d'information dématérialisée tout public le 28 juin 2021 de 18 h à 20 h ;  $\bullet$
- Un dossier de concertation comprenant les informations utiles à la compréhension des enjeux sur la  $\bullet$ qualité de l'air vulgarisées à destination de tout public sur le site internet de la DREAL;
- $\bullet$ Une consultation dématérialisée via un questionnaire en ligne.

La concertation préalable n'a pas permis de mobiliser la société civile et aucune proposition d'action n'a été faite par ce canal.

#### Un plan d'actions retenu

En l'absence de propositions émanant du grand public, le travail réalisé dans le cadre des ateliers thématiques et entretiens bilatéraux entre la DREAL et les acteurs du territoire a permis de retenir dans les plan d'actions 9 défis déclinés en 33 actions (chaque action est déclinée en plusieurs sous-actions si elles dépendent de porteurs différents) :

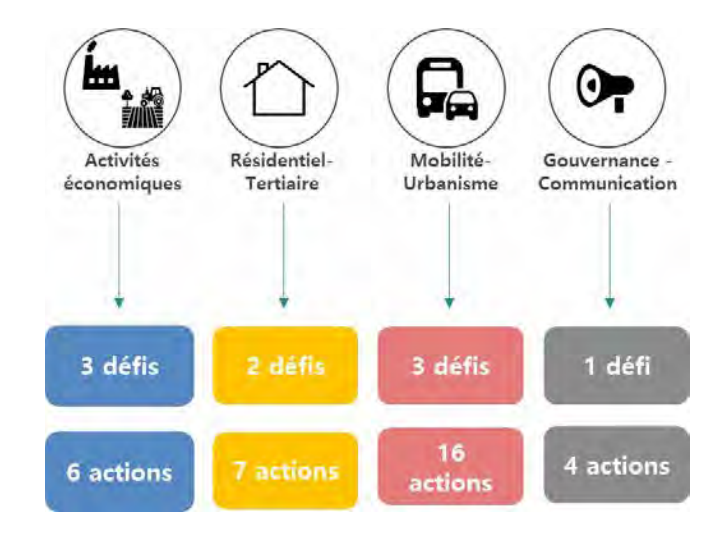

Après validation du plan d'actions du PPA en COPIL du 22 mars 2022, la procédure de consultations s'est déroulée selon les étapes suivantes :

- $\bullet$ Présentation en Comité Départemental de l'Environnement et des Risques Sanitaires et Technologiques (CODERST) le 06 mai 2022 : les membres présents ont émis un avis favorable ;
- Consultation des organes délibérants des communes, des établissements publics à fiscalité propre et des autorités organisatrices des transports concernés du périmètre du PPA (soit : 21 communes, Clermont-Auvergne-Métropole, SMTC-AC) du 19 mai au 19 août. 7 avis sous forme de délibération ont été produits. Ces avis sont favorables au PPA. L'un d'eux est défavorable aux mesures demandées à l'article L222-6-1<sup>57</sup> qui faisaient également l'objet de la consultation. Un autre avis est assorti de demandes de garanties (contrôles et financements) par l'État sur 3 sujets spécifiques à la qualité de l'air ;
- Saisine de l'Autorité Environnementale (Ae) le 8 juin 2022. L'Ae a rendu son avis délibéré le 8 septembre 2022. Celui-ci  $\overline{a}$ été rendu public sur son site internet: https://www.igedd.developpement-durable.gouv.fr/IMG/pdf/220908 ppa agglo clermontoise 63 delibere cle637591.pdf. Un mémoire en réponse a été produit par le préfet ;
- Enquête publique, définie par l'arrêté n° 20221463 du 30 septembre 2022, programmée du 2 novembre au 5 décembre 2022 : le commissaire enquêteur a rendu son rapport en date du 30 décembre 2022 émettant un avis favorable sans réserve.

A l'issue de ces étapes, le projet de PPA a été ajusté pour tenir compte des principales recommandations formulées. Les ajustements les plus significatifs ont été présentés lors du COPIL du 15 mars 2023 et sont consignés dans le présent document en annexe xxx

<sup>57</sup> Mesures que doit prendre le préfet pour diminuer de 50 % les émissions de PM<sub>25</sub> dues à la combustion du bois en zone PPA, entre 2020 et 2030. Dans le cas du PPA de l'agglomération clermontoise, ces mesures sont incluses dans le PPA et la consultation des organismes délibérants a été faite en une seule fois.

#### MOYENS FINANCIERS ET HUMAINS ACCORDÉS AU PLAN D'ACTIONS DU PPA  $10.$

# **PLAN D'ACTIONS PPA Clermont Ferrand**

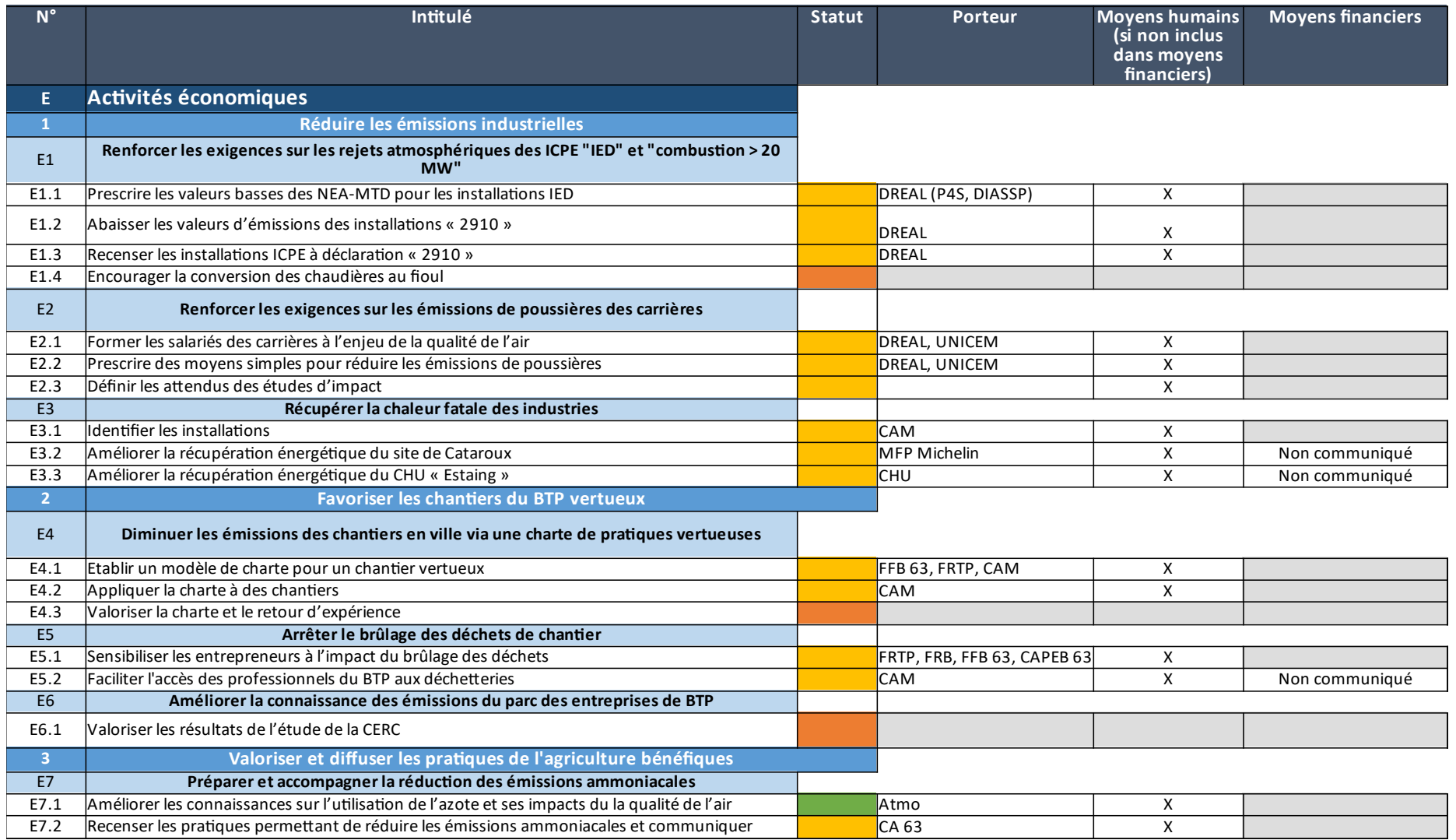

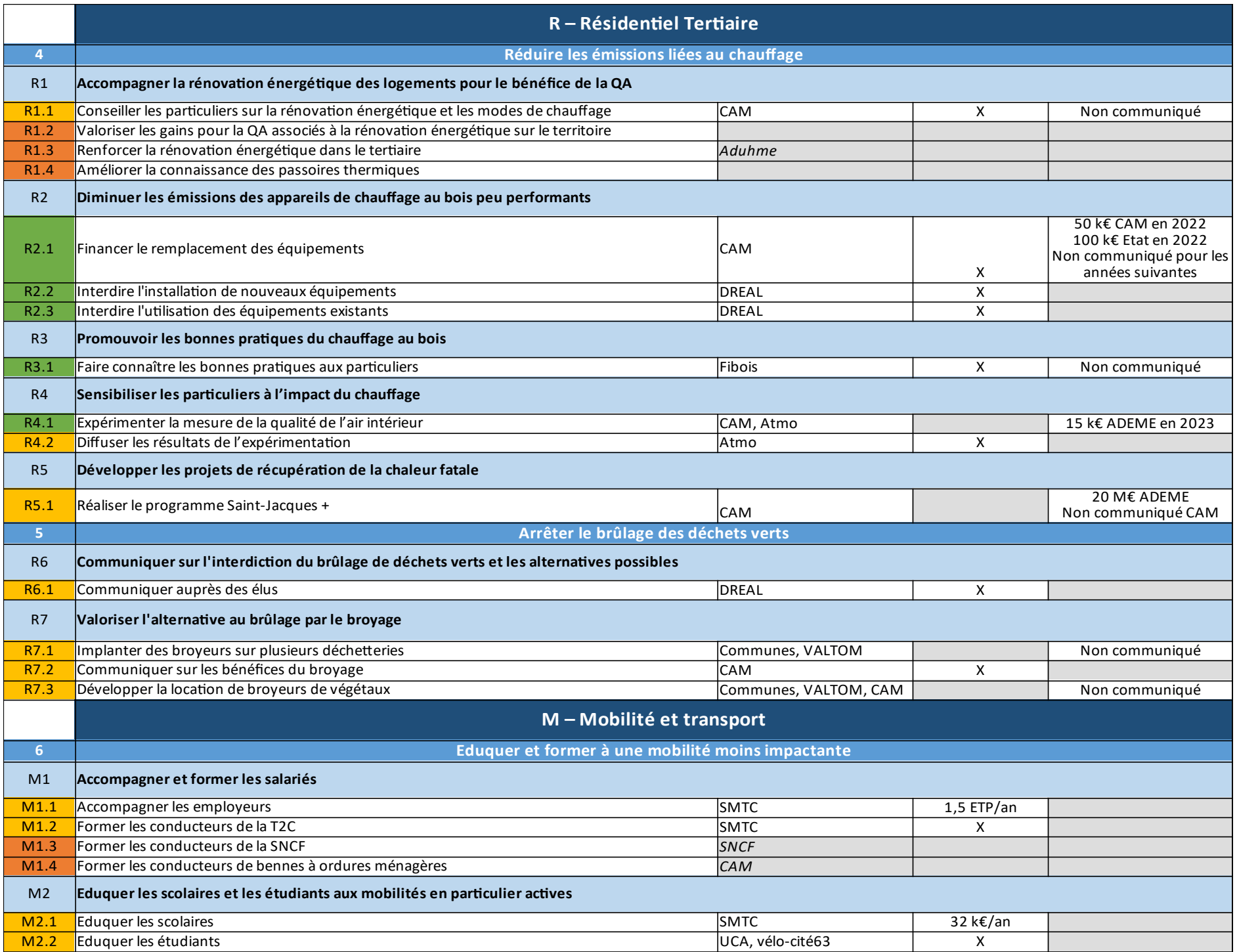

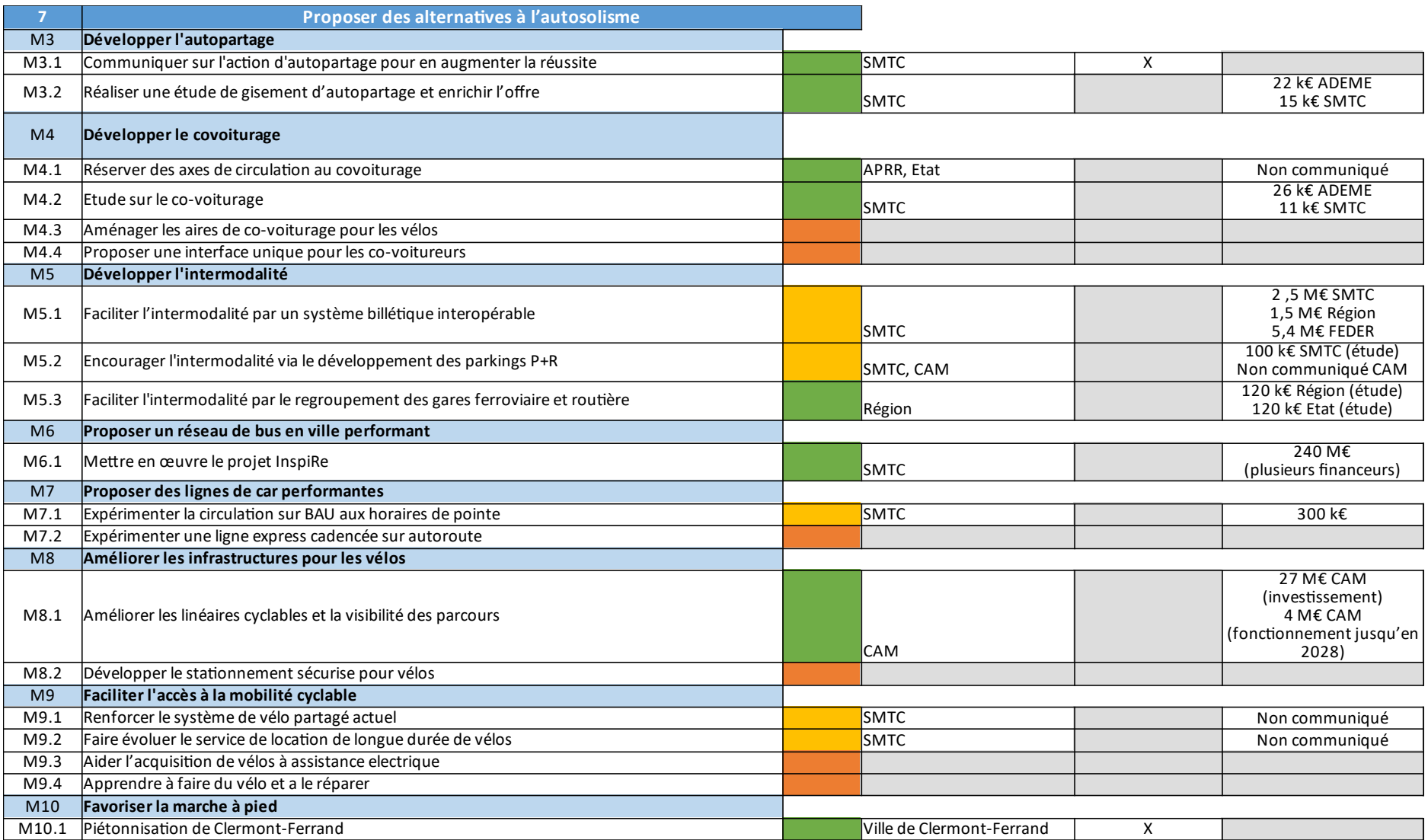

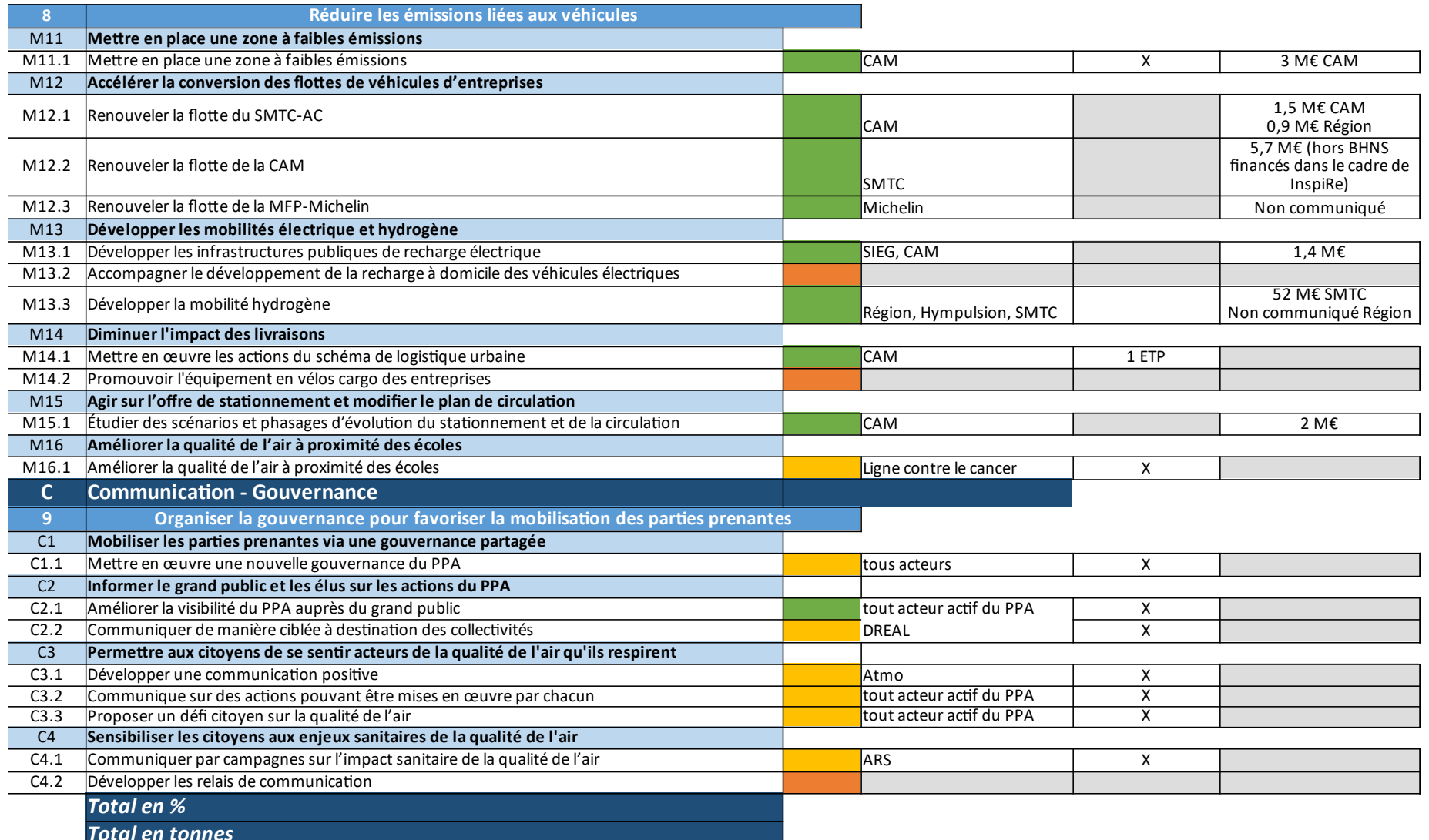

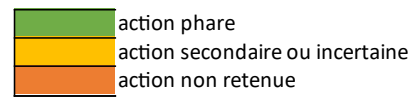

Outre les financements propres à chaque pilote d'actions et ceux qu'il convient encore de trouver, le déploiement des actions du PPA3 peut s'appuyer, pour partie, sur les financements identifiés suivants :

- budget de la « Feuille de route pour la qualité de l'air » de 2019 géré par l'ADEME pour le compte du MTE (2 M€) : étude sur l'autopartage (M3.2) et sur le covoiturage (M4.2), remplacement de 8 bus (M12.1);

-dispositifs de droit commun (aides nationales ou européennes, contrat de plan État-Region, dotations de l'État, appels à projets, certificats d'économie d'énergie, etc.) dont peuvent se saisir les acteurs publics et privés pour la réalisation de certaines actions. Ces dispositifs, lorsqu'ils ont été communiqués par les porteurs d'actions, sont cités dans les fiches actions correspondantes ;

Certaines actions avant un impact positif local sur la qualité de l'air sont financées et gérées au niveau national et n'apparaissent pas dans le PPA. On peut noter :

- aides au renouvellement des véhicules (bonus écologique et prime a la conversion) correspondant à l'échelle de CAM à un financement annuel par l'État en movenne de 5 M€ de 2019 à 2021. Cet accompagnement au renouvellement des véhicules a évolué avec l'instauration en 2021 du microcrédit véhicules propres (lien avec M13);

– Ma Prime Renov, dont les barèmes ont été révisés à la hausse début 2022 pour les foyers biomasse fermés et inserts dans foyers ouverts (aides revues de 2000 à 2500 € pour les publics très modestes, 1200 à 1500 € pour les publics modestes et 600 à 800 € pour les publics aux ressources intermédiaires) (lien avec R2.2) ;

- la future programmation européenne (2023-2027) devrait prévoir, au titre du FEADER, des aides aux investissements portant sur la rénovation des bâtiments d'élevage et leur régulation thermique (éligibilité de layeurs d'air ou brumisateurs permettant de sédimenter les poussières et solubiliser le NH<sub>3</sub> dans l'eau), la suppression ou une meilleure maîtrise de l'usage des produits phytosanitaires, une meilleure maîtrise des épandages d'engrais minéraux ou organiques ou encore la réduction des émanations de NH<sub>3</sub> (rampes à pendillards, enfouisseurs sur tonnes à lisier, etc.). Ces aides sont de nature à faire émerger des actions pour le secteur agricole peu nombreuses dans le plan d'actions du PPA.

Concernant les moyens humains déployés pour accompagner la mise en œuvre du PPA, une équipe projet est constituée de manière pérenne de 2 agents DREAL soit environ 0,65 ETP (équivalent temps plein). Elle peut s'appuver sur les compétences détenues en DDT (connaissance locale des projets de mobilité et parc locatif public) et d'Atmo AuRA. Une création de poste au bénéfice des 5 PPA de la région est envisagée en 2022 dans les services de l'État pour renforcer ce dispositif. La mobilisation de tous les acteurs (collectivités, acteurs économiques, réseaux consulaires, agences de l'énergie, etc.) reste le meilleur gage de la réussite du plan d'actions du PPA.

#### $11.$ ACTIONS DU PPA3 ÉVALUÉES ET GAINS RESPECTIFS EN ÉMISSIONS PAR POLLUANT ATMOSPHÉRIQUE

# **PLAN D'ACTIONS PPA Clermont Ferrand**

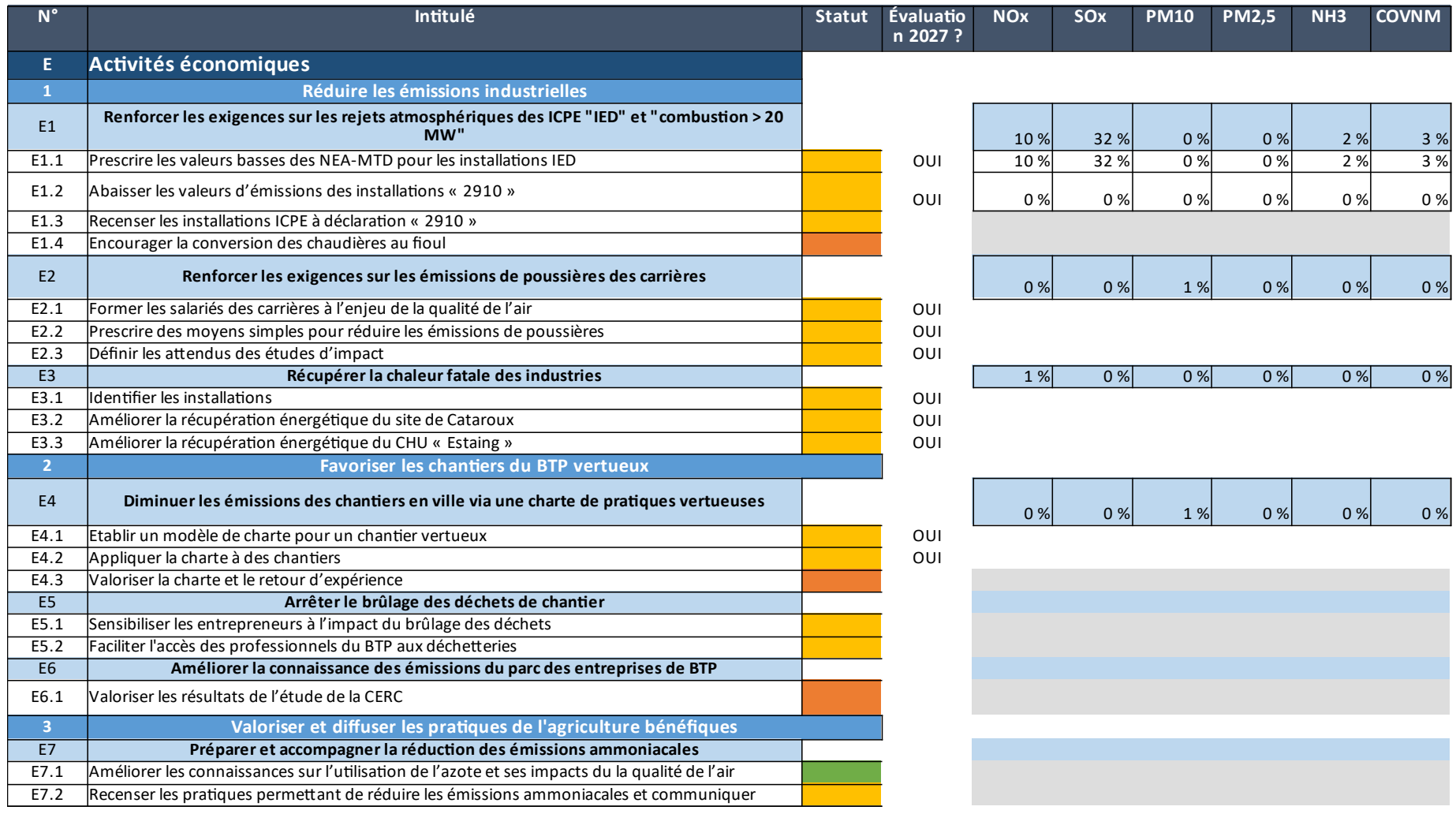

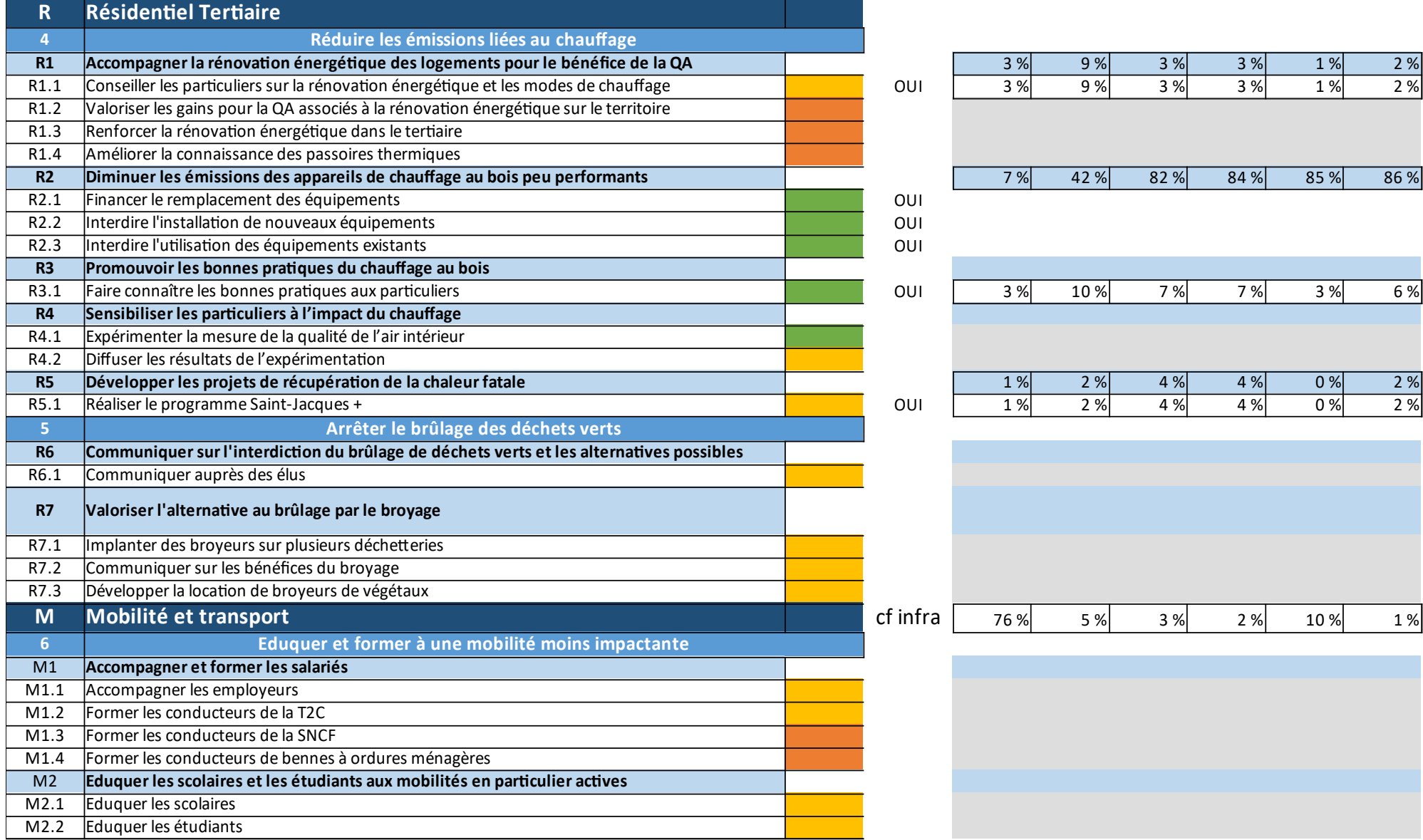

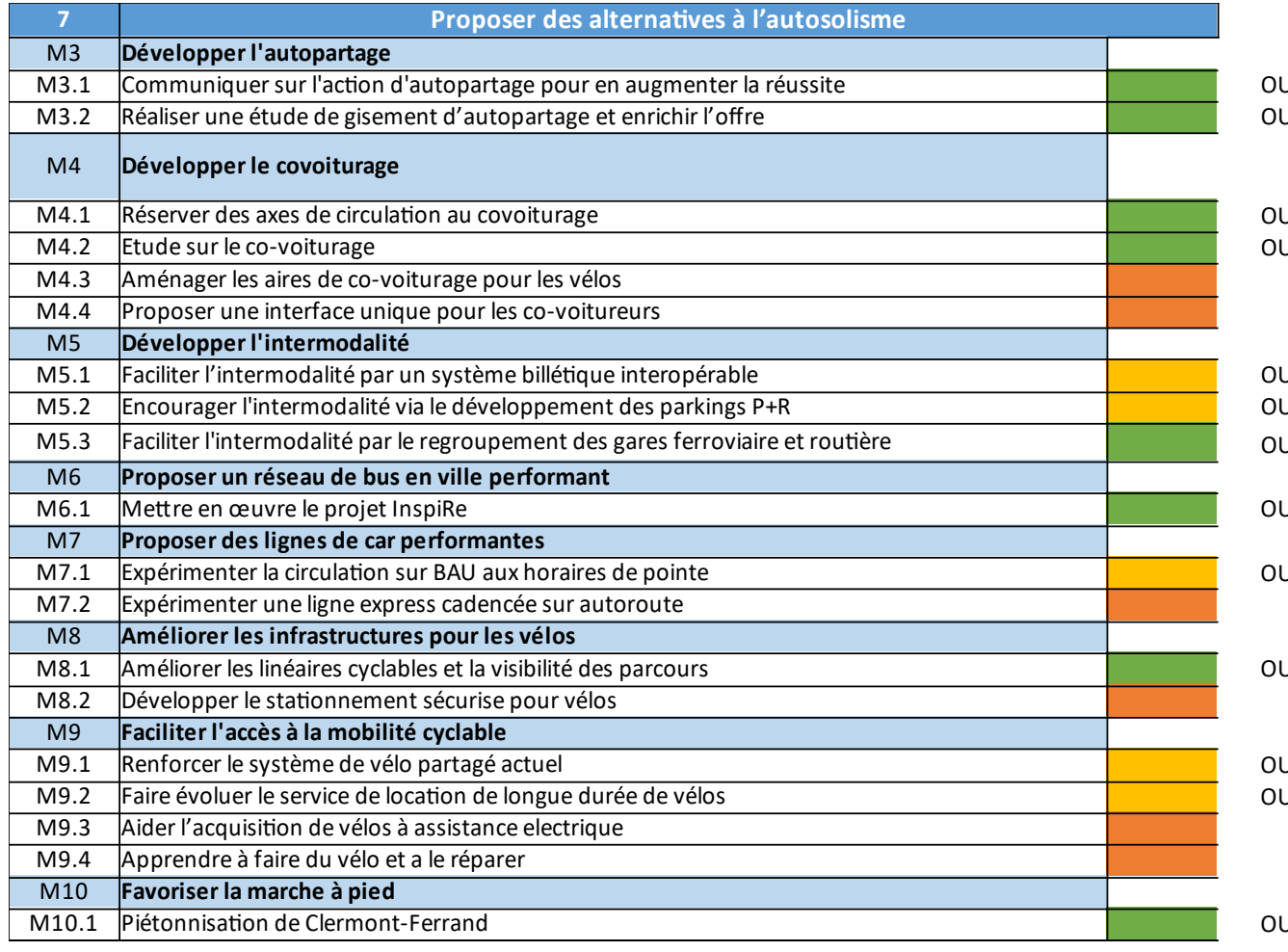

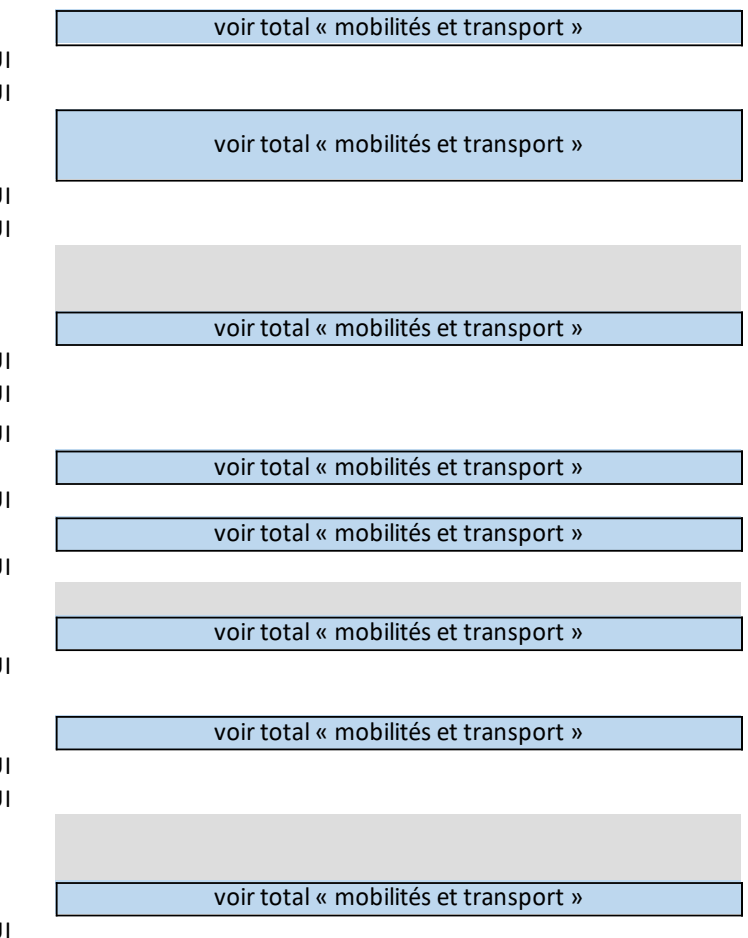

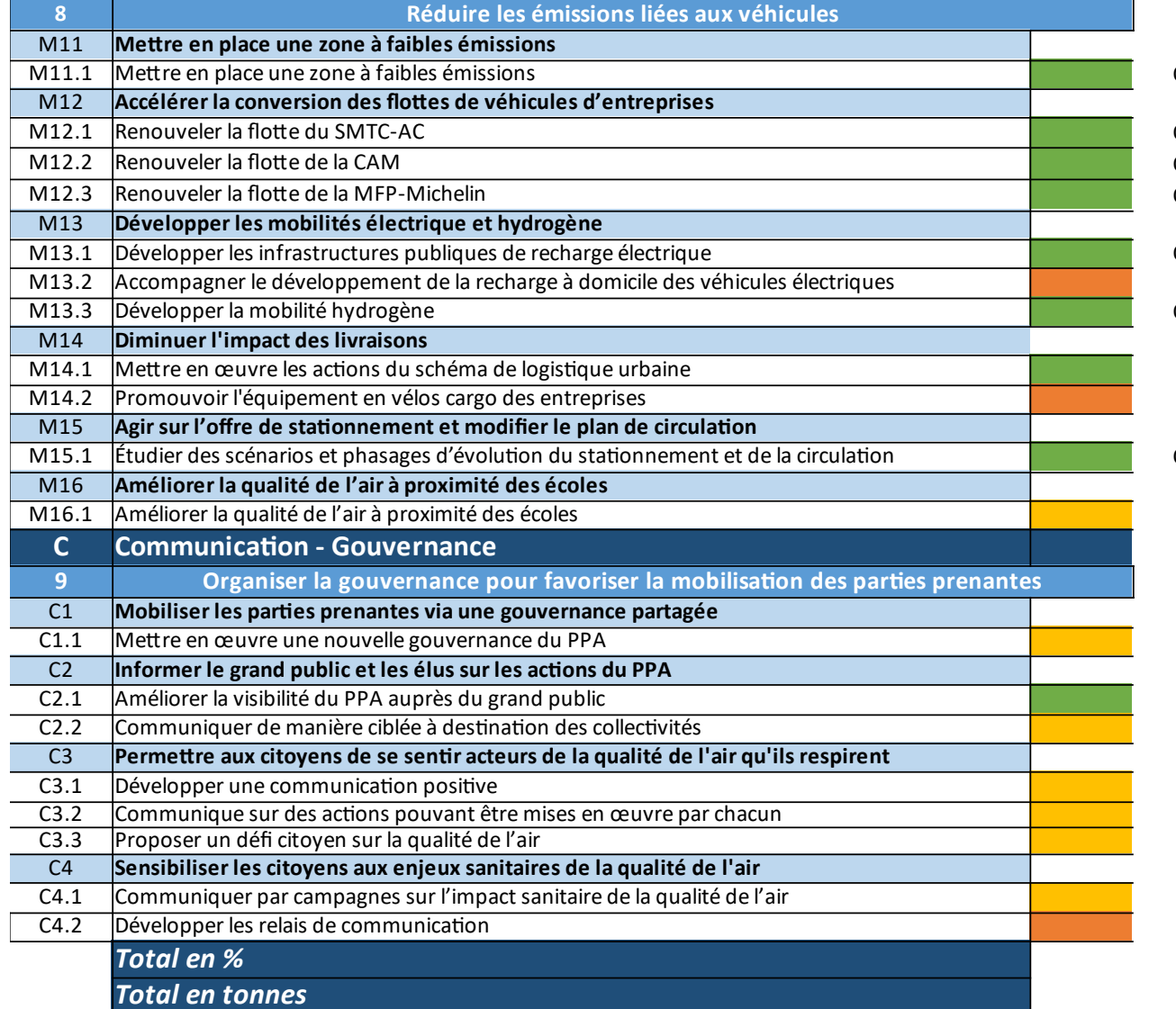

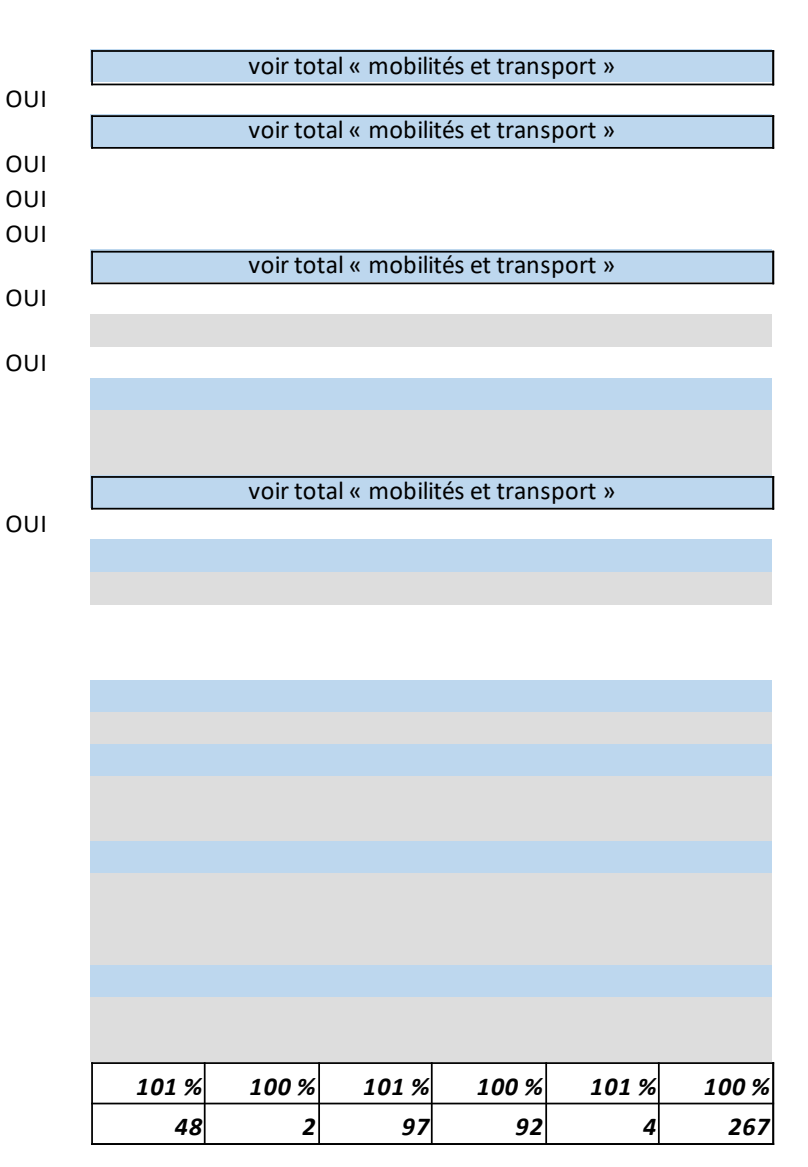

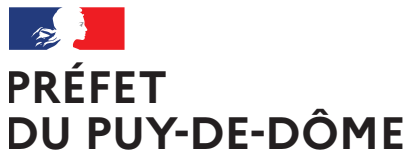

Direction régionale de l'Environnement, de l'Aménagement et du Logement Auvergne-Rhône-Alpes Unité départementale Cantal-Allier-Puy-de-Dôme 7 rue Léo Lagrange 63033 CLERMONT-FERRAND CEDEX 1 www.auvergne-rhone-alpes.developpement-durable.gouv.fr

Liberté Égalité Fraternité

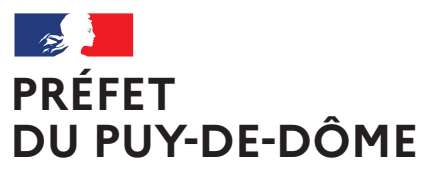

Liberté Égalité Fraternité

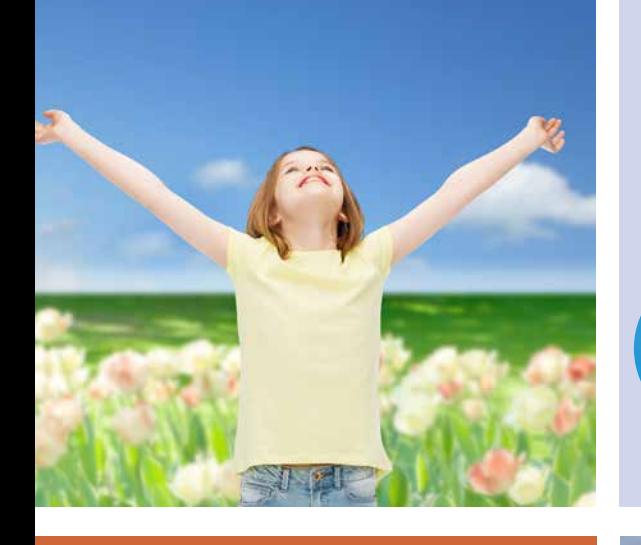

Plan de Protection de l'Atmosphère de l'agglomération clermontoise 2022-2027 **PPA**

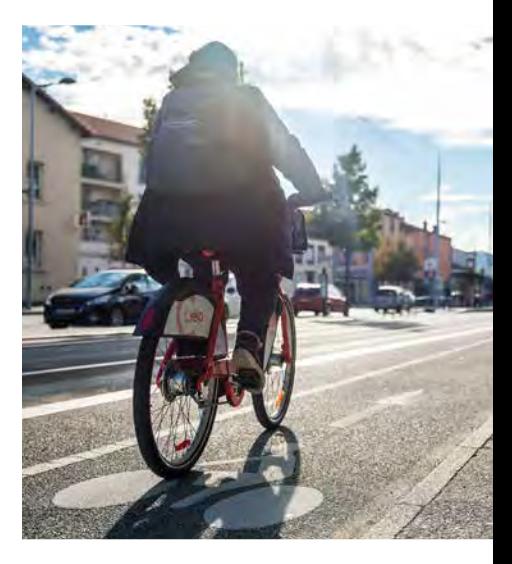

# Plan d'actions du PPA

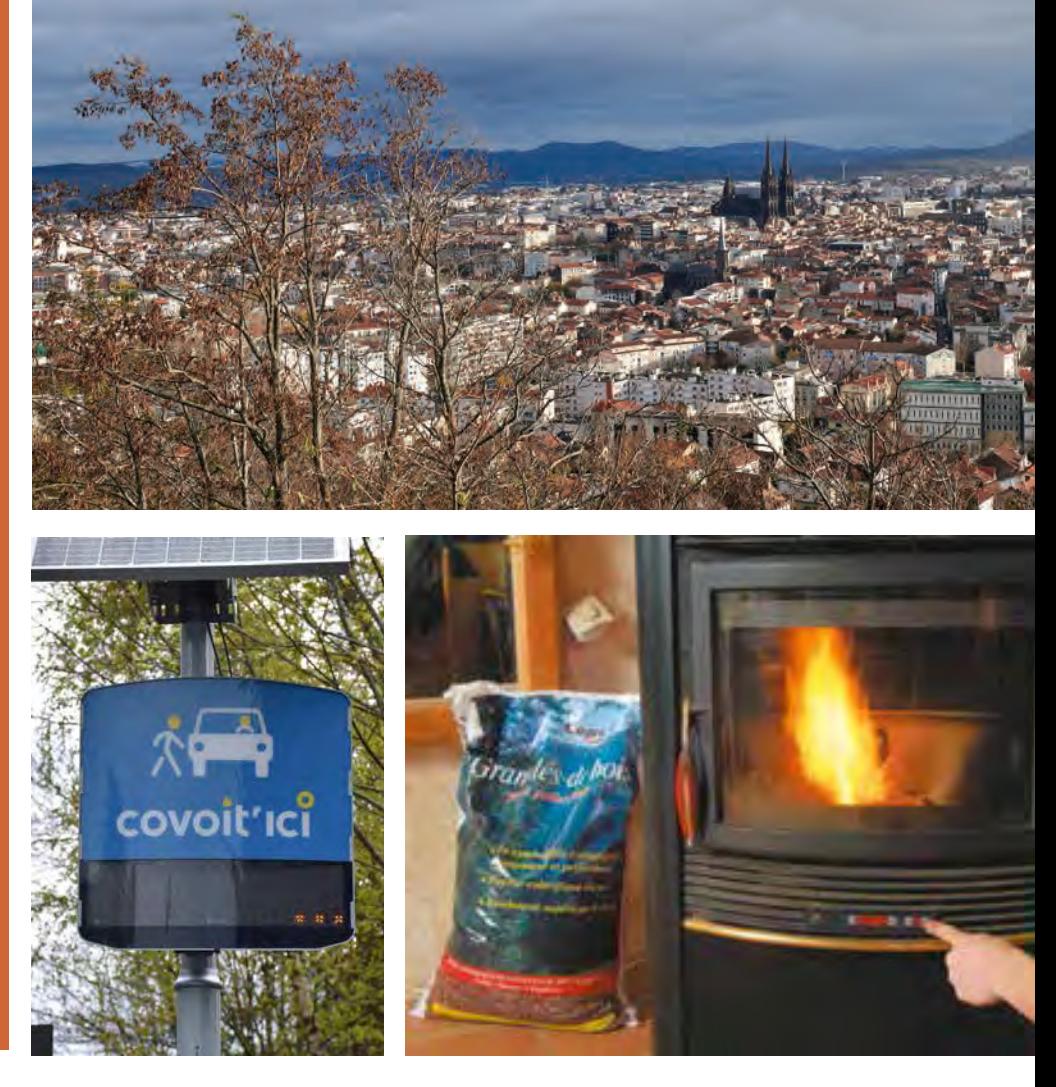

DREAL Auvergne-Rhône-Alpes

Directeur de la publication : Préfet du Puy-de-Dôme Pilotage, coordination: Direction régionale de l'environnement, de l'aménagement et du logement Auvergne-Rhône-Alpes Unité inter-départementale Cantal-Allier-Puy-de-Dôme - 7 rue Léo Lagrange 63033 CLERMONT-FERRAND cedex 1 www.auvergne-rhone-alpes.developpement-durable.gouv.fr

Crédits photo : dans l'ordre d'apparition de gauche à droite et de bas en haut :

© Freepik - Tous droits réservés

© SMTC - Tous droits réservés

© Nicolas Dormont - 2022 - Tous droits réservés

© L*e chauffage au bois, mode d'emploi. Pour un chauffage au bois efficace et peu polluant* (octobre 2019) - © Olivier Sebart / ADEME - Tous droits réservés

© DREAL Auvergne-Rhône-Alpes - Tous droits réservés

Mars 2023

e plan d'actions du PPA 3 de l'agglomération clermontoise est constitué de 33 actions regroupées en 9 défis pour la qualité de l'air. Les étapes de l'élaboration de ce plan d'actions sont présentées dans le document de présentation du **PPA.** Les objectifs de ces actions sont :

- la réduction des émissions de polluants atmosphériques ;
- la diminution de l'exposition des populations ;
- la meilleure sensibilisation et information des partenaires et du grand public.

Ces actions sont portées par les partenaires identifiés lors de la révision du plan et concernent les principaux secteurs contributeurs à la pollution atmosphérique :

- activités économiques (industrie, BTP, agriculture) [6 actions E ; défis 1 à 3];
- résidentiel-tertiaire (logements, bâtiments d'activités publics et privés) [7 actions R ; défis 4 et 5] ;
- mobilité [16 actions M ; défis 6 à 8] ;
- communication [4 actions C; défi 9].

Chacun de ces secteurs est identifié par un logo et une couleur :

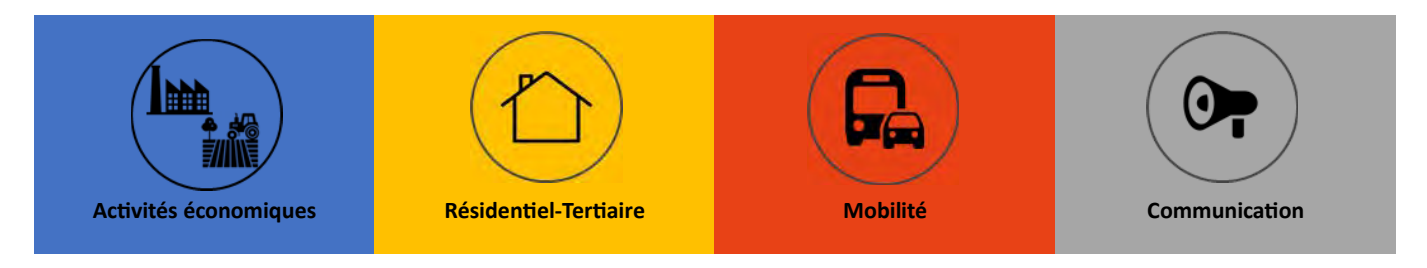

Chacune des actions est numérotée et détaillée sous la forme de fiche-action. Une action est divisée en sous-actions. Chaque fiche-action précise par sous-action ses objectifs et son contenu technique, la structure responsable de son portage et de son suivi, les partenaires (techniques, financiers, méthodologiques,...) ainsi que, chaque fois que possible, des indicateurs de suivi, moyens humains et financiers disponibles, éléments de calendrier.

Chaque sous-action comporte également un symbole à côté de sa dénomination :

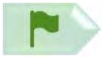

sous-action « phare » : cette sous-action est déjà engagée ou sa réalisation est certaine ou son bénéfice sur la qualité de l'air est prépondérant dans le plan d'actions ;

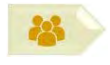

sous-action « secondaire » : cette sous-action présente des incertitudes dans sa réalisation (contenu technique non finalisé, partenaires pas tous identifiés, financement non acquis) à la date de rédaction du plan d'actions ou son bénéfice sur la qualité de l'air est secondaire dans le plan d'actions ;

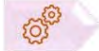

sous-action écartée : cette sous-action a été envisagée lors de l'élaboration du PPA mais elle n'est finalement pas retenue car il y a trop d'incertitudes sur sa réalisation (pas de porteur, pas de budget, pas de maturité sur son contenu) ou son bénéfice sur la qualité de l'air est jugé marginal. Afin de conserver le fruit du travail de réflexion mené par l'ensemble des acteurs du territoire, les sous-actions écartées figurent dans le plan d'action, grisées. Ces sous-actions ne sont pas modélisées dans le scénario PPA 2027.

#### Plan d'actions départemental « combustion du bois »

L'article L.222-6-1 du code de l'environnement stipule que le préfet de département doit prendre les mesures d'ici le 1<sup>er</sup> janvier 2023 afin de réduire de 50 % les émissions de PM<sub>2,5</sub> issues de la combustion du bois sur le territoire PPA entre 2020 et 2030. Les actions R2, R3, R4 du défi 4 (chauffage individuel au bois) ainsi que les actions R6 et R7 du défi 5 (brûlage à l'air libre de déchets verts) du plan d'actions PPA sont identifiées comme répondant à ces dispositions.

# PPA de l'agglomération clermontoise **Plan d'actions 2022-2027**

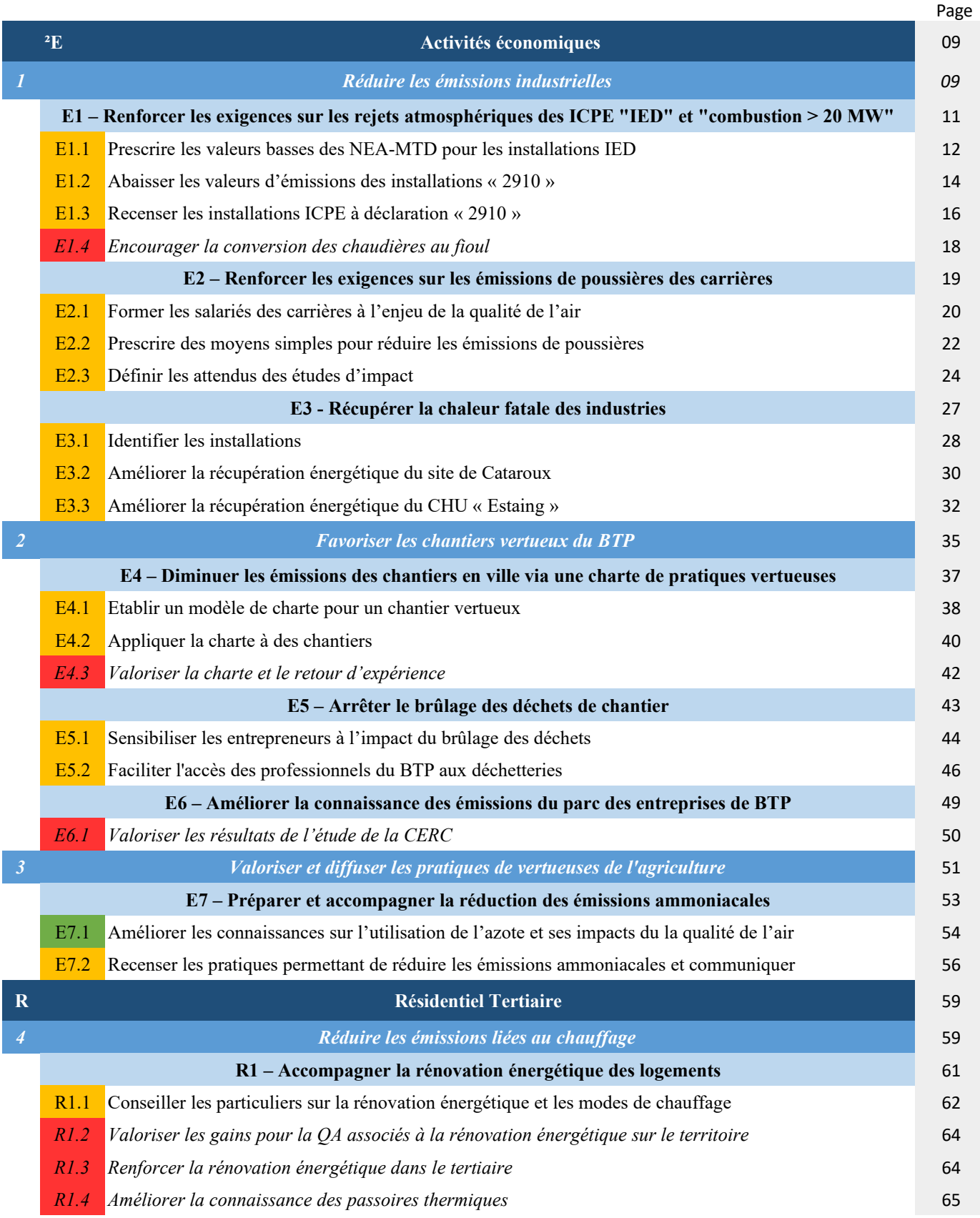

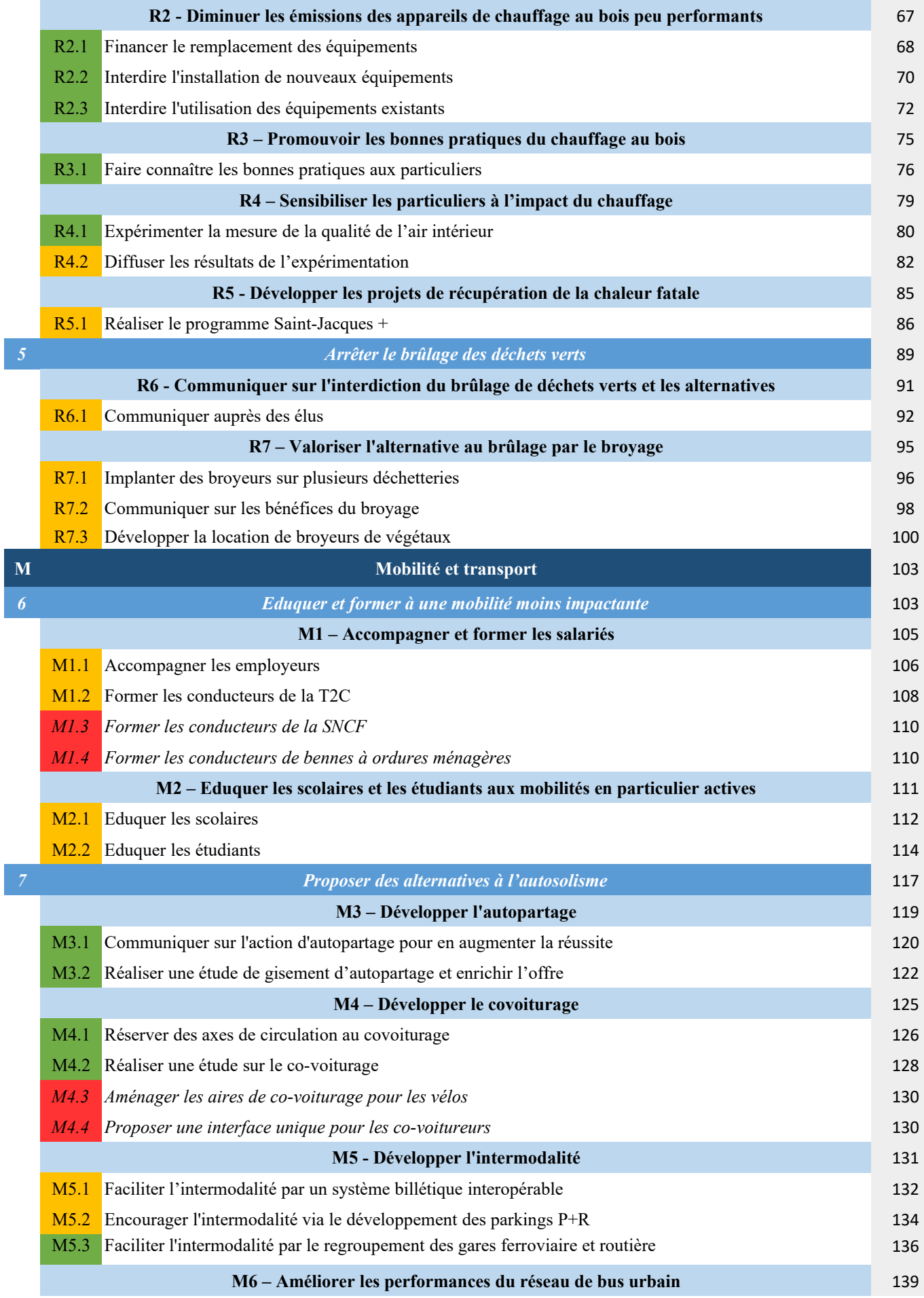
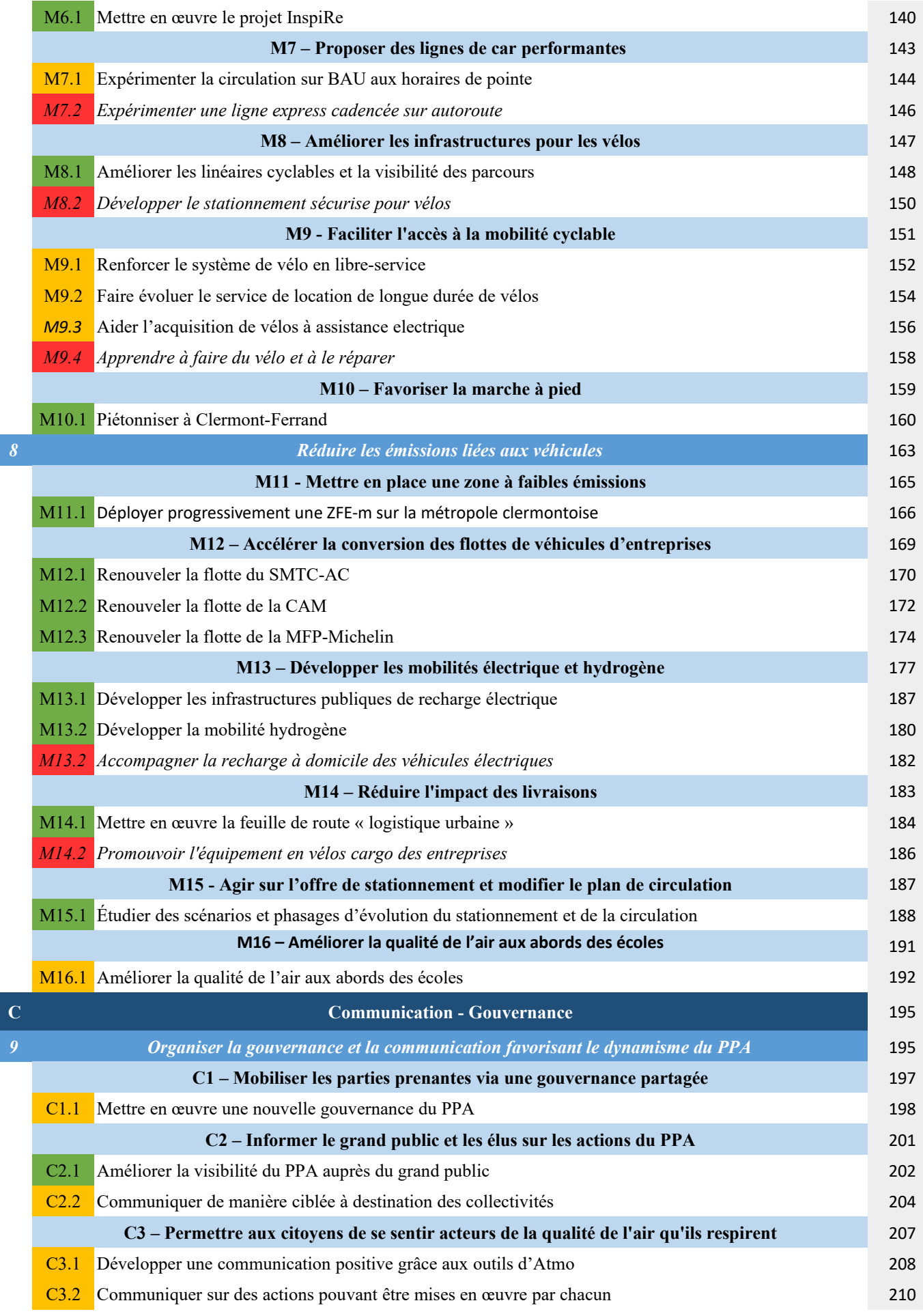

I

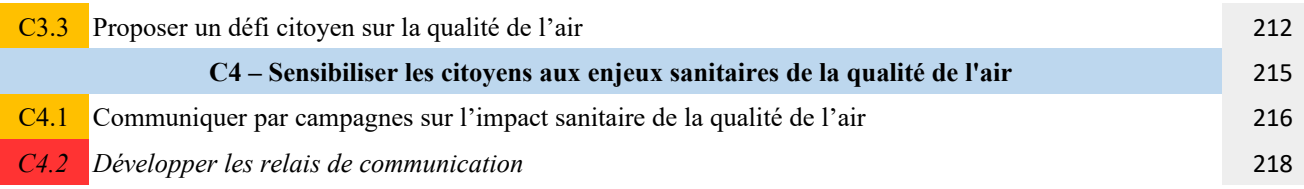

# Légende

sous-action « phare » : sous-action déjà engagée ou de réalisation certaine ou de bénéfice sur la qualité de l'air prépondérant dans le plan d'actions

Action « secondaire » : sous-action incertaine dans sa réalisation ou de bénéfice sur la qualité de l'air secondaire

Action écartée : sous-action non retenue car trop incertaine dans sa réalisation ou de bénéfice jugé marginal. Elle est listée pour mémoire.

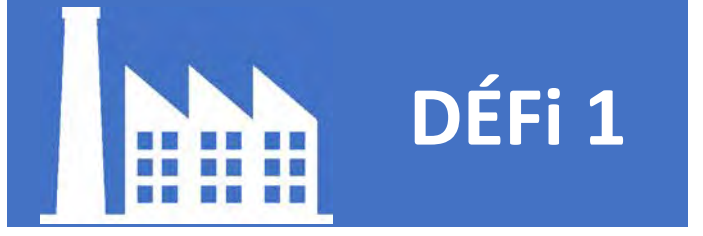

# **ACTIVITÉS ÉCONOMIQUES**

# Réduire les émissions industrielles

Le secteur industriel représente sur le territoire d'étude du PPA3 près de 24% des émissions de COVNM, 12% des émissions de PM<sub>10</sub> et 11% des émissions de NO<sub>x</sub> (source Atmo). La part des émissions des ICPE<sup>1</sup> est variable dans les émissions totales du secteur industriel sur la zone d'étude du PPA, allant de 20% pour les émissions de PM<sub>2.5</sub> jusqu'à 80% pour les émissions de NO. à horizon 2

027 selon le scénario tendanciel (Fig. 1). La réglementation a permis de réduire considérablement les émissions du secteur industriel depuis les années 2000, notamment à travers une amélioration des procédés et des technologies de dépollution (§1.1 Evolution des émissions de 2000 à 2018). Cette tendance peut être accentuée en sévérisant les valeurs limites d'émissions pour certaines catégories d'ICPE et en promouvant les pratiques vertueuses pour la qualité de l'air ainsi qu'en développant les projets de récupération de la chaleur fatale<sup>2</sup>.

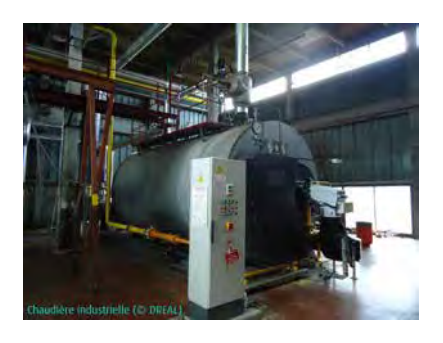

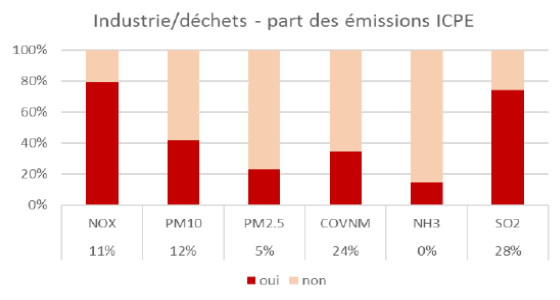

Fig.1 : Part des émissions ICPE dans le secteur Industrie / Déchets - Source :

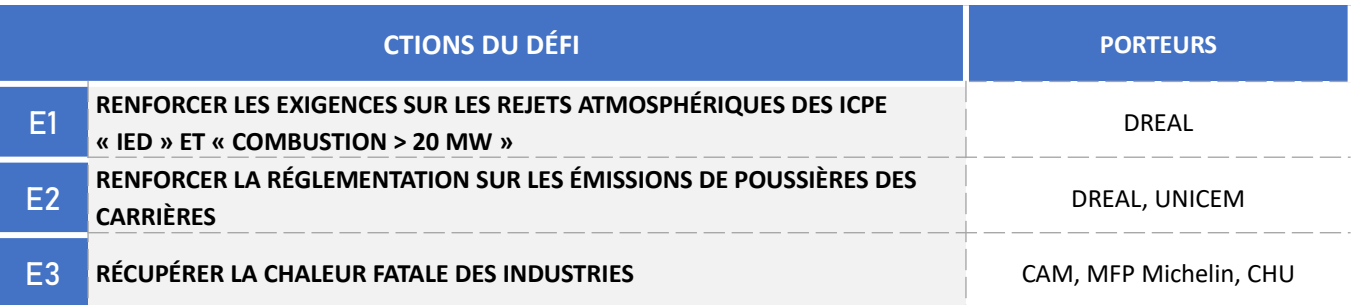

| $\overrightarrow{\mathbf{h}}$                                                  | <b>IMPACT SUR LA QUALITÉ DE L'AIR</b> |           |              |
|--------------------------------------------------------------------------------|---------------------------------------|-----------|--------------|
|                                                                                | NO <sub>x</sub>                       | $PM_{10}$ | <b>COVNM</b> |
| Réduction des émissions attendue                                               | 5,3 $t$ /an                           | 1 t / an  | 8t/an        |
| Part dans la réduction totale des émissions<br>attendue pour le plan d'actions | $11\%$                                | 1 %       | 3 %          |

<sup>&</sup>lt;sup>1</sup> Il s'agit d'un régime juridique concernant les installations artisanales et industrielles ayant les plus forts potentiels de nuisances dans l'environnement (bruit, rejets dans l'air, rejets dans l'eau, puissances consommées, risques accidentels,...). Seule une partie des ICPE a l'obligation de déclarer ses émissions atmosphériques.

<sup>&</sup>lt;sup>2</sup> La chaleur fatale est la chaleur produite par un procédé et qui ne peut pas être récupérée directement pour ce procédé lui-même.

**ACTION** 

**E1** 

# **CONTEXTE DE L'ACTION**

La réglementation encadre les émissions atmosphériques des installations industrielles les plus émissives, classées « ICPE » (installations classées pour la protection de l'environnement) :

→ La rubrique « 2910 » de la réglementation ICPE et les arrêtés ministériels associés encadrent le fonctionnement des installations de combustion de puissance thermique nominale comprise entre [1 et 50 MW[. Parmi ces installations, celles fonctionnant avec des combustibles biomasse et fioul sont susceptibles de générer le plus d'émissions de particules et NO<sub>x</sub>. C'est par exemple le cas de chaufferies urbaines.

→ La directive 2010/75/UE relative aux émissions industrielles [directive "IED" pour Industrial Emissions Directive], transposée en droit français aux articles L515-28 à L515-31 du code de l'environnement, s'applique aux ICPE les plus émissives en polluants dans l'eau, dans l'air ou via les déchets. La liste des meilleures techniques disponibles (MTD) applicables aux installations IED sont définies dans des documents approuvés appelés "conclusions MTD" qui précisent en outre des gammes de valeurs d'émissions associées atteignables (NEA-MTD). Les installations IED ont l'obligation de respecter ces gammes de valeurs. La directive IED s'applique à différents types d'installations industrielles telles que installations de combustion > 50 MW, industries pharmaceutiques, verreries, papèteries...

La contribution de l'industrie aux émissions de polluants atmosphériques pour le territoire de CAM est de (source Atmo) :

- $-9%$  pour les PM<sub>10</sub>,
- $-6%$  pour les PM<sub>2.5</sub>,
- 25 % pour les COVNM.
- 11 % pour les NOx.

Sur le territoire de Clermont Auvergne Métropole, il existe 15 installations classées IED et 2 chaufferies biomasse de puissance comprise entre 20 et 50 MW (sur le territoire du Grand Clermont : 19 IED et 2 chaufferies).

L'objectif de la présente action est de limiter en zone PPA les émissions des ICPE les plus émissives de NO<sub>x</sub>, poussières et COV à ce qui est techniquement et économiquement atteignable.

Le Plan Ozone, en cours d'élaboration au niveau de la Région Auvergne-Rhône-Alpes prévoit également d'inciter les exploitants à viser les valeurs basses des NEA-MTD pour les sites soumis à la directive IED et de sensibiliser les autres exploitations à l'adoption de MTD.

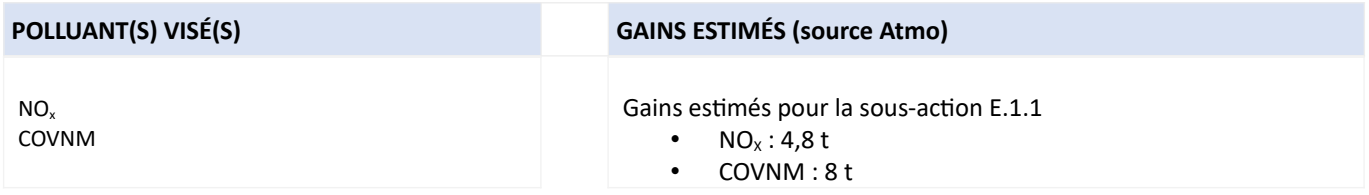

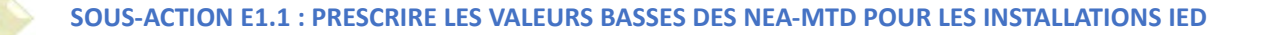

# **PORTEUR: DREAL** PARTENAIRES:/

#### **DÉCLINAISON**

Pour tout nouveau dossier de demande d'autorisation environnementale ou pour toute demande de modification substantielle d'une ICPE « IED », l'arrêté préfectoral proposera des valeurs limites de rejets atmosphériques en fourchette basse des NEA-MTD pour les NO<sub>x</sub> et/ou poussières et/ou COV. Ces dispositions s'appliquent aux installations relevant d'un BREF principal ou secondaire comportant une NEA-MTD pour ces substances.

Début 2022, les établissements relevant de la directive IED sur le périmètre PPA sont les suivants :

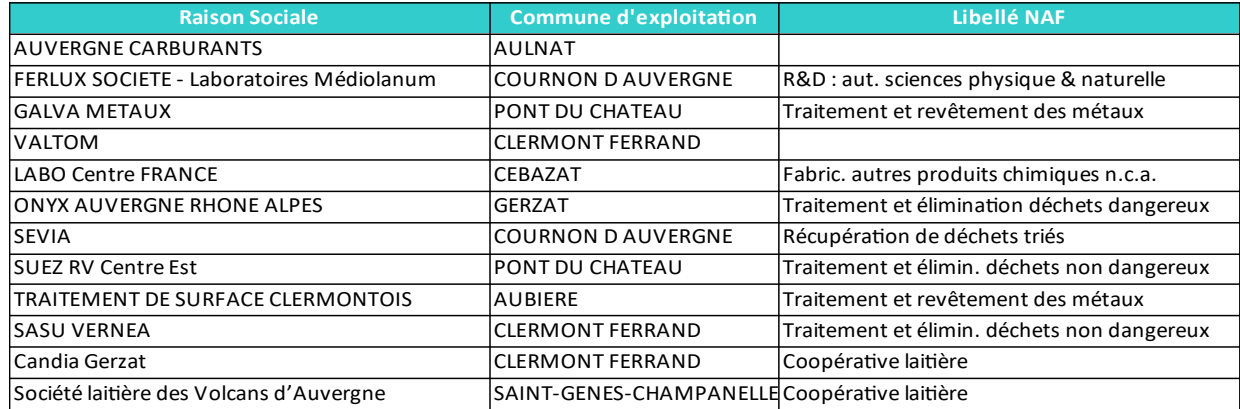

# PÉRIMÈTRE GÉOGRAPHIQUE CONCERNÉ

Périmètre du PPA

# **MOYENS À MOBILISER**

Moyens humains uniquement (inspecteurs des installations classées)

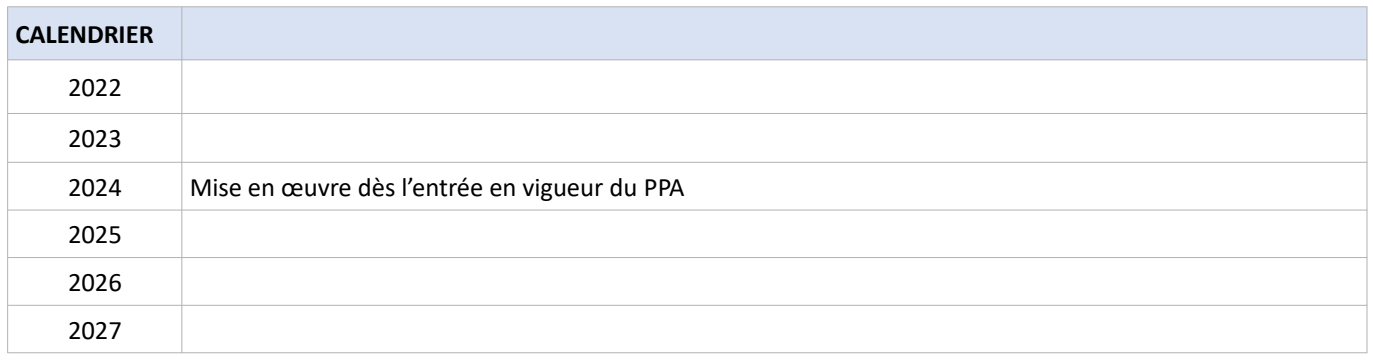

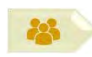

# SOUS-ACTION E1.1 : PRESCRIRE LES VALEURS BASSES DES NEA-MTD POUR LES INSTALLATIONS IED

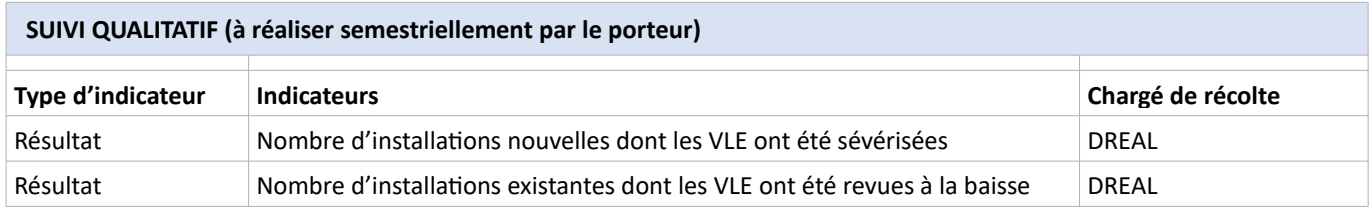

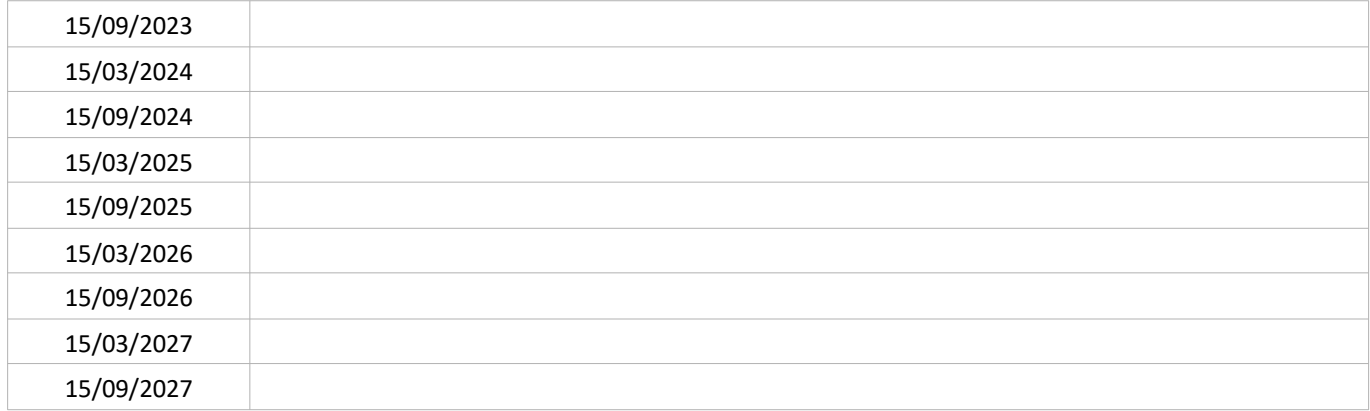

# SUIVI QUANTITATIF (en tonnes de polluant évitées)

# **PORTEUR: DREAL** PARTENAIRES:/

#### **DÉCLINAISON**

Cette sous-action concerne les installations de combustion de puissance thermique nominale supérieure à 20 MW et inférieure à 50 MW. Il existe 3 installations de ce type sur le territoire du PPA : CLERVIA, ECLA, CHU.

Toute demande de modification substantielle d'une installation classée entraîne la révision de son arrêté préfectoral d'autorisation d'exploiter / enregistrement. Ainsi, pour toute modification substantielle d'une des 3 installations listée cidessous, même si cette modification ne concerne pas les rejets atmosphériques, l'inspection des installations classées étudiera l'opportunité de l'abaissement des valeurs limites de rejets atmosphériques en deçà des exigences minimales réglementaires nationales en fonction de ce qui est techniquement possible et économiquement envisageable. Cette baisse se fera sur la base du tableau ci-dessous (VLE exprimées à 6 % d'O<sub>2</sub> sur combustibles solides / 3 % pour gaz et fioul (CHU)) :

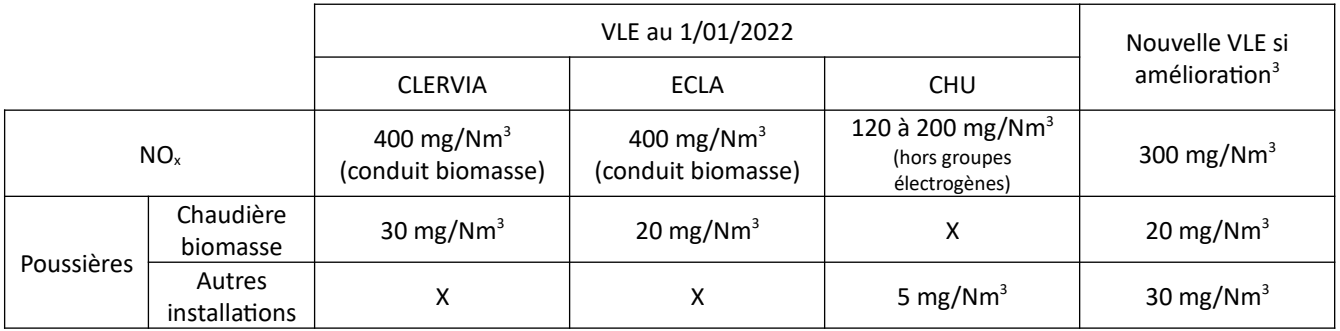

Le cas échéant, ces nouvelles VLE seront modifiées dans le nouvel arrêté préfectoral d'autorisation d'exploiter / enregistrement découlant de la modification substantielle.

#### PÉRIMÈTRE GÉOGRAPHIQUE CONCERNÉ

Périmètre du PPA

#### **MOYENS À MOBILISER**

Moyens humains uniquement (inspecteurs des installations classées)

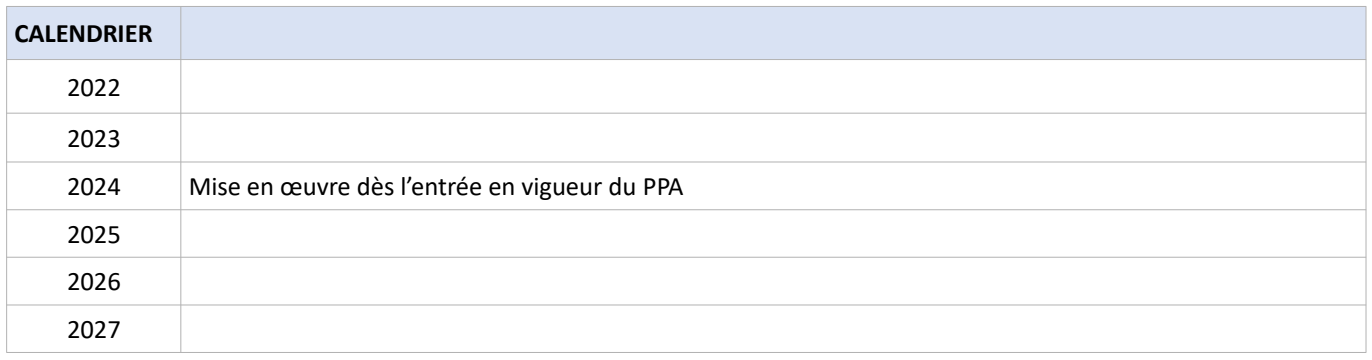

Ces VLE sont celles envisagées à l'échelon régional par l'inspection des installations classées. Si localement des établissements sont déjà plus performants, des VLE moins contraignantes ne seront pas appliquées.

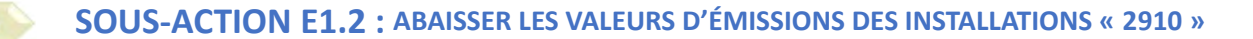

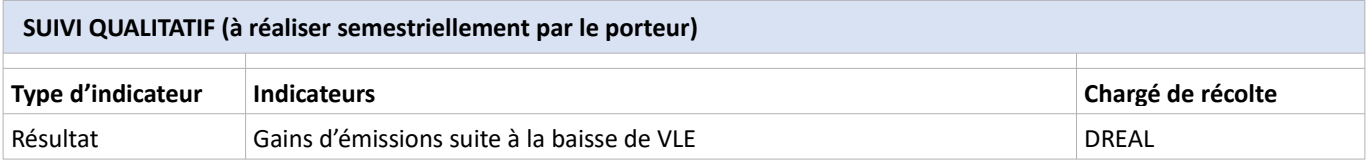

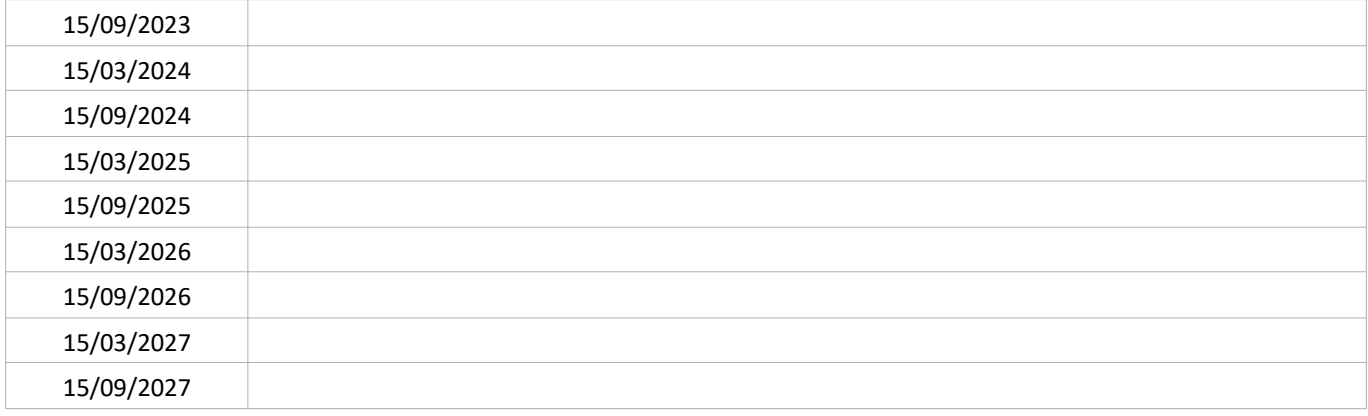

# SUIVI QUANTITATIF (en tonnes de polluant évitées)

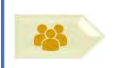

**PORTEUR: DREAL PARTENAIRES: Aduhme** 

#### **DÉCLINAISON**

A l'échelle locale, la connaissance des chaufferies soumises à déclaration ICPE est très faible. Il s'agit des installations de puissance comprise entre 1 et 20 MW pour les combustibles classiques. La présente sous-action a pour objectif d'améliorer la connaissance de ces installations, déclarées auprès de la préfecture et soumises à une obligation de contrôle périodique. Les informations utiles à collecter sont notamment : la puissance, la nature du combustible et sa consommation annuelle, l'année de mise en service, l'effectivité du contrôle périodique, le nom de l'exploitant, la périodicité de l'entretien, le système de traitement des fumées. L'Aduhme pourrait être partenaire de la DREAL pour actualiser le recensement des chaufferies des municipalités et des intercommunalités.

Cette sous-action est conditionnée par le recrutement d'un stagiaire.

A l'issue de l'inventaire, des pistes d'actions pour l'amélioration de la qualité de l'air en lien avec les émissions de ces installations seront esquissées.

#### PÉRIMÈTRE GÉOGRAPHIQUE CONCERNÉ

Périmètre du PPA

#### **MOYENS À MOBILISER**

Moyens humains (stagiaire) – Coût : 5 k€ environ pour 6 mois

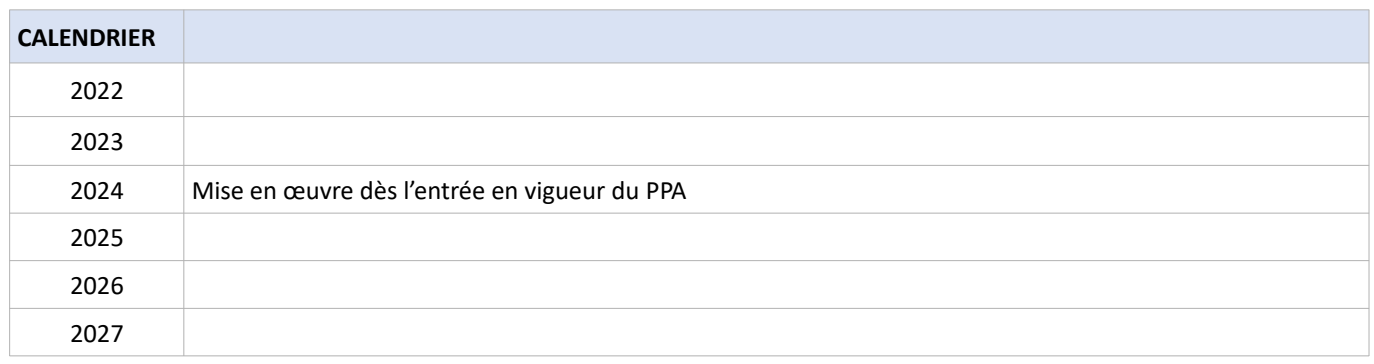

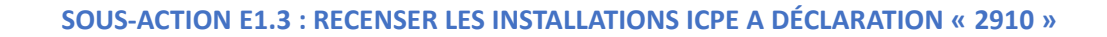

# SUIVI QUALITATIF (à réaliser semestriellement par le porteur)

225

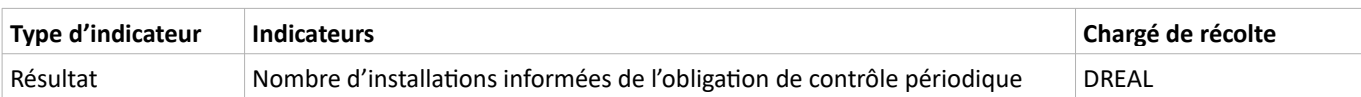

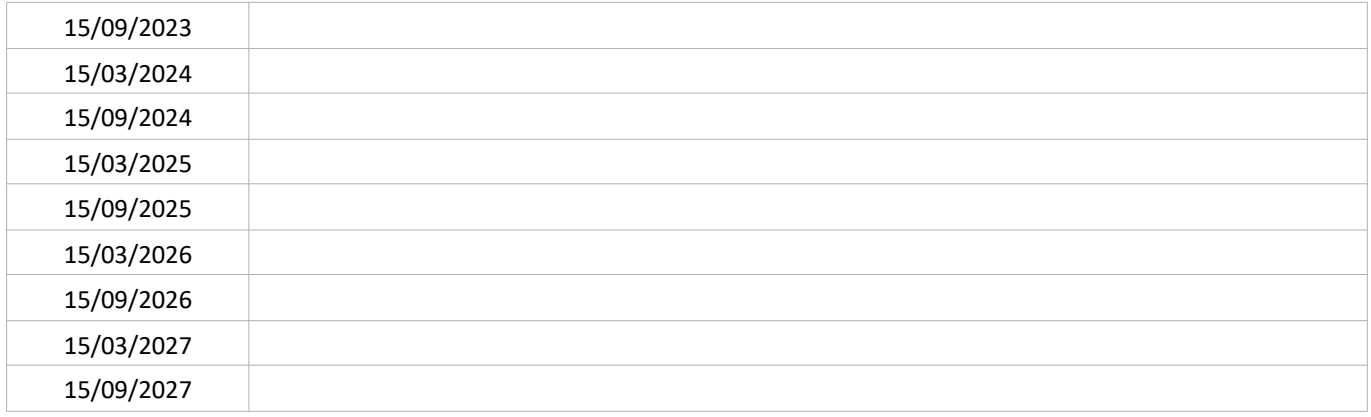

# SUIVI QUANTITATIF (en tonnes de polluant évitées)

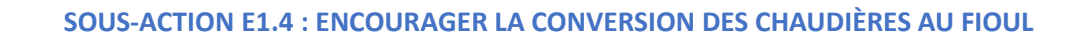

**PORTEUR: Aduhme** 

ක්ෂ

PARTENAIRES : CCI Puy-de-Dôme comme partenaire potentiel identifié

# SOUS-ACTION évoquée lors de l'élaboration du PPA : NON RETENUE

# **DÉCLINAISON**

L'objectif de cette sous-action serait d'encourager la conversion des chaudières fioul des collectivités (notamment bâtiments communaux), de l'industrie et de l'artisanat vers d'autres modes de chauffages moins émissifs. Cette sous-action nécessite des moyens humains non identifiés.

Cette sous-action n'a pas été retenue faute d'informations précises sur sa mise en œuvre.

# **CONTEXTE DE L'ACTION**

Les carrières, les installations de concassage-criblage et celles de transit de matériaux sont régies par la réglementation des installations classées pour la protection de l'environnement (ICPE). Du fait de leurs activités, elles émettent des quantités importantes de poussières, variables selon la méthode d'exploitation et la nature des matériaux exploités. Les émissions peuvent provenir notamment de l'extraction, de la circulation des véhicules sur les pistes, du fonctionnement des installations de broyage, concassage et criblage etc. Les carrières (rubrique ICPE « 2510 ») sont soumises au régime de l'autorisation<sup>4</sup>. Les installations de concassage-criblage (« 2515 ») et de transit de matériaux minéraux (« 2516 », « 2517 ») sont soumises aux régimes d'enregistrement ou de déclaration et peuvent être incluses dans une carrière.

Au titre de l'article 10 de l'arrêté du 30 septembre 2016 modifiant l'article 19 de l'arrêté du 22 septembre 1994 relatif aux exploitations de carrières et aux installations de premier traitement des matériaux de carrières, les carrières soumises à autorisation et ayant une production de plus de 150 000 tonnes/an ont l'obligation de respecter une valeur de retombées de poussières totales de 0,5 g/m<sup>2</sup>/jour en moyenne annuelle glissante.

Des prescriptions complémentaires peuvent être prises par le préfet pour renforcer la valeur limite de concentration en poussières dans l'air et ainsi limiter en zone PPA les émissions issues des carrières.

Sur le territoire de CAM, moins d'une dizaine de carrières (dont extraction de pierre d'ornement, peu émettrice de poussières) soumises au régime de la déclaration ou autorisation ICPE sont en activité.

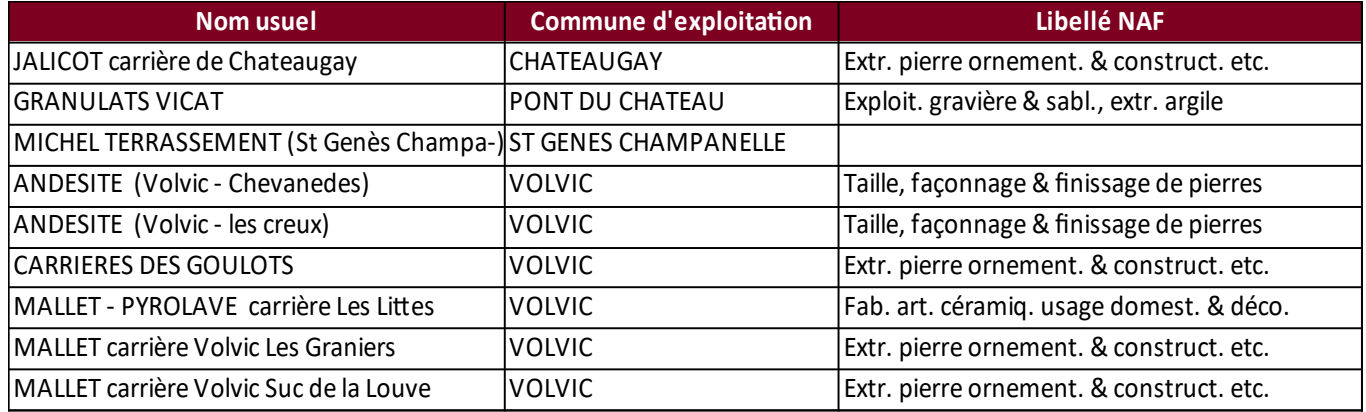

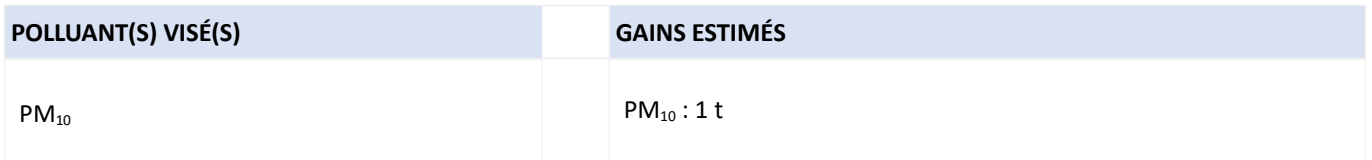

Hors carrières de pierre, sable et argile destinées à la restauration de monuments

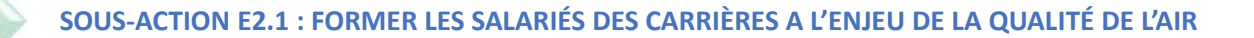

# **PORTEUR: UNICEM PARTENAIRES: FRTP**

#### **DÉCLINAISON**

Une formation sera proposée aux salariés des carrières sur les enjeux liés à la qualité de l'air dans un périmètre PPA en lien avec leur activité professionnelle. Cette formation leur présentera notamment le rôle positif qu'ils peuvent avoir dans le cadre de leur mission. L'UNICEM se rapprochera de la FRTP pour proposer cette formation aux salariés de plateformes de recyclage de déchets du BTP (rubrique ICPE 2515) notamment proches de Clermont-Ferrand.

Ce module de formation pourra être proposé aux entreprises de TP qui exploitent des plateformes de concassage-criblage.

# PÉRIMÈTRE GÉOGRAPHIQUE CONCERNÉ

Périmètre du PPA

#### **MOYENS À MOBILISER**

Moyens humains (non quantifiable a priori)

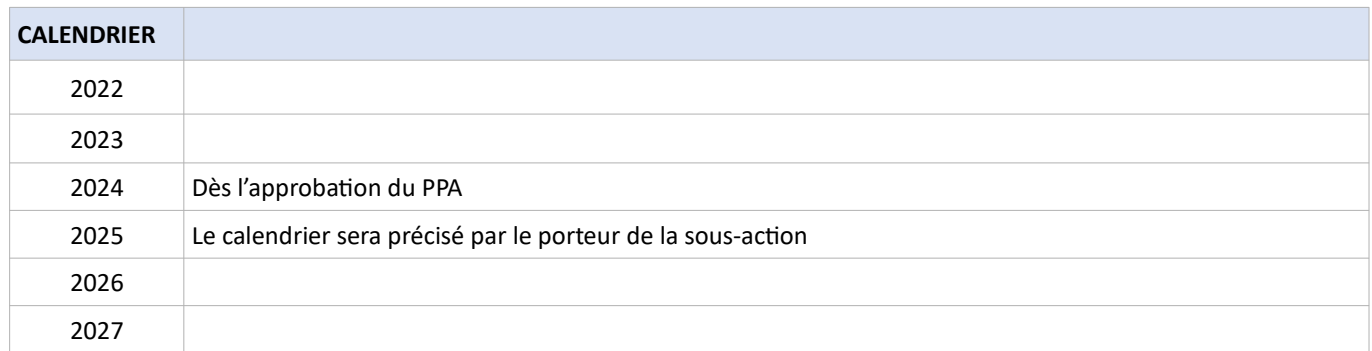

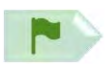

# SOUS-ACTION E2.1 : FORMER LES SALARIÉS DES CARRIÈRES A L'ENJEU DE LA QUALITÉ DE L'AIR

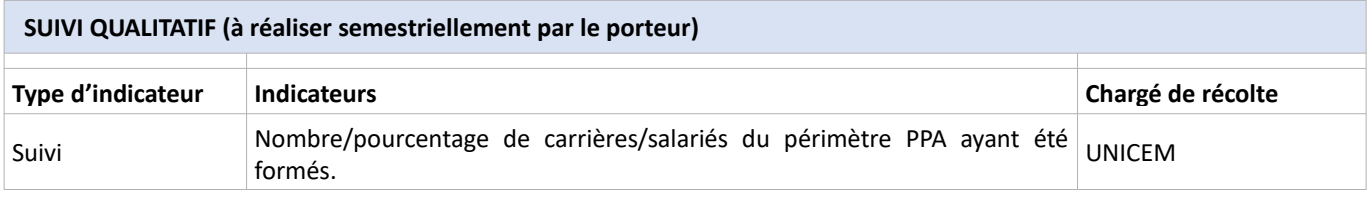

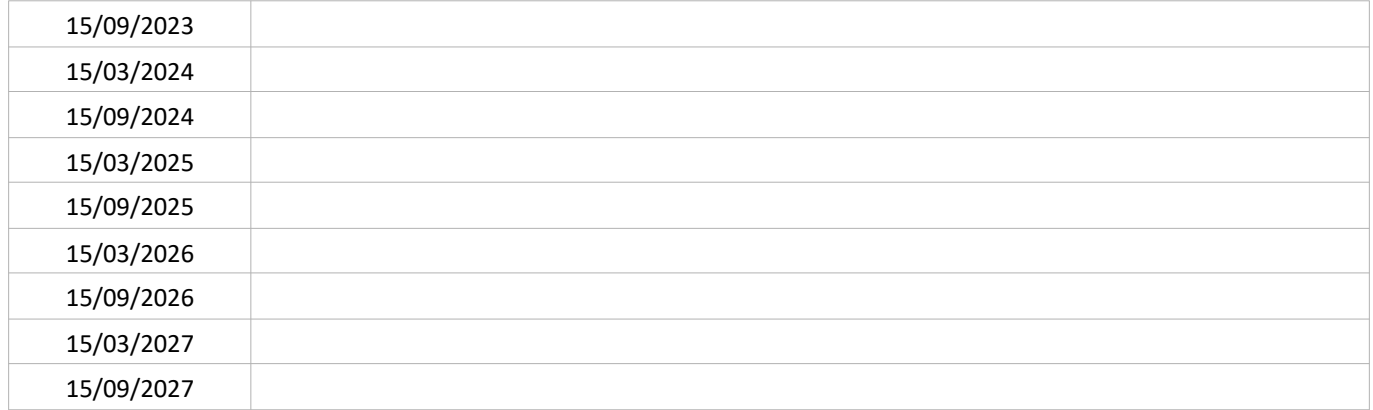

SUIVI QUANTITATIF (en tonnes de polluant évitées)

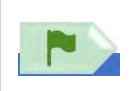

# **PORTEUR: DREAL PARTENAIRES:/**

# **DÉCLINAISON**

L'UNICEM mène sur 2020 et 2021 une étude spécifique sur les concentrations de particules siliceuses dans l'air autour des carrières dans le prolongement du programme EMCAIR. Ce programme, réalisé avec l'ADEME de 2015 à 2018, avait pu montrer dans différents contextes (exposition météo, tonnage, nature de la roche, type d'exploitation,...) que les carrières émettent peu de PM<sub>2,5</sub> et que les PM<sub>10</sub> émises restent dans un périmètre très proche (moins de deux cents mètres en moyenne) des sites. La nouvelle étude 2020-2021 portant sur le risque sanitaire pour le voisinage se déroule sur 18 mois avec un suivi de 3 carrières volontaires dans des contextes différents suivant un protocole validé avec les services du Ministère de la Transition Ecologique et de l'ANSES. Les résultats sont en fin d'analyse avec les industriels concernés, pour une présentation officielle aux services du Ministère au début de l'année 2022.

Des pratiques simples favorables à l'amélioration de la qualité de l'air sont déjà connues : interdiction des verses, réduction de l'activité pendant les périodes les plus sèches, revêtement des pistes / arrosage, installation de dispositifs de vaporisation, capotage des camions de transport, amélioration de la performance des camions, etc.

En fonction des mesures préconisées par l'étude de l'UNICEM et de leur mise en œuvre volontaire sur les carrières, l'inspection des installations classées pourra, à l'occasion de la prise d'arrêté préfectoral complémentaire, prescrire l'obligation de moyens simples relatifs aux bonnes pratiques.

L'éventuelle obligation d'arrosage des pistes qui permet de diminuer les poussières sera à moduler au regard de la pression sur la ressource en eau que cela peut créer notamment lors de périodes de sécheresse.

#### PÉRIMÈTRE GÉOGRAPHIQUE CONCERNÉ

Périmètre du PPA

# **MOYENS À MOBILISER**

Moyens humains (non quantifiable a priori)

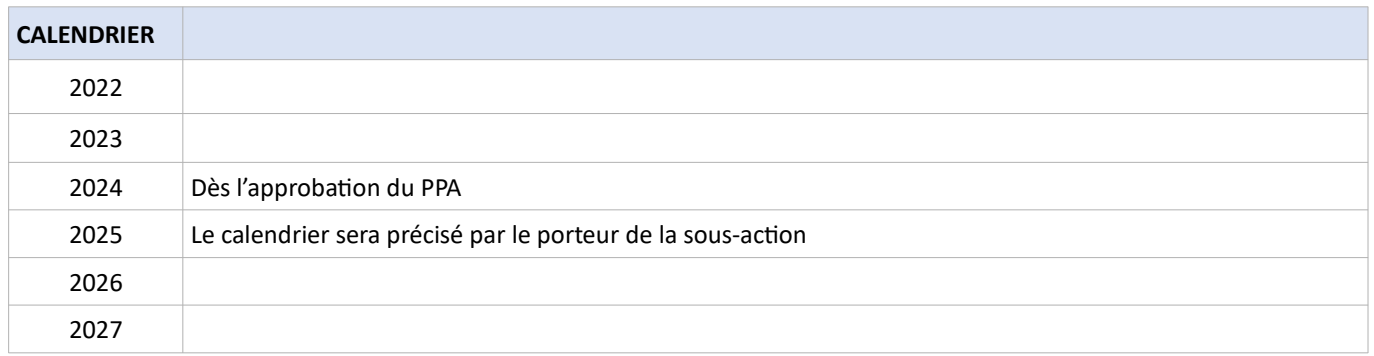

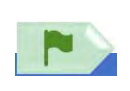

# SOUS-ACTION E2.2 : PRESCRIRE DES MOYENS SIMPLES POUR RÉDUIRE LES ÉMISSIONS **DE POUSSIÈRES**

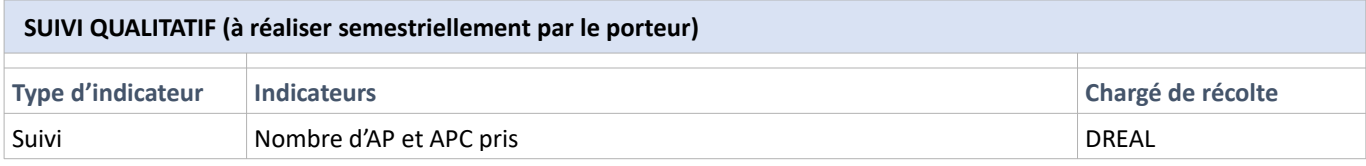

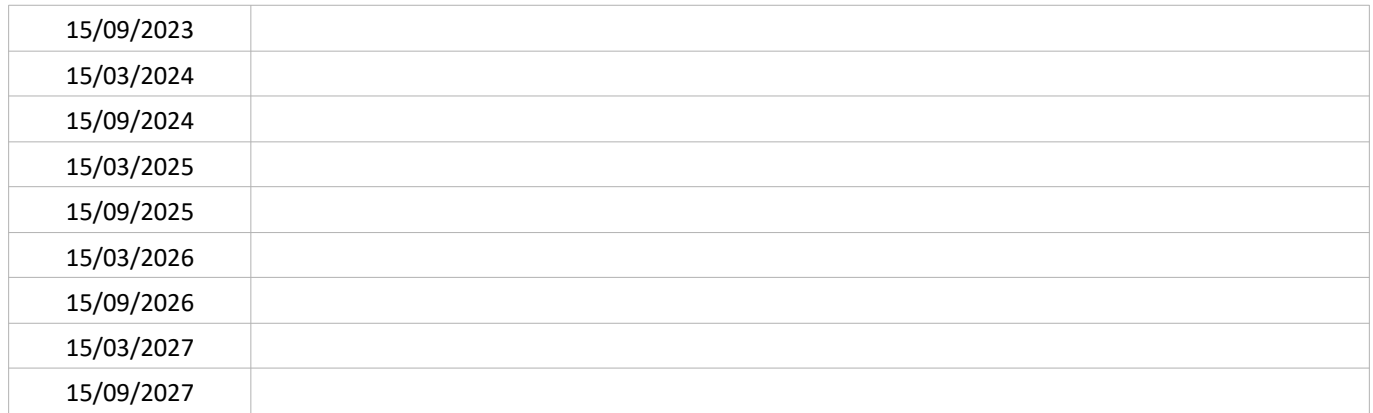

# SUIVI QUANTITATIF (en tonnes de polluant évitées)

Ce suivi sera réalisé par Atmo'AuRA lors de l'évaluation quinquennale du PPA.

#### LIEN AVEC L'ÉVALUATION ENVIRONNEMENTALE STRATÉGIQUE

Dans le cadre du travail d'évaluation stratégique mené en itération avec l'élaboration du plan d'action, 3 principales mesures (1 mesure d'évitement et 2 de réduction) ont été retenues :

- $\bullet$ Mesure(s) d'évitement : Les bonnes pratiques pour éviter les émissions diffuses de poussières privilégieront la couverture des matériaux, dans la mesure où cette contrainte d'exploitation est compatible avec le fonctionnement de l'installation. bâchage des véhicules, etc plutôt qu'un recours à l'arrosage des pistes.
- Mesure(s) de réduction :
	- <sup>o</sup> En cas de recours à l'arrosage des pistes, privilégier des ressources non destinées à l'alimentation en eau potable et des techniques minimisant les quantités d'eau et d'énergie ainsi que les risques de pollution accidentelle.
	- Réduire la vitesse de déplacement des véhicules  $\circ$

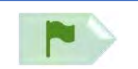

# **PORTEUR: DREAL PARTENAIRES:/**

#### **DÉCLINAISON**

Pour les demandes d'autorisation/renouvellement/extension de carrières (ICPE 2510) à venir sur la zone PPA, la DREAL procédera à une analyse du volet « air » de l'étude d'impact sur la base des éléments suivants :

- dans l'analyse de l'état initial doivent figurer : état de la qualité de l'air sur la zone de projet, en particulier en matière de concentrations de PM<sub>10</sub> à partir des données publiques Atmo AuRA disponibles à défaut de mesurages plus précis diligentés par le maître d'ouvrage. Il pourra également être fait état d'une estimation du nombre de personnes exposées à des dépassements de valeurs réglementaires de polluants atmosphériques (avant et après le projet) pour les installations émettrices de polluants atmosphériques.
- dans l'analyse des effets directs et indirects, temporaires et permanents du projet :
	- émissions directes de polluants atmosphériques par le projet,
	- analyse des flux de transports, différenciés par mode, générés par le projet et émissions polluantes associées,
	- moyens de chauffage prévus par le projet (le cas échéant) et émissions polluantes associées,

- émissions de polluants atmosphériques générées par la réalisation du projet (mise en suspension de poussières, émissions des engins de chantiers....).

dans les mesures envisagées par le maître de l'ouvrage ou le pétitionnaire pour supprimer, réduire et, si possible, compenser les conséquences dommageables du projet sur l'environnement et la santé, ainsi que l'estimation des dépenses correspondantes : le porteur du projet traite des thèmes ci-dessus quand ils sont pertinents.

Les études d'impact répondent également au socle commun d'exigence du Schéma Régional des Carrières, notamment pour les deux axes ci-dessous :

Justification du projet :

- Appliquer la séquence ERC au projet, y compris son volet transports et l'analyse de faisabilité de gisements alternatifs si existants.

- Préciser les zones de chalandise des carrières, les marchés vers lesquels le projet se tourne

- Évaluer les possibilités d'économie de gisement (L.110-1-2 CE) par l'optimisation du gisement exploité, ou par la substitution par des ressources secondaires

- Évaluer les émissions de GES issus de l'exploitation de la carrière et du transport des matériaux associés.

- Évaluer la faisabilité technico-économique d'un raccordement à la voie d'eau ou au fer, en lien avec les marchés susceptibles d'être visés

- Le cas échéant, impact de l'activité, y compris après remise en état sur les phénomènes liés au changement climatique Prise en compte des zones habitées :

- Séquence d'évitement, justifier le choix du projet, les possibilités de report de gisement examinées, les choix concernant le transport des matériaux par analyse technico-économique comparative des impacts liés au transport des matériaux comprenant, les différentes modalités de transport (route, fer, voie navigable, téléphérique, convoyeur, etc...)

- Recommandations en matière de mesures de réduction : proposer des mesures techniques et organisationnelles permettant de limiter les nuisances du transport routier.

Lorsque le transport routier ne pourra être évité : évaluer le transport et ses impacts (fréquence, volumes, itinéraires, horaires...) en lien avec le gestionnaire de la route et la commune ; la pratique du double frêt permettant de relier les carrières les plus importantes par des voies spécifiques aux voies de circulation importantes afin d'éviter la traversée de zones habitées ; bâcher les bennes transportant des matériaux fins et secs (filler ou sable) ou humidifier ces produits, afin de limiter les envols de poussières.

[d'après fiche PRICAE, sous-action n° 1]

D'autres ressources sont disponibles :

- www.unicem.fr (Tome 2, autorisation environnementale pour les industries de carrières, Zoom sur l'étude d'impact; Février 2021 ; pages 38, 103, 215 à 217),
- « lignes directrices éviter, réduire compenser : les impacts sur les milieux naturels, déclinaison au secteur des carrières » ; Unicem ; mai 2020

# PÉRIMÈTRE GÉOGRAPHIQUE CONCERNÉ

Périmètre du PPA

N

# **MOYENS À MOBILISER**

Moyens humains (non quantifiable a priori)

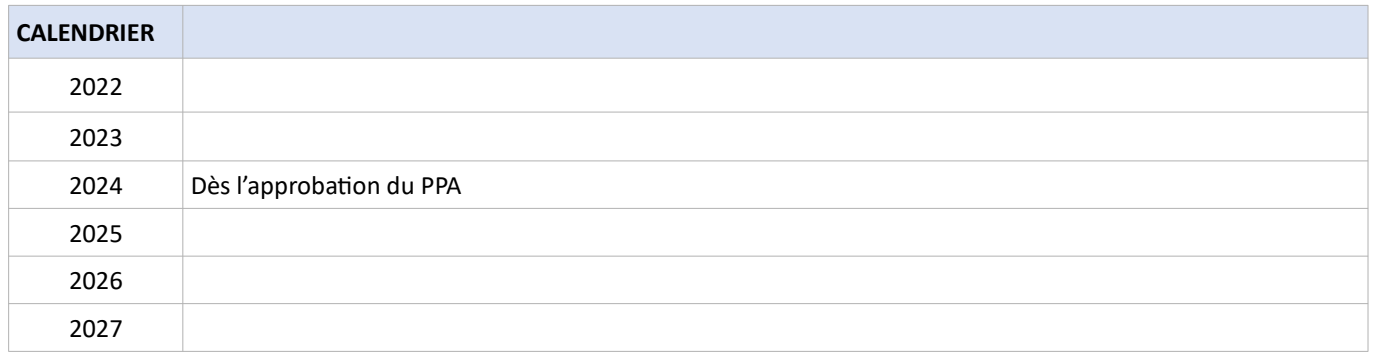

# SUIVI QUALITATIF (à réaliser semestriellement par le porteur)

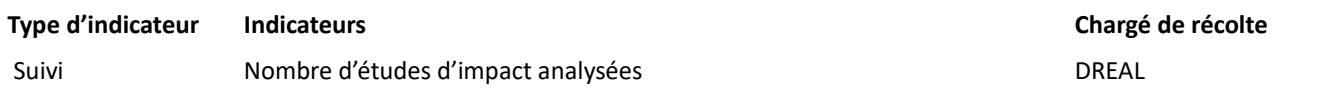

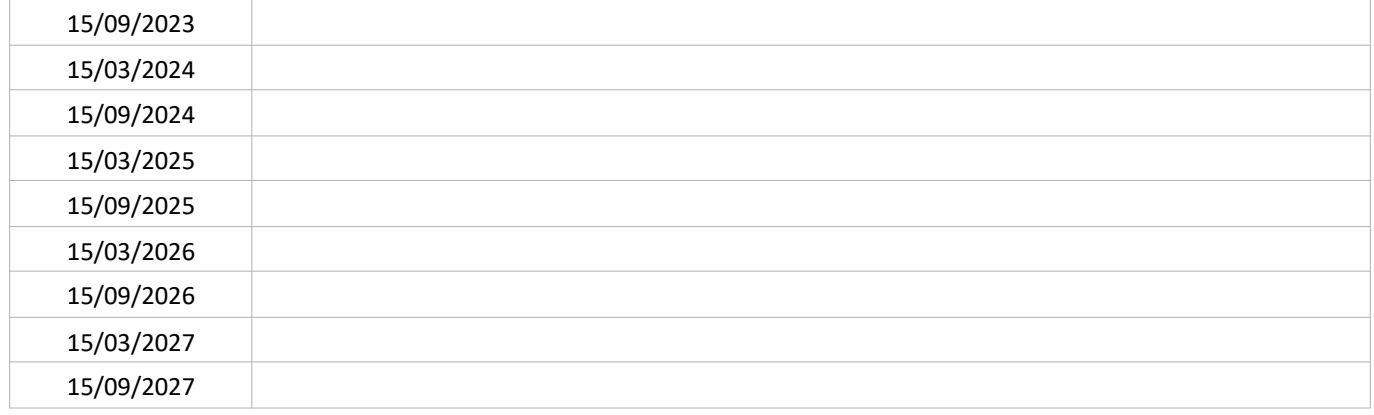

# SUIVI QUANTITATIF (en tonnes de polluant évitées)

F3

#### **CONTEXTE DE L'ACTION**

Au cours d'un process industriel, une partie de la chaleur utilisée ou produite est inévitablement perdue pour l'activité industrielle et est rejetée. Cette chaleur peut être récupérée pour un usage de chauffage de locaux, soit en interne pour les besoins propres à l'entreprise, soit en externe, pour les besoins d'autres entreprises ou d'un territoire (logements, équipements publics) à travers un réseau de chaleur. En Auvergne-Rhône-Alpes, le gisement de chaleur fatale industrielle est estimé à 13,8 TWh, l'un des plus élevés en France (Source ADEME<sup>5</sup>). Outre les économies d'énergie, en se substituant à d'autres modes de production de chauffage de bâtiments, la récupération de chaleur fatale est un levier d'amélioration de la qualité de l'air.

Le décret n° 2014-1363 du 14 novembre 2014 impose la réalisation d'une analyse coûts-avantages qui doit figurer dans l'étude d'impact préalable à la construction ou la rénovation des chaufferies de plus de 20 MW soumises à enregistrement / autorisation au titre de la réglementation ICPE afin d'évaluer l'opportunité de valoriser la chaleur fatale produite.

Au niveau local, deux projets de valorisation de la chaleur fatale sont identifiés :

- Un projet de récupération de la chaleur fatale de l'incinérateur VERNEA situé à Clermont-Ferrand (Beaulieu) pour l'injecter dans un réseau de chaleur dénommé St Jacques + est prévu.
- L'entreprise Michelin, dont le site des Gravanches est devenu « zéro CO<sub>2</sub> » grâce notamment à la récupération de la  $\bullet$ chaleur fatale, a remporté le prix spécial du jury dans le cadre des Trophées de l'industrie durable 2020.

La Métropole de Clermont-Ferrand (CAM) fait également partie du projet Urb-En Pact, en partenariat avec 9 autres villes européennes, dont l'objectif est de devenir des territoires à énergie positive d'ici 30 ans. Dans ce cadre, CAM a mis en place un club « chaleur fatale » dans lequel les villes travaillent sur l'identification du potentiel de récupération de chaleur fatale sur le territoire et les solutions applicables.

Les projets de récupération et de valorisation de la chaleur fatale sont traités dans les plans et programmes suivants :

Schéma de transition énergétique et écologique : Action n°36 « Réaliser le schéma directeur chaleur renouvelable » ; Cette action est dans la continuité des actions 6B et 6E de la feuille de route pour la qualité de l'air de l'agglomération clermontoise (6B : récupération de la chaleur fatale de l'incinérateur VERNEA ; 6E : création du réseau de chaleur « eau chaude » au sein de l'hôpital Gabriel Montpied).

Cette fiche-action est en lien avec l'action R5 du PPA "Développer les projets de récupération de chaleur fatale".

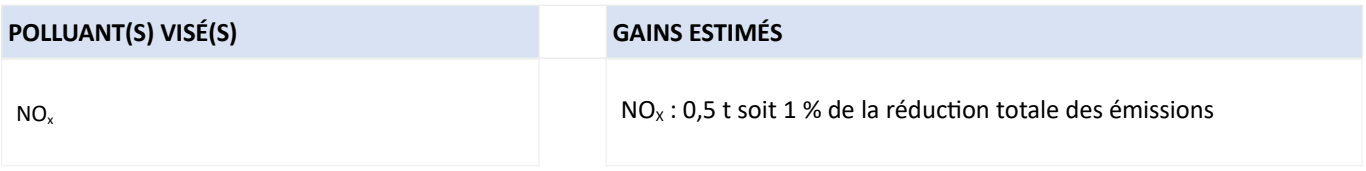

https://librairie.ademe.fr/energies-renouvelables-reseaux-et-stockage/2312-chaleur-fatale-9791029708954.html

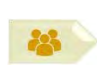

# **PORTEUR: CAM PARTENAIRES**: DREAL, industriels

# **DÉCLINAISON**

Afin de valoriser la chaleur fatale, enjeu identifié dans le cadre de son PCAET, la Métropole doit identifier les potentiels disponibles sur son territoire. Cette recherche, démarrée depuis 3 à 4 ans, a du mal à aboutir en raison du manque de données sur les établissements industriels et du manque de répondant de la part des entreprises sollicitées.

Les paramètres utiles à l'identification des sources sont notamment la température et les volumes de vapeur non valorisée, la continuité/discontinuité de la production, la proximité du secteur à chauffer.

Dans le cadre de cette sous-action, CAM continuera la recherche de sources de chaleur fatale pertinentes. La DREAL (service d'inspection des installations classées) pourrait apporter son appui avec les données dont elle dispose.

#### PÉRIMÈTRE GÉOGRAPHIQUE CONCERNÉ

Périmètre du PPA

# **MOYENS À MOBILISER**

Temps humain, non quantifiable a priori

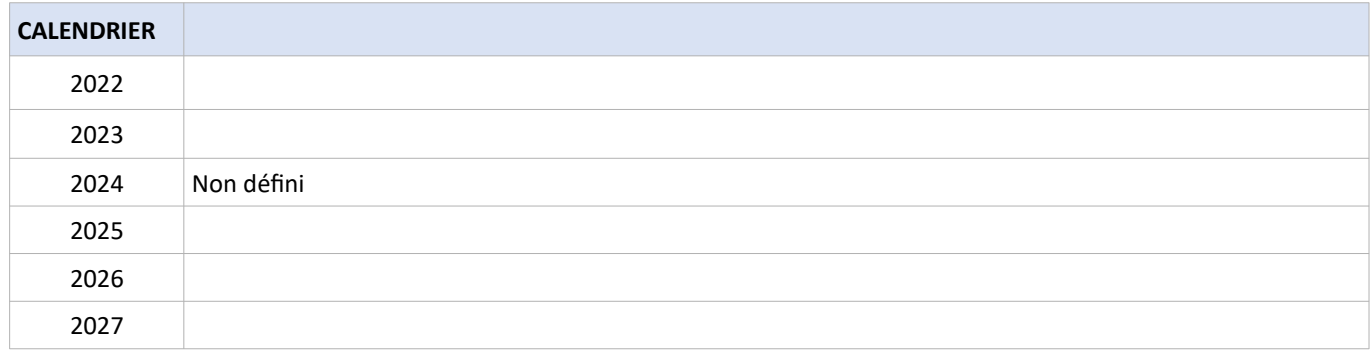

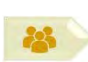

# **SOUS-ACTION E3.1 : IDENTIFIER LES INSTALLATIONS**

# SUIVI QUALITATIF (à réaliser semestriellement par le porteur)

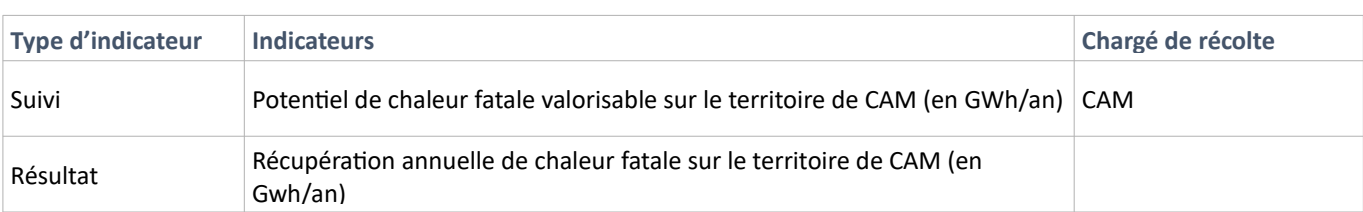

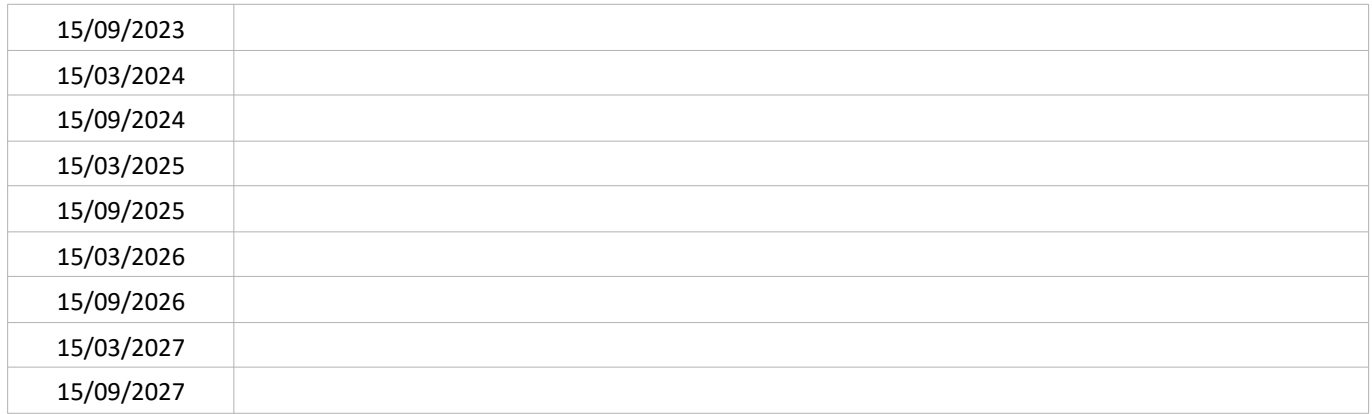

# SUIVI QUANTITATIF (en tonnes de polluant évitées)

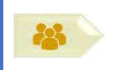

**PORTEUR: MFP Michelin PARTENAIRES:/** 

# **DÉCLINAISON**

Des investissements ont eu lieu sur les sites clermontois de la MFP Michelin afin de réaliser des économies d'énergie : - site de Ladoux (2017, avec Dalkia) : installation d'une pompe à chaleur (PAC) sur eau de refroidissement. Économie : 3 000 MWh PCS gaz pour le chauffage.

- site des Gravanches (2019, avec Engie) : installation d'une pompe à chaleur (PAC) sur eau de refroidissement. Économie : 2 700 MWh PCS gaz pour le chauffage (site devenu « zéro CO<sub>2</sub> » grâce au projet).

Un projet est programmé pour le site de Cataroux (réalisation en 2022, avec Engie) :

- 3 PAC sur eau de refroidissement (économie attendue : 9 600 MWh PCS gaz pour le chauffage du site l'hiver)
- export de la chaleur fatale l'été vers le réseau de chaleur urbain (RCU) ECLA : 10 700 MWh thermiques.  $\equiv$

CAM a passé au 1er semestre 2021 avec son concessionnaire ECLA un avenant à la concession de chauffage urbain actant le raccordement du site Cataroux au RCU.

# PÉRIMÈTRE GÉOGRAPHIQUE CONCERNÉ

Périmètre du PPA

# **MOYENS À MOBILISER**

Coût d'investissement non communiqué

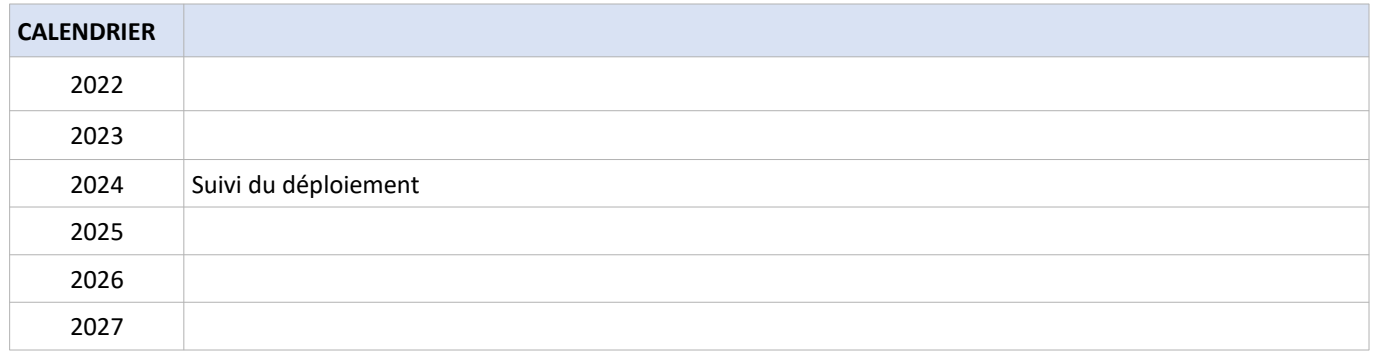

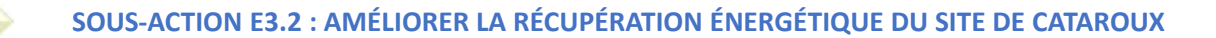

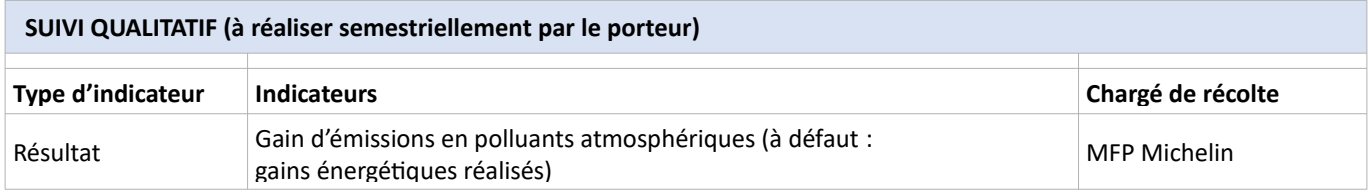

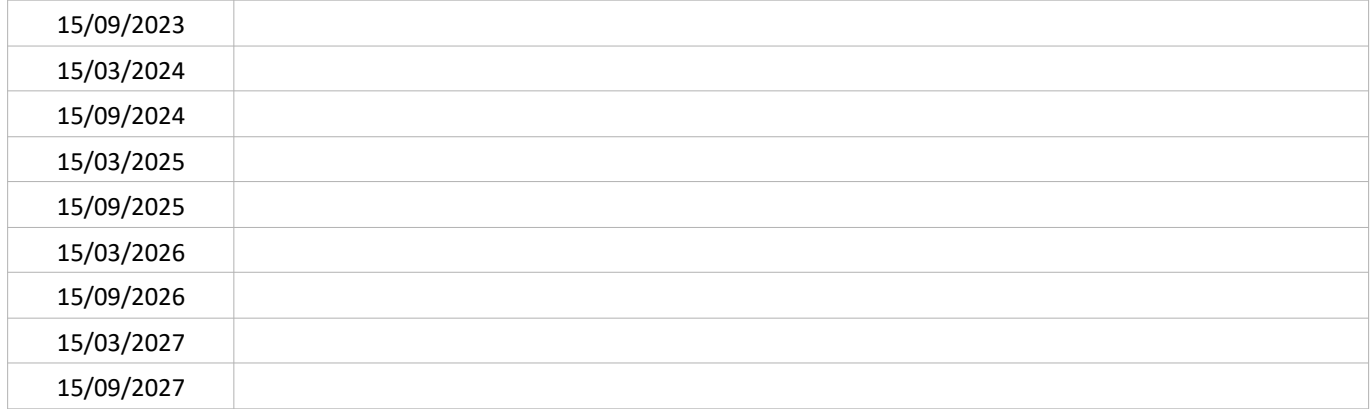

# SUIVI QUANTITATIF (en tonnes de polluant évitées)

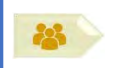

# **PORTEUR: CHU PARTENAIRES**: ENGIE Solutions

#### **DÉCLINAISON**

L'agence Auvergne d'Engie Solutions est chargée de la conception, l'installation, l'exploitation et la maintenance des équipements du site Estaing du CHU via un contrat de type bail emphytéotique hospitalier.

Dans le cadre de l'amélioration de la production frigorifique du pôle utilités du CHU (site Estaing), une thermo-frigo-pompe va être installée pour récupérer les calories issues de la production frigorifique, les rehausser en température, et les réinjecter sur la boucle d'eau chaude de l'hôpital.

Cette solution permettra non seulement de sécuriser la production frigorifique, mais aussi de diminuer les rejets de chaleur dans l'atmosphère, et de couvrir 40 % des besoins de chaleur annuels de l'hôpital (actuellement couverts intégralement au gaz naturel).

Il est anticipé une réduction d'environ 27 % sur le bilan d'énergie finale du pôle utilités, ce qui représenterait – à demande identique – une réduction d'environ 3,9 GWh/an (- 5,1 GWh/an de gaz naturel et + 1,2 GWh/an d'électricité), représentant 965 tonnes de CO<sub>2</sub> évitées par an.

#### PÉRIMÈTRE GÉOGRAPHIQUE CONCERNÉ

Périmètre du PPA

# **MOYENS À MOBILISER**

Coût d'investissement non communiqué

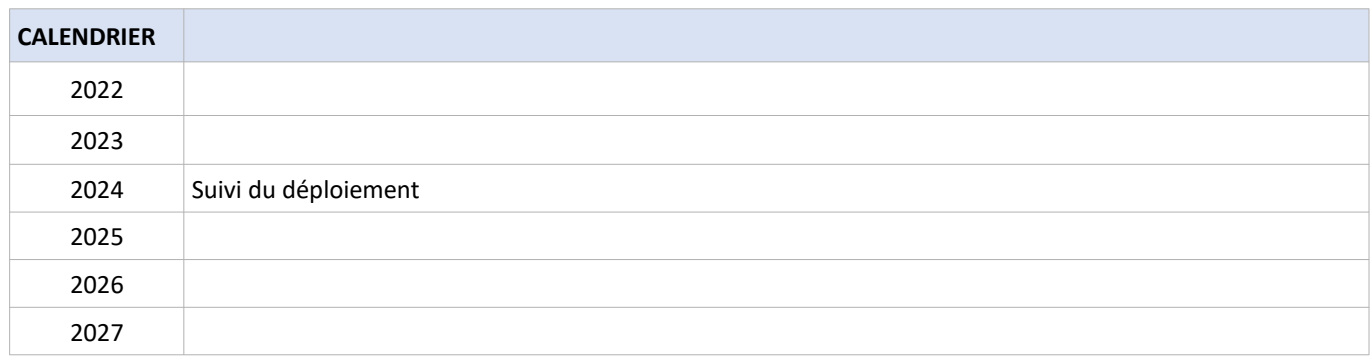

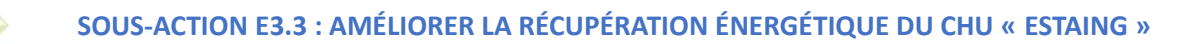

# SUIVI QUALITATIF (à réaliser semestriellement par le porteur)

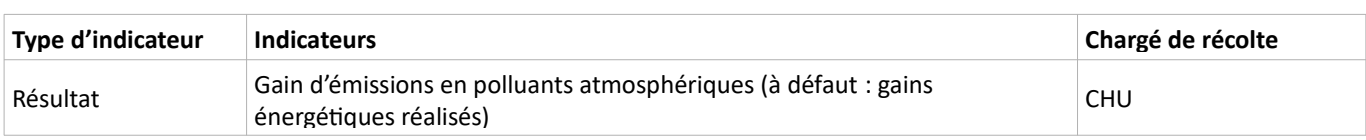

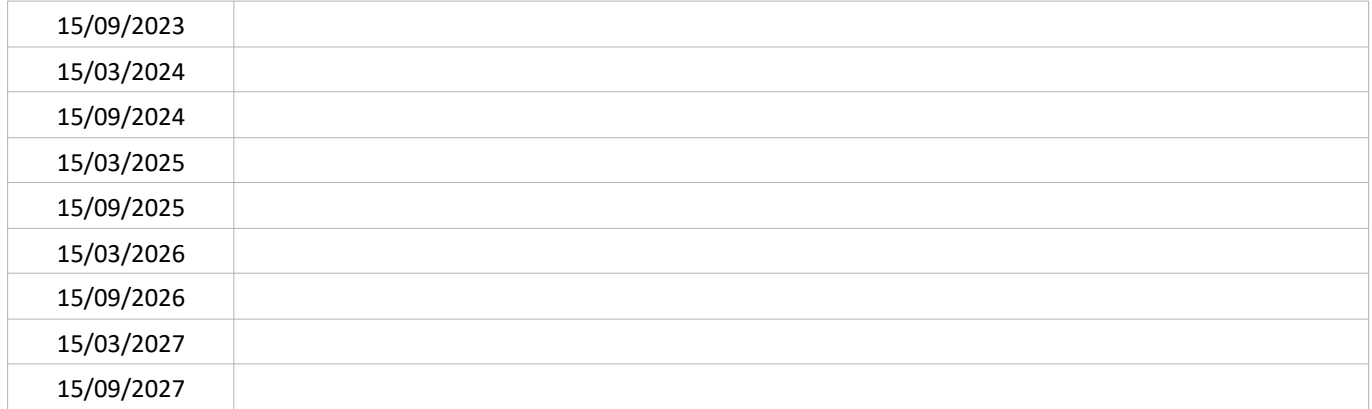

# SUIVI QUANTITATIF (en tonnes de polluant évitées)

# **ACTIVITÉS** DÉFi<sub>2</sub> **ÉCONOMIQUES**

# **Favoriser les chantiers propres du BTP**

Le secteur de la construction est responsable au niveau national en 2019 de plus de 18 % des émissions de « PTS » (ensemble des particules en suspension dans l'air quelle que soit leur taille), dont 13 % des émissions de PM<sub>10</sub> et 8 % des émissions de PM<sub>2,5</sub>, et près de 6 % des émissions de COVNM (source CITEPA<sup>6</sup>). Les émissions de poussières sont majoritairement issues des activités de mise en œuvre et de déplacement des matériaux ou des sols, provenant principalement des engins de chantier pour les émissions de PM<sub>10</sub> et PM<sub>2.5</sub>, et issues du brûlage des déchets ainsi que de l'utilisation de produits et solvants pour les émissions de COVNM.

Promouvoir collectivement (maîtres d'ouvrage, maîtres d'œuvre, entreprises) les bonnes pratiques de réduction des émissions sur les chantiers est un levier pour améliorer la qualité de l'air. Plus spécifiquement. également en lien avec le thème de la mobilité, il est nécessaire d'approfondir les connaissances sur le parc local des véhicules des entreprises du BTP afin d'identifier les pistes d'amélioration possibles.

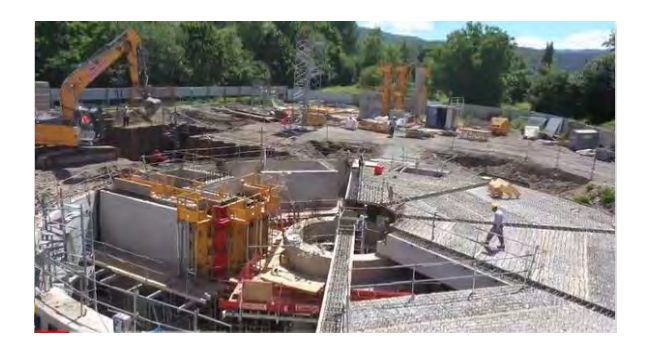

Chantier du bassin de stockage-restitution de la zone d'aménagement concerté des Sauges (source: Clermont-Auvergne Métropole)

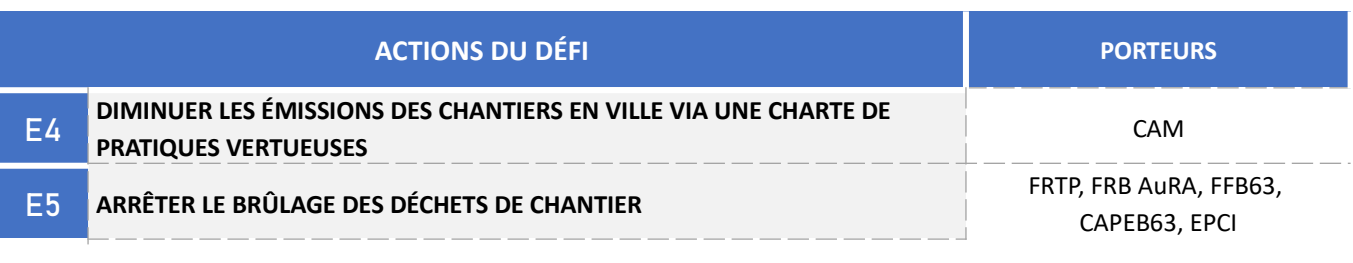

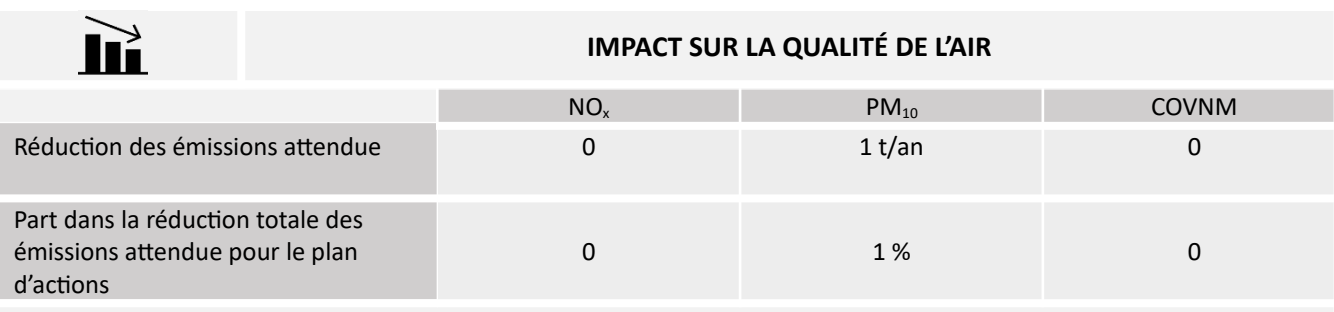

Citepa (2021). Inventaire des émissions de polluants atmosphériques et de gaz à effet de serre en France – format Secten.

#### **CONTEXTE DE L'ACTION**

Les chantiers du bâtiment et des travaux publics émettent des polluants atmosphériques en particulier des particules fines. Certaines activités sont particulièrement émissives, parmi lesquelles :

- la combustion : brûlage de déchets de chantier, échappement des engins,
- la manutention et l'abrasion des matériaux de construction et la dispersion par les engins,
- les peintures, vernis, matériaux de finition.

Plusieurs dispositions législatives et réglementaires encadrent les émissions sur chantier dont le règlement sanitaire départemental du Puy-de-Dôme, article 96 du Titre IV : « les travaux en plein air s'effectuent de manière à ne pas disperser de poussière dans l'air, ni de porter atteinte à la santé ou causer une gêne pour le voisinage »,

Les professionnels du BTP mènent des actions pour réduire leur impact sur l'environnement dont leur impact sur l'air. Ce souci est illustré par exemple par :

- Affiche : « Chantier Propre Adoptons les bons gestes », mars 2017, Fédération Française du Bâtiment<sup>7</sup>. A l'attention des entreprises, l'affiche présente des pratiques limitant l'impact des chantiers sur l'environnement, dont l'air
- Outil « EcosysTP » (format tableur), FRTP AuRA : outil accessible à tous maîtres d'ouvrage qui remplit les niveaux d'exigence/enjeux des différents compartiments environnementaux. L'outil indique en retour les actions à mettre en œuvre. Une version utilisable sur tablette pour utilisation sur les chantiers est en cours de développement et sera disponible au 1er semestre 2022.

La rédaction d'une charte de bonnes pratiques des activités BTP était prévue dans le PPA 2. Cette action n'a pas été réalisée.

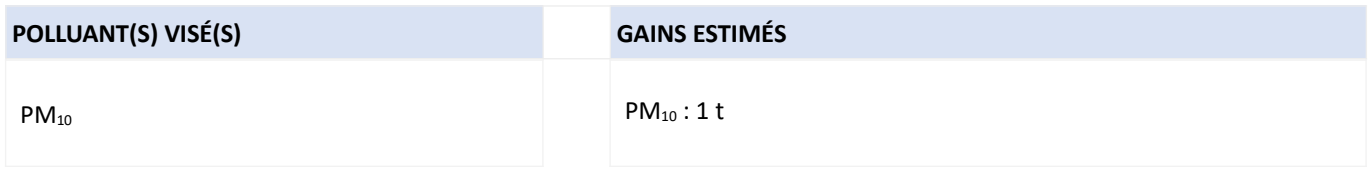

http://www.dechets-chantier.ffbatiment.fr/res/dechets-chantier/PDF/Affiche%20chantier%20propre%20BD.pdf

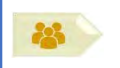

# PORTEUR: FFB 63, FRTP, CAM

PARTENAIRES : Atmo (REX sur ce qui a été fait sur d'autres chantiers de la Région), CAPEB 63, FRTP AuRA

# **DÉCLINAISON**

Des pratiques permettent de limiter les émissions atmosphériques de chantier, comme notamment le bâchage des camions et des bennes, la coupure des moteurs lors d'un arrêt prolongé.

CAM et la FFB 63 feront l'inventaire des pratiques de chantier connues limitant l'impact sur la qualité de l'air en s'inspirant des guides et chartes déjà existants et d'actions exemplaires mises en œuvre. La « Charte de bonnes pratiques » établie dans le cadre du PPA2 de l'agglomération lyonnaise par la FFB 69 ou la « charte PACA » peuvent être des sources d'informations. Un modèle de charte sera élaboré à partir de cet inventaire.

#### PÉRIMÈTRE GÉOGRAPHIQUE CONCERNÉ

Périmètre du PPA

#### **MOYENS À MOBILISER**

ETP en charge de l'accompagnement, suivi, communication et diffusion des RETEX

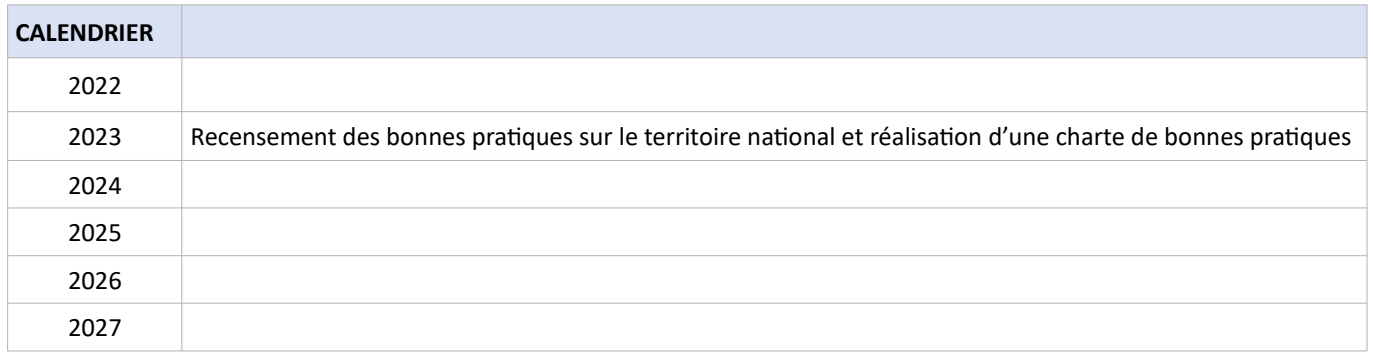

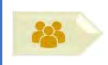

# **SOUS-ACTION E4.1 : ÉTABLIR UN MODÈLE DE CHARTE POUR UN CHANTIER VERTUEUX**

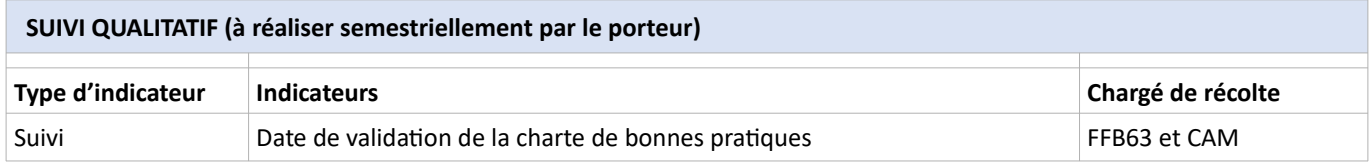

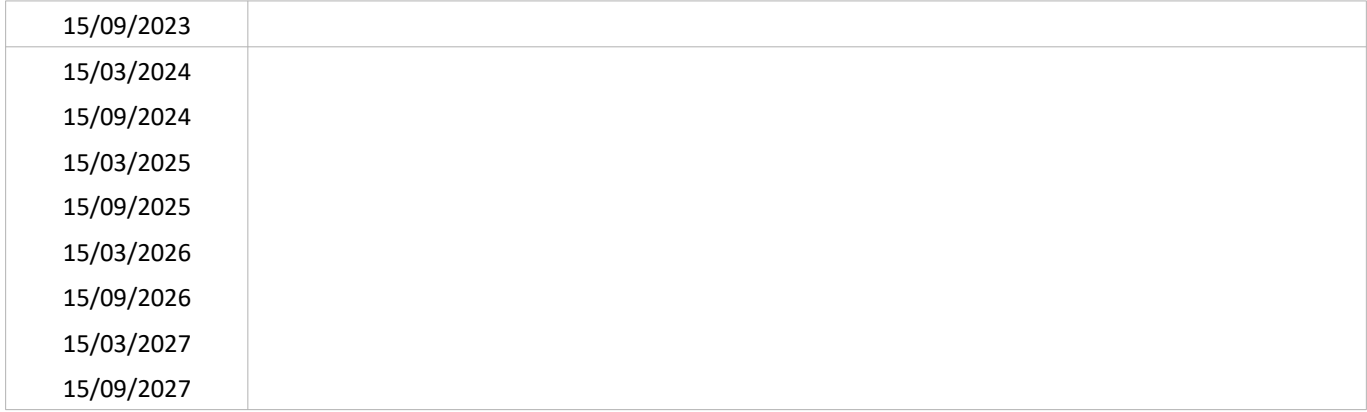

# SUIVI QUANTITATIF (en tonnes de polluant évitées)

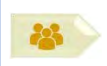

#### **PORTEUR: CAM**

PARTENAIRES : ATMO (évaluation de l'efficacité des mesures), FFB63 (Partage RETEX), FRTP AuRA

#### **DÉCLINAISON**

La CAM sélectionnera un ou des chantiers qui, par leur taille, leur localisation, leur visibilité, leur sensibilité, justifie une démarche exemplaire en matière de protection de la qualité de l'air. La « Charte de bonnes pratiques » précédemment élaborée (sous-action E4.1) lui sera appliquée.

A cette fin, l'appel d'offre prévoira l'application de la charte notamment dans le règlement de la consultation et les critères de choix de l'entreprise. Notamment, le surcoût éventuel engendré par l'exigence du respect de la charte sera estimé. Si l'opportunité le justifie, un critère de choix sur l'approvisionnement en matériaux plus vertueux sera ajouté (en particulier matériaux peu émissifs en COV).

Un suivi de ce chantier sera effectué spécifiquement pour évaluer la mise en œuvre concrète de la charte ainsi que l'efficacité sur la qualité de l'air des pratiques (données quantitatives).

Il est précisé que dans le cadre de l'accord volontaire de filière travaux public signé par la Région en 2020, un soutien est prévu au déploiement du programme EcosysTP. Ce programme repose sur des engagements signés entre le MO et l'entreprise et permet d'effectuer un audit préalable avant la mise en place de bonnes pratiques.

Tout autre maître d'ouvrage volontaire du territoire peut décider de mettre en place cette action.

#### PÉRIMÈTRE GÉOGRAPHIQUE CONCERNÉ

Périmètre du PPA

#### **MOYENS À MOBILISER**

ETP en charge de l'accompagnement, suivi, communication et diffusion des RETEX

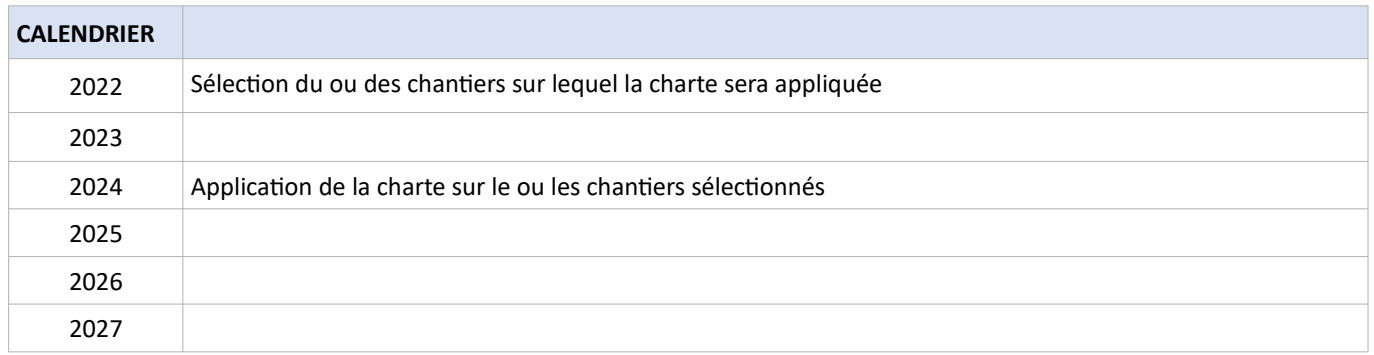

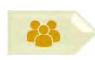

# **SOUS-ACTION E4.2 : APPLIQUER LA CHARTE À DES CHANTIERS**

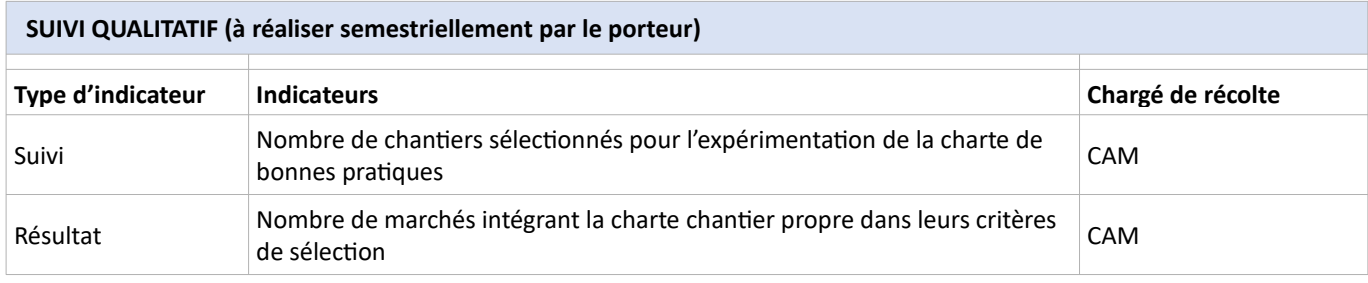

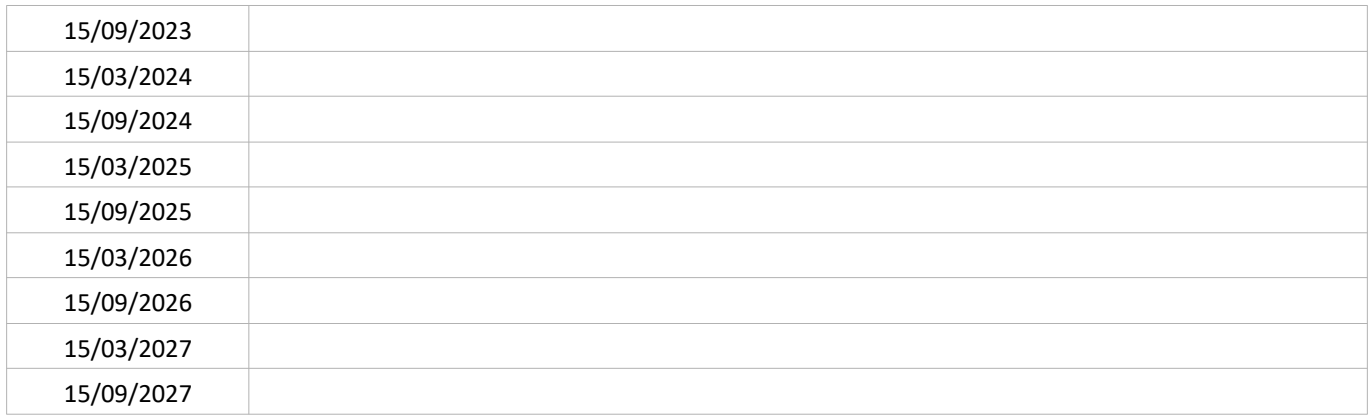

# SUIVI QUANTITATIF (en tonnes de polluant évitées)

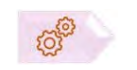

#### PORTEUR: FFB 63, CAM

PARTENAIRES : Maîtres d'ouvrages, CAPEB (formation et mobilisation des adhérents), FRTP AuRA

# SOUS-ACTION évoquée lors de l'élaboration du PPA : NON RETENUE

# **DÉCLINAISON**

En tenant compte du retour d'expérience de la sous-action E4.2, le modèle de charte et/ou de pièces d'appel d'offre (cahiers des charges techniques prenant en compte ce critère, règlement de la consultation) seront complétées/modifiées. Notamment, le modèle de cahier des charges pourrait comprendre :

- Des objectifs de moyens en termes de bonnes pratiques ;
- Des sanctions en cas de non mise en œuvre de ces objectifs ;

En cas de contractualisation de la charte, les maîtres d'ouvrage devront se doter de moyens d'action pour sanctionner le non-respect des préconisations obligatoires de la charte.

Le modèle de règlement de consultation sera rédigé de manière à favoriser la sélection du mieux-disant (note technique).

Le retour d'expérience fera l'objet d'une communication (format à définir : publication, réunions, ateliers), a minima sur le territoire du PPA, afin d'encourager :

- les maîtres d'ouvrages à l'utilisation de la charte/appel d'offre incluant les critères de choix en faveur de la qualité de l'air ou autres pratiques équivalentes
- les professionnels à inclure les pratiques vertueuses de la charte dans leurs offres

Cette sous-action n'a pas été retenue faute d'informations précises sur sa mise en œuvre.
Le secteur du bâtiment génère environ 46 millions de tonnes de déchets par an (ADEME, REP Bâtiment, 2021). Le brûlage sauvage d'une partie de ces déchets reste un exutoire bien que tout brûlage hors installation industrielle dûment autorisée (et hors cas particuliers de gestion agricole et forestière) soit interdit. Le brûlage "sauvage" de déchets de chantiers tels que plastiques ou bois traité est fortement émissif en polluants atmosphériques (PM, COV mais également dioxines, HAP, ...), contribuant à la dégradation de la qualité de l'air. Des mesures ont été prises au niveau national afin d'améliorer la gestion des déchets de chantier : par exemple, obligation de mentionner dans tous devis de travaux les dispositifs pris au regard de la gestion et aux modalités d'enlèvement des déchets générés par les travaux (article D541-45-1 du code de l'environnement) ; obligation de tenir un registre des « déchets sortants » ainsi que d'obtenir un bordereau pour tout dépôt de déchets inertes et non dangereux dans des installations de collecte. Au niveau départemental, l'interdiction de brûlage de déchets de chantiers est prévue notamment aux articles 84 et 87 du règlement sanitaire départemental. Cependant, certains chantiers, notamment réalisés pour le compte de particuliers ou de la profession agricole, ne respectent pas cette interdiction. Cela peut résulter du refus de certains déchets par les déchetteries, du coût de dépôt associé ou tout simplement d'incivisme. Certaines entreprises, afin de paraître plus compétitives dans leurs offres, en soustraient la partie "gestion des déchets". Ces déchets sont alors soit brûlés par l'entreprise, soit laissés à la gestion des maîtres d'ouvrages qui parfois les brûle également. La présente action a pour objectif d'éviter tout brûlage sauvage des déchets de chantier en communiquant sur les obligations existantes et en améliorant l'accès des professionnels aux déchetteries.

Lien avec les plans et programmes existants :

- Schéma de transition énergétique et écologique de la ville de Clermont-Ferrand et de CAM (2018) : Action 28 « Faire connaître et respecter l'interdiction de brûlage à l'air libre ».
- Guides « Mieux gérer les déchets de chantier du Bâtiment »<sup>8</sup> (FFB, 2021), « Prévenir et gérer les déchets de chantier » (ADEME, 2009) etc.

Cette action avait été envisagée dans le PPA 2 sous la forme de l'action F4 « Mieux prendre en compte la thématique des émissions polluantes dans les cahiers des charges (prescriptions types) des maîtres d'ouvrage, notamment publics, et lors du suivi de chantier, et sensibiliser les entreprises et les artisans sur l'interdiction, et sur les impacts en termes d'émissions, du brûlage à l'air libre des déchets de chantier ». Elle n'avait pas été engagée.

Lien de l'action avec d'autres programmes et plans d'actions :

Cette fiche-action est en lien avec les autres actions du PPA :

- R5 : « Développer les projets de récupération de chaleur fatale »
- R6 : « Communiquer auprès des élus »

#### POLLUANT(S) VISÉ(S)

#### **GAINS ESTIMÉS**

 $NO<sub>x</sub>$ PM<sub>10</sub> / PM<sub>2,5</sub> COV

Action non quantifiable

http://www.dechets-chantier.ffbatiment.fr/res/dechets\_chantier/PDF/FFB\_Guide\_Dechets-chantier-web-pages.pdf

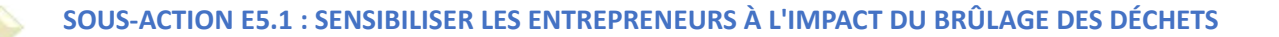

PORTEUR : FRTP, FRB AuRA, FFB3, CAPEB63 **PARTENAIRES:/** 

#### **DÉCLINAISON**

De nombreux outils existent en matière de gestion vertueuse des déchets, à travers des guides, études, affiches, vidéos pour la plupart disponibles en ligne notamment sur le site internet de la FFB, rubrique « déchets de chantier »<sup>9</sup>. Les pratiques vertueuses peuvent également être valorisées à travers les réseaux sociaux ou via les collectivités.

La présente sous-action a pour objectif de sensibiliser les professionnels du bâtiment, en particulier les entrepreneurs intervenant sur de petits chantiers, à l'impact du brûlage des déchets et plus largement sur leurs obligations, les sanctions applicables et les bonnes pratiques en matière de gestion des déchets. Pour cela, l'action prévoit :

- des communications supplémentaires et ciblées des outils cités précédemment,
- un rappel des obligations et interdictions réglementaires à respecter notamment la mention obligatoire de la gestion et des modalités d'enlèvement de déchets sur les devis (cette ligne "déchets" comprend l'estimation des quantités. coûts, niveaux de tri, nom de la déchetterie destinataire) et le bordereau de suivi remis lors de dépôt de déchets auprès d'installations de collecte ; explication du mécanisme de la REP (responsabilité élargie du producteur). Les sanctions encourues sont également rappelées.

Dans la mesure du possible, une information sera faite aux services instructeurs des permis de constrruire. En effet, lors de la délivrance du permis de construire, le service instructeur (notamment service ADS du Grand Clermont) peut sensibiliser les demandeurs sur l'interdiction de brûlage des déchets et des sanctions encourues en cas de non-respect, en utilisant les outils ci-dessus ou d'autres à élaborer.

#### PÉRIMÈTRE GÉOGRAPHIQUE CONCERNÉ

Périmètre du PPA

#### **MOYENS À MOBILISER**

Une action similaire ayant été prise dans le cadre du schéma de transition énergétique et écologique, les communications pourront être mutualisées

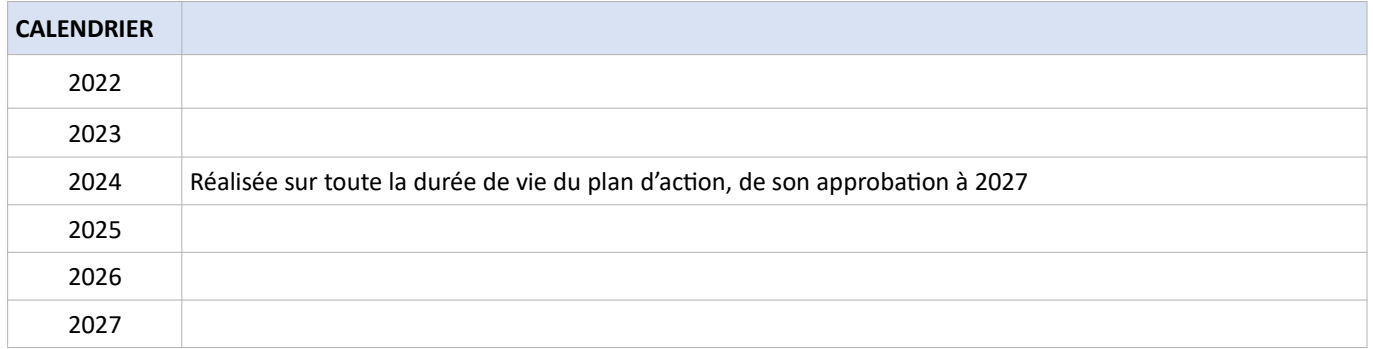

https://www.dechets-chantier.ffbatiment.fr/documentation.html

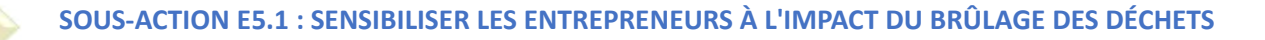

#### SUIVI QUALITATIF (à réaliser semestriellement par le porteur)

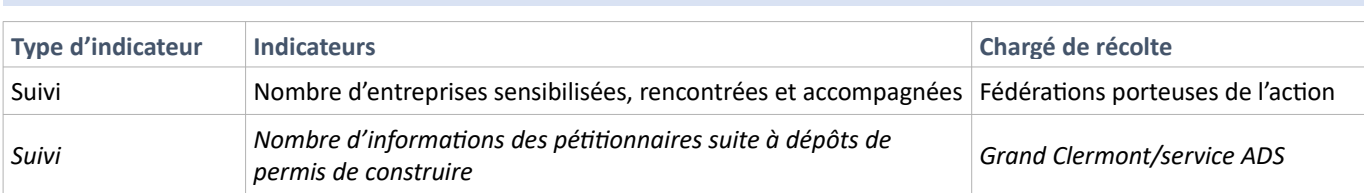

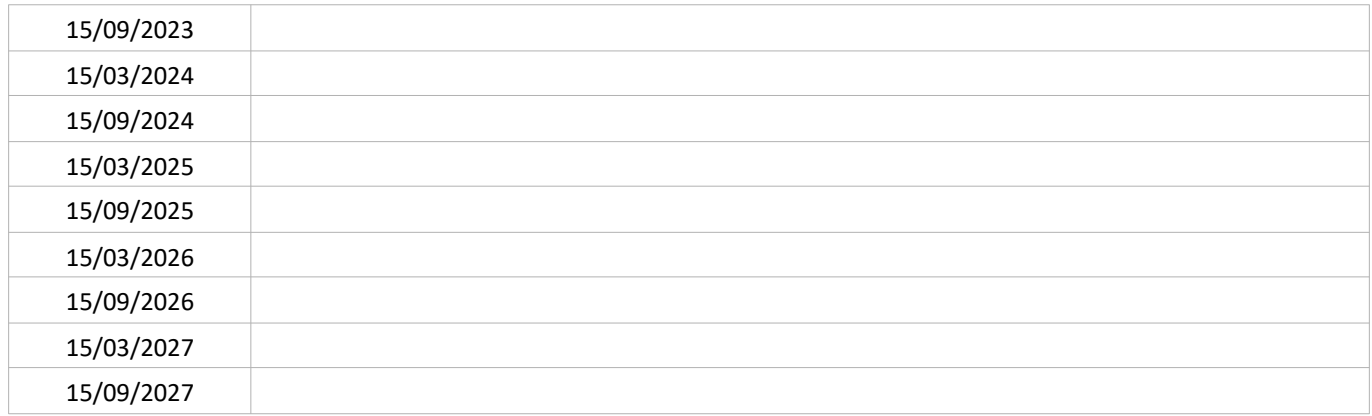

#### SUIVI QUANTITATIF (en tonnes de polluant évitées)

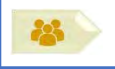

**PORTEUR: CAM** PARTENAIRES: /

#### **DÉCLINAISON**

déchets.

Les conditions d'accès aux déchetteries gérées par Clermont Auvergne Métropole sont définies dans le règlement intérieur des déchetteries. Tout professionnel doit s'acquitter d'une somme de 48 € par apport, quel que soit le type de déchets, et dans la limite stricte de 2 apports par jour et 2 m<sup>3</sup> par apport pour un même type de déchets. L'accès est interdit aux véhicules de plus de 3,5 tonnes. Les horaires d'accès sont identiques pour les particuliers et les entreprises. Afin de faciliter l'accès des professionnels aux déchetteries, une réflexion sera engagée sur ces conditions. Elle donnera lieu à une note de synthèse dégageant les possibilités de modification de ces conditions et le gain attendu en matière de gestion des

NOTA: une filière liée à la responsabilité élargie du producteur pour les matériaux de construction et du bâtiment (REP PMCB), devait être mise en œuvre début 2002. En raison du retard de rédaction des textes d'application (qui découlent de la loi AGEC de février 2020) cette date est retardée a priori à début 2023. La filière est en cours de structuration autour des écoorganismes et doit mettre en place un système de collecte dédié. En parallèle, la Région intervient pour le développement de déchetteries professionnelles. La présente sous-action est donc maintenue tant que le dispositif REP et les déchetteries professionnelles ne s'avèrent pas opérationnels.

#### PÉRIMÈTRE GÉOGRAPHIQUE CONCERNÉ

Périmètre du PPA

#### **MOYENS À MOBILISER**

Non défini

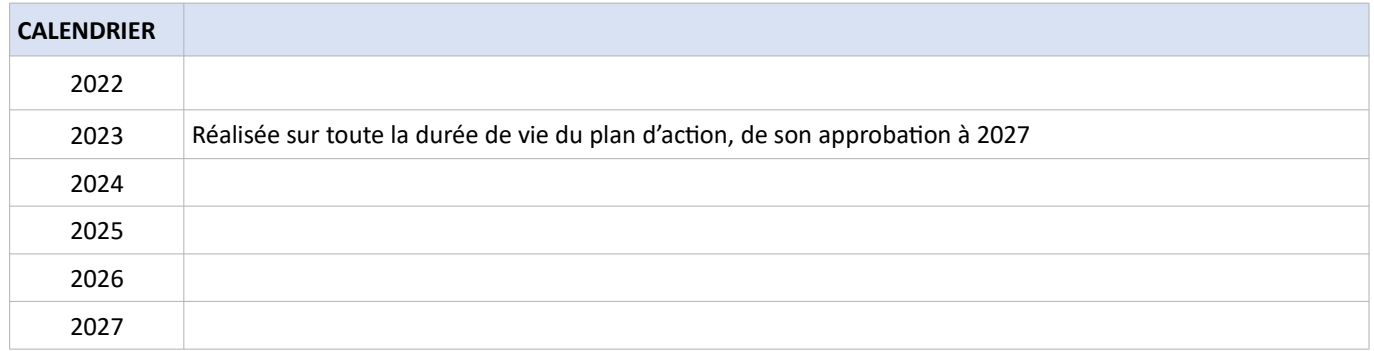

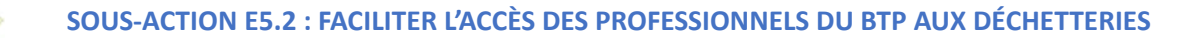

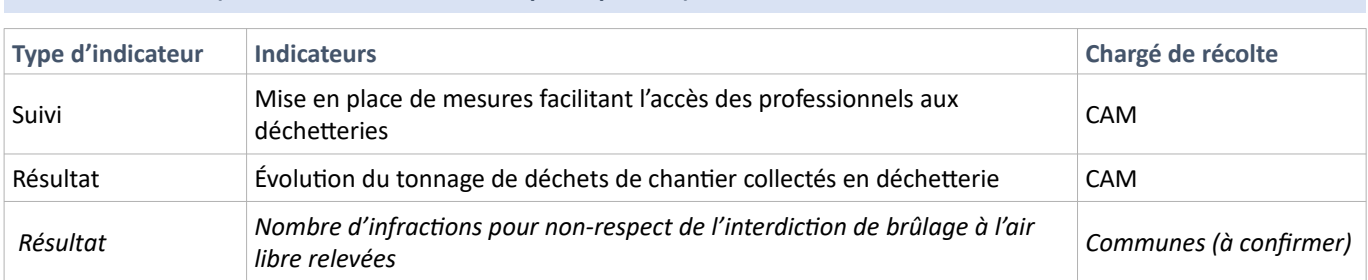

#### SUIVI QUALITATIF (à réaliser semestriellement par le porteur)

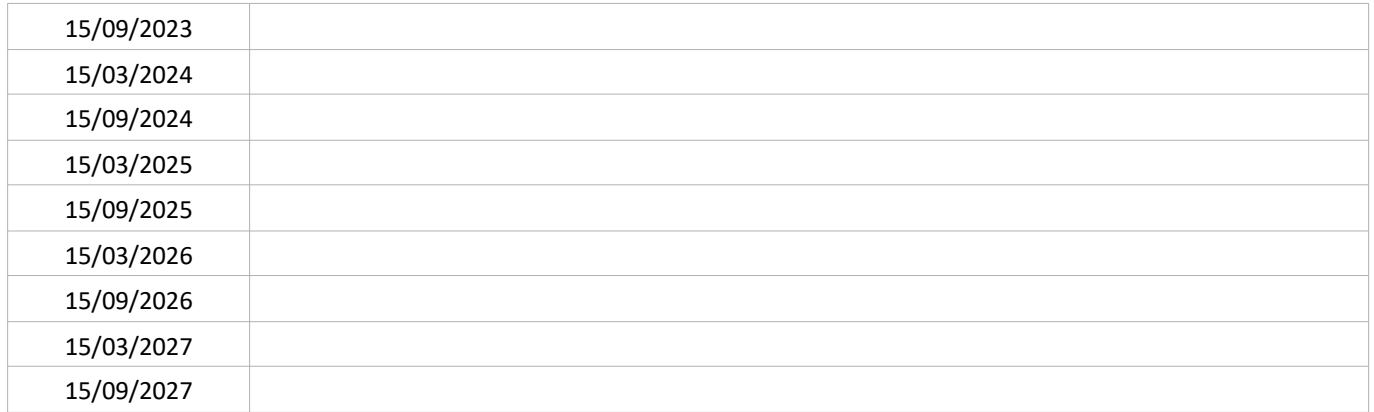

#### SUIVI QUANTITATIF (en tonnes de polluant évitées)

La FNTP a réalisé en 2021 une enquête nationale de la répartition des PL et VUL de ses adhérents (uniquement travaux publics) selon leur classification au regard de la vignette Crit'Air, en anticipation du déploiement de ZFE.

La CERC Auvergne-Rhône-Alpes, observatoire regroupant les acteurs publics et privés représentatifs de l'acte de construire en Auvergne-Rhône-Alpes, en lien avec la Région et la FFB, a mené une enquête régionale plus approfondie d'inventaire du parc de véhicules des entreprises artisanales, de leur gestion ainsi que du potentiel des motorisations alternatives (entreprises du bâtiment et des travaux publics). Les premiers résultats de l'étude (juillet 2021) montrent un intérêt important pour les motorisations alternatives, avec cependant des freins liés à l'adaptation de l'offre actuelle (véhicules, réseaux) et aux usages journaliers (souplesse kilométrique et facilité de ravitaillement / recharge nécessaire). De nouveaux éléments doivent être produits au second semestre 2021. Ces résultats sont complémentaires de ceux de l'enquête nationale mais ne descendent pas en dessous de l'échelle régionale.

Le groupe de travail auquel la filière BTP participe a pour objectif de faire émerger des solutions face à cette problématique et faciliter la rencontre entre l'offre et la demande.

En parallèle, la Chambre des Métiers et de l'Artisanat Auvergne-Rhône-Alpes a lancé une « étude de la mobilité des artisans du bâtiment »<sup>10</sup> courant 2020 auprès de 33 000 entreprises artisanales du bâtiment en Auvergne-Rhône-Alpes. L'objectif est de connaître les besoins et les habitudes de ces entreprises en matière de mobilité afin de proposer des informations, conseils et accompagnements adaptés pour les diriger vers des solutions d'écomobilité opportunes. Les résultats ont montré que le parc de véhicule est presque entièrement équipé d'une motorisation thermique (99 %), à majorité diesel (94 %) et d'une moyenne d'âge de 8,4 ans. Pourtant, 76 % des entreprises ne comptent pas renouveler leur parc ou ne savent si elles vont le faire. L'étude souligne qu'avec une moyenne de 22 000 km parcourus chaque année, le remplacement par des véhicules électriques est tout à fait pertinent pour répondre aux enjeux à la fois économique et écologique.

Ces résultats de ces études sont à valoriser localement. Un lien sera fait avec les fiches-action « mobilités » (transition des flottes de véhicules).

POLLUANT(S) VISÉ(S)

**GAINS ESTIMÉS** 

NO<sub>x</sub>, PM<sub>10</sub>, PM<sub>2.5</sub>

Action non quantifiable

 $10$ https://indd.adobe.com/view/60af26ec-94a3-447f-aef6-c983867e2f17

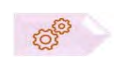

#### PORTEUR: CAPEB63, FFB 63, FNRTP AuRA **PARTENAIRES : CERC AURA, CAM**

#### SOUS-ACTION évoquée lors de l'élaboration du PPA : NON RETENUE

#### **DÉCLINAISON**

Cette sous-action a pour objectif de valoriser les résultats de l'étude "Mobilité" de la CERC présentée dans le contexte en permettant à la fois aux artisans de comprendre les enjeux liés à l'écomobilité, mais aussi aux collectivités territoriales d'accompagner correctement les entreprises dans cette transition.

Lien à envisager avec actions mobilité (M1, M8, M10, M11)

Cette sous-action a finalement été écartée du plan d'actions du PPA car ses résultats sont à l'échelle de la région AuRA et ne sont pas directement extrapolables à l'échelle du territoire PPA.

## **ACTIVITÉS** ÉCONOMIQUES

### Valoriser et diffuser les pratiques vertueuses de l'agriculture

DÉFi 3

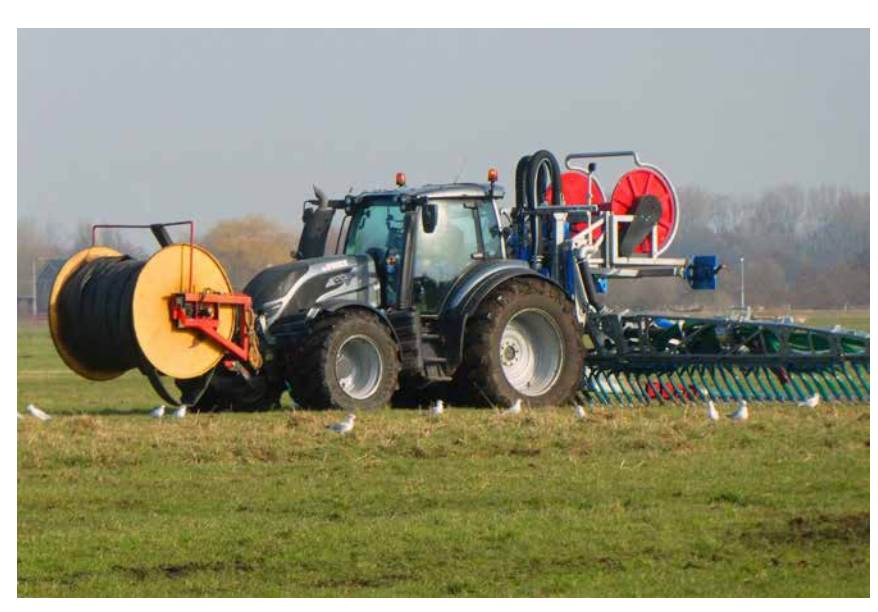

Épandage pendillard sans rampe (© DREAL)

**ACTIONS DU DEFI** 

PRÉPARER ET ACCOMPAGNER LA RÉDUCTION DES ÉMISSIONS E<sub>7</sub> **AMMONIACALES** 

**PORTEURS** 

Chambre d'Agriculture du Puy-de-Dôme

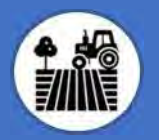

Comme les autres activités, les activités agricoles sont sources d'émissions de polluants atmosphériques, en particulier d'ammoniac, substance précurseur de particules en suspension.

La directive (UE) 2016/2284, dite directive NEC 2 (National Emission Ceilings) fixe pour la France un objectif de réduction d'émissions de NH<sub>3</sub> de 13 % en 2030 par rapport au niveau d'émissions de 2005. Cet objectif est inscrit dans le PREPA<sup>11</sup> qui prévoit en outre que « un plan d'actions pour assurer l'utilisation de matériels moins émissifs (pendillards, injecteurs) ou l'enfouissement des effluents, dans des délais adaptés, en distinguant les différents types d'effluents et leurs caractéristiques, ainsi que la nature et la taille des élevages, dans la perspective de supprimer l'utilisation des matériels les plus émissifs d'ici 2025 » soit mis en place.

Sur le périmètre du Grand Clermont, les données disponibles issues de la modélisation sont cohérentes avec le niveau national : le secteur agricole a contribué en 2017 à 98% des émissions d'ammoniac (NH<sub>3</sub>) et respectivement 88% sur Clermont-Auvergne-Métropole. A l'échelle du Grand Clermont, les émissions d'ammoniac du secteur agricole proviennent pour 59% des pratiques d'épandage (29% pour l'application des engrais minéraux, 21% pour l'application d'engrais organiques, 9 % pour l'épandage à la pâture) et pour 41 % des pratiques d'élevage (bâtiments d'élevage et stockage des déjections) [SECTEN, 2018].

Compte tenu de l'importance des émissions agricoles liées aux épandages, identifier et promouvoir les meilleures pratiques réduisant les pertes en azote constitue un levier d'amélioration important.

L'objectif de la présente action est d'améliorer la connaissance des contributions locales aux émissions d'ammoniac. d'identifier les bonnes pratiques déjà mises en place et celles qui pourraient être déployées en tenant compte des spécificités du territoire.

Il est à noter qu'à la date de rédaction de la présente fiche, la révision du PREPA est en cours (suite NEC 2) et que les objectifs de baisse des émissions d'ammoniac pourraient être sévérisées.

POLLUANT(S) VISÉ(S)

**GAINS ESTIMÉS** 

 $NH<sub>3</sub>$ 

Action non quantifiable

 $11$ Plan national de Réduction des Emissions de Polluants Atmosphériques

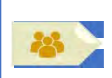

#### **PORTEUR: Atmo**

PARTENAIRES : Chambre d'agriculture 63, DRAAF, DDPP

#### **DÉCLINAISON**

L'apport d'azote dans les sols agricoles est nécessaire à la productivité agricole. Il est souvent réalisé par l'épandage d'engrais synthétiques ainsi que de déjections animales. Cet apport de fertilisants est source de rejets de polluants atmosphériques importants, notamment NO<sub>x</sub> et NH<sub>3</sub>. La recherche d'actions permettant de limiter les émissions atmosphériques liées à l'activité agricole est une démarche nouvelle : il est donc nécessaire que les représentants de la profession agricole et les services de l'État partagent au préalable un constat commun sur les sources d'émissions de polluants.

Pour cela, la présente sous-action propose de créer un partage des connaissances et d'utiliser des données du territoire en complément de données statistiques (ratios de l'ADEME) : nombre et surfaces des implantations agricoles sur le territoire, caractéristiques des cultures et élevages, des intrants, facteurs d'émission, utilisation de l'azote (dont le recensement des achats d'engrais azotés, leur mode d'utilisation, notamment au travers les plans d'épandage). L'ensemble des données acquises permettra d'avoir un cadastre des émissions au plus proche du terrain. Un groupe de travail à monter entre Atmo, la Chambre d'Agriculture et la DRAAF est chargé de la mise en œuvre de cette sous-action.

#### PÉRIMÈTRE GÉOGRAPHIQUE CONCERNÉ

Périmètre du PPA

#### **MOYENS À MOBILISER**

Non défini

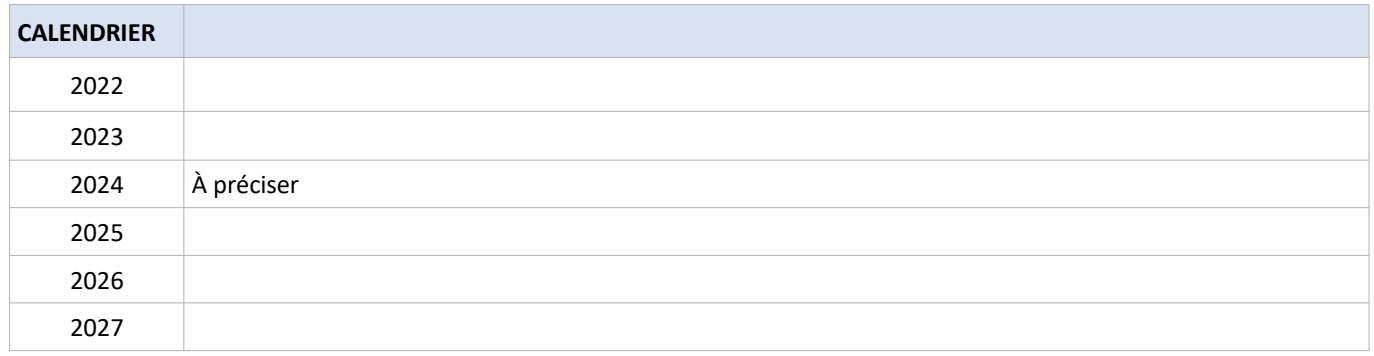

### SOUS-ACTION E7.1 : AMÉLIORER LES CONNAISSANCES SUR L'UTILISATION DE L'AZOTE ET SES IMPACTS SUR LA QUALITÉ DE L'AIR

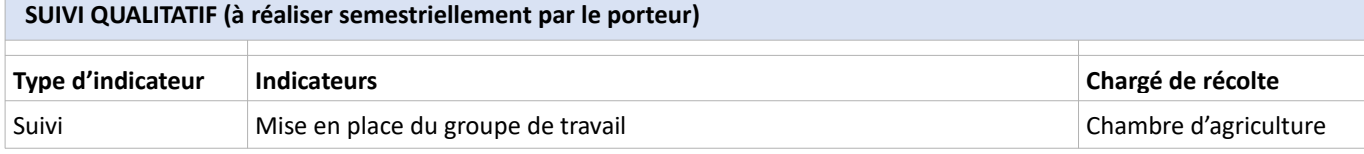

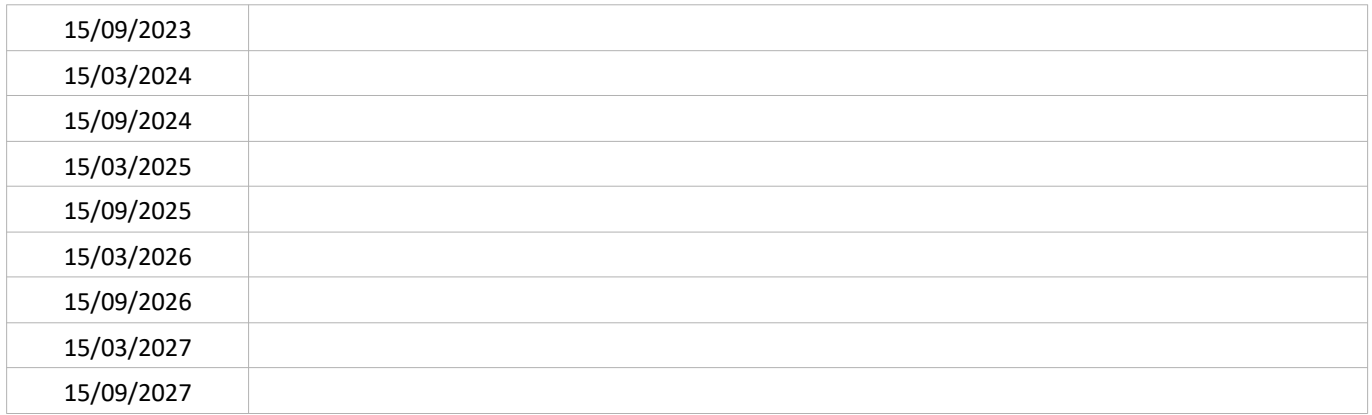

#### SUIVI QUANTITATIF (en tonnes de polluant évitées)

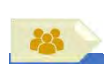

PORTEUR : Chambre d'agriculture 63 **PARTENAIRES: DDPP, Atmo** 

#### **DÉCLINAISON**

Cette sous-action a pour objectif de recenser les pratiques qui permettent de réduire les émissions d'ammoniac déjà mises en œuvre dans les exploitations du territoire PPA, voire à l'échelle du Grand Clermont. Ce recensement pourrait être mené par la chambre d'agriculture et la DDPP (en charge du suivi des plus grosses installations d'élevage porcins et de volailles). Les conditions pertinentes, techniques et économiques, permettant de répliquer de telles pratiques dans d'autres exploitations seront appréciées. Atmo pourra apporter son expertise pour évaluer les baisses d'émissions attendues par la mise en œuvre des pratiques de réduction des émissions d'ammoniac. Un lien pourra être réalisé avec les zones vulnérables<sup>12</sup> et les programmes d'actions mis en place dans ces zones, établis dans le cadre de la directive « nitrates », afin d'évaluer les effets sur la qualité de l'air de ces programmes d'actions.

Afin de communiquer sur les pratiques favorables à la baisse des émissions ammoniacales, il pourrait être envisagé :

- la formalisation de ce retour d'expérience dans un document,

- une campagne de communication (site internet de la Chambre d'Agriculture / plaquette / module de formation / conférence) pour valoriser les résultats de l'identification des pratiques du territoire adaptées aux caractéristiques locales en promouvant les expériences locales réussies,

- des sessions de sensibilisation / formation (réflexion à mener sur la possibilité de s'associer avec le lycée agricole de Marmilhat, Vet Agro Sup).

A noter : deux guides recensent les pratiques vertueuses à l'échelle nationale. La topographie pentue du Puy-de-Dôme peut notamment limiter la pertinence de certaines mesures.

- ADEME, en collaboration avec le Ministère de la Transition Ecologique et Solidaire et le Ministère de l'Agriculture et de l'Alimentation (2019) : « Guide des bonnes pratiques agricoles pour l'amélioration de la qualité de l'air  $x^{13}$ ;
- ADEME (2013) : « Analyse du potentiel de 10 actions de réduction des émissions d'ammoniac des élevages français aux horizons 2020 et 2030  $v^{14}$ .

#### PÉRIMÈTRE GÉOGRAPHIQUE CONCERNÉ

Périmètre du PPA

#### MOVENS À MOBILISER

Non défini

| <b>CALENDRIER</b> |            |
|-------------------|------------|
| 2022              |            |
| 2023              |            |
| 2024              | À préciser |
| 2025              |            |
| 2026              |            |
| 2027              |            |

 $12$ http://www.puy-de-dome.gouv.fr/zone-vulnerable-a-la-pollution-des-nitrates-a6086.html

 $13$ https://www.ademe.fr/sites/default/files/assets/documents/guide-bonnes-pratiques-agricoles-qualite-air-0100834.pdf

 $14$ https://www.ademe.fr/sites/default/files/assets/documents/analysepotentieldedixactionsreductionemissionsammoniacelevagesfrancais 2020-2030 rapport 2013.pdf

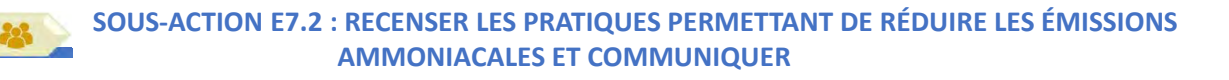

#### SUIVI QUALITATIF (à réaliser semestriellement par le porteur)

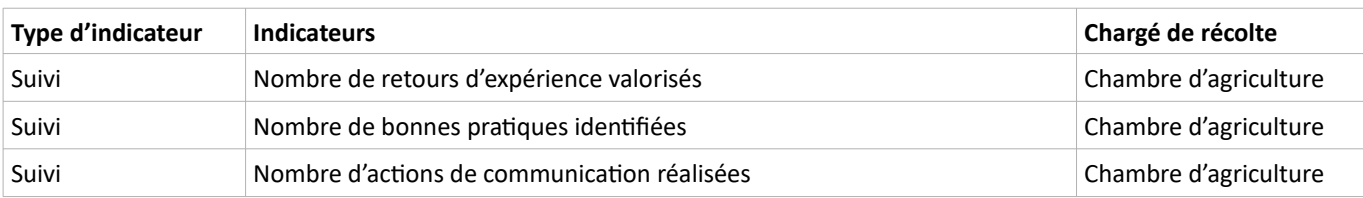

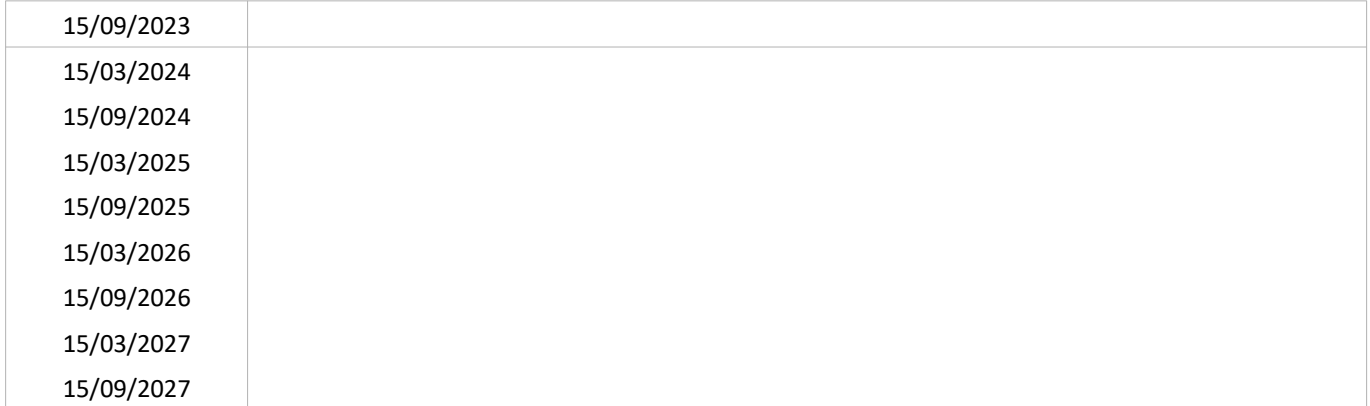

SUIVI QUANTITATIF (en tonnes de polluant évitées)

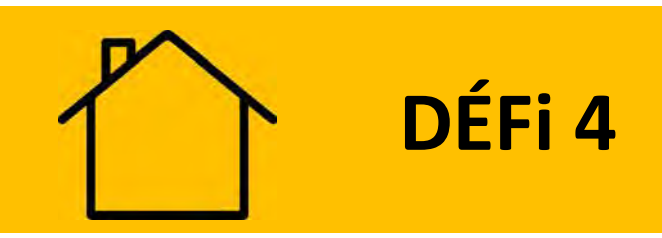

# **RÉSIDENTIEL TERTIAIRE**

## Réduire les émissions liées au chauffage

#### **CONTEXTE DE L'ACTION**

Selon le scénario tendanciel (évolution de la qualité de l'air sans action du PPA), l'utilisation du chauffage contribuera en 2027 à hauteur de, le chauffage contribuera en 2027 à 73 % des émissions de PM<sub>2.5</sub>, 52 % des émissions de PM<sub>10</sub> et 42 % des émissions de COVNM dans les émissions totales du Grand Clermont (source Atmo). Ces émissions sont majoritairement issues de la combustion du bois du chauffage individuel. En effet, il est estimé que 70 % du parc de chauffage biomasse sur ce périmètre est non performant, en raison de l'ancienneté des installations, de leur mauvais dimensionnement ou leur mauvais entretien. Au-delà des installations, des utilisations inappropriées (essence et degré d'humidité du bois utilisé, technique d'allumage) accroissent les émissions.

Réduire les émissions liées au chauffage est un levier très important pour la baisse des émissions de particules fines et peut s'appuyer sur la rénovation des logements (baisse du besoin de chauffer), le remplacement des vieux appareils et la sensibilisation des particuliers sur les pratiques du chauffage au bois.

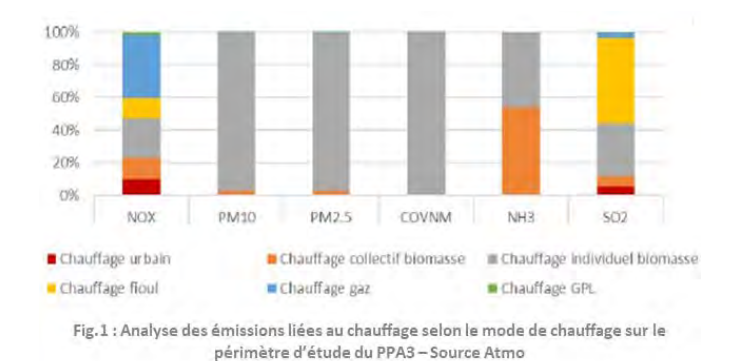

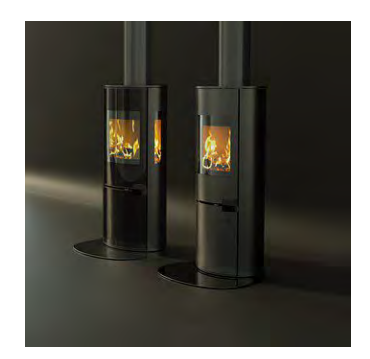

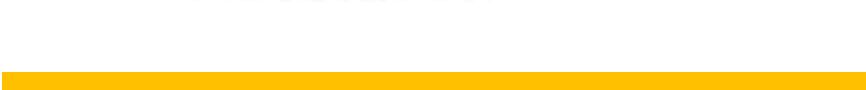

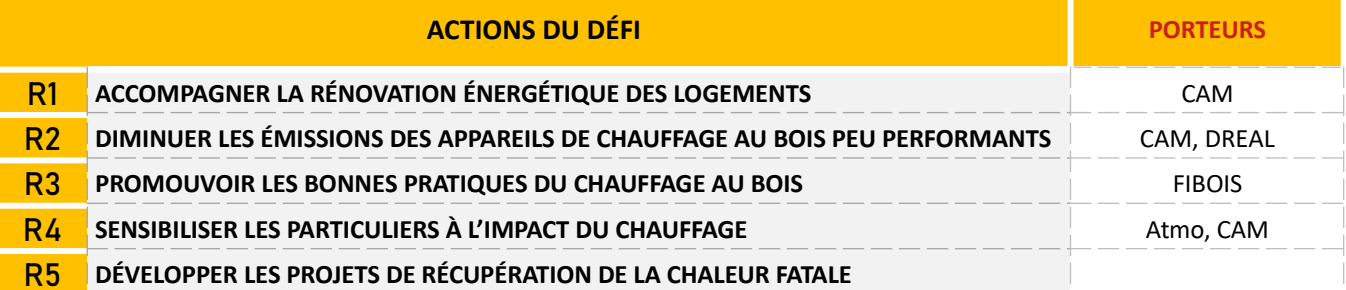

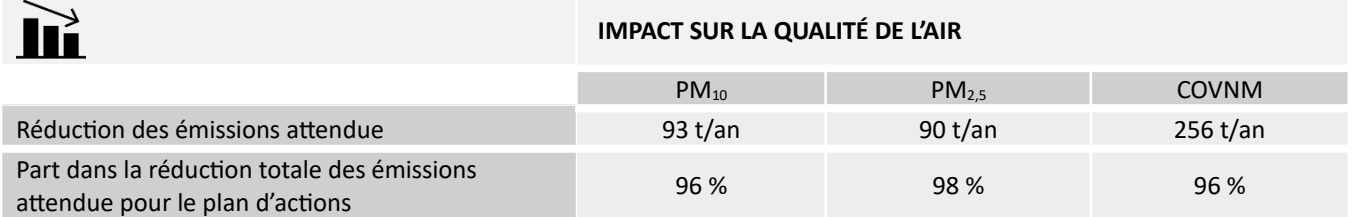

Le secteur résidentiel est le secteur le plus émetteur de particules fines (PM) et de Composés Organiques Volatils (COV) sur le périmètre du Grand-Clermont : il représente 61 % des émissions de PM<sub>10</sub>, 70 % des émissions de PM<sub>2,5</sub> et 38 % des émissions de COVNM. La principale source d'émission est le chauffage et notamment le chauffage au bois non performant (source : Atmo AuRA, bilan de la qualité de l'air dans le Puy-de-Dôme, 2020).

Agir sur la baisse des besoins en chauffage par la rénovation énergétique constitue donc un des moyens pour baisser les émissions de polluants atmosphériques (en même temps que de celle des gaz à effet de serre). Au niveau national, la réglementation (loi ELAN<sup>15</sup>, loi Climat et Résilience<sup>16</sup>) promeut la rénovation énergétique du secteur résidentiel. L'accompagnement à la rénovation énergétique en direction des ménages comprend l'accès à des conseils gratuits ainsi qu'une possibilité de financement partiel comme MaPrimeRenov' et le dispositif des CEE<sup>17</sup>. Ces financements nationaux peuvent être amplifiés volontairement par les acteurs locaux (EPCI, Conseil Départemental, Conseil Régional).

Au niveau local, le Conseil Départemental 63 a mis en place à partir de septembre 2021 son service public de la performance énergétique de l'habitat (SPPEH) avec l'ensemble des communautés de communes du Puy-de-Dôme, hors Métropole. Sur le territoire de CAM, le conseil en rénovation énergétique est porté par un SPPEH confié aux opérateurs SOLIHA et HABITAT, et prend la suite du programme Rénover + (2018-2020). Le SPPEH de CAM fusionnera avec celui du CD63 en juillet 2022.

La présente action vise à renforcer la rénovation énergétique et à mieux suivre ses bénéfices sur la qualité de l'air.

D'autres actions en faveur de la rénovation énergétique sont également présentes dans le Schéma de Transition Énergétique et Écologiques de la ville de Clermont-Ferrand et de CAM (par exemple l'action n° 64 : Rénover sur le plan énergétique l'ensemble du patrimoine public d'ici 2030 - Rénover les deux équipements nautiques métropolitains les plus énergivores : le stade nautique Pierre-de-Coubertin à Clermont-Ferrand et le Centre Aquatique Les Hautes-Roches à Chamalières »).

Lien de l'action avec d'autres programmes et plans d'actions :

Cette action est dans la continuité de l'action 6A « Chauffons moins, chauffons mieux » de la feuille de route pour la qualité de l'air (avril 2019).

POLLUANT(S) VISÉ(S)

**GAINS ESTIMÉS** 

 $PM_{10}$  /  $PM_{25}$ 

 $PM_{10}$ : 3 t/an  $PM_2$  = : 3 t/an

<sup>&</sup>lt;sup>15</sup> Loi du 23 novembre 2018, portant sur l'Evolution du Logement, de l'Aménagement et du Numérique

 $^{16}$  Loi du 22 août 2021, portant lutte contre le dérèglement climatique et renforcement de la résilience face à ses effets

 $17$  CEE = Certificat d'Economie d'Energie

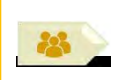

#### **PORTEUR: CAM**

PARTENAIRES : Conseil Régional (technique et financier) ; Aduhme, ADIL, CAUE (communication bénéfices rénovation et conseils disponibles) ; CLCV (information des adhérents) ; FIBOIS (usage du bois en rénovation énergétique) ; CD 63

#### **DÉCLINAISON**

Le service public apporté par le service public de la performance énergétique de l'habitat (SPPEH) est financé par la Région AuRA par les CEE (programme SARE - Service d'Accompagnement pour la Rénovation Énergétique) sur la période 2021-2023 et par les collectivités locales (CD63 pour le SPPEH 63 + CAM à compter de juillet 2022). La sous-action a pour objectifs de :

- Pérenniser après 2023, par le financement approprié, les conseils aux particuliers apportés par le SPPEH ;

- Profiter de la recherche de conseils en rénovation énergétique de particuliers utilisant des chauffages au bois peu performants ou au fioul, pour les inciter à changer leur mode de chauffage. Cette incitation pourrait se faire grâce à la réalisation et la distribution (notamment par les conseillers du SPPEH) d'une plaquette de communication grand public comparant les émissions de chaque système de chauffage et leurs effets sur la qualité de l'air. Par effet d'opportunité, et sous réserve d'un message clair, d'autres thèmes comme le logement indigne ou insalubre ou l'importance de la ventilation en rénovation pourraient être abordés dans la plaquette.

#### PÉRIMÈTRE GÉOGRAPHIQUE CONCERNÉ

Périmètre du PPA

#### **MOYENS À MOBILISER**

Non défini

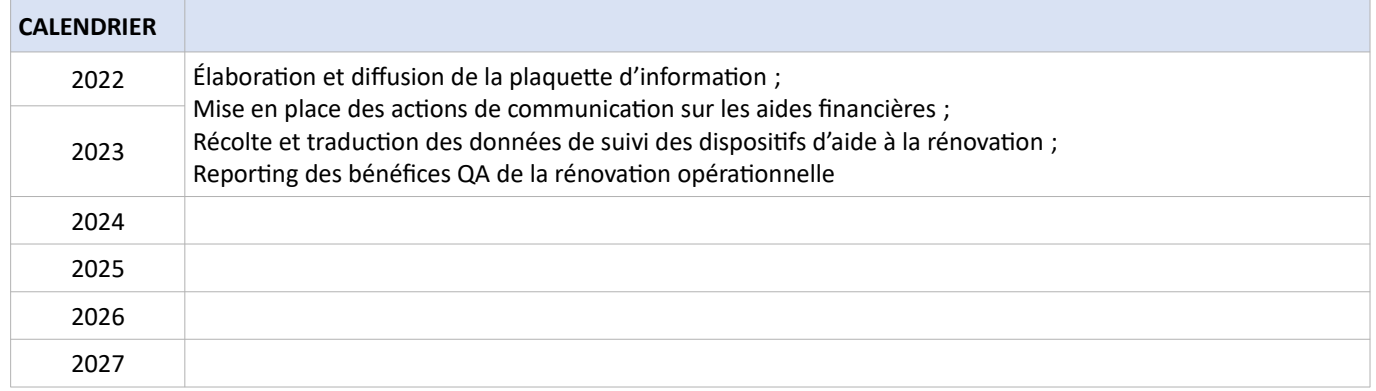

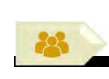

#### SOUS-ACTION R1.1 : CONSEILLER LES PARTICULIERS SUR LA RÉNOVATION ÉNERGÉTIQUE ET LES MODES DE CHAUFFAGE

#### SUIVI QUALITATIF (à réaliser semestriellement par le porteur)

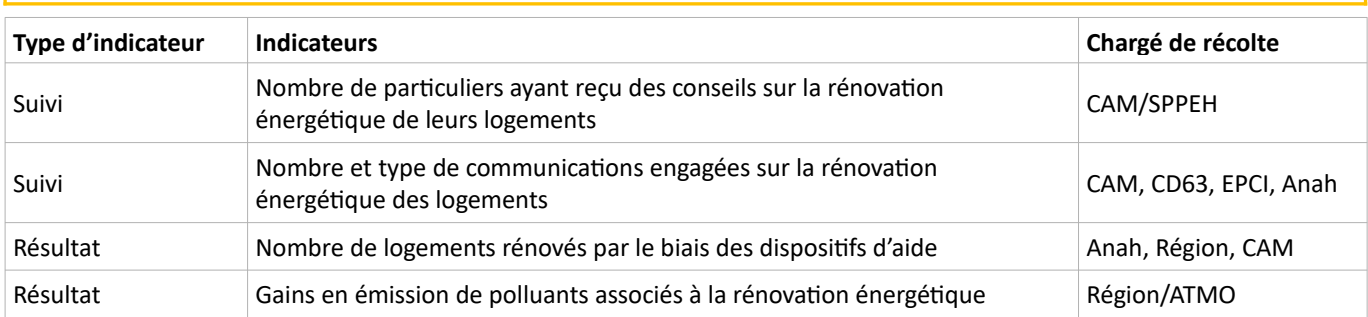

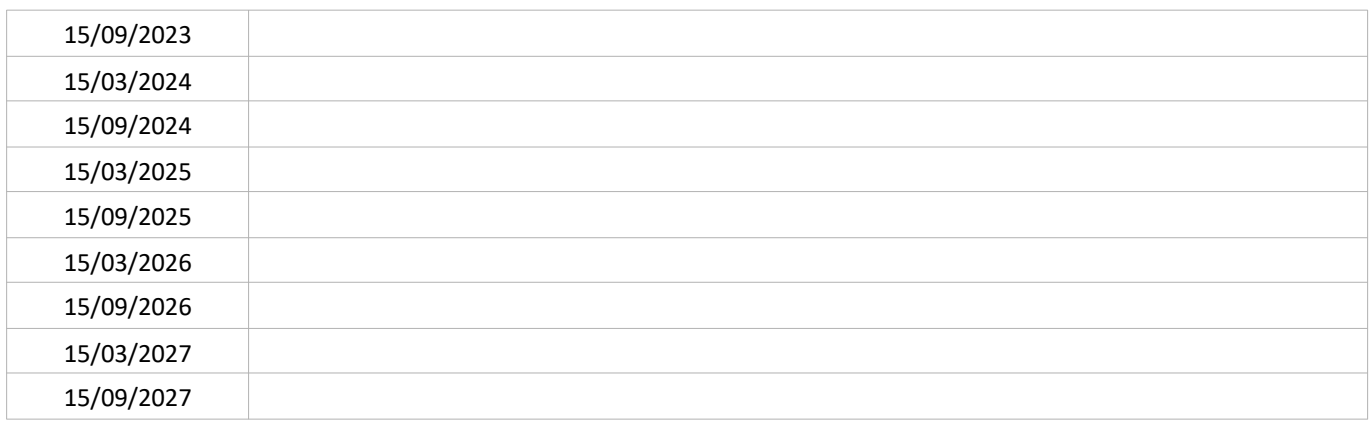

#### SUIVI QUANTITATIF (en tonnes de polluant évitées)

Ce suivi sera réalisé par Atmo'AuRA lors de l'évaluation quinquennale du PPA.

#### LIEN AVEC L'ÉVALUATION ENVIRONNEMENTALE STRATÉGIQUE

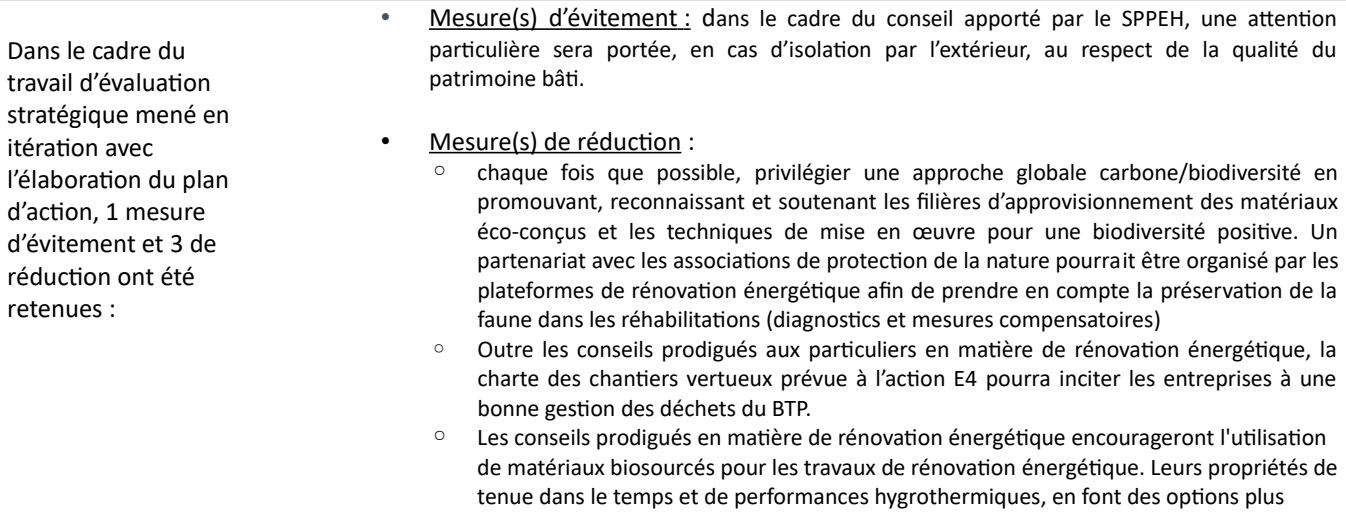

durables que les matériaux conventionnels, grâce au stockage carbone qu'elles offrent.

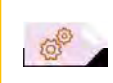

PORTEUR : État (Anah ?) **PARTENAIRES: ATMO** 

SOUS-ACTION évoquée lors de l'élaboration du PPA : NON RETENUE

#### **DÉCLINAISON**

La rénovation énergétique fait l'objet d'une valorisation de ses résultats d'économie d'énergie mais son impact sur la qualité de l'air est peu connu. Une valorisation de ces gains permettrait de renforcer la communication sur les co-bénéfices de la rénovation énergétique. Malheureusement, le reporting des actes SARE réalisés dans le cadre du service SPPEH ne permet pas une traduction en impact QA à ce jour. La seule piste de valorisation qui semble exploitable serait la traduction des aides « Ma Prim'Rénov » en gains pour la qualité de l'air.

- 1. Suivre les impacts sur la qualité de l'air du programme de rénovation énergétique « Ma Prim'Renov »
- 2. Communiquer auprès du grand public sur les bénéfices constatés.

A la date de rédaction du PPA, cette idée de sous-action se heurte à la méconnaissance des acteurs à mobiliser.

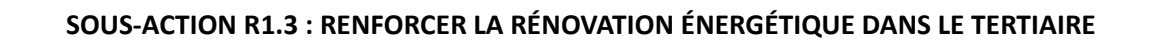

#### PORTEUR: ?

60

PARTENAIRES : Aduhme (bâti public), Chambres consulaires non confirmées en portage (entreprises)

SOUS-ACTION évoquée lors de l'élaboration du PPA : NON RETENUE

#### **DÉCLINAISON**

Le "décret tertiaire", pris en application de l'article 175 de la loi ÉLAN, devrait stimuler la rénovation énergétique de manière indépendante du PPA. Renforcer cette rénovation énergétique dans le tertiaire (locaux d'entreprises, administrations), ainsi que le renouvellement des modes de chauffage notamment au fioul (bâtiments publics des collectivités tels que gymnases, salles des fêtes, écoles) est un axe qui pourrait être envisagé dans le cadre du PPA. A noter : une partie « info/conseils » à destination du petit tertiaire privé est assurée dans le cadre de la mise en place des SPPEH 63 et CAM.

A la date de rédaction du PPA, cette idée de sous-action se heurte à la méconnaissance des financements et acteurs du territoire à mobiliser

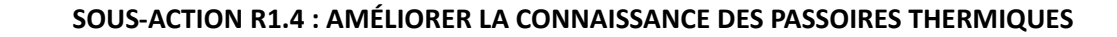

#### **PORTEUR: ?**

**OP** 

**PARTENAIRES**: CLCV (mobilisation des adhérents).

SOUS-ACTION évoquée lors de l'élaboration du PPA : NON RETENUE

#### **DÉCLINAISON**

Réaliser des diagnostics thermiques de quartiers et les rendre publics dans le but de renforcer l'intérêt des habitants pour la rénovation énergétique des logements par une meilleure connaissance des déperditions énergétiques du bâti.

A la date de rédaction du PPA, cette idée de sous-action se heurte à l'absence de financements et acteurs du territoire à mobiliser.

Le secteur résidentiel est le premier émetteur de particules fines (PM) en France dont une part importante provient des appareils de chauffage et en particulier du chauffage au bois, ce dernier ayant constitué en 2018 :

- 27,5 % des émissions nationales en  $PM_{10}$  (soit 34 % des émissions du secteur résidentiel),
- 43,3 % des émissions nationales en PM<sub>2,5</sub> (soit 53 % des émissions du secteur résidentiel),
- 55,3 % des émissions nationales en PM<sub>1</sub> (particules de diamètre 1 µm, non réglementées).

Les foyers ouverts et équipements anciens peu performants (datant d'avant 2005) constituent 48 % du parc des équipements. Les cheminées à foyer ouvert sont responsables de 21 % des émissions totales du chauffage au bois alors qu'elles ne constituent que 10 % du parc des équipements à l'échelle nationale (soit environ 500 000 foyers en 2019).<sup>18</sup>

A l'échelle européenne comme nationale, des réglementations se mettent en place afin de limiter l'impact négatif du chauffage au bois individuel peu performant : directive européenne « écoconception », loi ELAN (2018), loi Climat et Résilience (2021)<sup>19</sup>, plan d'actions « réduction des émissions issues du chauffage au bois en France ».

La quantité de particules fines émises lors du chauffage au bois individuel dépendent de l'équipement (foyer ouvert, insert, poêle), du combustible (essence du bois, humidité, forme) et des pratiques (appoint, en continu, allumage). Inciter au changement d'une de ces trois composantes est un levier important pour l'amélioration de la qualité de l'air.

Choisir un équipement de chauffage performant nécessite qu'il soit bien dimensionné par rapport au besoin, installé par un professionnel qualifié RGE (Qualibois ou qualibat Bois) et labellisé « Flamme Verte ».

Suite à des évolutions intervenues au second semestre 2022, la Métropole clermontoise pourrait être éligible aux aides financières "Fonds air-bois" de l'ADEME pour financer auprès des particuliers le remplacement d'anciens appareils.

#### Lien de l'action avec d'autres programmes et plans d'actions :

Action 27 du Schéma de Transition Energétique et Ecologique de la CAM (2019) : « Mettre en place une aide financière aux habitants en situation précaire pour remplacer les foyers au bois, anciens ou ouverts ».

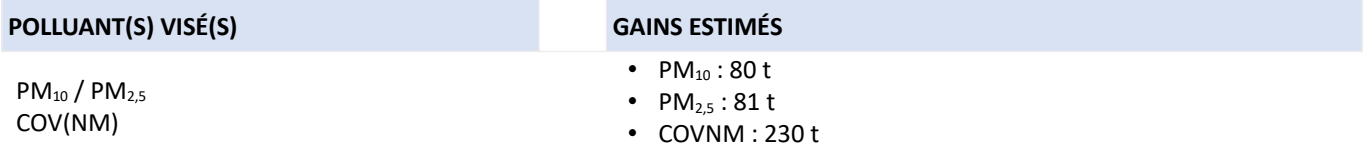

 $^{18}$  Source : Plan d'actions « réduction des émissions issues du chauffage au bois en France » – MTE-23 juillet 2021.

<sup>&</sup>lt;sup>19</sup> La loi Climat et Résilience renforce et simplifie les dispositifs d'accompagnement afin d'accélérer le renouvellement des appareils de chauffage au bois. Elle considère comme « non performants » les appareils de chauffage dont la performance n'atteint pas l'équivalence Flamme Verte\*5.

PPA de l'agglomération clermontoise 2022-2027 – Plan d'actions

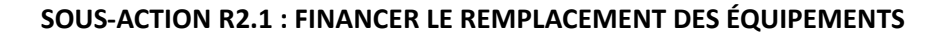

#### **PORTEUR** : CAM (direction du développement durable)

PARTENAIRES : Professionnels du chauffage (Fibois, ramoneurs, installateurs, marchands de biomasse....) (communication)

#### **DÉCLINAISON**

N

Atmo Auvergne-Rhône-Alpes a réalisé en 2018 une étude sur le chauffage-bois à l'échelle de la région Auvergne-Rhône-Alpes. Au sein de l'agglomération clermontoise, 19.000 logements ont été enquêtés. Par extrapolation, l'étude évalue que sur ce territoire environ 29.000 logements individuels utilisent le bois comme énergie de chauffage de base ou d'appoint. Parmi ceux-ci, de l'ordre de 11.000 seraient antérieurs à 2002 donc jugés « non performants » énergétiquement et pour leurs émissions de polluants atmosphériques.

CAM et le Conseil Régional ont signé une convention de subventionnement d'actions en faveur de la qualité de l'air (février 2020 - février 2023). L'action 3 de cette convention prévoyait de financer le remplacement de 150 équipements de chauffage au bois non performants sur le périmètre métropolitain. Malgré l'interruption de la convention par le Conseil Régional en 2022, CAM a décidé de maintenir l'action avec le concours de l'Etat. L'action se fait sous forme de prime, versée aux particuliers, aidant à la conversion d'un équipement peu performant par un équipement labellisé « Flamme 7 \* ». La prime est d'un montant de 1000 € pour des poêles bois à bûches et 1500 € pour les poêles bois à granulés. Elle est réservée aux particuliers prioritairement en résidence principale.

La communication auprès des habitants de CAM sur cette action de remplacement d'appareils pourrait également faire la promotion du bois de chauffage labellisé et des bonnes pratiques à mettre en œuvre (voir aussi sous-action R2.3).

Parallèlement, CAM candidatera à l'appel à projet de l'ADEME « Fonds Air Bois - Aides aux collectivités pour la réalisation d'études de préfiguration » pour réaliser une étude visant à caractériser précisément le parc de chauffage au bois individuel et son potentiel de remplacement. Cette étude est obligatoire pour candidater à la 2ème phase de l'appel à projet qui permet le financement des aides aux particuliers, répartie à 50 % ADEME et 50 % collectivité.

L'opportunité et la faisabilité de financer le remplacement de plus d'appareils que les 150 prévus dans la convention Air CAM-Région (2ème phase de l'appel à projet) seront jugées à l'issue de l'étude.

**IMPORTANT** : une simulation d'Atmo AuRA estime que l'atteinte de l'objectif de baisse de 50 % des émissions de PM issues du chauffage individuel biomasse inscrit dans la loi Climat et Résilience justifie le remplacement de 500 équipements « non performants » sur le périmètre métropolitain chaque année de 2022 à 2027, en plus du remplacement « naturel ».

#### PÉRIMÈTRE GÉOGRAPHIQUE CONCERNÉ

Périmètre du PPA

#### **MOYENS À MOBILISER**

Financier : 50 k€ CAM ; 100 k€ Etat pour 2022 (remplacement 150 appareils) ; Non communiqué pour l'étude Moyens humains animation : CAM / Dir Dév. Durable

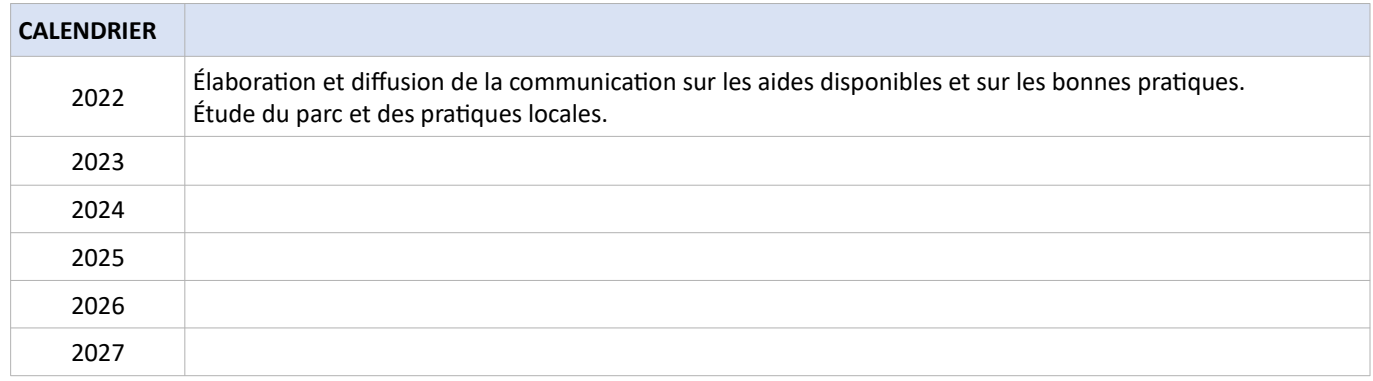

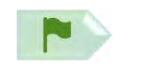

#### SOUS-ACTION R2.1 : FINANCER LE REMPLACEMENT DES ÉQUIPEMENTS

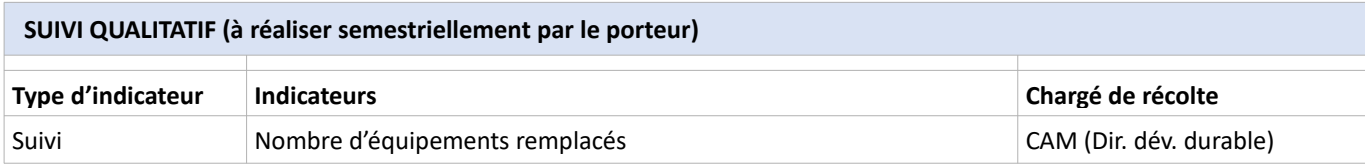

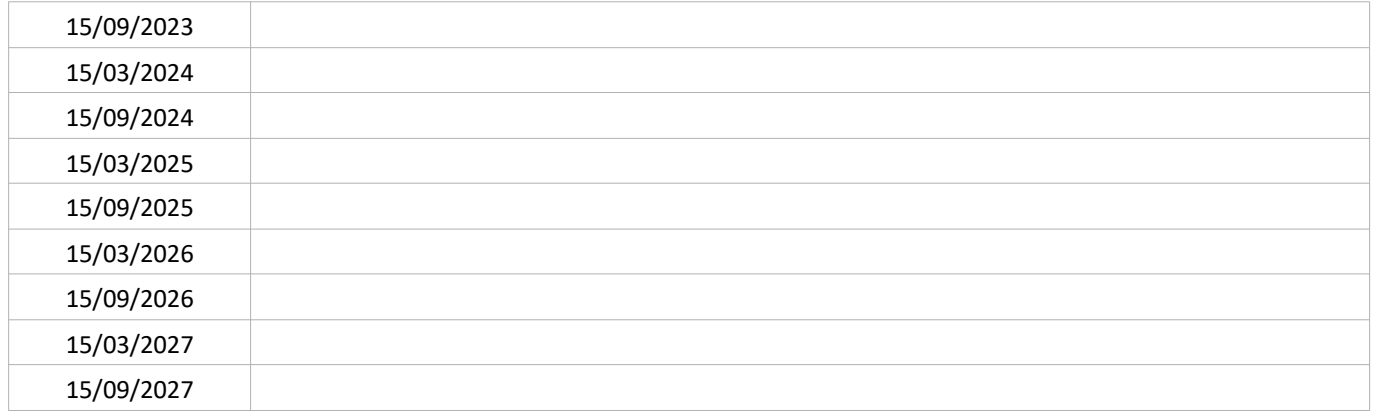

#### SUIVI QUANTITATIF (en tonnes de polluant évitées)

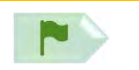

**PORTEUR: DREAL** PARTENAIRES:/

#### **DÉCLINAISON**

La directive Écoconception<sup>20</sup> conduira en 2022, via la mise en place d'un label de performance obligatoire, à l'exclusion du marché des poêles et inserts peu performants. Au niveau national, un décret a fait l'objet d'une consultation publique en avril 2021 et pourrait proposer l'interdiction de l'installation des foyers ouverts dans les bâtiments neufs à partir du 1<sup>er</sup> septembre 2022.

La présente sous-action consiste à :

- Anticiper les effets du décret en interdisant par arrêté préfectoral l'installation de nouveaux équipements de  $\bullet$ chauffage au bois en foyer ouvert sur le périmètre du PPA ;
- Mettre en place une communication sur cet arrêté, en soulignant l'effet des différents types de chauffage au bois  $\bullet$ (foyer ouvert, granulés etc.) sur la qualité de l'air.

#### PÉRIMÈTRE GÉOGRAPHIQUE CONCERNÉ

Périmètre du PPA

#### **MOYENS À MOBILISER**

Moyens humains : DREAL

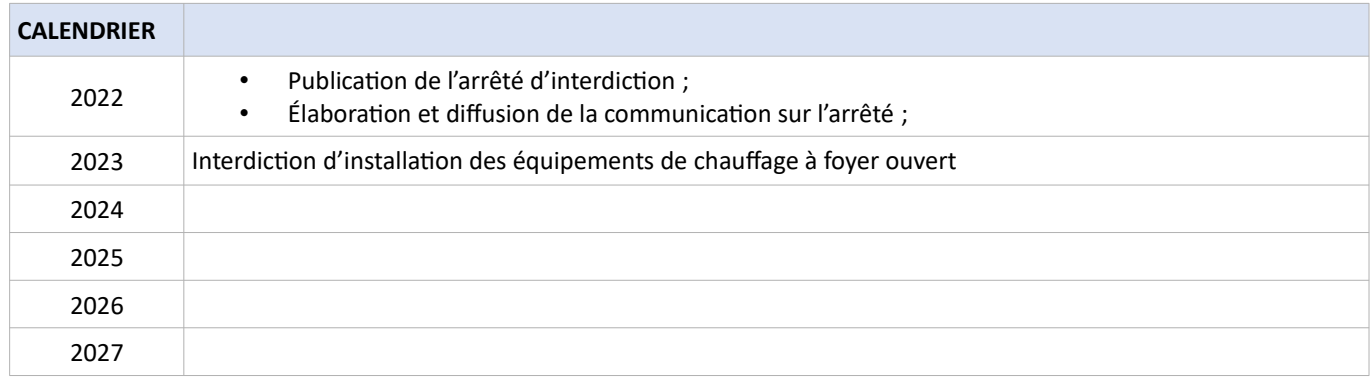

<sup>&</sup>lt;sup>20</sup> Directive européenne du 21 octobre 2009 établissant un cadre pour la fixation d'exigences en matière d'écoconception applicables aux produits liés à l'énergie

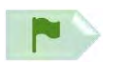

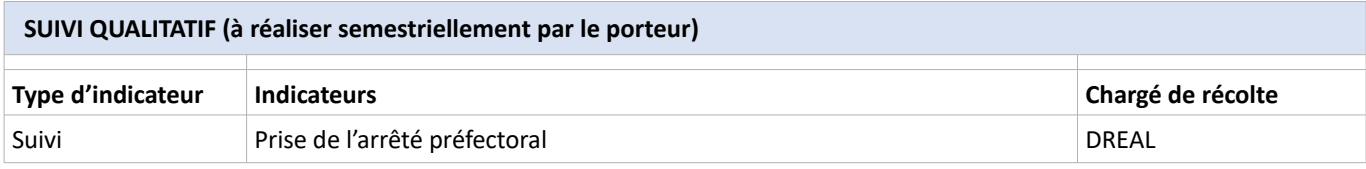

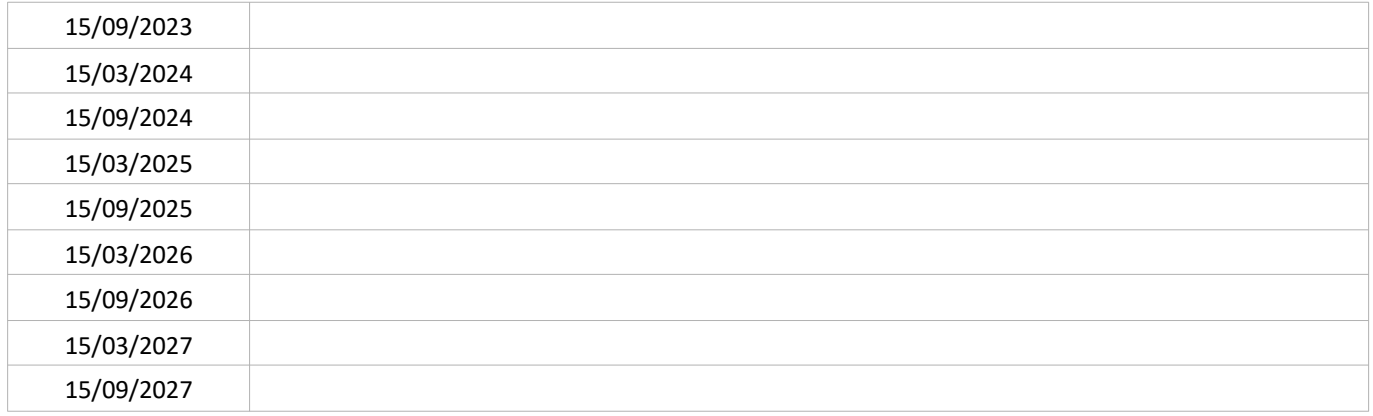

#### SUIVI QUANTITATIF (en tonnes de polluant évitées)

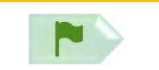

**PORTEUR: DREAL PARTENAIRES:/** 

#### **DÉCLINAISON**

La loi Climat & Résilience d'août 2021, transposée à l'article L222-6-1 du code de l'environnement, prévoit que le préfet prend les mesures nécessaires pour abaisser de 50 % entre 2020 et 2030 les émissions de PM<sub>2,5</sub> liées à la combustion du bois. La loi ELAN transposée à l'article L222-6 du même code dispose qu'en zone PPA le préfet a la possibilité d'interdire « l'utilisation des appareils de chauffage contribuant fortement aux émissions de polluants atmosphériques ». Les équipements de chauffage au bois en foyer ouvert en font partie.

Afin de contribuer de manière significative à la baisse des émissions des particules fines issues de la combustion du bois (émetteur majoritaire de particules fines), une mesure d'interdiction d'utilisation des foyers non performants sera prise après réflexion sur les équipements les plus pertinents à cibler (foyers ouverts, inserts d'avant 2002 peu performants), le périmètre géographique (toute la zone PPA ou une partie seulement) et la date d'application.

#### PÉRIMÈTRE GÉOGRAPHIQUE CONCERNÉ

Périmètre du PPA

#### **MOYENS À MOBILISER**

Moyens humains : DREAL

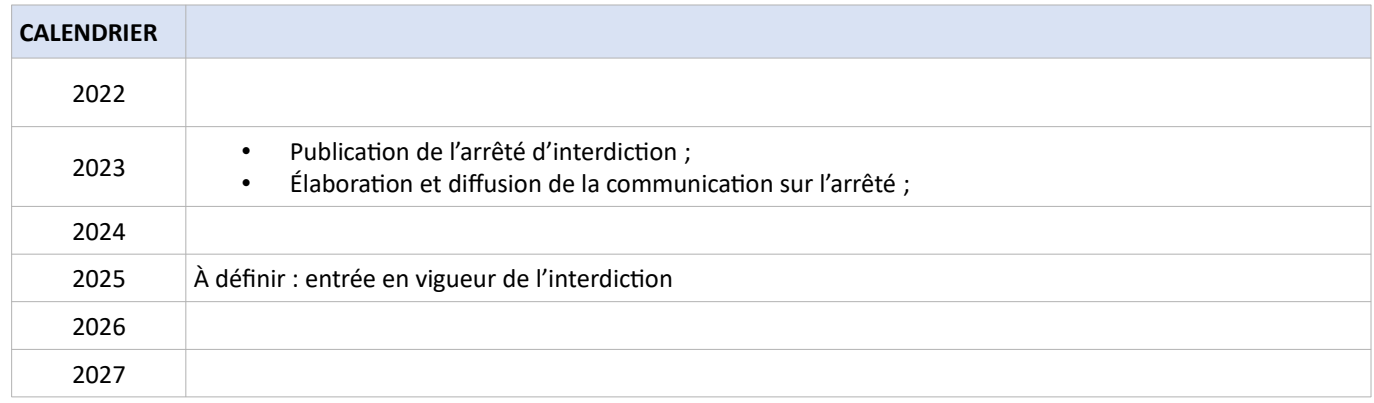

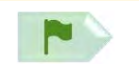

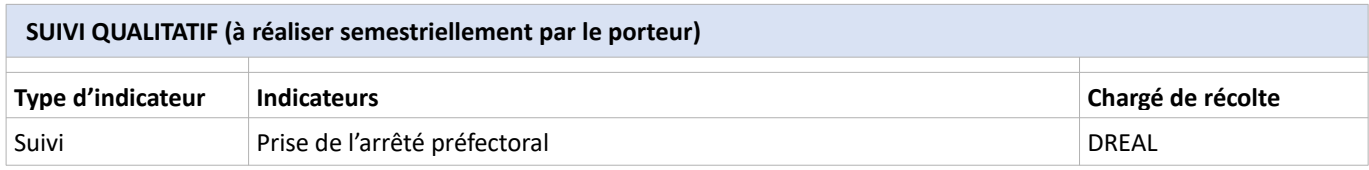

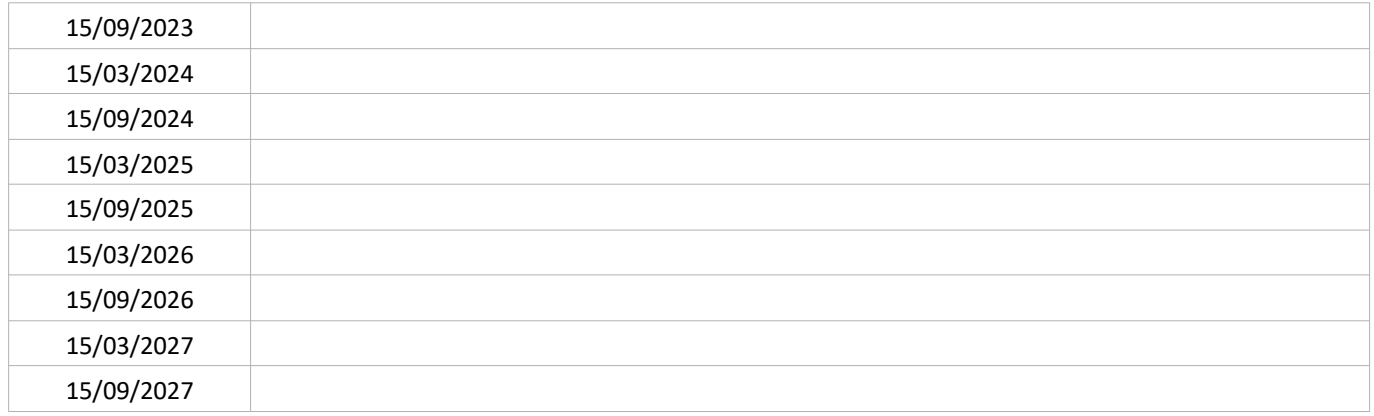

#### SUIVI QUANTITATIF (en tonnes de polluant évitées)

Le secteur résidentiel est le premier émetteur de particules fines (PM) en France dont une part importante provient des appareils de chauffage et en particulier du chauffage au bois, ce dernier ayant constitué en 2018 :

- 27,5 % des émissions nationales en PM<sub>10</sub> (soit 34 % des émissions du secteur résidentiel),
- 43,3 % des émissions nationales en PM<sub>2,5</sub> (soit 53 % des émissions du secteur résidentiel),
- 55,3 % des émissions nationales en PM<sub>1</sub> (particules de diamètre 1 µm, non réglementées).

Les foyers ouverts et équipements anciens peu performants (datant d'avant 2005) constituent 48 % du parc des équipements. Les cheminées à foyer ouvert sont responsables de 21 % des émissions totales du chauffage au bois alors qu'elles ne constituent que 10 % du parc des équipements à l'échelle nationale (soit environ 500 000 foyers en 2019).<sup>21</sup>

A l'échelle européenne comme nationale, des réglementations se mettent en place afin de limiter l'impact négatif du chauffage au bois individuel peu performant : directive européenne « écoconception », loi ELAN (2018), loi Climat et Résilience  $(2021)^{22}$ , plan d'actions « réduction des émissions issues du chauffage au bois en France ».

La quantité de particules fines émises lors du chauffage au bois individuel dépendent de l'équipement (foyer ouvert, insert, poêle), du combustible (essence du bois, humidité, forme) et des pratiques (appoint, en continu, allumage). Inciter au changement d'une de ces trois composantes est un levier important pour l'amélioration de la qualité de l'air.

Le bois labellisé est peu commercialisé : seuls 35 % des revendeurs et grandes surfaces proposent des bûches labellisées<sup>23</sup>. Le marché formel de la bûche représente en 2021 uniquement 20 % des bûches utilisées en France. En Auvergne-Rhône-Alpes, on estime que les 550 entreprises présentes sur le territoire commercialisent près de 1,2 M de m<sup>3</sup> de bûches empilées tandis que les 147 000 ménages se chauffant au bois consomment plus 4 M de m<sup>3</sup> de ce combustible. Le marché formel de la bûche représente donc seulement 30 % des bûches utilisées en AuRA. Il est donc possible d'accroître fortement les volumes vendus par le circuit professionnel, notamment en mettant en avant les démarches de qualité.

L'utilisation d'un bois sec et de qualité appropriée comme combustible permet de diminuer fortement les émissions de particules fines. Un combustible de bonne qualité est un bois sec (< 23% d'humidité), bien stocké (endroit sec et couvert) et provient d'un feuillu dur.

Le recours aux bonnes pratiques permet également de diminuer fortement les émissions du chauffage individuel. Il s'agit notamment de réaliser un entretien régulier par un professionnel et un décendrage régulier, de faire fonctionner l'appareil à plein régime et d'allumer le feu par le haut.

Lien avec d'autres plans et programmes existants :

- Stratégie régionale Eau Air Sol de l'Etat en Auvergne-Rhône-Alpes : objectif « soutenir et promouvoir les bonnes pratiques » ;
- Plan d'action national « réduction des émissions issues du chauffage au bois en France » du Ministère de la Transition Ecologique : objectif 40 % de bois acheté sur le marché formel, dont au moins la moitié en bois labellisé.

L'action F2 du PPA 2 prévoyait « Mettre en œuvre sur la zone PPA les orientations du SRCAE concernant le développement du bois-énergie tout en limitant les émissions de particules liées au chauffage biomasse : renouvellement du parc individuel de chauffage au bois, qualité du combustible, coordination intercommunale pour l'installation des chaufferies collectives. ». Cette action n'a pas été réalisée.

| POLLUANT(S) VISÉ(S)                  | <b>GAINS ESTIMÉS</b>                                    |
|--------------------------------------|---------------------------------------------------------|
| $PM_{10} / PM_{2.5}$<br><b>COVNM</b> | • $PM_{10}:6t$<br>• $PM_{2.5}:6t$<br>$\cdot$ COVNM:16 t |

<sup>&</sup>lt;sup>21</sup> Source : Plan d'actions « réduction des émissions issues du chauffage au bois en France » – MTE-23 juillet 2021.

<sup>&</sup>lt;sup>22</sup> La loi Climat et Résilience renforce et simplifie les dispositifs d'accompagnement afin d'accélérer le renouvellement des appareils de chauffage au bois. Elle considère comme « non performants » les appareils de chauffage dont la performance n'atteint pas l'équivalence Flamme Verte\*5.  $\overline{23}$ 

D'après l'étude Enquête sur les prix des combustibles bois en 2019 - ADEME - 2020

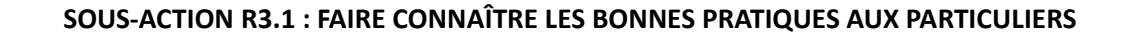

#### **PORTEUR: FIBOIS**

. 1

**PARTENAIRES:** Relais grand public : ADIL63, SPPEH, Anah Relais entreprises : FFB63, CAPEB, Corporation des ramoneurs d'AuRA

#### **DÉCLINAISON**

Fibois Auvergne-Rhône-Alpes, l'interprofession de la filière forêt/bois, accompagne entre autres les entreprises qui produisent du bois de chauffage. Dans le cadre de cette mission, elle anime la démarche de qualité « France Bois Bûche » dont la déclinaison en Région est « Auvergne Bois Bûche ». Ainsi elle élabore et met à disposition des outils pour sensibiliser les particuliers aux bonnes pratiques à adopter pour se chauffer au bois. Fibois AuRA peut intervenir sur des salons grand public ou professionnels.

Les outils disponibles sont multiples :

- de nombreuses rubriques sur le site internet www.franceboisbuche.com ;
- les vidéos "Les tutos de Peter" sur la chaîne Youtube ;
- des documents papier (livret générique et fiches conseils plus spécifiques) ;
- $\ddot{\phantom{a}}$ des expositions (sous forme de kakemonos) sur le bois énergie ;

Fibois AuRA, dont les interlocuteurs privilégiés sont les entreprises de la filière forêt/bois, a besoin de relais de terrain au plus près des utilisateurs pour faire connaître ses outils qui sont déjà largement diffusés par les producteurs de bois de chauffage qui adhèrent à la démarche Auvergne Bois Bûche. Fibois AuRA en prospecte chaque année des nouveaux.

La présente action a pour objectif d'amplifier la diffusion des bonnes pratiques de chauffage au bois en direction des utilisateurs finaux en s'appuyant sur les outils France Bois Bûche existants et en formant/informant les professionnels qui sont au contact direct des particuliers, notamment :

- Les conseillers en rénovation énergétique, lors de projets d'amélioration de l'habitat :
- Agents des SPPEH (ou en délégation de service public)
- Agents de l'ADIL
- Agents de l'Anah,
- Les fumistes, installateurs d'équipements de chauffage biomasse et ramoneurs : ces professionnels peuvent conseiller les particuliers pour renouveler leur ancien appareil de chauffage,
- Les autres professionnels du bâtiment (typologie de professionnels et stratégie d'information à définir dans le cadre d'un groupe de travail entre Fibois, la CAPEB, la FFB, l'Aduhme, etc.).

A noter : La Région soutient les travaux du comité stratégique bois énergie (CSBE), instance co-animée par Fibois Auvergne-Rhône-Alpes et Auvergne-Rhône-Alpes Energie Environnement. Le CSBE peut mobiliser des groupes de travail et diffuser des guides de bonnes pratiques.

#### PÉRIMÈTRE GÉOGRAPHIQUE CONCERNÉ

Périmètre du PPA

#### **MOYENS À MOBILISER**

Non défini - Fibois AuRA propose de mettre gracieusement à disposition des partenaires « relais grand public » les outils mentionnés déjà développés

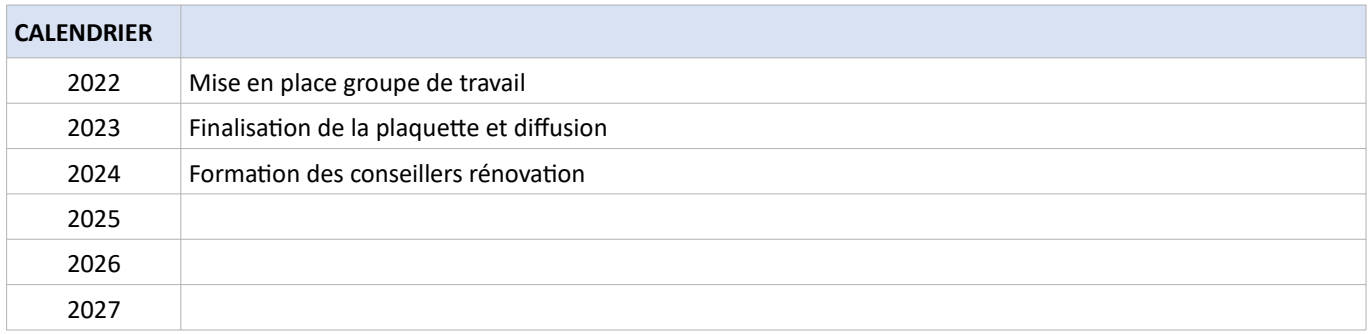

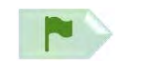

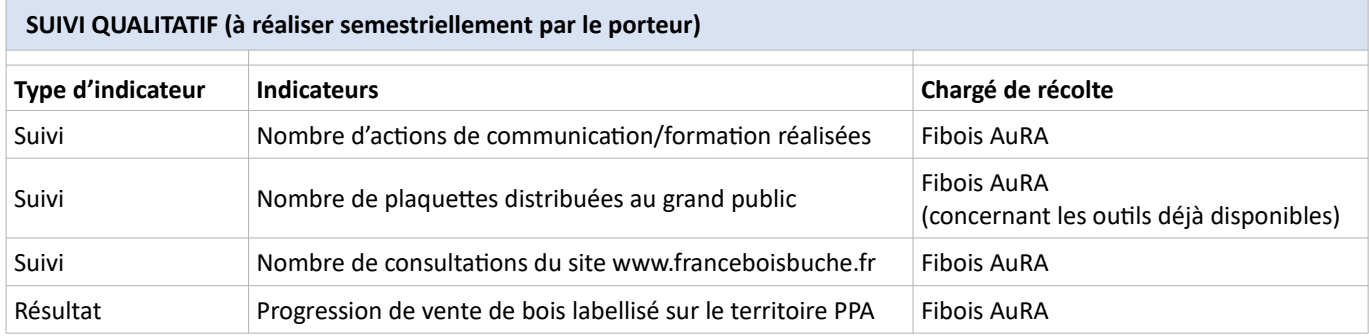

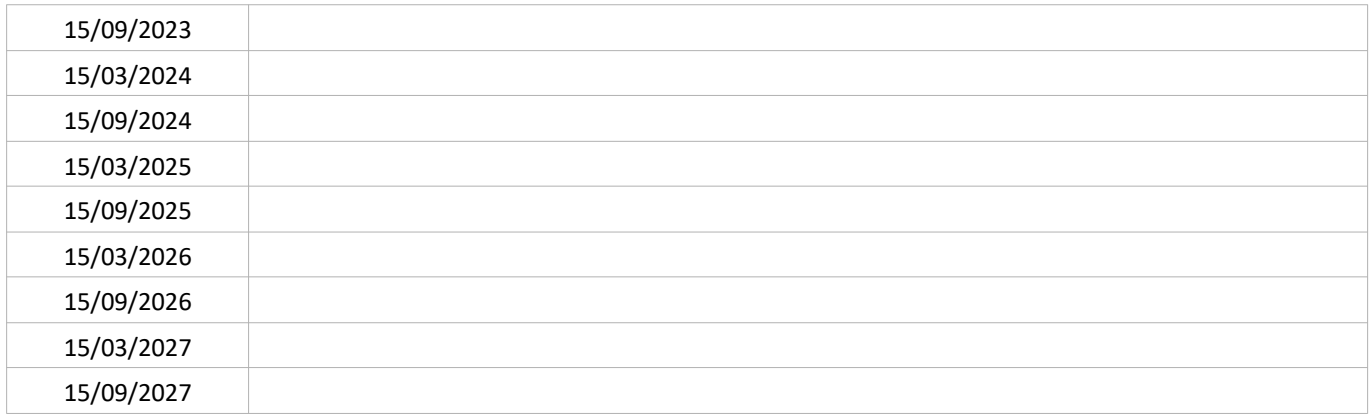

#### SUIVI QUANTITATIF (en tonnes de polluant évitées)

Ce suivi sera réalisé par Atmo'AuRA lors de l'évaluation quinquennale du PPA.

#### LIEN AVEC L'ÉVALUATION ENVIRONNEMENTALE STRATÉGIQUE

Dans le cadre du travail d'évaluation stratégique mené en itération avec l'élaboration du plan d'action, 1 mesure d'évitement. 1 de réduction et 1 d'accompagnement ont été retenues :

#### Mesure(s) d'évitement :

Le développement du bois-énergie doit se faire dans une logique de gestion durable des forêts prenant en compte l'ensemble des impacts potentiels sur l'environnement. Ainsi, outre les caractéristiques du bois en termes de combustible (bois sec, feuillu dur), on privilégiera l'utilisation d'un bois labellisé issu d'une exploitation forestière durable de la production à l'utilisation.

#### Mesure(s) de réduction :

Les prélèvements se feront a minima sur de petites surfaces afin de limiter l'impact paysager. Les régénérations progressives ou par petites trouées, en variant les modalités en fonction des essences, des stations et des possibilités de volumes prélevés, coupes progressives sur de grandes surfaces)3 seront privilégiées. Parallèlement, les vastes coupes rases, surtout en forêt ancienne ou persistent des espèces forestières d'intérieur à faibles capacités de dispersion (bryophytes, lichens, insectes saproxyliques par exemple) seront limitées. Une diffusion de la plaquette de l'ADEME sur la récolte durable de bois pour la production de plaquettes forestières (décembre 2020) pourra être envisagée.

#### <u>Mesure(s) d'accompagnement :</u>

Dans le cadre de la promotion des pratiques vertueuses de chauffage au bois, est préconisée l'utilisation de bois labellisé. Dans le cadre de l'évolution des labels locaux, il conviendrait de privilégier les ressources issues d'itinéraires sylvicoles optimisant la contribution de la forêt et de la filière bois à l'atténuation du changement climatique : privilégier la récolte du bois permettant de diminuer la vulnérabilité des forêts aux perturbations naturelles dans les zones à forts risques, préserver la fertilité des sols afin de garantir la productivité et restaurer les sols.
Le chauffage au bois individuel non maîtrisé est source de polluants pour l'atmosphère comme pour l'air intérieur. Le remplacement d'un appareil de chauffage au bois peu performant comme l'adoption de bonnes pratiques peuvent impacter positivement la qualité de l'air, extérieur comme intérieur. Améliorer la connaissance des particuliers sur les impacts sur la santé du chauffage au bois dans de mauvaises conditions peut permettre de renforcer leur mobilisation pour adopter des pratiques plus vertueuses, d'autant plus que ces impacts sont largement méconnus.

Sur le territoire de CAM, la "captothèque" a été déployée par Atmo : il s'agit de 15 capteurs, prêtés à des particuliers pour une période de 1 mois, qui permettent d'évaluer la teneur en particules fines dans l'air respiré, où que l'on se trouve et en temps réel.

POLLUANT(S) VISÉ(S)

**GAINS ESTIMÉS** 

 $PM_{10}$  /  $PM_{25}$ COVNM

Action non quantifiable

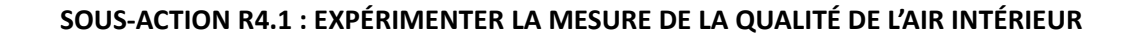

PORTEUR: Atmo, CAM **PARTENAIRES:/** 

### **DÉCLINAISON**

IJ

L'action consiste à faire expérimenter par des particuliers des capteurs qui mesurent la concentration en particules fines pour qu'ils « visualisent » l'impact d'un renouvellement d'appareil de chauffage au bois et/ou de la modification de pratiques sur la qualité de l'air intérieur de leur logement vis-à-vis des particules fines. Il est à noter que les capteurs peuvent mettre en évidence d'autres sources de pollution aux particules fines que celle du chauffage bois, notamment cigarette, produits chimiques domestiques,... L'analyse des résultats des capteurs devra prendre en compte les périodes ou non de chauffe au bois.

Les ménages recrutés pour cette expérimentation pourraient, en lien avec l'action R2, faire partie des bénéficiaires de l'aide au renouvellement des appareils de chauffage au bois. Cela permettrait de faire un suivi de l'évolution de la qualité de l'air intérieure suite à ce changement. La capacité de la captothèque en 2020 est de 15 appareils prêtés par mois sur le territoire de CAM. En 2021, une aide de la Région a été attribuée à Atmo pour renforcer le déploiement de la captothèque en poursuivant l'accompagnement sur les territoires déjà engagés et accompagner de nouveaux territoires.

Une augmentation de la capacité de la captothèque pourrait permettre d'augmenter le nombre de participants.

#### PÉRIMÈTRE GÉOGRAPHIQUE CONCERNÉ

Périmètre du PPA

#### **MOYENS À MOBILISER**

Coût de la captothèque : environ 15 k€ - ADEME + non défini -CAM

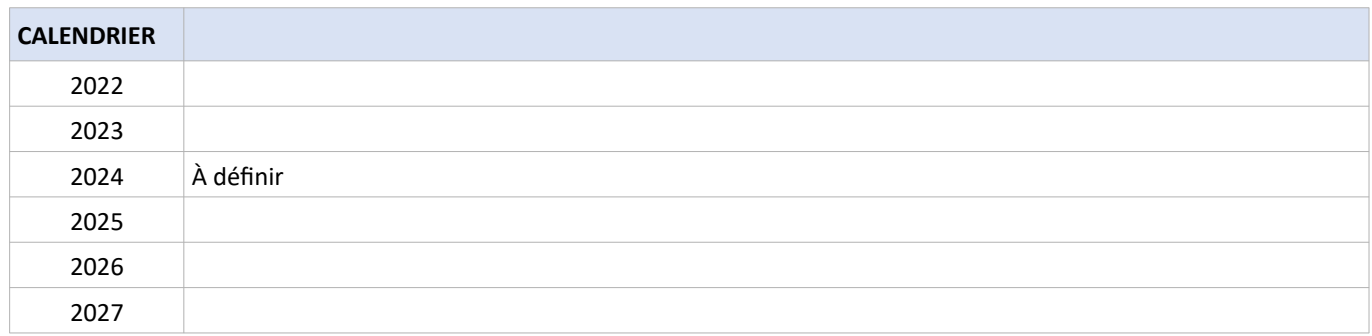

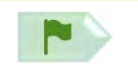

# SOUS-ACTION R4.1 : EXPÉRIMENTER LA MESURE DE LA QUALITÉ DE L'AIR INTÉRIEUR

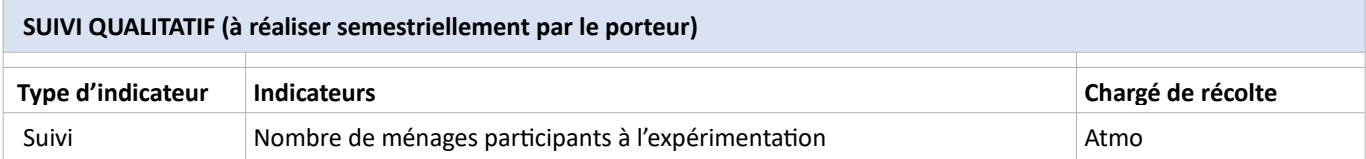

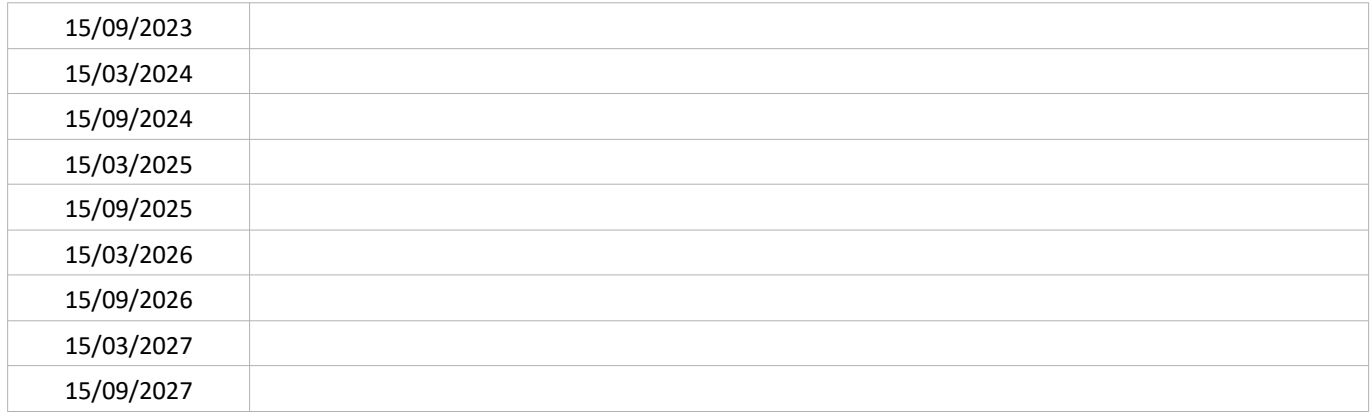

# SUIVI QUANTITATIF (en tonnes de polluant évitées)

Ce suivi sera réalisé par Atmo'AuRA lors de l'évaluation quinquennale du PPA.

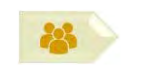

## PORTEUR: Atmo, CAM

**PARTENAIRES : ARS (diffusion des résultats)** 

# **DÉCLINAISON**

Les résultats de l'expérimentation de l'action R4.1 seront utilisés pour réaliser une communication spécifique sur la qualité de l'air intérieur (et extérieur) en relation avec la maîtrise du chauffage au bois individuel. Ces résultats pourraient également être valorisés dans le cadre de l'action sur les bonnes pratiques de chauffage (action R3).

# PÉRIMÈTRE GÉOGRAPHIQUE CONCERNÉ

Périmètre du PPA

**MOYENS À MOBILISER** 

Non défini

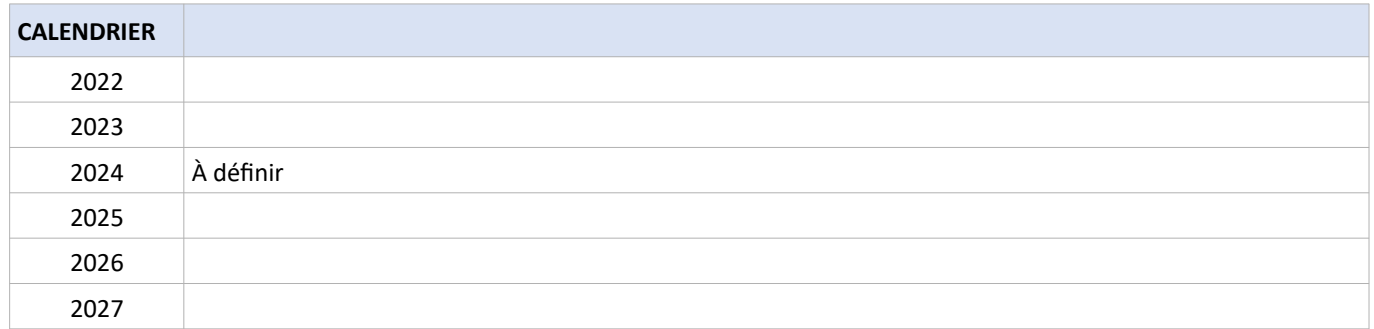

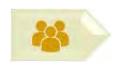

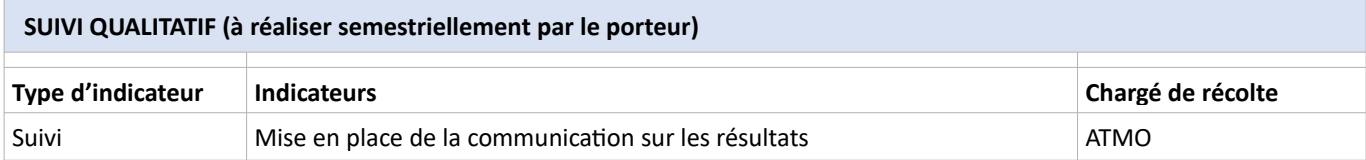

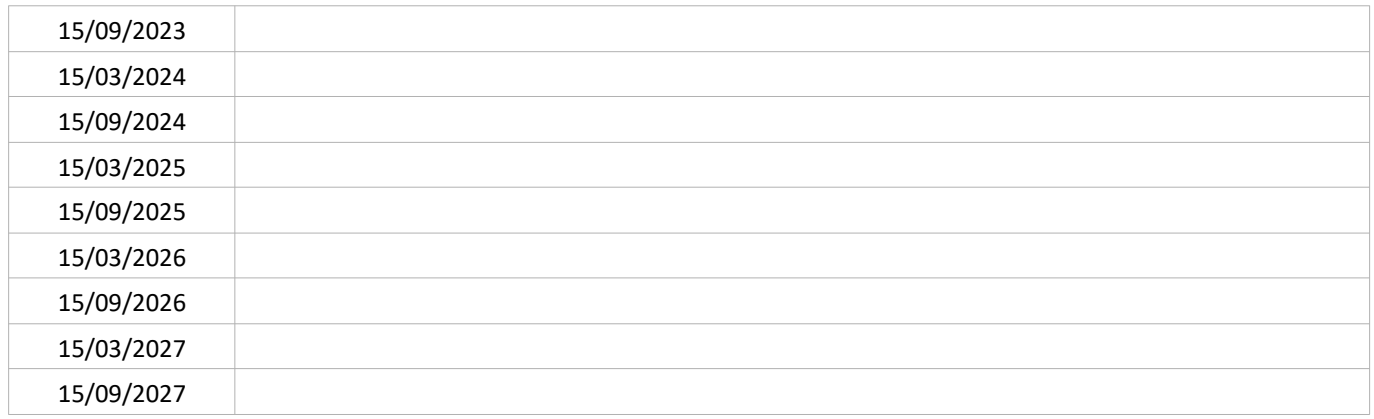

# SUIVI QUANTITATIF (en tonnes de polluant évitées)

Ce suivi sera réalisé par Atmo'AuRA lors de l'évaluation quinquennale du PPA.

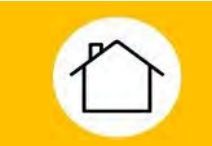

Au niveau national, 16 % des activités de consommation de combustibles dans le secteur industriel produisent de la chaleur fatale<sup>24</sup> non valorisée<sup>25</sup>. Cette chaleur fatale constitue un haut potentiel d'économie d'énergie et pourrait être valorisée par des projets de récupération et de distribution associée.

Le projet Urb-En Pact (Urban Energy Pact) est un partenariat de 9 villes européennes engagées dans une démarche zéro carbone<sup>26</sup> et piloté par Clermont Auvergne Métropole. Il s'inscrit dans le programme Urbact « Action Planning Network » de la commission européenne. Dans ce cadre, CAM a mis en place un « club chaleur fatale » : il a pour but d'identifier le potentiel de récupération de chaleur fatale sur le territoire et les actions envisageables. Une première réunion a été organisée.

Identifié depuis plusieurs années, le projet "Saint-Jacques +" a pour objectif de remplacer la fourniture de chaleur produite par des chaufferies individuelles ou collectives de logements et bâtiments tertiaires (campus universitaire des Cézeaux, CHU) par de la chaleur issue de la chaleur fatale de l'incinérateur VERNEA. Une convention a été signée entre CAM et le VALTOM et le choix du prestataire (délégation auprès d'une société d'économie mixte) se fera en septembre 2021.

Lien avec d'autres plans et programmes existants :

Schéma de Transition Énergétique et Écologique de la ville de Clermont-Ferrand et de CAM (2018), action 34 « Engager la démarche de création d'un réseau de chaleur dit « Saint-Jacques + ».

Cette action s'inscrit dans la continuité de l'action 6B de la feuille de route pour la qualité de l'air de l'agglomération clermontoise

POLLUANT(S) VISÉ(S)

**GAINS ESTIMÉS (source: Atmo)** 

 $PM_{10}$  /  $PM_{2,5}$ COVNM

- $PM_{10}$ : 4 t
- $PM_{2.5}: 4t$
- COVNM: 5t

 $\overline{24}$ La définition de « chaleur fatale » donnée dans la programmation pluriannuelle de l'énergie (MTE) est « chaleur générée par un procédé qui n'en constitue pas la finalité première et qui n'est pas récupérée »

<sup>25</sup> Etude menée au niveau national par l'ADEME et le CEREN en 2015

<sup>26</sup> CAM s'est fixé comme objectif de devenir territoire à énergie positive d'ici 2050, en réduisant par 2 la consommation d'énergie du territoire par rapport à 2012 et en couvrant des besoins résiduels par des énergies renouvelables locales.

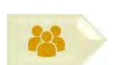

# **PORTEUR: CAM PARTENAIRES: VALTOM**

## **DÉCLINAISON**

La mise en œuvre du projet « Saint-Jacques + » comprend schématiquement les 3 phases suivantes :

- 1. Le choix du montage et du mode de dévolution,
- 2. La création du réseau de chaleur,
- 3. La mise en service (partielle ou totale).

Il est prévu que le projet alimente environ 140 points de livraisons (immeubles) à l'horizon 2026. Les abonnés auront les typologies suivantes :

- Immeubles de logements (bailleurs sociaux et copropriétés, logements étudiants),
- Établissements d'enseignement (dont enseignement supérieur : UCA) et de formation,
- Établissements de santé (dont CHU et Centre Jean Perrin),
- Autres équipements publics,

et seront répartis sur 3 communes : Clermont-Ferrand (sud de la commune), Aubière (principalement les Cézeaux), Beaumont. Nota : les données ci-dessus correspondent au développement prévisionnel. Par nature, le développement effectif sera tributaire du succès de la commercialisation et d'éventuels autres aléas [travaux].

# PÉRIMÈTRE GÉOGRAPHIQUE CONCERNÉ

Clermont-Ferrand, Aubière, Beaumont

## **MOYENS À MOBILISER**

Non communiqué Dont aide de l'ADEME : 20 M€

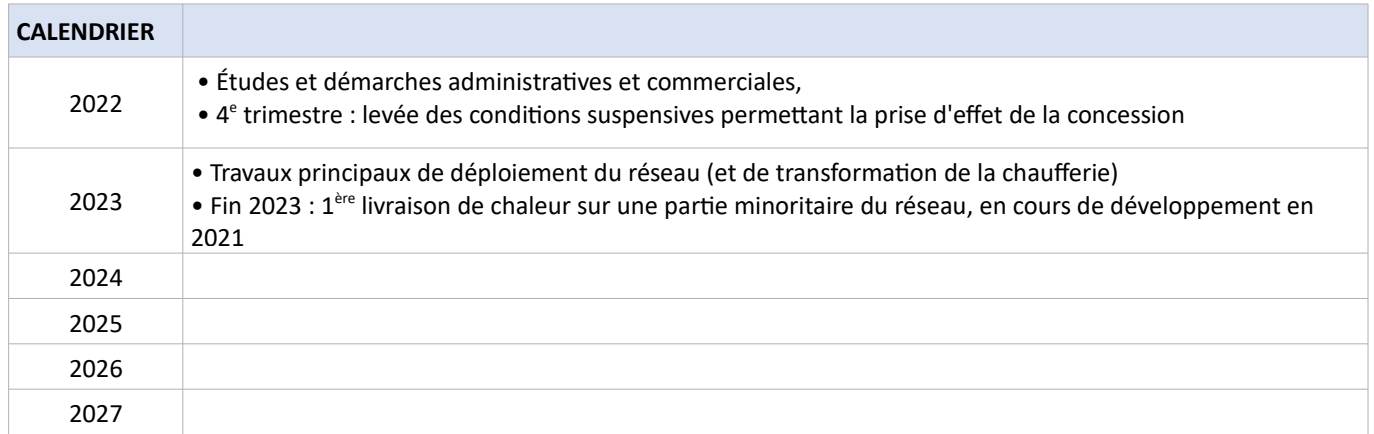

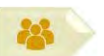

# SUIVI QUALITATIF (à réaliser semestriellement par le porteur)

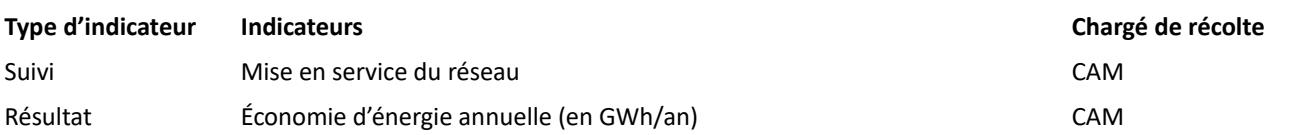

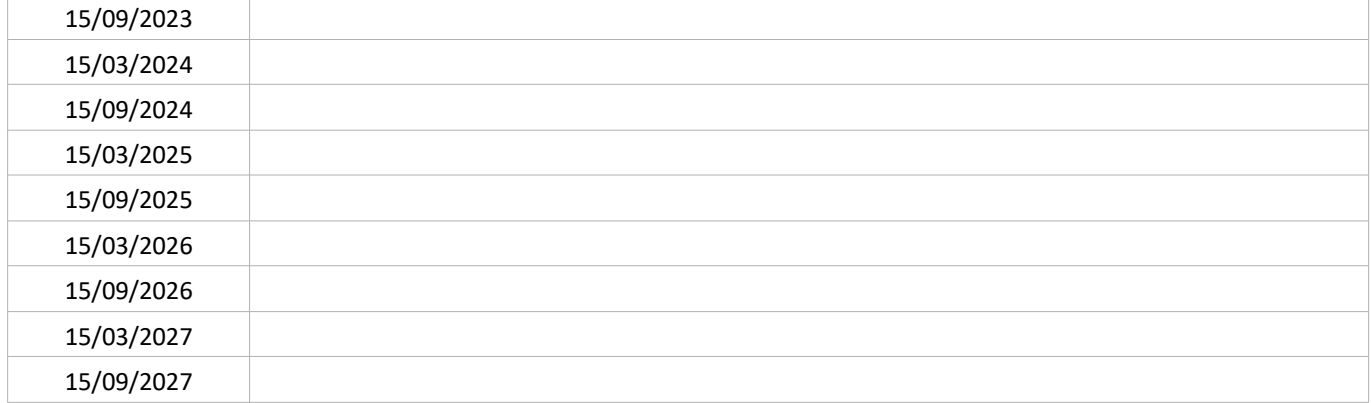

# SUIVI QUANTITATIF (en tonnes de polluant évitées)

Ce suivi sera réalisé par Atmo'AuRA lors de l'évaluation quinquennale du PPA.

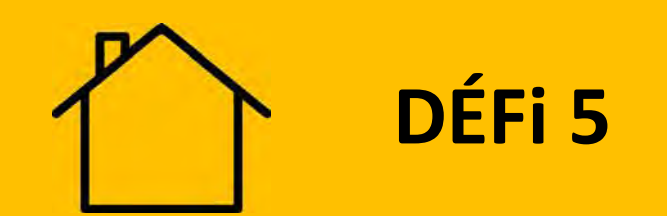

# **RÉSIDENTIEL TERTIAIRE**

# Arrêter le brûlage des déchets verts

Le brûlage de déchets verts à l'air libre est une pratique émettant une quantité élevée de particules. Celle-ci, intensifiée au printemps et à l'automne (tailles, tontes, feuilles mortes), contribue aux épisodes de pollution. A titre d'illustration, les émissions du brûlage de 50 kg de végétaux équivalent à celles d'une chaudière au fuel domestique performante pendant 1 an (Source Atmo). Cette pratique est interdite par le règlement sanitaire départemental dont le maire est garant du respect.

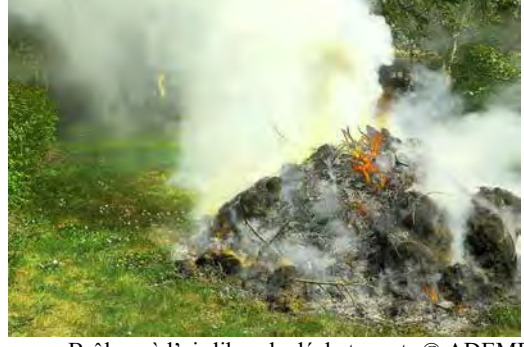

Brûler 50 kg de végétaux émet plus qu'un trajet\* de 20 km jusqu'à une déchetterie - Source : Atmo AuRA 1 à 35 fois plus d'Oxydes d'azote (NOx) 10 à 440 fois plus de dioxines et furanes 7 à 700 fois plus de monoxyde de carbone (CO) 90 à 700 fois plus de particules fines (PM10) 11 à 1050 fois plus de Composés Organiques Volatils (COV) 7 à 1350 fois plus de benzène 400 à 3250 fois plus de Hydrocarbures Aromatiques Polycycliques (HAP) .<br>I de véhicule plus ou moi:<br>Lien) et du corburant fibi

Brûlage à l'air libre de déchets verts © ADEME

Accroître la sensibilisation des élus sur leur pouvoir de police et favoriser le développement d'alternatives efficaces et peu coûteuses au brûlage, telles que le broyage, sont des leviers d'amélioration de la qualité de l'air.

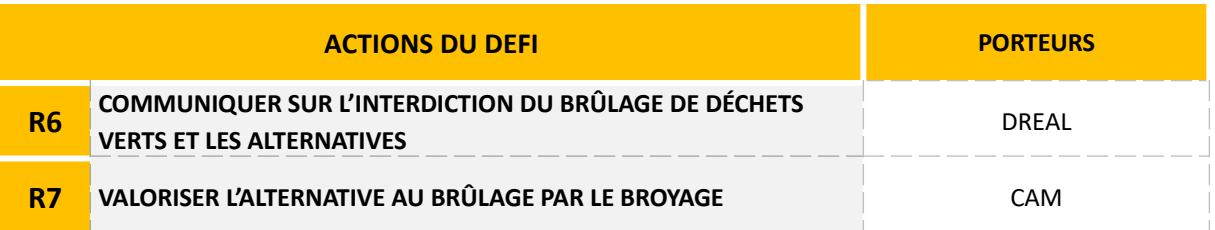

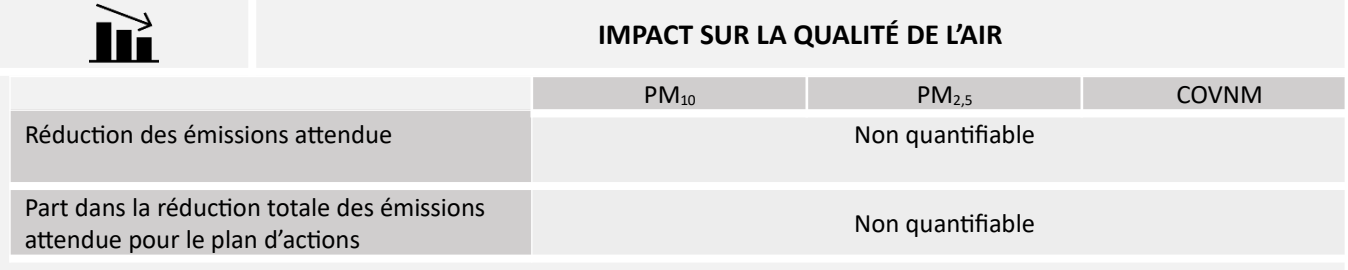

Le brûlage des déchets verts à l'air libre a un impact ponctuel non négligeable sur les émissions de polluants atmosphériques, notamment les particules fines, en particulier au printemps (brûlage des tailles) et en automne (brûlage des feuilles mortes). Ces émissions peuvent être à l'origine et/ou amplifier de manière significative les pics de pollution atmosphériques. Le brûlage de 50kg de végétaux émet autant de particules que le parcours de 13 000 km en voiture récente à motorisation diesel (Source Atmo AuRA<sup>27</sup>). Au niveau national, encore 9 % des ménages ont recours à cette pratique (Source VALTOM).

L'article 84 du règlement sanitaire départemental du Puy-de-Dôme et l'arrêté préfectoral du 2 juillet 2012 interdisent le brûlage à l'air libre des déchets verts : son non-respect est passible d'une amende de 3<sup>ème</sup> classe de 450 €. Le contrôle de l'interdiction du brûlage à l'air libre des déchets, dont les déchets verts, relève de la police des maires mais est peu appliqué. Il est donc nécessaire de sensibiliser davantage les maires sur ce sujet et sur les alternatives qu'ils peuvent mettre à disposition de la population.

L'ADEME a publié un guide des bonnes pratiques mises en place par les collectivités pour proposer des alternatives au brûlage des végétaux<sup>28</sup>. A l'échelle de la région AuRA, la DREAL a élaboré des plaquettes destinées aux maires<sup>29 et</sup> aux particuliers<sup>30</sup> en 2018, puis aux agriculteurs en 2019 sur l'interdiction du brûlage de déchets verts. Les maires en ont été informés par un courrier fin 2018. Localement, le VALTOM<sup>31</sup> a élaboré en 2020 une campagne d'information à l'attention des particuliers (10 fiches conseils pour réduire et valoriser ses déchets verts<sup>32</sup>) ainsi que des élus et des collectivités (guide + fiches techniques pour valoriser, réduire voire supprimer la production de déchets verts à l'échelle d'une collectivité territoriale<sup>33</sup>).

Cette action s'inscrit dans la continuité de l'action F3 du PPA 2 qui avait notamment donné lieu à une présentation conjointe DREAL/Atmo/VALTOM devant des élus de CAM, en préfecture, en novembre 2019. Elle poursuit également la fiche-action 7H (communication auprès des maires et agriculteurs sur l'interdiction du brûlage des déchets verts) de la feuille de route pour la qualité de l'air de l'agglomération clermontoise.

POLLUANT(S) VISÉ(S)

**GAINS ESTIMÉS** 

 $PM_{10} / PM_{2.5}$ COVNM

Action non quantifiable

<sup>27</sup> https://www.atmo-auvergnerhonealpes.fr/article/le-brulage-des-dechets-verts

<sup>28</sup> https://librairie.ademe.fr/air-et-bruit/1677-alternatives-au-brulage-des-dechets-verts-9791029710100.html

<sup>29</sup> http://www.auvergne-rhone-alpes.developpement-durable.gouv.fr/IMG/pdf/20171207-pub-nebrulezpasvosdechetsverts-maires web-3-2.pdf

 $30$ http://www.auvergne-rhone-alpes.developpement-durable.gouv.fr/IMG/pdf/201709-nebrulezpasvosdechetsverts-particuliers web-2-2.pdf

 $\overline{31}$ Syndicat pour la valorisation et le traitement des déchets ménagers et assimilés, dont le périmètre est le du Puy-de-Dôme et le nord de la Haute-Loire. 32 https://www.valtom63.fr/wp-content/uploads/2020/09/Guide\_Reduc-DV-Particuliers\_complet.pdf

 $33$ https://www.valtom63.fr/wp-content/uploads/2020/11/Guide Reduc-DV-Collectivites A4 complet.pdf

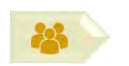

# **PORTEUR: DREAL PARTENAIRES: VALTOM**

# **DÉCLINAISON**

L'objectif de cette mesure est de rappeler aux élus :

- la réglementation en matière de brûlage de déchets et notamment de déchets verts (interdictions, dérogations),
- $\bullet$ le levier de sanction dont ils disposent pour faire respecter l'interdiction : les maires et leurs adjoints ont la qualité d'officier de police judiciaire (article 16 du code de procédure pénale) et peuvent constater une infraction au règlement sanitaire départemental,

et de les sensibiliser sur :

- la ressource que représentent les déchets verts (compostage, broyat, ...),
- $\bullet$ les alternatives qui peuvent être proposées à leurs citoyens.

La communication pourra s'appuyer sur les plaquettes élaborées par la DREAL et le guide du VALTOM. Le témoignage d'un élu sur son retour d'expérience sera recherché autant que possible.

Elle pourra dépasser le strict cadre du périmètre PPA.

## PÉRIMÈTRE GÉOGRAPHIQUE CONCERNÉ

Périmètre du PPA (a minima)

## **MOYENS À MOBILISER**

Temps agent.

Pas d'autre financement nécessaire : tous les supports ont déjà été élaborés.

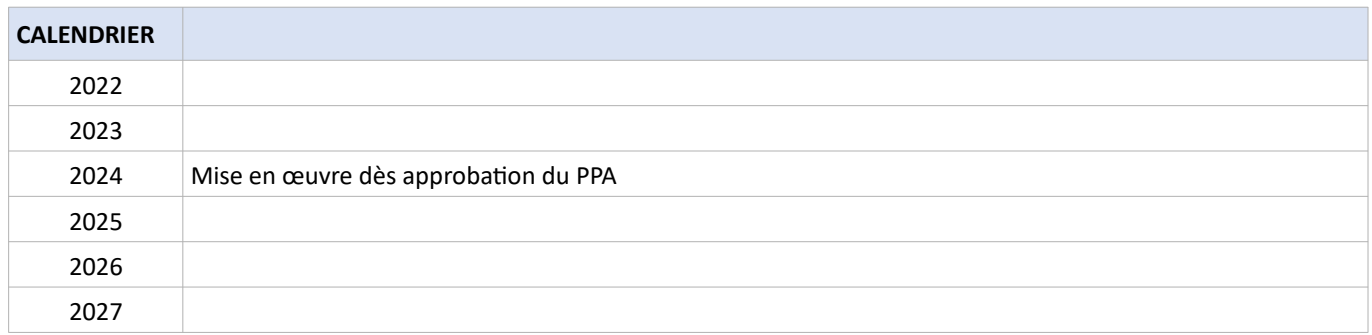

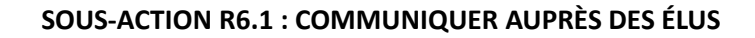

# SUIVI QUALITATIF (à réaliser semestriellement par le porteur)

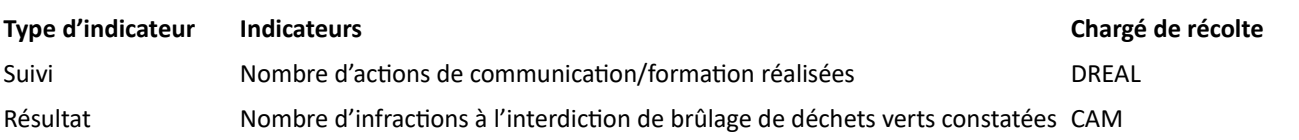

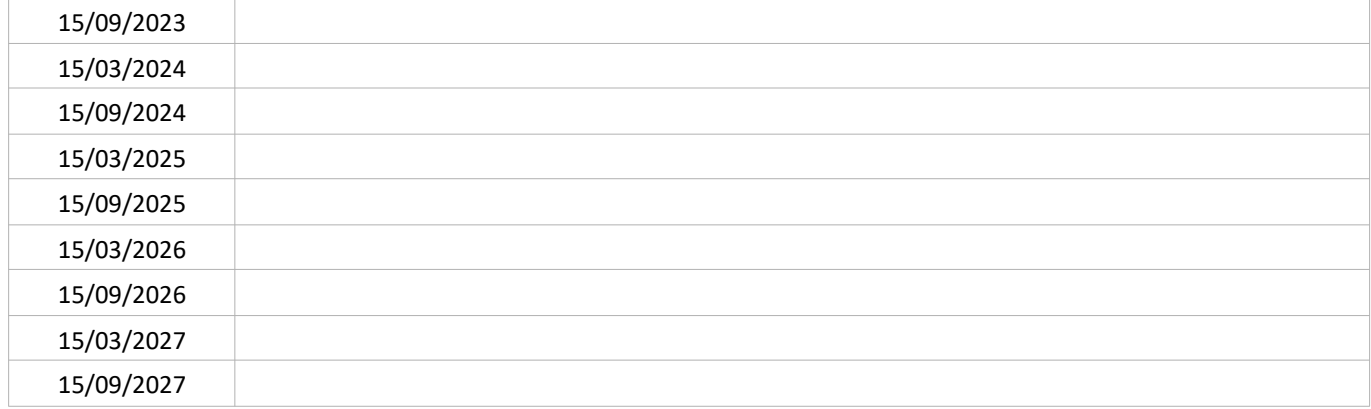

# SUIVI QUANTITATIF (en tonnes de polluant évitées)

Sans objet

**28** 

Le brûlage à l'air libre des déchets verts a un impact ponctuel non négligeable sur les émissions de polluants atmosphériques, notamment particules fines, en particulier au printemps (tailles) et en automne (chute des feuilles). Ces émissions peuvent être à l'origine et/ou amplifier de manière significative les pics de pollution atmosphériques. Le brûlage de 50kg de végétaux émet autant de particules que le parcours de 13 000 km en voiture à moteur diesel récente (Source Atmo AuRA<sup>34</sup>). Au niveau national, encore 9 % des ménages ont recours à cette pratique (Source VALTOM).

L'ADEME a publié un guide des bonnes pratiques mises en place par les collectivités pour proposer des alternatives au brûlage des végétaux<sup>35</sup>. Localement, le VALTOM<sup>36</sup> a élaboré en 2020 une campagne d'information à l'attention des particuliers (10 fiches conseils pour réduire et valoriser ses déchets verts<sup>37</sup>) ainsi que des élus et des collectivités (guide + fiches techniques pour valoriser, réduire voire supprimer la production de déchets verts à l'échelle d'une collectivité territoriale<sup>38)</sup>.

Le VALTOM dispose en 2021 de 4 plateformes de broyage et 2 plateformes de compostage sur son territoire. Il a également recours à 2 plateformes de traitement de déchets verts privées. De plus, 7 guides et maîtres composteurs ont été embauchés par le VALTOM en 2020 et 2021 sur le territoire et peuvent accompagner les collectivités et communes dans la mise en place de ces alternatives.

La présente fiche est complémentaire de la fiche-action R6 du PPA, relative à la communication sur l'interdiction de brûlage des déchets verts.

POLLUANT(S) VISÉ(S)

**GAINS ESTIMÉS** 

 $PM_{10} / PM_{2,5}$ COVNM

Action non quantifiable

 $34$ https://www.atmo-auvergnerhonealpes.fr/article/le-brulage-des-dechets-verts

<sup>35</sup> https://librairie.ademe.fr/air-et-bruit/1677-alternatives-au-brulage-des-dechets-verts-9791029710100.html

 $36$ Syndicat pour la valorisation et le traitement des déchets ménagers et assimilés, dont le périmètre est le du Puy-de-Dôme et le nord de la Haute-Loire.  $37$ 

https://www.valtom63.fr/wp-content/uploads/2020/09/Guide\_Reduc-DV-Particuliers\_complet.pdf

<sup>38</sup> https://www.valtom63.fr/wp-content/uploads/2020/11/Guide\_Reduc-DV-Collectivites\_A4\_complet.pdf

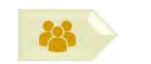

## **PORTEUR: CAM**

**PARTENAIRES**: VALTOM, Région (AAP tri à la source et valorisation des biodéchets)

# **DÉCLINAISON**

Afin de limiter au maximum la pratique de brûlage à l'air libre des déchets verts, il est nécessaire de proposer des dispositifs de traitement des déchets végétaux (collecte, broyage etc.) comme alternatives.

Dans son schéma territorial de gestion des déchets organiques (en cours d'élaboration, délibération n°DEL20200214<sup>39</sup>), CAM envisage de mettre en place une aide à l'acquisition de broyeurs à destination des habitants, services métropolitains et municipaux.

#### PÉRIMÈTRE GÉOGRAPHIQUE CONCERNÉ

Périmètre du PPA

# **MOYENS À MOBILISER**

#### Non communiqué

A noter : l'appel à projet de la Région Auvergne-Rhône-Alpes « Tri à la source et valorisation des biodéchets »<sup>40</sup>offre un financement à tout porteur de projets pour l'investissement, la mise en place de dispositifs de tri à la source des biodéchets ainsi que les projets de valorisation des biodéchets. L'aide est plafonnée à 500 000€, à hauteur de 50% au maximum des dépenses.

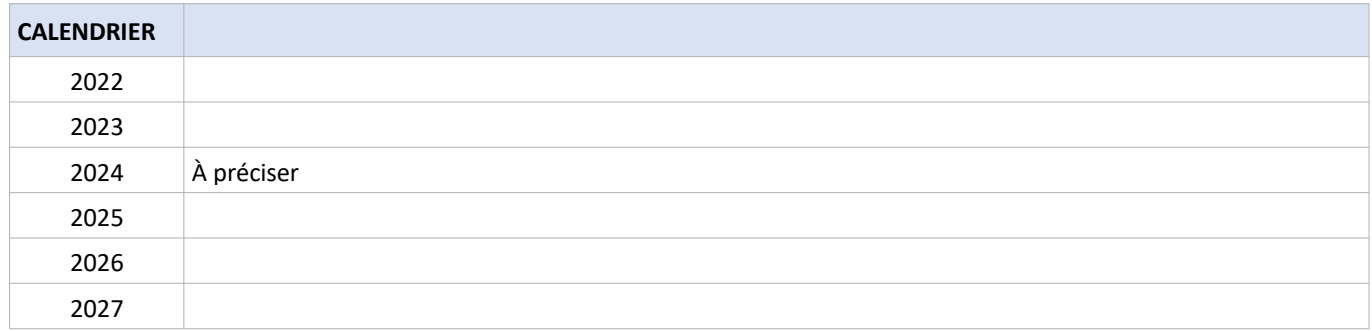

<sup>39</sup> https://www.clermontmetropole.eu/fileadmin/user\_upload/Conseils\_communautaires/2020\_02\_14 - Conseil\_metropolitain\_du\_14\_fevrier\_2020/ Dechets Menagers/DEL20200214 096.pdf

 $40$ https://www.auvergnerhonealpes.fr/aide/229/289-financer-mes-equipements-pour-trier-a-la-source-et-valoriser-les-biodechets-environnementenergie.htm

# SOUS-ACTION R7.1 : IMPLANTER DES BROYEURS SUR PLUSIEURS DÉCHETTERIES

# SUIVI QUALITATIF (à réaliser semestriellement par le porteur)

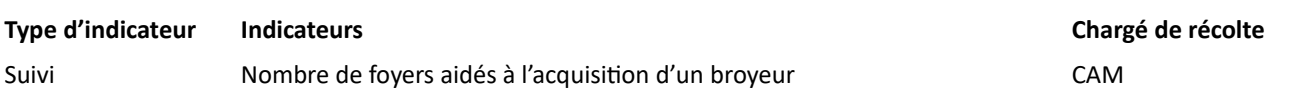

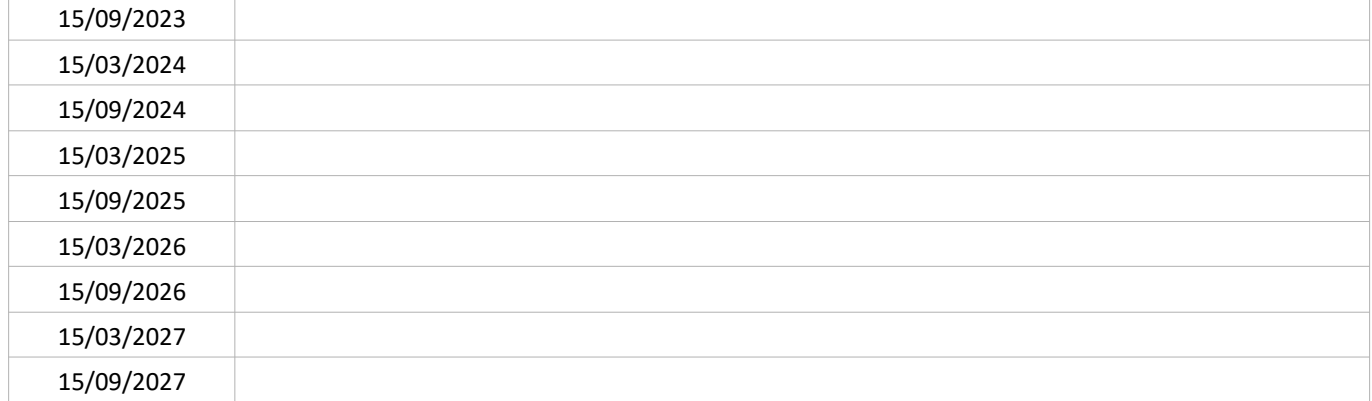

# SUIVI QUANTITATIF (en tonnes de polluant évitées)

Sans objet

28

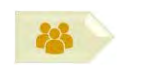

PORTEUR : CAM, Communes sur le territoire du VALTOM **PARTENAIRES: VALTOM** 

#### **DÉCLINAISON**

Afin d'inciter la population à traiter et valoriser ses déchets par le broyage, une communication sera mise en place sur les bénéfices de cette pratique. En effet, le broyage des déchets verts permet de diminuer le volume des déchets produits et de permettre leur réemploi sous forme de paillage ou de compostage. Cette communication pourrait utilement être accompagnée d'une éducation sur le tri des branchages et des déchets verts à broyer.

Cette communication pourra s'appuyer sur le guide élaboré par le VALTOM à destination des particuliers (cf. contexte) et qui liste les bonnes pratiques de réduction et de traitement des déchets verts, leurs avantages ainsi que des conseils sur chaque méthode identifiée.

## PÉRIMÈTRE GÉOGRAPHIQUE CONCERNÉ

Périmètre du PPA (a minima)

# **MOYENS À MOBILISER**

Temps agent

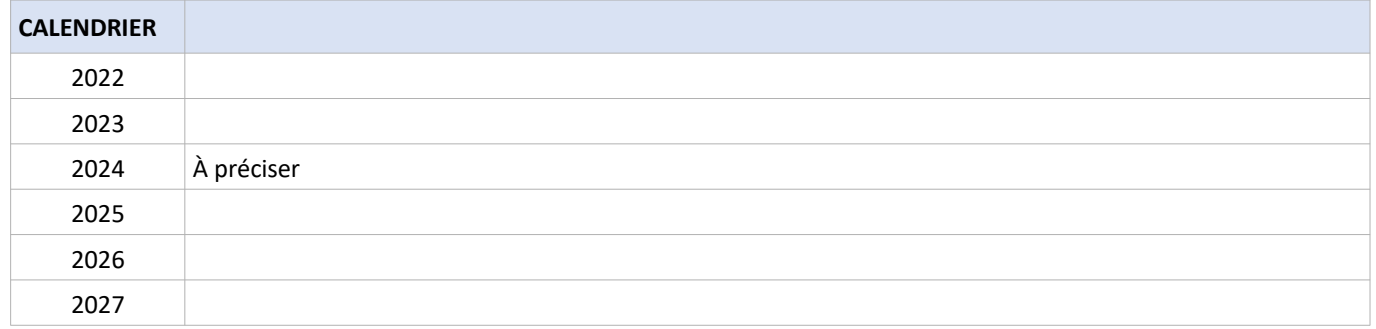

# SOUS-ACTION R7.2 : COMMUNIQUER SUR LES BÉNÉFICES DU BROYAGE

# SUIVI QUALITATIF (à réaliser semestriellement par le porteur)

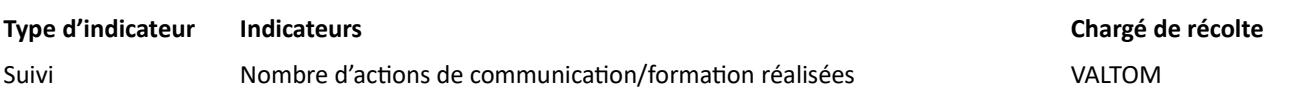

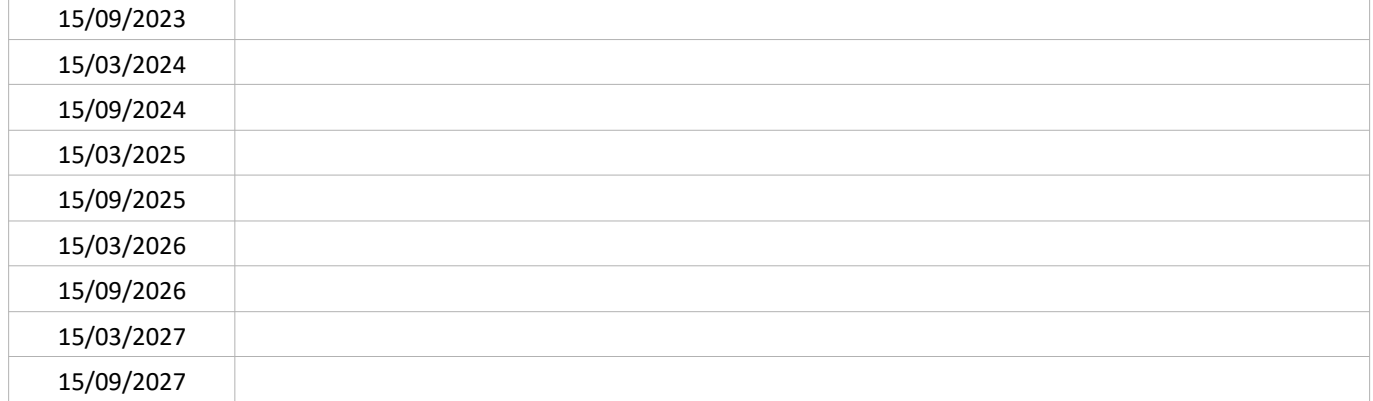

# SUIVI QUANTITATIF (en tonnes de polluant évitées)

Sans objet

器

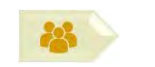

#### **PORTEUR: CAM**

**PARTENAIRES**: Région (AAP tri à la source et valorisation des biodéchets)

# **DÉCLINAISON**

Certains occupants de logements peuvent rencontrer des difficultés pour amener leurs déchets végétaux en déchetterie : jardins pas/peu accessibles par un véhicule avec remorque, pas de possibilité d'avoir un véhicule/remorque permettant l'apport en déchetterie, etc.

Au premier semestre 2022, CAM mettra en place une prestation payante de broyage à domicile. Celle-ci sera proposée sur des modalités identiques à la collecte des encombrants à domicile (prise de rendez-vous par téléphone).

# PÉRIMÈTRE GÉOGRAPHIQUE CONCERNÉ

Périmètre du PPA (a minima)

# **MOYENS À MOBILISER**

Non communiqué

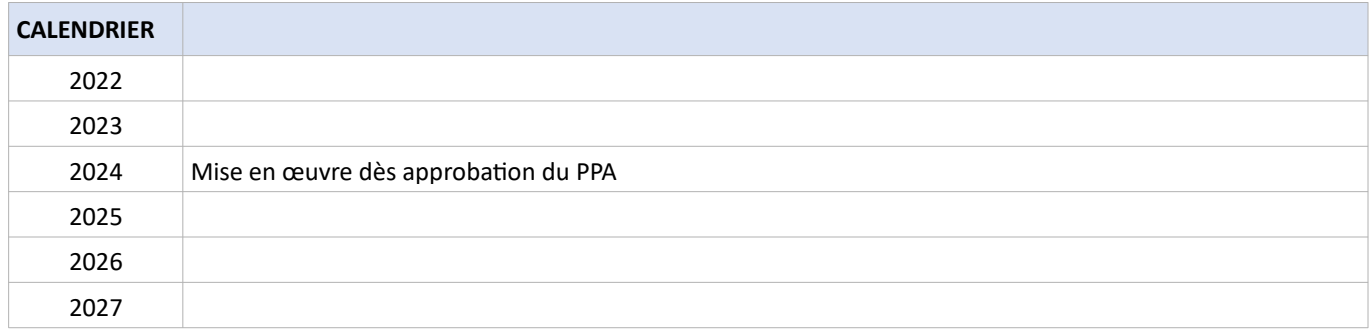

SOUS-ACTION R7.3 : DÉVELOPPER LA LOCATION DE BROYEURS DE VÉGÉTAUX

# SUIVI QUALITATIF (à réaliser semestriellement par le porteur)

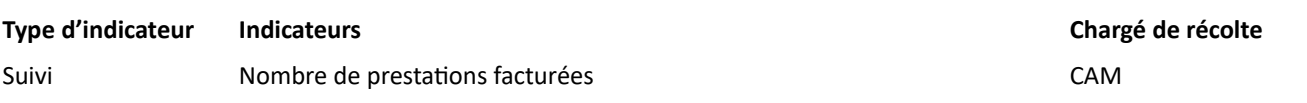

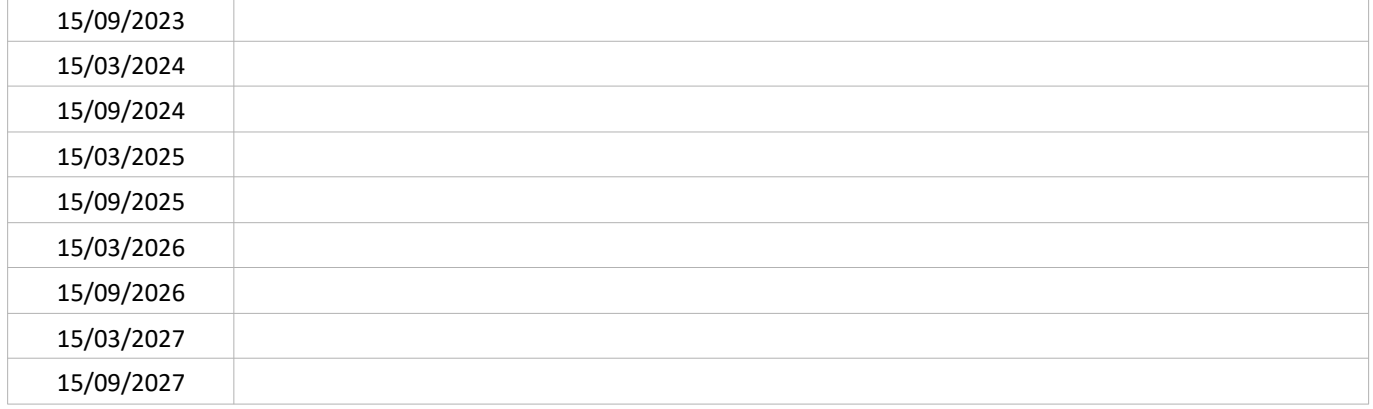

# SUIVI QUANTITATIF (en tonnes de polluant évitées)

Sans objet

28

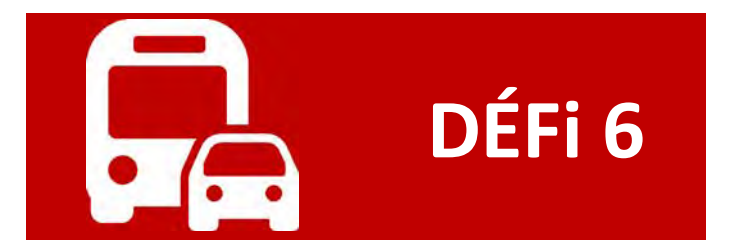

# **MOBILITÉS**

# Éduquer et former à une mobilité moins impactante

L'usage de la voiture est le mode de déplacement prépondérant pour se rendre au travail ou à l'école sur le périmètre Clermont-Val d'Allier : il correspond à 78 % des déplacements domicile-travail habituels et 38% des déplacements domicile - école/université (source  $EDGT^{41}$ ).

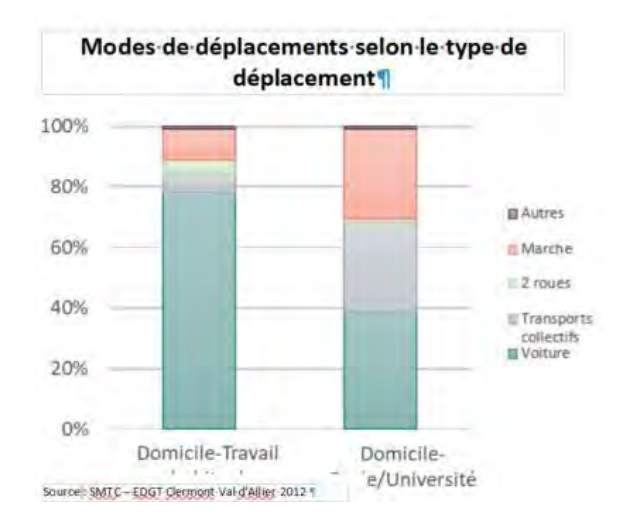

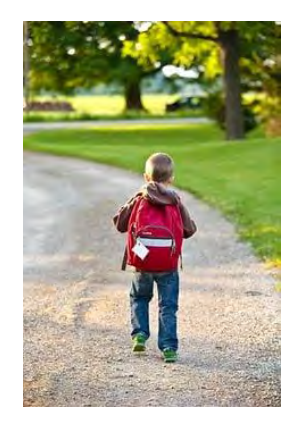

Les entreprises et le système éducatif disposent de leviers pour faire évoluer les comportements des salariés et des élèves/étudiants. Pour faire évoluer leurs modes de déplacement vers une part modale de la voiture plus faible, il est envisagé de développer les outils existants et de communiquer sur ceux-ci : plan de mobilité, infrastructures et services au bénéfice des déplacements alternatifs, avantages financiers lors de l'utilisation de transports collectifs ou actifs, formation à l'écoconduite et aux mobilités actives.

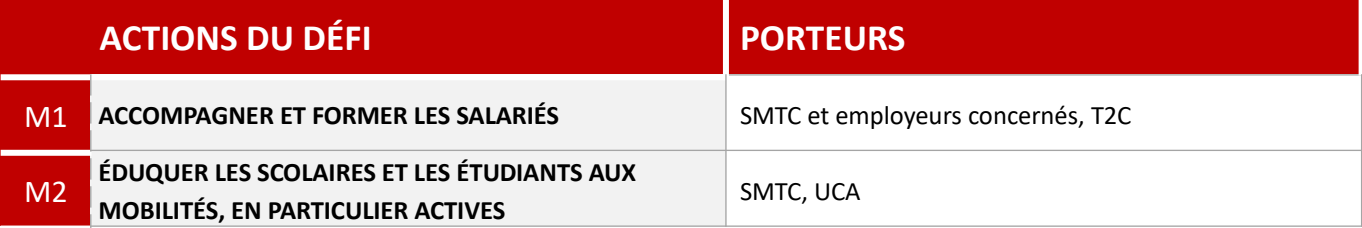

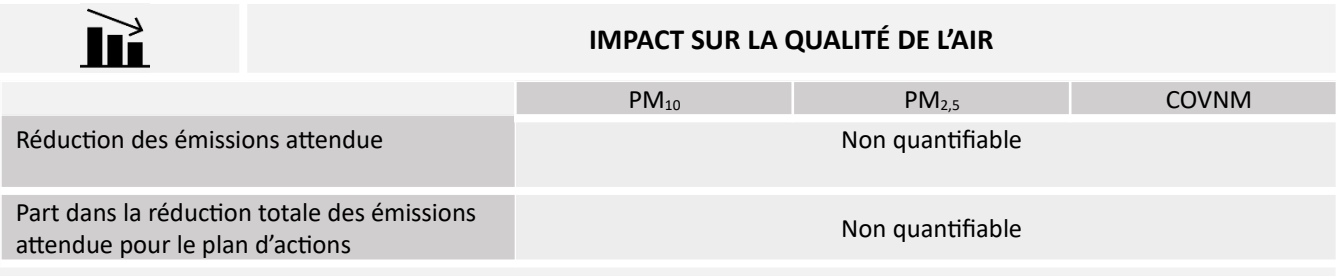

<sup>&</sup>lt;sup>41</sup>L'EDGT est l'Enquête Déplacements Grand Territoire, ici Clermont - Val d'Allier. Les dernières données disponibles datent de 2021. La prochaine enquête aura lieu en 2022.

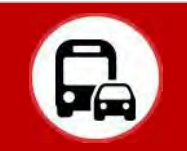

L'article 82 de la loi LOM<sup>42</sup> impose aux entreprises de plus de 50 salariés d'aborder les questions de transport des employés lors des négociations avec les partenaires sociaux. Si un volet « mobilité » n'est pas inséré dans les « Négociations Annuelles Obligatoires », l'entreprise devra mettre en place un Plan de Mobilité employeur (PDMe). Avant la LOM, un PDM était requis systématiquement pour toute entreprise de plus de 100 employés. Ce même article crée un « forfait mobilités durables » qui encourage la prise en charge par l'employeur des frais de trajet de ses salariés qui se rendent au travail par des modes de transport alternatifs à l'auto-solisme (covoiturage, transports en commun etc.).

Au-delà de leurs obligations réglementaires, les Autorités Organisatrices de la Mobilité (AOM) disposent de solutions pour impulser et accompagner les PDMe via un ensemble de services et d'avantages (réductions tarifaires, animations, échanges de bonnes pratiques, accompagnement).

Dans l'agglomération de Clermont-Ferrand les secteurs Carmes-Cataroux (siège social et usine Michelin), Dunant-Perrin-Barbat-Les Cézeaux (CHU, UCA) concentrent emplois et activités et donc les origines/destinations de nombreux déplacements. Les employeurs de ces secteurs disposent ainsi d'un levier important via les PDMe pour favoriser des alternatives à la voiture particulière en solo pour les déplacements sur site de leurs employés. Mi-2020, sur le ressort territorial du SMTC (AOM), 69 employeurs publics ou privés, totalisant environ 46 000 salariés, ont mis en place un PDMe ou sont engagés dans la démarche.

Tout en conservant l'usage de la voiture, les salariés peuvent également contribuer à réduire les émissions de polluants atmosphériques par l'adoption de l'écoconduite lors de leurs déplacements domicile-travail ou professionnels : une conduite souple et une vitesse stable, en évitant accélérations et freinages brutaux, permet des économies de carburant. La formation à l'écoconduite pour les trajets récurrents (bus, BOM<sup>43</sup>, etc.) pourrait avoir des effets intéressants sur la pollution de l'air. Sur le territoire, deux acteurs des transports collectifs (SNCF, T2C) déploient un programme de formation incluant une part d'écoconduite.

Le développement des PDMe est également présent dans :

- PDU : Action 3-1 « Faire des plans de mobilité (PDM) un instrument opérationnel majeur pour la mobilité durable »
- Cette action est dans la continuité des fiches-actions 7A et 7B de la feuille de route pour la qualité de l'air de l'agglomération clermontoise.

POLLUANT(S) VISÉ(S)

 $NO<sub>x</sub> / NO<sub>2</sub>$  $PM_{10}$  /  $PM_{2,5}$  **GAINS ESTIMÉS** 

Action non quantifiable

 $43$ BOM = Benne à Ordures Ménagères

 $42$ Loi d'Orientation des Mobilités publiée au Journal officiel le 26 décembre 2019.

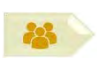

PORTEUR : SMTC, employeurs concernés **PARTENAIRES:/** 

#### **DÉCLINAISON**

Le SMTC propose, dans le cadre de la démarche nommée « SMTC pro », un accompagnement des employeurs (entreprises, administrations, établissements d'enseignement...) présents sur son ressort territorial dans le développement de leur PdME. L'action 3.1 du PDU prévoit de faire des PdME un instrument opérationnel majeur pour la mobilité durable avec les réalisations suivantes d'ici à 2030 :

- Poursuivre et renforcer l'accompagnement des entreprises ayant obligation ou souhaitant mettre en place un PdMF
- Elaborer puis mettre à disposition des outils d'aide à l'élaboration, à la mise en œuvre et au suivi des PdME
- Mettre en place les plans de mobilité pour les établissements scolaires lorsqu'ils emploient plus de 50 salariés (cf Loi LOM)
- Assurer un suivi régulier et un bilan de la bonne mise en œuvre des actions
- Informer les entreprises du territoire et communiquer autour des avantages d'un PdME, y compris pour les entreprises de moins de 100 salariés
- Développer un système pour valoriser les employeurs les plus vertueux et volontaristes

Au vu des enjeux, l'effort des employeurs est particulièrement stratégique sur deux zones :

- Le secteur "Dunant-Perrin-Barbat" : ce secteur concentre les flux salariés (7 500 agents), ainsi que les patients, les visiteurs et les prestataires du CHU d'une part, et les flux des salariés et étudiants du site des Cézeaux d'autre part. Des animations sont prévues dans le cadre d'un PdME de zone. L'UCA met en place des "vélos-bus" pour ses salariés habitant hors de Clermont-Ferrand avec des nœuds de rencontre (Le Cendre, Aulnat etc.) ;
- Les sites clermontois de la MFP Michelin (Les Carmes/Brézet : 4.200 « résidents », Cataroux : 2.000, Ladoux : 3300, Combaude : 900, Gravanches : 700) : Michelin, dans le cadre de son PdME, s'est engagé à améliorer pour ces sites les infrastructures favorables aux modes alternatifs à la voiture, et notamment aux 2 roues (parkings 2 roues à chaque entrée de site, casiers trottinettes, casiers QVT, douches/vestiaires). Des actions régulières continueront d'être menées auprès des salariés sur le sujet de la mobilité durable. Ces actions feront la promotion du covoiturage<sup>44</sup>, des transports en commun, des modes alternatifs, du 2 roues et de la marche à pied, dans l'objectif d'inciter les salariés à réduire leurs déplacements en voiture individuelle.

#### PÉRIMÈTRE GÉOGRAPHIQUE CONCERNÉ

Périmètre du PPA

#### **MOYENS À MOBILISER**

Le SMTC consacre environ 1,5 ETP à l'animation des PdME.

| <b>CALENDRIER</b> |                                                                                     |
|-------------------|-------------------------------------------------------------------------------------|
| 2022              |                                                                                     |
| 2023              | Accompagnement des employeurs par le SMTC dans le cadre de la démarche « SMTC pro » |
| 2024              |                                                                                     |
| 2025              |                                                                                     |
| 2026              |                                                                                     |
| 2027              |                                                                                     |

 $44$ Des forums mobilité ont été déjà été organisés sur certains sites et un espace « Michelin » a été créé sur le site « Covoiturage Auvergne » (http://www.leblogdecovoiturageauvergne.net/medias/files/covoiturinfo-19i.pdf).

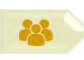

# **SOUS-ACTION M1.1 : ACCOMPAGNER LES EMPLOYEURS**

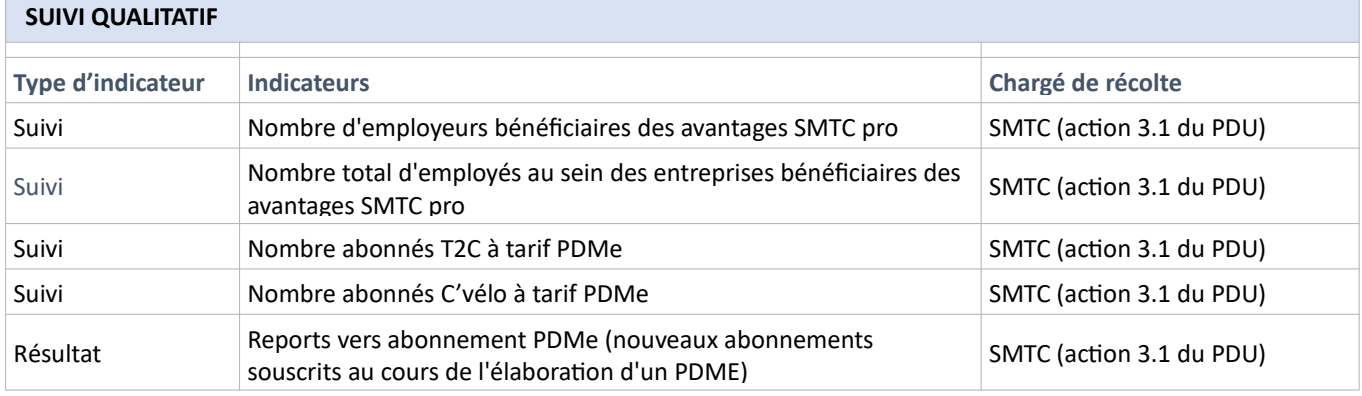

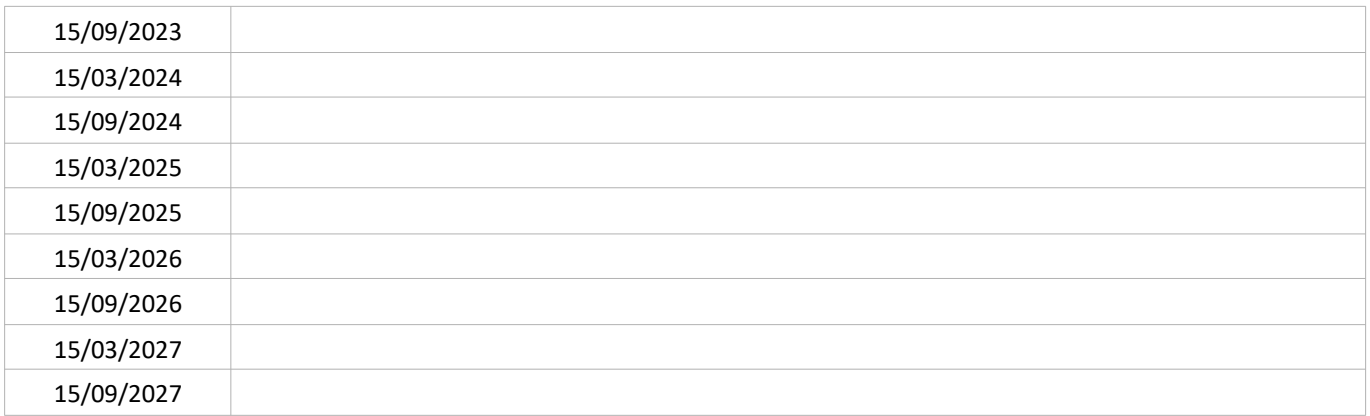

# SUIVI QUANTITATIF (en tonnes de polluant évitées)

Sans objet

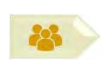

**PORTEUR: T2C PARTENAIRES: SMTC** 

#### **DÉCLINAISON**

Après une formation initiale, les conducteurs de la T2C bénéficient d'une formation continue obligatoire tous les 5 ans. Cette formation comprend un module spécifiquement destiné à appréhender la souplesse de conduite et ses bénéfices en termes de confort (pour les voyageurs et pour le conducteur) mais aussi en termes de consommation et donc d'émissions polluantes. La T2C possède pour cela deux kits Ecomobil connectables sur les prises diagnostics des bus permettant de quantifier, avant et après le module de formation, la souplesse de la conduite du stagiaire (accélération, freinage, consommation...).

Par ailleurs, les lignes A, B et C du réseau, qui concentrent plus de 70 % de la fréquentation du réseau, sont certifiées NF Service « transport de voyageurs ». Cette certification comprend un critère « confort de conduite », audité annuellement par l'AFNOR sur les lignes A, B et C. En outre, le confort de conduite est évalué mensuellement via des enquêteurs mystères sur l'ensemble des lignes du réseau. La fluidité de la conduite, et par conséquent la sobriété de consommation de celle-ci, est donc déterminante pour la validation de ce critère obligatoire pour maintenir la certification.

#### PÉRIMÈTRE GÉOGRAPHIQUE CONCERNÉ

Périmètre du PPA

#### **MOYENS À MOBILISER**

Plan de formation de la T2C

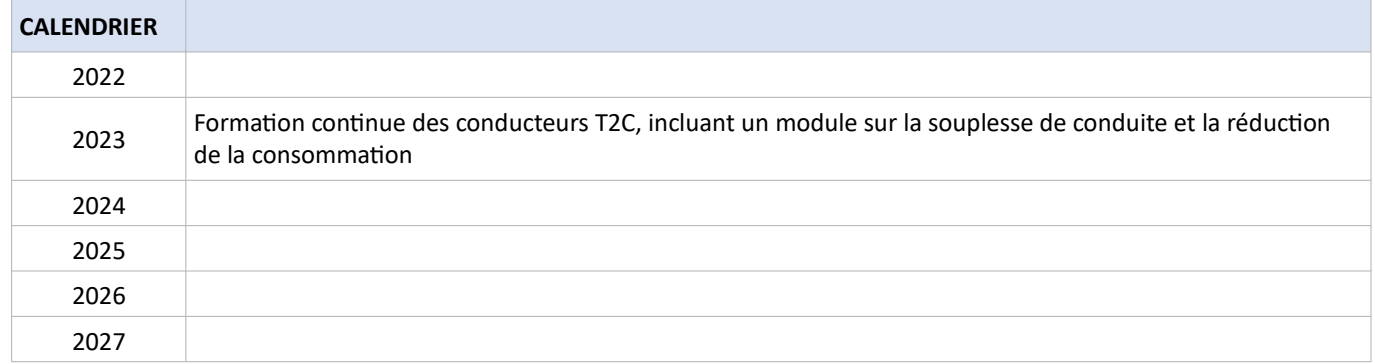

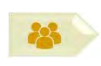

# **SOUS-ACTION M1.2 : FORMER LES CONDUCTEURS DE LA T2C**

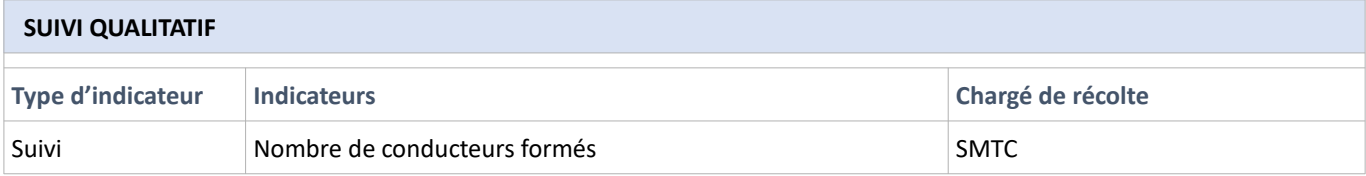

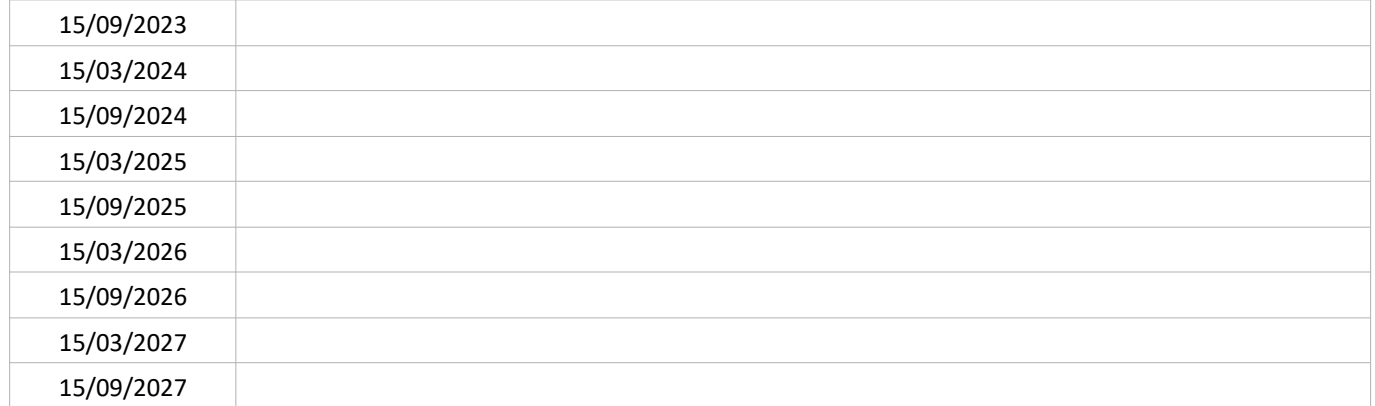

# SUIVI QUANTITATIF (en tonnes de polluant évitées)

Sans objet

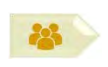

**PORTEUR: SNCF PARTENAIRE: SMTC** 

SOUS-ACTION évoquée lors de l'élaboration du PPA : NON RETENUE

# **DÉCLINAISON**

LaSNCF, à travers l'outil Opti-conduite vise à diminuer de 10 % la consommation des trains.

Cette sous-action n'a pas été retenue faute d'informations précises sur sa mise en œuvre

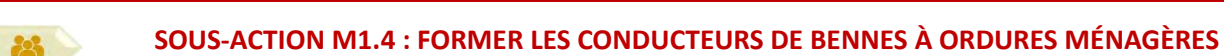

PORTEUR : CAM (Direction des déchets) **PARTENAIRE:/** 

#### SOUS-ACTION évoquée lors de l'élaboration du PPA : NON RETENUE

# **DÉCLINAISON**

Les chauffeurs de bennes à ordures ménagères (BOM) passent une visite médicale obligatoire tous les 5 ans assortie d'une formation de conduite obligatoire qui intègre un module éco-conduite en simulation et en situation réelle. Réaliser une étude d'optimisation des parcours des bennes des ordures ménagères (BOM).

Cette sous-action n'a pas été retenue faute d'informations précises sur sa mise en œuvre.

Sur le ressort territorial du SMTC-AC, 30 000 déplacements quotidiens concernent les traiets domicile-école et sont majoritairement réalisés en voiture (PDU, 2019, Action 3-2). Les scolaires et étudiants représentent donc une cible de choix pour la sensibilisation à une mobilité plus respectueuse de l'environnement et faire ainsi évoluer les pratiques dès le plus ieune âge.

Localement, on peut noter l'existence de la « Vélo-école ouverte à tous » dépendant des associations FIT et Vélo-Cité 63 qui intervient (notamment) auprès des scolaires pour les sensibiliser à la pratique du vélo.

Des actions sont mises en œuvre par le SMTC et l'UCA<sup>45</sup> pour sensibiliser à l'écomobilité :

- PDU : Action 3-2 « Initier des programmes d'éducation à la mobilité notamment dans les établissements scolaires ;
- $\bullet$ PDM de l'UCA : Action 10 « Sensibilisation des étudiants à une mobilité active ».

Cette action est dans la continuité de l'action 7E de la feuille de route pour la qualité de l'air de l'agglomération clermontoise.

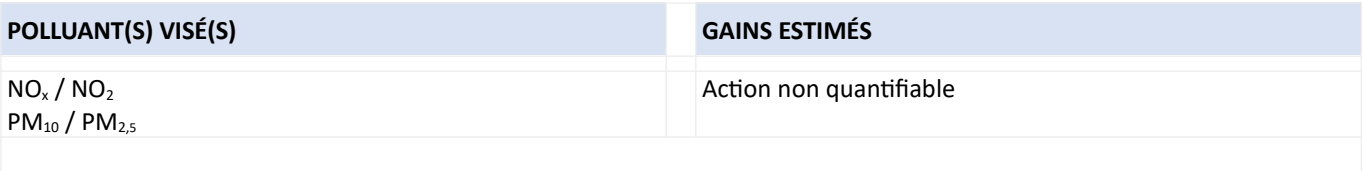

<sup>45</sup> UCA = Université Clermont Auvergne

22.

# **SOUS-ACTION M2.1: ÉDUQUER LES SCOLAIRES**

#### **PORTEUR: SMTC**

PARTENAIRES : Inspection académique, CPIE, lieux d'enseignement/ CAM

# **DÉCLINAISON**

La démarche "Tous mobiles, et vous ?" lancée en 2017 par le SMTC se poursuit chaque année sous la forme d'un programme pédagogique complet "mobilité" s'insérant dans le cadre de l'éducation au développement durable, fil conducteur, pour les classes de cycle 3 (du CE2 à la 6ème). Le programme pédagogique développé est adaptable selon les orientations et souhaits des enseignants.

Ce programme est animé via un accord cadre de 3 ans avec le CPIE (2020-2023). En 2020-2021, le programme a bénéficié à 8 classes de primaire, soit 195 élèves de CM1 ou CM2. Pour la rentrée 2021-2022, il est prévu une montée en puissance du dispositif (15 classes).

#### PÉRIMÈTRE GÉOGRAPHIQUE CONCERNÉ

Périmètre du PPA

#### **MOYENS À MOBILISER**

Coût annuel : 32 000 € (SMTC)

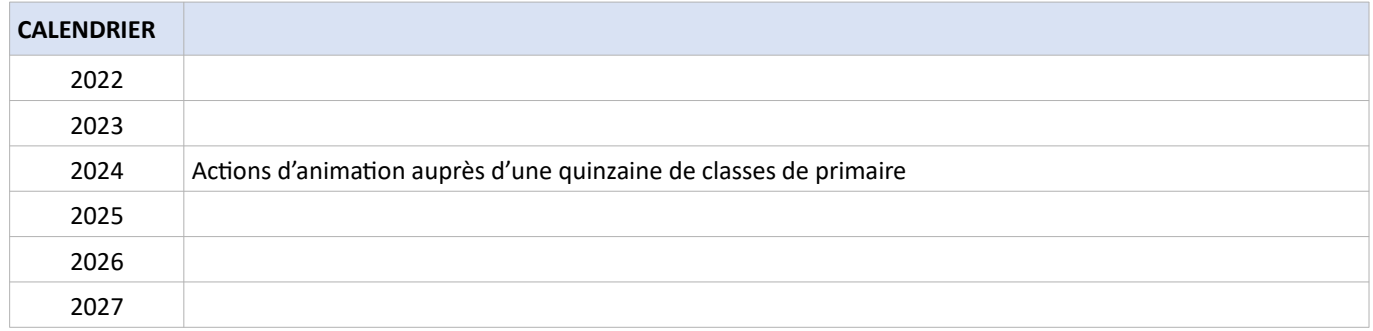

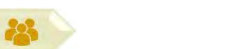

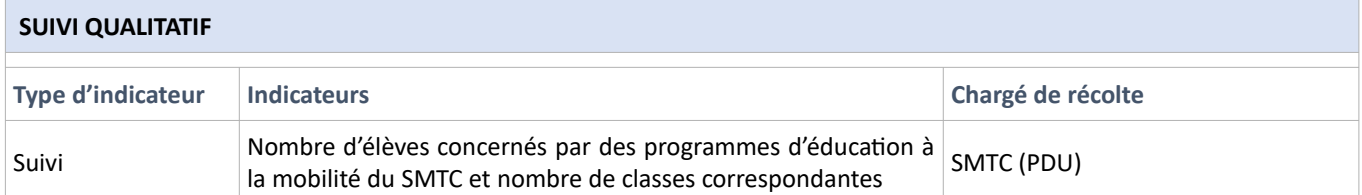

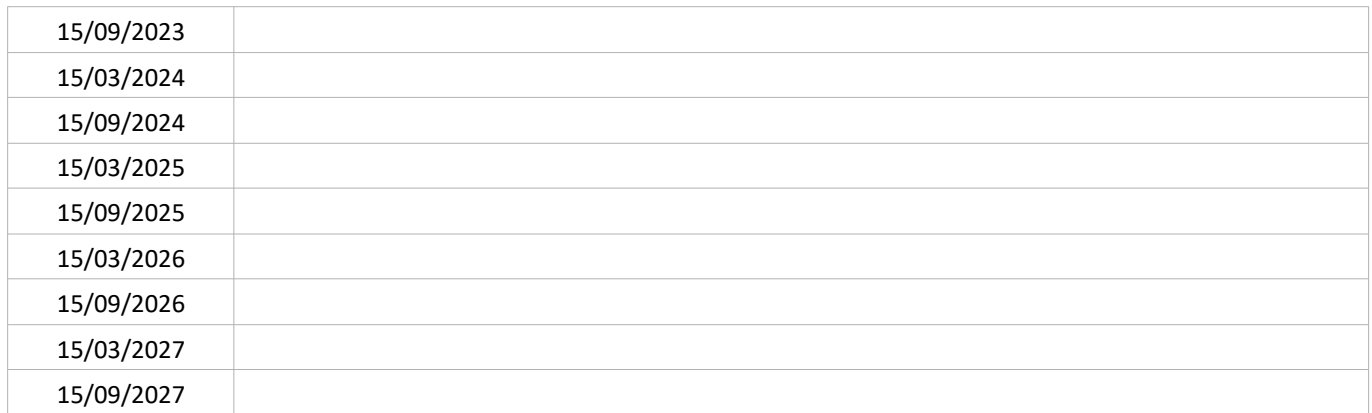

# SUIVI QUANTITATIF (en tonnes de polluant évitées)

Sans objet

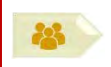

**PORTEUR: UCA** PARTENAIRES : Vélo-Cité 63, SMTC

#### **CONTEXTE DE L'ACTION**

L'UCA compte 37 000 étudiants et 3 200 salariés sur le territoire auvergnat, une part élevée d'entre eux étant implantée sur les sites de Clermont-Ferrand. L'UCA met en place plusieurs actions pour inciter les étudiants (et les salariés) à se déplacer autrement que par la voiture individuelle (cf PdME, action M1) :

- Des actions de sensibilisation communication, notamment avec Vélo-Cité 63, Cvélo et le SMTC. Les bénéfices pour  $\bullet$ la santé, la qualité de l'air et les gains économiques des modes de déplacement actifs y sont mis en avant ;
- Des cours et conférences pédagogiques sont organisés sur le thème des déplacements.
- Un FLOT<sup>46</sup> « mobilité » en partenariat avec le SMTC pourrait être envisagé (Action 3-2 du PDU).  $\bullet$

#### PÉRIMÈTRE GÉOGRAPHIQUE CONCERNÉ

Périmètre du PPA

# **MOYENS À MOBILISER**

Non communiqué

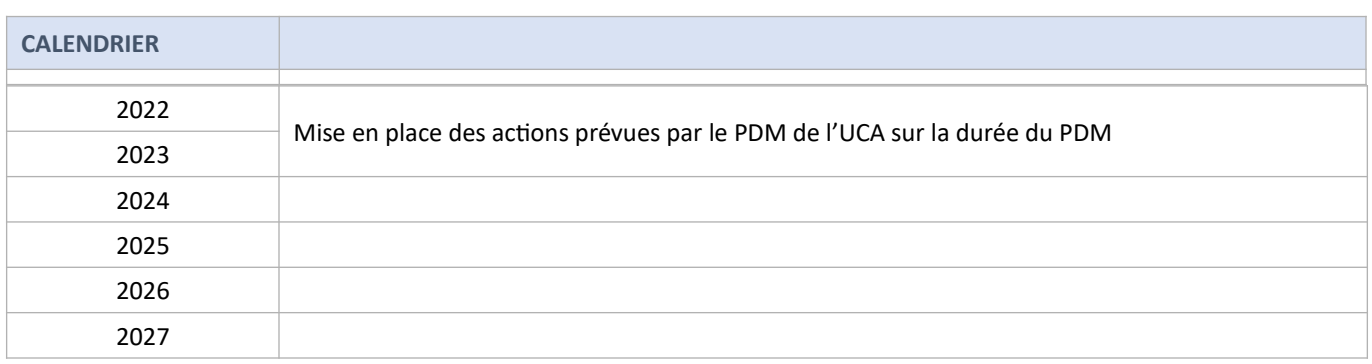

 $46$ FLOT = Formation en Ligne Ouverte à Tous (en anglais : MOOC = Massive Online Open Course)
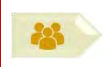

### **SUIVI QUALITATIF**

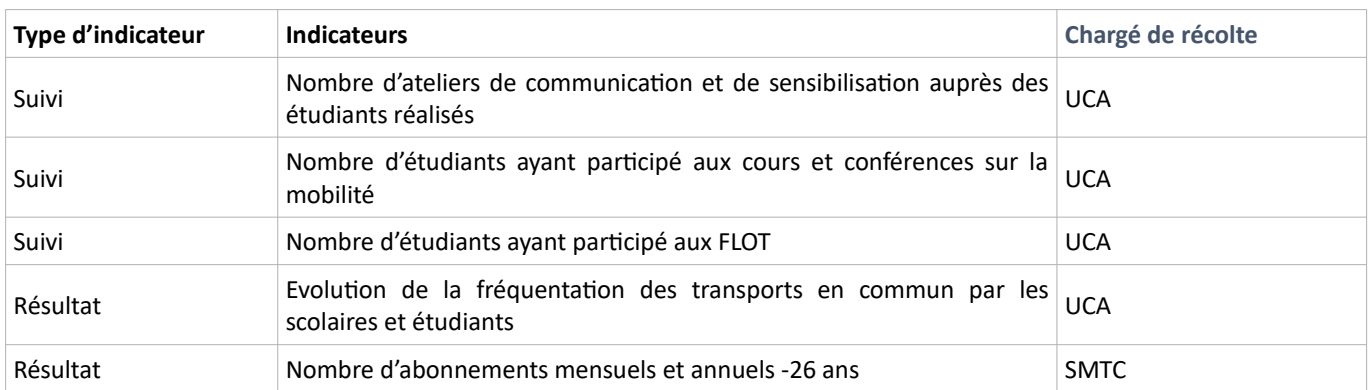

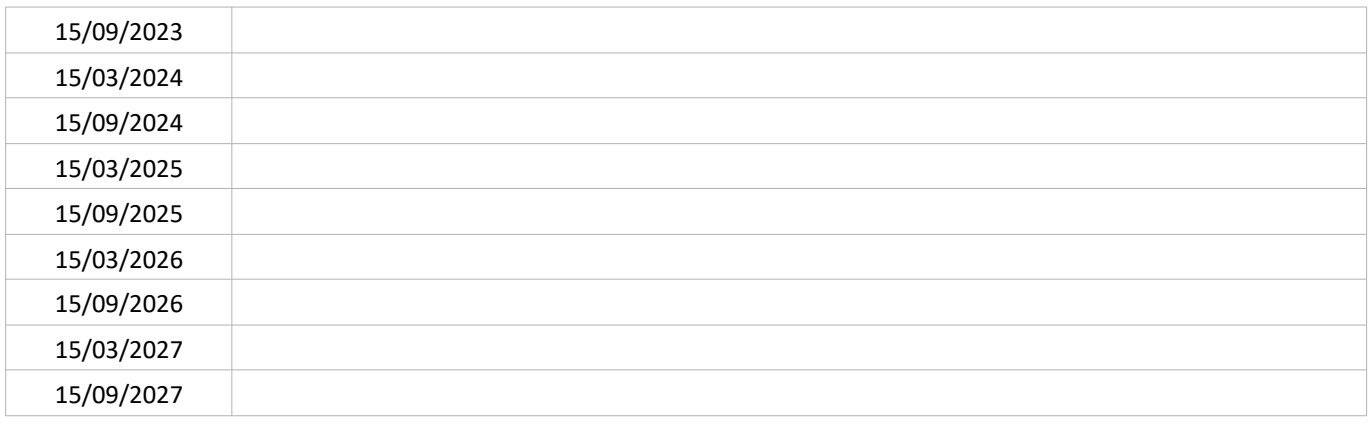

### SUIVI QUANTITATIF (en tonnes de polluant évitées)

Sans objet

DÉFi<sub>7</sub>

# **MOBILITÉS, URBANISME**

# Proposer des alternatives à l'autosolisme

La voiture représente en movenne 64 % des déplacements sur le périmètre de l'EDGT (périmètre plus large que celui de CAM), avec une variation notable selon la typologie des territoires : dans le périmètre de Clermont Communauté, l'utilisation de la voiture représente 59 % des déplacements et monte à 70 % en zone rurale (source EDGT<sup>47</sup>, 2012). En conséquence, des initiatives ont été mises en place sur le territoire métropolitain pour développer l'offre de mobilités alternatives à la aménagement individuelle : voiture des pistes cyclables. développement de l'offre en transports collectifs, renforcement du service de transports en commun etc. Afin de favoriser la baisse des émissions de polluants atmosphériques liés à la mobilité, cet accompagnement doit être poursuivi en développant les infrastructures de déplacement alternatif et l'incitation à l'utilisation des transports partagés.

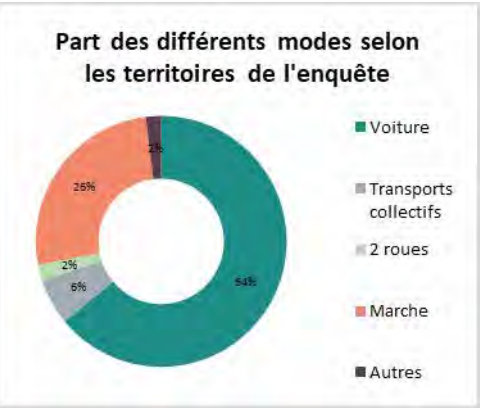

Source : SMTC - EDGT Clermont Val d'Allier 2012 (Fichier cd1)

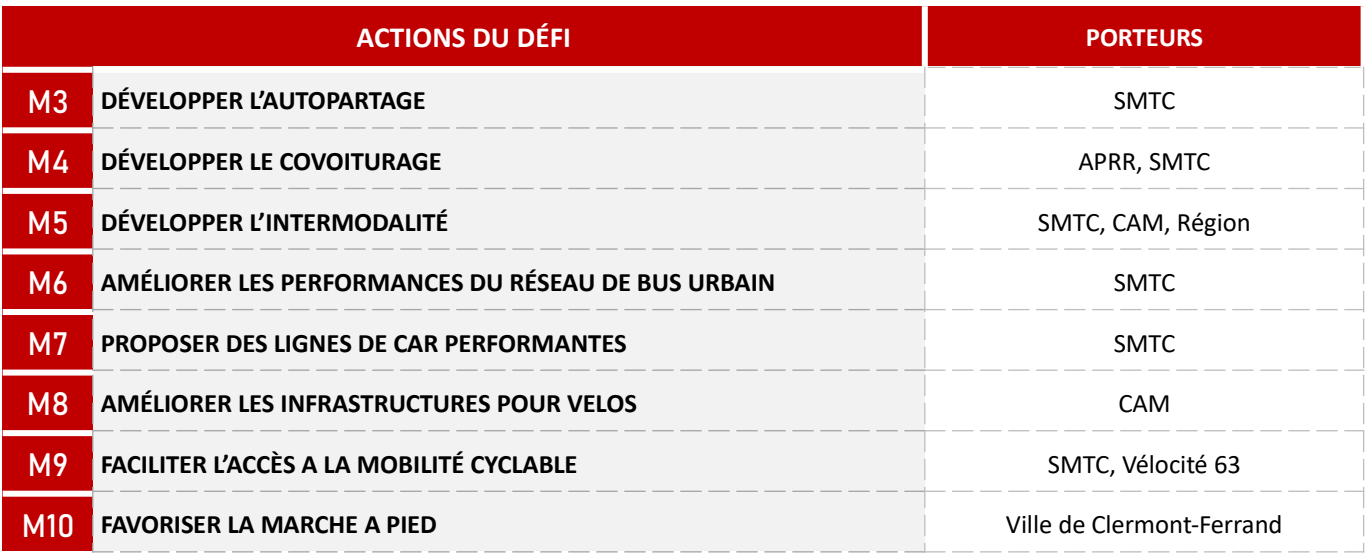

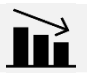

#### **IMPACT SUR LA QUALITÉ DE L'AIR**

L'impact sur la qualité de l'air a été calculé pour l'ensemble des fiches-action suivantes : M3, M4, M5, M6, M7, M8, M9, M10, M11, M12, M13, M15.

|                                           | NO.  | $PM_{10}$ | PM <sub>2.5</sub> |
|-------------------------------------------|------|-----------|-------------------|
| Emissions $- t / a n$                     |      |           |                   |
| Part de la réduction totale des émissions | 76 % | 3%        | 2 %               |

 $\overline{A7}$ L'EDGT est l'Enquête Déplacements Grand Territoire, ici Clermont - Val d'Allier. Les dernières données disponibles datent de 2021. La prochaine enquête aura lieu en 2022.

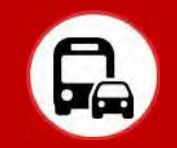

#### **CONTEXTE DE L'ACTION**

L'autopartage permet de réduire l'occupation de l'espace public par la mutualisation des véhicules pour les utilisateurs occasionnels (baisse d'équipement en véhicule des ménages) et de rendre les usagers plus multimodaux en limitant l'utilisation de la voiture aux cas sans alternative.

Sur le territoire de l'agglomération clermontoise, 59 % des déplacements se font en voiture<sup>48</sup>(Enquête Déplacements Grand Territoire Clermont-Val d'Allier, 2012). Sur ce même territoire 71 % des foyers sont équipés d'au moins une voiture (INSEE,  $2018)^{49}$ .

L'action du SMTC en faveur de l'autopartage est mentionnée dans plusieurs plans :

- PDU, Action 3-3 « Faciliter et promouvoir l'usage de la voiture partagée (covoiturage et autopartage) » ;
- $\bullet$ Schéma de la transition écologique et énergétique de la ville de Clermont-Ferrand et de CAM, Action 80 « Expérimenter un service d'autopartage » ; Cette action est dans la continuité de l'action 7F de la feuille de route pour la qualité de l'air de l'agglomération clermontoise.

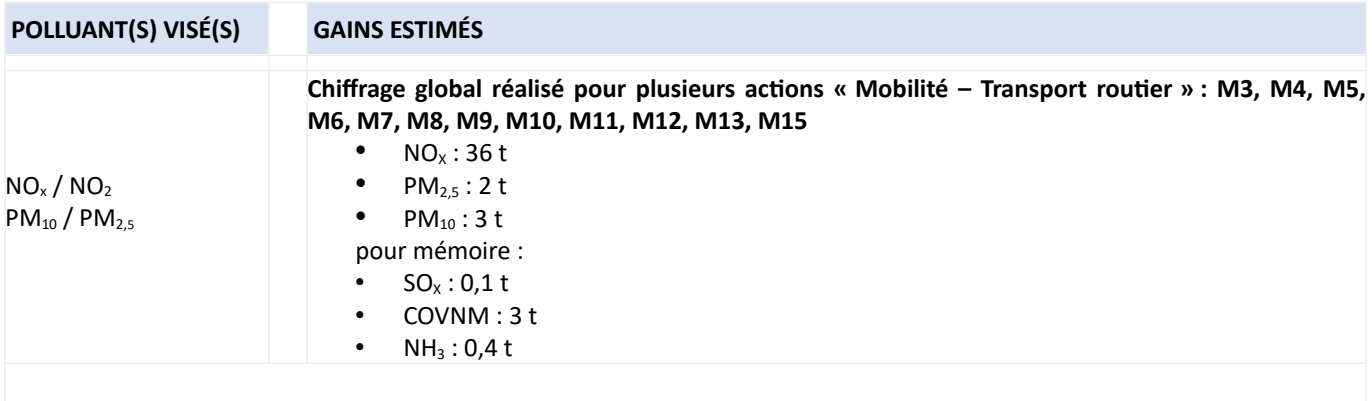

<sup>48</sup> http://www.smtc-clermont-agglo.fr/file/ACTUS/2013/2013 01 28 dossier presse edgt resultats.pdf

<sup>49</sup> https://www.insee.fr/fr/statistiques/2011101?geo=COM-63113

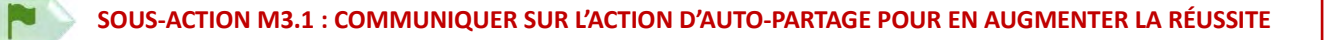

#### **PORTEUR: SMTC**

**PARTENAIRES**: Covoiturage Auvergne, Employeurs via les PDMe

#### **DÉCLINAISON**

Depuis 2017, le SMTC met en relation des propriétaires de voiture et des auto-partageurs et les accompagne dans l'organisation de l'autopartage (action 3-3 du PDU de l'agglomération clermontoise). Il prend en charge l'assurance spécifiquement liée à l'utilisation partagée des véhicules. A ce jour, une vingtaine de véhicules sont partagés pour environ 60 utilisateurs. Il n'a pas été recensé d'autre action d'autopartage sur le territoire.

En complément, via les PdME les employeurs peuvent être incités à des actions de mutualisation de flottes de véhicules ou encore à offrir des conditions de stationnement favorables aux covoitureurs.

#### PÉRIMÈTRE GÉOGRAPHIQUE CONCERNÉ

Ressort territorial du SMTC

#### **MOYENS À MOBILISER**

Temps agent Coût assurance non communiqué

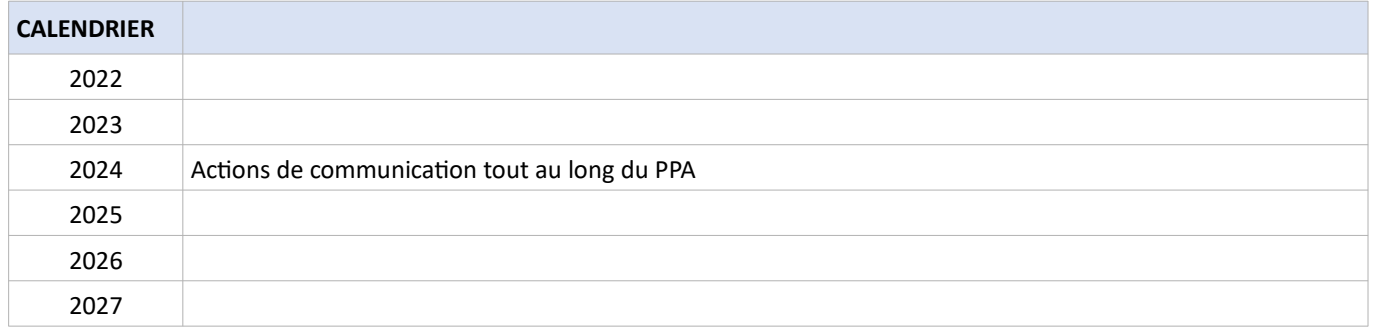

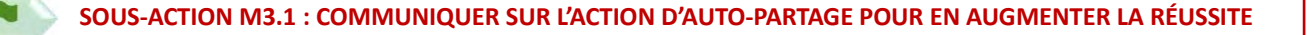

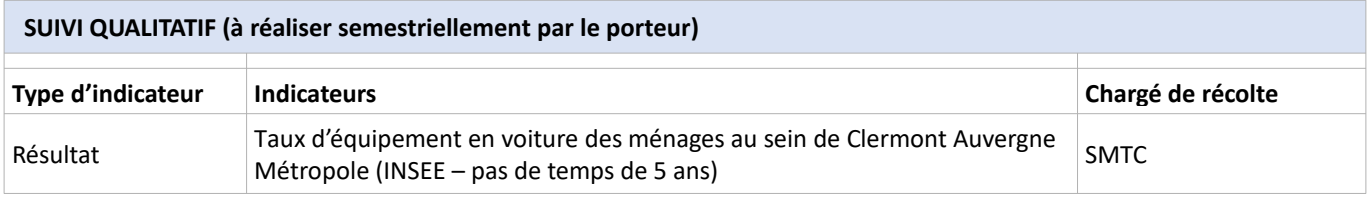

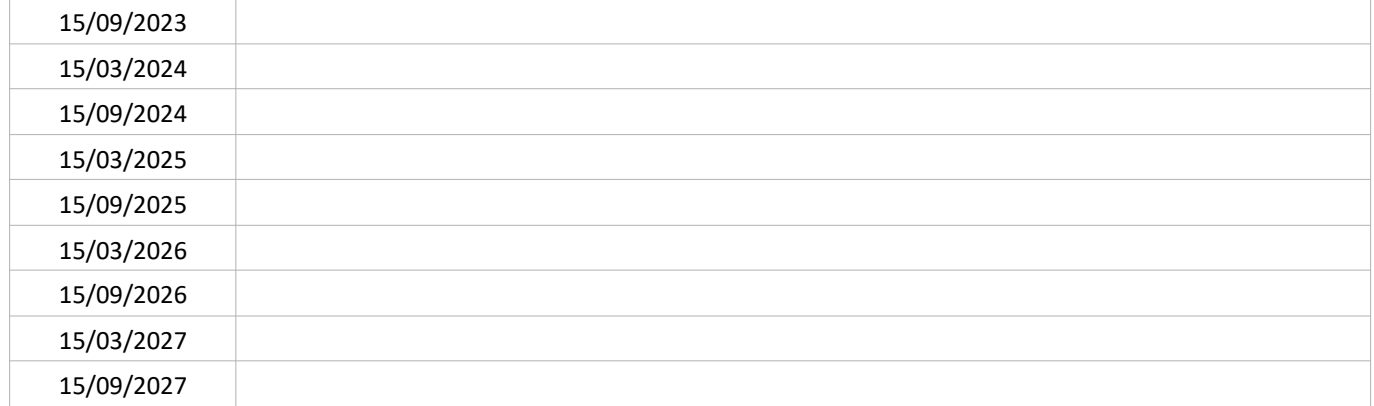

#### SUIVI QUANTITATIF (en tonnes de polluant évitées)

### 3 SOUS-ACTION M3.2 : RÉALISER UNE ÉTUDE DE GISEMENT D'AUTOPARTAGE ET ENRICHIR L'OFFRE

#### **PORTEUR: SMTC PARTENAIRES: ADEME**

#### **DÉCLINAISON**

Le SMTC conduit en 2021-2022 une étude sur le potentiel de l'autopartage au sein de son ressort territorial comprenant :

- l'identification des solutions d'autopartage,
- une analyse territorialisée des besoins,
- la quantification du parc potentiel,

- et l'élaboration de scénarios de développement, l'évaluation de leur faisabilité technico financière, et des propositions en matière assurantielle.

Les résultats de cette étude permettront d'envisager un développement réfléchi de l'offre d'autopartage.

#### PÉRIMÈTRE GÉOGRAPHIQUE CONCERNÉ

Ressort territorial du SMTC

#### **MOYENS À MOBILISER**

Coût étude : 37 500 € environ (financement ADEME à hauteur de 22 600 € environ ; complément SMTC)

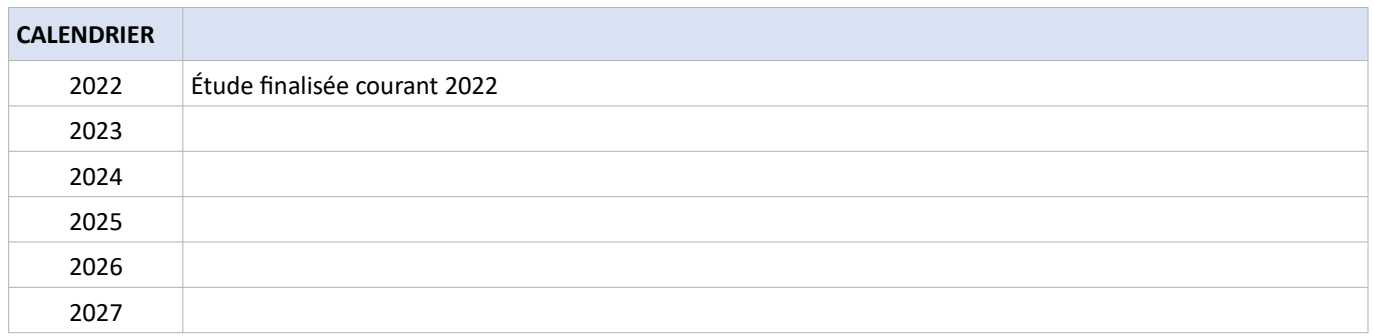

## SOUS-ACTION M3.2 : RÉALISER UNE ÉTUDE DE GISEMENT D'AUTOPARTAGE ET ENRICHIR L'OFFRE

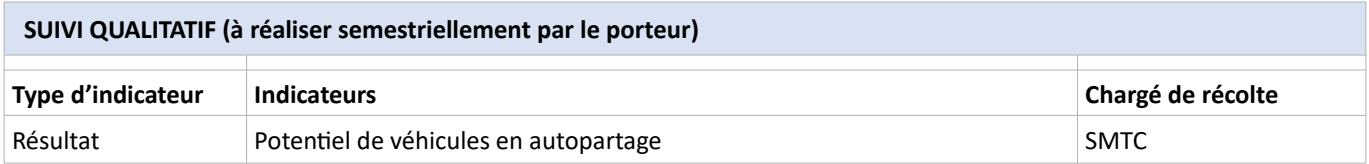

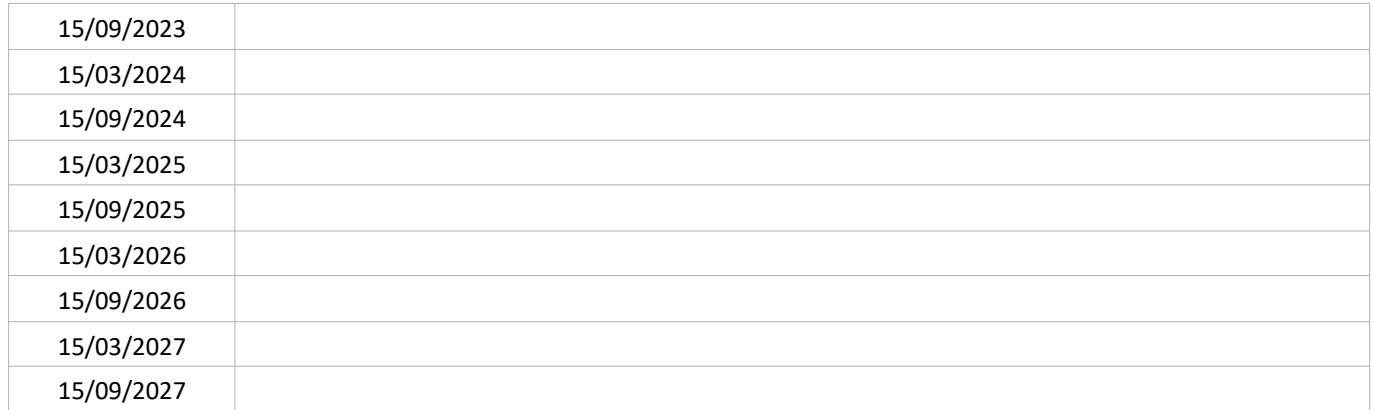

#### SUIVI QUANTITATIF (en tonnes de polluant évitées)

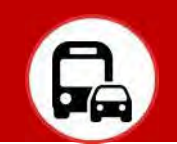

#### **CONTEXTE DE L'ACTION**

L'EDGT<sup>50</sup> montre que sur l'agglomération clermontoise les trajets pendulaires domicile-travail réalisés en voiture s'effectuent majoritairement avec une seule personne à bord, indépendamment de la distance du déplacement (en moyenne, 1,03 personne par voiture). Outre le bénéfice environnemental, une pratique régulière du covoiturage peut faire économiser jusqu'à 2000 € par an<sup>51</sup> : sur un trajet Combronde – Clermont, le montant économisé s'élève à 1 700 € par an selon le Conseil Départemental du Puy-de-Dôme<sup>52</sup> et permet de proposer une alternative à la voiture particulière dans les zones où l'offre en transports en commun est insuffisante.

La dynamique locale en faveur du covoiturage a été initiée par la création de l'association Covoiturage Auvergne (actions de sensibilisation, mise en relation des covoitureurs) et amplifiée en 2019 avec l'expérimentation de la ligne de covoiturage dynamique entre Rochefort-Montagne et Clermont-Ferrand (Ligne Covoit'ici). Le bilan de cette initiative a été réalisé en 2021 et a conduit les partenaires à mettre fin à l'expérimentation. Parallèlement, le Conseil Départemental a élaboré un schéma départemental des aires de covoiturage. Les parkings de covoiturage sont labellisés et leur emplacement mis en ligne sur le site de Covoiturage Auvergne<sup>53</sup>.

Au niveau national, la première voie réservée au covoiturage sur autoroute a été mise en service fin 2020 sur l'A48, sur un linéaire de 8 km en entrée de Grenoble<sup>54</sup>. D'autres voies sont en cours d'étude.

Lien avec les plans et programmes existants :

- Loi d'Orientation des Mobilités (LOM), article 35 : possibilité pour l'autorité en charge de la police de la circulation  $\bullet$ de réserver des voies au covoiturage, de manière temporaire ou permanente (transcrit dans CGCT) ;
- PDU, action 3.3 : « Faciliter et promouvoir l'usage de la voiture partagée (covoiturage et autopartage) », dont « Expérimenter des voies réservées aux covoitureurs pour l'accès au centre ou aux grandes zones d'emploi en lien avec le nouveau schéma de voirie » sur la période 2025-2030 ;
- Schéma de transition énergétique et écologique de CAM, action 79 : « Définir un schéma métropolitain de covoiturage et développer les parkings-relais ».

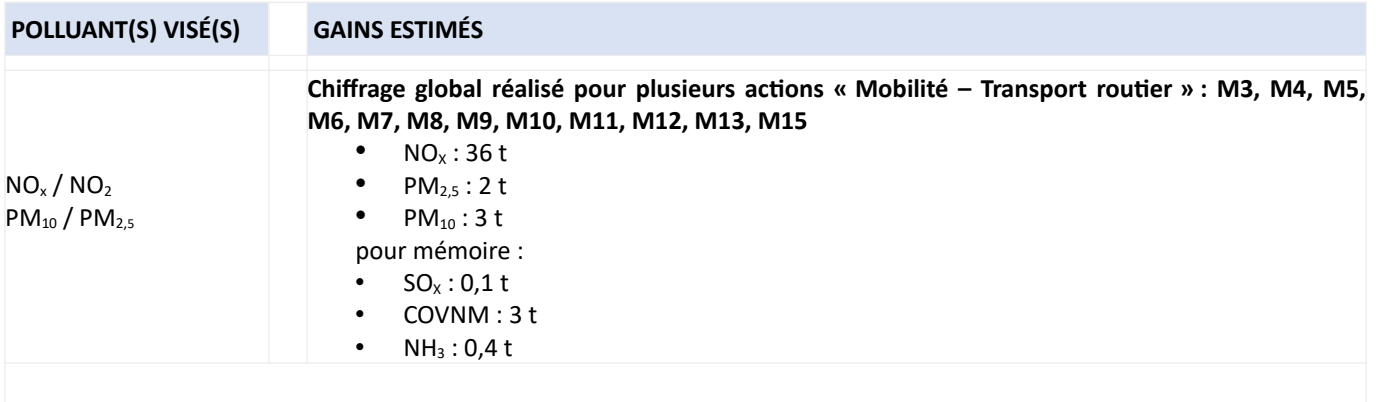

 $\overline{50}$ EDGT = Enquête Déplacements Grand Territoire. La dernière sur l'agglo clermontoise date de 2012. La prochaine est programmée en 2022.

<sup>51</sup> ADEME, Développement du covoiturage régulier de courte et moyenne distance - 2017

 $52$ https://www.puy-de-dome.fr/transports/covoiturage.html , site consulté le 27/08/2021

<sup>53</sup> https://movici.auvergnerhonealpes.fr/points-relais

<sup>54</sup> https://voyage.aprr.fr/autoroute-info/vr2-une-premiere-en-france

**PORTEUR: APRR, État PARTENAIRES: CAM, EPCI, SMTC** 

#### **DÉCLINAISON**

N

Réserver sur un axe routier/autoroutier une voie de circulation au covoiturage (2 personnes ou plus) est une mesure qui se développe au niveau national. Cette mesure peut être permanente ou temporaire, par exemple en cas de congestion ou aux horaires de déplacements pendulaires.

Axe A71-A75 : cet axe est important pour la desserte pendulaire interurbaine depuis Issoire jusqu'à Gerzat. L'aménagement de voies réservées sur cet axe peut se justifier pour le covoiturage et le cas échéant les véhicules à faible émission. APRR et l'État envisagent d'inclure au contrat de plan État/concessionnaire 2022-2026 (avenant à la concession) la mise en place de voies réservées au covoiturage entre le péage de Gerzat et le diffuseur du Brézet d'une part (6,2 km x 2 sens) et entre le diffuseur n° 4 (Clermont sud) et le diffuseur n° 16 Le Brézet (7,1 km x 2 sens).

L'étude trafic sera engagée dans le cadre du contrat de plan si l'aménagement de la voie réservée sur A75 y est maintenu.

A noter : le préfet du Puy-de-Dôme a demandé en août 2021 leur avis aux collectivités concernées par la réflexion sur les voies réservées. Mond'Arverne Communauté, Clermont Auvergne Métropole et son AOM le Syndicat Mixte des Transports en Communs de l'agglomération clermontoise (SMTC-AC) émettent des réserves sur l'opportunité de tels aménagements. La mise en service toute récente des 2x3 voies laisse penser que le projet de voie réservée n'a pas d'utilité au moins sur les court et moyen termes, sauf à ce qu'APRR puisse démontrer l'existence de points de congestion à certaines heures, ou dans les prochaines années.

Autres axes [autres porteurs que ceux indiqués sur la fiche] : sur les pénétrantes urbaines à fort trafic (D2089 au sud ou D69 au nord ?), des voies réservées au covoiturage pourraient être envisagées. Toutefois, une telle réflexion ne pourra être engagée par le gestionnaire de voirie qu'à l'issue de la réalisation de l'étude du plan de circulation (voir fiche-action M15).

Cette sous-action est à mettre en lien avec la sous-action M7.1. Réserver une voie au covoiturage est souvent étudié en même temps que la réserver une voie aux transports en commun.

#### PÉRIMÈTRE GÉOGRAPHIQUE CONCERNÉ

Axes routiers

#### **MOYENS À MOBILISER**

Non communiqué (financement alloué dans le cadre du Contrat de plan État-concessionnaire autoroutier)

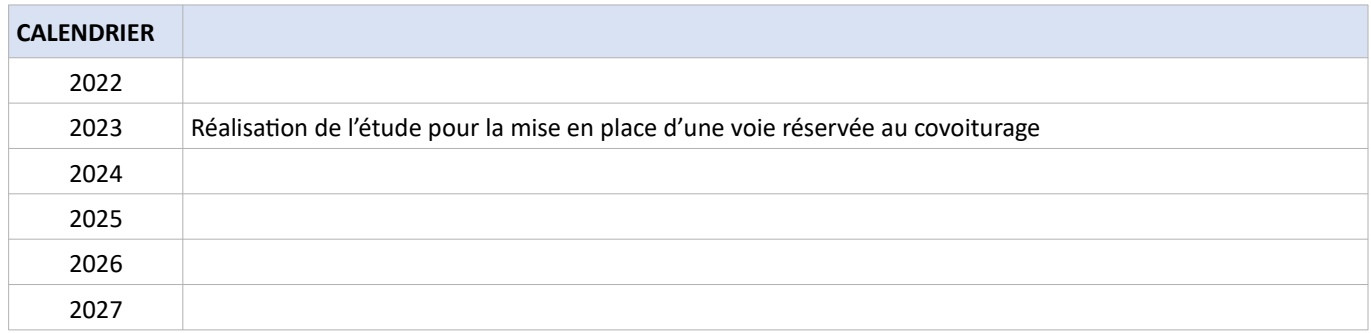

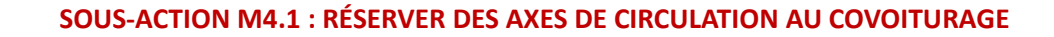

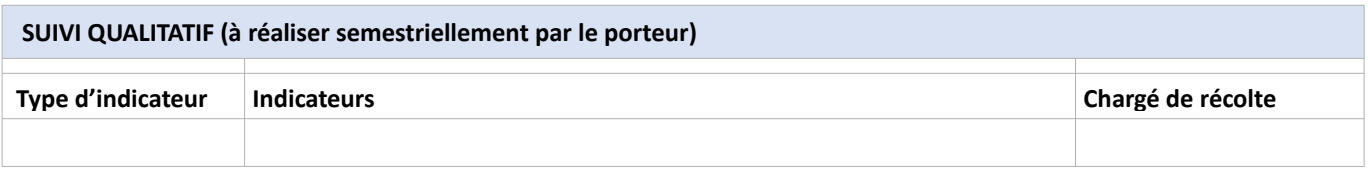

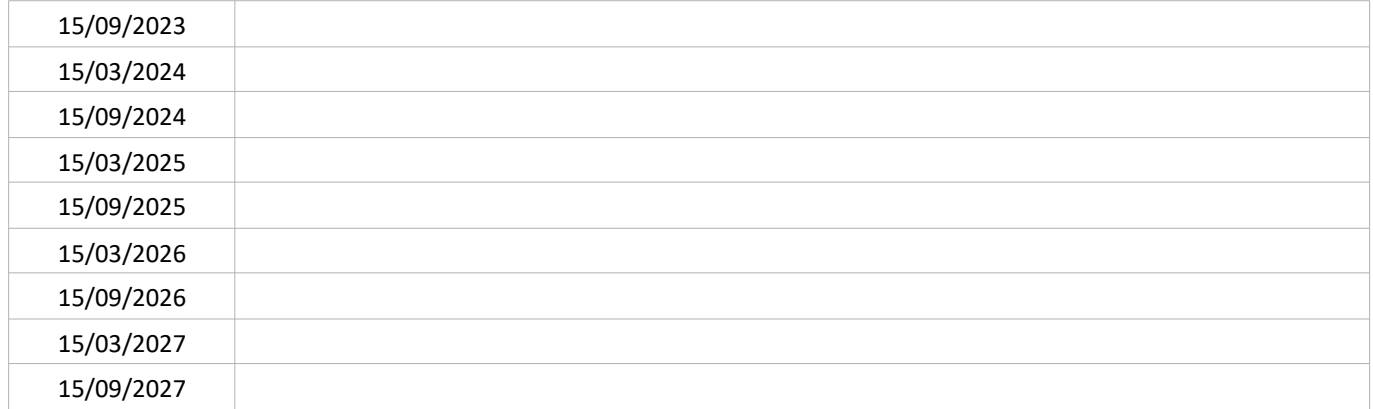

#### SUIVI QUANTITATIF (en tonnes de polluant évitées)

N

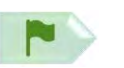

**PORTEUR: SMTC** PARTENAIRES:/

#### **DÉCLINAISON**

Malgré l'arrêt de l'expérimentation Covoit'Ici sur la ligne de covoiturage dynamique Rochefort-Montagne / Clermont-Ferrand<sup>55</sup>, le SMTC entend poursuivre son investissement sur le sujet du covoiturage en réalisant dans un premier temps une étude comprenant :

- la réalisation d'un état des lieux du covoiturage et de son potentiel

- l'élaboration d'une stratégie pour le covoiturage

- la définition et la mise en production d'une offre globale de services de covoiturage

L'aboutissement de l'étude est envisagé dans le courant du premier semestre 2022.

#### PÉRIMÈTRE GÉOGRAPHIQUE CONCERNÉ

Périmètre du PPA

#### **MOYENS À MOBILISER**

Ressort territorial du SMTC

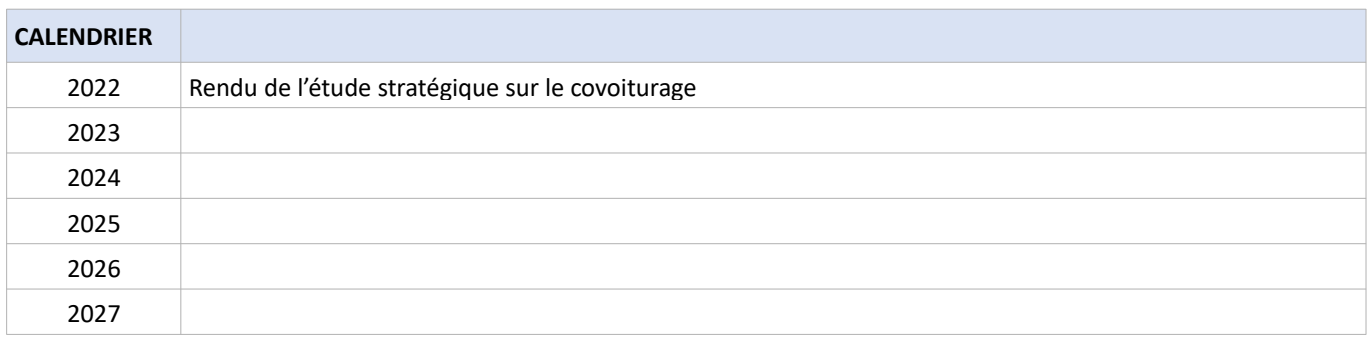

<sup>55</sup> Bilan réalisé en 2021 – En lien avec l'action 3.3 du PDU

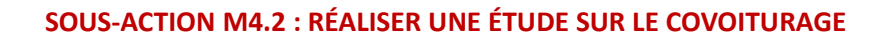

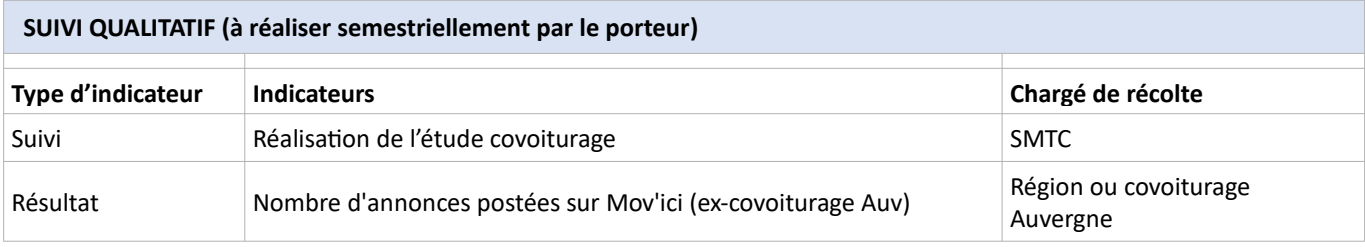

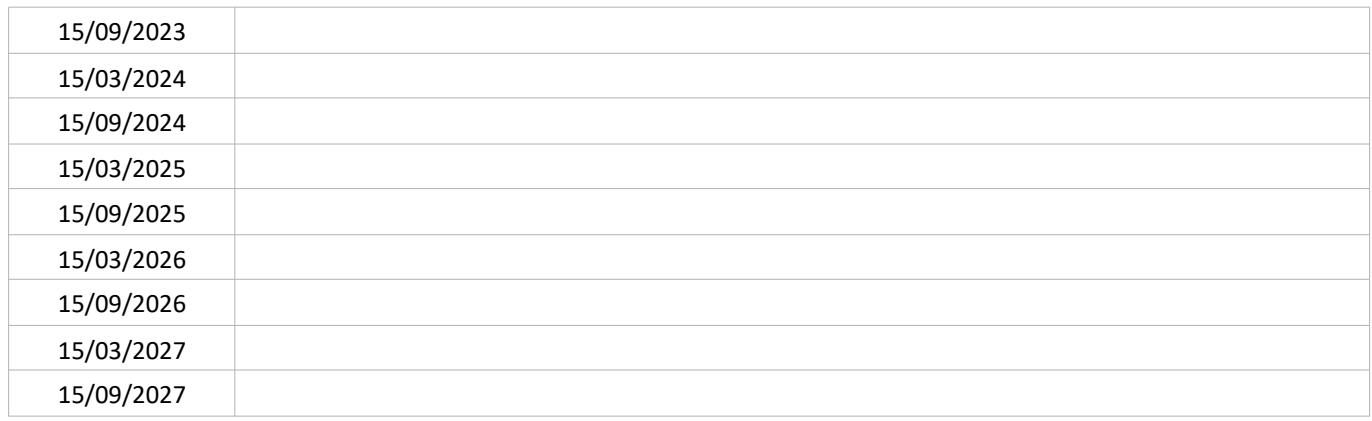

#### SUIVI QUANTITATIF (en tonnes de polluant évitées)

P.

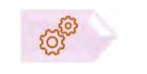

PORTEUR : Communes, CD 63 comme porteurs identifiés **PARTENAIRE:/** 

#### SOUS-ACTION évoquée lors de l'élaboration du PPA : NON RETENUE

#### **DÉCLINAISON**

La Région Auvergne Rhône Alpes dispose d'une plateforme de covoiturage MOV'ICI qui permet de faire des propositions de covoiturage pour des déplacements domicile - travail. Cette plateforme est accessible via un site et une application mobile. MOV'ICI viendra enrichir le Maas Oùra qui a l'ambition de proposer l'ensemble des services de mobilité existants sur le terrtioire régional. Il n'est pas prévu que les services privés de covoiturage soient intégrés dans la plateforme MOV'ICI.

Afin de renforcer l'accès des utilisateurs à toutes les opportunités de covoiturage, la présente sous-action a pour objectif de coordonner les différents acteurs de l'offre de covoiturage et de développer une plate-forme unique inter-opérateurs : Ex: BlaBlaCar, Klaxit, Karos, Mov'Ici,...

#### $\rightarrow$ **SOUS-ACTION M4.4 : PROPOSER UNE INTERFACE UNIQUE POUR LES COVOITUREURS**

PORTEUR : non défini PARTENAIRE : /

**10103** 

#### SOUS-ACTION évoquée lors de l'élaboration du PPA : NON RETENUE

#### **DÉCLINAISON**

L'objectif de cette sous-action est de permettre aux vélocyclistes de pratiquer le covoiturage en aménageant les aires de covoiturage existantes et/ou à venir de parkings à vélo sécurisés.

#### **CONTEXTE DE L'ACTION**

L'offre et les pratiques de mobilité évoluent. Dans la plupart des grandes agglomérations européennes, les usagers ont désormais accès à un bouquet de services de transport : tramway, bus, train, autocars, covoiturage, autopartage, vélo en libre-service, marche, etc. Autant de modes qui peuvent être combinés dans un déplacement.

Faciliter les correspondances et l'achat de titres de transport et abaisser les durées du déplacement constituent des enjeux importants pour encourager les pratiques intermodales et limiter les distances parcourues en voiture individuelle.

Selon le PDU<sup>56</sup>, les déplacements multimodaux sont marginaux (< 1% des déplacements) notamment du fait de l'absence d'interopérabilité billettique. D'après l'EDGT 2012<sup>57</sup>, environ 85 % des habitants du territoire Clermont-Val d'Allier se déclarent favorables à l'instauration d'un titre de transport unique pour pouvoir utiliser le train, le car, le tramway ou le bus. Le projet InsPire, porté par le SMTC et Clermont Auvergne Métropole (action 4.1 du PDU), prévoit la réalisation de 2 lignes de bus à haut niveau de service et la restructuration de l'ensemble du réseau de bus. C'est un contexte favorable au renforcement de l'intermodalité.

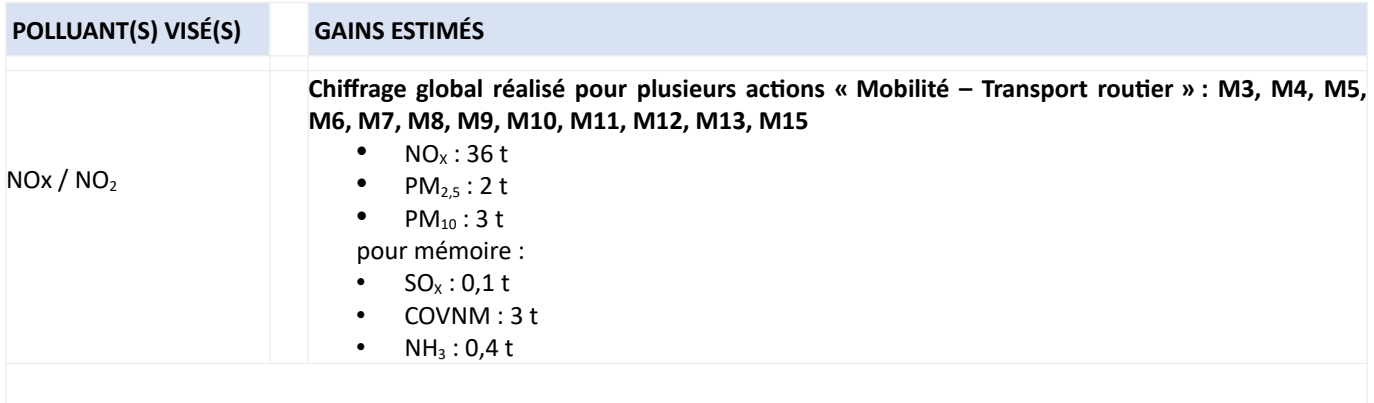

<sup>56</sup> PDU du SMTC, 2018, p55, lien : https://inspire-clermontmetropole.fr/wp-content/uploads/2020/12/CAM Plan-daction PDU web.pdf

 $57$ EDGT 2012 (co55) / questionnaire local

#### **PORTEUR: SMTC**

**PARTENAIRES**: Région, T2C et exploitants

#### **DÉCLINAISON**

Le SMTC a entrepris, en coordination avec le Conseil Régional, la modernisation de son système billettique unifié interopérable. Ce nouveau système, qui entrera en service au 1<sup>er</sup> trimestre 2022, sera interfacé à la centrale « Ourà » et permettra l'intermodalité avec l'ensemble des réseaux partenaires Ourà à travers l'utilisation d'un support de titre commun (carte « Oùra ») pour les TER, cars Région, cars Puy-de-Dôme, réseaux urbains... . Il ouvrira de nouvelles possibilités en matière de titres combinés. Dans le cadre de la refonte de la gamme tarifaire du SMTC, l'ensemble des combinaisons de titres combinés intermodaux sera inventorié (T2C, TER, VLD, C vélo box, ...) et leur faisabilité et pertinence seront analysées. Le SMTC a entrepris également le développement de médias (site web et application mobile) de type mobilité servicielle ou

MAAS (Mobility As A Service), permettant de pousser encore plus loin les possibilités et services de multi modalité et d'intermodalité. Ce MAAS, en cours de construction, vise à offrir à l'usager la possibilité de se renseigner sur les offres de mobilité disponibles, de calculer un itinéraire multimodal, de réserver et d'accéder à son mode de transport (ex : déverrouillage de Vélo en Libre Service) et de procéder à un paiement unique. C'est un projet agile et itératif qui amènera à plusieurs versions des médias, la première étant prévue au 2<sup>ème</sup> semestre 2022.

La présente sous- action correspond aux actions 5.1 et 5.2 du PDU de l'agglomération clermontoise.

#### PÉRIMÈTRE GÉOGRAPHIQUE CONCERNÉ

Ressort territorial du SMTC

#### **MOYENS À MOBILISER**

- nouveau système billettique : 9.4 M€ (Conseil Régional : 1.524 M€ au titre du CPER Auvergne 2015-2020 : FEDER (5.4M€) : reste: SMTC).

- MAAS du SMTC : 600k€ d'investissement (chiffre prévisionnel) et environ 200 k€/an en fonctionnement

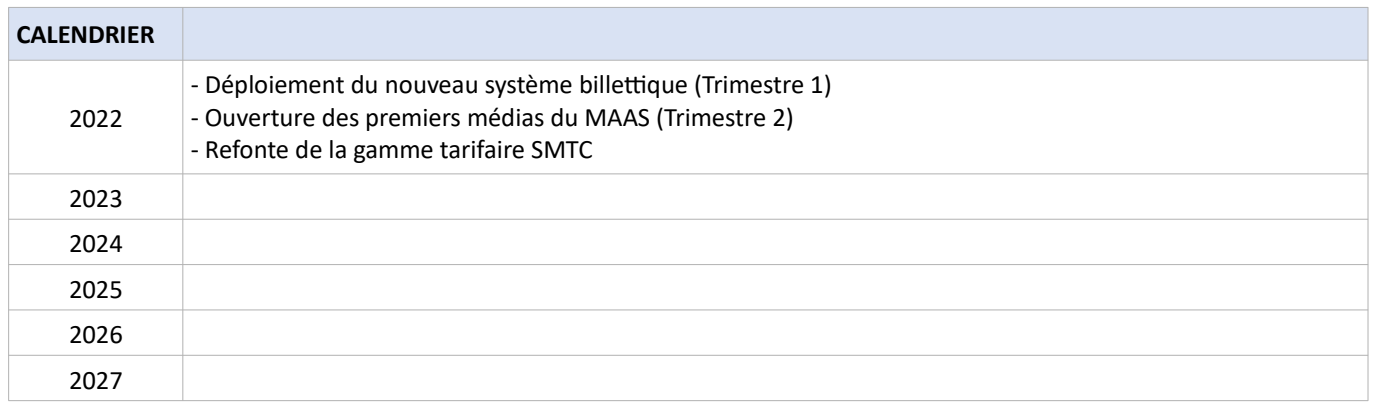

#### **NISOUS-ACTION M5.1 : FACILITER L'INTERMODALITÉ PAR UN SYSTÈME BILLETTIQUE INTEROPÉRABLE**

#### SUIVI QUALITATIF (à réaliser semestriellement par le porteur)

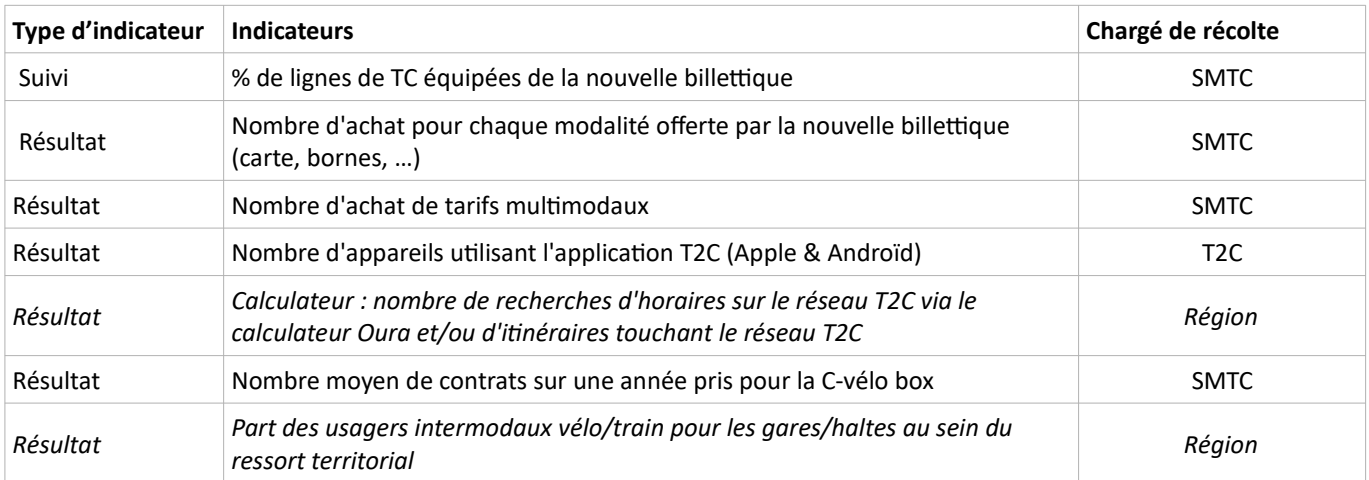

Les indicateurs figurant en italique sont encore incertains (faisabilité non acquise).

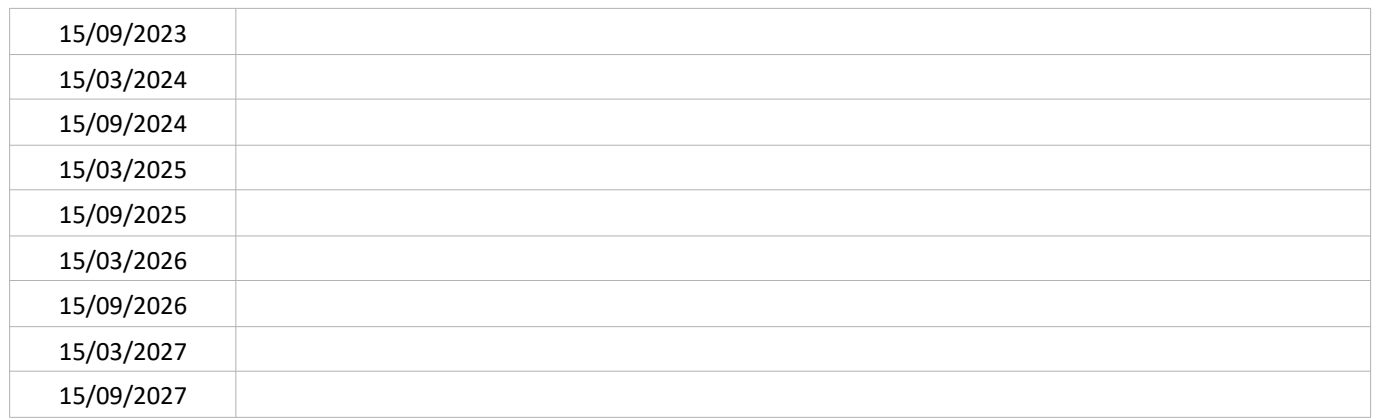

#### SUIVI QUANTITATIF (en tonnes de polluant évitées)

K SOUS-ACTION M5.2 : ENCOURAGER L'INTERMODALITÉ VIA LE DÉVELOPPEMENT DES PARKINGS P+R

**PORTEUR** : SMTC (P+R inclus dans le projet InspiRe), CAM (autres P+R) **PARTENAIRES : Région (dispositif CAMV)** 

#### **DÉCLINAISON**

La création de parkings relais (P+R) permet le rabattement en voiture particulière en facilitant le stationnement et les correspondances avec le système de transport collectifs structurants (ferroviaire ou urbain) – idéalement en amont des secteurs congestionnés et de la zone dense. D'autres services peuvent favoriser l'utilisation des P+R, tels que consigne vélo ou emplacement covoitureur.

En 2021, on recense à l'échelle du ressort territorial du PDU :

- 5 P+R de 1ère couronne connectés au réseau T2C, offrant une capacité totale d'environ 1380 places mais seuls 2 disposent d'un jalonnement efficace et d'un contrôle d'accès,
- 6 P+R de 2nde couronne connectés au réseau ferroviaire.

Pour définir les aménagements en parc relais, le PDU prévoit la réalisation d'un schéma directeur des parcs relais en lien avec le projet InspiRe (fiche-action M6). En effet, la réalisation de plusieurs P+R est à l'étude en accompagnement de la mise en place des lignes de bus à haut niveau de service (BHNS) B et C.

Clermont Auvergne Métropole a lancé fin 2020 une étude pour la définition d'une stratégie de stationnement (fiche-action M15). Le champ de cette étude inclut la question des P+R et l'articulation avec ceux envisagés dans le cadre du projet InspiRe et ceux correspondant au dispositif CAMV dont l'objectif est de faciliter l'intermodalité en aménageant les abords des gares ferroviaires.

La présente sous-action correspond en partie à l'action 5.3 du PDU de l'agglomération clermontoise. Elle est synthétisée ici comme combinaison de M6 et M15.

#### PÉRIMÈTRE GÉOGRAPHIQUE CONCERNÉ

CAM

#### **MOYENS À MOBILISER**

100 k€ (schéma directeur parcs relais)

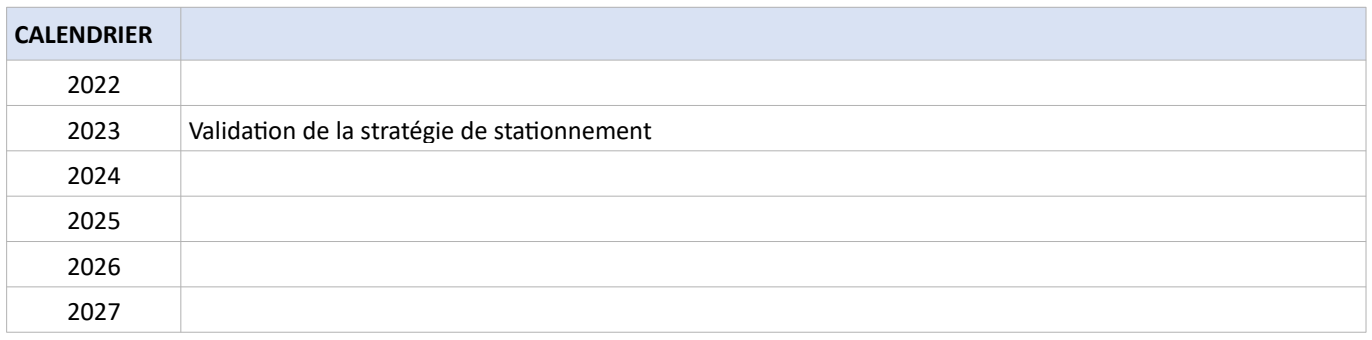

#### SUIVI QUALITATIF (à réaliser semestriellement par le porteur)

25 -

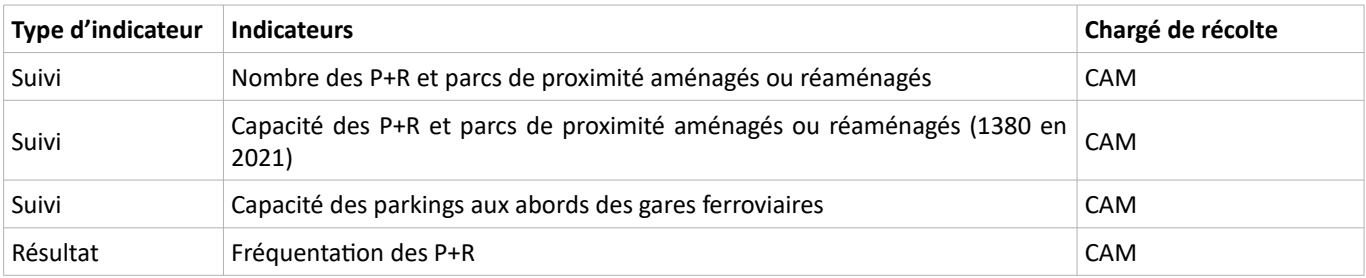

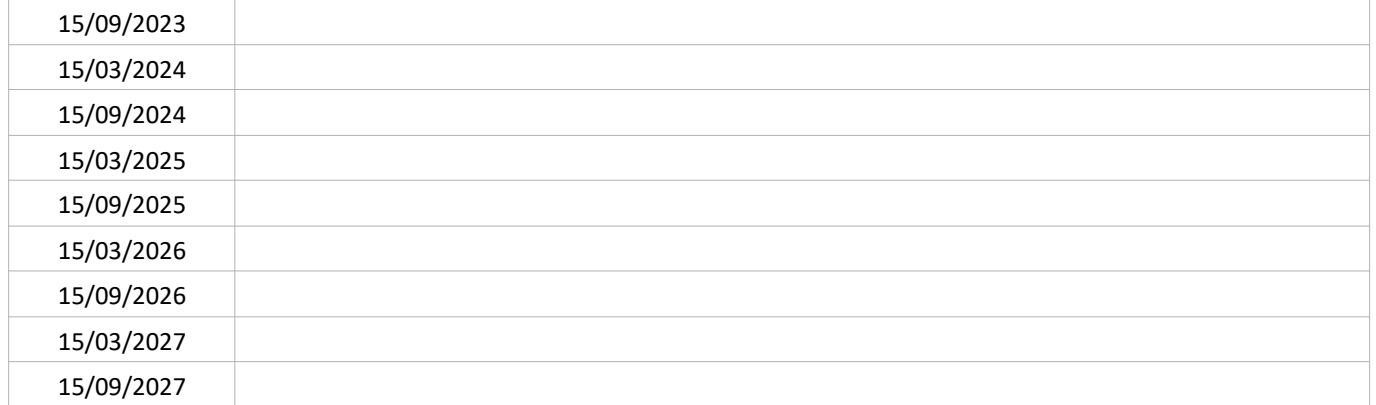

#### SUIVI QUANTITATIF (en tonnes de polluant évitées)

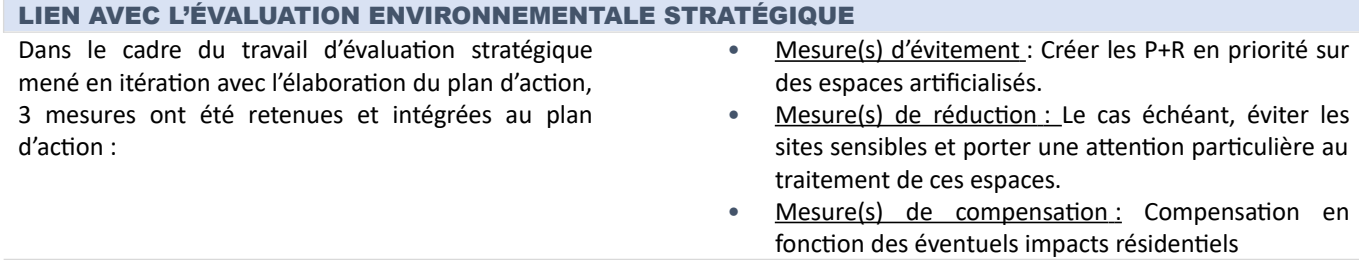

**PORTEUR: Région PARTENAIRES:** État

#### **DÉCLINAISON**

Les transports collectifs routiers interurbains (autocars) arrivent et partent de la gare routière située place des Salins. Celle-ci accueille l'ensemble des cars Transdôme (terminus) et les Services Librement Organisés (SLO) tels que FlixBus, BlaBlaCar Bus, OuiBus. Elle est éloignée du pôle d'échange intermodal de la gare centrale, accueillant trains TER et Intercités, cars TER et certains cars Transdôme (au passage).

La présente sous-action porte sur l'étude du déplacement de la gare routière à proximité de la gare centrale de Clermont-Ferrand. Ce rapprochement de la gare routière avec le pôle d'échange intermodal de la gare ferroviaire permettra d'une part d'éviter une partie du trafic routier en centre-ville et d'autre part de faciliter l'intermodalité. Il sera bénéfique pour les qualités sonore et de l'air.

La première étape de cette sous-action est la réalisation d'une étude de faisabilité sur la période septembre 2021 – août 2022 par le groupement AREP MENIGHETTI (mandataire) – AREP Flux et Mobilités (filiale) – DUMETIER DESIGN (co-traitant). Son objectif est de définir la faisabilité (technique, financière...) d'un programme incluant la construction d'une nouvelle gare routière sur le site « équipements sportifs" du lycée Jeanne d'Arc à proximité de la Gare SNCF, ainsi que la reconstruction de ces équipements sportifs pré-existants, voire d'équipements complémentaires comme des commerces, des bureaux ou des logements (internats).

A proprement parler, la future gare routière ne constituera pas un pôle d'échange multimodal (PEM) avec la gare ferroviaire en raison de son « éclatement » géographiquement mais il est bien prévu de favoriser le plus possible l'intermodalité entre les 2 gares et avec les 2 futures lignes BHNS<sup>58</sup>.

Le calendrier de travaux sera défini suite à cette étude.

#### PÉRIMÈTRE GÉOGRAPHIQUE CONCERNÉ

**Clermont Ferrand** 

#### **MOYENS À MOBILISER**

240 k€ TTC pour l'étude de faisabilité + expertise technique par l'Agence d'Urbanisme / opération inscrite dans le cadre du plan de relance entre la Région et l'Etat (cofinancement 50/50).

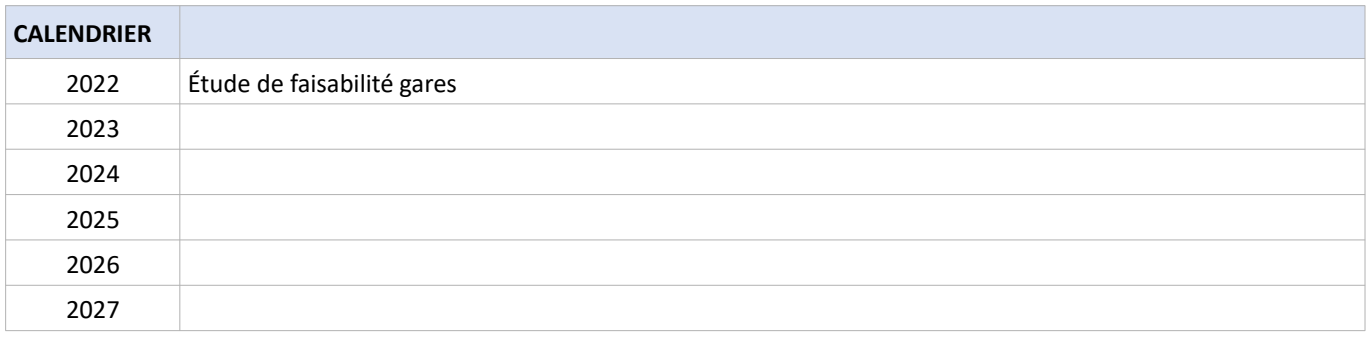

<sup>58</sup> BHNS = Bus à Haut Niveau de Service (voir fiche relative au projet InspiRe)

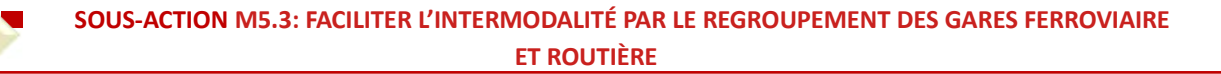

#### SUIVI QUALITATIF (à réaliser semestriellement par le porteur)

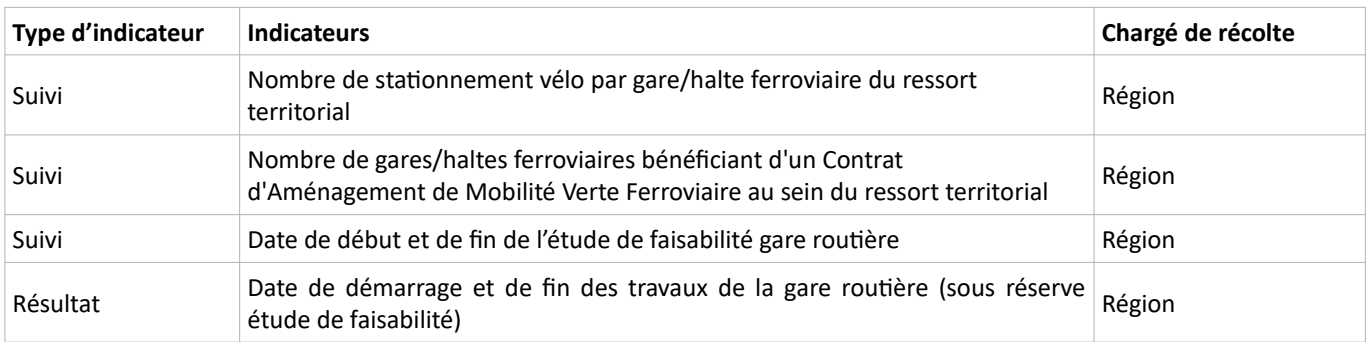

Les indicateurs figurant en italique sont encore incertains (faisabilité non acquise).

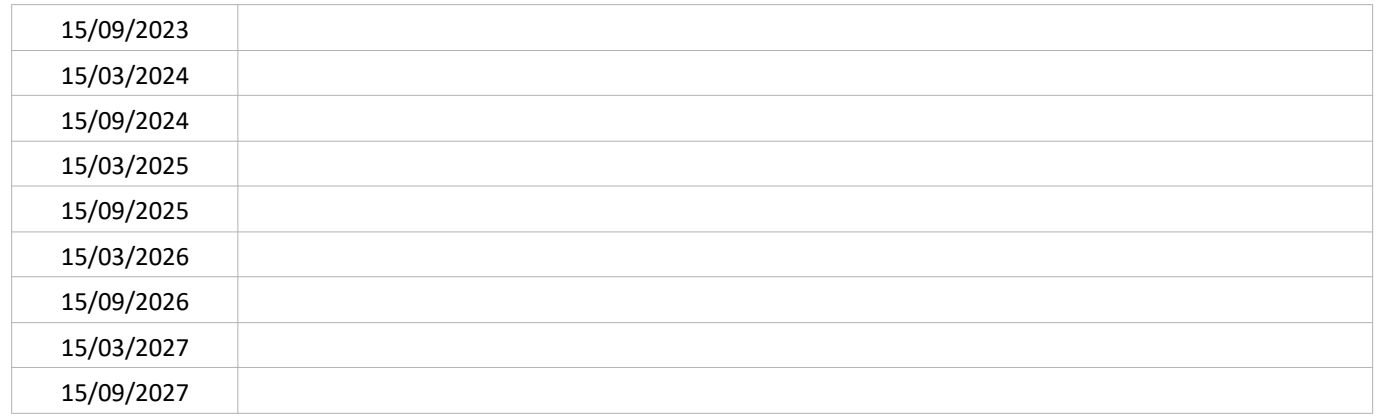

#### SUIVI QUANTITATIF (en tonnes de polluant évitées)

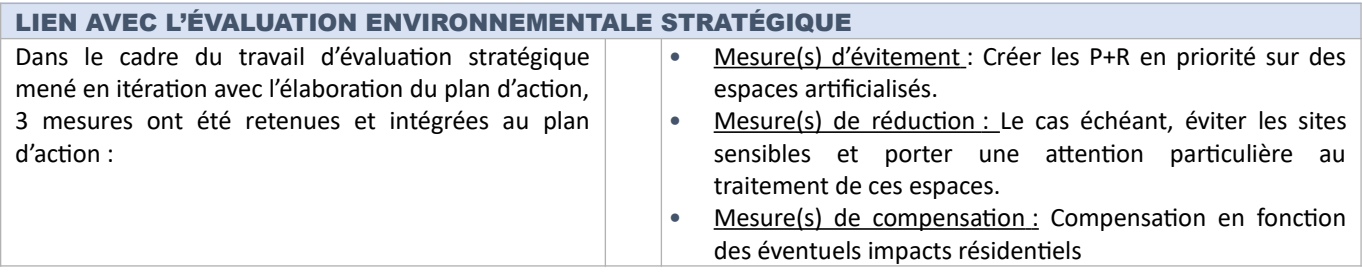

#### **CONTEXTE DE L'ACTION**

Le cœur de la métropole clermontoise et sa proche couronne sont densément peuplés. En 2021, malgré le développement des transports publics, la voiture reste le premier mode de transport des habitants du territoire. 73 % des déplacements domicile-travail se font en voiture, tandis que 26 % seulement des petits trajets quotidiens (de 1 à 3 km) s'effectuent à pied ou  $\lambda$  vélo<sup>59</sup>.

Afin de diminuer l'impact sur l'encombrement de l'espace urbain et la détérioration de la qualité de vie des habitants, le projet « InspiRe, un nouveau souffle pour nos mobilités » prévoit la réorganisation de tout le réseau de transports en commun de l'agglomération clermontoise autour des 3 lignes fortes : la ligne A du tramway et les lignes de bus B et C à haut niveau de service (BHNS) étendues et mises en site propre. Il intègre également la restructuration du reste du réseau de bus et le développement des mobilités actives, notamment par la création de nouvelles voies cyclables.

Les attendus du projet InspiRe sont déjà visés dans d'autres plans et programmes :

- $\bullet$ PDU du SMTC, Action 4-1 « Restructurer le réseau de transport urbain autour d'un réseau d'armature TSCP de 4 lignes (aménagement des lignes B, C et étude ligne D) afin d'améliorer son attractivité » ;
- Schéma de transition énergétique et écologique de CAM, Action 74 « Développer des lignes de transports en commun structurantes pour compléter la ligne A ». Cette action est dans la continuité de l'action 1B de la feuille de route pour la qualité de l'air de l'agglomération clermontoise.

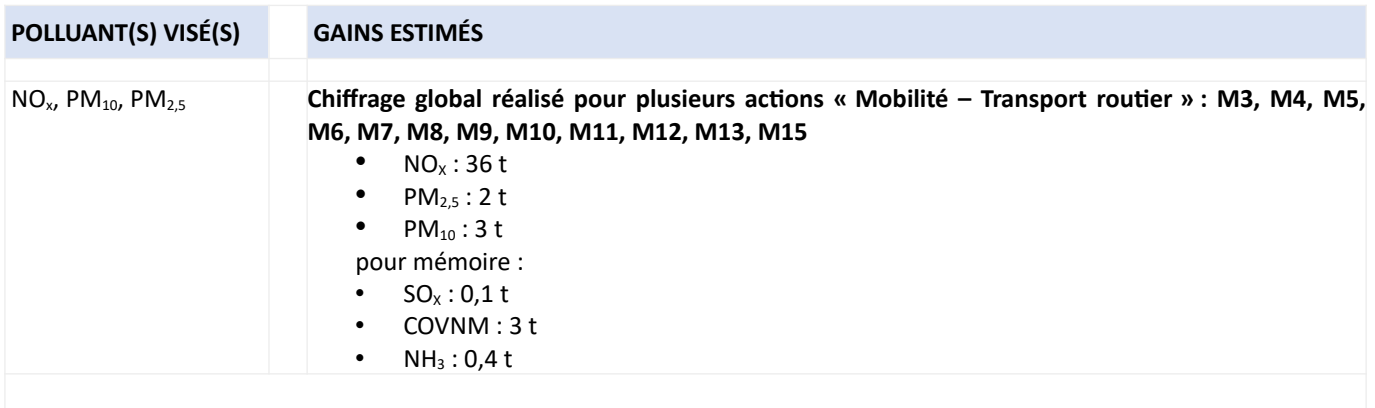

<sup>&</sup>lt;sup>59</sup> Source: https://inspire-clermontmetropole.fr/les-enjeux-du-projet/

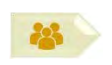

#### **PORTEUR: SMTC PARTENAIRES:/**

#### **DÉCLINAISON**

Les mesures principales du projet InspiRe concernant le développement du réseau de bus sont :

- La transformation de 2 lignes de bus B et C à haut niveau de service (BHNS), soit environ 27 km et 64 stations, qui desserviront les grands pôles d'activité et d'emploi, les équipements universitaires et scolaires, les centres hospitaliers et médicaux. Ces bus bénéficieront de voies dédiées sur une majeure partie de leur tracé. Le haut niveau de service, outre le renforcement de la cadence, se traduira par des priorités aux feux et carrefours, un temps de parcours amélioré et un plus grand confort pour les usagers. Les bus seront électriques sur batterie ;
- La restructuration du réseau de bus (refonte des tracés des lignes, aménagements permettant une amélioration des temps de parcours, augmentation de la production kilométrique...);
- La création de nouveaux itinéraires cyclables tout au long des lignes B et C;

Le tout dans un environnement paysager verdoyant et apaisé, plus favorable aux déplacements doux, à pied ou à vélo.

L'objectif de ce projet est que chaque habitant du ressort territorial du SMTC soit à 30 minutes au plus des services essentiels. En favorisant l'utilisation des transports en commun ou du vélo par la création de pistes cyclables, le projet InspiRe prévoit une baisse modale de l'utilisation de la voiture particulière, permettant un gain d'émissions de polluants atmosphériques.

#### PÉRIMÈTRE GÉOGRAPHIQUE CONCERNÉ

Ressort territorial du SMTC

#### **MOYENS À MOBILISER**

Le SMTC prévoit un investissement de 240 M€ pour les lignes de bus B et C, et un coût de fonctionnement de 9 millions d'€ par an.

Dont aide de l'État : 22 M€

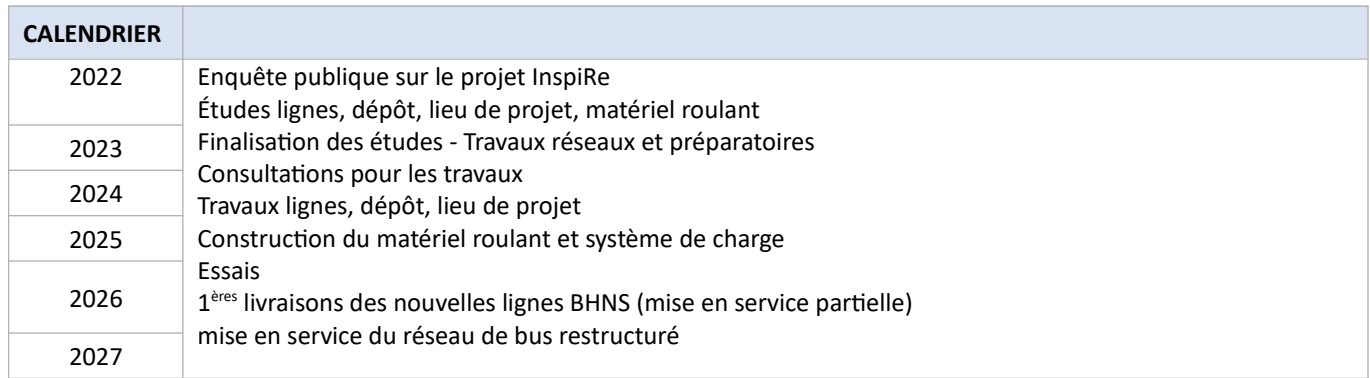

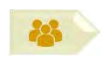

#### SUIVI QUALITATIF (à réaliser semestriellement par le porteur)

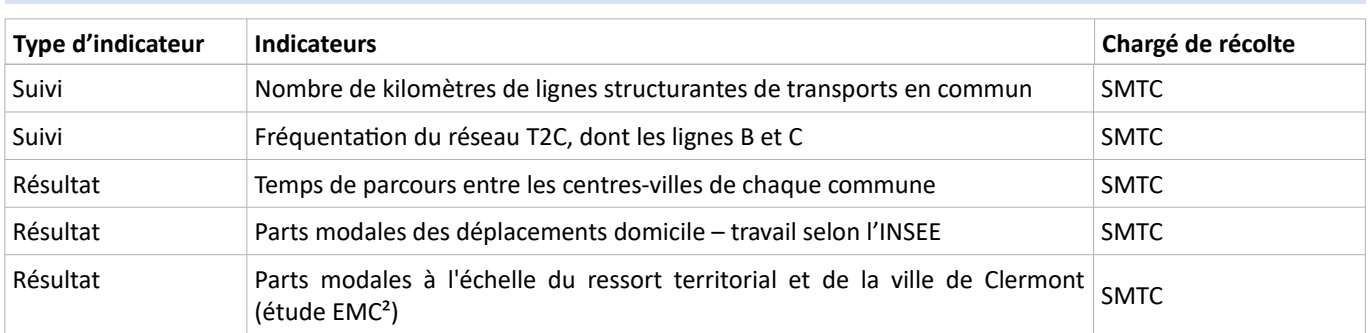

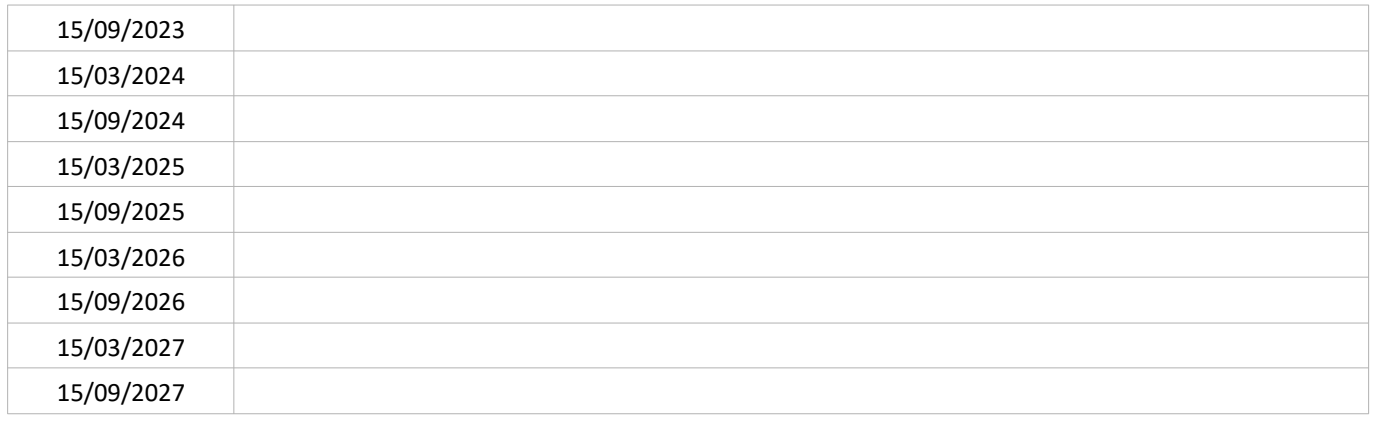

#### SUIVI QUANTITATIF (en tonnes de polluant évitées)

Ce suivi sera réalisé par Atmo'AuRA lors de l'évaluation quinquennale du PPA.

#### LIEN AVEC L'ÉVALUATION ENVIRONNEMENTALE STRATÉGIQUE

Dans le cadre du travail d'évaluation stratégique mené en itération avec l'élaboration du plan d'action, 1 mesure de réduction a été retenu et est donc intégrée à la présente fiche action :

Mesure(s) de réduction : Dans le cadre de la mise en  $\bullet$ œuvre de l'action, veiller à favoriser la continuité de la trame verte urbaine et à limiter les effets de coupure liées aux infrastructures (abords des BHNS, accompagnements des voies cyclables)

#### **CONTEXTE DE L'ACTION**

La diminution de la circulation routière repose sur la possibilité d'utiliser des alternatives simples, fiables et de qualité. Faciliter l'usage des transports en commun est ainsi un axe important pour faire baisser la pollution de l'air. Ainsi, le code général des collectivités territoriales (article L2213-2) permet à l'autorité en charge de la police de la circulation d'« Interdire à certaines heures l'accès de certaines voies de l'agglomération ou de certaines portions de voie ou réserver cet accès, à certaines heures ou de manière permanente, à diverses catégories d'usagers ou de véhicules ». En pratique, des voies réservées aux bus sur autoroutes se développent : c'est le cas par exemple depuis 2013 sur A51, à l'entrée d'Aix-en-Provence, où en 2019, 10 km de bande d'arrêt d'urgence sont aménagés pour permettre la circulation réservée aux bus.

Au niveau local, outre le projet InspiRe dont la mesure principale est la mise en place de bus à haut niveau de service (BHNS) sur les lignes B et C, d'autres initiatives accompagnent le développement de l'usage des transports en commun en renforçant l'offre de transport en commun sur l'agglomération clermontoise :

- Le PDU (2019) intègre la réorganisation de l'offre interurbaine (autocars de la Région dans le Puy de Dôme), avec mise en place de lignes express. La notion de voies routières réservées n'y est pas explicitement indiquée (action 4-3 « Réorganiser l'offre interurbaine routière autour de l'offre ferroviaire régionale et de nouveaux axes routiers express vers les pôles de vie »).
- Le SCoT du Grand Clermont (2010) propose, à travers l'Axe 4 « Développer les transports collectifs dans une logique  $\bullet$ d'intermodalité », la mise en place d'un service d'autocars express cadencé reliant le cœur métropolitain aux différents pôles de vie, dont Saint Amant Tallende.

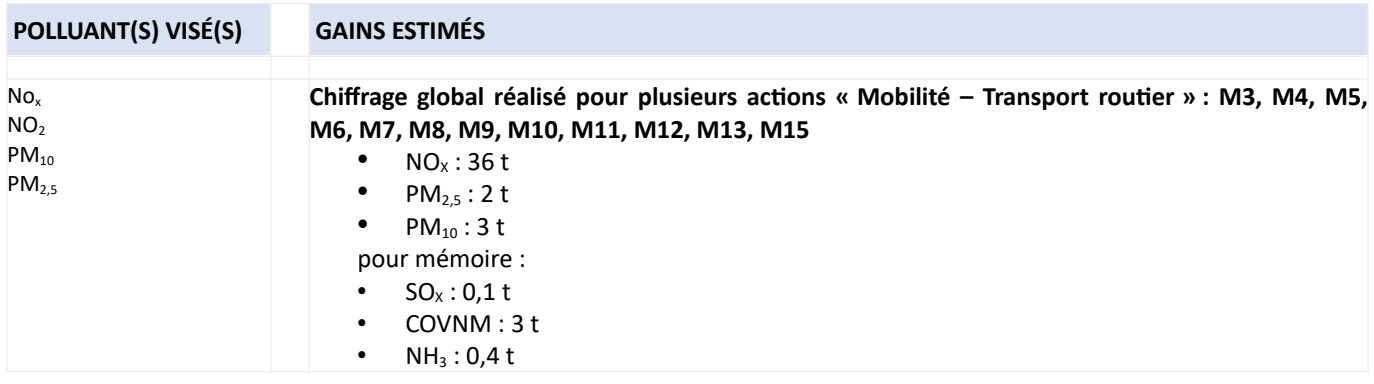

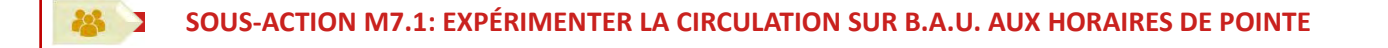

**PORTEUR: SMTC PARTENAIRES**: ASF, État

#### **DÉCLINAISON**

#### Axe A711/A712 :

Le SMTC-AC envisage de faire circuler à partir de fin 2025 une ligne de transport en commun desservant directement Pont-du-Château depuis Clermont-Ferrand. La ligne actuelle existe mais n'est pas directe et ne passe pas sur l'autoroute. Dans ce cadre, le SMTC-AC souhaiterait expérimenter un aménagement réservé à l'heure de pointe du matin (7 h – 10 h) dans le sens entrant vers Clermont-Ferrand et du soir (16 h - 19 h) dans le sens sortant de Clermont-Ferrand, sans élargissement, en mobilisant la bande d'arrêt d'urgence et en réduisant, en conséquence, la vitesse de circulation à 90 km/h sur ces horaires (cf. expérience sur l'A51 à Marseille et un projet sur la RN 137 à Rennes).

Cette sous-action est à mettre en lien avec la sous-action M4.1. « Réserver des axes de circulation au covoiturage autour de Clermont-Ferrand ».

#### PÉRIMÈTRE GÉOGRAPHIQUE CONCERNÉ

Axe A711/A712

#### **MOYENS À MOBILISER**

Coût évalué du fonctionnement d'une ligne de bus express : entre 300 000€ et 350 000€ annuel. Des moyens sont déjà mobilisés dans le cadre du SCoT et du PDU pour ce projet, notamment par la Région, avec en partenaires le Département et le SMTC (cf. action 4-3 du PDU).

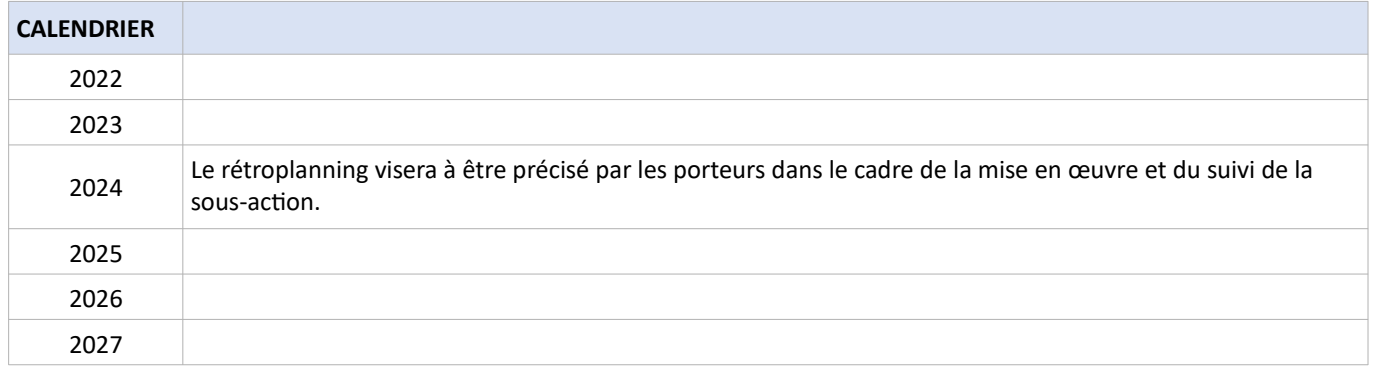

#### $\rightarrow$ SOUS-ACTION M7.1: EXPÉRIMENTER LA CIRCULATION SUR B.A.U. AUX HORAIRES DE POINTE

#### SUIVI QUALITATIF (à réaliser semestriellement par le porteur)

咯

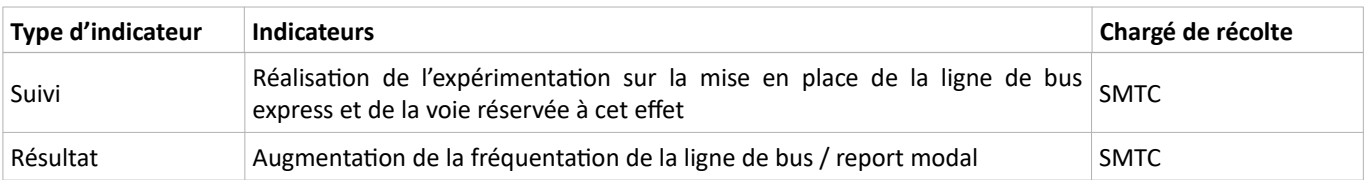

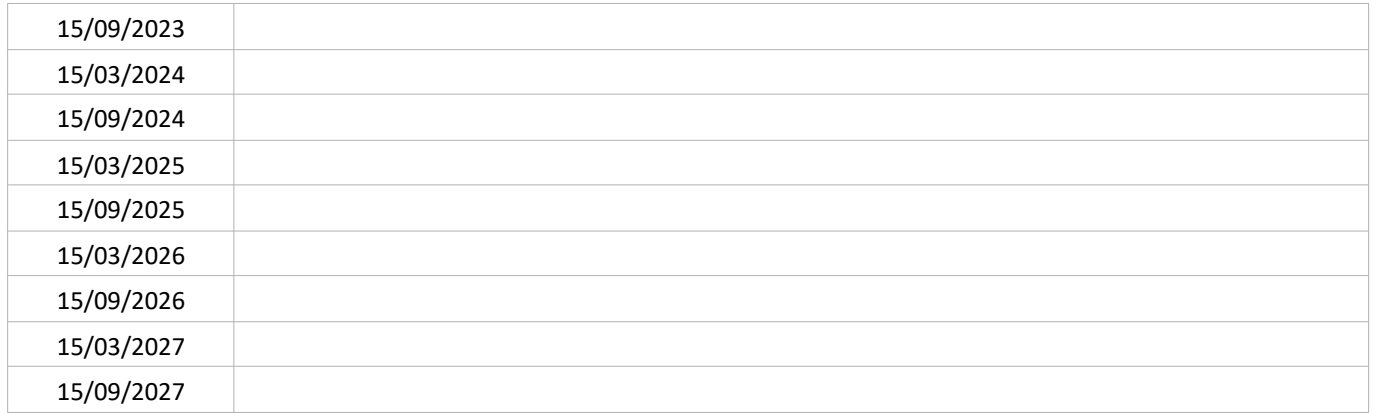

#### SUIVI QUANTITATIF (en tonnes de polluant évitées)

PORTEUR : SMTC, APRR, État, Mond'Arverne PARTENAIRE : Agence d'urbanisme

#### SOUS-ACTION évoquée lors de l'élaboration du PPA : NON RETENUE

#### **DÉCLINAISON**

**BEE** 

5

Cette sous-action concerne les territoires de CAM (notamment échangeur du Brézet) et de Mond'Arverne, ce dernier EPCI n'étant pas inclus dans le périmètre PPA.

#### Axe A71-A75:

Une ligne de bus interurbains empruntant l'A75 permet de relier le pôle de vie Saint Amant-Tallende-Tallende-Saint Saturnin à Clermont-Ferrand. La présente sous-action a pour objectif :

- sur la période 2022-2025 : étudier de manière approfondie la faisabilité technique et économique d'une ligne cadencée, en lien avec la proposition de l'Etat d'envisager une voie réservée aux TC, co-voiturages et véhicules faibles émissions sur le tronçon APRR A71-A75 entre échangeurs Brézet et n°4 (La Roche Blanche) ou n°5 (La Jonchère, équipée d'une aire de covoiturage communautaire de 130 places).

- sur la période 2026-2030 : expérimenter le déploiement de cette ligne de TC cadencée.

Le caractère express et cadencé de la ligne permettrait d'augmenter son attractivité. La notion de « ligne express » est issue du ScOT du Grand Clermont pour relier les pôles de vie au coeur urbain clermontois.

Cette sous-action en lien avec la sous-action M4.1. Réserver une voie aux transports en commun est souvent étudié en même temps que la réserver une voie au covoiturage.

#### **CONTEXTE DE L'ACTION**

Afin de diminuer les émissions de polluants atmosphériques liées aux déplacements des clermontois, l'accès à des alternatives à l'utilisation de la voiture doit leur être facilitée. L'EDGT Clermont Val d'Allier<sup>60</sup> de 2012 montrait que la part modale du vélo était très faible sur le territoire contrairement à celle de la voiture : respectivement 2 % contre 64 %. Les principales causes identifiées par le Schéma Directeur Cyclable métropolitain sont un linéaire cyclable plutôt faible, la présence de nombreuses discontinuités, l'importance du trafic automobile, la vitesse de circulation et la faible part de l'espace public réservée au vélo. L'équipement du territoire en infrastructures pour vélos, voies de circulation comme stationnement, est un levier pour augmenter la part modale du vélo. Au niveau national, le décret du 8 juin 2021 impose la création de places de parking sécurisées pour les vélos dans plus de 1000 gares : à ce titre celle de Clermont-Ferrand devra disposer au 1er janvier 2024 de au moins 190 places.

Le développement des infrastructures liées à l'usage du vélo est présent dans d'autres plans :

- PDU : Action 2-3 « Mettre en œuvre le schéma cyclable métropolitain », le PDU prévoit par ailleurs à l'horizon 2030  $\bullet$ que le vélo représente 5% de part modale contre 2% en 2012 ;
- $\bullet$ Schéma de Transition Ecologique et Energique : Action 78 « Mettre en œuvre le Schéma Cyclable métropolitain »; Cette action est dans la continuité des actions 5A, 5B, 5C, 5D et 5E de la « Feuille de route pour la qualité de l'air » de l'agglomération clermontoise.

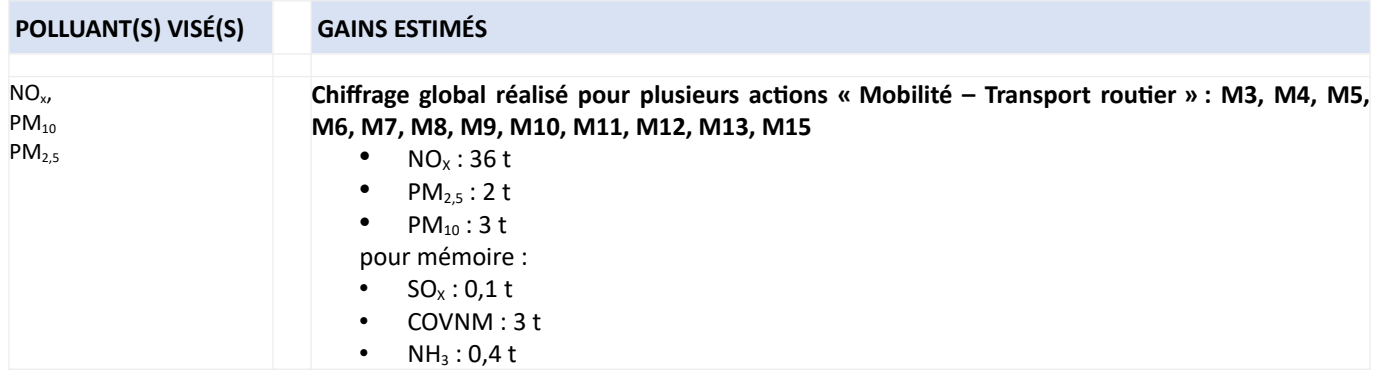

<sup>60</sup> Enquête Déplacements Grands Territoires : disponible sur http://www.smtc-clermont-agglo.fr/file/ACTUS/2013/2013 01 28 dossier presse edgt resultats.pdf

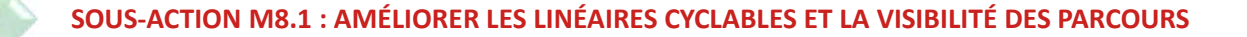

#### **PORTEUR: CAM**

PARTENAIRES : Région (sous-réserve ; convention Air)

#### **DÉCLINAISON**

Sur son territoire, CAM a voté en avril 2018 un schéma directeur cyclable planifiant la création d'infrastructures cyclables jusqu'en 2026 et 2028.

Fin 2020, la Métropole estimait le schéma réalisé à 15 % (source : suivi-évaluation du schéma directeur cyclable – rapport T2 - 2020). Début 2021, le linéaire cyclable est de 301 km (tous aménagements confondus, en site propre ou non) dont 148 km en considérant uniquement les pistes cyclables, bandes cyclables et voies vertes.

La mise en œuvre du schéma cyclable doit permettre la mise en place de 365 km supplémentaires de réseau cyclable structuré (pistes cyclables dédiées et aménagements sur voirie), dont 223 km de liaisons continues. Une attention particulière sera portée à la résorption des discontinuités existantes.

Parallèlement, un schéma directeur du jalonnement vélo est en cours de définition.

Pour info : le Conseil Régional soutient également financièrement la véloroute Via Allier<sup>61</sup> sur le territoire du PPA, avec le Conseil Départemental et les EPCI ; le Grand Clermont est maître d'ouvrage. Les travaux ont débuté en septembre 2020 et 18 km ont été mis en service<sup>62</sup> en mai 2021. Une partie concerne les communes de Pont-du-Château et Cournon dans le périmètre de CAM.

#### PÉRIMÈTRE GÉOGRAPHIQUE CONCERNÉ

Périmètre du PPA

#### **MOYENS À MOBILISER**

- Investissement: 27 M euros
- fonctionnement: 4 M euros

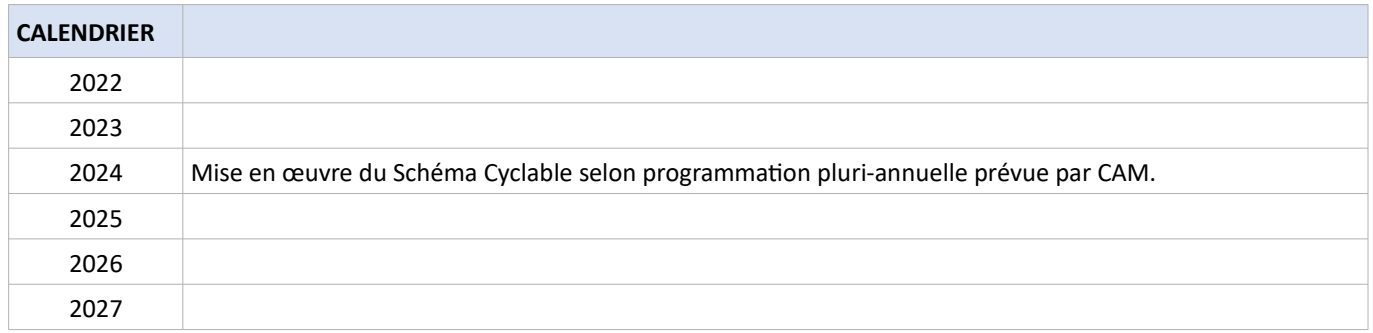

<sup>61</sup> http://www.legrandclermont.com/amenagement-et-valorisation-dune-voie-verte-le-long-de-lallier-sur-le-grand-clermontprojet-allier

<sup>62</sup> https://www.via-allier.com/

#### SUIVI QUALITATIF (à réaliser semestriellement par le porteur)

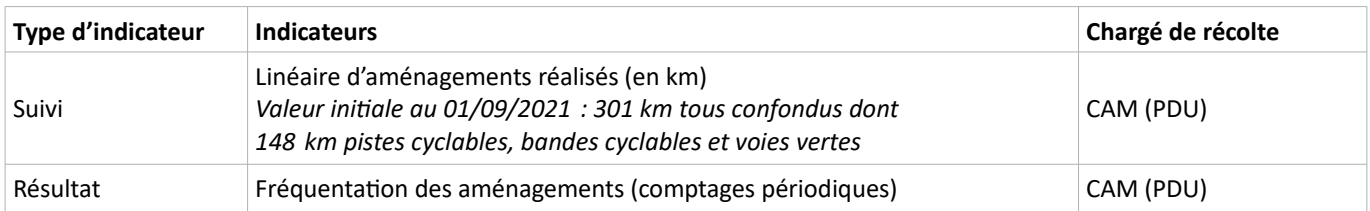

Début 2021, le linéaire cyclable est de 301 km tous aménagements confondus, en site propre ou non, dont 148 km en considérant uniquement les pistes cyclables, bandes cyclables et voies vertes.

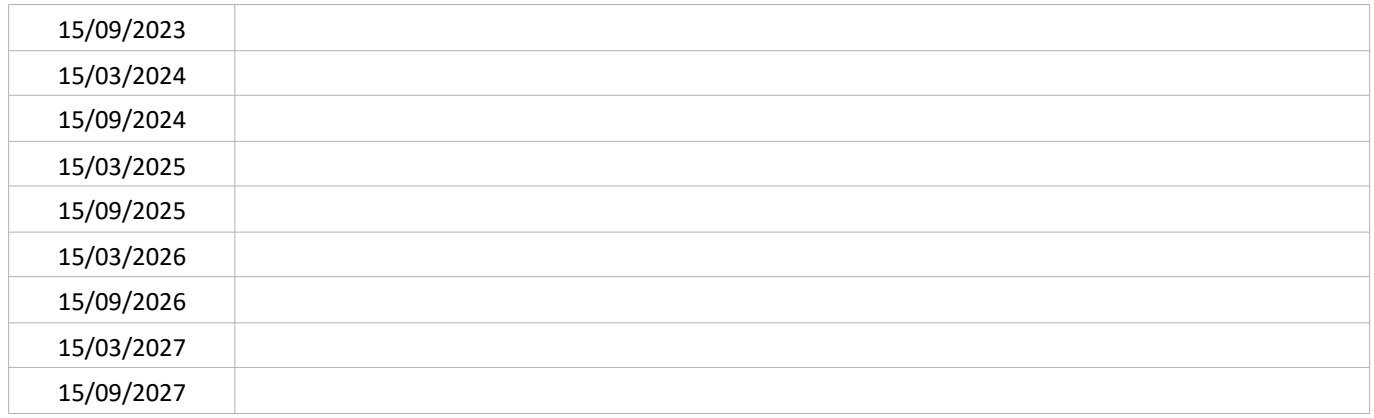

#### SUIVI QUANTITATIF (en tonnes de polluant évitées)

PORTEUR : CAM en investissement / SMTC en exploitation, Région aux abords des gares ferroviaires PARTENAIRES : Bailleurs sociaux, promoteurs, opérateurs de programmes d'urbanisme, SNCF sous-réserve : Région (convention Air)

#### SOUS-ACTION évoquée lors de l'élaboration du PPA : NON RETENUE

#### **DÉCLINAISON**

සු

L'objectif de la présente sous action est de développer le stationnement sécurisé pour vélos, y compris sur le domaine public, notamment dès la conception des bâtiments (et a minima respecter les obligations lorsqu'elles existent pour certains logements collectifs). Les différents porteurs interviennent selon les spécificités suivantes :

- SMTC : stationnement avec contrôle d'accès/abonnement,
- CAM : stationnement en voirie ou sans contrôle d'accès,
- SNCF+Région : consignes pour stationnement sécurisé aux abords des gares de Clermont-Ferrand, Clermont-Ferrand La Pardieu, Le Cendre<sup>63</sup> (hors C.Vélobox en gare de Clermont-Ferrand).

Pour des raisons de protection du patrimoine, les stationnements en centre-ville de Clermont-Ferrand sont privilégiés soit dans les parkings souterrains, soit dans des box sécurisés voire dans des rez-de-chaussée de bâtiments inoccupés pour le stationnement résidentiel sur l'espace public. Le stationnement vélo en arceaux libres relève des politiques communales.

<sup>63</sup> Le décret du 8 juin 2021 pour application de l'article 53 de la loi LOM prévoit une obligation d'équiper certaines gares de stationnement vélo sécurisé. Il précise les gares concernées.
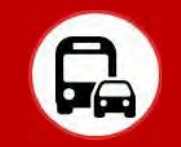

#### **CONTEXTE DE L'ACTION**

Afin de diminuer les émissions de polluants atmosphériques liées aux déplacements des clermontois, l'accès aux alternatives à l'utilisation de la voiture doivent leur être facilitée. L'EDGT Clermont Val d'Allier 2012<sup>64</sup> montrait que la part modale du vélo était très faible sur le territoire contrairement à celle de la voiture : respectivement 2 % contre 64 %. Les principales causes identifiées dans le schéma directeur cyclable<sup>65</sup> de Clermont Auvergne Métropole sont un linéaire cyclable plutôt faible ainsi que la présence de nombreuses discontinuités.

Outre l'aménagement d'infrastructures pour les vélos (voirie, stationnement), l'accès à la mobilité cyclable peut être facilitée par des aides à l'acquisition (achat ou prêt) d'un vélo et à son utilisation. L'offre « C.vélo » propose plusieurs services autour du vélo sur le territoire de CAM : libre-service, location longue durée, « C'vélo box ». Parallèlement, l'offre pour le stationnement des vélos est également amenée à se développer (voir M8).

Le développement des infrastructures liées à l'usage du vélo est présent dans d'autres plans :

- $\bullet$ PDU : Action 2-3 « Mettre en œuvre le schéma cyclable métropolitain », le PDU prévoit par ailleurs à l'horizon 2030 que le vélo représente 5 % de part modale contre 2 % en 2012 ;
- Schéma de Transition Ecologique et Energique : Action 78 « Mettre en œuvre le Schéma Cyclable métropolitain »;

Cette action est dans la continuité des actions 5E (développement des services de location de vélos) de la « Feuille de route pour la qualité de l'air » de l'agglomération clermontoise.

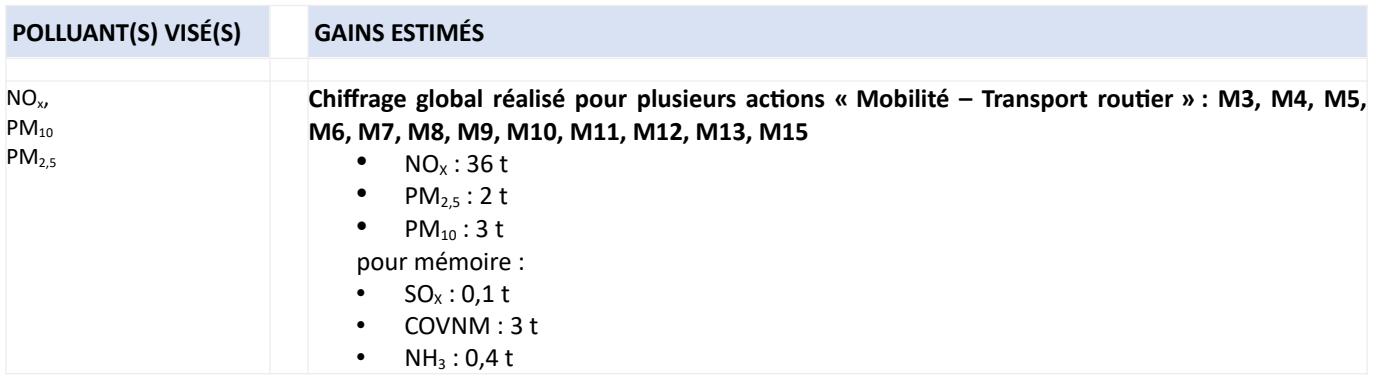

<sup>64</sup> Enquête Déplacements Grand Territoire disponible sur : http://www.smtc-clermont-agglo.fr/file/ACTUS/2013/2013\_01\_28\_dossier\_presse\_edgt\_resultats.pdf

<sup>65</sup> https://www.clermontmetropole.eu/habiter-se-deplacer/deplacement-et-mobilite/a-velo/le-schema-cyclable/

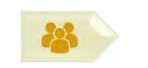

**PORTEUR: SMTC PARTENAIRES : C.Vélo** 

#### **DÉCLINAISON**

Le système C.Vélo a été modernisé avec le remplacement en septembre 2021 des 52 stations existantes et l'implantation de 5 nouvelles stations (Carmes et Quartier Nord).

L'ensemble de la flotte a été renouvelé avec un matériel plus récent, plus léger et plus performant. Elle a également été renforcée de 120 vélos supplémentaires, portant le total à 680 vélos en libre-service.

Le 20/09/2021, le record de fréquentation du service C.Vélo a été battu avec 4 042 courses réalisées ce jour-là (contre 3 685 courses pour la précédente journée record, le 24/09/2019).

Cette action a été terminée durant la période de rédaction du plan d'actions du PPA.

#### PÉRIMÈTRE GÉOGRAPHIQUE CONCERNÉ

Périmètre du PPA

#### **MOYENS À MOBILISER**

Non communiqué

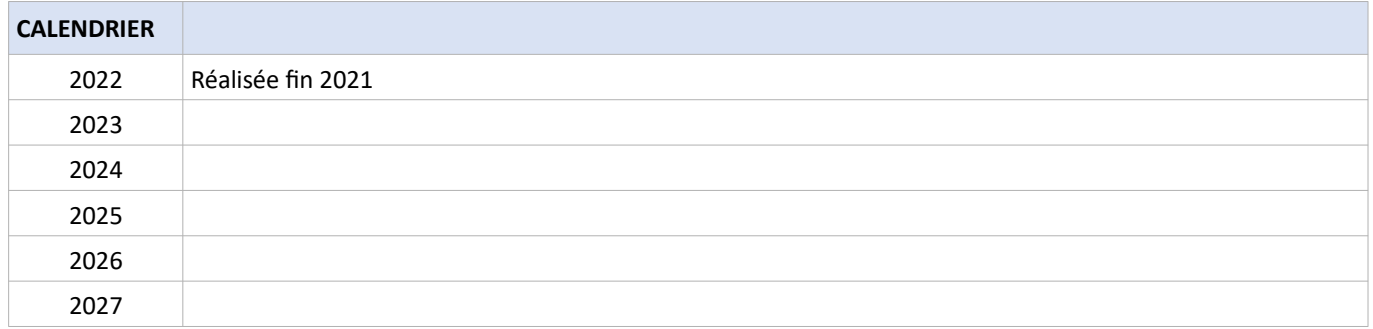

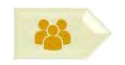

#### SUIVI QUALITATIF (à réaliser semestriellement par le porteur)

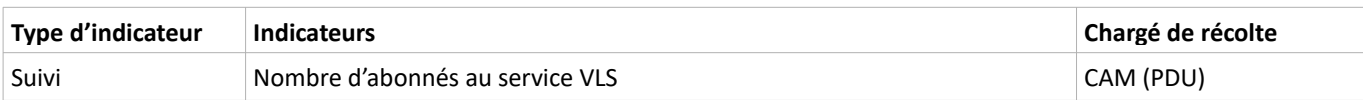

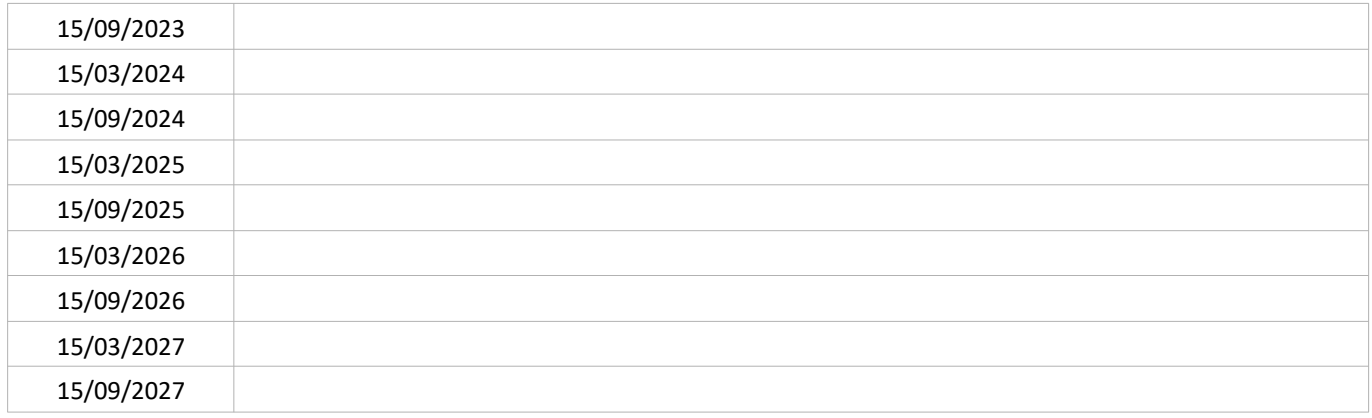

#### SUIVI QUANTITATIF (en tonnes de polluant évitées)

**PORTEUR: SMTC PARTENAIRES : C.Vélo** 

#### **DÉCLINAISON**

Une expérimentation de « livraison » des vélos en location longue durée (LDD) a été menée entre décembre 2019 et fin août 2021. Celle-ci consistait à livrer directement dans les communes les vélos loués afin d'éviter aux usagers de devoir venir les chercher puis les ramener à Clermont-Ferrand. L'expérimentation s'est tenue sur les permanences de l'exploitant C.Vélo, 1 fois par trimestre et pendant ½ journée (15 h-19 h) à chaque fois, dans un local mis à disposition par la mairie concernée. 17 communes du ressort territorial du SMTC sur 22 communes (hors Clermont-Ferrand) ont souhaité participer : Le Cendre, Aubière, Beaumont, Aulnat, Chamalières, Lempdes, Cournon-d'Auvergne, Saint-Genès-Champanelle, Gerzat, Romagnat, Mursur-Allier, Nohanent, Royat, Ceyrat, Pérignat-lès-Sarliève, Pont-du-Château, Pérignat-es-Allier.

Le système de livraison des vélos LLD sera étendu à toutes les communes du ressort du SMTC. La flotte de vélos à assistance électrique (VAE) disponible en LLD doit également être renforcée pour passer de 290 début 2021 à 450 début 2022 (auxquels s'ajoute la flotte actuelle de 26 vélos mécaniques en location longue durée).

En complément, la mise en place d'une nouvelle billettique SMTC (voir fiche-action M5) permet d'envisager de nouveaux titres combinés incluant des solutions vélos. L'opportunité en sera évaluée dans le cadre d'une étude sur la gamme tarifaire.

#### PÉRIMÈTRE GÉOGRAPHIQUE CONCERNÉ

Périmètre du PPA

#### **MOYENS À MOBILISER**

Non communiqué

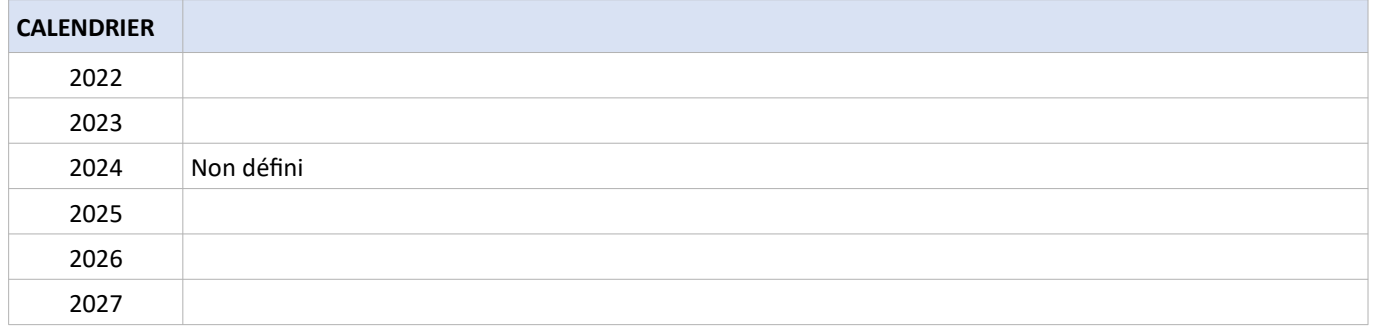

#### 225 3 SOUS-ACTION M9.2 : FAIRE ÉVOLUER LE SERVICE DE LOCATION DE LONGUE DURÉE DE VÉLOS

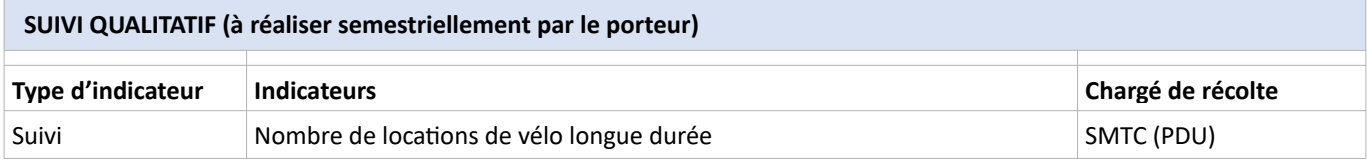

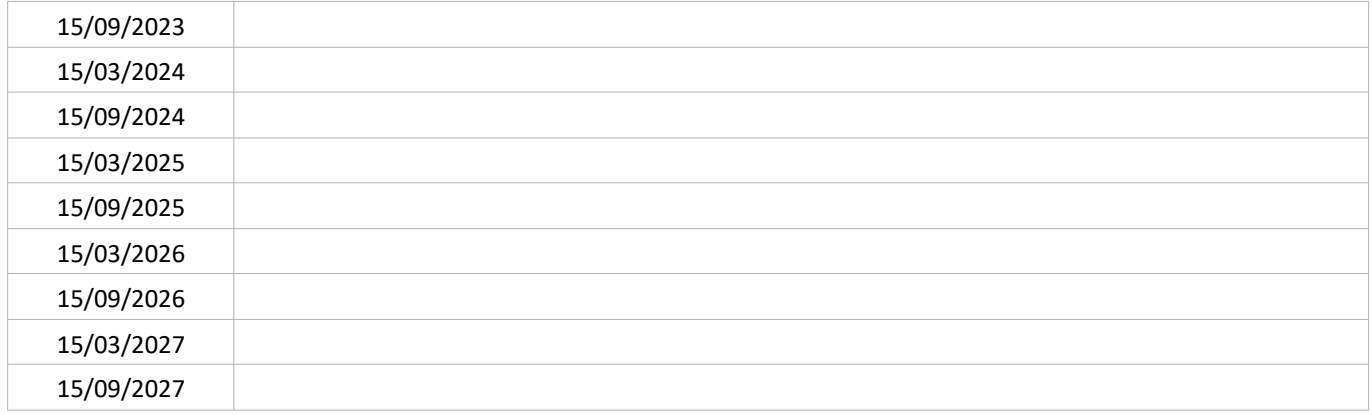

#### SUIVI QUANTITATIF (en tonnes de polluant évitées)

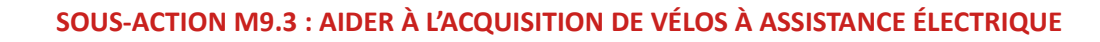

**PORTEUR**: communes PARTENAIRES : CAM (remontée des données)

#### **DÉCLINAISON**

L'offre de location VAE rencontre un grand succès sur l'agglomération clermontoise : orienter les utilisateurs qui ont testé et apprécié les VAE vers l'achat du leur est une piste de réflexion. En effet, le système actuel rend le coût de l'entretien des vélos invisible pour les utilisateurs : il est très confortable pour eux et les incite à rester sur ce mode d'utilisation, empêchant la découverte du VAE par d'autres.

Sur le territoire de CAM, les communes de Aubière, Cébazat, Ceyrat, Cournon et Romagnat ont mis en place une aide financière pour l'acquisition ou la location longue durée avec option d'achat d'un vélo, vélo-cargo, triporteur ou remorque à vélo (dans la limite des enveloppes affectées sur chacun des territoires).

Nota : le conseil départemental du Puy-de-Dôme verse pour l'achat d'un vélo une prime pouvant aller jusqu'à 500 € du 27/05 au 10/12/2021 (prime représentant au maximum 20 % du prix d'achat) – soumis à condition de ressources (voir détail sur https://www.puy-de-dome.fr/index.php?id=11049)

#### PÉRIMÈTRE GÉOGRAPHIQUE CONCERNÉ

Périmètre du PPA

#### **MOYENS À MOBILISER**

Le département du Puy-de-Dôme ainsi que de plusieurs collectivités mettent à disposition de leurs habitants des aides à l'acquisition de VAE ; ces aides ont été recensées par l'association Vélo-Cité 63<sup>66</sup>

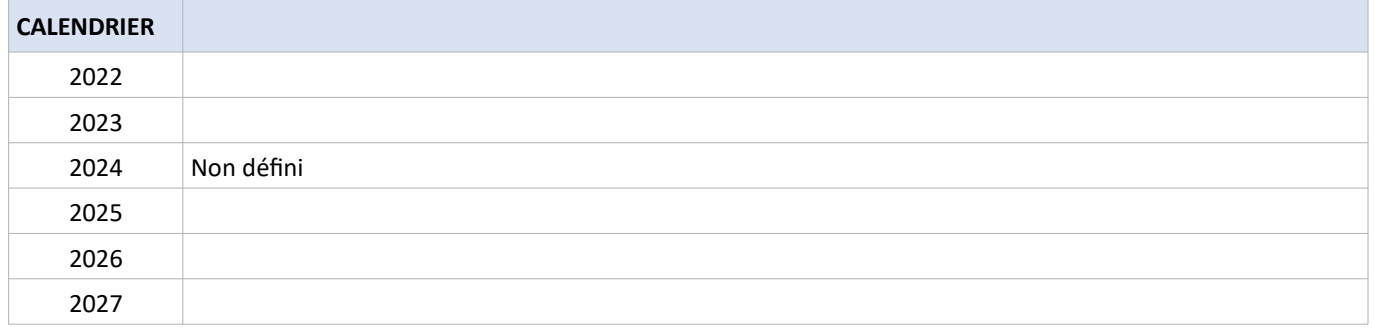

<sup>66</sup> Publication « Aide à l'achat d'un VAE par les collectivités du 63 » du 24 mai 2021, https://www.velocite63.fr/Actions

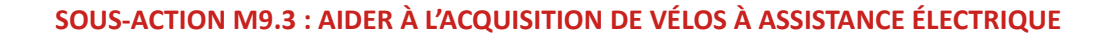

#### SUIVI QUALITATIF (à réaliser semestriellement par le porteur)

移

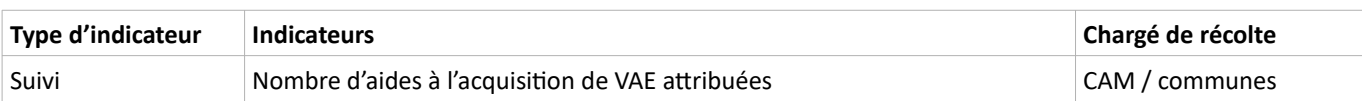

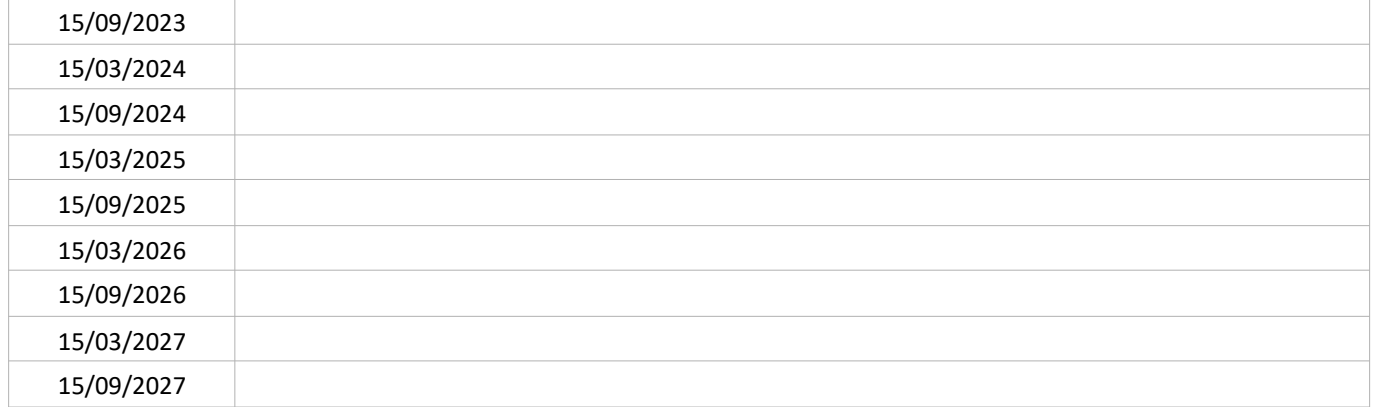

#### SUIVI QUANTITATIF (en tonnes de polluant évitées)

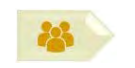

#### **PORTEUR : Vélocité 63**

**PARTENAIRES:** Association « Tous deux roues »

#### SOUS-ACTION évoquée lors de l'élaboration du PPA : NON RETENUE

#### **DÉCLINAISON**

Vélocité 63, en partenariat avec FIT (Formation Insertion Travail), organise des séances de « vélo-école » tous les samedis matin à Clermont-Ferrand dans le but de :

- (ré)apprendre à faire du vélo;
- découvrir et prendre en main les vélos à assistance électrique.

En parallèle, des ateliers de « véloréparation » pour l'autonomie dans l'entretien et la réparation de son vélo sont organisés par l'association « Tous deux roues »<sup>67</sup>.

Cette sous-action a pour objet de trouver des financements pour péréniser voire élargir les activités de vélo-école et véloréparation reposant actuellement sur le bénévolat (financement de la communication, de moyens humains, de moyens matériels).

<sup>67</sup> http://www.unguidondanslatete.fr/

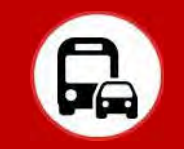

#### **CONTEXTE DE L'ACTION**

La part modale de la marche sur le territoire d'étude de l'EDGT représente 26 % du nombre de déplacements réalisés à l'échelle de Clermont-val d'Allier avec de fortes disparités locales et monte à 46 % dans le périmètre de la ville de Clermont-Ferrand, favorisée par les aménagements en milieu urbain. La marche est utilisée notamment pour les déplacements au départ (ou à l'arrivée) du domicile pour :

- les achats ;
- l'école / l'université :
- l'accompagnement d'une personne;
- les autres motifs (loisirs, restauration...).

Elle est peu utilisée pour les déplacements pendulaires car les lieux de résidence et d'emploi sont généralement éloignés de plusieurs kilomètres. En cours de journée, de nombreux déplacements sans lien avec le domicile (travail - restauration, travail - achats...) s'effectuent à pied. [source : Enguête Déplacements Grand Territoire 2012 Clermont-Val d'Allier]

L'étude « Parcoura »<sup>68</sup> menée par l'ONAPS a permis d'identifier les leviers pour améliorer l'usage des mobilités actives, dont la marche:

- Créer et mettre en évidence les itinéraires piétons : passages malins pour traverser des axes routiers, liaisons entre quartiers résidentiels et zones de commerce ;
- Améliorer les aménagements des itinéraires existants : largeur des trottoirs, végétation ;
- Mettre en place des campagnes de sensibilisation et d'éducation à la marche, notamment à destination des scolaires, afin d'inculquer dès le plus jeune âge la pratique de la marche ;
- Promouvoir les bénéfices de la marche, notamment au niveau de la santé ;
- Développer les dispositifs qui améliorent la sécurité des piétons : zones à 30 km/h, réaménagement de la cohabitation voiture-vélo-piéton;

Les mesures pour améliorer les déplacements à pied sont également mentionnées dans d'autres plans et programmes :

- Schéma de transition énergétique et écologique de CAM, Action 77 « Promouvoir un aménagement de la ville pour un meilleur partage de l'espace public » ;
- PDU de l'agglomération clermontoise, action 2.4 « élaborer et mettre en œuvre un plan piéton »

Cette action est en continuité de l'action 5F mentionnée dans la « Feuille de route pour la qualité de l'air de l'agglomération clermontoise »

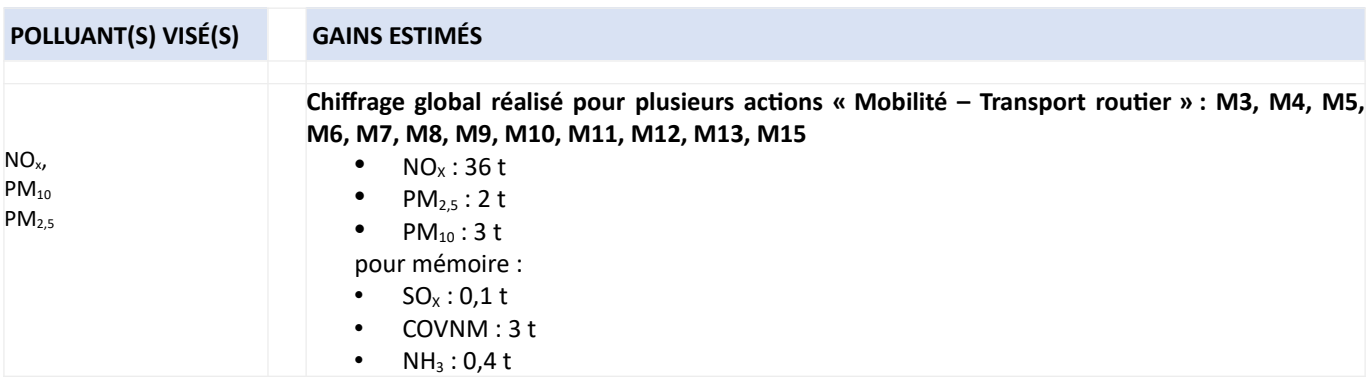

<sup>68</sup> https://onaps.fr/wp-content/uploads/2021/06/PARCOURA-Clermont-Auvergne-Metropole-amelioration-parcours-pietons-velos VF-compresse.pdf

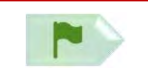

**PORTEUR** : Villes de Clermont-Ferrand **PARTENAIRES: CAM, SMTC** 

#### **DÉCLINAISON**

La zone piétonne de l'hypercentre de Clermont-Ferrand existe depuis 1998 (de la rue des Gras à la place de la Victoire, zone dite « plateau central »). Victime du stationnement notamment nocturne sur le périmètre de cette zone, un nouveau système d'accès aux véhicules a dû y être mis en place en 2021 pour la faire respecter. Dans la continuité de cette mesure, la ville de Clermont-Ferrand souhaite étendre la surface des zones piétonnes et d'une manière plus large, favoriser la modalité « marche  $\lambda$  pied ».

L'évolution des zones piétonnes se fera en co-maîtrise d'ouvrage avec le projet InspiRe (fiche M8). Elle permettra d'étendre la zone piétonne en direction de la place Delille, en lien avec le projet de zone à trafic limité (ZTL – échéance 2026) sur l'axe Carnot, Joffre, Desaix, Blatin. Les résultats de l'étude sur le stationnement en mars 2022 (fiche M 15) permettra d'avoir des éléments pour cette extension.

En outre, Clermont-Ferrand prévoit de limiter de manière généralisée la vitesse sur sa voirie à 30 km/h (sauf quelques axes passant de 70 à 50 km/h) à compter du 1<sup>er</sup> décembre 2021, ce qui est une mesure favorable à la piétonisation.

Un regard spécifique sur les zones piétonnes existantes ou programmées sera porté par CAM dans le cadre de la révision de son plan de circulation.

Cette sous-action est une déclinaison de l'action 2-4 du PDU de l'agglomération clermontoise qui prévoyait l'élaboration et la mise en œuvre d'un « schéma piétons » à l'échelle de la Métropole ainsi que la réalisation de plusieurs actions en faveur de la marche à pied : cartographie et jalonnement des itinéraires piétonniers magistraux, promotion de la marche, carte des temps de parcours piétons aux itinéraires sécurisés et aux itinéraires accessibles.

#### PÉRIMÈTRE GÉOGRAPHIQUE CONCERNÉ

Périmètre du PPA

#### **MOYENS À MOBILISER**

#### Non communiqué

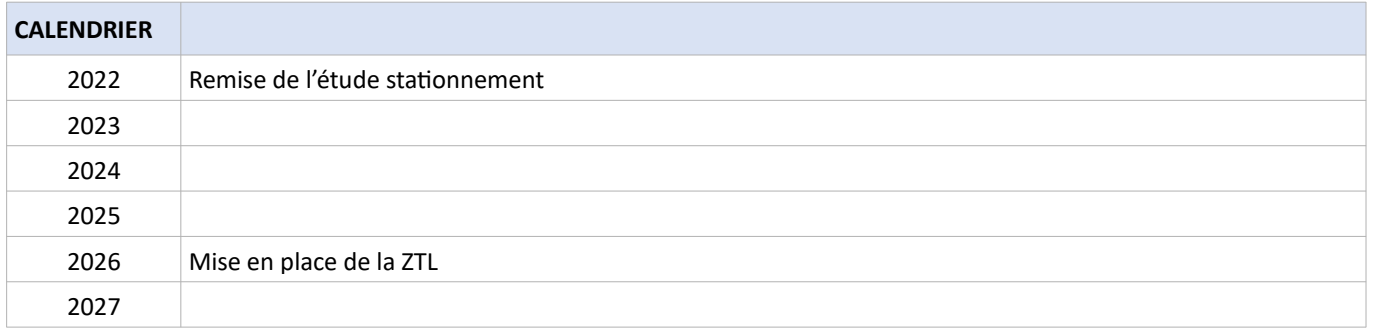

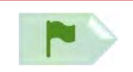

#### SUIVI QUALITATIF (à réaliser semestriellement par le porteur)

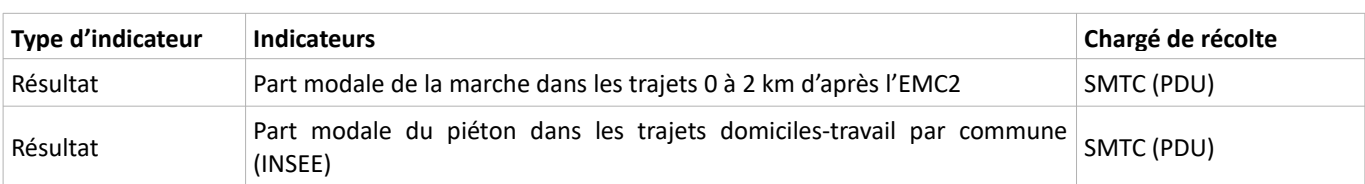

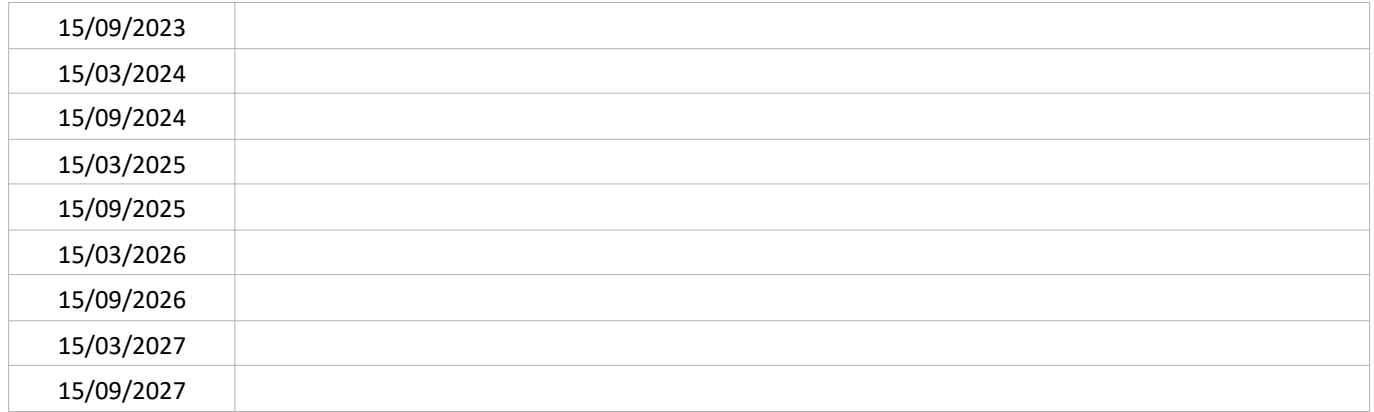

#### SUIVI QUANTITATIF (en tonnes de polluant évitées)

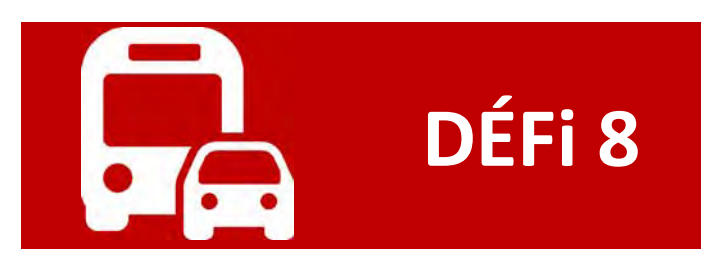

# **MOBILITÉS ET TRANSPORT**

## Réduire les émissions liées aux véhicules

A l'échelle du Grand Clermont comme à celle de CAM, le secteur des transports (terrestres + aériens + par rail) est à l'origine de 67% des émissions de NOx. Dans cette contribution, environ 80% des émissions proviennent des voitures particulières et véhicules utilitaires légers et un peu plus de 10% des poids-lourds et transports en commun (Atmo). La motorisation diesel est la plus contributive aux émissions de NOx par kilomètre parcouru. Afin de réduire les issues des véhicules thermiques émissions dans l'agglomération, deux axes peuvent être développés :

- accélérer la transition vers des véhicules à faibles émissions moteur (électriques, hydrogène),

- contraindre l'accès des véhicules les plus émissifs dans les zones à enjeux.

Plusieurs outils peuvent être développés : développement d'infrastructures d'avitaillement en énergies alternatives, réaménagement de la place de la voiture en ville, incitation financière et contrainte réglementaire pour la conversion vers des véhicules à faibles émissions.

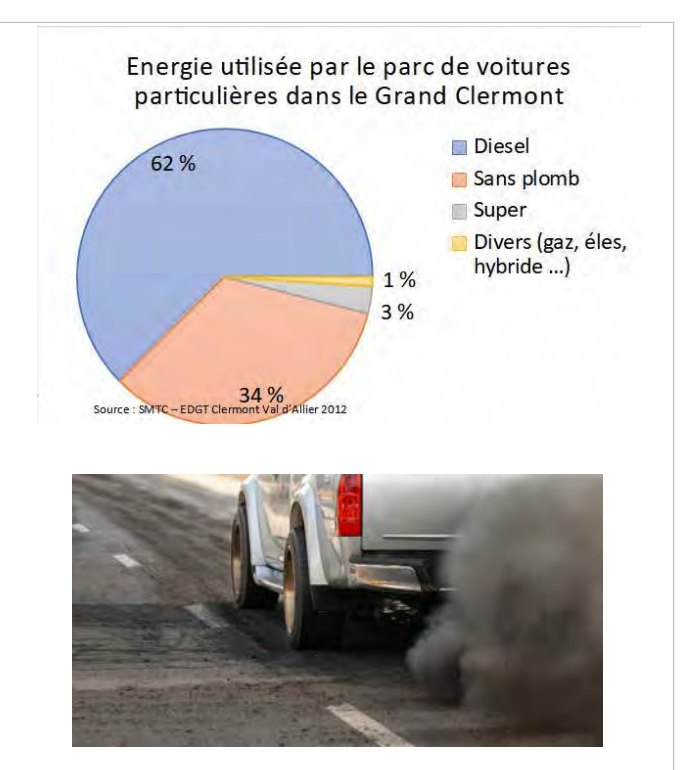

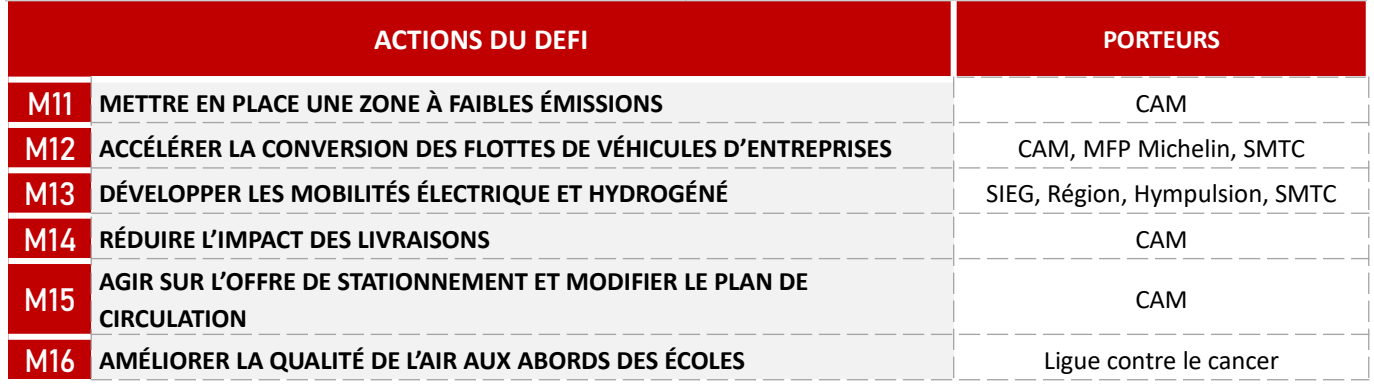

#### **IMPACT SUR LA QUALITÉ DE L'AIR**

L'impact sur la qualité de l'air a été calculé pour l'ensemble des fiches-action suivantes : M3, M4, M5, M6, M7, M8, M9, M10, M11, M12, M13, M15.

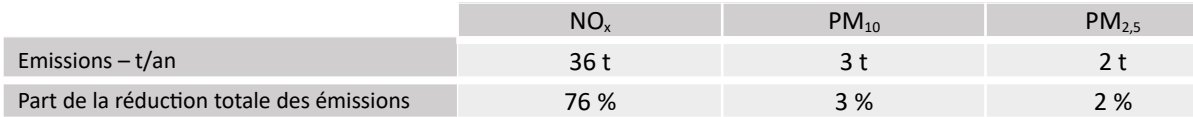

#### **CONTEXTE DE L'ACTION**

Une Zone à Faibles Emissions mobilité (ZFE-m) est une zone dans laquelle est instaurée une interdiction de circulation pour les véhicules les plus émissifs de polluants atmosphériques. Le niveau d'émission des véhicules, dépendant de leur motorisation, est identifié par les vignettes « Crit'Air » allant de 0 (absence d'émission moteur) à 5 (voire « non classés » pour les véhicules les plus anciens). Les objectifs de ce dispositif sont :

- de limiter les émissions atmosphériques dans le périmètre concerné,
- d'accélérer le renouvellement des motorisations via l'interdiction de circulation. Ce renouvellement peut le cas  $\bullet$ échéant être accompagné de subventions pour le changement de véhicule.

La CAM<sup>69</sup> s'est engagée à mettre en œuvre sur son territoire d'ici 2020 une ZFE-m dans le cadre de l'accord volontaire passé avec le Ministre de la Transition Ecologique et Solidaire en octobre 2018. La crise sanitaire a retardé ce projet. Par ailleurs, l'article 119 de la Loi du 22 août 2021 portant lutte contre le dérèglement climatique et renforcement de la résilience face à ses effets (dite Loi Climat et Résilience) modifie l'article L2213-4-1 du code général des collectivités territoriales en intégrant l'obligation pour les collectivités de plus de 150 000 habitants de mettre en place une ZFE avant le 31 décembre 2024.

Sur le périmètre de CAM, en 2019 près de 1000 personnes sont exposées à des dépassements de seuil aux NO<sub>2</sub>. En 2021, la proportion de véhicules en catégorie « non classé », Crit'Air 5 et Crit'Air 4 dans le parc total<sup>70</sup> des véhicules immatriculés sur le territoire de CAM représente environ 13 % des voitures particulières (16 % à l'échelle du Puy-de-Dôme), 17 % des véhicules utilitaires légers et 35 % des poids lourds.

Le projet de ZFE-m sur CAM est également mentionné dans d'autres plans et programmes :

- Schéma de transition écologique et énergétique. Action n°33 « Mettre en place des zones de circulation restreinte ou zones à faibles émissions » ;
- PDU, Action 1-3 « Créer des zones à faibles émissions (ZFE) » ;
- Stratégie régionale Eau-Air-Sol de l'Etat en Auvergne-Rhône-Alpes, Objectif « Déploiement des zones à faibles émissions mobilité (ZFE-m) ».

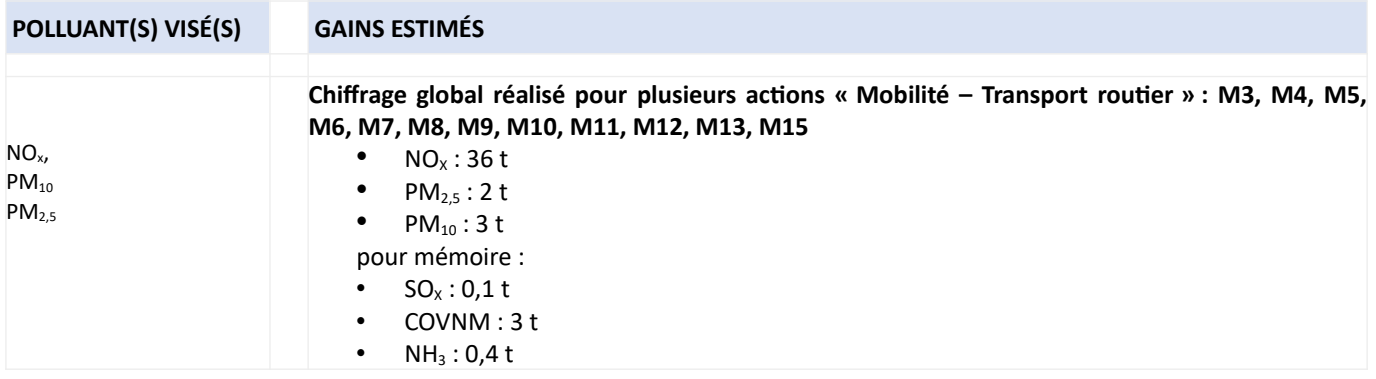

<sup>69</sup> population de près de 290 000 habitants

<sup>70</sup> Source MTE: https://www.statistiques.developpement-durable.gouv.fr/le-parc-de-vehicules-selon-leur-categorie-critair-dans-les-zones-faiblesemissions-zfe

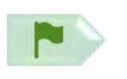

#### **PORTEUR: CAM PARTENAIRES:/**

#### **DÉCLINAISON**

CAM a fait réaliser une étude par le CEREMA (validée en 2021) pour la mise en œuvre d'une ZFE-m. Cette étude propose un périmètre (entièrement à l'intérieur de la ville de Clermont-Ferrand) et 3 scénarios de déploiement progressif du dispositif (véhicules pros/particuliers, vignettes Crit'Air concernées, calendrier d'interdictions successives). Cette étude a été présentée aux élus de la métropole en octobre 2021.

Le calendrier de mise en œuvre de la ZFE devra s'articuler avec ceux des autres projets concernant la mobilité à l'échelle de la métropole, dont notamment le projet InspiRe qui soit être finalisé en 2026.

En amont du déploiement de la ZFE, une campagne de communication devra être mise en place à destination des entreprises et du grand public. Elle explicitera le périmètre concerné, les étapes de déploiement, les catégories de véhicules concernées, les accompagnements proposés (qui restent à préciser à ce stade). Elle devra également mettre en avant les bénéfices attendus de la mise en place de la ZFE (qualité de l'air, décongestion, qualité de vie, bruit,...).

Un bilan de la ZFE sera dressé au moins tous les trois ans (fréquence minimale réglementaire selon l'alinéa 4 de l'article L2213-4-1 du CGCT). Il en présentera les effets bénéfiques et négatifs, les difficultés de sa mise en place.

#### PÉRIMÈTRE GÉOGRAPHIQUE CONCERNÉ

Territoire de CAM

#### **MOYENS À MOBILISER**

CAM prévoit un investissement de 3 M€ pour le déploiement de la ZFE.

La métropole est lauréate de l'appel à projets « ZFE » mis en place par l'ADEME en 2019, qui a financé en partie l'étude des scénarios de ZFE.

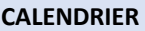

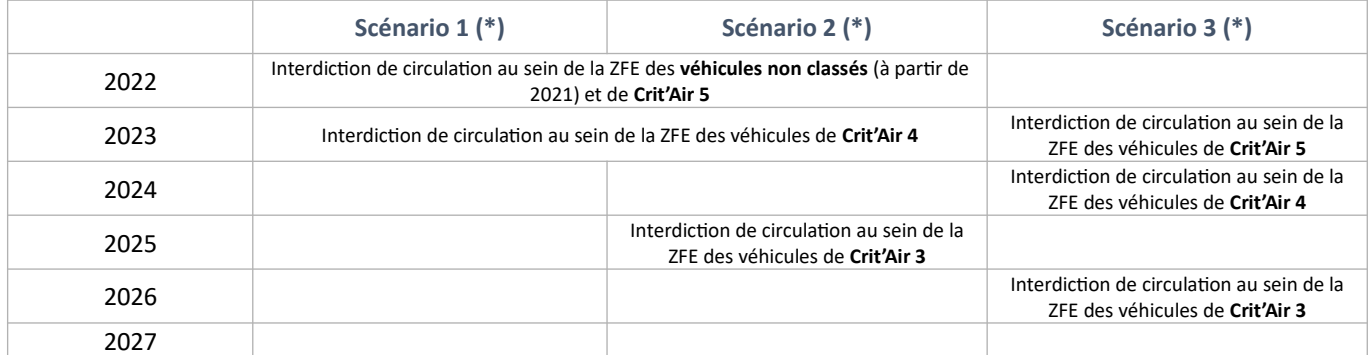

Ce calendrier est provisoire, dépendant notamment des différents travaux réglementaires préalables à sa mise en place et sera précisé par la suite par Clermont Auvergne Métropole.

(\*) A la date de rédaction de la présente fiche, le respect des nouveaux critères introduits par la loi Climat et Résilience (article 119) nécessite une adaptation du périmètre initialement étudié afin de « couvrir la majeure partie de la population » de la métropole. Le calendrier sera décalé en conséquence.

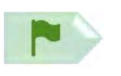

### **SOUS-ACTION M11.1 : DÉPLOYER PROGRESSIVEMENT UNE ZFE-m SUR LA MÉTROPOLE CLERMONTOISE**

#### SUIVI QUALITATIF (à réaliser semestriellement par le porteur)

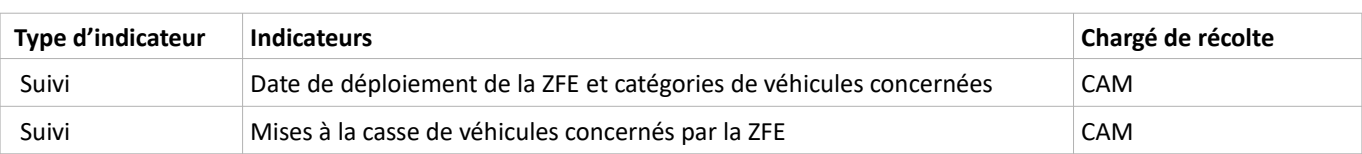

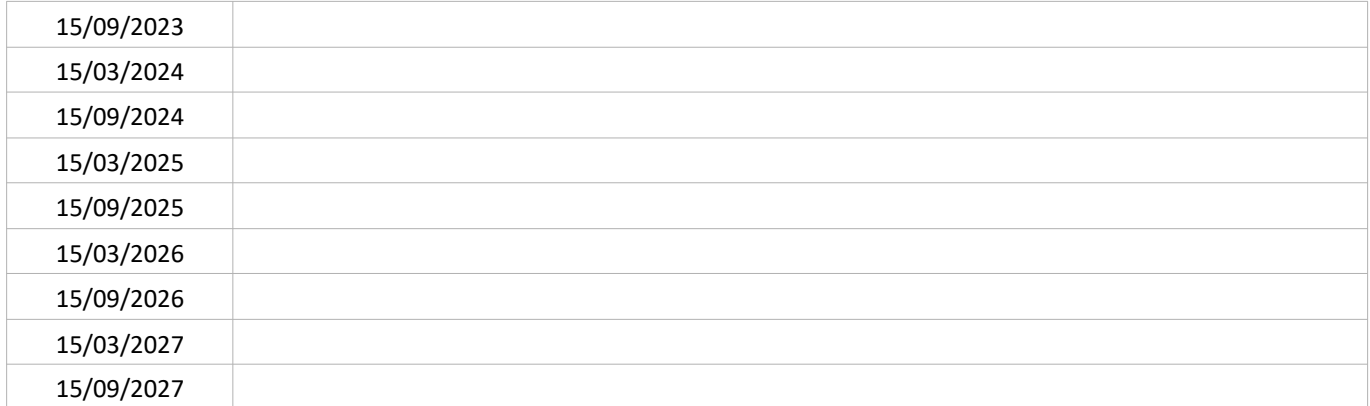

#### SUIVI QUANTITATIF (en tonnes de polluant évitées)

#### **CONTEXTE DE L'ACTION**

En 2018, à l'échelle du territoire de CAM, le transport routier terrestre est à l'origine de 67 % des émissions de NO<sub>x</sub>, de 17 % des émissions de PM<sub>10</sub> et de 15 % de celles de PM<sub>2,5</sub>. Renouveler les véhicules les plus émissifs des flottes d'entreprises par des véhicules plus vertueux et/ou diminuer le nombre de véhicules de ces flottes est un levier d'action important pour abaisser les émissions de polluants atmosphériques.

Le renouvellement des flottes de véhicules par des véhicules à faibles émissions (VFE < 60 g CO<sub>2</sub>/km<sup>71</sup>), encadré aux articles L224-7, L224-8 et L224-10 du code de l'environnement, a été renforcé par la loi Climat et Résilience (articles 112 et 113). Le tableau ci-dessous résume le calendrier des obligations minimales en termes de proportion de VFE :

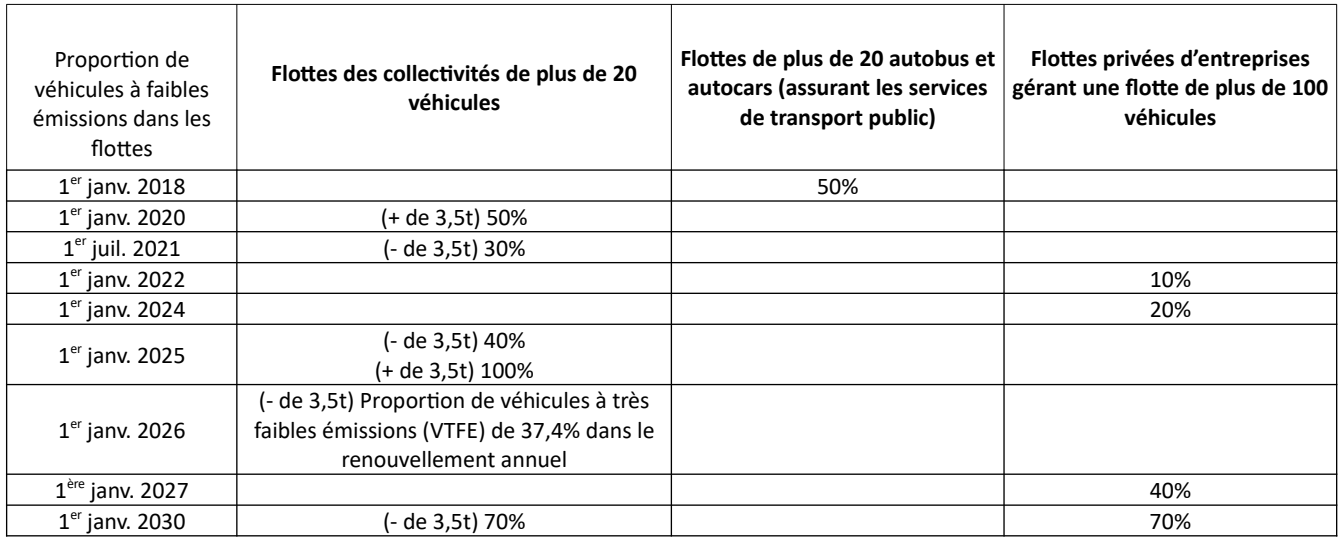

La présente action propose d'atteindre des objectifs plus ambitieux que ceux de la réglementation.

Le renouvellement des flottes des collectivités et entreprises est mentionné dans les plans et programmes suivants :

- Schéma de transition énergétique et écologique (STEE) de CAM, Action n°29 « Faire évoluer le parc de véhicules des  $\bullet$ collectivités pour le remplacer par des véhicules « propres » :
- PDU, Action 1-4 « Poursuivre la transition énergétique des parcs » ;

Cette action est dans la continuité des actions 3C et 3D de la feuille de route pour la qualité de l'air de l'agglomération clermontoise.

| <b>POLLUANT(S) VISÉ(S)</b>                        | <b>GAINS ESTIMÉS</b>                                                                                                    |
|---------------------------------------------------|----------------------------------------------------------------------------------------------------|
| NO <sub>x</sub><br>$PM_{10}$<br>PM <sub>2.5</sub> | Chiffrage global réalisé pour plusieurs actions « Mobilité - Transport routier » : M3, M4, M5,<br>M6, M7, M8, M9, M10, M11, M12, M13, M15<br>$NOx$ : 36 t<br>$\bullet$<br>$\bullet$<br>$PM_2$ : 2 t<br>$PM_{10}$ : 3 t<br>$\bullet$<br>pour mémoire :<br>$SO_x: 0.1 t$<br>٠<br>COVNM: 3 t<br>$\bullet$<br>$NH_3:0,4$ t<br>$\bullet$ |

 $71$ La catégorisation des véhicules par émissions est définie à partir des émissions de CO<sub>2</sub>, gaz à effet de serre et non polluant atmosphérique.

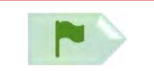

**PORTEUR: SMTC** PARTENAIRES : ADEME (crédits FdR QA)

#### **DÉCLINAISON**

Au niveau local, la transition vers des flottes de véhicules d'entreprises moins émissifs est engagée. 3 acteurs se sont exprimés sur leur engagement sur le territoire du PPA à atteindre des objectifs plus ambitieux que les objectifs réglementaires.

Fin 2020, les véhicules GNV et électriques (tram) représentent 47 % du parc commercial du SMTC-AC et couvrent 50 % des kilomètres parcourus.

Le SMTC-AC a pour objectif de ne plus faire circuler d'autobus à motorisation diesel classique à horizon 2032-2035. Pour y parvenir, le SMTC a mis fin aux commandes de ce type d'équipement à compter de début 2021 (les derniers autobus diesel commandés antérieurement ont été réceptionnés fin 2020). Les prochains matériels roulants achetés fonctionneront soit au GNV (renouvellement de l'ordre de 15 à 20 bus/an en moyenne à partir de 2025) soit à l'électricité (notamment les BHNS des futures lignes en site propre B et C).

#### PÉRIMÈTRE GÉOGRAPHIQUE CONCERNÉ

Périmètre du PPA

#### **MOYENS À MOBILISER**

Investissement : 35,3 M€ (achat de 40 BHNS électriques pour les lignes B et C). 5,7 M€/an entre 2025 et 2035 (reste de la conversion du parc de véhicules diesel)

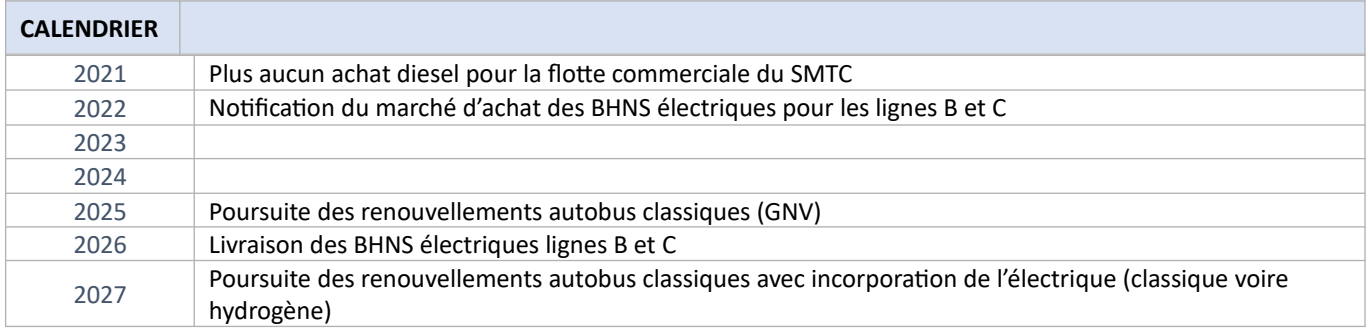

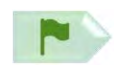

#### **SOUS-ACTION M12.1: RENOUVELER LA FLOTTE DU SMTC-AC**

#### SUIVI QUALITATIF (à réaliser semestriellement par le porteur)

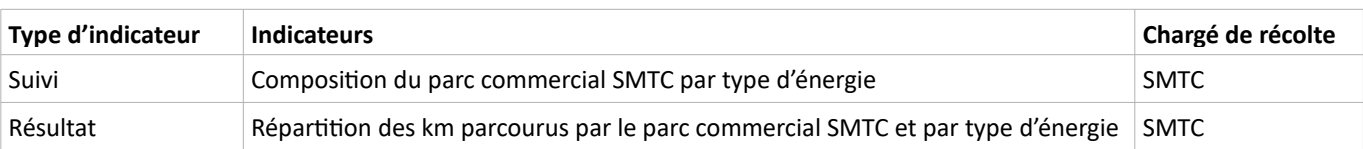

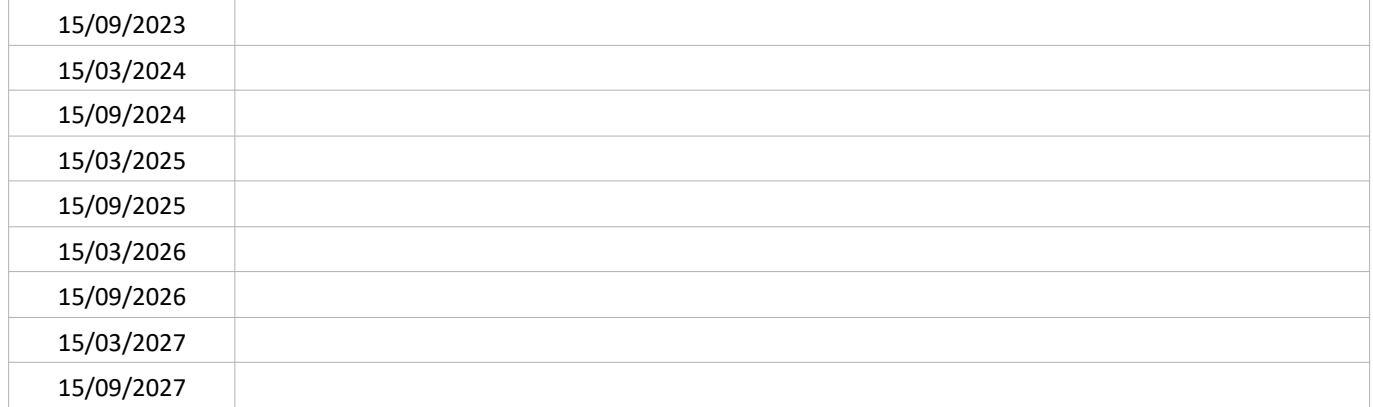

#### SUIVI QUANTITATIF (en tonnes de polluant évitées)

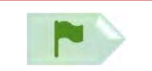

#### **PORTEUR: CAM**

PARTENAIRES : sous réserve : Région (convention Air)

#### **DÉCLINAISON**

Au niveau local, la transition vers des flottes de véhicules d'entreprises moins émissifs est engagée. 3 acteurs se sont exprimés sur leur engagement sur le territoire du PPA à atteindre des objectifs plus ambitieux que les objectifs réglementaires.

La métropole s'est fixée comme objectif dans son schéma de transition énergétique et écologique (STEE) de renouveler 100 % de son parc de véhicules d'ici 2024. En particulier, une étude sera réalisée pour l'acquisition de nouvelles bennes à ordures ménagères (BOM) notamment au GNV.

Une partie de ce renouvellement pourrait être pris en charge dans le cadre de la convention Air Région-CAM suspendue début janvier 2022 (se reporter au détail de l'action 1.1 figurant dans la convention).

#### PÉRIMÈTRE GÉOGRAPHIQUE CONCERNÉ

Périmètre du PPA

#### **MOYENS À MOBILISER**

CAM : 1583 k€ (remplacements correspondant à l'action 1.1 de la convention Air Région-CAM) Région (SOUS RESERVE) : 940 k€ (remplacements correspondant à l'action 1.1 de la convention Air Région-CAM)

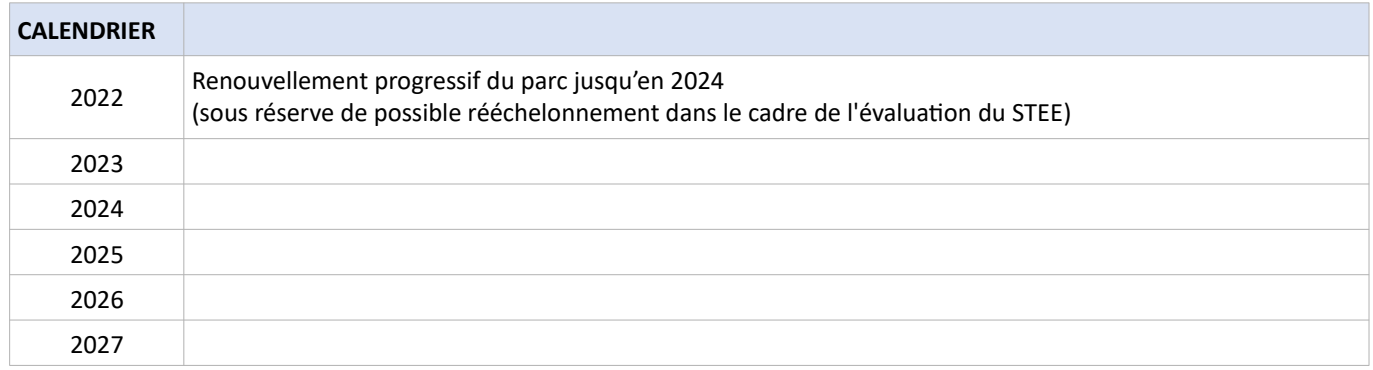

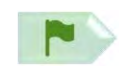

#### SUIVI QUALITATIF (à réaliser semestriellement par le porteur)

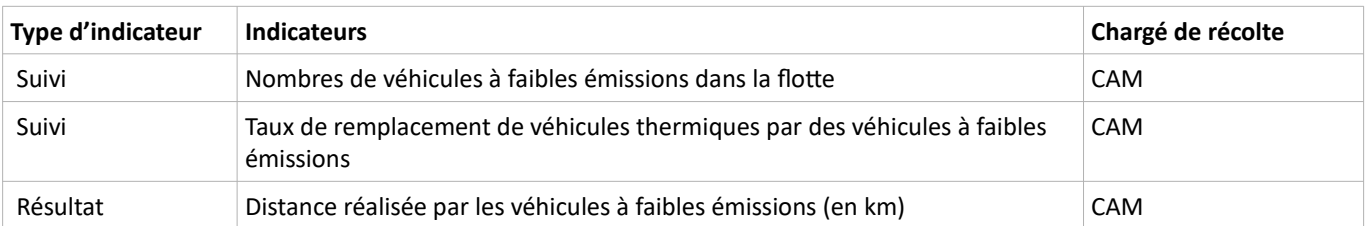

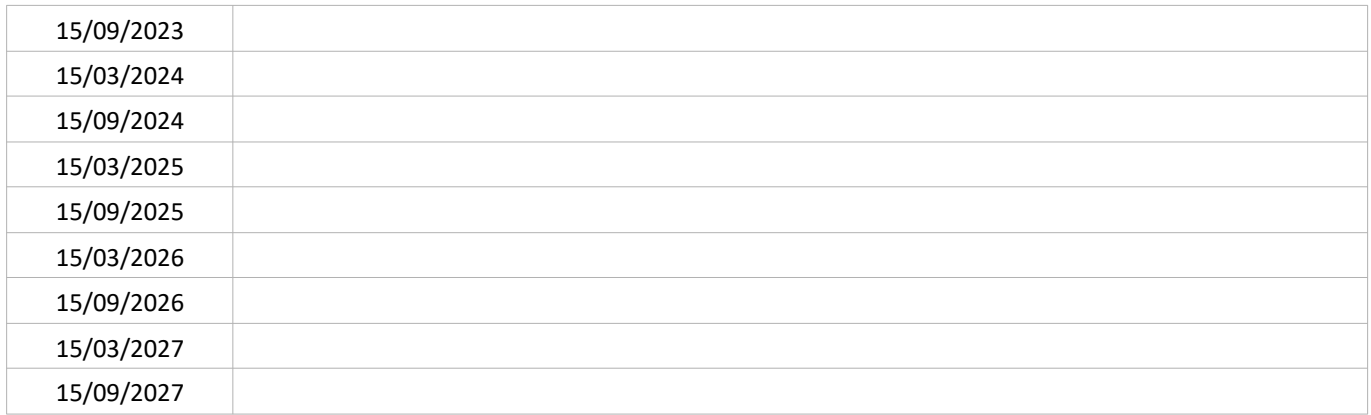

#### SUIVI QUANTITATIF (en tonnes de polluant évitées)

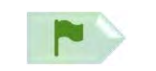

PORTEUR : CAM, MFP MICHELIN, SMTC (pour le renouvellement de leurs flottes respectives) PARTENAIRES: /

#### **DÉCLINAISON**

Au niveau local, la transition vers des flottes de véhicules d'entreprises moins émissifs est engagée. 3 acteurs se sont exprimés sur leur engagement sur le territoire du PPA à atteindre des objectifs plus ambitieux que les objectifs réglementaires.

La MFP Michelin souhaite remplacer l'ensemble des véhicules de service à moteur thermique par des véhicules électriques et/ou hydrogène d'ici 2024 et optimiser sa flotte. A fin 2020, le parc a déjà été réduit de 40 % et les véhicules conservés ont été électrifiés à hauteur de 30 %.

#### PÉRIMÈTRE GÉOGRAPHIQUE CONCERNÉ

Périmètre du PPA

#### **MOYENS À MOBILISER**

Non communiqué

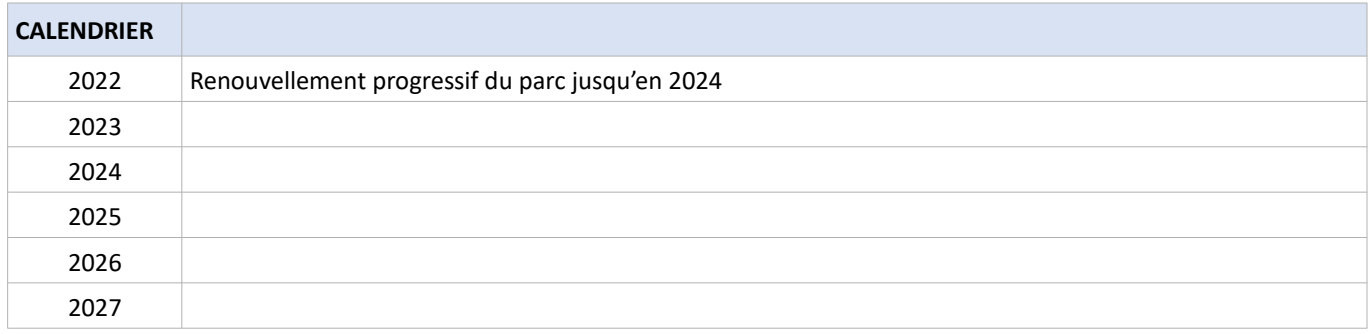

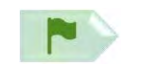

#### SUIVI QUALITATIF (à réaliser semestriellement par le porteur)

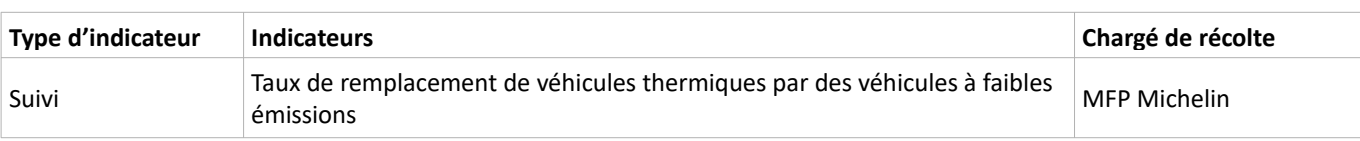

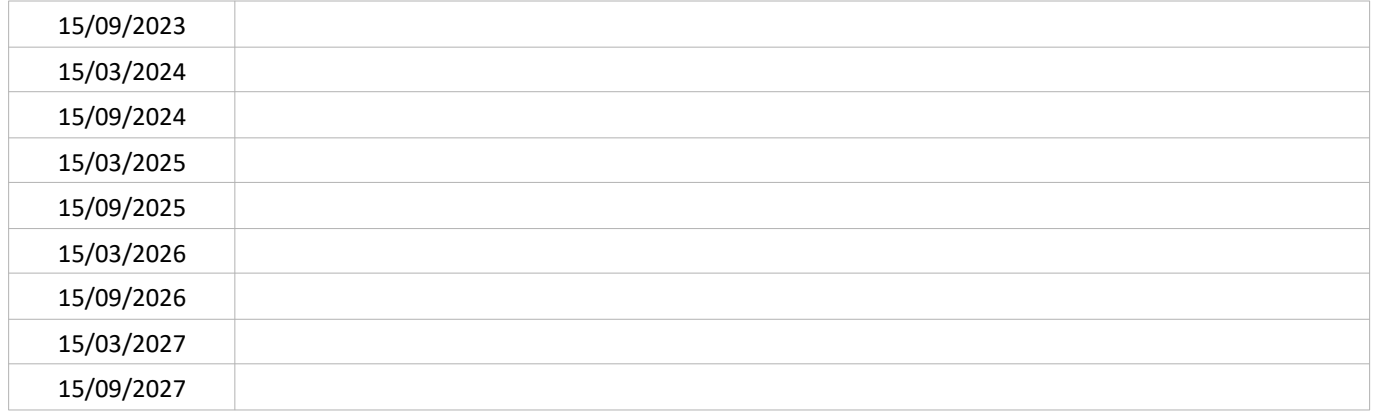

#### SUIVI QUANTITATIF (en tonnes de polluant évitées)

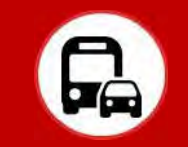

#### **CONTEXTE DE L'ACTION**

#### Au niveau national

le parc de véhicules devrait connaître dans les prochaines années une transition des moteurs thermiques traditionnels vers des énergies alternatives à faibles émissions (véhicules électriques, hybrides rechargeables, (bio)-GNV et hydrogène). Cette orientation est inscrite dans la loi de programmation pluriannuelle de l'énergie (PPE) qui fixe notamment des objectifs en nombre de stations et de véhicules pour ces différentes sources d'énergie. Pour accélérer la conversion énergétique des véhicules, deux leviers importants sont l'accompagnement financier des entreprises et des particuliers en raison du surcoût à l'achat de ces nouvelles motorisations et l'accès simple à des bornes de recharge ou des stations d'avitaillement ce qui nécessite leur densification et une bonne répartition géographique.

#### Au niveau local

Le schéma départemental des bornes publiques électriques de recharge, basé sur les connaissances et besoins de 2017, prévoit la création de 92 bornes dont 5 rapides. Ce schéma est mis en œuvre par le SIEG. Il convient de préciser que la Région a cofinancé avec l'ADEME un état des lieux du déploiement de la mobilité électrique en Auvergne-Rhône-Alpes et que suite à ce travail, une réflexion est en cours en 2021 pour proposer l'adoption d'une feuille de route régionale en faveur de la mobilité électrique.

Un point d'avitaillement GNV est ouvert au public sur le site de Beaulieu à Clermont-Ferrand (mars 2021). Si le bio-GNV contribue à la baisse des GES, il a peu d'impact sur les polluants atmosphériques. Toutefois, l'augmentation d'une offre GNV est un élément favorisant la transition vers des véhicules neufs moins émissifs. Elle permet une offre élargie de solutions alternatives au véhicule thermique classique (opération GnVolontaire).

Une station hydrogène de 350 kg est implantée sur le site de Michelin des Gravanches à titre provisoire depuis septembre 2019.

#### Lien avec les plans et programmes existants :

- Schéma départemental des bornes publiques électriques de recharge
- Action 1.5 du PDU
- Action 31 du schéma de transition énergétique et écologique de CAM

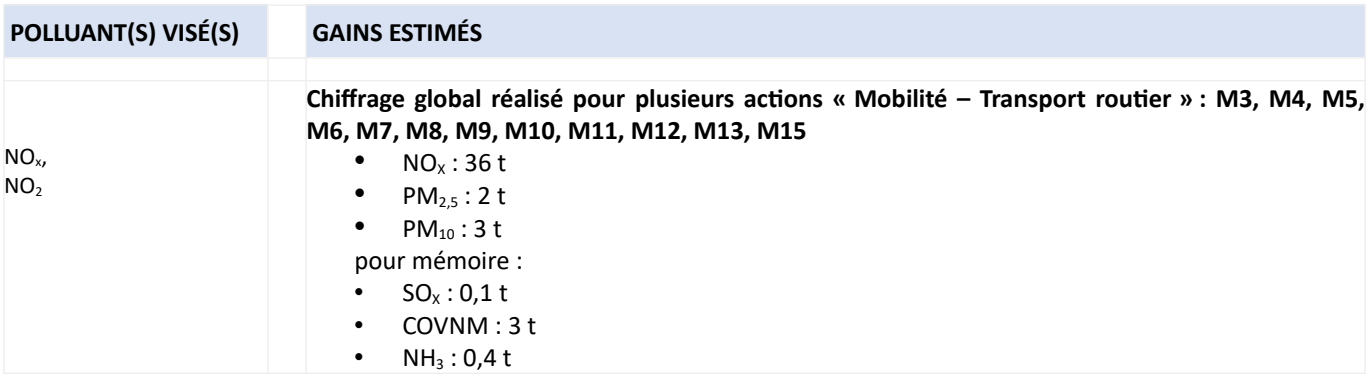

**PORTEUR: SIEG PARTENAIRES: CAM, EPCI** 

#### **DÉCLINAISON**

Le Syndicat Intercommunal d'Electricité et de Gaz du Puy-de-Dôme (SIEG63 - devenu Territoire d'Energie : TE63) développe le réseau de bornes de recharge publiques pour véhicules électriques et hybrides rechargeables sur l'ensemble du département.

Au niveau départemental, en juin 2021, 23 bornes sur 92 sont implantées. Sur le Grand Clermont, d'ici à fin 2022, 45 bornes sont prévues (41 à poser et 4 existantes à faire évoluer) dont une rapide. Sur le territoire de la Métropole, 36 bornes, dont 1 rapide pour les véhicules en transit sont prévues. A mi 2021, 3 bornes de recharge normales (AC 22 kA) sont opérationnelles.

Pour information : sur les autres EPCI du Grand Clermont, l'état de l'infrastructure à mi 2021 et les projets de déploiement se répartissent ainsi :

- RLV : Décision de positionnement des bornes effectuée
- Billom Co : 2 positions de bornes sont étudiées
- Mond'Arverne : 1 position envisagée sur la Commune d'Aydat.

#### PÉRIMÈTRE GÉOGRAPHIQUE CONCERNÉ

Périmètre du PPA (et plus largement : département)

#### **MOYENS À MOBILISER**

Coût d'investissement : 1 384 000 € TTC (à l'échelle du Grand Clermont) Coût de fonctionnement : 1500 € après déduction des recettes liées à la charge

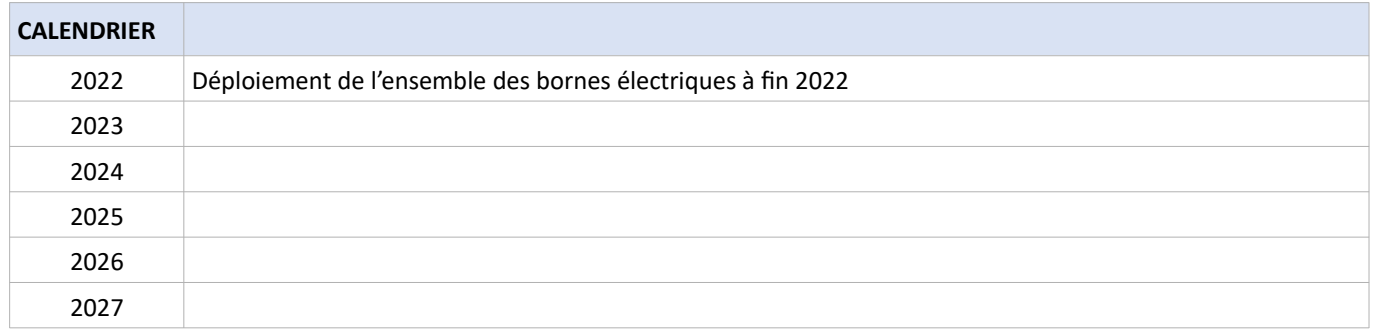

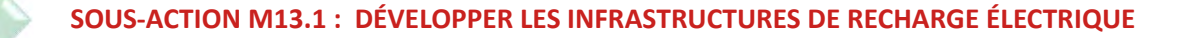

#### SUIVI QUALITATIF (à réaliser semestriellement par le porteur)

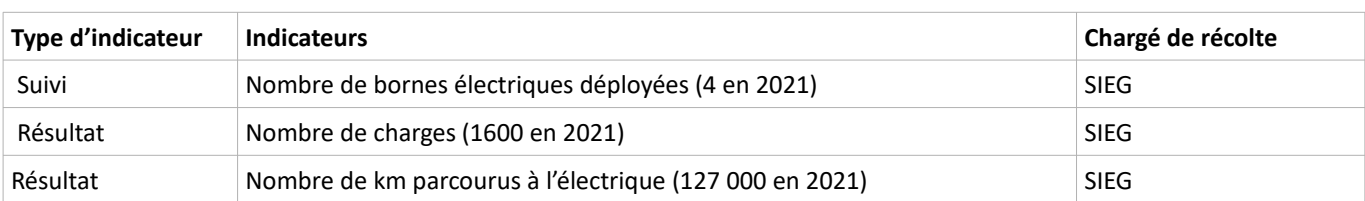

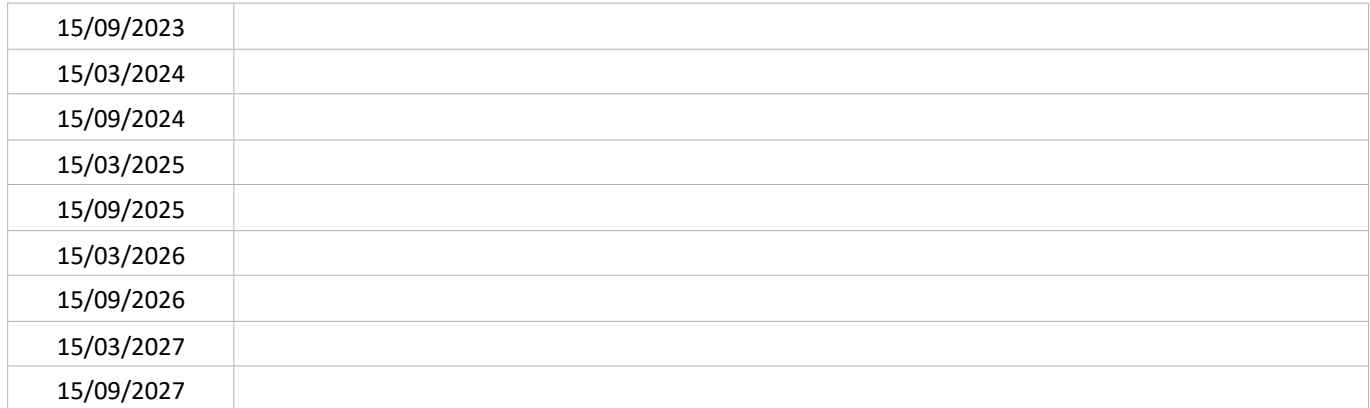

#### SUIVI QUANTITATIF (en tonnes de polluant évitées)

Ce suivi sera réalisé par Atmo'AuRA lors de l'évaluation quinquennale du PPA.

#### LIEN AVEC L'ÉVALUATION ENVIRONNEMENTALE STRATÉGIQUE

Dans le cadre du travail d'évaluation stratégique mené en itération avec l'élaboration du plan d'action, 1 mesure a été retenue et intégrée à la présente fiche action :

Mesure(s) de réduction : Porter une attention  $\equiv$ particulière à l'intégration paysagère des bornes de recharge dans les sites qui les reçoivent.

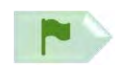

PORTEUR : (1) Région, (2) Hympulsion, (3) SMTC PARTENAIRES : (1) SNCF, ALSTOM, ADEME, INGEROP-ESPELIA, (2) ADEME et Commission européenne (CINEA) (financement)

#### **DÉCLINAISON**

La Région a coordonné une réponse à l'appel à projets « Ecosystèmes territoriaux Hydrogène » de l'ADEME en septembre 2021. Cette candidature vise à obtenir des financements pour l'achat de véhicules lourds H<sub>2</sub> et des électrolyseurs H<sub>2</sub>.

Cette recherche de financement s'inscrit dans la politique de la Région pour coordonner et impulser le développement de la mobilité hydrogène sur son territoire. Ceci se traduit en particulier par le projet Zero Emission Valley dont l'objectif est de développer 20 stations hydrogène sur la région AuRA et aider à l'acquisition de véhicules correspondants.

La société commerciale Hympulsion, dont la Région est actionnaire en partenariat avec Engie, Michelin, la Banque des territoires et le Crédit Agricole, est en charge d'installer ces stations de production et de distribution d'hydrogène.

Au niveau du territoire métropolitain, le développement de la mobilité hydrogène se traduit notamment par trois actions :

- la pérennisation de la station de production et distribution d'hydrogène provisoire des Gravanches (350 kg/j) par l'installation d'une unité de capacité 800 kg/j (mise en fonctionnement prévue en avril 2022).<sup>72</sup> Sauf dérogation dans les premiers mois de mise en place ou pour parer à des urgences d'approvisionnement en cas de défaillance de l'électrolyseur, l'hydrogène sera produit sur place à partir d'électrolyse de l'eau en utilisant de l'électricité certifiée avec garantie d'origine renouvelable (obligation liée au financement européen du projet Zero Emission Valley) et d'origine locale (région AuRA).
- l'acquisition par la Région de 3 rames de train bi-mode « électrique H<sub>2</sub> ». Le calendrier envisagé est le suivant :
	- $\circ$ Contractualisation approuvée par délibération le 23/02/2021,
	- Essais à partir de 2023 de la rame de pré-série pour le compte des 4 régions engagées,  $\circ$
	- $\circ$ Mise en service commerciale début 2026 sur 2 lignes Moulins-Clermont-Brioude et Clermont-Lyon
- le lancement fin 2021 par le SMTC-AC d'un appel d'offres pour un marché public global de performance d'expérimentation d'une ligne de bus à hydrogène. Ce marché, qui sera attribué en 2022, concerne l'exploitation de la ligne 35-36 à partir de 2024 et comprend, outre l'exploitation, la fourniture du matériel roulant (environ 10 bus), la maintenance et l'approvisionnement en hydrogène décarboné.

Selon les premières estimations de SNCF Innovations et Recherches et de l'ADEME, le remplacement d'un train diesel par un train hydrogène pourrait représenter annuellement sur la base de 100 000-150 000 km/an et par train une économie de près de 240 000 litres de gazole importé. Le retour d'expérience permettra de préciser ces données.

#### PÉRIMÈTRE GÉOGRAPHIQUE CONCERNÉ

Périmètre du PPA

#### **MOYENS À MOBILISER**

Coût d'investissement : 52 M€ pour l'acquisition des rames

| <b>CALENDRIER</b> |                                                          |
|-------------------|----------------------------------------------------------|
| 2022              |                                                          |
| 2023              | Essais la rame de pré-série pour le compte des 4 régions |
| 2024              |                                                          |
| 2025              |                                                          |
| 2026              | Mise en service des 3 rames à hydrogène                  |
| 2027              |                                                          |

 $\overline{72}$ https://www.h2-mobile.fr/actus/zero-emission-valley-premiere-station-hydrogene-clermont-ferrand/

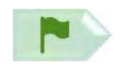

#### SOUS-ACTION M13.2 : DÉVELOPPER LA MOBILITÉ HYDROGÈNE

#### SUIVI QUALITATIF (à réaliser semestriellement par le porteur)

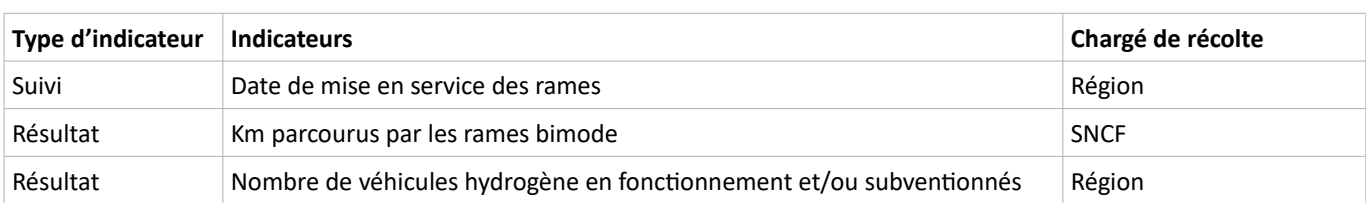

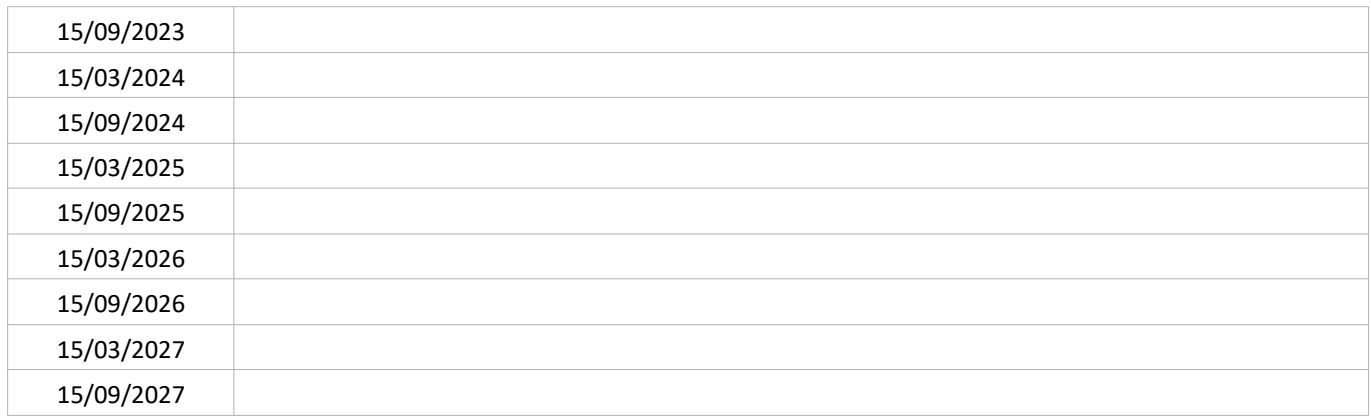

#### SUIVI QUANTITATIF (en tonnes de polluant évitées)

**PORTEUR: CAM** PARTENAIRES : /

ක්ෂ

SOUS-ACTION évoquée lors de l'élaboration du PPA : NON RETENUE

#### **DÉCLINAISON**

Accompagner le développement de la recharge à domicile des véhicules électriques est au stade de la réflexion des élus métropolitains à la date de validation du PPA.

Cette sous-action n'a pas été retenue car trop incertaine au moment de l'adoption du PPA.

#### **CONTEXTE DE L'ACTION**

Le commerce en ligne progresse de 15 % par an en France en moyenne<sup>73</sup> et entraîne l'augmentation des livraisons à domicile. Dans une étude IFOP de 2018, la fédération E-commerce et l'ADEME évoquent que « les 10 millions de livraisons ou enlèvements réalisés chaque jour en France en zone urbaine représentent plus de 20 % des véhicules circulant en villes et sont à eux seuls responsables de 32 % des émissions de CO<sub>2</sub> et de 40 % des émissions de particules ». Se rajoutent les nuisances liées à la congestion des voiries, au bruit. La logistique urbaine vise à optimiser le traitement de ces flux croissants notamment en travaillant sur les flux de dernier kilomètre, les transport et services du dernier mètre et les prestations d'entreposage de proximité.

Au niveau local, des acteurs privés (Multitransports, Urby Clermont, Les colis verts,...) sont déjà présents sur le territoire clermontois, mettant à disposition de leurs clients des services de livraison en véhicules écologiques ou encore des espaces dédiés à la logistique (stockage, points de départ et arrivée de livraisons).

La transition environnementale de la logistique urbaine est traitée dans les plans et programmes suivants :

- Schéma de Transition Energétique et Ecologique, Action n°32 « Mettre en place le schéma de logistique urbaine »;
	- PDU, Action 1-6 « Elaborer un schéma de logistique urbaine durable » ;

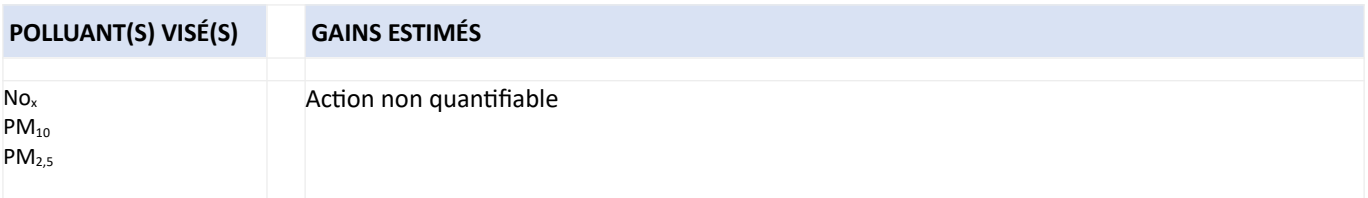

<sup>73</sup> https://orbimob.org/wp-content/uploads/2020/11/OrbiMob2020-Marie-Laure-Potec-logistique-dernier-km.pdf

**PORTEUR: CAM** PARTENAIRES: /

#### **DÉCLINAISON**

Clermont Auvergne Métropole a adopté le 4 octobre 2019 sa feuille de route « logistique urbaine durable » qui comporte 22 actions. Il n'y a pas de période bornée de mise en œuvre de cette feuille de route. Le plan d'actions définit des actions à court, moyen et long termes et est basé sur des fiches projets détaillées notamment gouvernance du territoire, développement d'espaces logistiques urbains, mise en place de dispositifs de jalonnement et d'information, développement et adaptation des aires de livraisons aux contraintes rencontrées optimisation du jalonnement poids lourds, etc. afin d'accompagner la transition vers des activités de logistique urbaine plus durables.

Le Conseil métropolitain a récemment engagé le recrutement d'un chargé de mission politique urbaine afin de faciliter la mise en œuvre de cette feuille de route.

#### PÉRIMÈTRE GÉOGRAPHIQUE CONCERNÉ

Périmètre du PPA

#### **MOYENS À MOBILISER**

CAM consacre 1 ETP dédié à la mise en œuvre de la feuille de route de logistique urbaine.

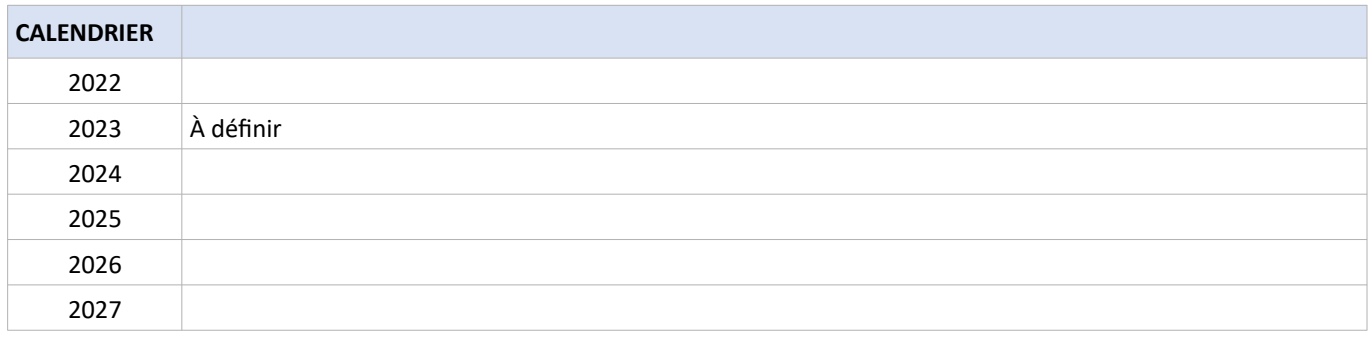

#### SOUS-ACTION M14.1 : METTRE EN ŒUVRE LA FEUILLE DE ROUTE « LOGISTIQUE URBAINE »

#### SUIVI QUALITATIF (à réaliser semestriellement par le porteur)

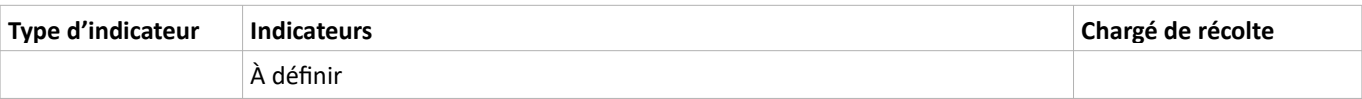

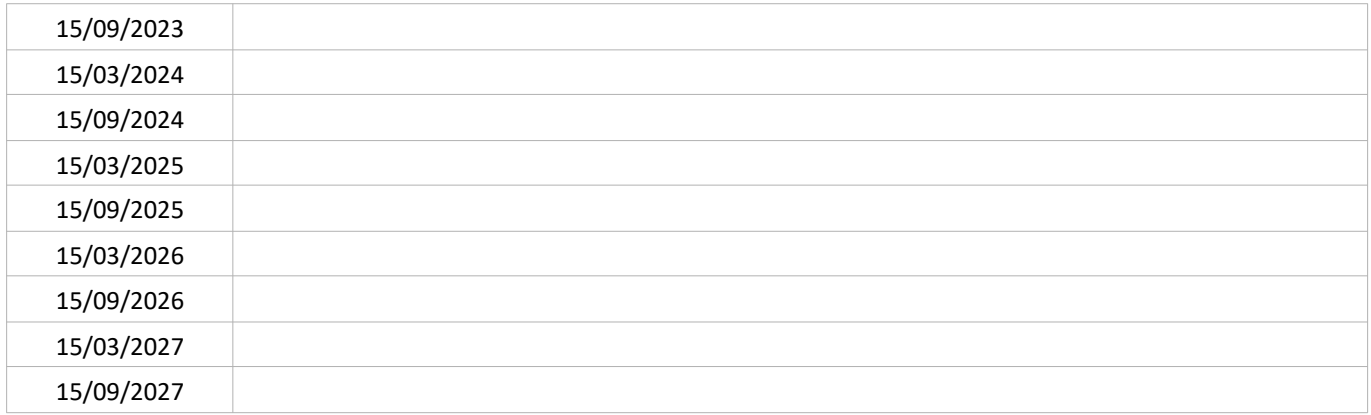

#### SUIVI QUANTITATIF (en tonnes de polluant évitées)

Sans objet

N

#### **PORTEUR: CAM** PARTENAIRES : ADEME (crédits « feuille de route pour la qualité de l'air »)

#### SOUS-ACTION évoquée lors de l'élaboration du PPA : NON RETENUE

#### **DÉCLINAISON**

ස්

5

Le plan national de l'État pour le développement de la cyclologistique a pour objectif de réduire les émissions liées au transport de marchandises. Dans ce cadre, 12 millions d'euros d'aides financières sont disponibles sous la forme de CEE<sup>74</sup>

consacrés<sup>75</sup> : le programme CEE « ColisActiv' »<sup>76</sup> ; le programme « Ma cycloentreprise »<sup>77</sup>.

Dans le cadre de la mise en place de la ZFE (voir également fiche M11), CAM envisage un accompagnement financier des entreprises notamment pour les aider à convertir leurs véhicules les plus émissifs en vélos-cargo. Cette sous-action sera étudiée en lien avec la mise en œuvre de la ZFF.

 $74$ CEE = Certificat d'Economie d'Energie

<sup>75</sup> https://www.ecologie.gouv.fr/plan-national-developpement-cyclologistique

<sup>76</sup> https://colisactiv.city/

<sup>77</sup> https://www.francemobilites.fr/cee-et-mobilites/ma-cycloentreprise
La recherche de stationnement en ville concerne 5 à 20 % des véhicules en circulation et prend un temps important aux automobilistes, ce qui augmente la consommation de carburant et le temps de parcours (source ADEME<sup>78</sup>).

La dernière enquête Ménages-Déplacements disponible pour la métropole clermontoise met en lumière la corrélation entre le choix du mode de déplacement et l'offre de stationnement à proximité de la destination d'arrivée : la proportion d'utilisation de la voiture passe de près de 75 % à moins de 50 % sans place de stationnement assurée (source PDU, Action 2- $5^{79}$ ).

L'objectif de la présente action est d'organiser la suppression du stationnement sur voirie au profit des autres modes et aménagements qualitatifs et rendre cohérente la politique de stationnement (tarification et offre) au sein de la métropole ainsi que de réviser le plan de circulation. La compétence d'organisation du stationnement est partagée entre la Métropole et les communes, au titre des articles 2213-2, 2213-3 et 2213-3-1 du code général des collectivités territoriales.

La diminution de l'offre de stationnement est traitée dans les plans et programmes suivants :

- Schéma de transition énergétique et écologique de CAM, Action 77 « Promouvoir un aménagement de la ville pour un meilleur partage de l'espace public en faveur des mobilités actives » ;
- PDU de l'agglomération clermontoise (2019) :
	- Action 1-1 « Réviser le schéma de voirie et modérer les vitesses sur le réseau interne et d'échange avec la  $\circ$ zone dense du ressort territorial » :
	- Action 2-5 « Développer une stratégie de stationnement au service du report modal et de l'attractivité des  $\circ$ centralités » ;

Cette action est dans la continuité de l'action 1-A (stratégie de stationnement) de la feuille de route pour la qualité de l'air de l'agglomération clermontoise.

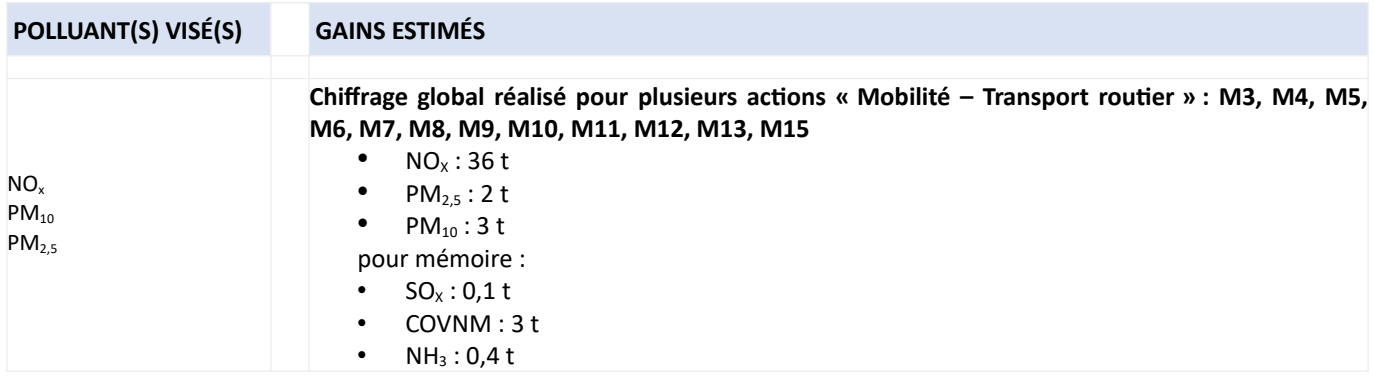

<sup>78</sup> https://www.territoires-climat.ademe.fr/ressource/563-205

<sup>79</sup> https://fr.calameo.com/read/002852444a25a9dca060b

#### **PORTEUR: CAM PARTENAIRES: Communes**

#### **DÉCLINAISON**

Afin d'atteindre les objectifs de parts modales fixés par le PDU, et notamment la réduction de la part modale de la voiture, la Métropole a engagé en 2021 une étude sur le périmètre de la Métropole, avec un développement spécifique sur le centre de Clermont-Ferrand. Cette étude, prenant en compte les autres démarches relatives à la mobilité sur la Métropole en particulier le projet InspiRe, comprend 2 volets :

- développement d'une stratégie de stationnement
- révision du plan de circulation

Après un diagnostic et l'identification des enjeux du territoire, l'étude devra éclairer les décideurs sur :

- comment inciter à favoriser les mobilités actives et les transports en commun plutôt que la voiure en intervenant sur les conditions de circulation
- comment optimiser le report modal sur les futures lignes B et C et le réseau de transports en commun restructuré par un meilleur partage des circulation et stationnement,
- comment inciter au stationnement en ouvrage plutôt qu'en voirie,
- comment mettre en lien la police de circulation et de stationnement des différentes communes de la métropole,
- comment améliorer l'acceptation sociale aux nouvelles modalités de circulation et de stationnement.  $\overline{a}$

#### Précision sur les compétences administratives :

- la compétence voirie a été transférée à CAM le 1/01/2017. Elle comprend la création, la gestion et l'entretien de la voirie. Au 1<sup>er</sup> janvier 2019, 240 km de routes départementales sur les 410 du territoire métropolitain ont été transférés à CAM, - les compétences police de la circulation et du stationnement sur voirie sont exercées par les communes.

#### PÉRIMÈTRE GÉOGRAPHIQUE CONCERNÉ

Périmètre du PPA

#### **MOYENS À MOBILISER**

Le PDU prévoit un investissement de 2M€ pour la stratégie d'extension du stationnement payant et les équipements associés et quelques aménagements remplaçant du stationnement.

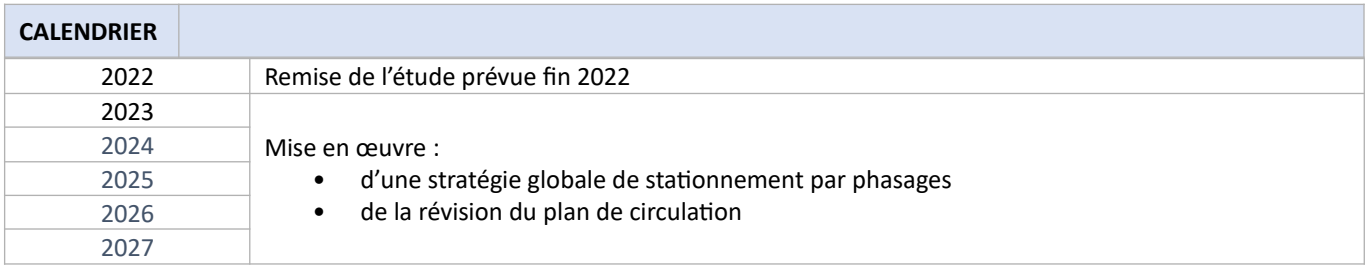

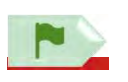

#### SOUS-ACTION M15.1 : ÉTUDIER DES SCENARIOS ET PHASAGES D'ÉVOLUTION DU STATIONNEMENT ET DE LA CIRCULATION

#### SUIVI QUALITATIF (à réaliser semestriellement par le porteur)

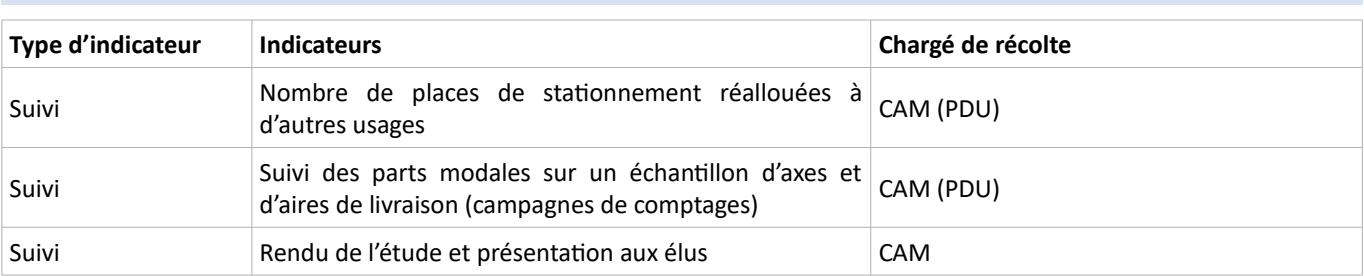

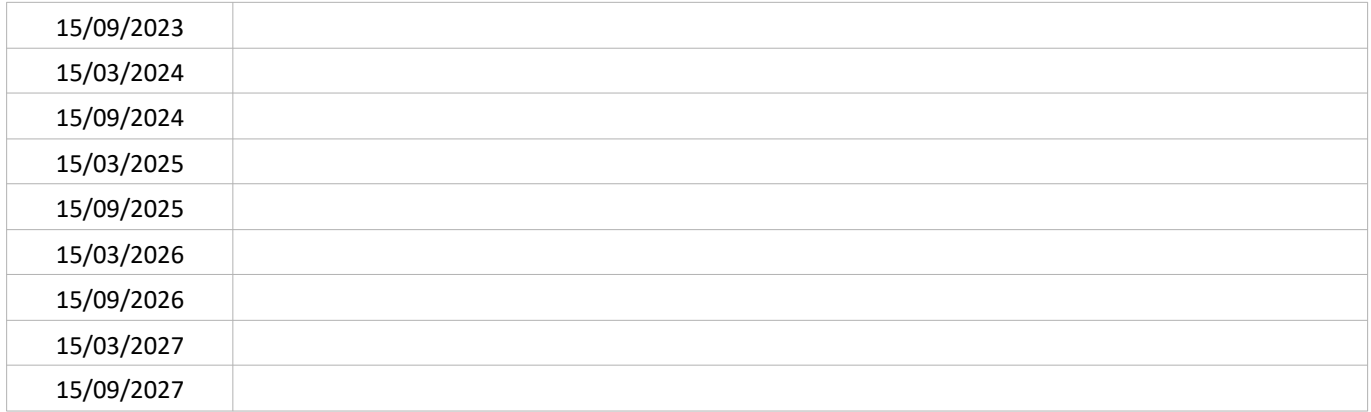

#### SUIVI QUANTITATIF (en tonnes de polluant évitées)

Ce suivi sera réalisé par Atmo'AuRA lors de l'évaluation quinquennale du PPA.

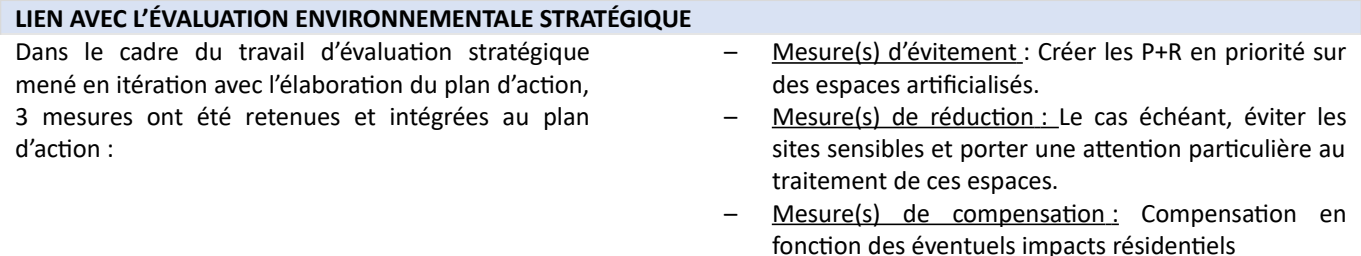

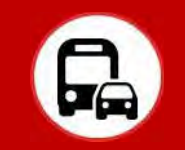

L'étude PARCOURA<sup>80</sup> menée sur le territoire de Clermont-Ferrand montre que la sécurité est l'une des raisons principales évoquées par les parents pour justifier l'utilisation de leur voiture pour les déplacements domicile-école. Cette étude a également montré que les parents étaient ouverts au développement d'autres modes de déplacement si la circulation aux abords des écoles était facilitée, agrémentée et sécurisée. La mise en place de pédibus est particulièrement plébiscitée mais est conditionnée au soutien des collectivités, notamment par la mise à disposition d'encadrants. D'autres aménagements sont proposés : des trottoirs surélevés, des feux et passages cloutés, les abords des écoles dégagés, une vitesse réduite à proximité,  $etc<sup>81</sup>$ .

D'autres villes ont déjà engagé de tels aménagements comme par exemple Lyon, par la piétonisation de certaines portions de rues à proximité des écoles, la mise en place de zones de rencontre limitées à 20 km/h etc. Au total, 18 écoles y ont déjà fait l'objet de tels travaux<sup>82</sup>. Le CEREMA a organisé le 23 mars 2021 un webinaire « Agir pour des abords d'écoles sûrs et accueillants », où il a notamment recensé les retours d'expérience de communes ayant mis en place des aménagements pour sécuriser les zones à proximité des écoles<sup>83</sup>.

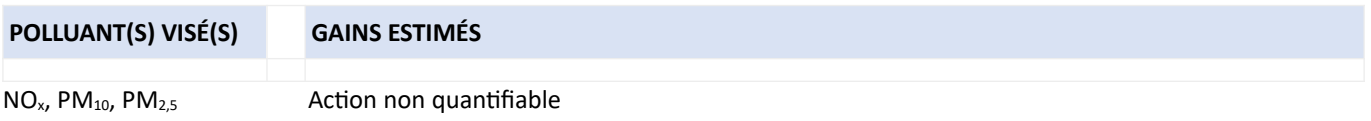

<sup>80</sup> ONAPS - PARCOURA, à la rencontre des habitants pour identifier les freins aux mobilités actives - avril 2019 (https://onaps.fr/parcoura-a-larencontre-des-habitants-pour-identifier-les-freins-aux-mobilites-actives/)

<sup>81</sup> Etude PARCOURA de l'ONAPS, Fiche 7.1.4 « Habitants et parents/enfants »

<sup>82</sup> https://www.lyon.fr/actualite/education/autour-de-lecole-cest-pied

<sup>83</sup> https://www.cerema.fr/system/files/documents/2021/04/mep-synthese.pdf

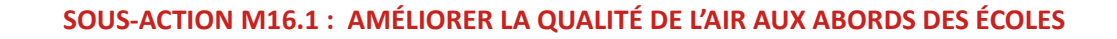

**PORTEUR** : La Ligue contre le cancer **PARTENAIRES:** Communes

#### **DÉCLINAISON**

Une circulation importante de véhicules aux abords des écoles entraîne des situations dangereuses et une concentration des polluants dans l'air, au moment où un grand nombre d'enfants s'y trouvent. Interdire, a minima aux heures d'arrivées et de sorties des élèves, l'accès aux véhicules motorisés (hors véhicules de secours et ceux transportant des personnes à mobilité réduite) sur les voies publiques à proximité des écoles est une mesure permettant – entre autres – d'abaisser l'exposition aux polluants atmosphériques aux abords des écoles. Ce type de mesure est mis en œuvre en Belgique depuis 10 ans environ sous le nom de « rue scolaire ».

Un projet de « rue scolaire » a été ouvert par la Ligue contre le cancer au niveau national en 2021. Le comité départemental du Puy-de-Dôme s'est porté volontaire pour être pilote sur ce projet qui se déroulerait en 4 phases :

- 1 démarchage auprès de communes pour trouver des sites d'expérimentation,
- 2 sondage auprès des parents d'élèves,
- 3 si approbation par une majorité, mettre en place l'expérimentation pour une durée de 15 jours,
- 4 si les résultats sont satisfaisants, pérenniser l'expérimentation et/ou l'élargir à d'autres sites.

A octobre 2021, 3 communes du Puy-de-Dôme ont été approchées mais aucune encore sur le territoire du PPA. Un webinaire sur l'intérêt et les modalités de mise en place du dispositif a été organisé le 14 octobre 2021 de 15 h à 16 h 30.

#### PÉRIMÈTRE GÉOGRAPHIQUE CONCERNÉ

Périmètre du PPA

#### **MOYENS À MOBILISER**

Non communiqué

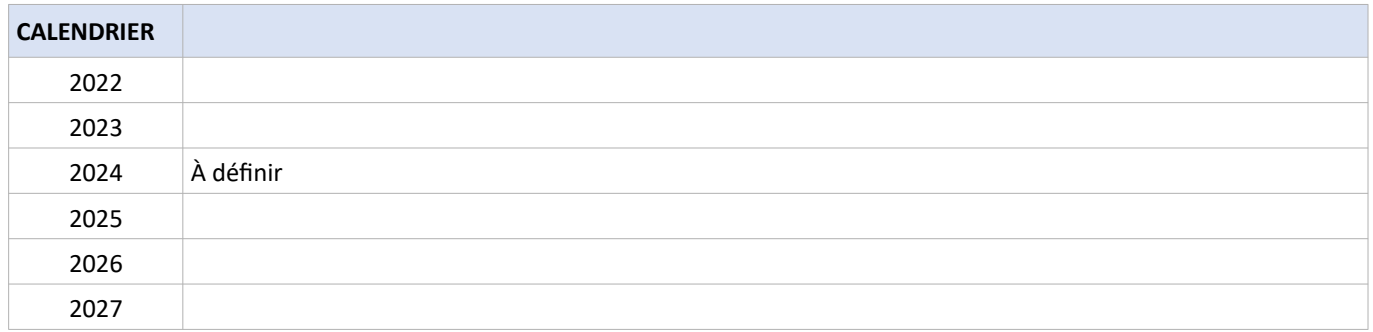

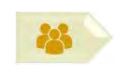

#### SOUS-ACTION M16.1 : AMÉLIORER LA QUALITÉ DE L'AIR AUX ABORDS DES ÉCOLES

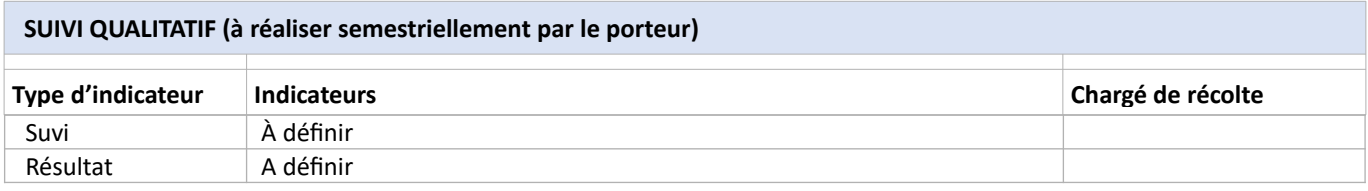

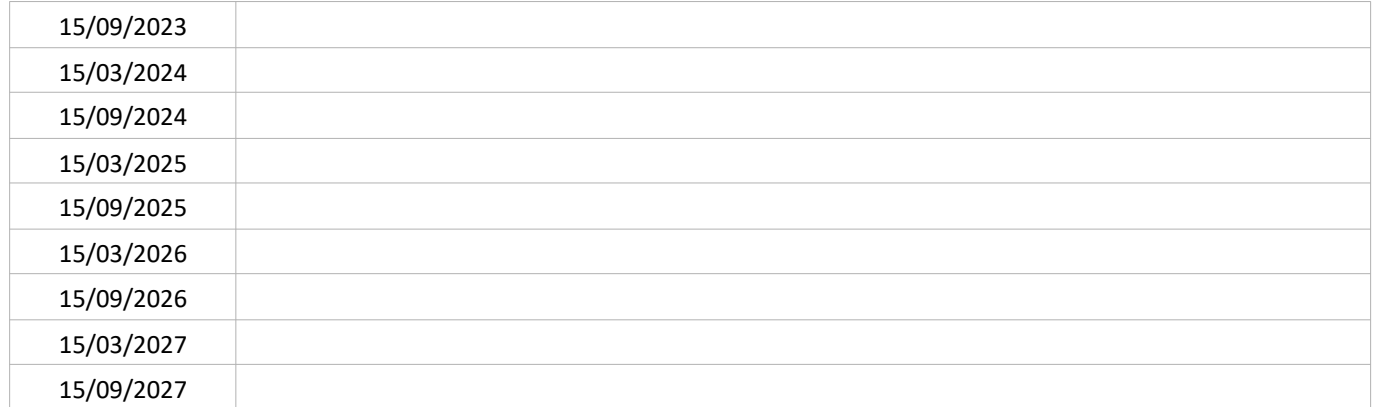

#### SUIVI QUANTITATIF (en tonnes de polluant évitées)

# DÉFi 9

## **COMMUNICATION GOUVERNANCE**

### Organiser la gouvernance et la communication favorisant le dynamisme du PPA

Les conclusions de l'évaluation quinquennale du PPA n°2 (2014-2019) ont souligné le manque d'efficience du comité de pilotage constitué de 23 membres pour prendre des décisions ainsi qu'un manque de communication sur les actions du PPA à destination des citovens. Afin de faciliter la mise en œuvre et le suivi du plan d'actions ainsi que les prises de décisions nécessaires à la mise à jour du plan d'actions, le PPA n°3 mettra en place une nouvelle gouvernance, s'appuyant, si possible, sur des commissions thématiques. Une stratégie de communication sera réfléchie puis mise en place à destination des particuliers et des élus. Idéalement, cette communication portera au-delà du strict PPA sur le sujet général de la qualité de l'air, à travers notamment des actions de sensibilisation.

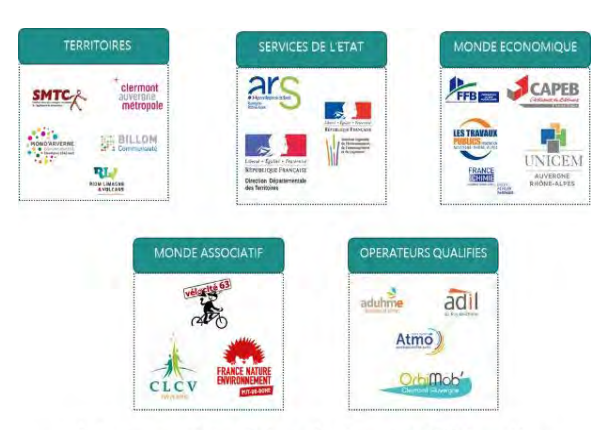

Acteurs représentés lors des travaux d'élaboration du PPA (liste non exhaustive)

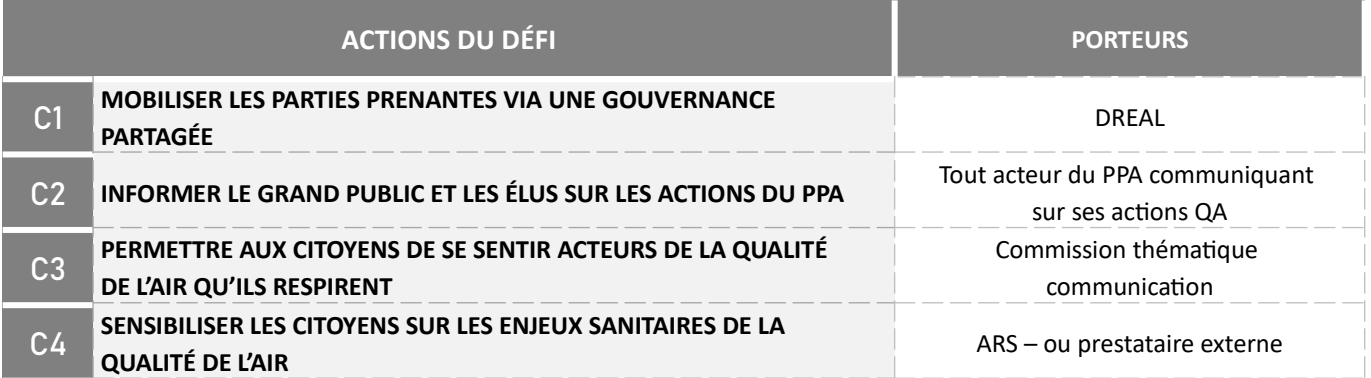

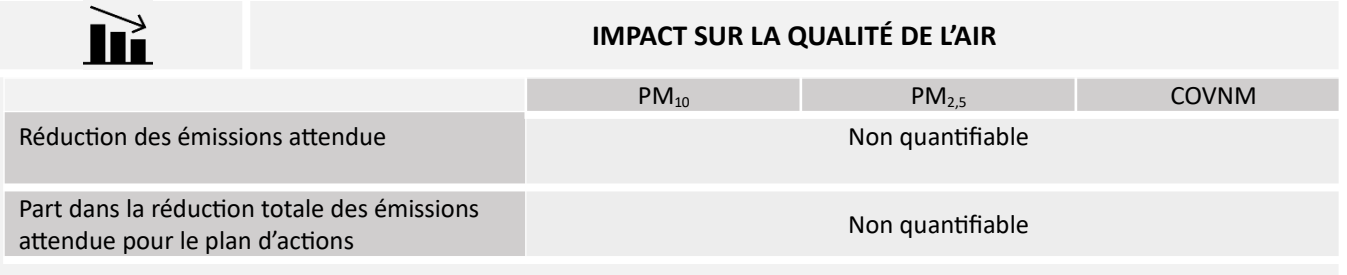

L'article L222-4 du code de l'environnement prévoit que le préfet élabore le PPA. Or les actions les plus structurantes d'un PPA (résidentiel, mobilité) relèvent des compétences des EPCI. Les contentieux sur la qualité de l'air en France ont d'ailleurs ouvert la réflexion sur de possibles actions récursoires de l'État envers les collectivités. De fait, le maintien d'une qualité de l'air acceptable est devenu une responsabilité partagée État/collectivités.

L'évaluation du PPA2 a montré la difficulté de mobiliser les acteurs locaux autour d'un projet qui apparaît à leurs yeux comme uniquement un proiet des services de l'État. Une gouvernance partagée du PPA - à définir - semble nécessaire.

Une observation de la gouvernance sur d'autres territoires de la région montre :

- en vallée de l'Arve, une gouvernance partagée est instaurée par laquelle le préfet co-pilote le PPA avec un président d'EPCI. Un comité des financeurs complète les comités de pilotage et de suivi.

- à Lyon et Grenoble, une gouvernance du PPA à trois niveaux est envisagée : un comité de pilotage présidé par le préfet qui se réunit 1 fois par an, 5 commissions thématiques (1 par secteur d'atelier), un "bureau" avec une composition mixte (les services de l'Etat, un référent/chargé de mission, les présidents des commissions, les experts et les porteurs d'action) qui se réunit au maximum 2 à 4 fois par an. Le bureau suit les financements et arbitre sur la poursuite ou non des actions, leur modification. L'animation des commissions thématiques et du bureau est mixte (Etat, collectivités, acteurs économiques, experts, associations).

La présente action est de mettre en place une gouvernance qui permette aux organismes du territoire du PPA de se sentir pleinement acteurs et co-responsables de ce plan.

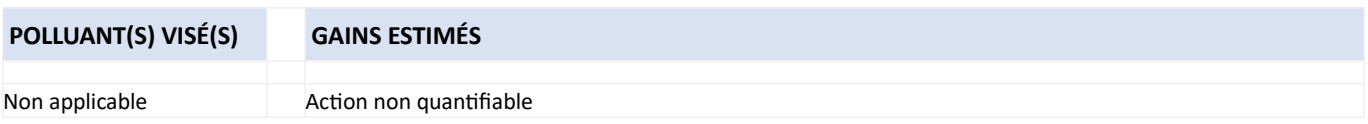

#### **PORTEUR** : Services de l'État **PARTENAIRES : Tous les acteurs du PPA**

#### **DÉCLINAISON**

Au vu des compétences partagées sur le sujet de la qualité de l'air, une nouvelle gouvernance autour du PPA apparaît indispensable afin d'obtenir une mobilisation forte des parties prenantes pour la mise en œuvre du plan d'actions.

- Définir une nouvelle gouvernance du PPA : les acteurs en capacité de se mobiliser (ressources humaines et financières, volonté) dans les différentes instances (comités de pilotage, de suivi, commissions thématiques) doivent être identifiés. Le rôle de chaque acteur/organisme sera à valider dès le COPIL d'approbation du PPA. Il s'agira notamment de définir quelles structures au sein du COPIL détiennent le pouvoir de décision de modifier le plan d'actions du PPA suite à des évolutions envisagées / signalées par les commissions thématiques ou comité de suivi. Par analogie à ce qui existe sur d'autres territoires de la région, les instances de gestion du PPA pourraient être :
	- Un comité de pilotage (COPIL) : Instance décisionnelle avec présidence préfet ou co-présidence Préfet / Clermont Auvergne Métropole (CAM). Les membres, désignés par AP, doivent être en nombre limité (10 à 15 représentants - 28 dans le précédent PPA s'est avéré excessif).
	- Un bureau : instance limitée en charge de préparer les COPIL. Il réunirait les acteurs clés du PPA parmi les services de l'Etat, les collectivités, les acteurs économiques, les chambres consulaires, les associations et les experts dont Atmo.
	- Des commissions thématiques : ces commissions assurent le suivi de la mise en œuvre des actions (avancement, difficultés, indicateurs,...).
	- Éventuellement un comité des financeurs

Un statut particulier pour les EPCI de Grand Clermont ne faisant pas partie du territoire du PPA lors de son approbation mais qui souhaitent suivre sa mise en œuvre est à prévoir (par exemple : participation d'un représentant des services techniques aux commissions thématiques et d'un élu aux COPIL en tant qu'observateur).

- Suivre et évaluer le PPA via cette gouvernance partagée : Le suivi annuel des indicateurs ainsi que les conclusions des commissions thématiques devront être disponibles en amont des CoPil.
- Evaluer l'efficacité de cette gouvernance et la faire évoluer tant que de besoin : L'évaluation de cette efficacité pourra être réalisée annuellement lors d'un CoPil et faire l'objet d'un temps dédié pour recueil des retours d'expérience des différents acteurs impliqués.

#### PÉRIMÈTRE GÉOGRAPHIQUE CONCERNÉ

Périmètre du PPA

#### **MOYENS À MOBILISER**

#### Moyens humains : à définir

Possibilité d'un financement de 50 % par l'ADEME en cas de décision de création d'un ETP chargé de mission / référent PPA au sein de CAM (qui devrait prendre à sa charge les autres 50 %), chargé de réaliser le suivi auprès des différents porteurs ; Moyens financiers : Possibilité de coûts additionnels en fonction du mode de communication retenu (création d'une plateforme web dédiée collaborative ou réutilisation d'un site existant, maquettage de flyers ou organisation de webinaires).

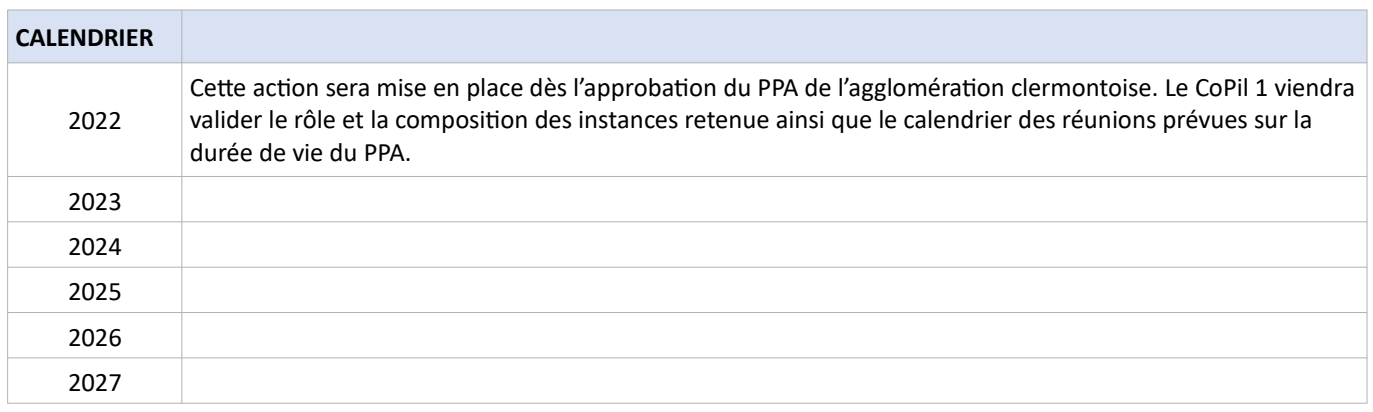

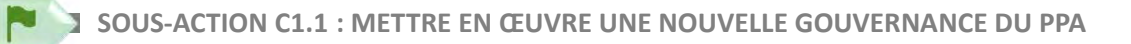

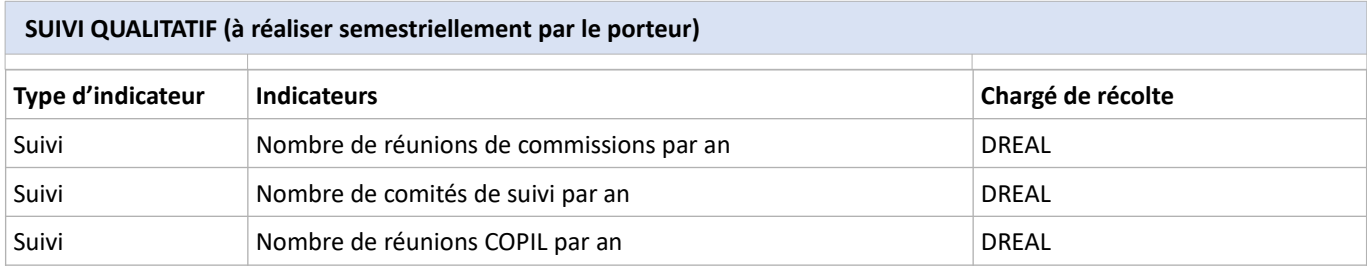

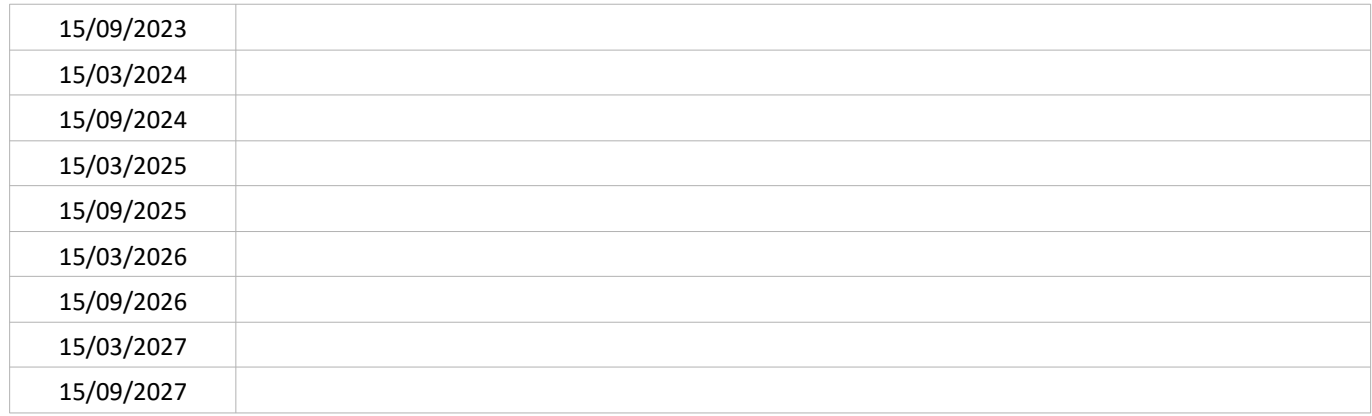

#### SUIVI QUANTITATIF (en tonnes de polluant évitées)

Le PPA2 de l'agglomération clermontoise (2015-2019) n'a fait l'objet d'aucune communication en direction des citoyens et des élus. Il n'a pas contribué à une prise de conscience collective a minima sur l'existence d'une qualité de l'air dégradée localement ni sur les responsabilités individuelle et collective qui y sont attachées.

La présente action a pour objectif d'identifier les modes de communication permettant une appropriation par les citoyens et les élus des sujets relatifs à la qualité de l'air au travers des actions inscrites dans le PPA.

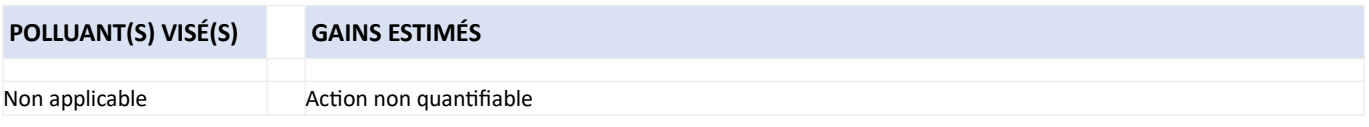

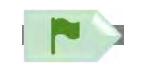

#### **PORTEUR: DREAL PARTENAIRES : Tout acteur du PPA**

#### **DÉCLINAISON**

Le PPA en tant qu'outil administratif d'amélioration de la qualité de l'air est peu accessible au grand public. En revanche, les actions qu'il contient sont concrètes et pour la plupart ont un impact sur la vie quotidienne des citoyens : c'est sur ces actions qu'il faut communiquer.

Les idées développées pour la mise en œuvre de cette action sont :

- améliorer l'identification d'appartenance des actions au PPA par un logo spécifique (→ DREAL),
- chaque année, prévoir un plan de communication annuel,
- identifier les périodes les plus propices à la communication : des évènements et manifestations grand public tels que  $\bullet$ la «Journée sans voiture », le « Challenge mobilité », la « Journée nationale pour la qualité de l'air » sont déjà directement reliés à la qualité de l'air. Ces manifestations peuvent faciliter une communication coordonnée des acteurs du PPA sur la qualité de l'air.
- utiliser les médias les plus pertinents : publication sur les réseaux sociaux, sur des sites internet (DREAL, Atmo, EPCI  $\bullet$ etc.), lettre d'information mensuelle, etc.
- recourir à une agence de communication ( $\rightarrow$  élaboration du cahier des charges par la DREAL avec la contribution des autres acteurs ?).

Les services « communication » des différents porteurs d'actions du PPA pourraient être sollicités pour mettre en œuvre cette action mais il apparaît que recourir à un prestataire externe spécialisé en communication serait plus efficace.

#### PÉRIMÈTRE GÉOGRAPHIQUE CONCERNÉ

Périmètre du PPA, voire Grand Clermont ?

#### MOVENS À MORILISER

Moyens financiers : à définir

L'ADEME peut financer la communication à hauteur de 20 000€ (par exemple, recrutement d'une agence de communication), au titre des crédits Feuille de Route pour la qualité de l'air, sous réserve d'un co-financement (50/50) avec la collectivité.

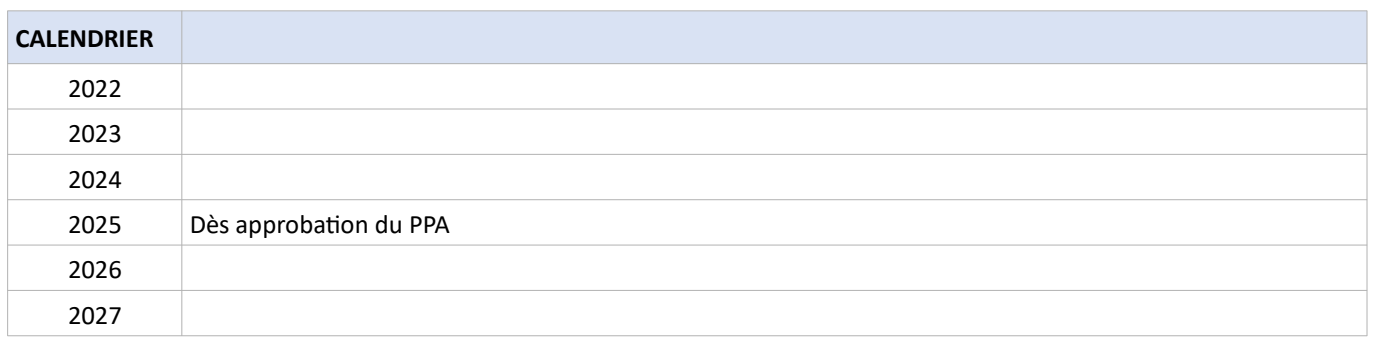

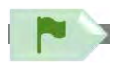

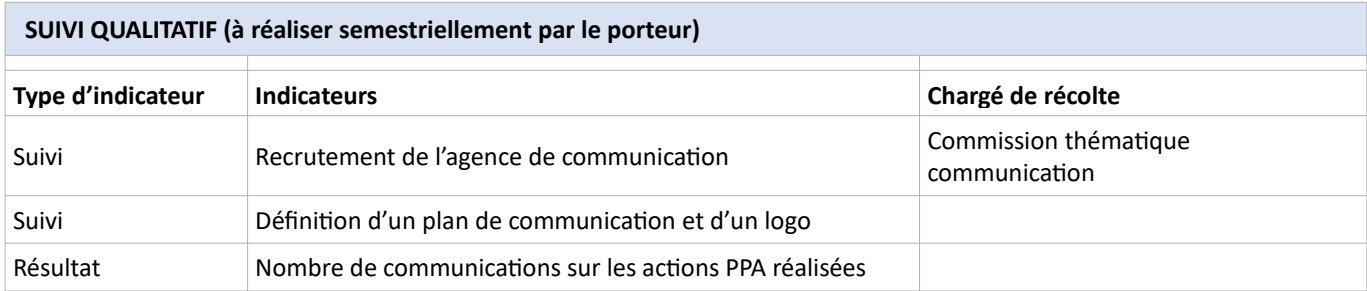

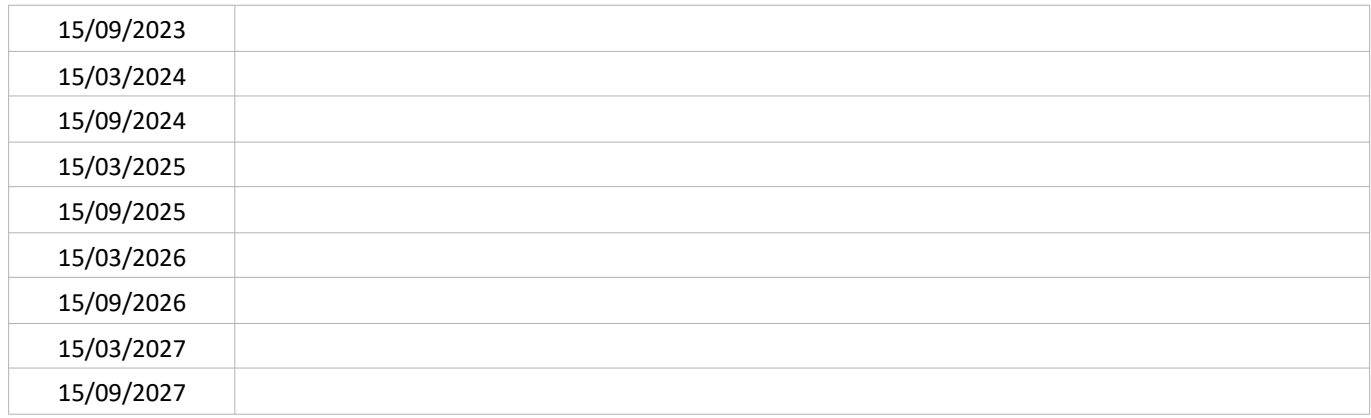

SUIVI QUANTITATIF (en tonnes de polluant évitées)

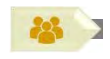

#### **PORTEUR: DREAL**

PARTENAIRES : Tout acteur du PPA, Association des maires du Puy-de-Dôme

#### **DÉCLINAISON**

Cette communication a pour objectif de sensibiliser les élus aux enjeux de la qualité de l'air. Les pistes identifiées sont :

- Formation aux enjeux de la qualité de l'air. Compte-tenu de la difficulté pour les élus de dégager du temps pour la  $\overline{\phantom{a}}$ formation/information, un format court devra être privilégié,
- Rappel des compétences des collectivités en lien avec la qualité de l'air, des liens entre les documents de planification  $\overline{a}$ (PPA, PCAET, PDU, PLUi, SCoT,...) et des politiques de protection de la qualité de l'air.

#### PÉRIMÈTRE GÉOGRAPHIQUE CONCERNÉ

Périmètre du PPA, voire Grand Clermont

#### **MOYENS À MOBILISER**

Temps agent

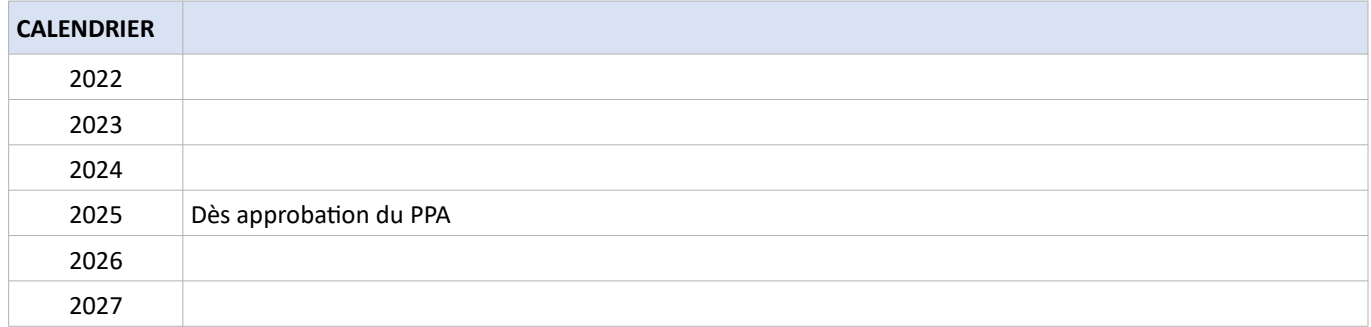

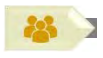

#### SUIVI QUALITATIF (à réaliser semestriellement par le porteur)

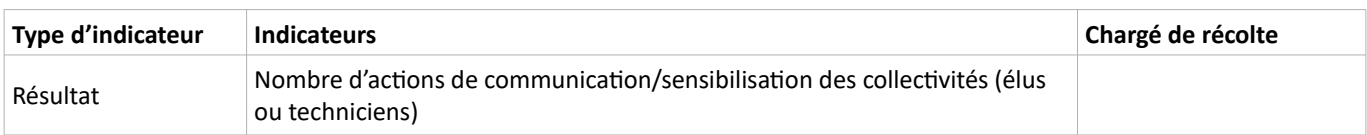

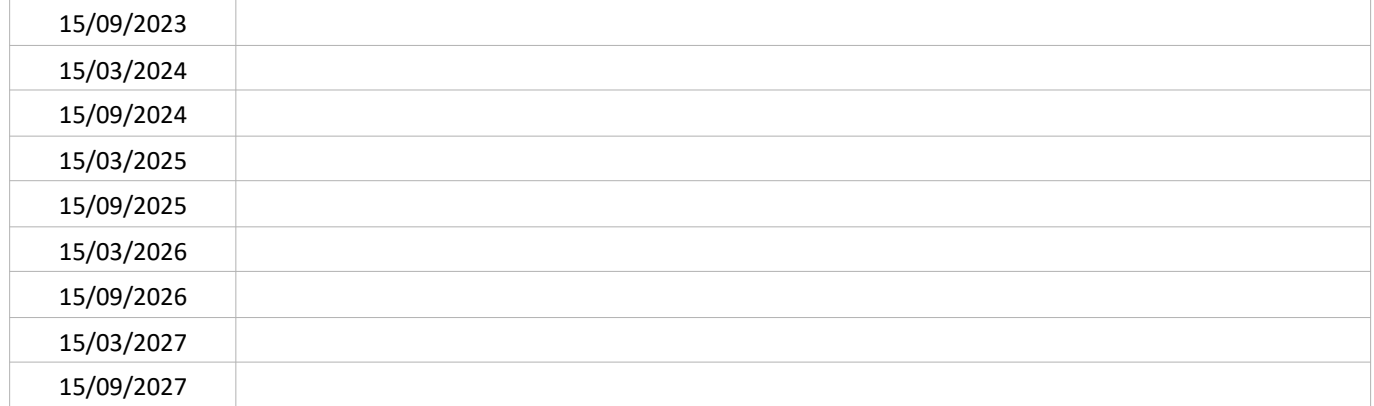

#### SUIVI QUANTITATIF (en tonnes de polluant évitées)

Les habitants de la Région Auvergne-Rhône-Alpes montrent un fort intérêt pour les problématiques liées à la qualité de l'air. En effet, 91 % souhaitent s'informer sur la qualité de l'air du territoire où ils vivent mais 78 % s'estiment mal informés. Toutefois, seulement 24 % d'entre eux recherchent l'information de manière volontaire [source : sondage Atmo BVA, 2019]. La non-dégradation et l'amélioration de la qualité de l'air reposent pour une large partie sur les comportements individuels. Il est donc essentiel d'assurer une communication régulière auprès du grand public, de l'informer sur l'impact bénéfique de certaines pratiques sur la qualité de l'air et de l'encourager à faire évoluer les siennes.

Ainsi, des informations concrètes et des outils sur l'impact des gestes du quotidien semblent être de bon vecteurs pour inciter le grand public à agir en faveur de la qualité de l'air.

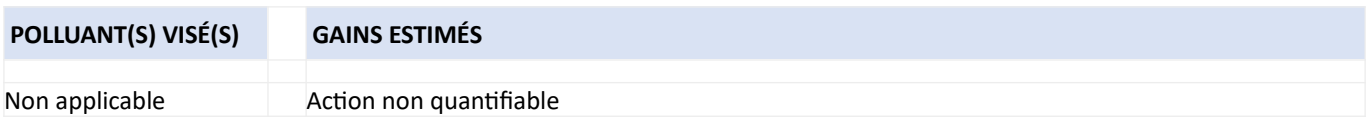

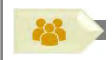

#### **PORTEUR: ATMO**

**PARTENAIRES**: Tout acteur actif du PPA

#### **DÉCLINAISON**

La présente sous-action consiste en la mise en place d'une communication valorisant l'impact positif sur la qualité de l'air de mesures prises par les pouvoirs publics et de gestes adoptés par les habitants. Elle permettra aux citoyens de prendre conscience de l'impact de leur mode de vie sur la qualité de l'air.

Exemple ailleurs : à Paris, la qualité de l'air est comparée lors de la "journée sans voiture" et lors d'une journée "normale"<sup>84</sup> Pistes à étudier :

- mettre à profit des outils déjà existant tel que la « Calculette Atmo »<sup>85</sup>. Celle-ci permet de calculer l'impact des trajets des habitants de la région AuRA sur la qualité de l'air ;
- un axe de communication sur les gains de temps et d'argent associés à chaque action semble être un levier efficace.

Cette sous-action est en lien avec la communication sur les actions du PPA prévue dans le cadre de l'Action C2.

#### PÉRIMÈTRE GÉOGRAPHIQUE CONCERNÉ

Périmètre du PPA, voire Grand Clermont

#### **MOYENS À MOBILISER**

Temps agent

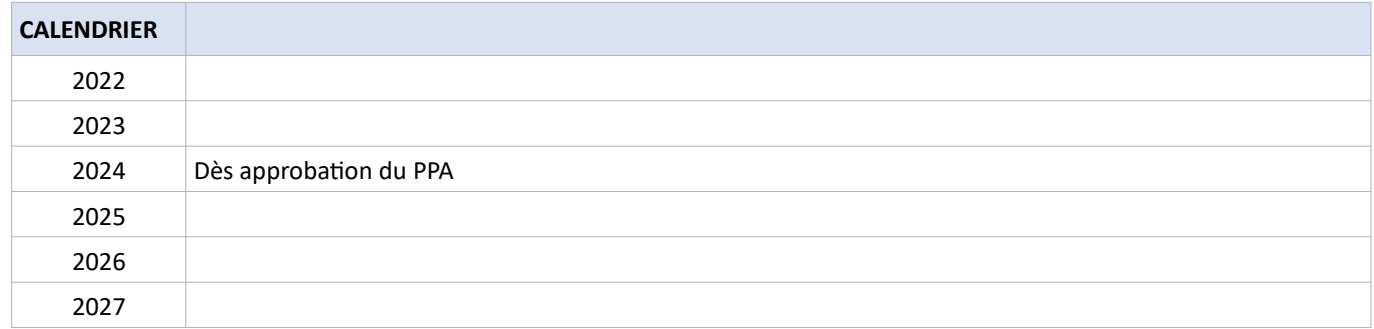

<sup>84</sup> Exemple de comparaison menée par Airparif : https://www.airparif.asso.fr/actualite/2019/journee-sans-voiture-paris-airparif-analyse-limpact-sur-laqualite-de-lair

<sup>85</sup> https://www.atmo-auvergnerhonealpes.fr/calculez-limpact-de-vos-trajets

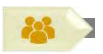

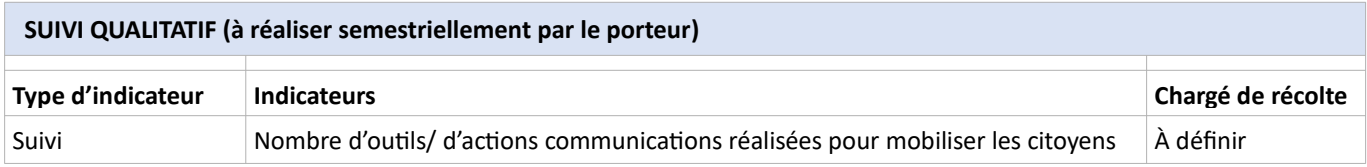

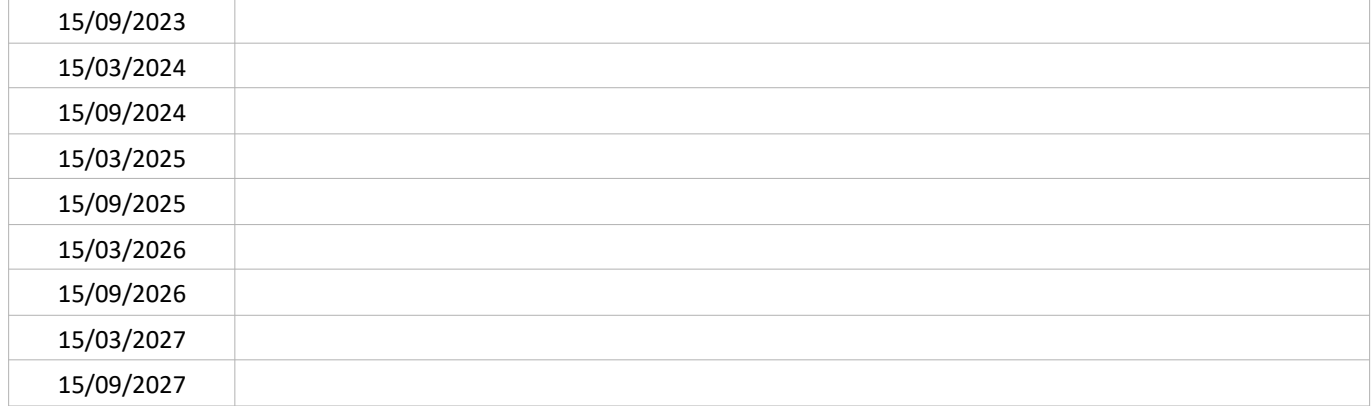

#### SUIVI QUANTITATIF (en tonnes de polluant évitées)

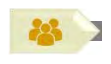

**PORTEUR**: Tout acteur actif du PPA **PARTENAIRES: Atmo** 

#### **DÉCLINAISON**

Cette sous-action identifiera et communiquera sur les bons gestes à adopter au quotidien pour améliorer la qualité de l'air (covoiturage, réduire sa vitesse en cas d'épisode de pollution, etc.). Une plaquette résumant ces gestes pourra être élaborée et être diffusée dans les lieux publics, sites internet des collectivités ou via l'AdIL.

La plateforme « AirAttitude »<sup>86</sup> gérée par Atmo qui permet aux citoyens et organisations de la Région AuRA de référencer leurs actions en faveur de la qualité de l'air. Elle semble être un outil à valoriser pour améliorer l'engagement citoyen. La sousaction pourrait s'appuyer sur cette plateforme.

#### PÉRIMÈTRE GÉOGRAPHIQUE CONCERNÉ

Périmètre du PPA, voire Grand Clermont

#### **MOYENS À MOBILISER**

Temps agent

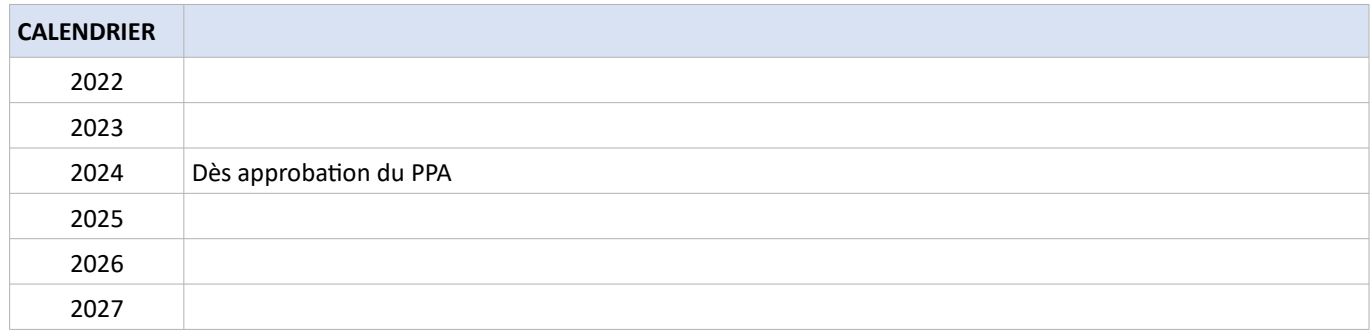

<sup>86</sup> https://airattitude.fr/

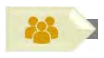

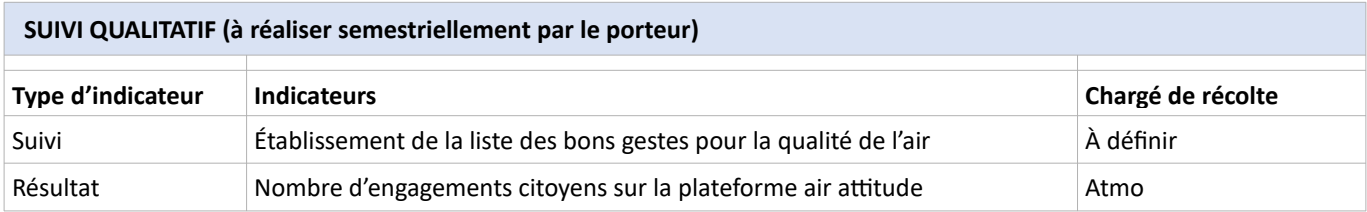

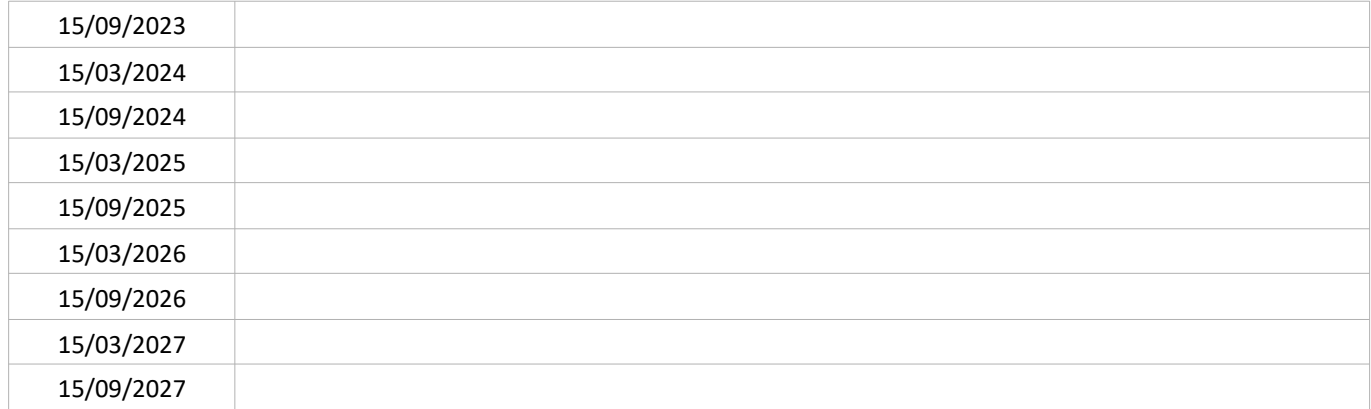

#### SUIVI QUANTITATIF (en tonnes de polluant évitées)

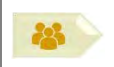

**PORTEUR**: Tout acteur actif du PPA **PARTENAIRES: Atmo** 

#### **DÉCLINAISON**

Le défi « Déclics »<sup>87</sup>, anciennement défi de sobriété énergétique « Famille à énergie positive », permet aux citoyens de participer à des défis pour agir pour le climat et dans la lutte contre les gaz à effet de serre, sur de nombreuses thématiques : l'énergie, les modes de consommation, les déchets, la mobilité, etc.

La présente sous-action pourrait s'inspirer du modèle de défis « Déclics » en l'adaptant à la qualité de l'air. L'accomplissement de défis pourrait donner lieu à des récompenses comme la location gratuite d'un VAE ou un abonnement aux transports en commun offerts.

#### PÉRIMÈTRE GÉOGRAPHIQUE CONCERNÉ

Périmètre du PPA, voire Grand Clermont

#### **MOYENS À MOBILISER**

Temps agent

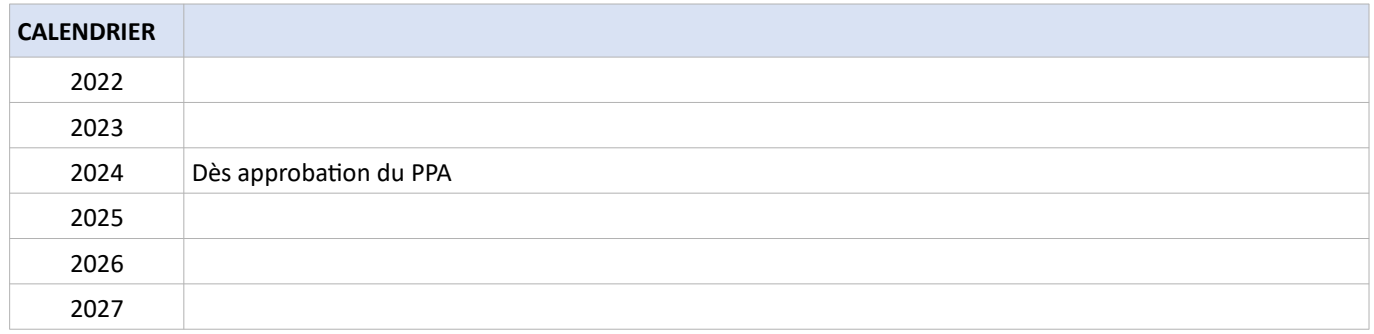

<sup>87</sup> https://defis-declics.org/fr/

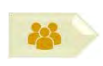

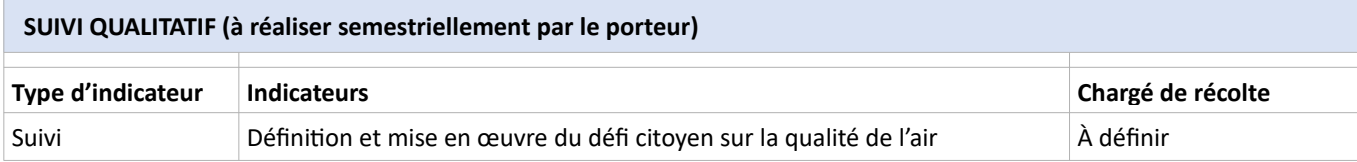

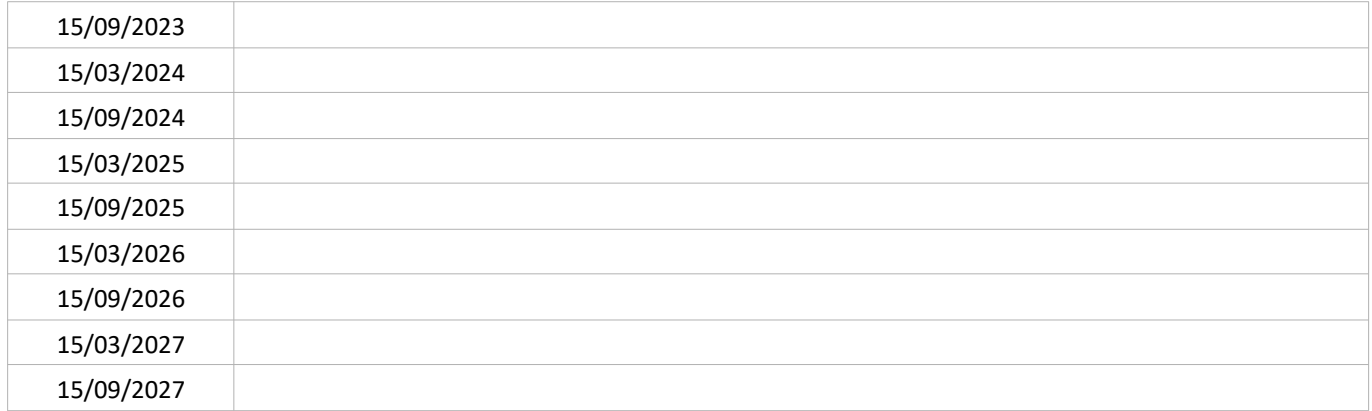

#### SUIVI QUANTITATIF (en tonnes de polluant évitées)

De nombreuses études épidémiologiques, de l'échelle internationale à l'échelle nationale, ont établi l'existence d'effets sanitaires de la pollution atmosphérique sur la mortalité et la morbidité. Deux types d'effets ont été mis en évidence :

- Des effets à court terme, qui surviennent dans les heures, jours ou semaines suivant l'exposition lors de pics de pollution et se manifestent selon la vulnérabilité des personnes (jeunes enfants, personnes âgées notamment) ;
- Des effets à long terme qui résultent d'une exposition répétée ou continue tout au long de la vie avec des impacts  $\equiv$ qui existent même à des niveaux inférieurs aux seuils d'information et d'alerte réglementaires.

La majeure partie des impacts de la pollution atmosphérique sur la santé résulte de cette exposition long terme qui contribue au développement ou à l'aggravation de pathologies chroniques telles que des maladies cardiovasculaires, respiratoires, des cancers et favorise, d'après de nouvelles études, les troubles de la reproduction, les troubles du développement de l'enfant, les affections neurologiques ou encore le diabète de type 2.

En octobre 2021, l'Organisation Mondiale de la Santé a rendu publiques ses nouvelles lignes directrices sur la qualité de l'air qui, notamment, divisent par 2 et par 4 respectivement les valeurs cibles des particules fines et des NO<sub>x</sub> définies dans les lignes directrices de 2005.

Au niveau local, la pollution sanitaire impacte également la santé des habitants. Une étude quantitative de cet impact a été rendue publique en octobre 2021 par Santé Publique France. Pourtant, l'impact d'une qualité de l'air dégradée sur la santé reste insuffisamment connu des citoyens. La prise de conscience de cet impact sanitaire par la population constitue un levier pour que ceux-ci s'engagent dans une modification de leurs habitudes de vie.

Cette action est en lien avec les actions C2 (communication sur le PPA) et C3 (implication citoyenne).

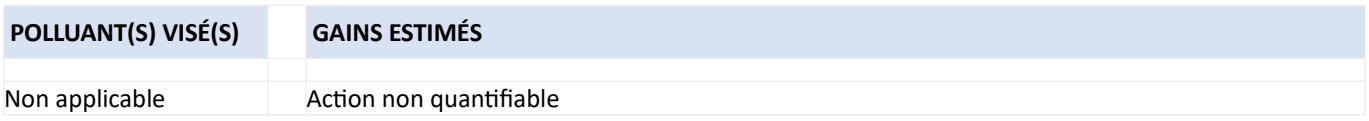

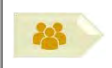

#### **PORTEUR: ARS**

PARTENAIRES : CAM, Santé Publique France, association AIRA<sup>88</sup>, ATMO, SMTC, ONSAP, ORS

#### **DÉCLINAISON**

La présente sous-action propose de sensibiliser les citoyens à l'impact sanitaire de la qualité de l'air respiré au quotidien par des campagnes de communication qui pourront s'appuyer sur des publications existantes ou développer des sujets spécifiques. Ces campagnes pourraient se baser sur :

- La publication à venir de l'étude de Santé Publique France sur les impacts locaux de la qualité de l'air. Cette étude réalisée à l'échelle nationale devrait faire l'objet d'une déclinaison à l'échelle des EPCI qu'il conviendra de relayer ;
- La communication des résultats de l'action R4 sur l'expérimentation du suivi de la qualité de l'air intérieur dans le cadre d'une modification des pratiques de chauffage au bois, en l'axant sur la santé ;
- Les impacts sanitaires, la baisse de qualité de vie (gêne respiratoire, asthme,...), les impacts financiers (consultations médicales, arrêts de travail, services d'urgence...). (voir rapport de Mme Leila AÏCHI, pour la CE : « coût économique et financier de la pollution de l'air » n° 610 tome I (2014-2015) - 8 juillet 2015) ;
- Les risques auxquels sont exposées les personnes particulièrement vulnérables du fait de leur âge ou de problèmes de santé spécifiques ;
- La promotion des mobilités actives en lien avec bénéfices sanitaires ;
- en complément : la qualité de l'air intérieur.

#### PÉRIMÈTRE GÉOGRAPHIQUE CONCERNÉ

Périmètre du PPA, voire Grand Clermont

#### **MOYENS À MOBILISER**

#### Temps agent

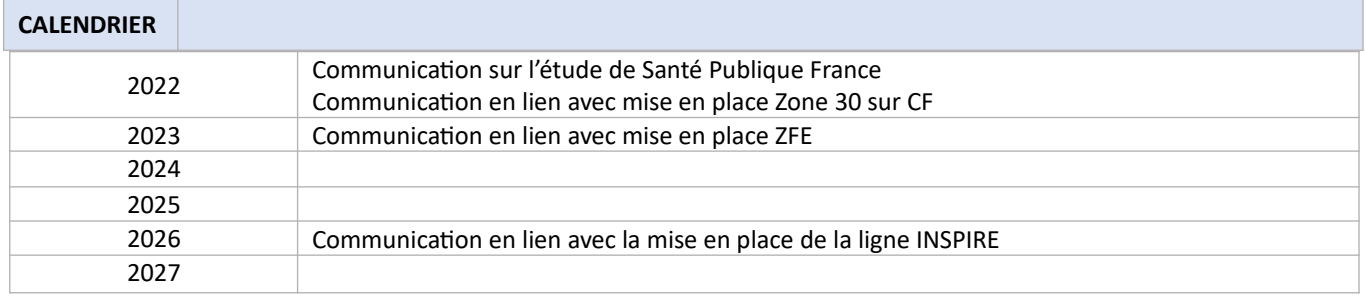

<sup>88</sup> L'AIRRA (Aide Aux Insuffisants Respiratoires De La Région Auvergne) est une association de droit privé basée à Clermont-Ferrand. Elle propose un traitement et un suivi au domicile des patients.

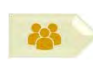

SOUS-ACTION C4.1 : COMMUNIQUER PAR CAMPAGNES SUR L'IMPACT SANITAIRE DE LA QUALITÉ DE L'AIR

#### SUIVI QUALITATIF (à réaliser semestriellement par le porteur)

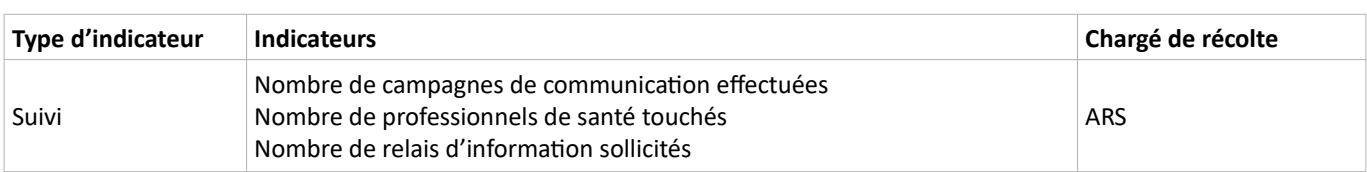

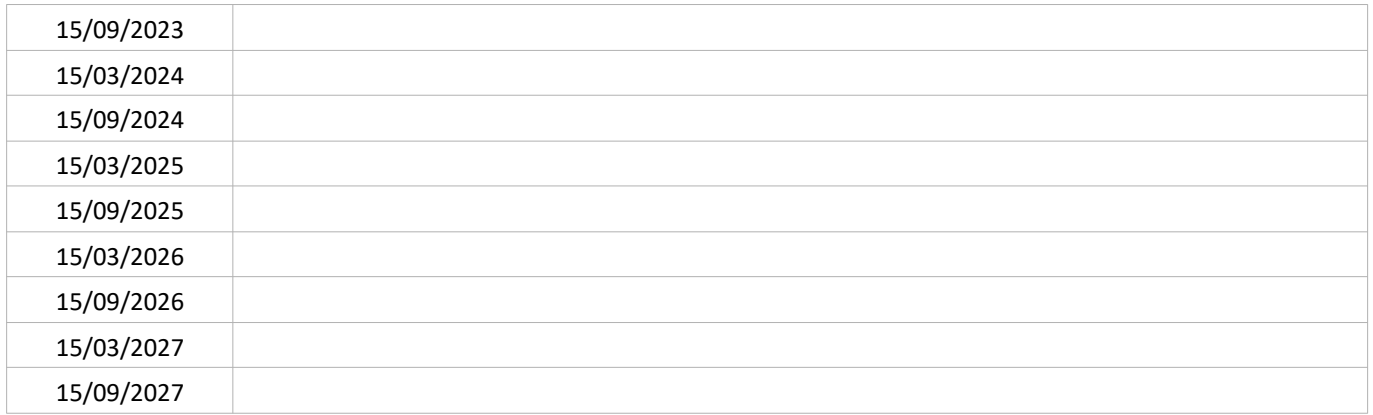

#### SUIVI QUANTITATIF (en tonnes de polluant évitées)

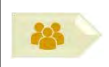

#### PORTEUR : ARS - voire prestataire externe (agence de communication spécialisée) PARTENAIRES : professionnels de santé ; autres acteurs identifiés : association AIRRA, CHU, ONAPS

#### SOUS-ACTION évoquée lors de l'élaboration du PPA : NON RETENUE

#### **DÉCLINAISON**

La communication à l'attention du grand public sur les impacts sur la santé d'une qualité de l'air dégradée nécessite qu'elle soit réalisée par des acteurs légitimes et de confiance. Aussi, cette communication pourrait s'appuyer sur les professionnels de santé de proximité (médecin traitant, infirmier(e), pharmacien(ne)...), la médecine du travail, les chargés de prévention en entreprise.

Pour développer ces relais de communication, il sera mis en place une information des professionnels de santé sur les enjeux sanitaires de la qualité de l'air. Un axe de communication pourra être de mettre en avant le co-bénéfice lié à la baisse de la sédentarité en ce qui concerne les actions relatives aux mobilités actives, notamment en lien avec les travaux du CHU de Clermont-Ferrand (qui héberge l'ONAPS) sur ce sujet.

Le personnel d'encadrement de la petite enfance pourrait également être informé pour jouer ce rôle de relai.

La journée nationale de la qualité de l'air (JNQA) peut être une occasion pour communiquer tous les ans (en octobre).

Des éléments de connaissance sur la qualité de l'air pourront être introduits dans la formation DU Santé-Environnement qui sera prochainement proposée par l'Université Clermont Auvergne.

Cette sous-action n'a pas été retenue car trop incertaine au moment de l'adoption du PPA.

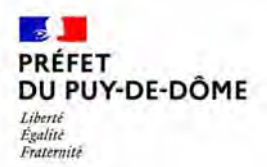

Direction régionale de l'Environnement, de l'Aménagement et du Logement Auvergne-Rhône-Alpes Unité départementale Cantal-Allier-Puy-de-Dôme 7 rue Léo Lagrange 63033 CLERMONT-FERRAND CEDEX 1 www.auvergne-rhone-alpes.developpement-durable.gouv.fr

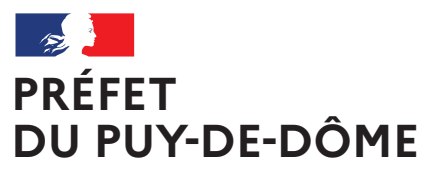

Liberté Égalité Fraternité

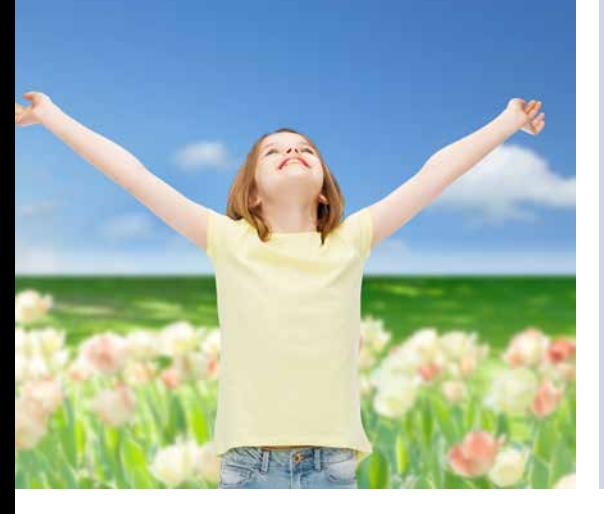

Plan de Protection **PPA**

de l'Atmosphère de l'agglomération clermontoise 2022-2027

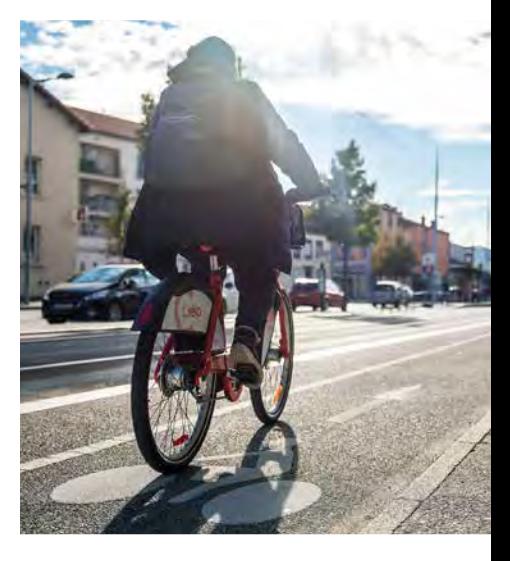

# ANNEXE 1 : Résumés

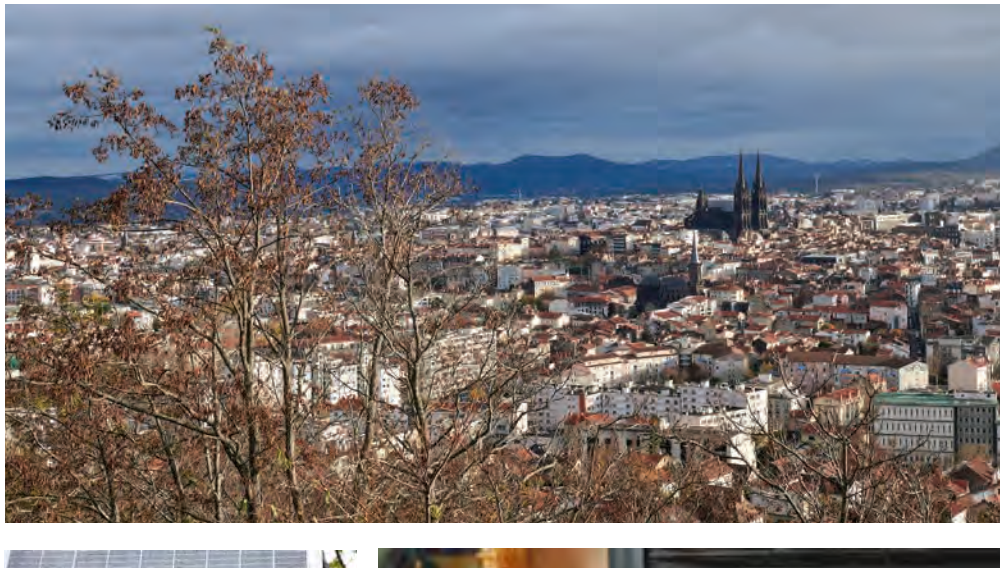

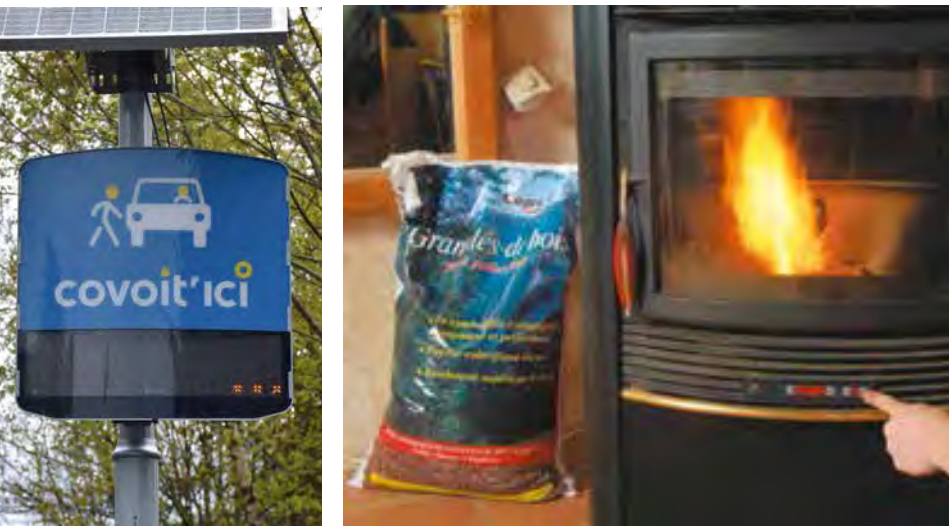

DREAL Auvergne-Rhône-Alpes

Directeur de la publication : Préfet du Puy-de-Dôme Pilotage, coordination: Direction régionale de l'environnement, de l'aménagement et du logement Auvergne-Rhône-Alpes Unité inter-départementale Cantal-Allier-Puy-de-Dôme - 7 rue Léo Lagrange 63033 CLERMONT-FERRAND cedex 1 www.auvergne-rhone-alpes.developpement-durable.gouv.fr

Crédits photo : dans l'ordre d'apparition de gauche à droite et de bas en haut :

© Freepik - Tous droits réservés

© SMTC - Tous droits réservés

© Nicolas Dormont - 2022 - Tous droits réservés

© L*e chauffage au bois, mode d'emploi. Pour un chauffage au bois efficace et peu polluant* (octobre 2019) - © Olivier Sebart / ADEME - Tous droits réservés

© DREAL Auvergne-Rhône-Alpes - Tous droits réservés

Mars 2023
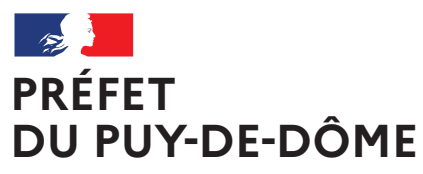

Liberté Égalité Fraternité

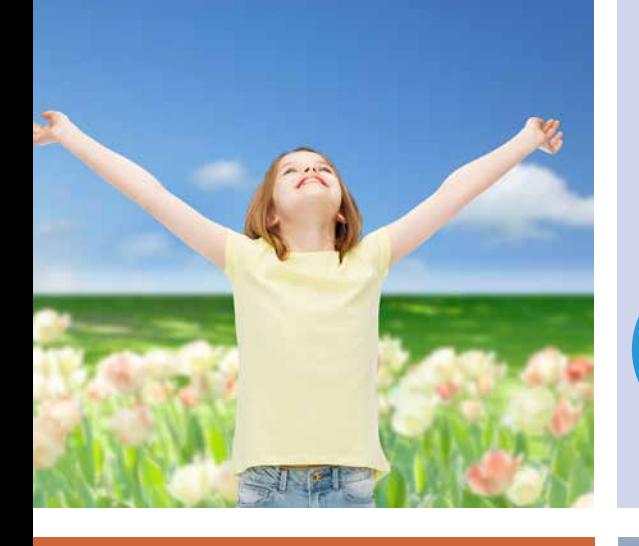

Plan de Protection de l'Atmosphère de l'agglomération clermontoise 2022-2027 **PPA**

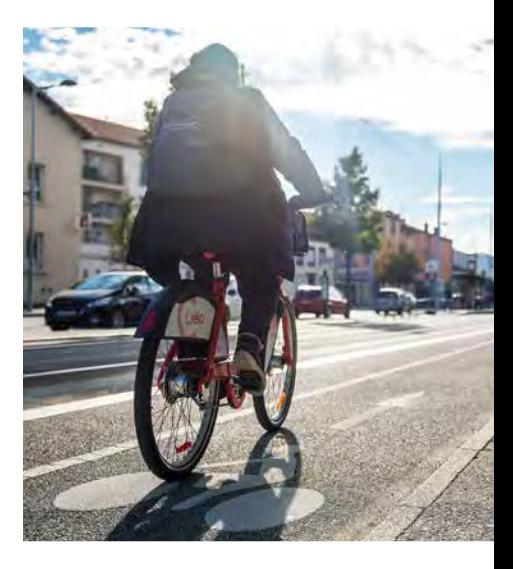

 Résumé non technique du rapport de présentation

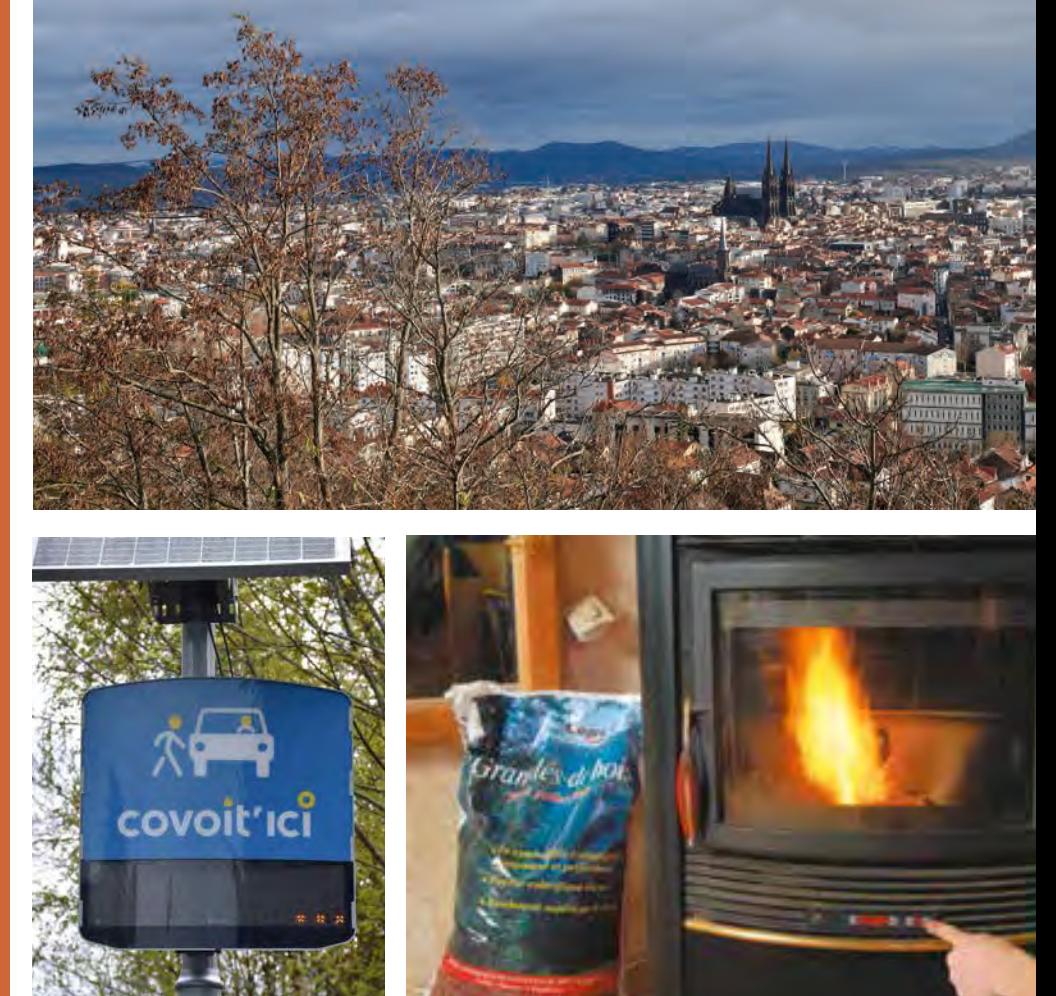

DREAL Auvergne-Rhône-Alpes

Directeur de la publication : Préfet du Puy-de-Dôme Pilotage, coordination: Direction régionale de l'environnement, de l'aménagement et du logement Auvergne-Rhône-Alpes Unité inter-départementale Cantal-Allier-Puy-de-Dôme - 7 rue Léo Lagrange 63033 CLERMONT-FERRAND cedex 1 www.auvergne-rhone-alpes.developpement-durable.gouv.fr

Crédits photo : dans l'ordre d'apparition de gauche à droite et de bas en haut :

© Freepik - Tous droits réservés

© SMTC - Tous droits réservés

© Nicolas Dormont - 2022 - Tous droits réservés

© L*e chauffage au bois, mode d'emploi. Pour un chauffage au bois efficace et peu polluant* (octobre 2019) - © Olivier Sebart / ADEME - Tous droits réservés

© DREAL Auvergne-Rhône-Alpes - Tous droits réservés

Mars 2023

# 1. LA POLLUTION ATMOSPHÉRIQUE : UN VÉRITABLE ENJEU PUBLIC

### LES EFFETS SUR LA SANTÉ

La pollution de l'air constitue un problème majeur de santé publique. Selon l'organisation mondiale de la santé (OMS), 91 % de la population mondiale vit dans des zones où les valeurs qu'elle recommande sont dépassées. Le rapport<sup>1</sup> de l'Agence Européenne de l'Environnement (AEE) publié fin 2020, fait état d'une exposition à un air de mauvaise qualité dans de nombreuses villes européennes ayant d'importantes répercussions sur la santé de ses habitants. Les expositions aux particules (PM<sub>2,5</sub>), au dioxyde d'azote (NO<sub>2</sub>) et à l'ozone (O<sub>3</sub>) sont à l'origine respectivement, de 379 000, 54 000 et 19 400 décès prématurés par an au sein des 28 pays membres de l'Union européenne. Malgré l'amélioration globale de la qualité de l'air sur les dernières décennies, la France n'est pas épargnée par une qualité de l'air dégradée, y compris en zone rurale. Ainsi, Santé Publique France estime la part des décès attribuables annuellement en France à 7 % - soit 40 000 décès - pour la pollution de l'air aux particules (PM<sub>2,5</sub>), et 1 % - soit 7 000 décès – pour la pollution de l'air par le dioxyde d'azote. Cela représente une perte d'espérance de vie à 30 ans estimée à près de huit mois. Le coût sanitaire annuel de la pollution atmosphérique est évalué à plus de 100 milliards d'euros.

À l'échelle de la région Auvergne Rhône-Alpes, deuxième région la plus peuplée de France, l'enjeu lié à la pollution est tout aussi important. Une évaluation quantitative d'impact sanitaire (EQIS) a été menée pour la première fois à l'échelle régionale, sur la période 2016-2018 et publiée mi-octobre 2021<sup>2</sup>. Elle montre que 4 300 décès par an sont liés à l'exposition aux PM<sub>2.5</sub> et 2 000 à l'exposition au dioxyde d'azote, soit respectivement 7 % et 3 % de la mortalité totale annuelle. En termes de morbidité, l'exposition aux particules fines est aussi responsable de près de 200 cancers du poumon (4,4 % des cancers du poumon), 780 accidents vasculaires cérébraux (6,1 % des AVC) et 550 passages aux urgences pour asthme chez l'enfant (5,2 % des passages aux urgences). L'exposition à l'ozone serait responsable de 900 hospitalisations pour causes cardiovasculaires et 240 hospitalisations pour causes respiratoires chez les personnes âgées de 65 ans et plus. Ces données, applicables à l'échelle régionale, sont toutefois à nuancer en fonction de chaque territoire plus petit et de ses caractéristiques (qualité de l'air, population).

# LES EFFETS ENVIRONNEMENTAUX

La pollution de l'air a également des répercussions sur le fonctionnement des écosystèmes. En particulier, des concentrations élevées en ozone peuvent avoir pour effet de ralentir la croissance des plantes, d'amoindrir leur résistance face à des agents infectieux ainsi que leur capacité à stocker le carbone. De plus, les émissions d'oxydes d'azote et d'ammoniac accentuent l'effet d'eutrophisation dans les milieux aquatiques. La pollution atmosphérique affecte en outre les matériaux, en particulier la pierre, le ciment et le verre en induisant corrosion, noircissements et encroûtements.

# **CHANGEMENT CLIMATIQUE**

Le changement climatique diffère de la pollution atmosphérique et il n'est pas traité dans le PPA. En revanche, de nombreuses actions favorables à la réduction des émissions de polluants atmosphériques sont également favorables à la réduction des substances à impact climatique.

 $\overline{1}$ Agence Européenne de l'Environnement (2020), « Air Quality in Europe - 2020 report, N° 09/2020, ISSN 1977-8449

 $\overline{2}$ Santé publique France (2021), « Evaluation quantitative d'impact sur la santé (EQIS) de la pollution de l'air ambiant en Région Auvergne-Rhône-Alpes -Période 2016-2018 », ISSN 2609-2174

# 2. L'AGGLOMÉRATION CLERMONTOISE ET LA PROTECTION DE L'AIR

# L'AIR SURVEILLÉ

L'agglomération clermontoise fait l'objet d'un suivi de la qualité de l'air. La réglementation définit à cet effet le périmètre de la zone administrative de surveillance (ZAS) de la qualité de l'air autour de Clermont-Ferrand. Dans le cadre de la révision du PPA (Plan de Protection de l'Atmosphère), une zone d'étude a été définie sur la base de cette zone administrative de surveillance, élargie à l'ensemble des territoires des EPCI la formant : elle correspond au Grand Clermont.

# LA ZONE D'ÉTUDE DU PPA SE CARACTÉRISE PAR :

- · Un climat variable, structuré par la chaîne des Puys : humide et froid à l'ouest de la zone d'étude et sec dans le reste du territoire, l'ensemble subit un effet d'inversion des températures en hiver, défavorable à la dispersion des températures.
- Une topographie contrastée : le territoire se caractérise par des reliefs variés : plaine à l'est, vallée au sud, coteaux et chaîne de montagnes à l'ouest.
- Une population dense dans le centre du territoire et une croissance démographique métropolitaine notable en région AuRA (2<sup>ème</sup> position), en particulier en zone périurbaine. Le reste de la zone d'étude est davantage agricole, marqué par l'élevage et les grandes cultures.
- \* Une répartition de la consommation d'énergie du parc de logements dans le Puy-de-Dôme similaire à celle du niveau national, avec toutefois une plus forte proportion des logements les plus consommateurs (+ 5,6 % de logements F et G en 2018).
- · Une biodiversité d'une grande richesse, notamment soulignée par la présence de deux Parcs Naturels Régionaux encadrant à l'est et à l'ouest le territoire clermontois.
- Une place prépondérante de l'agriculture, en particulier hors de CAM avec plus de la moitié des territoires exploitée par les activités agricoles malgré une diminution du nombre d'exploitations.
- Une activité économique concentrée dans le périmètre de CAM, notamment par la présence des plus grosses entreprises. La tendance générale sur le territoire d'étude est à la tertiarisation, bien que l'industrie reste importante sur RLV.
- · Un territoire d'étude structuré par deux axes autoroutiers importants, un axe Nord-Sud (A75/A71) et un axe Est-Ouest (A89).
- La voiture individuelle comme mode de déplacement prédominant. Les territoires enserrant CAM présentent un flux sortant important en direction de CAM, tandis que cette collectivité concentre ses flux de déplacement à l'intérieur de son périmètre.

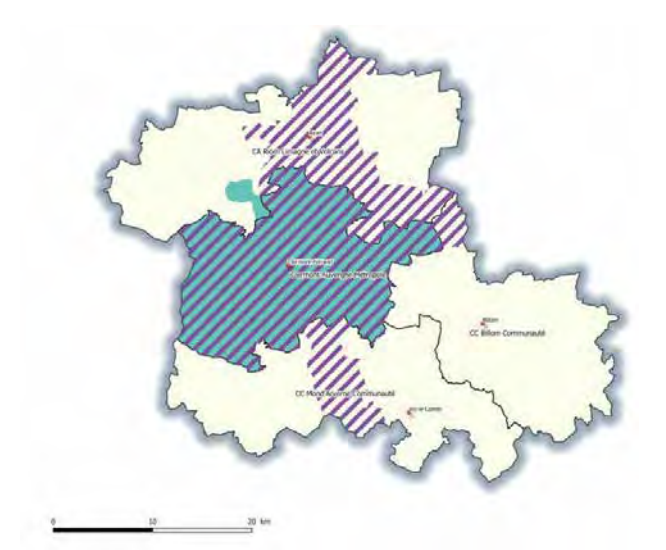

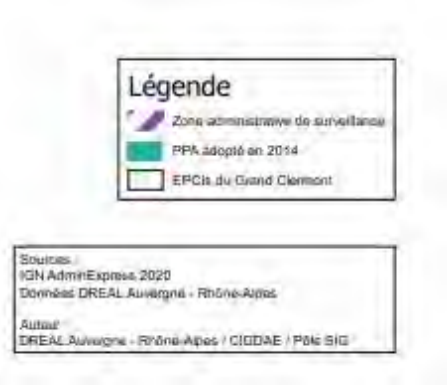

Figure 1: Aire d'étude pour l'élaboration du PPA de l'agglomération clermontoise [source : DREAL AuRA]

# LES PRINCIPAUX POLLUANTS ET LEURS SOURCES D'ÉMISSION

La pollution atmosphérique peut être issue de sources :

- Naturelles (érosion des sols, pollens, éruptions volcaniques...),
- Anthropiques (résidentielles, tertiaires, déplacements, industrielles, agricoles...).

Les polluants atmosphériques sont soit primaires, directement issus de sources de pollution, soit secondaires, créés par la transformation chimique des polluants primaires.

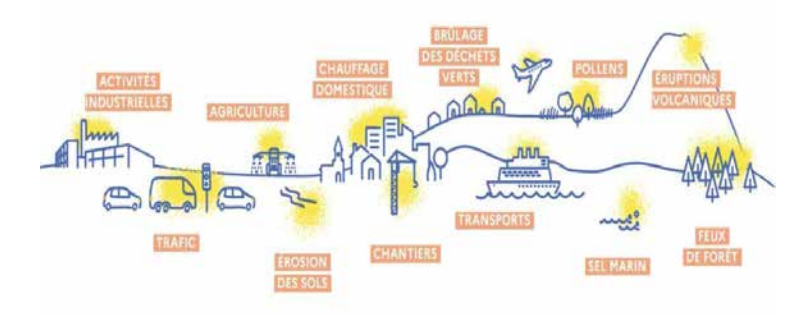

Figure 2: Principales sources de pollution atmosphérique [source **Atmo AuRA]** 

Actuellement, 4 polluants primaires et 1 polluant secondaire font l'objet de la surveillance de leur concentration :

- Les particules fines (PM<sub>2,5</sub> et PM<sub>10</sub>) : polluant principalement issu du secteur résidentiel notamment lié au  $\bullet$ chauffage,
- Les oxydes d'azote  $(NO<sub>x</sub>)$ : polluant principalement issu du trafic routier,
- Les composés volatiles (COVNM) : polluant principalement issu des secteurs industriel et résidentiel par exemple par les colles, vernis et solvants,
- Les oxydes de soufre (SO<sub>x</sub>) : ce polluant n'ayant plus été détecté plusieurs années consécutives à l'échelle de l'agglomération clermontoise, il n'y est plus surveillé,
- L'ozone (O<sub>3</sub>) : polluant secondaire créé à partir de la réaction entre dioxyde d'azote et COVNM en présence de conditions météorologiques favorables (ensoleillement important, forte chaleur).

Les émissions d'ammoniac, précurseur de particules fines, sont également suivies :

L'ammoniac (NH<sub>3</sub>) : polluant principalement d'origine agricole avec l'élevage et l'épandage de lisier.

A l'échelle de la zone d'étude, les contributions des différentes activités humaines aux émissions de polluants sont représentées sur la figure ci-dessous.

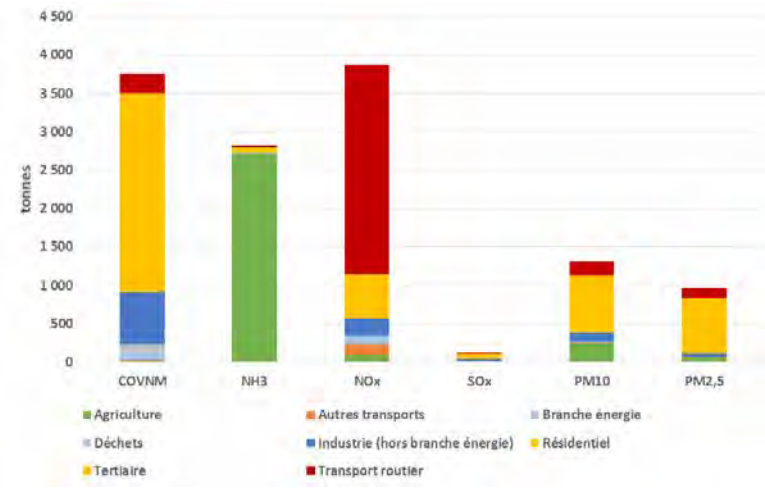

Figure 3: Émissions sectorielles de polluants atmosphériques, Grand Clermont, 2018 [Atmo AuRA - Inventaire Espace V2020s]

# EVOLUTION DE LA QUALITÉ DE L'AIR

Globalement, sur l'agglomération clermontoise, la qualité de l'air s'améliore depuis 2016.

En effet, aux stations de mesure fixes, aucun dépassement du seuil réglementaire n'est observé pour le NO<sub>2</sub> depuis 2017 et pour les PM<sub>10</sub> depuis 2014.

Cependant, la modélisation à l'échelle de la zone d'étude montre que le niveau de pollution de fond dépasse en 2019 la valeur réglementaire pour le dioxyde d'azote (près de 1000 personnes exposées) et les valeurs sanitaires recommandées par l'OMS pour les PM<sub>10</sub> et PM<sub>2,5</sub>. Depuis 2018, une augmentation constante des concentrations en ozone est constatée avec des dépassements réglementaires.

# LA SURVEILLANCE DE LA QUALITÉ DE L'AIR

La surveillance de la qualité de l'air est une mission confiée aux associations agréées de surveillance de la qualité de l'air (AASQA). Pour la région Auvergne-Rhône-Alpes, cette mission revient à Atmo Auvergne-Rhône-Alpes. Elle est réalisée grâce à différents outils :

Un réseau de préleveurs et d'analyseurs composé :

De stations fixes et permanentes représentatives des différents types d'exposition (fond urbain,  $\blacktriangleright$ fond périurbain, proximité trafic, proximité industrielle, observation spécifique);

- De stations temporaires ; ➤
- · D'un inventaire spatialisé des émissions atmosphériques, qui recense sur la base de données et ratios nationaux et/ou locaux les quantités de polluants rejetées dans l'atmosphère par les activités humaines ou par des sources naturelles ;
- Un modèle numérique de détermination de la qualité de l'air, utilisant notamment les deux ressources précédentes.

# 3. DES EXIGENCES RÉGLEMENTAIRES ET SANITAIRES DE LA QUALITÉ DE L'AIR

# L'OBLIGATION EUROPÉENNE

La directive européenne n° 2008/50/CE du 21 mai 2008 prévoit que dans les zones où les valeurs limites européennes de concentration de polluants atmosphériques sont dépassées ou risquent de l'être, les États membres de l'Union Européenne doivent élaborer des plans ou des programmes permettant d'atteindre ces valeurs limites. Cette obligation a été transcrite dans le droit français aux articles L222-4 à L222-7 et R222-13 à R222-36 du code de l'environnement, en instaurant l'outil PPA (plan de protection de l'atmosphère) et en rendant obligatoire son élaboration dans les agglomérations de plus de 250 000 habitants, ainsi que dans les zones dépassant les seuils réglementaires en matière de pollution de l'air. L'agglomération clermontoise remplit ces conditions.

# **DES OBJECTIFS NATIONAUX**

Le PPA constitue une stratégie locale, pilotée par les services déconcentrés de l'État en associant étroitement les collectivités et les partenaires territoriaux, pouvant répondre aux objectifs d'amélioration de la qualité de l'air. Cette stratégie se décline en actions à mettre en œuvre pour diminuer les émissions de polluants. Le PPA comporte:

- Un diagnostic du territoire présentant les enjeux de la zone d'étude sur la qualité de l'air et aidant au choix ultérieur du périmètre PPA ;
- Des objectifs à atteindre en émissions et en concentrations en polluants atmosphériques, fixés au regard des obligations réglementaires, des enjeux sanitaires locaux et de la volonté des acteurs locaux ;
- D'un plan d'actions dont la mise en œuvre doit permettre l'atteinte de ces objectifs au terme du PPA.

# LES PPA1 ET PPA2 DE L'AGGLOMÉRATION CLERMONTOISE

Le premier PPA de l'agglomération clermontoise a été approuvé en avril 2008, avec pour principal objectif la diminution des émissions de SO<sub>2</sub>, NO<sub>x</sub>, COV et particules fines des secteurs industriel et mobilité. Le bilan tiré de ce premier plan était mitigé, les actions n'ayant pas permis de réduire drastiquement les émissions de polluants atmosphériques. En décembre 2014, après évaluation anticipée de ce premier PPA en raison d'un dépassement du seuil réglementaire à une station fixe pour le NO<sub>2</sub>, un deuxième PPA a été approuvé, dans le même objectif de réduction des émissions et concentrations en polluants atmosphériques sur le ressort territorial du SMTC-AC (Clermont Communauté plus la commune de Sayat), avec l'enjeu spécifique de la baisse de la concentration en NO<sub>2</sub> sous de la valeur limite en concentration movenne annuelle. Ainsi, le PPA2 comprenait 15 actions réparties en 5 objectifs dans les secteurs des transports, du résidentiel et du tertiaire. En avril 2019, les mesures de ce PPA2 ont été complétées par la « feuille de route pour la qualité de l'air », adoptée en réponse à la condamnation prononcée par le conseil d'État à l'encontre de la France et l'enjoignant à prendre des mesures complémentaires aux PPA pour une dizaine d'agglomérations françaises présentant des dépassements persistants des normes de qualité de l'air (dont ne faisait pas partie Clermont-Ferrand).

Le second PPA a fait l'objet d'une évaluation quinquennale en 2019<sup>3</sup>. Il en ressort des résultats encourageants, toutefois la modélisation montre que des concentrations supérieures :

 $\overline{3}$ Rapports quantitatif et qualitatif disponibles au lien suivant.

PPA de l'agglomération clermontoise - Résumé du document de présentation DREAL Auvergne-Rhône-Alpes

- Aux valeurs limites réglementaires à proximité des axes routiers pour le NO<sub>2</sub>,
- Aux valeurs recommandées par l'OMS (2005) pour les particules fines,

persistent sur le territoire du PPA2.

Il a ainsi été décidé par le préfet de réviser le PPA, afin de rehausser l'ambition de ses mesures pour aller plus loin dans l'amélioration de la qualité de l'air.

### LES SEUILS OMS

Afin de protéger au mieux les populations, l'Organisation Mondiale de la Santé a défini des seuils de concentrations en polluants atmosphériques, dites « valeurs guides », dont le respect permet de préserver la santé humaine. Ces valeurs datant de 2005 ont été réactualisées en cours de rédaction du PPA, en septembre 2021. Ces valeurs, non contraignantes réglementairement, sont prises en compte lors de l'élaboration des réglementations des différentes institutions gouvernementales, les valeurs réglementaires adoptées étant généralement plus élevées que les valeurs sanitaires. Les objectifs du PPA, fixés avant septembre 2021 par rapport aux valeurs guides de 2005, ont été traduits en fin d'élaboration du PPA par rapport aux valeurs de 2021.

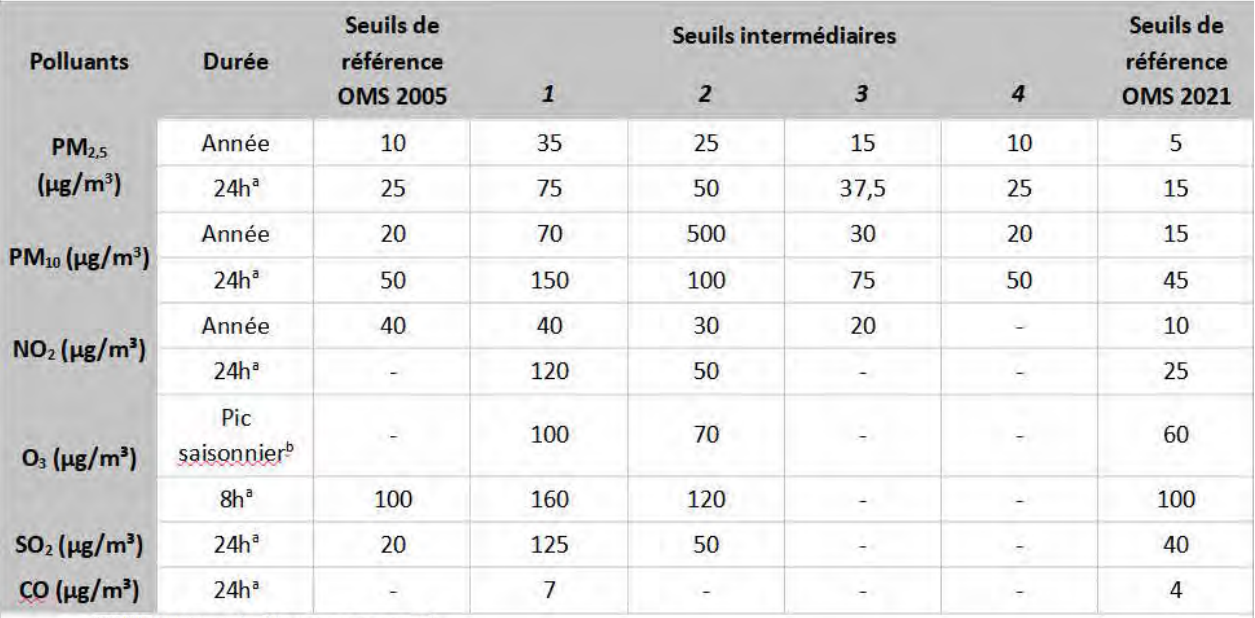

<sup>a</sup> 99<sup>e</sup> (3 à 4 jours de dépassement par an)

<sup>b</sup> Moyenne de la concentration moyenne quotidienne maximale d'O<sub>3</sub> sur 8 heures au cours des six mois consécutifs où la concentration moyenne d'O<sup>3</sup> a été la plus élevée

Remarque: L'exposition annuelle et l'exposition pendant un pic saisonnier sont des expositions à long terme, tandis que l'exposition pendant 24 heures et 8 heures sont des expositions à court terme.

Figure 4 : par polluant : valeurs quides OMS 2005 : seuils intermédiaires et valeurs quides OMS 2021

# 4. L'ÉLABORATION DU PPA3

# UNE ÉLABORATION EN PLUSIEURS ÉTAPES

À la suite de l'évaluation du PPA2, la démarche d'élaboration du PPA3 a été engagée en septembre 2020. Le nouveau plan se veut partenarial en associant étroitement les acteurs du territoire à sa définition et à son pilotage. Il se veut également plus transversal et plus complet en identifiant des leviers d'actions non encore exploités dans les versions antérieures du PPA. Les principales étapes de l'élaboration du PPA3 sont :

- Un état des lieux du territoire, visant à déterminer le périmètre d'actions le plus pertinent en identifiant précisément les enjeux par polluant et les spécificités du territoire ;
- Des ateliers de travail avec les collectivités et autres acteurs du territoire, afin de préciser les leviers d'actions pré-identifiés et faire émerger peu à peu un projet de plan d'actions ;
- Une concertation préalable du public conduite durant l'été 2021 visant à recueillir les attentes des citoyens locaux en matière de réduction de la pollution de l'air ainsi que leurs avis quant aux actions à déployer prioritairement ;
- La consolidation du plan d'actions en intégrant les éléments transmis individuellement par chaque acteur sur les actions dont il est le porteur :
- La consultation d'instances sur le projet de PPA3 dont le conseil départemental de l'environnement et des risques sanitaires et technologiques (CODERST) du Puy-de-Dôme, l'Autorité environnementale et les organismes et collectivités associées ;
- Une enquête publique prévue au second semestre 2022.

# LE PÉRIMÈTRE RETENU POUR LE PPA3

Le PPA approuvé le 16 décembre 2014 (PPA2) s'appliquait à 22 communes : les communes de l'actuelle Clermont-Auvergne Métropole et la commune de Sayat (RLV).

Le périmètre retenu pour l'application des mesures du PPA3 n'inclut pas de commune isolée (souhait national d'avoir des périmètres PPA correspondant à des territoires d'EPCI pour des raisons de compétences) et correspond au territoire de Clermont-Auvergne Métropole soit 21 communes. La spécificité du périmètre de ce PPA repose sur l'association des 3 EPCI du périmètre d'étude (Riom Limagne et Volcans Agglomération, Mond'Arverne Communauté et Billom Communauté) aux travaux et suivi ultérieurs du PPA3. Concrètement, ces EPCI seront invités à participer aux réunions des comités techniques et de pilotage du PPA afin de mettre en cohérence leur projet territorial avec celui-ci.

# LES ENJEUX IDENTIFIÉS PAR POLLUANTS

En matière d'émissions, la majorité des polluants a enregistré une baisse significative depuis 2005, en raison notamment des améliorations dans les secteurs de l'industrie et du transport routier. L'évolution est plus lente depuis 2011, résultant de divers facteurs (conditions météorologiques, augmentation des distances parcourues etc.).

Les principaux secteurs émetteurs de polluants sont, à l'échelle de Clermont-Auvergne-Métropole :

- Le transport routier (67 % des émissions de NO<sub>x</sub> en 2018) ;
- $\bullet$ Le secteur résidentiel-tertiaire (61 % des émissions de PM<sub>10</sub> et 70 % des émissions de PM<sub>2,5</sub> en 2018) ;
- L'industrie (30 % des émissions de COVNM) ;
- L'agriculture (84 % des émissions d'ammoniac, précurseur d'une partie des particules fines).

En concentrations, deux polluants concentrent l'enjeu sur la qualité de l'air du territoire PPA :

- Les oxydes d'azote (NO<sub>x</sub>) : un dépassement régulier des valeurs limites aux abords des axes routiers est estimé en modélisation (900 personnes en 2019 pour CAM),
- Les particules fines : les  $PM_{2,5}$  sont le polluant atmosphérique principal pour l'impact sanitaire. Suivant la météorologie (impact d'un hiver froid sur les besoins en chauffage et la dispersion des particules), le nombre de personnes exposées à des concentrations en PM<sub>2.5</sub> supérieures au seuil OMS de 2005  $(10 \mu g/m^3)$  est très fluctuant d'une année à l'autre : sur le territoire de CAM, 280.000 habitants en 2017 et 1000 en 2019. Cette grande variation est due au fait que la valeur moyenne est très proche au-dessus ou au-dessous du seuil.

# LES OBJECTIFS RETENUS POUR LE PPA3

Les objectifs définis pour le PPA3, a priori, avant élaboration du plan d'actions sont exprimés :

- En émissions en lien avec les objectifs nationaux de baisse (PREPA 2030),
- En concentrations / expositions par rapport aux valeurs guides sanitaires,

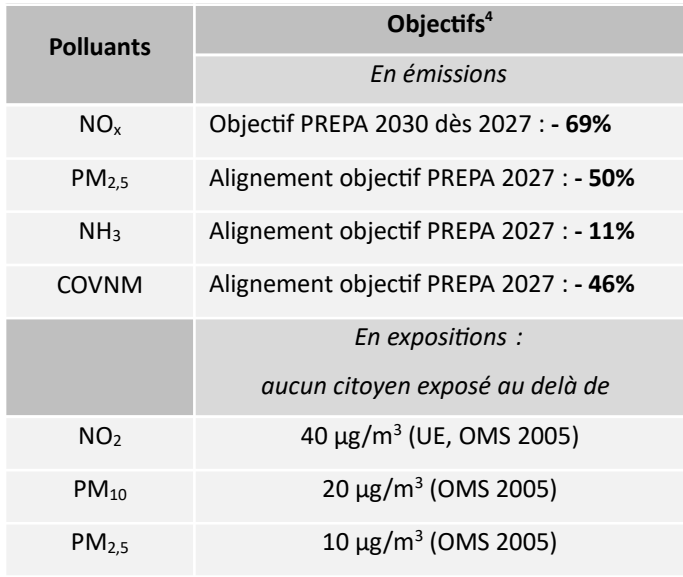

#### Tableau 1: Objectifs assignés au PPA AVANT élaboration du plan d'actions

Ces objectifs ont été redéfinis après modélisation par Atmo des effets du plan d'actions (voir plus loin). Il n'y a pas d'objectif pour l'émission d'ozone car il s'agit d'un polluant formé secondairement.

# LE PLAN D'ACTIONS

La trame du plan d'actions a été définie suite à des phases d'ateliers sectoriels :

- Activités économiques ;
- Résidentiel-Tertiaire :
- Mobilités ;

PPA de l'agglomération clermontoise - Résumé du document de présentation DREAL Auvergne-Rhône-Alpes

Les objectifs du PREPA correspondent à un taux d'abattement des émissions en 2030 par rapport à la valeur de 2005. L'objectif PREPA en 2027, au terme des 5 ans de mise en œuvre du PPA, a été calculé par régression linéaire.

Communication.

A l'issue du travail d'ateliers, 33 actions, elles-mêmes découpées en sous actions, ont été identifiées.

Le contenu de chaque fiche-action a alors été travaillé en collaboration avec les acteurs locaux concernés. Ce travail d'itération permet de garantir que les porteurs disposent au mieux des capacités techniques et financières nécessaires. Ainsi, l'ambition des actions est proportionnée aux possibilités d'engagement des acteurs.

Les sous-actions listées ont été réparties en 3 catégories :

- Actions majeures ou de réalisation certaine (éventuellement déjà engagée),
- Actions secondaires et de réalisation probable,
- Actions sans certitude de réalisation (pas de porteur, pas de budget) : les actions maintenues dans cette catégorie à l'issue du travail avec les acteurs du territoire ne font pas formellement partie du plan d'actions. Elles y figurent pour des raisons de traçabilité du travail accompli, tout en restant identifiées pour l'avenir, avec une signalisation spécifique.

Seuls les résultats de la mise en œuvre des deux premières catégories d'actions, qui ont vocation à toutes être réalisées, sont modélisés.

# LA MODÉLISATION DU SCÉNARIO PPA

Les résultats attendus après mise en œuvre totale du plan d'actions PPA ont été modélisés pour vérifier l'atteinte des objectifs a priori. Pour cela, une modélisation du plan d'actions en 2027 est comparée à un scénario tendanciel 2027 (avec les évolutions du territoire « au fil de l'eau » sans PPA).

- Les résultats du scénario tendanciel 2027 montrent qu'aucun habitant ne sera exposé à des concentrations supérieures à la valeur limite réglementaire pour NO<sub>2</sub>, PM<sub>2.5</sub> et PM<sub>10</sub>. Toutefois, 6,6 % de la population serait toujours exposée à des concentrations en PM<sub>2.5</sub> supérieures à la valeur guide de l'OMS  $(2005).$
- Les résultats du scénario PPA 2027 montrent que l'atteinte de l'objectif « PREPA 2030 » ne sera pas possible pour les émissions de NO<sub>x</sub>. En 2027, l'objectif « PREPA 2029 », construit par régression linéaire, sera seulement obtenu. L'atteinte des objectifs « PREPA 2027 » pour les PM<sub>25</sub> nécessite une action de remplacement des appareils de chauffage au bois non performants dimensionnée à 2250 appareils au lieu de 150. Environ 1100 personnes restent exposées à une concentration en PM<sub>2.5</sub> > 10  $\mu$ g/m<sup>3</sup> (en météo équivalente à 2017, au lieu de 19.100 sans PPA).

Les objectifs fixés a priori ont donc été redéfinis avec moins d'ambition pour les oxydes d'azote (en 2027, atteindre la baisse d'émissions attendue en 2029 (soit 1474 tonnes émises) au lieu de 2030 (1355 tonnes émises). L'objectif en exposition d'aucune personne exposée au-delà de 10  $\mu$ g/m<sup>3</sup> de PM<sub>2.5</sub> est maintenu.

Le plan d'actions final ne comporte plus que 33 actions (E6 écartée car non transposable de l'échelle régionale à l'échelle locale). La sous-action R2.3 relative à l'interdiction d'utilisation des chauffages individuels au bois les moins performants, initialement écartée, a été intégrée au plan d'actions suite à l'avis de l'autorité environnementale et pour répondre aux exigences de l'article L222-6-1 du code de l'environnement.

Le plan d'actions fera l'objet d'un suivi afin de garantir l'atteinte des objectifs du PPA en 2027. Il fait l'objet d'un résumé séparé.

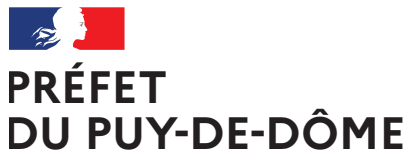

Direction régionale de l'Environnement, de l'Aménagement et du Logement Auvergne-Rhône-Alpes Unité départementale Cantal-Allier-Puy-de-Dôme 7 rue Léo Lagrange 63033 CLERMONT-FERRAND CEDEX 1 www.auvergne-rhone-alpes.developpement-durable.gouv.fr

Liberté Égalité Fraternité

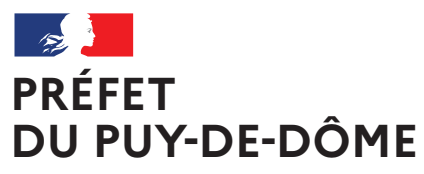

Liberté Égalité Fraternité

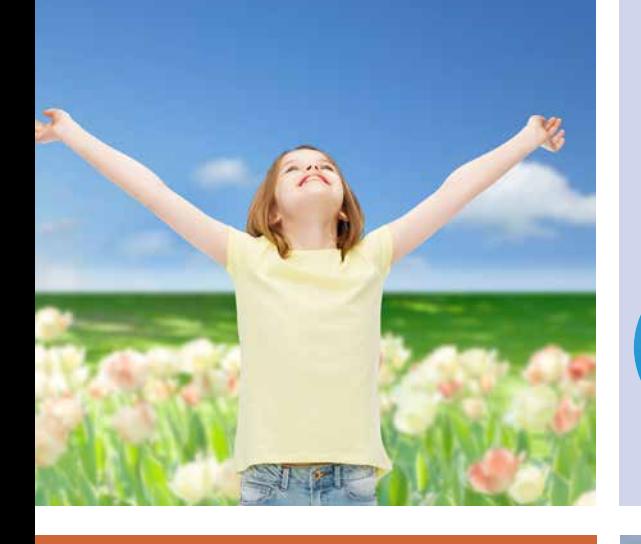

Plan de Protection de l'Atmosphère de l'agglomération clermontoise 2022-2027 **PPA**

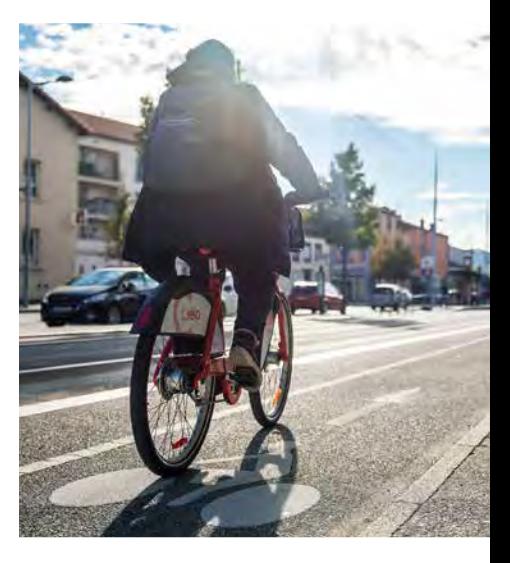

 Résumé du plan d'actions

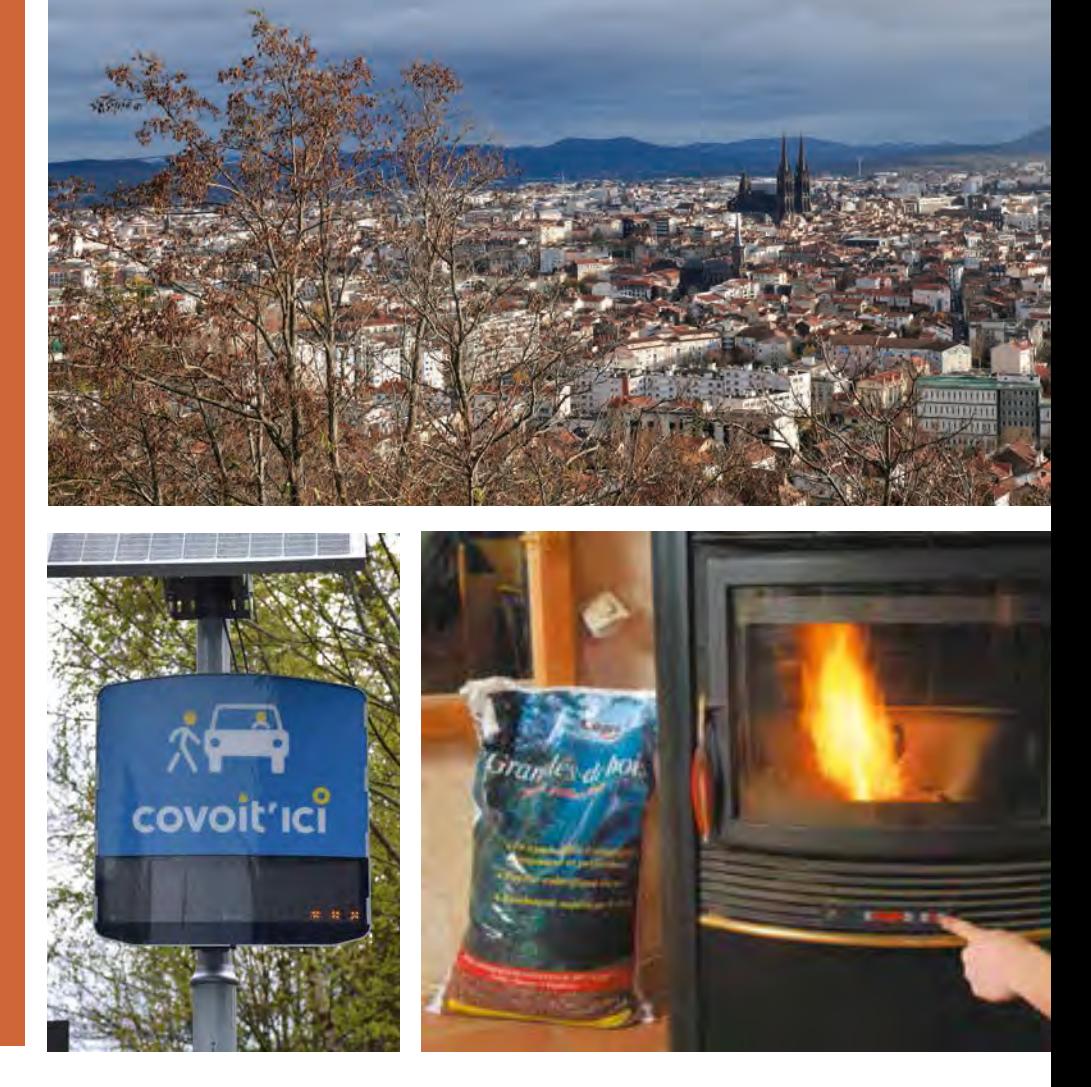

DREAL Auvergne-Rhône-Alpes

Directeur de la publication : Préfet du Puy-de-Dôme Pilotage, coordination: Direction régionale de l'environnement, de l'aménagement et du logement Auvergne-Rhône-Alpes Unité inter-départementale Cantal-Allier-Puy-de-Dôme - 7 rue Léo Lagrange 63033 CLERMONT-FERRAND cedex 1 www.auvergne-rhone-alpes.developpement-durable.gouv.fr

Crédits photo : dans l'ordre d'apparition de gauche à droite et de bas en haut :

© Freepik - Tous droits réservés

© SMTC - Tous droits réservés

© Nicolas Dormont - 2022 - Tous droits réservés

© L*e chauffage au bois, mode d'emploi. Pour un chauffage au bois efficace et peu polluant* (octobre 2019) - © Olivier Sebart / ADEME - Tous droits réservés

© DREAL Auvergne-Rhône-Alpes - Tous droits réservés

Mars 2023

# Résumé du plan d'actions

Le plan d'actions du PPA est constitué de 33 actions regroupées en 9 défis dont les objectifs sont :

- la réduction des émissions de polluants atmosphériques,
- $-$  la diminution de l'exposition des populations,
- la sensibilisation et l'information des acteurs du territoire et du grand public sur ces sujets.

Chaque action est détaillée dans une fiche-action.

Les actions sont portées par différents acteurs du territoire (collectivités et État, acteurs économiques, associations) et portent sur les principaux secteurs contributeurs de la pollution atmosphérique. Elles sont réparties en 4 axes :

- Activités économiques (industrie, du BTP, agriculture) ;
- Résidentiel-Tertiaire (logement, bâtiments publics et privés) ;
- Mobilité;
- Communication

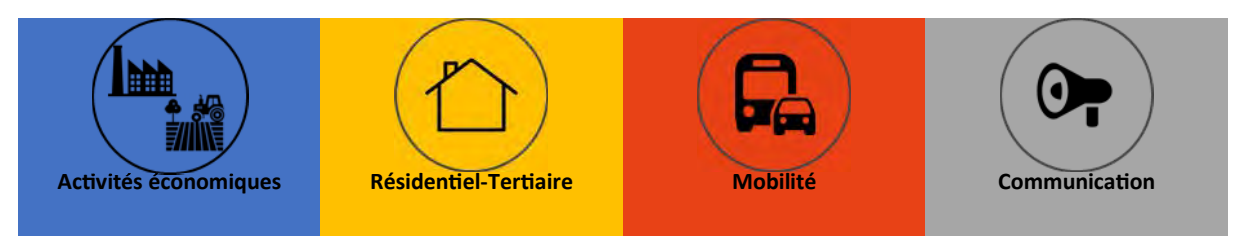

Chaque action est divisée en sous-actions opérationnelles. Les actions et sous-actions sont listées en fin de document.

# Enjeux pour les actions « activités économiques »

Le précédent PPA de l'agglomération clermontoise (2014) ne comportait aucune action sur les activités économiques. Si l'industrie a connu au niveau européen et national de nombreuses évolutions ayant conduit très largement à la baisse de ses émissions de polluants atmosphériques, elle reste un important contributeur de composés organiques volatils (solvants, vernis,...) qui participent à la formation d'ozone. Le secteur du BTP, impliqué depuis quelques années dans la protection de l'atmosphère, agit contre les émissions de poussières de chantier et de nombreux polluants du brûlage à l'air libre des déchets dont il est l'origine. Enfin, le monde agricole, très peu associé jusqu'à présent aux sujets relatifs à la qualité de l'air, est l'émetteur très majoritaire de l'ammoniac, un gaz à l'origine de la formation de particules fines secondaires.

Ainsi, le monde économique possède des leviers d'actions pour améliorer la qualité de l'air. Cet axe comporte 6 actions:

- abaisser les valeurs limites d'émission réglementaires des polluants atmosphériques pour les industries les plus émettrices (nouvelles installations ou modification d'installations existantes),
- renforcer la prise en compte de la qualité de l'air lors du fonctionnement des carrières.
- augmenter le nombre de projets de récupération de la chaleur fatale des industries,
- renforcer la sensibilisation et la mise en place des bonnes pratiques dans les chantiers du BTP à travers notamment l'élaboration et la diffusion d'une charte,
- lutter contre le brûlage à l'air libre des chantiers du BTP,

améliorer la connaissance locale des émissions d'ammoniac du secteur agricole en lien avec la profession.

# Enjeux pour les actions « résidentiel - tertiaire »

Le secteur résidentiel/tertiaire (logements et bâtiments publics et privés) est le secteur le plus émetteur de particules fines PM<sub>10</sub> (70 % des émissions en 2018) et de PM<sub>2,5</sub> (près de 80 % des émissions en 2018) sur le territoire de CAM. La source majoritaire de ces émissions est le chauffage et plus particulièrement le chauffage au bois individuel.

5 actions constituent la réponse à 2 défis identifiés pour ce secteur. Elles portent sur :

- l'accompagnement de la rénovation énergétique des logements afin de réduire leur besoin en chauffage en s'appuyant sur les structures publiques de conseil existantes,
- la diminution des émissions dues aux appareils de chauffage au bois en favorisant le remplacement des appareils les moins performants non performants (cheminées ouvertes, inserts d'avant 2002), en interdisant leur utilisation, en communiquant sur les facteurs abaissant les émissions (qualité du bois, méthode d'allumage, entretien de l'appareil),
- la sensibilisation des particuliers à l'impact du chauffage au bois individuel grâce à des capteurs de poussières à utiliser chez soi.
- $\equiv$ la lutte contre le brûlage de déchets verts dont l'interdiction est méconnue ou non respectée et sur les alternatives existant en particulier le broyage, solution qui valorise la ressource en matière.

Ces actions du PPA constituent par ailleurs la réponse du préfet de département à l'exigence de mise en place de mesures visant à réduire de 50% les émissions de particules fines PM<sub>2,5</sub> issues du chauffage au bois domestique entre 2020 et 2030 (article L222-6-1 du code de l'environnement).

# Enjeux pour les actions « mobilité »

Le secteur de la mobilité est le principal émetteur d'oxydes d'azote (NO<sub>x</sub>) et un émetteur important de particules fines<sup>1</sup> : les transports représentent plus de 65 % des émissions de NO<sub>x</sub> et plus de 16 % des émissions de PM<sub>10</sub> sur le territoire de CAM en 2018.

Les 16 actions « mobilité » reposent majoritairement sur les actions déjà portées par le plan de déplacements urbains (PDU) approuvé en 2019. Elles ont pour objectif de :

- favoriser le report modal de la voiture individuelle vers les transports collectifs, partagés (autopartage, covoiturage) et les modes actifs (vélo, marche) en promouvant ces alternatives auprès des scolaires, des étudiants, des salariés et en les rendant attractives (améliorations de la facilité d'accès, de la sécurité, de la rapidité,...).
- d'accélérer le renouvellement du parc de véhicules en facilitant l'avitaillement en nouvelles sources d'énergie (bornes électriques, station hydrogène). Des entreprises et administrations s'engagent également pour renouveler plus vite leur parc de véhicules. L'accès des zones les plus urbanisées (centre-ville de Clermont-Ferrand) aux véhicules les plus émissifs sera également interdit (ZFE).

# Enjeux pour les actions « communication »

L'évaluation du PPA2 a montré une absence de lisibilité de ce plan de la part du grand public et des améliorations nécessaires dans le suivi de la mise en œuvre des actions. Le PPA3 prévoit de répondre à ces enjeux en travaillant sa gouvernance et des leviers de communication ciblés (2 actions). 2 autres actions de sensibilisation et de communication sur le thème général de la qualité de l'air sont prévues à destination du grand public et des élus afin d'accroître leur connaissance des enjeux de la qualité de l'air et des leviers d'actions contre la pollution atmosphérique.

<sup>1</sup> Les émissions de PM<sub>2,5</sub> sont principalement émises par les moteurs thermiques. Les PM<sub>10</sub> proviennent de l'émission moteur et des phénomènes d'abrasion (pneus, freins et routes).

#### SECTEUR ACTIVITÉS ÉCONOMIQUES

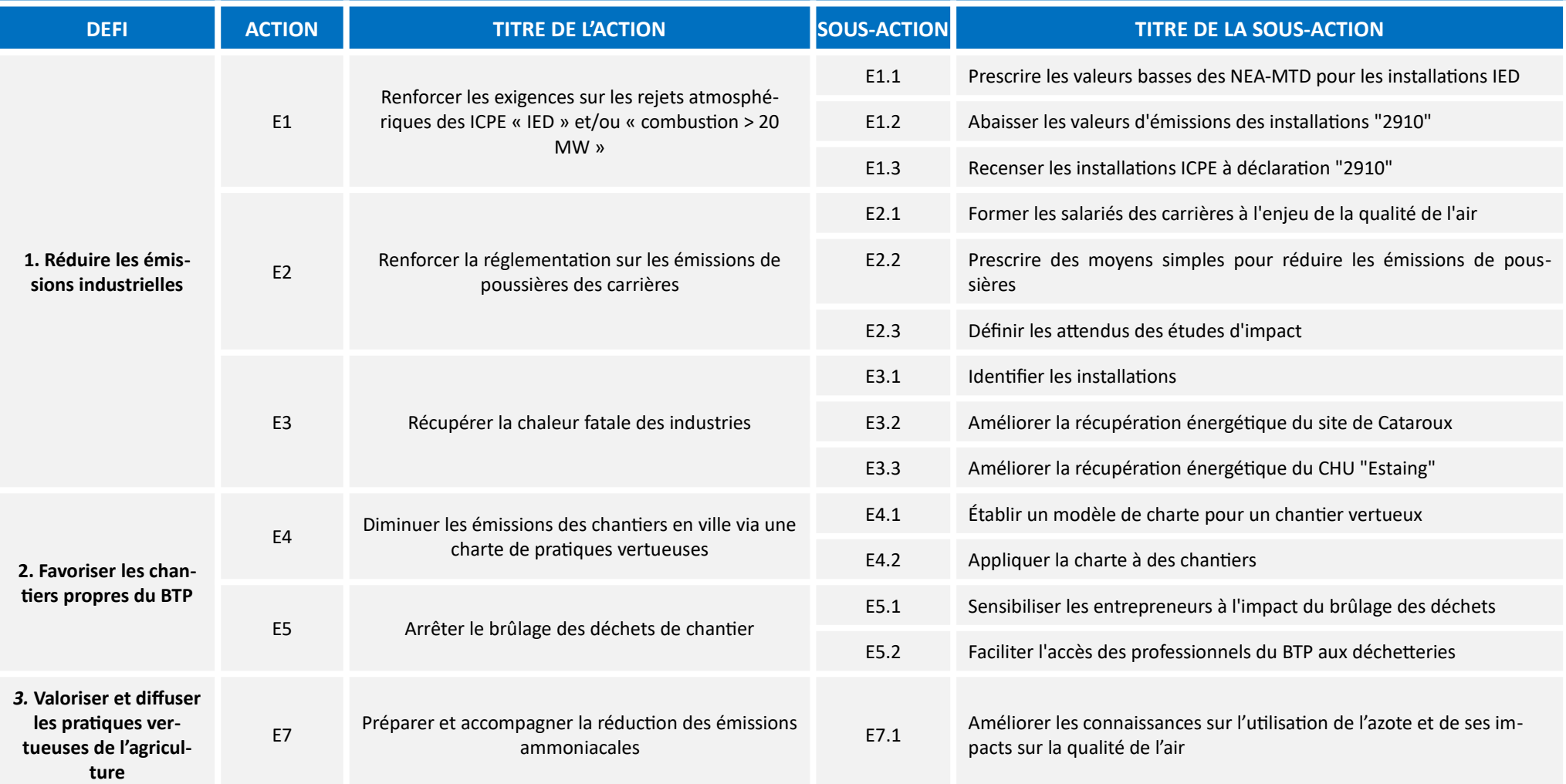

#### **SECTEUR RÉSIDENTIEL-TERTIAIRE**

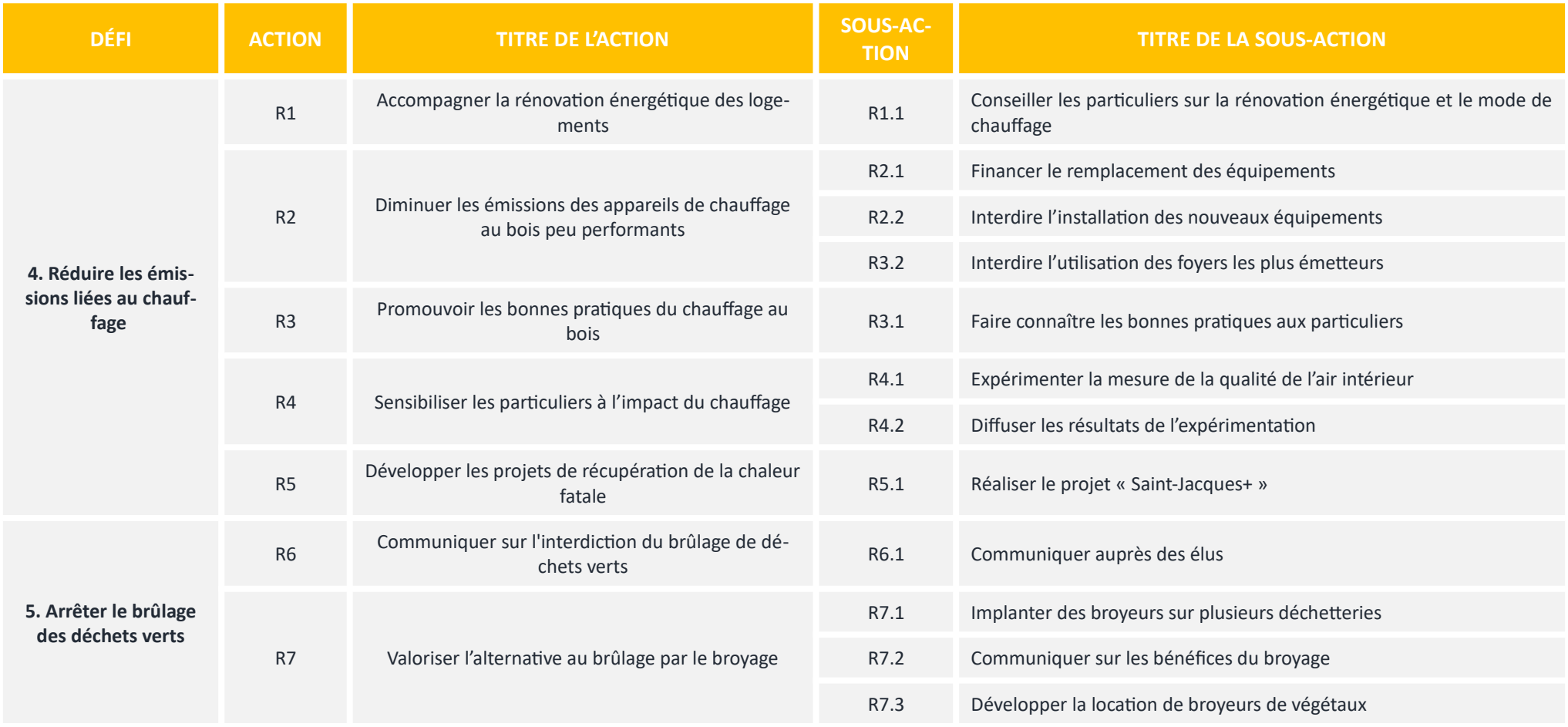

#### **SECTEUR MOBILITÉ**

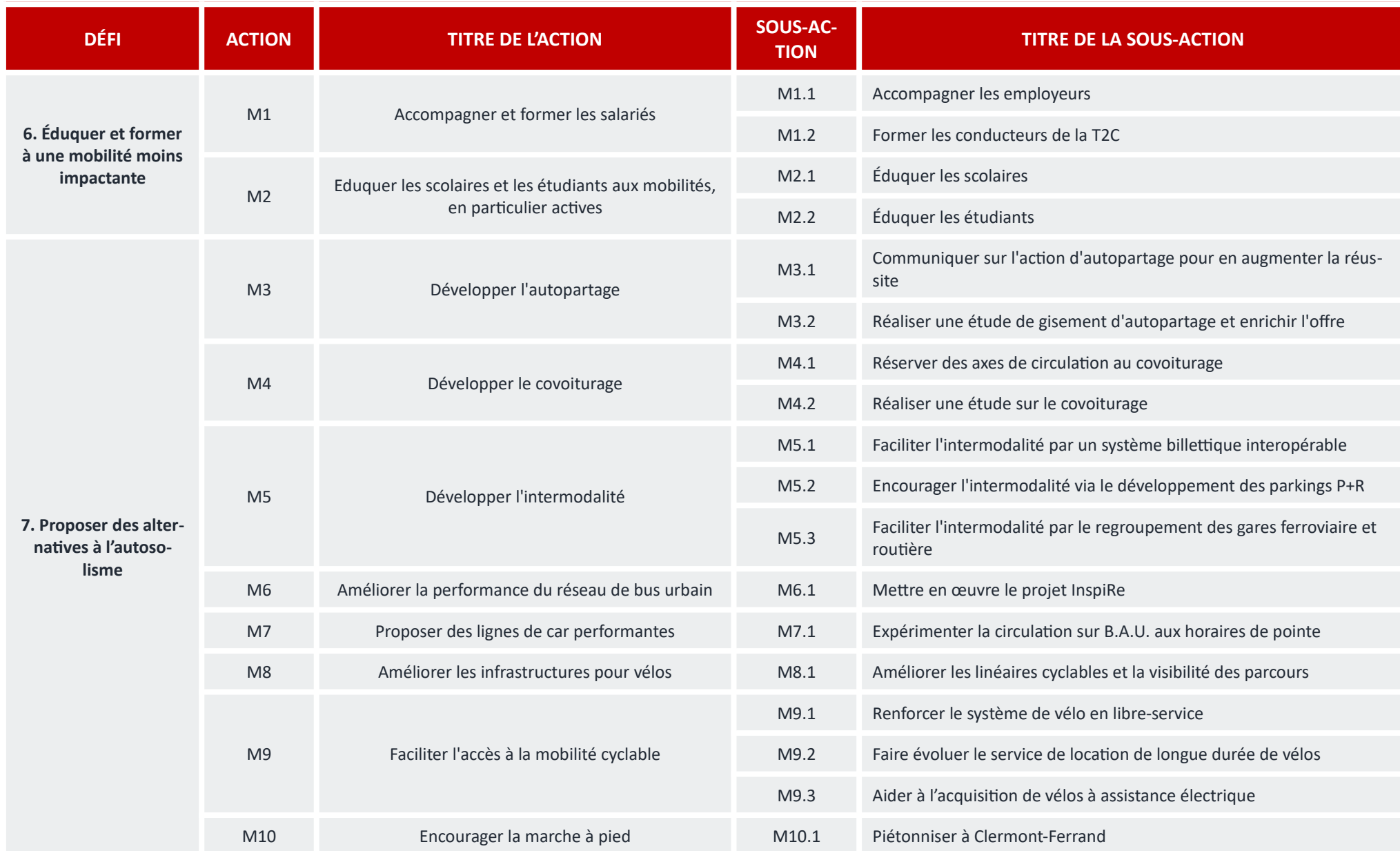

PPA de l'agglomération clermontoise - Résumé non technique du plan d'actions DREAL Auvergne-Rhône-Alpes

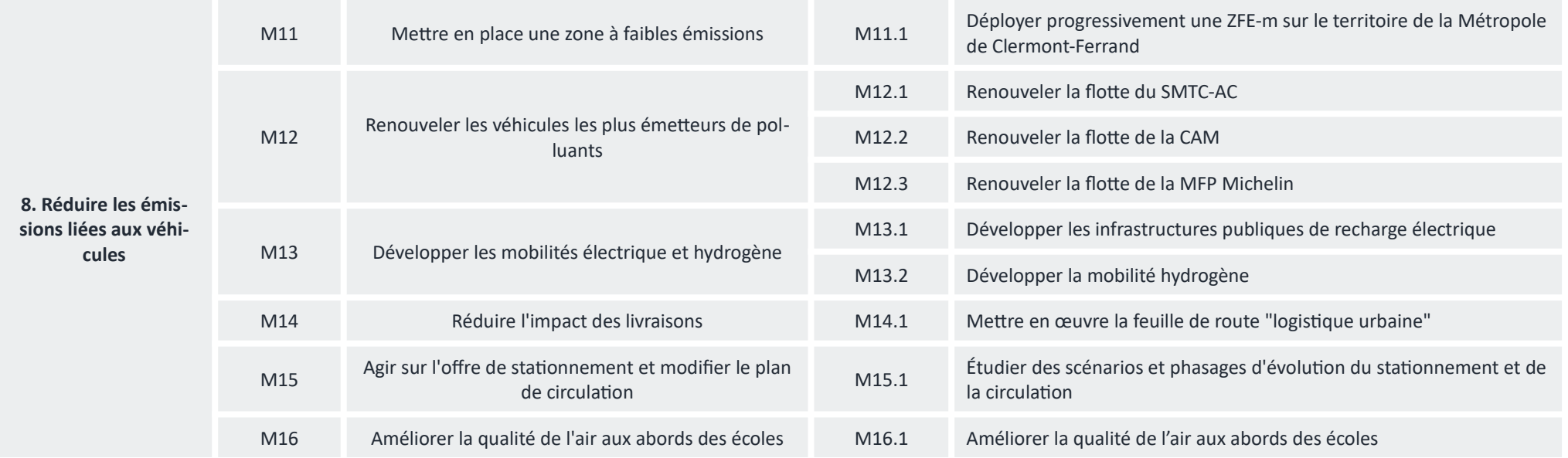

#### **SECTEUR COMMUNICATION**

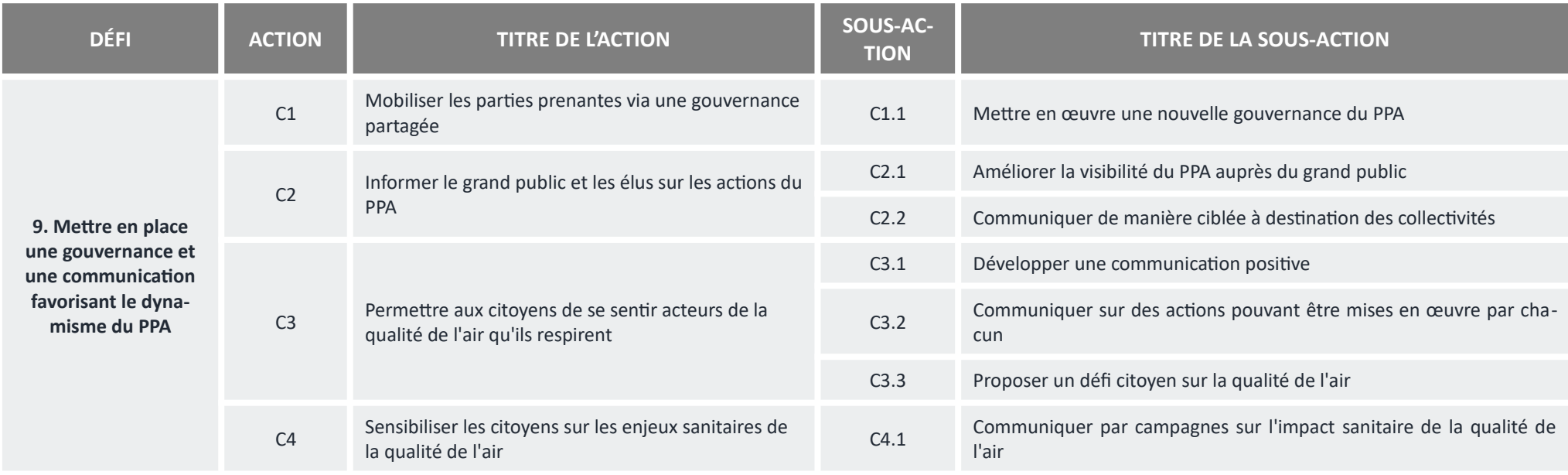

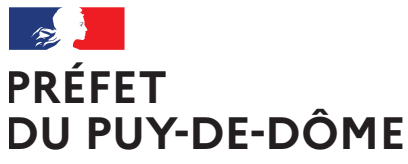

Direction régionale de l'Environnement, de l'Aménagement et du Logement Auvergne-Rhône-Alpes Unité départementale Cantal-Allier-Puy-de-Dôme 7 rue Léo Lagrange 63033 CLERMONT-FERRAND CEDEX 1 www.auvergne-rhone-alpes.developpement-durable.gouv.fr

Liberté Égalité Fraternité

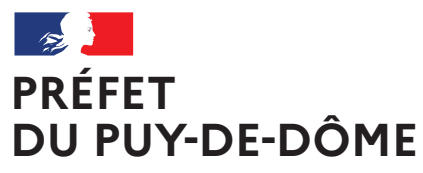

Liberté Égalité Fraternité

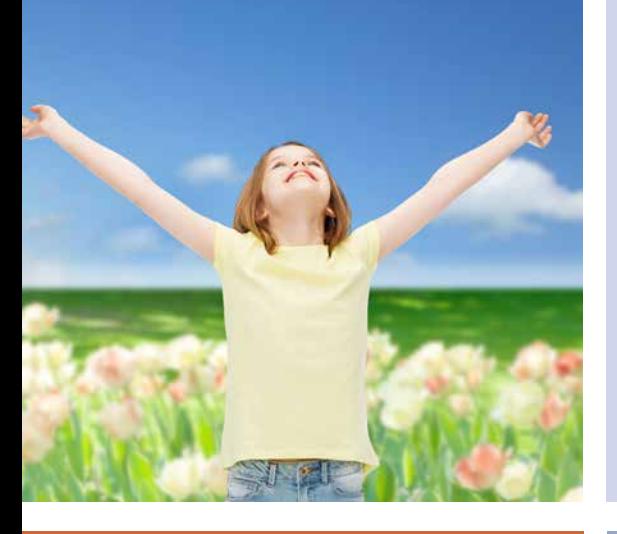

Plan de Protection de l'Atmosphère de l'agglomération clermontoise 2022-2027 **PPA**

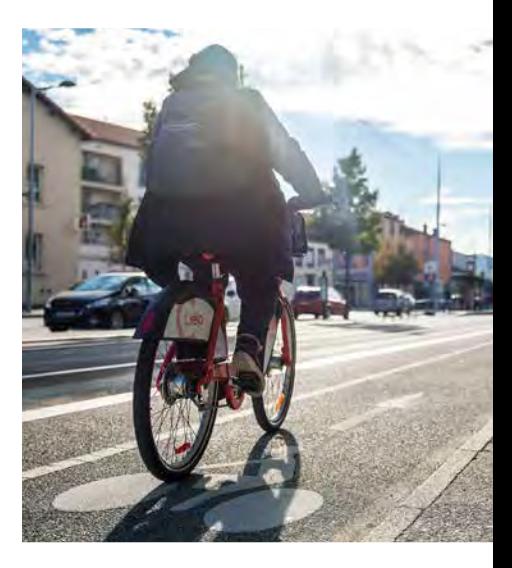

 Résumé non technique de l'évaluation environnementale stratégique

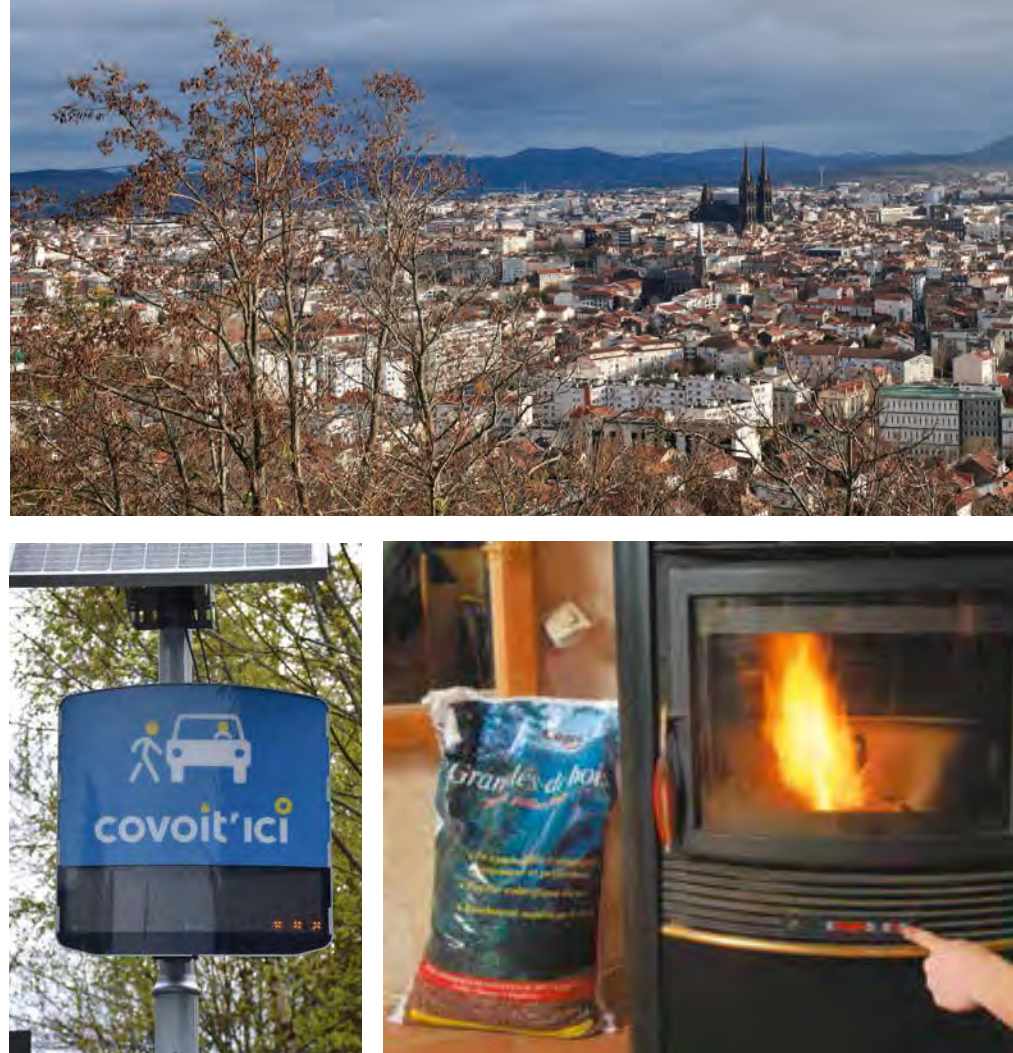

DREAL Auvergne-Rhône-Alpes

Directeur de la publication : Préfet du Puy-de-Dôme Pilotage, coordination: Direction régionale de l'environnement, de l'aménagement et du logement Auvergne-Rhône-Alpes Unité inter-départementale Cantal-Allier-Puy-de-Dôme - 7 rue Léo Lagrange 63033 CLERMONT-FERRAND cedex 1 www.auvergne-rhone-alpes.developpement-durable.gouv.fr

Crédits photo : dans l'ordre d'apparition de gauche à droite et de bas en haut :

© Freepik - Tous droits réservés

© SMTC - Tous droits réservés

© Nicolas Dormont - 2022 - Tous droits réservés

© L*e chauffage au bois, mode d'emploi. Pour un chauffage au bois efficace et peu polluant* (octobre 2019) - © Olivier Sebart / ADEME - Tous droits réservés

© DREAL Auvergne-Rhône-Alpes - Tous droits réservés

Mars 2023

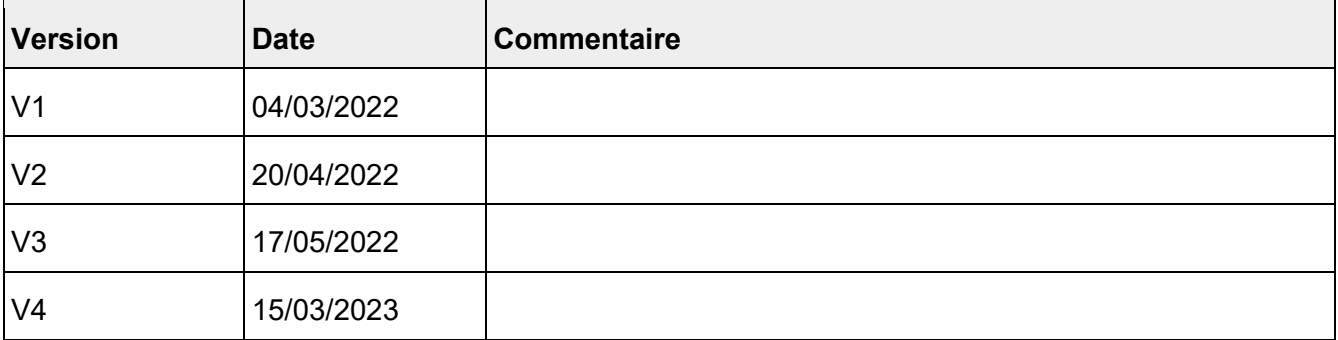

# **Historique des versions du document**

# **Affaire suivie par**

**Sophie SEYTRE** Chargée de mission après-mine et qualité de l'air UiD-CAP

Tel : 04 73 17 37 82

Mail : Sophie.SEYTRE@developpement-durable.gouv.fr

# **Rédacteur**

Karine GENTAZ, Estelle DUBOIS, Laurène PROUST

MOSAIQUE Environnement

# **Relecteur(s)**

# **Référence(s) intranet**

www.*auvergne-rhone-alpes.developpement-durable.gouv.fr*

PPA3 de l'agglomération clermontoise

# **Sommaire**

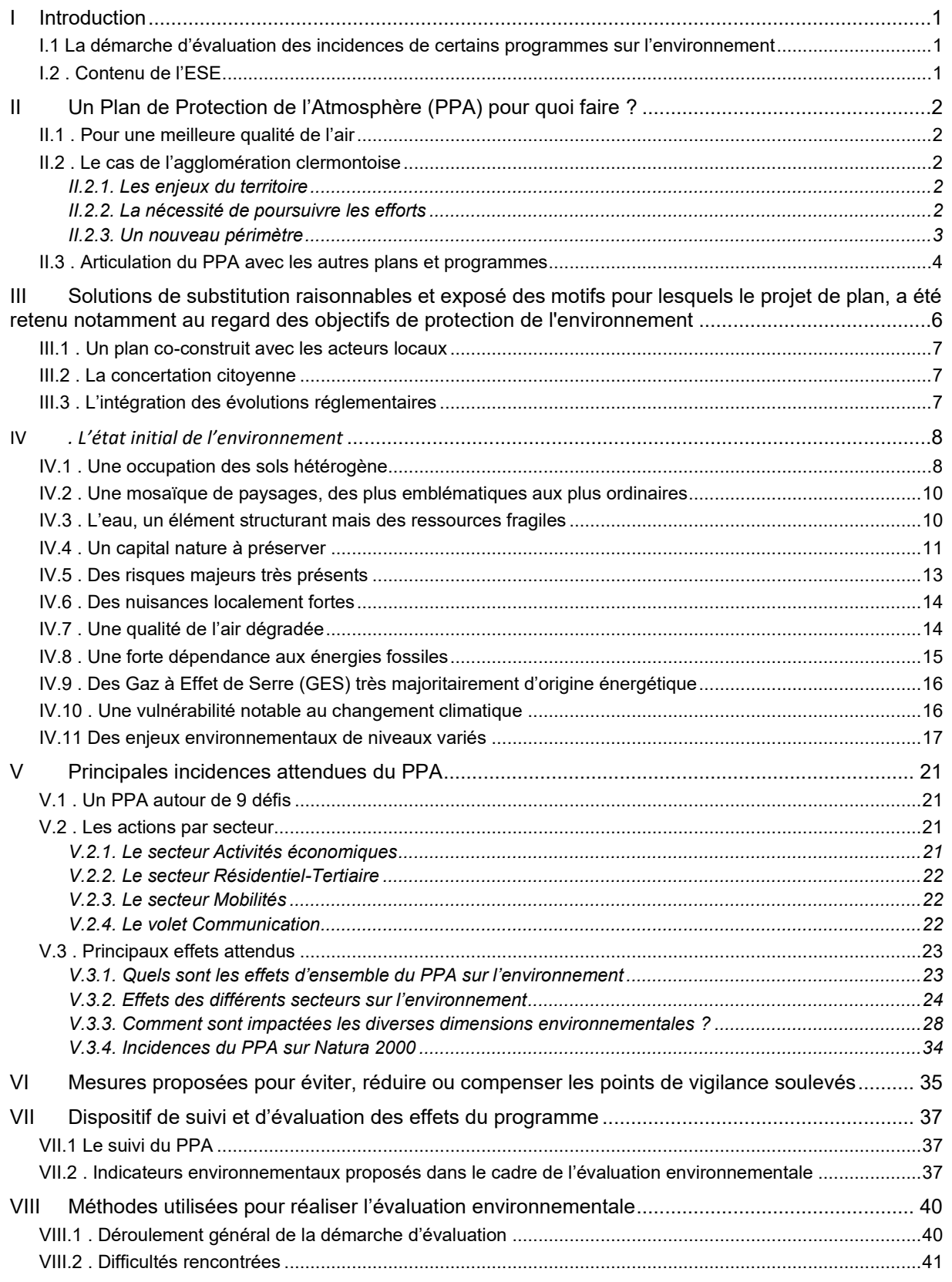

#### **Sommaire des tableaux**

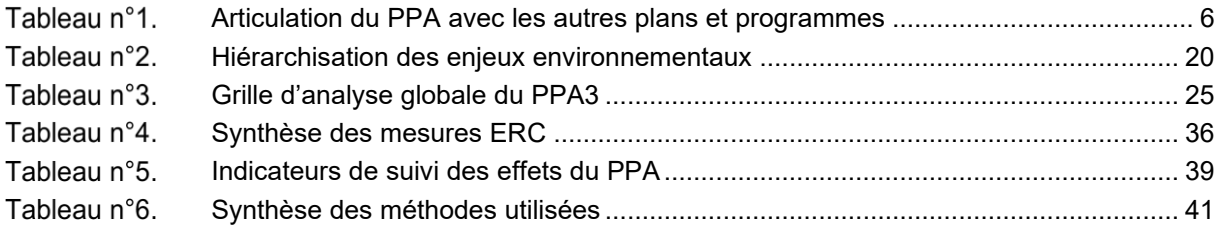

# **Sommaire des cartes**

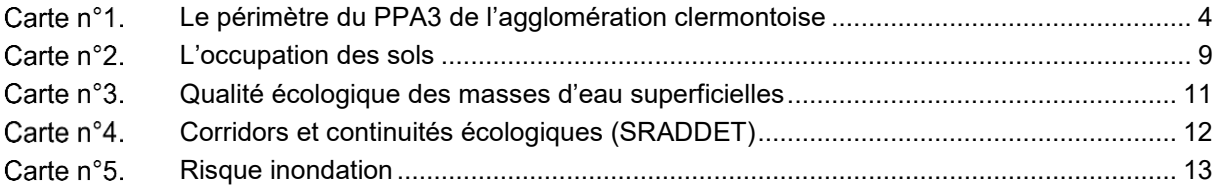

#### **Sommaire des figures**

Figure n°1. Contributions des secteurs aux émissions de polluants atmosphériques, sur l'aire d'études, en tonnes, en 201814

# <span id="page-462-0"></span>**I Introduction**

Le présent document constitue le rapport environnemental relatif au 3<sup>ème</sup> Plan de Protection de l'Atmosphère (PPA3) de l'agglomération clermontoise pour la période 2022-2027. Il a été rédigé dans le cadre de l'Evaluation Environnementale Stratégique (EES) réalisée par l'Agence MOSAÏQUE Environnement conformément aux dispositions de l'article R.122-20 du Code de l'environnement.

Il formalise l'analyse qui a été faite duPPA3 au regard des critères de l'évaluation environnementale. Ces éléments d'analyse sont communiqués aux rédacteurs du PPA en vue d'assurer le caractère itératif de la démarche évaluative et de permettre une prise en compte optimale des sujets environnementaux dans la version finale qui interviendra ultérieurement.

La présente version du rapport environnemental fera partie du dossier comprenant le projet de PPA soumis à l'avis de l'Autorité environnementale.

# <span id="page-462-1"></span>*I.1 La démarche d'évaluation des incidences de certains programmes sur l'environnement*

La démarche d'évaluation environnementale vise à :

- **assurer un niveau élevé de protection de l'environnement** en contribuant à l'intégration de considérations environnementales dans l'élaboration et l'adoption de certains plans et programmes susceptibles d'avoir des incidences notables sur l'environnement ;
- favoriser une prise de décision plus éclairée favorable au développement durable ;
- **appréhender, dès la phase d'élaboration, les impacts environnementaux** potentiels des projets envisagés et de définir les conditions de leur suivi.

Elle constitue une aide à la décision qui prépare et accompagne la révision du PPA, et permet de l'ajuster au cours de son élaboration.

# <span id="page-462-2"></span>*I.2. Contenu de l'ESE*

Selon l'arrêté ministériel du 28 juin 2017 « soumettant à examen au cas par cas les plans de protection de l'atmosphère », les PPA font l'objet d'un examen au cas par cas. Dans une démarche pro-active, la DREAL (Direction Régionale de l'Environnement, de l'Aménagement et du Logement), maître d'ouvrage a cependant fait le choix de réaliser une évaluation environnementale systématique pour le PPA de l'agglomération clermontoise dans une démarche volontaire.

# <span id="page-463-0"></span>**II Un Plan de Protection de l'Atmosphère (PPA) pour quoi faire ?**

# <span id="page-463-1"></span>*II.1. Pour une meilleure qualité de l'air*

Chaque année, on estime à plus de 40 000, le nombre de personnes qui décèdent prématurément en France en raison d'une exposition chronique à une qualité de l'air dégradée. La qualité de l'air extérieur constitue donc un enjeu de santé publique majeur lequel concerne particulièrement plusieurs zones urbaines françaises, dont l'agglomération clermontoise.

Depuis une vingtaine d'années la qualité de l'air s'améliore sur l'agglomération clermontoise avec une baisse continue tant des émissions que des concentrations mesurées. Pour les particules fines (PM<sub>10</sub>) et PM2.5), les seuils réglementaires ne sont plus dépassés, bien que les valeurs limites recommandées par l'OMS soient encore localement dépassées. Néanmoins les sources de pollution restent encore nombreuses et les concentrations modélisées du NO<sup>2</sup> demeurent au-dessus des seuils réglementaires, notamment aux abords des axes routiers, et l'exposition moyenne des citadins doit encore être réduite.

Il s'agit de préserver la santé de tous et en particulier des publics les plus vulnérables (enfants, personnes âgées, personnes souffrant de pathologies chroniques, etc.).

Obligatoire pour les agglomérations d'au moins 250 000 habitants ou pour les zones dont les niveaux de concentrations de polluants ne respectent pas les normes définies par l'Union Européenne, le PPA définit des objectifs à atteindre ainsi que les mesures, règlementaires ou volontaires, qui permettront de ramener, dans le délai le plus court possible, les concentrations en polluants atmosphériques à un niveau inférieur aux valeurs limites fixées par l'Union Européenne.

# <span id="page-463-3"></span><span id="page-463-2"></span>*II.2. Le cas de l'agglomération clermontoise*

# *II.2.1. Les enjeux du territoire*

L'agglomération clermontoise est particulièrement exposée à la pollution atmosphérique, notamment aux particules fines (PM<sub>10</sub> et PM<sub>2.5</sub>), au dioxyde d'azote (NO<sub>2</sub>) et à l'ozone (O<sub>3</sub>).

Certaines caractéristiques du territoire expliquent l'importance tant des émissions de polluants que de l'exposition des populations qui en résulte :

- un grand réseau d'infrastructures routières qui supporte des niveaux de circulation élevés ;

- une forte densité de population et d'activités humaines émettrices de pollution (chauffage, déplacements, activités économiques, etc.) ;

- la combinaison d'un relief formant une demi-cuvette ouverte vers la plaine de Limagne, et d'un climat semi-continental (hiver froid avec de nombreuses inversions de températures et été chaud) qui favorise la survenue de conditions météorologiques stables favorables à l'accumulation de pollution ( $NO<sub>2</sub>$  et particules fines l'hiver et au printemps,  $O<sub>3</sub>$  l'été).

# *II.2.2. La nécessité de poursuivre les efforts*

<span id="page-463-4"></span>Un premier PPA de l'agglomération clermontoise (2005 – 2010), couvrant 17 communes, a été adopté en 2005. La mise en place de ses actions n'a pas entraîné une amélioration notable de la qualité de l'air sur l'agglomération.

Un second (2014 – 2019) couvrant 22 communes (Clermont Auvergne Métropole + Sayat) a été mis en œuvre. Il était décliné en 15 actions réparties en 2 secteurs, les transports routiers, le résidentieltertiaire, et en actions transversales. Son objectif principal était de ramener la concentration de dioxyde d'azote en deçà des seuils réglementaires. Conformément aux dispositions de l'article L.222-4.IV du code de l'environnement, le PPA2 a fait l'objet d'une évaluation après 5 années de mise en œuvre, fin 2019.

Une amélioration globale de la qualité de l'air a été mise en avant, amélioration liée au PPA mais également aux évolutions technologiques (tendanciel) ainsi qu'une réduction de l'exposition des populations à la pollution, notamment vis-à-vis du dioxyde d'azote. Elle a néanmoins soulevé que des problèmes subsistent :

- des dépassements des valeurs limites réglementaires pour le dioxyde d'azote (NO2) sont toujours estimés à proximité immédiate des principaux axes routiers : environ 900 personnes sont exposées à un dépassement de la valeur limite réglementaire (40 µg/m<sup>3</sup>) sur le territoire du PPA 2 ;

- les valeurs limites réglementaires pour les particules de taille inférieure à 10 ou 2,5 microns (PM<sup>10</sup> ou PM2,5) sont respectées en mesure et en modélisation. Cependant, une partie de la population du territoire du PPA2 reste exposée à des dépassements des valeurs guides recommandées par l'Organisation Mondiale de la Santé pour ces particules. Pour les PM<sub>2.5</sub>, en 2019, cela représente 1 000 habitants ;

- pour l'ozone (O3), le dépassement de la valeur cible de protection de la santé concerne la quasi-totalité du territoire du PPA2.

Ces deux premiers PPA ont ainsi conforté la nécessité d'adopter une approche multisectorielle afin d'agir sur toutes les sources d'émissions et également l'importance d'agir sur un territoire à grande échelle afin d'avoir des leviers plus efficaces sur les sources de pollutions.

Les objectifs initiaux de ramener les niveaux de pollution en dessous des seuils prévus par la loi pour tous les habitants en modélisation n'étant toujours par atteints, une nouvelle révision a été décidée par l'État et ses partenaires pour amplifier et accélérer les mesures.

# *II.2.3. Un nouveau périmètre*

<span id="page-464-0"></span>La mise en révision du PPA a été l'occasion de s'interroger sur le périmètre le plus pertinent pour traiter les enjeux de qualité de l'air de l'agglomération.

Le Grand Clermont, formé des 4 EPCI Clermont Auvergne Métropole, Riom Limagne et Volcans Agglomération, Mond'Arverne Communauté et Billom Communauté a été retenu comme zone d'étude du futur PPA car il inclut les 42 communes de la « zone administrative de surveillance » de la qualité de l'air définie par l'arrêté ministériel du 26 décembre 2016.

Pour déterminer le périmètre d'application des mesures du PPA, il a été retenu le principe que celui-ci doit présenter le meilleur ratio coûts/bénéfices. Cette appréciation est menée au regard d'une analyse multicritères comprenant les aspects réglementaires, environnementaux et sanitaires et de gouvernance territoriale, et différenciée en fonction des polluants atmosphériques.

Un périmètre PPA comprenant CAM, restreint par rapport au Grand Clermont, a été validé par le comité de pilotage de la révision du PPA réuni le 19 octobre 2021. Il présente le meilleur rapport coût/bénéfice d'un point de vue opérationnel. Les autres EPCI du Grand Clermont continueront d'être associés aux travaux du PPA suite à leur intérêt manifeste vis-à-vis des enjeux de qualité de l'air.

Ce périmètre est dans la continuité du précédent. Les enjeux, ainsi que les leviers d'actions, sont bien identifiés. Toutefois, ce choix conduira vraisemblablement à ce que le monde agricole, peu impliqué jusqu'à présent sur les questions de polluants atmosphériques, reste en retrait, les émissions d'ammoniac étant peu élevées sur le territoire de CAM au regard des émissions des territoires voisins.

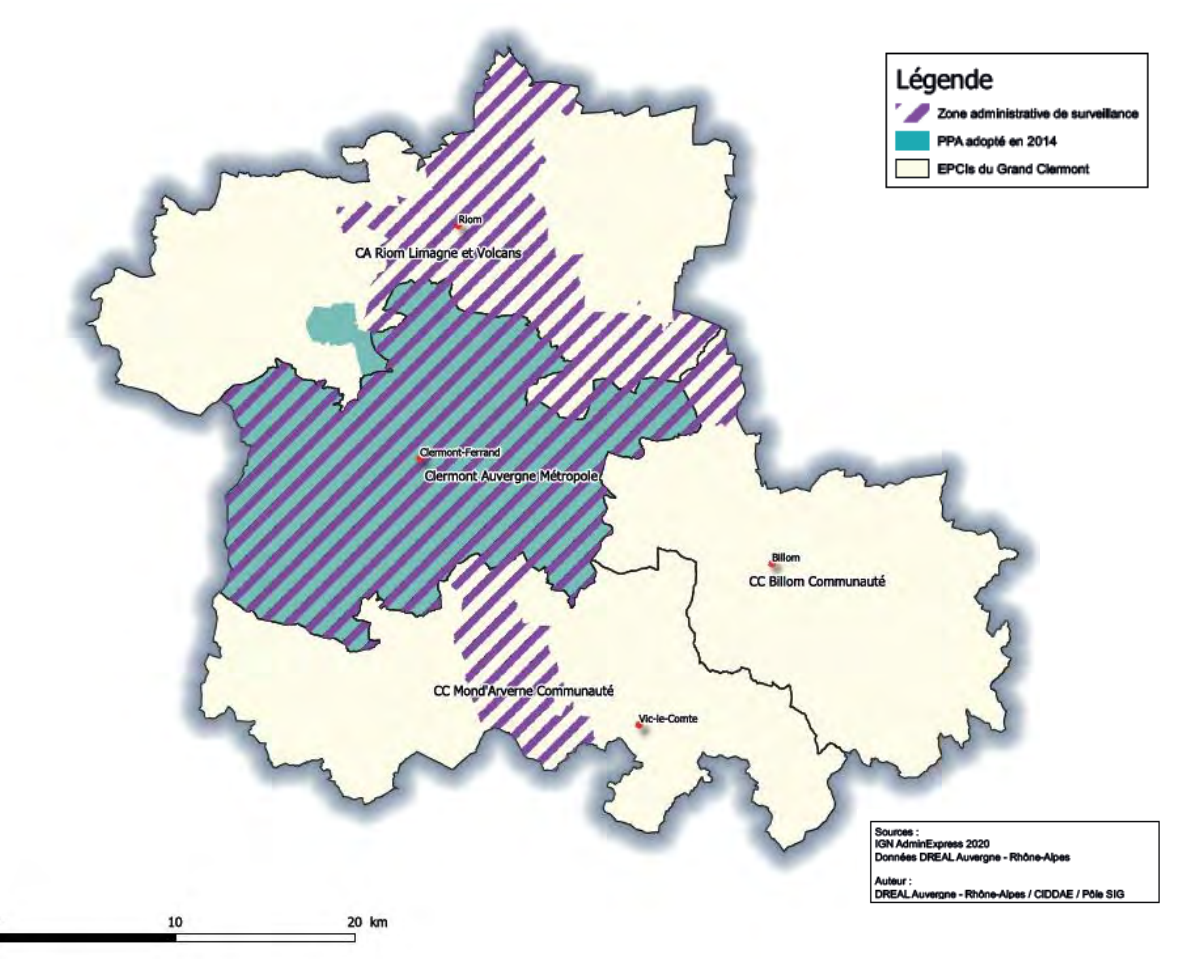

<span id="page-465-1"></span><span id="page-465-0"></span>**Carte n°1. Le périmètre du PPA3 de l'agglomération clermontoise**

# *II.3. Articulation du PPA avec les autres plans et programmes*

La qualité de l'air est une thématique transversale requérant des actions dans tous les secteurs qui contribuent aux émissions de polluants atmosphériques. Le PPA s'articule, de fait, avec des politiques sectorielles qui participent, à différents niveaux, de manière directe ou induite, à l'amélioration de la qualité de l'air sur leurs territoires. Ces politiques prennent la forme de réglementations, de plans ou de schémas, d'initiatives ou encore d'activités. L'analyse de l'articulation du PPA avec les plans et programmes avec lesquels il entretient un lien de prise en compte ou de compatibilité permet de garantir la cohérence « externe » du plan.

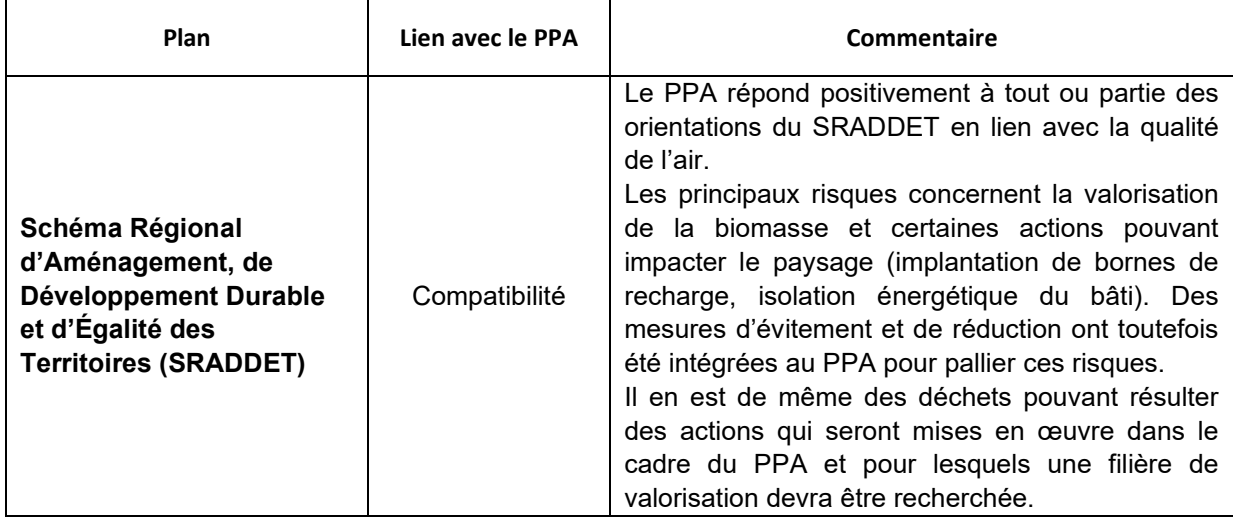

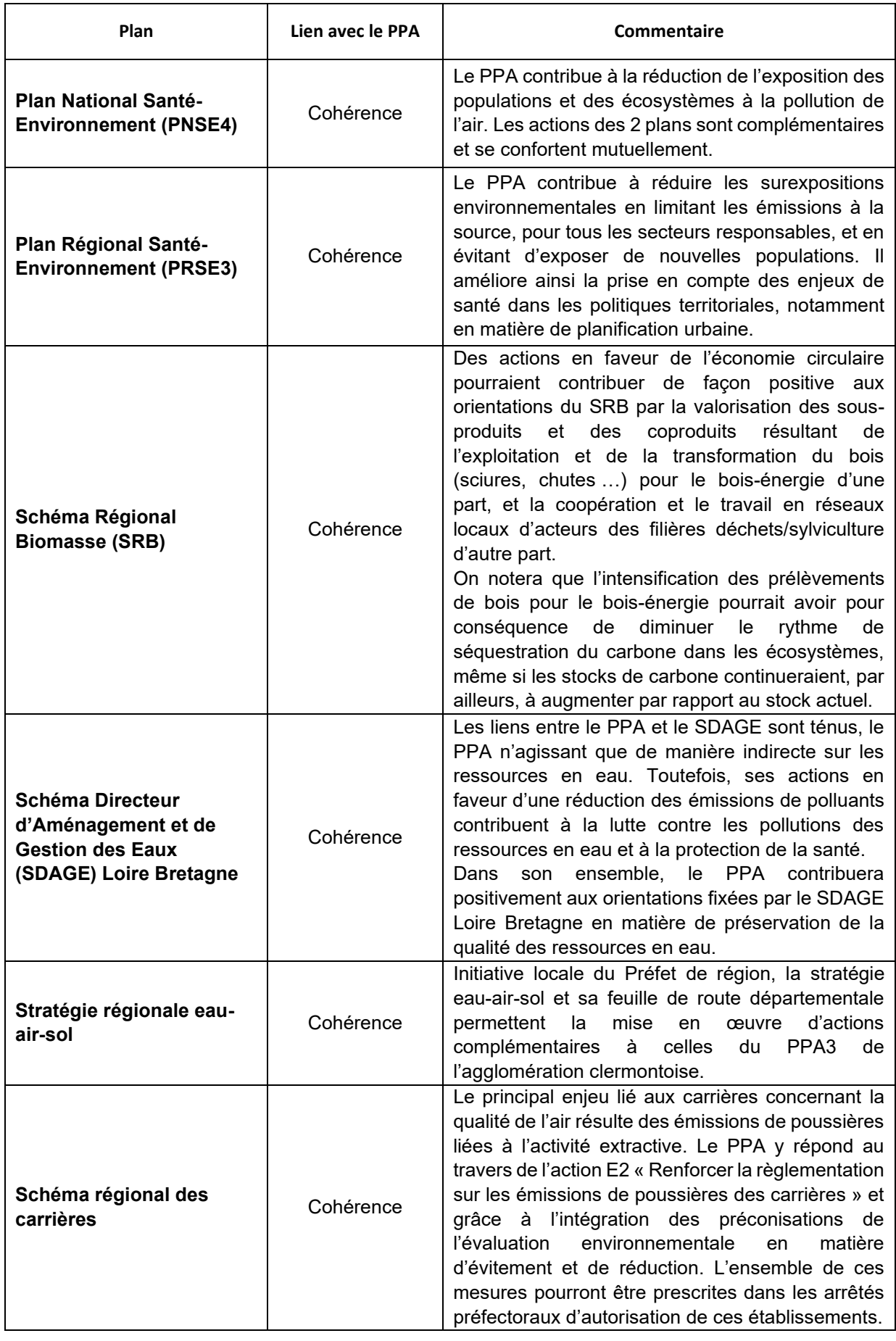

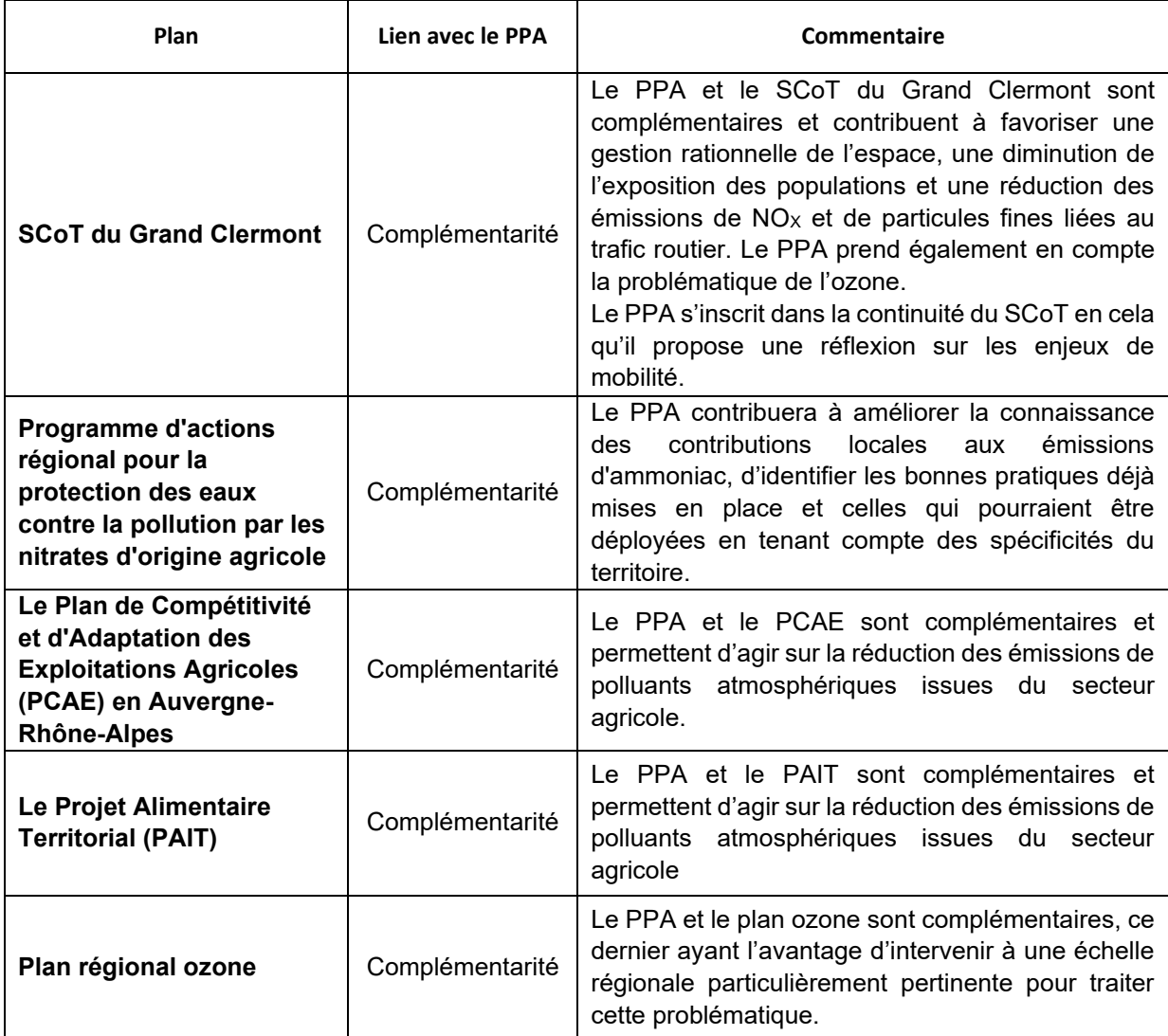

<span id="page-467-1"></span>**Tableau n°1. Articulation du PPA avec les autres plans et programmes**

# <span id="page-467-0"></span>**III Solutions de substitution raisonnables et exposé des motifs pour lesquels le projet de plan, a été retenu notamment au regard des objectifs de protection de l'environnement**

Outre l'amélioration de la qualité de l'air avec l'atteinte de seuils sanitaires, la révision du PPA de l'agglomération clermontoise a été guidée, tout au long de sa démarche, par la l'ambition de viser une appropriation optimale de la démarche par les porteurs d'actions et les partenaires, pour la bonne mise en œuvre des actions du PPA.

Ces deux impératifs ont toujours orienté le pilotage de la démarche, à travers notamment l'organisation des ateliers thématiques, les rencontres avec les porteurs de projets afin de cibler les actions du plan, et l'évaluation de l'impact des actions sur la base d'hypothèses réalistes et partagées.
# *III.1. Un plan co-construit avec les acteurs locaux*

En septembre 2019, une première analyse a été menée par l'équipe projet (DREAL, les DDT, ATMO, BET ICARE) afin de présélectionner les axes de travail et d'identifier des leviers *a priori* pertinents pour faire baisser les émissions de polluants dans les différents secteurs d'activités.

En 2020 ont été identifiés les acteurs du territoire susceptibles de porter ou pouvoir porter des actions en faveur de l'amélioration de la qualité de l'air. 8 ateliers thématiques et 2 réunions plénières, rassemblant un large panel d'acteurs, se sont tenus d'avril à juillet 2021 avec l'objectif d'aboutir à des plans d'actions sectoriels visant à réduire les principales émissions dans chaque secteur d'activités (transport, résidentiel, activités économiques, actions transversales).

Les ateliers ont consisté à finaliser la liste d'actions sur la base d'une analyse multicritères et à définir les modalités de leur mise en œuvre. La 2<sup>nde</sup> séance en plénière a permis de de valider un scénario d'actions pour le PPA et de mobiliser les acteurs pour les étapes à venir.

Cette démarche a notamment permis d'identifier et valoriser un certain nombre d'actions et initiatives portées par des acteurs locaux et de consolider la mise en réseau de ces derniers.

Durant toute l'année 2021, des allers-retours se sont faits entre la DREAL et les acteurs identifiés comme porteurs d'actions ont été réalisés afin de compléter les données relevées en réunion au sujet de chaque action :

- des actions ont été supprimées (mauvaise compréhension en réunion),
- des actions ont été ajoutées (lien avec la qualité de l'air non identifié durant la réunion),
- les actions ont majoritairement été complétées.

A l'automne 2021, les fiches actions ont été soumises à l'avis des acteurs identifiés comme devant les porter : plusieurs commentaires ont été faits et pris en compte mais la plupart portaient plus sur la forme que sur le fond. Les acteurs ont globalement semblé impliqués lors des réunions mais relativement peu après, lors de la rédaction détaillée des fiches.

Trois fiches ont fait encore l'objet d'échanges début 2022 : ZFE (M11), remplacement de chauffages au bois peu performants (R2), agriculture (E7).

Il est à noter la particularité des échanges avec la profession agricole. La DREAL a eu des difficultés à identifier les acteurs du monde agricole, ceux-ci ne faisant pas partie de ses contacts habituels. Contactés trop tardivement, ceux-ci n'ont pu participer aux réunions sectorielles ni plénières.

La DREAL a en conséquence eu uniquement des échanges bilatéraux avec la profession agricole (chambre d'agriculture, FNSEA, Valeopolis Valley, Vet Agro Sup).

## *III.2 . La concertation citoyenne*

En parallèle, une concertation préalable du public a été organisée du 28 juin au 28 juillet 2021 afin d'informer sur l'état de la qualité de l'air et les actions entreprises pour l'améliorer et de recueillir les attentes, avis et propositions citoyennes sur les enjeux à traiter et les actions à déployer en priorité. Une seule réponse citoyenne a été reçue et ne faisait pas de proposition concrète d'action. Lors de la réunion publique dématérialisée du 28 juin pour le lancement de la concertation préalable du public, les citoyens ayant suivi la réunion (une dizaine) n'ont pas fait de propositions.

## *III.3. L'intégration des évolutions réglementaires*

Le plan d'actions a également été adapté en lien avec les évolutions résultant de la loi Climat Résilience du 22 août 2021 avec notamment des obligations renforcées en matière de développement des Infrastructure de Recharge pour Véhicules Electriques (IRVE).

# **IV** *. L'état initial de l'environnement*

L'état initial de l'environnement identifie les principales caractéristiques et dynamiques territoriales au regard de chaque thématique, et met en lumière les perspectives d'évolution attendues compte-tenu des tendances observées par le passé et des plans, programmes et cadres réglementaires en place. Il met en avant les principaux enjeux environnementaux auxquels le périmètre est soumis. C'est donc la clé de voûte de l'évaluation environnementale. Le chapitre qui suit vise à synthétiser les principales caractéristiques environnementales du territoire de l'agglomération clermontoise ainsi que leur lien avec la qualité de l'air, objet du PPA.

On entend par enjeux les questions d'environnement qui engagent fortement l'avenir du territoire, les valeurs qu'il n'est pas acceptable de voir disparaître ou se dégrader, ou que l'on cherche à gagner ou reconquérir, tant du point de vue des ressources naturelles que de la santé publique.

## *IV.1. Une occupation des sols hétérogène*

En lien avec les conditions de relief et la géologie, la zone d'étude est marquée par une forte hétérogénéité de l'occupation des sols entre :

- la frange ouest du territoire, dominée par de vastes massifs boisés, les cultures et les prairies, sur les coteaux de Limagne et les premiers reliefs de la Chaîne des Puys ;

- la bande centrale du territoire est marquée par des paysages de plaines agricoles plus vallonnées et une urbanisation intermittente dans la plaine et le long de l'Allier ;

- le centre, marqué par une urbanisation continue très dense, qui relie presque Clermont-Ferrand et Riom et s'étale modérément vers l'est, morcelant le territoire ;

- le sud-est, le Livradois, caractérisé par des espaces plus vallonnés, entre massifs forestiers et systèmes prairiaux et culturaux.

Le territoire présente une prédominance d'espaces agricoles (60 %), loin devant les espaces de forêts et de milieux semi-naturels (24,6 %) et les espaces urbanisés (14,8 %). Cela souligne malgré tout la diversité et l'étendue des paysages non bâtis, des terroirs et des richesses naturelles de la zone d'étude. C'est une force pour son développement durable et son attractivité, à condition de maîtriser l'artificialisation des sols. Les surfaces en eau sont très minoritaires et ne couvrent que 0,3 % de la surface territoriale.

Le territoire présente une grande variété de matériaux qui vont influencer la typologie des carrières - et leur répartition : abondance de roches éruptives de qualité et notamment du basalte, permettant une bonne répartition de ces carrières, présence des plaines alluviales de l'Allier et de la Dore, déjà fortement sollicitées pour leurs alluvions, existence de matériaux spécifiques comme le basalte résultant du volcanisme (pouzzolane, pierre de Volvic), peu de matériaux à usage industriel (argile, quartz).

Le territoire compte 16 carrières en fonctionnement en 2019, marquées par la diversité des usages associés : granulats en majorité mais aussi de nombreux usages industriels, et ornementaux. Aucune carrière alluvionnaire n'est exploitée en eau en 2019. Ces carrières représentent 50 % des capacités maximales de production de l'aire urbaine clermontoise. La moyenne annuelle de production est de l'ordre de 2,7 millions de tonnes de matériaux, soit 6,1 tonnes/an/habitants.

Les carrières sont, de façon générale, plutôt bien réparties au sein du périmètre d'étude, permettant de limiter les flux et de maintenir une production à proximité des pôles de consommation, en particulier autour de l'agglomération clermontoise. Clermont-Ferrand compte environ 15 carrières à moins de 15 km de son centre (6 d'entre elles ferment entre 2019 et 2030).

Selon les capacités maximales autorisées en vigueur en janvier 2019, la zone d'étude abrite, entre CAM et la CA Riom Limagne et Volcans, un bassin de production d'alluvions secs. Le bassin concerné ne dispose donc pas de capacités très importantes.

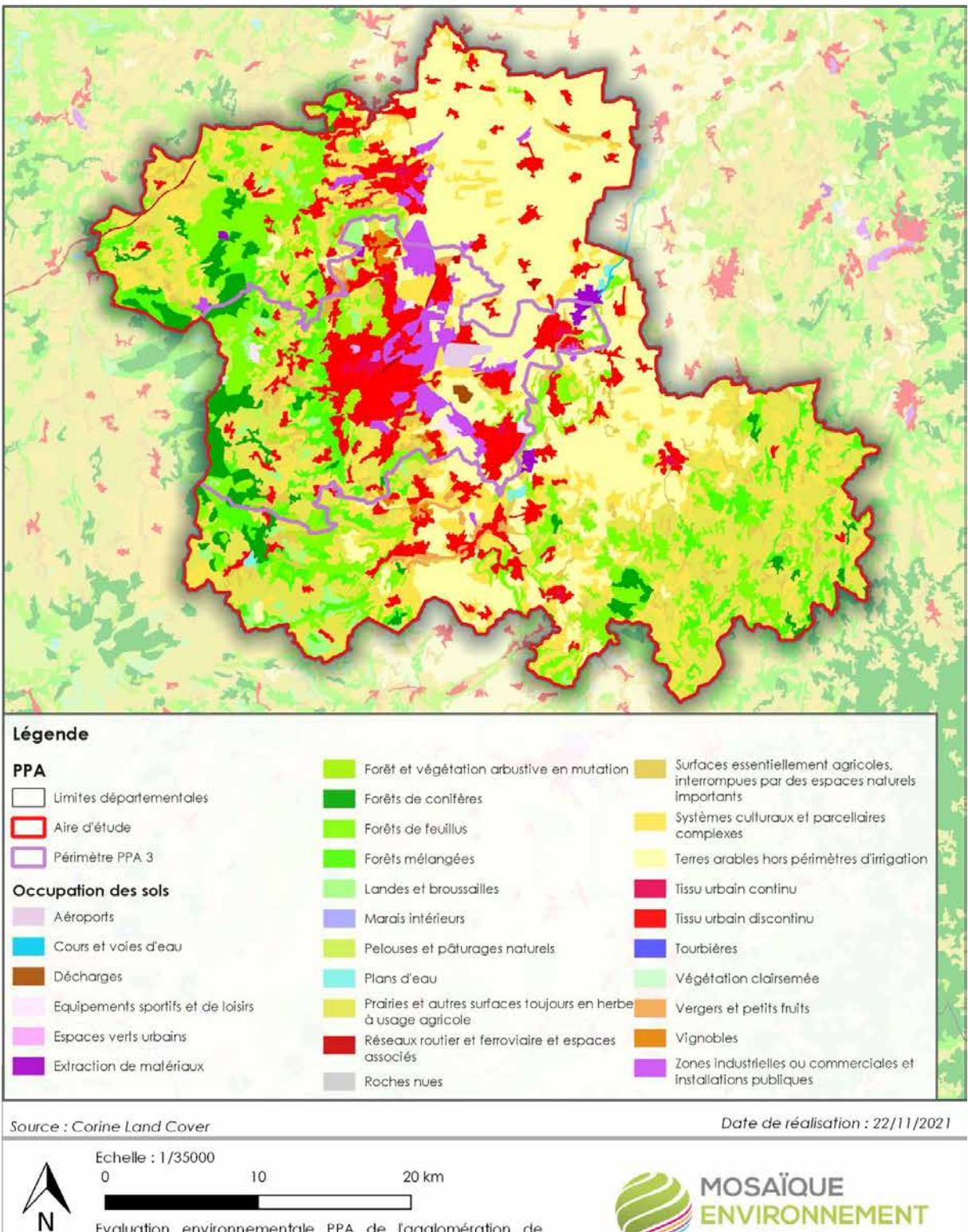

Evaluation environnementale PPA de l'agglomération de Clermont-Ferrand - DREAL AURA (63)

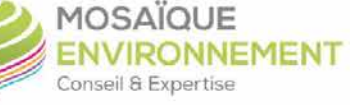

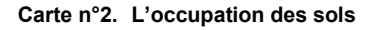

Les décisions en matière de planification et d'aménagement des territoires influencent les besoins en déplacements et la répartition des activités humaines qui contribuent aux émissions de polluants. Elles contribuent également à définir la localisation des secteurs d'habitat et, par conséquent, l'exposition plus ou moins fortes des populations selon la concentration des polluants atmosphériques.

# *IV.2. Une mosaïque de paysages, des plus emblématiques aux plus ordinaires*

En lien avec la variété des conditions locales, notamment topographiques, mais aussi géologiques, le périmètre d'étude est marqué par la grande diversité de ses paysages. Il est à la rencontre de trois entités naturelles :

- à l'ouest, les volcans d'Auvergne marqués par de vastes plateaux d'altitude et belvédères issus de fortes activités volcaniques passées. Ils sont aussi façonnés par des pratiques agricoles encore souvent extensives et s'adaptant parfois à des conditions difficiles, à des milieux contraignants où les productions d'élevage dominent et où les pelouses et prairies naturelles d'altitude deviennent une ressource précieuse, au même titre que les lacs et tourbières d'altitude. Ces espaces donnent lieu à des productions valorisées par des labels de qualité. Les versants sont souvent recouverts de forêts qui participent du fond de scène paysager. Depuis ces massifs volcaniques courent des vallées et des gorges plus ou moins resserrées et pittoresques. L'habitat, fait de pierre volcanique, y est singulier, et le motif du village compact, organisé en étoile depuis la place du village fait figure de référence. C'est en limite de ces massifs, à l'articulation avec les plaines, que les principales agglomérations urbaines se sont construites (Clermont-Ferrand, Riom …) ;

- au nord les vallées et plaines de l'Allier sont marquées par des paysages plus amples dessinés par les cours d'eau libérés de l'emprise rocheuse des reliefs qui concentrent un patrimoine naturel et culturel multiple et remarquable. Au cœur de ce réseau de cours d'eau, l'Allier constitue la colonne vertébrale du territoire auvergnat. L'existence des limagnes et des terres de grandes cultures résulte des cassures du vieux socle hercynien qui ont créé de véritables fossés d'effondrement que les eaux ont successivement comblés puis dégagés. Il en résulte de vastes plaines cultivées fragilisées par les développements urbains contemporains et par les infrastructures qui les traversent ;

- au sud, les montagnes et plaines du Massif Central regroupent des plateaux d'altitude, compris entre 500 et 1000 mètres, aux sommets arrondis, qui sont dédiés à l'élevage extensif et aux petites cultures. L'habitat y jalonne les plateaux, occupe des clairières, ou les flancs des vallées, révélant une présence humaine ancienne. Formant une rupture nette, profonde, dans ce continuum de plateaux et de monts, les vallées du massif (Allier et affluents…) tiennent un rôle de séparation, d'écartement entre des mondes distincts. Ces grands paysages sont également un réservoir d'eau qui a généré l'installation de barrages dans certaines de ces vallées.

Au sein de ces grandes entités se distinguent des sites et éléments remarquables : à l'échelle du périmètre d'application du PPA on recense 4 sites classés et 10 sites inscrits et de très nombreux Monuments Historiques. Le 2 juillet 2018, le Comité du patrimoine mondial a inscrit la Chaîne des Puys - Faille de Limagne comme haut lieu tectonique au patrimoine mondial de l'UNESCO. La zone d'étude du PPA est concernée par les PNR des Volcans d'Auvergne et du Livradois Forez.

Le patrimoine bâti, y compris moderne, est sensible à la pollution de l'air, quels que soient les matériaux utilisés : le dioxyde de soufre, les oxydes d'azote et les particules (suies fines d'hydrocarbures) rongent et encrassent les bâtiments.

## *IV.3. L'eau, un élément structurant mais des ressources fragiles*

Les cours d'eau prennent leur source sur les versants des Monts Dore, au pieds des Puys ou dans les vallonnements de la plaine de la Limagne, pour rejoindre principalement l'Allier.

La qualité écologique des masses d'eau de la région clermontoise est très dégradée. Les cours d'eau ont des états allant de moyen à médiocre, d'après l'état des lieux 2019 du SDAGE Loire Bretagne.

Cette mauvaise qualité est notamment liée aux obstacles à la continuité piscicole dans les cours d'eau, ainsi que les passages entre les plaines agricoles, les zones viticoles et les zones urbaines.

Les cours d'eau ont globalement une bonne qualité chimique, excepté l'Auzon, le Charlet et ses affluents, et quelques affluents de l'Allier qui ont une qualité chimique moyenne.

D'après l'état des lieux 2019 du SDAGE Loire Bretagne, les états chimiques des lacs sont très mauvais : le Lac de la Cassière est classé mauvais état et le Lac d'Aydat en médiocre.

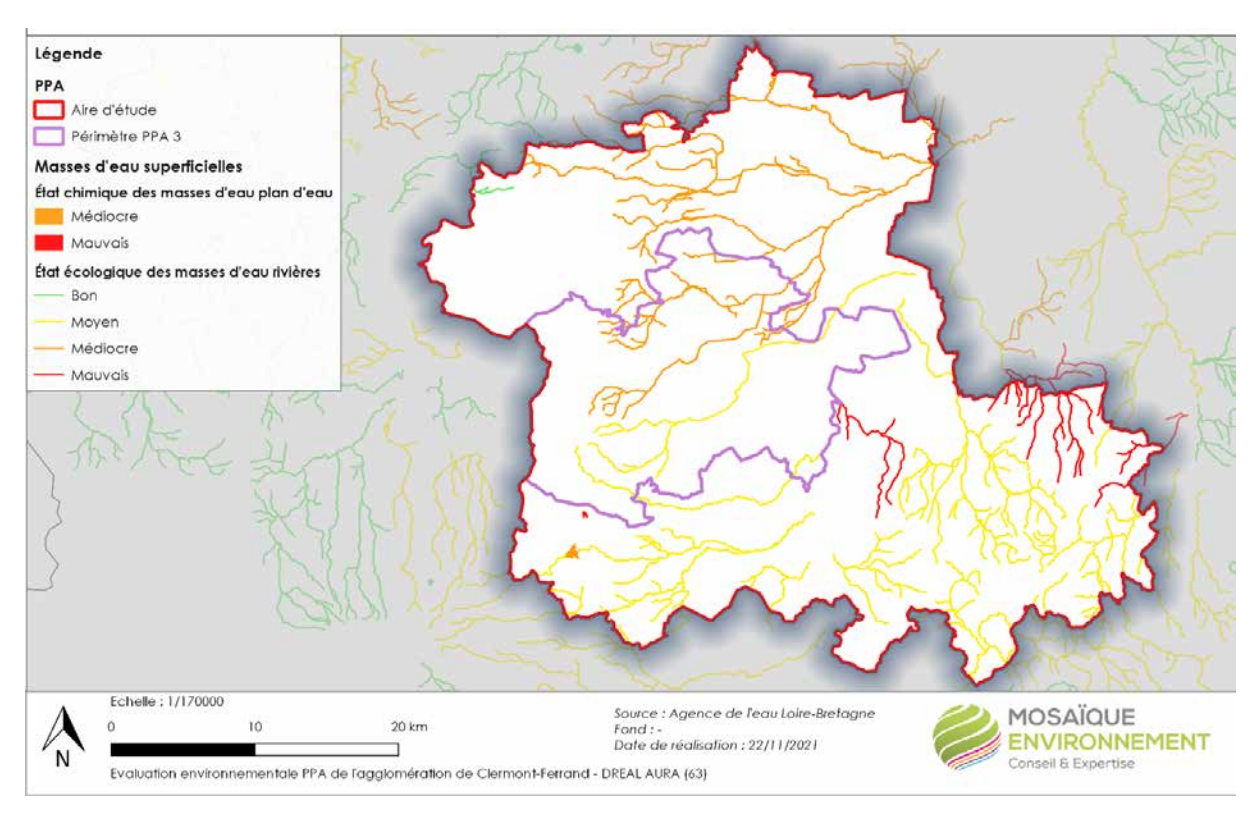

**Carte n°3. Qualité écologique des masses d'eau superficielles**

Le territoire abrite de nombreuses masses d'eau souterraines : leurs états quantitatifs et qualitatifs sont globalement bons, exceptés pour la masse d'eau Alluvion Allier amont (FRGG052), à cause du risque nitrate.

Les principaux types de dégradation des ressources en eau par la pollution atmosphérique sont l'eutrophisation (les dépôts d'azote provenant des émissions de NO<sub>X</sub> et de NH<sub>3</sub> enrichissent les milieux et en modifient les équilibres chimiques, ce qui se traduit par un développement excessif d'algues) et l'acidification (liée aux émissions de  $SO_2$ , NO<sub>x</sub> et de NH<sub>3</sub> qui se transforment et retombent sous forme de retombées sèches ou humides ou contaminent les eaux après dépôt et ruissellement).

## *IV.4. Un capital nature à préserver*

Deux principaux paramètres font que l'Auvergne a hérité de milieux variés, propices à la biodiversité : son histoire géologique complexe et la diversité de ses influences climatiques. Cette richesse se retrouve au niveau du périmètre du PPA au travers notamment de la diversité de ses habitats naturels.

Le périmètre est irrigué par un important réseau hydrographique formé de ruisseaux, de rivières à eaux vives, de gorges sauvages… qui participe de sa structuration et de sa richesse : l'Allier, la Dore, la Veyre, la Monne, l'Artière, l'Auzon. On recense également de nombreuses zones humides, dont des marais et des tourbières, notamment dans Les Monts Dômes. Ces zones abritent une forte diversité et richesse floristique, favorable à la migration et à la reproduction de nombreux oiseaux d'eau et notamment des oiseaux de marais (espèces paludicoles).

Les milieux ouverts et pelouses d'altitude sont très diversifiés, marqués souvent par la déprise agricole et abritant une entomofaune et une avifaune riche (sur socle cristallin) ainsi que des groupements végétaux très originaux marqués par la présence de plantes rares (sur basalte ou sur calcaire).

La forêt auvergnate couvre 27% du territoire, ce qui place l'Auvergne parmi les premières régions forestières de France. Elle se compose de forêts de plaine (dominance des chênes), forêts d'altitude (hêtraies, sapinières, pinèdes à Pin sylvestre), forêts de gorges et de vallées encaissées (végétation variable selon le type de versant : sec ou ombragé et selon l'altitude) et enfin, des plantations monospécifiques de résineux. Ce milieu est présent à toutes les altitudes (de 300 à 1 400 mètres) mais est très réduit en Limagne.

Les nombreux inventaires et protections attestent de la richesse du patrimoine naturel du territoire : le périmètre d'application du PPA est concerné par 25 ZNIEFF de type I et 4 ZNIEFF de type II, 5 sites Natura 2000, les PNR des Volcans d'Auvergne et du Livradois Forez, 5 espaces naturels sensibles …

Située au cœur d'un carrefour biogéographique important, le territoire a une responsabilité forte dans le maintien de liaisons écologiques essentielles. Sur la frange occidentale du territoire, les éco-paysages à prairies permanentes dominantes des Volcans d'Auvergne et du Livradois-Forez assurent le maintien de la continuité agropastorale. Sur la frange orientale du périmètre, les Limagnes assurent une continuité agricole de plaine. Celle-ci est aujourd'hui fortement affaiblie : la Limagne et le val d'Allier concentrent la majorité des pressions dues à la présence de zones urbaines denses et à de nombreuses infrastructures linéaires (transport et énergie), principalement selon un axe Nord – Sud, ainsi qu'à l'activité céréalière très dynamique dans la plaine. La grande continuité interrégionale guidée par l'Allier est menacée. Seuls les cours d'eau des massifs montagneux (Volcans, Livradois-Forez) sont globalement préservés avec des cours d'eau en bon état écologique.

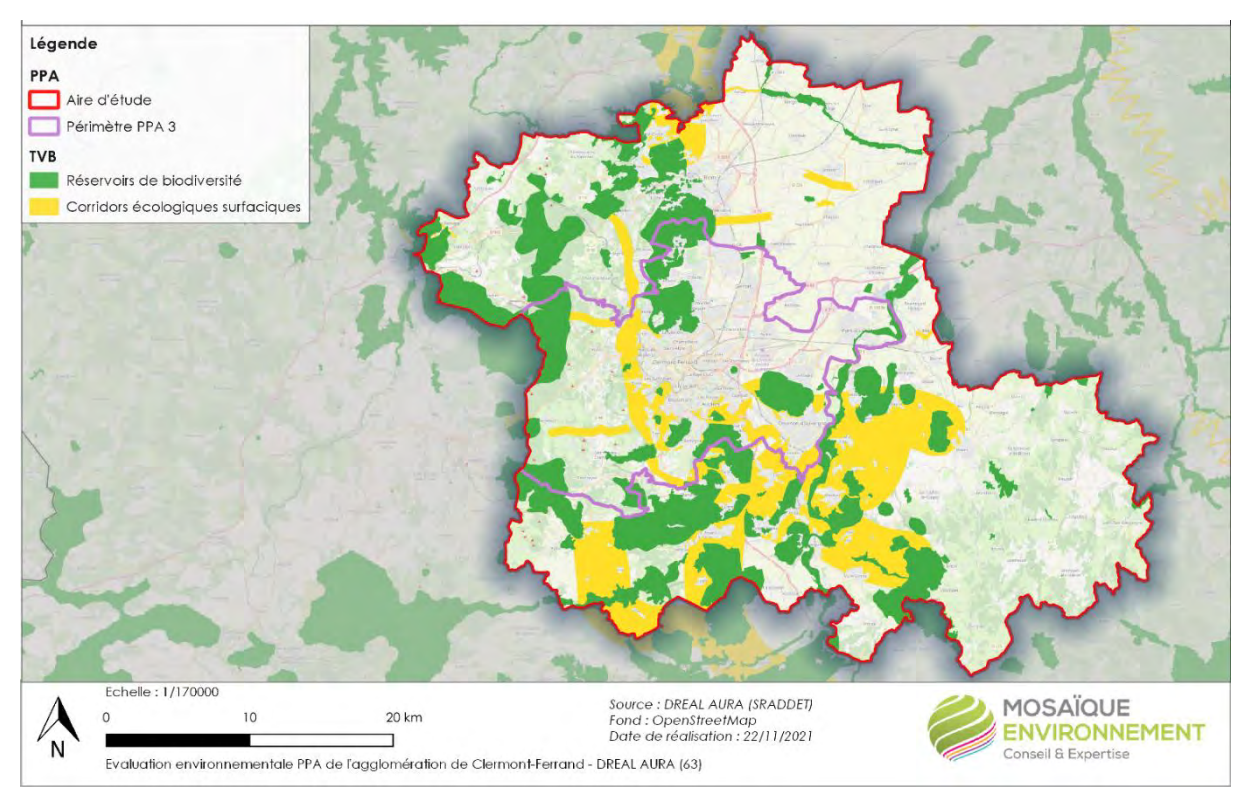

**Carte n°4. Corridors et continuités écologiques (SRADDET)**

La pollution de l'air affecte les végétaux et les écosystèmes. Parmi les différents polluants étudiés, l'ozone est particulièrement important au regard de son impact sur la végétation (baisse des rendements, atteinte de la biodiversité). La chimie de ce polluant secondaire est toutefois complexe, et il existe des disparités selon les typologies du territoire et la saison considérée.

# *IV.5. Des risques majeurs très présents*

En raison de ses caractéristiques (relief, présence de substrats argileux, réseau hydrographique …), le territoire est concerné par deux principaux types de risques naturels :

- le risque d'inondation est le plus important en termes d'étendue spatiale et de récurrence : une 15aine des communes de Clermont-Auvergne Métropole sont exposées aux inondations torrentielles à cause d'une situation topographique et géographique impactante. En effet, la métropole est située entre les reliefs la Chaîne des Puys et la Plaine de la Limagne avec de nombreux cours d'eau qui traversent les différentes villes avant de rejoindre l'Allier ;

- 19 des 21 commune sont concernées par les risques de mouvements de terrain, au sein du périmètre d'application du PPA.

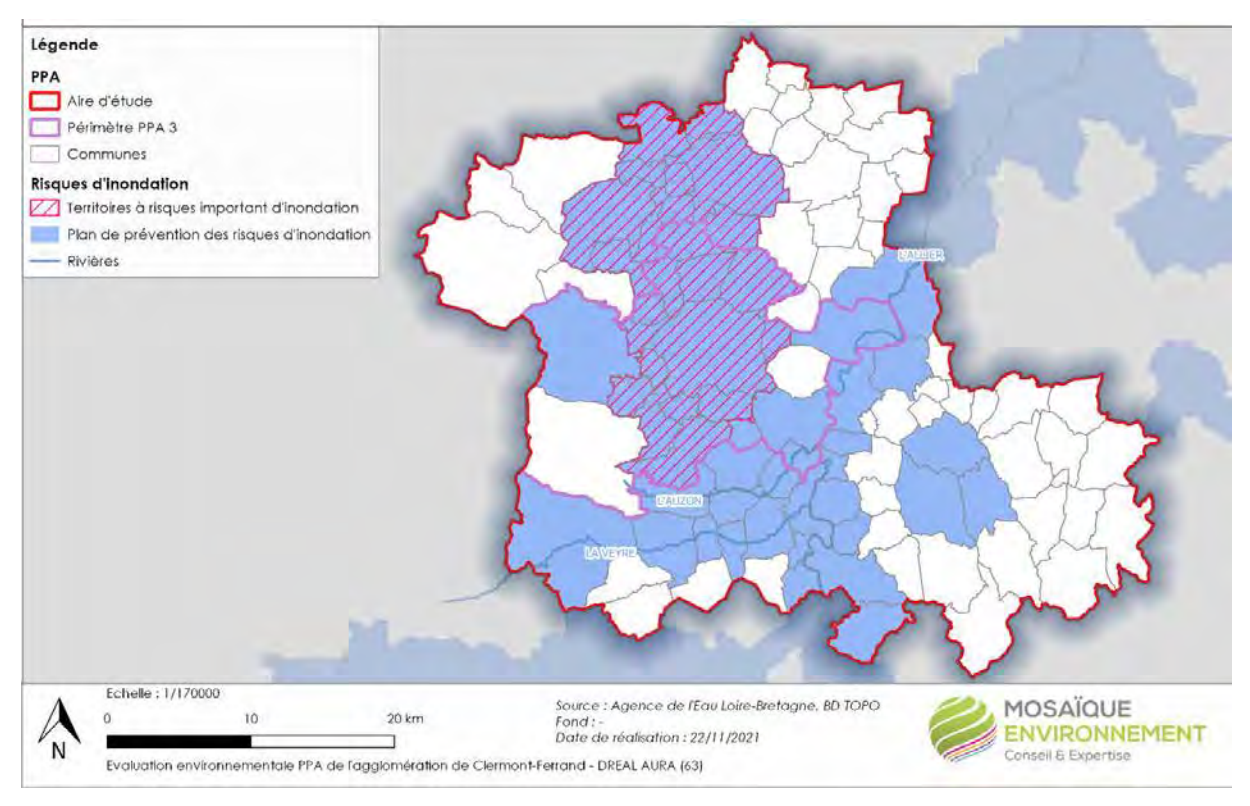

#### **Carte n°5. Risque inondation**

Les risques industriels sont plus localisés :

- la majorité des Installations Classées pour la protection de l'Environnement (ICPE) se situent au sein de la métropole de Clermont, avec 5 ICPE Seveso 3 seuil bas. Au niveau de l'aire d'étude, la CA de Riom est aussi concernée par de nombreuses ICPE ;

- les communes de l'axe Allier sont exposées au risque de rupture du barrage de Naussac. Au sein du périmètre d'application, cela concerne Cournon-d'Auvergne et Pont-du-Château ;

- le périmètre d'application du PPA est traversé par différentes canalisations de transport de gaz naturel. Tous les EPCI sont concernés, notamment la Métropole Clermont, qui est au centre des convergences des différents axes.

Si la qualité de l'air n'influence *a priori* pas l'occurrence des risques naturels, les feux de forêt peuvent par contre être une source de pollution. La part de polluants rejetés dans l'air par le secteur industriel est importante. Hormis dans le cas de rejets accidentels, la réglementation va dans le sens d'une réduction des rejets polluants liés aux industries qui sont de plus en plus contrôlées et font évoluer leurs process.

# *IV.6. Des nuisances localement fortes*

Eu égard à l'importance des infrastructures de transport (autoroutières, routières, ferroviaires, aériennes) qui la concernent et à la concentration de la population en zones urbaines, la zone d'étude Comprend des communes exposées aux nuisances sonores, concentrées le long des grands axes routiers et ferroviaires du territoire. Clermont-Ferrand et les communes riveraines sont particulièrement concernées part des dépassements des niveaux de bruit réglementaires.

Le bruit aérien est produit par l'aérodrome d'Aulnat (situé sur les communes de Clermont-Ferrand, Aulnat (majoritairement), Pont-du-Château et Lempdes) de manière très localisée autour de ses infrastructures, et concentré sur la journée (peu voire pas d'activité aérienne nocturne ).

Concernant la pollution des sols, l'agglomération clermontoise compte 339 sites répertoriés par la base de données BASIAS (Base des Anciens Sites Industriels et Activités de Service, qui pourraient potentiellement avoir été à l'origine d'une pollution de sol, non connue ou connue), dont 188 sur les seules communes de Clermont-Ferrand, Aubière, Beaumont et Chamalières. La Métropole abrite également 16 sites, recensés dans l'ancienne base de données BASOL (base de données historique des sites pollués ou potentiellement pollués appelant une action des pouvoirs publics, à titre préventif ou curatif), faisant l'objet de mesures de gestion pour prévenir les risques pour les populations et les atteintes à l'environnement.

Le bruit est une nuisance intimement liée à la pollution de l'air : tous deux se propagent et se mesurent dans l'air et des sources importantes de bruit sont également à l'origine de pollutions atmosphériques (transports aériens et terrestres). La gestion des déchets a également des incidences sur la qualité de l'air (émanations liées aux décharges, à l'incinération …).

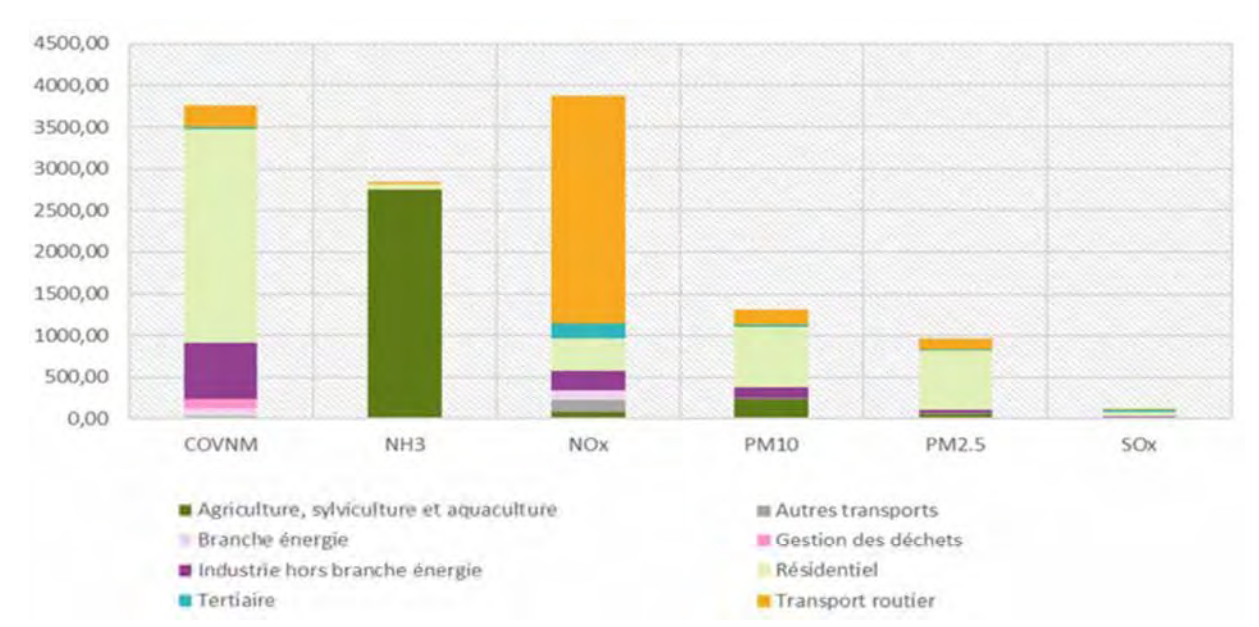

# *IV.7. Une qualité de l'air dégradée*

Les  $NO<sub>X</sub>$  sont en majorité issus du transport routier : ils sont émis lors de procédés de combustion, notamment de combustions incomplètes, de carburants (gazole, essence, etc.).

**Figure n°1. Contributions des secteurs aux émissions de polluants atmosphériques, sur l'aire d'études, en tonnes, en 2018**

Les émissions de COVnM sont majoritairement issues du secteur résidentiel, dans lequel ils ont plusieurs sources : l'utilisation de solvants, procédés de combustion, notamment de bois dans les chauffages individuels.

Les émissions d'ammoniac (NH3) sont, comme sur les autres territoires agricoles, très majoritairement liées à l'activité agricole (culture et élevage). L'ammoniac n'est pas un polluant atmosphérique mais il contribue à la formation des particules fines secondaires.

Enfin les émissions de particules sont également issues de procédés de combustion notamment le chauffage des logements et bâtiments : combustion de bois, ou de gaz dans une moindre mesure.

Le territoire de l'aire d'étude du PPA de Clermont-Ferrand présente une situation assez contrastée sur les concentrations en dioxyde d'azotes. Elles sont les plus fortes dans le centre très urbanisé de la Métropole clermontoise et, dans une moindre mesure, celui de Riom, ainsi que les principaux axes routiers (A89, nord et est et A75). Les plaines (en particulier la plaine de la Limagne), présentent des concentrations plus élevées que le reste du territoire. En outre, toute la partie ouest du territoire est relativement épargnée par les émissions de NOx.

Les concentrations en ozone sont inégalement réparties sur le territoire, avec des dépassements importants au regard des impacts sanitaires sur toute la partie ouest, d'altitude plus élevée, avec, en 2019, entre 25 et 50 jours de dépassement de la valeur en concentration de 120 µg/m<sup>3</sup> (en moyenne glissante sur 8h) sur les deux communes les plus à l'ouest de CAM (Orcines et Saint-Genès-Champanelle). Le sud-ouest de la CA Riom, Limagne et Volcans et l'ouest de la CC Mond'Arverne Communauté, qui correspondent aux premiers reliefs de la chaîne des Puys, subissent entre 15 et 25 jours de dépassement. Le reste du territoire affiche des durées de dépassement beaucoup moins élevées, de l'ordre de 10 à 15 jours à plus de 120µg/m<sup>3</sup> en 2020.

Les PM<sub>10</sub> se concentrent dans la plaine de la Limagne et sur le secteur de Clermont-Ferrand. Les autres territoires sont également touchés, de manière plus diffuse et présentent des concentrations proches des valeurs seuils fixées par l'OMS (lignes directrices de 2005) avec une moyenne annuelle située entre 15 et 20 µg/m<sup>3</sup> en 2017.

# *IV.8. Une forte dépendance aux énergies fossiles*

En 2018, la consommation d'énergie sur la zone d'étude du PPA de Clermont-Ferrand était de 9 549 GWh, soit environ 22,3 MWh/habitant (contre 26,8 MWh/habitant au niveau régional). Elle est dominée par le secteur résidentiel (36%), notamment sur Clermont-Auvergne-Métropole, et le secteur routier (34%), l'importance de ce dernier secteur s'expliquant d'une part, pour la partie la plus urbaine du territoire, par le trafic lié à l'A89 et à l'A75 et d'autre part par le recours nécessaire à la voiture individuelle pour les déplacements en milieu péri-urbain ou rural.

La consommation d'énergie du territoire est dominée par les produits pétroliers (carburants, chauffage au fioul), le gaz et l'électricité. Les énergies renouvelables thermiques (ENRt), essentiellement du bois de chauffage, représentent 5,6% de la consommation totale d'énergie (536,31 GWh). Le territoire est donc plutôt vulnérable car très dépendant aux énergies fossiles. Elle a diminué avec une baisse de l'ordre de 8% entre 2000 et 2018, essentiellement due à la diminution des consommations dans le secteur industriel et des transports. Les consommations du secteur résidentiel ont quant à elles augmenté de + 18% sur les deux dernières décennies.

Le secteur résidentiel est le secteur le plus consommateur de Clermont-Auvergne-Métropole, tandis que les transports routiers sont plus importants dans les trois autres EPCI. Les besoins en chauffage restent le premier poste des consommations énergétique du secteur résidentiel (64,7%), largement couverts par le gaz. Le bois et les produits pétroliers (PP), essentiellement du fioul, représentent respectivement 22% et 8,8% des sources d'énergie pour le chauffage résidentiel.

Amélioration de la qualité de l'air et transition énergétique sont ainsi étroitement liées, dans la mesure où une grande majorité de polluants atmosphériques sont générés par les consommations énergétiques et où leurs quantités dépendent du type d'énergie (les produits pétroliers étant d'importants vecteurs d'émissions). Mises en synergie, les actions qui visent à réduire les émissions de gaz à effet de serre ont généralement un effet positif sur les émissions de polluants atmosphériques locaux.

# *IV.9. Des Gaz à Effet de Serre (GES) très majoritairement d'origine énergétique*

En 2018, les émissions de GES sur le périmètre de la zone d'étude du PPA 3 s'élèvent à 2 124 kTCO2e.

Les secteurs dominants sont les transports routiers, à hauteur d'un tiers des émissions, suivi par le résidentiel (un quart) et la gestion des déchets. Cette répartition est représentative des espaces urbains à péri-urbains, avec le poids de l'habitat et des déplacements.

Les émissions d'origine énergétiques (transport, chauffage, etc.) sont estimées à près de 80% des émissions totales. Le secteur le plus émetteur est le transport routier, avec 37% des émissions : plus de 99% de ses émissions proviennent de la combustion des produits pétroliers, source d'énergie parmi les plus émettrices de GES. Le second secteur le plus émetteur est le résidentiel : les émissions liées au bois-énergie et à l'électricité sont néanmoins considérées comme non émettrices de GES par convention.

20% des émissions de GES proviennent de sources non énergétiques. Ici il s'agit presque uniquement de sources agricoles (méthane pour l'élevage, protoxyde d'azote pour les cultures et intrants).

Sur la période 1990-2018, on enregistre une baisse significative de 21% des émissions de GES sur le périmètre d'étude, portée par les secteurs industriels (- 67%) et des déchets (- 61%), à l'exception du secteur tertiaire (augmentation de 14%) et des transports (+ 11%) qui ont augmenté. On constate également une tendance à la stabilisation pour les secteurs du transport routier (3%), du résidentiel (2%) et de l'agriculture (-1%).

Certains polluants de l'air ambiant sont des gaz à effet de serre, forceurs climatiques à court terme, par exemple le protoxyde d'azote (N2O).

# *IV.10. Une vulnérabilité notable au changement climatique*

On peut observer une augmentation générale des températures moyennes annuelles entre 1953 et 2019, en particulier depuis les années 1980. Cette augmentation tend à être plus marquée au printemps et en été. Cette augmentation est également associée à l'accroissement du nombre de jours chauds (à plus de 25°) et du nombre de jours de canicules. Ces paramètres peuvent varier localement, en fonction de l'organisation du territoire (milieu urbain ou rural, en vallée ou en plaine, selon l'altitude) et peuvent être aggravés par le phénomène d'îlot de chaleur urbain.

Ces évolutions peuvent créer des tensions globales autour de la ressource en eau et amener à envisager de potentiels conflits d'usages, y compris avec les territoires voisins, en particulier pour l'alimentation en eau potable (au vu de la concentration de population), ainsi que pour l'agriculture.

Le risque de feux de forêts, qui s'accompagne également d'un risque de dégradation de la qualité de l'air (émissions de particules notamment), est également susceptible d'être accru.

L'augmentation des températures peut impliquer des évolutions dans les essences végétales présentes : disparition de certaines essences, apparition ou favorisation de nouvelles essences, parfois envahissantes ou allergènes, évolution des paysages et des milieux et habitats. L'agriculture risque également d'être impactée.

Le périmètre du PPA est exposé à un risque de dégradation de la qualité de l'air en lien avec le changement climatique, notamment en ce qui concerne les pollens et l'ozone, enjeux déjà importants et aux impacts sanitaires pouvant être conséquents pour les personnes fragiles particulièrement. Selon l'INERIS, des hausses de 2 à 3 μg/m3 des concentrations moyennes estivales en ozone peuvent être attendues d'ici la fin du siècle.

Les enjeux de qualité de l'air sont peu dissociables des enjeux climatiques. Amélioration de la qualité de l'air et lutte contre le changement climatique par la transition énergétique sont ainsi étroitement liés.

# *IV.11Des enjeux environnementaux de niveaux variés*

On entend par « enjeux environnementaux » ce qui engage fortement l'avenir du territoire, les valeurs qu'il n'est pas acceptable de voir disparaître ou se dégrader, ou que l'on cherche à gagner ou reconquérir, tant du point de vue des ressources naturelles que de la santé publique. ils peuvent contribuer fortement à l'image, à l'attractivité et donc au développement du territoire. Leur prise en compte est ainsi un préalable indispensable à un développement durable du territoire.

Sur la base de l'état initial de l'environnement, les enjeux environnementaux identifiés ont ainsi été **hiérarchisés**. Ce travail doit permettre de réaliser une analyse des incidences qui soit **proportionnée** au niveau d'enjeu et de connaissances. La hiérarchisation des thèmes/enjeux a été proposée au croisement des sensibilités environnementales du territoire avec les pressions ou spécificités associées (leviers d'action) au PPA.

Eu égard à l'étendue de l'aire d'application du PPA, ces enjeux ont été hiérarchisés par EPCI afin de mettre en exergue la diversité du territoire et d'éviter un effet de « dilution ». 3 niveaux d'enjeux ont été retenus :

**+++**faible à modéré **+++**modéré à fort +++fort à très fort

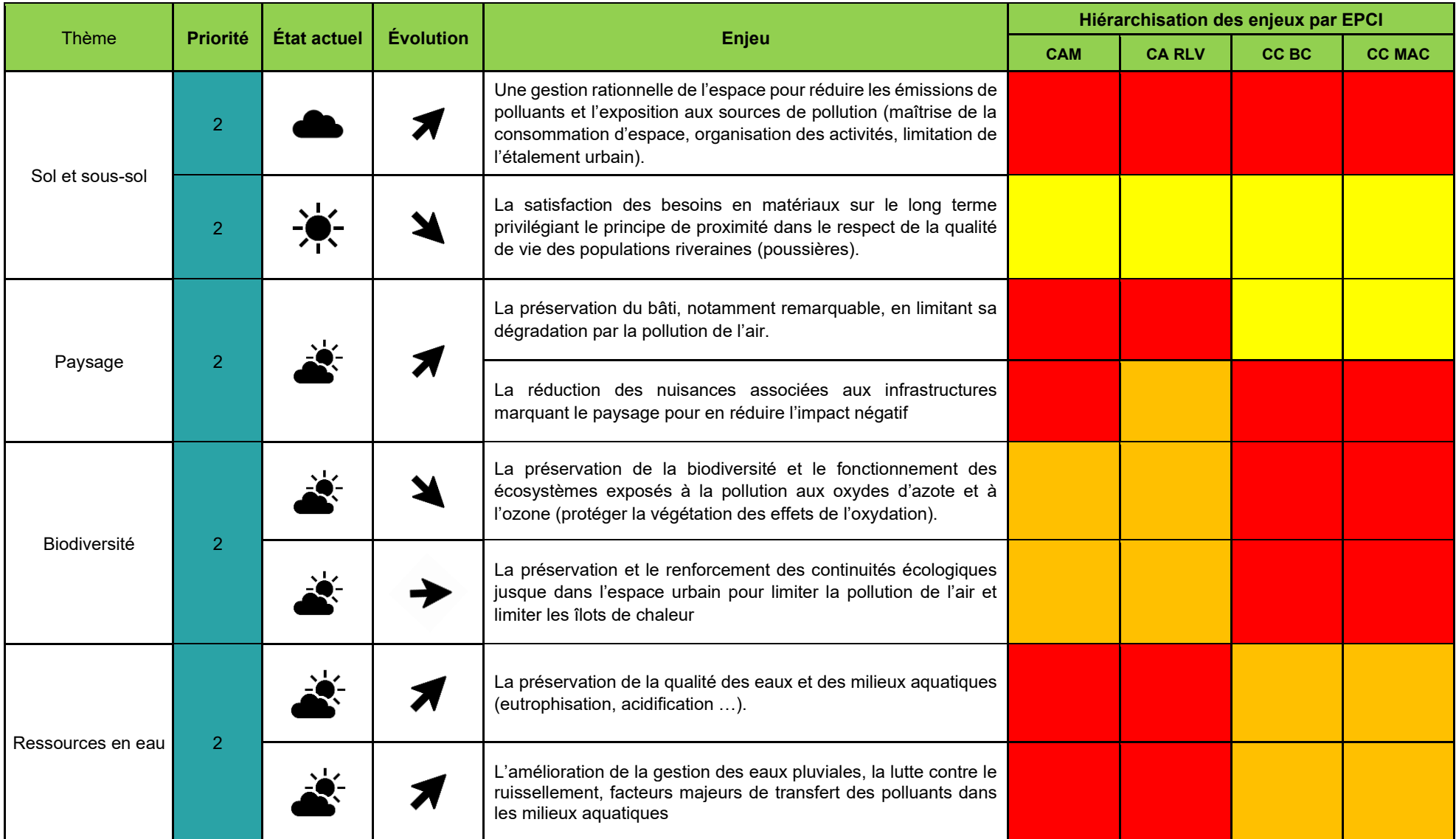

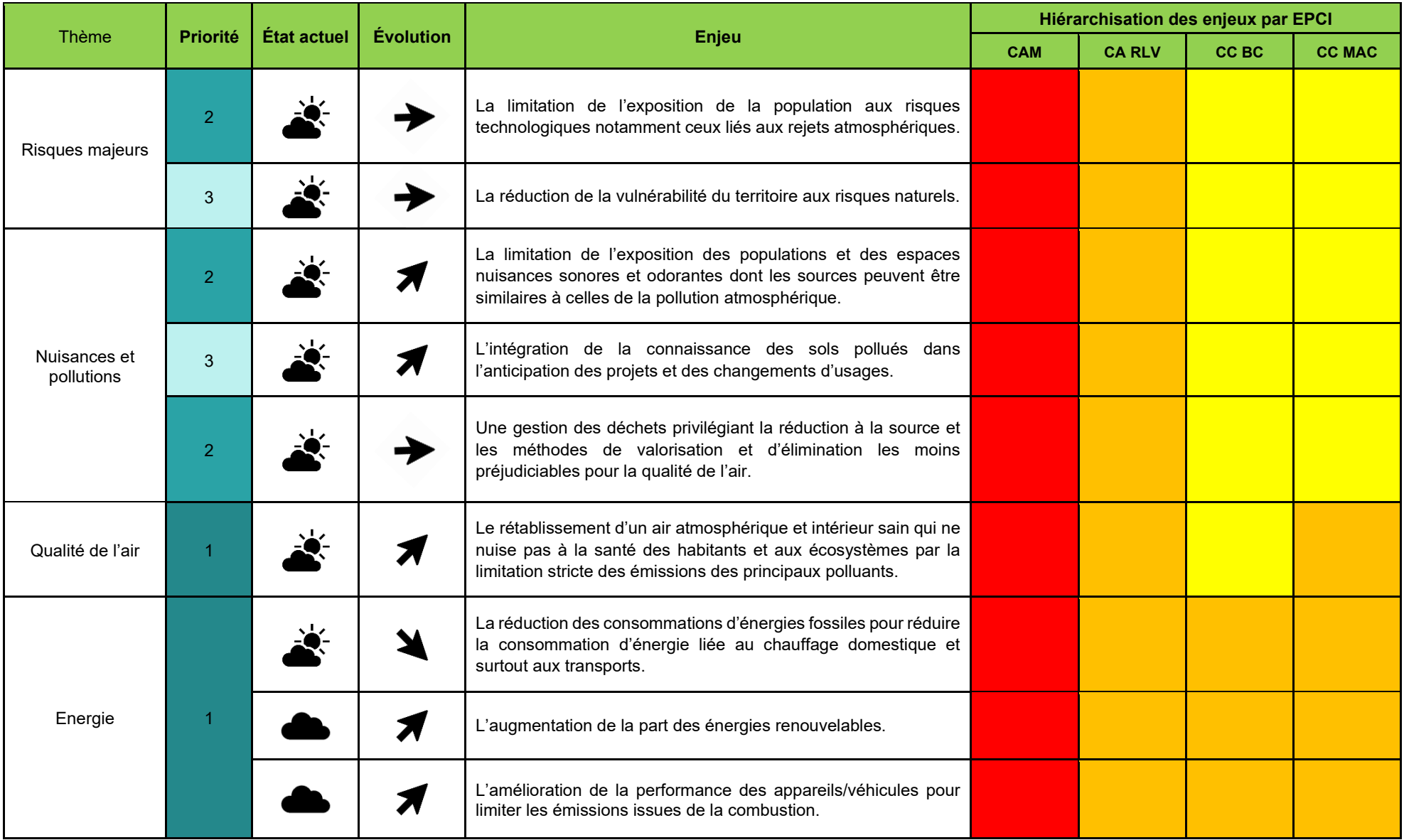

| <b>Thème</b>         | <b>Priorité</b> | État actuel | <b>Évolution</b> | Enjeu                                                                                                    | Hiérarchisation des enjeux par EPCI |               |       |               |
|----------------------|-----------------|-------------|------------------|----------------------------------------------------------------------------------------------------|-------------------------------------|---------------|-------|---------------|
|                      |                 |             |                  |                                                                                                    | <b>CAM</b>                          | <b>CA RLV</b> | CC BC | <b>CC MAC</b> |
| <b>GES</b> et climat |                 |             |                  | La limitation des émissions de GES en synergie avec la réduction<br>des émissions de polluants atmosphériques.                                                                                               |                                     |               |       |               |
|                      |                 |             |                  | L'atténuation du changement climatique pour limiter l'impact sur<br>la qualité de l'air en diminuant les émissions de GES (en<br>maintenant ou augmentant le potentiel de séquestration de CO <sub>2</sub> ) |                                     |               |       |               |
| Santé                |                 |             |                  | L'amélioration de la santé et du cadre de vie par la réduction de<br>l'exposition des populations et des espaces à la pollution de<br>l'atmosphère et à celle de l'air intérieur.                            |                                     |               |       |               |
|                      |                 |             |                  | La réduction de la part des végétaux allergènes dans les espaces<br>verts                                                                                                    |                                     |               |       |               |
|                      |                 |             |                  | La préservation des populations sensibles.                                                                                                    |                                     |               |       |               |

**Tableau n°2. Hiérarchisation des enjeux environnementaux**

# **V Principales incidences attendues du PPA**

# *V.1. Un PPA autour de 9 défis*

Le plan d'actions du PPA de l'agglomération clermontoise comporte **33 actions** regroupées en **9 défis**, chacun de ces défis étant lié sur un secteur contributeur de la pollution atmosphérique (Activités économiques (industrie, BTP, agriculture) ; Résidentiel-Tertiaire ; Mobilité) ou à un volet transversal de communication :

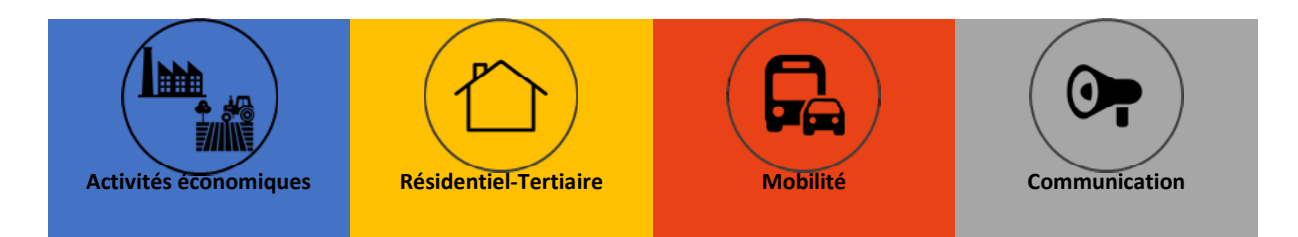

Chacune des actions est détaillée sous la forme d'une **fiche-action**, généralement découpée en sousactions précisant objectif, contenu, portage, partenaire(s), indicateur(s) et suivi. Les actions sont portées par les partenaires identifiés lors de la révision du PPA.

# *V.2. Les actions par secteur*

## *V.2.1. Le secteur Activités économiques*

Le précédent PPA de l'agglomération clermontoise adopté en 2014 ne comportait aucune action sur les activités économiques. A l'échelle du territoire PPA ce secteur n'est pas un contributeur majoritaire de NOx, particules fines et COVNM. Cependant, ses émissions ne sont pour autant pas négligeables et l'opinion publique attend que tous les secteurs contributeurs produisent des efforts pour l'amélioration de la qualité de l'air. Ainsi **6 actions** concernant les activités économiques ont été identifiées pour l'industrie, le BTP et l'agriculture.

- − réduire les émissions de polluants atmosphériques des industries les plus émettrices (IED et/ou chaufferies), en abaissant les valeurs limites d'émission (cas des installations nouvelles et des modifications substantielles de celles existantes),
- − réduire les émissions de particules fines des carrières par la formation et le cas échéant la prescription de mesures simples,
- − identifier les possibilités et faire aboutir les projets de récupération de la chaleur fatale des industries
- − renforcer la sensibilisation et la mise en place des pratiques vertueuses pour réduire les émissions des chantiers du BTP à travers notamment l'élaboration et la diffusion d'une charte (2 actions).
- − Améliorer la connaissance des émissions locales et des mesures sur le territoire en faveur de l'air dans le secteur agricole.

## *V.2.2. Le secteur Résidentiel-Tertiaire*

Le secteur résidentiel/tertiaire est le secteur le plus émetteur de PM<sub>10</sub> (61 % des émissions en 2018) et de PM2,5 (70 % des émissions en 2018) sur le territoire de CAM, et dans ce secteur la source majoritaire est le chauffage au bois. **5 actions** ont comme objectif de réduire les émissions de particules fines en :

- facilitant la rénovation énergétique des logements<sup>1</sup> déjà en œuvre par le conseil renforcé des plateformes de rénovation énergétique existantes,
- − favorisant le renouvellement des équipements de chauffage au bois individuel,
- − faisant connaître et adopter les bonnes conditions d'utilisation des appareils,
- faire respecter l'interdiction du brûlage des déchets verts : rappel sur la réglementation en vigueur et une développement de broyeurs comme alternative au brûlage (2 actions).

*Nota : Ces actions du PPA rejoignent les objectifs de l'article 186 de la loi Climat et Résilience qui demande au préfet de département de réduire de 50 % les émissions de particules fines PM2,5 issues du chauffage au bois domestique entre 2020 et 2030.*

## *V.2.3. Le secteur Mobilités*

Le secteur des mobilités est un levier prioritaire pour réduire les émissions de NO<sub>x</sub> et de PM<sup>2</sup> sur le territoire du PPA : en effet, les transports routiers y représentent 67 % des émissions de NOx et 17 % des émissions de PM10 en 2018. C'est pourquoi les actions « mobilités » représentent la moitié des actions du plan d'actions (16 actions sur 32) et agissent :

- en formant les étudiants comme les salariés pour modifier leurs manières de se déplacer (2 actions),
- − en favorisant le report modal vers les transports collectifs, partagés (autopartage, covoiturage) et les modes actifs que constituent le vélo et la marche (8 actions),
- − en accélérant le renouvellement du parc de véhicules sur le territoire du PPA notamment par la mise en place d'une « Zone à Faibles Emissions mobilité » et le développement d'outils pour les mobilités électrique et hydrogène (6 actions).

*Nota : les actions du secteur « mobilités » sont majoritairement issues du plan d'actions du Plan de Déplacements Urbains (PDU) de l'agglomération clermontoise.*

## *V.2.4. Le volet Communication*

L'évaluation du PPA2 de l'agglomération clermontoise a montré la nécessité d'améliorer la lisibilité par le grand public de cet outil ainsi que le suivi de la mise en œuvre du plan, par le biais notamment d'outils adaptés. Le PPA3 prévoit ainsi 4 actions pour :

- − imaginer une gouvernance adaptée et des leviers de communication ciblés (2 actions),
- accroître la compréhension et la mobilisation de la population clermontoise dans la lutte contre la pollution atmosphérique par de la communication orientée sur la santé et sur l'action individuelle (2 actions).

<sup>1</sup> la réduction des besoins énergétiques des logements permet d'abaisser les consommations et donc émissions des appareils de chauffage

<sup>2</sup> Les émissions de PM2,5 sont principalement émises à l'échappement (combustion du carburant) ; celles des PM10 proviennent d'une part de l'échappement et d'autre part des phénomènes d'abrasion (pneus, freins et routes).

# *V.3. Principaux effets attendus*

L'analyse des effets notables probables du PPA3 doit permettre d'appréhender *a priori* les impacts potentiels des défis et actions sur les différents enjeux environnementaux. Il s'agit d'apprécier la mesure des évolutions, positives et négatives, induites ou non, directement ou indirectement par le PPA3.

Pour chacun des défis et actions, une première analyse a consisté en une **qualification** (négative, positive, non significative ou vigilance) **des effets de chacun d'eux** au travers d'un **référentiel évaluatif** comprenant une série de questions découlant des enjeux issus l'état initial de l'environnement (cf. méthodologie). L'identification des effets s'appuie sur une matrice qui consiste à croiser les actions du programme avec les principales thématiques environnementales au travers des questions évaluatives ci-après. A chaque intersection, un effet est déterminé.

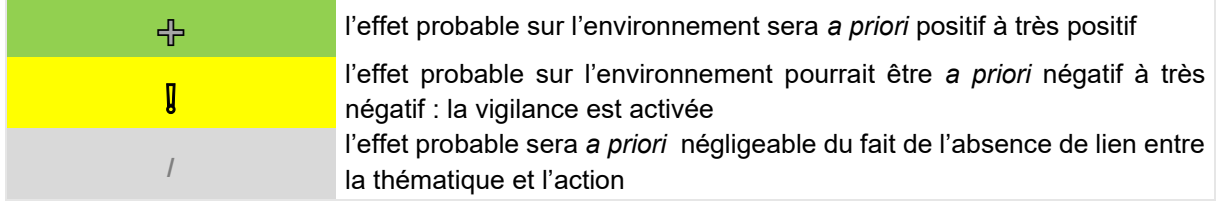

Cette première analyse a permis de **sélectionner les actions** ayant *a priori* des effets globalement positifs ou susceptibles d'avoir des effets négatifs sur une ou plusieurs thématiques environnementales, et appelant à la vigilance, afin d'alléger la **deuxième étape d'analyse, qui se concentre sur les actions ayant des risques d'effets négatifs**. Elle repose sur l'analyse des 3 points suivants :

- Quels sont les effets notables sur l'environnement des actions de chaque défi (dernières lignes horizontales du tableau « total actions » et « total défis ») ?

- Comment sont impactées les dimensions environnementales (dernière colonne à droite « total thème ») ?

- Quels sont les effets d'ensemble sur l'environnement du PPA3 ? (tableau complet).

### *V.3.1. Quels sont les effets d'ensemble du PPA sur l'environnement*

La dernière ligne horizontale de la matrice montre que :

- **5 défis ne comportent aucune action susceptible d'avoir des effets négatifs significatifs** sur tout ou partie des enjeux environnementaux : les défis 2 « Favoriser des chantiers du BTP vertueux », 3 « Valoriser et diffuser les pratiques vertueuses de l'agriculture », « 5 « Arrêter le brûlage des déchets verts », 6 « Eduquer et former à une mobilité moins impactante » et 9 « Mettre en place une gouvernance et une communication favorisant le dynamisme du PPA ». Cela tient notamment au fait qu'ils comportent pour une large part des actions immatérielles de sensibilisation, communication, accompagnement au changement ...;

**- 2 défis ne comptent chacun qu'une seule action appelant à la vigilance** vis-à-vis des ressources en eau pour le défi 1 « Réduire les émissions industrielles » (en lien avec l'arrosage des pistes des carrières) et sur la consommation d'espace, le paysage et la biodiversité pour le défi 7 « Proposer des alternatives à l'autosolisme » (en lien avec le développement de parkings relais) ;

- **2 défis ont plusieurs de leurs actions appelant à la vigilance sur plusieurs thématiques** environnementales : les défis 4 « Réduire les émissions liées au chauffage » et 8 « Réduire les émissions liées au trafic routier ».

4 défis comportent des actions qui peuvent a priori avoir des conséquences négatives sur l'environnement malgré un impact positif sur la qualité de l'air. Tous les défis ont un effet globalement positif, avec toutefois des différences quant au nombre d'actions appelant à la vigilance et aux thématiques concernées.

de

A l'échelle du PPA, :

- **31 actions auront un effet globalement positif** : toutes celles du secteur « activités économiques », 6 actions du secteur « résidentiel/tertiaire », toutes les actions du secteur « mobilité », 3 actions du secteur « gouvernance-communication » ;

- **2 actions auront un effet globalement neutre** : l'action R1 « Accompagner la rénovation énergétique des logements » et l'action C2 « Informer le grand public et les élus sur les actions du PPA » qui consiste à améliorer la visibilité du PPA auprès du grand public et à communiquer de manière ciblée à destination des collectivités ;

- **aucune action ne requiert une vigilance particulière au global** eu égard aux potentiels effets négatifs qu'elle serait susceptible de générer.

## *V.3.2. Effets des différents secteurs sur l'environnement*

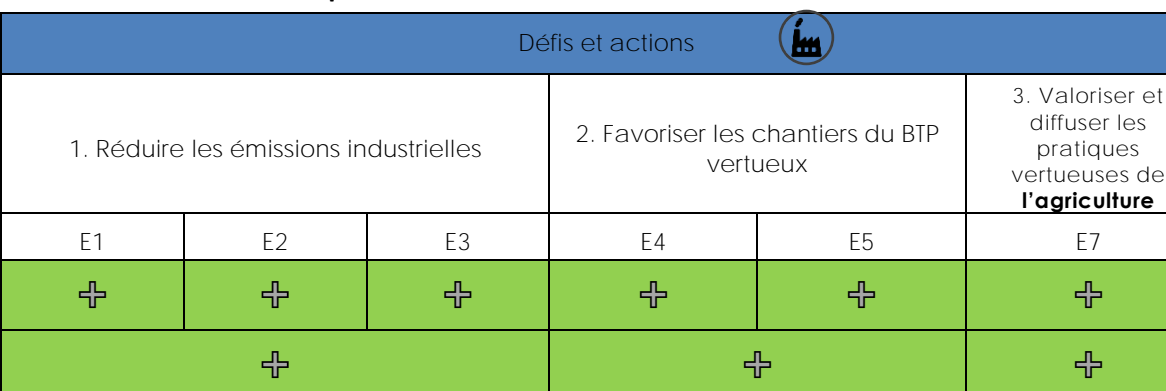

#### **V.3.2.1. Activités économiques**

A l'échelle de l'agglomération clermontoise, la part des émissions liées aux activités économiques (agriculture, industrie, BTP) est faible mais non négligeable.

Sous l'impulsion de durcissements réglementaires et des actions des premiers PPA, les émissions du secteur industriel ont nettement baissé sur le territoire. Toutefois, la contribution de l'industrie aux émissions de polluants atmosphériques pour le territoire de CAM est de 9 % pour les PM<sub>10</sub>, 6 % pour les PM2,5, 25 % pour les COVNM et 11 % pour les NOx (source Atmo). Dans ce contexte, la mesure sur laquelle il existe un levier efficace est celle visant à réduire les rejets atmosphériques des ICPE est celle visant à réduire les rejets atmosphériques des ICPE « IED » (Industrial Emissions Directive) et « combustion > 20 MW » en abaissant les valeurs limites d'émission (cas des installations de combustion) ou encore en visant les valeurs basses des NEA-MTD (Niveaux d'Emission Associées aux Meilleures Techniques Disponibles). Des leviers pour favoriser l'émergence de projets de récupération de la chaleur fatale des industries seront recherchés. Dans le domaine des chantiers du BTP, afin de réduire les émissions, des expérimentations et des actions de sensibilisation seront menées au travers de la mise en œuvre de charte entre maître d'ouvrage et entreprise sur quelques chantiers ciblés.

Seule l'action E2, qui concerne les carrières, appelle à la vigilance au vu de ses effets potentiels sur les ressources en eau (en lien avec l'arrosage des pistes pour réduire les poussières).

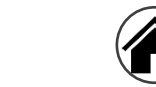

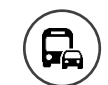

PPA3 de l'agglomération clermontoise

 $\left( \textcolor{blue}{\bullet} \right)$ 

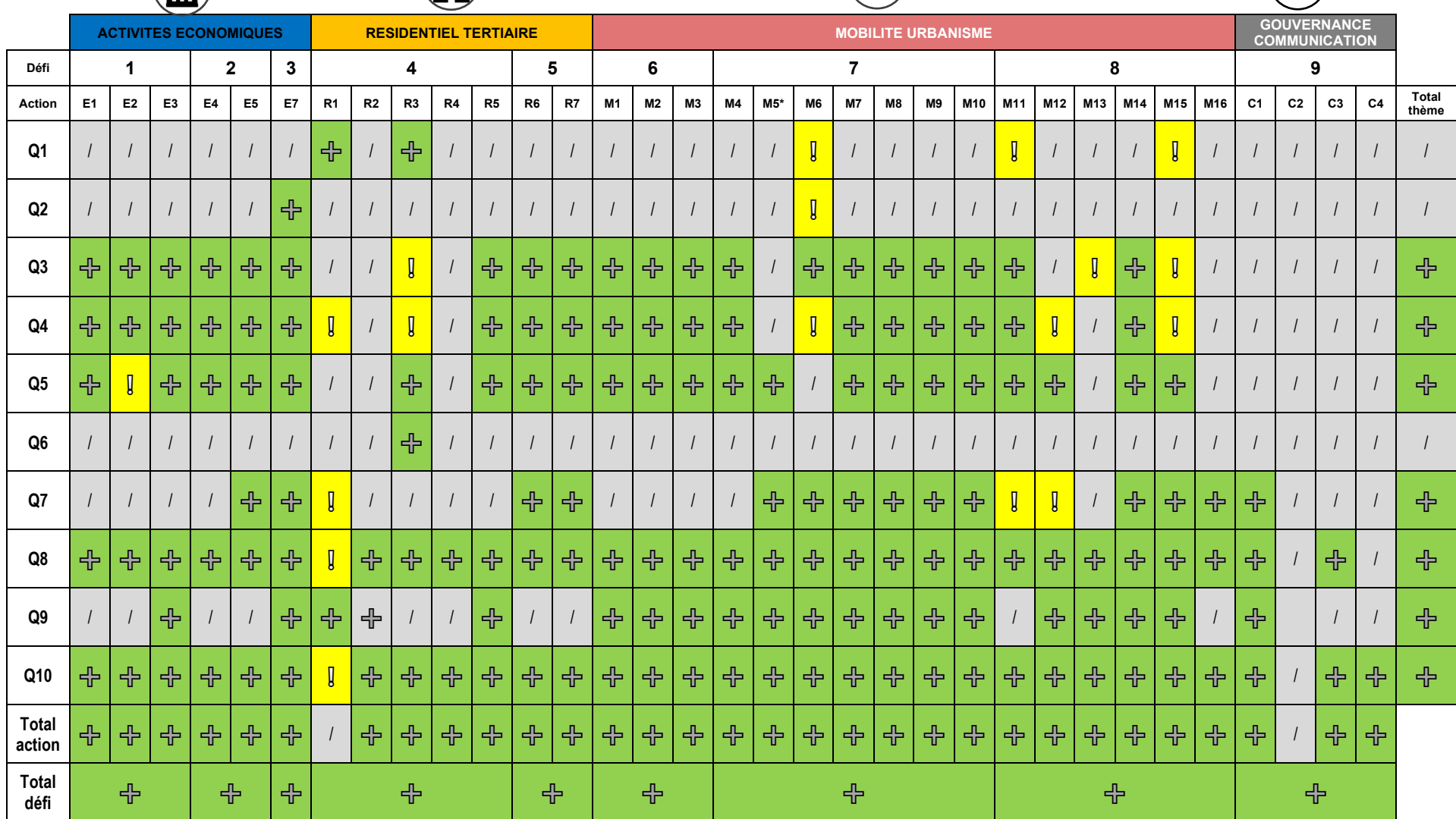

**Tableau n°3. Grille d'analyse globale du PPA3**

 $\binom{1}{k}$ 

**REMARQUE : la sous-action M5.2 traitant du sujet du stationnement, elle est évaluée conjointement avec l'action M15 spécifiquement dédiée à cette problématique**

## **V.3.2.2. Résidentiel / tertiaire**

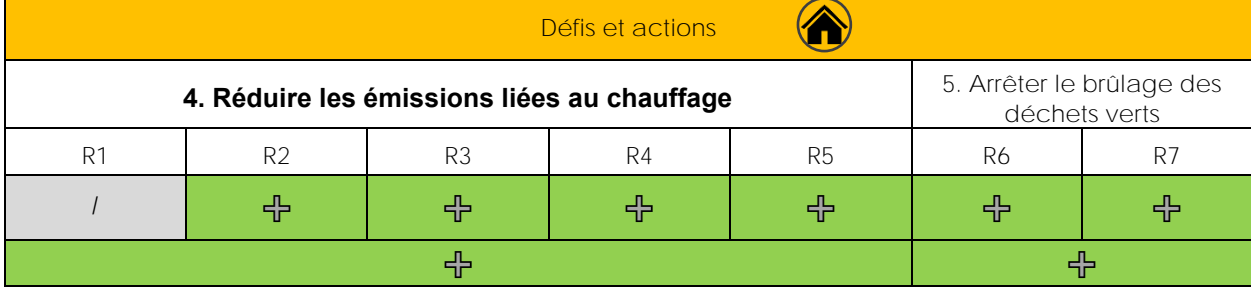

Le secteur résidentiel/tertiaire représente le plus grand émetteur de PM<sub>10</sub> et de PM<sub>2,5</sub>. Le PPA vise ainsi à limiter les émissions de particules fines liées au chauffage au bois en ciblant l'ensemble des leviers existants (remplacement des équipements, diffusion de bonnes pratiques, interdiction d'installer de nouveaux équipements de chauffage au bois en foyer ouvert …).

La réalisation de ce défi du PPA aura un impact fort sur la qualité de l'air, en particulier pour ce qui concerne les PM<sub>10</sub>, les PM<sub>2,5</sub> et les COV. Les actions autour du parc d'appareil de chauffage au bois contribuent en majorité à la baisse des PM<sub>10</sub> et PM<sub>2.5</sub> (respectivement 92% et 98% du total des gains) : l'action R2 est responsable de 82% (79 t) des tonnes de PM10 économisées et 84% (77 t) des tonnes de PM2,5 économisées. La labellisation du bois bûche arrive en deuxième position avec un peu plus de 5% du gain total (- 7 tonnes).

L'atteinte d'une baisse significative d'émissions de particules fines est toutefois conditionnée au déploiement effectif du remplacement des appareils de chauffage au bois non performants et surtout à son élargissement. Si la rénovation des logements permet de réduire les besoins en énergie des bâtiments et, par extension, les émissions de polluants atmosphériques, les principaux points de vigilance concernent les effets de l'isolation thermique sur la qualité de l'air intérieur, la biodiversité (en cas d'isolation par l'extérieur) et la santé. Les effets sur le paysage pourront être bénéfiques ou préjudiciables selon le soin apporté aux rénovations et la qualité initiale du bâti concerné. La valorisation du bois-énergie peut également avoir des impacts sur le paysage et la biodiversité. La mobilisation de la biomasse entrainera une diminution de la séquestration de carbone. La valorisation du bois-énergie permet d'éviter des émissions fossiles qui auraient été émises par d'autres filières, plus polluantes (PVC, aluminium, béton ou l'acier). Dans le même temps, le transport de ces ressources génèrera des consommations énergétiques, des émissions de GES et des nuisances sonores (qui resteront cependant localisées).

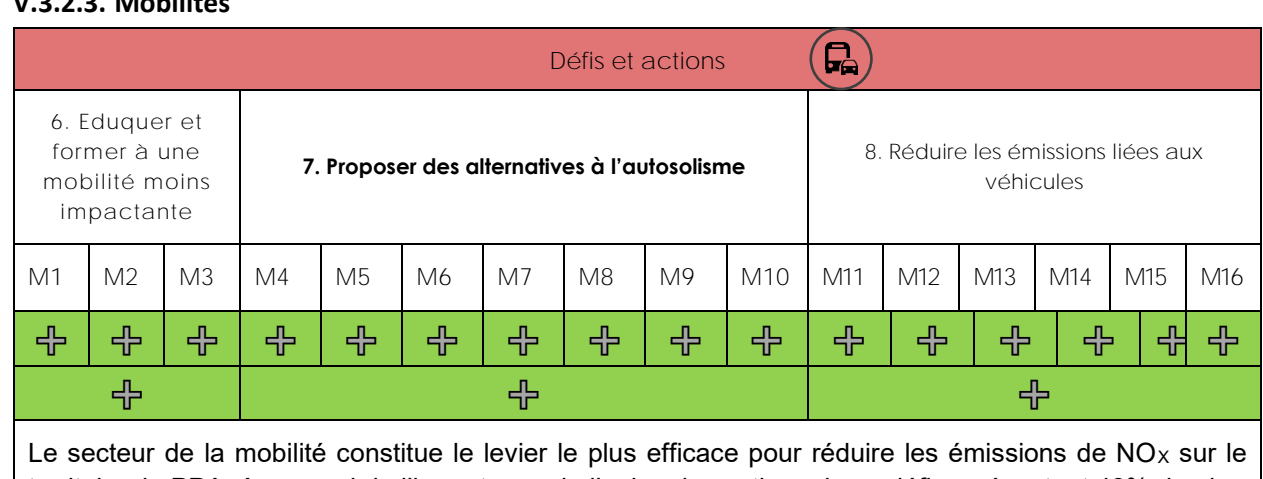

## **V.3.2.3. Mobilités**

territoire du PPA. Au regard de l'importance de l'enjeu, les actions de ce défi représentent 48% du plan d'action global en nombre d'actions (16 sous-actions sur 34) sans considération de l'efficacité attendue de chaque action.

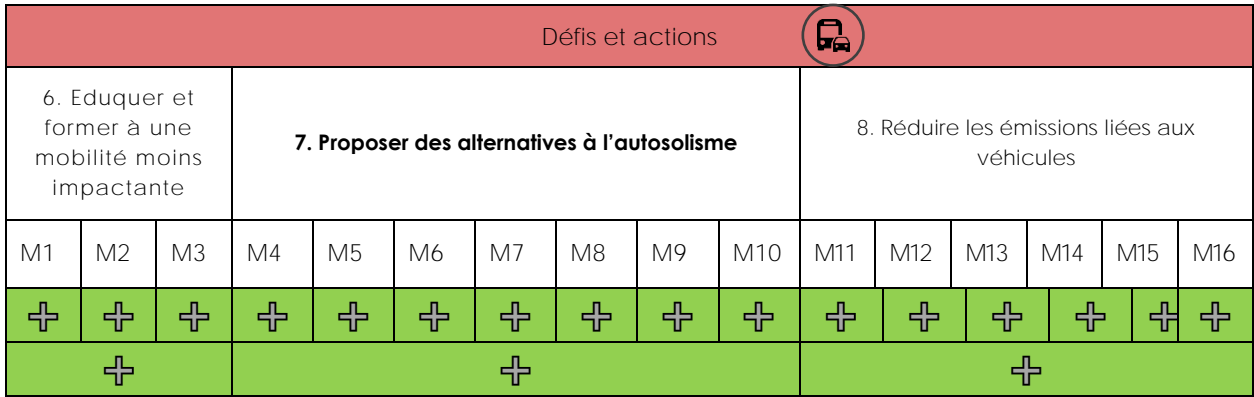

Le PPA reprend comme leviers sur les mobilités un grand nombre d'actions portées par le Plan de Déplacements Urbains favorisant le report modal vers les transports collectifs, partagés et les modes doux, et accélérant le renouvellement du parc de véhicules sur le territoire du PPA. La mise en place d'une ZFEm de la Métropole clermontoise constitue à ce titre une action phare de ce nouveau PPA notamment par les réflexions qu'elle induit sur l'évolution des pratiques de mobilité. Les effets des actions encourageant le report modal se combinent avec ceux de la ZFEm.

Les principaux points de vigilance concernent la création de nouvelles infrastructures, notamment dans le cadre du projet INSPIRE (action M6) : la construction de deux nouvelles lignes à haut niveau de service nécessitera des travaux d'aménagement lourds, notamment pour la construction de la section courante.

Dans le même temps, le projet permettra une recomposition de l'espace urbain, un partage plus harmonieux pour les piétons, cyclistes, usagers des transports en commun et automobilistes, un développement du végétal …Les autres points de vigilance concernent la création de stationnements qui est susceptible de consommer de l'espace et d'impacts le paysage et la biodiversité (M5.2 et M15). L'intégration paysagère des bornes de rechargement (M13) et les modalités d'élimination des batteries électriques (M12) appellent également à la vigilance. Le renouvellement des flottes impliquera la mise au rebut de véhicules encore en état de fonctionner et la fabrication de nouveaux (déchets, énergie, GES …), L'action M11 qui vise à limiter l'accès des véhicules les plus polluants aux zones denses présente le risque de report des nuisances et pollutions associées sur des secteurs jusqu'ici préservés.

Les actions de ce secteur contribuent pour 75% du total des gains de NOx issus du PPA3. Toutefois, l'obtention des effets positifs pour la qualité de l'air visés par les diverses mesures implique la mise en œuvre conjointe de l'ensemble des actions opérationnelles, pour en optimiser les bénéfices et en réduire les risques d'effets négatifs.

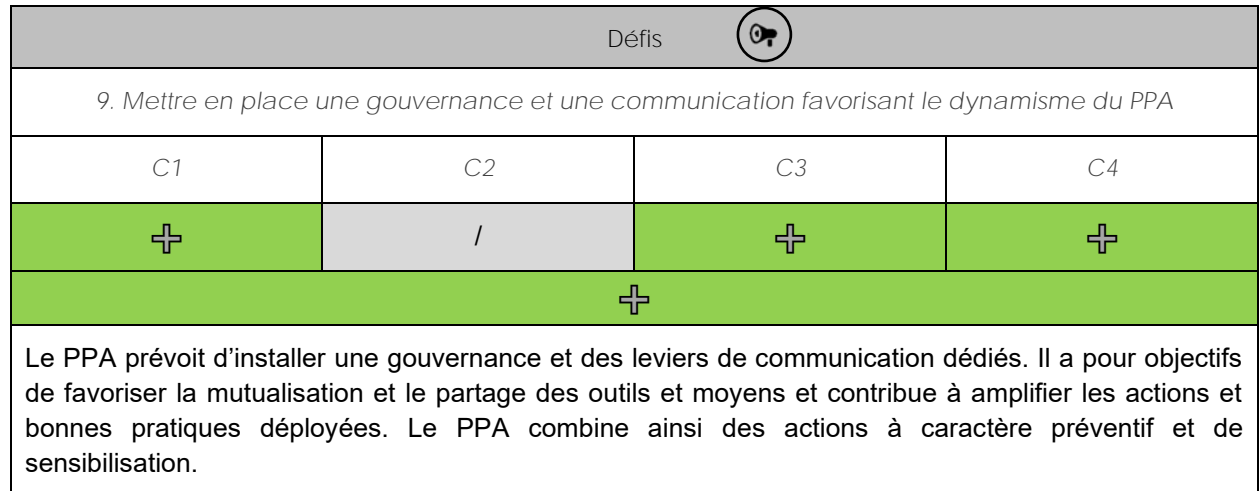

### **V.3.2.4. Gouvernance et communication**

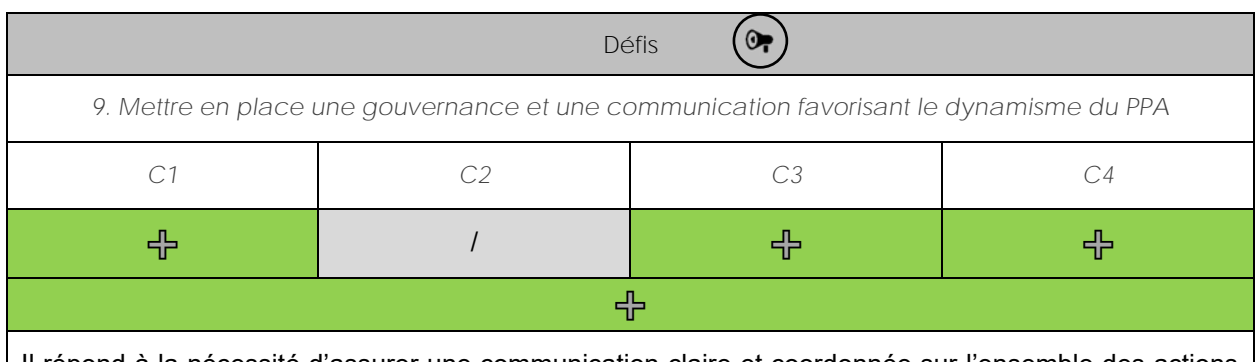

Il répond à la nécessité d'assurer une communication claire et coordonnée sur l'ensemble des actions pouvant être menées sur le territoire lors des épisodes de pollution, mais également lorsque la qualité de l'air est dégradée.

### *V.3.3. Comment sont impactées les diverses dimensions environnementales ?*

La dernière colonne du tableau d'analyse globale des incidences permet d'appréhender les effets de l'ensemble des défis sur chaque composante environnementale.

#### **V.3.3.1. Ressources espace et occupation des sols**

Eu égard à la finalité du PPA, la question de la lutte contre la consommation foncière n'apparaît logiquement pas comme une priorité du programme.

Les principaux points de vigilance concernent 2 défis du secteur « mobilité » en lien avec la consommation d'espace pouvant être générée par la création de parkings relais, de sections courantes pour les bus, de pistes cyclables, de bandes d'arrêt d'urgence, de stations d'avitaillement.

Un effet induit potentiel de la ZFEm est le risque d'éloignement de certains services et entreprises qui pourraient revoir leur implantation à l'écart du cœur d'agglomération si l'accès aux centres denses est interdit aux véhicules dont ils disposent.

D'autres défis auront cependant des effets positifs sur cette thématique, dont le soutien à la rénovation énergétique du bâti qui permet la réhabilitation, plutôt que la construction de nouveaux bâtiments plus performants.

Le programme aura un effet **globalement neutre** sur les ressources foncières. Les points de vigilance peuvent être aisément levés et passent pour partie par les documents d'urbanisme et de planification (SCOT, PLU ...).

### **V.3.3.2. Ressources / matériaux**

Cette thématique apparaît au travers du défi portant sur les activités économiques du cycle des matériaux (défi 2). Les effets sont considérés comme neutres dans la mesure où le PPA n'incite pas à une utilisation économe des ressources mais à une exploitation moins impactante pour la qualité de l'air.

Le programme aura un effet **globalement neutre** sur les ressources en matériaux. **/**

**/**

#### **V.3.3.3. Paysage et patrimoines**

Les actions du PPA visent de manière directe ou indirecte à réduire les émissions de polluants dans l'atmosphère et par conséquent contribueront à limiter la dégradation du bâti (noircissement des façades, de perte de transparence du verre …).

Les principaux points de vigilance concernent le résidentiel/tertiaire, en lien avec les effets potentiels sur le patrimoine bâti en cas d'isolation par l'extérieur (R1) et la mobilité, avec l'intégration urbaine et paysagère des équipements pour les véhicules à carburants alternatifs (M13) et des parkings relais (M5).

À ce stade de définition du programme, une attention particulière devra être portée aux mesures d'insertion des différentes actions.

#### **V.3.3.4. Biodiversité et trames vertes et bleues**

Globalement, les actions du PPA, visant à améliorer la qualité de l'air, auront des effets positifs directs sur les milieux naturels et la biodiversité mais cela reste toutefois peu quantifiable à son échelle.

Les principaux points de vigilance concernent la mesure R1 du secteur « résidentiel/tertiaire », en lien avec la rénovation énergétique en cas d'isolation par l'extérieur et certaines actions du secteur « mobilité » pour ce qui concerne l'intégration des P+R (M5) et des bornes de rechargement (M12, M13) ou l'effet de coupure lié à la création d'infrastructures linéaires de transport (M6, M8).

On rappellera que les effets négatifs de certaines actions liées aux transports sur la consommation d'espace pourraient impacter les milieux naturels : des mesures sont proposées dans l'évaluation afin d'éviter ou réduire ce type d'incidences.

À ce stade de définition du programme, **les effets seront globalement positifs** sur la biodiversité.

#### **V.3.3.5. Milieux aquatiques /ressources en eau**

Aucun défi du PPA3 n'aura *a priori* d'effets négatifs directs sur cette thématique, hormis la réduction des émissions de poussières des carrières (mesure E2) qui peut générer une surconsommation d'eau pour l'arrosage des chantiers.

Les autres actions auront des effets induits, et très majoritairement positifs, résultant de l'amélioration de la qualité de l'air qui, par effet de chaine, influence celle des ressources en eau.

Les actions dont l'objectif est la baisse des émissions de NOx, de NH<sub>3</sub> et de SO<sub>2</sub> contribueront à préserver, voire améliorer, la qualité des masses d'eau superficielles en limitant les phénomènes d'eutrophisation et d'acidification.

En proposant des alternatives à la combustion d'énergie dans les secteurs du transport et du bâtiment, le PPA permettra de réduire les émissions de HAP pouvant être à l'origine de la dégradation de l'état chimique des masses d'eau superficielle. La pollution atmosphérique n'étant pas la principale source de pollution des milieux aquatiques, l'effet bénéfique du PPA sur la qualité des masses d'eau restera toutefois limité.

À ce stade de définition du programme, ses effets sur les ressources en eau sont considérés comme **positifs, notamment d'un point de vue qualitatif.** Les effets potentiels sur les aspects quantitatifs peuvent être réduits et sont considérés comme non significatifs.

유

#### **V.3.3.6. Risques majeurs**

Les effets directs des actions sur les risques naturels sont jugés non significatifs à l'échelle du territoire. En revanche, réduisant la pollution atmosphérique, le PPA contribue, de manière induite, à diminuer la progression du changement climatique et les conséquences qui y sont associées : l'augmentation de l'occurrence et l'intensité de certains phénomènes tels que les épisodes de canicules, les sécheresses, les crues, les tempêtes, etc.

À ce stade de définition du programme, ses effets sur les risques majeurs sont considérés comme **neutres. /**

#### **V.3.3.7. Autres pollutions et nuisances**

À travers ses différentes actions, le PPA permettra de réduire le trafic routier ou les différentes émissions qui y sont associées en favorisant le covoiturage et l'autopartage, en développant les mobilités douces, et en mettant en place des restrictions de circulation pour les véhicules les plus polluants …

Les actions susceptibles d'avoir des effets négatifs relèvent du secteur de la mobilité et du résidentiel / tertiaire :

- M11 « Mettre en place une zone à faibles émissions » avec un risque de report de trafic sur des zones périphériques « de calme » ou sensibles (santé, environnement) ;

- M12 « Renouveler les véhicules les plus émetteurs de polluants » et M13 « Développer les mobilités électrique et hydrogène » en lien avec les ressources nécessaires pour la fabrication des batteries des véhicules électriques et l'absence de réel marché de seconde main pour les pièces et batteries de voitures électriques ;

- R1 « Accompagner la rénovation énergétique des logements », la rénovation pouvant s'accompagner de la production de déchets dangereux (amiante notamment) ;

- R2 « Diminuer les émissions des appareils de chauffage au bois peu performants » pour ce qui est des ressources nécessaires pour fabriquer de nouveaux équipements et de la gestion des équipements en fin de vie/remplacés.

À ce stade de définition du programme, malgré les points de vigilance mis en exergue concernant certaines actions, les effets du PPA seront globalement positifs.

### **V.3.3.8. Qualité de l'air**

Cette thématique étant la finalité même du PPA, ce dernier a tout naturellement des effets positifs.

#### V.3.3.8.1 Les Oxydes d'azote

Les émissions de NOx à horizon 2027 diminuent sensiblement sur le territoire grâce aux actions du PPA3. Néanmoins, les 48 tonnes économisées ne permettent pas d'atteindre l'objectif PPA (qui correspond à l'objectif 2030 du PREPA) qui visait une réduction de 164 tonnes par rapport au tendanciel 2027. Elles permettent toutefois d'être sur la trajectoire pour l'atteindre en 2030.

Le transport routier (actions M11, M12, M13, M3, M4, M5, M6, M7, M8, M9, M10, M15) contribue en majorité à cette baisse (75% du total des gains) suivi par le secteur industriel (E1.1, E3) au sens large (avec la branche énergie) et le secteur résidentiel (R2 et R1) (environ 15%).

La mise en place des actions du PPA permet de réduire de  $1\mu g/m^3$  maximum les concentrations de dioxyde d'azote en proximité automobile soit approximativement jusqu'à 7% (par rapport à la situation tendancielle). En situation de fond (éloignée d'influence directe d'axe routier), sur la commune de Clermont-Ferrand, cette réduction est approximativement égale à -5%.

La diminution tendancielle des émissions de NOx (en particulier celle due au renouvellement des parcs de véhicules) induit une baisse de l'exposition moyenne des habitants du PPA d'environ 6  $\mu q/m^3$  en 2027. Les actions du PPA permettront en sus, un gain de  $-0.5 \mu q/m<sup>3</sup>$  pour atteindre une concentration moyenne d'exposition un peu supérieure à 10  $\mu$ g/m<sup>3</sup> correspondant à la nouvelle valeur moyenne d'exposition recommandée par l'OMS depuis septembre 2021, à savoir 10  $\mu$ g/m<sup>3</sup> contre 40  $\mu$ g/m<sup>3</sup> auparavant (soit une division par 4 de la valeur cible).

La mise en place des actions du PPA, permet de réduire d'approximativement 20 000, le nombre d'habitants exposés au-dessus de la valeur guide recommandée par l'OMS en 2021.

#### V.3.3.8.2 Les particules PM2.5

Les émissions de PM<sub>2.5</sub> diminuent sur le territoire à horizon 2027 grâce aux actions du PPA3. Les 92 tonnes économisées permettent d'atteindre l'objectif fixé par le PPA en 2027 (-83 tonnes par rapport au tendanciel 2027). La réduction suffit également à diminuer de 35% les émissions de particules du chauffage au bois domestique entre 2020 et 2027 (objectif de -74 tonnes).

Le secteur résidentiel (actions R2, R3, R5, R1) contribue en majorité à cette baisse (98% du total des gains). Les tonnes économisées proviennent pour près de 85% des actions autour du parc d'appareil de chauffage au bois. La labellisation du bois bûche arrive en deuxième position avec un peu plus de 5% du gain total.

La mise en place des actions PPA permet de réduire de 1 µg/m $^3$  la moyenne annuelle de PM $_{\rm 2.5}$ estimées aux stations de proximité trafic comme sur les stations de fond de l'agglomération clermontoise. L'impact des mesures est surtout visible au cœur de la métropole clermontoise. En effet les mesures prises en faveur de l'amélioration sur les systèmes de chauffage apparaissent plus importantes là où l'habitat est le plus dense. Les gains atteignent -1  $\mu q/m^3$  environ en moyenne annuelle, soit de -9 à -13%.

La diminution tendancielle des émissions de particules  $PM_{2.5}$  induit une baisse de l'exposition moyenne des habitants du PPA de 3 µg/m<sup>3</sup> en 2027. Les actions du PPA permettront en sus, un gain de 0,5 µg/m<sup>3</sup> pour atteindre une concentration moyenne d'exposition en dessous du 4ème seuil intermédiaire de l'OMS à 10 µg/m3 (ancien seuil OMS 2005).

Selon le scénario Actions PPA 2027, le 3ème seuil intermédiaire fixé par l'OMS en 2021 à 15 µg/m<sup>3</sup> est respecté pour la totalité de la population. La mise en œuvre des actions du PPA à l'horizon 2027 permettrait également de réduire de 18 000, le nombre d'habitants soumis à des niveaux supérieurs au 4ème palier intermédiaire de l'OMS. Par contre, le nouveau seuil recommandé par l'OMS<sub>2021</sub> de référence à 5 µg/m<sup>3</sup> est dépassé en tout point du territoire du PPA3.

#### V.3.3.8.3 Les particules  $PM_{10}$

Les émissions de PM<sub>10</sub> diminuent sur le territoire à horizon 2027 grâce aux actions du PPA3. La réduction suffit à diminuer de 35% les émissions de particules du chauffage au bois domestique entre 2020 et 2027 (objectifs de -76 tonnes).

Le secteur résidentiel (actions R2, R3, R5) contribue en majorité à la baisse des PM<sub>10</sub> (92% du total des gains). Les tonnes économisées proviennent pour plus de 80% des actions autour du parc d'appareil de chauffage au bois. La labellisation du bois bûche arrive en deuxième position avec un peu plus de 5% du gain total.

La mise en place des actions PPA permet de réduire d'environ 2 µg/m $^3$  la moyenne annuelle de PM $_{10}$ estimée aux stations de proximité trafic de l'agglomération clermontoise, et de 1 à 2 µg/m<sup>3</sup> la moyenne annuelle de PM<sub>10</sub> estimée sur les stations de fond. Les concentrations moyennes annuelles en PM<sub>10</sub> s'inscrivent globalement entre 10 et 13  $\mu q/m<sup>3</sup>$  sur le territoire en situation de fond, avec des concentrations plus élevées en proximité immédiate des axes routiers importants.

La diminution tendancielle des émissions de particules  $PM_{10}$  induit une baisse de l'exposition moyenne des habitants du PPA d'environ 2 µg/m<sup>3</sup> en 2027 et permet d'atteindre une exposition moyenne globale des habitants du PPA inférieure à la valeur guide fixée par l'OMS en 2005 à 20μg/m<sup>3</sup>. Les actions du PPA permettront un gain supplémentaire de 1.5 µg/m<sup>3</sup>

La mise en place des actions du PPA permettrait de réduire d'environ 2 300 le nombre d'habitants exposés au-dessus de la nouvelle valeur recommandée à 15  $\mu$ g/m<sup>3</sup> pour ramener à moins de 500 le nombre de personnes encore exposées au-dessus de ce seuil.

#### V.3.3.8.4 L'ozone

L'ozone constitue un polluant secondaire complexe dont la modélisation des concentrations est très délicate. Il résulte de transformations chimiques d'autres polluants tels que les oxydes d'azote et les Composés Organiques Volatils précurseurs de l'ozone. Ainsi, les mécanismes de formation et de destruction de ce polluant sont régis par les niveaux relatifs de concentration de COVNM et de NOx, ainsi que par les mouvements des masses d'air et les conditions d'ensoleillement et de chaleur. Il est donc d'autant plus complexe de prévoir ces réactions chimiques à l'horizon 2027 avec l'évolution du climat.

Par ailleurs, il s'agit d'un polluant régional, voire national, dont les masses d'air peuvent parcourir de grandes distances et pour lequel les actions doivent être mises en œuvre sur de très larges territoires. En effet, une baisse locale des émissions de précurseurs d'ozone ne signifie pas obligatoirement une baisse des concentrations d'ozone, et dans tous les cas pas une baisse proportionnelle (phénomène non linéaire), le rapport entre les émissions de ces différents polluants ayant un effet non négligeable sur les concentrations. Aucun secteur d'activité ayant un impact direct positif et important sur les concentrations d'ozone n'a été identifié.

Compte tenu de ces éléments, les modélisations réalisées, bien que faisant l'objet de perpétuelles améliorations doivent être considérées avec une grande prudence concernant ce polluant. Ainsi, la modélisation tendancielle, basée sur une baisse des émissions et concentrations des polluants précurseurs de l'ozone, à climat constant, avait abouti à identifier un risque (contre-intuitif) de hausse des concentrations d'ozone.

Les niveaux moyens d'ozone sont assez homogènes sur la partie hors relief de l'agglomération avec des niveaux compris entre 55 et 65 µg/m<sup>3</sup>. Sur la partie montagneuse (ouest de l'agglomération), les niveaux d'ozone atteignent 85  $\mu$ g/m $^3$ .

La comparaison du scénario tendanciel et du scénario PPA ne montre quasiment aucune variation de concentration (environ -1µg/m<sup>3</sup>).

#### V.3.3.8.5 Les Oxydes de soufre (SOx)

Les enjeux autour des émissions de SOx sont faibles en effet le scénario tendanciel permet déjà une réduction de près de 85% des émissions entre 2005 et 2018, au-delà de l'objectif fixé par le PREPA pour 2030 en France.

#### V.3.3.8.6 Les Composés organiques volatils (COVNM)

Les émissions de COVNM diminuent de façon significative sur le territoire à horizon 2027 grâce aux actions du PPA3. A noter que le tendanciel permet déjà d'atteindre l'objectif PREPA 2030 fixé pour ce polluant.

Le secteur résidentiel concentre près de 95% des réductions d'émission du scénario PPA. Au sein de ce secteur, les actions autour du parc d'appareils de chauffage domestique au bois ainsi que la labellisation du bois bûche représentent plus de 90% du gain total.

#### V.3.3.8.7 L'ammoniac (NH3)

Les émissions de NH<sub>3</sub> à horizon 2027 diminuent faiblement sur le territoire grâce aux actions du PPA3. En effet alors que le secteur agricole constitue l'émetteur majoritaire d'ammoniac, aucun engagement quantitatif n'a été pris par la profession.

A noter que le scénario tendanciel permet déjà d'atteindre les objectifs 2030 du PREPA dès 2027 sur le territoire.

Le programme se traduira en conséquence par des effets globalement **positifs** sur la Europeanne se d'addita en consequence par des eners grobalement positifs sur la qualité de l'air. Ces effets seront toutefois variables selon les polluants.

#### **V.3.3.9. Energie et lutte contre le changement climatique**

La pollution atmosphérique et le changement climatique sont des problématiques étroitement liées. En général, les mesures de gestion visant à améliorer la qualité de l'air contribuent également à la lutte contre le changement climatique bien que ce ne soit pas systématique et qu'il puisse y avoir des antagonismes (motorisation diésel/essence, chauffage gaz/biomasse, etc ...).

Dans le cas présent, l'ensemble des défis concourant à améliorer la qualité de l'air auront des effets bénéfiques sur les GES et le climat :

- les actions du PPA participent à la réduction des émissions de GES du secteur des transports via notamment l'utilisation de sources d'énergie ou de véhicules plus propres et le soutien aux modes actifs ;

- dans le secteur résidentiel, l'amélioration de la performance énergétique du bâti et le recours aux systèmes de chauffage plus performants contribuent à la limitation des émissions de GES ;

- pour le secteur industriel, la réduction des émissions des plus gros émetteurs industriels (ICPE IED) permet également la réduction des émissions de GES.

Le PPA aura donc une incidence positive sur le bilan de GES du territoire et par conséquent contribuera à limiter le phénomène de changement climatique.

#### **V.3.3.10. Santé**

Toutes les actions contribuant à améliorer, de manière directe ou induite, la qualité environnementale, auront des effets bénéfiques sur la santé.

Le programme se traduira en conséquence par des effets globalement **positifs** sur ce thème.

## *V.3.4. Incidences du PPA sur Natura 2000*

L'action de l'Union Européenne en faveur de la préservation de la diversité biologique repose en particulier sur la création d'un réseau écologique cohérent d'espaces, nommé Natura 2000. Il est constitué d'un ensemble de sites naturels, terrestres et marins, et vise à assurer la survie à long terme des espèces et des habitats particulièrement menacés, à forts enjeux de conservation en Europe.

Ce réseau est fondé sur la mise en application de deux directives européennes :

- la **directive Oiseaux** 2009/147/CE du 30 novembre 2009 qui a pour objet la conservation de toutes les espèces d'oiseaux sauvages au sein de Zones de Protection Spéciale (ZPS) ;

- **la directive Habitats Faune Flore** 92/43/CEE du 21 mai 1992 qui a pour objet la conservation des habitats naturels et de la faune et de la flore sauvages au sein de **Sites d'Intérêt Communautaire** (SIC) et de **Zones Spéciales de Conservation** (ZSC).

A l'échelle de Clermont-Auvergne Métropole, qui correspond à l'aire d'application du PPA3, 4 ZSC et 1 ZPS sont répertoriés.

Le territoire abrite ainsi une grande variété de milieux naturels et d'espèces remarquables. Il le doit à sa situation charnière entre les zones continentale, alpine et méditerranéenne, et à la diversité du relief, de la géologie et du climat qui en résulte.

Le PPA3 comporte un programme d'actions qui pourront, selon les cas, avoir des effets (directs ou induits) préjudiciables (destruction d'habitat par de nouvelles infrastructures, dérangement d'espèces lors de travaux …), favorables (restauration de continuités) ou neutres (formation professionnelle). Même si les espèces animales d'intérêt communautaire (surtout les oiseaux et chauves-souris) effectuent de grands déplacements et peuvent être affectées par des projets éloignés de sites Natura 2000, ce sont surtout les interventions situées dans ou à proximité qui sont susceptibles d'avoir des incidences significatives.

Il n'est pas possible d'évaluer, à ce stade, l'incidence précise des actions, les projets n'étant ni connus ni localisés. Les principaux risques d'effets négatifs du programme sont liés :

- à l'aménagement de bâtiments (afin d'améliorer la performance énergétique) pouvant abriter des espèces animales d'intérêt communautaire (essentiellement les chauves-souris) ;

- au développement, quoique très modéré, de la navigation fluviale, avec des risques de pollution, du batillage …

Un régime d'évaluation d'incidences de projets existe depuis 2001. Il ne s'applique toutefois qu'à un nombre restreint de catégories de projets.

La France a fait l'objet d'un contentieux pour mauvaise transposition de la Directive européenne « Habitats » de 1992. En réponse, la loi n° 2008-757 du 1er août 2008 relative à la responsabilité environnementale a établi un système de listes nationale et locales pour soumettre davantage de projets à évaluation des incidences. En 2010, le régime d'évaluation des incidences Natura 2000 a ainsi évolué pour comprendre un champ plus large « d'activités ».

Les projets soumis à autorisation administrative et figurant sur les listes nationale ou locale seront soumis à évaluation des incidences :

- projets soumis à permis de construire, permis d'aménager ou déclaration préalable (notamment les constructions ou extensions de bâtiments sauf si le document d'urbanisme a déjà fait l'objet d'une évaluation d'incidences et s'il n'est pas en zone N (dans le cas contraire, l'évaluation d'incidences a été réalisée au niveau du document d'urbanisme) ;

- les ICPE à l'intérieur d'un site Natura 2000 (à l'exception de certaines rubriques).

# **VI Mesures proposées pour éviter, réduire ou compenser les points de vigilance soulevés**

Plusieurs mesures pour éviter (E), réduire (R) ou compenser (C) ou accompagner (A) les effets négatifs prévisibles du programme sur l'environnement ont été proposées. Celles qui ont été retenues par la maîtrise d'ouvrage et intégrées aux fiches actions sont indiquées en gras, les autres sont en italique.

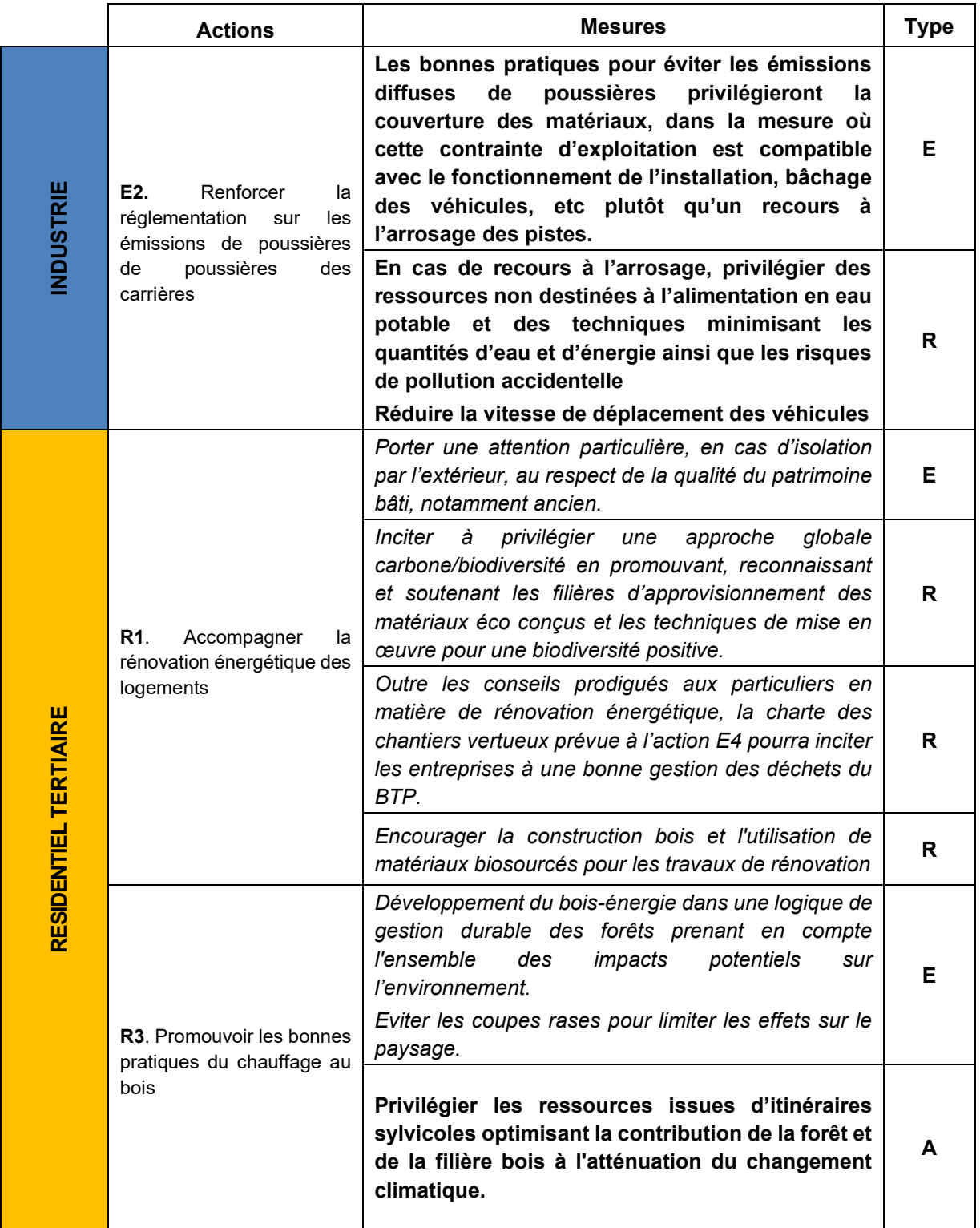

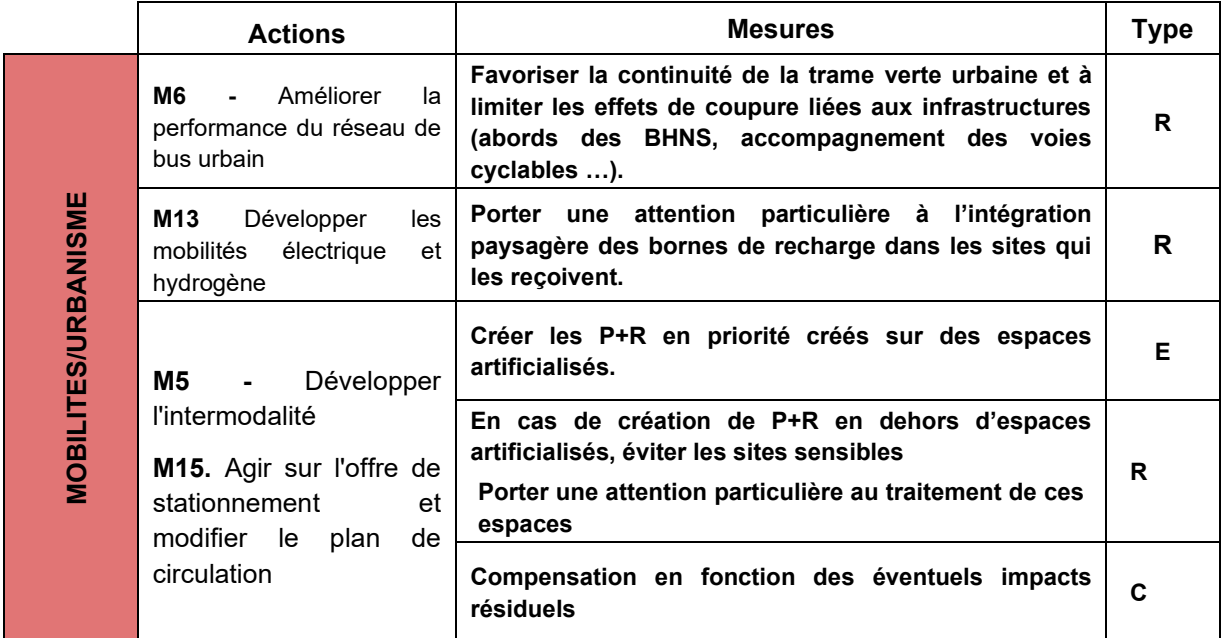

**Tableau n°4. Synthèse des mesures ERC**

# **VII Dispositif de suivi et d'évaluation des effets du programme**

## *VII.1Le suivi du PPA*

Le PPA fera l'objet d'un suivi-évaluation visant à apprécier son efficacité et sa mise en œuvre. Il doit mesurer l'atteinte des objectifs fixés par le plan, c'est-à-dire la baisse des émissions de polluants. Ce suivi repose sur un double système d'indicateurs :

- **qualitatifs** portant sur la réalisation des actions avec notamment une large consultation des porteurs d'actions.

- **quantitatifs** portant sur les données d'observation de la qualité de l'air et sur l'analyse de l'impact des actions du PPA sur la qualité de l'air. Ces dernières sont analysées par secteur (industriel, résidentiel, transport, urbanisme, actions transversales).

En complément, les indicateurs d'état de la qualité de l'air correspondant aux objectifs fixés seront suivis par Air Atmo tels que :

- la concentration en polluants aux stations de mesures ;

- la concentration moyenne annuelle ;

- la part de la population exposée à une concentration moyenne annuelle supérieure à la valeur limite réglementaire et supérieure aux seuils OMS ;

- la part de la population exposée aux dépassements des seuils d'alerte et le nb de jours par an (pics de pollution).

# *VII.2. Indicateurs environnementaux proposés dans le cadre de l'évaluation environnementale*

**En complément, le dispositif de suivi-évaluation de l'évaluation environnementale est** centré sur l'appréciation, chemin faisant, des impacts négatifs du plan sur l'ensemble des dimensions environnementales et l'efficacité des mesures prévues pour les réduire. Ce dispositif doit, comme le reste de l'évaluation environnementale, rester proportionné aux impacts potentiels du plan. Il doit être réaliste quant aux moyens à mobiliser pour le mettre en œuvre, à défaut de quoi les indicateurs ne seront pas renseignés.

Il repose par conséquent sur un nombre restreint d'indicateurs, ciblés sur les principaux risques d'impact du plan et mobilise, autant que possible, des indicateurs déjà collectés dans le cadre du plan ou d'autres plans et programmes en vigueur sur le territoire (exemple SCoT, PCAET, …). Ils peuvent parfois être communs avec les indicateurs du programme.

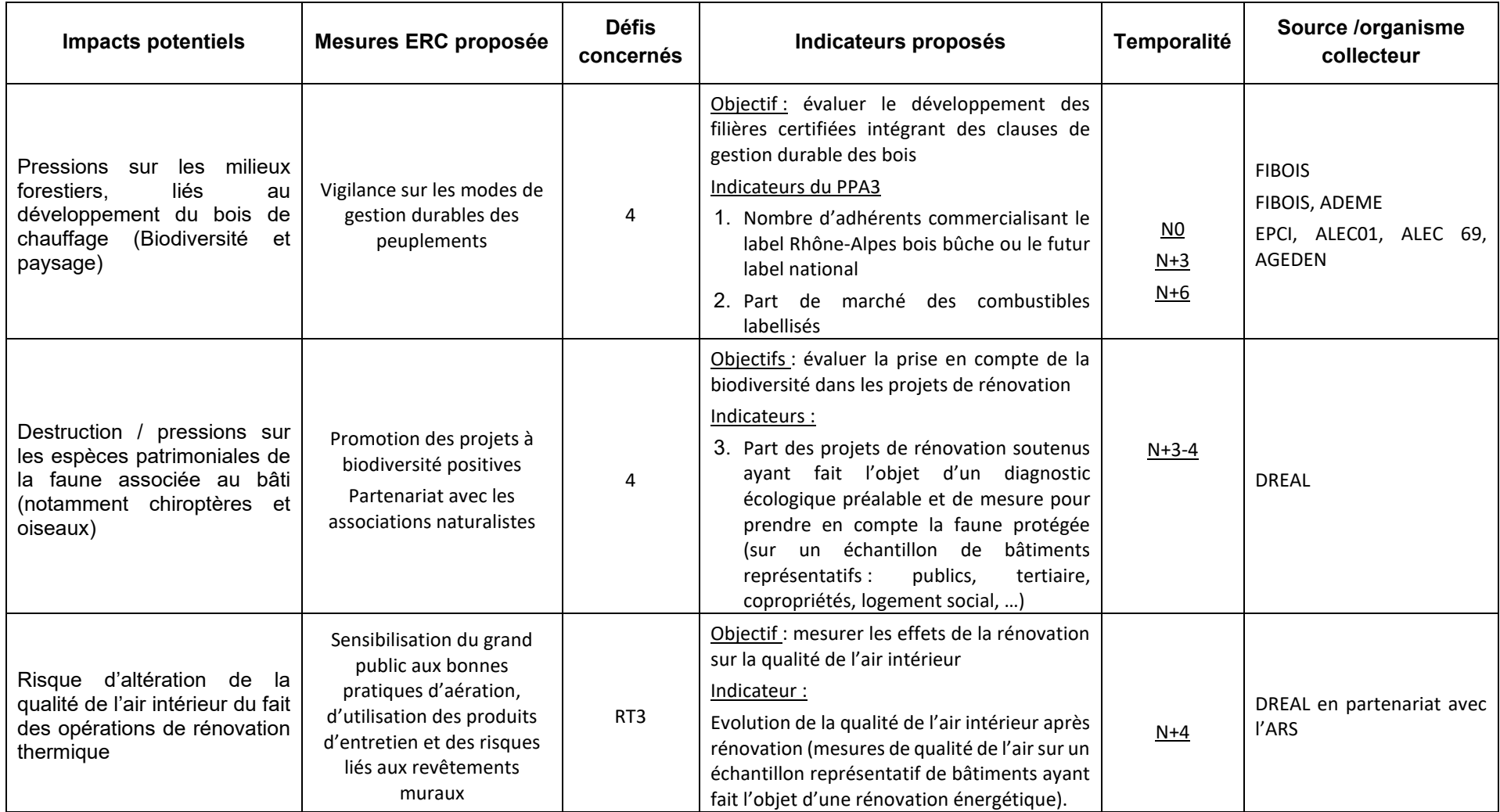

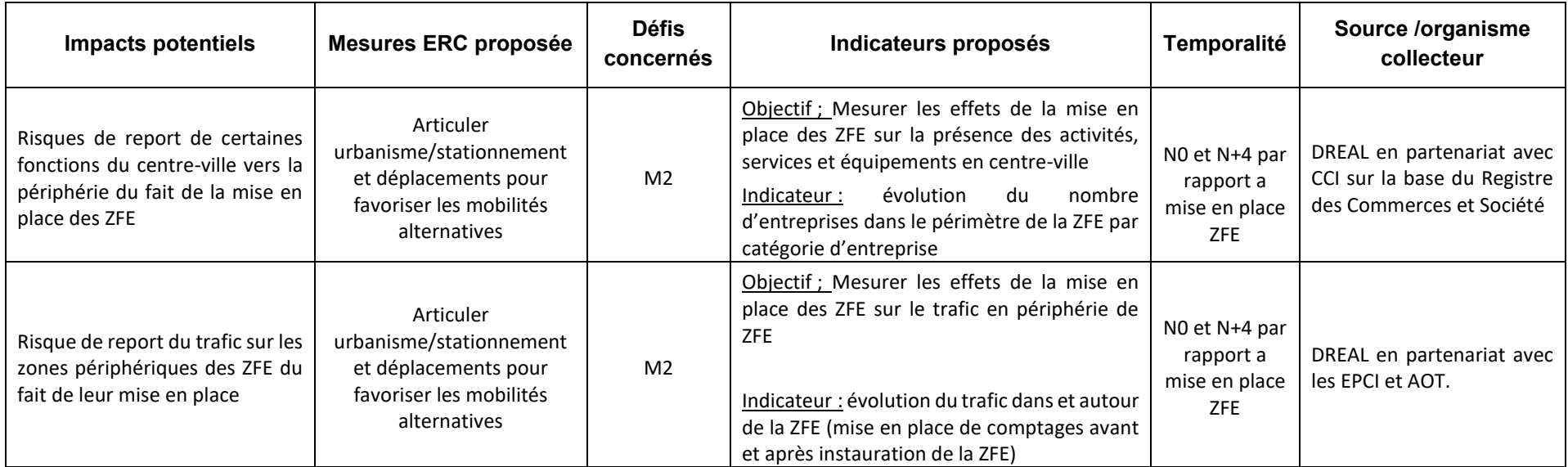

**Tableau n°5. Indicateurs de suivi des effets du PPA**

# **VIII Méthodes utilisées pour réaliser l'évaluation environnementale**

# *VIII.1. Déroulement général de la démarche d'évaluation*

Ce rapport d'Évaluation Stratégique Environnementale en date de Mars 2023 et présentant les principaux résultats de la mission d'évaluation stratégique environnementale du PPA3 de l'agglomération clermontoise a été établi sur la base des versions du plan de juillet 2021, décembre 2021 et janvier 2022. Ce rapport a été joint au document du PPA pour être soumis à avis de l'autorité environnementale puis à consultation publique.

La présente version contient donc encore deux points en attente de rédaction : le résultat de la consultation du public et la prise en compte des suggestions d'amélioration du rapport environnemental émises par l'autorité environnementale dans son avis, lorsqu'il aura été rendu. Ces deux points feront l'objet d'un additif au présent rapport.

Plusieurs moyens complémentaires ont été mobilisés pour mener l'évaluation environnementale. Un travail d'analyse documentaire important a été mené portant aussi bien sur l'état initial de l'environnement, que sur les plans et programmes concernant la protection de l'environnement ou le PPA lui-même. Les documents portant sur la période de programmation précédente ont également été pris en compte (bilans) ;

Les méthodologies mobilisées à chaque phase d'élaboration du rapport d'évaluation sont précisées dans le tableau ci-après :

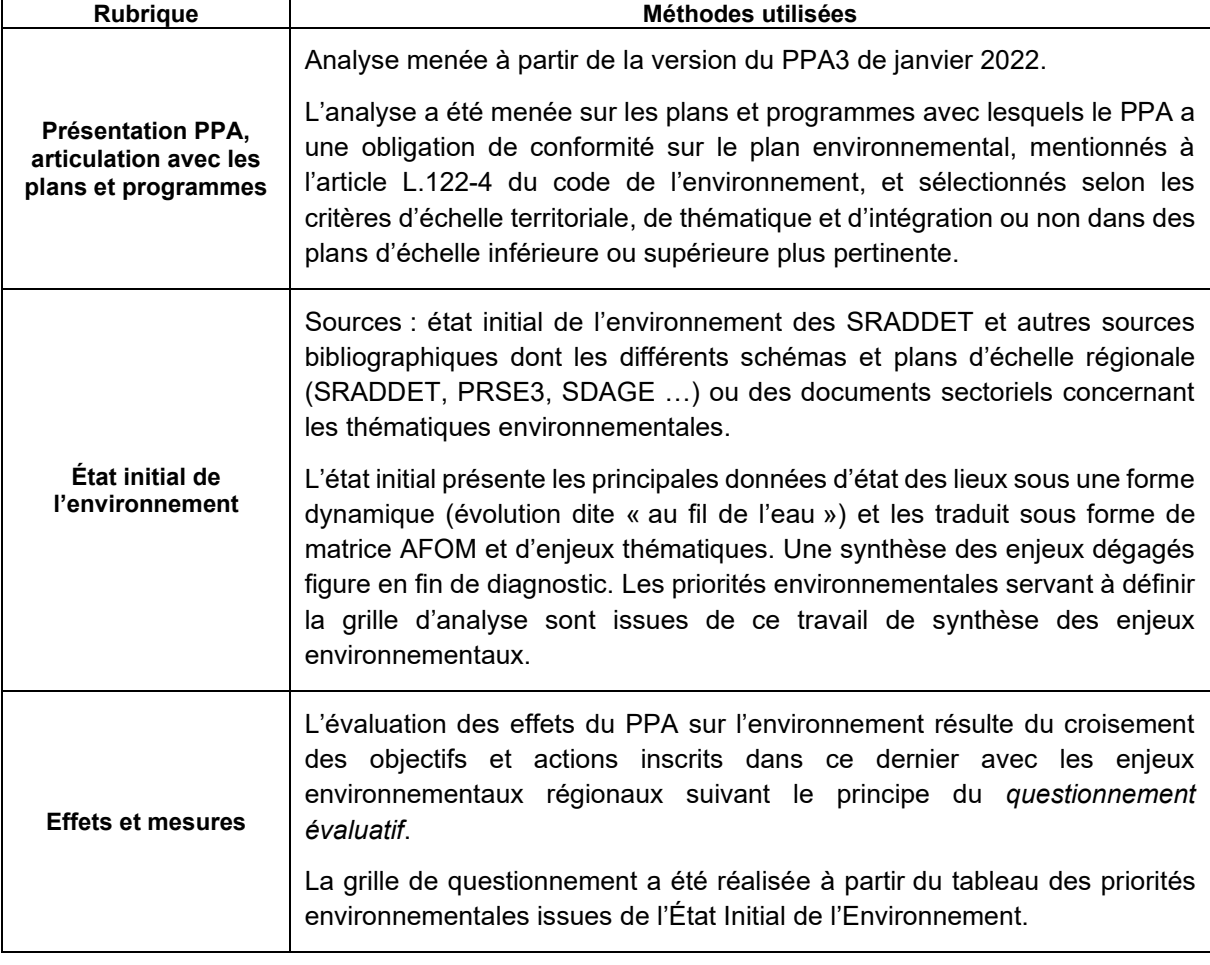
| <b>Rubrique</b>                                                  | Méthodes utilisées                                                                                                    |
|------------------------------------------------------------------|----------------------------------------------------------------------------------------------------|
| <b>Effets et mesures</b>                                         | Sur la base de la grille élaborée, l'évaluation est réalisée « à dire d'expert ».<br>Elle porte sur les effets environnementaux supposés du PPA vis-à-vis des<br>enjeux locaux :                                                                                                    |
|                                                                  | - les effets négatifs (risque que l'on a de perdre ou d'affecter les<br>valeurs environnementales) ou positifs ;                                                                                                    |
|                                                                  | - directs et indirects;                                                                                                    |
|                                                                  | - qu'ils soient temporaires ou permanents.                                                                                                    |
|                                                                  | Proposition de mesures, en complément des dispositions du PPA, visant à :                                                                                                    |
|                                                                  | - supprimer les conséquences de la mise en œuvre du PPA sur<br>l'environnement : modification d'une action pour en supprimer<br>totalement les incidences ;                                                                                                    |
|                                                                  | - réduire les conséquences de la mise en œuvre du PPA : adaptation<br>de l'action pour réduire les impacts ;                                                                                                    |
|                                                                  | - compenser les impacts : contreparties pour en compenser les<br>incidences résiduelles qui n'auront pas pu être évitées ou<br>suffisamment réduites (ex : protection de certains espaces).                                                                                                    |
| <b>Évaluation des</b><br>incidences Natura<br>2000               | Ce volet porte sur l'analyse des effets, directs ou indirects des défis et types<br>d'actions sur les enjeux environnementaux. Du fait de l'échelle du PPA et de<br>l'absence de localisation des mesures, l'évaluation est effectuée à l'échelle<br>globale du réseau Natura 2000 régional concerné. Il s'agit avant tout<br>d'identifier les actions qui doivent faire l'objet d'une attention particulière<br>concernant leur impact sur les sites Natura 2000. La plupart des projets<br>feront ensuite l'objet d'une évaluation d'incidence Natura 2000 spécifique qui<br>permettra de définir précisément les mesures de réduction des impacts. |
| <b>Contribution à</b><br>l'élaboration du<br>dispositif de suivi | Ce volet porte sur la mise en place d'un tableau de bord précisant les<br>indicateurs ainsi que le protocole de suivi qui constituent un cadre de<br>référence dynamique pour l'évaluation in itinere des incidences du PPA sur<br>l'environnement.                                                                                                    |
|                                                                  | Les indicateurs proposés pour le suivi ont également été analysés afin que<br>le système de suivi environnemental puisse s'inscrire en complémentarité<br>du dispositif de suivi et d'évaluation du plan.                                                                                                    |

**Tableau n°6. Synthèse des méthodes utilisées**

# *VIII.2. Difficultés rencontrées*

La première difficulté réside dans la nature même de l'exercice d'évaluation au stade programmatique. Le PPA expose ses objectifs et identifie les principes et types d'actions qui pourraient contribuer à atteindre les objectifs pour les différents polluants. À ce stade, **les actions ne sont donc ni précises, ni localisées**. Aussi l'analyse intègre-t-elle une **marge d'incertitude élevée**. L'évaluation de leurs effets potentiels nécessite un travail de projection et d'abstraction ; il s'agit donc d'une **estimation** d'effets potentiels, **non quantifiables** dont la réalisation dépendra des actions elles-mêmes, mais aussi de facteurs évidemment extérieurs au plan.

Par ailleurs, les effets qui sont évalués sont le plus souvent les effets indirects des changements escomptés (et sont d'autant plus complexes à appréhender). Il s'agit donc bien de **mener une évaluation qualitative et stratégique des effets potentiels** du PPA et d'alerter les organismes en charge de la mise en œuvre du programme sur les enjeux environnementaux des futures actions, qui nécessiteront, selon les cas, des études réglementaires d'incidences ou d'impact.

Par ailleurs, le PPA couvre une période de 7 ans, de 2021 à 2027. Il s'agit donc d'un document structurant de nature à produire des effets de long terme. Les incidences environnementales des objectifs dépendent ainsi du délai de mise en œuvre des actions réalisées dans le cadre de ce programme mais peuvent perdurer au-delà.

Une autre principale difficulté a résidé dans l'étendue du territoire, et dans la multiplicité des échelles d'analyse (région AURA, périmètre d'étude, aire d'application) qui empêchent toute appréhension fine des effets des types d'actions eu égard à la diversité des enjeux territoriaux d'une part, et à la nonlocalisation des interventions d'autre part.

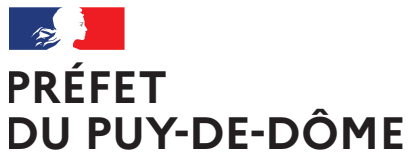

Direction régionale de l'Environnement, de l'Aménagement et du Logement Auvergne-Rhône-Alpes Unité départementale Cantal-Allier-Puy-de-Dôme 7 rue Léo Lagrange 63033 CLERMONT-FERRAND CEDEX 1 www.auvergne-rhone-alpes.developpement-durable.gouv.fr

Liberté Égalité Fraternité

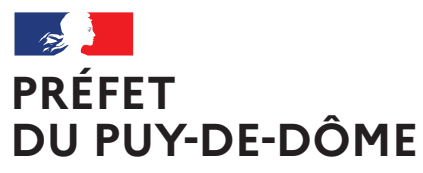

Liberté Égalité Fraternité

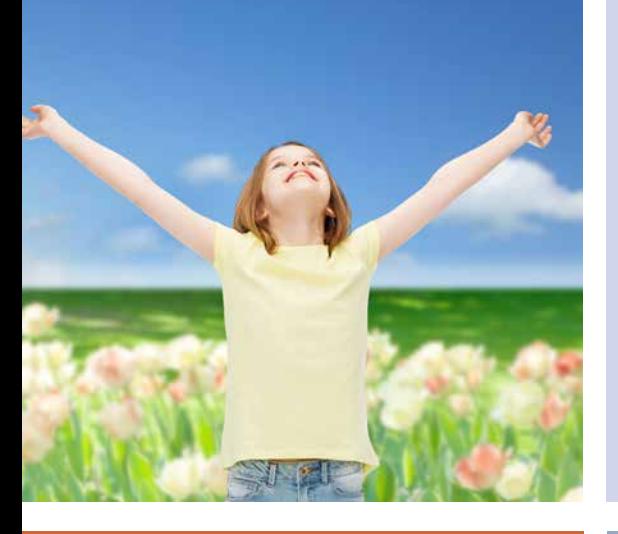

Plan de Protection de l'Atmosphère de l'agglomération clermontoise 2022-2027 **PPA**

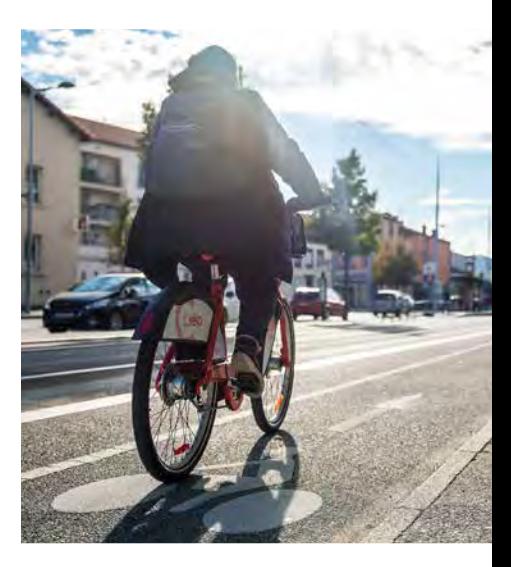

ANNEXE 2 : Évaluation environnementale stratégique

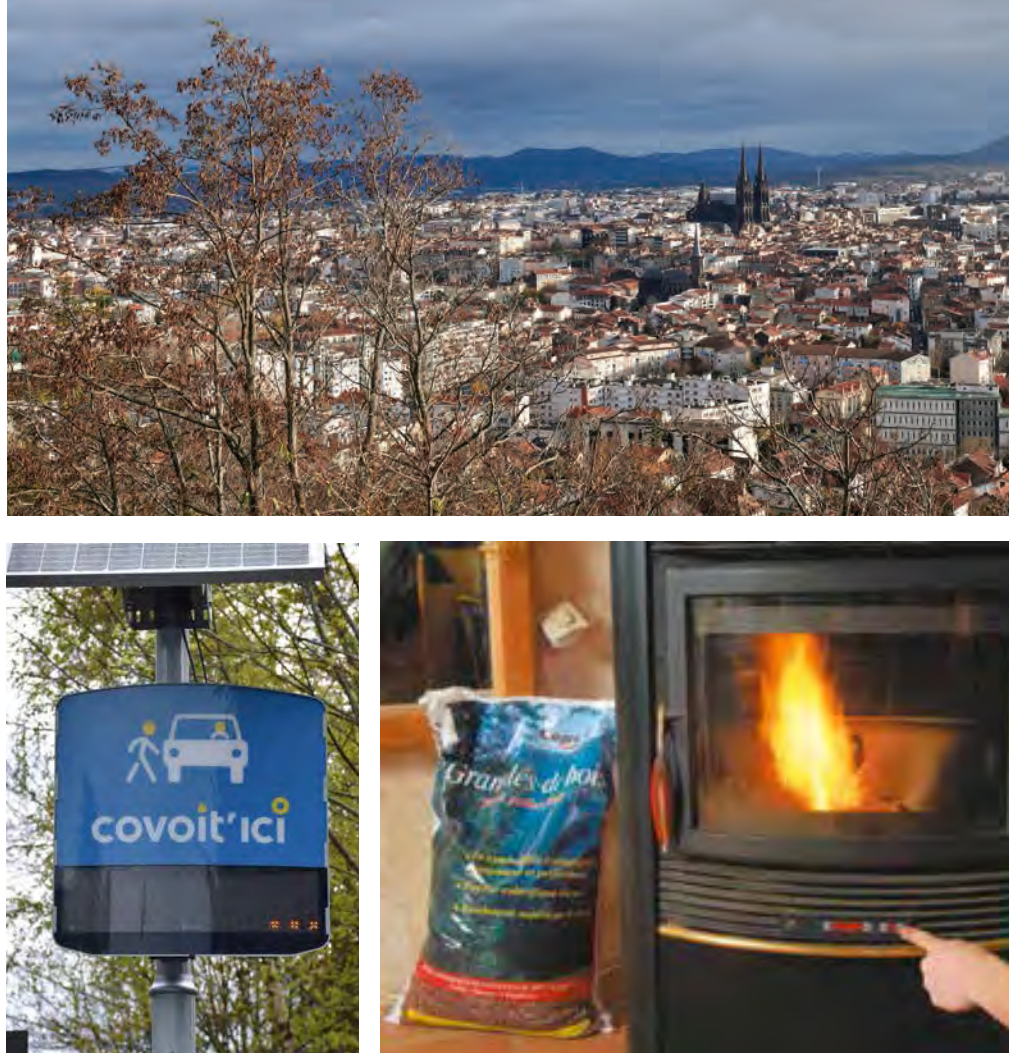

DREAL Auvergne-Rhône-Alpes

Directeur de la publication : Préfet du Puy-de-Dôme Pilotage, coordination: Direction régionale de l'environnement, de l'aménagement et du logement Auvergne-Rhône-Alpes Unité inter-départementale Cantal-Allier-Puy-de-Dôme - 7 rue Léo Lagrange 63033 CLERMONT-FERRAND cedex 1 www.auvergne-rhone-alpes.developpement-durable.gouv.fr

Crédits photo : dans l'ordre d'apparition de gauche à droite et de bas en haut :

© Freepik - Tous droits réservés

© SMTC - Tous droits réservés

© Nicolas Dormont - 2022 - Tous droits réservés

© L*e chauffage au bois, mode d'emploi. Pour un chauffage au bois efficace et peu polluant* (octobre 2019) - © Olivier Sebart / ADEME - Tous droits réservés

© DREAL Auvergne-Rhône-Alpes - Tous droits réservés

Mars 2023

# **Historique des versions du document**

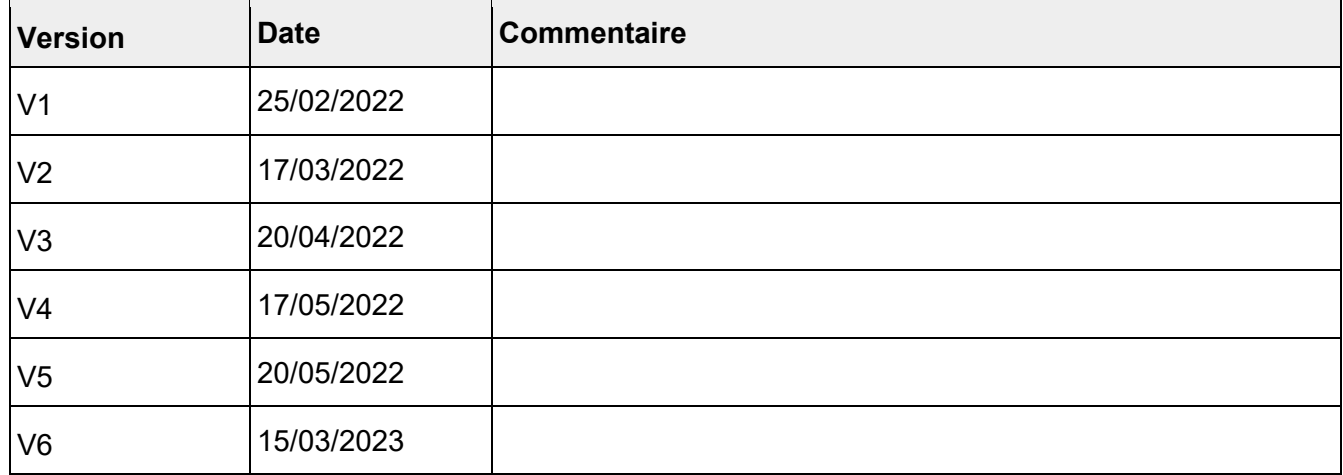

# **Affaire suivie par**

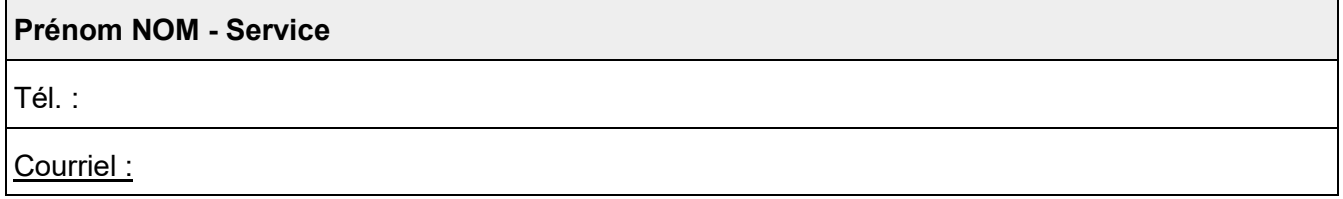

# **Rédacteur**

Karine GENTAZ Solveig CHANTEUX, Laurène PROUST, Estelle DUBOIS, Elsie MOUREU

MOSAIQUE Environnement

# **Relecteur(s)**

Prénom NOM - Service

Prénom NOM - Service

Prénom NOM - Service

# **Référence(s) intranet**

www.auvergne-rhone-alpes.developpement-durable.gouv.fr

# **Sommaire**

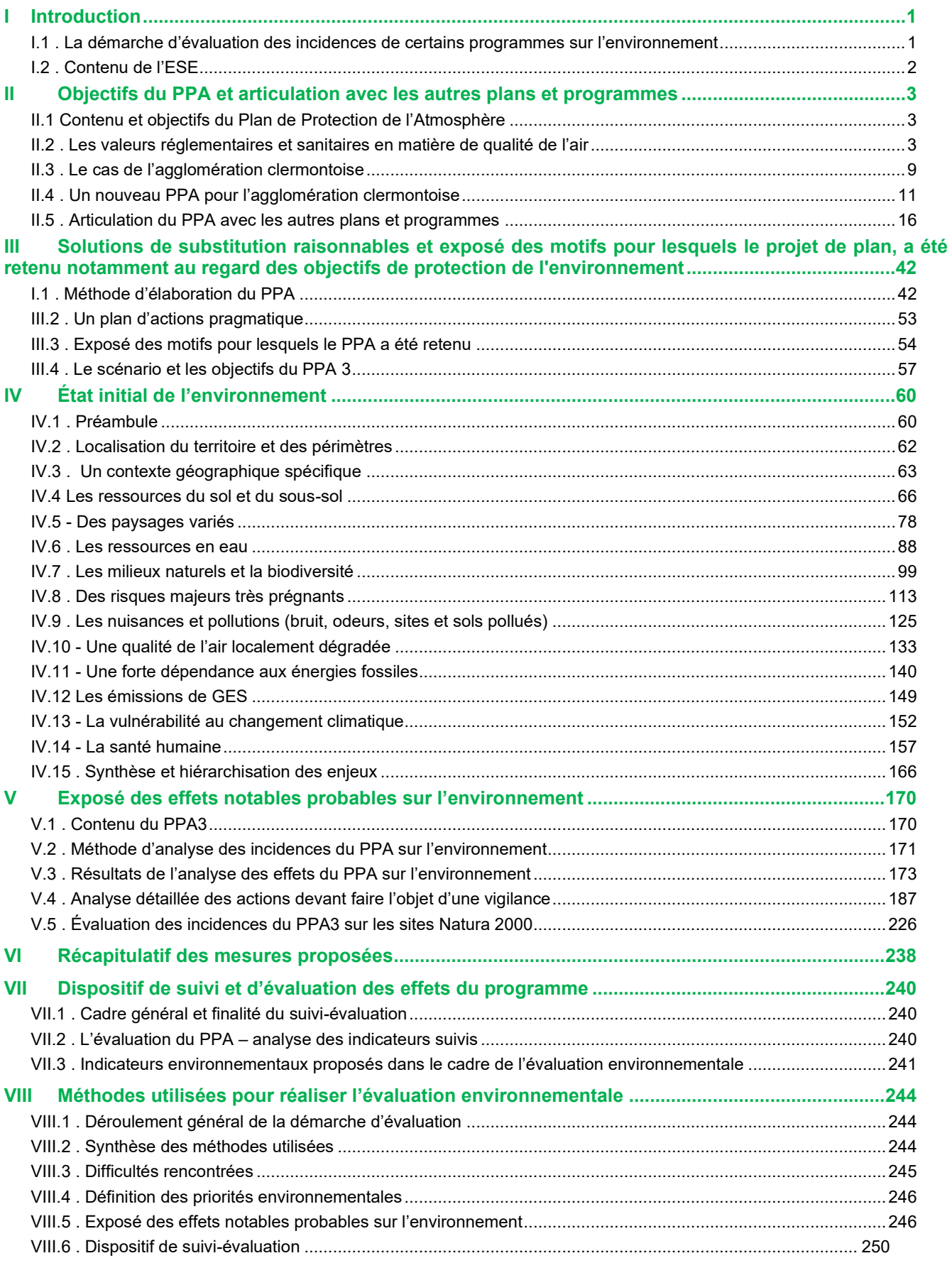

# **Sommaire des cartes**

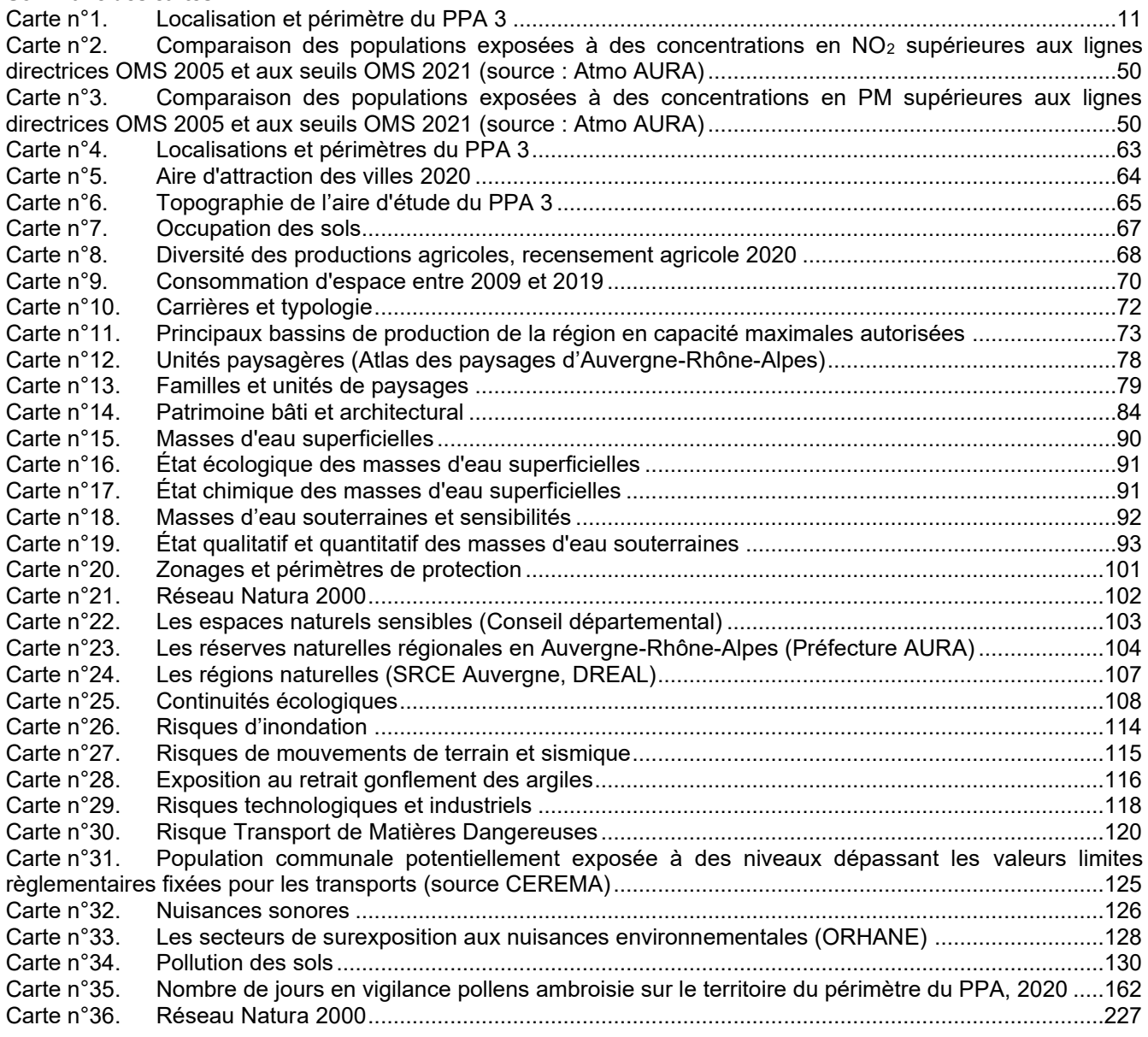

# **Sommaire des tableaux**

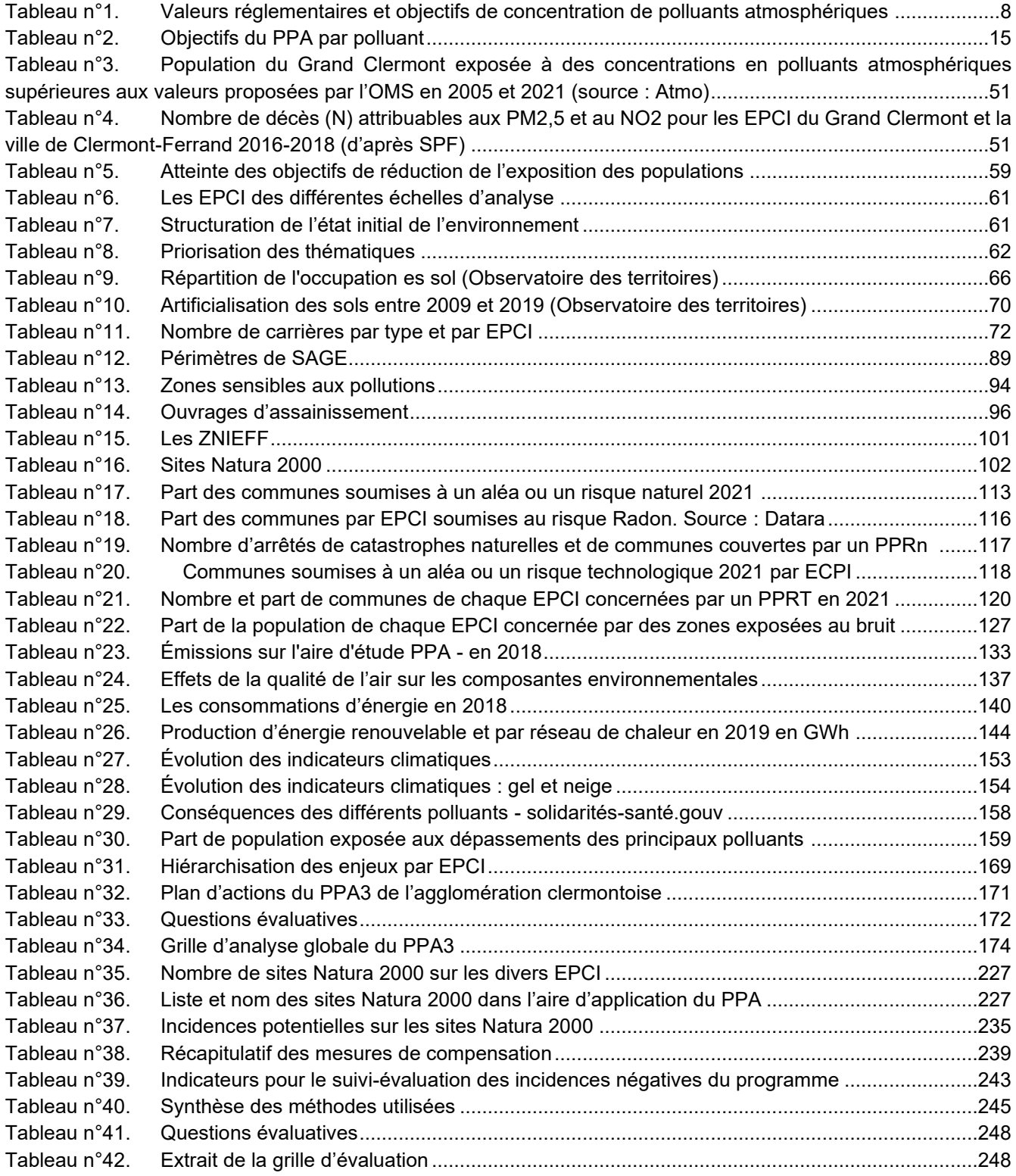

### **Sommaire des figures**

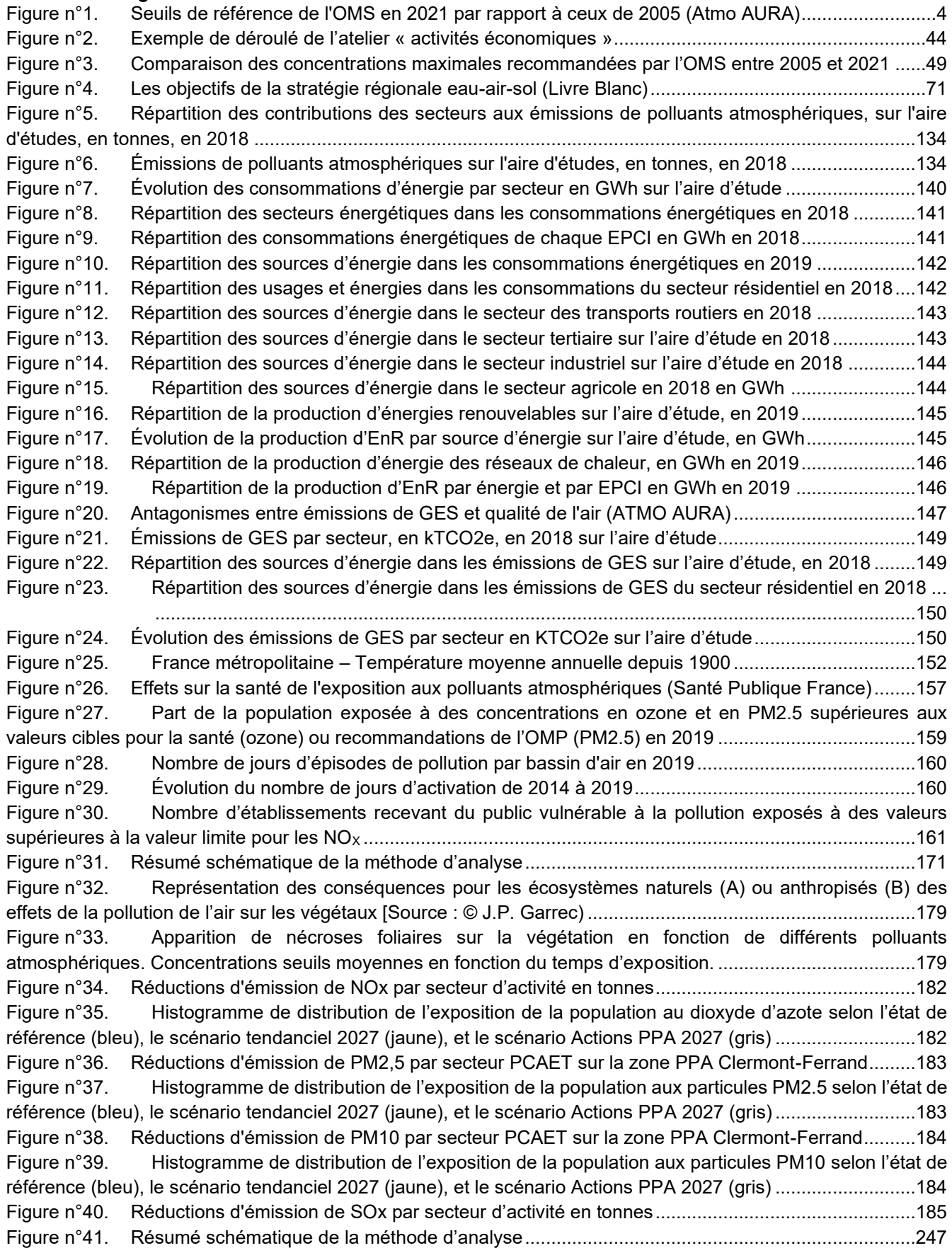

### <span id="page-515-0"></span>**I Introduction**

Le présent document constitue le rapport environnemental relatif au 3<sup>ème</sup> Plan de Protection de l'Atmosphère (PPA3) de l'agglomération clermontoise pour la période 2022-2027. Il a été rédigé dans le cadre de l'Évaluation Environnementale Stratégique (EES) réalisée par l'Agence MOSAÏQUE Environnement, conformément aux dispositions de l'article R.122-20 du Code de l'environnement.

Ce rapport environnemental formalise l'évaluation environnementale du PPA3 de l'agglomération clermontoise dont diverses versions ont été transmises, chemin faisant, à l'évaluateur, en vue d'assurer le caractère itératif de la démarche et de permettre une prise en compte optimale des enjeux environnementaux dans le PPA3 de l'agglomération clermontoise.

<span id="page-515-1"></span>Il fait partie, avec le projet de PPA, du dossier soumis à l'avis de l'Autorité environnementale.

#### *I.1. La démarche d'évaluation des incidences de certains programmes sur l'environnement*

La démarche d'évaluation environnementale a été initiée par la Directive 2001/42/CE du 27 juin 2001 dite « Évaluation Stratégique Environnementale » (ESE) relative à l'évaluation des incidences de certains plans et programmes sur l'environnement. Cette dernière pose le principe que tous les plans et programmes susceptibles d'avoir des incidences notables sur l'environnement doivent faire l'objet d'une évaluation environnementale préalable à leur adoption. L'évaluation environnementale doit donc désormais intervenir en amont des projets, au stade auquel sont prises les décisions structurantes assurant leur cohérence.

Elle a été modifiée par la directive 2014/52/UE du 16 avril 2014 transposée en droit français par l'ordonnance du 3 août 2016 et son décret d'application n°2016-1110 du 11août 2016. **La démarche d'évaluation environnementale est définie dans les articles L122-4 à L122-13 du code de l'environnement.**

Ces textes posent le principe que cette évaluation est à la fois :

- **ciblée** sur les enjeux environnementaux prioritaires ;
- **proportionnée** aux enjeux du territoire et à la définition du programme ;

- et qu'elle intervient **en amont** et s'inscrit dans le cadre d'un **processus itératif** visant à intégrer, chemin faisant, les préoccupations concernant la préservation de l'environnement.

Ses objectifs sont pluriels :

.

- **assurer un niveau élevé de protection de l'environnement** en contribuant à l'intégration de considérations environnementales ;

- favoriser une **prise de décision plus éclairée** favorable au développement durable ;

- **appréhender, dès la phase d'élaboration, les impacts environnementaux** potentiels des projets envisagés et définir les conditions de leur suivi.

L'ESE vise ainsi à s'assurer que les orientations prises et les actions programmées vont contribuer à améliorer la qualité de l'environnement des territoires et respecter les engagements européens, nationaux et régionaux en matière d'environnement et de développement durable.

La démarche d'évaluation n'est pas conduite de manière distincte de l'élaboration du plan mais en fait **partie intégrante** et **accompagne** chacune des étapes de l'élaboration. Elle s'inscrit dans un **cheminement itératif**.

L'EES est une démarche itérative et constitue une aide à la décision qui prépare et accompagne la révision du PPA, et permet de l'ajuster au cours de son élaboration.

#### <span id="page-516-0"></span>*I.2. Contenu de l'ESE*

Selon l'arrêté du ministre de la Transition écologique du 28 juin 2017, les PPA font l'objet d'un examen au cas par cas. Dans une démarche pro-active, la DREAL (Direction Régionale de l'Environnement, de l'Aménagement et du Logement), maître d'ouvrage, a fait le choix de réaliser une évaluation environnementale systématique pour le PPA de Grenoble.

Le présent rapport environnemental comporte 8 parties, fondées sur les rubriques de l'article R. 122-20 du code de l'environnement :

1. Une présentation générale du plan résumant ses objectifs, son contenu et son articulation avec d'autres plans, schémas et programmes ou documents de planification ;

2. Une description de l'état initial de l'environnement régional et de ses perspectives d'évolution ;

3. Les solutions de substitution envisageables permettant de répondre à l'objet du Programme au regard des enjeux environnementaux identifiés sur le territoire et l'exposé des motifs pour lesquels le Programme a été retenu au regard des objectifs de protection de l'environnement ;

4. Une évaluation des effets notables probables de la mise en œuvre du Programme sur l'environnement et sur le réseau Natura 2000 ;

5. Les mesures d'évitement, de réduction et de compensation des effets notables probables de la mise en œuvre du Programme sur l'environnement et le réseau Natura 2000 ;

6. Les propositions d'indicateurs de suivi et d'évaluation en lien avec les effets favorables attendus et les points de vigilance identifiés ;

7. Les méthodes mises en œuvre pour réaliser le travail d'évaluation ;

8. le résumé non technique du rapport (document à part) ;

Ce rapport présente un niveau de détail proportionnel au niveau d'information du plan évalué.

L'EES est réalisée sous la responsabilité du préfet du Puy-de-Dôme, autorité en charge de l'élaboration du PPA. Il s'agit d'une approche préventive consistant en un outil d'analyse permettant aux différents acteurs d'obtenir une information scientifique et critique du point de vue de l'environnement sur le PPA avant toute prise de décision et ce, afin de mieux en apprécier les conséquences sur l'environnement.

# <span id="page-517-1"></span><span id="page-517-0"></span>**II Objectifs du PPA et articulation avec les autres plans et programmes**

## *II.1 Contenu et objectifs du Plan de Protection de l'Atmosphère*

La qualité de l'air extérieur constitue un enjeu majeur de santé publique. Chaque année, on estime à plus de 40 000 le nombre de personnes qui décèdent prématurément en France en raison d'une exposition chronique à une qualité de l'air dégradée.

Cette problématique concerne particulièrement plusieurs zones urbaines françaises, dont l'agglomération clermontoise.

En dépit d'une amélioration continue observée depuis une vingtaine d'années, la qualité de l'air dans l'agglomération clermontoise n'est pas encore satisfaisante. La modélisation montre que les normes réglementaires sont encore dépassées sur certaines zones de l'agglomération clermontoise et que l'exposition moyenne des citadins aux particules fines (PM) et aux oxydes d'azote (NOx) doit encore être réduite afin de préserver la santé de tous, et en particulier des publics les plus vulnérables (enfants, personnes âgées, personnes souffrant de pathologies chroniques, etc.).

Le Plan de Protection de l'Atmosphère (PPA) a été introduit par la loi sur l'Air et l'Utilisation Rationnelle de l'Énergie (LAURE) du 30 décembre 1996, qui a transposé la directive cadre 96/62/CE, aujourd'hui abrogée et remplacée par la directive 2008/50/CE du 21 mai 2008. La loi LAURE est codifiée dans le Code de l'environnement dont les articles L.222-4 à L.222-7 et R.222-13 à R 222-36 sont relatifs aux PPA. L'article R. 222-15 précise les documents et informations les constituant.

Un PPA est un plan d'action obligatoire pour les agglomérations d'au moins 250 000 habitants, ou pour les zones dont les niveaux de concentrations en polluants ne respectent pas les normes définies par l'Union Européenne. Il a pour objet de ramener, dans le délai le plus court possible, à l'intérieur d'une zone, la concentration en polluants dans l'atmosphère à un niveau conforme aux normes de qualité de l'air.

Le PPA doit réaliser un inventaire des émissions des sources de pollution, fixer des objectifs à atteindre, prévoir des actions de réduction des émissions des sources fixes (industrie, chauffage résidentiel) et mobiles (transports terrestres, maritimes …), évaluer l'impact de ces actions sur les niveaux de concentration en polluants atmosphériques. Il traite également des procédures d'information et de recommandation pour protéger la population de l'exposition à la pollution.

L'objet du PPA est essentiellement la lutte contre la pollution chronique. Pour autant, il doit également traiter des épisodes de pollution en définissant les modalités de déclenchement de la procédure d'alerte (article R. 222-19 du Code de l'environnement).

## <span id="page-517-2"></span>*II.2. Les valeurs réglementaires et sanitaires en matière de qualité de l'air*

En matière de surveillance de la qualité de l'air, la réglementation se base essentiellement sur :

- la directive 2008/50/CE concernant la qualité de l'air ambiant et un air pur pour l'Europe ;
- la directive 2004/107/CE concernant l'arsenic, le cadmium, le mercure, le nickel et les hydrocarbures aromatiques polycycliques dans l'air ambiant ;
- l'article R.221-1 du code de l'environnement.

## *II.2.1. Les valeurs réglementaires*

Les valeurs réglementaires sont exprimées en μg/m<sup>3</sup>. La période annuelle de référence est l'année civile. Un seuil est considéré dépassé lorsque la concentration mesurée dans l'air ambiant est strictement supérieure à la valeur du seuil.

- **les valeurs réglementaires** sont les concentrations de polluants à ne pas dépasser en situation chronique ou lors des épisodes de pollution ;

- **les valeurs limites** correspondent à la concentration moyenne à atteindre dans un délai donné et à ne pas dépasser. Elles correspondent aux concentrations permettant d'éviter, de prévenir et de réduire les effets nocifs des polluants sur la santé humaine ou sur l'environnement dans son ensemble (Code de l'environnement, R.221-1) ;

- **le seuil d'information** – recommandation correspond à la concentration au-delà de laquelle une exposition de courte durée présente un risque pour la santé humaine de groupes particulièrement sensibles au sein de la population et qui rend nécessaire l'émissions d'informations immédiates à destination de ces groupes et de recommandations pour réduire certaines émissions (Code de l'environnement, R.221-1) ;

- **le seuil d'alerte** correspond à la concentration au-delà de laquelle une exposition de courte durée présente un risque pour la santé humaine de l'ensemble de la population ou de dégradation de l'environnement, justifiant l'intervention de mesures d'urgence (Code de l'environnement, R.221-1).

#### *II.2.2. Les valeurs sanitaires*

Par ailleurs, en plus de ces valeurs limites réglementaires, dont le respect doit être considéré comme obligatoire, l'article R.221-1 du code de l'environnement définit également les valeurs cibles, ou encore les objectifs de qualité (OQ) vers lesquels il convient de tendre pour limiter encore les impacts sur la santé humaine. En outre, les valeurs recommandées par l'Organisation Mondiale de la Santé (OMS) donnent également une cible à atteindre à long terme pour minimiser ces impacts sanitaires : :

- **les valeurs cibles** correspondent aux concentrations fixées pour prévenir ou réduire les effets nocifs des polluants sur la santé et l'environnement, et à atteindre, dans la mesure du possible. Ces valeurs, définies par l'Union Européenne, n'ouvrent pas de contentieux si elles sont dépassées ;

- **les objectifs de qualité de l'air** correspondent aux concentrations à atteindre à long terme afin d'assurer une protection efficace de la santé humaine et de l'environnement. Ces valeurs, définies au niveau national, ne sont pas contraignantes.

Les recommandations de l'Organisation Mondiale de la Santé (OMS) précisent les niveaux d'exposition (concentration d'un polluant dans l'air ambiant pendant une durée déterminée) en-dessous desquels il n'y a pas d'effet sur la santé. Ceci ne signifie pas qu'il y ait un effet dès que les niveaux sont dépassés, mais que la probabilité qu'un effet apparaisse est augmentée. Ces valeurs ne sont pas contraignantes.

Les concentrations recommandées par l'OMS sont fondées sur l'analyse des études épidémiologiques et toxicologiques les plus récentes publiées en Europe et en Amérique du Nord. Elles ont pour principal objectif d'être des références pour l'élaboration des réglementations internationales. Ci-dessous, le tableau présente, par type de polluant, les valeurs à ne pas dépasser telles que recommandées par l'OMS.

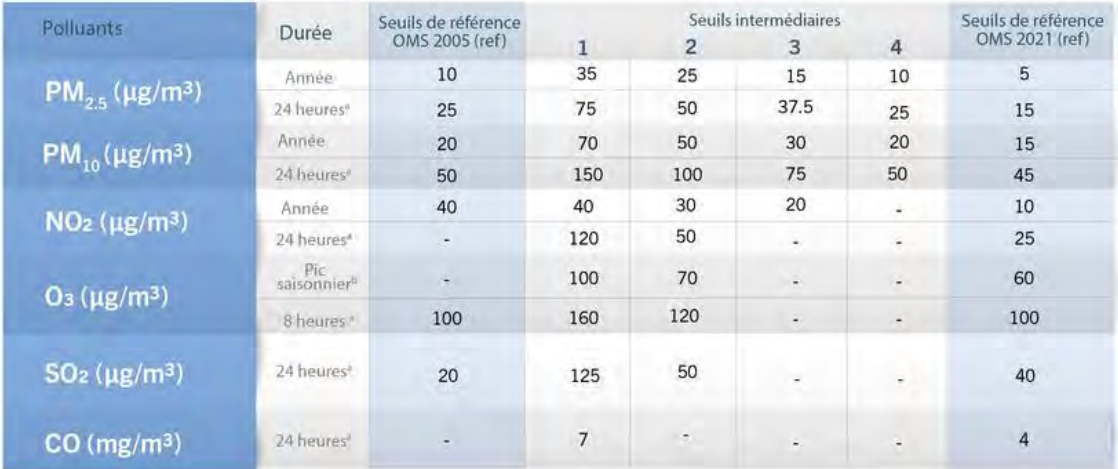

99 (3 a lours de dépassement par an)

centration moye enne quotidienne maximale d'Os sur a heures au cours des six mois consécutifs où la concentration moyenné d'O<sub>a</sub> a été la plus élevée Remarque : l'exposition annuelle et l'exposition pendant un pic saisonnier sont des expositions à long terme, tandis que l'exposition pendant 24h et Bheures sontdes expositions

#### **Figure n°1. Seuils de référence de l'OMS en 2021 par rapport à ceux de 2005 (Atmo AURA)**

Depuis 1987, l'OMS publie périodiquement des lignes directrices relatives à la santé en rapport avec la qualité de l'air, pour aider les autorités publiques et la société civile à réduire l'exposition humaine à la pollution atmosphérique et ses effets nocifs.

Les recommandations de concentrations en polluants atmosphériques issues des lignes directrices de l'OMS ont été révisées et publiées le 23 septembre 2021, en remplacement de celles de 2005.

Afin de « faciliter l'amélioration progressive de la qualité de l'air, et donc l'obtention progressive, mais significative, d'avantages en termes de santé de la population », l'OMS propose des objectifs intermédiaires. Ces derniers peuvent alors constituer des cibles atteignables et réalistes pour les secteurs aujourd'hui les plus exposés à une qualité de l'air dégradée.

Les objectifs en concentrations du PPA ont été établis en se référant aux lignes directrices de l'OMS 2005 (désignées OMS2005), les seules disponibles au moment du choix des objectifs. Ces lignes directrices étant devenues obsolètes, les objectifs seront retranscrits en se référant aux seuils intermédiaires de 2021 (désignés OMS2021) et les résultats attendus du PPA seront comparés aux valeurs OMS de référence 2021.

Dans le tableau page suivante, les valeurs des recommandations l'OMS, non réglementaires, sont indiquées en italique.

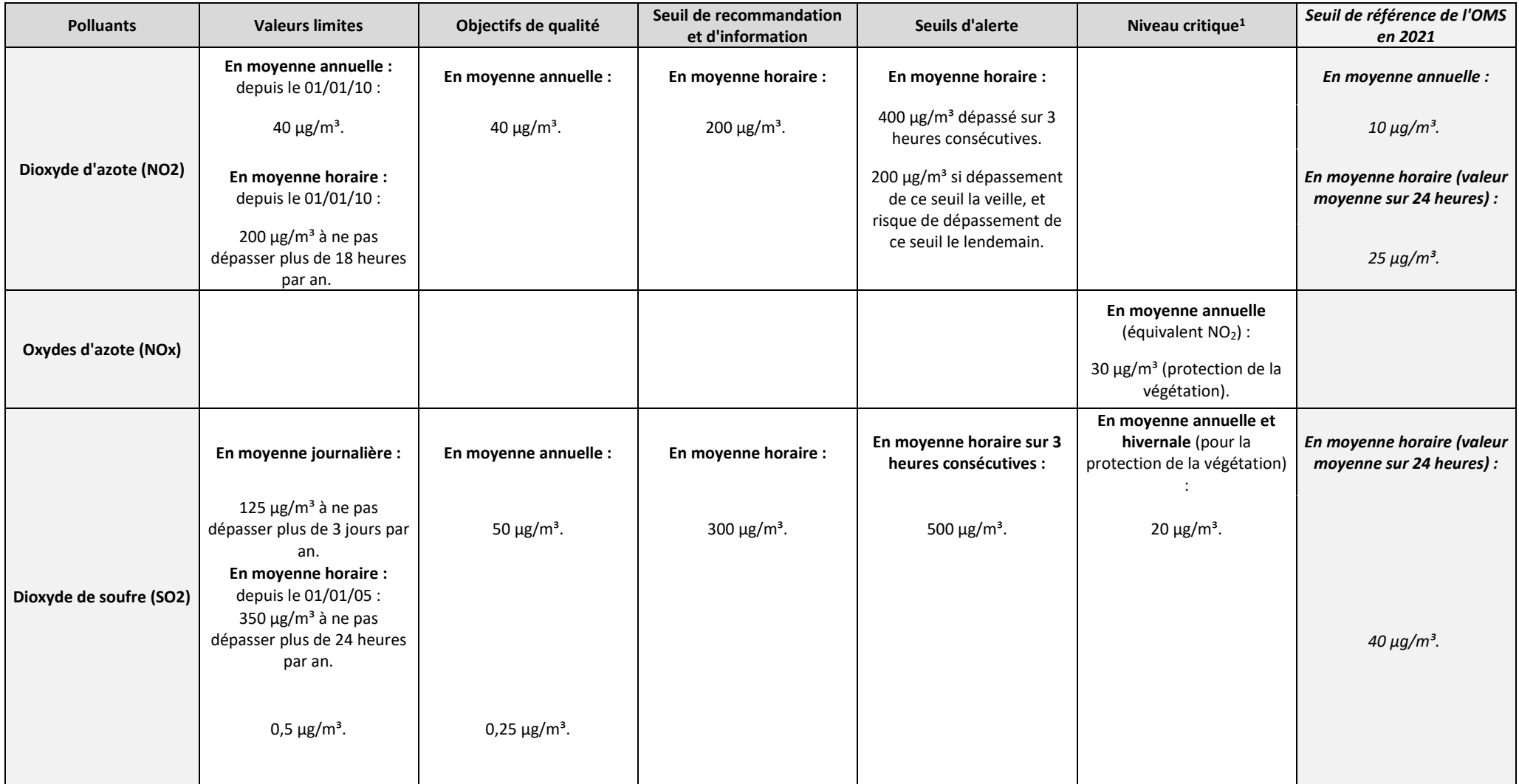

<sup>1</sup> Niveau fixé sur la base des connaissances scientifiques, au-delà duquel des effets nocifs directs peuvent se produire sur certains récepteurs, tels que les arbres, les autres plantes ou écosystèmes naturels, à l'exclusion des êtres humains.

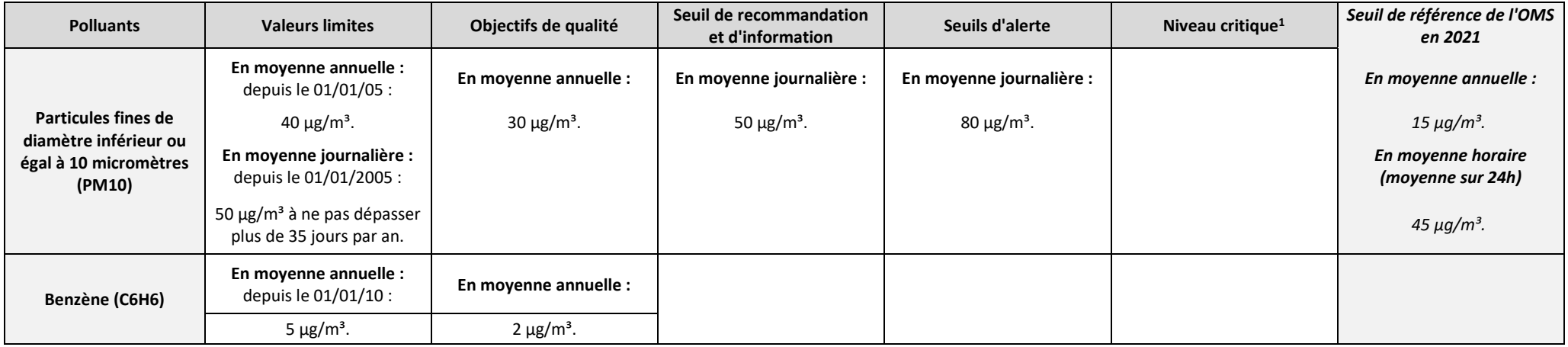

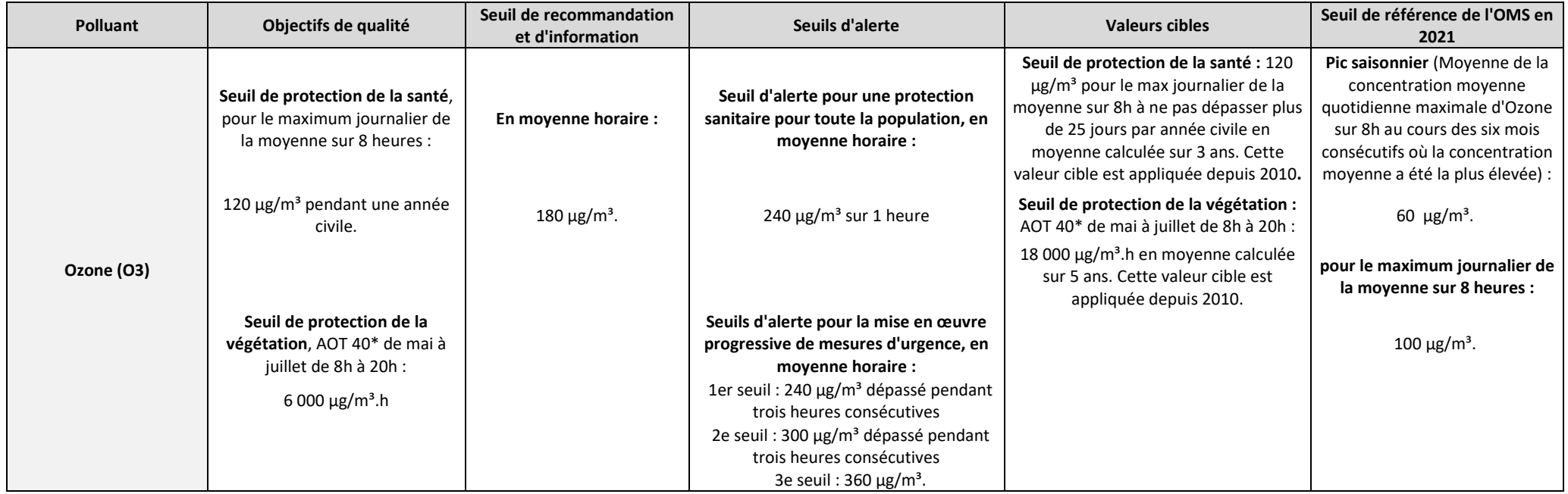

\* AOT 40 (exprimé en µg/m<sup>3</sup>.heure) signifie la somme des différences entre les concentrations horaires supérieures à 80 µg/m<sup>3</sup> et le seuil de 80 µg/m<sup>3</sup> durant une période donnée en utilisant uniquement les valeurs sur 1 heure mesurées quotidiennement entre 8 heures et 20 heures. (40 ppb ou partie par milliard=80 µg/m<sup>3</sup>)

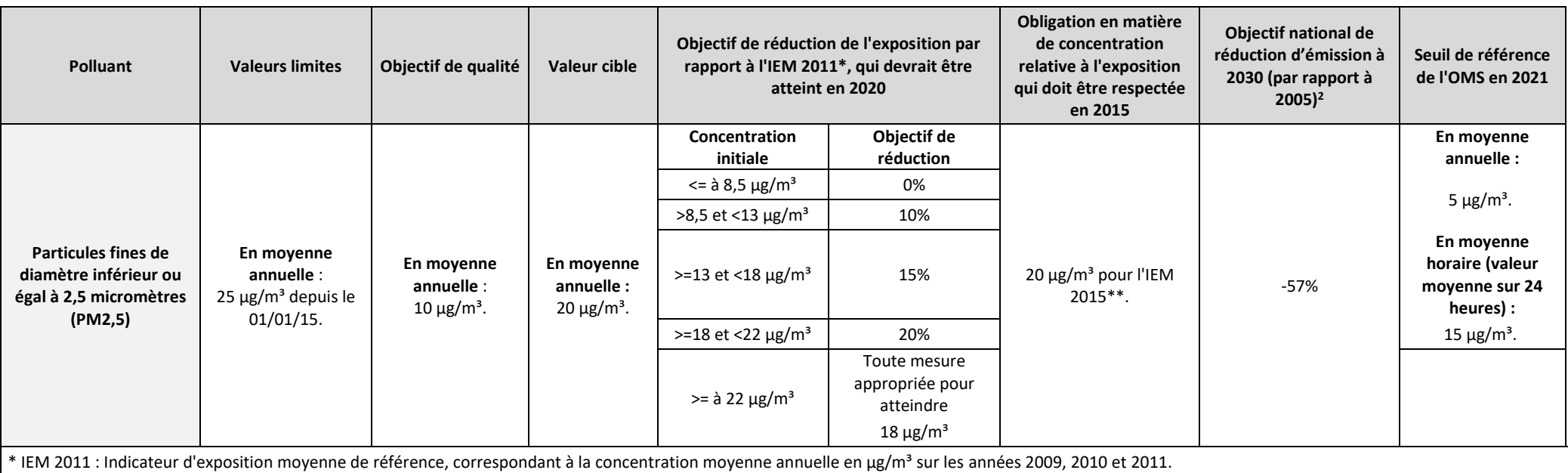

\*\* IEM 2015 : Indicateur d'exposition moyenne de référence, correspondant à la concentration moyenne annuelle en µg/m<sup>3</sup> sur les années 2013, 2014 et 2015.

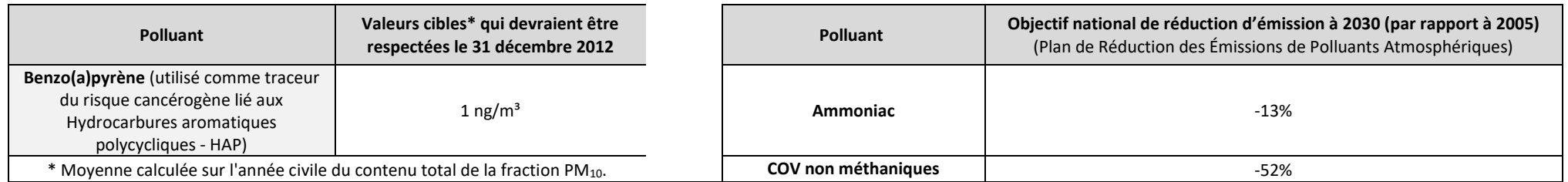

Tableau n°1. **Valeurs réglementaires et objectifs de concentration de polluants atmosphériques**

<sup>2</sup> Plan de Réduction des Émissions de Polluants Atmosphériques)

#### <span id="page-524-0"></span>*II.3. Le cas de l'agglomération clermontoise*

#### *II.3.1. Les enjeux du territoire*

L'amélioration de la qualité de l'air est un enjeu de santé publique sur l'agglomération clermontoise, localement exposée à la pollution atmosphérique, notamment au dioxyde d'azote (NO2) et à l'ozone (O3). Certaines caractéristiques du territoire expliquent l'importance tant des émissions de polluants que de l'exposition des populations qui en résulte :

- un grand réseau d'infrastructures routières qui maille le territoire et supporte des niveaux de circulation élevés ;

- une forte densité de population et une forte densité d'activités humaines émettrices de pollution (chauffage, déplacements, activités économiques, etc.) ;

- un climat pouvant être venteux, orienté nord-sud ou sud-nord, ce qui peut favoriser la dispersion des polluants ou au contraire en importer, comme l'ozone depuis le sud de la France en été, les poussières depuis le nord et l'est de la France à la fin de l'hiver et au début du printemps ;

- depuis une vingtaine d'années la qualité de l'air s'améliore sur l'agglomération clermontoise avec une baisse continue tant des émissions que des concentrations mesurées. Pour les particules fines (PM10 et PM2.5), les seuils réglementaires ne sont plus dépassés, bien que les valeurs limites recommandées par l'OMS soient encore localement dépassées. Néanmoins les sources de pollution restent encore nombreuses et les concentrations de certains polluants comme le NO<sub>2</sub> demeurent au-dessus des seuils réglementaires, notamment aux abords des axes routiers.

#### *II.3.2. Une réponse au contentieux européen*

La France est visée par deux procédures relatives au non-respect de la directive 2008/50/CE du 21 mai 2008 concernant la qualité de l'air, plus précisément les polluants dioxyde d'azote (NO2) et particules fines (PM10)

- Arrêt de la Cour de justice de l'Union européenne du 24/10/2019 pour le NO2 : dans une procédure « en manquement » à l'encontre de la France, la Cour de justice de l'Union européenne (CJUE) a constaté des dépassements systématiques et persistants de la valeur limite annuelle pour le NO2 depuis le 01/01/2010. Cet arrêt de la CJUE a été suivi d'une mise en demeure de la France par la Commission européenne par courrier du 3 décembre 2020. La zone de l'agglomération de Clermont-Ferrand fait partie des douze territoires concernés ;

- Procédure européenne pour les PM10 : suite à un avis motivé du 29 avril 2015 signifié aux autorités françaises pour non-respect des normes sur PM10, sur plusieurs agglomérations (Clermont-Ferrand non concernée), la Commission européenne a décidé de renvoyer la France devant la CJUE, le 30 octobre 2020. Pour autant, seules les zones de Paris et de la Martinique sont concernées ;

- Arrêts du Conseil d'État Par arrêt du 12 juillet 2017 : le Conseil d'État a enjoint le Premier Ministre et le Ministre chargé de l'environnement de prendre toutes les mesures nécessaires pour que les normes sanitaires européennes soient respectées dans les délais les plus brefs. Plusieurs agglomérations étaient concernées dont Clermont-Ferrand. Le 10 juillet 2020, Le Conseil d'État a prononcé une astreinte fixée à 10 millions d'euros par semestre à l'encontre de l'État, si celui-ci ne justifie pas avoir, dans un délai de six mois, exécuté la décision du 12 juillet 2017. Dans cette décision, le Conseil d'État mentionne 9 zones (hors agglomération clermontoise) pour lesquelles un dépassement de la valeur limite en concentration de NO<sub>2</sub> persiste.

### *II.3.3. Le bilan du PPA2*

.

Le Plan de Protection de l'Atmosphère arrêté en février 2014 s'organisait autour de cinq grands objectifs :

- Réguler les flux de véhicules (voyageurs et marchandises), les émissions routières et réduire l'attractivité de l'utilisation de l'automobile dans les zones les plus affectées par la pollution atmosphérique ;

- Inciter à l'utilisation des modes alternatifs à la voiture solo, en particulier pour les déplacements domiciletravail, et limiter les déplacements à la source ;

- Réduire les émissions de polluants du parc résidentiel et tertiaire ;

- Réduire les émissions de polluants liées aux activités d'extérieur ;

- Améliorer la connaissance et la prise en compte de l'enjeu « qualité de l'air » et mieux lutter contre les pointes de pollution.

Pour ce faire 15 actions ont été définies pour répondre à ces objectifs, et correspondent également à une déclinaison de 16 des 38 mesures affichées dans le plan d'urgence pour la qualité de l'air (PUQA).

En avril 2019, au cours de l'exécution du PPA2, a été adoptée la feuille de route pour la qualité de l'air. Il s'agit d'un dispositif local, identifiant les possibilités d'accélérer la mise en œuvre des actions les plus pertinentes du PPA2 et à proposer d'éventuelles actions complémentaires à même de susciter des baisses d'émissions de polluants à relativement court terme. Ces mesures se déclinent en sept fiches actions.

Ce PPA 2 a été évalué en 2019, après 5 années de mise en œuvre. Il comporte un volet qualitatif (en associant l'ensemble des parties prenantes) et un volet quantitatif (via des indicateurs de suivi et des modélisations de gain d'émissions en polluants et d'exposition).

D'un point de vue qualitatif, seul un tiers des sous-actions mobilité a été mené à terme et un tiers n'ont pas été engagées. Sur le secteur bâtiment, ce sont près de 60 % des sous-actions qui n'ont pas été engagées. En outre, plusieurs difficultés ont été rencontrées lors de la mise en œuvre du PPA 2, notamment des contraintes inhérentes au calendrier initial ou à la rédaction insuffisamment détaillée des fiches. Le suivi est également considéré comme une étape difficile, dans la mesure où les indicateurs n'étaient pas toujours faciles à obtenir.

Le bilan quantitatif a montré une amélioration importante et globale de la qualité de l'air ainsi qu'une nette réduction de l'exposition des populations à la pollution, notamment vis-à-vis de l'ozone. Néanmoins, cette amélioration est majoritairement due au tendanciel, le PPA 2 n'ayant apporté qu'un bénéfice secondaire. Les efforts d'amélioration de la qualité de l'air doivent se poursuivre car il subsiste des personnes exposées à des concentrations modélisées supérieures aux valeurs réglementaires (NOx, ozone) et sanitaires (PM).

Le dépassement des valeurs limites réglementaires pour les  $NO<sub>x</sub>$  est encore observé par modélisation sur de petites zones à proximité immédiate des principaux axes routiers. Le nombre personnes exposées sur le périmètre du PPA est estimé à 900 personnes en 2019.

Pour ce qui concerne les particules fines, les valeurs limite annuelles en PM<sub>10</sub> et PM<sub>2,5</sub> sont respectées. Aucun habitant n'est exposé à des niveaux supérieurs aux niveaux réglementaires, que ce soit pour les PM<sub>10</sub> ou les PM2,5. Néanmoins, des dépassements des valeurs recommandées par l'OMS existent encore, notamment sur les PM2,5, où le dépassement des valeurs de 2005 (10μg/m<sup>3</sup>) concernait environ 1000 personnes en 2019 (selon l'évaluation du PPA réalisée en 2020). Le dépassement des valeurs recommandées en 2021 (5µg/m $^3$ ) concerne l'ensemble du territoire.

#### <span id="page-526-0"></span>*II.4. Un nouveau PPA pour l'agglomération clermontoise*

### *II.4.1. Le périmètre du PPA3*

La mise en révision du PPA a été l'occasion de s'interroger sur le périmètre le plus pertinent pour traiter les enjeux de qualité de l'air en présence dans l'agglomération.

La zone d'étude prise en compte pour la préparation de sa révision correspond au Grand Clermont et regroupe 4 intercommunalités : Clermont-Auvergne-Métropole, la CA Riom Limagne et Volcans et les CC Billom Communauté et Mond'Arverne.

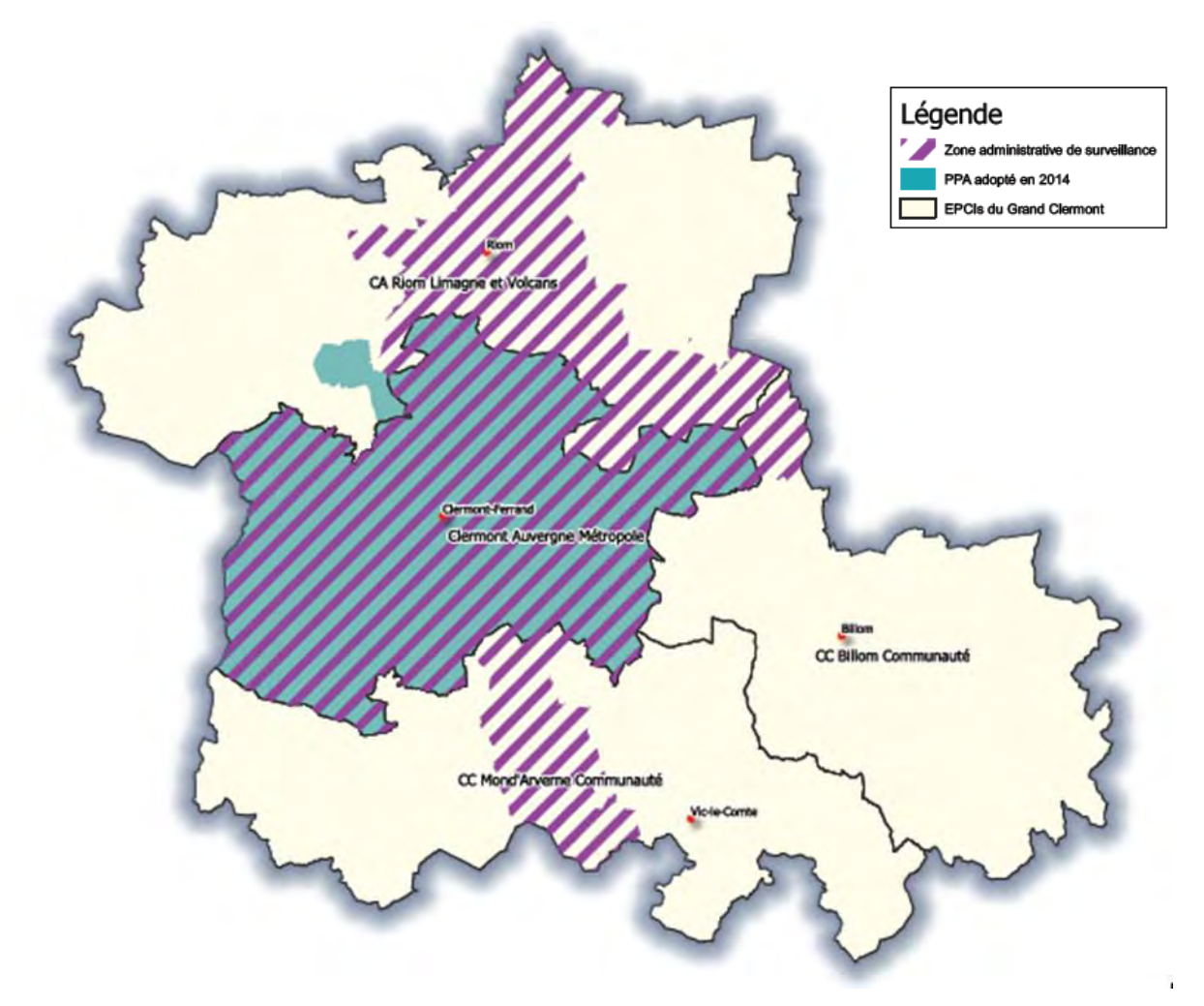

**Carte n°1. Localisation et périmètre du PPA 3**

Ce territoire, centré sur l'agglomération de Clermont-Ferrand, englobe celle de Riom au nord. Il est caractérisé par la convergence de plusieurs grandes infrastructures autoroutières et ferroviaires qui permettent à la fois des déplacements locaux mais aussi des échanges avec les territoires voisins, mais également par un patrimoine naturel et architectural exceptionnel.

Au sein de la zone d'étude, le périmètre retenu pour le PPA3 ne comprend qu'une collectivité, Clermont-Auvergne-Métropole.

# *II.4.2. Un PPA qui s'organise autour de 9 défis et 33 actions*

Le PPA3 comporte un diagnostic détaillé du territoire, à la fois sur ses aspects physiques (population, topographie, météorologie, climat) et anthropiques (économie, transports, énergie, déchets et agriculture). C'est sur ce socle que les sources de pollution et le bilan de la qualité de l'air du territoire sont présentés de manière détaillée. Il s'appuie sur le bilan du PPA2 (2014-2019) pour proposer un programme ciblé sur les enjeux persistants et émergents sur un horizon à 5 ans (2022-2027).

Le PPA3 de l'agglomération clermontoise est constitué de **34 actions** regroupées en **9 défis** pour la qualité de l'air. Leurs objectifs sont la réduction des émissions de polluants atmosphériques, la diminution de l'exposition des populations ainsi que la meilleure sensibilisation et information des partenaires et du grand public.

Chacune de ces actions est détaillée sous la forme de fiches précisant leurs portages, partenaires et responsables de suivi de l'action, leurs objectifs, leur contenu technique pour la mise en œuvre ainsi que leurs indicateurs de suivi.

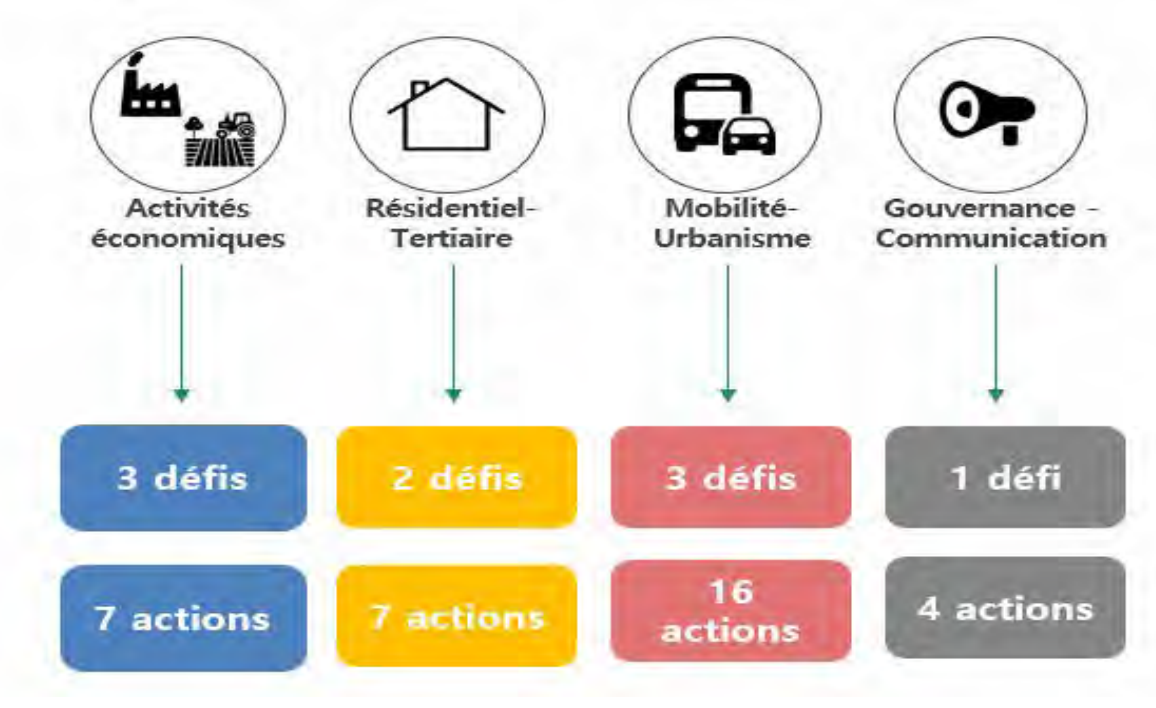

**i. Architecture du plan d'actions**

Ces actions sont portées par l'ensemble des partenaires identifiés lors de la révision et visent les **4 secteurs clés** contributeurs à la pollution atmosphérique (Activités économiques ; Résidentiel-Tertiaire Mobilité-Urbanisme) – ainsi qu'un volet « Gouvernance - Communication » complémentaire :

- **le secteur Activités économiques** : le précédent PPA de l'agglomération clermontoise (2014) ne comportait aucune action sur les activités économiques. La part des émissions liées aux activités économiques (agriculture, industrie, BTP) est faible à l'échelle de l'agglomération clermontoise mais non négligeable. C'est pourquoi 6 actions sont proposées dans ce secteur. Dans le domaine industriel, des valeurs limites d'émission plus contraignantes que les limites réglementaires seront appliquées en cas d'implantation de nouvelle installation concernée par un classement « IED », lors de modification substantielle d'une telle installation, des valeurs d'émission plus contraignantes seront également proposés pour certaines chaudières suivant les cas de figure. La prise en compte de la qualité de l'air sera renforcée dans l'exploitation des carrières. Des leviers pour favoriser l'émergence de projets de récupération de la chaleur fatale des industries seront recherchés. Dans le domaine des chantiers du BTP, afin de réduire les émissions, des expérimentations et des actions de sensibilisation seront menées au travers de la mise en œuvre de charte entre maître d'ouvrage et entreprise sur quelques chantiers ciblés.

Enfin, dans le domaine agricole, l'objectif est d'améliorer la connaissance des contributions locales aux émissions d'ammoniac, d'identifier les bonnes pratiques déjà mises en place et celles qui pourraient être déployées en tenant compte des spécificités du territoire ;

- **le secteur Résidentiel-Tertiaire** : il s'agit du secteur le plus contributeur aux émissions de particules fines sur le territoire de CAM (70% des émissions PM<sub>10</sub> et près de 80% des émissions de PM<sub>2,5</sub> en 2018 – Source SECTEN par ECPI – ATMO AuRA) dont la source majeure est le chauffage au bois. Le PPA vise ainsi à limiter ces émissions grâce à 5 actions. Les leviers mobilisés sont :

\* la rénovation énergétique qui permet de réduire les besoins en chauffage des logements et, par extension, les émissions de polluants atmosphériques : le conseil aux particuliers par les plateformes de rénovation énergétique existantes devra intégrer cet aspect,

\* le respect de l'interdiction du brûlage des déchets verts : la sensibilisation à la réglementation en vigueur et le développement d'alternatives au brûlage (broyeurs),

- des actions sur les émissions du chauffage au bois domestique notamment par le renouvellement des équipements, et la sensibilisation des utilisateurs aux conditions d'utilisation des équipements (qualité du combustible, méthode d'allumage).

Nota : une partie des actions de ce secteur est reprise dans le plan local de réduction des émissions de chauffage au bois domestique qui doit permettre d'atteindre l'objectif de réduction de 50 % des émissions correspondantes entre 2020 et 2030, objectif inscrit à l'article 186 de la loi Climat et Résilience.

- **le secteur Mobilité-Urbanisme** : les transports représentent plus de 65% des émissions de NOx et plus de 16% des émissions de PM10 sur le territoire de CAM en 2018 (Source SECTEN par ECPI – ATMO AuRA). Ainsi, le secteur des mobilités est porteur du plus grand nombre de leviers pour réduire les émissions de NOx et concomitamment, de PM. Les actions « mobilité » sont plus faciles à identifier et à mettre en place que les actions sur le résidentiel-tertiaire qui nécessitent des actions ciblées vers les particuliers. De ce fait, les actions mobilité représentent 16 actions sur les 32 du plan d'actions et correspondent en partie à celles du Plan de Déplacements Urbains (PDU) favorisant le report modal vers les transports collectifs, les modes partagés (autopartage, covoiturage) et les modes actifs (vélo, marche), en aménageant les voies dans une optique de sécurité et de rapidité des modes de transport alternatifs, et en accélérant le renouvellement du parc de véhicules sur l'ensemble du territoire du PPA. Des actions complémentaires de sensibilisation et de formation aux pratiques de déplacement (écoconduite, déplacements actifs) sont également prévues. La mise en place d'une Zone à Faibles Émissions mobilité constitue notamment une action phare de cette nouvelle version du PPA afin d'accélérer le renouvellement du parc vers des véhicules moins émissifs ;

- **le volet Communication** : Lors de l'évaluation du « PPA2 » de l'agglomération clermontoise (2014-2019), les conclusions suggéraient une animation/communication plus forte du PPA afin d'améliorer sa lisibilité par le grand public et d'une amélioration du suivi de la mise en œuvre du plan, par le biais notamment d'outils adaptés. Le « PPA3 » prévoit ainsi de répondre à ces enjeux en installant une gouvernance et des leviers de communication ciblés (2 actions). Le plan d'action prévoit également 2 actions de sensibilisation et de communication sur le thème général de la qualité de l'air afin d'accroître la sensibilisation de la population clermontoise aux enjeux de la pollution atmosphérique.

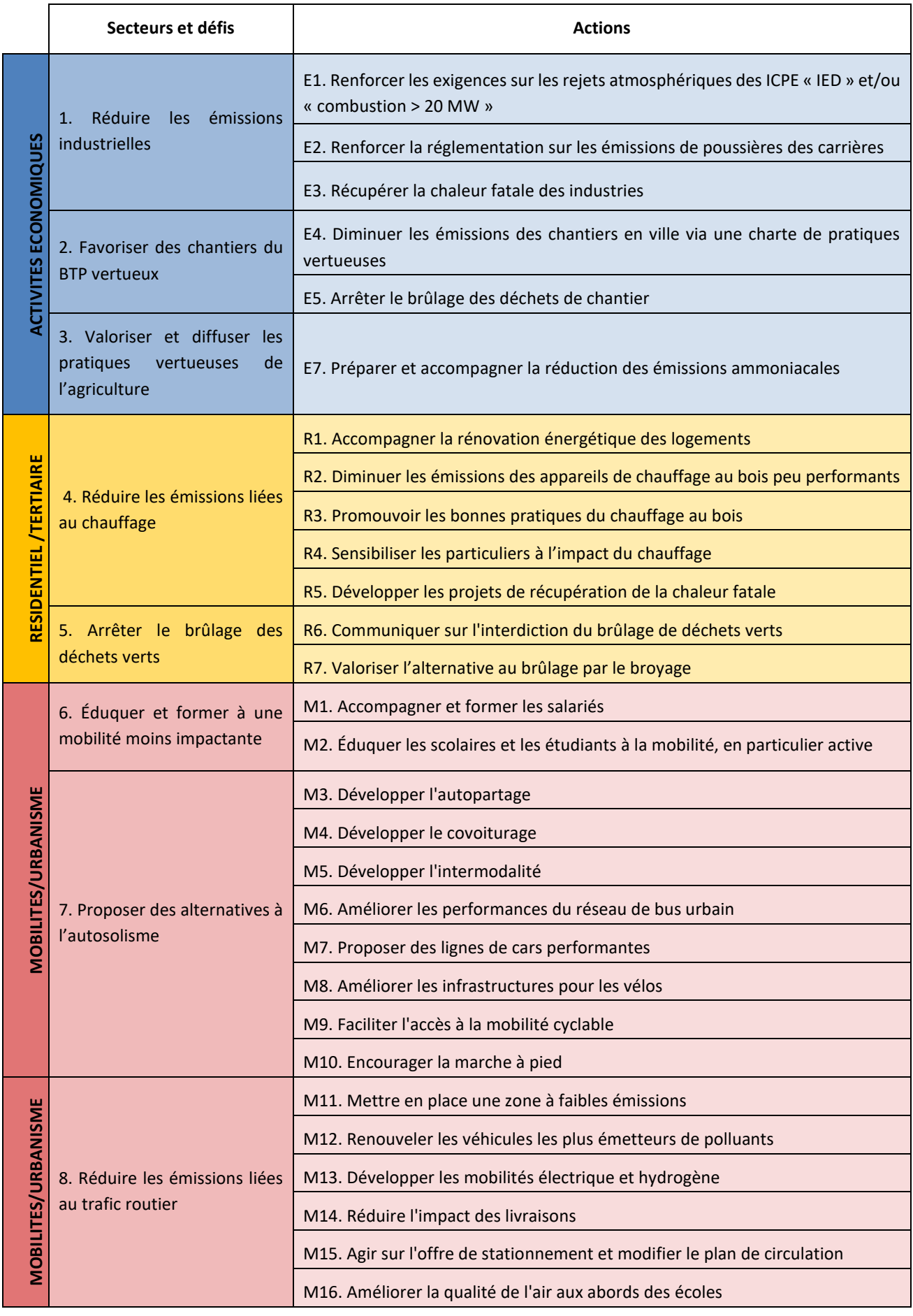

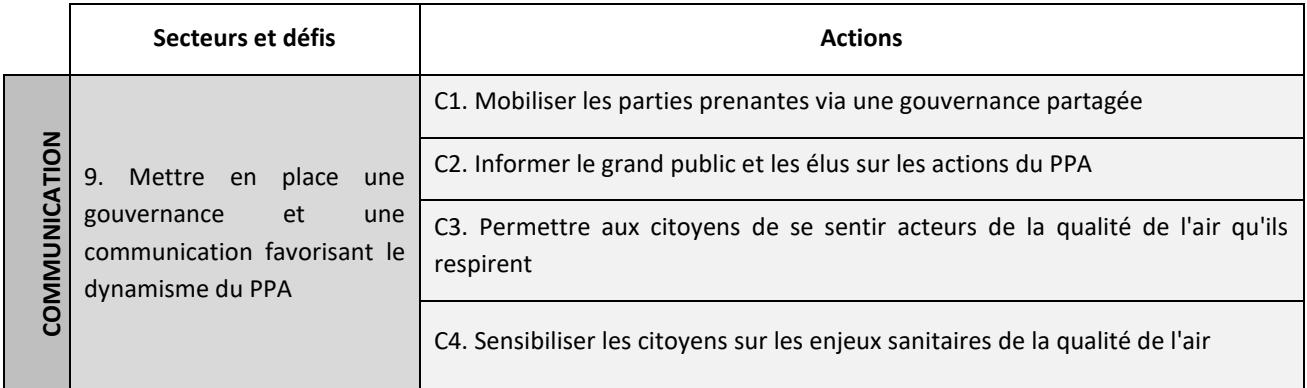

# **1.1.1. Plan d'actions du PPA3 de l'agglomération clermontoise**

## *II.4.3. Les objectifs du PPA3 de l'agglomération clermontoise*

Les enjeux du territoire en matière de qualité de l'air à prendre en compte dans le cadre du PPA3 de l'agglomération clermontoise ont permis d'aboutir à une liste d'objectifs à atteindre. Ils se déclinent selon les différents polluants et visent d'une part à permettre le respect des différentes règlementations concernant la pollution atmosphérique ; d'autre part, à préserver le mieux possible la santé des personnes exposées.

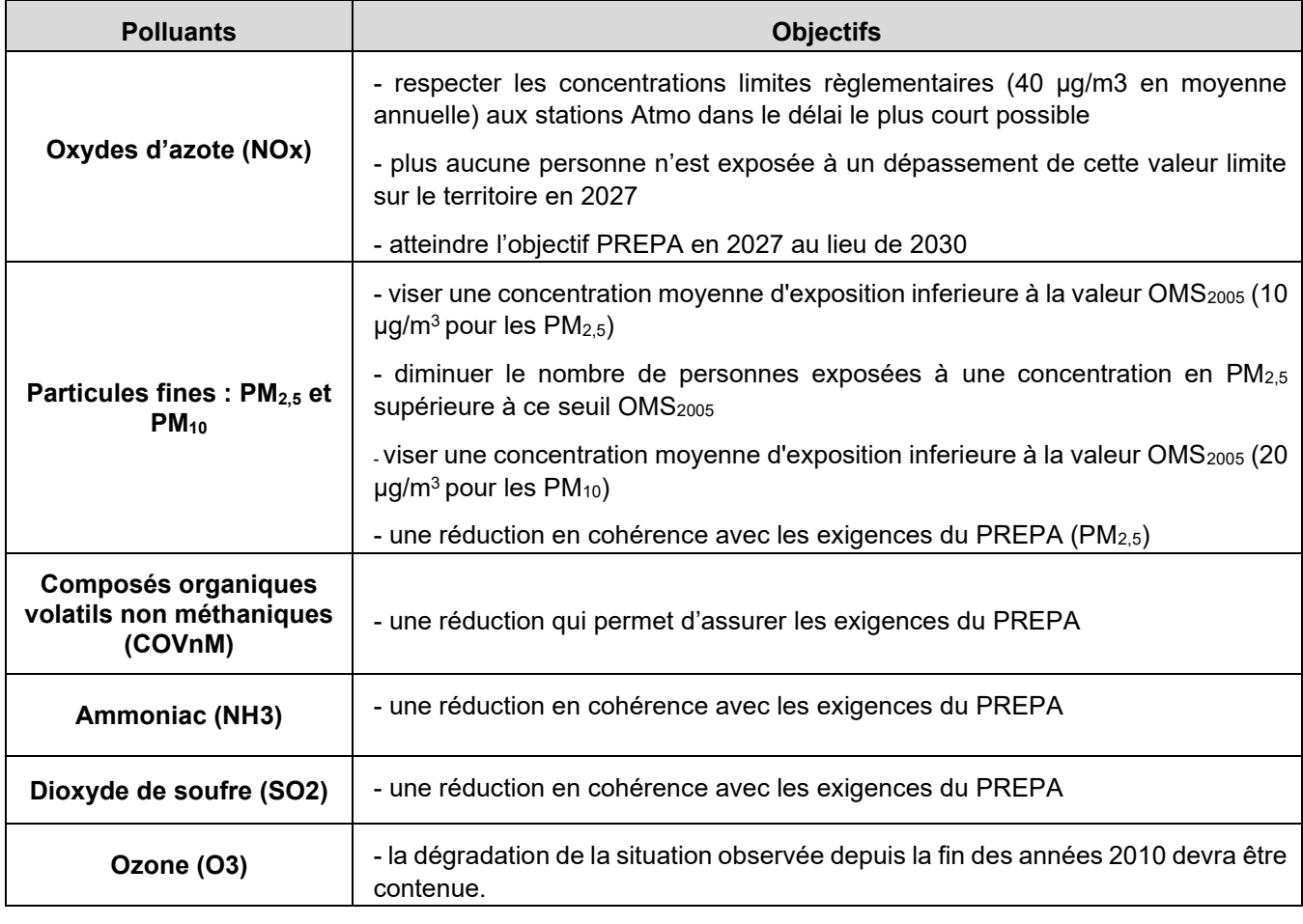

#### Tableau n°2. **Objectifs du PPA par polluant**

Ces objectifs ont été exposés une première fois dans leurs principes généraux lors du comité de pilotage en février 2021.

Le chapitre III.5.1 présente la justification des choix de ces objectifs.

#### <span id="page-531-0"></span>*II.5. Articulation du PPA avec les autres plans et programmes*

#### *II.5.1. Un enjeu de cohérence externe*

La qualité de l'air est une thématique transversale requérant l'action de tous les secteurs qui contribuent aux émissions de polluants atmosphériques. Le PPA s'articule, de fait, avec des politiques sectorielles qui participent, à différents niveaux, de manière directe ou induite, à l'amélioration de la qualité de l'air sur leurs territoires. Ces politiques prennent la forme de réglementations, de plans ou de schémas, d'initiatives ou encore d'activités.

Elles sont régies par des règles de mise en cohérence indispensables à l'efficience de l'action publique qui, selon la **hiérarchie des normes**, relèvent d'un rapport de :

- **compatibilité** qui prévoit que les documents de norme inférieure ne soient pas en contradiction avec les options fondamentales de la norme supérieure : ils doivent retranscrire la norme supérieure et puissent adapter les modalités à condition que cela ne remette pas en cause les options fondamentales de la norme supérieure ;

- **prise en compte** qui prévoit que les documents de normes inférieures n'ignorent ni ne s'éloignent des objectifs et orientations fondamentales des documents de normes supérieures.

Le PPA3 de l'agglomération clermontoise s'inscrit dans le cadre de la stratégie nationale en faveur de la qualité de l'air et doit en respecter les orientations et objectifs. Au-delà, et dans un souci de cohérence des politiques publiques régionales, il convient d'analyser l'articulation du programme opérationnel avec un certain nombre de schémas et plans porteurs d'enjeux sur le sujet.

Le PPA s'inscrit dans une hiérarchie des normes avec d'autres plans et schémas dans des relations d'opposabilité plus ou moins contraignantes.

Le schéma ci-dessous présente les principaux liens à prendre en compte pour l'élaboration du PPA.

#### *II.5.2. Justification des plans et programmes retenus pour l'analyse de la cohérence*

La pertinence et la cohérence environnementale du PPA sont des éléments prépondérants de son évaluation. Elles permettent de déterminer s'il répond aux besoins et politiques du territoire et s'il s'articule correctement avec les autres programmes territoriaux qui interfèrent avec la problématique de la qualité de l'air.

La pertinence environnementale reflète le degré de prise en compte, dans le PPA, des enjeux environnementaux tels que décrits dans les documents d'objectifs et d'orientations (schémas directeurs et plans).

Ont été retenus :

- **les plans et programmes figurant sur la liste de l'article R.122-17 du code de l'environnement** : l'article R.122-20 du Code de l'Environnement stipule en effet que l'évaluation environnementale stratégique analyse l'articulation du PPA avec d'autres plans, schémas, programmes ou documents de planification et, le cas échéant, si ces derniers ont fait, feront ou pourront eux-mêmes faire l'objet d'une évaluation environnementale ;

- **les plans et programmes de rang supérieur** au PPA : ce dernier doit en effet respecter des règles qui lui sont imposées par les lois et règlements et les orientations d'autres documents dits de rang supérieur (ou documents supra) qui sont soit l'expression de politiques sectorielles (schéma directeur d'aménagement et de gestion des eaux par exemple) soit des stratégies issues d'un document d'aménagement d'un échelon supérieur, tels que le schéma régional d'aménagement, de développement durable et d'égalité des territoires (SRADDET). L'articulation n'est, de fait, pas menée avec les documents de norme inférieure qui, eux, doivent démontrer leur articulation avec le PPA ;

- **les plans et programmes approuvés** à la date de réalisation de l'ESE : l'objectif est d'analyser des documents ayant une légitimité, voire une portée réglementaire. Toutefois, dans le cas de documents cadres dont la révision est très largement avancée, la version en vigueur et le projet de révision ont été analysés afin de vérifier la cohérence actuelle et future du PPA (exemple du SDAGE) ;

**- les plans et programmes dont l'échelle ou le territoire concordent avec celle du PPA** : du fait de l'absence de territorialisation de l'essentiel des actions du PPA, les plans locaux et départementaux ne sont pas retenus de même que ceux qui ne concernent que des territoires particuliers. Nous avons également écarté les plans et programmes nationaux lorsqu'ils sont déclinés au niveau régional par l'intermédiaire des plans et schéma régionaux ;

- **les plans et programmes dont les grands axes concordent avec le PPA** : les plans et programmes thématiques tels que ceux consacrés aux déchets nucléaires ne sont par exemple pas retenus.

Ponctuellement ont été retenus d'autres plans et programmes avec lesquels une articulation n'est pas exigée, mais :

- pouvant apporter des informations utiles et/ou dont les liens avec les problématiques traitées par le PPA sont évidents (exemple : Plan Régional Santé Environnement) ;

- à considérer au titre de la cohérence des politiques publiques notamment s'il s'agit de plans similaires (autres PPA par exemple).

L'analyse de l'articulation a ainsi portée sur :

- le Schéma Régional d'Aménagement, de Développement Durable et d'Égalité des Territoires (SRADDET) avec lequel le PPA doit être **compatible** (et qui prend en compte le Plan national de Réduction des Émissions de Polluants Atmosphériques (PREPA) approuvé en 2017) ;

Eu égard aux liens évidents avec le PPA, l'analyse de la **cohérence** a été menée pour :

- le Plan National Santé-Environnement (PNSE4) : ce plan d'échelle nationale a été analysé car la version 4 n'a pas encore été déclinée à l'échelle régionale ;

- le Plan Régional Santé-Environnement (PRSE3) ;
- le Schéma Régional Biomasse (SRB)

- le Schéma Directeur d'Aménagement et de Gestion des Eaux (SDAGE) Loire Bretagne : l'analyse a portée sur le SDAGE en vigueur (2016-2021) ainsi que sur le projet de SDAGE 2022-2027 adopté le 8/03/2022 ; ;

- le SCoT du Grand Clermont : ce dernier étant en cours de modification, l'analyse a été faite avec le document opposable approuvé le 29 novembre 2011 et ayant fait l'objet de 6 modifications ;

- la stratégie régionale eau-air-sol ;
- le Schéma Régional des Carrières (SRC) Auvergne Rhône-Alpes ;

- le programme d'action régional pour la protection des eaux contre la pollution par les nitrates d'origine agricole ;

- le Plan de Compétitivité et d'Adaptation des Exploitations Agricoles (PCAE) en Auvergne-Rhône-Alpes ;
- le Projet Alimentaire Territorial (PAT) ;
- le plan ozone.

L'analyse a enfin également été menée sur le programme d'action régional pour la protection des eaux contre la pollution par les nitrates d'origine agricole, Plan de Compétitivité et d'Adaptation des Exploitations Agricoles (PCAE) en Auvergne-Rhône-Alpes et le Plan Alimentaire Territorial du PETR Grand Clermont et du PNR Livradois Forez.

Le niveau d'analyse de l'articulation a été adapté aux exigences de cohérence attendues : analyse détaillée en cas de rapport de compatibilité, simplifiée pour une prise en compte, succincte pour la cohérence.

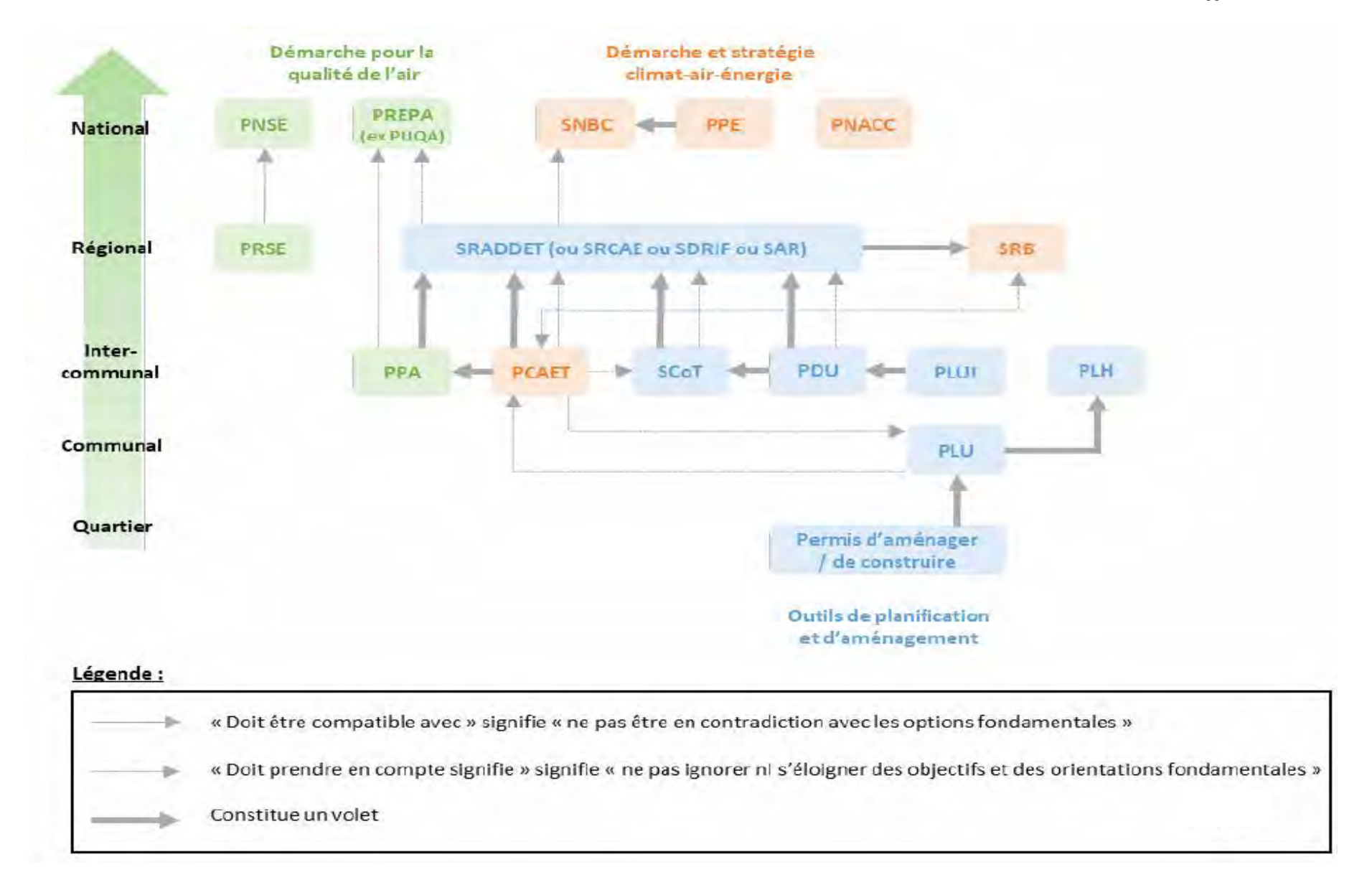

*II.5.3. Analyse détaillée de l'articulation du PPA avec le SRADDET avec lequel il doit être compatible*

#### **Résumé du plan**

Les Schémas Régionaux d'Aménagement, de Développement Durable et d'Égalité des Territoires ont été instaurés par la loi n°2015-991 du 7 août 2015 portant nouvelle organisation territoriale de la République (Notre). Il est le résultat de la fusion de plusieurs plans sectoriels et schémas régionaux préexistants : le plan régional de prévention et de gestion des déchets (PRPGD), le schéma régional de l'intermodalité (SRI), le schéma régional climat air énergie (SRCAE) et le Schéma régional de cohérence écologique (SRCE) et le Schéma régional des infrastructures de transport (SRIT).

Le SRADDET fixe des grandes priorités d'aménagement. Il présente une nature fortement stratégique, prospective et intégratrice des diverses politiques publiques qu'il aborde. Sa portée juridique se traduit par la prise en compte de ses objectifs et par la compatibilité aux règles de son fascicule des plans et programmes locaux de rang inférieur.

#### **Périmètre et période d'application / version du plan**

SRADDET Auvergne-Rhône-Alpes 2019-2023

Approuvé le 10 avril 2020

#### **Orientations fondamentales**

En référence à l'article L.222-4 du Code de l'environnement, le PPA doit être compatible avec les orientations du SRADDET. Ainsi, le PPA ne doit pas être en contradiction avec celles-ci. Les principales orientations du SRADDET visent à :

- prévenir contre les effets du dérèglement climatique :
- défendre une gestion économe du foncier et la « désimperméabilisation » des sols
- assurer la transition vers des mobilités plus « douces » et « décarbonées »
- repenser la construction de la ville et de l'habitat
- lutter contre les effets du dérèglement climatique :
- se préparer à la multiplication des risques naturels
- préserver la ressource en eau
- végétaliser la ville
- combattre les déséquilibres territoriaux :
- redynamiser les centres bourgs, les centres villes et les quartiers en difficulté
- le grand défi des transports pour tous
- simplifier les parcours
- une région leader sur l'économie circulaire, la prévention et la gestion des déchets
- accélérer la transition vers l'économie circulaire
- être leader sur la gestion des déchets
- conforter l'ouverture du territoire régional et renforcer les coopérations transfrontalières :
- soutenir les grands projets de mobilité
- faire une priorité du maintien de la biodiversité alpine en renforçant les coopérations transfrontalières

# **Articulation avec le PPA**

Le PPA peut présenter des divergences avec le plan / des points de vigilance sont soulevés

Le PPA contribue positivement et partiellement au plan ou programme

Le PPA contribue positivement et totalement au plan ou programme

Le PPA n'a pas de relation avec le plan ou programme

Le PPA ne traite pas d'un thème dont il devrait s'occuper (manque)

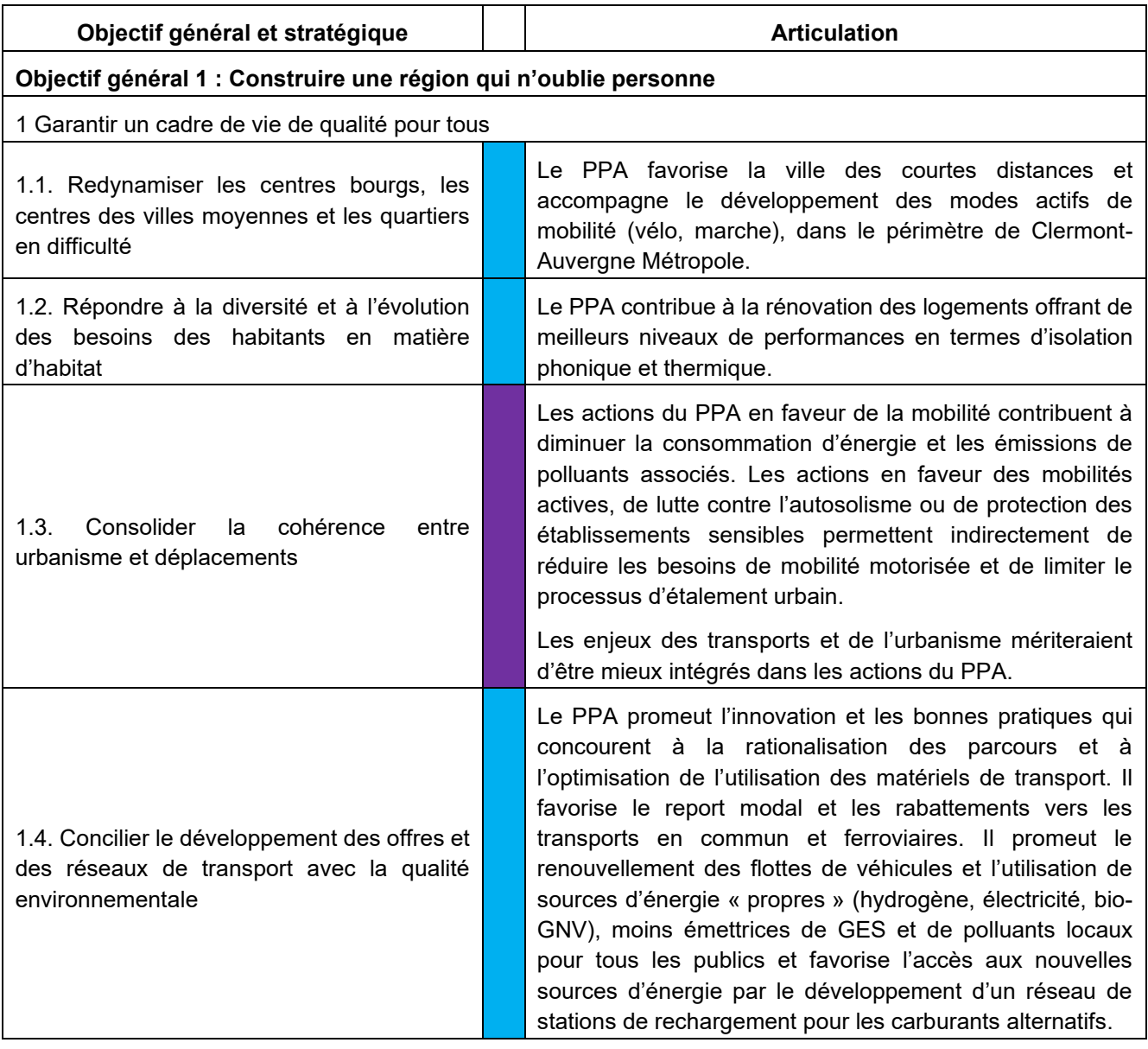

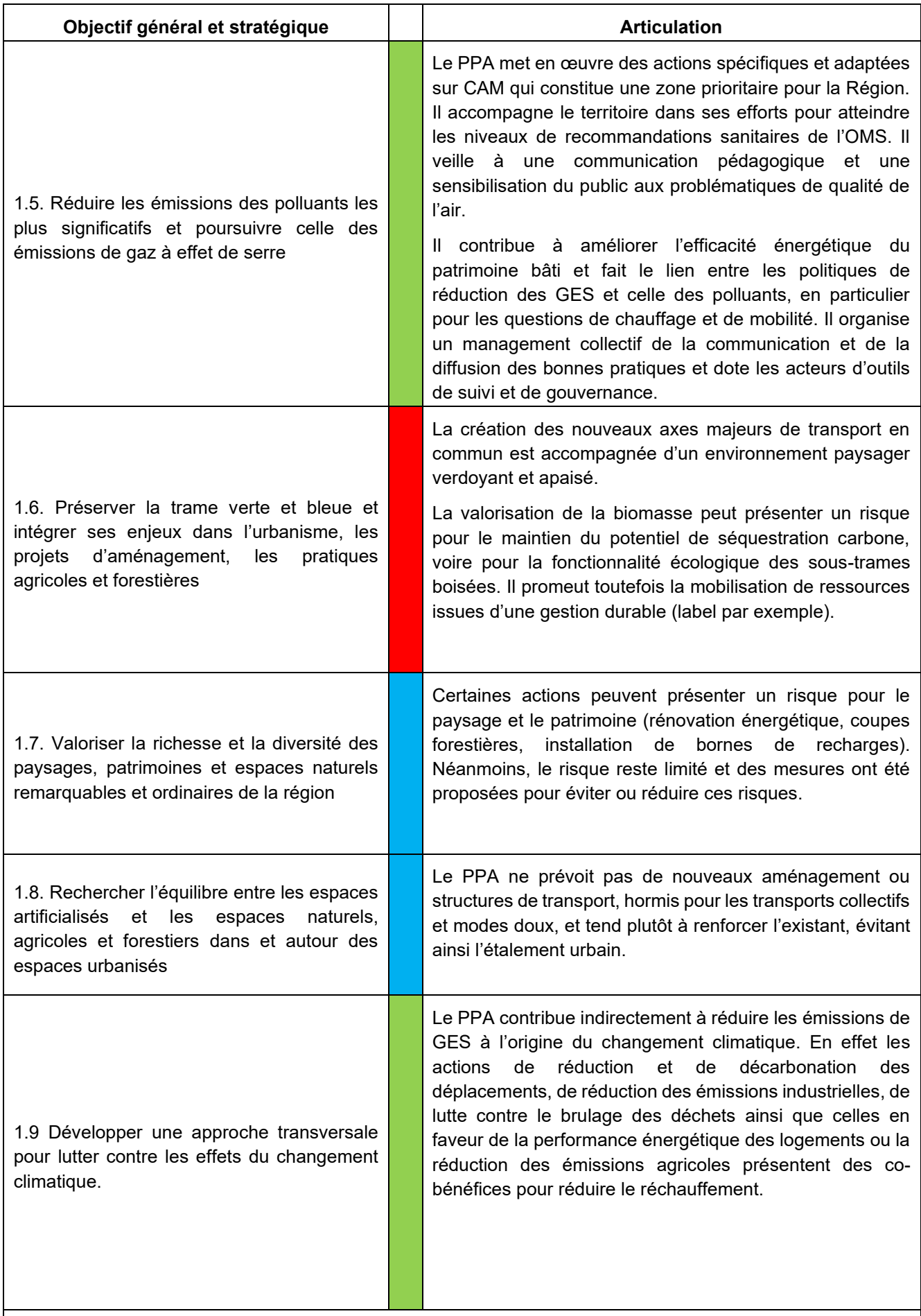

2 : Offrir les services correspondants aux besoins en matière de numérique, proximité, mobilité, santé, qualité

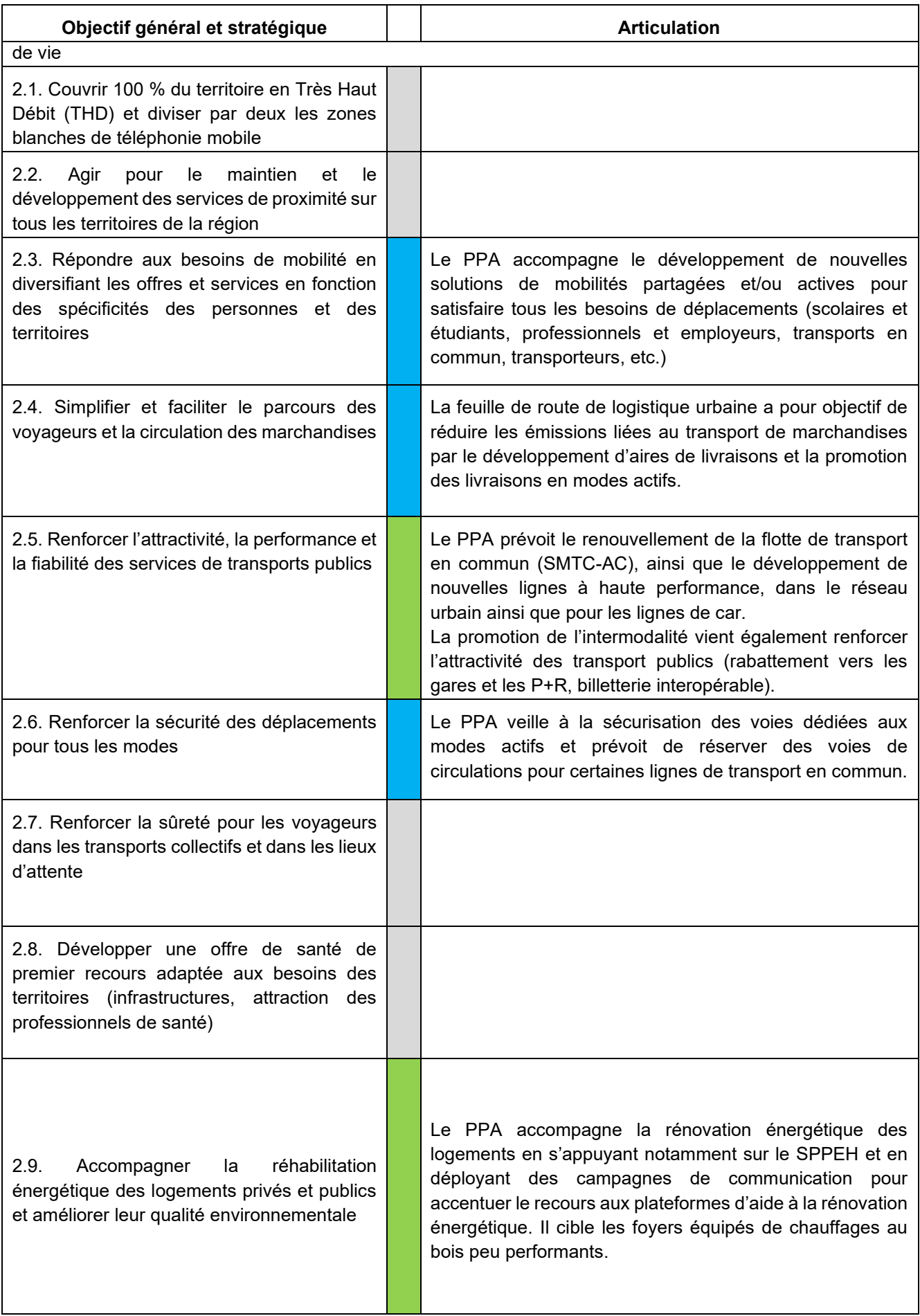
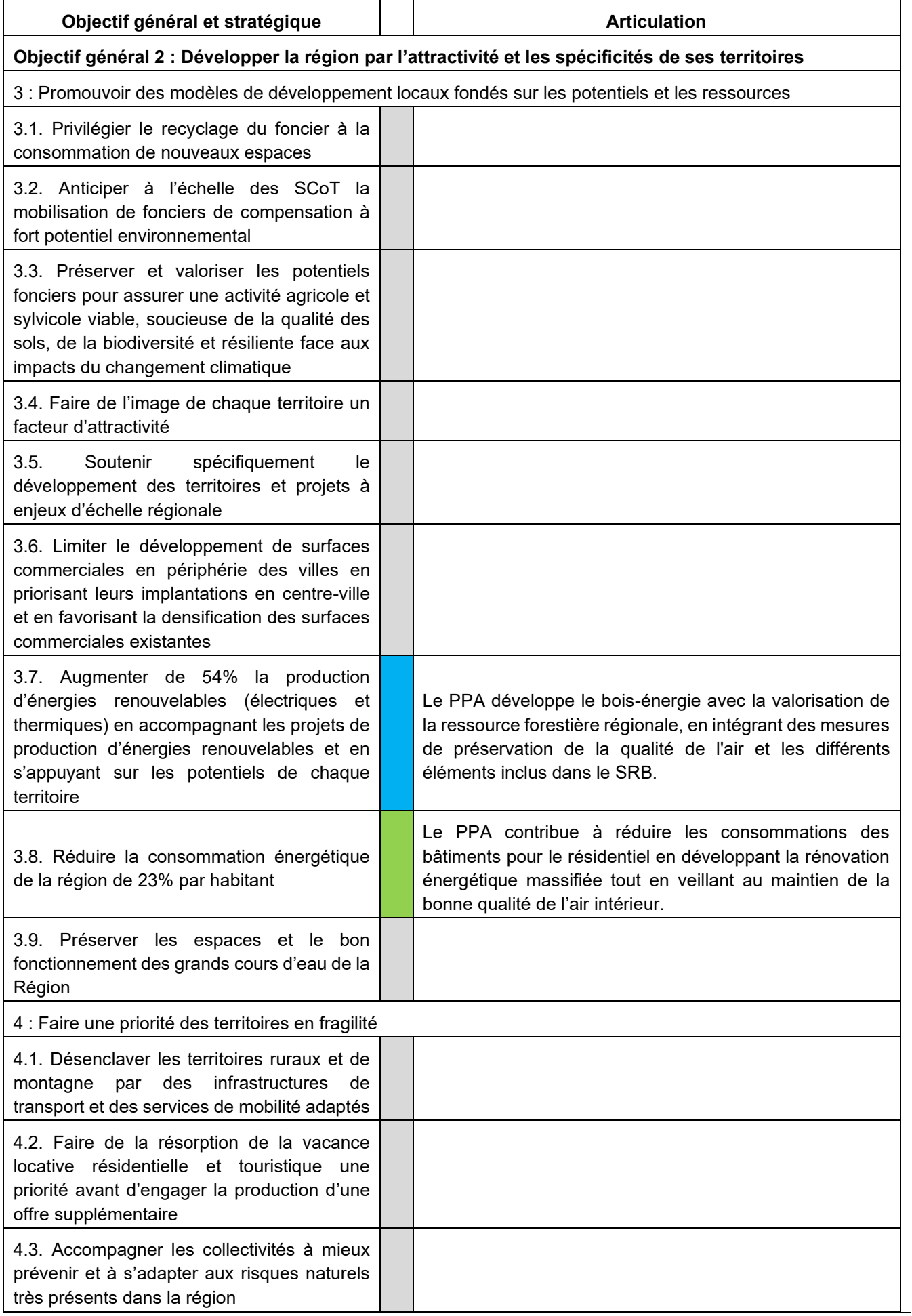

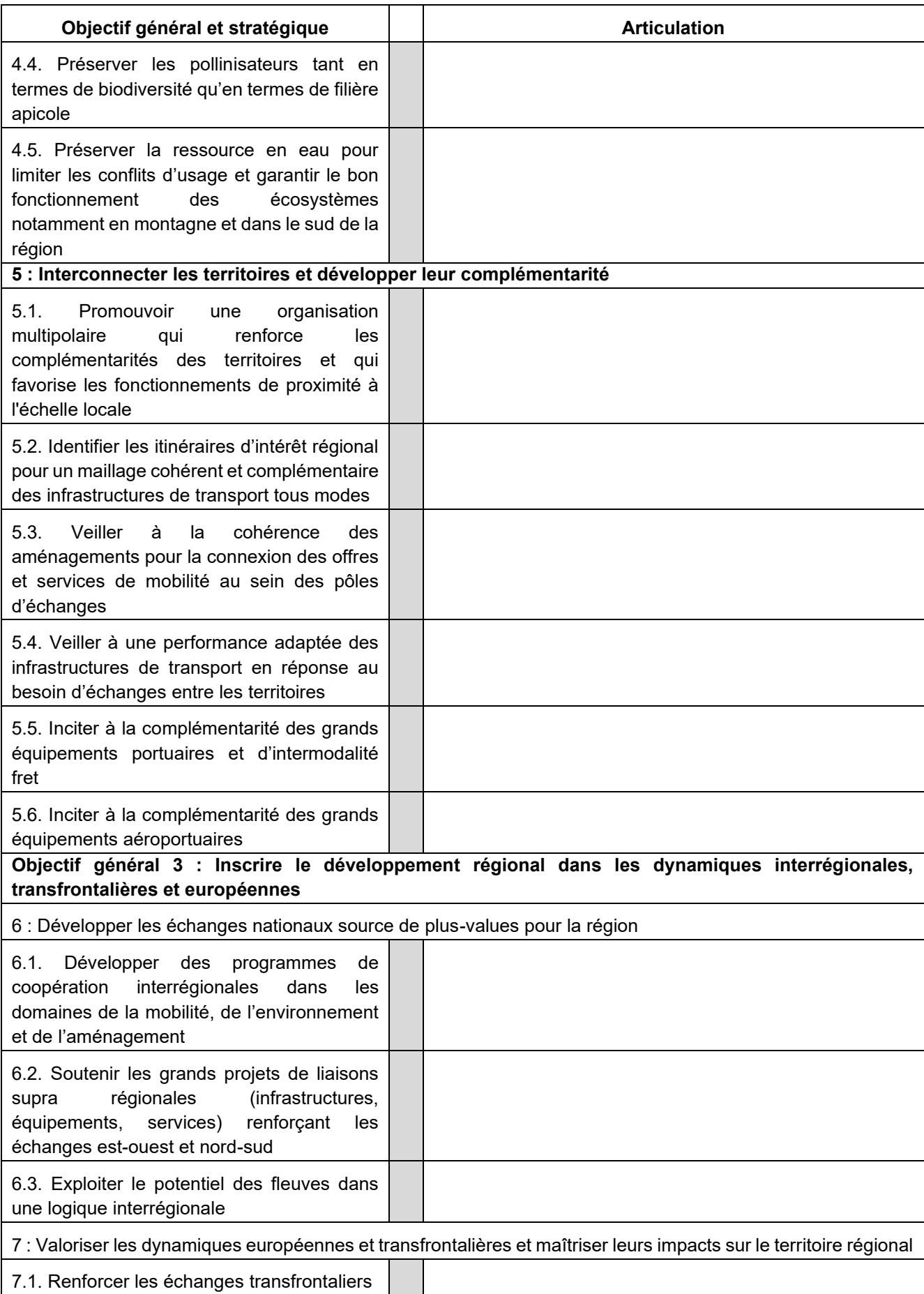

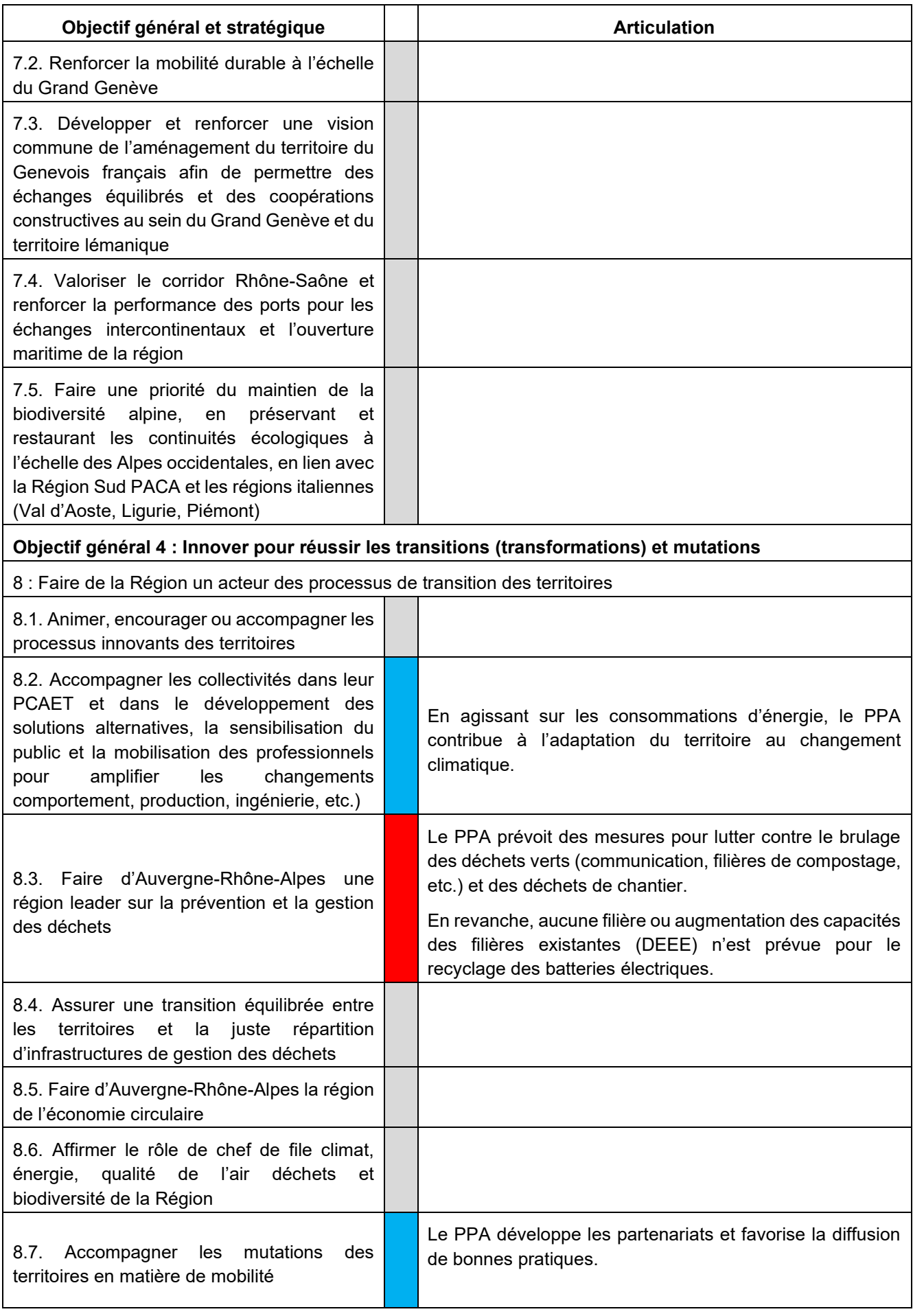

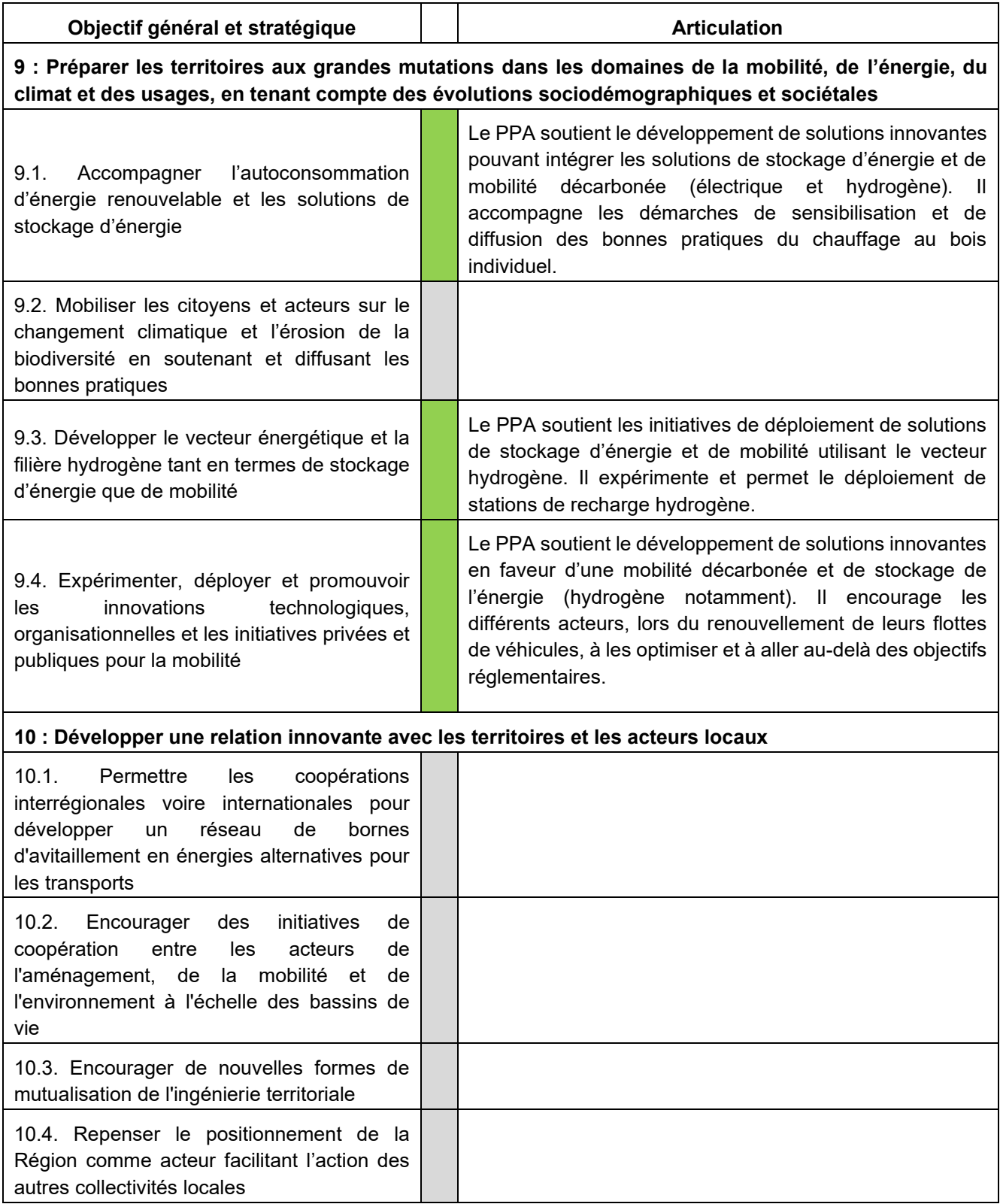

## *II.5.4. Analyse simplifiée de la cohérence du PPA avec d'autres plans et programmes*

### **II.5.4.1. Le Plan National Santé-Environnement (PNSE4)**

## **Résumé**

L'environnement est un déterminant majeur de notre santé. L'Organisation mondiale de la santé (OMS) estime que 23 % des décès et 25 % des pathologies chroniques dans le monde peuvent être attribués à des facteurs environnementaux et comportementaux (qualité de l'air intérieur et extérieur, qualité de l'eau, de l'alimentation, exposition aux produits chimiques, aux ondes, au bruit, etc.).

Depuis 2004, la France mène une politique ambitieuse afin de réduire l'impact des altérations de l'environnement sur la santé. En Europe, la France fait partie des États les plus engagés en matière de santé environnement avec trois plans nationaux santé environnement successifs depuis 2004.

Le PNSE ou Plan national santé environnement vise - en France - à développer une approche pluridisciplinaire du thème « Santé-Environnement ». Il a pour objectif d'agir sur l'environnement et la santé en limitant les expositions et les risques induits pour l'humain, l'animal et les écosystèmes.

Il vise à informer et sensibiliser les populations et permet de mieux connaître l'environnement et les liens avec la santé grâce à la recherche. Il est le fruit d'un travail avec toutes les parties prenantes.

Il est copiloté par les ministères en charge de l'environnement et de la santé, et élaboré en lien étroit avec la politique européenne de l'OMS en matière de santé environnement. Sa programmation, tous les cinq ans, est inscrite dans le Code de la santé publique.

# **Périmètre et période d'application / version du plan**

France

2020-2024

# **Orientations fondamentales**

Le quatrième plan national santé environnement porte pour ambition de mieux comprendre les risques auxquels chacun s'expose afin de mieux se protéger et protéger son environnement. Fondé sur l'approche « Une seule santé », il doit permettre à chacun, citoyen, consommateur, élu, professionnel, chercheur, d'agir pour un environnement favorable à toutes les santés.

Pour ce faire, le [PNSE 4](https://territoire-environnement-sante.fr/presentation) comporte des actions plus concrètes et moins nombreuses que les plans précédents, au plus proche des besoins de chacun. Il poursuit quatre objectifs ambitieux déclinés en vingt actions :

**- s'informer, se former et informer sur l'état de mon environnement et les bons gestes à adopter pour notre santé et celle des écosystèmes : l**a formation et l'information des jeunes, des citoyens, des consommateurs, des élus, des professionnels, etc. constituent un axe majeur d'une politique efficace de prévention en matière de santé environnement. L'objectif du PNSE 4 est de garantir une information fiable notamment en utilisant des technologies numériques innovantes afin de permettre à chacun d'être acteur de son environnement et de sa santé ;

**- réduire les expositions environnementales affectant la santé humaine et celle des écosystèmes sur l'ensemble du territoire :** la réduction des expositions environnementales est une priorité permanente, compte tenu du nombre important et croissant de pathologies humaines et animales en lien avec l'environnement.

- **lutter contre les nuisibles** comme les punaises de lit, améliorer la qualité de l'air intérieur, protéger la tranquillité sonore des citoyens sont autant d'actions prévues par le PNSE 4, tout comme la réduction des expositions aux nanomatériaux, aux nuisances lumineuses ou aux ondes électromagnétiques ;

**- démultiplier les actions concrètes menées par les collectivités dans les territoires** : par leurs compétences larges, en prise avec le quotidien des Français, les collectivités locales disposent de leviers d'actions importants pour réduire l'exposition des populations, en tenant compte des spécificités territoriales. Des initiatives locales innovantes existent déjà. Afin de les encourager, une plateforme collaborative, « [Territoire engagé pour mon environnement, ma santé](https://territoire-environnement-sante.fr/) », existe depuis 2019. Elle permet de partager les initiatives des acteurs de terrain, ainsi que des outils développés par les collectivités et les associations. Le PNSE 4 se donne pour objectif de poursuivre cette dynamique en apportant l'expertise nécessaire à toutes les échelles du territoire ;

**- mieux connaître les expositions et les effets de l'environnement sur la santé des populations et des écosystèmes : e**n matière de santé environnement, les efforts de recherche doivent se poursuivre compte tenu des incertitudes encore importantes concernant les liens entre l'environnement et la santé. Pour répondre à ces enjeux, le PNSE 4 crée un espace commun de partage de données environnementales et se dote de moyens ambitieux pour mieux connaître l'exposome ainsi que les pathogènes émergents en lien avec les zoonoses. Le concept d'exposome consiste à considérer l'ensemble des expositions tout au long de la vie. Il doit permettre de mieux comprendre et agir sur la survenue des maladies et la possibilité pour chacun d'évoluer dans un environnement favorable à la santé des hommes et des écosystèmes.

Les mesures phares du quatrième plan national santé environnement sont :

- Connaître l'état de son environnement et les bonnes pratiques à adopter

- Être mieux informé sur la bonne utilisation des produits ménagers et leur impact sur la santé et l'environnement

- Approfondir les connaissances des professionnels sur les liens entre l'environnement et la santé
- Créer un *Green Data for Health*

- Structurer et renforcer la recherche sur l'exposome et mieux connaître les maladies liées aux atteintes à l'environnement

- Surveiller la santé de la faune terrestre et prévenir les zoonoses

#### **Articulation avec le PPA3**

Le PPA contribue à la réduction de l'exposition des populations, des établissements sensibles (en particulier les écoles) et des écosystèmes à la pollution de l'air. Les actions des 2 plans sont complémentaires et se confortent mutuellement.

#### **II.5.4.2. Le Plan Régional Santé-Environnement (PRSE3)**

#### **Résumé**

Le PRSE doit participer à la mise en œuvre des politiques publiques définies par le Plan National Santé Environnement, et prendre en compte les spécificités locales. Il est la feuille de route régionale qui définit, pour 5 ans, les objectifs à atteindre et les actions à mettre en œuvre pour promouvoir un environnement toujours plus favorable à la santé et réduire les inégalités de santé d'origine environnementale sur le territoire régional. Chaque région a élaboré ou élabore son 3eme PRSE.

### **Périmètre et période d'application / version du plan**

Auvergne-Rhône-Alpes

2017-2021

### **Orientations fondamentales**

Le PRSE3 AURA comporte 2 objectifs stratégiques :

- Faire progresser la promotion de la santé par l'environnement au niveau régional
- Réduire les inégalités territoriales de santé liées à l'environnement

et 3 objectifs opérationnels :

- Développer les compétences en matière de promotion de la santé par l'environnement en Auvergne-Rhône-Alpes

- Contribuer à réduire les surexpositions environnementales reconnues

- Améliorer la prise en compte des enjeux de santé dans les politiques territoriales à vocation économique, sociale ou environnementale

# **Articulation avec le PPA3**

Le PPA contribue à réduire les surexpositions environnementales en limitant les émissions à la source, pour tous les secteurs responsables (amélioration de la performance des appareils de chauffage, interdiction de brûlage des déchets, déploiement de flottes de véhicules propres, etc.). Il contribue à améliorer la prise en compte des enjeux de santé dans les politiques territoriales, notamment en matière de mobilité et apporte des solutions pour limiter l'exposition des populations, en particulier les écoles.

Un renforcement du PPA sur l'exposition de l'ensemble des établissements recevant du public sensible pourrait être envisagée.

### **II.5.4.3. Le Schéma Régional Biomasse (SRB)**

### **Résumé**

Cet outil de planification fixe, à l'échelle régionale, les actions relatives aux filières de production et de valorisation de la biomasse susceptible d'avoir un usage énergétique en veillant au respect de la multifonctionnalité des espaces naturels, notamment les espaces agricoles et forestiers. Il veille en particulier à atteindre le bon équilibre régional et la bonne articulation des différents usages du bois, afin d'optimiser l'utilisation de la ressource dans la lutte contre le changement climatique.

Il donne une vision prospective des gisements potentiellement disponibles sur le territoire pour la production d'énergie à partir de la biomasse, à l'horizon 2035 et 2050. L'enjeu est de mobiliser davantage de biomasse et d'articuler ses usages pour satisfaire les besoins de développement des énergies renouvelables tout en préservant en priorité les autres filières de valorisation, tout cela dans le respect de l'environnement et en contribuant à l'atténuation du changement climatique.

Dans le cadre de la transition énergétique et d'une économie circulaire, il vise une mobilisation accrue des ressources en biomasse-énergie dans le mix énergétique\* national en cohérence avec le Plan Régional de la Forêt et du Bois (PRFB) et la stratégie nationale de mobilisation de la biomasse.

Ce schéma doit prendre en compte les objectifs, orientations et indicateurs nationaux à moyen terme (2030 et 2050) fixés par la Stratégie Nationale Bas Carbone (SNBC) et la Stratégie Nationale de Mobilisation de la Biomasse (SNMB) et à plus court terme les objectifs à 2023 fixés par la Programmation Pluriannuelle de l'Énergie (PPE).

Il est élaboré conjointement par l'État et la Région.

# **Périmètre et période d'application / version du plan**

Auvergne-Rhône-Alpes

2019-2023

# **Orientations fondamentales**

Il s'articule autour de 3 orientations :

- Mobilisation et valorisation de la biomasse
	- Développer la production et la valorisation énergétique des produits connexes issus de la transformation du bois, en lien avec le PRFB
	- Développer la mobilisation du bois en forêt, en lien avec le PRFB
	- Faciliter la mobilisation des effluents d'élevage
	- Faciliter la mobilisation des résidus de cultures annuelles, de la viticulture et de l'arboriculture
	- Développer la valorisation énergétique des déchets verts
	- Développer la valorisation énergétique des haies et bosquets
	- Développer la valorisation énergétique des biodéchets
	- Inciter au développement des cultures intermédiaires à vocation énergétique
	- Valoriser les coproduits des Industries Agro-Alimentaires (IAA) et des coopératives
	- Développer la valorisation énergétique des déchets bois
	- Développer la valorisation énergétique des boues de STEP
- Dynamiser le développement des modes de valorisation
	- Soutenir les chaufferies
	- Soutenir les méthaniseurs
- Soutenir les filières par des actions transversales
	- Soutenir la filière bois-énergie par des actions transversales, en lien avec le PRFB
	- Soutenir la filière déchets par des actions transversales, en lien avec le PRPGD
	- Soutenir la filière gisement biomasse agricole par des actions transversales

## **Articulation avec le PPA3**

Un défi du PPA est spécifiquement dédié à la diminution des émissions dues au chauffage au bois sur le territoire de CAM. Trois actions sont prévues : diminuer les émissions des appareils de chauffage au bois peu performants (deux volets : financer le remplacement des équipements et interdire l'installation de nouveaux équipements en foyers ouverts), promouvoir les bonnes pratiques du chauffage au bois et sensibiliser les particuliers à l'impact du chauffage (qui traite de la question de l'air intérieur). Un approvisionnement en bois local et certifié est également promu dans le PPA.

Des actions en faveur de l'économie circulaire pourraient venir renforcer les actions existantes et contribuer de façon positive aux orientations des SRB par la valorisation des sous-produits et des coproduits d'une part, et la coopération et le travail en réseaux locaux d'acteurs d'autres part, notamment pour l'élimination des équipements qui seront remplacés.

L'intensification des prélèvements de bois pour le bois-énergie pourrait avoir pour conséquence de diminuer le rythme de séquestration du carbone dans les écosystèmes, même si les stocks de carbone continueraient, par ailleurs, à augmenter par rapport au stock actuel.

Ce manque de séquestration sera cependant compensé après un « temps de retour carbone » par la séquestration additionnelle dans les produits bois et par les émissions de CO<sup>2</sup> fossile évitées dans les secteurs « énergétique » et « matériau ». Au-delà de ce « temps de retour », le bilan est positif. On notera que les actions PPA en tant que telles ne visent pas un développement du bois énergie mais plutôt une amélioration des performances environnementales de celui-ci. Elles ont même plutôt tendance à réduire la consommation de la ressource pour les installations individuelles, en favorisant un renouvellement pour des appareils à rendement élevé et nécessitant moins de combustible à chaleur produite égale.

Enfin, les objectifs et les actions du PPA ne prennent pas en compte les multiples usages de la biomasse (alimentation, chimie, production d'énergie, construction, etc.) : ces derniers mériteraient d'être priorisés afin d'éviter les effets de concurrence.

#### **II.5.4.4. Le Schéma Directeur d'Aménagement et de Gestion des Eaux (SDAGE) Loire Bretagne**

## **Résumé**

La Directive Cadre sur l'Eau fixe un principe de non-détérioration de l'état des eaux et des objectifs ambitieux pour leur restauration. Le SDAGE est le principal outil de mise en œuvre de la politique communautaire dans le domaine de l'eau. Il contribue à la mise en œuvre de la loi sur l'eau et les milieux aquatiques en fixant les objectifs de qualité et de quantité des eaux correspondant :

- au bon état pour toutes les eaux ;

- à la prévention de la détérioration de la qualité des eaux ;

- aux exigences particulières définies pour les zones protégées qui font déjà l'objet d'engagements communautaires ;

- à la réduction progressive et à l'élimination des déversements, écoulements, rejets directs ou indirects respectivement des substances prioritaires et des substances dangereuses.

Le SDAGE définit pour une période de 6 ans les grandes orientations pour une gestion équilibrée de la ressource en eau ainsi que les objectifs de qualité des milieux aquatiques et de quantité des eaux à maintenir ou à atteindre dans le bassin. Dans la pratique, le SDAGE formule des préconisations à destination des acteurs locaux du bassin.

Il bénéficie d'une légitimité politique et d'une portée juridique. Révisé tous les 6 ans, il fixe les orientations fondamentales pour une gestion équilibrée de la ressource en eau.

## **Périmètre et période d'application / version du plan**

Bassin Loire Bretagne

2022-2027 : adopté le 8/03/2022

### **Orientations fondamentales**

Le projet de SDAGE Loire Bretagne 2022-2027 reprend les 14 orientations fondamentales et les dispositions du SDAGE 2016-2021 qui sont toujours d'actualité :

- 1/ Repenser les aménagements de cours d'eau
- 2/ Réduire la pollution par les nitrates
- 3/ Réduire la pollution organique et bactériologique
- 4/ Maîtriser et réduire la pollution par les pesticides
- 6/ Protéger la santé en protégeant la ressource en eau
- 7/ Maîtriser les prélèvements d'eau
- 8/ Préserver les zones humides
- 9/ Préserver la biodiversité aquatique
- 10/ Préserver le littoral
- 11/ Préserver les têtes de bassin versant
- 12/ Faciliter la gouvernance locale et renforcer la cohérence des territoires et des politiques publiques
- 13/ Mettre en place des outils réglementaires et financiers
- 14/ Informer, sensibiliser, favoriser les échanges

L'évolution porte sur la 5<sup>e</sup> orientation qui passe de 5/ Maîtriser et réduire les pollutions dues aux substances dangereuses à 5/ Maîtriser et réduire les pollutions dues aux micropolluants.

# **Articulation du SDAGE en vigueur avec le PPA3**

Les liens entre le PPA et le SDAGE sont ténus, le PPA n'agissant que de manière indirecte sur les ressources en eau. Toutefois, ses actions en faveur d'une réduction des émissions de polluants contribuent à la lutte contre les pollutions des ressources en eau et à la protection de la santé.

Dans son ensemble, le PPA devrait contribuer positivement aux orientations fixées par le SDAGE Loire Bretagne en matière de préservation de la qualité des ressources en eau.

#### **II.5.4.5. Le Schéma de cohérence territoriale (SCoT) du Grand Clermont**

#### **Résumé**

Les décisions en matière de planification et d'aménagement des territoires ont des impacts directs sur l'environnement et sur la santé des citoyens.

Le code de l'Urbanisme (article L.101-2) assigne aux documents d'urbanisme de préserver la qualité de l'air et de prévenir les pollutions et nuisances de toute nature. Par ailleurs, l'article L.220-1 du Code de l'environnement stipule que « *l'État et ses établissements publics, les collectivités territoriales et leurs établissements publics ainsi que les personnes privées concourent, chacun dans le domaine de sa compétence et dans les limites de sa responsabilité, à une politique dont l'objectif est la mise en œuvre du droit reconnu à chacun à respirer un air qui ne nuise pas à sa santé. Cette action d'intérêt général consiste à prévenir, à surveiller, à réduire ou à supprimer les pollutions atmosphériques, à préserver la qualité de l'air et, à ces fins, à économiser et à utiliser rationnellement l'énergie. La protection de l'atmosphère intègre la prévention de la pollution de l'air et la lutte contre les émissions de gaz à effet de serre*. »

C'est pourquoi les documents de planification, dont le SCoT, sont en mesure d'intégrer ces exigences. Ils donnent en effet la possibilité de mettre en place une organisation spatiale du territoire, permettant de limiter l'exposition des populations et les émissions de polluants :

- la limitation de l'étalement urbain et l'utilisation économe des espaces naturels (article L.101-2 du code de l'urbanisme) doivent permettre de limiter les besoins en déplacement, de favoriser l'utilisation des transports en commun et de diminuer les sources de pollution dues au transport. Ainsi, elles contribuent à la diminution des émissions de polluants en limitant le nombre de kilomètres parcourus, notamment par des voitures individuelles. Une augmentation de population dans des secteurs soumis à des concentrations importantes de polluants atmosphériques peut nuire à l'objectif initial poursuivi ;

- la mixité fonctionnelle est de nature à réduire le besoin d'une partie des déplacements et donc les émissions liées. Cependant l'objectif de mixité ne doit pas conduire à rapprocher des populations de certaines sources d'émissions fixes. Le choix d'implantation des différentes fonctions / équipements / zones permet de prévenir ce type de situation ;

- la forme et la géométrie des rues et des bâtiments (hauteur, position les uns par rapport aux autres, largeur des rues, inclinaison des toits, etc.) ainsi que leur orientation, notamment par rapport aux vents dominants, ont un impact sur les conditions d'écoulement des masses d'air et de dispersion des polluants. La morphologie urbaine peut ainsi de favoriser la dispersion des polluants pour éviter leur accumulation ou limiter leur dispersion par l'utilisation d'obstacles (par exemple façade d'immeuble), de telle sorte que les zones à enjeux ou sensibles soient protégées des sources d'émissions ;

- le choix de la localisation d'un équipement public (crèche, école, etc.), d'une opération d'aménagement (génératrice de déplacements et d'émissions de polluants), d'une déviation routière, etc., doit se faire avec l'objectif de ne pas dégrader une situation existante et / ou de ne pas exposer de nouvelles personnes à la pollution atmosphérique ;

- l'organisation de l'espace, des services et usages pour limiter les déplacements et le report modal vers des types de transport dont le niveau d'émissions par passager est plus faible (modes actifs, transports en commun, modes utilisant des sources moins émettrices comme les véhicules électriques, etc.) sont également favorables ;

- la réduction des consommations d'énergie liées au bâti et le développement des énergies renouvelables contribuent aussi à réduire les émissions de polluants (tout comme les émissions de GES). La performance énergétique des bâtiments devra toutefois toujours être étudiée en prenant en considération la qualité de l'air intérieur et le confort d'été des bâtiments. Une vigilance spécifique est à porter sur l'utilisation du boisénergie afin de ne pas augmenter les émissions de polluants liées à l'utilisation du chauffage au bois individuel.

# **Périmètre et période d'application / version du plan**

Le SCoT du Grand Clermont est entré en vigueur après la modification n°6 du 20 décembre 2019. Une 7<sup>e</sup> modification a été lancée par le président du PETR du Grand Clermont le 23 novembre 2021. Il concerne les quatre EPCI de l'aire d'étude du PPA 3 (CAM, la CA Riom Limagne et Volcans, la CC Billom Communauté et Mond'Arverne Communauté).

# **Orientations fondamentales**

Il est structuré autour de 4 choix fondateurs, dont les déclinaisons portent sur des thématiques en lien avec le PPA<sub>3</sub>:

## **Un Grand Clermont plus juste**

2-Mener une politique d'habitat ambitieuse

4-Développer les transports collectifs dans une logique d'intermodalité

## **Un Grand Clermont plus économe**

1-Lutter contre l'étalement urbain

3-Rendre compatible le développement urbain avec la préservation de l'environnement

## **Un Grand Clermont plus innovant**

5-Structurer l'offre commerciale autour de pôles d'envergure

7-Améliorer la qualité urbaine

# **Un Grand Clermont plus ouvert sur les autres**

### **Articulation avec le PPA**

Le PPA favorise la ville des courtes distances et accompagne le développement des modes actifs de mobilité (vélo, marche), dans le périmètre de Clermont-Auvergne Métropole. En ce sens il maintient une égalité des droits à la ville pour tous.

Le renforcement des lignes de transports existantes et de la multimodalités devrait renforcer le développement économique dans des lieux déjà desservis, contribuant ainsi en partie aux ambitions du SCoT, notamment en ce qui concerne l'économie de proximité.

Le PPA favorise le report modal et les rabattements vers les transports en commun et ferroviaires. Il vient renforcer, en cohérence avec le SCoT les lignes les plus empruntées pour augmenter encore la fréquentation du réseau de transports collectifs urbains. Plus largement, les actions de mobilité du PPA viennent en partie appliquer les orientations du SCoT (renforcement de la ligne A, mise en place de lignes à haute performance, dessertes cadencées, etc.).

Le renforcement de la multimodalité, le développement des mobilités actives et la structuration du territoire par des lignes de transport en commun, des itinéraires cyclables et des P+R contribuent directement à réduire la place de la voiture individuelle.

Le PPA promeut en outre les modalités douces et actives sur des courtes distances ou vers des pôles multimodaux, ainsi que le renouvellement des flottes de véhicules et l'utilisation de sources d'énergie « propres ».

Les actions sur les logements (rénovations), sur la mobilité, sur l'industrie et sur les déchets devraient contribuer à limiter les effets négatifs sur l'environnement.

Le développement et la promotion des nouvelles formes de mobilités, basées sur l'utilisation de l'électricité et de l'hydrogène contribue à l'ambition du SCoT de faire émerge une filière d'excellence « ingénierie de la mobilité », en lien avec les travaux de R&D de Michelin.

Le PPA favorise la ville des courtes distances et accompagne le développement des modes actifs de mobilité (vélo, marche), dans le périmètre de Clermont-Auvergne Métropole. Ces actions permettent indirectement de réduire les besoins de mobilité motorisée et de limiter le processus d'étalement urbain. Les enjeux des transports et de l'urbanisme mériteraient toutefois d'être plus intégrés dans les actions du PPA.

Certaines actions peuvent présenter un risque pour le paysage et le patrimoine (rénovation, coupes forestières, installation de bornes de recharges). Des mesures ont été proposées pour les éviter ou les réduire.

La valorisation de la biomasse peut présenter un risque pour le maintien du potentiel de séquestration carbone, voire pour la fonctionnalité écologique des sous-trames boisées. Il promeut toutefois la mobilisation de ressources issues d'une gestion durable (label par exemple).

#### **II.5.4.6. La stratégie régionale eau-air-sol**

### **Résumé**

La stratégie régionale eau - air - sol de l'État projetée à 2040 vise à maintenir le développement et l'attractivité de la région Auvergne-Rhône-Alpes qui dépendent de la disponibilité et de la qualité de l'eau, de l'air et du sol. En 2040, ce territoire et ses ressources sont préservés et gérés avec sobriété, les activités et les implantations humaines se sont transformées pour respecter les milieux et ne pas leur porter atteinte de manière irréversible. Elles sont en outre résilientes au changement climatique.

Cette stratégie fixe un cap pour orienter dans la durée l'action de l'État et de ses opérateurs : accompagner, faciliter et contrôler à l'échelle régionale comme départementale Elle s'adapte aux spécificités et aux enjeux de chaque territoire.

### **Périmètre et période d'application / version du plan**

Région Auvergne-Rhône-Alpes

Lancée en mai 2021

## **Orientations fondamentales**

Pour mettre en œuvre concrètement son ambition, la stratégie régionale eau - air - sol fixe quatre objectifs de résultat à 2027 et à 2040 :

- Eau - air – sol : préserver les milieux en atteignant 5 % du territoire régional sous protection forte en 2040. Ces espaces naturels devront présenter des enjeux patrimoniaux forts, garantir les fonctionnalités écologiques et préserver les trames de biodiversité ;

- Air : Respecter les recommandations de l'OMS de la qualité de l'air pour éviter les effets nuisibles sur la santé humaine à l'horizon 2040 et réduire de 50% le nombre de jours de dépassement des seuils réglementaires d'ici 2027.

- Eau : Atteindre l'objectif de bon état de 60% des masses d'eau à l'horizon 2027 et de 100% en 2040. Réduire les prélèvements de 10% d'ici 2025 et de 25% en 2035. Revenir à l'équilibre pour les bassins en déficit à l'horizon 2027.

- Sol : Atteindre l'objectif de zéro artificialisation nette en région à l'horizon 2040 et réduire la consommation foncière réelle d'au moins 50% en 2027.

Ces objectifs découlent d'orientations législatives nationales et européennes mais peuvent aussi être plus ambitieux, faisant par là-même de la région Auvergne-Rhône-Alpes un territoire d'expérimentation.

En ce qui concerne l'air, l'objectif est de respecter les recommandations de l'OMS sur la qualité de l'air pour éviter les effets nuisibles sur la santé humaine à l'horizon 2040 et réduire de 50% le nombre de jours de dépassement des seuils réglementaires d'ici 2027.

La stratégie comporte **32 actions**, dont certaines sont prioritaires (**\***), qui complètent et appuient celles déjà mises en œuvre par les services de l'État dans les départements, dont via le PPA. **10 d'entre elles concernent l'air** :

- Encourager les formes de gouvernance partagée dans l'élaboration des Plan de Protection de l'Atmosphère (PPA)

- Élaborer et mettre en œuvre un Plan ozone
- **- Déployer des zones à faibles émissions mobilité (ZFE-m)\***
- Améliorer la gestion des épisodes de pollution
- Communiquer autour de la pollution de l'air
- Déployer les feuilles de route Qualité de l'Air
- Améliorer la qualité de l'air intérieur
- Contribuer au renforcement du cadre réglementaire existant
- Veiller à la cohérence du développement de la filière bois-énergie
- Développer la connaissance sur la diversité des polluants atmosphériques :

## **Articulation avec le PPA**

Le PPA 3 de l'agglomération clermontoise se base sur un niveau d'ambition cohérent avec celui de cette stratégie régionale :

- **Eau – Air – Sol** : bien que, eu égard à sa finalité, il ne soit pas ciblé sur les espaces naturels à enjeux patrimoniaux forts, le PPA a pris en compte les risques d'effets induits des actions susceptibles de consommer des espaces naturels, en prévoyant des mesures ERC pour limiter les effets de la création d'infrastructures, notamment les P+R. Cela contribue, dans le même temps à garantir les fonctionnalités écologiques et préserver les trames vertes et bleues ;

- **Air** : le PPA est un outil réglementaire établi pour répondre à une problématique sanitaire de qualité de l'air. Ses actions visent à réduire les émissions des principaux polluants par rapport au tendanciel à l'horizon 2027. Les actions mises en place dans le cadre de la révision du PPA3 permettront d'atteindre les objectifs initiaux pour l'ensemble des polluants à l'exception des NOx. Pour chaque polluant, un secteur contribue particulièrement à cette baisse : résidentiel pour les COVNM et les particules, agriculture pour l'ammoniac, transport routier pour les oxydes d'azote ou encore le secteur de l'énergie pour les oxydes de soufre. Par exemple, 84% des tonnes économisées de PM2,5 grâce aux actions PPA proviennent des actions autour du parc de chauffage au bois domestique. Plus généralement, chaque polluant a une ou deux actions phares qui concentrent la majorité des réductions d'émissions. Pour les COVNM par exemple, plus de 55% des tonnes économisées entre 2018 et 2027 proviennent du scénario PPA. Cette part descend à 5% dans le cas des oxydes d'azote où le scénario tendanciel prévoit déjà des efforts importants, bien qu'insuffisants à eux seuls. Les émissions de NH3 à horizon 2027 diminuent faiblement sur le territoire grâce aux actions du PPA3. En effet alors que le secteur agricole constitue l'émetteur majoritaire d'ammoniac, aucun engagement quantitatif n'a été pris par la profession. À cet égard, la révision attendue du plan d'actions du PREPA ou encore certaines dispositions de la loi dite climat et résilience adoptée en août 2021 (notamment son article 268) sont susceptibles d'apporter des réponses à ces difficultés ;

- **Eau** : les actions du PPA en faveur d'une réduction des émissions de polluants contribuent, de manière induite, à l'amélioration de la qualité des ressources en eau. Le plan prend également en compte la dimension quantitative des ressources et prévoit des mesures visant à réduire les consommations d'eau notamment dans le cadre de l'arrosage des pistes lors de l'exploitation des carrières.

On notera par ailleurs l'engagement d'un plan régional pour lutter contre l'ozone, devenu en 2021 action prioritaire de la Stratégie Eau-Air-Sol. En 2022, 18 actions du Plan ozone sont au programme, réparties sur 3 chantiers différents : amélioration des connaissances, sensibilisation et communication, actions opérationnelles. Dans les actions phares du programme 2022, on peut citer :

- le déploiement d'une communication grand public sur les composés organiques volatils résidentiels (présents dans les peintures, les solvants, les matériaux, l'ameublement…) ;

- la consolidation d'une boîte à outils sur les bonnes pratiques agricoles au regard du méthane ;

- l'expérimentation du déploiement du télétravail en tiers lieux en cas de pic de pollution ;

- avec l'expertise d'Atmo AuRA, des études d'amélioration des connaissances sur les enrobés tièdes et sur les composés organiques volatils industriels ;

- la finalisation de l'étude sur l'impact de la réduction des vitesses de circulation sur la Métropole de Lyon.

### **II.5.4.7. Le Schéma Régional des Carrières**

### **Résumé**

Le schéma régional des carrières définit les conditions générales d'implantation des carrières et les orientations relatives à la logistique nécessaire à la gestion durable des granulats, des matériaux et des substances de carrières dans la région. Au-delà de l'élargissement de l'échelle géographique, le SRC se concentre davantage sur la problématique d'approvisionnement en matériaux. Il tient compte d'une part des ressources en matériaux de carrières et de ceux issus du recyclage et d'autre part des besoins de la région et des autres territoires qu'elle approvisionne dans une prospective d'au moins 12 ans.

Le schéma régional des carrières s'impose à la fois :

- à certains documents d'urbanisme : aux schémas de cohérence territoriale (SCoT, aux plans locaux d'urbanisme (PLU, PLUi), aux documents en tenant lieu et aux cartes communales\* ;

- et à certaines autorisations permettant l'activité « carrières » : autorisations environnementales et autorisations au titre des installations classées pour la protection de l'environnement.

#### **Périmètre et période d'application / version du plan**

Région Auvergne-Rhône-Alpes

Approuvé le 08 décembre 2021

## **Orientations fondamentales**

En Auvergne-Rhône-Alpes, ce schéma poursuit 3 objectifs principaux :

1. Approvisionner durablement la région en matériaux et substances de carrières en soutien aux politiques publiques d'accès au logement et à la relance de filières industrielles françaises. Tout en favorisant les approvisionnements de proximité, une politique de sobriété et d'économie circulaire, le schéma doit sécuriser l'accès aux importants volumes de ressources neuves qui restent malgré cela nécessaires ;

2. Amplifier les progrès engagés depuis plus d'une vingtaine d'années par la filière extractive pour viser l'excellence en matière de performance environnementale. Cela se traduit par l'exigence de projets exemplaires sur la réduction des nuisances et impacts sur les riverains, les milieux aquatiques, la biodiversité, les paysages, le foncier, notamment voué à l'agriculture ...

3. Ancrer dans les stratégies territoriales de planification la gestion des ressources en matériaux, en particulier par la compatibilité des schémas de cohérence territoriale (SCoT) avec le schéma.

Compte-tenu du scénario régional retenu, le schéma fixe les objectifs, orientations et mesures suivantes :

- en réponse aux enjeux de sobriété, recyclage et gisements :

I - Limiter le recours aux ressources minérales primaires

III - Préserver la possibilité d'accéder aux gisements dits « de report » et de les exploiter : hors zones de sensibilité majeure (voir orientation VII) ; hors alluvions récentes (voir orientation X) ; hors gisements d'intérêts national ou régional (traités à l'orientation XII)

VI - Ne pas exploiter les gisements en zone de sensibilité rédhibitoire

VII. Éviter d'exploiter les gisements de granulats en zone de sensibilité majeure, (…)

X - Préserver les intérêts liés à la ressource en eau

XII - Permettre l'accès effectif aux gisements d'intérêt nationaux et régionaux

- en réponse aux enjeux de production locale et de logistique :

- II Privilégier le renouvellement et/ou l'extension des carrières autorisées
- IV Approvisionner les territoires dans une logique de proximité

V - Respecter un socle commun d'exigences régionales dans la conception des projets, leur exploitation et leur remise en état

- VIII Remettre en état les carrières dans l'objectif de ne pas augmenter l'artificialisation nette des sols
- IX Prendre en compte les enjeux agricoles dans les projets
- XI Inscrire dans la durée et la gouvernance locale la restitution des sites au milieu naturel
- VII. Éviter d'exploiter les gisements de granulats en zone de sensibilité majeure, (…)
- X Préserver les intérêts liés à la ressource en eau

#### **Articulation avec le PPA**

Le PPA et le SRC doivent être cohérents.

Le principal enjeu lié aux carrières concernant la qualité de l'air résulte des nuisances relatives aux poussières liées à l'activité extractive dans leur environnement proche. Le schéma régional des carrières considère que ces émissions sont traitées « réglementairement » par le PPA et fixe à ce titre comme exigence de :

- proposer des mesures générales contribuant à la qualité de l'air (Vigilance particulière sur les émissions de poussières et l'utilisation des équipements à moteur thermique)

- proposer des mesures particulières dans les phases d'alerte.

- proposer des mesures techniques et organisationnelles économes en eau pour limiter les envols de poussières (conception du site, protection des chutes de stocks-piles, limitation de hauteur, stocks de matériaux fins abrites, revêtement des pistes, adaptation de la vitesse de circulation, aspersion des pistes et stocks fins, bardage des installations de traitement, aspiration des points d'émission, …)

Le PPA y répond :

- au travers de l'action E2 « Renforcer la règlementation sur les émissions de poussières des carrières » qui prévoit former les salariés des carrières à l'enjeu de la qualité de l'air, prescrire des moyens simples pour réduire les émissions de poussières, et définir les attendus des études d'impacts ;

- grâce à l'intégration des préconisations de l'évaluation environnementale en matière d'évitement (couverture des matériaux, dans la mesure où cette contrainte d'exploitation est compatible avec le fonctionnement de l'installation, bâchage des véhicules, etc plutôt qu'un recours à l'arrosage des pistes) et la réduction (en cas de recours à l'arrosage, privilégier des ressources non destinées à l'alimentation en eau potable et des techniques minimisant les quantités d'eau et d'énergie ainsi que les risques de pollution accidentelle, réduire la vitesse de déplacement des véhicules …). L'ensemble de ces mesures seront reprises dans les arrêtés préfectoraux d'autorisation de ces établissements, dans les cas où elles n'y figurent pas déjà.

**II.5.4.8. Le programme d'action régional pour la protection des eaux contre la pollution par les nitrates d'origine agricole**

#### **Résumé**

L'ammoniac de l'air est presque exclusivement d'origine agricole en France : ses émissions sont liées à l'épandage d'engrais minéraux et organiques, aux déjections au champ, et à la gestion des déjections animales au bâtiment et lors du stockage. La volatilisation lors des épandages dépend du type d'engrais utilisé et d'autres facteurs tels que le mode d'épandage, la période d'apport, les conditions climatiques, le type de sols et d'autres caractéristiques physico-chimiques des matières utilisées. La couverture des équipements de stockage des déjections et l'enfouissement rapide des engrais, organiques ou minéraux, après épandage, pratique en développement, diminuent les pertes par volatilisation.

La directive « nitrates », adoptée en 1991, assure un cadrage européen pour lutter contre la pollution par les nitrates d'origine agricole (originaires à 95% des élevages herbivores en France). Elle répond à 2 objectifs :

- réduire la pollution des eaux par les nitrates et l'eutrophisation issus des activités agricoles : Dans les zones vulnérables aux nitrates, l'épandage d'azote provenant des effluents d'élevage est limité par la directive à 170 kilogrammes par hectare et par an ;

- prévenir l'extension de ces pollutions.

Les règles applicables aux zones vulnérables portent sur l'équilibre de la fertilisation, les périodes d'application des engrais organiques et minéraux et leur utilisation près des cours d'eau et dans les terrains en pente, l'interdiction d'épandage sur sol enneigé, gelé, inondé, l'obligation de bandes enherbées de 5 mètres, le respect de durées minimales de stockage des effluents d'élevage.

Des programmes d'actions sont successivement mis en œuvre depuis 1996 afin d'adapter les contraintes et restrictions d'épandage à chaque type de culture principale ou culture intermédiaire, particulièrement en hiver, et selon chaque région. Les mesures sont inscrites dans un programme d'action national du 11/07/2016 qui correspond au 6ème programme.

## **Périmètre et période d'application / version du plan**

En Auvergne -Rhône-Alpes, le volet régional (6ème PAR) est entré en vigueur le 19/07/2018.

## **Orientations fondamentales**

Les mesures du programme Auvergne -Rhône-Alpes portent sur les périodes minimales d'interdiction d'épandage des fertilisants azotés, la limitation de l'épandage des fertilisants azotés afin de garantir l'équilibre de la fertilisation azotée, la couverture végétale pour limiter les fuites d'azote au cours des périodes pluvieuses, la couverture végétale permanente le long de certains cours d'eau, sections de cours d'eau et plans d'eau de plus de 10 ha.

## **Articulation avec le PPA**

Le défi 3 du PPA vise à valoriser et diffuser les pratiques vertueuses de l'agriculture : l'objectif est d'améliorer la connaissance des contributions locales aux émissions d'ammoniac, d'identifier les bonnes pratiques déjà mises en place et celles qui pourraient être déployées en tenant compte des spécificités du territoire.

Le PPA et le plan régional nitrates sont complémentaires et contribuent à encourager une bonne gestion agronomique de l'azote. Le PPA n'est toutefois pas, en l'état actuel, porteur d'actions permettant de réduire les émissions, il s'attache d'abord à renforcer le niveau de connaissance sur les pratiques et les impacts sur la santé et à identifier les actions existantes.

**II.5.4.9. Le Plan de Compétitivité et d'Adaptation des Exploitations Agricoles (PCAE) en Auvergne-Rhône-Alpes**

### **Résumé**

Le Plan de Compétitivité et d'Adaptation des Exploitations Agricoles aide les investissements réalisés par les exploitations agricoles. Il permet de moderniser l'appareil de production, d'innover, de combiner performance économique, environnementale, sanitaire et sociale, et de favoriser l'installation de nouveaux agriculteurs. Il s'inscrit dans les orientations stratégiques partagées par l'amont et l'aval des filières. Ce dispositif est décliné dans chacun des programmes de développement rural régionaux (PDR), dont les Régions sont autorité de gestion.

### **Orientations fondamentales**

Le PCAE doit permettre aux exploitations agricoles de faire face aux enjeux :

- d'amélioration de la compétitivité économique, notamment dans un contexte de concurrence internationale,

- d'adaptation des systèmes de production, avec notamment la nécessité de mise aux normes ou la fin des quotas laitiers,

- de recherche de la performance économique, sociale, environnementale et sanitaire, dans le cadre du projet agroécologique pour la France,

- de diminution des charges d'exploitation, notamment par la recherche de réduction de l'utilisation d'intrants, d'économies d'énergie et l'utilisation d'énergies renouvelables,

- d'amélioration des conditions de travail et de la sécurité des travailleurs.

Le secteur agricole est contributeur d'émissions de polluants atmosphériques, notamment d'ammoniac (NH3), via les utilisations de produits azotés, mais également d'oxydes d'azotes et de particules, liés à l'utilisation d'énergies fossiles. Les mesures issues du PCAE contribuent à réduire ces émissions, par la modernisation des exploitations (économies d'énergie), l'accompagnement à la réduction de l'utilisation d'intrants et la mise en place d'actions permettant d'augmenter la performance environnementale des exploitations.

### **Articulation avec le PPA**

Le défi 3 du PPA vise à diffuser et favoriser les bonnes pratiques pour réduire les émissions de NH3. Son objectif est d'améliorer la connaissance des contributions locales aux émissions d'ammoniac, d'identifier les bonnes pratiques déjà en place et celles qui pourraient être déployées en tenant compte des spécificités du territoire.

Le PPA et le PCAE sont complémentaires et permettent d'agir sur la réduction des émissions de polluants atmosphériques issues du secteur agricole.

#### **II.5.4.10. Le Projet Alimentaire Territorial (PAT)**

### **Résumé**

Un Projet Alimentaire Territorial (PAT) est un ensemble d'initiatives locales qui sont coordonnées dans une stratégie globale à l'échelle du territoire. Un tel projet sert à travailler sur la reterritorialisation de l'alimentation, à structurer l'économie agro-alimentaire locale, à rapprocher les différents acteurs de la chaîne alimentaire du producteur au consommateur en passant notamment par les transformateurs, les distributeurs ou encore les restaurateurs.

## **Périmètre**

Le PAIT est construit à l'échelle des territoires du Grand Clermont et du PNR Livradois-Forez.

### **Orientations fondamentales**

Ce projet cherche à :

- préserver et remobiliser les terres agricoles et surfaces et en qualité pour maintenir l'activité agri-locale ;
- accompagner l'évolution des pratiques en faveur d'une agriculture respectueuse de l'environnement et rémunératrice ;
- renforcer et créer des filières pour favoriser l'autosuffisance alimentaire du territoire d'aujourd'hui et de demain ;
- développer une culture du consommer sain, local et responsables
- faciliter l'accès aux produits locaux
- favoriser le développement d'une alimentation durable, saine et locale et restauration collective.

## **Articulation avec le PPA**

Le défi 3 du PPA vise à diffuser et favoriser les bonnes pratiques pour réduire les émissions de NH3. Son objectif est d'améliorer la connaissance des contributions locales aux émissions d'ammoniac, d'identifier les bonnes pratiques déjà mises en place et celles qui pourraient être déployées en tenant compte des spécificités du territoire. A ce titre, le PPA agit pour la préservation de l'agriculture du territoire et pour l'amélioration de la sa performance environnementale. Des co-bénéfices pourront être attendus également en matière de santé des populations, avec la réduction de l'usage des produits phyto-sanitaires.

Le PPA et le PAT sont complémentaires et permettent d'agir sur la réduction des émissions de polluants atmosphériques issues du secteur agricole.

#### **I.1.1.1. Le plan régional ozone**

## **Résumé**

Dans un contexte régional où l'ozone est responsable chaque année en Auvergne Rhône-Alpes de 1140 hospitalisations chez les 65 ans et plus, ce polluant complexe fait l'objet d'un plan d'actions spécifique : le [Plan](https://www.auvergne-rhone-alpes.developpement-durable.gouv.fr/IMG/pdf/1_plan_regional_ozone_v-nov2021.pdf)  [régional ozone d](https://www.auvergne-rhone-alpes.developpement-durable.gouv.fr/IMG/pdf/1_plan_regional_ozone_v-nov2021.pdf)evenu en 2021 action prioritaire de la Stratégie Eau-Air-Sol du Préfet de région.

## **Périmètre et période d'application / version du plan**

Région Auvergne-Rhône-Alpes

## **Orientations fondamentales**

Ce plan d'actions multi-partenarial a été élaboré après la publication par Atmo AuRA de l'état des connaissances régional sur l'ozone, et à travers des ateliers sectoriels (agriculture, forêt, transports, industries et résidentiel) réunissant de nombreuses parties prenantes. Il prévoit la mise en œuvre de 22 actions (cf annexe 2), sur 3 volets :

- l'amélioration des connaissances ;
- la communication et la sensibilisation ;
- des actions opérationnelles.

Ces actions se focalisent sur la lutte contre les émissions de précurseurs d'ozone : les oxydes d'azote (principalement émis par le transport routier) et les composés organiques volatils (notamment le méthane émis en majorité par les activités agricoles, et les autres composés organiques émis par la végétation, les activités industrielles et le secteur résidentiel).

Pour l'année 2022, il est prévu de faire avancer 18 des actions du Plan ozone. Le suivi du plan est assuré par un *Comité actions* regroupant l'ensemble des pilotes et partenaires, et incluant notamment la DREAL et la Direction Départementale des Territoires.

La mise en œuvre des actions d'amélioration des connaissances et de communication, à portée régionale, est assurée par les pilotes régionaux, voire nationaux. En revanche, les actions opérationnelles sont déclinées territorialement, notamment dans le PPA de l'agglomération clermontoise, avec la correspondance indiquée cidessous :

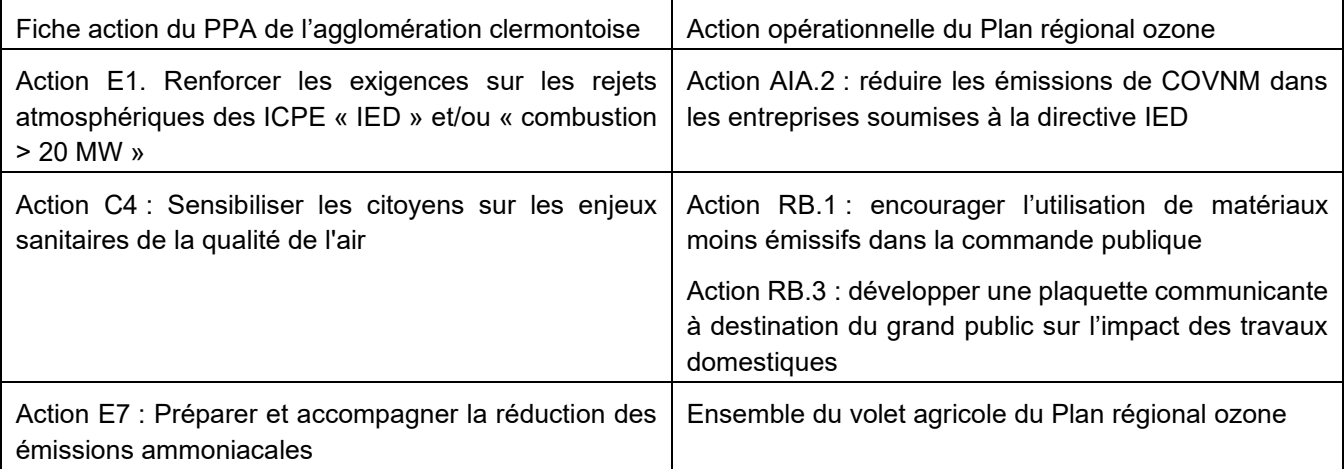

Parmi les actions phares retenues au programme 2022, peuvent être citées :

- le déploiement d'une communication grand public sur les composés organiques volatils résidentiels (présents dans les peintures, les solvants, les matériaux, l'ameublement…) ;

- la consolidation d'une boîte à outils sur les bonnes pratiques agricoles au regard du méthane ;

- l'expérimentation du déploiement du télétravail en tiers lieux en cas de pic de pollution ;

- avec l'expertise d'Atmo AuRA, des études d'amélioration des connaissances sur les enrobés tièdes et sur les composés organiques volatils industriels ;

- la finalisation de l'étude sur l'impact de la réduction des vitesses de circulation sur la Métropole de Lyon.

L'intégralité du Plan régional ozone, de l'état des connaissances régional sur l'ozone et la programmation 2022 sont en accès libre sur le site internet de la DREAL : <https://www.auvergne-rhone-alpes.developpement-durable.gouv.fr/plan-regional-ozone-r5088.html> «

# **III Solutions de substitution raisonnables et exposé des motifs pour lesquels le projet de plan, a été retenu notamment au regard des objectifs de protection de l'environnement**

La révision du PPA de l'agglomération clermontoise a été guidée, tout au long de sa démarche, par deux impératifs :

- répondre à l'objectif d'amélioration de la qualité de l'air avec en premier lieu l'atteinte de seuils sanitaires ;
- viser une appropriation optimale de la démarche par les porteurs d'actions et les partenaires, pour la bonne mise en œuvre des actions du PPA.

En effet, du lancement de la révision du PPA à la validation du projet final de plan d'actions du PPA3 de l'agglomération clermontoise lors du comité de pilotage du 22 mars 2022, ces deux impératifs ont toujours orienté le pilotage de la démarche, à travers notamment l'organisation des ateliers thématiques, les rencontres avec les porteurs de projets afin de cibler les actions du plan et l'évaluation de l'impact des actions sur la base d'hypothèses réalistes et partagées.

# *I.1. Méthode d'élaboration du PPA*

## *I.1.1. La préparation du nouveau PPA3*

En septembre 2019, une première analyse a été menée par l'équipe projet (DREAL, les DDT, ATMO, BET ICARE) afin de présélectionner les axes de travail et d'identifier des leviers *a priori* pertinents pour faire baisser les émissions de polluants dans les différents secteurs d'activités. Cette analyse s'est appuyée sur :

- l'évaluation des actions du PPA2 ;

- les actions issues de la feuille de route pour l'amélioration de la qualité de l'air (FdR QA) adoptée en avril 2019 : outil pour l'amélioration de la qualité de l'air, tout comme le PPA, la FdR QA se superpose à celui-ci pour un certain nombre d'actions et le complète pour d'autres. La juxtaposition de ces deux outils dont les acteurs sont communs pour la plupart demeure peu lisible, à la fois pour les acteurs eux-mêmes et pour le grand public. Un suivi commun de ces deux outils est à envisager ;

- les initiatives déployées par les EPCI du territoire ;

- une analyse croisée des actions déployées dans d'autres plans de protection de l'atmosphère.

Cette première liste a été croisée avec les principaux enjeux identifiés en émissions, concentrations et expositions via l'état initial de la qualité de l'air établi par Atmo.

Le bilan du PPA 2 2014-2020, qui a conduit à décider la révision du PPA, proposait les pistes d'amélioration suivantes :

- revoir la **gouvernance** portant le PPA (diversité d'acteurs, instances de décision, nombre d'interlocuteurs, rôles),
- rechercher la **complémentarité** des actions,

- identifier le **périmètre géographique** le plus adapté (possible évolution des caractéristiques de l'agglomération clermontoise depuis 2015, évolution du périmètre du ressort du SMTC). La définition du périmètre pertinent pour le PPA constitue un sujet à part entière,

- utiliser un **outil informatique** dédié, ergonomique, facile d'utilisation pour l'ensemble des acteurs,

**- communiquer**, rendre lisible le PPA auprès du grand public,

- utiliser des **indicateurs** fiables et facilement disponibles : indicateurs de moyens notamment financiers, calendrier de mise en œuvre assorti des indicateurs de suivi, estimation de l'amélioration de la qualité de l'air attendue, délai de réalisation des objectifs (cf article R 222-15 du code de l'environnement). Réfléchir également à un ou des indicateurs permettant d'évaluer les changements de comportement des habitants vis-à-vis des modes de déplacement/chauffage,

Ces pistes doivent permettre d'orienter le PPA vers une gestion plus active de la qualité de l'air.

### *I.1.2. Une révision basée sur la concertation*

#### **I.1.2.1. Identification des acteurs du territoire [2020]**

En 2020, en préparation des travaux d'élaboration du plan d'action du PPA, la DREAL a :

- recensé les données du territoire disponibles auprès de la DDT, d'Atmo AuRA, de l'agence d'urbanisme, du SMTC …

- identifié les acteurs du territoire susceptibles de porter ou pouvoir porter des actions en faveur de l'amélioration de la qualité de l'air,

- pris contact (préférentiellement par téléphone, par courriel quand ce n'était pas possible) avec ces acteurs pour leur expliquer la démarche PPA et les inciter à en être des acteurs.

*Nota : les prises de contact se sont faites durant l'année 2020, en contexte aigu de crise sanitaire. Les prises de contacts « en face à face » n'étaient donc pas possible et ont pu rendre la démarche moins efficace.*

Les acteurs ont été identifiés grâce aux :

- identifications antérieures sur les démarches PPA 2 et FdR QA ;

- contacts informels à l'occasion de réunions sur des sujets connexes à la qualité de l'air (par exemple PDM DREAL, inspections de chaufferie …) ;

- échanges d'informations avec d'autres services de la DREAL (service Mobilité Aménagement Paysages, cellule Climat Air Energie) ou d'autres administrations (DDT).

Ils sont porteurs de leviers dans les domaines des mobilités, du secteur résidentiel-tertiaire, des secteurs économiques que sont l'agriculture, l'industrie, les travaux publics et le bâtiment. Le plan d'action final résulte en partie du choix des acteurs qui ont été associés (et de leur acceptation d'être associés !).

#### **I.1.2.2. Une co-construction avec les partenaires**

Une démarche d'ateliers thématiques et réunions plénières a été lancée entre avril et juin 2021 avec l'objectif d'aboutir à des plans d'actions sectoriels visant à réduire les principales émissions dans chaque secteur d'activités :

- **Transport** : il est prioritaire pour réduire les émissions de NO<sub>X</sub> et, dans une moindre mesure, les particules fines (PM<sub>10</sub>, PM<sub>2,5</sub>) en lien avec la forte contribution du transport routier et eu égard au fait que l'agglomération clermontise est concernée par le contentieux européen sur les dépassements systématiques et persistants depuis 2010 des valeurs limites annuels de NO<sub>X</sub>.

- **Résidentiel** : le PPA vise à limiter les émissions de particules fines, dont le secteur résidentiel/tertiaire est le plus grand émetteur (principalement chauffage au bois pour les PM<sub>10</sub> et les PM<sub>2.5</sub>). Il prévoit également des actions ciblées sur les COV ;

- **Activités économiques** : le nouveau PPA vise à réduire les émissions de polluants atmosphériques des industries les plus émettrices. Les actions ciblent en priorité les COV et les PM et, dans une moindre mesure, les Nox. Le secteur agricole est intégré pour la première fois dans le PPA en raison de l'évolution du périmètre couvert et de son rôle dans les émissions de polluants atmosphériques, notamment les émissions d'ammoniac (NH3), précurseur de particules secondaires ;

**- Transversales** : en complément des actions visant à mobiliser les parties prenantes via une gouvernance partagée ainsi qu'à sensibiliser et informer le grand public et les élus ont été proposées.

Des ateliers de travail ont décliné les différentes thématiques abordées dans le PPA en tenant compte des principales sources sectorielles d'émissions de polluants (activités économiques, résidentiel-tertiaire, mobilité, communication). Au total 8 ateliers et 2 sessions plénières se sont tenus d'avril à juillet 2021 :

- 2 séances plénières : le 1/04/2021 et le 1/07/2021 ;
- Résidentiel et Tertiaire : le 26/04/2021 et le 31/05 ;
- Activités économiques : le 27/04/2021 et le 2/06/2021 ;
- Mobilité : le 30/04/2021 et le 1/06/2021 ;

- Communication, et actions transverses : le 03/05/2021 et le 07/06/2021.

Ces ateliers techniques ont rassemblé un large panel d'acteurs sur chacune des thématiques, dans une démarche globale de concertation et de co-construction. Les invitations ont été ouvertes largement à l'ensemble des parties prenantes habituelles du PPA (représentants des collectivités, des acteurs économiques du territoire ainsi que les services de l'État compétents …) et en autorisant les participants à relayer l'invitation à d'autres acteurs qui leur sembleraient pertinents. Au final, dans les 5 groupes de travail, les participants ont varié entre 17 et 23 personnes.

La 1<sup>ère</sup> séance plénière a eu pour objectif de partager le diagnostic de territoire, de la qualité de l'air ainsi qu'une liste d'actions. Il s'agissait également de définir les modalités de travail.

Les ateliers ont consisté :

- pour la 1ère série, à enrichir la liste d'actions proposée et actualisée suite à la plénière, ainsi qu'à valider une première liste d'action partagée pour une analyse multicritères. Ces premières réunions ont visé à échanger autour de ces actions, permettre aux acteurs d'en proposer d'autres, préciser les enjeux à traiter et les actions concrètes possibles par rapport aux différents leviers ;

- pour la 2<sup>nde</sup> série d'ateliers, à finaliser une liste d'actions sur la base de l'analyse multicritères et à définir les modalités de mise en œuvre des actions.

L'objectif de la 2<sup>nde</sup> séance en plénière était de valider un scénario d'actions pour le PPA et de mobiliser les acteurs pour les étapes à venir.

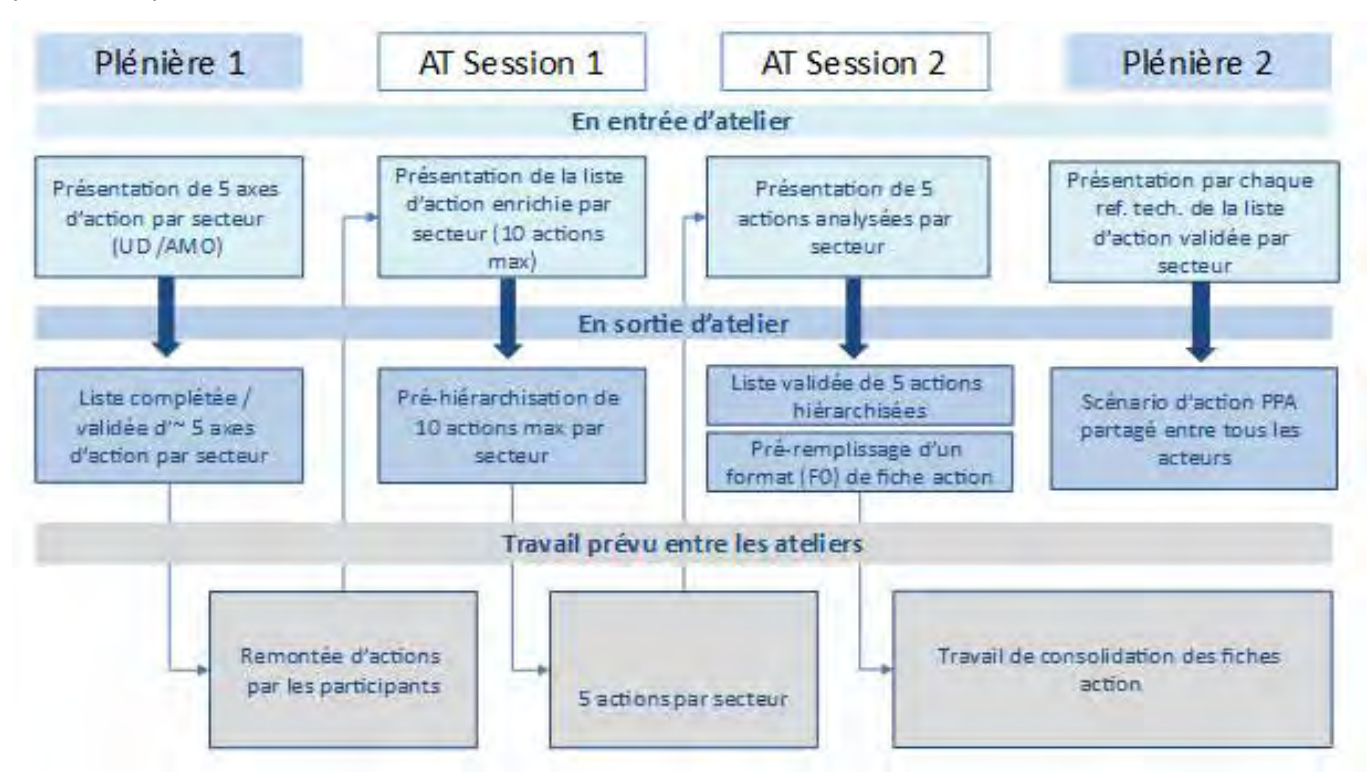

**Figure n°2. Exemple de déroulé de l'atelier « activités économiques »**

Cette démarche a notamment permis d'identifier et valoriser un certain nombre d'actions et initiatives portées par des acteurs locaux et de consolider la mise en réseau de ces derniers. L'élaboration du plan d'actions, dans le cadre d'une telle démarche concertée, est en outre de nature à assurer une plus large appropriation des enjeux et de la consistance des différentes actions lors la mise en œuvre du PPA.

En raison du contexte sanitaire, toutes les réunions se sont déroulées en distanciel. Ce fait a probablement nuit à la qualité des échanges et aux interactions entre participants :

- l'ensemble des acteurs identifié a été convié à une « réunion plénière » afin que la démarche PPA et les enjeux du territoire en matière de qualité de l'air soient partagés par tous ;

- ensuite, 2 séries de 4 ateliers « sectoriels » ont été menées auxquelles participaient les acteurs pertinents du domaine (mobilités, résidentiel-tertiaire, activités économiques, communication). Ces ateliers ont permis d'identifier les actions déjà en œuvre sur le territoire, celles d'ores-et-déjà programmées, et celles qui pourraient être envisagées. Dans cette dernière catégorie, on retrouve des actions :

\* mises en œuvre sur d'autres territoires, à dupliquer,

\* déjà réalisées ou en cours de réalisation sur le territoire qu'il conviendrait de poursuivre / amplifier / approfondir,

\* prospectives (« ce serait bien si... ») ;

- enfin, l'ensemble des acteurs identifié a été convié à une « réunion plénière » finale afin que soit partagé l'ensemble des actions listées mais également que des synergies entre acteurs puissent être trouvées.

Des comptes-rendus retracent ces éléments.

#### **I.1.2.3. La concertation préalable du public**

En parallèle, une concertation préalable du public a été organisée du 28 juin au 28 juillet 2021 afin :

- d'informer le public sur l'état de la qualité de l'air et les actions entreprises pour l'améliorer ;

- de recueillir les attentes, les avis et les propositions citoyennes sur les enjeux à traiter et les actions à déployer en priorité pour améliorer la qualité de l'air de l'agglomération clermontoise.

Une seule réponse citoyenne a été reçue suite à l'enquête sur internet lancée du 28 juin au 28 juillet lors de la concertation préalable. Celle-ci ne faisait pas de proposition concrète d'action.

Lors de la réunion publique dématérialisée du 28 juin pour le lancement de la concertation préalable du public, les citoyens ayant suivi la réunion (une dizaine) n'ont pas fait de propositions.

### **I.1.2.4. Echanges spécifiques avec des acteurs**

Entre les ateliers et les réunions plénières, des aller-retours entre la DREAL et les acteurs identifiés comme porteurs d'actions ont été réalisés afin de compléter les données relevées en réunion au sujet de chaque action (relevé sous forme d'un tableur, sur un site collaboratif).

- des actions ont été supprimées (mauvaise compréhension en réunion),
- des actions ont été ajoutées (lien avec la qualité de l'air non identifié durant la réunion),
- les actions ont majoritairement été complétées.

Ces échanges se sont faits durant toute l'année 2021. Pendant la phase avril-juin, il y a eu peu (voire pas) d'interaction avec les acteurs dans le remplissage pour modifications / compléments des actions dans le tableur collaboratif. A l'automne 2021, ces actions ont été regroupées le cas échéant dans des fiches au format traitement de texte et ont constitué des actions à part entière ou des "sous-actions". Ces fiches ont été soumises à l'avis des acteurs identifiés comme devant les porter. Plusieurs commentaires ont été faits et pris en compte mais la plupart portaient plus sur la forme que sur le fond. Les acteurs ont globalement semblé impliqués lors des réunions mais relativement peu après, lors de la rédaction détaillée des fiches.

Trois fiches ont fait encore l'objet d'échanges début 2022 : ZFE (M11), remplacement de chauffages au bois peu performants (R2), agriculture (E7).

Il est à noter la particularité des échanges avec la profession agricole. La DREAL a eu des difficultés à identifier les acteurs du monde agricole, ceux-ci ne faisant pas partie de ses contacts habituels. Contactés trop tardivement, ceux-ci n'ont pu participer aux réunions sectorielles ni plénières.

La DREAL a en conséquence eu uniquement des échanges bilatéraux avec la profession agricole (chambre d'agriculture, FNSEA, Valeopolis Valley, Vet Agro Sup).

#### **I.1.2.5. La catégorisation des fiches**

La DREAL a souhaité catégoriser les sous-actions selon 3 niveaux :

- actions phares : actions budgétisées, dont le porteur est identifié et dont l'impact sur la qualité de l'air semble a priori significatif,

- actions « complémentaires » : actions moins bien définies que les précédentes, dont l'impact sur la qualité de l'air semble moins significatif,

- actions écartées du plan d'action mais néanmoins listées : actions n'ayant pas de porteur ou pas de financement ou au stade de la réflexion amont.

### *I.1.3. L'intégration des évolutions réglementaires*

Le plan d'actions a également été adapté en lien avec les évolutions résultant de la loi Climat Résilience du 22 août 2021 avec notamment des obligations renforcées en matière de développement des Infrastructure de Recharge pour Véhicules Electriques (IRVE).

### *I.1.4. L'évolution du périmètre*

La mise en révision du plan de protection de l'atmosphère (PPA) de l'agglomération clermontoise a conduit à réinterroger le périmètre pertinent pour le futur plan. Il s'agissait en particulier de définir un périmètre de façon à couvrir de manière cohérente l'ensemble des zones présentant ou amenées à présenter des dépassements en concentrations des normes de qualité de l'air visées à l'article R.221-1 du code de l'environnement.

Pour déterminer le périmètre d'application des mesures du PPA, il a été retenu le principe que celui-ci doit présenter le meilleur ratio coûts/bénéfices. Cette appréciation est menée au regard d'une analyse multicritères comprenant les aspects réglementaires, environnementaux et « sanitaires » et de gouvernance territoriale, et différenciée en fonction des polluants atmosphériques.

#### **III.1.1.1. Critères réglementaires**

Au titre de l'article L.222.4 du code de l'environnement, seul Clermont Auvergne Métropole (CAM) est obligée d'intégrer le PPA de l'agglomération clermontoise.

Tous polluants confondus, aucun dépassement n'a été enregistré au niveau des deux stations de mesures implantées sur le périmètre de Riom Limagne et Volcans Agglomération. Aucune station de mesure fixe n'est implantée sur le territoire des communautés de communes de Mond'Arverne et Billom.

La zone administrative de surveillance englobe la totalité de CAM et seulement une partie des autres EPCI pour les portions de leur territoire situées à proximité directe des autoroutes, ce qui traduit une attention particulière en lien avec les émissions du trafic routier.

Les leviers d'action sur les autoroutes dépendent de l'État et de ses concessionnaires et pas, ou peu, des collectivités traversées.

**NOx/NO<sup>2</sup>** : l'agglomération clermontoise a été intégrée au contentieux sur la qualité de l'air entre la France et l'Union Européenne en raison des dépassements constatés en concentration moyenne annuelle de la valeur limite réglementaire pour les NOx à la station<sup>3</sup> « esplanade de la gare » sur la commune de Clermont-Ferrand (CAM). Ces dépassements n'ont plus été constatés durant au moins 3 années consécutives depuis 2017, permettant au territoire de ne plus être visé par le contentieux. Les concentrations mesurées à cette station restent toutefois proches du seuil réglementaire (38,3 μg.m<sup>.3</sup> en 2017 et 33,6 μg.m<sup>.3</sup> en 2018 / valeur réglementaire : 40 μg.m<sup>.3</sup>). **Le risque de dépassement ne peut donc être totalement exclu le long d'axes routiers les plus fréquentés.** 

*<sup>3</sup>* Seules les méthodes de mesure directes de la concentration en polluants atmosphériques sont normalisées. Les méthodes d'estimation de la concentration par modélisation ne le sont pas et chaque AASQA peut utiliser des modèles différents. Ainsi, les exigences réglementaires sont basées sur les résultats de mesures aux stations fixes et pas sur les modélisations.

Globalement, à l'échelle du Grand Clermont, les concentrations modélisées en situation de fond urbain et périurbain sont largement en dessous de la valeur réglementaire en concentration moyenne annuelle. La modélisation montre néanmoins qu'en 2019, **de l'ordre de 900 habitants sur le territoire de CAM et moins de 100 pour chaque autre territoire<sup>4</sup> sont exposés à des concentrations en NO<sup>2</sup> supérieures à la valeur limite réglementaire ;**

**PM<sup>10</sup> :** La valeur limite réglementaire en concentration moyenne annuelle de 40 µg.m-3 est largement respectée, aussi bien dans l'agglomération qu'en milieu périurbain ;

**PM2,5** : A l'instar des PM10, la valeur limite en moyenne annuelle est respectée sur toute la zone d'étude (25 µg.m-3 ) ;

**Ozone :** un dépassement des valeurs cibles pour la végétation et la santé humaine est enregistré au niveau de la station « Sommet du Puy-de-Dôme » sur le territoire de CAM.

L'enjeu de conformité réglementaire aux seuils de concentration en polluants atmosphériques est réel sur le territoire de CAM. Il existe sur les territoires adjacents mais plus marginalement et uniquement en modélisation (pas aux stations fixes).

### **III.1.1.2. Critères sanitaires et environnementaux**

L'exposition des populations modélisée par Atmo AuRA correspond à celle d'une personne résidant 100% de son temps sur son lieu d'habitation et ne prend donc pas en compte une exposition potentiellement différenciée entre lieux de résidence, de travail/d'études, de loisirs, etc. Toutefois, un nombre important<sup>5</sup> de personnes habitant hors de CAM se rend sur ce territoire pour y travailler. Un nombre plus faible de résidents de CAM va travailler sur d'autres territoires. Les flux quotidiens entrants sont 4 fois supérieurs aux flux sortants. On peut donc raisonnablement considérer que les enjeux de qualité de l'air sur le territoire de CAM concernent en réalité plus que ses seuls résidants. Lors du choix du périmètre PPA, les objectifs en concentrations et expositions avaient été fixés en référence aux valeurs guide OMS de 2005 : les nouveaux seuils 2021 n'étaient pas connus. La validité des travaux du PPA n'est pour autant pas à remettre en cause. Un chapitre plus avant est dédié à la prise en compte *a posteriori* des recommandations OMS<sub>2021</sub>.

# $III.1.1.2.1$  Situation locale (au regard des valeurs OMS<sub>2005</sub>)

**NOx/NO<sup>2</sup>** : les émissions d'oxydes d'azote, majoritairement émis par le transport routier et secondairement par le secteur résidentiel, sont en baisse depuis plusieurs années sur tout le Grand Clermont. **CAM est le territoire la plus émetteur avec une contribution de 58%**, contre 23% pour Riom Limagne et Volcans, 12% pour Mond'Averme Communauté et 7% pour Billom Communauté. Globalement, sur le Grand Clermont, les concentrations en situation de fond urbain et périurbain sont largement en dessous de la valeur sanitaire en concentration moyenne annuelle (40  $\mu$ g/m<sup>3</sup>, OMS  $_{2005}$ ). Les principaux risques de dépassement existent à proximité des axes routiers aux trafics les plus élevés : réseau principal de CAM, A75 et A89.

En 2019, il est estimé que les habitants exposés à des concentrations en NO<sup>2</sup> supérieures à la valeur limite sanitaire sont de l'ordre de 900 sur le territoire de CAM. Cette valeur est de 70 personnes exposées pour RLV, 30 pour Mond'Arverne et 10 pour Billom Communauté (cf. données supra dans "critères réglementaires").

Les résultats inférieurs à 100 personnes se situent en limite de validité de la méthodologie de calcul utilisée par Atmo compte-tenu des incertitudes associées aux travaux de modélisation d'une part et de la spatialisation de la répartition des populations d'autre part.

Les habitants de CAM sont en moyenne exposés à des concentrations plus élevées que sur les autres territoires, à savoir 15 µg.m<sup>-3</sup> contre 11 µg.m<sup>-3</sup> pour RLV et 9 µg.m<sup>-3</sup> pour les deux autres EPCI.

<sup>4</sup> la modélisation donne un nombre de personnes exposées de 70 pour RLV, 30 pour Mond'Arverne et 10 pour Billom Communauté. Toutefois, les valeurs < 100 sont entachées d'une incertitude forte et la valeur « <100 » est retenue.

<sup>5</sup> Selon le diagnostic du Plan de Déplacements Urbains de l'agglomération clermontoise (2019), les habitants du pôle métropolitain réalisent chaque jour près de 2,4 millions de déplacements : 60% des déplacements de mobilité quotidienne des habitants sont réalisés au sein du Grand Clermont. On dénombre 110 000 déplacements en échange entre le territoire enquêté correspondant au bassin de vie clermontois, de l'agglomération vichyssoise à Brioude et du pays thiernois aux contreforts de Combrailles) et le Grand Clermont.

Le NO<sub>2</sub> étant un polluant local, la baisse de l'exposition est liée à la mise en place d'actions au plus près des zones exposées.

**PM10/PM2,5** : sur le Grand Clermont la tendance est à la baisse pour les émissions de particules fines dont le principal émetteur reste le secteur résidentiel, avec plus de la moitié des émissions. **CAM est le territoire le plus émetteur avec une contribution de 45 % des PM<sup>10</sup> et 51 % des PM2,5.**

- PM<sub>10</sub> : la valeur recommandée par l'OMS<sup>6</sup> de 20 µg.m<sup>-3</sup> est atteinte sur la majeure partie du Grand Clermont depuis 2015. La modélisation identifie cependant des dépassements de cette valeur, notamment en proximité des grandes voiries, principalement sur le territoire de CAM (300 personnes en 2019).

- PM2,5 : le principal impact sanitaire lié à la dégradation de la qualité de l'air est celui lié à l'exposition aux PM2,5. La modélisation montre que la valeur guide de l'OMS (2005) en concentration moyenne annuelle de 10 µg.m-3 est dépassée pour environ 1 100 habitants en 2019 et 19 000 en 2018 à l'échelle du Grand Clermont<sup>7</sup> . La disparité du nombre d'habitants exposés entre ces deux années est liée à la rigueur plus ou moins importante de l'hiver, et son amplitude traduit un effet de seuil. Les personnes exposées sur le Grand Clermont sont à 91 % des résidents de CAM en 2019 (97 % en 2018) alors qu'ils représentent 69 % de la population du Grand Clermont en 2017. En 2019, moins de 100 personnes<sup>8</sup> sur RLV, Mond'Arverne et Billom Communauté sont exposées.

L'exposition moyenne des populations aux  $PM_{10}$  et aux  $PM_{2.5}$  (concentrations moyennées sur l'année et sur l'EPCI) est relativement homogène à l'échelle du Grand Clermont est comprise entre 11 et 12,3 ug/m<sup>3</sup> pour les PM<sub>10</sub> et entre 6,5 et 7,5  $\mu$ g/m<sup>3</sup> pour les PM<sub>2.5</sub>.

Les particules fines constituent un polluant largement soumis à la dispersion, fonction des conditions météorologiques. **De ce fait, toute action de réduction des émissions profite à la baisse d'exposition de manière globale.**

**COVNM** : les objectifs pour ce polluant sont une baisse d'émission (pas d'objectif en concentration ou exposition). Les émissions anthropiques de ce précurseur de l'ozone sont issues principalement des secteurs résidentiels, via l'utilisation de produits domestiques tels que solvants, peintures, colles ou autres produits ménagers, et industriels. **CAM est le territoire la plus émetteur avec une contribution de 61 % des COVNM.** La contribution des autres EPCI est respectivement de 18% pour Riom Limagne et Volcans, 13% pour Mond'Averme Communauté et 8% pour Billom Communauté. Une part non négligeable des émissions est naturelle.

Il n'existe pas de levier d'action clairement identifié pour abaisser les émissions de ces substances. Il est **nécessaire d'influer sur les nombreux usages particuliers et professionnels non réglementés**.

**Ozone** : en 2019, 0,1 % des habitants du Grand Clermont sont exposés à un dépassement réglementaire de la valeur cible pour la santé (120 µg/m<sup>3</sup> pour le maximum journalier de la moyenne sur huit heures, à ne pas dépasser plus de 25 jours par année civile en moyenne calculée sur trois ans).

**Le bilan 2020 fait apparaître une nouvelle augmentation du nombre de personnes exposées à des dépassements de la valeur cible** sur le Grand Clermont : 800 en 2020 (respectivement 2600 sur le département entier) contre 400 en 2019 (respectivement 4300 sur le département entier).

En 2019, les 400 personnes exposées résident toutes sur le territoire de CAM. Les concentrations maximales pour ce polluant secondaire sont atteintes en zones périurbaines et en altitude (plateau des Dômes).

L'objectif de qualité, à atteindre à long terme (aucun dépassement de 120 μg/m<sup>3</sup> sur 8 h) est dépassé sur la totalité du territoire.

*<sup>6</sup> Selon les lignes directrices de 2005. Les lignes directrices parues en octobre 2021 abaissent cette valeur à 10 µg/m<sup>3</sup> .*

*<sup>7</sup> Les lignes directrices parues en octobre 2021 abaissent cette valeur à 5 µg/m<sup>3</sup> .*

<sup>8</sup> la modélisation donne un nombre de personnes exposées de 50 pour RLV, 20 pour Mond'Arverne et 10 pour Billom Communauté. Toutefois, les valeurs < 100 sont entachées d'une incertitude forte et la valeur « <100 » est retenue.

L'ozone est un polluant secondaire complexe à appréhender et si les leviers d'actions sont identifiés, leur niveau d'efficacité est encore mal évalué. Un plan d'actions existe à l'échelle régionale, organisé autour de 3 axes fondamentaux : améliorer la connaissance du phénomène, développer l'information et la sensibilisation et trouver des leviers réellement opérationnels.

### III.1.1.2.2 Prise en compte des données 2021

Les travaux d'élaboration du plan d'action du PPA ont débuté en mars 2021 pour aboutir au choix du périmètre et à un plan d'actions quasi-finalisé en octobre 2021. Des éléments de connaissance nouveaux ont été produits sur la fin de cet intervalle de temps. Au regard de la complexité du travail d'élaboration du PPA (contraintes de délais, acteurs sollicités sur de nombreux autres sujets, contexte de crise sanitaire limitant les échanges directs ...) ces éléments nouveaux n'ont pas influencé significativement les travaux déjà engagés et leurs tendances. Ils sont présentés ci-dessous à titre d'information. Dans la communication ultérieure qui sera faite, les objectifs PPA en concentrations basés sur OMS 2005 seront retraduits en référence aux seuils intermédiaires OMS<sub>2021</sub>.

#### **Bilan 2021 de la qualité de l'air**

Atmo AuRA a produit, au 2ème trimestre 2021, le bilan de la qualité de l'air sur la région pour l'année 2020. Par rapport à 2019, il ressort de ce bilan qu'aucune personne n'a été exposée à une concentration en NO<sub>2</sub> au-delà du seuil réglementaire de 40 µg.m<sup>-3</sup> au cours de l'année 2020. Cette valeur encourageante reste cependant fortement liée au confinement et à la baisse d'activité qui ont eu lieu en raison de la pandémie de Covid-19.

### **Nouvelles lignes directrices de l'OMS**

L'OMS a publié ses nouvelles lignes directrices en matière de polluants atmosphériques le 22 septembre 2021 : elles conduisent à un abaissement général des concentrations antérieures (2005) selon le tableau ci-dessous.

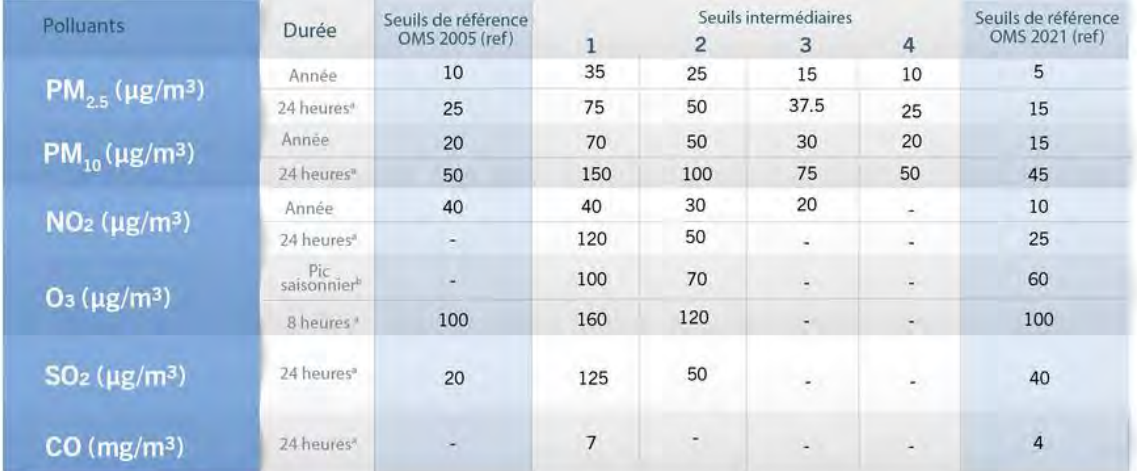

99° (3 à jours de dépassement par an)

"Moyenne de la concentration moyenne quotidienne maximale d'Os sut « heures au cours des six mois consécutifs où la concentration moyenne d'O<sub>3</sub> a été la plus élevée<br>Remarque : l'exposition annuelle et l'exposition pendant

**Figure n°3. Comparaison des concentrations maximales recommandées par l'OMS entre 2005 et 2021 (source Atmo AuRA)**

Atmo AuRA a comparé les concentrations moyennes annuelles modélisées sur la région aux nouvelles concentrations recommandées par l'OMS pour le dioxyde d'azote et pour les particules fines.

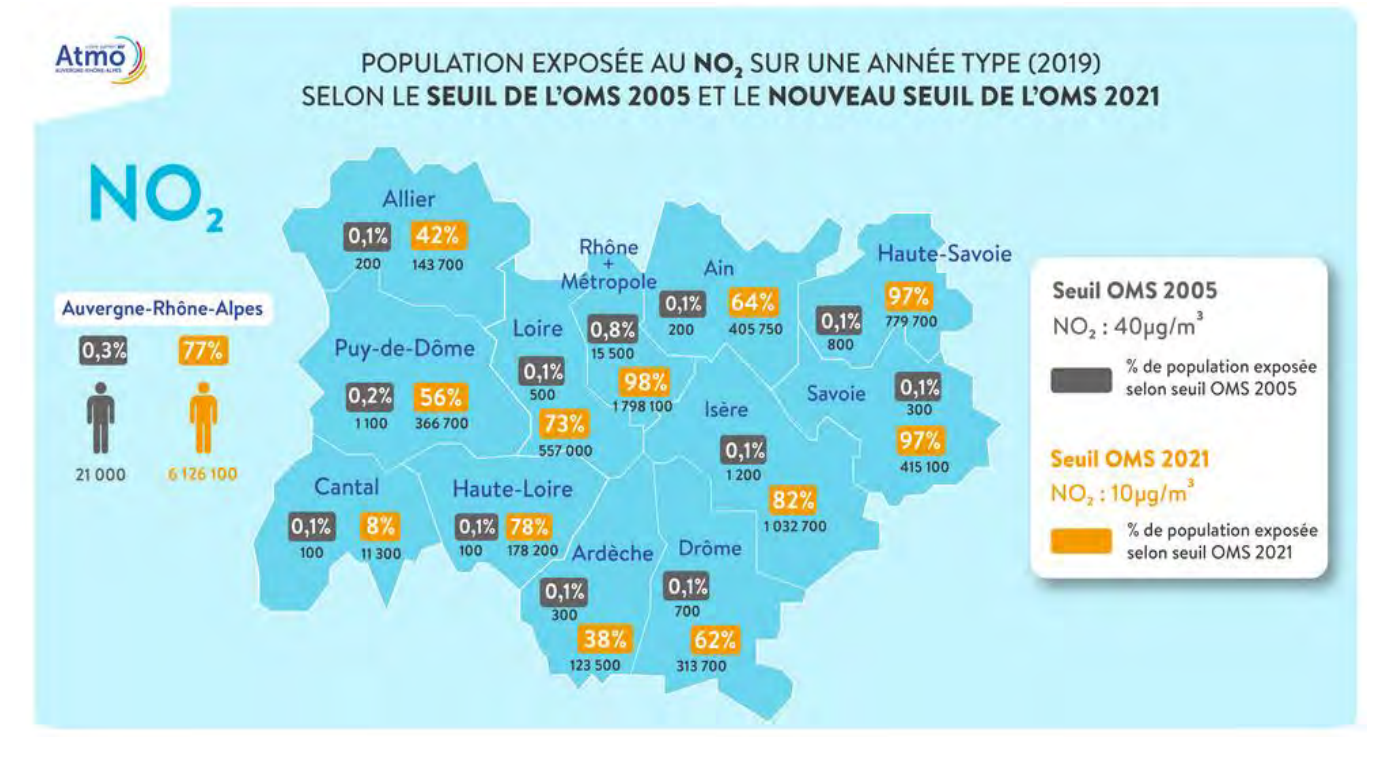

**Carte n°2. Comparaison des populations exposées à des concentrations en NO<sup>2</sup> supérieures aux lignes directrices OMS 2005 et aux seuils OMS 2021 (source : Atmo AURA)**

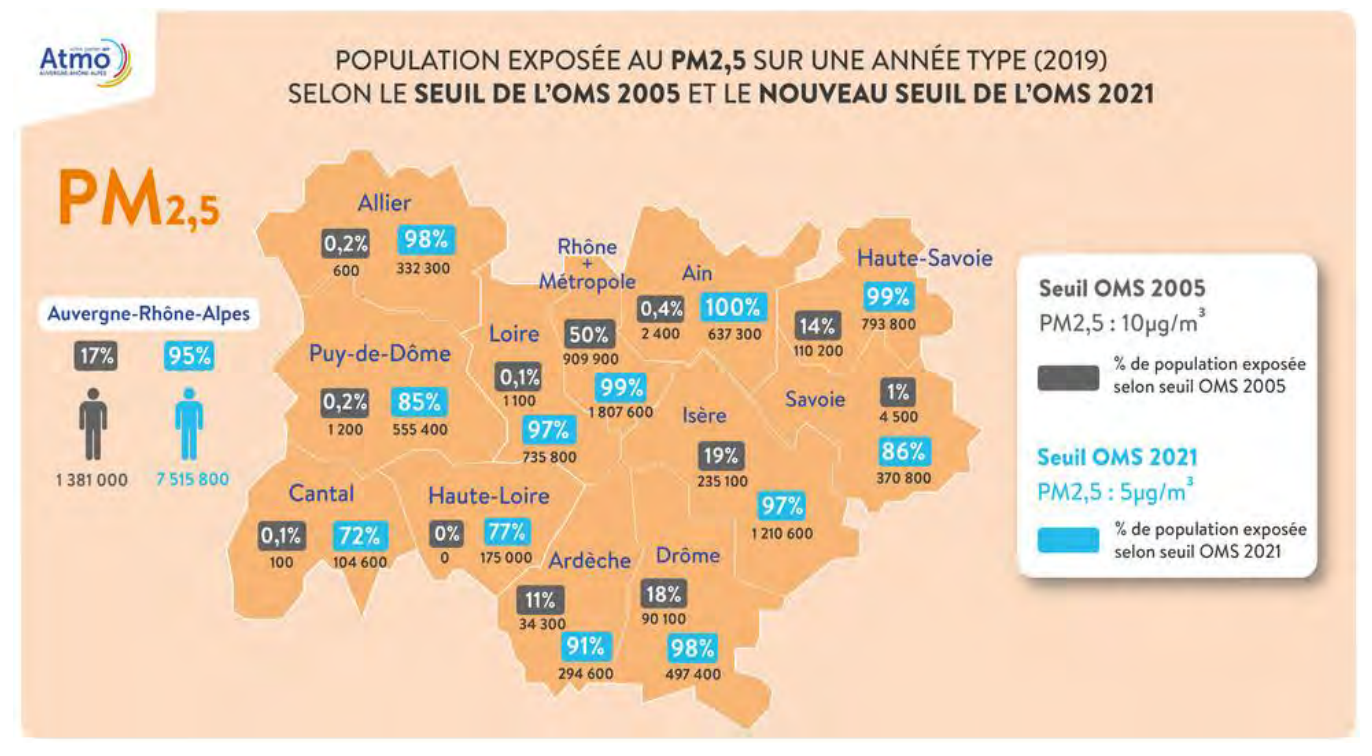

**Carte n°3. Comparaison des populations exposées à des concentrations en PM supérieures aux lignes directrices OMS 2005 et aux seuils OMS 2021 (source : Atmo AURA)**

Le nombre de personnes exposées aux nouveaux seuils représentatifs de l'impact sanitaire subit une hausse considérable sur le département du Puy-de-Dôme comparativement aux anciens seuils.

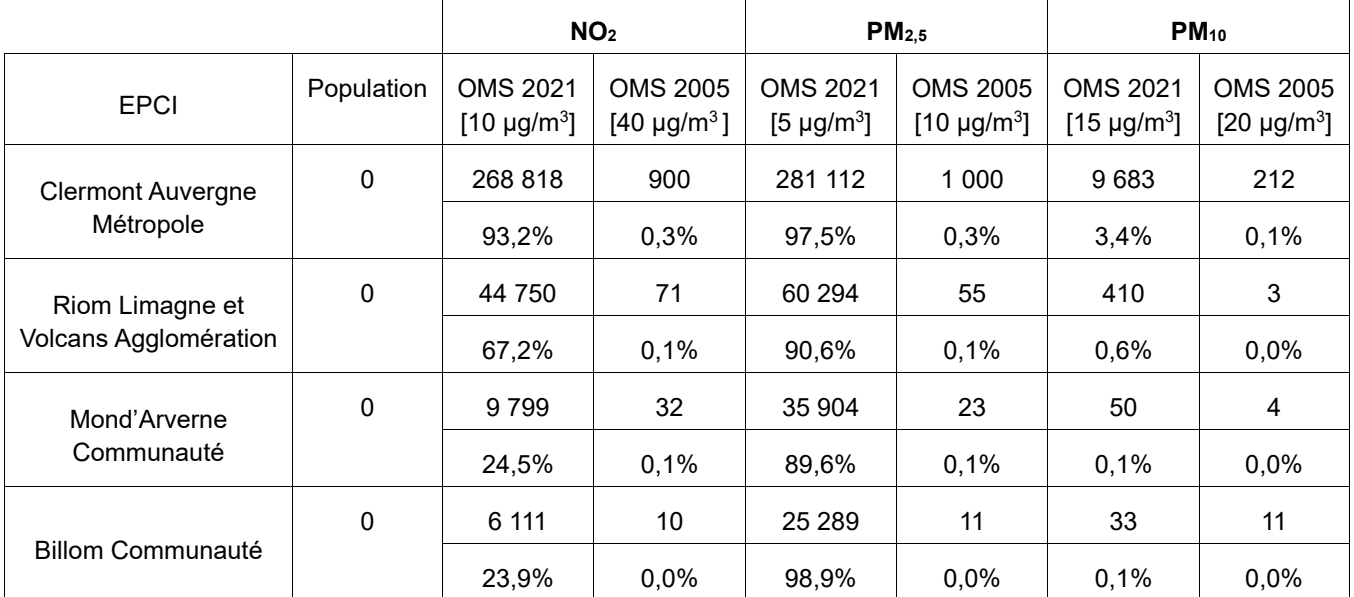

En détail sur le Grand Clermont, les nouvelles données d'exposition sont les suivantes :

Tableau n°3. **Population du Grand Clermont exposée à des concentrations en polluants atmosphériques supérieures aux valeurs proposées par l'OMS en 2005 et 2021 (source : Atmo)**

# **Évaluation quantitative de Santé Publique France**

Santé publique France Auvergne-Rhône-Alpes a publié le 14 octobre 2021 une étude d'évaluation quantitative de l'impact de la pollution de l'air ambiant sur la santé (EQIS) des habitants de la région. Cette étude, réalisée pour la première fois à l'échelle régionale, permet d'actualiser sur la période 2016-2018 les résultats régionaux sur l'impact des PM2,5 sur la mortalité, et de fournir en complément des résultats sur plusieurs évènements de santé ainsi que des résultats sur l'impact sanitaire de l'exposition au dioxyde d'azote et à l'ozone. Cette étude fournit des résultats à l'échelle des EPCI.

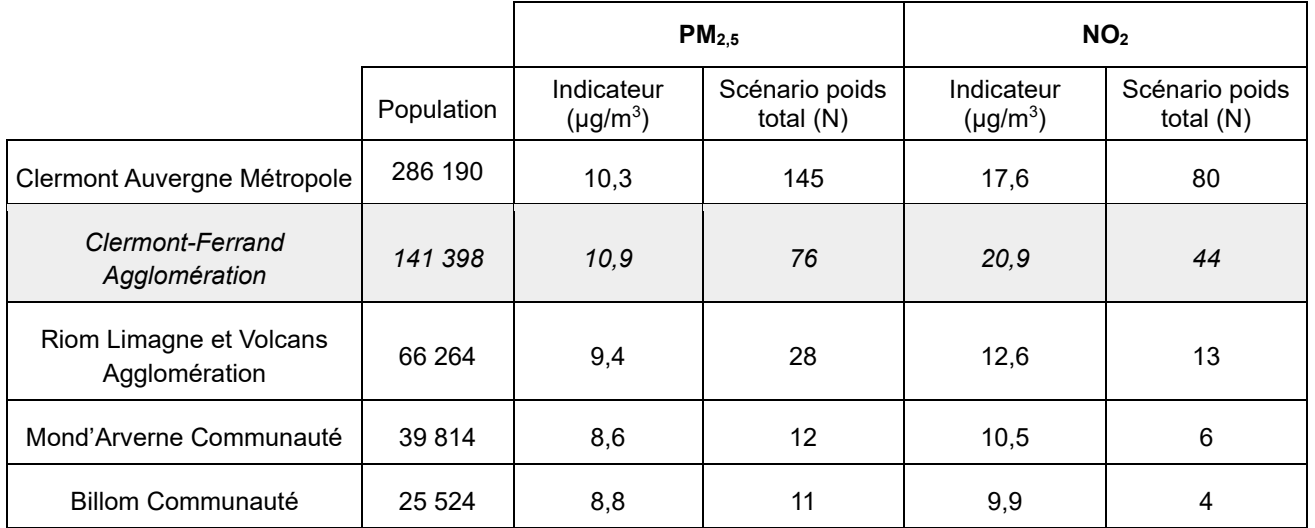

Tableau n°4. **Nombre de décès (N) attribuables aux PM2,5 et au NO2 pour les EPCI du Grand Clermont et la ville de Clermont-Ferrand 2016-2018 (d'après SPF)**

En synthèse, ces éléments laissent envisager que le ratio coût-bénéfice est le meilleur :

- à l'échelle de CAM pour les actions portant sur les NOx (actions sur les mobilités)

- à l'échelle du Grand-Clermont pour les actions portant sur les particules fines (actions sur le secteur résidentiel-tertiaire.

#### **III.1.1.3. Critères de gouvernance territoriale**

La 2ème version du PPA de l'agglomération clermontoise, mise en œuvre de 2014 à 2019, avait pour périmètre 22 communes : les 21 communes de CAM ainsi que la commune de Sayat qui faisait partie à l'adoption du PPA du périmètre des transports en commun (PTU). Aucun représentant de la commune de Sayat, ni de RLV qui a intégré cette commune en 2016, n'était associé au suivi ou au COPIL du PPA.

Le périmètre de tout PPA doit coïncider avec celui du ou des EPCI qui le composent : il ne peut pas intégrer des communes isolées.

Un grand nombre de mesures en faveur de la qualité de l'air, en particulier dans le secteur des mobilités et du logement, étant des actions volontaires de la part des collectivités, les élus des EPCI du Grand Clermont hors CAM ont été interrogés sur leurs capacités à s'engager sur de telles actions. Ils ont fait part des éléments suivants :

- leur territoire est peu affecté par une problématique de qualité de l'air en raison de l'absence de personnes exposées au-delà des seuils réglementaires pour le NO<sup>2</sup> et du très faible nombre de personnes exposées au-delà du seuil sanitaire (2005) pour les particules fines,

- le PPA est défini par un cadre réglementaire inadapté à la taille de leurs territoires respectifs (aucun des EPCI ne dispose de moyens humains spécifiques pour ce sujet),

- le PPA pourrait se révéler dans l'avenir porteur d'obligations difficiles à tenir (crainte d'obligations réglementaires telles que l'obligation<sup>9</sup> introduite en 2020 pour RLV d'étudier une ZFE-m en raison de l'appartenance passée de la commune de Sayat au PPA),

- leur PCAET respectif permet de mettre en œuvre des actions d'amélioration de la qualité de l'air cohérentes avec les enjeux du territoire. Au moment de l'association des 4 EPCI du Grand-Clermont aux travaux de révision du PPA, la démarche PCAET était la suivante :

\* Riom Limagne et Volcans (RLV) : PCAET adopté le 5/11/2019,

\* Mond'Arverne Communauté : PCAET adopté le 23/01/2020,

\* Billom Communauté : PCAET adopté le 25/01/2021.

Les territoires de Billom Communauté et de Mond'Arverne Communauté possèdent respectivement 1 et 2 communes dans la zone de surveillance de la qualité de l'air de Clermont-Ferrand en raison de la présence sur ces communes d'une autoroute or les communautés de communes n'ont pas compétence pour intervenir sur la gestion autoroutière,

- concernant le levier sur les mobilités, Clermont-Auvergne-Métropole ainsi que Riom Limagne et Volcans Agglomération exercent la compétence d'autorité organisatrice de la mobilité (AOT). CAM la délègue au SMTC AC. Mond'Arverne Communauté a pris cette compétence au 1er juillet 2021 et est en cours de structuration de ses services sur ce sujet. Billom Communauté l'a refusée (transfert au Conseil Régional). Ces deux dernières collectivités ont donc pour l'instant peu de leviers mobilisables sur les mobilités.

Par courrier du 26 janvier 2021, le président de RLV a exprimé au préfet du Puy-de-Dôme le souhait que son territoire ne soit pas intégré au périmètre PPA. Il a néanmoins rappelé son attachement à l'enjeu de la qualité de l'air et en ce sens, proposé que son territoire soit associé à la démarche. Mond'Arverne et Billom Communauté ont exprimé la même position oralement. Ces trois collectivités ont ainsi participé aux ateliers de co-construction du plan d'actions du printemps 2021 et ont maintenu leur souhait d'une association étroite au sujet pour monter en compétences sur la compréhension des enjeux en matière de qualité de l'air sans toutefois être intégrés réglementairement au processus PPA.

En synthèse, la gouvernance locale oriente vers un choix de périmètre PPA qui n'inclut que CAM.

*<sup>9</sup>* Résultant de l'article 85 de la Loi d'Orientation sur les Mobilités

#### **III.1.1.4. Le périmètre retenu**

Au vu des éléments précédents, un périmètre PPA comprenant CAM, donc restreint par rapport au Grand Clermont, a été validé par le comité de pilotage de la révision du PPA réuni le 19 octobre 2021. Ce périmètre présente le meilleur rapport coût/bénéfice d'un point de vue opérationnel. Les autres EPCI du Grand Clermont continueront d'être associés aux travaux du PPA suite à leur intérêt manifeste vis-à-vis des enjeux de qualité de l'air.

Ce périmètre est dans la continuité du précédent périmètre du PPA. Les enjeux ainsi que les leviers d'actions sont bien identifiés. Toutefois, le choix de ce périmètre conduira vraisemblablement à ce que le monde agricole, peu impliqué jusqu'à présent sur les questions de polluants atmosphériques, reste en retrait, les émissions d'ammoniac étant peu élevées sur le territoire de CAM au regard des émissions des territoires voisins.

## *III.2. Un plan d'actions pragmatique*

Le PPA3 comporte 34 actions (contre 15 pour le PPA2) agissant sur l'ensemble des leviers identifiés au démarrage.

## *III.2.1. Des actions au fort potentiel de réduction de polluants*

L'agglomération de Clermont-Ferrand<sup>10</sup> figure parmi les agglomérations concernées par le contentieux européen sur les dépassements systématiques et persistants, depuis 2010, des valeurs limites annuelles de NO<sub>x</sub>. L'ambition du PPA est également de tendre vers les valeurs recommandées par l'OMS pour les particules PM<sub>10</sub> et PM <sub>2,5</sub>.

Les émissions du secteur du transport routier sur la zone d'étude du PPA représentent plus de 70% des émissions totales pour l'oxyde d'azote (NOx) et 14% pour les particules fines  $(PM_{10})$ . Au regard de l'importance de l'enjeu, les actions mobilités-urbanisme représentent ainsi près de la moitié des actions figurant au plan d'action global (16 actions sur 34). Les efforts menés doivent être poursuivis afin de réduire les émissions en privilégiant le report modal vers les transports collectifs, partagés et les modes actifs. Il s'agit également d'encourager le verdissement des flottes et le renouvellement du parc.

Le défi 4 « Réduire les émissions liées au chauffage » est sans doute le plus stratégique du PPA, et aura un impact majeur sur les COV et les PM en en abaissant fortement les émissions : toutefois, l'impact de cette action dépendra fortement du nombre d'appareils de chauffage qui seront effectivement remplacés. En effet, compte-tenu de la prédominance d'un habitat collectif, le chauffage individuel au bois constitue une source de pollution aux particules très importante en saison hivernale laquelle se diffuse dans l'espace et se retrouve aussi bien dans le cœur d'agglomération que sur ses périphéries.

L'objectif sanitaire de réduire l'exposition de la population a également guidé l'élaboration du plan d'actions, que ce soit via des actions ciblées là où la qualité de l'air est dégradée (ZFEm, traitement spécifique de la qualité de l'air aux abords des écoles …) ou par la meilleure gouvernance autour de la qualité de l'air.

Enfin, il convient que tous les secteurs d'activités générant une pollution de l'air soient représentés dans le plan d'actions du PPA. Ce parti-pris permet d'illustrer que la lutte contre la pollution de l'air est l'affaire de tous et que, par conséquent, les représentants de tous les secteurs d'activité doivent être mobilisés.

### *III.2.2. Des actions opérationnelles*

Afin d'atteindre les objectifs d'amélioration de la qualité de l'air dans les meilleurs délais, un regard attentif sur le caractère opérationnel des actions a été porté au cours de la démarche. C'est pourquoi de nombreuses actions issues des plans, schémas ou programmes d'actions des collectivités ont été retenues dans le cadre du PPA, qu'il s'agisse d'actions mises en œuvre récemment, en cours, ou qui auront un impact à l'horizon du PPA révisé. Pour ces actions, les porteurs sont clairement identifiés et un calendrier est établi, ce qui permet de faciliter leur mise en œuvre dans les meilleurs délais.

<sup>10</sup> Suite au non dépassement à la station de mesure fixe durant 3 années consécutives (de 2017 à 2020) l'agglomération clermontoise n'est plus citée dans les courriers des instances européennes au sujet du contentieux sur la qualité de l'air.

# *III.2.3. La qualité de l'air est l'affaire de tous*

L'élaboration du PPA3 de l'agglomération clermontoise s'attache à proposer des actions de communication. Bien que l'impact de ces actions ne soit pas directement évaluable en termes de réduction de polluants atmosphériques, ces actions permettent :

- de mobiliser davantage les citoyens sur la qualité de l'air ;

- de mettre en valeur l'implication d'un panel important de porteurs d'actions, au-delà des collectivités et des opérateurs économiques : services de l'État, Atmo Auvergne-Rhône-Alpes, associations, grand public.

### *III.2.4. . Le dispositif de suivi*

La stratégie du PPA est une feuille de route territoriale à mettre en œuvre en coresponsabilité par l'action conjointe de l'ensemble des acteurs du territoire. Sa mise en œuvre, son suivi et son évaluation nécessitent une gouvernance partagée avec l'ensemble des parties prenantes, qu'il convient de construire collectivement. Cette gouvernance devra permettre à la fois de faciliter la transversalité au niveau de la maîtrise d'ouvrage, de mieux articuler le travail avec les collectivités, de faciliter les initiatives et d'articuler le travail avec les autres échelles territoriales (État, Région, département, pôle métropolitain, territoires voisins).

Des outils de suivi seront mis en place et alimentés de manière régulière par les différentes parties prenantes pour pouvoir évaluer les résultats des actions mises en œuvre. La DREAL sera chargée pour le compte du préfet d'assurer le suivi et l'animation du PPA. Pour cela elle mettra à disposition 0,5 ETP et s'appuiera sur les suivis réalisés par chaque structure porteuse d'action dont chacune a désigné un interlocuteur privilégié pour le suivi du PPA. Seule CAM dispose d'un chargé de mission sur le sujet de la qualité de l'air (< 1 ETP). L'objectif est de mesurer l'efficacité des actions engagées mais également de maintenir la dynamique de participation et de sensibilisation. Il s'agit aussi de rendre compte des résultats obtenus, et le cas échéant, faire évoluer le PPA, afin d'optimiser de manière continue son efficacité.

Aussi, afin d'accompagner les changements de comportement, il est nécessaire que la mise en œuvre du PPA soit accompagnée d'une véritable stratégie de communication et de sensibilisation. Le plan d'action du PPA fera l'objet d'une animation par la DREAL, à destination des collectivités et des partenaires privés et institutionnels.

# *III.2.5. Favoriser la compréhension et l'appropriation des enjeux du PPA*

Parallèlement au dispositif de suivi et d'animation dédié, il a été imaginé lors des travaux d'élaboration du PPA la création d'outils favorisant une **communication** plus claire et coordonnée des actions afin que chacun ait conscience des enjeux sanitaires associés à la qualité de l'air et ait envie de s'impliquer. Notamment, les services de l'Etat (DREAL, ARS, DDT) et les principaux porteurs d'action (CAM, SMTC) ont imaginé le recrutement d'une société spécialisée en communication, aucun d'eux n'ayant les compétences et/ou les moyens humains pour élaborer et mettre en œuvre cette stratégie. Aucun financement n'a été identifié pour cela.

# *III.3. Exposé des motifs pour lesquels le PPA a été retenu*

La politique en faveur de la qualité de l'air nécessite des actions ambitieuses, au niveau international comme au niveau local, dans tous les secteurs d'activité. L'État, les collectivités territoriales, les entreprises, les citoyens et les organisations non gouvernementales doivent conjuguer leurs efforts pour garantir à chacun le droit de respirer un air qui ne nuise pas à sa santé. Cette politique est engagée, elle s'inscrit dans la durée et ses effets sont progressifs.

### *III.3.1. Objectifs sanitaires internationaux*

À l'échelle mondiale, l'Organisation Mondiale de la Santé définit des lignes directrices pour la qualité de l'air et des recommandations en matière de concentrations et d'exposition des populations. Les états peuvent alors d'appuyer sur ces recommandations pour définir leur réglementation.

## *III.3.2. Seuils européens relatifs aux polluants atmosphériques (émissions, concentrations et exposition)*

## **III.3.2.1. Les directives (2004/107 et 2008/50/CE)**

Les directives (2004/107 et 2008/50/CE) fixent l'obligation :

- de surveiller la qualité de l'air ;
- d'informer les populations sur la qualité de l'air ;
- de respecter les concentrations maximales fixées ;

- de mettre en œuvre des plans d'action dans les zones pour lesquelles des dépassements des normes sont observés afin qu'elles soient respectées dans les délais les plus courts.

### **III.3.2.2. Objectifs internationaux et européens de réduction des émissions de certains polluants**

Au niveau international, des plafonds d'émissions pour certains polluants sont fixés dans le cadre du protocole de Göteborg<sup>11</sup>, de Sofia<sup>12</sup> et de Genève<sup>13</sup>.

Au niveau européen, la directive (EU) 2016/2284 du 16 décembre 2016 fixe des objectifs de réduction des émissions de polluants par rapport aux émissions de 2005 pour les horizons 2020 et 2030, en intégrant les objectifs du Protocole de Göteborg.

Ces obligations se traduisent par l'obligation de mettre en place :

- un système d'inventaires nationaux d'émissions de polluants atmosphériques ;
- un plan d'action national de réduction des émissions de polluants atmosphériques.

Les objectifs, fixés pour chaque État membre, doivent permettre de réduire de 50 % la mortalité prématurée due à la pollution atmosphérique au niveau européen.

## *III.3.3. Cadre national en matière de qualité de l'air*

L'État français décline les réglementations de niveau européen dans sa propre réglementation et met en œuvre des politiques en faveur de la qualité de l'air au niveau national pour réduire les pollutions de manière pérenne et pendant les épisodes de pollution.

### **III.3.3.1. Le Plan national de réduction des émissions de polluants atmosphériques (PREPA)**

Le PRÉPA, approuvé en 2017, fixe la stratégie de l'État pour réduire les émissions de polluants atmosphériques au niveau national et respecter les exigences européennes prévues dans la directive 2016/2284 du 14 décembre 2016. C'est l'un des outils de déclinaison de la politique climat-air-énergie. Il combine les différents outils de politique publique : réglementations sectorielles, mesures fiscales, incitatives, actions de sensibilisation et de mobilisation des acteurs, action d'amélioration des connaissances. Instauré par l'article 64 de la loi relative à la transition énergétique pour la croissance verte (LTECV), il est composé :

- d'un décret qui fixe, à partir d'une année de référence (2005), les objectifs de réduction à horizon 2020, 2025 et 2030 (décret n°2017-949 du 10 mai 2017) des émissions de dioxyde de soufre (SO2), d'oxydes d'azote (NOx), de composés organiques volatils non méthaniques (COVnM), d'ammoniac (NH3) et de particules fines  $(PM_{2.5})$ ;

<sup>11</sup> L'objectif du **protocole de Göteborg** (adopté le 1er décembre 1999) est de réduire de 40 % les émissions de quatre polluants (dioxyde de soufre, oxydes d'azote, COV et Ammoniac) d'ici 2010. Chaque État partie à la convention s'est vu attribuer des plafonds d'émissions à respecter avant 2010.

<sup>12</sup> Le protocole de Sofia, adopté le 31 octobre 1988, qui avait pour objectif de lutter contre les émissions d'oxyde d'azote et leurs flux transfrontaliers.

<sup>13</sup> Le protocole de Genève, adopté le 18 novembre 1991, qui prévoyait de lutter contre les composés organiques volatils (COV) et leurs flux transfrontaliers

- d'un arrêté qui prévoit les actions de réduction des émissions à renforcer et à mettre en œuvre (arrêté du 10 mai 2017), en particulier, dans les secteurs de l'industrie, des transports et de la mobilité, du résidentieltertiaire et de l'agriculture. Il fixe également des orientations en matière de mobilisation des acteurs locaux, d'amélioration des connaissances et d'innovation ou encore de pérennisation des financements en faveur de la qualité de l'air.

#### **III.3.3.2. Le 4ème Plan National Santé-Environnement (PNSE4)**

Le plan national santé-environnement vise à répondre aux exigences de l'article L.1311-6 du code de la santé publique. Élaboré tous les 5 ans, il prend notamment en compte les effets sur la santé des agents chimiques, biologiques et physiques présents dans les différents milieux de vie, y compris le milieu de travail, ainsi que ceux des événements météorologiques extrêmes. De ce fait, il interfère avec plusieurs politiques publiques existantes ayant pour objet la réduction des facteurs de risques environnementaux dont celles concernant les émissions de polluants dans l'air. Le PNSE4 (2020-2024) identifie 4 priorités :

- mieux connaître les expositions et les effets de l'environnement sur la santé des populations ;
- informer, communiquer et former les professionnels et les citoyens ;
- réduire les expositions environnementales affectant notre santé ;
- démultiplier les actions concrètes menées dans les territoires.

### **III.3.3.3. Les mesures réglementaires**

Plusieurs réglementations nationales et sectorielles sont destinées à réduire les sources de pollution dans les différents secteurs d'activité. Il s'agit souvent de la transposition de textes européens en ce qui concerne :

- la réglementation relative aux installations classées pour la protection de l'environnement ;
- la réglementation sur les émissions des véhicules à moteurs ;
- la composition des carburants ;
- l'interdiction du brûlage des déchets verts ;
- la classification des véhicules en fonction de leurs émissions de polluants atmosphériques.

La réglementation fixe également les compétences des différents acteurs, les outils de planification ou d'action pour agir au niveau local.

### *III.3.4. Cadre régional en matière de qualité de l'air*

L'analyse du lien entre le PPA et les documents cadres d'échelle régionale est faite dans le chapitre relatif à l'analyse de l'articulation du PPA avec les plans et programmes.

### **III.3.4.1. Le Plan Régional Santé-Environnement (PRSE)**

Déclinaison du PNSE, le 3e plan régional santé-environnement Auvergne-Rhône-Alpes s'appuie sur trois principaux axes :

- développer les compétences en matière de promotion de la santé dans le champ de la santé environnementale ;

- contribuer à réduire les surexpositions environnementales reconnues dans les territoires ;
- améliorer la prise en compte des enjeux de santé dans les politiques à vocation économiques, sociales et environnementales.

L'amélioration de la qualité de l'air extérieur, préoccupation majeure en région Auvergne-Rhône-Alpes, est un des axes d'intervention du PRSE.

## **III.3.4.2. Le Schéma Régional d'Aménagement, de Développement Durable et d'Égalité des Territoires (SRADDET) d'Auvergne-Rhône-Alpes**

Le SRADDET Auvergne-Rhône-Alpes vient consolider, en s'y substituant, le Schéma Régional Climat Air Energie (SRCAE), le Schéma Régional de l'Intermodalité (SRI), le Plan Régional De Prévention et de Gestion Des Déchets (PRPGD) et le Schéma Régional De Cohérence Écologique (SRCE).

Son élaboration du SRADDET est confiée au conseil régional qui l'adopte par délibération, avant son approbation par arrêté du préfet de région, à l'issue des procédures d'évaluation environnementale et d'enquête publique. Cette approbation lui confère sa valeur prescriptive à l'égard des documents de planification des autres collectivités territoriales.

Le SRADDET Auvergne-Rhône-Alpes fixe 61 objectifs de moyen et long termes (2030 et 2050) sur le territoire régional et énonce également les règles (43 règles) pour contribuer à l'atteinte de ces objectifs. En matière de qualité de l'air, le SRADDET fixe notamment aux acteurs du territoire un objectif de réduction de leurs émissions de polluants dans l'air par rapport au niveau de ces émissions en 2005 ou 2015 selon le polluant. Ces objectifs ont pour finalité d'apporter une contribution régionale à la hauteur des objectifs nationaux de réduction des émissions inscrits dans le PREPA et de contribuer aux sous-objectifs opérationnels du PRSE3.

### **III.3.4.3. Le Schéma Régional de Biomasse (SRB)**

Le SRB définit des objectifs de développement de l'énergie biomasse et veille tout particulièrement à optimiser l'utilisation de cette ressource dans la lutte contre le changement climatique. Une attention particulière a été portée lors de son élaboration de manière à limiter l'impact de ces orientations sur les émissions de polluants atmosphériques : consommation stable de bois bûche par des appareils domestiques de plus en plus performants, valorisation du gisement supplémentaire identifié uniquement en chaufferies collectives dotées de systèmes de dépollution, usage de la biomasse à des fins énergétiques limité à de faibles distances, mise en œuvre de bonnes pratiques agricoles et forestières.

### *III.4. Le scénario et les objectifs du PPA 3*

### *III.4.1. Justifications des objectifs retenus pour le PPA3 en termes d'émissions*

Les objectifs découlant des enjeux issus du diagnostic initial ont été affinés et complétés au cours de l'année 2021, pour prendre notamment en compte certaines évolutions réglementaires :

**- concernant les NOx**, la principale problématique est d'ordre réglementaire et concerne les dépassements persistants de valeurs limites réglementaires mis en exergue par les modélisations d'Atmo. L'évolution tendancielle est certes favorable, mais l'enjeu est de parvenir à abaisser ces niveaux de NOx par des mesures complémentaires dans un délai le plus court possible. L'objectif retenu par le PPA est que plus aucune personne ne soit exposée à ces dépassements sur le territoire du PPA, alors qu'en 2017, ce dépassement concernait 1 500 personnes et encore environ 900 en 2019 sur le périmètre d'étude du PPA ;

- **concernant les PM**, il n'existe plus de dépassement de valeurs réglementaires sur l'agglomération clermontoise. Cette valeur annuelle est de 40 μg/m<sup>3</sup> pour le PM<sub>10</sub>. Elle diffère de la valeur sanitaire proposée par l'OMS qui est de 20 μg/m<sup>3</sup>. En 2019, 0,1 % de la population de la zone d'étude était exposée à une concentration en PM<sub>10</sub> supérieure à la valeur cible de l'OMS. Pour les PM<sub>2.5</sub>, la valeur limite annuelle réglementaire était respectée sur l'ensemble du périmètre d'étude en 2019. La modélisation montre toutefois que le seuil recommandé par l'OMS n'est pas respecté : ATMO estime qu'environ 1 000 personnes sont exposées à des valeurs supérieures à ce seuil. Compte tenu de l'enjeu sanitaire majeur que constituent les PM2,5, ce sont bien ces valeurs OMS<sup>2005</sup> qui sont considérées comme une cible de long terme à atteindre. Au vu du niveau d'exposition moyen de la population en 2017 (11,2 µg/m<sup>3</sup>), déjà proche de la valeur guide OMS $_{\rm 2021}$  de 10 µg/m $^3$ , il est possible de viser une exposition moyenne annuelle sous cette valeur, estimée par Atmo AURA à 7,8 µg/m<sup>3</sup> dans le scénario Action. *A posteriori*, au vu de la modélisation du plan d'actions du PPA, ce sont 1 100 personnes qui devraient être exposées à une concentration de PM2.5 supérieure à 10  $\mu$ g/m<sup>3</sup> à l';

- **l'ozone** constitue également un polluant à enjeu sur le territoire sur lequel il est extrêmement difficile d'intervenir en ce qu'il s'agit d'un polluant secondaire, dont les mécanismes de formation à partir des polluants primaires sont très complexes et qui de surcroît peut être en grande partie importé de territoires voisins, tel que l'illustrent certains épisodes de concentrations élevées qui impactent de vastes parties du territoire national. Le PPA2 n'intégrait aucun objectif, ni ne prévoyait d'action spécifique pour lutter contre ce polluant. S'agissant d'un polluant secondaire, dont les mécanismes de formation à partir des polluants primaires sont très complexes, et qui de surcroît, peut être en grande partie importé de territoires voisins, et très influencé par les conditions météorologiques, il est très difficile de fixer des objectifs précis ou de définit des leviers d'actions efficaces dans la PPA3.

On signalera toutefois qu'il est attendu, dans les années à venir, d'une part des améliorations des connaissances scientifiques concernant ce polluant, qui permettront de mieux appréhender ses mécanismes de formation / destruction ; d'autre part, un déploiement des actions à l'échelle régionale, via le plan ozone porté par la DREAL dans le cadre de la stratégie Eau-Air-Sol portée par le préfet de région en Auvergne-Rhône-Alpes.

## *III.4.2. Les objectifs de réduction des émissions*

Le PPA de l'agglomération clermontoise doit contribuer au respect des objectifs de réduction des émissions de polluants affichées dans le PREPA (plan national de réduction des émissions de polluants atmosphériques).

Les objectifs affichés du PPA sont une baisse des émissions de chacun des polluants, au moins égale à l'objectif du PREPA pour 2027. Les modélisations Atmo AURA sur le PPA montrent que cet objectif est atteint en 2027.

Pour les NOx et les PM 2,5, l'objectif PREPA 2030 est calculé pour l'échéance 2027 (linéaire, entre les objectifs 2025 et 2030 du PREPA).

Par défaut, les mêmes objectifs de baisse des émissions ont été affectés au territoire de CAM qu'à l'échelle nationale, exprimés en pourcentages. Cela peut entrainer un biais lié à la représentativité du territoire (21 communes sur près de 36 000) : c'est en ce sens que l'on évoque la notion de contribution et non l'affectation d'un quota local.

Les objectifs du PREPA déclinés localement devraient être dans l'ensemble respectés.

# *III.4.3. Les objectifs de réduction de l'exposition des populations*

Si les valeurs limites réglementaires en concentration sur les PM 2.5 et PM10 sont déjà atteintes aujourd'hui, les objectifs du PPA de l'agglomération clermontoise permettent d'atteindre celle pour les oxydes d'azotes.

Le tableau ci-dessous présente les objectifs du PPA par rapport aux différentes valeurs réglementaires. Pour rappel, les objectifs du PPA avaient été élaborés sur la base des recommandations OMS de 2005, avant la parution des valeurs de septembre 2021.

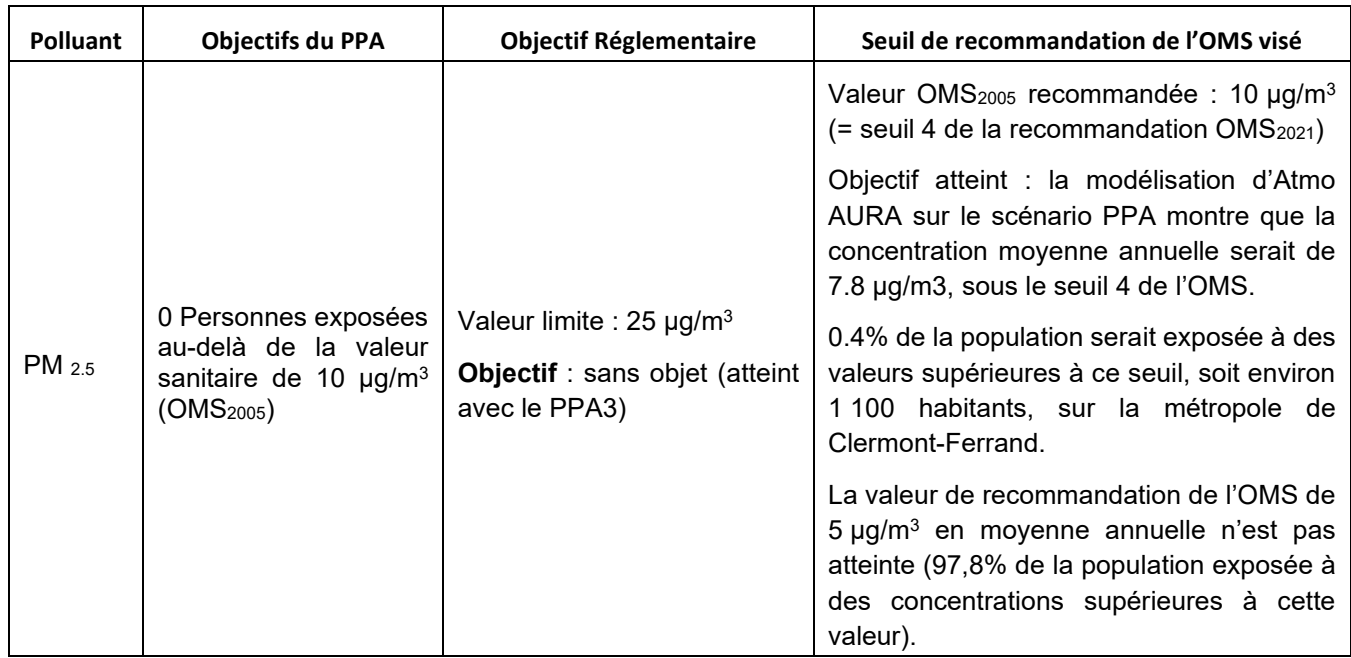

Le seuil de correspondance avec les nouveaux chiffres est donc ici précisé.
| <b>Polluant</b>   | <b>Objectifs du PPA</b>                                                                                       | <b>Objectif Réglementaire</b>                                                                                                    | Seuil de recommandation de l'OMS visé                                                                                                    |
|-------------------|----------------------------------------------------------------------------------------------------|----------------------------------------------------------------------------------------------------|----------------------------------------------------------------------------------------------------|
| $PM_{10}$         | 0 Personnes exposées<br>au-delà de la valeur<br>sanitaire de 20 µg/m <sup>3</sup><br>(OMS <sub>2005</sub> )   |                                                                                                    | Valeur OMS <sub>2005</sub> recommandée : 20 µg/m <sup>3</sup><br>(= entre les seuils 2 et 3 de la<br>recommandation OMS2021). La valeur La<br>valeur guide $OMS2021$ est de 15 µg/m <sup>3</sup> .                                                                                                    |
|                   |                                                                                                    | Valeur limite : 40 $\mu$ g/m <sup>3</sup><br><b>Objectif</b> : sans objet (atteint<br>avec le PPA3)                                                                                                    | Objectif atteint : la modélisation d'Atmo<br>AURA sur le scénario PPA montre que la<br>concentration moyenne annuelle serait de<br>10.9 µg/m <sup>3</sup> , sous la valeur de l'OMS. 0.1%<br>de la population serait exposée à des<br>valeurs supérieures à ce seuil, soit environ<br>habitants sur la métropole de<br>400<br>Clermont-Ferrand. |
| Oxydes<br>d'azote | 0 Personnes exposées<br>au-delà de la valeur<br>réglementaire<br>et<br>sanitaire (40 $\mu$ g/m <sup>3</sup> ) | Valeur limite : $40 \mu g/m^3$<br><b>Objectif</b><br>atteint:<br>la<br>modélisation d'Atmo AURA<br>$\bf{0}$<br>montre<br>personnes<br>exposées dans le scénario<br>PPA.<br>stations<br><b>Toutes</b><br>les | Valeur OMS <sub>2005</sub> recommandée : 40 µg/m <sup>3</sup><br>(= seuil 1 de la recommandation OMS2021)<br>Objectif atteint : la modélisation d'Atmo<br>AURA montre 0 personnes exposées dans<br>le scénario PPA                                                                                                    |
|                   |                                                                                                    | respectent la valeur limite.                                                                                                    |                                                                                                    |

Tableau n°5. **Atteinte des objectifs de réduction de l'exposition des populations**

Les valeurs d'exposition moyenne atteignables en modélisation par le PPA des populations permettent de limiter de manière importante l'exposition des populations aux polluants les plus problématiques, notamment les particules fines, en limitant à environ 0.4% la population exposée au seuil 4 des valeurs OMS<sub>2005</sub> pour les PM<sub>2.5</sub> (niveau recommandé des valeurs OMS2005). En revanche, les modélisations montrent que près de 100% de la population du PPA reste exposée à un niveau supérieur aux recommandation OMS $_{\rm 2021}$  pour les PM $_{\rm 2.5}$  (5µg /m $^3$ ).

Pour les PM10, Atmo AURA estime à + 16% la mortalité entre la valeur limite (40 µg/m<sup>3</sup>) et la valeur OMS<sub>2021</sub> (15 µg/m $^3$ ) et seulement 4% entre le seuil 4 (20 µg/m $^3$ ) et la valeur OMS  $_{2021}$ . Passer d'un objectif visant la valeur réglementaire à un objectif visant le seuil 4 des recommandations OMS permet ainsi de réduire la mortalité induite par une qualité de l'air dégradée, de façon importante.

Concernant les NOx, la modélisation d'Atmo AURA montre qu'aucun habitant n'est exposée dans le scénario PPA.

Concernant l'exposition à l'ozone, il convient de rappeler qu'elle ne constitue pas une problématique locale, mais bien un enjeu à appréhender à une échelle régionale, voire supra-régionale, en ce qu'elle concerne un large quart sud-est du pays. Ainsi, les mouvements des masses d'air chargées d'ozone qui peuvent remonter depuis la région PACA, ou encore les émissions de polluants primaires (COV biogéniques) issues de massifs forestiers sur les secteurs ruraux et montagneux de la région, doivent en particulier être pris en compte.

# **IV État initial de l'environnement**

# *IV.1. Préambule*

*IV.1.1. Un référentiel environnemental*

Article R.122-20 du code de l'environnement

II. Le rapport environnemental [ …] comprend [ …] :

2° Une description de l'état initial de l'environnement [ … ], les perspectives de son évolution probable si le plan, schéma, programme ou [ … ] n'est pas mis en œuvre, les principaux enjeux

environnementaux [ … ] et les caractéristiques environnementales des zones qui sont susceptibles d'être touchées.

L'état initial de l'environnement identifie les principales caractéristiques et dynamiques territoriales au regard de chaque thématique environnementale, et met en lumière les perspectives d'évolution attendues compte-tenu des tendances observées par le passé et des plans, programmes et cadres réglementaires en place.

Si la réglementation n'impose pas de liste de thèmes à traiter, l'état initial doit cependant permettre de répondre aux exigences de la directive 2001/42/CE du 27 juin 2001 et du code de l'environnement (article R.122-20) portant sur les champs de l'environnement sur lesquels doit porter l'évaluation. Il a été réalisé à partir des différentes sources bibliographiques qui sont listées en annexe de la présente évaluation.

L'état initial de l'environnement correspond à l'**état de référence** « E0 » et doit, de fait, fournir des données suffisantes pour :

- identifier ses atouts et faiblesses ;
- appréhender ses évolutions sans le PPA.

Il porte sur différentes composantes qui doivent **toutes être traitées, mais de manière proportionnée,** celles les plus susceptibles d'être affectées (positivement ou négativement) par le PPA étant traitées de manière plus approfondie (cf. chapitre sur la méthode). Les textes prévoient en effet que ne soient décrits que les **aspects pertinents** de la situation environnementale, cette notion faisant référence aux aspects environnementaux importants (positifs ou négatifs) eu égard aux incidences notables probables du plan sur l'environnement.

L'état initial de l'environnement doit permettre de dégager les principaux **enjeux environnementaux** du périmètre. On entend par enjeu, les valeurs qu'il n'est pas acceptable de voir disparaître ou se dégrader, ou que l'on cherche à gagner ou reconquérir, tant du point de vue des ressources naturelles que de la santé publique. Ces enjeux peuvent engager l'avenir du territoire et également contribuer à son image et son attractivité. Leur identification, et leur prise en compte, sont ainsi un préalable indispensable à un développement durable du territoire. C'est donc la **clé de voûte de l'évaluation** environnementale.

# *IV.1.2. Les échelles d'analyse*

Plusieurs échelles imbriquées ont été utilisées pour réaliser l'état initial de l'environnement :

- **la région Auvergne-Rhône-Alpes** (AURA) : cette échelle est adaptée pour l'appréhension des logiques d'organisation spatiale des territoires, ainsi qu'aux interactions / effets cumulés du PPA avec d'autres politiques environnementales s'appliquant sur le territoire. C'est aussi l'échelle du Schéma Régional Climat Air Énergie (SRCAE), désormais intégré au Schéma Régional d'Aménagement de Développement Durable et d'Égalité des Territoires (SRADDET), et de la politique régionale Eau-Air-Sol. Certaines données sont produites à cette échelle afin de pouvoir positionner le territoire par rapport au contexte régional ;

- **la zone d'étude du PPA** : constituée de 4 EPCI, elle totalise 427 429 habitants (INSEE 2018), soit 104 communes. Elle correspond à la zone d'attraction de la Métropole, notamment en termes d'influence des mobilités vers ou depuis Clermont-Ferrand et est communément appelée « Grand Clermont ». C'est l'échelle d'élaboration du SCoT ;

- **le périmètre d'application des mesures du PPA** : il comprend 1 seule collectivité de la zone d'étude : Clermont-Auvergne-Métropole, regroupant 21 communes

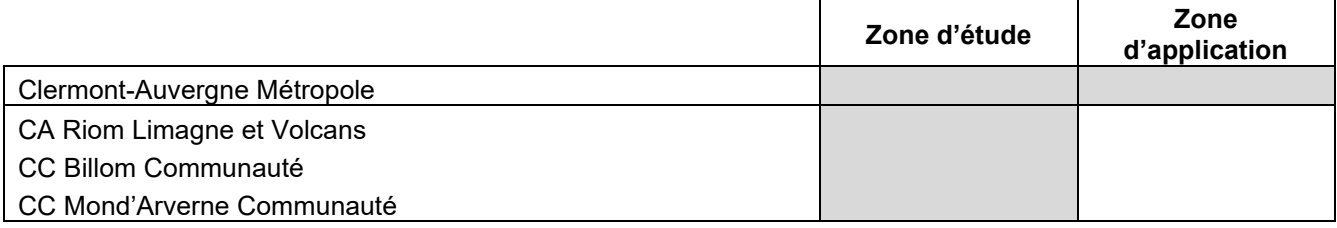

Tableau n°6. **Les EPCI des différentes échelles d'analyse**

# *IV.1.3. Présentation des thèmes retenus*

L'état initial de l'environnement sera structuré comme indiqué dans le tableau suivant, en cohérence avec celui du SRADDET. Conformément au principe de proportionnalité évoqué plus avant, chaque thématique a fait l'objet d'une analyse plus ou moins détaillée en fonction de ses liens avec le PPA et des leviers d'actions de ce dernier. La justification de cette priorisation est présentée dans le chapitre relatif à la méthodologie.

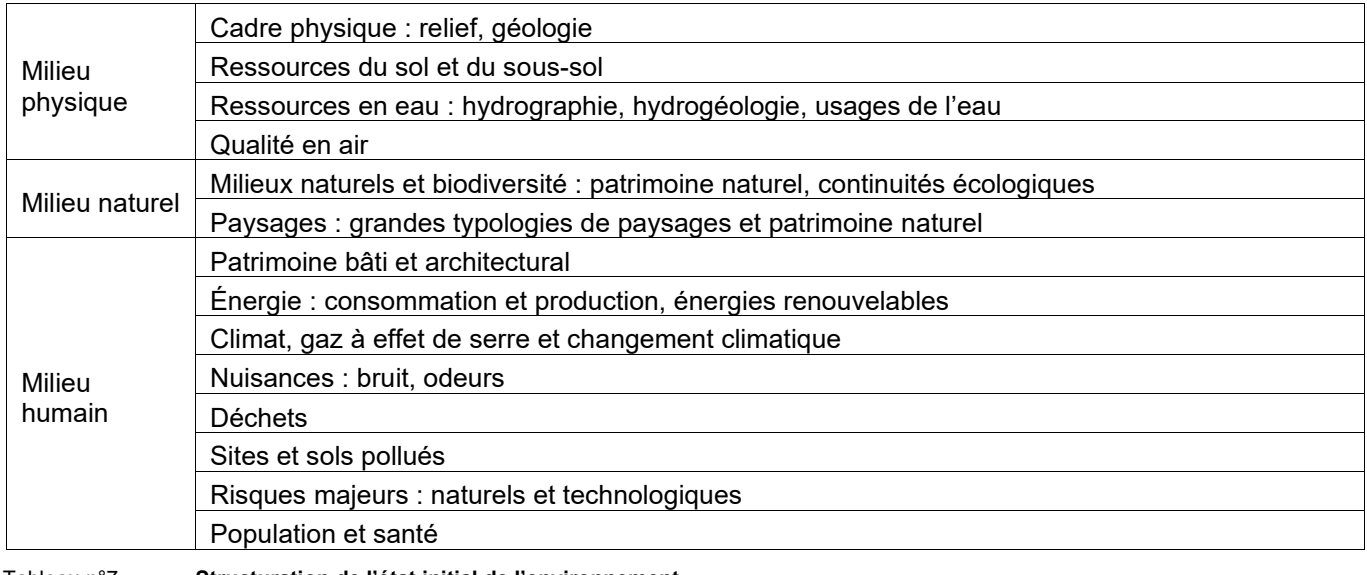

Tableau n°7. **Structuration de l'état initial de l'environnement**

Le diagnostic du PPA traite de manière détaillée la question de la qualité de l'air jugée prioritaire au regard de la finalité du PPA. L'état initial de l'environnement reprend ces éléments de manière synthétique, le lecteur pouvant se reporter au diagnostic pour une analyse plus fine. La justification détaillée du niveau de priorité (1 : forte, 2 : moyenne, 3 : faible) des diverses thématiques est produite en annexe.

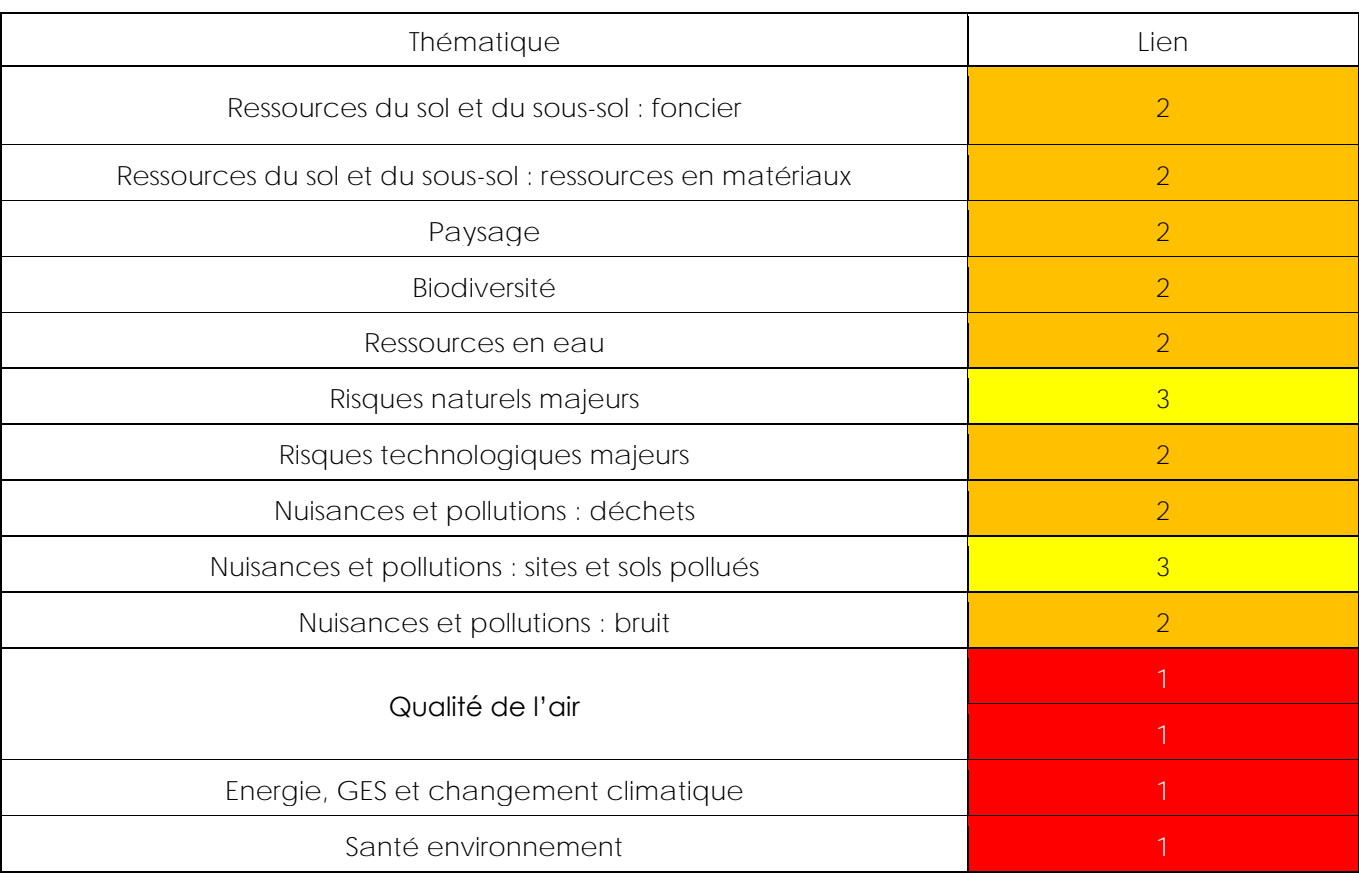

Tableau n°8. **Priorisation des thématiques**

À la fin de chaque thématique analysée, une fiche en synthétise les principales caractéristiques : chiffres clés, forces, faiblesses, opportunités et menaces, perspectives d'évolution, enjeux.

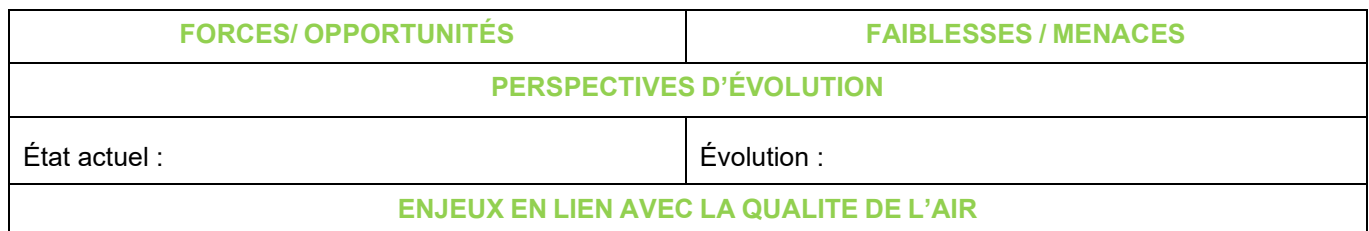

L'état actuel et l'évolution de chaque thématique ainsi que son évolution sont illustrés comme suit :

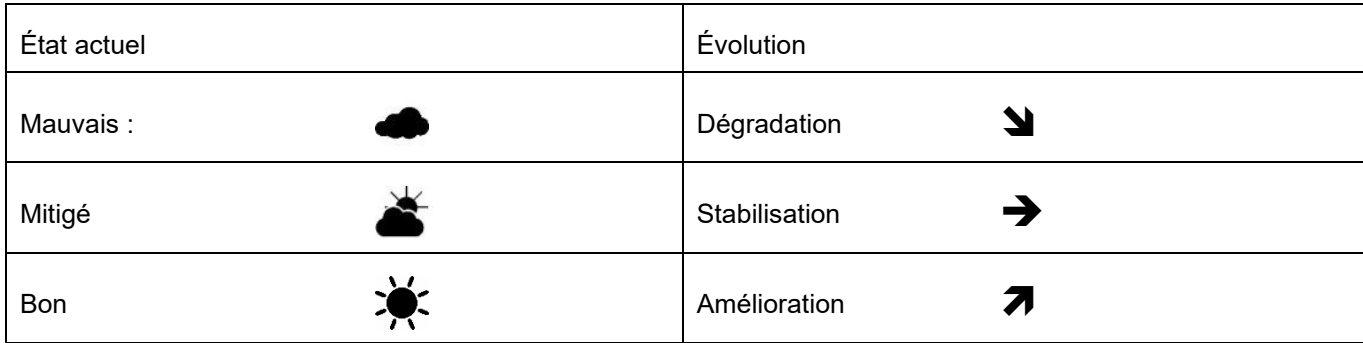

# *IV.2. Localisation du territoire et des périmètres*

Le périmètre retenu pour le PPA3 correspond à Clermont Auvergne Métropole. La CA Riom Limagne et Volcans, Billom Communauté et Mont d'Averne Communauté font partie du périmètre d'étude.

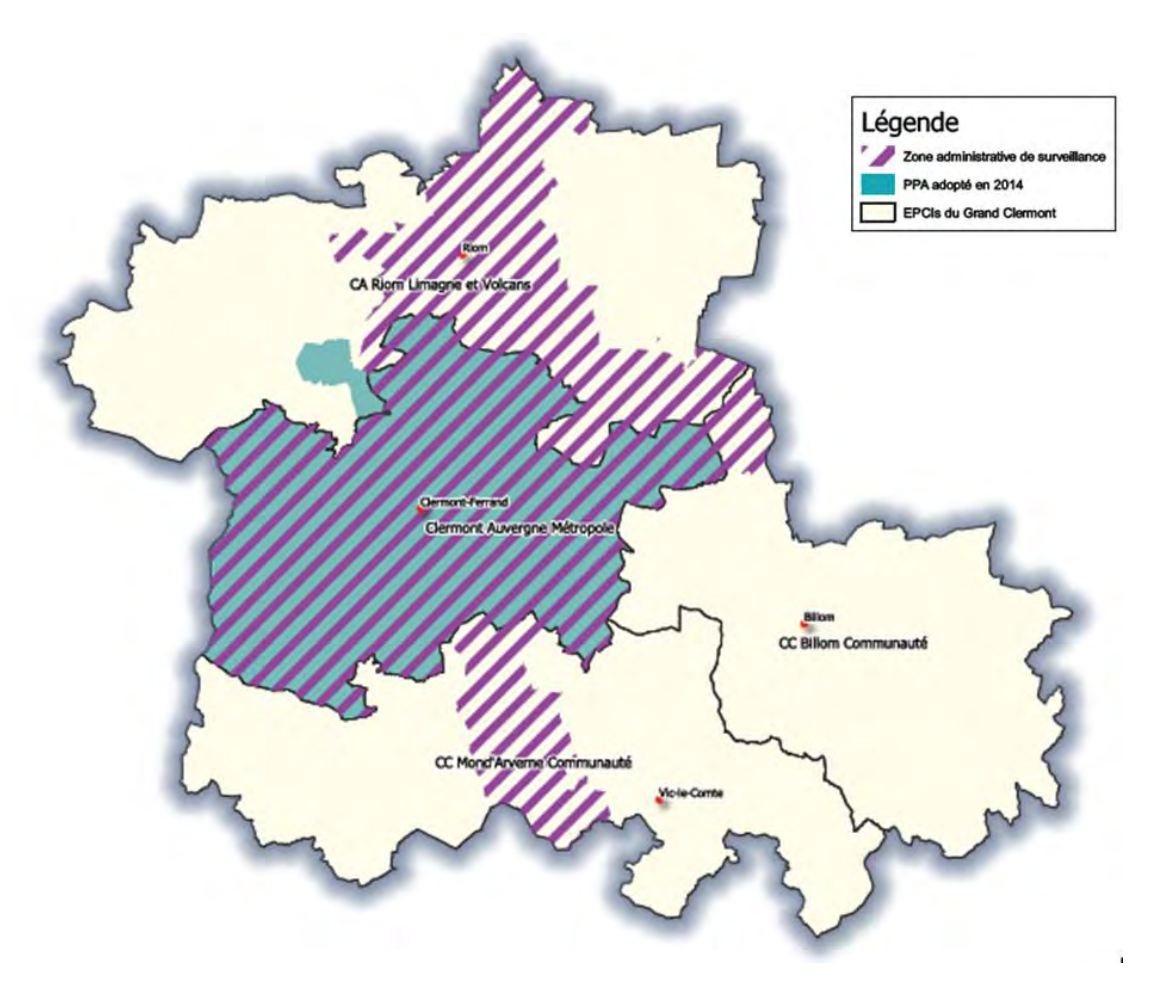

#### **Carte n°4. Localisations et périmètres du PPA 3**

Le PPA 3 comprend Clermont-Auvergne-Métropole et ses 21 communes, dont la ville-centre Clermont-Ferrand.

Le périmètre complet, constitué de 4 EPCI, sera considéré comme le périmètre d'étude du PPA pour la suite du document. Un focus sur les spécificités du périmètre d'application des mesures du PPA (ou périmètre PPA3) est fait pour les données pertinentes.

# *IV.3. Un contexte géographique spécifique*

### *IV.3.1. Un fonctionnement étroitement lié aux territoires voisins*

Entouré de reliefs importants, le développement du territoire s'est plutôt fait vers le sud-est, avec une urbanisation quasi ininterrompue de Riom à Cournon d'Auvergne. Au-delà, les bourgs et villages de la Chaîne des Puys, du Livradois et de la plaine de la Limagne constituent des points d'accroche pour un développement urbain plus récent.

Les dynamiques ont d'abord dirigé l'extension de l'aire urbaine de Clermont-Ferrand vers le sud, notamment le long de l'A75. Désormais, c'est vers le nord qu'elle se réalise, polarisant peu à peu l'espace entre Clermont-Ferrand et Vichy, principalement au profit de Clermont-Ferrand. C'est sur ce territoire d'une centaine de kilomètres du nord au sud, et de 60 km d'est en ouest que se construit aujourd'hui le pôle métropolitain Clermont Vichy Auvergne.

En 2016, l'aire urbaine de Clermont-Ferrand accueille 482 000 habitants, dont 56 % résident dans le pôle urbain. Avec + 0,6 % par an entre 2011 et 2016, la croissance démographique est à la fois due au solde naturel (naissances) qu'au solde migratoire (nouveaux arrivants).

Comme dans la plupart des grandes aires urbaines, le dynamisme démographique est davantage marqué dans la couronne périphérique que dans le pôle urbain lui-même.

Clermont-Ferrand est la seule ville d'ampleur métropolitaine dans l'ouest de la Région Auvergne-Rhône-Alpes, elle bénéficie ainsi d'une attractivité économique et démographique réelle, comparativement aux territoires voisins. L'aire urbaine clermontoise structure la partie ouest de la Région et capte l'essentiel des flux.

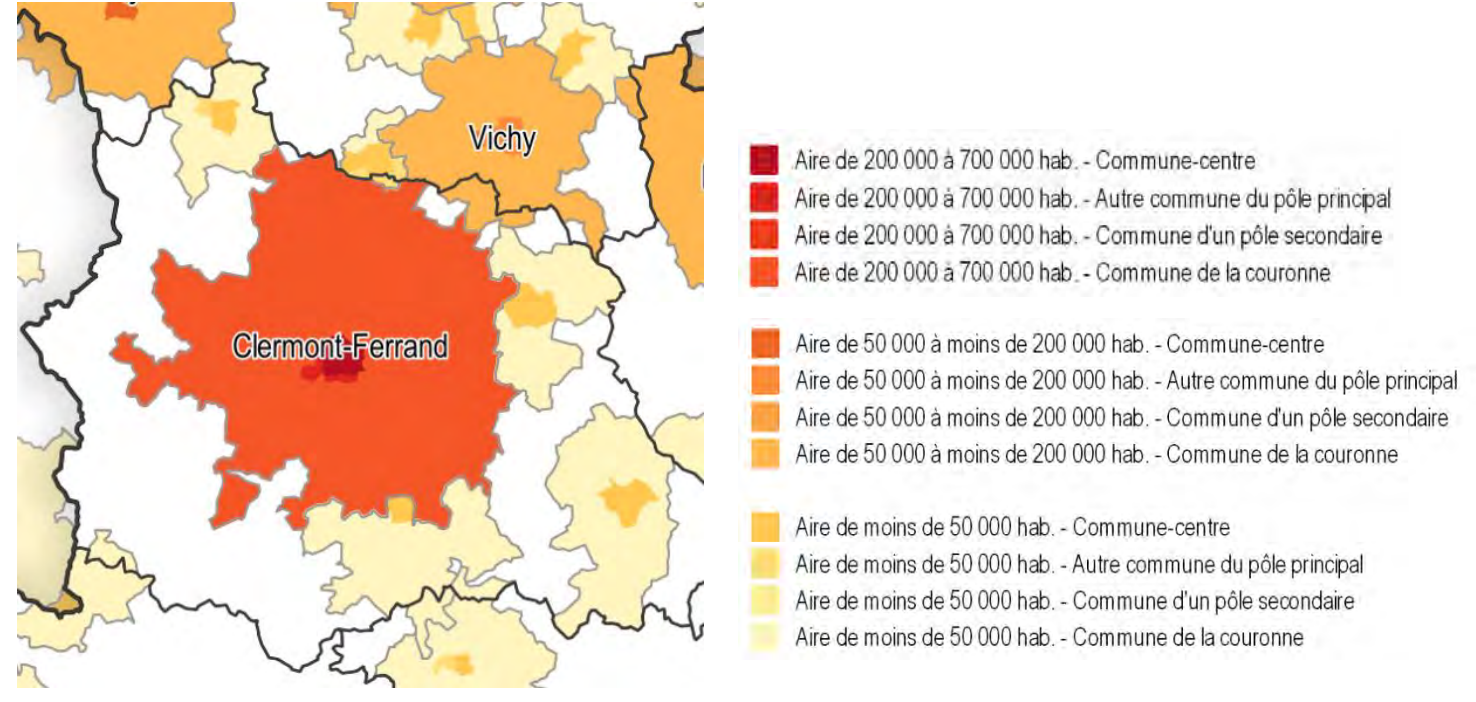

**Carte n°5. Aire d'attraction des villes 2020**

Le fonctionnement territorial du territoire s'articule autour d'un système urbain principal, celui de Clermont-Ferrand, et des pôles urbains secondaires, notamment Riom, les autres pôles importants n'étant pas situés sur le périmètre d'étude (Issoire, Vichy). Au-delà de ces centralités, le reste du territoire est essentiellement ancré dans un cadre rural de qualité avec de vastes espaces naturels et agricoles ainsi qu'un patrimoine naturel remarquable. La zone d'étude bénéficie à ce titre d'un potentiel de ressources remarquable. L'agriculture y est considérée comme une filière économique à part entière à même d'exporter ses productions et de répondre aux besoins des habitants dans une logique de circuits courts.

Depuis le milieu du XX<sup>e</sup> siècle, l'économie clermontoise est étroitement liée à la manufacture française de pneumatiques Michelin, dont le siège social est installé dans la ville. D'autres secteurs sont également très développés dans l'agglomération, l'agroalimentaire avec la présence d'une coopérative de Limagrain (dont le siège social est à Saint-Beauzire, CA RLV), l'imprimerie avec celle de la Banque de France, l'industrie pharmaceutique ou encore la métallurgie. Ce sont des secteurs industriels susceptibles d'affecter la qualité de l'air avec les rejets de polluants induits par leurs activités.

La zone d'étude est le siège de **nombreux déplacements domicile-travail**, 75% d'entre eux étant localisés au sein de l'aire urbaine clermontoise. La voiture est privilégiée (77% de part modale) pour les déplacements au sein de l'aire urbaine, et sur une distance moyenne d'une vingtaine de kilomètres.

La zone d'étude, et tout particulièrement le périmètre retenu pour le PPA 3, de par ces grandes caractéristiques, influence la qualité de l'air.

# *IV.3.2. Un milieu physique déterminant*

Si la qualité de l'air dépend de l'émission de substances polluantes par différentes sources (industries, transports, sources tertiaires et domestiques), la topographie d'un site, combinée à la climatologie (cf. § climat et changement climatique) influencent le transport, la transformation et la dispersion des polluants atmosphériques.

Le territoire présente un relief très contrasté avec la vaste plaine de Limagne, sur le quart nord-est du territoire, la vallée de l'Allier qui traverse le territoire de l'est au sud, et les premiers reliefs des coteaux de Limagne et de la Chaîne des Puys à l'ouest. Les contrastes de relief sont assez marqués : autour de 300 m dans le secteur de Pont-du-Château (plaine de la Limagne et vallée de l'Allier), 515 m à Volvic et 1 465 m à Orcines, au sommet du Puy-de-Dôme. Il est situé dans le bassin versant de l'Allier.

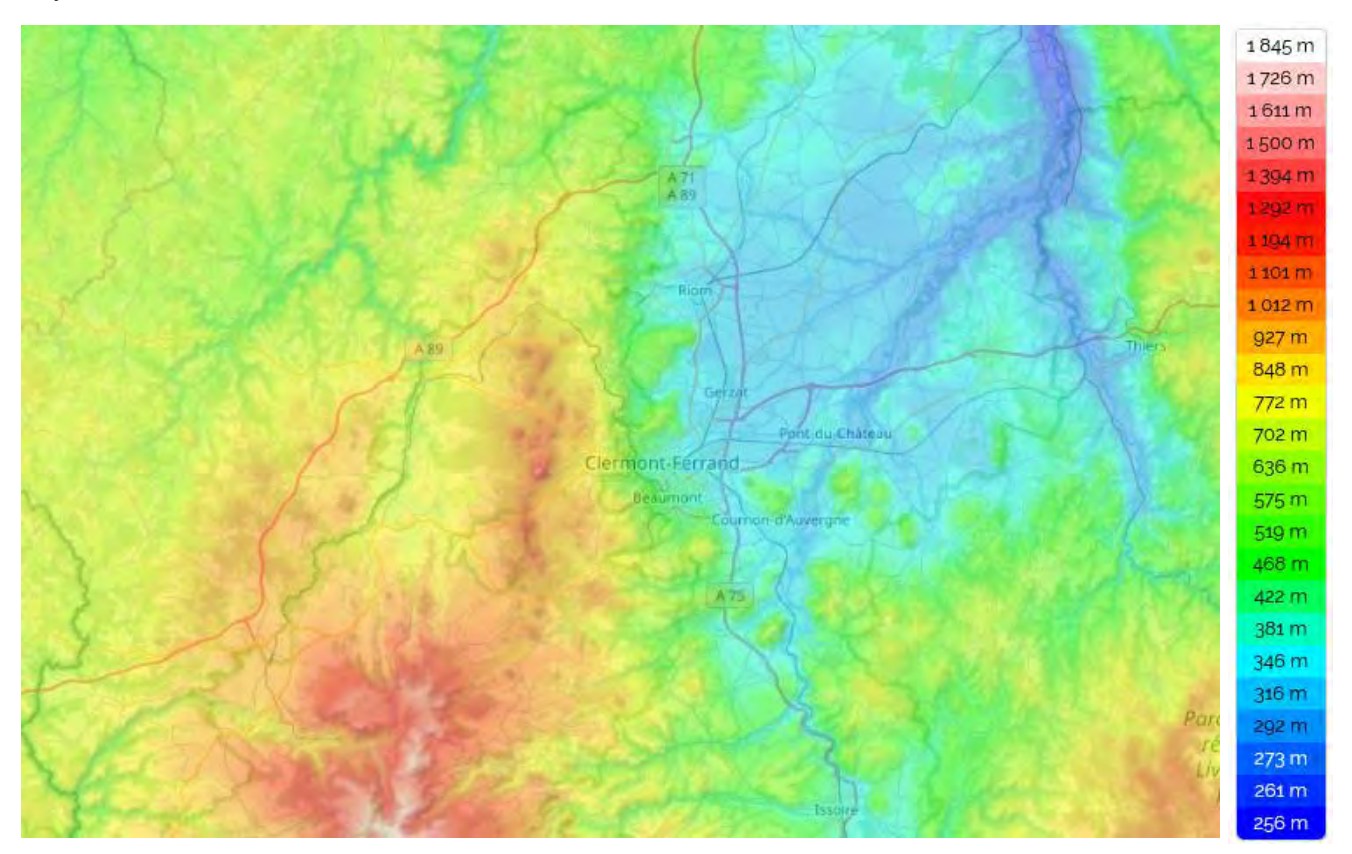

**Carte n°6. Topographie de l'aire d'étude du PPA 3**

La ville de Clermont-Ferrand présente quelques caractéristiques géographiques intéressantes. Elle est en partie située dans un ancien cirque volcanique, le cratère du maar de Jaude, âgé de plus de 150 000 ans. Cet ancien cratère volcanique, probablement le plus ancien de la chaîne des Puys, mesure environ 1,5 km de diamètre et a été comblé par les alluvions nées du lac volcanique issu de la Tiretaine, un petit cours d'eau qui traverse la ville en souterrain et par les coulées magmatiques du Pariou, un autre volcan, plus jeune, et proche voisin de la chaîne des Puys. La ville s'est développée autour d'une butte volcanique dite plateau central sur laquelle sont construits les quartiers historiques et la cathédrale. Les autres coteaux à l'ouest, et notamment le Montjuzet (ancien mont aux Juifs), anciens coteaux viticoles, sont aussi des restes des bordures de ce cratère ancien érodé.

La zone d'étude sur laquelle s'étend le PPA est marquée par une géomorphologie impactant localement la circulation des masses d'air et les rabattant partiellement sur les reliefs.

### *IV.4 Les ressources du sol et du sous-sol*

### *IV.4.1. Une occupation des sols hétérogène*

En lien avec les conditions de relief et la géologie, la zone d'étude est marquée par une forte hétérogénéité interne de l'occupation des sols entre :

- la frange ouest du territoire, dominée par de vastes massifs boisés, les cultures et les prairies, sur les coteaux de Limagne et les premiers reliefs de la Chaîne des Puys ;

- la bande centrale du territoire est marquée par des paysages de plaines agricoles plus vallonnées et une urbanisation intermittente dans la plaine et le long de l'Allier ;

- le centre, marqué par une urbanisation continue très dense, qui relie presque Clermont-Ferrand et Riom et s'étale modérément vers l'est, morcelant le territoire ;

- le sud-est, le Livradois, caractérisé par des espaces plus vallonnés, entre massifs forestiers et systèmes prairiaux et culturaux.

Le territoire est assez déséquilibré avec une prédominance d'espaces agricoles (60 %), loin devant les espaces de forêts et de milieux semi-naturels (24,6 %) et les espaces urbanisés (14,8 %). Cela souligne malgré tout la diversité et l'étendue des paysages non bâtis, des terroirs et des richesses naturelles de la zone d'étude. C'est une force pour son développement durable et son attractivité, à condition de maîtriser l'artificialisation des sols.

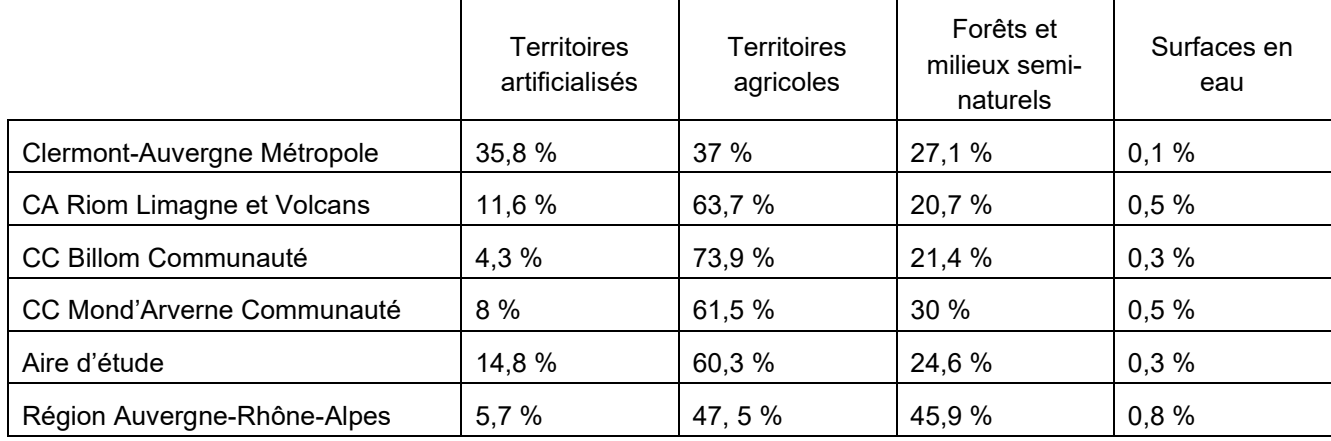

Les surfaces en eau sont très minoritaires et ne couvrent que 0,3 % de la surface territoriale.

Tableau n°9. **Répartition de l'occupation es sol (Observatoire des territoires)**

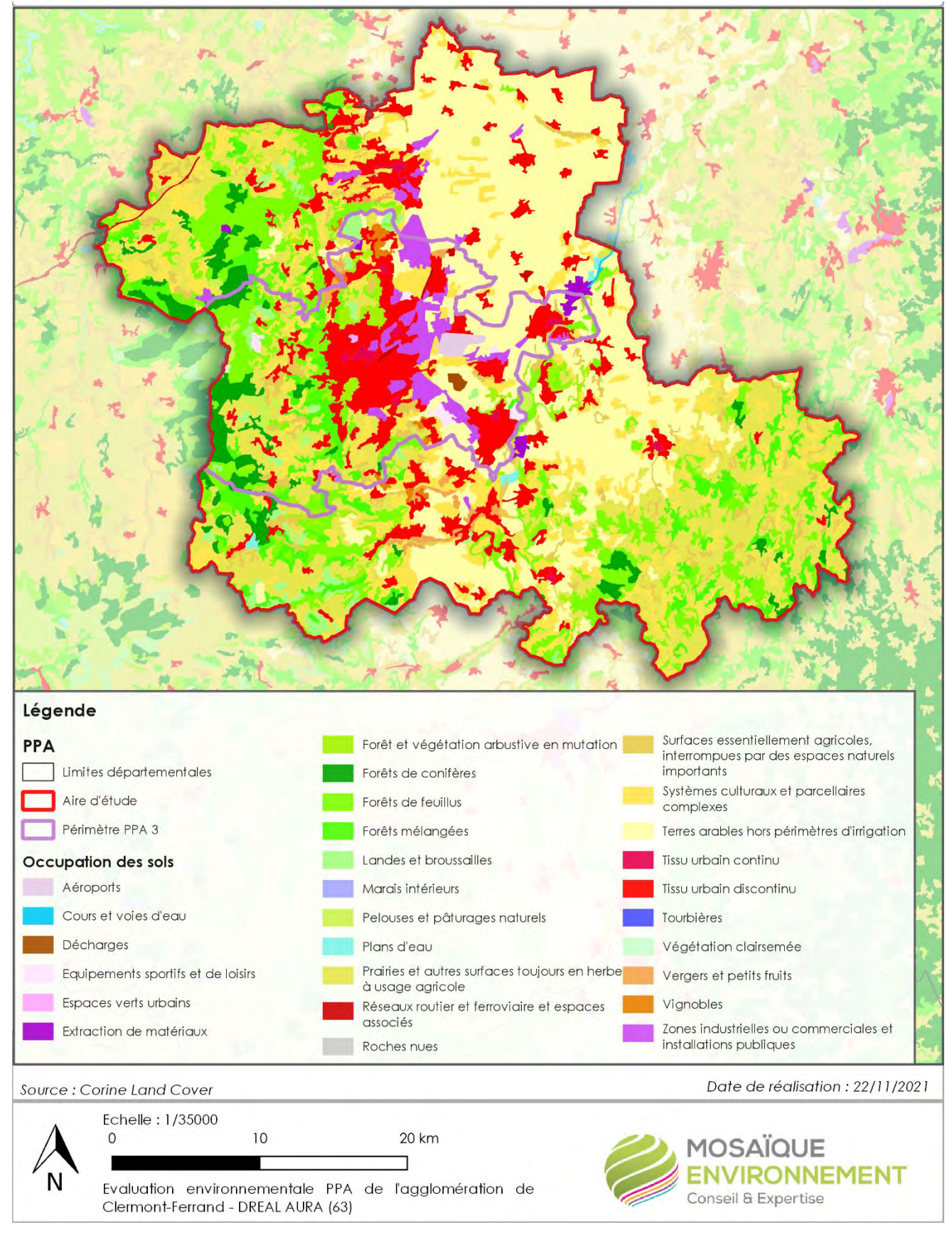

**Carte n°7. Occupation des sols**

#### **IV.4.1.1. Des espaces agricoles encore très présents**

Les espaces agricoles représentent environ 77 557,8 ha, soit presque les deux tiers de la surface du territoire (60%) de l'aire d'étude. Principalement composé de prairies temporaires ou permanentes destinées à l'élevage, ces espaces permettent le développement d'une faune et du flore variée.

On note également sur les coteaux du Jarez et du Forez, la présence, quoique minoritaire, de cultures permanentes, réciproquement de l'arboriculture et de la viticulture.

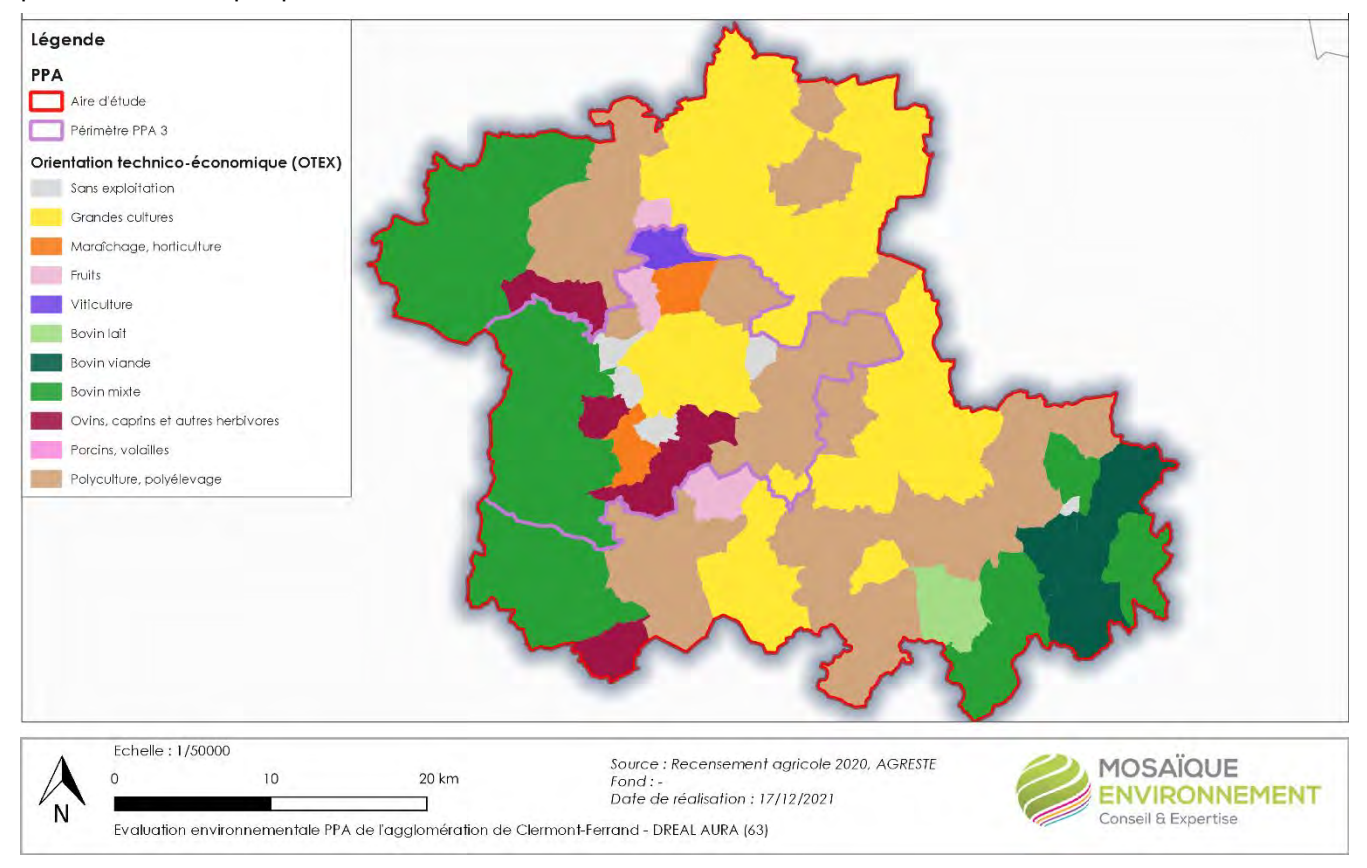

**Carte n°8. Diversité des productions agricoles, recensement agricole 2020**

L'activité est diversifiée et se répartit principalement entre :

- la polyculture et le polyélevage ;
- les grandes cultures, essentiellement céréalières et intensives ;
- les bovins viande et les bovins mixte ;
- d'autres cultures, comme le maraîchage ou les vergers sont présentes, plutôt centre du territoire.

À l'échelle de l'aire d'application du PPA, les grandes cultures, l'élevage bovin (viande et mixte) et la polycultureélevage dominent. On note la présence de maraîchage et d'horticulture, notamment en périphérie de Clermont-Ferrand.

#### **IV.4.1.2. Des espaces boisés situés sur les principaux reliefs**

La forêt est un élément incontournable du territoire. Bien plus qu'une simple composante du paysage, c'est un espace cultivé (sylviculture) représentant une ressource locale et durable génératrice d'activité.

Si Auvergne-Rhône-Alpes est la 3ème région en termes de couverture forestière (35%), elle est la 1ère en termes de volume de bois sur pied, les principaux massifs forestiers étant situés sur les reliefs du massif Central, du Jura et des Alpes (2/3 de la forêt régionale). Les peuplements sont diversifiés mais restent dominés par les feuillus. Les essences phares sont le chêne sessile, le châtaignier, le chêne rouvre, le chêne pédonculé, le frêne.

Outre sa dimension paysagère, la forêt constitue un ressource économique importante. Très majoritairement privée, elle se caractérise par un foncier morcelé, ce qui complexifie son exploitation. La filière Forêt-Bois génère une activité économique et de nombreux emplois sur le territoire. En fonction de ses qualités, le bois exploité permet d'alimenter les filières de transformation en différents produits : bois d'œuvre (construction, emballage, etc.), bois d'industrie (panneaux de contreplaqués, pâte à papier, etc.) ou encore bois de chauffage.

Concernant le secteur bois-énergie, la filière se décompose selon le type de combustible utilisé : la bûche, le bois déchiqueté (plaquettes forestières, plaquettes de scierie, broyats de bois en fin de vie) et le granulé fabriqué à partir de sciure.

La bûche concerne essentiellement les particuliers pour des usages de chauffage central ou d'appoint. Le bois déchiqueté est consommé principalement dans les chaufferies industrielles ou collectives. Le granulé, de par la qualité normalisée du combustible et la facilité d'utilisation des matériels, séduit de plus en plus d'utilisateurs.

Sur Clermont-Auvergne Métropole, les espaces boisés représentent 27 % du territoire, avec une tendance à la progression sur des espaces abandonnés par l'activité agricole. Des boisements, dominés par les résineux (épicés et sapins en grande partie) occupent les espaces plutôt en altitude de la Chaîne des Puys. Dans les coteaux de Limagne, dans le Livradois et le Billomois, les forêts d'altitude sont plutôt constituées de feuillus et de forêts mélangées. Enfin, dans la plaine de la Limagne, les boisements sont peu nombreux, de taille plus réduite et plutôt constitués de feuillus.

Les forêts du territoire sont majoritairement privées (87 % au niveau départemental), avec un parcellaire très morcelé. La surface moyenne par propriétaire sur le département du Puy-de-Dôme est de 2,01 ha (CNPF), souvent divisés en plusieurs parcelles. Ce morcellement très important entraîne des difficultés d'accès et d'entretien des parcelles et un certain abandon de la ressource forestière et de ses usages

Malgré ces difficultés, la forêt constitue une ressource naturelle non négligeable tout en restant encore sousexploitée et mal entretenue. Elle se dégrade alors qualitativement empêchant le maintien de ses fonctions économiques (bois-construction, bois-énergie), écologiques, d'agrément et de protection des sols contre l'érosion. De nombreuses initiatives existent cependant à différentes échelles pour requalifier les espaces forestiers à l'abandon et lutter contre le morcellement.

# **IV.4.1.3. Une artificialisation des sols qui augmente**

Le taux de croissance annuel des surfaces des terres artificialisées en Auvergne-Rhône-Alpes a progressé entre 2009 et 2019 de +0,5% (observatoire des territoires). Il est similaire à celui observé en France Métropolitaine (+0,49 %). En comparaison à la période précédente (2000-2006), ce mouvement ralentit (- 0,04 points) sur la Région. La progression de l'artificialisation régionale consomme principalement des terres agricoles (91 % des sols nouvellement urbanisés).

Les mutations au profit des espaces artificialisés sont surtout observables autour des principales agglomérations comme Clermont-Ferrand et le territoire métropolitain, et dans une moindre mesure autour de Riom. Ce sont les territoires périurbains qui progressent le plus.

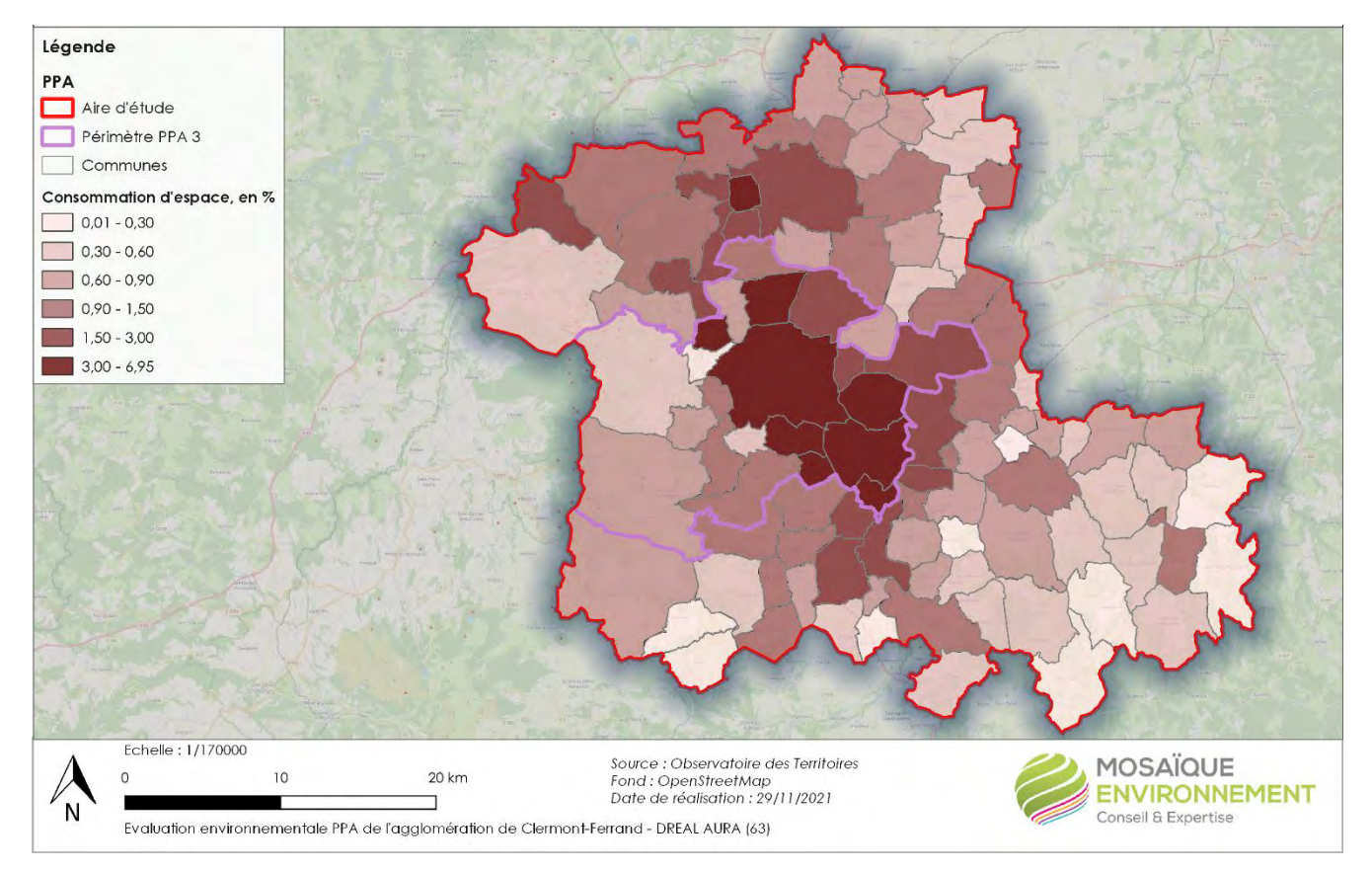

**Carte n°9. Consommation d'espace entre 2009 et 2019**

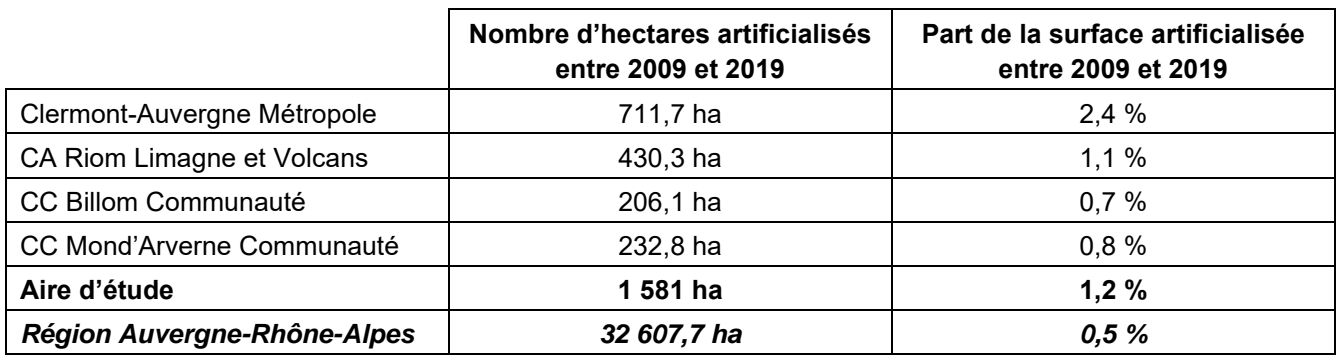

Tableau n°10. **Artificialisation des sols entre 2009 et 2019 (Observatoire des territoires)**

C'est principalement la perte d'espaces agricoles qui participe à l'augmentation de la surface artificialisée, notamment les zones agricoles hétérogènes (cultures annuelles et permanentes, surfaces interrompues par de la végétation naturelle suivies des terres arables hors périmètres d'irrigation et des prairies et autres surfaces toujours en herbe à usage agricole).

Les forêts et milieux semi-naturels sont le deuxième espace le plus prélevé au profit des mines, décharges et chantiers suivis des zones urbanisées et des zones industrielles et réseaux de communication.

L'artificialisation des sols est, sur une longue période, nettement plus rapide que la croissance de la population, et le ralentissement observé ces dernières années semble largement expliqué par le cycle de la construction. Ce rythme élevé d'artificialisation s'explique par la faible densification des nouvelles constructions, en particulier du logement individuel.

La zéro artificialisation nette est une notion inscrite dans le plan biodiversité en 2018. L'objectif est de ne plus artificialiser à terme, tout en laissant la possibilité de compenser l'artificialisation (d'où l'usage du mot "net").

La loi Climat et Résilience publiée le 24 août 2021 précise sa définition exacte, son échéance et la trajectoire pour y parvenir. Elle demande d'abord aux territoires de baisser de 50%, d'ici à la fin de la décennie, le rythme d'artificialisation et de consommation des espaces naturels, agricoles et forestiers. Le « zéro artificialisation nette » devra être atteint d'ici 2050. Est également posé un principe général d'interdiction de création de nouveaux centres commerciaux qui entraîneraient une artificialisation des sols.

Le Préfet de région Auvergne-Rhône-Alpes a lancé en mai 2021 la stratégie eau-air-sol. Elle vise à maintenir les conditions du développement économique et humain de la région tout en préservant ses milieux naturels : les sols, l'eau mais aussi l'air. Elle fixe quatre objectifs de résultat à 2027 et à 2040 : la reconversion des friches, les opérations de désimperméabilisation et de renaturation figurent parmi les pistes d'actions prioritaires. Des feuilles de route par département déclinent les enjeux nationaux et la stratégie régionale en l'adaptant aux enjeux et aux spécificités des territoires.

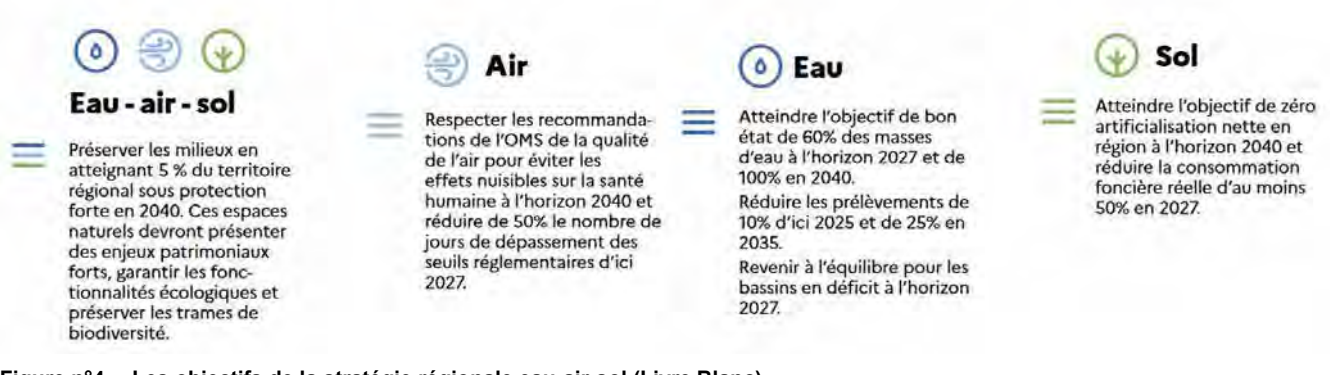

**Figure n°4. Les objectifs de la stratégie régionale eau-air-sol (Livre Blanc)**

# *IV.4.2. Des ressources du sous-sol largement exploitées*

#### **IV.4.2.1. Des ressources diversifiées**

Le socle ancien à dominante granitique et métamorphique affleure essentiellement dans les deux parties occidentale et orientale du département du Puy-de-Dôme : la partie centrale du département, est représentée d'un côté par la dominante des phénomènes volcaniques récents (coulées et projections) qui masquent le plus souvent le substratum cristallin visible seulement sur les flancs de versant ou en fond des vallées dans ce secteur, et d'un autre côté par la Limagne d'Allier qui s'étend entre Clermont-Ferrand et Thiers et intéresse le département du Sud au Nord. Au sein de cette Limagne Oligocène, l'Allier et la Dore ont déposé des alluvions plus ou moins récentes (altitude variable par rapport aux cours actuels des deux rivières), composées de sables et graves provenant du socle ancien et comportant, pour l'Allier, des éléments arrachés aux coulées basaltiques (apport de la rivière Alagnon).

Le département du Puy de Dôme présente ainsi une grande variété de matériaux qui vont influencer la typologie des carrières - et leur répartition :

- abondance de roches éruptives de qualité et notamment du basalte, permettant une bonne répartition de ces carrières,

- présence des plaines alluviales de l'Allier et de la Dore, déjà fortement sollicitées pour leurs alluvions.
- existence de matériaux spécifiques et plus particulièrement la pouzzolane et la pierre de lave (Pierre de Volvic),
- peu de matériaux à usage industriel (argile, quartz).

Le périmètre du PPA est ainsi marqué par une certaine diversité de ressources naturelles utilisées pour la production des granulats : 2 carrières alluvionnaires (sables et cailloux généralement pelletables), dont 1 sur Clermont-Auvergne-Communauté, et le reste en roche massive (blocs extraits par procédés destructifs type explosifs). Ces dernières, généralement de petite taille, ne représentent *in fine* que 2 % en masse de la part totale des usages qui en sont faits. Aucune carrière alluvionnaire n'est exploitée en eau en 2019.

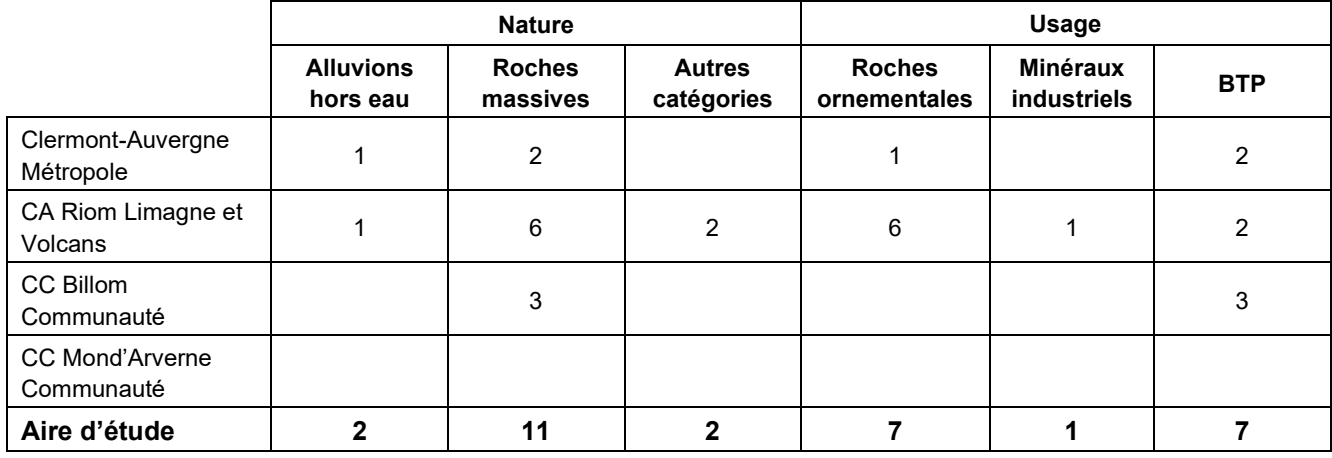

Tableau n°11. **Nombre de carrières par type et par EPCI**

Toutes ces carrières exploitent divers types de pierres : pouzzolane, basalte, porphyre, granite rhyolite et sable siliceux.

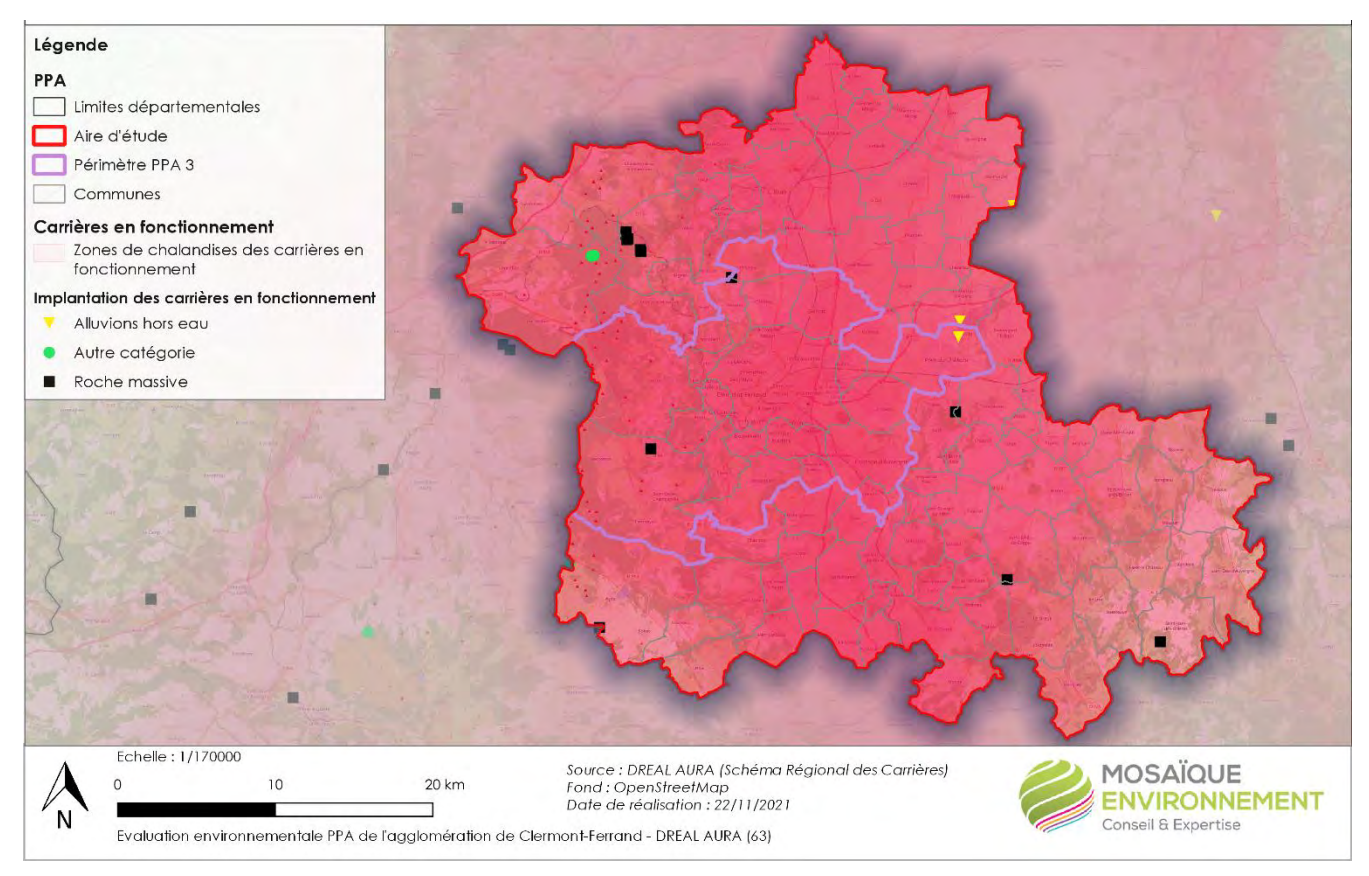

**Carte n°10.Carrières et typologie**

Le territoire compte 16 carrières<sup>14</sup> en fonctionnement en 2019, marquées par la diversité des usages associés : granulats en majorité mais aussi de nombreux usages industriels, et ornementaux. Ces carrières représentent 50,36 % des capacités maximales de production de l'aire urbaine clermontoise.

La moyenne annuelle de production est de l'ordre de 2,7 millions de tonnes de matériaux, soit 6,1 tonnes/an/habitants.

### **IV.4.2.2. Un réseau de carrières de proximité**

En ce qui concerne les ressources primaires, comme dans l'ensemble de la région, la production de granulats est prédominante dans l'aire urbaine clermontoise. Ces derniers sont issus à environ 65 % de 8 carrières (dont 3 alluvionnaires et 5 en roche massive) implantées pour 4 d'entre elles sur le SCOT du Grand Clermont.

89% des matériaux neufs produits dans les carrières en 2017 sont destinés à la filière BTP. Il s'agit, pour la plupart, de granulats servant à la réalisation, la transformation et l'entretien de voirie et réseaux divers, aussi bien dans les terrassements que les couches de roulement (enrobes routiers). Près de 60 % de matériaux extraits entrent dans les filières béton. En 2017, les matériaux utilisés pour la fabrication de bétons ou d'enrobés sont à 62% issus de carrières alluvionnaires et 38% de roches massives. Les bassins de production de ces matériaux stratégiques sont implantés au centre-est de l'aire urbaine dans les secteurs Mures-Allier, Vallée du Jauron et Saint-Didier.

Les carrières sont, de façon générale, plutôt bien réparties au sein du périmètre d'étude, permettant de limiter les flux et de maintenir une production à proximité des pôles de consommation, en particulier autour de l'agglomération de clermontoise. Clermont-Ferrand compte environ 15 carrières à moins de 15 km (6 d'entre elles ferment entre 2019 et 2030).

Selon les capacités maximales autorisées en vigueur en janvier 2019, la zone d'étude abrite, entre CAM et la CA Riom Limagne et Volcans, un bassin de production d'alluvions secs. L'intensité de couleur sur la carte suivante permet de graduer le cumul des capacités maximales autorisées sur un rayon de l'ordre de 20 km à vol d'oiseau autour de chaque site. Le bassin concerné ne dispose donc pas de capacités très importantes.

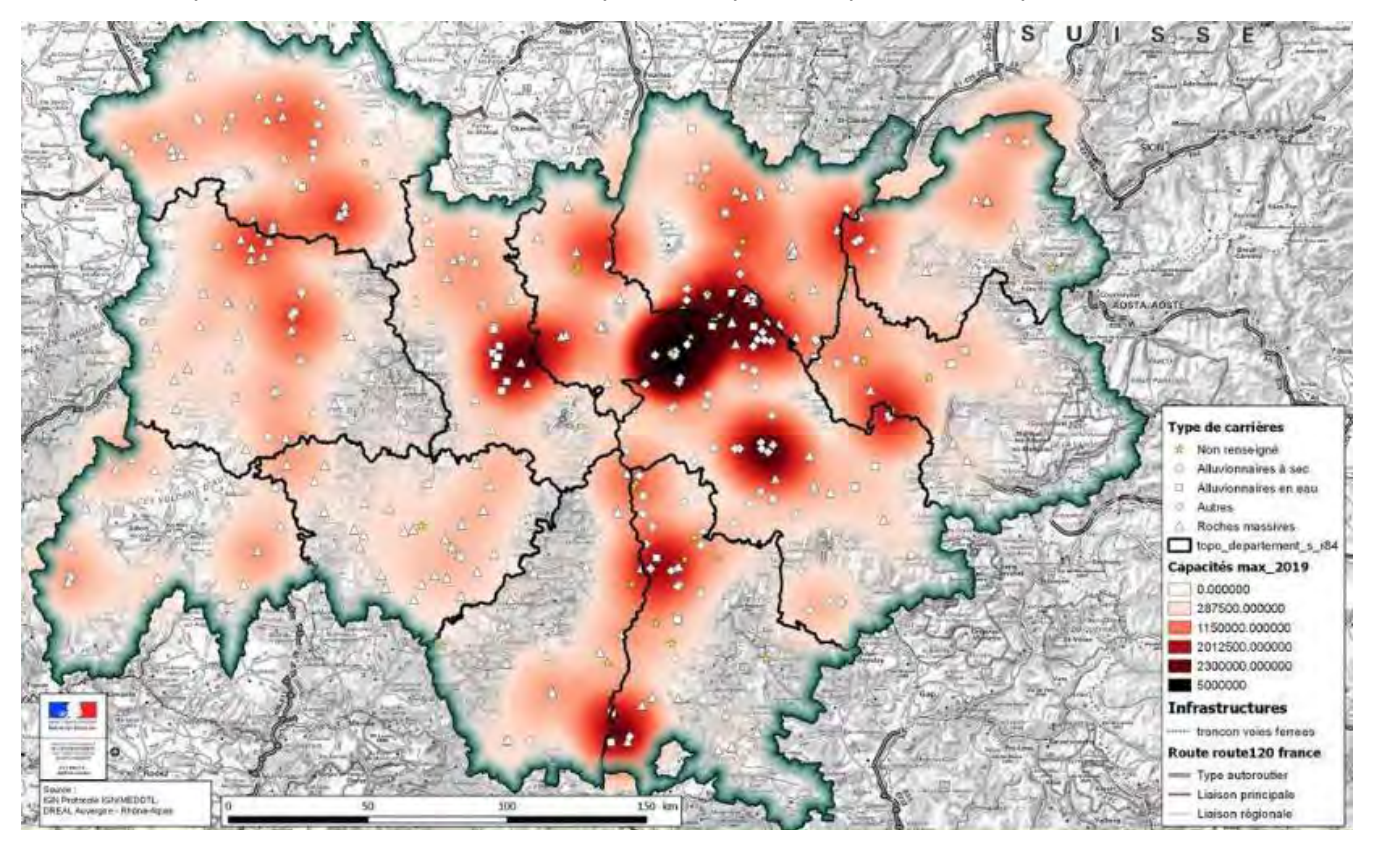

**Carte n°11.Principaux bassins de production de la région en capacité maximales autorisées**

<sup>14</sup> Schéma Régional des Carrières Auvergne-Rhône-Alpes - Fiche diagnostic approvisionnement en matériaux - territoire clermontois - 2019

### **IV.4.2.3. Une logistique d'approvisionnement essentiellement effectuée par la route**

Sur le territoire clermontois, l'approvisionnement en matériaux s'effectue principalement par la route, avec un rayon de chalandise de 15 à 20 km pour les plus proches. Elle peut atteindre 60 km pour les carrières en zone rurale. Les secteurs de la vallée du Jauron, Mures-Allier au sein du SCoT du Grand Clermont sont l'un des principaux pôles de production des matériaux du territoire. L'approvisionnement en matériaux s'appuie aussi sur un réseau de carrières de taille moyenne à petites permettant de mailler le territoire. Un projet de chemin de fer Clermont / Vichy / Paris pourrait amener à développer des opportunités d'approvisionnement.

En tenant compte d'une zone de chalandise de l'ordre de 30 km, l'aire urbaine clermontoise peut actuellement être majoritairement approvisionnée par des ressources de proximité. Les zones de chalandise réelles sont néanmoins plus importantes.

Plusieurs plateformes de négoce situées en périphérie de la métropole de Clermont-Ferrand sont également alimentées par la route. Elles permettent le tri des déchets inertes issus de la déconstruction du BTP. La majorité des matériaux non recyclables est transportée vers les carrières alluvionnaires situées dans la plaine de la Limagne pour être valorisée dans le cadre de leur réaménagement (remblaiement).

# **IV.4.2.4. Un équilibre offre/demande fragile**

Si le territoire est riche en matériaux, notamment en alluvions, l'équilibre entre l'offre et la demande demeure fragile. Selon le schéma régional des carrières, le bassin de consommation que constitue l'aire urbaine de Clermont-Ferrand est alimenté en quantité et qualité par des matériaux issus de ressources locales. Toutefois cet équilibre s'avère précaire à assez court terme : en effet, dans un contexte de raréfaction des accès aux ressources disponibles, compte-tenu de la nécessaire protection des enjeux du territoire (préservation des ressources alluvionnaires, protection du patrimoine naturel …), et d'augmentation attendue des besoins, l'approvisionnement par des matériaux locaux neufs paraît difficile.

L'approvisionnement en matériaux à béton constitue d'ailleurs un problème particulier sur l'aire urbaine. Malgré un savoir-faire dans l'élaboration de bétons de roches massives et l'existence de gisements adaptés, des filières alternatives aux matériaux alluvionnaires (alluvions récentes de l'Allier) doivent être mises en place d'ici moins de 10 ans.

Selon le schéma régional des carrières, au sein de l'aire urbaine clermontoise, 26 % des capacités maximales de production de janvier 2019 seront échues d'ici 2024. Sans renouvellement/extension ou création, outre la diminution des capacités de production des principaux bassins, le maillage en carrières de taille moyenne se distendra sensiblement. En particulier, le secteur centre-ouest de l'aire urbaine et du SCoT Grand Clermont basculera de petit bassin de production à un secteur vidé de toute installation classée au tournant des années 2026-2028, éloigné de toute ressource de proximité en matériaux neufs. Clermont-Ferrand, considéré comme le bassin de consommation le plus conséquent de l'aire urbaine, se retrouvera délaissé de tout approvisionnement de proximité à partir de cette période.

Au-delà de 2020, une très forte diminution des capacités de production autorisées en matériaux alluvionnaires est attendue.

# **IV.4.2.5. L'enjeu lié aux ressources secondaires**

Bien que le territoire clermontois soit riche en ressources minérales variées, les travaux réalisés dans le cadre de l'élaboration du schéma régional des carrières Auvergne-Rhône-Alpes montrent que seuls près de 34% sont potentiellement accessibles si l'on prend en compte l'occupation des sols et les enjeux rédhibitoires pour l'exploitation qui s'y trouvent. Seuls 120 km<sup>2</sup> de gisements identifiés comme disponibles sont potentiellement accessibles, soit 15% de la surface de l'aire urbaine clermontoise, sans tenir compte de l'acceptabilité des enjeux propres à chaque projet.

La nécessaire protection des enjeux impacte l'accès aux ressources, en particulier l'accès aux matériaux alluvionnaires récents, jusqu'ici largement exploités pour l'élaboration des bétons. La faible disponibilité d'alluvions anciens conduit à envisager une substitution par des roches massives.

Depuis le début des années 2000, le secteur participe à la valorisation et au recyclage des déchets du BTP. Ce sont ainsi de nouvelles ressources, appelées ressources secondaires, qui complètent l'offre des granulats existante. Cette démarche s'est traduite, dès 2016, par la signature des filières et de l'État « d'engagement pour la croissance verte » portés par l'Union Nationale des Industries de Carrières Et Matériaux de construction (UNICEM), l'Union Nationale des Producteurs de Granulats (UNPG) et le Syndicat National du Bêton Prêt à l'Emploi (SNBPE) sur la valorisation et le recyclage des déchets inertes du BT et le syndicat « Les Industries du Plâtre » (SNIP) sur le recyclage des déchets du plâtre. Le territoire dispose ainsi de ressources secondaires variées. Elles se concentrent pour la plupart au centre-nord de l'aire urbaine clermontoise, notamment dans les Limagnes et l'agglomération clermontoise, constituant ainsi une ressource de proximité de premier ordre. Les bassins de production de ressources secondaires issues des déchets du BTP sont situés à proximité des principaux axes routiers (notamment A89 et A71). A l'échelle du SCOT du Grand Clermont, 21 installations spécialisées (dont 6 carrières) accueillent des déchets du BTP. 9 sont des installations de collecte, regroupement, transit, tri d'inertes. 12 sont des sites qui réalisent des opérations de recyclage. Selon la CERC, 5 installations ont indiqué la fin de leur exploitation d'ici les 10 prochaines années, ce sont donc 521 Kt (soit 76 % du traitement des déchets du territoire) qui seront à réorienter vers d'autres sites.

Le gisement de matériaux alternatifs, recyclés, bien que présentant une réelle opportunité de croissance en améliorant sa performance, n'est toutefois pas suffisant pour palier à la disparition de ces bassins de production historiques : à l'échelle de l'aire urbaine clermontoise, ils ne représentent que 5% par rapport aux matériaux neufs destinés à la filière BTP (contre 21% sur l'aire urbaine de Grenoble).

# *IV.4.3. L'occupation des sols, les ressources du sous-sol et la qualité de l'air*

Les décisions en matière de planification et d'aménagement des territoires ont des impacts directs sur l'environnement et sur la santé des citoyens. Allant des orientations dans les documents de planification (SCoT, PLUi, PDU, etc.) jusqu'aux choix sur l'aménagement des espaces bâtis et non bâtis, la composition des ambiances urbaines a un impact sur les nuisances (bruit, dégradation de la qualité de l'air, etc.) auxquelles sont exposées les populations.

La densification de la ville est susceptible de contribuer à limiter l'étalement urbain et les volumes de déplacements contraints, à une maîtrise de la consommation et de l'artificialisation des sols. La densification et la limite de l'artificialisation des sols sont deux objectifs de la loi du 24 mars 2014 pour l'accès au logement et un urbanisme rénové dite loi ALUR.

Les politiques urbaines soutenant la mixité fonctionnelle et la densité favorisent l'amélioration de la qualité de l'air en réduisant les émissions de polluants (proximité des transports collectifs, des lieux de destination des déplacements, pistes cyclables, etc.).

En revanche, elles risquent d'accroître l'exposition des populations et d'entraîner une concentration en zone urbanisée de nombreuses émissions de polluants liées aux activités humaines. L'étalement urbain suppose davantage d'émissions mais peut aussi contribuer à une exposition plus diffuse et un potentiel de dispersion des polluants plus important.

La présence du **végétal en milieu urbain** peut contribuer à dépolluer l'air en captant les particules fines et les gaz comme le CO<sup>2</sup> : les grands arbres peuvent retenir jusqu'à 20 kg de poussière par an, et 5,4 tonnes de CO2, soit les émissions d'un Airbus A320 sur un trajet de 600 km. Mais ce pouvoir dépolluant est limité et n'est vraiment efficace qu'à proximité des végétaux. Le choix des essences est également important au risque, sinon, d'aggraver la pollution (platanes, chênes ou peupliers émettent des COVnM).

**Les activités agricoles**, comme les autres secteurs d'activités, sont à l'origine d'émissions de polluants atmosphériques. Le secteur agricole contribue majoritairement aux rejets d'ammoniac et de gaz à effet de serre (méthane et protoxyde d'azote) qui ont un impact global sur le climat. Le potentiel de réchauffement global du méthane et du protoxyde d'azote sont respectivement 25 fois et 298 fois plus élevés que le CO<sub>2</sub> (Source : Quatrième rapport du GIEC, 2012).

L'émission de ces différents composés impacte également la qualité de l'air au niveau local. L'ammoniac est, par exemple, un précurseur des particules fines. Par ailleurs, le secteur agricole est à l'origine d'émissions de pesticides dans l'air. Même s'il n'existe pas de réglementation spécifique à la surveillance des pesticides dans l'air ambiant, l'exposition de la population aux pesticides est un enjeu de santé publique.

Par ailleurs, les activités agricoles sont également impactées par la qualité de l'air. Les effets de la pollution atmosphérique occasionnent de 3 à 20% de pertes sur le rendement de production en fonction du type de culture. La qualité de l'air représente donc un enjeu économique important pour le secteur agricole.

Pris dans leur globalité, **les arbres** ont un effet positif sur l'amélioration de la qualité de l'air, surtout par la réduction des températures de l'air et de la consommation énergétique, et par élimination directe de polluants.

Cependant, les arbres ont également certains effets négatifs reliés à l'émission de COVnM et de pollen, et à la réduction des vitesses du vent.

Ainsi, les arbres sont susceptibles de limiter la dispersion de la pollution et donc d'augmenter les concentrations en polluants localement (par exemple, le long des routes), mais les arbres peuvent aussi protéger certains sites des émissions de polluants et réduire les concentrations de ces derniers (par exemple, à l'intérieur des peuplements forestiers).

Peu émettrice de CO2, la combustion du bois à usage domestique contribue toutefois fortement à la pollution particulaire.

Le principal impact identifié des **carrières** sur la qualité de l'air est lié à la production de poussières. Le concassage-criblage des matériaux, la mise en stock et surtout la circulation des camions et engins sur les pistes et accès aux sites d'extraction provoquent l'essentiel des envols de poussières. En tout état de cause, les émissions de poussières par les carrières sont susceptibles de varier dans le temps (avancement des travaux, conditions météorologiques, etc.) et d'un site à l'autre. Les carrières de roches meubles et de granite sont, dans l'ensemble, peu génératrices de poussières.

# *IV.4.4. Synthèse sur les ressources du sol et du sous-sol*

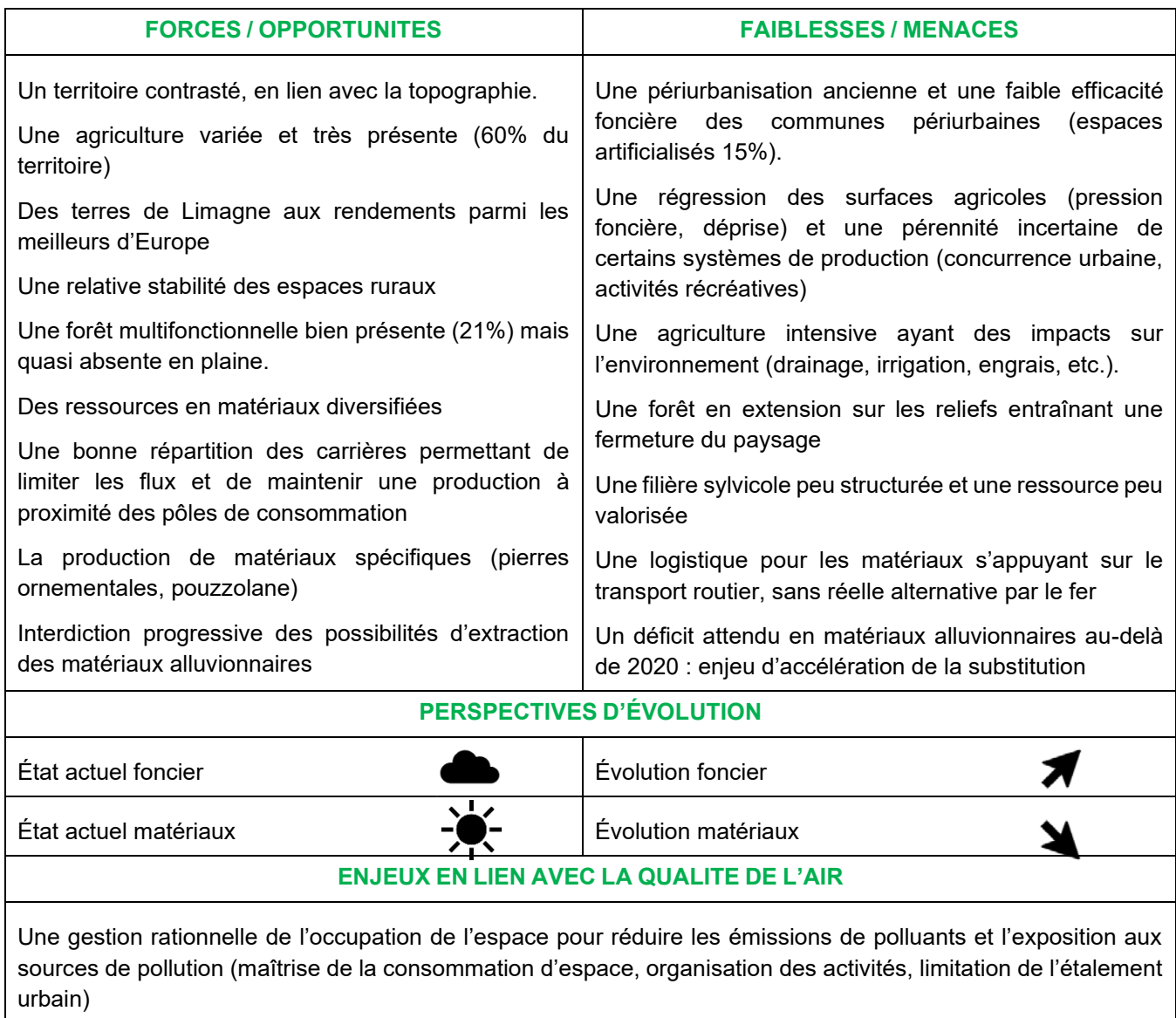

La satisfaction des besoins en matériaux sur le long terme privilégiant le principe de proximité dans le respect de la qualité de vie des populations riveraines (poussières liées à l'extraction et au transport)

.

# *IV.5 - Des paysages variés*

### *IV.5.1. Un territoire d'interface*

En lien avec la variété des conditions locales, notamment topographiques, mais aussi géologiques, le périmètre d'étude est marqué par la grande diversité de ses paysages. Le territoire est ainsi fortement marqué par l'imbrication de topographies très différenciées, de sols aux qualités variées, et par le réseau hydrographique, dont l'Allier. Il est ainsi à la rencontre de trois entités naturelles :

- à l'ouest, **les volcans d'Auvergne** marqués par de vastes plateaux d'altitude et belvédères issus de fortes activités volcaniques passées. Ils sont aussi façonnés par des pratiques agricoles encore souvent extensives et s'adaptant parfois à des conditions difficiles, à des milieux contraignants où les productions d'élevage dominent et où les pelouses et prairies naturelles d'altitude deviennent une ressource précieuse, au même titre que les lacs et tourbières d'altitude. Ces espaces donnent lieu à des productions valorisées par des labels de qualité. Les versants sont souvent recouverts de forêts qui participent du fond de scène paysager. Depuis ces massifs volcaniques courent des vallées et des gorges plus ou moins resserrées et pittoresques. L'habitat, fait de pierre volcanique, y est singulier, et le motif du village compact, organisé en étoile depuis la place du village fait figure de référence. C'est en limite de ces massifs, à l'articulation avec les plaines, que les principales agglomérations urbaines se sont construites (Clermont-Ferrand, Issoire, Saint-Flour, Aurillac, Riom …) ;

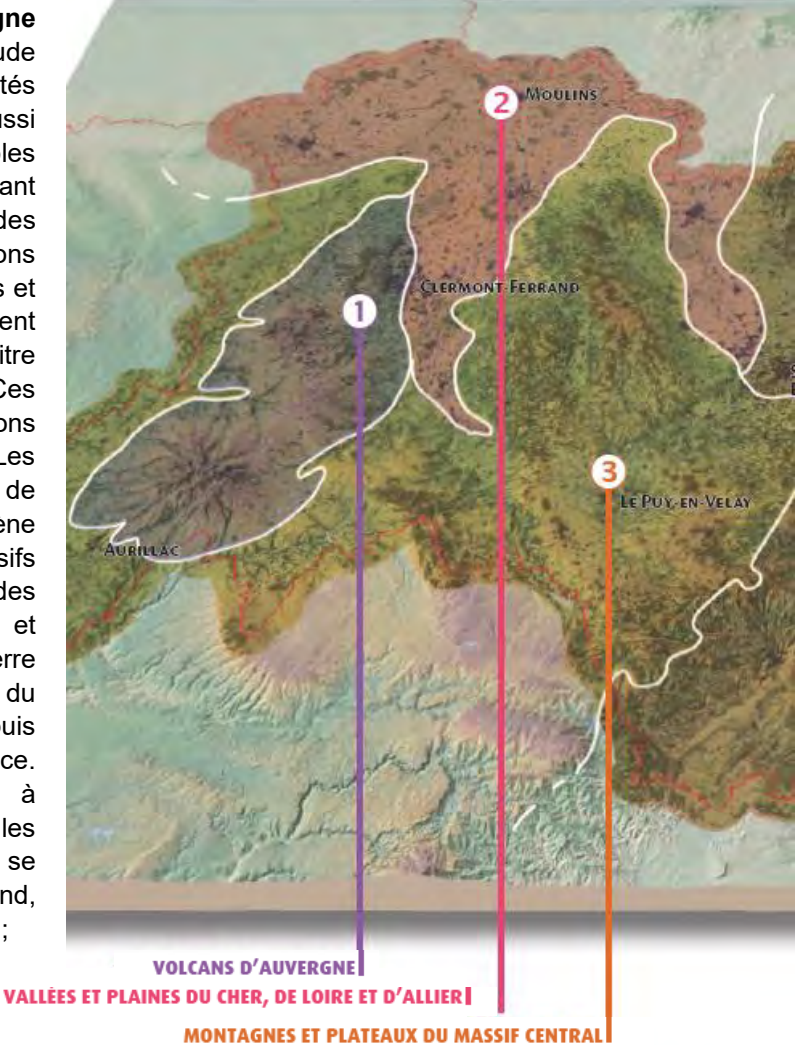

**Carte n°12.Unités paysagères (Atlas des paysages d'Auvergne-Rhône-Alpes)**

> - au nord **les vallées et plaines de Loire et Allier** sont marquées par des paysages plus amples dessinés par les cours d'eau libérés de l'emprise rocheuse des reliefs qui concentrent un patrimoine naturel et culturel multiple et remarquable. Au cœur de ce réseau de cours d'eau, l'Allier constitue la colonne vertébrale du territoire auvergnat. L'existence des limagnes et des terres de grandes cultures résulte des cassures du vieux socle hercynien qui ont créé de véritables fossés d'effondrement que les eaux ont successivement comblés puis dégagés. Il en résulte de vastes plaines cultivées fragilisées par les développements urbains contemporains et par les infrastructures qui les traversent.

> - au sud, **les montagnes et plaines du massif central** regroupent des plateaux d'altitude, compris entre 500 et 1000 mètres, aux sommets arrondis, qui sont dédiés à l'élevage extensif et aux petites cultures. L'habitat y jalonne les plateaux, occupe des clairières, ou les flancs des vallées, révélant une présence humaine ancienne. Formant une rupture nette, profonde, dans ce continuum de plateaux et de monts, les vallées du massif (Sioule, Alagnon, Allier …) tiennent un rôle de séparation, d'écartement entre des mondes distincts. Ces grands paysages sont également un réservoir d'eau qui a généré l'installation de barrages dans certaines de ces vallées.

# *IV.5.2. Des paysages influencés par le relief et façonnés par l'homme*

La variété « structurelle » qui conditionne la diversité des paysages du territoire est accentuée par l'action de l'homme qui a su tout autant mettre en valeur les espaces que les dégrader, en accélérant notamment leur dynamique de transformation. De nouveaux paysages émergent ainsi à proximité des grandes villes, le long des réseaux, dans des formes d'urbanisation et d'architecture souvent indépendantes des lieux d'implantation.

6 grandes familles de paysages, regroupant des unités spécifiques, concernent le périmètre d'étude.

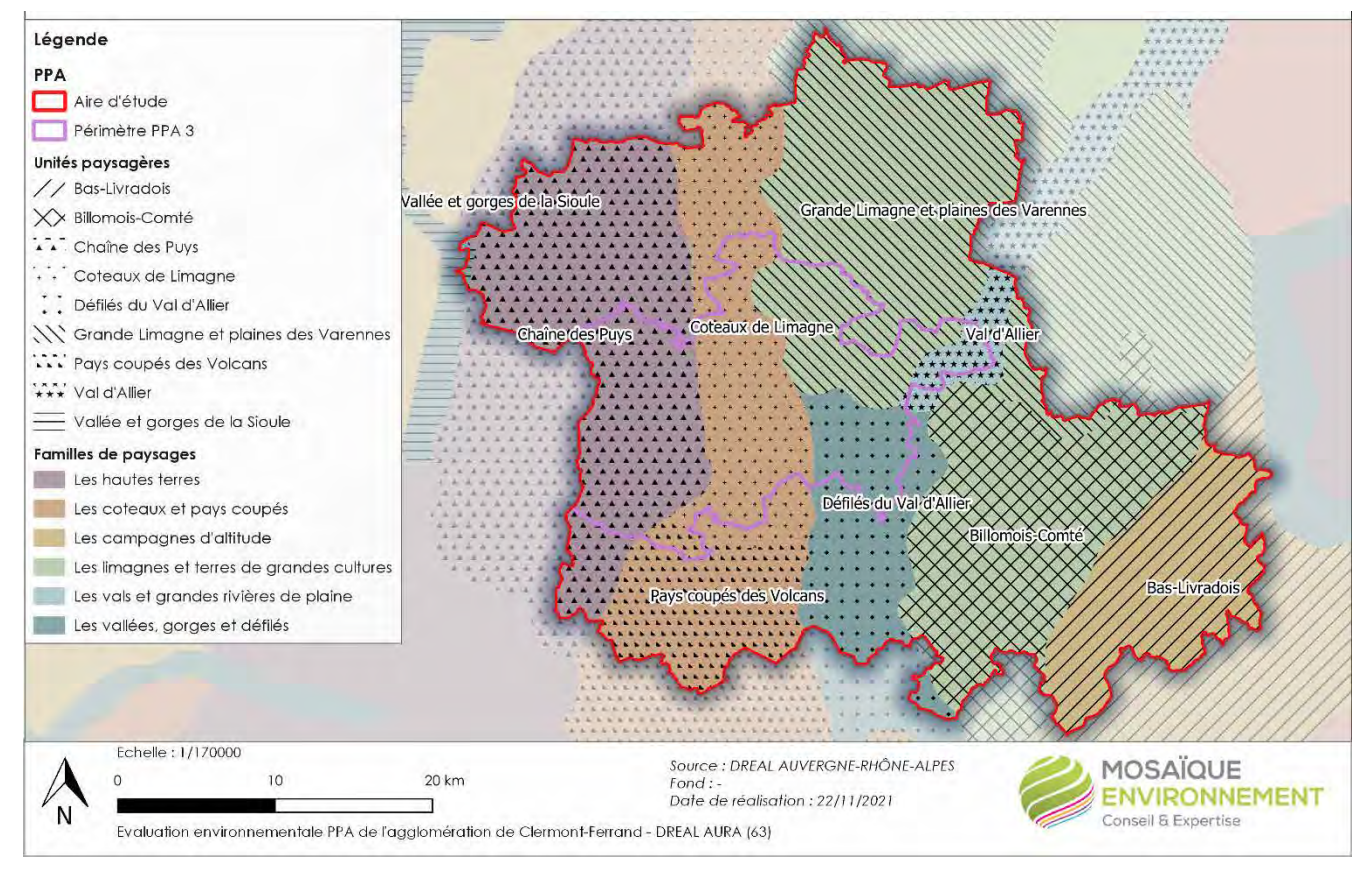

**Carte n°13.Familles et unités de paysages**

# **IV.5.2.1. Les hautes terres**

Les paysages des hautes terres regroupent des espaces qui ont, pour la plupart, valeur d'emblèmes pour la région Auvergne, et font l'objet de démarches de protection, de valorisation et de labellisation qui contribuent à en élargir la renommée. Lieux de l'étendue et de l'altitude, ils sont aussi issus de l'adaptation des pratiques agricoles à des conditions difficiles, à des milieux contraints, qui génèrent des habitats singuliers, qu'ils soient permanents (fermes massives de la Margeride ou du Devès, par exemple) ou temporaires (burons du Cantal, jasseries des Hautes-Chaumes du Forez). Ils donnent donc lieu à des productions identifiées par des labels : AOC fromagères, d'élevage (fin-gras du Mézenc), de cultures (lentilles du Puy), tandis que certains massifs accueillent des équipements touristiques de sport d'hiver (Massif du Cantal, Sancy). Ces données, combinées aux besoins de protection naturaliste concentrent l'attention des collectivités, qui doivent résoudre des équations complexes en matière de gestion écologique, touristique ou agronomiques.

À l'échelle du périmètre du PPA, **la Chaîne des Puys** appartient à cette famille de paysages. Les volcans qui s'étirent sur une ligne nord-sud composent une silhouette massive caractéristique et repérable à plusieurs dizaines de kilomètres et font de cet ensemble est une des « signatures » des paysages auvergnats. Une caractéristique importante de ce territoire volcanique est que l'eau s'y infiltre toujours sans s'y écouler en surface : il n'y a ni source, ni cours d'eau apparents dans la partie centrale de la chaîne.

#### PPA3 de l'agglomération clermontoise

L'eau réapparaît à la périphérie de l'ensemble, abondante et très pure car filtrée lors de son parcours dans les roches volcaniques. Cette particularité a induit et induit toujours des modes d'installation et d'utilisation de l'espace. Le terroir y est difficilement exploitable par l'agriculture moderne. Les zones d'habitat ont été rejetées en grande partie dans les zones périphériques ou sur les plateaux granitiques. Les cultures ont été installées sur les failles. Les sources d'eau de grande qualité ont été exploitées de différentes manières à leurs résurgences, notamment pour le thermalisme et l'embouteillage. La proximité de l'agglomération clermontoise

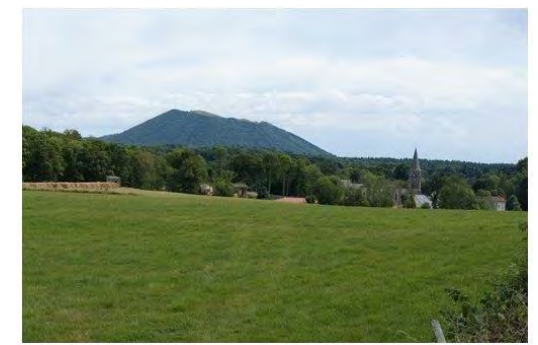

génère de fortes poussées d'urbanisation qui s'expriment par des extensions bâties autour des villages ou des opérations de réhabilitation du bâti ancien : diverses formes de développement dont certaines sont à tel point présentes qu'elles sont devenues des motifs paysagers caractéristiques de cet ensemble de paysages.

#### **IV.5.2.2. Les côteaux et pays coupés**

L'expression de « pays coupés » est employée pour désigner un système de plateaux nettement entaillés par des vallées profondes, laissant en suspens autant de petits pays, d'espaces d'accès malaisés, de petits « bouts du monde ». Généralement situés aux franges des grands massifs, ils offrent bien souvent un aperçu saisissant sur les plaines, en contrebas, aussi bien que sur les hautes terres, plus haut. Souvent habités en situation de crête ou de rebord, ces replats ou ces échines sont très souvent cultivés, à l'inverse des pentes qui sont le plus souvent boisées et désertées des habitants, ou en voie de l'être (la vigne pouvait y tenir une place importante). Mais les crêtes et les vallées profondes constituent visuellement un seul et même ensemble de paysages, liés en un même système. La faille de la Limagne est l'exemple emblématique d'un tel espace de bascule. Deux principales unités de paysage relèvent dans cette famille sur le territoire :

- **les coteaux et faille de Limagne** : ces coteaux bien exposés ont été largement occupés par la vigne, des vergers et de petits champs sur un parcellaire très découpé. La végétation évolue aujourd'hui vers la friche ou de grandes cultures sur des parcelles agrandies par des aménagements fonciers, quand la topographie le permet, en bas de pente essentiellement ou sur les replats. En une cinquantaine d'années, la forêt est devenue majoritaire dans les pentes avec des boisements de feuillus où le châtaignier est fortement représenté. Elle ferme le paysage et tend à faire disparaître les points de vue panoramiques permis depuis les nombreux belvédères. Dans la seconde moitié du 19e siècle, le thermalisme s'est développé grâce à la présence abondante des eaux de grande qualité filtrées par le plateau basaltique et de leurs résurgences multiples au niveau de la faille de Limagne ;

- **les pays coupés des Volcans** : ce vaste ensemble est compris entre les massifs des Monts Dore et du Cézallier à l'ouest, le Défilé du Val d'Allier et les Limagnes du Brivadois à l'est, et s'étend jusqu'aux franges de la Chaîne des Puys au nord et à l'agglomération clermontoise. Caractérisé par un ensemble de rivières globalement orientées ouest-est, cet ensemble paysager est une zone de transition entre les Hautes-Terres et la plaine. Il offre une succession de bassins d'effondrement et de défilés séparés par des reliefs souvent d'origine volcanique. Il en résulte une morphologie très complexe qui, combinée à celle des sols qui en résultent, au

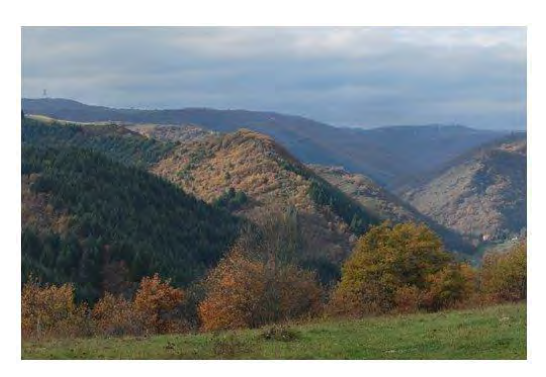

large étagement en altitude et à une certaine sécheresse du climat (le secteur est protégé par les reliefs du Sancy des influences venant de l'ouest) engendre une très grande variété des terroirs et des potentialités agronomiques et types de mise en valeur.

# **IV.5.2.3. Les campagnes d'altitude**

Régions de plateaux d'altitude comprises entre 500 et 1000 mètres, les campagnes d'altitude sont des aires dédiées à l'agriculture d'élevage. Si leurs parties sommitales, souvent boisées, n'ont pas la monumentalité des grands ensembles volcaniques, leurs qualités se révèlent à l'échelle de structures paysagères plus fines. Le relief est majoritairement constitué par des plateaux érodés et creusés de vallées en V. Ces ensembles de paysage se définissent durablement par les modes d'occupation agricoles de la moyenne montagne qui les font évoluer avec parfois, localement, des bouleversements rapides.

À l'échelle du périmètre on distingue **le Bas-Livradois** qui se caractérise par un agencement composite de bassins d'effondrement sur ses franges, et de plateaux en son centre que de nombreuses petites vallées découpent en petites unités qui génèrent une impression d'ensemble fragmenté. Ces espaces ordinaires hétéroclites renvoient l'image d'une campagne accueillante et recèlent une multitude d'éléments hérités d'une activité agricole diversifiée comme les arbres et les haies, les hameaux, les serves et étangs … À la fois accessible et pourtant lointain, cet ensemble est marqué la régression des pratiques

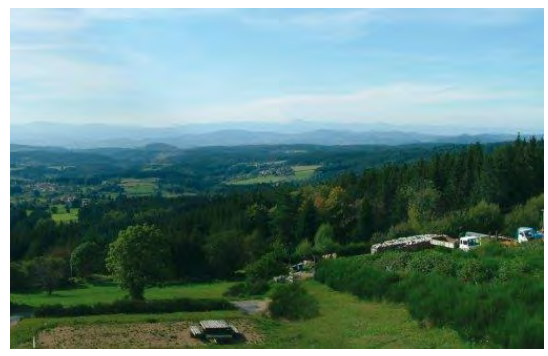

agricoles et la superposition des formes d'aménagement récentes. Dans les vallons et sur les reliefs, les résineux ont gagné du terrain, réduisant la prégnance d'ambiance paysanne de la campagne du Bas-Livradois ;

# **IV.5.2.4. Les limagnes et terres de grandes cultures**

Les limagnes d'Auvergne sont des fossés d'effondrement que le travail des eaux a successivement comblés puis dégagés, et dont il résulte une grande diversité de paysages. Encadrées des montagnes au sud de l'Auvergne (depuis Brioude), elles gagnent en ampleur au nord, en atteignant le Bourbonnais. À l'est, à l'approche du Livradois, elles prennent tour à tour un caractère argileux et humide, ou épousent les bombements volcaniques du Billomois. Ces vastes plaines fertiles sont marquées par les grandes cultures à dominante céréalière ponctuées de fermes et de hameaux. L'eau, plus rare, connaît des parcours discrets. Les dynamiques périurbaines s'y confrontent, suivant les grands tracés routiers et autoroutiers … et les villes investissent massivement ces plaines nourricières, au fur et à mesure que le lien de la proximité alimentaire se distend.

À l'échelle du territoire, **la grande Limagne et les plaines des Varennes** sont marquées par une richesse agronomique de premier ordre résultant de la présence d'un ancien marais drainé, enrichi par des cendres volcaniques. La terre de Limagne est réputée pour être une des « meilleures terres agricoles d'Europe ». L'agriculture, autrefois essentiellement basée sur une petite polyculture-élevage, s'est spécialisée vers une céréaliculture intensive aujourd'hui en grande partie irriguée. L'adaptation du parcellaire à ces modes de production s'est faite en plusieurs étapes marquées par une géométrisation du dessin des parcelles, le creusement et la

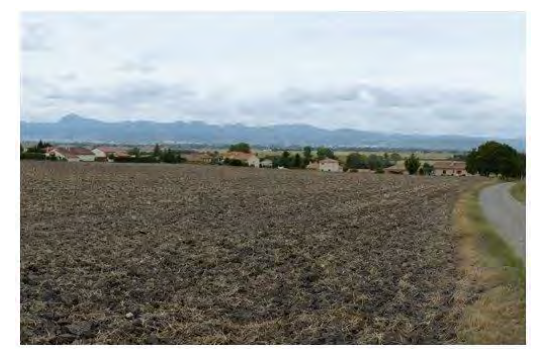

rectification des rases (nom donné aux fossés de drainage), l'agrandissement des parcelles, et la disparition des éléments arborés qui ponctuaient les paysages. Les coteaux étaient autrefois traditionnellement occupés par une mosaïque de petits champs, vergers, jardins, vignes selon l'exposition. Aujourd'hui les grandes cultures ont tendance à remonter sur les pentes et l'on observe des juxtapositions de types de parcellaires où les grands champs viennent découper à l'emporte-pièce des parcelles de vignes et de vergers qui évoluent vers la friche. Traversé par des axes de circulation importants qui relient les villes, cette unité est en pleine mutation.

#### **IV.5.2.5. Les vals et grandes rivières de plaine**

Au débouché des massifs, les rivières qui irriguent l'Auvergne connaissent une seconde existence et passent du ravin au val. Libérés de l'emprise rocheuse, grossis de leurs principaux affluents, les cours d'eau majeurs s'installent et dessinent des paysages plus amples. Dans leurs parcours de plaine, ces rivières ont dessiné un paysage encore mouvant, soumis à l'aléa des crues, à des déviations subites dont les parcellaires ruraux conservent parfois la trace. Des terrasses alluviales différencient les étages de la plaine, espace facilement cultivable ou appropriable à l'approche des villes.

**Le val d'Allier** est un élément naturel structurant majeur pour la région Auvergne dans son ensemble. Son orientation correspond à la faille bordière de la Limagne dans le sens nord-sud. Le trait marquant de ce paysage est sa platitude qui entraîne une lenteur de l'écoulement des eaux et, par suite, une faible force de creusement et de charriage, à l'exception des épisodes de crues. La rivière dessine de larges méandres qui progressent au gré du courant et des crues. Ces dernières coupent, dessinent, sculptent un nouveau lit à chaque épisode et abandonnent l'ancien cours : ce remaniement perpétuel et naturel constitue la richesse essentielle du paysage du

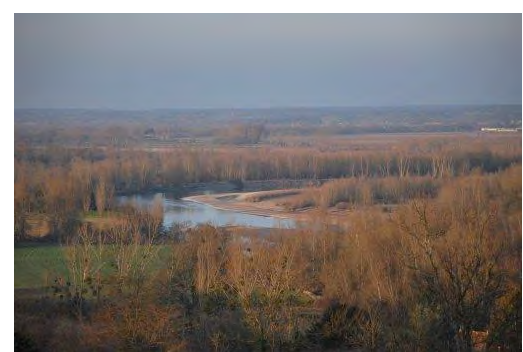

Val d'Allier. L'exploitation des gravières dans l'espace de mobilité des cours d'eau est interdite, et les dernières en exploitation arrivent à la fin de leur autorisation. Si les plans d'eau des anciennes gravières font partie du paysage, ils n'en posent pas moins des difficultés de gestion de l'espace de mobilité. On ne peut pas facilement accéder au cours de la rivière, physiquement autant que visuellement. Il n'y a que peu de points de contact entre elle et les activités humaines. Les ponts sont peu nombreux. La difficulté d'accès rend la rencontre avec la rivière précieuse. Schématiquement, l'occupation des sols du Val d'Allier dépend de la qualité du sol, les très bonnes qualités agronomiques des sols limoneux étant valorisés par l'agriculture, et du caractère inondable qui a repoussé les zones urbanisées et les principales voies de communication ont été rejetées en dehors des secteurs d'aléas.

#### **IV.5.2.6. Les vallées, gorges et défilés**

Les grandes vallées de l'Auvergne, dans leur partie médiane, marquent une rupture nette, profonde, dans le continuum des plateaux et des monts et tiennent un rôle de séparation, d'écartement entre des mondes distincts. L'époque médiévale a laissé, en maints endroits, des éléments architecturaux conjugués aux singularités du relief. Le XXe siècle a équipé certaines de ces vallées de barrages. Aujourd'hui des préoccupations écologiques font de ces vallées des espaces à enjeux : remontée du saumon, gestion de landes, maintien de forêts de versants…

Au sein de cette unité, **les défilés du val d'Allier** est marqué par une succession de buttes et de points hauts associés à des villages. Les sommets des reliefs ont fait l'objet de tout temps d'aménagements relevant d'un processus de domination sur le territoire avec des motifs paysagers d'au moins trois ordres : religieux, militaire et touristique. Enfin, le défilé a été transformé en « couloir de communication moderne et fonctionnel » depuis lequel la rivière est quasiment imperceptible ou même inabordable par endroits.

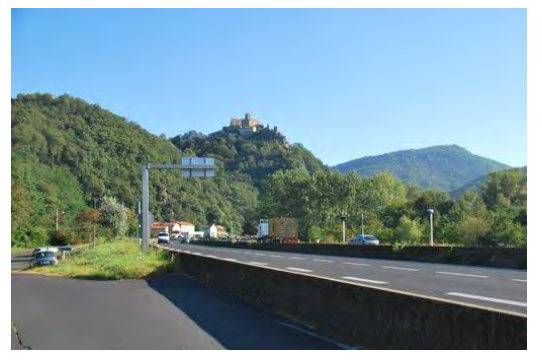

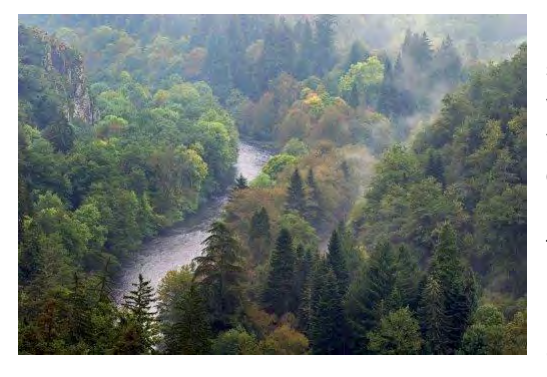

L'entité **vallée et gorge de la Sioule** offre une ambiance de gorges sauvages. Une grande partie de l'ensemble de paysages est fait de vallées encaissées en gorges difficilement accessibles. Les rivières y ont un cours tortueux au gré des failles, de la dureté des roches et des versants abrupts, souvent peu accessibles, d'où émergent des pans rocheux qui leur confèrent un caractère très pittoresque. Les fonds sont exploités en pacages humides, parfois remplacés par des plantations (peupliers). C'était également le lieu d'implantation de nombreux moulins qui ponctuent encore aujourd'hui le cours de la Sioule.

Ces moulins ne fonctionnent plus et il n'en reste souvent que les ruines. Dès que les fonds de vallée s'élargissent, des villages ont été installés. Les versants trop pentus pour être exploités étaient laissés à la forêt ou au parcours. Les rebords de plateaux moins pentus et souvent éloignés des villages, où le sol est de moindre qualité, étaient souvent utilisés comme parcours pour des troupeaux gardés (moutons). Cette pratique a largement disparu et ils évoluent aujourd'hui vers une lande qui se boise peu à peu.

# *IV.5.3. Des outils et actions de préservation et de protection des paysages et du patrimoine*

La France a l'obligation d'intégrer le paysage dans toutes les politiques sectorielles y compris dans la gestion des espaces naturels. Cette exigence court depuis le 1er juillet 2006 et résulte de l'application de la convention européenne du Paysage (convention de Florence) signée le 20 octobre 2000.

Auparavant, le code de l'environnement précisait déjà que le paysage faisait partie du patrimoine commun de la nation, « sa protection, sa mise en valeur, sa restauration, sa remise en état et sa gestion étant d'intérêt général ».

Le code de l'environnement prévoit deux outils de protection : les sites classés et les sites inscrits.

Désormais, la priorité porte sur les paysages ordinaires et les paysages dégradés. À cet égard, la planification urbaine est l'instrument privilégié. La loi d'orientation agricole du 9 juillet 1999 fait de l'entretien des paysages un des volets de la politique agricole. De même, l'aménagement rural oblige à prendre en compte la protection des paysages.

Si les développements récents ne sont pas toujours intégrés, le patrimoine bâti du territoire porte, sous des formes diversifiées (des constructions, comme une église, un palais, un lavoir, une ferme … mais aussi des ensembles urbains hameaux, faubourgs …) témoignant de la succession des générations qui, peu à peu, ont construit les villes centres et leurs quartiers, les bourgs et villages, plus récemment les sites industriels et les quartiers résidentiels … A la fois urbain et architectural, le patrimoine bâti est attaché à la mémoire d'un territoire, de son développement et de ses transformations. Certains éléments sont remarquables, voire exceptionnels et prestigieux et leur valeur est reconnue au travers des nombreux inventaires et protections.

# **IV.5.3.1. Les protections**

Les 'espaces ou éléments remarquables français dont le caractère historique, artistique, scientifique, légendaire ou pittoresque appelle, au nom de l'intérêt général, la conservation en l'état (entretien, restauration, mise en valeur ...) et la préservation de toutes atteintes graves (destruction, altération, banalisation ...) peuvent faire l'objet de deux niveaux de protection :

- **l'inscription** d'un site se fait dans le cadre régional et lui permet de faire l'objet d'une surveillance attentive par l'administration, représentée par l'Architecte des Bâtiments de France (ABF) ;

- **le classement**, qui offre une protection renforcée, qui reconnait nationalement un espace comme exceptionnel du point de vue du paysage et soumet à autorisation spéciale (de l'Architecte des Bâtiments de France), la réalisation de tous travaux modifiant l'aspect du site, hormis les travaux d'entretien courant du bâti). Moins de 2 % du territoire national est classé au titre du paysage.

# À l'échelle du périmètre d'application du PPA on recense 4 sites classés et 10 sites inscrits.

Le statut de monument historique (issu de la loi du 31 décembre 1913 complétée par une loi du 25 février 1943), introduisant le principe des abords, marque, pour un objet ou un immeuble, la reconnaissance de sa valeur patrimoniale au regard de son intérêt historique, artistique, architectural, mais aussi technique ou scientifique.

Cette protection constitue une servitude d'utilité publique qui implique d'obtenir l'accord de la Conservation Régionale des Monuments historiques pour la réalisation de tous travaux et modifications sur le monument protégé ainsi que 'intervention d'un architecte du patrimoine.

On recense 851 Monuments Historiques dans le département du Puy de Dôme dont 180 sur la ville de Clermont-Ferrand et 228 au total sur Clermont-Auvergne-Métropole.

Sur l'ensemble du territoire national, le Code du patrimoine prévoit que certaines catégories de travaux et d'aménagements font l'objet d'une transmission systématique et obligatoire au préfet de région afin qu'il apprécie **les risques d'atteinte au patrimoine archéologique** et qu'il émette, le cas échéant, des prescriptions de diagnostic ou de fouille. Les catégories de travaux concernés sont : les zones d'aménagement concerté (ZAC) et les lotissements affectant une superficie supérieure à 3 ha, les aménagements soumis à étude d'impact, certains travaux d'affouillement soumis à déclaration préalable et les travaux sur immeubles classés au titre des Monuments Historiques (livre V, article R. 523-4).

20 zones de présomption de prescription archéologique sont répertoriées dans le périmètre d'application du PPA.

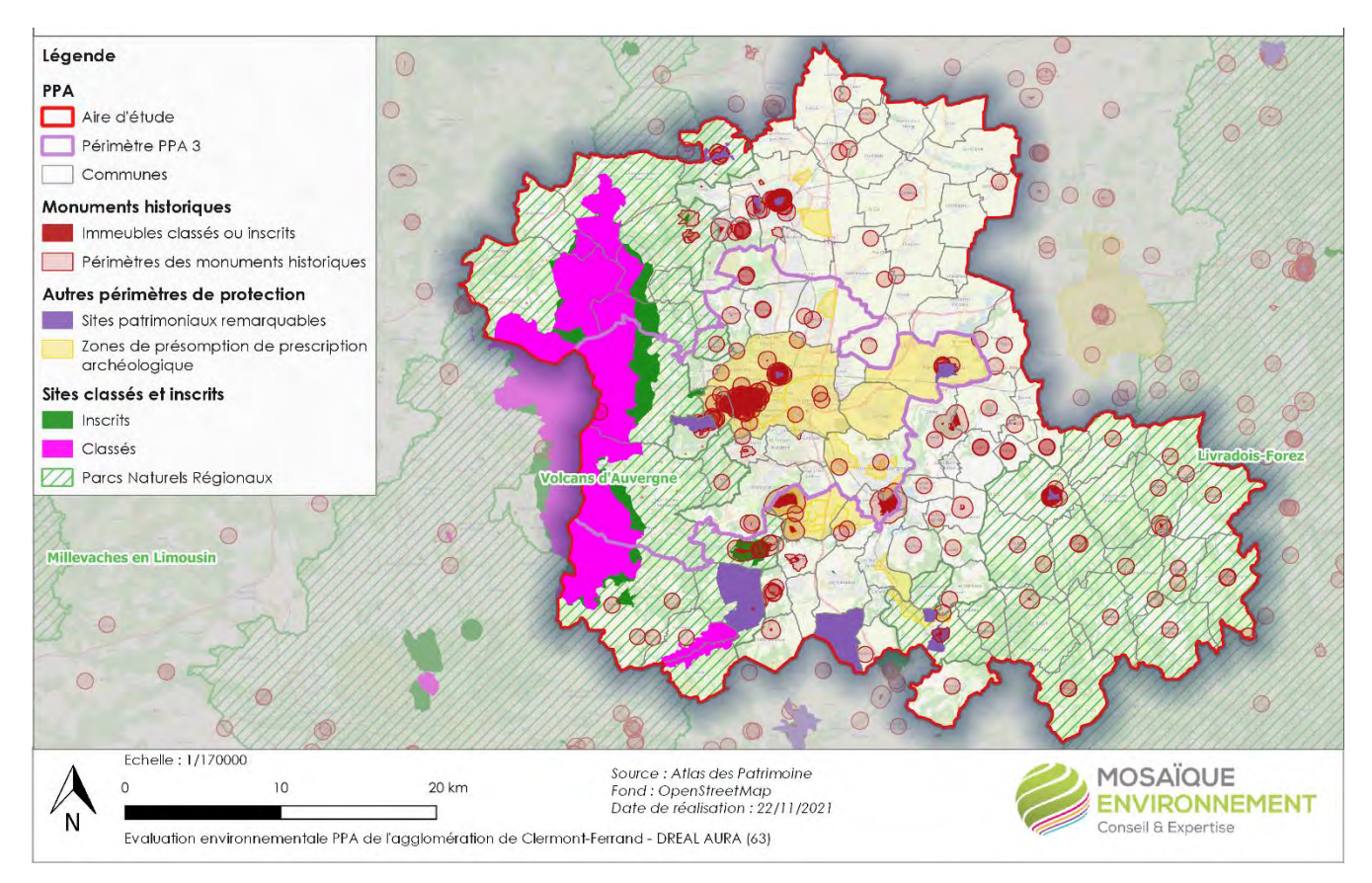

**Carte n°14.Patrimoine bâti et architectural**

#### **IV.5.3.2. Les labellisations et les autres outils de préservation**

En France, un **Parc Naturel Régional** (PNR) est un territoire ayant choisi volontairement un mode de développement basé sur la mise en valeur et la protection de patrimoines naturels et culturels considérés comme riches et fragiles. En 2021, ils sont au nombre de 58, couvrent 15,5 % de la superficie de la France et concernent environ 6 % de la population. Les PNR sont chargés de mettre en œuvre des actions selon cinq missions : développer leur territoire en le protégeant, protéger leur territoire en le mettant en valeur, participer à un aménagement fin des territoires, accueillir, informer et éduquer les publics aux enjeux qu'ils portent, expérimenter de nouvelles formes d'action publique et d'action collective.

Le périmètre d'application du PPA est concerné par les **PNR des Volcans d'Auvergne [et du Livradois Forez.](https://www.parc-livradois-forez.org/)**

Le patrimoine mondial ou **patrimoine mondial de l'UNESCO** désigne un ensemble de biens culturels et naturels présentant un intérêt exceptionnel pour l'héritage commun de l'humanité. Pour figurer sur la Liste du patrimoine mondial, les sites doivent avoir une valeur universelle exceptionnelle et satisfaire à au moins un des dix critères de sélection. Jusqu'à la fin de 2004, les sites du patrimoine mondial étaient sélectionnés sur la base de six critères culturels et quatre critères naturels. Avec l'adoption de la version révisée des Orientations, il n'existe plus qu'un ensemble unique de dix critères.

Le 2 juillet 2018, le Comité du patrimoine mondial a inscrit la Chaîne des Puys - Faille de Limagne comme haut lieu tectonique au patrimoine mondial de l'UNESCO.

**Le plan de sauvegarde et de mise en valeur** (PSMV) est un des deux outils de planification dédiés à la préservation et à la mise en valeur des sites patrimoniaux remarquables [\(SPR\)](http://outil2amenagement.cerema.fr/les-sites-patrimoniaux-remarquables-spr-r589.html). Un PSMV peut être établi sur tout ou partie d'un site patrimonial remarquable. En cas de couverture partielle de ce site par le PSMV, les parties du site non couvertes par le PSMV sont gérées par un second outil : le plan de valorisation de l'architecture et du patrimoine [\(PVAP\)](http://outil2amenagement.cerema.fr/les-plans-de-valorisation-de-l-architecture-et-du-r1006.html). Sur le périmètre qu'il couvre, le plan de sauvegarde et de mise en valeur tient lieu de plan local d'urbanisme [\(PLU\)](http://outil2amenagement.cerema.fr/le-plan-local-d-urbanisme-plu-plui-r37.html). Il comprend entre autres un règlement, et peut comporter des orientations d'aménagement et de programmation (OAP) relatives à des immeubles bâtis ou non bâtis ou ensembles d'immeubles, assorties le cas échéant de documents graphiques.

Montferrand et Riom bénéficient d'un plan de sauvegarde et de mise en valeur (PSMV) respectivement approuvés par décret du 28 novembre 1997 et du 31 juillet 2000

# **IV.5.3.3. Des éléments du patrimoine local qui participent de l'identité du territoire**

Outre les milieux naturels, les facteurs humains contribuent également à la richesse patrimoniale du territoire. Partout, structures bâties et structures paysagères se répondent. Le paysage est habité sans être défiguré :

- **des sites archéologiques exceptionnels** d'intérêt majeur : les fouilles réalisées sur Gergovie, mais aussi les deux autres oppida contemporains (plateau de Corent et Gondole), ainsi que sur les nombreux sites archéologiques environnants (Augustonemetum, temple de Mercure du Puy de Dôme, etc) ont permis de rassembler des collections archéologiques prestigieuses et, pour certaines uniques, ayant trait notamment aux époques gauloise et gallo-romaine ;

- **des centres historiques très riches** : le label « Pays d'Art et d'Histoire » attribué à la ville de Clermont-Ferrand et à Riom Communauté et l'existence de deux secteurs sauvegardés sur Montferrand et Riom constituent une des preuves de la richesse patrimoniale et historique de l'espace urbain métropolitain ;

- **un patrimoine médiéval** de qualité : de nombreux villages vignerons, des forts villageois, ainsi que de nombreux édifices civils (châteaux) ou religieux (églises, abbayes) témoignent de l'importante richesse patrimoniale des bourgs ;

- **un patrimoine thermal** important et diversifié lié aux deux stations de Royat-Chamalières et de Châtel-Guyon : thermes, hôtels, casino et parcs et qui s'inscrit dans la dynamique de la « Route des villes d'eau du Massif Central » ;

- **un patrimoine industriel** marqué par Michelin qui partage son histoire avec la ville de Clermont-Ferrand. Ses constructions (bâtiments d'essais situés au carrefour des pistes, cités ouvrières, etc) constituent de véritables emblèmes du territoire. D'autres sites présentent, également, des exemples intéressants de patrimoine industriel (Altadis, Sucrerie Bourdon, etc).

De récentes dispositions en matière de conservation et de mise en valeur du patrimoine architectural, urbain et paysager sont prévues par la loi relative à la liberté de la création, à l'architecture et au patrimoine (LCAP), promulguée le 7 juillet 2016. Les **sites patrimoniaux remarquables** sont « les villes, villages ou quartiers dont la conservation, la restauration, la réhabilitation ou la mise en valeur présente, au point de vue historique, architectural, archéologique, artistique ou paysager, un intérêt public ».

Les espaces ruraux et les paysages qui forment avec ces villes, villages ou quartiers un ensemble cohérent ou qui sont susceptibles de contribuer à leur conservation ou à leur mise en valeur peuvent être classés au même titre. Le dispositif permet d'identifier, sur un même territoire, les enjeux patrimoniaux et de les retranscrire dans un plan de gestion qui peut prendre la forme d'un plan de sauvegarde et de mise en valeur (PSMV) ou plan de valorisation de l'architecture et du patrimoine. Les sites patrimoniaux remarquables se substituent aux anciens dispositifs de protection : secteurs sauvegardés, zones de protection du patrimoine architectural, urbain et paysager (ZPPAUP), aires de mise en valeur de l'architecture et du patrimoine (AVAP). Ces derniers ont été automatiquement transformés par la loi en sites patrimoniaux remarquables.

À l'échelle du périmètre d'application du PPA on recense 10 Sites Patrimoniaux Remarquables, dont 3 sur le périmètre de Clermont Auvergne Métropole (Sites patrimoniaux remarquables de Royat, de Pont-du-Château et de Montferrand).

# *IV.5.4. La qualité de l'air, le paysage et le patrimoine*

Les processus naturels d'altération des murs et des bâtiments sont essentiellement dus aux conditions climatiques (variations de températures, humidité, etc.) mais aussi à l'action des êtres vivants (bactéries, de champignons, de lichens, etc.).

Les pierres utilisées pour la construction des monuments sont principalement des calcaires dont on connaît la réactivité aux agents atmosphériques. Le patrimoine bâti, y compris moderne, est toutefois très sensible à la pollution de l'air, quels que soient les matériaux utilisés : pierre, métal, verre, présent aussi bien dans les vitraux des églises romanes que dans les gratte-ciel modernes, béton, briques, mortiers, enduis, etc. Autrefois, c'était la combustion du bois qui provoquait une sorte de ciment formé de débris de bois issus de la combustion et de cendres volantes sur les façades des bâtiments. Aujourd'hui, le dioxyde de soufre (bien qu'en diminution), les oxydes d'azote et les particules (suies fines d'hydrocarbures) issus du trafic automobile rongent et encrassent les bâtiments.

Le dioxyde de soufre se transforme en acide sulfurique sous l'effet de l'eau. Des « croûtes noires » (cristaux de gypse cimentant des poussières et des particules et suies) se forment alors sur la pierre calcaire (prédominante en France). L'oxyde d'azote semble aussi jouer le rôle d'engrais sur la pierre, entraînant un verdissement des surfaces.

L'impact de la pollution sur le bâti dépend du degré de sulfatation ou de carbonatation des matériaux. Selon les informations fournies par AirParif, trois types d'atteintes concernant les matériaux du patrimoine bâti ont été établies à l'occasion de grands programmes de recherche internationaux. Une première atteinte relie la perte de masse des calcaires exposés à la pluie à la quantité et à l'acidité de celle-ci, ainsi qu'à la teneur de l'air en  $SO_2$  et acide nitrique ; une seconde relie la perte de transparence du verre à la teneur de l'air en suies, en SO<sub>2</sub> et en NO<sub>2</sub> ; une dernière relie la perte superficielle des vitraux anciens en potassium et calcium à l'humidité relative de l'air et à sa teneur en SO<sub>2</sub> et NO<sub>2</sub>. Une étude établissant une projection pour la fin du XXI<sup>ème</sup> siècle, montre que la dissolution des facades par les eaux chargées de CO<sub>2</sub> devrait augmenter pour devenir supérieure à celle due au SO<sup>2</sup> et aux pluies acides, aussi bien dans les zones urbaines que rurales. Les concentrations atmosphériques en CO<sup>2</sup> deviendraient le facteur principal d'érosion des façades des bâtiments en calcaire.

De composition différente de celle des vitres modernes, les vitraux anciens (silicium, calcium et potassium) sont facilement attaqués chimiquement par la pluie, jusqu'à être profondément corrodés, voire même troués. Dans les zones situées à l'abri de la pluie, des dépôts de suies noires se forment et demeurent en place, car on ne nettoie pas régulièrement les vitraux, sauf lors de grandes campagnes de restauration, rares et très coûteuses.

# *IV.5.5. Synthèse sur le paysage*

-

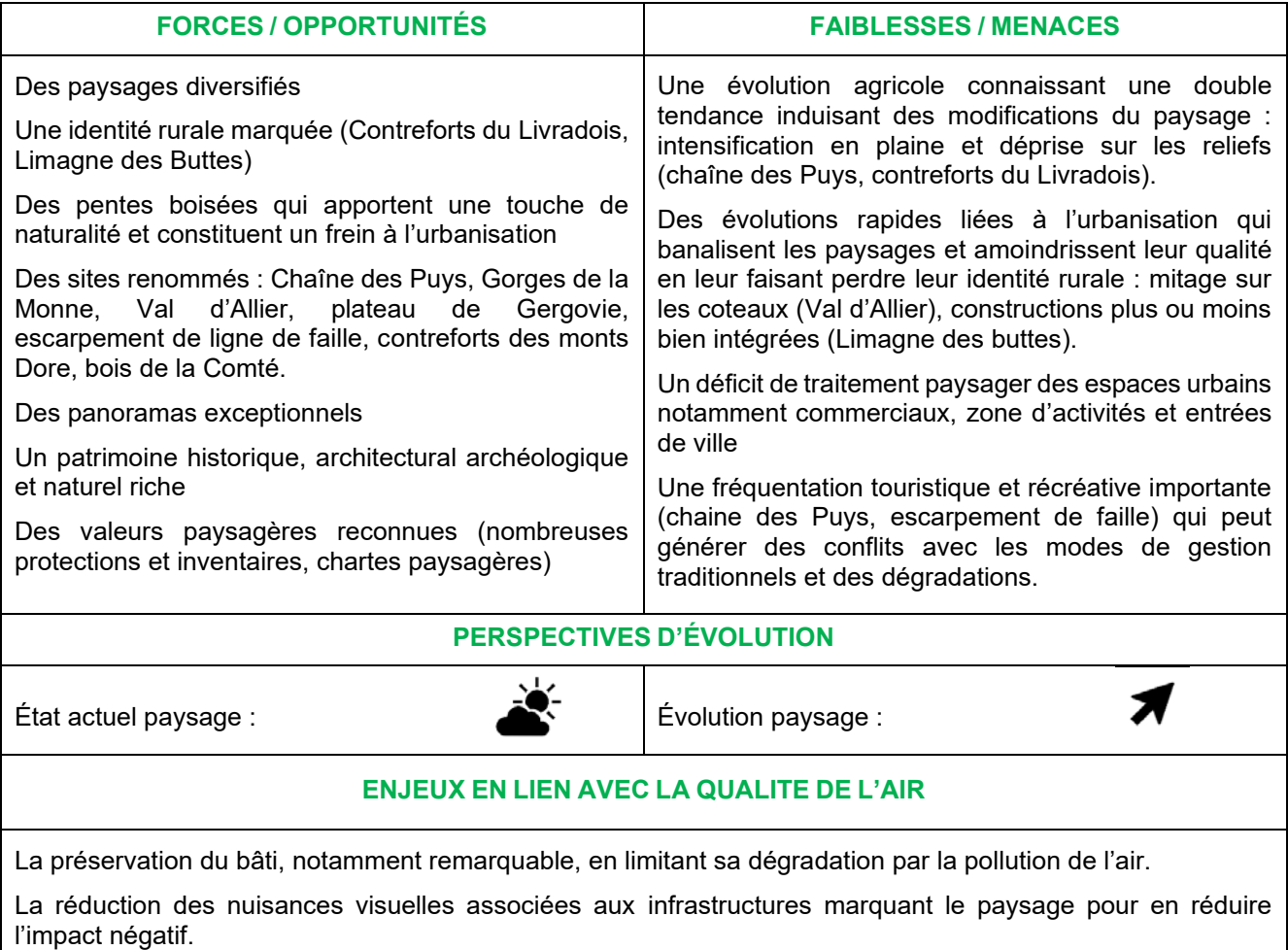

### *IV.6. Les ressources en eau*

Depuis les années 1970, la France s'est dotée de nombreux dispositifs de surveillance et d'évaluation de la qualité des eaux, nécessaires pour identifier d'éventuelles sources de pollution et engager des programmes d'actions appropriés pour préserver les ressources en eau.

En 2000, la directive-cadre sur l'eau (DCE) instaure l'obligation de protéger et restaurer le bon état des masses d'eau superficielles et souterraines. La transposition de cette directive s'organise en particulier autour de la loi sur l'eau et les milieux aquatiques (dite « LEMA »), adoptée en 2006, qui constitue désormais le texte central de la politique française de l'eau.

La masse d'eau correspond à un volume d'eau dont les caractéristiques sont communes et sur lesquelles les pressions, autre nouveauté conceptuelle qui évoque les pressions urbaines, agricoles ou industrielles, sont homogènes. On distingue les masses d'eau superficielles (portions de cours d'eau, d'eau côtière, de lacs, d'eaux de transition, etc.) et les masses d'eau souterraines (volume d'eau contenu à l'intérieur d'un ou plusieurs aquifères constitués d'une ou plusieurs couches géologiques, d'une porosité et d'une perméabilité suffisantes pour permettre un courant significatif d'eau souterraine).

# *IV.6.1. Un cadre de gestion structuré*

# **IV.6.1.1. Le Schéma Directeur d'Aménagement et de Gestion des Eaux (SDAGE)**

En France comme dans les autres pays membres de l'union européenne, les « plans de gestion » des eaux encadrés par le droit communautaire inscrit dans la Directive Cadre sur l'Eau (DCE) de 2000, ont été approuvés à la fin de l'année 2015 pour la période 2016-2021. Ce sont les SDAGE. Institués par la loi sur l'eau de 1992, ces documents de planification ont évolué suite à la DCE. Ils fixent pour six ans les orientations qui permettent d'atteindre les objectifs attendus en matière de "bon état des eaux".

La zone d'étude est concernée par le **SDAGE Loire-Bretagne**. Le SDAGE 2016-2021 en vigueur est en cours de révision pour la période 2022-2027.

# **IV.6.1.2. Les Schémas d'Aménagement et de Gestion des Eaux (SAGE)**

Le SAGE décline, à l'échelle du bassin versant d'un cours d'eau ou d'un système aquifère, les grandes orientations définies par le SDAGE. Le territoire du PPA3 est couvert par 3 SAGE (source : Gest'Eau) :

- Le SAGE Sioule s'étend sur 2560 km², sur 3 départements (Allier, Puy-de-Dôme et Creuse) et 160 communes pour un total de 2 300 km de linéaire de cours d'eau. Deux communes du périmètre PPA3 en font parties : Saint-Genès-Champanelle et Orcines.

- Le SAGE Allier aval s'étend sur 6 344 km², 5 départements (Haute-Loire, Puy de Dôme, Allier, Nièvre et Cher) et sur 463 communes. Il recouvre 21 communes du périmètre du PPA3 (Aubière, Aulnat, Beaumont, Blanzat, Cébazat, Ceyrat, Chamalières, Châteaugay, Clermont-Ferrand, Cournon-d'Auvergne, Durtol, Gerzat, Le Cendre, Lempdes, Nohanent, Orcines, Pérignat-lès-Sarliève, Pont-du-Château, Romagnat, Royat, Saint-Genès-Champanelle).

- Le SAGE Dore s'étend sur 1 707 km², sur 3 départements (Puy-de-Dôme, Haute-Loire et Loire) et 104 communes. Il n'a pas d'emprise géographique sur le périmètre du PPA, mais concerne une petite dizaine de communes de l'aire d'étude, sur le territoire de la CC Billom Communauté.

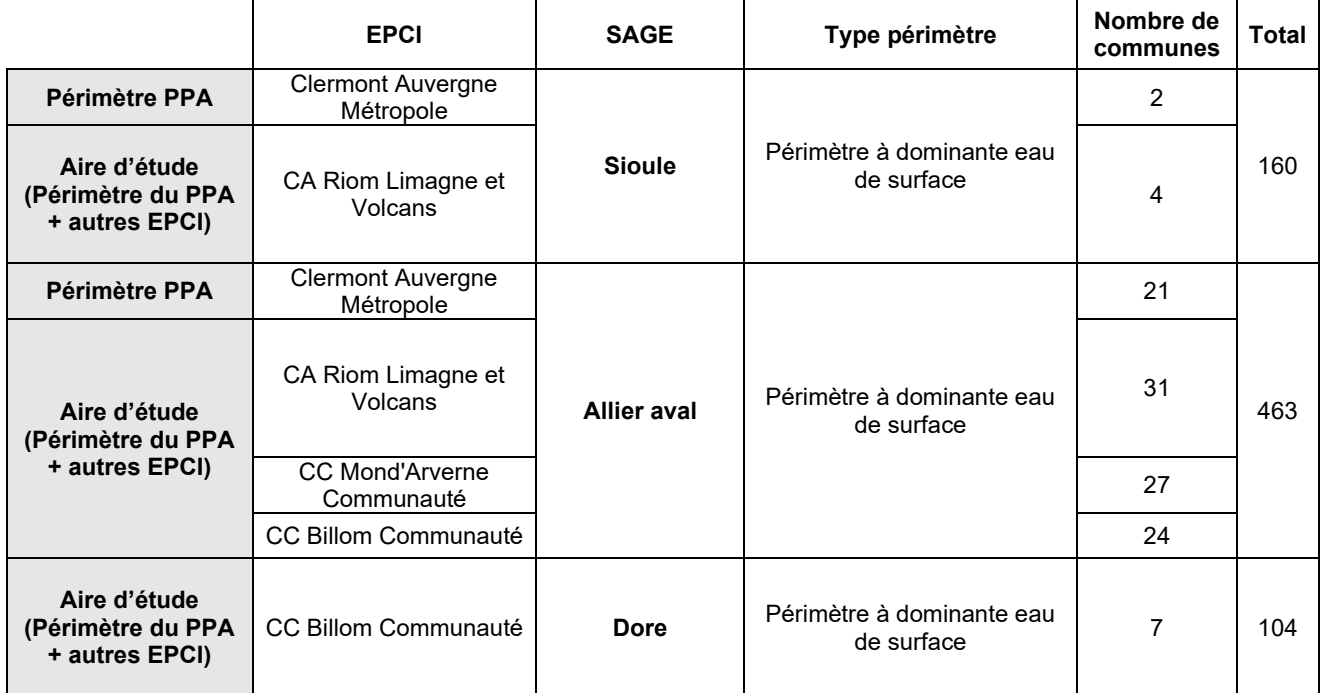

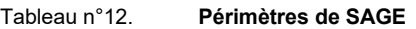

### **IV.6.1.3. Les contrats de milieux**

Un contrat de milieu (généralement contrat de rivière, mais également de lac, de baie ou de nappe) est un accord technique et financier entre partenaires concernés pour une gestion globale, concertée et durable à l'échelle d'une unité hydrographique cohérente. Depuis le 7<sup>ème</sup> programme de l'agence de l'eau Loire-Bretagne, et rénové lors du 11ème programme, il existe aussi le contrat territorial. Cet outil cible des territoires prioritaires où l'état des eaux doit être amélioré avec une stratégie définie sur 6 ans. La signature se conclue sur 3 années, pour permettre un recalibrage.

Ces démarches contractuelles ont pour objectifs de créer et de mener en concertation un programme d'actions pour prendre en compte les objectifs et les directives du SDAGE dans la gestion des milieux aquatiques. Ils peuvent concerner à la fois les thématiques qualitatives, quantitatives et d'état physique des milieux.

À l'échelle de la zone d'étude, on recense un contrat territorial : le contrat Morge, Buron et Merlaude, signé le 5 octobre 2021 pour 3 ans. D'une superficie de 854 km², avec 518 km de cours d'eau, il rassemble 73 communes appartenant à 4 EPCI dont la CA Riom Limagne et Volcans.

# **IV.6.1.4. La stratégie régionale eau-air-sol**

En compléments des SAGE qui s'appliquent à l'échelle des bassins versants, la Région déploie une stratégie à l'échelle régionale. En effet, la question de la disponibilité de la ressource en eau se pose avec acuité, notamment du fait du changement climatique et d'une demande toujours accrue. Les épisodes de sécheresse sont de plus en plus fréquents, et la qualité chimique et biologique de l'ensemble des masses d'eau, en dépit de son amélioration tendancielle, n'est pas assurée partout. Sur 32 actions pour préserver les ressources naturelles du territoire, 8 concernent uniquement sur l'eau, dont 2 prioritaires portant sur un déploiement de la démarche des captages prioritaires (95 captages prioritaires identifiés) et sur la gestion des déficits et la mise en place du programme 100 retenues pour la région.

Les objectifs de la stratégie Eau-Air-Sol sur la question de la ressource en eau sont ainsi les suivants :

- Atteindre l'objectif de bon état de 60% des masses d'eau à l'horizon 2027 et de 100% en 2040 ;
- Réduire les prélèvements de 10% d'ici 2025 et de 25% en 2035 ; revenir à l'équilibre pour les bassins en déficit à l'horizon 2027.

# *IV.6.2. Des eaux superficielles très présentes sur le territoire*

### **IV.6.2.1. Un réseau hydrographique structurant le paysage**

Les cours d'eau sont un élément structurant du paysage clermontois. Ils prennent leur source sur les versants des Monts Dore, au pieds des Puys ou dans les vallonnements de la plaine de la Limagne, pour rejoindre principalement l'Allier.

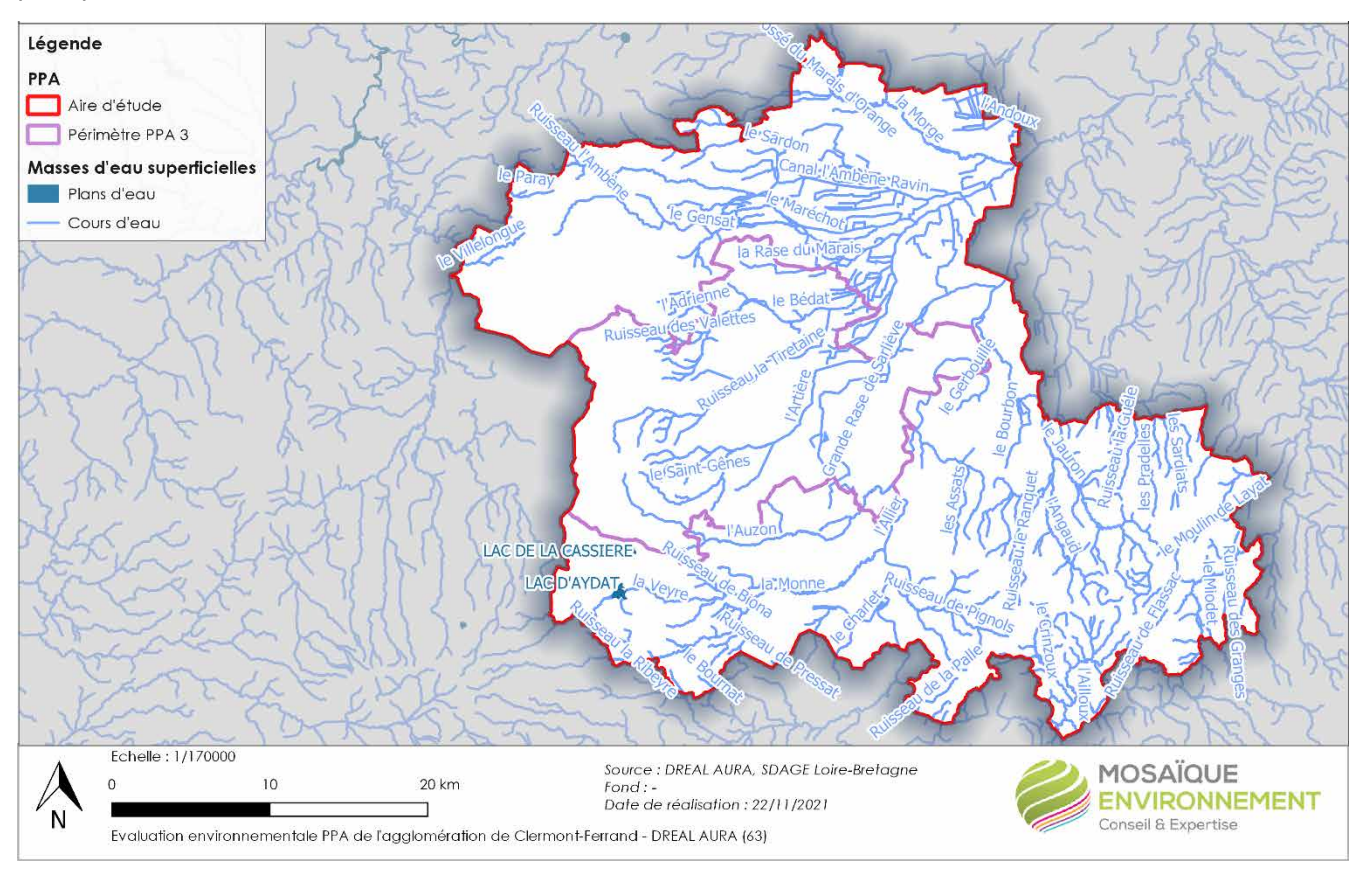

**Carte n°15.Masses d'eau superficielles**

# **IV.6.2.2. Des cours d'eau avec une qualité altérée**

La détermination de l'état d'une masse d'eau superficielle repose sur deux paramètres :

- l'état **écologique**, qui caractérise la structure et le fonctionnement des écosystèmes aquatiques. Il est évalué selon 5 classes (très bon, bon, moyen, médiocre et mauvais) à partir d'éléments de qualité biologique (espèces végétales et animales), hydromorphologique, et physico-chimique (macro-polluants notamment) ;

- **l'état chimique**, qui est déterminé come bon au regard du respect des Normes de Qualité Environnementales (NQE) ou pas bon (non-respect) par le biais de valeurs seuils. 41 substances sont contrôlées : 8 substances dites dangereuses (annexe IX de la DCE) et 33 substances prioritaires.

Le bon état d'une eau superficielle est atteint lorsque son état écologique **et** son état chimique sont au moins "bons".

### IV.6.2.2.1 De mauvais état écologiques

La qualité écologique des masses d'eau de la région clermontoise est très dégradée. Les cours d'eau ont des états allant de moyen à médiocre, d'après l'état des lieux 2019 du SDAGE Loire Bretagne. Cette mauvaise qualité est aggravée par les aménagements, obstacles à la continuité dans les cours d'eau, ainsi que les passages entre les plaines agricoles, les zones viticoles et les zones urbaines.

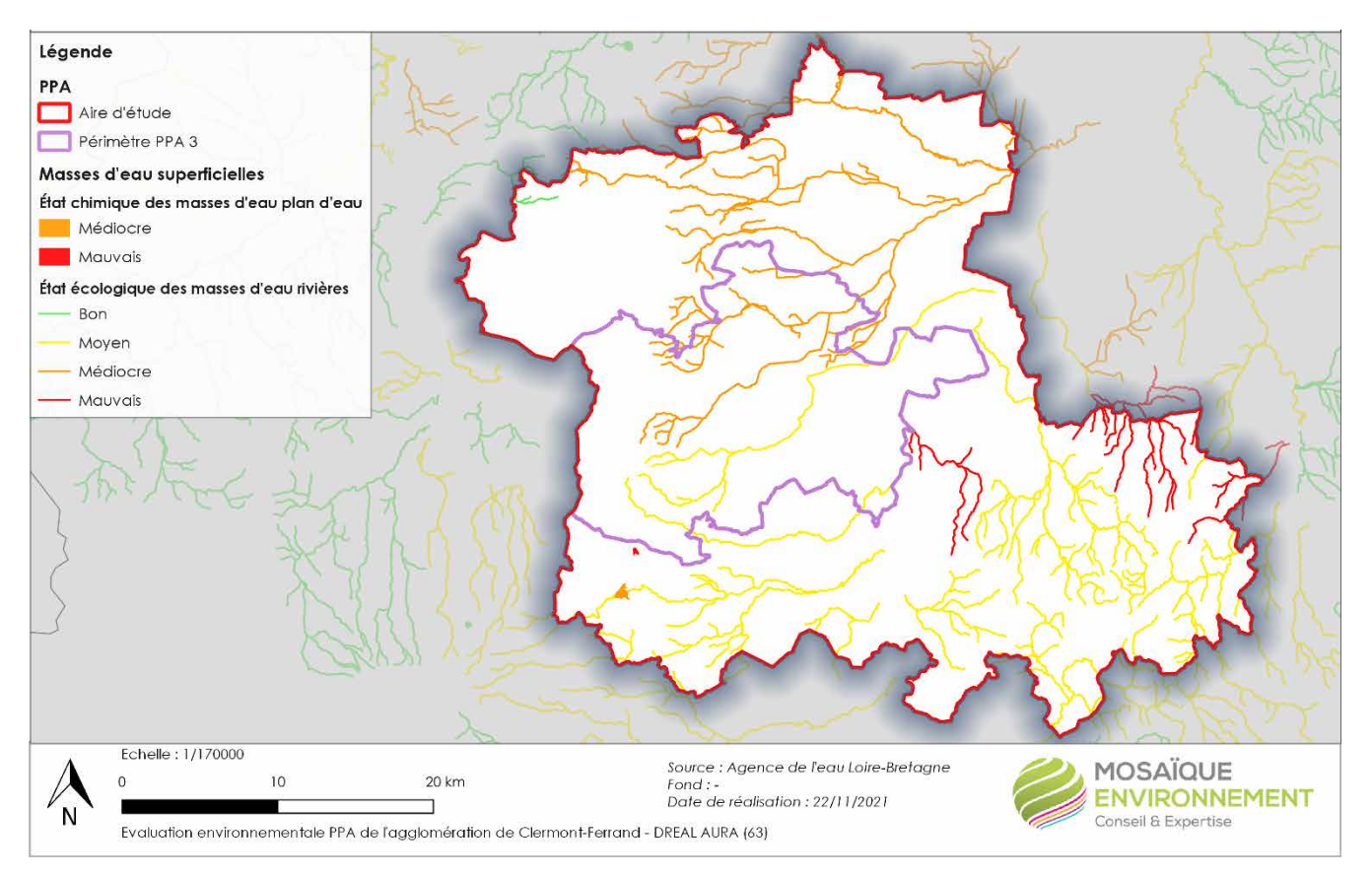

**Carte n°16.État écologique des masses d'eau superficielles**

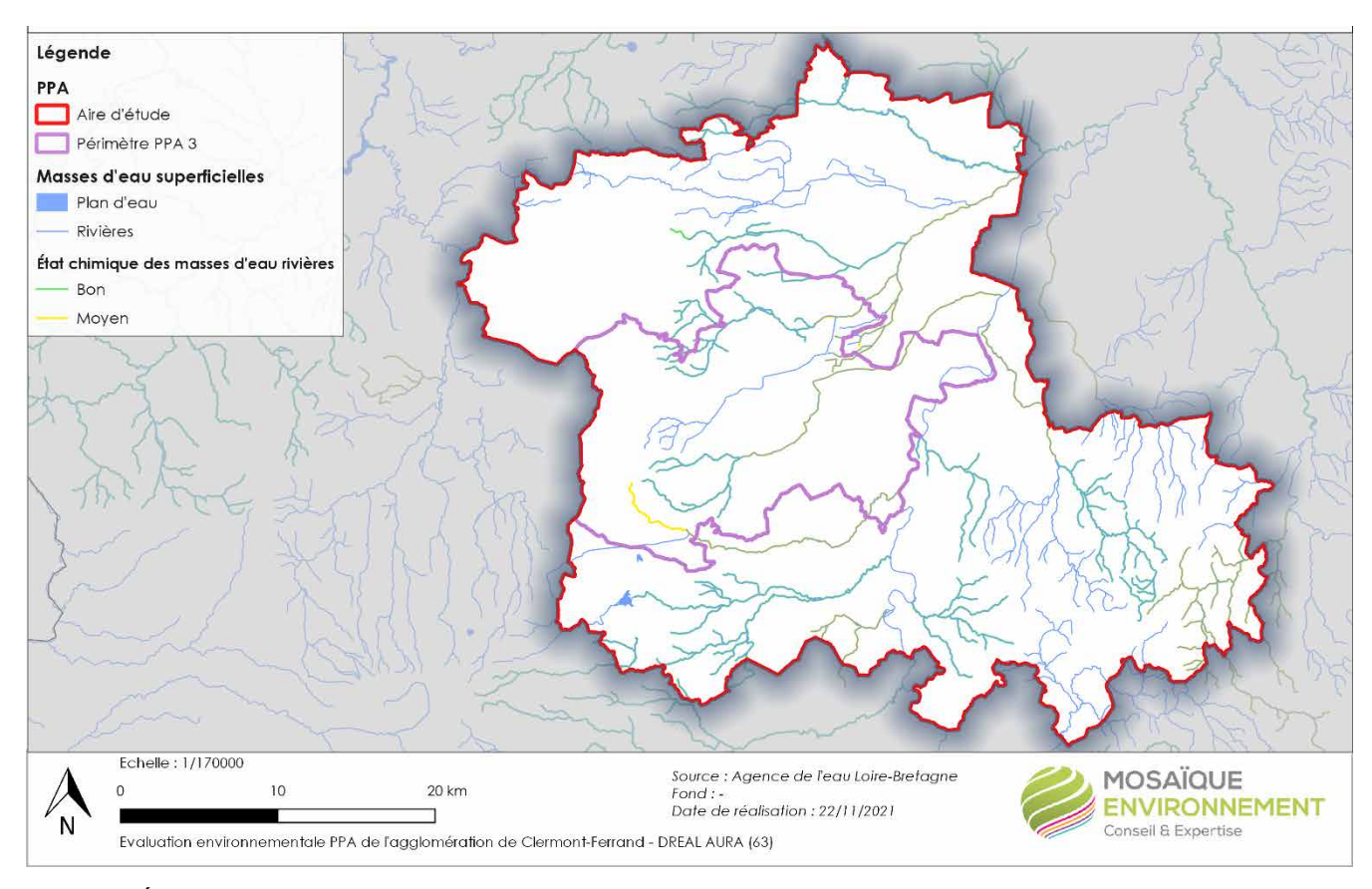

**Carte n°17.État chimique des masses d'eau superficielles**

#### IV.6.2.2.2 Une qualité physico-chimique globalement bonne

D'après l'état des lieux 2019 du SDAGE Loire Bretagne, les états chimiques des masses d'eau superficielles sont très mauvais : le Lac de la Cassière est classé mauvais état et le Lac d'Aydat en médiocre.

Les cours d'eau ont quant à eux globalement une bonne qualité chimique, excepté l'Auzon, le Charlet et ses affluents, et quelques affluents de l'Allier qui ont une qualité chimique moyenne.

# *IV.6.3. De nombreuses ressources souterraines*

Le territoire abrite de nombreuses masses d'eau souterraines :

- FRGG050 Massif Central BV Sioule ;
- FRGG051- Sables, argiles et calcaires du Tertiaire de la Plaine de la Limagne ;
- FRGG052 Alluvions Allier amont ;
- FRGG098 Massif du Mont Dore BV Loire ;
- FRGG099 Chaîne des Puys ;
- FRGG134 BV socle Allier aval ;
- FRGG143 Madeleine BV Allier.

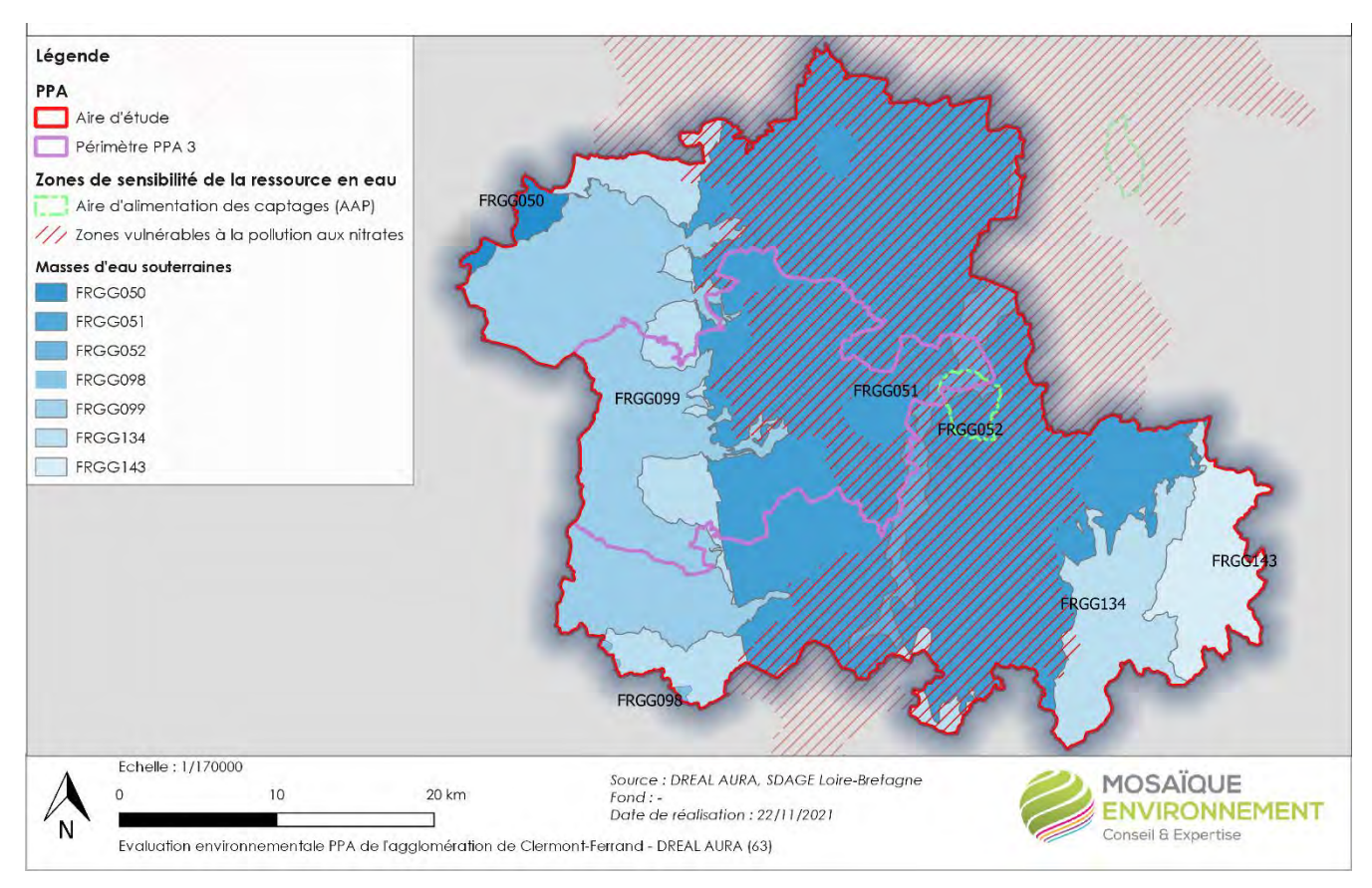

**Carte n°18.Masses d'eau souterraines et sensibilités**

#### **IV.6.3.1. Une ressource souterraine à préserver**

# IV.6.3.1.1 Des objectifs de bon état des masses souterraines

La détermination de l'état d'une masse d'eau souterraine repose sur deux paramètres :

- **l'état quantitatif**, qui est atteint lorsque les prélèvements ne dépassent pas la capacité de renouvellement de la ressource disponible, compte tenu de la nécessaire alimentation des écosystèmes aquatiques :

- l'état chimique, qui est bon lorsque les concentrations en polluants dues aux activités humaines ne dépassent pas les normes et valeurs seuils, lorsqu'elles n'entravent pas l'atteinte des objectifs fixés pour les masses d'eaux de surface alimentées par les eaux souterraines considérées, et lorsqu'il n'est constaté aucune intrusion d'eau salée due aux activités humaines.

Le bon état d'une eau souterraine est atteint lorsque son état quantitatif **et** son état chimique sont au moins "bons".

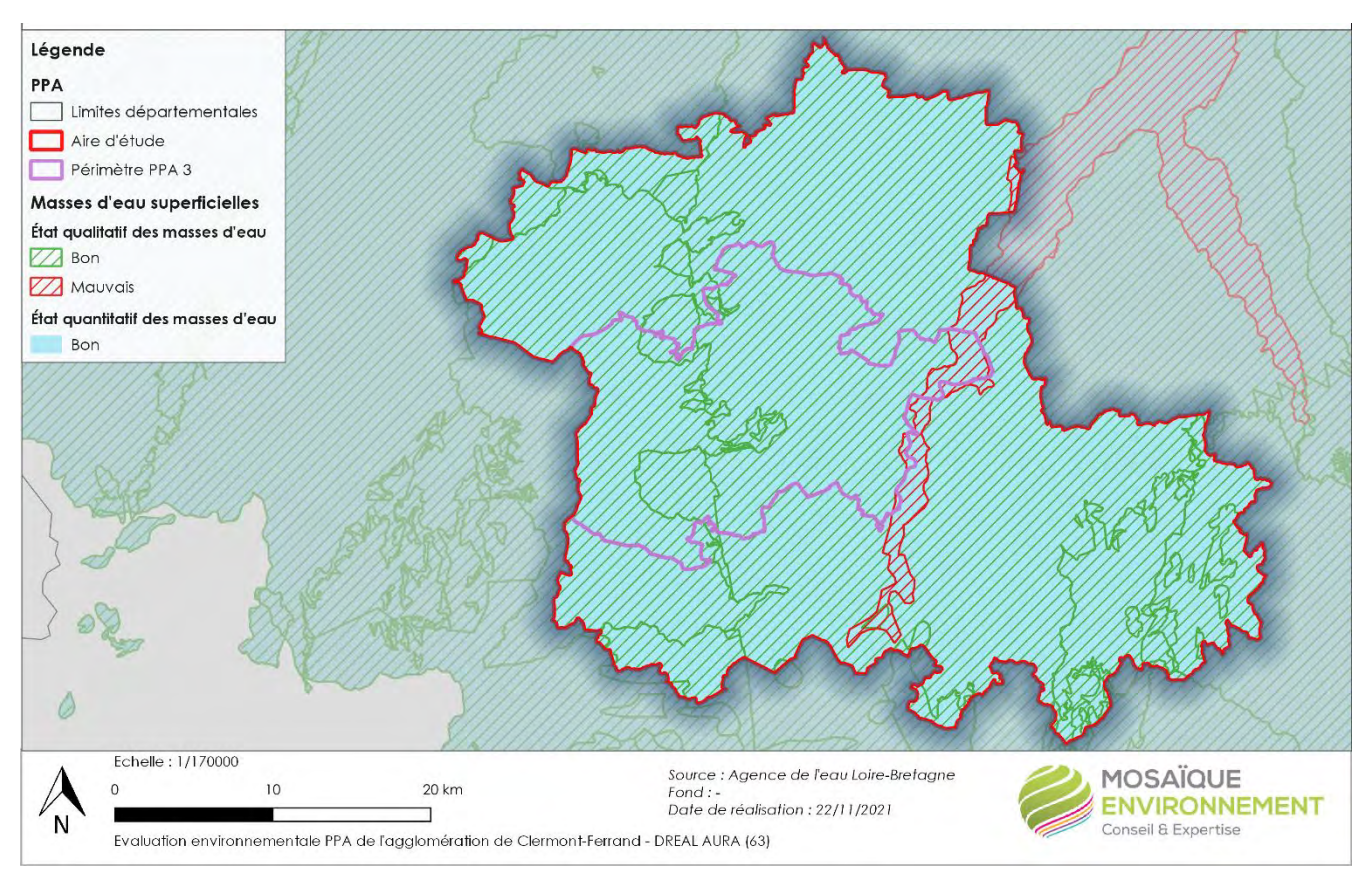

**Carte n°19.État qualitatif et quantitatif des masses d'eau souterraines**

D'après le SDAGE Loire-Bretagne, ainsi que l'état des lieux 2019, les états quantitatifs et qualitatifs des différentes masses d'eau sont globalement bons, exceptés pour la masse d'eau Alluvion Allier amont (FRGG052), à cause du risque nitrate.

# IV.6.3.1.2 Les zones vulnérables nitrates

La directive « nitrates » vise dans toute l'Union Européenne à réduire la pollution des eaux provoquée par les nitrates à partir de sources agricoles et de prévenir toute nouvelle pollution de ce type. En application de cette directive, des **zones vulnérables aux pollutions par les nitrates d'origine agricole** sont régulièrement révisées et désignées et des programmes d'actions sont définis et d'application obligatoire sur ces zones vulnérables. Ils comportent les actions nécessaires à une bonne maîtrise des fertilisants azotés et à une gestion adaptée des terres agricoles, ainsi que la constitution de capacités de stockage d'effluents d'élevage afin de limiter les fuites de nitrates vers les eaux souterraines et les eaux douces superficielles.

Le territoire a une forte vulnérabilité aux nitrates avec 60 communes classifiées en zones vulnérables aux nitrates.

Au niveau du périmètre du PPA 3, 7 communes de la métropole de Clermont sont concernées : Aulnat, Cébazat, Clermont-Ferrand, Cournon-d'Auvergne, Gerzat, Le Cendre et Pont-du-Château.

# IV.6.3.1.3 Les zones sensibles à l'eutrophisation

L'eutrophisation est la conséquence d'un enrichissement excessif en nutriments (azote, phosphore) conduisant à des développements végétaux anormaux. Ce phénomène est également fonction des conditions physiques d'écoulement (notamment vitesse d'écoulement et ensoleillement qui influent sur la température de l'eau). La pollution domestique et la pollution agricole sont les causes anthropiques majeures d'enrichissement en nutriments des masses d'eau.

La directive 91/271/CEE du 21 mai 1991, impose un traitement plus poussé dans des zones définies comme sensibles à l'eutrophisation. Elle stipule qu'une masse d'eau doit être identifiée comme sensible si :

- elle est eutrophe (\*) ou pourrait le devenir à brève échéance en l'absence de mesures de protection ;

- il s'agit d'une eau douce de surface destinée au captage d'eau potable qui pourrait contenir une concentration de nitrate supérieure à celle prévue par la directive 75/440 (directive relative à l'eau potable) soit 50 mg/l ;

- un traitement plus rigoureux au sens de la directive est nécessaire pour satisfaire aux objectifs d'autres directives.

Les États membres doivent revoir la liste des zones sensibles au moins tous les quatre ans.

Les collectivités concernées par la gestion d'une station d'épuration urbaine d'une capacité supérieure à 10 000 EH ou envisageant une extension d'une station existante à plus de 10 000 EH, et susceptibles d'être concernées, disposent de 7 ans pour la mise en œuvre de traitement complémentaire du phosphore et/ou de l'azote.

Sur le bassin Rhône-Méditerranée, la dernière délimitation des zones sensibles a été arrêtée le 21 mars 2017 et ont été révisées en 2021.

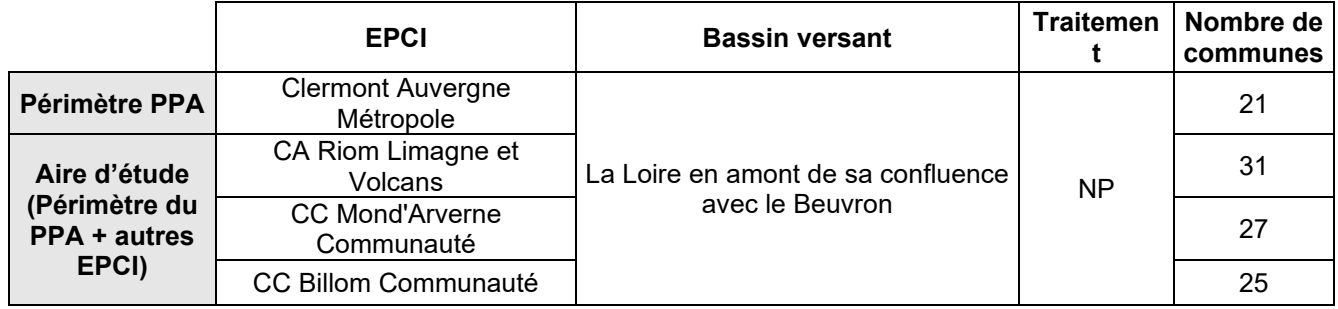

Tableau n°13. **Zones sensibles aux pollutions**

# IV.6.3.1.4 Les Aires d'Alimentation du Captage

Les Aires d'Alimentation du Captage (AAC) ont été mises en place suite aux exigences de la Directive Cadre sur l'Eau, par la LEMA et par le décret n°2007-882 du 14 mai 2007 relatif à certaines zones soumises à contraintes environnementales pour renforcer les dispositifs de protection quantitatifs et qualitatifs de la ressource en eau. Elles correspondent à l'impluvium des captages d'eau potable, et ont pour but de combattre les pollutions diffuses d'origines agricoles.

Le territoire du PPA3 de Clermont recense l'ACC de Pontchâteau, qui a pour emprise une commune sur la métropole de Clermont-Ferrand : Pont-du-Château et sur 4 communes de la CC Billom Communauté : Chauriat, Mur-sur-Allier, Pont-du-Château et Vertaizon.

# *IV.6.4. Des ouvrages pour l'assainissement*

Au total, 35 stations de traitement des eaux usées sont décomptées sur le territoire de l'aire d'étude, réparties de la manière qui suit sur chaque EPCI :
- Clermont Auvergne Métropole : 6 stations, réparties sur 4 communes ;
- CA Riom Limagne et Volcans : 15 stations, réparties sur 11 communes ;
- CC Mond'Arverne Communauté : 6 stations, réparties sur 6 communes ;
- CC Billom Communauté : 8 stations, réparties sur 8 communes.

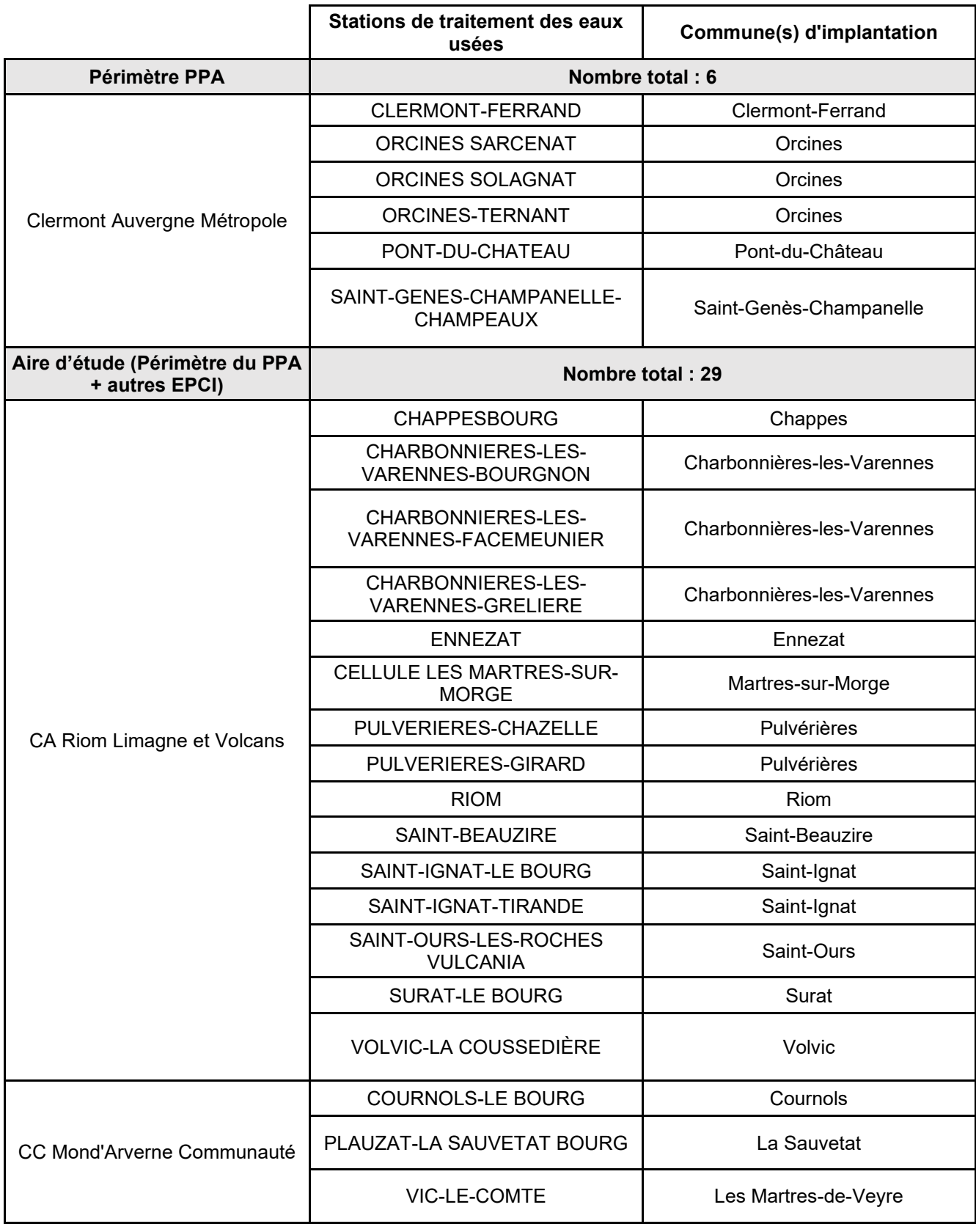

|                             | Stations de traitement des eaux<br>usées         | Commune(s) d'implantation |  |
|-----------------------------|--------------------------------------------------|---------------------------|--|
|                             | MANGLIEU-LE BOURG                                | Manglieu                  |  |
| CC Mond'Arverne Communauté  | PIGNOLS-LE BOURG                                 | Pignols                   |  |
|                             | SAINT-GEORGES-SUR-ALLIER<br><b>LIGNAT</b>        | Saint-Georges-sur-Allier  |  |
|                             | BEAUREGARD-L'EVEQUE                              | Beauregard-l'Évêque       |  |
|                             | <b>BILLOM</b>                                    | <b>Billom</b>             |  |
|                             | <b>CHAURIAT BOURG</b>                            | Chauriat                  |  |
|                             | <b>MAUZUN-LE BOURG</b>                           | Mauzun                    |  |
| <b>CC Billom Communauté</b> | MONTMORIN-RIF BONNET /<br><b>GARDY</b>           | Montmorin                 |  |
|                             | SAINT-DIER-D'AUVERGNE-LE<br><b>CROHET</b>        | Saint-Dier-d'Auvergne     |  |
|                             | SAINT-JEAN-DES-OLLIERES-LE<br><b>MAS DU BOST</b> | Saint-Jean-des-Ollières   |  |
|                             | SAINT-JULIEN-DE-COPPEL-LE<br><b>BOURG</b>        | Saint-Julien-de-Coppel    |  |

Tableau n°14. **Ouvrages d'assainissement**

## *IV.6.5. Les ressources en eau et la qualité de l'air*

L'effet de la pollution atmosphérique sur l'eau n'est pas toujours visible. Les principaux types de dégradation sont :

- **L'eutrophisation** : Ce phénomène est une forme de pollution de l'eau qui se produit à la suite d'une introduction massive de matières organiques et d'éléments nutritifs (azote, phosphore) dans les eaux de surface. Ces apports, issus principalement de rejets directs d'affluents (domestiques, industriels et agricoles), de l'écoulement d'eaux de ruissellement (contaminées après leur passage sur des surfaces agricoles et non agricoles) et de retombées atmosphériques, perturbent les équilibres naturels des écosystèmes aquatiques. Les retombées d'azote issues des émissions de  $NO<sub>X</sub>$  et NH<sub>3</sub> conduisent à enrichir les milieux et à en modifier leurs équilibres chimiques. La manifestation la plus visible est l'eutrophisation des masses d'eau courantes et stagnantes qui se traduit par un développement excessif d'algues qui prolifèrent et un appauvrissement de l'eau en oxygène, avec pour conséquence un risque accru de mortalité chez certains organisme aquatiques. Les lacs, les étangs et les retenues artificielles constituent des zones importantes de stockage de phosphore qui reste le plus souvent piégé dans les sédiments pendant des décennies voire des siècles et peut être relargué en fonction des conditions d'aération des sédiments et des équilibres de concentration entre l'eau et le sédiment. Ce relargage de phosphore alimente le processus d'eutrophisation et permet d'expliquer les résultats souvent mitigés de restauration de qualité d'eau dans les lacs même après une limitation significative des apports. L'eutrophisation est donc principalement liée aux dépôts d'azote (contenu dans l'ammonium, les nitrates et les nitrites) provenant des émissions de  $NO<sub>X</sub>$ et de NH3. Elle n'est pas uniquement due à l'azote provenant des émissions atmosphériques, mais provient également des pollutions diffuses issues des pratiques agricoles, domestiques ou industrielles ;

- **L'acidification** : La pollution acide est liée aux émissions de SO₂, NO<sup>X</sup> et de NH<sup>3</sup> des activités humaines. Elles retombent en partie à proximité des sources émettrices, mais peuvent également être retrouvées à des centaines ou milliers de kilomètres (la durée de vie du SO<sub>2</sub> dans l'atmosphère est de l'ordre de 2 à 5 jours). Les phénomènes de pollution acide à grande échelle ont été mis en évidence par l'acidification des eaux des lacs scandinaves et canadiens dans les années 70. Le pH des eaux est devenu acide, entraînant des modifications importantes de la faune piscicole, par exemple. Ces polluants se transforment et retombent sous forme de retombées sèches ou humides.  $SO<sub>2</sub>$  et NO<sub>X</sub> se transforment respectivement en sulfates et nitrates, ainsi qu'en acides sulfurique et nitrique selon les conditions. Le NH<sub>3</sub>, émis principalement par les activités agricoles, se transforme en ammonium.

Il contribue également à l'acidification des milieux. Son potentiel d'acidification est équivalent à celui des NO<sub>X</sub>. L'acidification des milieux est ainsi liée à la retombée humide sous forme de pluie acide, au lessivage des polluants aux sols ou autres surfaces, et au transfert direct après dépôt et ruissellement. Ce phénomène tend à disparaître en France depuis quelques dizaines d'années avec la réduction importante des émissions de SO<sub>2</sub> et de NO<sub>x</sub> :

- **Les produits phytopharmaceutiques** appartiennent à la famille des pesticides. Ils sont utilisés dans l'agriculture sous forme de pulvérisation dont les liens avec la qualité de l'air sont encore mal connus. Il n'en demeure pas moins que ces pesticides se retrouvent dans les eaux de surface (cours d'eau et étendues d'eau) ainsi que dans les eaux souterraines et marines. Sont retrouvées dans ces milieux des molécules actuellement utilisées, ainsi que des molécules interdites d'usage depuis de nombreuses années (atrazine par exemple). Les produits de dégradation (métabolites) de ces molécules sont également fréquemment détectés ;

- **La contamination par les hydrocarbures aromatiques polycycliques** (HAP) : Principalement émis lors de la combustion de matière organique, les HAP transitent préférentiellement par l'atmosphère avant de retomber sur les sols. Ils finissent par polluer les cours d'eau par le ruissellement des retombées de HAP émis par le chauffage domestique et le trafic automobile.

# *IV.6.6. Synthèse sur les ressources en eau*

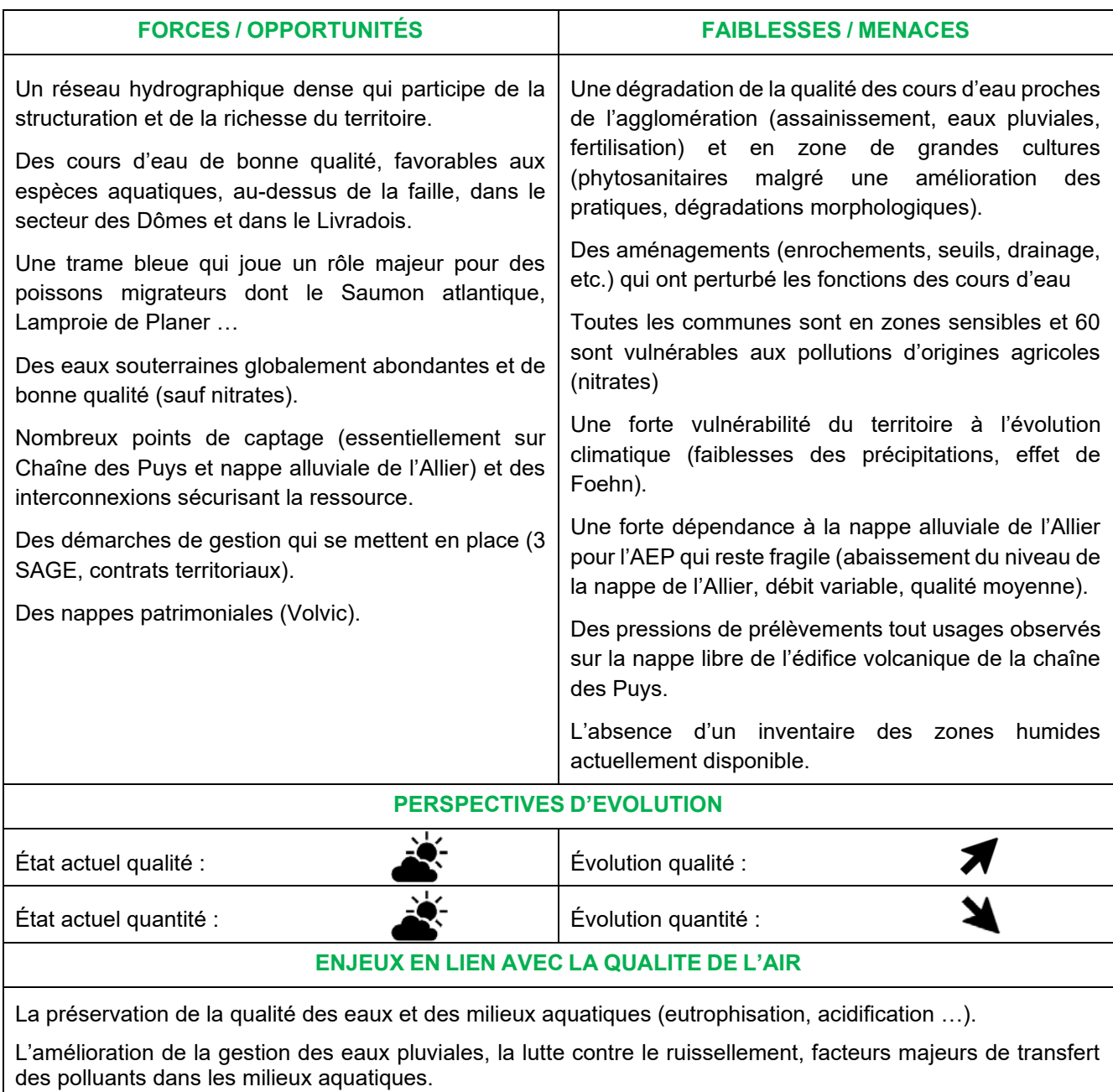

.

#### *IV.7. Les milieux naturels et la biodiversité*

### *IV.7.1. Une mosaïque de milieux naturels façonnés par la géomorphologie*

Deux principaux paramètres font que l'Auvergne a hérité de milieux variés, propices à la biodiversité : son histoire géologique complexe et la diversité de ses influences climatiques. Cette richesse se retrouve au niveau du périmètre du PPA au travers notamment de la diversité de ses habitats naturels.

#### **IV.7.1.1. Les zones humides et les milieux aquatiques**

Le périmètre est irrigué par un important réseau hydrographique formé de ruisseaux, de rivières à eaux vives, de gorges sauvages… qui participe de sa structuration et de sa richesse : l'Allier, la Dore, la Veyre, la Monne, l'Artières, l'Auzon. Ils prennent leur source sur les versants des Monts Dore, au pieds des Puys ou dans les vallonnements de la plaine de la Limagne, pour rejoindre principalement l'Allier. Il s'agit de l'une des dernières grandes rivières sauvages d'Europe. Son importante dynamique fluviale est à l'origine de la création de milieux très divers et caractéristiques comme des grèves, des vasières, des bras morts, des mares, des tourbières… L'ensemble de ses habitats naturels abritent une faune et une flore très riches dont une cinquantaine d'espèces d'intérêt européen. Le fonctionnement naturel de l'Allier lui permet d'être un axe migratoire important pour les poissons, qui viennent se reproduire en eau douce. Les oiseaux, en particulier les migrateurs, y trouvent des sites d'hivernage leur permettant d'assurer repos, reproduction et alimentation.

On recense également de nombreuses zones humides, dont des marais et des tourbières, notamment dans le Cézallier, le massif du Mont d'or et des Monts Dômes. Ces zones abritent une forte diversité et richesse floristique,

favorable à la migration et à la reproduction de nombreux oiseaux d'eau et notamment des oiseaux de marais (espèces paludicoles). Ce sont aussi des sanctuaires d'espèces patrimoniales endémiques. Par ailleurs, elles assurent une fonction épuratoire, contribuant à réduire les taux de pollution diffuse. Ce sont aussi des zones qui permettent de réguler les flux hydrauliques, et jouent un rôle dans la prévention des crues, la rétention des inondations, la régulation des débits d'étiages … En revanche, les tourbières restent des milieux très menacés par les activités anthropiques et le changement climatique.

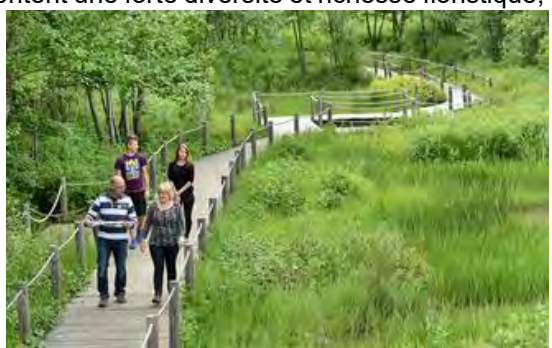

**Photo n°1.** *Zone humide de Saint-Genès-Champanelle*

#### **IV.7.1.2. Les milieux ouverts et pelouses d'altitude**

Ces milieux sont caractérisés par une végétation basse avec peu d'arbres ou d'arbustes. On y inclut tous les types de cultures et de prairies (fauche, pâturage et jachères). Constitués généralement d'un sol mince sur un substrat rocheux (cristallin, basaltique ou marneux), les coteaux secs montrent un faciès xérique, c'est-à- dire marqué par une sécheresse estivale et une forte exposition au soleil. Les milieux sont très diversifiés, marqués souvent par la déprise agricole et abritant une entomofaune et une avifaune riche (sur socle cristallin) ainsi que des groupements

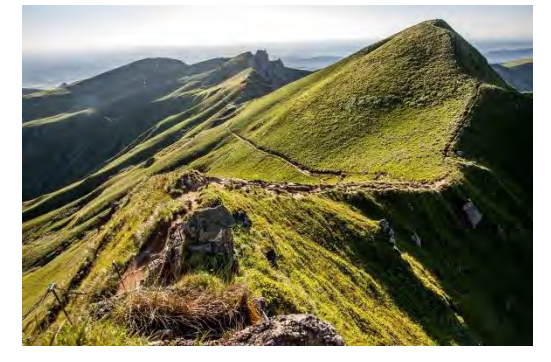

**Photo n°2.** *Pelouses d'altitude*

végétaux très originaux marqués par la présence de plantes rares (sur basalte ou sur calcaire).

On distingue deux types de pelouses d'altitude, les nardaies, situées à plus de 1 500 m et les descha mpsiaies pâturées rencontrées principalement entre 800 et 1 500 m. Leur forte présence dans les massifs volcaniques (Mézenc, Cantal, Sancy/Cézallier) est le résultat de facteurs naturels : l'acidité des sols, la neige et les vents forts, et certaines activités agricoles qui évitent l'avancée des landes et des forêts.

#### PPA3 de l'agglomération clermontoise

#### **IV.7.1.3. Les milieux forestiers**

La forêt auvergnate couvre 27% du territoire, ce qui place l'Auvergne parmi les premières régions forestières de France. Elle se compose de forêts de plaine (dominance des chênes), forêts d'altitude (hêtraies, sapinières, pinèdes à Pin sylvestre), forêts de gorges et de vallées encaissées (végétation variable selon le type de versant : sec ou ombragé et selon l'altitude) et enfin, des plantations monospécifiques de résineux.

Ce milieu est présent à toutes les altitudes (de 300 à 1 400 mètres) mais est très réduit en Limagne.

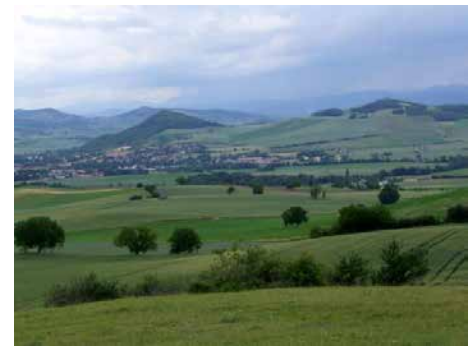

**Photo n°3.** *La forêt dans le bas-Livradois et la Limagne des buttes*

#### **IV.7.1.4. Le bocage et les milieux semi-ouverts**

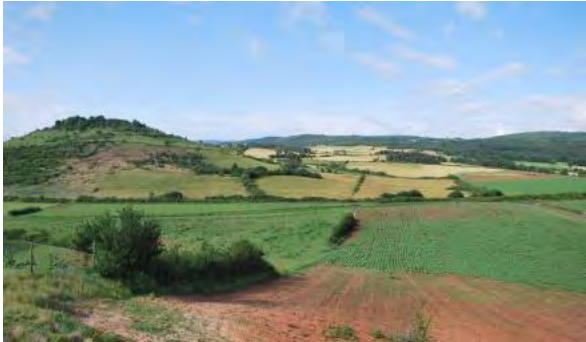

Le bocage est un paysage agricole à vocation herbagère marqué par un cloisonnement par haies. Ce milieu est typiquement dispersé, puisqu'il regroupe toutes les clôtures dites « naturelles » des champs ainsi que les îlots d'arbres trop petits pour constituer des forêts à part entière.

Le terme de « milieux semi-ouverts » regroupe de nombreuses formations végétales, milieux intermédiaires et instables. Il s'agit notamment des friches, landes et fourrés qui tendent à évoluer vers des boisements.

**Photo n°4.** *Le bocage*

En plus d'être un territoire favorable à la biodiversité et présentant une fonction de corridor biologique, ces milieux jouent un rôle de protection des autres milieux : ils servent de brise-vent pour les plaines, ils protègent les sols de l'érosion due au vent ou aux précipitations, ils limitent les inondations en retenant les eaux de pluies et de ruissellement qui sont piégées par les racines des arbres, et ne sont pas envoyées directement à la rivière. Ces milieux sont également très favorables à la faune sédentaire ou migratrice. Les milieux semi-ouverts sont en régression continue du fait de l'expansion du boisement. En effet, en l'absence d'intervention, ils évoluent progressivement vers des milieux forestiers

#### **IV.7.1.5. Les milieux rupestres et cavernicoles**

Un milieu rupestre se caractérise par la présence d'ensembles rocheux et de falaises. Ceux-ci sont assez peu nombreux et peu importants sur le territoire. Très localisés, ils sont souvent le résultat de l'érosion : creusement de vallées profondes par les cours d'eau sur des plateaux rocheux cristallins (gorges de la Sioule, de l'Allier…), érosion glaciaire modelant les vallées et formant des cirques glaciaires avec des affleurements rocheux, reliefs inversés des coulées volcaniques (orgues basaltiques…) ou dégagement d'anciennes cheminées volcaniques.

Les milieux cavernicoles naturels sont peu communs dans la région. En revanche, il existe de nombreux vestiges issus de l'exploitation souterraine humaine (mines désaffectées, puits, galeries, caves et carrières…) qui constituent un milieu et un habitat de substitution pour de nombreuses espèces cavernicoles (chauve-souris, invertébrés). Ces milieux sont fragiles et peuvent souffrir de l'impact de la fréquentation humaine (notamment touristique).

## *IV.7.2. Une richesse connue et reconnue*

A l'échelle française, historiquement et dans un but de protection des espaces naturels et de la biodiversité, différents types de démarches et outils ont été mis en place.

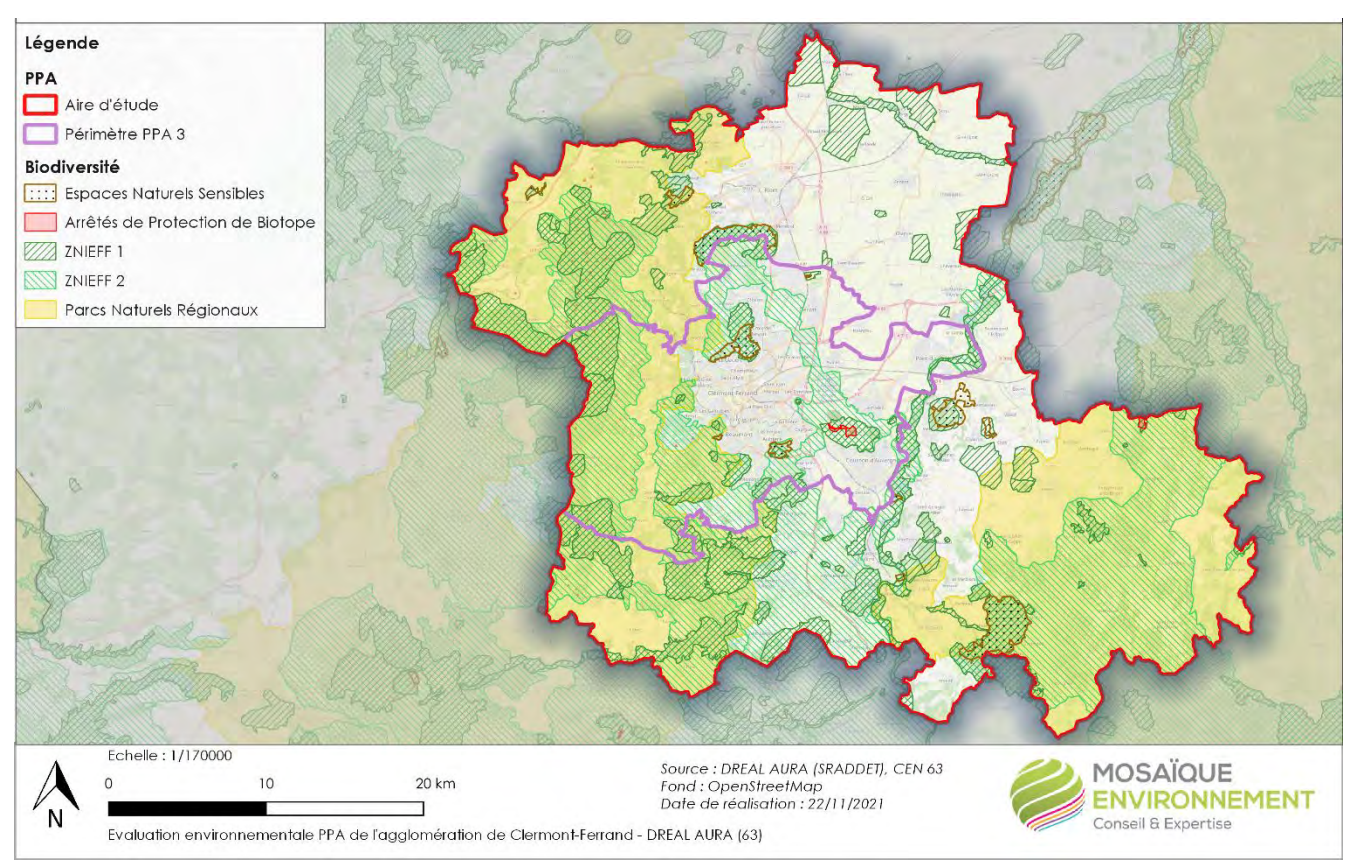

#### **Carte n°20.Zonages et périmètres de protection**

#### **IV.7.2.1. Les ZNIEFF : Zones Naturelles d'Intérêt Écologique Faunistique et Floristique**

L'inventaire des Zones Naturelles d'Intérêt Écologique, Faunistique et Floristique (ZNIEFF) a recense les espaces, de superficie réduite, qui abritent au moins une espèce et/ou un habitat rare ou menacé, d'intérêt aussi bien local que régional, national ou communautaire (ZNIEFF de type I) et de vastes ensembles naturels, riches, ou peu modifiés, qui offrent des potentialités biologiques importantes (ZNIEFF de type 2).

Cet inventaire est un document d'alerte sur la qualité écologique d'un territoire.

Les ZNIEFF de type 2 se concentrent principalement sur la moitié ouest du périmètre d'étude ainsi que sur Billom communauté au sud-est.

Le périmètre d'application du PPA est concerné par 25 ZNIEFF de type I et 4 ZNIEFF de type II.

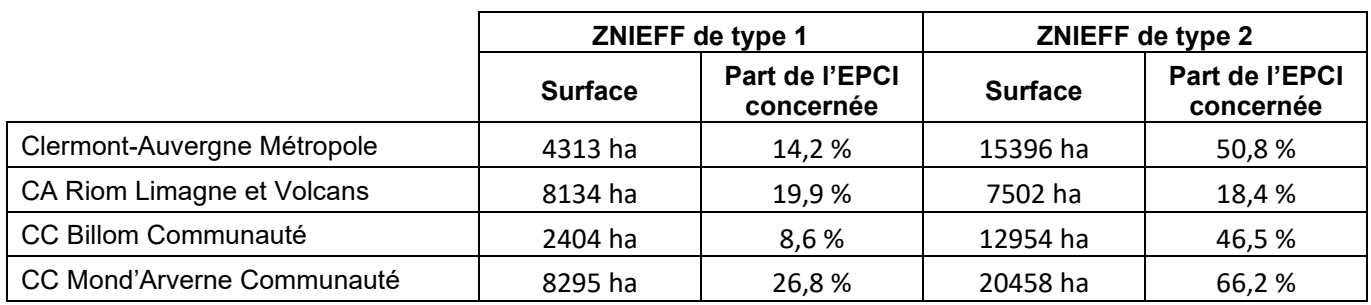

Tableau n°15. **Les ZNIEFF**

#### **IV.7.2.2. Les sites Natura 2000**

Le réseau européen Natura 2000 de sites écologiques doit permettre de réaliser les objectifs fixés par la Convention sur la diversité biologique, adoptée lors du Sommet de la Terre de Rio de Janeiro en 1992 et ratifiée par la France en 1996. Il comprend 2 types de sites naturels identifies pour la rareté ou la fragilité des habitats naturels, des espèces sauvages, animales ou végétales, et de leurs habitats : les Zones Spéciales de Conservation (ZSC) ou Sites d'Intérêt Communautaire (SIC) recensés au titre de la directive Habitats, Faune, Flore du 22 mai 1992 et les Zones de Protection Spéciale (ZPS) recensées au titre de la Directive "Oiseaux" du 23 avril 1979. Les sites Natura 2000 font l'objet de mesures de protection et les programmes pouvant les affecter doivent faire l'objet d'une évaluation appropriée de leurs incidences.

Le périmètre d'application du PPA est concerné par 5 sites Natura 2000.

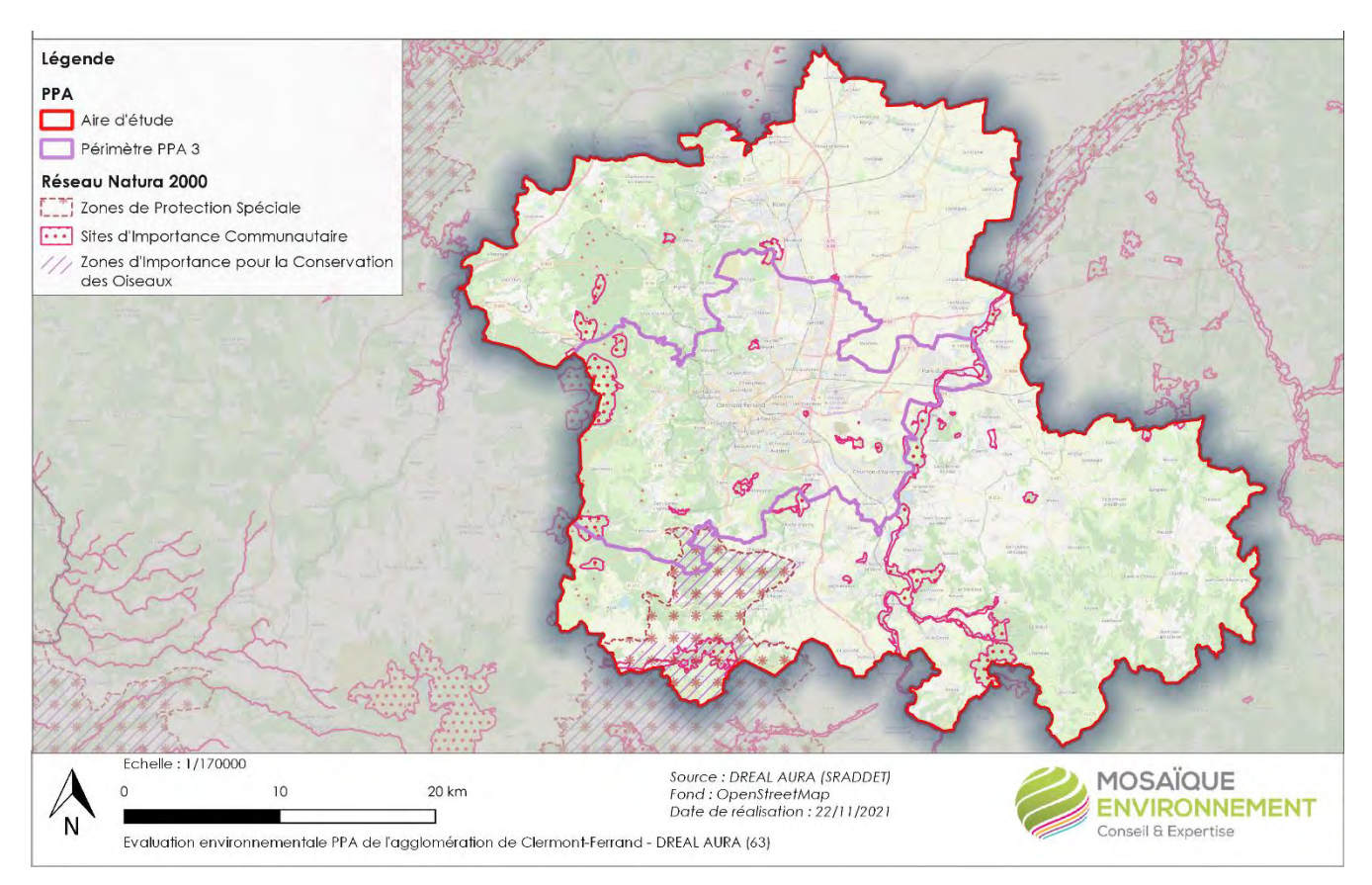

#### **Carte n°21.Réseau Natura 2000**

Les sites sont concentrés sur la frange ouest du territoire ainsi qu'autour du Val d'Allier.

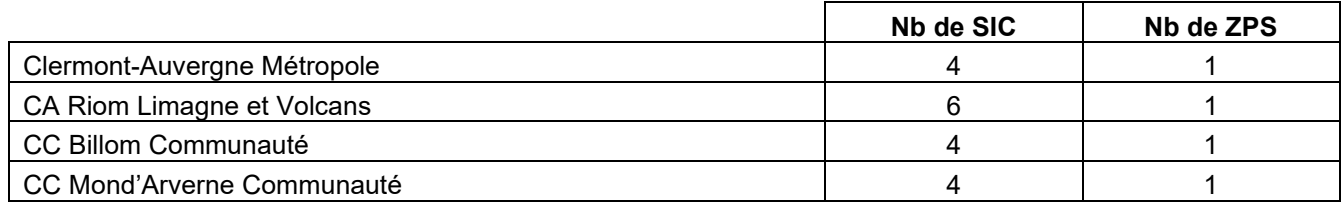

Tableau n°16. **Sites Natura 2000**

#### **IV.7.2.3. Les Parcs Naturels Régionaux (PNR)**

Un Parc Naturel Régional est créé pour protéger et mettre en valeur de grands espaces ruraux habites. C'est un territoire à dominante rurale dont les paysages, les milieux naturels et le patrimoine culturel sont de grande qualité, mais dont l'équilibre est fragile. Il s'organise autour d'un projet concerte de développement durable, fondé sur la protection et la valorisation de son patrimoine naturel et culturel.

Le périmètre d'application du PPA est concerné par les **PNR des Volcans d'Auvergne [et du Livradois Forez.](https://www.parc-livradois-forez.org/)**

#### **IV.7.2.4. Les Espaces Naturels Sensibles**

Un Espace Naturel Sensible (ENS) est un site répertorié par le Département afin de protéger les milieux, paysages et espèces floristiques et faunistiques qu'il recèle et de l'aménager à des fins d'ouverture au public et de pédagogie à l'environnement.

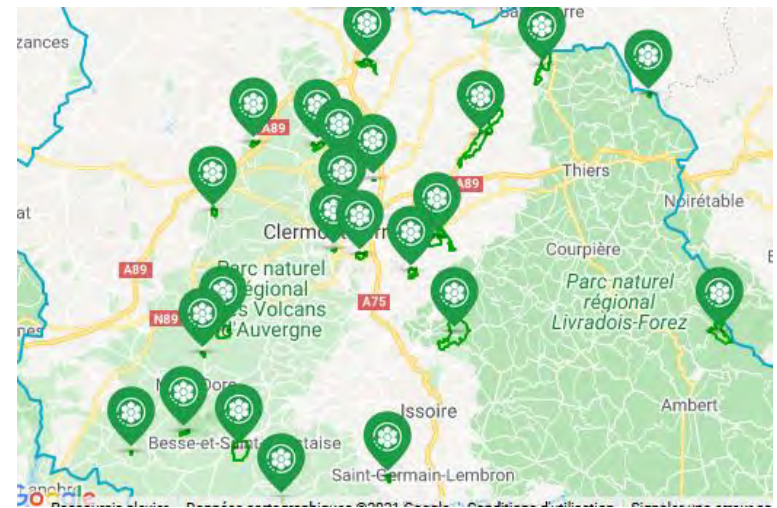

**Carte n°22.Les espaces naturels sensibles (Conseil départemental)**

12 ENS sont répertoriés dans le Puy-de-Dôme dont 5 dans le périmètre d'application du PPA.

#### **IV.7.2.5. Des espaces protégés au titre de leur biodiversité**

Des statuts réglementaires très divers peuvent s'appliquer aux espaces naturels. L'aire d'application du PPA est concernée par :

- **des arrêtés préfectoraux de protection de biotope** (APPB) : il s'agit d'une aire de protection réglementaire dont l'objectif est de préserver les milieux naturels nécessaires à l'alimentation, la reproduction, le repos ou la survie d'espèces animales ou végétales protégées au titre des articles L.411-1 et L.411-2 du Code de l'Environnement. 2 APPB sont répertoriés sur l'aire d'application du PPA ;

- **les réserves naturelles** visent à protéger les milieux naturels, ainsi que les espèces animales et végétales et le patrimoine géologique, gérer les sites et sensibiliser les publics. On distingue les réserves naturelles nationales, protégeant des espaces, espèces et objets géologiques rares ou caractéristiques, ainsi que de milieux naturels fonctionnels et représentatifs de la diversité biologique en France. Les réserves naturelles régionales présentent les mêmes caractéristiques de gestion que les réserves naturelles nationales, à ceci près qu'elles sont créées par les Régions. Elles constituent aujourd'hui à la fois un vecteur des stratégies régionales en faveur de la biodiversité et un outil de valorisation des territoires. 2 réserves naturelles régionales sont présentes dans le périmètre d'études, celle des Cheires et Grottes de Volvic (CA Riom Limagne et Volcans) et celle du Puy de Marmant (CC Mond'Arverne Communauté).

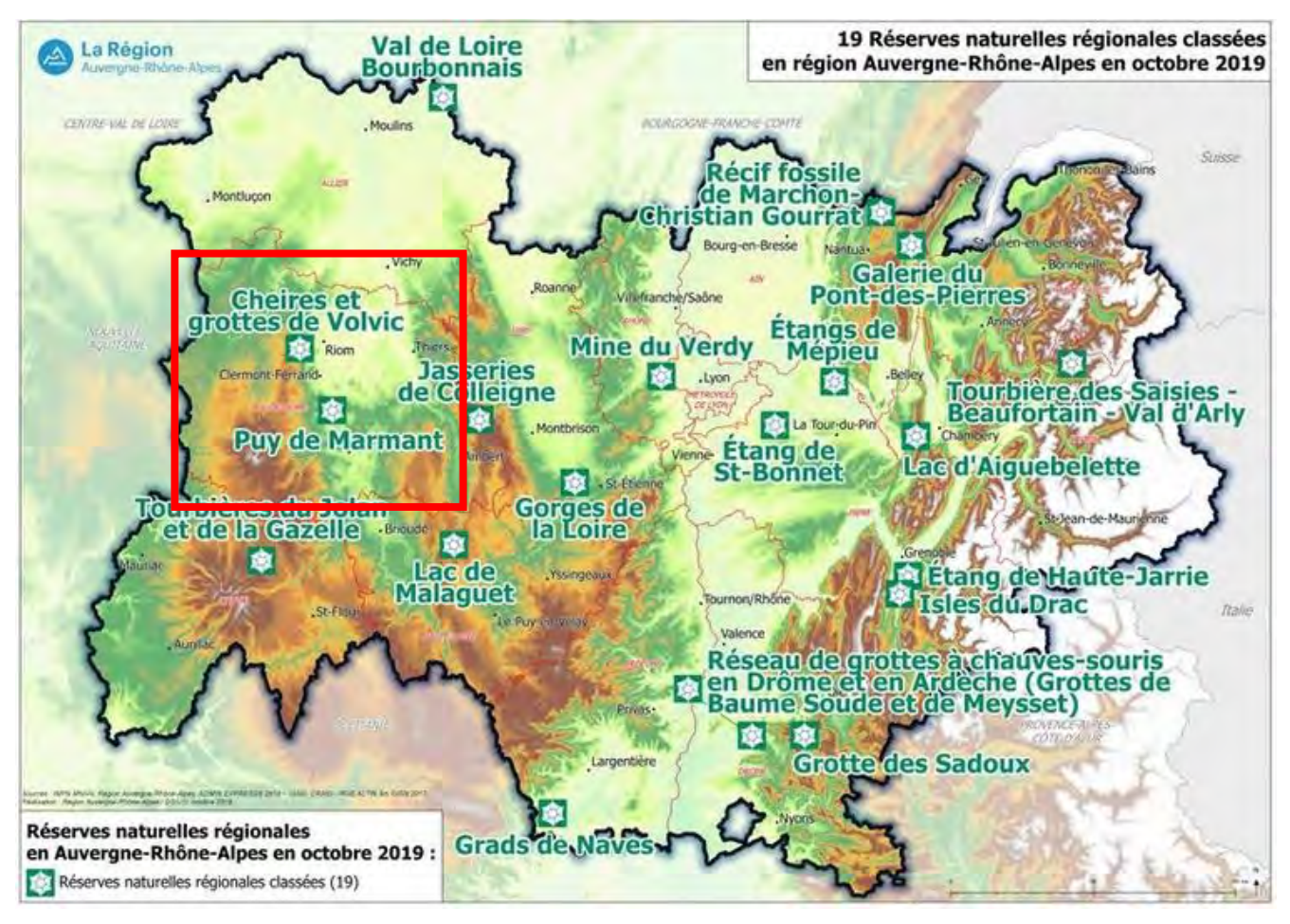

**Carte n°23.Les réserves naturelles régionales en Auvergne-Rhône-Alpes (Préfecture AURA)**

## *IV.7.3. Un maillon essentiel de trame verte et bleue régionale*

Les milieux terrestres, confortés par les cours d'eau, zones humides et étangs, constituent un réseau écologique maillé d'espaces naturels contribuant à la biodiversité régionale et locale. La notion de réseau écologique vise la préservation de la dimension fonctionnelle des écosystèmes, c'est-à-dire le maintien des possibilités de déplacement et d'évolution des espèces. Si ce concept a émergé depuis une vingtaine d'années, il a été récemment traduit réglementairement dans les lois Grenelle (2009 et 2010) au travers de la Trame Verte et Bleue (TVB) qui se compose :

- **des réservoirs de biodiversité** qui présentent une biodiversité remarquable et dans lequel vivent des espèces patrimoniales à sauvegarder. Ces secteurs doivent être protégés et préservés ;

- **des sous-trames écologiques** qui concernent l'ensemble des milieux favorables à un groupe d'espèces et reliés fonctionnellement entre eux forment une trame écologique (exemple : la trame prairiale) ;

- **des corridors écologiques** qui sont des axes de communication biologiques fonctionnels, plus ou moins larges, continus ou non, empruntés par la faune et la flore, qui relient plusieurs milieux naturels entre eux.

#### **IV.7.3.1. Des continuités écologiques d'importance régionale**

Eu égard à son positionnement géographique, la zone d'étude est bordée/traversée par des continuités écologiques d'importance nationale :

- 4 connexions liées aux milieux boisés ;
- 4 connexions liées aux milieux ouverts frais à froids ;

- 3 voies de migration de l'avifaune d'importance nationale reliant la péninsule ibérique et la frontière francoallemande, par la Méditerranée, le couloir rhodanien et les contreforts du Jura.

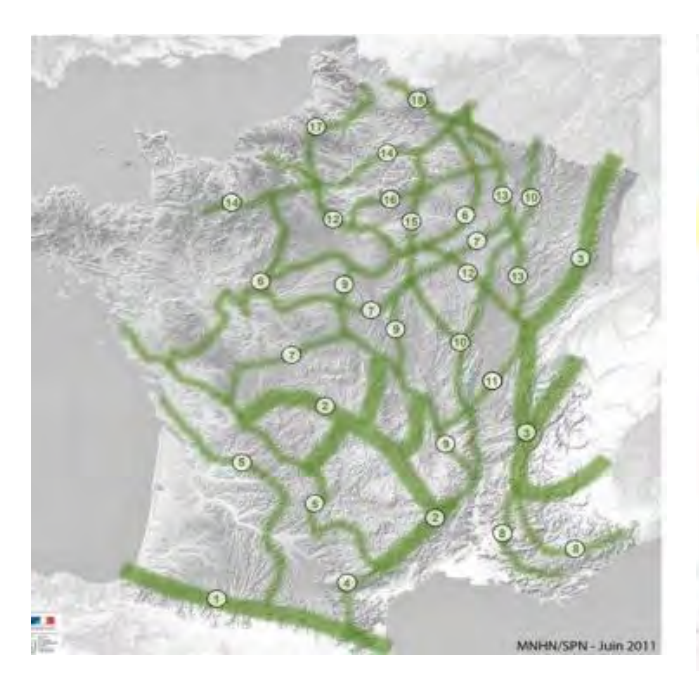

Milieux boisés

## **2. Forêt de Montagne** : Massif Central

**7. Axe longeant le Nord-Ouest du Massif Central.** En se mêlant au 9, il se prolonge ensuite jusqu'à la Lorraine : Longe le Massif Central au Nord-Ouest, rejoint la Sologne puis remonte jusqu'à la Lorraine en passant par la Bourgogne et la Champagne-Ardenne.

**9. Axe partant du massif de Païolive au Sud-Est du Massif central pour remonter vers l'Ouest**, jusqu'à la Sologne : cette grande continuité traverse des massifs comme Marcenat et la forêt de Tronçais. Elle remonte jusqu'à la Sologne et constitue une connexion Nord/Sud entre les deux branches de la continuité 6 longeant la Sologne.

**11. Connexion [Massif central - Jura** : cette continuité est très importante car elle permet de relier deux grands massifs que sont le Massif Central (continuité 9) et le Jura (continuité 3). Cette continuité passe par les Monts du Lyonnais, le Nord de Lyon puis suit une succession de massifs boisés jusqu'au Jura.

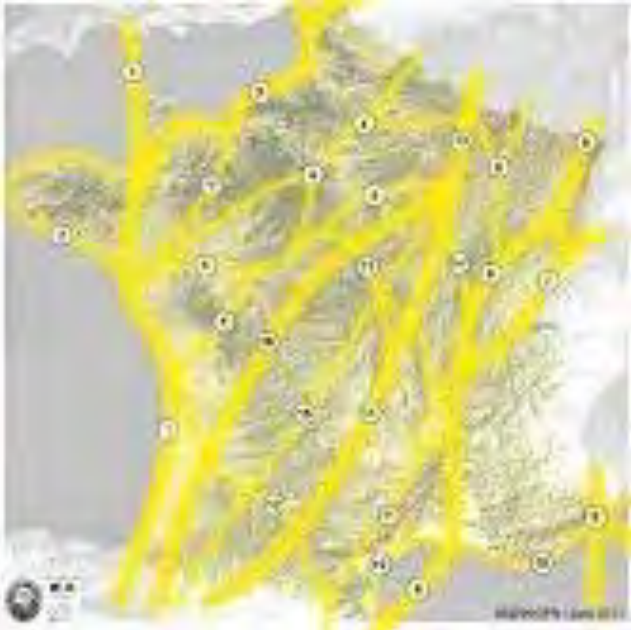

Voie de migration de l'avifaune d'importance nationale

**14 Axe Nord-Est/Sud-Ouest passant par le sud du Massif central** : voie essentiellement utilisée en migration retour depuis l'Europe du Nord et de l'Est vers la péninsule ibérique et passant par le Sud du Massif central. Certains oiseaux peuvent bifurquer pour rejoindre le couloir rhodanien mais aussi pour emprunter la voie 11. En prénuptial, ces axes peuvent être empruntés par certains oiseaux effectuant des migrations plus diffuses (canards, chevaliers, …).

**15 Axe Nord-Est/Sud-Ouest passant par le centre du Massif-central** : Même si les deux axes majeurs identifiés à ce jour sont plutôt le Nord et le Sud du Massif central (axes 14 et 16), un certain nombre d'oiseaux passe néanmoins par le centre du Massif central pour effectuer leur migration postnuptiale depuis le Nord-Est de la France jusqu'aux Pyrénées.

**16 Axe Nord-Est/Sud-Ouest passant par le nord du Massif-central** : voie essentiellement utilisée en migration retour depuis l'Europe du Nord et de l'Est vers la péninsule ibérique et contournant le Massif central par le Nord. En prénuptial, peut être empruntée par certains oiseaux effectuant des migrations plus diffuses (divers canards, chevaliers, …). Il faut noter par ailleurs que les voies 14, 15, 16 sont en liaison à flanc des Pyrénées atlantiques, notamment en migration postnuptiale.

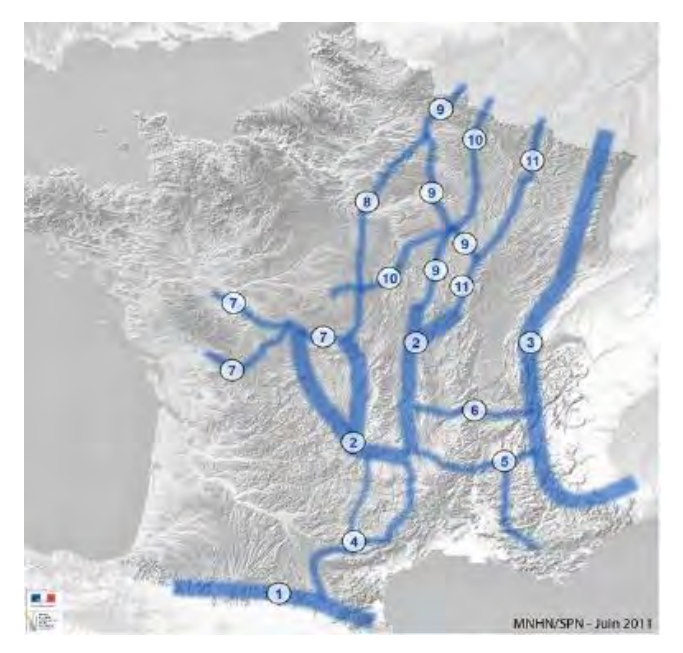

Milieux ouverts frais à froids

# **Continuités de grands massifs montagneux**

2. Massif Central

## **Continuités hors grands massifs montagneux**

4. Continuité reliant la chaîne des Pyrénées au Massif Central, se scindant en deux.

5. Continuité reliant les Alpes au Massif Central à laquelle se raccroche une branche partant du Nord de Marseille.

6. Continuité reliant les Alpes au Massif Central au Sud de Lyon.

7. Continuité longeant les contreforts du Massif Central dans sa partie Nord puis rejoignant la vallée de Germigny.

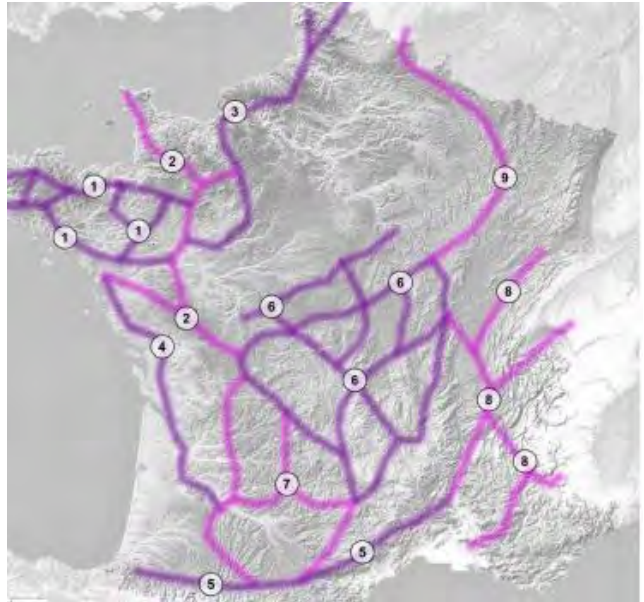

Continuités bocagères

**2. Axe bocager depuis le Cotentin jusqu'au Massif Central** : cette continuité part de la Basse-Normandie puis descend vers le Sud traversant les paysages bocagers des Pays-de-la-Loire. Elle poursuit ensuite à nouveau vers le Sud et arrive en Poitou-Charentes avec une certaine continuité jusqu'au Massif Central : le Bressuirais au Nord-Ouest de la région et le Montmorillonnais au Sud-Est de la région.

**6. Complexe bocager du Massif Central et de sa périphérie** : complexe bocager important en France. On peut distinguer tout d'abord un réseau « central » formé par un ensemble de secteurs bocagers en Auvergne et en Limousin. On note par exemple le Bourbonnais ou encore les Monts de la Marche. Enfin, dans le sud du Massif central, d'autres secteurs bocagers sont importants et débutent les axes bocagers du Sud-Ouest décrits en 7.

**7. Axes bocagers du Sud-Ouest entre Massif Central et Pyrénées** : le Sud-Ouest de la France renferme quelques zones de bocages non négligeables et qui permettent d'identifier certaines continuités bocagères entre les Pyrénées et le Massif central :

- à l'approche des reliefs que forment le Massif Central et les Pyrénées où les terrains se plissent ;

- entre Massif Central et Pyrénées ou des systèmes bocagers ont également pu être mis en place notamment pour réguler les crues des cours d'eau en provenance de ces montagnes.

#### **IV.7.3.2. Un territoire à l'interface de 3 principales régions naturelles**

Le périmètre du PPA se trouve à l'interface de 3 principales régions naturelles, marquées par des éco-paysages caractéristiques qui contribuent à la fonctionnalité des continuités écologiques :

- **les Limagnes et le Val d'Allier** forment une région majoritairement agricole, dominée par l'éco-paysage des grandes cultures. Les vallées alluviales composent le reste du territoire avec l'éco-paysage forestier encore présent grâce aux forêts alluviales et aux forêts de plaine. Les éco-paysages thermophiles (coteaux, turlurons), ponctuent cette région naturelle et sont plus marginaux. La colonne vertébrale de cette région naturelle est le Val d'Allier et ses affluents qui constituent un réseau très riche écologiquement, grâce aux continuités évidentes qu'il constitue mais aussi grâce à la mosaïque de milieux aquatiques, humides,

rocheux, versants escarpés, bras morts, engendrant une multitude de biotopes pour des espèces parfois spécialisées et souvent patrimoniales. L'Allier est un cours d'eau classé en liste 2 et constitue un axe important pour les poissons migrateurs. Les massifs forestiers, dont les forêts de Montpensier et de Marcenat, constituent des espaces relais au sein de l'éco paysage des grandes cultures de la Limagne. En marge occidentale des Limagnes, tout particulièrement au Nord et au Sud de Clermont-Ferrand, les coteaux thermophiles, surmontant les grandes cultures accueillent une flore et une faune patrimoniales et méridionales. L'urbanisation très développée, marquée principalement par l'agglomération clermontoise, et le passage d'infrastructures autoroutières (A75, A89) constituent des barrières.

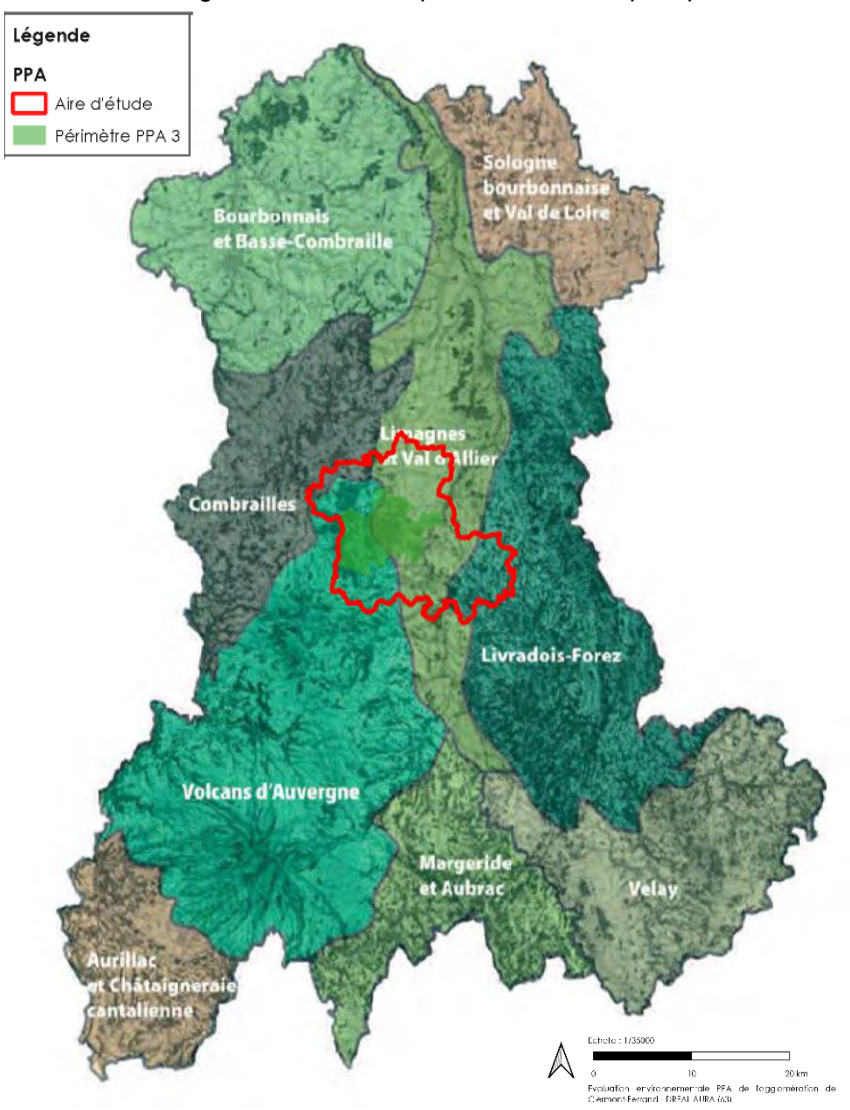

#### **Carte n°24.Les régions naturelles (SRCE Auvergne, DREAL)**

- **les volcans d'Auvergne** sont dominés par l'éco-paysage de prairies permanentes, cisaillé par de grandes vallées encaissées et ponctué de milieux thermophiles à son extrémité Est. Destinées à la production de fourrage, les prairies de fauche présentent une qualité écologique liée aux pratiques agro-pastorales. L'élevage extensif entretient ces grands espaces en herbe, parfois accompagnés de haies et d'arbres isolés, de moins en moins présents lorsque l'on s'élève en altitude. Un bocage plus ou moins dense complète l'éco-paysage, tout particulièrement à l'Ouest et au Nord de la région naturelle. Les principaux écopaysages forestiers sont constitués de massifs boisés globalement préservés. Par ailleurs, la position en tête de bassin versant de la région naturelle, les nombreux cours d'eau et ruisselets de montagnes qui parcourent les prairies, le socle granitique et le climat favorisent une multitude de zones humides et tourbières.

Le bas de l'Alagnon et les Couzes sont des cours d'eau classés en liste 2 présentant une qualité écologique des eaux moyenne (classification DCE). Une continuité thermophile passe au Nord-Est de Clermont-Ferrand pour finir dans des vallées escarpées supra-méditerranéennes du Sud de la région. Cette continuité est à préserver. En limite avec les secteurs limitrophes plus anthropisés, la modification des pratiques agricoles se traduit par la présence accrue de secteurs à prairies temporaires dominantes (marge orientale des volcans cantaliens en limite avec la Margeride) ou encore de systèmes mixtes. Les pressions anthropiques sont liées soit à la pression urbaine de l'agglomération de Clermont-Ferrand, mais également à l'impact de la RN 122, principale infrastructure de déplacement impactant la région naturelle ;

- **le Livradois-Forez** est une région majoritairement forestière. Au sein du périmètre d'étude du PPA on trouve quelques activités d'élevage supports de biodiversité et des éléments majeurs pour la continuité agropastorale ;

- le nord-ouest du périmètre d'étude du PPA s'inscrit dans la région naturelle des **Combrailles**. Les vallées escarpées de la Sioule et de la vallée de la Morge sont des vallées majeures représentant un enjeu fort de continuité écologique.

## *IV.7.4. Un territoire à l'interface de 3 principales régions naturelles*

Le périmètre d'étude est marqué par une concentration des réservoirs de biodiversité sur des franges ouest et sud.

Sur la frange occidentale du territoire, les éco-paysages à prairies permanentes dominantes des Volcans d'Auvergne et du Livradois-Forez vers St-Dier d'Auvergne assurent maintien de la continuité agropastorale.

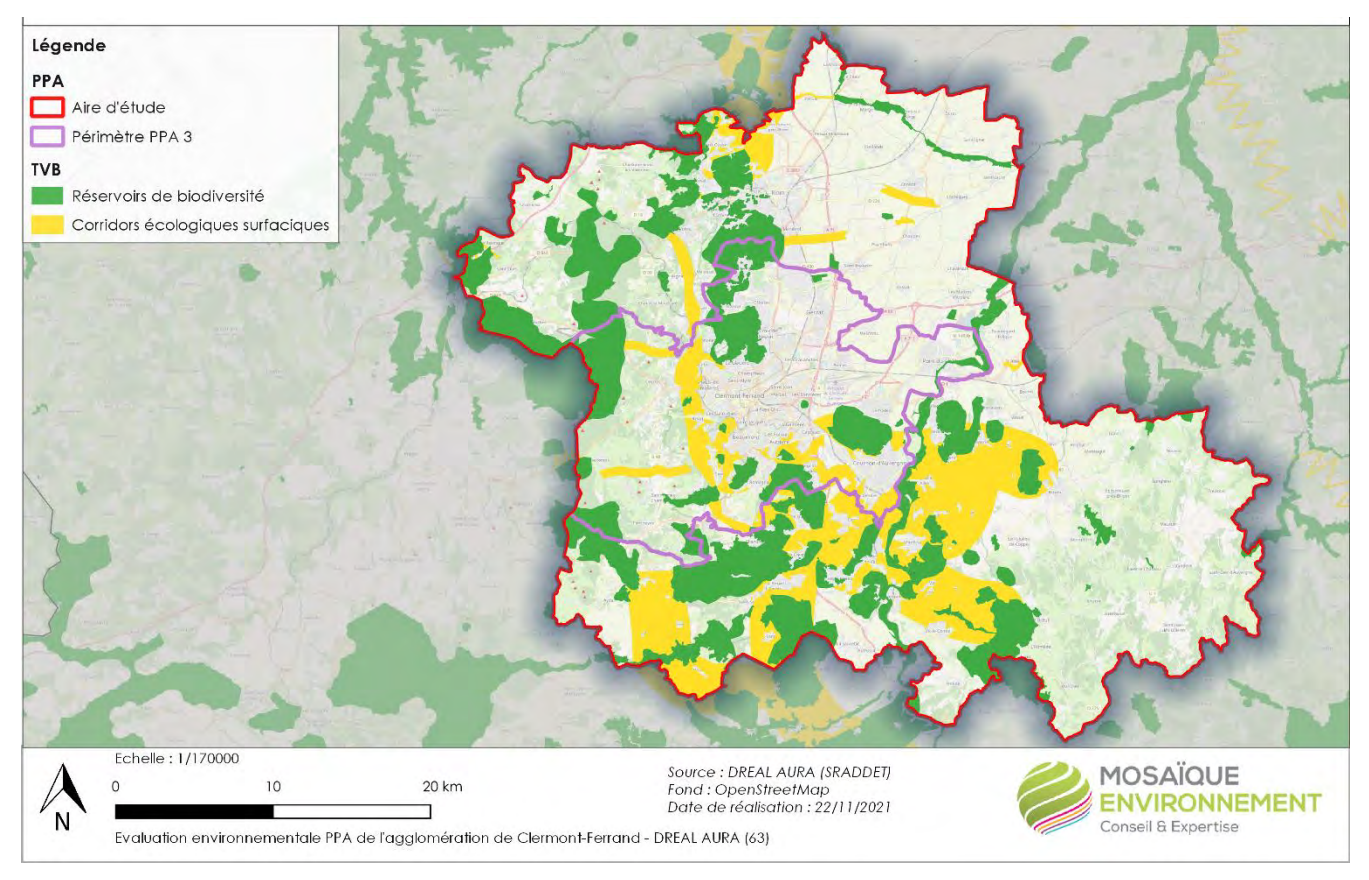

**Carte n°25.Continuités écologiques**

Sur la frange orientale du périmètre, les Limagnes assurent une continuité agricole de plaine. Celle-ci est aujourd'hui fortement : la Limagne et le val d'Allier concentrent la majorité des pressions dues à la présence de zones urbaines denses et à de nombreuses infrastructures linéaires (transport et énergie), principalement selon un axe Nord – Sud, ainsi qu'à l'activité céréalière très dynamique dans la plaine.

On ne peut donc plus parler aujourd'hui réellement de continuité, même si quelques zones relais persistent encore çà et là dans les éco-paysages de grandes cultures et mixtes polyculture – élevage peu perturbés.

La grande continuité interrégionale guidée par l'Allier est menacée. Seuls les cours d'eau des massifs montagneux (Volcans, Livradois-Forez) sont globalement préservés avec des cours d'eau en bon état écologique.

Les milieux forestiers montagnards concernent majoritairement la partie occidentale et sont globalement préservés de la fragmentation. Les autres sont globalement morcelés.

Très présente en Limagne et val d'Allier, la trame thermophile est soumise à de fortes pressions. Le maintien de ces éléments est primordial dans le maintien de la continuité de la trame car ils permettent de relier les secteurs thermophiles méridionaux des hautes vallées de la Loire et de l'Allier à ceux de du Nord, à proximité de Montluçon ou en Sologne bourbonnaise. Les coteaux thermophiles situés entre la bordure occidentale des Limagnes et les Volcans et les turlurons des Limagnes sont sous l'influence directe de vastes secteurs anthropisés, ou à l'inverse menacés par l'enfrichement et la déprise agropastorale. Leur fonctionnement écologique est souvent altéré, bien que quelques espaces demeurent encore remarquables. Les vallées escarpées en position d'abri restent toutefois des espaces relais potentiels favorables à ce type de continuité.

### *IV.7.5. La biodiversité et la qualité de l'air*

La pollution de l'air affecte les végétaux et les écosystèmes :

- l'ozone, en agissant sur les processus physiologiques des végétaux, notamment sur la photosynthèse, provoque une baisse des rendements des cultures de céréales comme le blé et altère la physiologie des arbres forestiers ;

- les pluies, neiges et brouillards deviennent, sous l'effet des oxydes d'azote et du dioxyde de soufre, plus acides et altèrent les sols et les cours d'eau, venant ainsi engendrer un déséquilibre des écosystèmes ;

- les dépôts d'azote provenant des émissions d'oxydes d'azote et d'ammoniac contribuent à l'eutrophisation des milieux.

Le dioxyde de soufre et les oxydes d'azote émis dans l'atmosphère peuvent réagir avec d'autres composés chimiques et, selon les conditions, se transformer en sulfates et en nitrates, ou bien en acide sulfurique et en acide nitrique. L'ammoniac (NH3) se transforme également en ammonium et les oxydes d'azote interviennent aussi dans la formation d'ozone en tant que polluant précurseur.

Ces composés retombent sous forme de dépôts ou pluies acides sur les écosystèmes et peuvent :

- provoquer une acidification des milieux, en particulier des lacs ;

- modifier, en augmentant les quantités d'azote disponibles pour les organismes, les cycles biogéochimiques des écosystèmes aquatiques et terrestres : le déséquilibre en éléments nutritifs apporté par l'apport d'azote entraînera chez certaines espèces des carences (ex : dépérissement des forêts) ou, a contrario, favorisera le développement d'autres espèces qui viendront supplanter celles en place dans le milieu et ainsi affecter la biodiversité

Les effets des dépôts acides varient néanmoins géographiquement en fonction de la sensibilité des écosystèmes (par exemple, en ce qui concerne le dépérissement des forêts, c'est principalement le Nord-Est de la France qui, jusqu'à présent a particulièrement souffert de l'acidification des sols). De ce fait, pour caractériser la sensibilité des milieux a été définie la notion de charges critiques.

Dans la mesure où les polluants précités sont transportés sur de grandes distances, et que la France est également impactée par les pays voisins, les charges critiques et l'impact sur les écosystèmes sont des questions traitées, d'une part, au sein de la convention sur le transport de la pollution atmosphérique transfrontière à longue distance (CLRTAP) et de ses protocoles et, d'autre part, au sein de l'UE via la directive NEC (National Emission Ceilings) révisée.

Les niveaux critiques (niveaux au-delà desquels des effets nocifs directs peuvent se produire sur certains récepteurs, tels que les arbres, les autres plantes ou écosystèmes naturels, à l'exclusion des êtres humains) découlant de cette directive sont d'ailleurs transposés au sein de l'article R.221-1 du code de l'environnement.

Aussi, si, à l'échelle du périmètre PPA, sont produites des cartes d'expositions aux concentrations atmosphériques, Atmo Auvergne-Rhône-Alpes ne produit ni les cartes de retombées ni les cartes intégrant le calcul du dépassement des charges critiques. Ce travail sur les charges critiques en Europe est assuré par le programme international concerté qui regroupe les experts scientifiques des différents Points Focaux Nationaux (PFNx) européens. Après quelques années d'interruption, la convention CLRTAP devrait de nouveau produire des cartes de dépassement de charge critique – l'agence européenne de l'environnement envisage aussi de le faire prochainement. Les dernières cartes de charges critiques établies par le Point Focal National (PFN) français et transmises au Centre de Coordination pour les Effets (CCE), suite aux appels à données européens sont disponibles ici : https://charges-critiques.cnrs.fr/cartographie/.

Les polluants peuvent également parcourir des distances importantes et atteindre des écosystèmes sensibles. Sous l'effet des oxydes d'azote (NO<sub>X</sub>) et du dioxyde de soufre (SO<sub>2</sub>), les pluies, neiges, brouillard deviennent plus acides et altèrent les sols et les cours d'eau (perte des éléments minéraux nutritifs).

Ces apports engendrent un déséquilibre de l'écosystème. Cette transformation du milieu se traduit en général par un appauvrissement de la biodiversité puis par la perturbation du fonctionnement général des écosystèmes.

Les **dépôts humides** constitués de polluants transformés dissous dans l'eau de pluie et les **dépôts secs** constitués de polluants primaires gazeux  $(NO<sub>X</sub>, SO<sub>2</sub>$  et hydrocarbures) ou secondaires photochimiques (ozone, oxydants) et de particules sont autant d'agents agresseurs pour la santé des forêts. Les polluants acides ou acidifiants notamment ont un rôle significatif tant au niveau du feuillage qu'au niveau du sol.<sup>15</sup>

**Au niveau global**, pollution de l'air et réchauffement du climat ne se substituent pas l'un à l'autre mais s'additionnent. Leurs origines et leurs effets sont imbriqués. Tous deux ont pour origine des sources naturelles mais surtout les activités humaines (transports, habitat, chauffage, industrie, agriculture). Certains polluants de l'air, comme l'ozone et les particules, agissent aussi sur le changement climatique : l'ozone a tendance à réchauffer l'atmosphère tandis que les aérosols tendent à la refroidir. À l'inverse, les changements climatiques ont un impact sur la pollution de l'air puisqu'ils pourraient induire des canicules plus fréquentes, comme celles de 2003, 2006, 2018 et 2019 et auront donc un impact sur les niveaux d'ozone. Les impacts attendus du réchauffement climatique sur la biodiversité seront potentiellement importants : déplacement d'espèces pour retrouver des conditions voisines des écosystèmes (déplacements d'environ 160 km en distance et 160 m en altitude pour une augmentation de température de 1°c) ce qui devrait conduire à une diminution des aires de répartition de certaines espèces, en altitude notamment, modification des cycles biologiques et physiologiques, extinctions locales …

Le réchauffement climatique est également susceptible de favoriser le développement des espèces invasives (renouée du Japon, ambroisie …).

Il est cependant difficile d'apprécier le sens exact de cette évolution, d'autant qu'elle est liée à l'évolution de la ressource en eau, de la forêt et de nombreuses autres activités et ressources liées à l'homme.

La pollution de l'air affecte également **la faune** : déclin de certaines populations pollinisatrices, difficultés de certaines espèces à se reproduire ou à se nourrir. Elle modifie la physiologie des organismes, l'anatomie et les caractéristiques du biotope des populations du milieu. Si l'effet de la pollution atmosphérique sur la diversité faunistique est mal connu, la pollution ne semble pas avoir causé de disparition d'espèces.

La biodiversité influence également la qualité de l'air :

- la forêt peut jouer un rôle d'épuration de l'air en absorbant la pollution d'origine gazeuse ou en interceptant les particules de l'air<sup>16</sup>, non sans effet néfaste pour la végétation elle-même ;

- certaines plantes contribuent à la dégradation de la qualité de l'air : certains pollens sont particulièrement allergènes, notamment l'ambroisie ;

- les végétaux sont émetteurs de COV biogéniques, précurseurs de l'ozone, mais peuvent aussi certains végétaux peuvent absorber des polluants gazeux (NO<sub>X</sub>, ozone, COVnm).

<sup>15</sup>Landmann, G. (1988). Les Recherches sur le Dépérissement des Forets en France : Structure et Principaux Résultats du Programme Deforpa. In P. Mathy (Éd.), *Air Pollution and Ecosystems : Proceedings of an International Symposium held in Grenoble, France, 18--22 May 1987* (p. 261-281).

<sup>16</sup>Hulin, A. (2015). Évaluation de l'impact de la forêt sur les mesures de la qualité de l'air à la station rurale de Chizé.

### **Cas particulier de l'ozone**

L'ozone, en agissant sur les processus physiologiques des végétaux, notamment sur la photosynthèse, provoque une baisse des rendements des cultures de céréales comme le blé et altère la physiologie des arbres forestiers. Il altère leur résistance en attaquant leurs stomates (l'ozone pénètre dans les feuilles par ces minuscules orifices situés au niveau de l'épiderme des végétaux et servant aux échanges gazeux puis se dégrade instantanément au contact des cellules, entraînant des réactions en chaîne et aboutissant à la mort de celles-ci). Il provoque des dégâts visibles sur le feuillage, entraîne des déficits en croissance (la réduction de la photosynthèse entraîne un vieillissement des feuilles et une augmentation de la respiration qui consomme l'énergie nécessaire à la réparation des tissus abîmés par l'ozone), rend les plantes plus sensibles aux attaques parasitaires (insectes, champignons) et aux aléas climatiques (sécheresse), accentue le pouvoir acidifiant des oxydes de soufre et d'azote en accélérant l'oxydation de ces composés en sulfates et nitrates et réduit la capacité de stockage de carbone par les plantes. Les impacts de l'ozone peuvent être très différents d'une plante à l'autre. Certaines espèces sont plus sensibles que d'autres, et pour une même espèce, certaines variétés sont plus sensibles que d'autres. Les origines de ces différences sont multiples. Le plus souvent, elles sont liées à leur plus ou moins grande aptitude à mettre en œuvre des mécanismes de détoxication.

Les impacts de l'ozone sur la végétation sont quantifiés dans la réglementation européenne par un indicateur : l'AOT40 (accumulated Ozone over a Threshold of 40 Parts Per Billion). La valeur cible de l'AOT 40 pour la protection de la végétation, calculée à partir de valeurs moyennes horaires mesurées de mai à juillet est égale à 18 000 (µg/m³).h. A l'échelle du PPA, la moyenne de l'AOT40 est relativement stable entre 2017 et 2027 (+1,5 %) et s'établit autour de 16 000 (µg/m<sup>3</sup>).h. Les données modélisées à l'échelle de la région pour l'année 2021 sont disponibles au lien suivant : : https://atmoaura.maps.arcgis.com/apps/MapSeries/index.html?appid=992c26fbca2849b4b8549c1ed117184f

Cet indicateur reste toutefois imparfait en ce qu'il ne prend pas en compte les mécanismes d'exposition, dont l'état de stress hydrique de la plante (souvent concomitant aux pics de pollutions à l'ozone) qui conduit cette dernière à réduire ses flux stomatiques. Il ne coïncide de fait que de manière imparfaite avec les observations des dommages de l'ozone sur les cultures et forêts.

Pour pallier cette limite, un nouvel indicateur, le POD (Phytotoxic Ozone Dose) a été proposé par la communauté de recherche dans les années 2000. Ainsi, l'étude APollO (Analyse économique des impacts de la pollution atmosphérique de l'ozone sur la productivité agricole et sylvicole) a développé un outil d'aide à la décision, basé sur les flux stomatiques d'ozone (prise en compte de la dose phytotoxique au-dessus d'un seuil), qui permet de quantifier et de monétariser les effets de l'ozone sur les cultures et les forêts. Plusieurs espèces ont été prises en compte dans cette étude :

- cultures : blé,pommes de terre et tomates de plein champ ;
- arbres : hêtre, épicéa, chêne pédiculé et rouvre
- végétation semi-naturelle : prairies pérennes tempérées.

Cette étude a notamment permis de mettre en évidence que :

- l'ozone présent dans l'atmosphère altère la production agricole et sylvicole tant en termes de rendement et de qualité :

- les pertes de rendement en 2010 en France étaient évaluées à 22 % pour les hêtres, 15 % pour le blé tendre, 12 % pour les chênes pédonculés et rouvres, 11 % pour les pommes de terre et les prairies, 6 % pour les épicéas, et 2 % pour les tomates de plein champ ;

- ces pertes n'étaient pas réparties équitablement sur le territoire national : blé très impacté sur la partie Nord de la France,pommes de terre très impactées sur l'extrême Nord de la France, prairies impactées sur une diagonale allant de l'Aveyron à la Moselle, hêtres et épicéas particulièrement impactés en Auvergne-Rhône-Alpes, Bourgogne-Franche-Comté et Grand-Est, chênes particulièrement impactés sur diagonale Nouvelle Aquitaine-Grand Est ;

- une tendance à la baisse des impacts de l'ozone agrégés sur la France est identifiée à horizon 2020/2030 par rapport à l'année de référence 2010 (prise en compte des objectifs de réduction du PREPA) :

- des travaux ultérieurs pourraient viser à mieux discriminer l'origine de la pollution à l'ozone en Europe et en France et identifier à quel(s) niveau(x) géographique(s) les politiques de lutte contre l'ozone devraient être priorisées.

On notera à ce titre, en région Auvergne-Rhône-Alpes, le plan régional ozone, action phare de la stratégie eauair-sol qui s'appuie sur un état des connaissances établi par Atmo. On notera également que l'arrêté ministériel relatif au dispositif national de surveillance de la qualité de l'air ambiant a été modifié le 16 avril 2021 et est venu transposer les dispositions de la directive NEC relatives à la surveillance de l'impact de la pollution atmosphérique sur les écosystèmes. Dans ce contexte, l'INERIS a notamment été identifié au sein de l'article 1 comme étant l'organisme en charge de la coordination de la compilation des données de surveillance, des effets de la pollution atmosphérique sur les écosystèmes terrestres et aquatiques et du rapportage réglementaire de ces données qui seront produites par un réseau de partenaires, dont l'Office français pour la biodiversité (OFB), l'office national des forêts (ONF) et le muséum national d'histoire naturelle (MNHM). Ce premier rapportage sera réalisé en juin 2022.

## *IV.7.6. Synthèse sur la biodiversité*

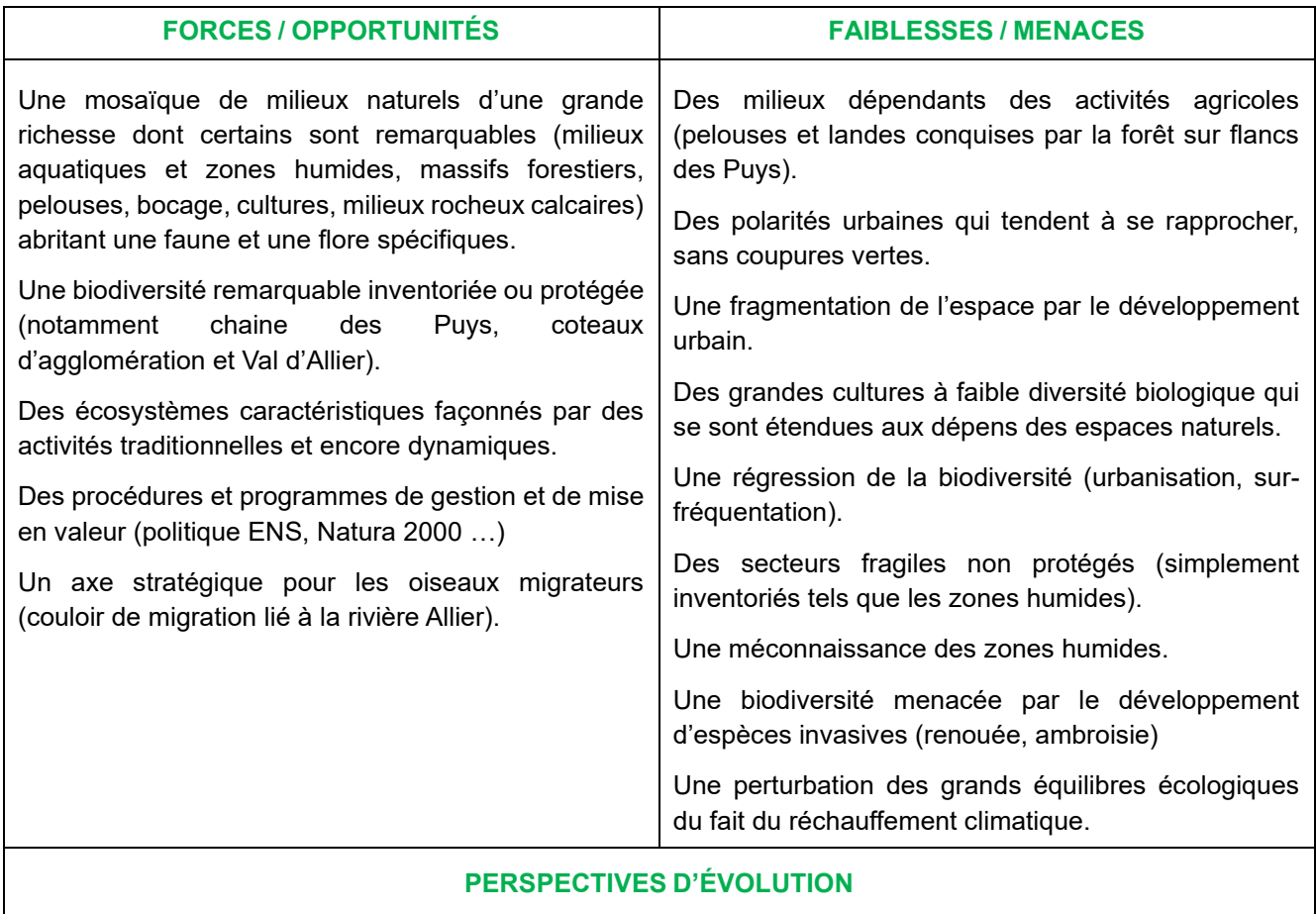

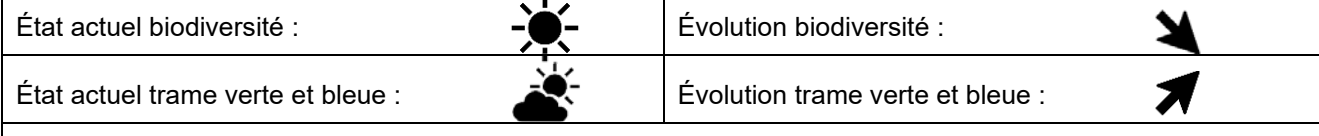

# **ENJEUX EN LIEN AVEC LA QUALITE DE L'AIR**

La préservation de la biodiversité et le fonctionnement des écosystèmes exposés à la pollution aux oxydes d'azote et à l'ozone (protéger la végétation des effets de l'oxydation).

La préservation et le renforcement des continuités écologiques jusque dans l'espace urbain pour limiter la pollution de l'air et limiter les îlots de chaleur.

### *IV.8. Des risques majeurs très prégnants*

Le territoire du PPA3 de l'agglomération clermontoise est exposé à des risques naturels, ainsi qu'à des risques technologiques dus, notamment, aux industries sur l'aire du PPA. Cependant, les risques naturels sur le territoire (à l'exception des feux de forêt) n'ont pas d'interaction avec la qualité de l'air, et ne seront donc pas traités de manière approfondie au sein l'état initial de l'environnement.

## *IV.8.1. Des risques naturels intrinsèquement liés à la géographie*

#### **IV.8.1.1. Des risques étendus**

Les risques naturels majeurs sont des événements dommageables survenant dans un milieu vulnérable, qui peuvent être d'origine géologique (mouvement de terrain, séisme, volcanisme …), ou météorologique (tempêtes, cyclones, précipitations, sécheresse …).

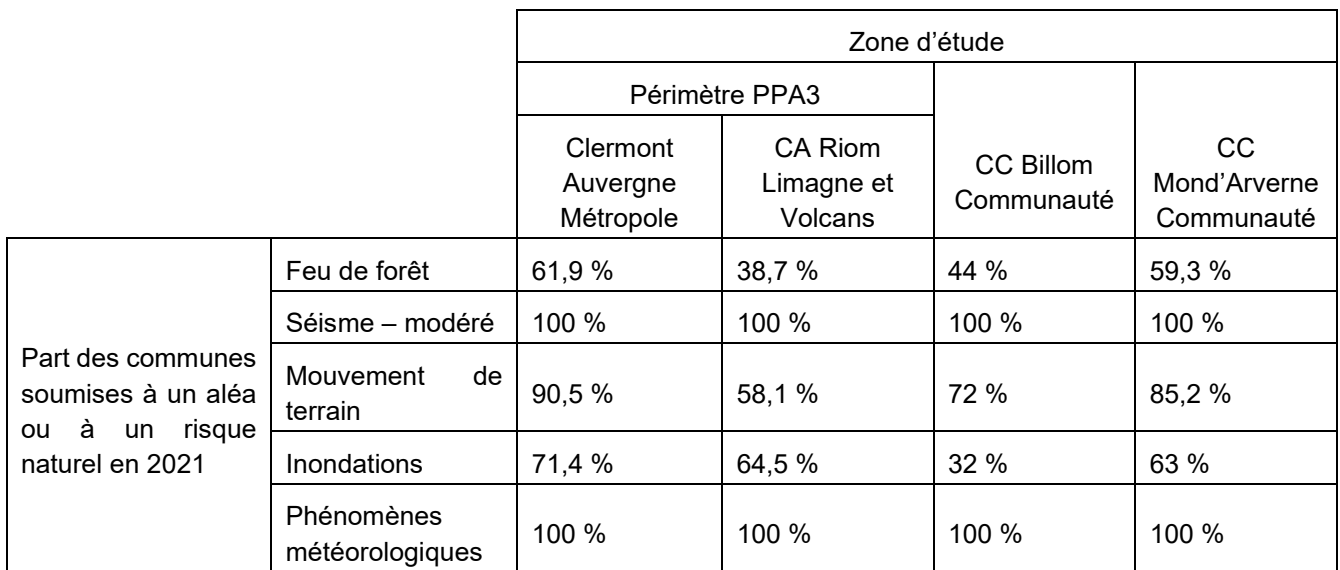

Tableau n°17. **Part des communes soumises à un aléa ou un risque naturel 2021 (Observatoire des territoires)**

En raison de ses caractéristiques (relief localement marqué, présence de substrats argileux, réseau hydrographique, etc.), le territoire est concerné par plusieurs types de risques naturels :

**Le risque d'inondation** est le plus important au niveau régional, en termes d'étendue spatiale et de récurrence : près de 70% des communes de Clermont-Auvergne Métropole sont exposées aux inondations torrentielles à cause d'une situation topographique et géographique impactante. En effet, la métropole est située entre les reliefs la Chaîne des Puys et la Plaine de la Limagne avec de nombreux cours d'eau qui traversent les différentes villes avant de rejoindre l'Allier. La région, globalement sèche, voit les débits de ses cours d'eau augmenter rapidement lors d'épisodes orageux.

La Directive 2007/60/CE du Parlement Européen et du Conseil du 23 octobre 2007, dite « Directive Inondation », vise à réduire les conséquences négatives des inondations pour la santé humaine, l'environnement, le patrimoine culturel et l'activité économique associées aux différents types d'inondations. Elle a été transposée en droit français par l'article 221 de la Loi d'Engagement National pour l'Environnement (dite « LENE » du 12 juillet 2010) et le décret n° 2011-227 du 2 mars 2011 relatif à l'évaluation et à la gestion des risques d'inondation. Cette transposition prévoit une mise en œuvre à trois niveaux : national, avec la définition d'une Stratégie Nationale de Gestion des Risques d'Inondations (SNGRI), du district hydrographique (ici le bassin Loire-Bretagne) avec l'élaboration d'un Plan de Gestion des Risques d'Inondation et locale, avec les territoires à Risques Importants d'inondation (TRI).

Le périmètre d'application du PPA voit ses communes très fortement exposées au risque inondation (plus de 70%).

À l'échelle du bassin Loire Bretagne, les TRI ont été arrêtés le 22 octobre 2018 **dont le TRI Clermont-Ferrand-Riom**, qui concerne le débordement du Bédat, de la Tirtaine, de l'Artière, du Sardon, de l'Ambène et du Mirabel. Sur les 24 communes concernées, 14 sont dans le périmètre d'application du PPA (Aubière, Aulnat, Beaumont, Blanzat, Cébazat, Ceyrat, Chamalières, Châteaugay, Clermont-Ferrand, Durtol, Gerzat, Nohanent, Romagnat et Royat) et les autres sont réparties au sein de la CA de Riom Limagne et Volcans.

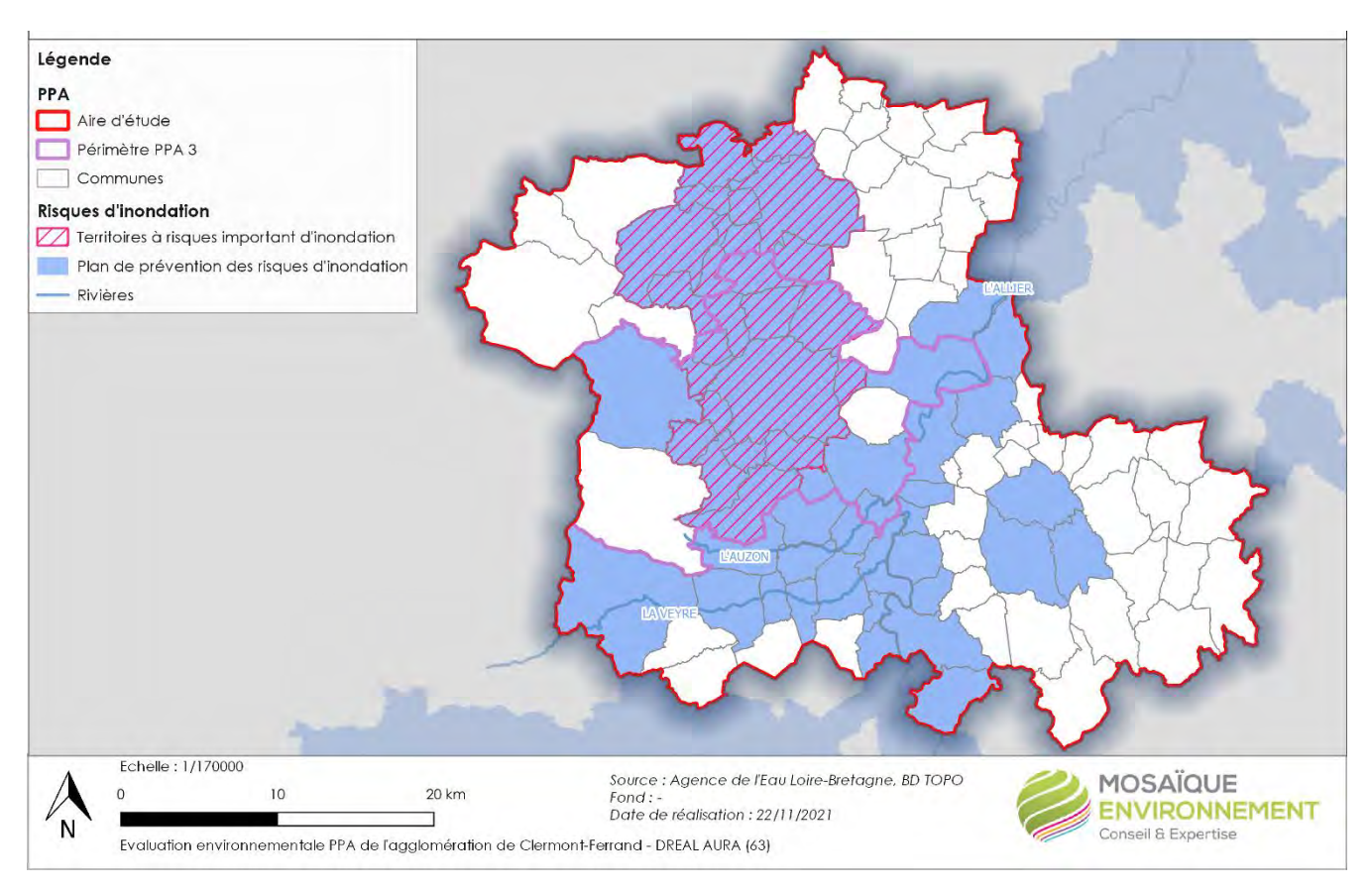

**Carte n°26.Risques d'inondation**

**Le risque mouvements de terrain** regroupe différents types d'aléas : les glissements de terrain, les chutes de blocs, les effondrements de cavités souterraines et les coulées de boues. La grande majorité des communes du périmètre et de l'aire d'étude sont exposées à ce risque, à des degrés variables.

Une vingtaine de commune est concernée par les risques de mouvements de terrain, au sein du périmètre d'application du PPA.

**Le risque sismique** est l'un des risques majeurs pour lequel on ne peut pas agir sur l'aléa (on ne peut pas empêcher un séisme de se produire et on ne peut pas contrôler son énergie). Un zonage sismique de la France selon cinq zones a été élaboré en 2011, du niveau 1 (très faible) à 5 (fort).

L'essentiel du périmètre d'application du PPA est en zone d'aléa sismique modéré (niveau 3).

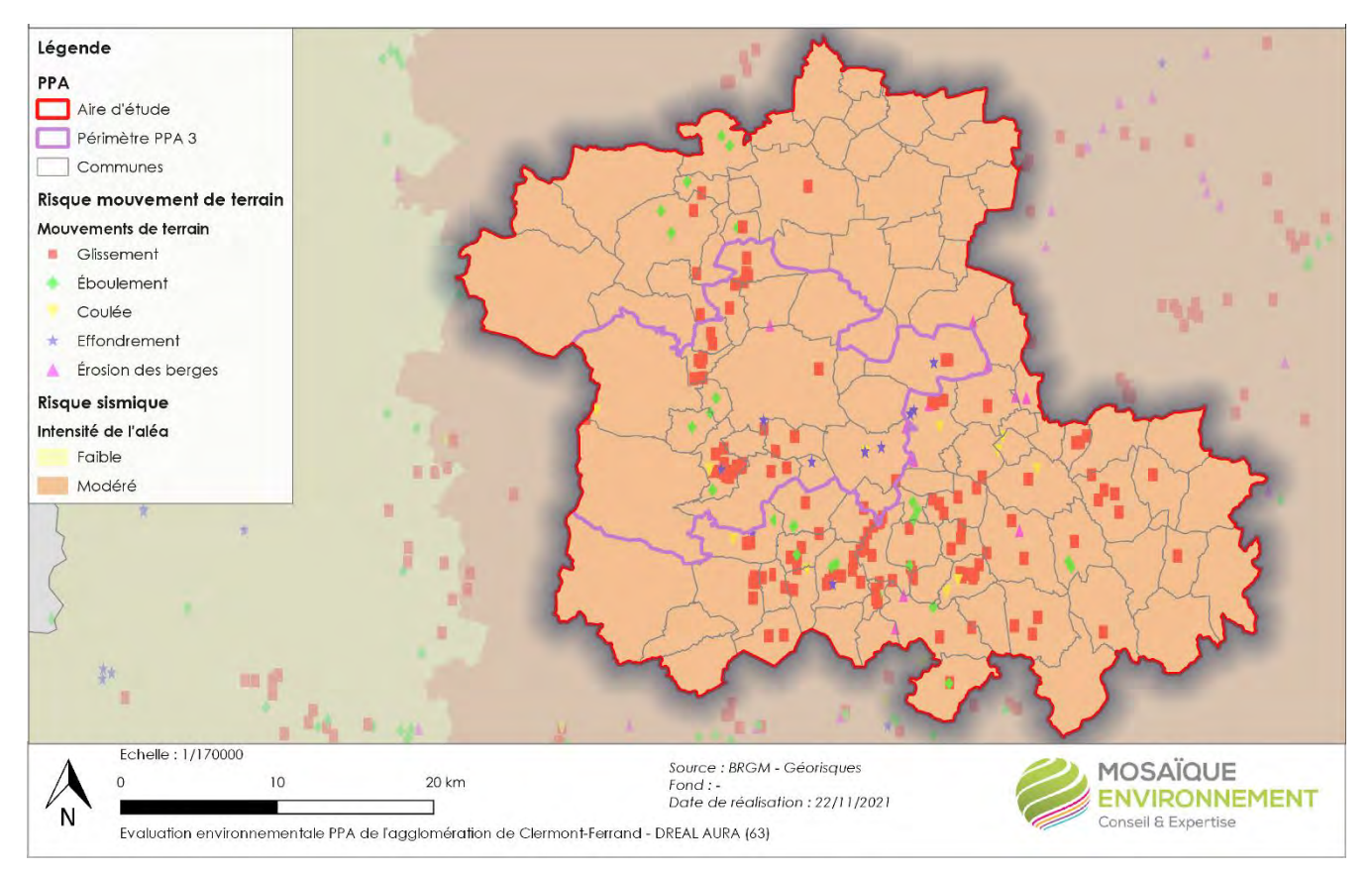

**Carte n°27.Risques de mouvements de terrain et sismique** 

Le risque de **feux de forêt** concerne tous les EPCI de l'aire d'étude, et un peu plus de la moitié du territoire de Clermont-Auvergne Métropole. Ce sont les EPCI marqués par les surfaces forestières les plus importantes.

Le terme incendie de forêt est utilisé lorsque le feu concerne une surface minimale de 0,5 hectare d'un seul tenant, et qu'une partie au moins des étages arbustifs et/ou arborés (parties hautes) est détruite. La dénomination vaut aussi pour les incendies qui touchent le maquis, la garrigue ou encore les landes. L'origine de ces feux peut être naturelle ou anthropique. Pour se déclencher et se propager, le feu est conditionné par trois éléments :

- Une source de chaleur (flamme, étincelle, foudre, etc…) ;
- Un apport d'oxygène (le vent active notamment la combustion et favorise la dispersion) ;
- Un combustible (la végétation).

D'après l'observatoire des territoires et le Dossier Départemental sur les Risques Majeurs, le territoire couvert par le PPA3 voit plus de 60% des communes par cet aléa. Pour l'aire d'étude, le risque est globalement élevé : la CC Mond'Arverne Communauté à hauteur de 59.3 %, la CC Billom Communauté, à hauteur de 44% et la CA Riom Limagne et Volcans à hauteur de 38,7% des communes.

Le phénomène de **retrait gonflement des argiles** est un mouvement de terrain lent et continu dû à la production, par des variations de la quantité d'eau dans certains terrains argileux, de gonflements (période humide) et de tassements (périodes sèches). Ce risque est au niveau du tracé de l'Allier voire inexistant sur les parties montagneuses à l'Ouest. Sur la majeure partie du territoire, il est moyen à fort.

Sur le périmètre d'étude, ce risque est moyen sur quelques zones à l'ouest et globalement fort à moyen sur l'Est de la métropole de Clermont.

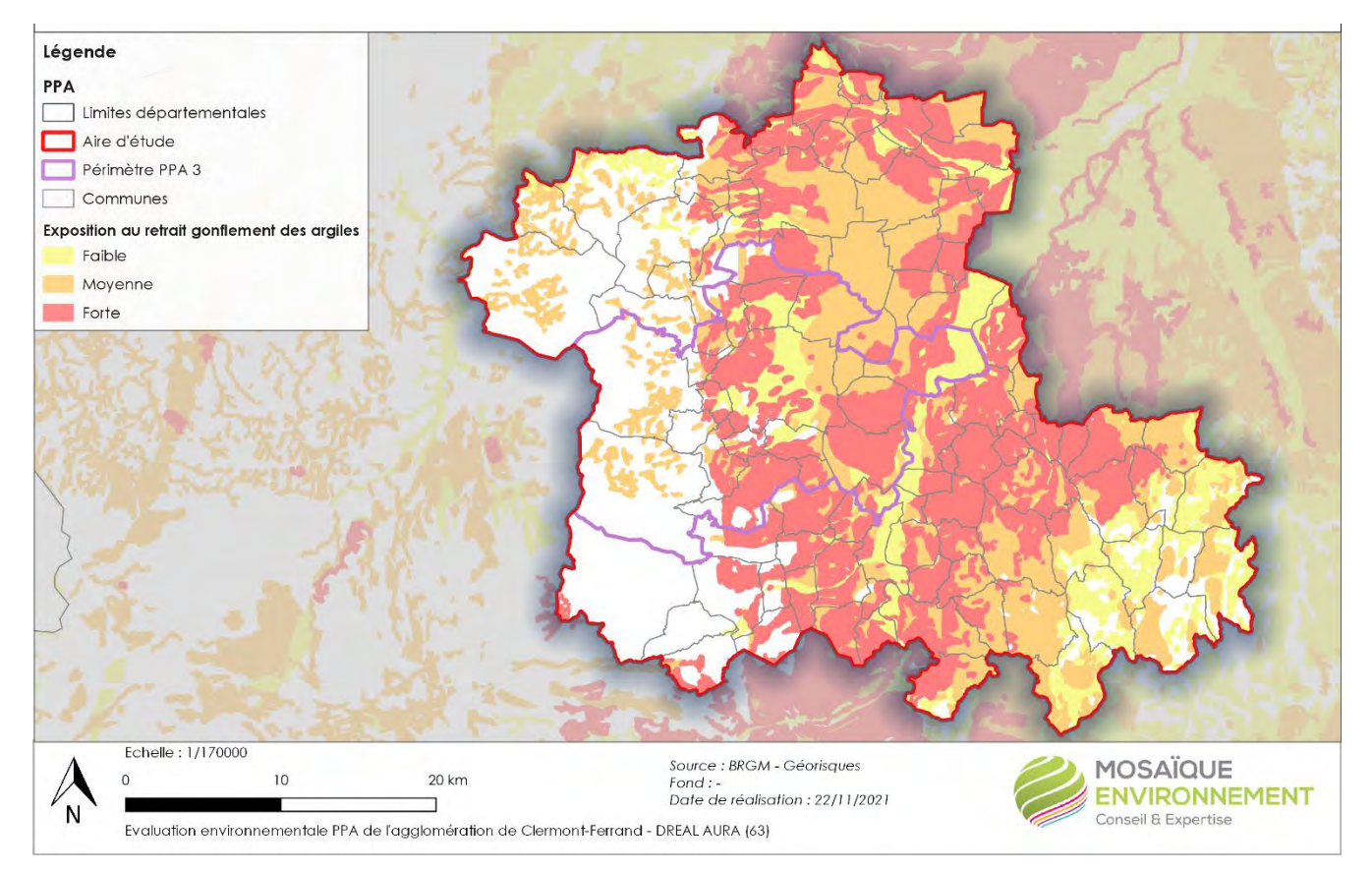

**Carte n°28.Exposition au retrait gonflement des argiles**

Le **radon** est un gaz radioactif (incolore et inodore) d'origine naturelle issu de la désintégration de l'uranium et du radium contenus dans les sols et présents sur toute la surface de la terre à des concentrations variables. Il représente la principale source d'exposition naturelle aux rayonnements ionisants (un tiers de l'exposition moyenne de la population française). Il est présent partout à la surface de la planète, à des concentrations variables selon les régions et la structure géologique. L'émission du radon vers l'atmosphère dépend principalement de la nature des sols (les régions granitiques et volcaniques sont particulièrement propices à l'émanation de radon), mais aussi des conditions météorologiques (variations saisonnières). La météo constitue l'une des causes de la variation de concentration en radon en un temps et un lieu donné. En effet, suivant la composition du sol, les conditions météorologiques (vent, soleil, pluies, froid) vont modifier l'émission, à partir du sol, du radon dans l'atmosphère.

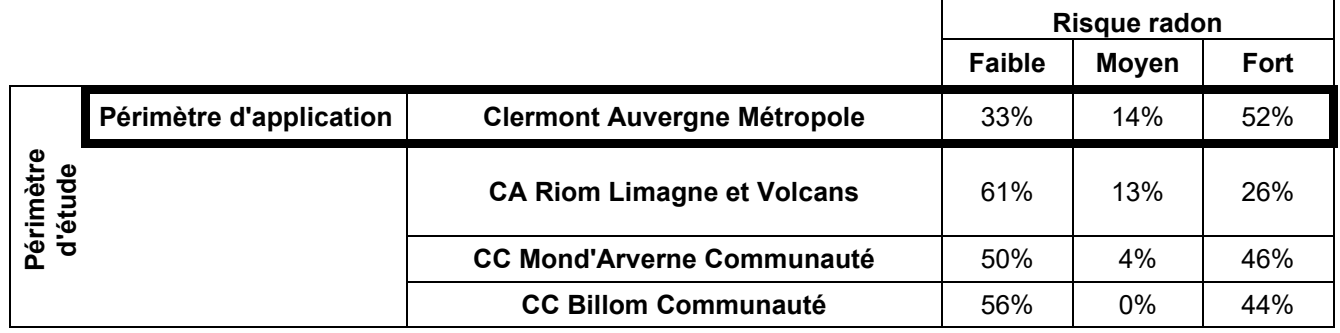

Tableau n°18. **Part des communes par EPCI soumises au risque Radon. Source : Datara**

Le risque radon concerne intégralement le territoire d'étude du PPA. À l'échelle du périmètre d'application, il est relativement fort.

Les risques liés aux **évènements météorologiques** regroupent l'ensemble des phénomènes traités par la vigilance météorologique : vent violent tempête, orages, inondation, pluie inondation, grand froid, canicule, avalanche et neige-verglas, etc.

### Les risques liés aux évènements météorologiques sont relativement étendus sur le périmètre d'application.

#### **IV.8.1.2. Un cadre réglementaire qui se renforce**

Le système d'indemnisation des victimes de catastrophes naturelles est entré en vigueur en France avec la loi du 13 juillet 1982. Il s'applique dans le cas où l'état de catastrophe naturelle, fondé sur l'intensité « anormale » du phénomène à l'origine des dégâts, a été constaté par arrêté interministériel. Les arrêtés « Cat-Nat » représentent un des critères importants permettant de juger de la vulnérabilité d'un territoire face aux risques.

À l'échelle du périmètre d'application, la Métropole de Clermont, a fait l'objet de très nombreux arrêtés de catastrophes naturelles.

La loi du 2 février 1995 relative au renforcement de la protection de l'environnement (loi Barnier) et son décret d'application du 5 octobre 1995 ont modifié le dispositif de prévention des risques naturels, en instituant un nouvel outil, le Plan de prévention des Risques Naturels Prévisibles (PPR). Celui-ci se substitue aux documents antérieurs : Plans d'exposition aux risques (PER), Plans de surfaces submersibles (PSS), périmètres de risques du Code de l'urbanisme (CU), Plans de zones sensibles aux incendies de forêts (PZSIF).

Tous les EPCI du périmètre d'étude sont concernés par des Plans de Prévention des Risques Naturels. Au niveau du périmètre d'application du PPA, 90% des communes de la métropole clermontoise sont couvertes par un PPRn.

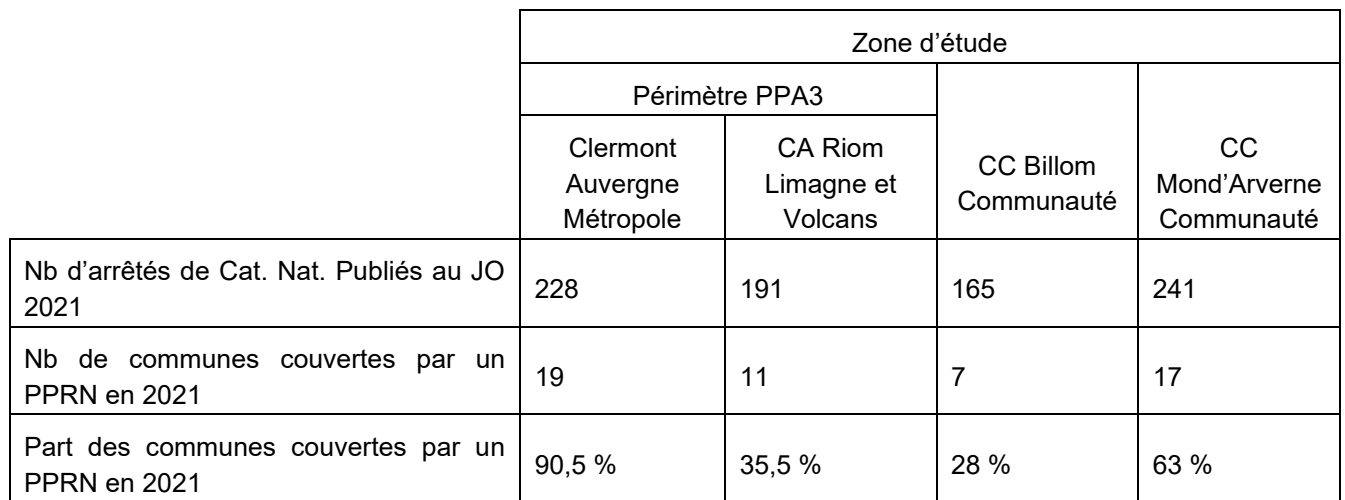

Tableau n°19. **Nombre d'arrêtés de catastrophes naturelles et de communes couvertes par un PPRn par ECPI (Observatoire des territoires)**

#### *IV.8.2. Des risques technologiques localement concentrés*

#### **IV.8.2.1. Des risques plus ou moins généralisés**

Les majeurs technologiques majeurs sont d'origine anthropique, bien qu'un aléa naturel puisse entraîner une catastrophe technologique, comme l'incident nucléaire de Fukushima a pu le rappeler. On retrouve au sein des risques majeurs technologiques : les risques industriels, les risques liés au transport de matières dangereuses (TMD), le risque nucléaire ou encore le risque de rupture de barrage.

|                              |                                |                                      | Part des communes soumises à un aléa ou un<br>risque technologique 2021 |                  |                              |                                                    |
|------------------------------|--------------------------------|--------------------------------------|-------------------------------------------------------------------------|------------------|------------------------------|----------------------------------------------------|
|                              |                                |                                      | <b>Risque</b><br>industriel                                             | <b>Nucléaire</b> | <b>Rupture de</b><br>barrage | <b>Transport de</b><br>marchandises<br>dangereuses |
| Périmètre<br>d'étud <u>e</u> | Périmètre<br>d'applicatio<br>n | <b>Clermont Auvergne Métropole</b>   | 9,5%                                                                    | $0\%$            | 14,3%                        | 52,4%                                              |
|                              |                                | <b>CA Riom Limagne et Volcans</b>    | 22,6%                                                                   | $0\%$            | 3.2%                         | 67,7%                                              |
|                              |                                | <b>CC Mond'Arverne</b><br>Communauté | $0\%$                                                                   | $0\%$            | 29,6%                        | 33,3%                                              |
|                              |                                | <b>CC Billom Communauté</b>          | 8%                                                                      | 0%               | 16%                          | 28%                                                |

Tableau n°20. **Communes soumises à un aléa ou un risque technologique 2021 par ECPI (observatoire des territoires**

**Le risque industriel majeur** correspond au risque d'un événement accidentel se produisant sur un site industriel et entraînant des conséquences immédiates graves pour le personnel, les populations avoisinantes, les biens et/ou l'environnement. Les établissements industriels présentant des inconvénients ou des dangers pour l'environnement relèvent de la législation des Installations Classées pour la Protection de l'Environnement (ICPE). La directive 2012/18/UE du 4 juillet 2021 dite « Seveso 3 » distingue, par les ICPE, les établissements « Seveso seuils bas » des établissements « Seveso seuil haut » ou « AS » (avec servitudes), qui doivent mettre en place un système de gestion de la sécurité. Les carrières (cf. § sur les ressources en matériaux) relèvent du régime des ICPE.

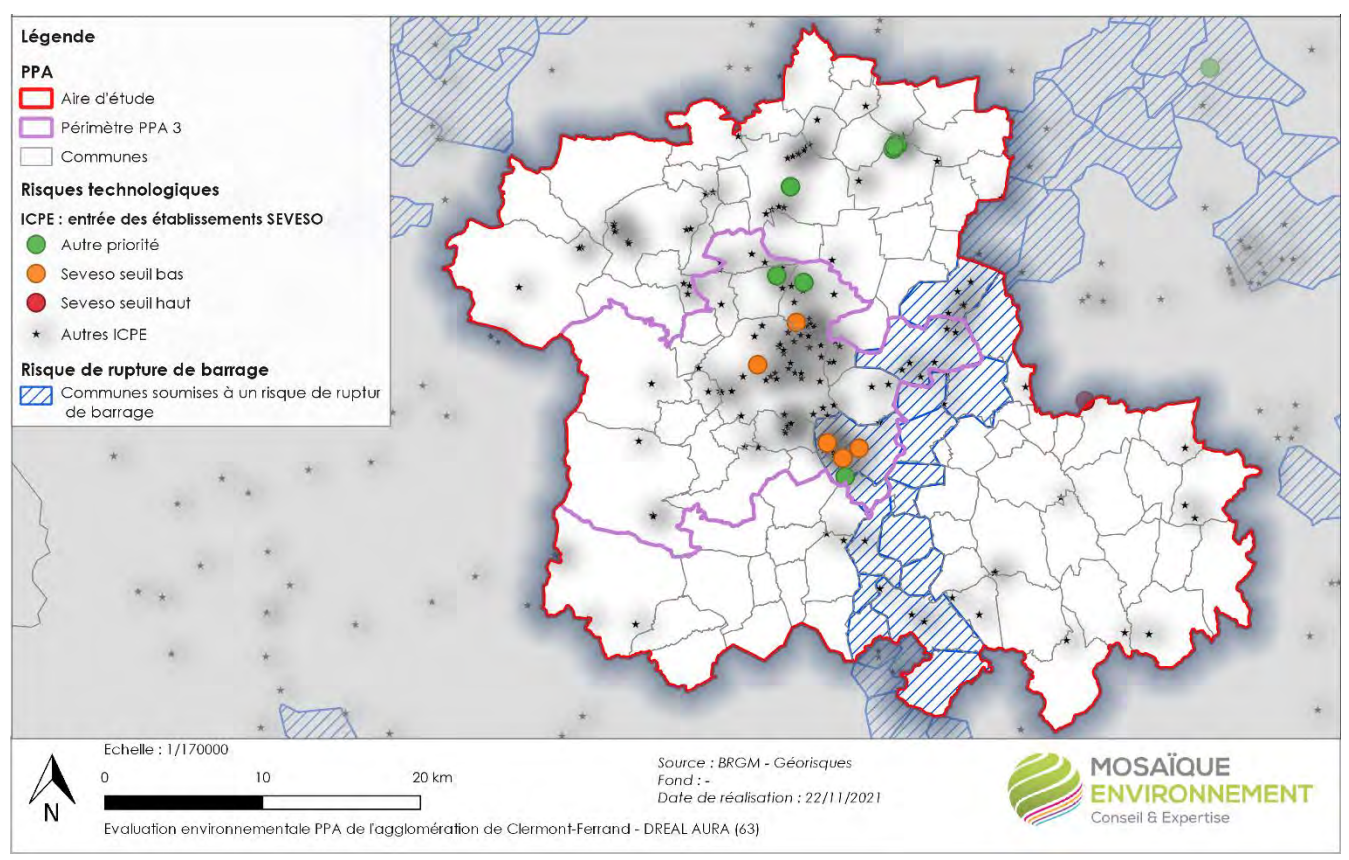

**Carte n°29.Risques technologiques et industriels**

Parmi les ICPE soumises à autorisation, on distingue également celles soumis à la directive européenne IED 2010/75/UE relative aux émissions industrielles qui est le pendant de la directive Seveso 3 pour les risques chroniques. Cette directive définit au niveau européen une approche intégrée de la prévention et de la réduction des pollutions émises par les installations industrielles et agricoles entrant dans son champ d'application.

Elle préconise notamment le recours aux Meilleures techniques disponibles (MTD) dans l'exploitation des activités concernées. Ces MTD doivent être le fondement de la définition des Valeurs Limites d'Émission pour ces activités. Ces établissements font également l'objet d'un suivi strict en tant que « gros émetteurs potentiels ».

La majorité des ICPE se situent au sein de la métropole de Clermont, avec une demi-dizaine ICPE Seveso 3 seuil bas. Au niveau de l'aire d'étude, la CA de Riom est aussi concernée par de nombreuses ICPE.

La catastrophe d'AZF, le 21 septembre 2001, a permis une prise de conscience collective de la réalité des risques d'origine industrielle. Elle a rappelé à l'ensemble de la population que ce type de risque ne pesait pas seulement sur l'environnement interne de l'installation, mais bel et bien sur l'environnement dans lequel elle se fond. Il s'agit donc de considérer l'environnement à travers l'ensemble de ses composants, à savoir les éléments anthropiques, les éléments naturels et l'ensemble de leurs interactions.

Avec la loi du 30 juillet 2003, le législateur a voulu répondre aux causes et aux craintes soulevées par la catastrophe AZF et réinterroger les situations historiques, notamment sur les risques les plus élevés. L'un des piliers de la loi est l'amélioration de l'information du public via notamment un outil spécifique créé à cet effet : le Plan de Prévention des Risques Technologiques (PPRT) qui doivent être élaborés pour chaque site SEVESO soumis au régime de l'autorisation avec servitudes (AS) existant à la date de publication de la loi de juillet 2003.

L'objectif des PPRT est de résoudre les situations difficiles existantes en matière d'urbanisme héritées du passé et mieux encadrer l'urbanisation future. Contrairement aux plans de prévention des risques naturels, ils visent la gestion de l'existant pour protéger les populations exposées et non les biens et équipements.

À cet effet, les PPRT délimitent, autour des sites industriels concernés, des zones au sein desquelles ils combinent réglementation de l'urbanisme, de la construction et des usages, mesures foncières et actions de réduction des risques à la source. Toutes les activités qui entrent dans cette nomenclature postérieurement la loi de 2003 entraînent des servitudes qui s'imposent, mais ne sont pas tenues de faire un PPRT.

À l'échelle du périmètre d'étude, un PPRT est approuvé :

Le PPRT TITANOBEL Moissiat, approuvé en 2011, qui concerne les communes de Glaine-Montaigut et de Reignat.

De plus, deux PPRT sont prescrits :

- Le PPRT ANTARGAZ Cournon d'Auvergne, prescrit le 28/12/2009, qui concerne la commune de Cournon d'Auvergne ;
- Le PPRT TOTAL COURNON, prescrit le 18/01/2008, qui concerne la commune de Cournon d'Auvergne.

À l'échelle du périmètre d'application du PPA, Cournon-d'Auvergne devait se doter d'un PPRT, mais un arrêté préfectoral a classé l'entreprise concernée (Antargaz Finagaz) en SEVESO seuil bas, annulant l'obligation de réalisation d'un PPRT.

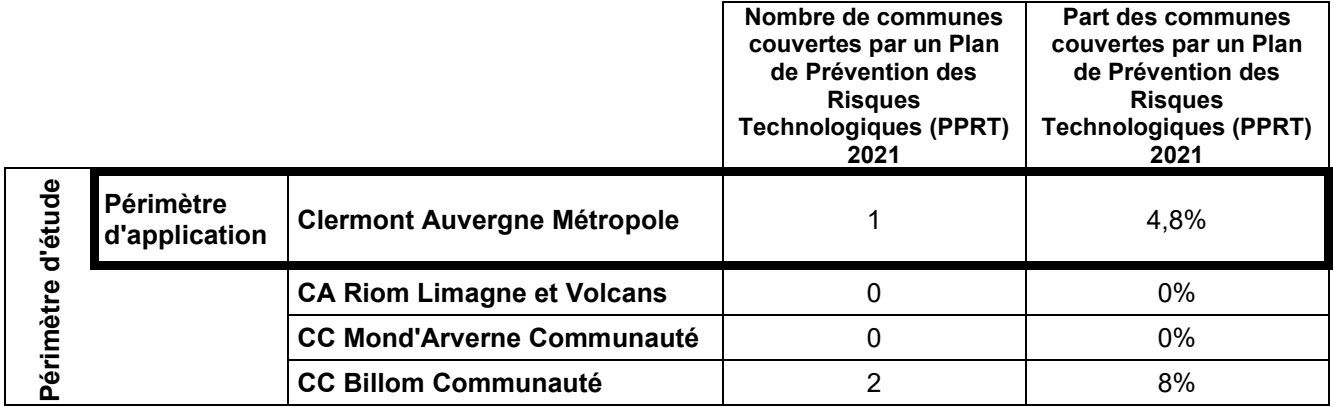

Tableau n°21. **Nombre et part de communes de chaque EPCI concernées par un PPRT en 2021 (observatoire des territoires)**

L**e risque de transport de matières dangereuses**, ou risque TMD, survient lors d'accident du transport de ces substances par voie routière, ferroviaire ou par voie d'eau, ainsi que lors du transport par canalisation (enterrée ou aérienne). Les principaux dangers liés aux TMD sont l'explosion occasionnée par un choc avec étincelles avec des risques de traumatismes, l'incendie à la suite d'un choc, d'un échauffement, d'une fuite, etc. avec des risques de brûlures et d'asphyxie, la dispersion dans l'air, l'eau et le sol de produits dangereux avec risques d'intoxication par inhalation, ingestion ou contact. Compte tenu de la diversité des produits transportés et des destinations, un accident de TMD peut survenir pratiquement n'importe où sur le territoire. Cependant, certains axes présentent une potentialité plus forte du fait de l'importance du trafic.

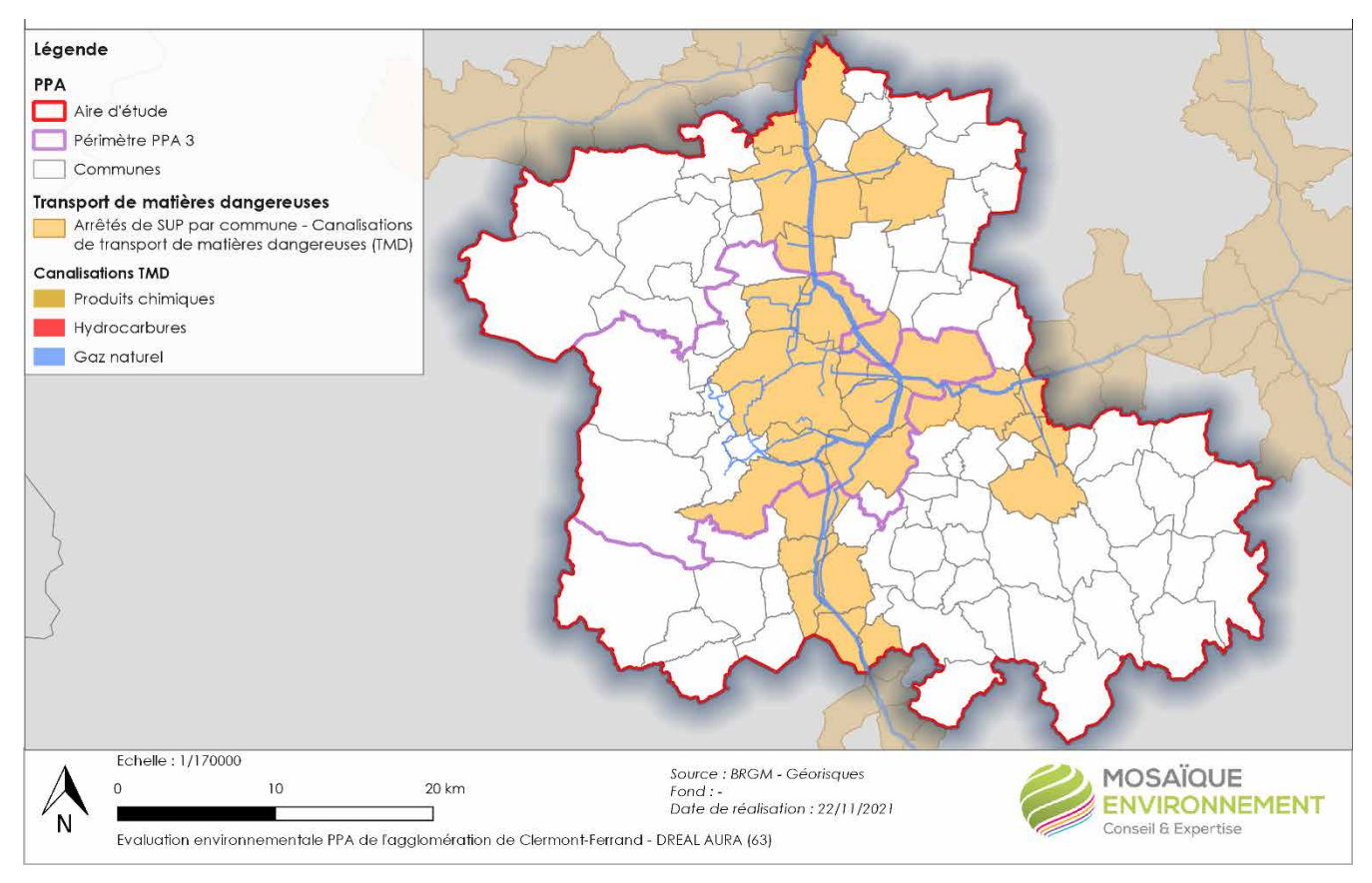

#### **Carte n°30.Risque Transport de Matières Dangereuses**

Le TMD par canalisation vise à transporter, de manière continue ou séquentielle, des fluides ou des gaz liquéfiés : gaz naturel (gazoducs), hydrocarbures liquides ou liquéfiés (oléoducs, pipelines), produits chimiques (éthylène, propylène) ou saumure (saumoduc).

Le périmètre d'application du PPA est traversé par différentes canalisations de transport de gaz naturel. Tous les EPCI de l'aire d'application du PPA sont concernés par ce risque, notamment la Métropole Clermont, qui est au centre des convergences des différents axes. Au total, 29 communes sont concernées par des arrêtés SUP<sup>17</sup> – Canalisations de transport de matière dangereuses (Clermont Auvergne Métropole : 9, CA Riom Limagne et Volcans : 8, CC Mond'Arverne Communauté : 6, CC Billom Communauté : 6).

**Le risque de rupture de barrage** correspond à une destruction, partielle ou totale, de l'ouvrage, et entraîne la formation d'une onde de submersion se traduisant par une élévation brutale du niveau de l'eau à l'aval. Peu importe la qualité de la conception, de la réalisation et de la surveillance, il ne peut être exclu que des événements exceptionnels surviennent et la dangerosité potentielle d'une rupture doit être analysée par les deux principales caractéristiques physiques du barrage ou de la digue : sa hauteur et la capacité retenue maximale. Le décret 2007-1735 du 11 décembre 2007 relatif à la sécurité des ouvrages hydrauliques a introduit une notion de classement pour les barrages et les digues, classement modifié par le décret 2015-526 du 12 mai 2015. Ce classement s'articule en 4 niveaux (A, B ou C) définis selon des critères techniques précis (hauteur de l'ouvrage, nombre d'habitant dans la zone protégée, etc.).

De classe A, c'est-à-dire d'une hauteur ≥ 20 m, le barrage de Naussac est implanté sur le Donozau (affluent de l'Allier), dans le département de la Lozère. Il a pour but de soutenir l'étiage de l'Allier pour l'agriculture et l'alimentation en eau potable des communes de la Limagne (alimentation par les nappes alluviales). Il est soumis à un PPI (Plan Particulier d'Intervention). 17 communes de l'aire d'études, réparties le long de l'Allier, sont concernées par un risque de rupture de ce barrage.

Les communes de l'axe Allier sont exposées au risque de rupture du barrage de Naussac. Au sein du périmètre d'application, cela concerne deux communes : Cournon-d'Auvergne et Pont-du-Château.

**Le risque nucléaire** majeur est un événement accidentel se produisant sur une installation nucléaire et pouvant entraîner des conséquences graves pour le personnel, les populations avoisinantes, l'environnement et les biens. Les activités nucléaires produisent des rayonnements ionisants, définis par leur capacité de produire des ions lors de leur passage à travers la matière, provoquant divers effets délétères sur la santé (radionécrose ou radiodermite par exemple). La fusion du cœur du réacteur d'une centrale nucléaire est considérée comme l'accident nucléaire majeur**.**

Aucune installation nucléaire de base (INB) n'est implantée dans le département du Puy de Dôme, le territoire d'application du PPA3 de l'agglomération clermontoise n'est pas couvert par ce risque.

<sup>17</sup> SUP : Servitudes d'utilité publique

### *IV.8.3. Des risques susceptibles d'être accentués par le changement climatique*

#### **IV.8.3.1. Les risques naturels**

L'année 2013 a illustré l'impact considérable des sècheresses, vagues de chaleur, inondations et cyclones tropicaux … sur les personnes et les biens dans toutes les régions du monde, d'après le compte rendu annuel de l'Organisation météorologique mondiale sur l'état du climat (Source : notre-planete.info, [http://www.notre](http://www.notre-planete.info/actualites/3992-climat-2013-risques-naturels)[planete.info/actualites/3992-climat-2013-risques-naturels\)](http://www.notre-planete.info/actualites/3992-climat-2013-risques-naturels). Ses effets sur les risques naturels se trouvent au cœur des préoccupations internationales actuelles, à la fois comme récepteur (les aléas tels que les évènements météorologiques extrêmes sont une composante essentielle des risques naturels, les enjeux et leur vulnérabilité étant l'autre), et comme source de stratégies et bonnes pratiques en matière de gestion des risques.

Les connaissances actuelles sur les impacts du changement climatique et aléas, ainsi que sur les aléas et les enjeux eux-mêmes rendent toutefois difficiles l'établissement de projections précises. Si les tendances globales et régionales sont relativement claires, elles sont difficilement utilisables à l'échelle très locale de certains aléas. Par ailleurs, certains modèles donnent des résultats assez divergents pour certains paramètres dont les précipitations, variable pourtant essentielle pour les aléas étudiés. Au-delà de l'importance cruciale de la vulnérabilité et de son évolution, les travaux concluent que la sècheresse géotechnique ne devra pas être négligée, en termes de couts, mais que des solutions d'adaptation (coûteuses) existent.

Les inondations naturelles sont **aggravées par certains usages des sols sur les bassins-versants**. L'imperméabilisation des sols liée à l'urbanisation augmente et accélère le ruissellement. Certaines pratiques agricoles y contribuent également : parcelles plus grandes et suppression des éléments naturels (haies, talus…) freinant les écoulements et favorisant l'infiltration, sols laissés nus en hiver, etc. En zone urbaine, les réseaux d'assainissement ne sont pas toujours en capacité d'absorber les débits générés et cela peut aggraver ou générer des inondations. Ces phénomènes peuvent avoir un impact sur la qualité de la ressource (transfert de polluants notamment).

Quant aux aléas gravitaires et inondation, un des facteurs-clé semble être la variabilité du climat (amplitude de variation diurne de la température, précipitations extrêmes, etc.), qui reste à approfondir.

Les principaux risques de mouvements de terrain susceptibles de s'aggraver sont ceux liés aux phénomènes de retrait-gonflement des argiles.

Les surfaces parcourues par les incendies ont baissé significativement ces dernières années, mais le risque de feux de forêt pourrait s'étendre ou s'aggraver avec les conséquences du changement climatique. La prévention et la surveillance sont essentielles, ainsi que l'entretien de l'espace rural et forestier, en particulier des interfaces habitat-forêt. Dans certains secteurs, cette problématique rejoint celle de la préservation de la biodiversité et des paysages en empêchant la fermeture des milieux naturels.

La prévention des risques sismiques repose essentiellement sur la construction (dispositions parasismiques).

#### **IV.8.3.2. Les risques technologiques**

Les évolutions règlementaires, comme l'intégration croissante des enjeux liés aux risques dans l'aménagement du territoire, participent d'une maitrise progressive de ces derniers.

Les entreprises à risques ont ainsi progressivement intégré, dans leurs stratégies, les objectifs en matière de réduction des risques à la source, de sécurité, d'environnement et d'information des parties prenantes (certification ISO 14001).

Les PPRT fixent désormais une politique de gestion des risques au travers de l'aménagement et participe ainsi d'une diminution des populations exposées.

Pour les autres industriels soumis au régime d'autorisation des installations classées pour la protection de l'environnement (ICPE), la circulaire du 4 mai 2007 propose aux préfets de porter à la connaissance des maires des communes concernées les risques présentés par ces activités. Le but est de limiter les conséquences des accidents (explosions, incendies, dégagements toxiques) susceptibles de se produire sur les sites industriels.

Le Code de l'environnement a également prévu, dans le cas des établissements nouveaux ou installations nouvelles, la possibilité d'instaurer des servitudes d'utilité publique (SUP) qui, dans un périmètre délimité, peuvent limiter ou interdire les constructions, imposer des prescriptions techniques, limiter le nombre de personnes employées. Ces servitudes sont indemnisables.

Si les pollutions de l'eau et de l'air d'origine industrielle ont fortement diminué, de nouvelles formes de risques apparaissent, dont les effets sur l'environnement et la santé humaine en particulier sont encore peu connus et restent à évaluer de façon précise :

- Impact des nanoparticules ;
- Ondes et rayonnements ;
- Effets à long terme des substances chimiques (accumulation, interaction).

### *IV.8.4. Les risques majeurs et la qualité de l'air*

La qualité de l'air n'influence *a priori* pas l'occurrence des risques naturels. Par contre, les feux de forêt peuvent être une source de pollution. Un grand nombre de composés chimiques sont en effet émis. D'abord des gaz à effet de serre : principalement du  $CO<sub>2</sub>$ , du méthane, des  $NO<sub>X</sub>$  (oxydes d'azote) et des composés organiques volatiles non méthaniques (COVnm). Les incendies dégagent également des aérosols : des suies sont des particules extrafines, généralement inférieures à un micron (PM 1 à PM 0,1) et des goudrons autour de 2,5 microns (PM 2,5), dont certains composés chimiques sont eux aussi connus pour être toxiques comme les hydrocarbures aromatiques polycycliques (HAP). Le risque radon impacte également la qualité de l'air intérieur.

La prévention des pollutions atmosphériques est prise en compte, pour les établissements industriels, dans le cadre de la législation relative aux installations classées. Les modalités de surveillance des principaux rejets sont définies par arrêtés ministériels : le principe de base est de considérer que l'industriel est responsable du contrôle de la qualité de ses rejets. Les plus gros pollueurs sont obligés à cette fin de surveiller régulièrement leurs effluents : c'est ce que l'on appelle l'autosurveillance. La déclaration annuelle des rejets polluants, instituée par l'arrêté ministériel du 24 décembre 2002 aujourd'hui abrogé et remplacé par celui du 31 janvier 2008, concerne en particulier les rejets dans l'air.

Les installations de combustion dont la puissance thermique maximale est supérieure ou égale à 20 MW, les usines d'incinération d'ordures ménagères de capacité supérieure ou égale à 3 t/h, et les installations rejetant certains polluants (de type : SO2, NOX, HCl, COVnm, CO2, métaux et composés, CH4, etc.) au-delà d'un certain seuil sont concernées. L'obligation de déclaration annuelle a été étendue à certaines installations classées spécifiques dont le niveau de rejet annuel est inférieur aux seuils fixés par l'arrêté ministériel

La part de polluants rejetés dans l'air par le secteur industriel est importante. Hormis dans le cas de rejets accidentels, la réglementation va dans le sens d'une réduction des rejets polluants liés aux industries qui sont de plus en plus contrôlées et font évoluer leurs process. Les nouvelles technologies peuvent aussi permettre d'éviter d'émettre des polluants dans l'air. Selon un rapport du CGEDD (Industries et environnement, Édition 2014), entre 1993 et 2008, l'industrie a réduit ses émissions de polluants, exceptés celles de monoxyde de carbone (CO) et de sélénium (Se), tout en augmentant sa production de 39 %.

La hausse des émissions de sélénium est essentiellement due à celle du secteur le plus émetteur, « caoutchouc, plastiques et autres produits minéraux non métalliques ». Les émissions totales de zinc (Zn) et de chrome (Cr) ont baissé de plus de 80 % pendant que celles de l'industrie diminuaient encore plus (-88 %). Entre 2008 et 2010, les émissions industrielles ont baissé de 23 % pour les métaux, 7 % pour les PM10 et 1 % pour les gaz AEP ; la production industrielle a, elle, diminué de 6 %.

# *IV.8.5. Synthèse sur les risques majeurs*

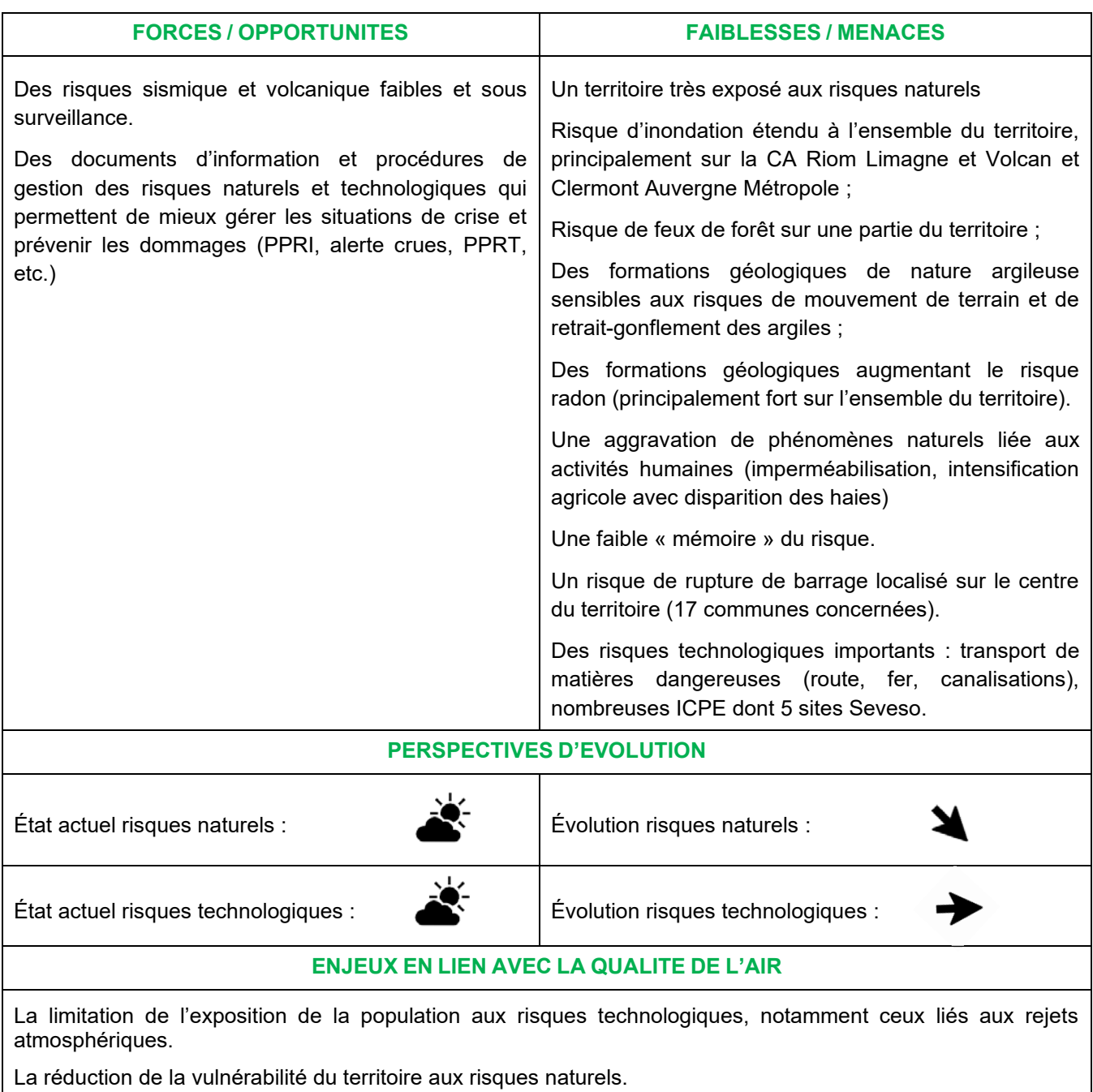

.

### *IV.9. Les nuisances et pollutions (bruit, odeurs, sites et sols pollués)*

#### *IV.9.1. Des nuisances sonores essentiellement liées aux infrastructures de transport mais qui restent localisées*

Eu égard à l'importance des infrastructures de transport (autoroutières, routières, ferroviaires, aériennes, fluviales) qui la concernent et à la concentration de la population en zones urbaines, la zone d'étude est particulièrement touchée par cette problématique.

Conformément à la loi « Bruit » du 31 décembre 1992, les infrastructures de transport terrestre supportant un trafic important sont **classées par arrêté préfectoral** en 5 catégories (la catégorie 1 étant la plus bruyante) : à chaque catégorie correspond correspondent des largeurs affectées par le bruit au sein desquelles des dispositions d'isolation acoustique sont imposées pour les nouvelles constructions. Près de 10 000 km de voies routières sont classées en Auvergne–Rhône-Alpes, dont plus d'1/4 en catégories 1 et 2 : les départements du Rhône et de l'Isère sont ceux qui comptent le plus de voies classées (respectivement plus de 2 500 km et environ 1 700 km). Ce classement des voies, établi dans les douze départements, a permis le repérage des zones critiques de bruit devant faire l'objet d'un plan de résorption.

La réglementation en matière de bruit fixe des valeurs limites (par type de source, de jour, en soirée, de nuit) concernant les bâtiments sensibles (à usage d'habitation, d'enseignement et de santé) : ces valeurs limites obligent à une prise en compte de la nuisance sans imposer d'obligation de résultats. Un indicateur de la population résidente exposée au-delà des valeurs limites a été produit à l'échelle de la région. L'analyse cartographique permet d'estimer à **300 000 habitants** les personnes **potentiellement exposées à des niveaux de bruit dépassant les valeurs limites**, soit un peu moins de 4 % de la population régionale.

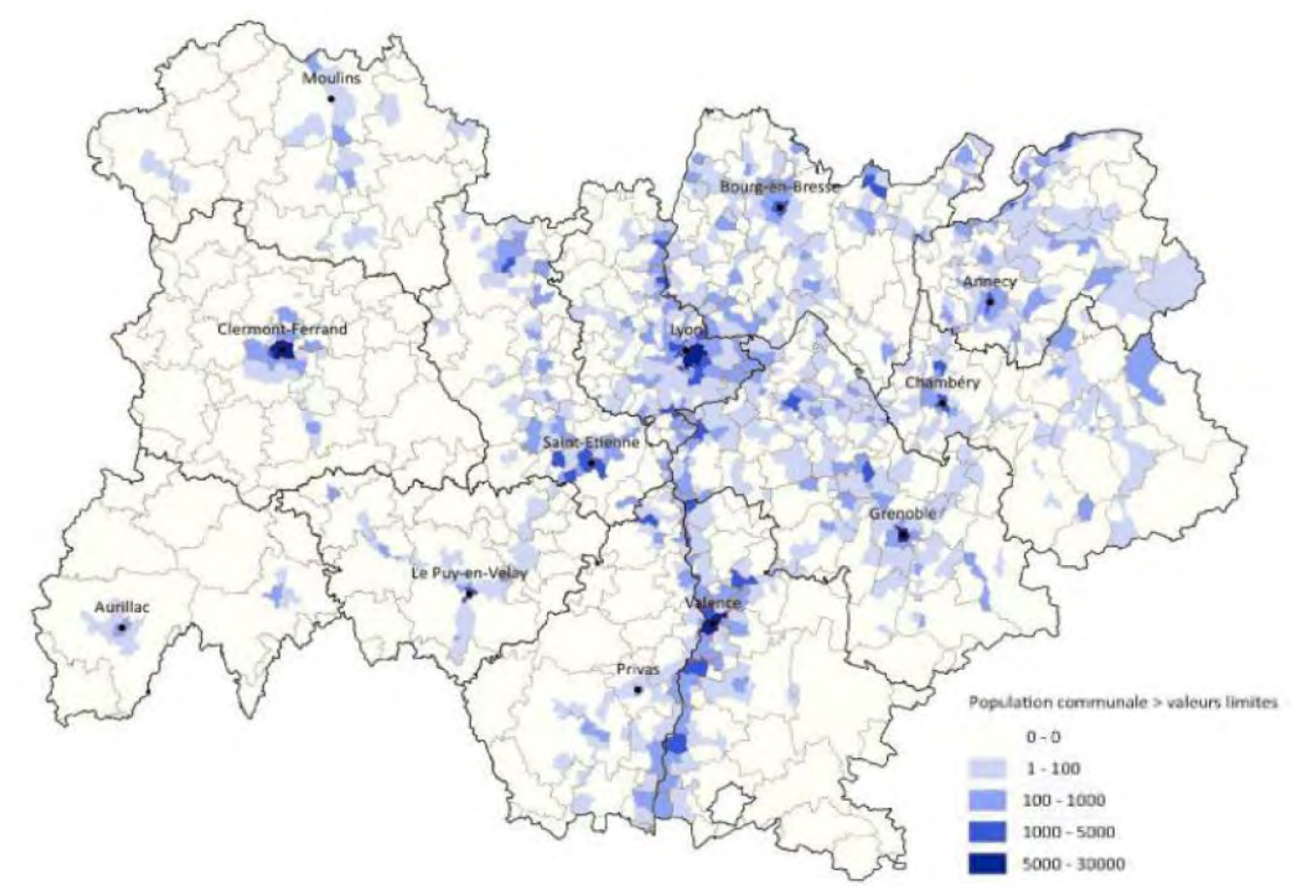

**Carte n°31.Population communale potentiellement exposée à des niveaux dépassant les valeurs limites règlementaires fixées pour les transports (source CEREMA)**

Les communes exposées se concentrent **le long des grands axes routiers et ferroviaires** du territoire. clermontois et les communes riveraines sont particulièrement concernée part des dépassements des niveaux de bruit réglementaires.

La directive européenne 2002/49/CE impose d'établir des **Plans de Prévention du Bruit dans l'Environnement** (PPBE) qui visent à éviter, prévenir et réduire, dans la mesure du possible, les effets nuisibles du bruit sur la santé humaine et l'environnement. Ils intègrent également la protection des zones dites « calmes » en définissant une méthode permettant de maitriser l'évolution du bruit dans ces zones et en tenant compte des activités humaines pratiquées et prévues. Ils sont élaborés à partir de Cartes de Bruit Stratégiques (CBS) qui permettent d'identifier les populations exposées et d'orienter les futurs aménagements du territoire et d'élaborer des stratégies de gestion et de prévention du bruit. Les cartes stratégiques du bruit et les PPBE de l'État sont établis dans chaque département. La zone d'étude est concernée par un seul PPBE, celui de la Métropole clermontoise. Initialement approuvé le 18 octobre 2013, la 3ème échéance du PPBE est en phase de finalisation.

Le secteur le plus impacté par le bruit est le centre-ville de Clermont-Ferrand, avec des nombreuses rues où les seuils réglementaires de bruit sont fréquemment dépassés et créent des nuisances importantes pour les riverains. La zone est également impactée par le trafic ferroviaire. Les catégories de classement sonore pour le bruit vont de 1 (très élevé) à 5 (peu élevé).

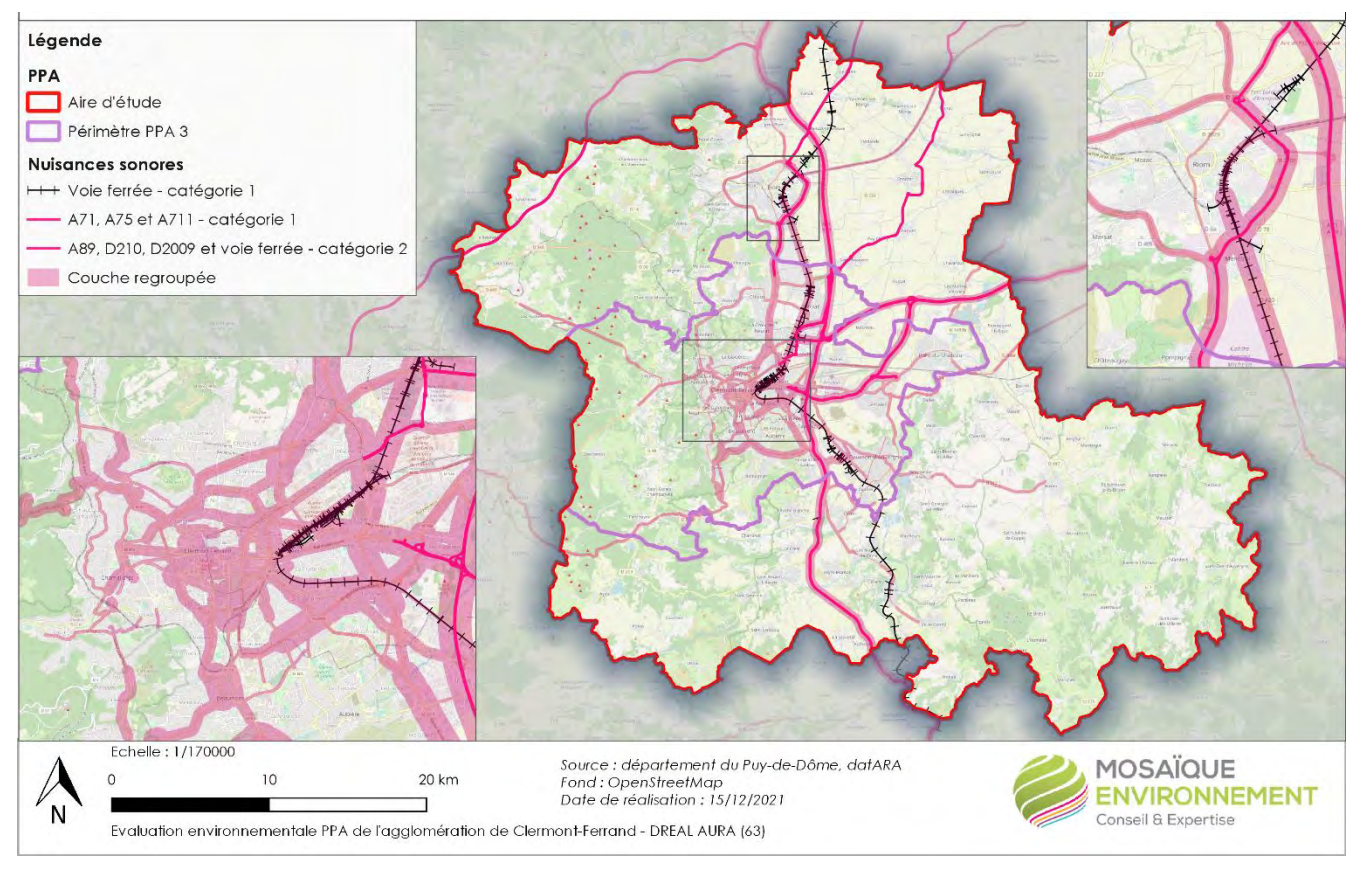

**Carte n°32.Nuisances sonores** 

Le bruit aérien est produit par l'aérodrome d'Aulnat (situé sur les communes de Clermont-Ferrand, Aulnat (majoritairement), Pont-du-Château et Lempdes) : il est géographiquement très localisé autour de ces infrastructures, et concentré sur la journée (l'activité aérienne intervient peu la nuit). Un **Plan d'Exposition au Bruit** définit, pour chaque infrastructure, les secteurs où les constructions sont limitées ou interdites pour ne pas augmenter les populations soumises aux nuisances liées aux aéroports et aérodromes.

#### **IV.9.1.1. D'autres sources de bruit plus ponctuelles**

Si le bruit lié aux infrastructures de transport est diffus, en lien avec le déplacement des sources de nuisances, le territoire est également affecté par des sources de bruit plus ponctuelles :

- liées aux installations industrielles et activités (carrières, parcs éoliens, etc.) ; ces nuisances sont encadrées par la législation sur les installations classées pour la protection de l'environnement. ;

- liées au voisinage : ces nuisances relèvent de la compétence du maire. Ils ont pour origines le comportement des occupants des logements ou maisons et l'isolation acoustique insuffisante du bâtiment.

#### **IV.9.1.2. Des secteurs de multi-exposition**

Les transports étant à la fois source de nuisances et d'émissions de polluants, certains deux types de nuisances environnementales.

La notion de « **point chaud** » ou « point noir » est apparue dans la loi Grenelle II : ce sont des zones où les niveaux de qualité de l'air ou d'autres nuisances, comme le bruit, dépassent, ou risquent de dépasser, les valeurs limites réglementaires et où des perspectives d'améliorations sont difficiles à percevoir même avec la mise en place d'actions générales sur le territoire. Ces zones à risque doivent être regardées comme des territoires de vigilance. Depuis 2012, Atmo Auvergne-Rhône-Alpes, Acoucité et le CEREMA ont uni leurs compétences au sein de l'observatoire régional harmonisé Auvergne-Rhône-Alpes (ORHANE) des nuisances environnementales afin de produire une première cartographie annuelle de la multi exposition au bruit et à la pollution atmosphérique.

En toute logique, les territoires présentant le plus de zones à risques sont caractérisés par la présence de sources de bruit d'une part, et d'une forte densité de population d'autre part. Le tableau suivant confirme la très forte exposition de la métropole clermontoise, dont 13,5 % de la vit dans des zones où la qualité sonore est dégradée, voire très ou hautement dégradée. Inversement, certains territoires, comme l'ouest de la CA Riom Limagne et Volcans, de Clermont-Auvergne Métropole ou les deux tiers des territoires des CC Billom Communauté et Mond'Arverne Communauté sont très majoritairement en zone très peu altérée.

|                      |                            |                                              | peu<br>altérée<br>Très | altérée<br>Peu | Altérée | Dégradée | dégradée<br>rés | <b>Hautement</b><br>dégradée |
|----------------------|----------------------------|----------------------------------------------|------------------------|----------------|---------|----------|-----------------|------------------------------|
| d'étude<br>Périmètre | Périmètre<br>d'application | <b>Clermont Auvergne</b><br><b>Métropole</b> | 3,69 %                 | 65,73 %        | 17,06%  | 6,03%    | 6,96 %          | 0,53%                        |
|                      |                            | <b>CA Riom Limagne et</b><br><b>Volcans</b>  | 29,67 %                | 63,63 %        | 5,75%   | $0.8 \%$ | 0.15%           |                              |
|                      |                            | <b>CC Mond'Arverne</b><br>Communauté         | 64,16 %                | 31,73 %        | 3,66%   | 0,45%    |                 |                              |
|                      |                            | <b>CC Billom</b><br>Communauté               | 74,23 %                | 22,23 %        | 3,47%   | 0,07%    |                 |                              |

Tableau n°22. **Part de la population de chaque EPCI concernée par des zones exposées au bruit**

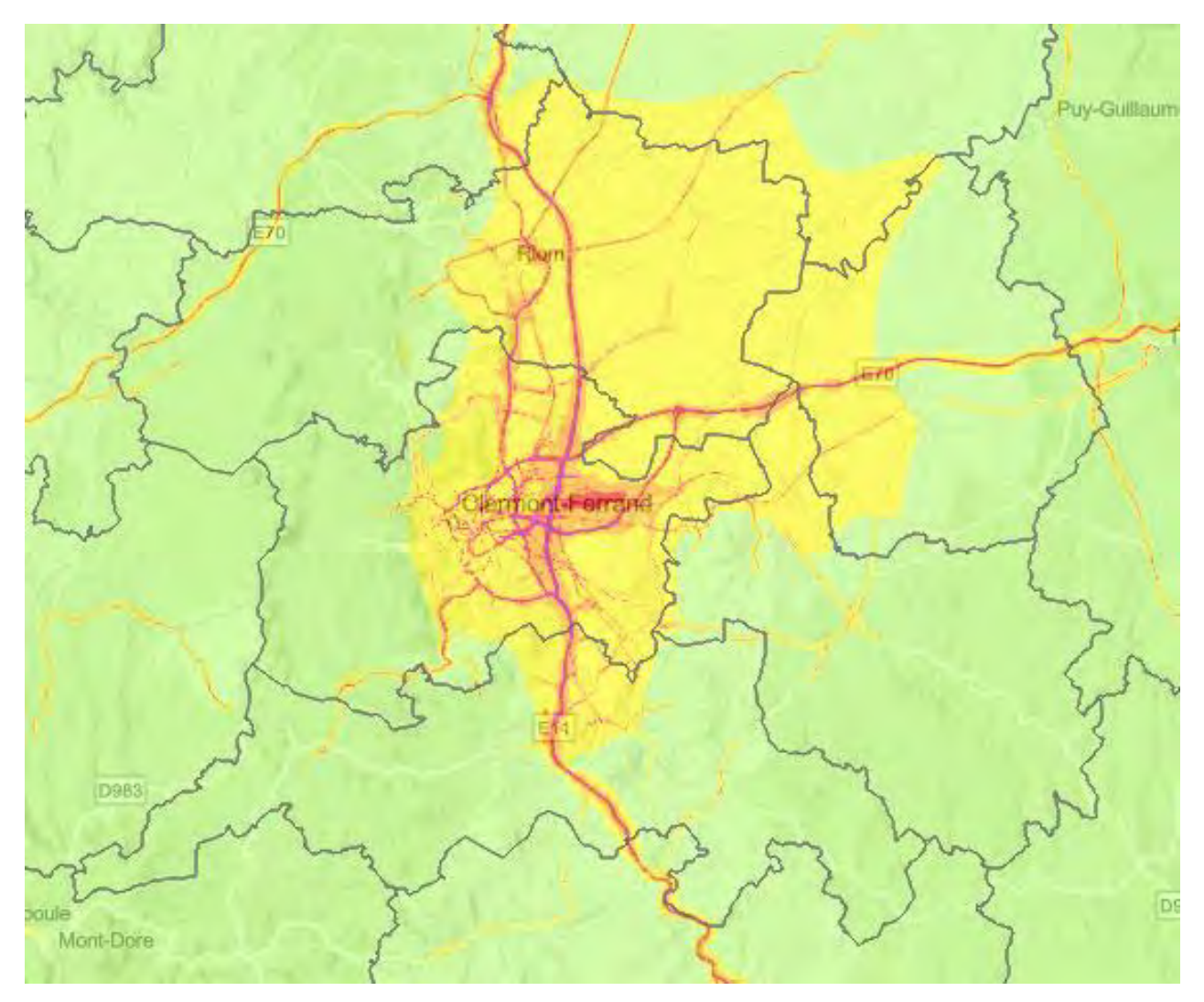

**Carte n°33.Les secteurs de surexposition aux nuisances environnementales (ORHANE)**

La connaissance et le traitement de ces « points chauds » est importante car l'exposition au bruit a des impacts sanitaires non négligeables sur la santé humaine, que ce soit au niveau de la santé physique, ou mentale. Une exposition répétée au bruit perturbe le sommeil, favorise l'hypertension artérielle, réduit le champ de vision, augmente l'irritation nerveuse occasionnant de la fatigue et de la dépression. Selon l'OMS, le bruit constituerait la seconde cause de morbidité après la pollution atmosphérique parmi les risques environnementaux en Europe.

## *IV.9.2. Des nuisances olfactives plutôt localisées*

L'odeur est une perception olfactive caractérisée perçue dans l'air. Il s'agit d'un message sensoriel et subjectif, de cette odeur, le ressenti d'une bonne ou mauvaise odeur dépendant du ressenti de chacun, son « goût », sa culture, etc. La perception d'une odeur dans notre environnement résulte de la présence de composés gazeux, notamment de Composés Organiques Volatils non méthaniques (COVnM). Le seuil de perception d'une odeur varie en fonction de nombreux facteurs : présence de certains composés dans l'air, humidité, température, direction et vitesse du vent, mais aussi de la sensibilité des personnes.

On estime à plusieurs dizaines de milliers le nombre de sources potentiellement à l'origine d'odeurs qui résultent de trois grandes catégories d'activités :

- Les émissions industrielles : activités liées à l'énergie (pétrochimie, combustion de gaz de charbon, pétrole), activités chimiques (chimie minérale, organique ou inorganique), activités de l'industrie du bois, du papier et de la viscose, activités des industries de l'agroalimentaire (préparation d'aliments : sucres, levures alimentaires, etc.) ;

- Les déchets : compostage, déchets ménagers, déchets industriels, carcasses d'animaux, déchets de poissons, déjections d'animaux, etc. ;

- Les stations d'épuration : sont concernés les réseaux d'assainissement, les stations d'épuration urbaines et industrielles.

Selon l'observatoire régional des nuisances odorantes, en 2020, 5 bassins d'air ont concentré la majorité des signalements (via la plateforme ODO) et le bassin clermontois n'en fait pas partie. Néanmoins, de nuisances olfactives existent bel et bien sur le bassin. Les évocations qui prédominent sont les odeurs « chimiques », d'égouts, d'essence, d'excréments et de brûlé. Elles se retrouvent toute l'année, indépendamment de la saison, contrairement aux évocations aminées et d'épandages que l'on retrouve vers la fin de l'hiver. En 2021, une nouvelle plateforme, nommée SignalAir, reprendra la possibilité de signaler des odeurs mais aussi d'autres nuisances, tel que le bruit, ou des panaches de fumées.

#### *IV.9.3. Des sites et sols pollués très nombreux mais ponctuels – à rédiger*

Largement adossée à la législation des installations classées pour la Protection de l'Environnement (ICPE), la politique française, en matière de sols pollués s'est articulée autour de 3 axes d'actions : recenser, sélectionner, traiter. La France a ainsi été l'un des premiers pays européens à conduire des inventaires d'une façon systématique (premier inventaire en 1978). Les principaux objectifs étaient d'identifier, de façon large et systématique, les sites industriels, abandonnés ou non, susceptibles d'engendrer une pollution, de conserver la mémoire de ces sites, et de fournir des informations utiles aux acteurs de l'urbanisme, du foncier et de la protection de l'environnement. Ces inventaires ont conduit à la création au niveau national de **2 bases de données** :

- La base **BASOL** répertorie les sites faisant l'objet de diagnostics, de réhabilitations ou de surveillance pour prévenir les risques pour les populations riveraines et les atteintes à l'environnement. **1 119 sites BASOL sont répertoriés** sur tous les départements de la région, dont 33 dans le Puy-de-Dôme. La Loi ALUR prévoit l'introduction de l'information sur les sols pollues dans les Plans Locaux d'Urbanisme avec l'identification de **Secteurs d'Information sur les Sols** (SIS), correspondant, dans les grands principes mais non exhaustivement, aux sites BASOL (par exemple les ICPE seront exclues des SIS), qui seront annexés au PLU et revêtiront la forme d'un document graphique. **409 SIS sont répertoriés** sur la région Auvergne-Rhône-Alpes, dont 56 dans le Puy-de-Dôme ;
- La base **BASIAS** (Base des Anciens Sites Industriels et Activités de Service) recense les sites ayant accueilli par le passé une activité industrielle ou de service et qui sont, de fait, susceptibles d'être pollués. Elle permet d'identifier les sites dits « sensibles » (crèches, écoles, collèges, lycées), pour lesquels des investigations seront préconisées dans un délai de 5 ans à compter de la date de publication de la liste des établissements. **Plus de 49 000 sites ont été répertoriés,** et le Puy-de-Dôme en comptabilise 1581.

Suite à certaines de ces activités industrielles, qu'elles soient actuelles ou anciennes, différents types de pollutions de sols sont susceptibles de persister et de présenter des risques pour la santé. Si elles peuvent concerner quelques dizaines d'hectares au maximum, ces pollutions sont le plus souvent ponctuelles et généralement d'origine industrielle. Un transfert de la pollution des sols vers d'autres milieux via certains vecteurs (air du sol, nappe, etc.) est possible en fonction de la nature des polluants et de la vulnérabilité du milieu naturel.

Le Puy-de-Dôme n'est pas le département le plus concerné pas les pollutions industrielles, mais il concentre quelques zones particulièrement touchées. L'agglomération clermontoise en fait partie, avec 339 sites répertoriés par la base de données BASIAS (Base des Anciens Sites Industriels et Activités de Service) sur le territoire métropolitain et 188 sur les seules communes de Clermont-Ferrand, Aubière, Beaumont et Chamalières. La Métropole abrite également 16 sites faisant l'objet de mesures de gestion pour prévenir les risques pour les populations riveraines et les atteintes à l'environnement recensés dans l'ancienne base de données BASOL. Plusieurs concernent des sites MICHELIN ou des sites de transformation d'énergie encore en activité ou non.

La loi pour l'accès au logement et un urbanisme rénové (loi ALUR) du 24 mars 2014 a renforcé la politique de gestion des sites et des sols pollués. Elle prévoit l'élaboration, par l'État, des Secteurs d'Information sur les Sols (SIS) qui recensent les terrains où la pollution avérée du sol justifie la réalisation d'études de sols et leur prise en compte dans les projets d'aménagement, notamment en cas de changement d'usage. On en totalise 8 dans le périmètre d'étude du PPA, dont 5 sur la commune de Clermont-Ferrand.

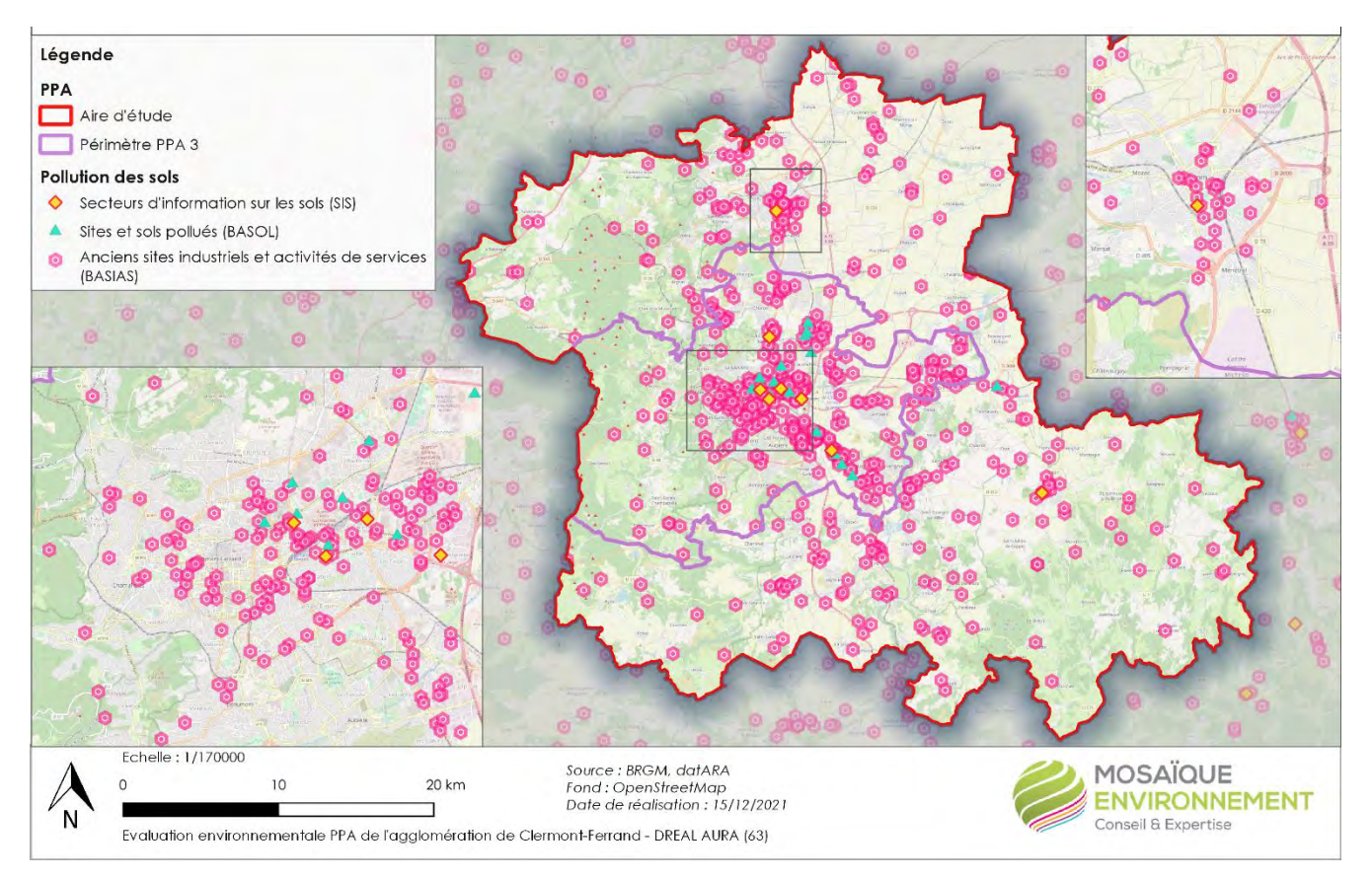

**Carte n°34.Pollution des sols**

#### *IV.9.4. Les déchets*

En 2015, 3,8 Mt de déchets ménagers et assimilés (DMA) ont été produites dans la région, soit 545 kg/hab./an contre 572 kg/an par Français en moyenne. La performance de collecte est calculée en divisant le tonnage collecté dans le département par la population totale de ce département. Dans le Rhône, elle est de 416 kg/hab. (SINOE).

Les 94 installations de tri de la région Auvergne–Rhône-Alpes ont reçu et traité, en 2015, 2,7 Mt de déchets issus des collectes sélectives des ménages, de déchets banals des entreprises ou de chantiers. Les refus de tri correspondent globalement à 15 % des déchets triés.

En termes de valorisation, 73 plateformes de compostage et 23 de broyage sont présentes : près de 60% des déchets traités sont des déchets verts. 59 unités de méthanisation sont en fonctionnement et ont reçu 91 000 tonnes de déchets en 2015. En 2018, 97% des déchets (boues de STEP et déblais et gravats inclus) enfouis sont traités sur des ISDND valorisant le biogaz.

La production moyenne d'ordures ménagères résiduelles (OMR) est de 238 kg/hab. (contre 269 kg/hab./an au niveau national). Celles-ci sont principalement traitées par incinération (54%), puis stockage (24%) et traitement mécano-biologique (22%). L'incinération est réalisée sur 19 sites (dont 2 extrarégionaux), et un est situé sur le territoire de Clermont Auvergne Métropole, à Clermont même.

24 ISDND (Installations de stockage de déchets non dangereux) ont accueilli des OMR, dont 5 sont situées hors région : seule celle de Clermont-Ferrand est sur le territoire d'étude.

La production moyenne Déchets des Activités Économiques (DAE) est de 65 kg/hab. Les 2/3 sont stockés, moins d'1/3 sont incinérés, 3% sont utilisés en cimenterie et 1% sont compostés. Le stockage est réalisé sur 23 sites régionaux dont celui de Clermont-Ferrand. 14 UIOM régionales ont accueilli des DAE en mélange dont celle de Clermont-Ferrand.

À l'échelle de la Région, 855 000 tonnes de déchets organiques (déchets fermentescibles, déchets verts, déchets de préparations animales ou végétales, fientes, lisiers et fumiers traités hors de l'exploitation agricole) ont été recensés soit 19 kg/hab. : 82 à 92 % font l'objet d'une valorisation organique.
De la même façon, au niveau régional et en ce qui concerne les déchets du BTP, 86 % des quantités de déchets inertes sont envoyés en remblai sous forme de stockage définitif de déchets inertes ou en carrière pour leur remise en état. 84 % des déchets et matériaux inertes accueillis par les installations ont été recyclés, réutilisés ou valorisés en 2016 : cependant, en réalité, la majorité de cette valorisation correspond au remblaiement d'anciennes carrières.

## *IV.9.5. Les nuisances et pollutions et la qualité de l'air*

**Le bruit** est une nuisance intimement liée à la pollution de l'air :

- La pollution atmosphérique et le bruit se propagent et se mesurent dans le même milieu : l'air ;

- Des sources importantes de bruit sont également à l'origine de pollutions atmosphériques (transports aériens et terrestres).

L'intensification urbaine, si elle permet une utilisation plus économe de l'espace, peut contribuer à aggraver l'exposition de la population, par exemple en bordure de voies rapides urbaines ou dans les friches industrielles.

**La « pollution odorante »** constitue le deuxième motif de plaintes après le bruit. Les difficultés rencontrées dans la mesure des odeurs, conjuguées à la complexité de leur composition ne permettent pas encore d'évaluer l'impact direct des odeurs sur la santé. Si les niveaux de concentration en composés odorants n'induisent le plus souvent aucun risque direct (niveaux inférieurs aux valeurs limites d'exposition), les nuisances olfactives générées peuvent avoir un impact psychologique négatif lorsqu'elles sont jugées excessives. Ce « stress » peut alors dans certains cas avoir des conséquences sur la santé.

Au même titre que le bruit, **les sources d'odeurs** peuvent être similaires aux sources d'émission de polluants atmosphérique. Les odeurs sont notamment influencées par les activités industrielles ou agricoles (épandage ou stockage de matières organiques) émettent des odeurs intenses et potentiellement gênantes pour les riverains. De la même manière certaines usines émettent des odeurs associées aux produits chimiques qu'elles utilisent, qui ne sont pas nécessairement toxiques pour l'homme mais particulièrement malodorantes.

**La gestion des déchets** a également des incidences sur la qualité de l'air :

- les décharges, considérées comme la dernière option dans la hiérarchie des déchets, libèrent du méthane, puissant gaz à effet de serre associé au changement climatique et 2ème précurseur d'ozone après le NOx (cf. stratégie méthane de la commission européenne) ;

- le transport des déchets collectés jusqu'à leur centre de traitement libère dans l'atmosphère du dioxyde de carbone, gaz à effet de serre le plus répandu, et de nombreux polluants comme des particules fines ;

- une partie de ces déchets peut être incinérée ou enfouie. Les incinérateurs d'ordures ménagères, les décharges (ou centres d'enfouissement technique - CET), les stations d'épuration (STEP) et les centres de compostage sont les principales sources de pollutions. Le brûlage des déchets verts libère quant à lui, entre autres polluants, des particules fines. C'est aussi une source de nuisance pour le voisinage. On notera toutefois que le nombre d'installations (70 unités en Rhône-Alpes en 1190, 16 en 2010 qui traitent 27% du tonnage d'OM de la région) et des rejets atmosphériques a baissé en 20 ans (Déchets Ménagers en Rhône -Alpes : cycle de vie et effets suspectés sur la santé, RRS Auvergne-Rhône-Alpes, 2012). Grâce à l'évolution de la réglementation (arrêté ministériel du 20 septembre 2002) et aux améliorations techniques, les quantités de polluants émis par les incinérateurs d'ordures ménagères ont considérablement diminué ces quinze dernières années. En effet, les émissions de dioxines ont été divisées par un facteur supérieur à 100, passant de 1090 g en 1995 à moins de 5 g en 2010, alors même que la quantité de déchets incinérés a augmenté au cours de la même période. Parallèlement, les émissions de métaux ont également fortement diminué (8 fois moins d'émissions de mercure et 12 fois moins d'émissions de plomb) ;

- le recyclage des déchets contribue à la réduction des émissions de gaz à effet de serre et autres polluants. Lorsque des matériaux recyclés remplacent des matériaux neufs, une quantité moins importante de matière première est nécessaire.

## *IV.9.6. Synthèse nuisances et pollutions*

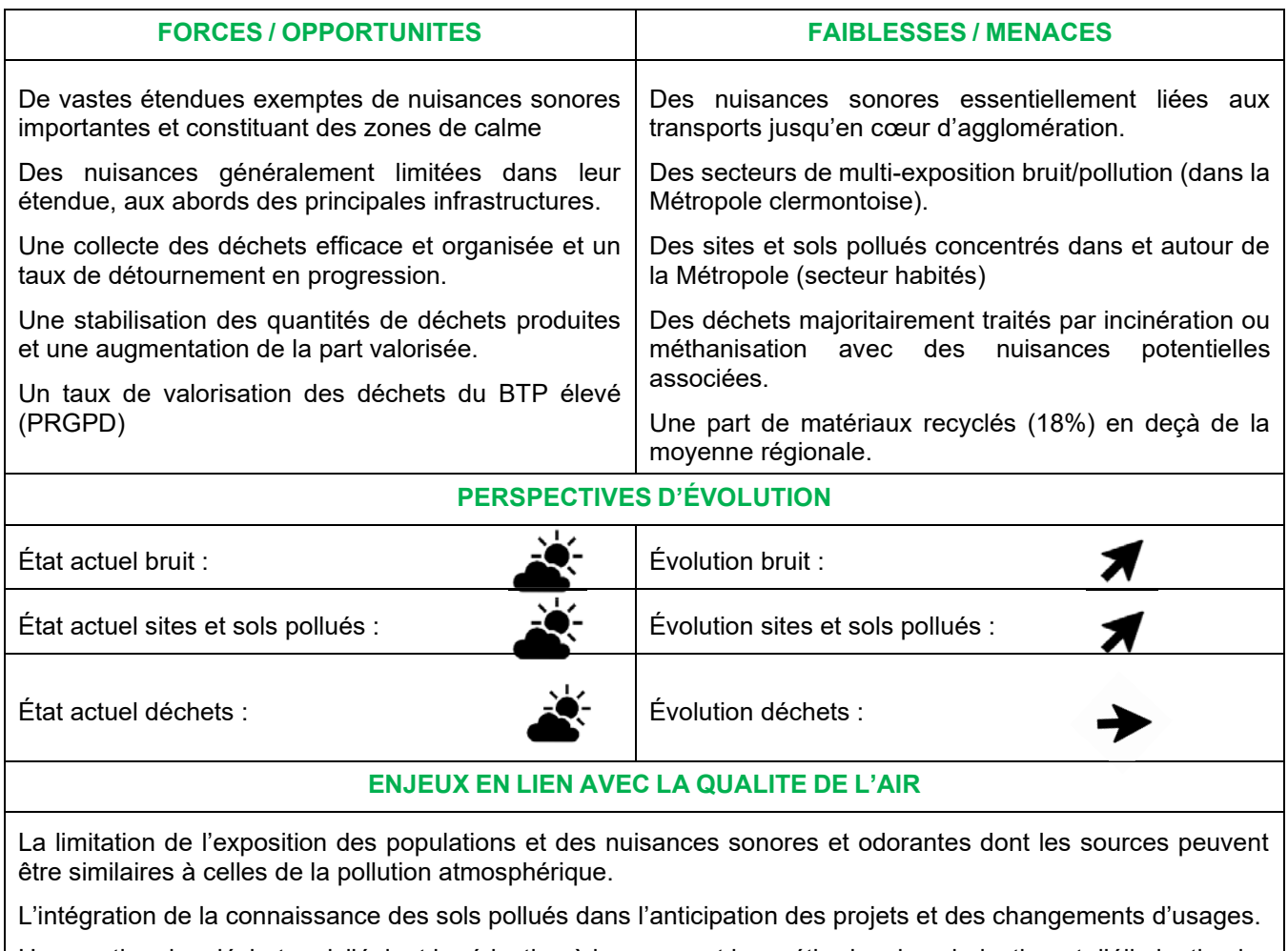

Une gestion des déchets privilégiant la réduction à la source et les méthodes de valorisation et d'élimination les moins préjudiciables pour la qualité de l'air.

## *IV.10 - Une qualité de l'air localement dégradée*

La qualité de l'air est déterminée grâce aux concentrations de polluants dans l'air ambiant. En effet, ce sont ces dernières qui sont l'indicateur de référence d'un point de vue sanitaire : elles permettent d'estimer la quantité de polluants inhalée et ainsi de définir les risques liés à l'exposition de la population à l'air ambiant.

Les données ici utilisées proviennent d'ATMO-AURA, l'association de surveillance de la qualité de l'air agréée (ASQAA) en région.

Les éléments concernant la qualité de l'air sont développés dans le diagnostic du PPA. Nous en faisons une synthèse dans le présent document.

**Remarque** : le diagnostic établi dans le cadre du PPA s'appuie sur une année de référence 2017, année pour laquelle les conditions météorologiques, particulièrement impactantes sur la qualité de l'air, sont plus représentatives de la moyenne enregistrée sur la dernière décennie. Cette année ne correspond toutefois pas aux dernières données disponibles et Atmo Auvergne-Rhône-Alpes publie chaque année sur son site internet un bilan de la qualité de l'air permettant d'apprécier la situation de la région et de chaque département en termes de pollution atmosphérique. Les bilans relatifs aux années 2019 et 2020 ont permis de conforter, au niveau régional et départemental, la tendance à l'amélioration de la qualité de l'air pour les principaux polluants réglementés (NOx et PM).

## *IV.10.1. La qualité de l'air sur le périmètre d'étude*

## **IV.10.1.1. Rappel des émissions par secteur**

Les secteurs principalement émetteurs sont le transport routier et le résidentiel, suivis par l'industrie et l'agriculture.

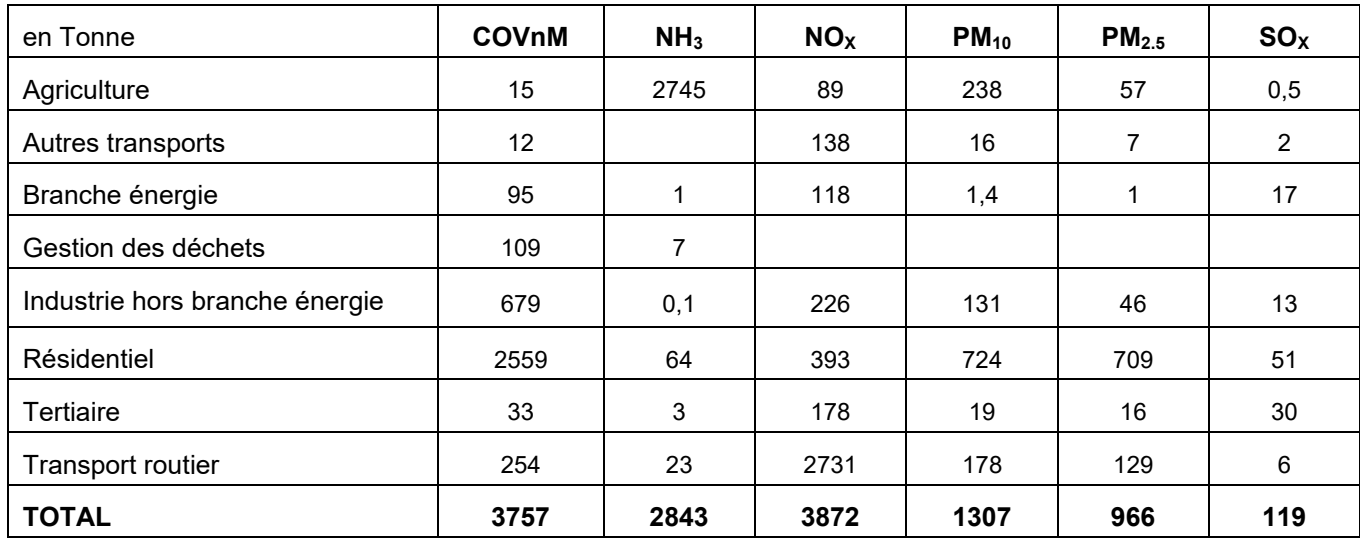

Tableau n°23. **Émissions sur l'aire d'étude PPA - en 2018**

Le graphique ci-après présente les émissions par polluant en fonction de leur origine.

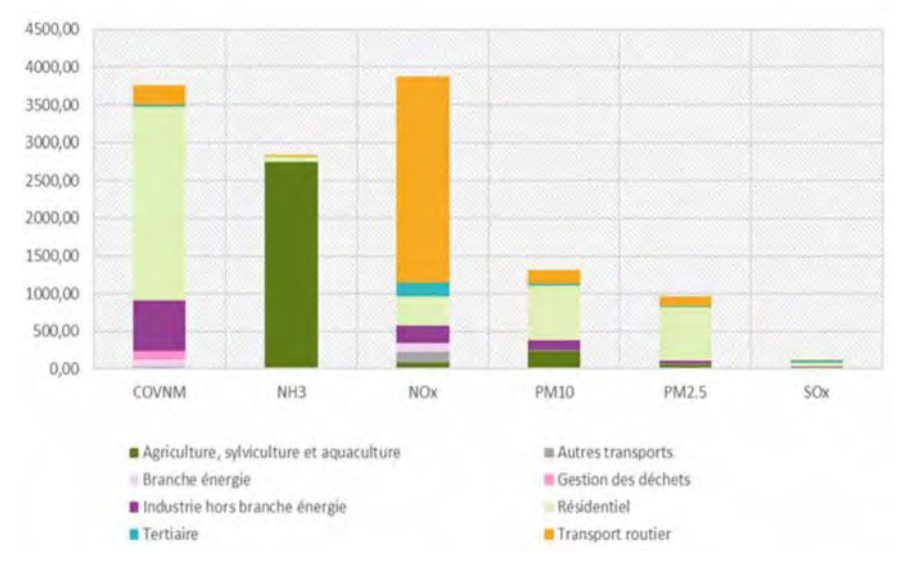

**Figure n°5. Répartition des contributions des secteurs aux émissions de polluants atmosphériques, sur l'aire d'études, en tonnes, en 2018**

Les NO<sub>x</sub> sont en majorité issus du transport routier : ils sont émis lors de procédés de combustion, notamment de combustions incomplètes, de carburants (gazole, essence, etc.).

Les émissions de COVnM sont majoritairement issues du secteur résidentiel et ont plusieurs sources : l'utilisation de solvants, procédés de combustion, notamment de bois dans les chauffages individuels.

Les émissions d'ammoniac (NH3) sont, comme sur les autres territoires agricoles, très majoritairement liées à l'activité agricole (culture et élevage). L'ammoniac n'est pas un polluant atmosphérique mais il contribue à la formation des particules fines secondaires.

Enfin les émissions de particules sont également issues de procédés de combustion notamment le chauffage des logements et bâtiments : combustion de bois, ou de gaz dans une moindre mesure.

Le graphique ci-contre présente les émissions de polluants selon les secteurs pour lesquels Atmo dispose d'un cadastre des émissions.

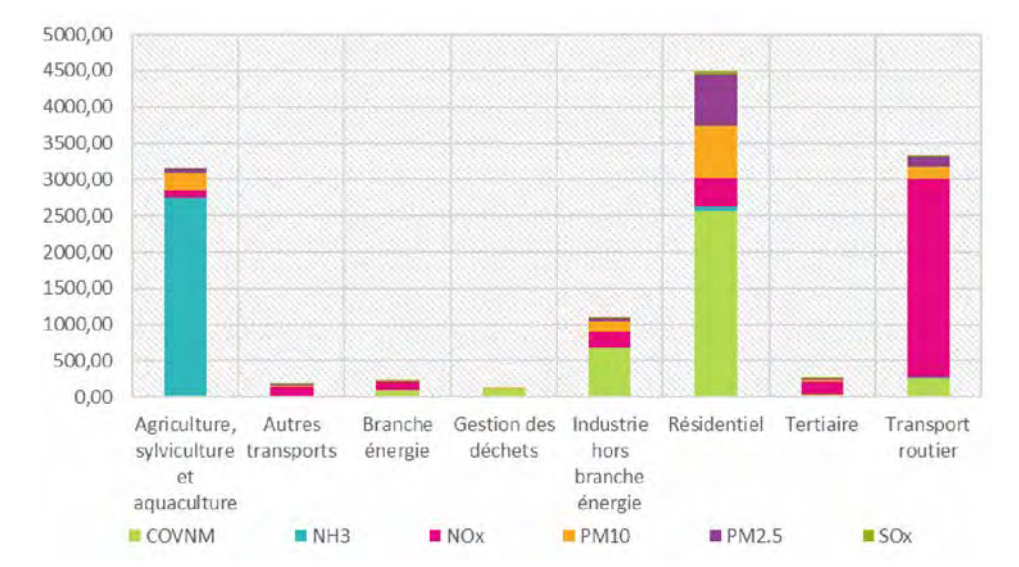

**Figure n°6. Émissions de polluants atmosphériques sur l'aire d'études, en tonnes, en 2018**

#### **IV.10.1.2. Rappel des concentrations des polluants sur le territoire**

#### $IV.10.1.2.1$  Oxydes d'azote  $(NO<sub>x</sub>)$ :

Le territoire de l'aire d'étude du PPA de l'agglomération clermontoise présente une situation assez contrastée sur les concentrations en Oxydes d'azotes. On peut ainsi identifier le centre très urbanisé de la Métropole clermontoise et, dans une moindre mesure, celui de Riom, ainsi que les principaux axes routiers (A89, nord et est et A75).

Les plaines (en particulier la plaine de la Limagne), présentent des concentrations plus élevées que le reste du territoire. Cela s'explique ici à la fois par l'importance du trafic routier sur ces secteurs et la position géographique de vallée qui contribuent à concentrer les polluants sur ce secteur. En outre, toute la partie ouest du territoire, dans les reliefs du massif des Puys est relativement épargné par les émissions de  $NO<sub>X</sub>$ .

#### $IV.10.1.2.2$  Ozone  $(O_3)$ :

Les concentrations sont inégalement réparties sur le territoire, avec des dépassements importants au regard des impacts sanitaires sur toute la partie ouest, d'altitude plus élevée, avec, en 2019, entre 25 et 50 jours de dépassement de la valeur en concentration de 120 µg/m $^3$  (en moyenne glissante sur 8h) sur les deux communes les plus à l'ouest de CAM (Orcines et Saint-Genès-Champanelle). Quelques autres portions du territoire (sudouest de la CA Riom, Limagne et Volcans et ouest de la CC Mond'Arverne Communauté) se situent entre 15 et 25 jours de dépassement. Ces zones correspondent aux premiers reliefs de la chaîne des Puys. Le reste du territoire affiche des durées de dépassement beaucoup moins élevées, de l'ordre de 10 à 15 jours à plus de  $120\mu$ g/m<sup>3</sup> en 2020.

Une partie de la ville de Clermont-Ferrand et des communes voisines sont, quant à elles, relativement épargnées par la pollution à l'ozone, car celui-ci se forme sous l'effet du rayonnement UV sur les COVnM et les NOX, plutôt en altitude.

#### IV.10.1.2.3 Particules fines (PM 2.5 et PM 10) :

Les PM10 sur le territoire se concentrent dans la plaine de la Limagne et sur le secteur de Clermont-Ferrand. Les autres territoires sont également touchés, de manière plus diffuse et présentent des concentrations proches des valeurs seuils fixées par l'OMS (lignes directrices de 2005) avec une moyenne annuelle située en 15 et 20 (valeur seuil) µg/m3.

La concentration de PM2.5 est plus diffuse mais concerne les mêmes zones que celles affectées par les PM<sub>10</sub>. En revanche, si leurs concentrations sont moins élevées, les PM2.5 sont plus nocives pour la santé car elles s'infiltrent dans l'appareil respiratoire jusqu'aux alvéoles pulmonaires et peuvent passer dans la circulation sanguine.

Les concentrations en particules fines sont dépendantes des conditions météorologiques, notamment en période hivernale, avec le phénomène d'inversion thermique. Il peut en effet arriver qu'en hiver, à l'inverse d'une situation normale où l'air chaud a tendance à rester proche du sol et où l'air froid se trouve plutôt en altitude, des poches d'air froid se trouvent coincées sous des masses d'air chaud, sous des effets de variations de pression atmosphérique et de température. Ce type de phénomène météorologique porte sévèrement atteinte à la qualité de l'air. En effet, la couche d'air chaud situé au-dessus de la couche d'air froid agit comme une cloche et enferme les polluants et les particules qui restent piégés près du sol.

## *IV.10.2. Les liens entre la qualité de l'air et les autres thématiques du champ de l'environnement*

Le tableau ci-dessous présente les liens qui peuvent être établis entre la qualité de l'air et les différentes thématiques environnementales. Ces liens peuvent être directs ou indirects et être réciproques.

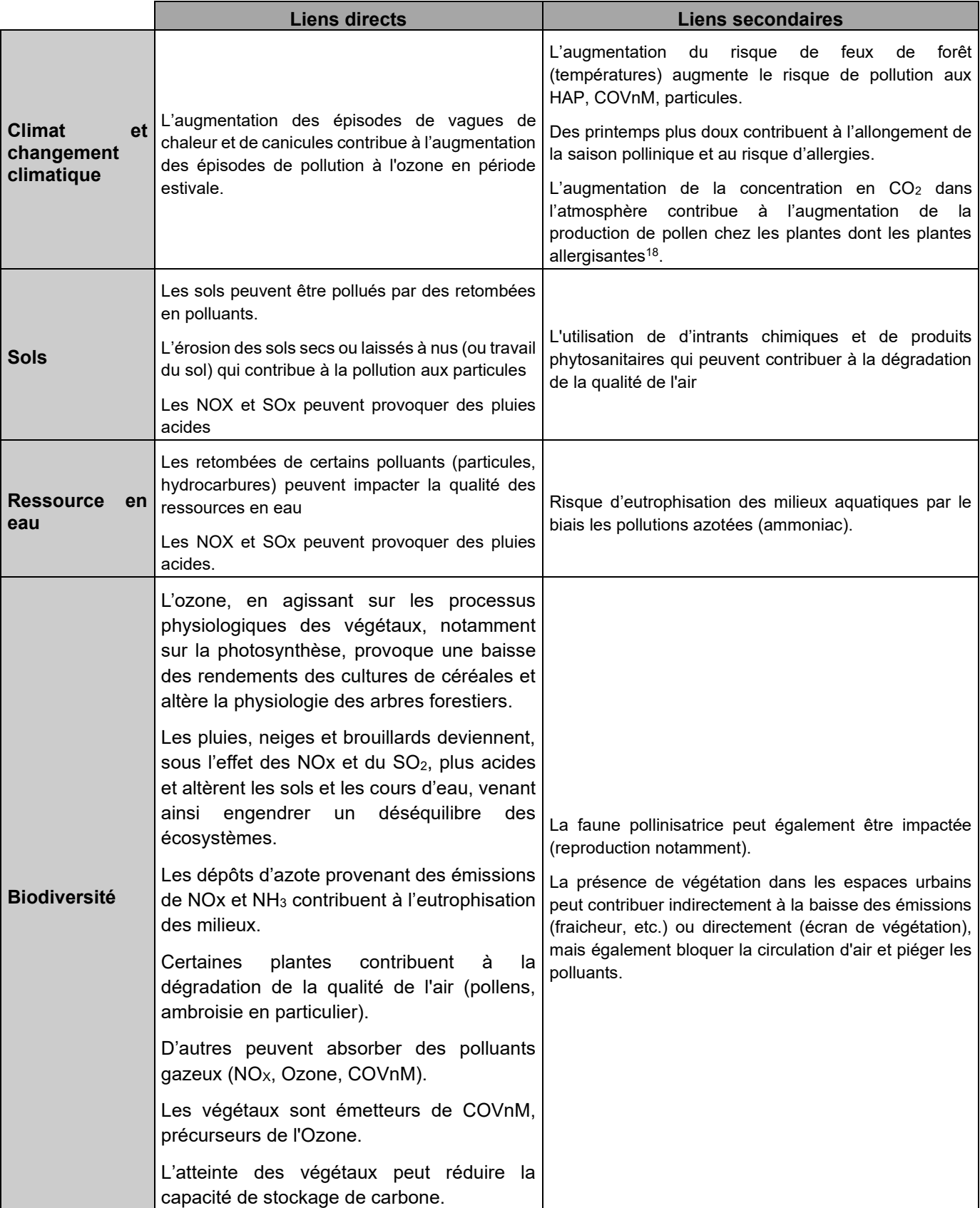

<sup>18</sup> D'après une étude menée en Europe sur les impacts du changement climatique sur la santé et les plantes allergènes.

Lake IR, Jones NR, Agnew M, Goodess CM, Giorgi F, Hamaoui-Laguel L, Semenov MA, Solomon F, Storkey J, Vautard R, Epstein MM. 2017. Climate change and future pollen allergy in Europe. Environ Health Perspect 125:385–391; http://dx.doi.org/10.1289/EHP173

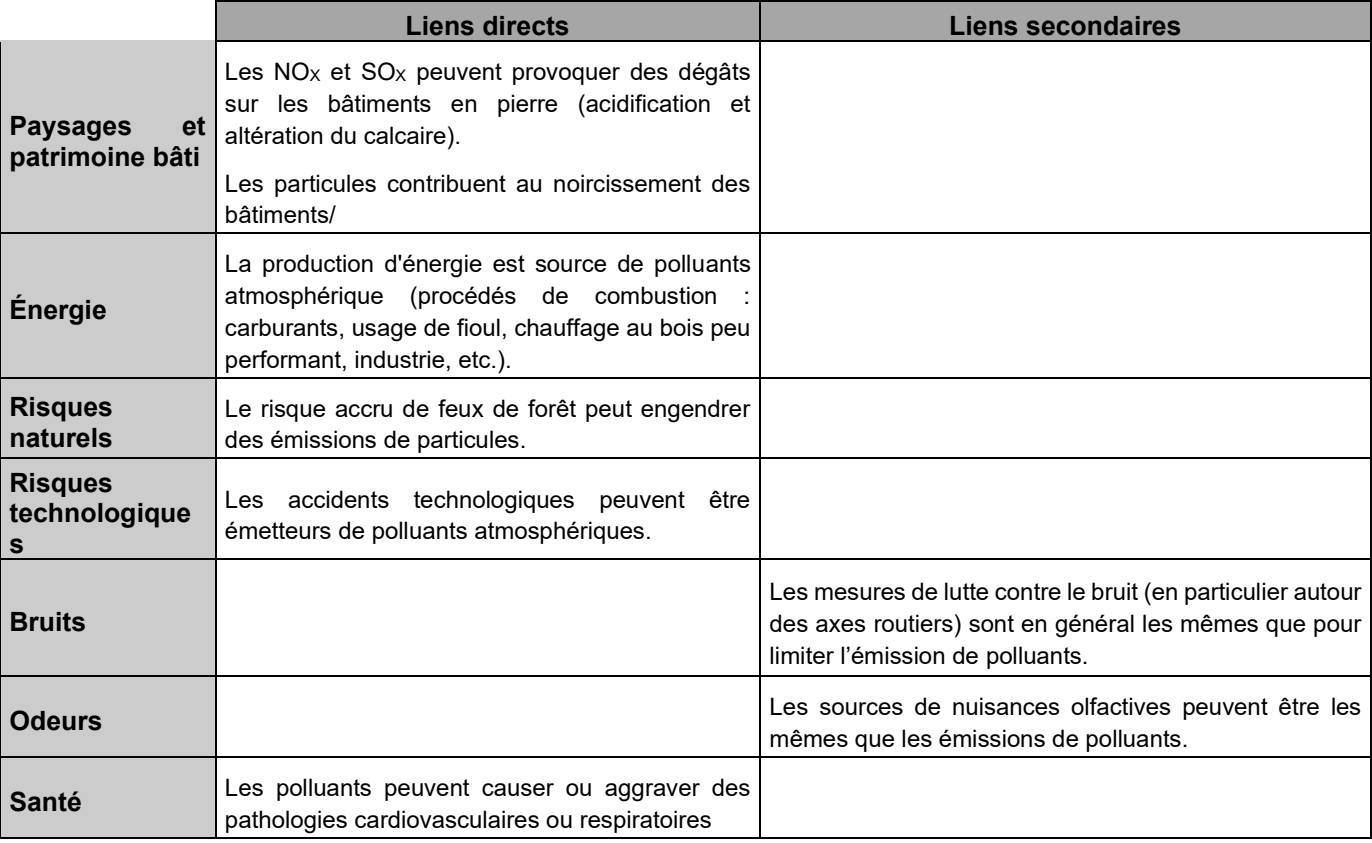

#### Tableau n°24. **Effets de la qualité de l'air sur les composantes environnementales**

## Cas particulier de l'impact de la qualité de l'air sur la végétation

La pollution de l'air affecte les végétaux et les écosystèmes :

- l'ozone, en agissant sur les processus physiologiques des végétaux, notamment sur la photosynthèse, provoque une baisse des rendements des cultures de céréales comme le blé et altère la physiologie des arbres forestiers ;

- les pluies, neiges et brouillards deviennent, sous l'effet des oxydes d'azote et du dioxyde de soufre, plus acides et altèrent les sols et les cours d'eau, venant ainsi engendrer un déséquilibre des écosystèmes ;

- les dépôts d'azote provenant des émissions d'oxydes d'azote et d'ammoniac contribuent à l'eutrophisation des milieux.

Le dioxyde de soufre et les oxydes d'azote émis dans l'atmosphère peuvent réagir avec d'autres composés chimiques et, selon les conditions, se transformer en sulfates et en nitrates, ou bien en acide sulfurique et en acide nitrique. L'ammoniac (NH3) se transforme également en ammonium et les oxydes d'azote interviennent aussi dans la formation d'ozone en tant que polluant précurseur.

Ces composés retombent sous forme de dépôts ou pluies acides sur les écosystèmes et peuvent :

- provoquer une acidification des milieux, en particulier des lacs ;

- modifier, en augmentant les quantités d'azote disponibles pour les organismes, les cycles biogéochimiques des écosystèmes aquatiques et terrestres : le déséquilibre en éléments nutritifs apporté par l'apport d'azote entraînera chez certaines espèces des carences (ex : dépérissement des forêts) ou, a contrario, favorisera le développement d'autres espèces qui viendront supplanter celles en place dans le milieu et ainsi affecter la biodiversité

Les effets des dépôts acides varient néanmoins géographiquement en fonction de la sensibilité des écosystèmes (par exemple, en ce qui concerne le dépérissement des forêts, c'est principalement le Nord-Est de la France qui, jusqu'à présent a particulièrement souffert de l'acidification des sols). De ce fait, pour caractériser la sensibilité des milieux a été définie la notion de charges critiques.

Dans la mesure où les polluants précités sont transportés sur de grandes distances, et que la France est également impactée par les pays voisins, les charges critiques et l'impact sur les écosystèmes sont des questions traitées, d'une part, au sein de la convention sur le transport de la pollution atmosphérique transfrontière à longue distance (CLRTAP) et de ses protocoles et, d'autre part, au sein de l'UE via la directive NEC (National Emission Ceilings) révisée. Les niveaux critiques (niveaux au-delà desquels des effets nocifs directs peuvent se produire sur certains récepteurs, tels que les arbres, les autres plantes ou écosystèmes naturels, à l'exclusion des êtres humains) découlant de cette directive sont d'ailleurs transposés au sein de l'article R.221-1 du code de l'environnement.

Aussi, si, à l'échelle du périmètre PPA, sont produites des cartes d'expositions aux concentrations atmosphériques, Atmo Auvergne-Rhône-Alpes ne produit ni les cartes de retombées ni les cartes intégrant le calcul du dépassement des charges critiques. Ce travail sur les charges critiques en Europe est assuré par le programme international concerté qui regroupe les experts scientifiques des différents Points Focaux Nationaux (PFNx) européens. Après quelques années d'interruption, la convention CLRTAP devrait de nouveau produire des cartes de dépassement de charge critique – l'agence européenne de l'environnement envisage aussi de le faire prochainement.

Les dernières cartes de charges critiques établies par le Point Focal National (PFN) français et transmises au Centre de Coordination pour les Effets (CCE), suite aux appels à données européens sont disponibles ici : https://charges-critiques.cnrs.fr/cartographie/.

En sus des polluants précités, l'ozone perturbe l'activité photosynthétique des plantes et altère leur résistance en attaquant leurs stomates. Il provoque des dégâts visibles sur le feuillage, entraîne des déficits en croissance, rend les plantes plus sensibles aux attaques parasitaires et aux aléas climatiques, accentue le pouvoir acidifiant des oxydes de soufre et d'azote en accélérant l'oxydation de ces composés en sulfates et nitrates et réduit la capacité de stockage de carbone par les plantes.

Les impacts de l'ozone peuvent être très différents d'une plante à l'autre. Ils sont quantifiés dans la réglementation européenne par un indicateur : l'AOT40 (accumulated Ozone over a Threshold of 40 Parts Per Billion). La valeur cible de l'AOT 40 pour la protection de la végétation, calculée à partir de valeurs moyennes horaires mesurées de mai à juillet est égale à 18 000 (µg/m<sup>3</sup>).h. A l'échelle du PPA, la moyenne de l'AOT40 est relativement stable entre 2017 et 2027 (+1,5 %) et s'établit autour de 16 000 (µg/m<sup>3</sup>).h. Les données modélisées à l'échelle de la région pour l'année 2021 sont disponibles au lien ci-contre : https://atmoaura.maps.arcgis.com/apps/MapSeries/index.html?appid=992c26fbca2849b4b8549c1ed117184f

Cet indicateur reste toutefois imparfait en ce qu'il ne prend pas en compte les mécanismes d'exposition, dont l'état de stress hydrique de la plante (souvent concomitant aux pics de pollutions à l'ozone) qui conduit cette dernière à réduire ses flux stomatiques. Il ne coïncide de fait que de manière imparfaite avec les observations des dommages de l'ozone sur les cultures et forêts.

Pour pallier cette limite, un nouvel indicateur, le POD (Phytotoxic Ozone Dose) a été proposé par la communauté de recherche dans les années 2000. Ainsi, l'étude APollO (Analyse économique des impacts de la pollution atmosphérique de l'ozone sur la productivité agricole et sylvicole) a développé un outil d'aide à la décision, basé sur les flux stomatiques d'ozone (prise en compte de la dose phytotoxique au-dessus d'un seuil), qui permet de quantifier et de monétariser les effets de l'ozone sur les cultures et les forêts. Plusieurs espèces ont été prises en compte dans cette étude : cultures (blé, pommes de terre et tomates de plein champ), arbres (hêtre, épicéa, chêne pédiculé et rouvre), végétation semi-naturelle (prairies pérennes tempérées).

Cette étude a notamment permis de mettre en évidence que l'ozone présent dans l'atmosphère altère la production agricole et sylvicole tant en termes de rendement et de qualité : les pertes de rendement en 2010 en France étaient évaluées à 22 % pour les hêtres, 15 % pour le blé tendre, 12 % pour les chênes pédonculés et rouvres, 11 % pour les pommes de terre et les prairies, 6 % pour les épicéas, et 2 % pour les tomates de plein champ. Ces pertes n'étaient pas réparties équitablement sur le territoire national : blé très impacté sur la partie Nord de la France,pommes de terre très impactées sur l'extrême Nord de la France, prairies impactées sur une diagonale allant de l'Aveyron à la Moselle, hêtres et épicéas particulièrement impactés en Auvergne-Rhône-Alpes, Bourgogne-Franche-Comté et Grand-Est, chênes particulièrement impactés sur diagonale Nouvelle Aquitaine-Grand Est.

Une tendance à la baisse des impacts de l'ozone agrégés sur la France est identifiée à horizon 2020/2030 par rapport à l'année de référence 2010 (prise en compte des objectifs de réduction du PREPA). Des travaux ultérieurs pourraient viser à mieux discriminer l'origine de la pollution à l'ozone en Europe et en France et identifier à quel(s) niveau(x) géographique(s) les politiques de lutte contre l'ozone devraient être priorisées.

On notera à ce titre, en région Auvergne-Rhône-Alpes, le plan régional ozone, action phare de la stratégie eauair-sol qui s'appuie sur un état des connaissances établi par Atmo. On notera également que l'arrêté ministériel relatif au dispositif national de surveillance de la qualité de l'air ambiant a été modifié le 16 avril 2021 et est venu transposer les dispositions de la directive NEC relatives à la surveillance de l'impact de la pollution atmosphérique sur les écosystèmes. Dans ce contexte, l'INERIS a notamment été identifié au sein de l'article 1 comme étant l'organisme en charge de la coordination de la compilation des données de surveillance, des effets de la pollution atmosphérique sur les écosystèmes terrestres et aquatiques et du rapportage réglementaire de ces données qui seront produites par un réseau de partenaires, dont l'Office français pour la biodiversité (OFB), l'office national des forêts (ONF) et le muséum national d'histoire naturelle (MNHM). Ce premier rapportage sera réalisé en juin 2022

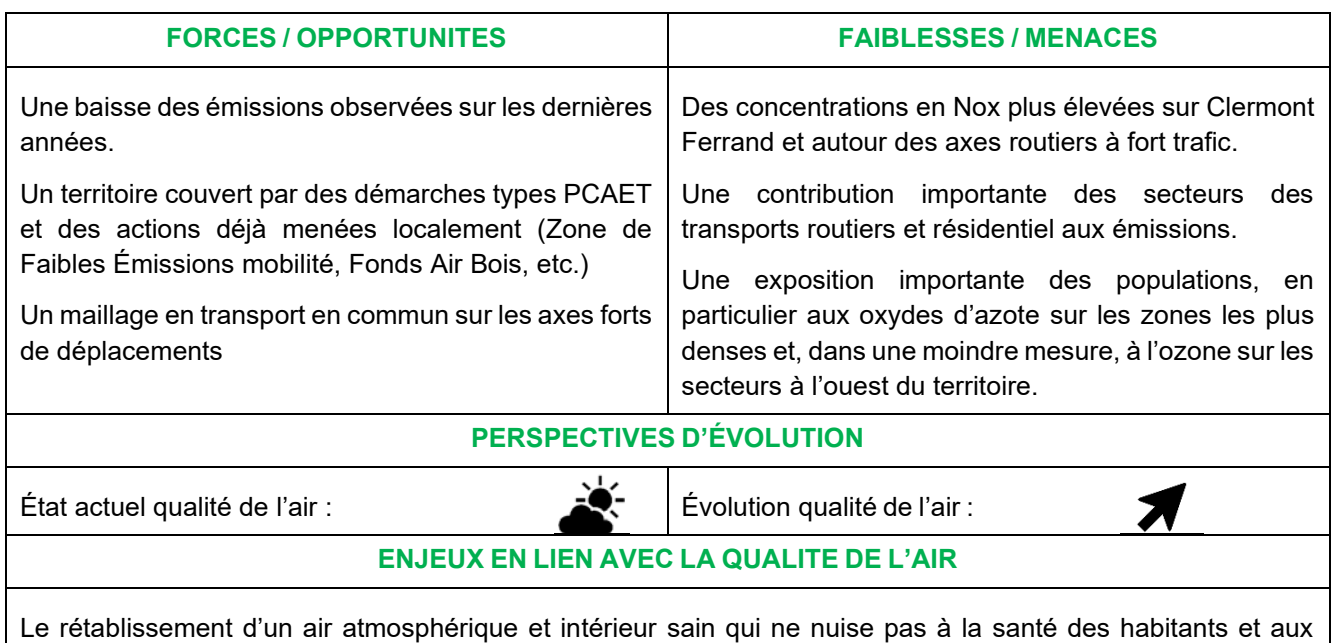

*IV.10.3. Synthèse sur la qualité de l'air*

Le rétablissement d'un air atmosphérique et intérieur sain qui ne nuise pas à la santé des habitants et aux écosystèmes par la limitation stricte des émissions des principaux polluants.

## *IV.11 - Une forte dépendance aux énergies fossiles*

# *IV.11.1. Les consommations énergétiques sur l'aire d'étude*

En 2018, la consommation d'énergie sur la zone d'étude du PPA de l'agglomération clermontoise était de 9 549,21 GWh, soit environ 22,3 MWh/habitant. Ce nombre est en-dessous de la moyenne régionale qui est de 26,8 MWh/habitant en 2018.

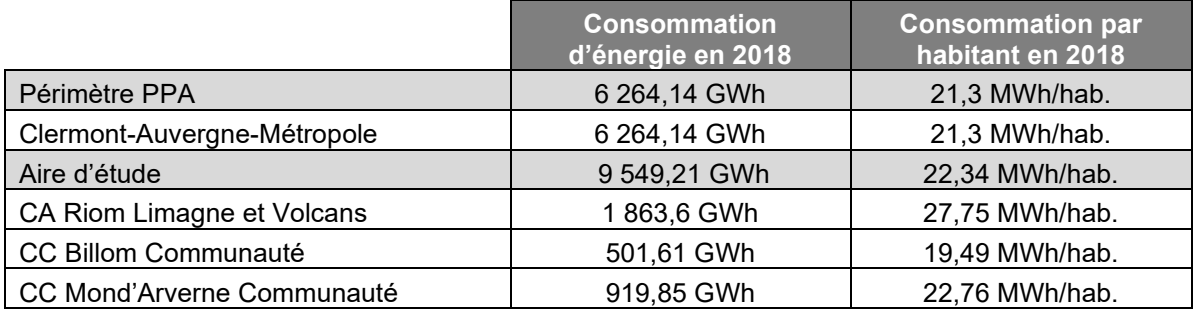

Tableau n°25. **Les consommations d'énergie en 2018**

Depuis les années 2000, la consommation énergétique a diminué sur le territoire, avec une baisse de l'ordre de 8% entre 2000 et 2018, essentiellement due à la diminution des consommations dans le secteur industriel et des transports. Les consommations du secteur résidentiel ont quant à elles augmenté de manière assez importante (+18%) sur les deux dernières décennies.

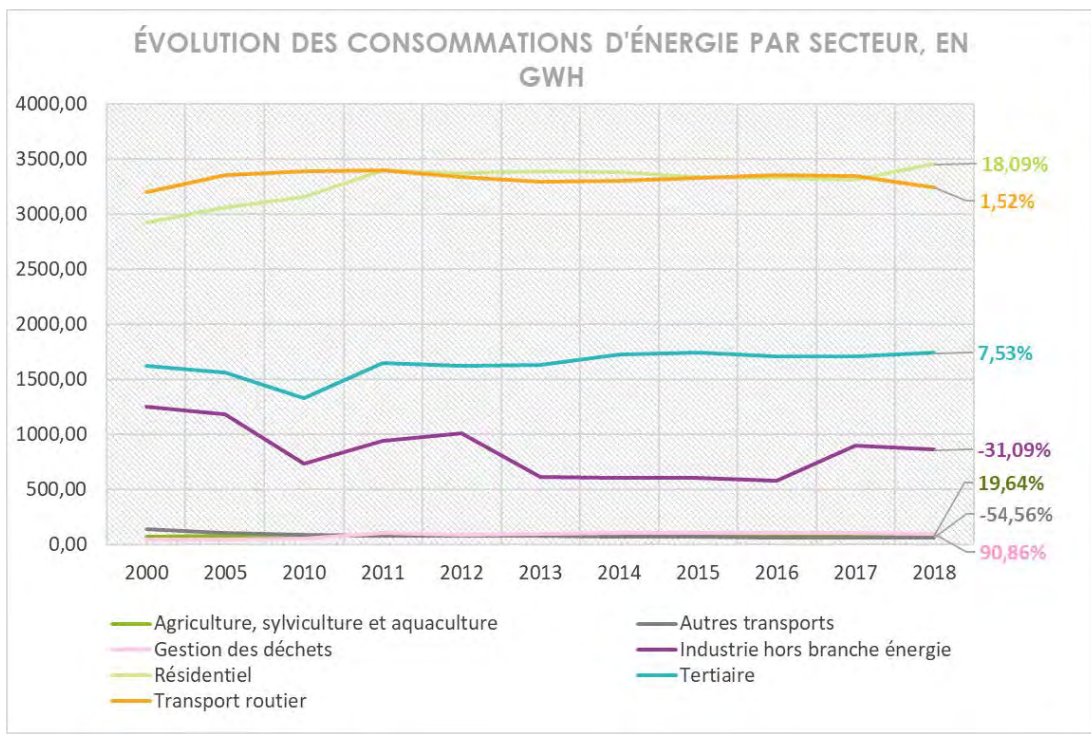

**Figure n°7. Évolution des consommations d'énergie par secteur en GWh sur l'aire d'étude**

## **IV.11.1.1. Répartition sectorielle de la consommation d'énergie à l'échelle du périmètre d'étude**

Les consommations énergétiques sont dominées par le secteur résidentiel et le secteur routier, ce qui est représentatif des territoires urbains et péri-urbain. Le poids du tertiaire, qui représente un peu moins d'un cinquième des consommations atteste du caractère commercial et administratif du territoire.

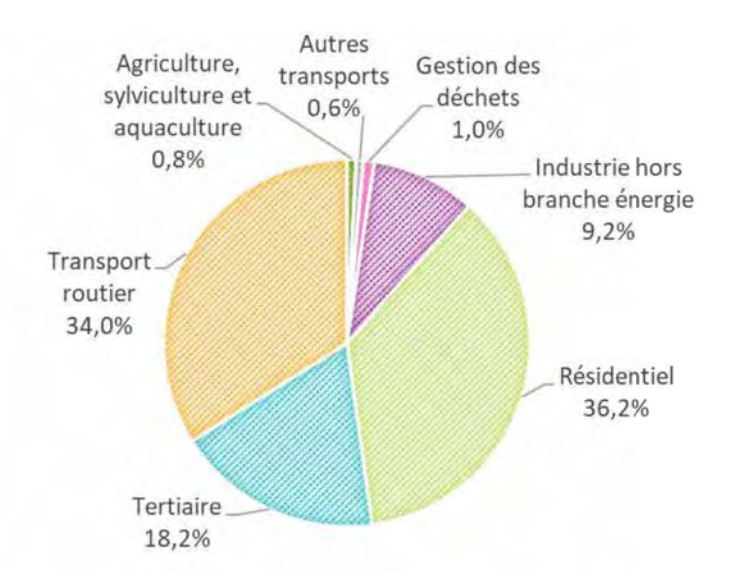

**Figure n°8. Répartition des secteurs énergétiques dans les consommations énergétiques en 2018**

Le secteur résidentiel est le secteur le plus consommateur de Clermont-Auvergne-Métropole, tandis que les transports routiers seront plus importants dans les trois autres EPCI. Les deux graphiques suivants mettent en avant les consommations par secteur et par EPCI, d'abord en GWh puis selon la part de chaque secteur dans chaque EPCI.

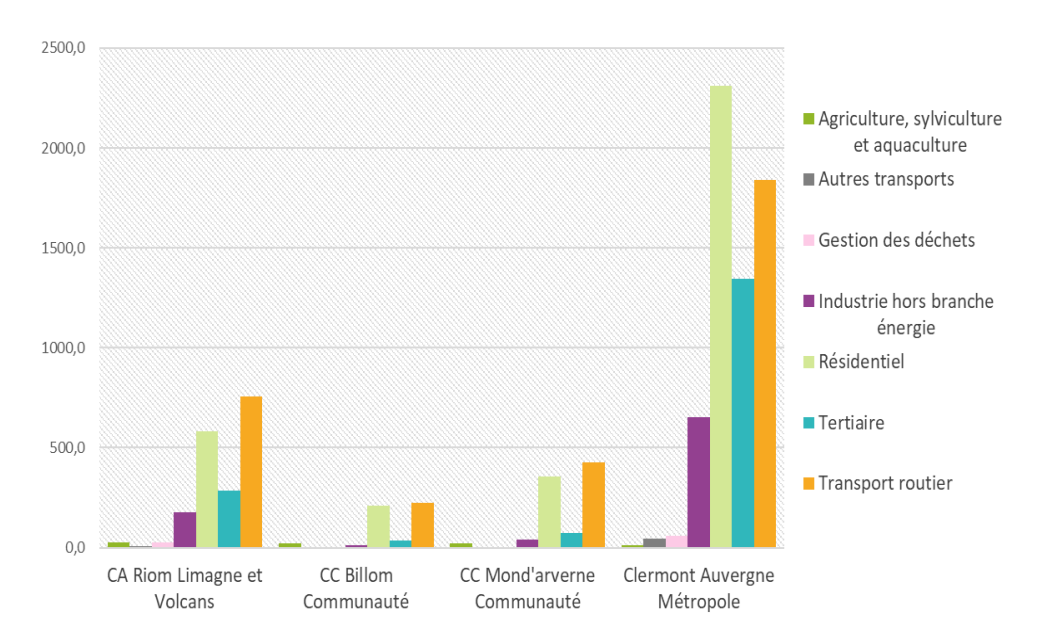

**Figure n°9. Répartition des consommations énergétiques de chaque EPCI de la zone d'étude du PPA en GWh en 2018**

#### **IV.11.1.2. Répartition par sources de la consommation d'énergie sur le périmètre d'étude**

La consommation d'énergie du territoire est dominée par les produits pétroliers (carburants, chauffage au fioul), le gaz et l'électricité. Les énergies renouvelables thermiques (ENRt), essentiellement du bois de chauffage, représentent 5,6% de la consommation totale d'énergie (536,31 GWh). Le territoire est donc plutôt vulnérable car très dépendant aux énergies fossiles.

## **répartition des sources d'énergie dans les consommations énergétiques, en 2018**

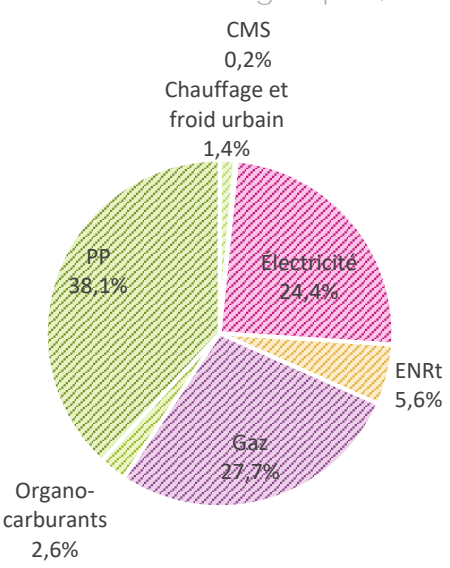

#### **Figure n°10. Répartition des sources d'énergie dans les consommations énergétiques sur l'aire d'étude en 2019**

Le secteur résidentiel affiche une consommation de 3 455 GWh, soit 36,2% de la consommation énergétique de la zone d'étude. C'est le chauffage qui constitue la principale source de consommation des logements du fait d'un besoin de chauffage élevé en période hivernale et des logements plus anciens, donc moins bien isolés. Viennent ensuite les besoins en eau chaude sanitaire (12%), l'utilisation d'électricité et la cuisson.

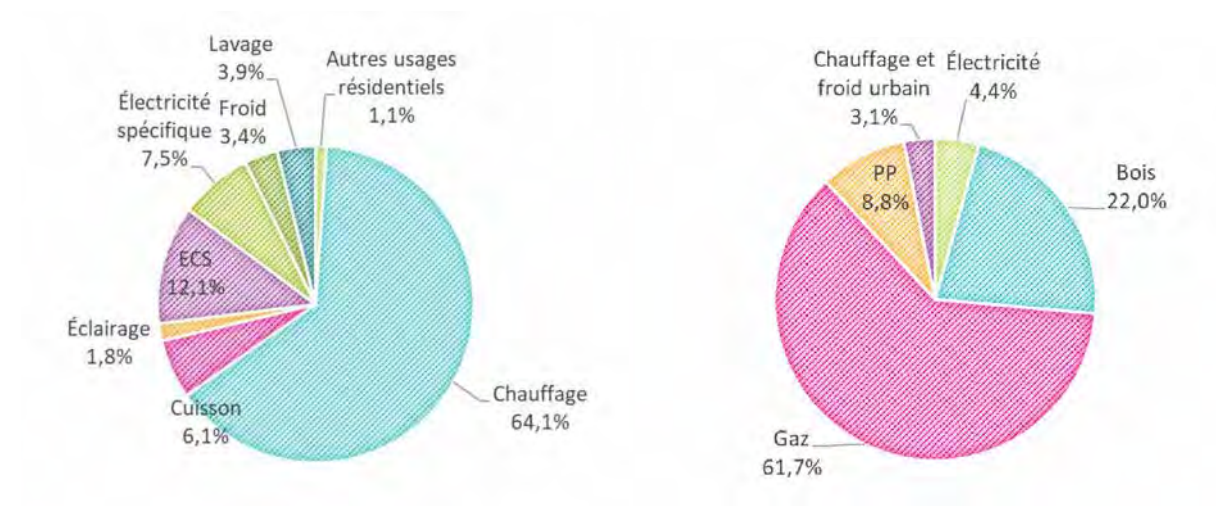

**Figure n°11. Répartition des usages et des énergies dans les consommations énergétiques du secteur résidentiel sur l'aire d'étude en 2018**

Les besoins en chauffage restent le premier poste des consommations énergétique du secteur résidentiel (64,7%), largement couverts par le gaz. Le bois et les produits pétroliers (PP), essentiellement du fioul, représentent respectivement 22% et 8,8% des sources d'énergie pour le chauffage résidentiel. Les installations vieillissantes au fioul ne sont donc plus très répandues sur le territoire. Les besoins en chauffage sont plus importants sur Clermont-Auvergne-Métropole et sur Riom Limagne et Volcans où ils représentent respectivement 65% et 63 % des consommations du résidentiel. Cela s'explique par un bâti plus ancien, sur CAM par exemple 58 % des résidences principales ont été construites avant 1990 donc plus énergivore.

Le secteur routier représente quant à lui 34 % de la consommation énergétique, soit 3 243,7 GWh. Cette consommation importante s'explique de plusieurs manières. D'une part, pour la partie la plus urbaine du territoire, autour de Clermont-Ferrand, le trafic routier représenté par la A89 au Nord et à l'Est de Clermont et l'A75 au Sud est très important, que ce soit pour les déplacements domicile-travail ou pour le transport de marchandises. Dans les autres EPCI, le secteur routier est le secteur le plus consommateur d'énergie. Cela s'explique davantage par le recours nécessaire à la voiture individuelle pour les déplacements en milieu péri-urbain ou rural. Le transport de personnes représente d'ailleurs 31,4% des consommations du transport routier.

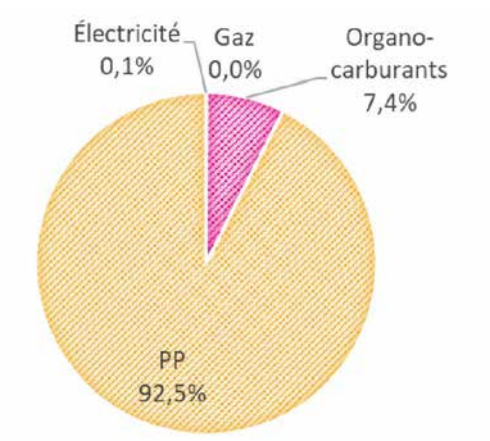

**Figure n°12. Répartition des sources d'énergie dans le secteur des transports routiers sur l'aire d'étude en 2018**

Enfin, les combustibles fossiles représentent l'essentiel des sources d'énergie, avec plus de 90% de la consommation du secteur.

Le secteur tertiaire représente 18% des consommations énergétiques (1741 GWh). C'est le troisième secteur le plus consommateur du territoire et celle-ci est surtout concentrée sur Clermont-Auvergne-Métropole (77%). On peut expliquer la consommation du secteur tertiaire par la concentration d'entreprises et d'administrations sur le secteur de Clermont-Ferrand. De la même façon que pour le secteur résidentiel, les besoins en chauffage sont essentiellement assurés par le l'électricité (54%) bien que l'électricité reste l'énergie la plus consommée, tous usages confondus.

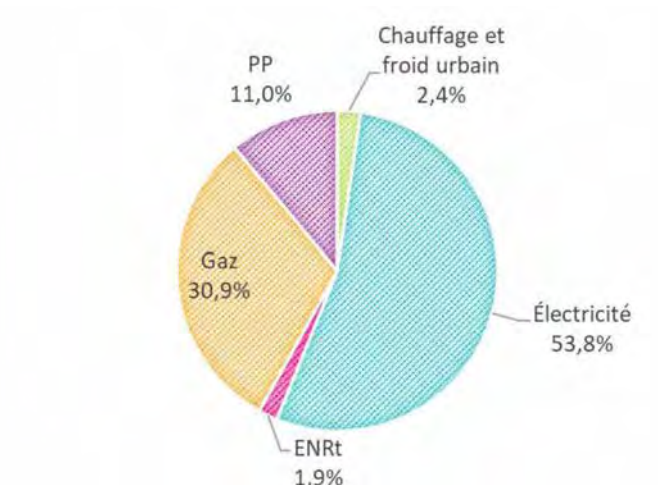

**Figure n°13. Répartition des sources d'énergie dans le secteur tertiaire sur l'aire d'étude en 2018**

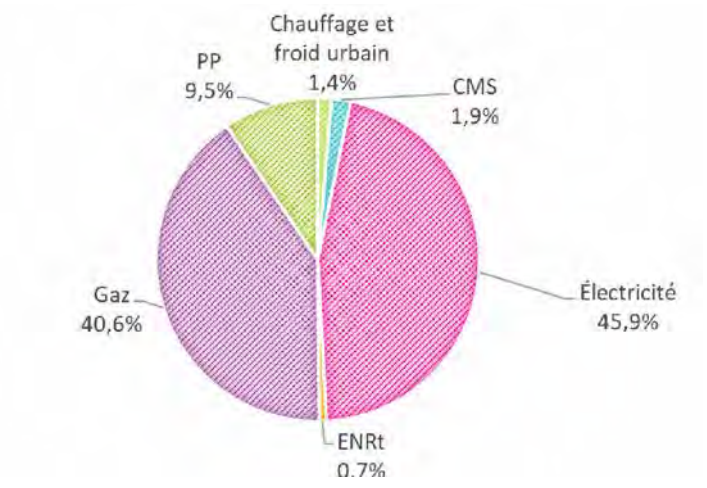

**Figure n°14. Répartition des sources d'énergie dans le secteur industriel sur l'aire d'étude en 2018**

La consommation énergétique du secteur industriel est de 860,04 GWh, soit 9,2% de la consommation totale. Celle-ci, bien qu'encore importante, a connu une diminution de 31% des consommations entre 2000 et 2018. Cela s'explique par la déprise industrielle qui caractérise une partie du territoire clermontois (INSEE) mais aussi par l'amélioration des process.

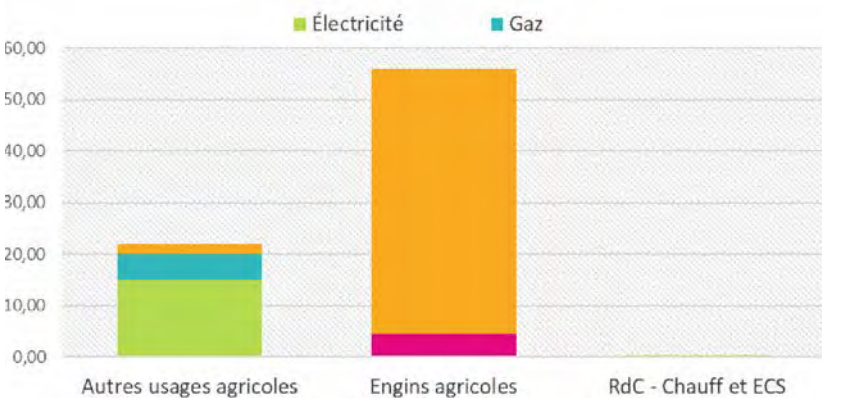

En outre, les énergies utilisées dans le secteur sont assez divisées, avec 45% d'électricité et 40% de gaz.

**Figure n°15. Répartition des sources d'énergie dans le secteur agricole sur l'aire d'étude en 2018 en GWh**

Le secteur agricole enfin ne représente que 0,8% de la consommation (78,3 GWh), en lien avec le caractère plutôt urbain à péri-urbain du territoire. C'est la CA Riom Limagne et Volcans qui présente la part la plus importante de consommation d'énergie pour l'agriculture (1,5%). Les consommations agricoles relèvent des consommations des bâtiments (chauffage), des appareils (process) et des engins (tracteurs, etc.).

## **IV.11.1.3. Analyse à l'échelle de la zone d'étude**

En 2019, le territoire de la zone d'étude du PPA 3 de l'agglomération clermontoise produisait 775,88 GWh d'énergies renouvelables.

|                             | <b>Production d'énergies</b><br>renouvelables en 2019 | <b>Production des réseaux</b><br>de chaleur en 2019 |
|-----------------------------|-------------------------------------------------------|-----------------------------------------------------|
| Périmètre PPA               | 417,67 GWh                                            | 119,83 GWh                                          |
| Clermont-Auvergne-Métropole | 417,67 GWh                                            | 119,83 GWh                                          |
| Aire d'étude                | 775,88 GWh                                            | 139,33 GWh                                          |
| CA Riom Limagne et Volcans  | 178,65 GWh                                            | 19,5 GWh                                            |
| CC Billom Communauté        | 70,65 GWh                                             |                                                     |
| CC Mond'Arverne Communauté  | 108,91 GWh                                            |                                                     |

Tableau n°26. **Production d'énergie renouvelable et par réseau de chaleur en 2019 en GWh**

Près des deux tiers de la production d'ENR proviennent du bois-énergie et de la biomasse solide, essentiellement utilisés pour les besoins en chauffage. Les pompes à chaleur<sup>19</sup> représentent 21,8% de la production tandis que la production totale d'électricité renouvelable ne représente que 3,6% du total (électricité photovoltaïque).

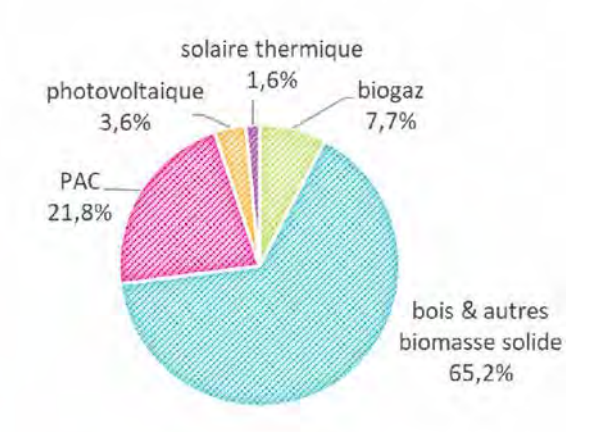

**Figure n°16. Répartition de la production d'énergies renouvelables sur l'aire d'étude, en 2019**

Entre 2011 et 2019, la production d'énergie de la zone d'étude a augmenté de 20%, en partie du fait du développement massif de l'électricité photovoltaïque, du biogaz et des pompes à chaleur (PAC).

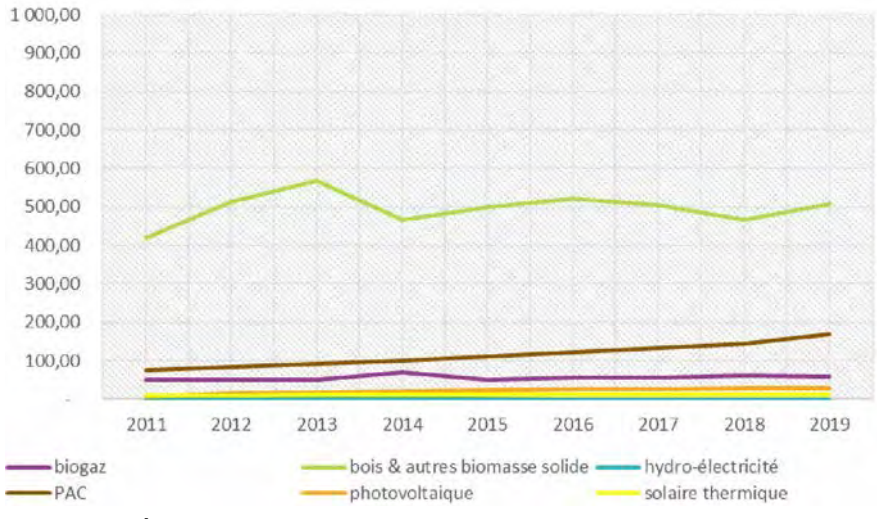

**Figure n°17. Évolution de la production d'EnR par source d'énergie sur l'aire d'étude, en GWh**

Concernant les réseaux de chaleur, le territoire a produit en 2019 274,7 GWh de chaleur, en grande partie à partir de gaz ou de biomasse.

<sup>19</sup> Les pompes à chaleur sont considérées comme productrices d'énergies renouvelables dans la mesure où la production de chaleur qu'elles permettent est supérieure à leur consommation électrique. On parle de leur COP ou Coefficient de performance qui correspond au nombre de kilowattheures produits pour 1 kilowattheure consommé. Dans le cadre de cette étude, le COP retenu est de 5.

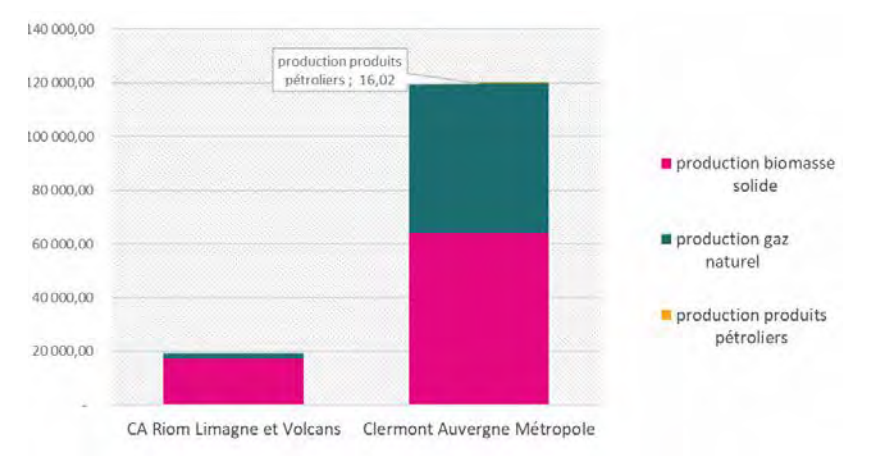

**Figure n°18. Répartition de la production d'énergie des réseaux de chaleur, en GWh en 2019**

Les 4 EPCI produisent du bois-énergie mais la CA Riom Limagne et Volcans et CAM sont les seules à produire du biogaz. Les territoires ont des productions solaires (thermique et photovoltaïque) comparables, rapportées à leur nombre d'habitants respectifs.

L'essentiel de la production d'ENR est assurée par Clermont-Auvergne-Métropole, avec d'importantes quantités de bois-énergie et de chaleur (PAC).

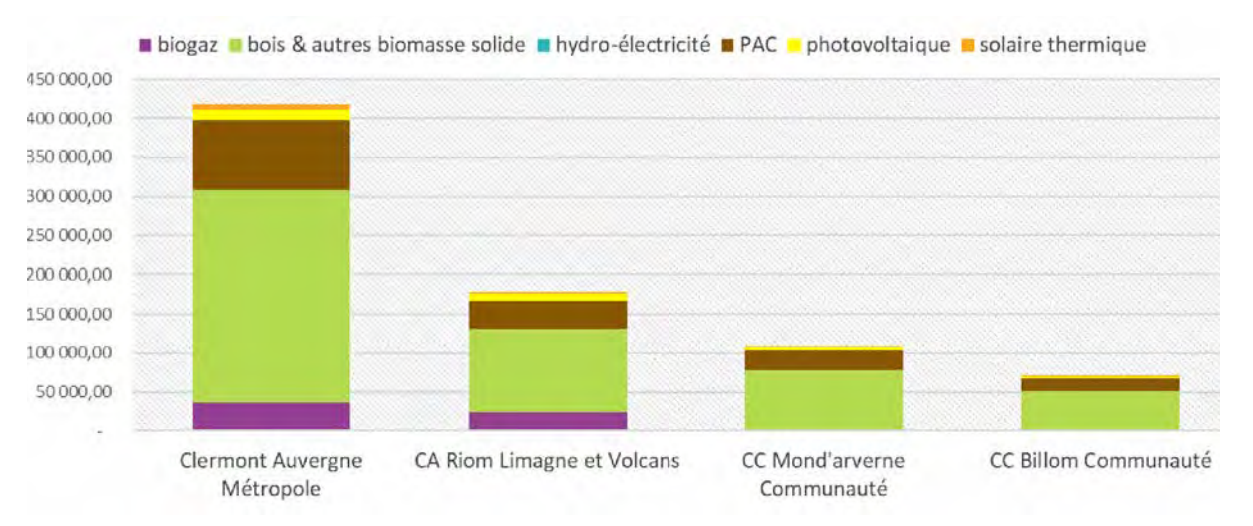

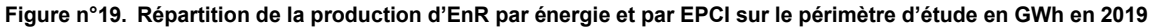

#### *IV.11.2. L'énergie et la qualité de l'air*

Les enjeux de qualité de l'air sont peu dissociables des enjeux énergétiques et climatiques.

La plupart des activités émettrices de pollution de l'air sont en effet associées à une consommation d'énergie.

Amélioration de la qualité de l'air et transition énergétique sont ainsi étroitement liées, dans la mesure où une grande majorité de polluants atmosphériques sont générés par les consommations énergétiques et où leurs quantités dépendent du type d'énergie (les produits pétroliers étant d'importants vecteurs d'émissions). Mises en synergie, les actions qui visent à réduire les émissions de gaz à effet de serre ont généralement un effet positif sur les émissions de polluants atmosphériques locaux.

# **Quelques antagonismes**

# à maîtriser et à limiter

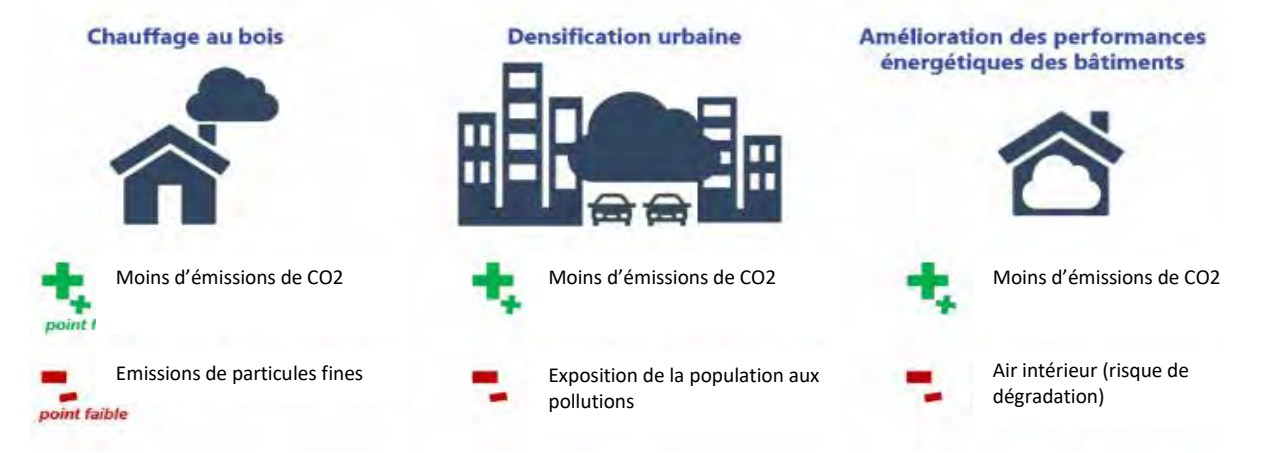

**Figure n°20. Antagonismes entre émissions de GES et qualité de l'air (ATMO AURA)**

Cependant dans certains cas, les actions menées en faveur du climat peuvent dégrader la qualité de l'air extérieur et intérieur si elles ne font pas l'objet de dispositions particulières.

Par exemple, dans les secteurs suivants :

- **Bois-énergie** : la combustion de bois et la biomasse sont des modes d'énergie renouvelable préconisés dans la lutte contre le changement climatique car ils permettent de diminuer les émissions de  $CO<sub>2</sub>$  en évitant de recourir aux énergies fossiles. En effet, pour la biomasse, dans la mesure où elle est correctement gérée, on considère qu'il y a un équilibre entre émissions et consommations à court terme. Ces constats sont à prendre avec précaution et les modèles font l'objet d'évolutions régulières. Mais ces combustions peuvent s'accompagner de rejets de polluants de l'air (particules, HAP, NO<sub>x</sub>, COV, etc.) selon les installations de chauffage au bois ou l'origine de la biomasse. Le développement de cette énergie doit donc être accompagné par un renouvellement accéléré du parc de chauffages individuels au bois vers des appareils très performants et moins émetteurs de polluants.

- **Énergie et urbanisme** : si la densification urbaine est un moyen de réduire les émissions de CO2 en diminuant globalement les besoins en transports et en consommation d'énergie, les zones densifiées peuvent être soumises à des niveaux importants de pollution notamment dus à la concentration du trafic routier. Pour y pallier, la qualité de l'air doit être mieux prise en compte dans les schémas de cohérence territoriaux, les plans locaux de l'urbanisme ou encore les règlements de zones d'aménagement concerté. Les cartes stratégiques de l'air des AASQA permettent de visualiser les principaux enjeux croisés air / forme urbaine existante. C'est en s'appuyant sur ces différents éléments que la planification urbaine peut intervenir en intégrant en amont les enjeux de qualité de l'air ;

- **Performance énergétique et qualité de l'air intérieur** : si l'isolation accrue des nouveaux bâtiments, bureaux ou logements, permet de limiter très fortement les consommations énergétiques, la qualité de l'air intérieur peut se trouver dégradée en cas de rénovation en raison d'une moindre possibilité d'aération ou d'un dimensionnement insuffisant des ventilations mécaniques ;

- **Transition énergétique et transports routiers** : si les véhicules diesels émettent moins de CO2/km, ils sont plus fortement émetteurs de particules et d'oxydes d'azote que les véhicules à essence, à ancienneté égale. Pour une transition vers une mobilité plus soutenable en termes d'énergie, de climat et de qualité de l'air, le renouvellement progressif vers un parc automobile moins polluant et plus économe en énergie et gaz à effet de serre doit être garanti afin de ne pas aggraver et surtout de diminuer les problèmes de particules et d'oxydes d'azote dans les zones urbaines.

- **Agriculture** : Dans le secteur agricole, des stratégies pour réduire les émissions d'ammoniac (NH3) et améliorer ainsi la qualité de l'air existent. Elles peuvent présenter des antagonismes avec les enjeux de réduction des émissions de gaz à effet de serre tels que le protoxyde d'azote (N<sub>2</sub>O), dont les effets sur le climat sont 310 fois plus puissants que ceux du CO2. Par exemple, certaines techniques d'épandage (enfouissement des engrais minéraux, utilisation de pendillards, injection du lisier dans le sol, incorporation rapide du fumier, etc.) permettent la diminution de la surface de contact des fertilisants avec l'air et contribuent ainsi à réduire les émissions de NH3. Mais ces techniques augmentent les quantités d'azote apportées dans le sol, ce qui pourrait favoriser des émissions de N2O dans certaines conditions d'humidité du sol.

Il est donc fondamental que les politiques d'aménagement du territoire, d'urbanisme, de déplacements, etc. aient une approche transversale et s'emparent des enjeux liés à l'air, au climat et à l'énergie.

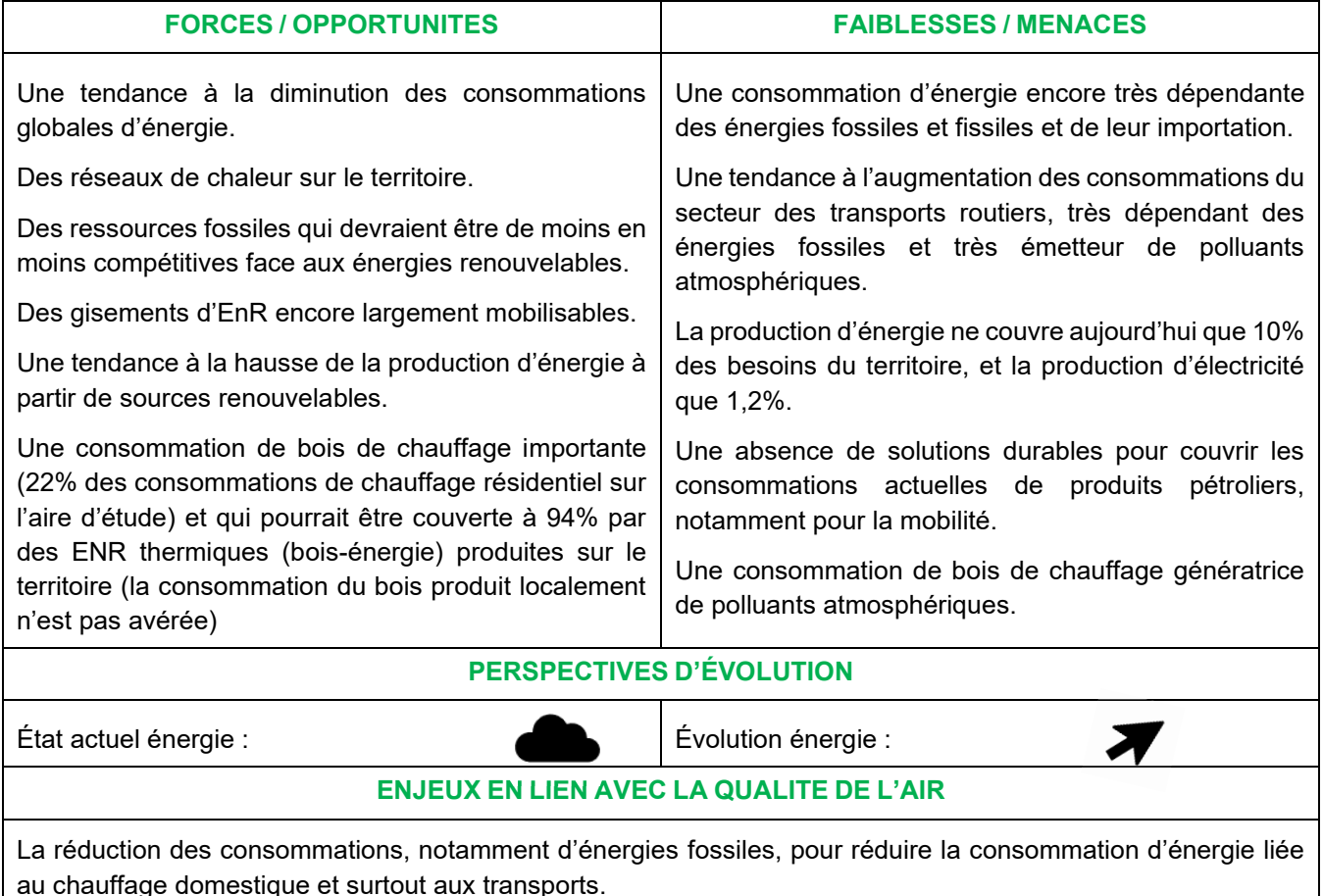

## *IV.11.3. Synthèse sur l'énergie*

L'augmentation de la part des énergies renouvelables

L'amélioration de la performance des appareils/véhicules pour limiter les émissions issues de la combustion

## *IV.12 Les émissions de GES*

## *IV.12.1. Analyse à l'échelle de la zone d'étude*

Sur le périmètre de la zone d'étude du PPA 3, les émissions de GES (Gaz à Effet de Serre) étaient de 2 124 kTCO2e en 2018.

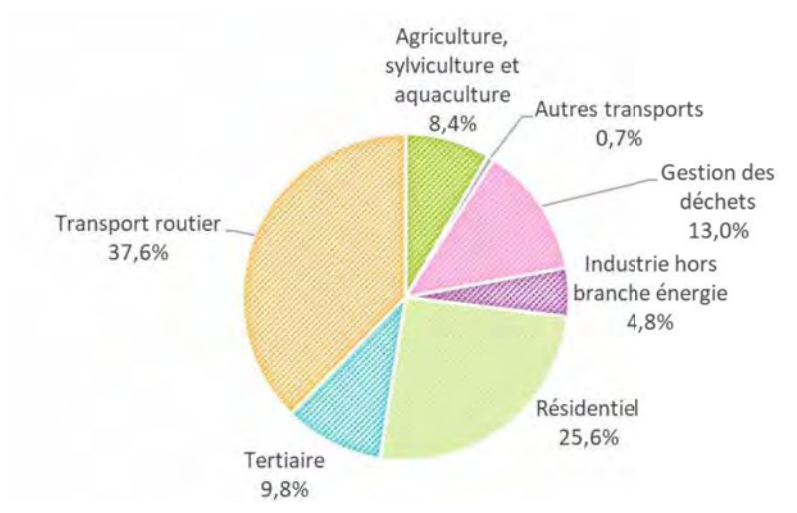

**Figure n°21. Émissions de GES par secteur, en kTCO2e, en 2018 sur l'aire d'étude**

Les secteurs dominants sont les transports routiers, à hauteur d'un tiers des émissions, suivi par le résidentiel (un quart) et la gestion des déchets. Cette répartition est encore une fois représentative des espaces urbains à périurbains, avec le poids de l'habitat et des déplacements.

Les émissions d'origine énergétiques sont estimées à près de 80 % des émissions totales. Il s'agit des émissions liées à un usage énergétique (transport, chauffage, etc.) et que l'on peut donc rapprocher des consommations d'énergies, présentées plus haut. Certaines sources d'énergie sont plus émettrices de GES que d'autres, le fioul domestique et les carburants fossiles des véhicules le sont particulièrement. Le bois, à l'inverse, par sa capacité de stockage du carbone pendant sa croissance est considéré comme quasiment neutre.

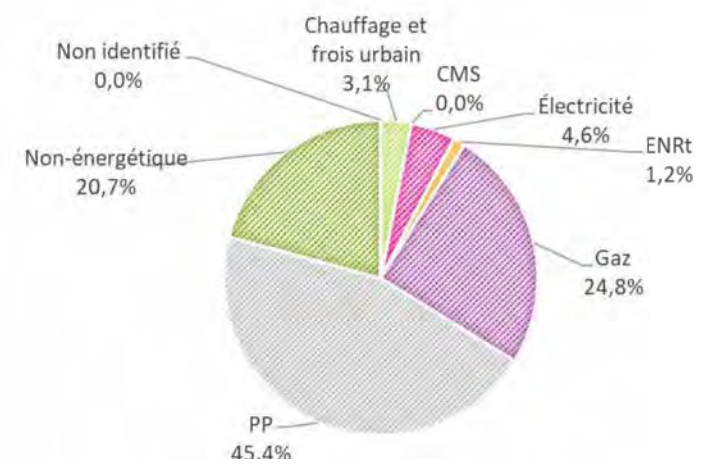

**Figure n°22. Répartition des sources d'énergie dans les émissions de GES sur l'aire d'étude, en 2018**

Les consommations liées à l'électricité sont assez faibles, s'agissant d'une énergie peu carbonée, estimées à 4,6 % (96,9 kTCO2e) des émissions totales (soit 5,6 % des émissions d'ordre énergétique).

Cela signifie également que 20,7% des émissions de GES proviennent de sources non énergétiques. Ici il s'agit presque uniquement de sources agricoles (méthane pour l'élevage, protoxyde d'azote pour les cultures et intrants).

Le secteur le plus émetteur est le transport routier, avec 37,6% des émissions, écho de son importance dans les consommations énergétiques (34%). Plus de 99% des émissions du secteur proviennent de la combustion des produits pétroliers pour le fonctionnement des moteurs.

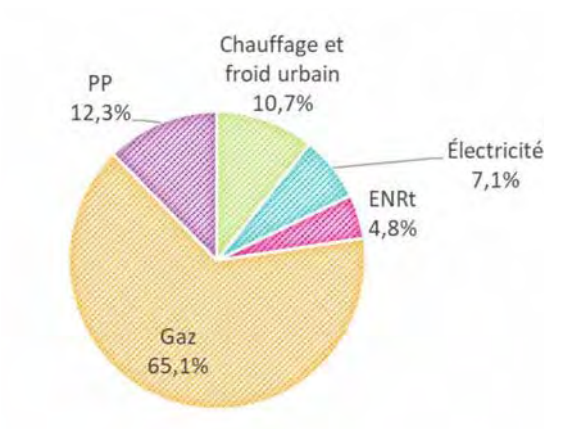

**Figure n°23. Répartition des sources d'énergie dans les émissions de GES du secteur résidentiel sur l'aire d'étude, en 2018**

Le second secteur le plus émetteur est, comme pour les consommations, le secteur résidentiel et les émissions suivent les mêmes proportions que pour les consommations, à l'exception du bois-énergie, peu émetteur de GES.

Sur la période 1990-2018, on enregistre une baisse significative de 21% des émissions de GES sur le périmètre d'étude, portée par les secteurs industriels (-67%) et des déchets (-61%), à l'exception du secteur tertiaire (augmentation de 14%) et des autres transports (11%) qui ont augmenté. On constate également une tendance à la stabilisation pour les secteurs du transport routier (3%), du résidentiel (2%) et de l'agriculture (-1%).

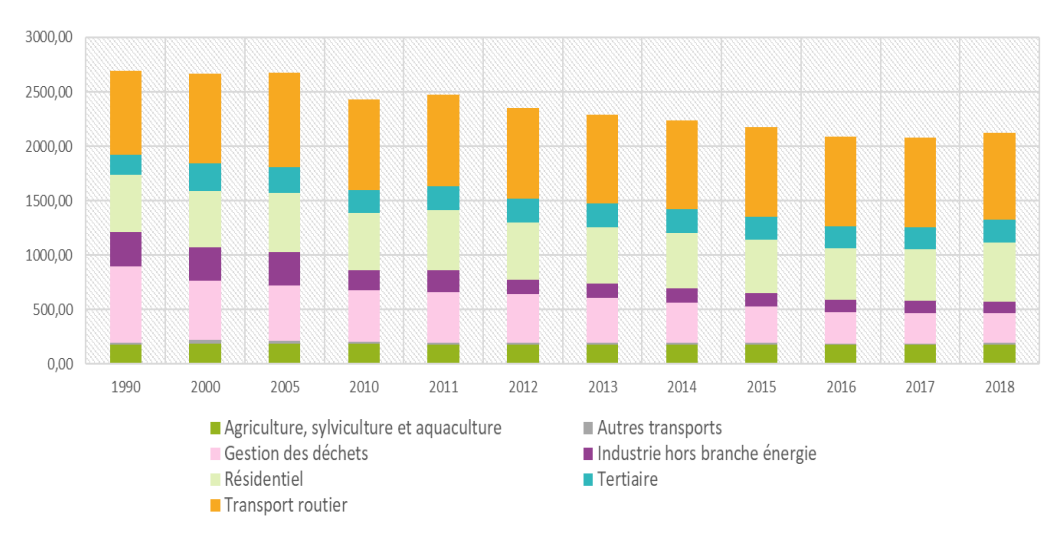

**Figure n°24. Évolution des émissions de GES par secteur en KTCO2e sur l'aire d'étude**

*IV.12.2. Les émissions de GES et la qualité de l'air*

Les enjeux de qualité de l'air sont peu dissociables des enjeux climatiques.

Amélioration de la qualité de l'air et lutte contre le changement climatique par la transition énergétique sont ainsi étroitement liés. Certains polluants réglementés au titre de l'air ambiant sont des gaz à effet de serre, forceurs climatiques à court terme, par exemple le protoxyde d'azote (N<sub>2</sub>O).

## *IV.12.3. Synthèse sur les GES*

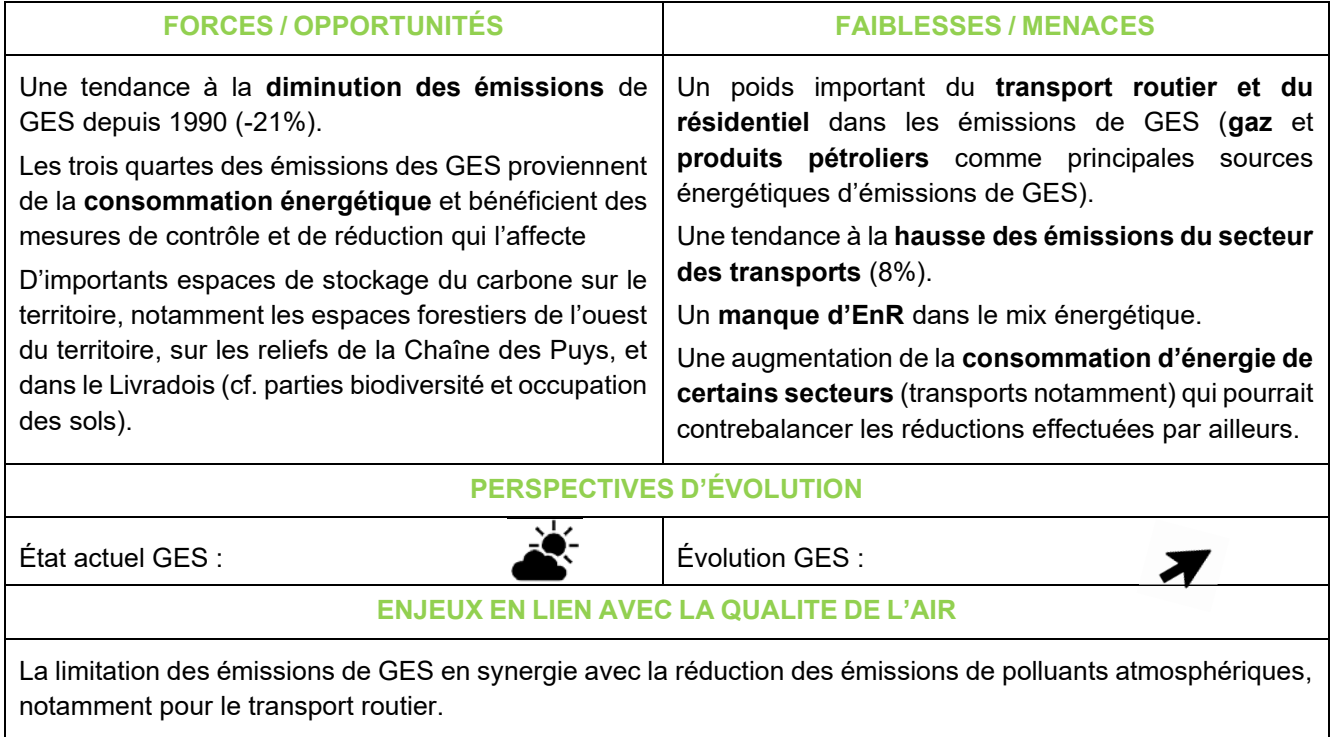

L'atténuation du changement climatique pour limiter l'impact sur la qualité de l'air en diminuant les émissions de GES (en maintenant ou augmentant le potentiel de séquestration de CO2)

## *IV.13 - La vulnérabilité au changement climatique*

## *IV.13.1. Enjeux et méthodes*

## **IV.13.1.1. Les enjeux du changement climatique**

Le 6ème cycle de rapports du Groupe d'experts intergouvernemental sur l'évolution du climat (GIEC) a publié trois rapports spéciaux et un rapport méthodologique sur les inventaires nationaux de gaz à effet de serre. Un nouveau va paraître en 2022. Dans les premiers documents publiés, les scientifiques mettent l'accent sur la responsabilité des activités humaines dans le dérèglement climatique et sur les impacts – déjà observables et à venir – de ces changements : réchauffement des océans et de l'atmosphère, élévation du niveau des mers et diminution de la couverture de neige et de glace.

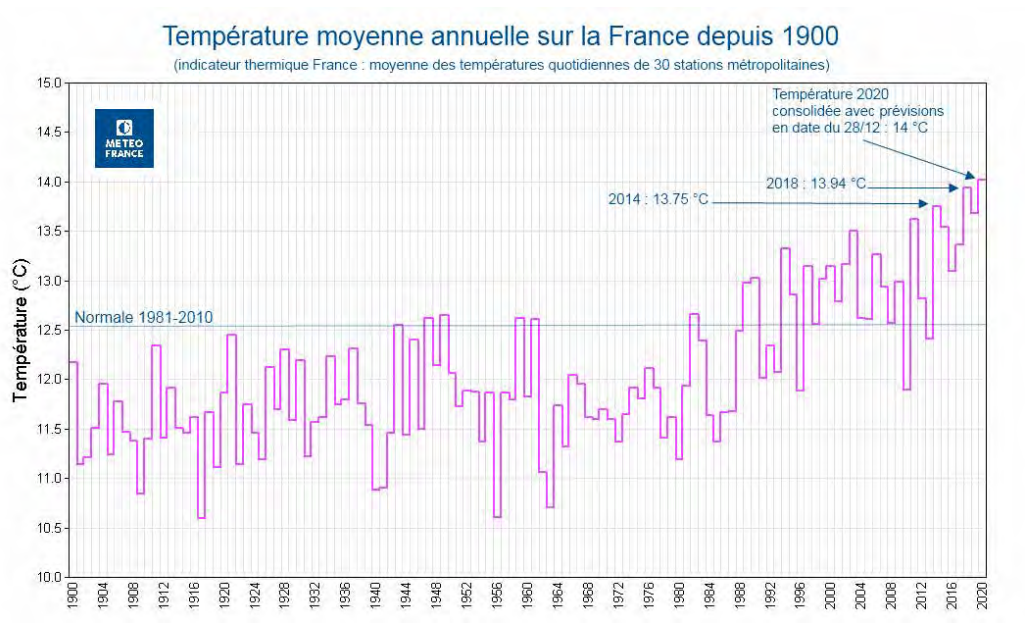

**Figure n°25. France métropolitaine – Température moyenne annuelle depuis 1900 (Source : Météo France – 2021)**

En France métropolitaine, l'année 2020, avec une température moyenne de 14°C était l'année la plus chaude jamais enregistrée depuis 1900. Les mesures rapportent un écart de près de 1,5°C par rapport à la moyenne 1961-2010, battant ainsi le précédent record de 2019 (+ 1,4°C).

Sachant qu'il s'écoule entre 30 et 50 ans avant que les gaz à effet de serre émis dans l'atmosphère se traduisent par une hausse effective des températures à la surface de la planète, les changements constatés aujourd'hui sont le résultat des activités anthropiques datant de la révolution industrielle. Les effets du niveau actuel d'accumulation de CO<sup>2</sup> dans l'atmosphère ne se font donc pas encore sentir.

En parallèle des actions visant à adapter le territoire aux impacts du changement climatique, le GIEC souligne la nécessité d'agir dès à présent sur la réduction des émissions de gaz à effet de serre pour limiter les effets à venir.

## **IV.13.1.2. Terminologie du changement climatique**

**L'exposition** : elle correspond à la nature et au degré auxquels un système est exposé à des variations climatiques significatives sur une certaine durée (à l'horizon temporel de 10 ans, 20 ans…). Les variations du système climatique se traduisent par des événements extrêmes (ou aléas) tels que des inondations, des tempêtes, ainsi que l'évolution des moyennes climatiques.

**La sensibilité** : la sensibilité est une condition intrinsèque d'un territoire ou d'une collectivité qui les rend particulièrement vulnérables. Elle se traduit par une propension à être affectée, favorablement ou défavorablement, par la manifestation d'un aléa.

La sensibilité d'un territoire aux aléas climatiques est fonction de multiples paramètres : les activités économiques sur ce territoire, la densité de population, le profil démographique de ces populations… exemple : en cas de vague de chaleur, un territoire avec une population âgée sera plus sensible qu'un territoire avec une forte proportion de jeunes adultes.

La vulnérabilité : la vulnérabilité est le degré auquel les éléments d'un système (éléments tangibles et intangibles, comme la population, les réseaux et équipements permettant les services essentiels, le patrimoine, le milieu écologique…) sont affectés par les effets défavorables des changements climatiques (incluant l'évolution du climat moyen et les phénomènes extrêmes).

## *IV.13.2. Synthèse des principales conséquences attendues du changement climatique*

D'après la National Oceanic and Atmospheric Administration (NOAA), les conséquences attendues du changement climatique sont une augmentation globale des températures annuelles moyennes, des épisodes caniculaires plus fréquents, des sécheresses plus marquées avec des incendies de grande ampleur, mais aussi une augmentation des phénomènes climatiques extrêmes (pluies fortes accompagnées d'inondations, tempêtes et vents forts, etc.) (rapport du GIEC sur le Climat, chapitre sur l'Europe).

## *IV.13.3. Analyse à l'échelle de la zone d'étude*

Nous proposons une analyse basée sur les données fournies par l'ORCAE dans les panoramas de territoire et sur les données DRIAS (portail de projections climatiques réalisées selon les modèles de référence des laboratoires français et de MétéoFrance). 1 seule station est prise en compte pour les quatre EPCI du territoire de la zone d'étude, celle de Clermont-Ferrand. Concernant les conditions hivernales, une autre station est considérée, celle de Mont-Dore. Concernant ces données, ce sont celles qui sont utilisées par l'Observatoire, bien qu'elles ne soient pas réellement représentatives du territoire considéré. Enfin, pour les mesures hydrologiques, ce sont deux stations qui couvrent le territoire : celle de L'Alagnon à Lempdes et celle de La Dore à Saint-Gervaissous-Meymont, uniquement pour la CC Billom Communauté.

## **IV.13.3.1. Les indicateurs clefs du changement climatique**

## IV.13.3.1.1 **L'augmentation des températures**

On peut observer une augmentation générale des températures moyennes annuelles entre 1953 et 2019, en particulier depuis les années 1980. Cette augmentation tend à être plus marquée au printemps et en été.

Cette augmentation est également associée à l'accroissement du nombre de jours chauds (à plus de 25°) et du nombre de jours de canicules. Ce dernier est défini par des seuils à l'échelle du Département, comme indiqué dans le tableau ci-dessous.

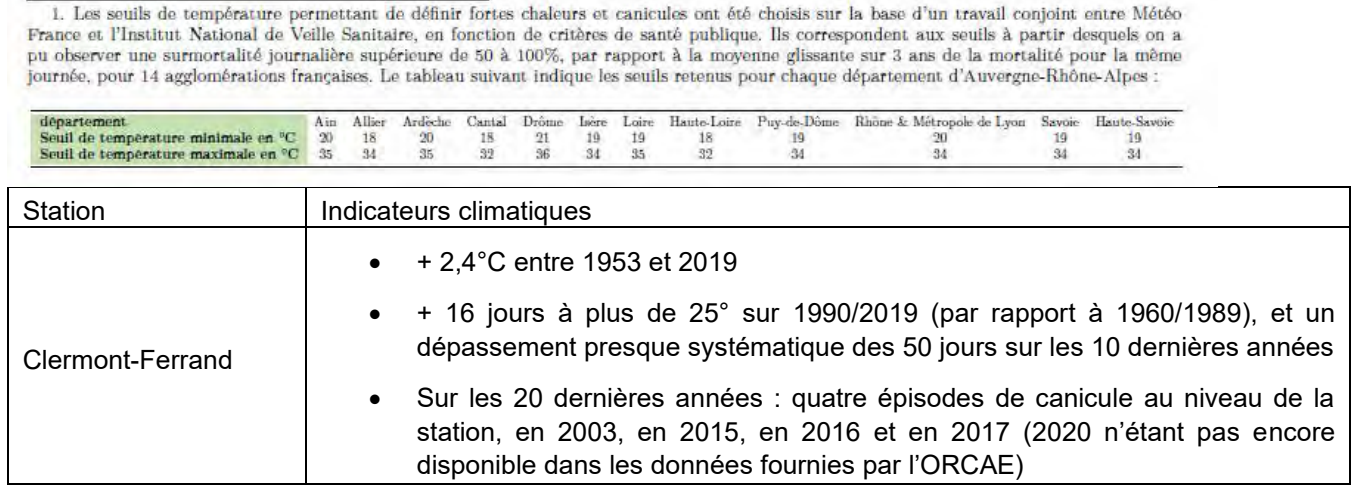

Tableau n°27. **Évolution des indicateurs climatiques** 

Ces paramètres peuvent varier localement, en fonction de l'organisation du territoire (milieu urbain ou rural, en vallée ou en plaine, selon l'altitude) et peuvent être aggravés par le phénomène d'îlot de chaleur urbain. La tendance est globalement à une hausse importante de ces deux paramètres, qui au-delà de l'augmentation des températures moyennes, peuvent avoir de graves conséquences en particulier sur la santé humaine, comme en a témoigné la canicule de 2003.

## **IV.13.3.1.2 L'évolution du cumul de précipitations**

Le régime de précipitations, sur la période 1950-2019, présente une grande variabilité d'une année à l'autre et ne révèlent pas de tendance nette. L'évolution des cumuls de précipitations entre la période trentenaire (1990 - 2019) et la précédente (1960 - 1989) est de l'ordre de 0%. Ces conclusions sont identiques pour l'analyse saisonnière. Les tendances concernant les précipitations sont encore assez incertaines pour l'évolution future et aucune projection ne démontre à l'heure actuelle d'évolutions tendancielles.

## **IV.13.3.1.3 La baisse du nombre jours de gel**

Les données sur la baisse du nombre de jours de gel proviennent d'une station éloignée du territoire d'application du PPA 3, bien qu'elle soit considérée comme la station de référence pour l'ORCAE. Les éléments et les constats suivants doivent être pris avec précaution.

Le nombre de jours de gel annuel a diminué en moyenne de 14,9 jours entre la période 1960-1989 et 1990-2019, avec une diminution de 4,7 jours en hiver et 5,9 au printemps.

La diminution des jours de gel peut avoir de nombreux effets sur la biodiversité et dans le domaine agricole, impliquant une évolution du cycle phénologique ou de reproduction, mais également en favorisant l'apparition de certaines maladies (ou de leurs vecteurs) et de ravageurs.

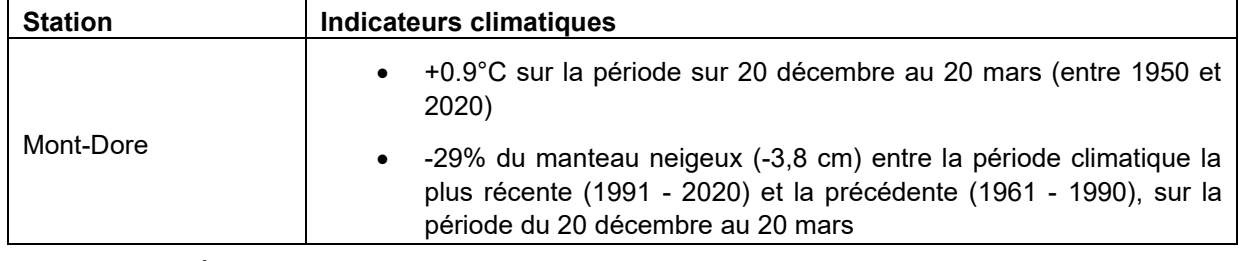

Tableau n°28. **Évolution des indicateurs climatiques : gel et neige**

*IV.13.4. Les conséquences attendues du changement climatique sur les différents secteurs*

## **IV.13.4.1. Ressource en eau**

En Auvergne – Rhône Alpes, il a été constaté une baisse du bilan hydrique<sup>20</sup> annuel (-112 mm entre 1960-1989 et 1990-2019), et des déficits hydriques de plus en plus importants au printemps et en été. Ce phénomène est notamment lié à l'augmentation de l'évapotranspiration des végétaux et des températures.

On peut également observer une diminution de la disponibilité de la ressource en eau liée à des étiages très marqués. Cela se traduit par une baisse visible au printemps, et très marquée au début de l'automne (baisse des précipitations) du niveau des cours d'eau. On note également, sur certains cours d'eau, une avance d'un mois pour le pic du débit mensuel maximal (et donc du pic de crue).

Sur le territoire de l'aire d'étude du PPA de l'agglomération clermontoise, les séries de données des stations de mesures ne permettent pas de calculer de tendance statistiquement fiable (manque de données et de suivi). Des tensions globales autour de la ressource en eau peuvent toutefois amener à envisager de potentiels conflits d'usages, y compris avec les territoires voisins, en particulier pour l'alimentation en eau potable (au vu de la concentration de population), ainsi que pour l'agriculture.

<sup>20</sup> Le bilan hydrique exprime l'équilibre des changements entre toutes les ressources en eau (précipitations, ruissellement) qui entrent dans un système (stockage) et celles qui le quittent (évapotranspiration), par rapport à une zone et à une période de temps.

#### **IV.13.4.2. Risques naturels**

Les feux de forêts, de plus en plus marqués sur des territoires jusqu'alors encore relativement épargnés, apparaissent comme un risque naturel déterminant sur le territoire. Dans le département du Puy-de-Dôme, le nombre de jours où le risque météorologique de feux de forêt est élevé (Indice Feu de Forêt supérieur à 20) est passé de 7,1 jours (période de 30 ans entre 1959 et 1988) à 10,2 jours (période 1986 et 2015). Ce risque s'accompagne également d'un risque de dégradation de la qualité de l'air (émissions de particules notamment).

## **IV.13.4.3. Biodiversité**

Le changement climatique a impact sur la biodiversité. En effet, l'augmentation moyenne des températures peut impliquer un déplacement d'espèces, une modification de la phénologie, une modification de la physiologie ou des modalités de reproduction, voire une réduction ou une disparition d'espèces. C'est par exemple le cas de l'ambroisie, désormais largement présente sur la partie est de l'aire d'étude du PPA. Des observations sont en cours pour comprendre l'influence des variations et des changements climatiques sur la croissance et la reproduction des espèces animales et végétales.

Sur le périmètre du PPA, l'augmentation des températures peut impliquer des évolutions dans les essences présentes : disparition de certaines essences, apparition ou favorisation de nouvelles essences, parfois envahissantes ou allergènes, évolution des paysages et des milieux et habitats.

#### IV.13.4.4. **Agriculture**

Les principes d'évolution des cycles de la végétation sont ici les mêmes qu'évoqués précédemment.

Si cela peut présenter certains avantages, avec notamment la possibilité de cultiver certaines nouvelles variétés ou de diminuer le recours aux serres chauffées en maraîchage, les cultures sont toujours exposées au risque de gelées, en particulier sur des bourgeons précoces. Cela peut impacter fortement les filières viticoles et arboricoles, bien que celles-ci soient moins présentes dans le territoire de l'aire d'étude que les grandes cultures ou l'élevage bovin.

Concernant les prairies, espaces déterminants dans les pratiques agricoles du territoire, on observe une avancée en précocité des stades d'épiaison et de floraison des prairies, avec une variation de 7 jours et 9 jours entre la période 1960- 1989 et la période 1990-2019. Cela entraîne une avancée de l'apparition des stades phénologiques et, pour une partie des cultures, un raccourcissement de la durée de certains stades.

## **IV.13.4.5. Santé humaine**

Concernant le risque pour la santé humaine, c'est tout d'abord l'augmentation des températures et en particulier des vagues de chaleur et de jours chauds qui peut impliquer des conséquences importantes. Ainsi, le risque d'hyperthermie et de déshydratation est fort lorsque les températures excèdent les seuils de canicule, surtout chez les publics les plus fragiles.

Le second impact important sur la santé est l'aggravation des pathologies cardio-vasculaire et respiratoires préexistantes et des crises d'asthme.

Outre ces deux principaux impacts, plusieurs autres sont directement causés ou aggravés par le changement climatique :

- L'aggravation de la situation allergique, avec le développement des pollens plus importants, un allongement de la saison pollinique et l'apparition de nouvelles essences allergènes. Les situations de pollution atmosphériques ont également tendance à aggraver la sensibilité aux pollens ;
- L'augmentation du risque de cancer cutané, particulièrement pour les populations vivant en altitude ou dont l'exposition au rayonnement solaire est prolongée (les agriculteurs par exemple) ;
- Les affections de santé par contact cutané, ingestion ou inhalation de l'eau, lorsque celle-ci est dégradée, chimiquement ou microbiologiquement (rejets de polluants dans une quantité d'eau plus faible et augmentation de la température, plus favorable au développement microbiologique).

Comme dans tous les territoires, la santé est un enjeu majeur. Sur le périmètre du PPA, cela se traduit par les effets sur la population, dans les zones plus denses, de l'intensification des températures avec le phénomène d'îlot de chaleur urbain.

**IV.13.4.6. Articulation des enjeux du changement climatique avec la qualité de l'air :**

Il est possible d'identifier différents liens entre le changement climatique et la dégradation de la qualité de l'air :

- La formation d'ozone : les températures chaudes et l'ensoleillement participent à la formation d'ozone à partir des émissions d'oxydes d'azotes et de COVnM. Au vu des évolutions climatiques attendues et de l'augmentation des températures, il est probable que les épisodes de pollution à l'ozone soient plus fréquents à l'avenir (vagues de chaleur estivales et canicules). Selon l'INERIS, des hausses de 2 à 3 µg/m3 des concentrations moyennes estivales en ozone peuvent être attendues d'ici la fin du siècle21. Les étés observés sur la période 2015-2018 tendent en effet vers une augmentation de ces épisodes.

- Les feux de forêt relâchent différents polluants tels les HAP, des particules fines des COVnM. En région AURA, le risque de feu de forêt est accru et peut donc contribuer à la dégradation de la qualité de l'air.

- En hiver, la situation d'inversions thermiques favorise la concentration des particules au sol et bloque leur diffusion. Ce phénomène pourrait toutefois devenir moins fréquent en raison de l'augmentation des températures.

- La hausse moyenne des températures entraîne une augmentation de la production de pollens et un allongement de la saison pollinique.

Le périmètre du PPA est exposé à un risque de dégradation de la qualité de l'air en lien avec le changement climatique, notamment sur la question des pollens et de l'ozone, enjeux déjà importants et aux impacts sanitaires pouvant être conséquents pour les personnes fragiles particulièrement.

*IV.13.5. Synthèse sur la vulnérabilité au changement climatique*

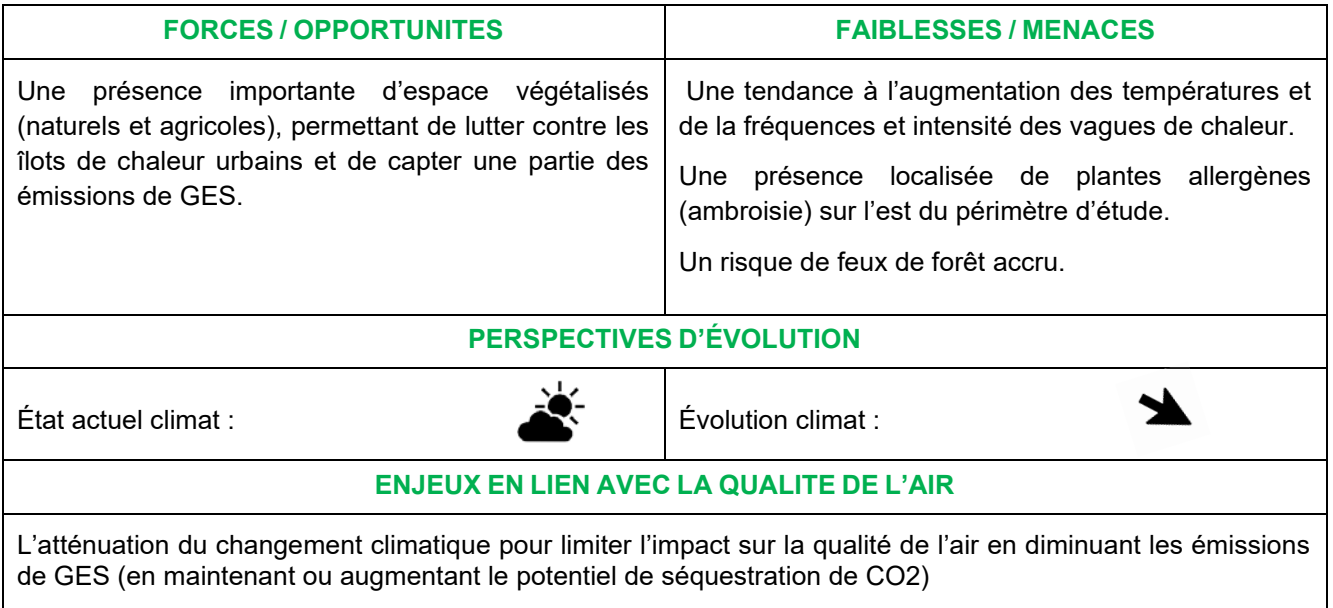

<sup>21</sup> <https://www.actu-environnement.com/ae/news/concentration-ozone-changement-climatique-joue-petit-role-en-europe-25200.php4> et <https://iopscience.iop.org/article/10.1088/1748-9326/10/8/084015>

#### *IV.14- La santé humaine*

#### *IV.14.1. La santé humaine et la qualité de l'air*

#### **IV.14.1.1. L'impact de l'exposition à une qualité de l'air dégradée**

#### IV.14.1.1.1 Les effets sanitaires

Les habitants d'un territoire peuvent être exposés à des niveaux plus ou moins élevés de polluants concentrés dans l'air. Les effets peuvent se ressentir à très courts termes, voire immédiatement à l'exposition, ou à plus long terme. Outre la durée de l'exposition, ils vont dépendre de la nature du polluant, et de la sensibilité des personnes exposées (en fonction de l'âge, du mode de vie, de l'état de santé …).

Même à des niveaux moindres, les effets sanitaires d'une exposition chronique à une qualité de l'air dégradée, a généralement des effets plus importants que lors d'épisodes de pollution. Chez les personnes les plus sensibles, les effets de l'exposition peuvent être similaires aux symptômes (effets aigus) observés lors des pics sur une population plus large : crises d'asthme, irritation des voies respiratoires, toux, hypersécrétion nasale, essoufflement, etc. Cette exposition chronique peut également entraîner des effets à plus long terme sur la santé, y compris sur des personnes ne présentant pas une sensibilité particulière : aggravation des allergies, asthme, BPCO (broncho-pneumopathie chronique obstructive), insuffisance cardiaque, cancer du poumon, etc. On peut également ajouter à cela des effets de plus en plus étudiés comme les effets sur la reproduction ou le développement neurologique. (Source : ma vallée en clair)

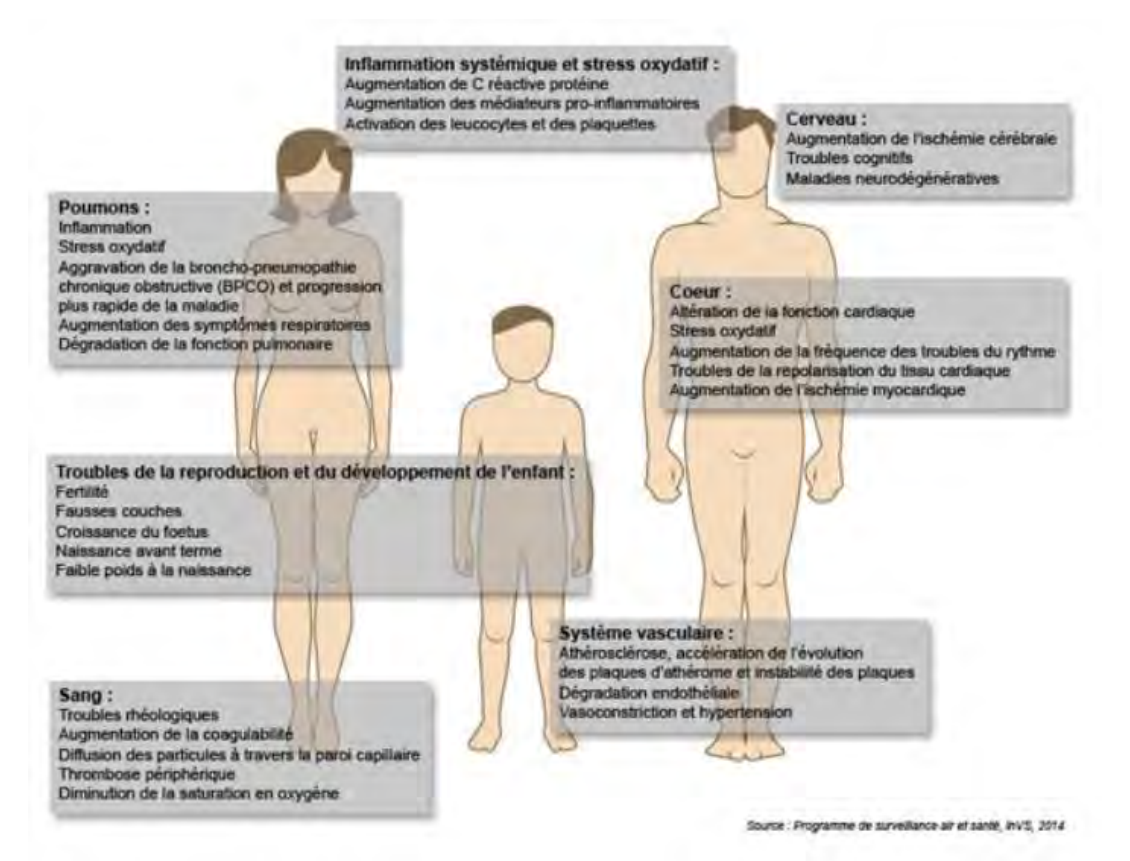

#### **Figure n°26. Effets sur la santé de l'exposition aux polluants atmosphériques (Santé Publique France)**

Concernant l'impact de chaque polluant, les plus surveillés sont les Oxydes d'azotes (NO<sub>x</sub>), l'ozone (O<sub>3</sub>), les particules fines (PM<sup>10</sup> et PM2.5), mais également les composés organiques volatiles non méthaniques (COVnm, le benzène par exemple), les hydrocarbures aromatiques polycycliques (HAP, le benzo[a]pyrène par exemple), le chrome, le cadmium, les pollens et moisissures, etc. Les particules fines sont les polluants les plus documentés, et l'impact des NO<sub>x</sub> est particulièrement pris en compte à proximité des zones de trafic routier, notamment en raison de sa toxicité propre et de son impact sur la formation de l'ozone).

## **IV.14.1.1.2 L'exposition aux polluants atmosphériques**

L'exposition aux polluants atmosphériques résulte des émissions de polluants, de leur transformation éventuelle puis de leur dispersion dans l'atmosphère. La dispersion est influencée par la nature de la source (fixe ou mobile) et par les conditions météorologiques.

Les spécificités du territoire d'étude sont :

- La configuration géographique du territoire : la topographique des reliefs favorise la concentration de l'ozone sur les reliefs, c'est le cas dans les Puys, sur toute la frange ouest du territoire ;
- Le phénomène d'inversion thermique : il s'agit d'un phénomène naturel qui se produit en hiver, lors de nuits claires et sans vent. Les couches d'air au sol se refroidissent plus vite que les couches supérieures et se retrouvent alors bloquées près du sol par les couches plus chaudes, appelées couches d'inversion (à 700-1000 m d'altitude). Les polluants se concentrent, du fait des activités (et en particulier du chauffage), dans la couche froide inférieure, la circulation de l'air ne pouvant plus d'effectuer normalement. Il est particulièrement marqué sur le secteur de plaine ;
- L'influence du trafic routier et l'effet de dispersion : le trafic routier est responsable d'une part importante des émissions de polluants atmosphériques, en particulier des oxydes d'azotes (NO<sub>X</sub>). Les zones aux abords des axes routiers sont soumises à une concentration plus importante en polluants. On considère que la zone d'influence des  $NO<sub>x</sub>$  peut aller jusque 200 m pour les axes les plus importants (autoroute), mais que les niveaux de pollution tendent à décroître rapidement dans les 50 premiers mètres, quel que soit le type de route. Pour les particules, la zone d'influence est d'environ 100 m pour les axes importants.

#### **IV.14.1.2. L'exposition des populations sur le territoire**

#### IV.14.1.2.1 La pollution chronique

Si les pics de pollution sont le phénomène de qualité de l'air dégradée le plus facilement observable, une exposition chronique à la pollution atmosphérique représente l'enjeu sanitaire majeur et a des effets à plus long terme sur la santé. Le tableau ci-contre présente les enjeux à court terme et à long terme (issue de la pollution chronique) de l'exposition aux différents polluants (source : solidarités-santé.gouv).

Ces effets peuvent varier en fonction du polluant (particules, gaz, etc.).

Les enjeux liés à l'exposition aux particules fines sont par ailleurs particulièrement importants.

Tableau n°29. **Conséquences des différents polluants - solidaritéssanté.gouv**

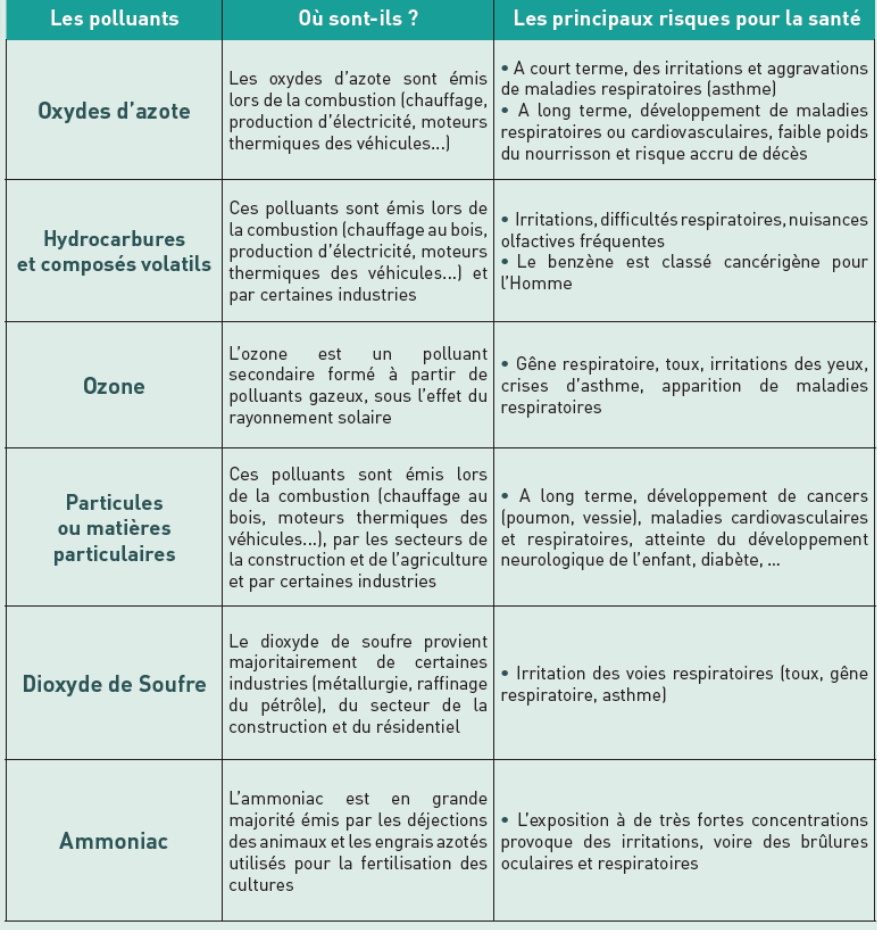

## IV.14.1.2.2 Les valeurs d'exposition des populations

Les chiffres qui suivent concernent l'exposition moyenne annuelle et reflètent donc l'enjeu de l'exposition chronique à une qualité de l'air dégradée.

Les données d'exposition des populations fournies par ATMO AURA sur l'année 2019 permettent d'identifier, pour les  $NO<sub>X</sub>$ ,  $PM<sub>10</sub>$ ,  $PM<sub>2.5</sub>$  et l'ozone, le nombre d'habitants et la part de la population exposée sur le territoire (les données pour l'ozone sont indisponibles sur la CC Billom Communauté et sur la CA Riom Limagne et Volcans).

| Périmètre                   | NO <sub>X</sub>       |                                     | Ozone                        |                           | $PM_{10}$             |                                     | PM <sub>2.5</sub>     |                           |
|-----------------------------|-----------------------|-------------------------------------|------------------------------|---------------------------|-----------------------|-------------------------------------|-----------------------|---------------------------|
|                             | Nombre<br>d'habitants | Part de la<br>population<br>$\star$ | <b>Nombre</b><br>d'habitants | Part de la<br>population* | Nombre<br>d'habitants | Part de la<br>population<br>$\star$ | Nombre<br>d'habitants | Part de la<br>population* |
| <b>EPCI Aire</b><br>d'étude | 1001                  | 0,34%                               | 378                          | 2,98 %                    | 230                   | 0.14%                               | 1052                  | 0.30%                     |
| <b>EPCI</b><br><b>PPA</b>   | 887                   | 0,40%                               | 376                          | 0.23%                     | 212                   | 0,13%                               | 963                   | 0,41%                     |

Tableau n°30. **Part de population exposée aux dépassements des principaux polluants sur l'ensemble des EPCI observés**

Il ressort de ces données que 1052 personnes sont exposées à des concentrations supérieures aux valeurs cibles pour les PM2.5, et 1001 pour les NOX. Dans les deux cas, les personnes les plus exposées se concentrent sur le territoire de CAM (967 personnes pour les PM<sub>2.5</sub> et 887 pour les NO<sub>x</sub>). Dans les deux cas, ce sont des polluants responsables d'infections respiratoires avec des effets à court terme mais également des effets à long terme du fait d'une exposition chronique. Les NO<sub>x</sub> sont également des polluants précurseurs à la formation d'ozone.

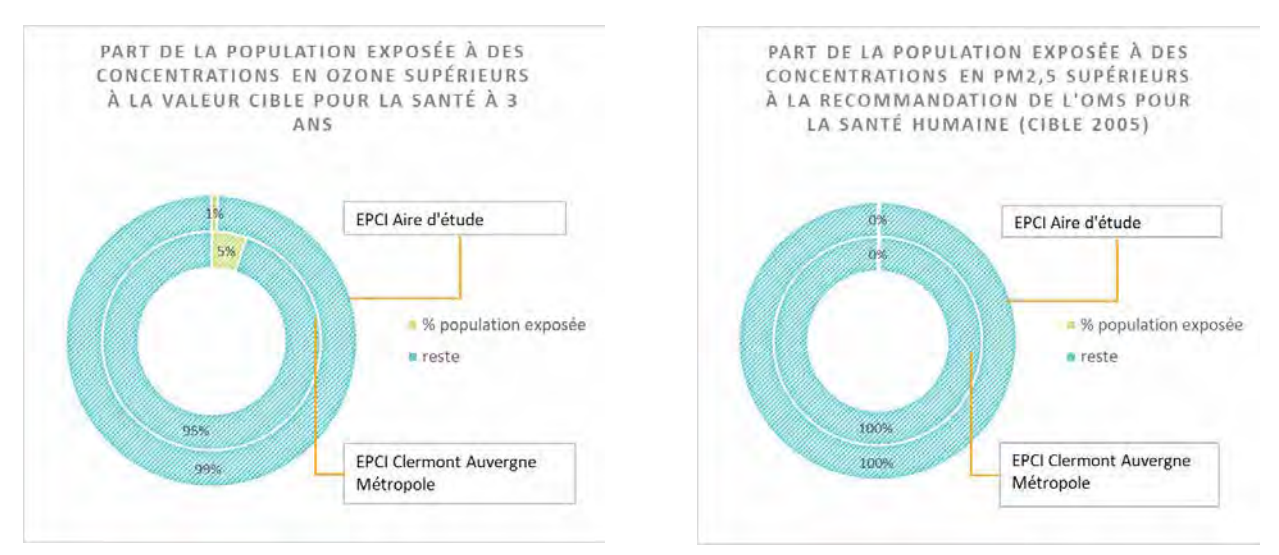

**Figure n°27. Part de la population exposée à des concentrations en ozone et en PM2.5 supérieures aux valeurs cibles pour la santé (ozone) ou recommandations de l'OMP (PM2.5) en 2019**

## IV.14.1.2.3 Les épisodes de pollution

Le territoire de l'aire d'étude du PPA de l'agglomération clermontoise se trouve dans un contexte global de qualité de l'air ponctuellement dégradée et d'exposition des populations à des niveaux de pollution pouvant dépasser les valeurs limites, notamment sur les  $NO<sub>x</sub>$  et les particules fines.

Ainsi, le territoire (ici à l'échelle du Puy-de-Dôme) connait encore quelques dépassements de ces valeurs limites (NOX et PM10) et des valeurs recommandées par l'OMS (réf. 2005), plus basses. D'une manière générale, les épisodes de pollution sont plutôt rares sur le territoire.

Le graphique ci-dessous, issu du diagnostic du PPA 3 de l'agglomération clermontoise, présente le nombre de jours d'activation d'une vigilance en 2019 en région AURA sur les différents territoires. Le Puy-de-Dôme présente 5 jours d'activation du dispositif de vigilance d'information-recommandation.

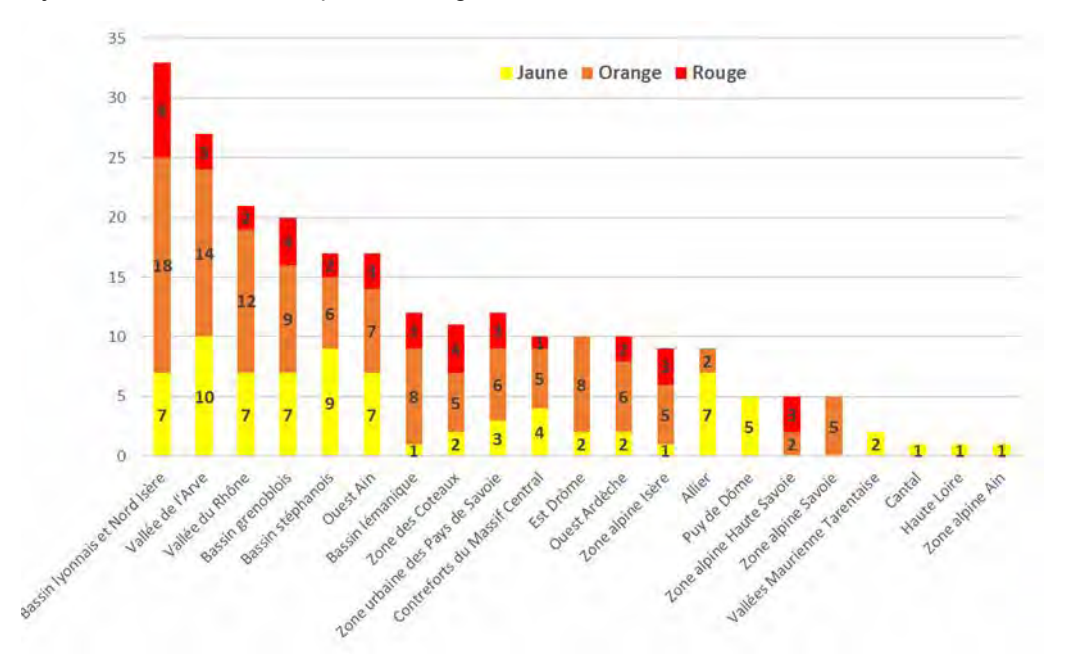

**Figure n°28. Nombre de jours d'épisodes de pollution par bassin d'air en 2019 [source : ATMO AuRA] jaune = information-recommandation / orange = alerte de niveau 1 / rouge = alerte de niveau 2**

Depuis quelques années, on constate toutefois une amélioration certaine de la qualité de l'air (en chronique), au regard des valeurs réglementaires sur la zone d'étude, à l'exception de la pollution à l'ozone. Depuis 2018, le Puy de Dôme observe des épisodes de pollution estivale à ce polluant (4 jours en 2019).

À noter que les comparaisons interannuelles du nombre de jours d'activation sont délicates, car le dispositif préfectoral de gestion des épisodes de pollution, ainsi que ses modalités d'activation ont été régulièrement modifiées. Les mises à jour des Arrêtés Préfectoraux sont en cours dans les différents départements.

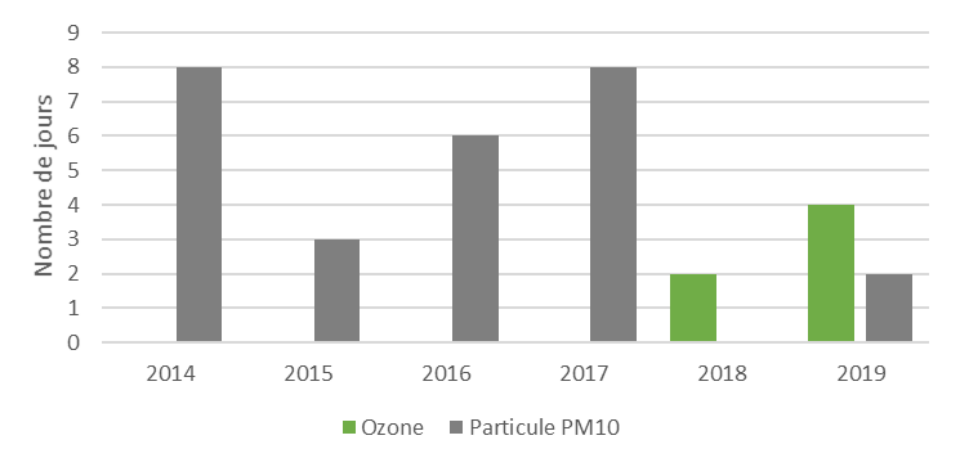

**Figure n°29. Évolution du nombre de jours d'activation de 2014 à 2019 [bilan du PPA 2 de l'agglomération clermontoise** 

Deux pics de pollution sont à noter pour l'année 2019, pour une pollution aux particules fines.

#### **IV.14.1.2.4 Les établissements accueillant un public sensible**

#### *IV.14.1.2.4.1 Qui sont les personnes sensibles ?*

Les populations les plus à risques face à la pollution de l'air sont les personnes qui vont développer plus facilement ou rapidement des symptômes plus ou moins graves, en raison de leur âge ou de leur état de santé. On parle de personnes vulnérables ou de personnes sensibles selon les cas. L'ARS les distingue de la manière suivante :

- Personnes vulnérables : femmes enceintes, nourrissons et jeunes enfants, personnes de plus de 65 ans, personnes asthmatiques, personnes souffrant de pathologies cardiovasculaires, insuffisants cardiaques ou respiratoires ;

- Populations sensibles : personnes se reconnaissant comme sensibles lors des pics de pollution et/ou dont les symptômes apparaissent ou sont amplifiés lors des pics (par exemple : personnes diabétiques, personnes immunodéprimées, personnes souffrant d'affections neurologiques ou à risque cardiaque, respiratoire, infectieux)<sup>22</sup>.

Les établissements recevant un public sensible pris en compte sont alors les suivants :

- Les établissements scolaires ;
- Les établissements de la petite enfance ;
- Les établissements de soins et de santé ;
- Les équipements sportifs (terrains de sport, gymnase, piscines).

## *IV.14.1.2.5* L'exposition des établissements sensibles

La localisation des établissements sensibles a été définie en fonction des niveaux de concentrations annuels moyens modélisés par ATMO AURA. Les établissements accueillant un public vulnérable les plus exposés se situent systématiquement sur le secteur de Clermont-Auvergne-Métropole. C'est notamment l'influence du trafic routier qui se fait sentir : dense et souvent congestionné.

On dénombre 13 ERP vulnérables exposés à des concentrations supérieures à la valeur limite de 40µg/m<sup>3</sup> sur le territoire de l'aire d'étude du PPA, dont 10 sur le territoire de CAM. Cela correspond à 1% des établissements de l'aire d'étude.

Le nombre d'établissements exposés à 90% de la valeur limite est un peu plus élevé, portant à 1,38% la part d'établissements exposés, soit 19 établissements.

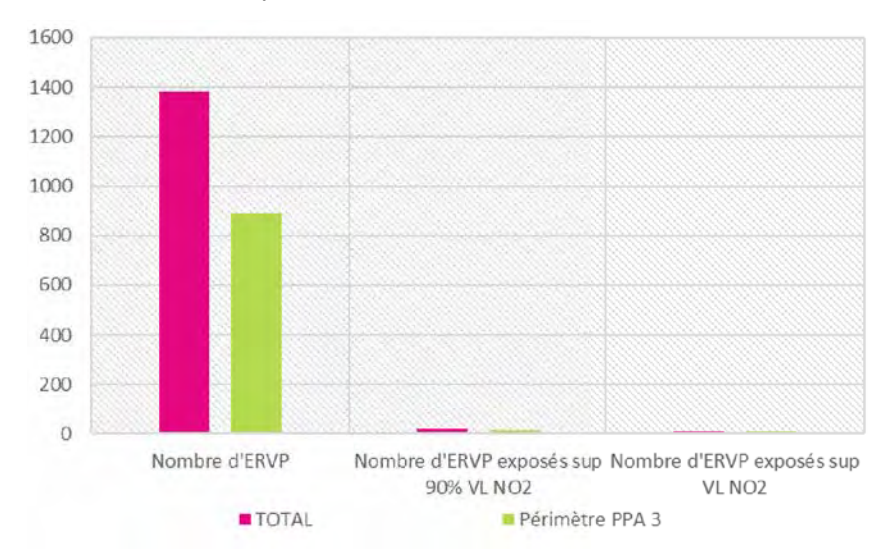

**Figure n°30. Nombre d'établissements recevant du public vulnérable à la pollution exposés à des valeurs supérieures à la valeur**  limite pour les NO<sub>x</sub>

<sup>22</sup> <https://www.auvergne-rhone-alpes.ars.sante.fr/air-exterieur-et-pollution-atmospherique>

#### **IV.14.1.2.6 L'exposition au risque d'allergie – le cas de l'Ambroisie**

Outre les polluants atmosphériques émis, la qualité de l'air peut être abordée au travers des pollens, en particulier des pollens hautement allergènes, comme c'est le cas pour l'ambroisie. Elle est alors considérée comme une pollution biologique de l'air, avec 10 à 20% de la population nationale allergique.

En effet, il s'agit là également d'un enjeu de santé des populations, en particulier pour les personnes les plus fragiles ou sensibles, en raison de son pouvoir très allergisant. Si les principales manifestations sont de l'ordre de la rhinite et de l'irritation oculaire, elles peuvent parfois prendre des formes plus graves (asthme grave, etc.).

Particulièrement problématique en Auvergne-Rhône-Alpes, où elle est disséminée, en particulier dans les endroits non entretenus régulièrement (le long de routes, des voies ferrées, des vergers, mais également dans les cultures de printemps), l'ambroisie fait l'objet d'un suivi particulier.

La carte ci-dessous montre le nombre de jours en vigilance pollens ambroisie sur le territoire du périmètre du PPA 3. On peut ainsi noter que c'est surtout la partie centrale et nord du territoire, le long de la plaine de la Limagne qui est la plus vulnérable. À noter que le nord de la commune de Chambaron sur Morge est la plus touchée du territoire du l'aire d'étude.

Un réseau existe pour la lutte contre cette plante, et un indicateur de qualité de l'air basé sur ce pollen est diffusé quotidiennement sur le site d'ATMO AURA.

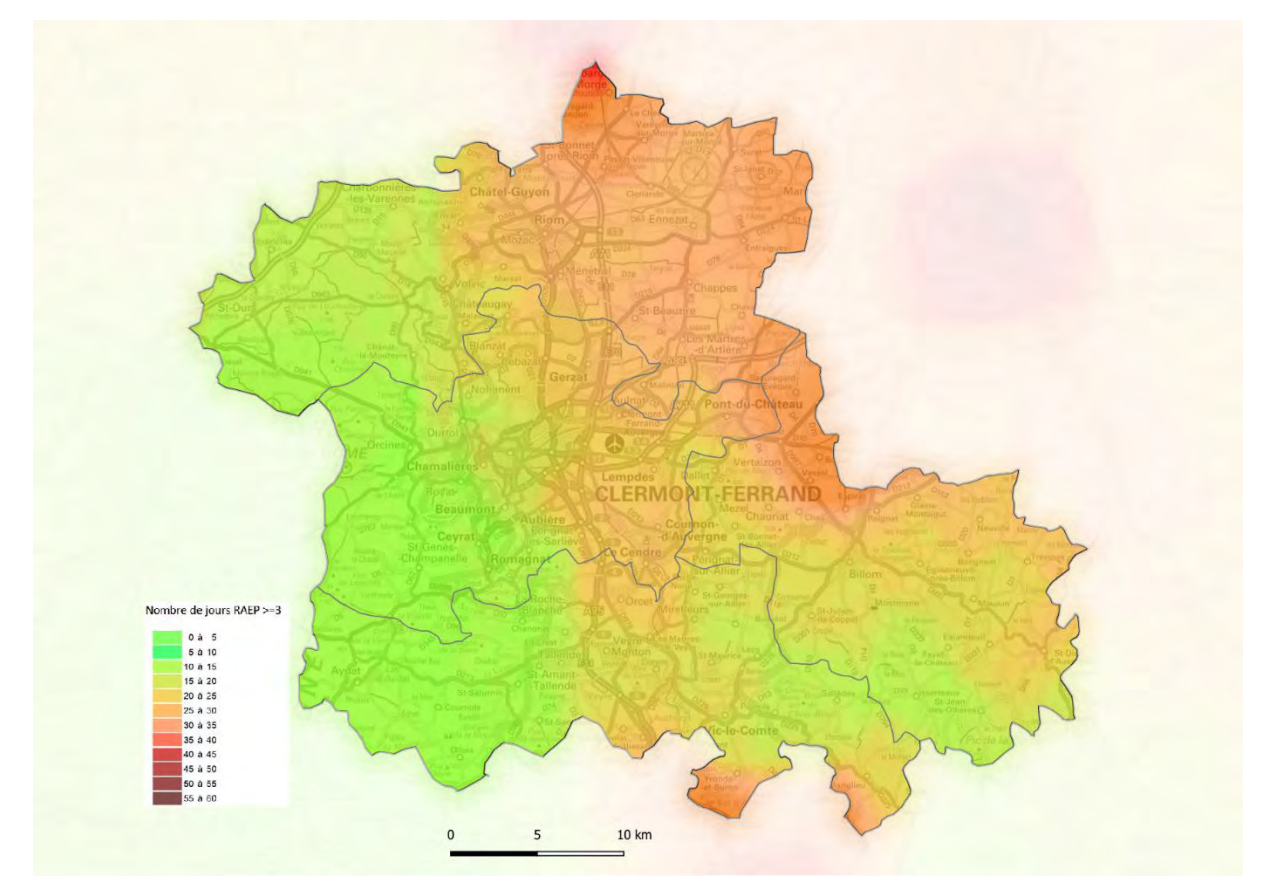

**Carte n°35.Nombre de jours en vigilance pollens ambroisie sur le territoire du périmètre du PPA, 2020**

#### **IV.14.1.3. La santé et les autres thématiques environnementales**

#### *IV.14.1.3.1* **Les ressources foncières et la santé**

La consommation de la ressource foncière pour satisfaire les besoins en logements, équipements, activités et voiries, etc. se traduit par une artificialisation des sols, le plus souvent irréversible. Outre les enjeux de préservation de la biodiversité et des ressources en eau, de sécurité des biens et des personnes face au risque inondation, elle recoupe également les enjeux de déplacements (et de consommations énergétiques et nuisances et pollutions associées) et, plus globalement, de la qualité de vie. De fait, elle est indissociable des enjeux de santé publique.

On peut noter ici la nécessité d'articuler la question de l'aménagement du territoire et de l'urbanisation avec celle de l'exposition des population, enjeu qui relève également des documents d'urbanisme.

#### **IV.14.1.4. Les paysages et la santé**

La veille scientifique et technique dans le domaine du bâtiment et la veille sanitaire ont conduit à détecter des sources et conditions de pollution présentant des risques pour la santé : c'est le cas de l'amiante, des risques liés au plomb, au radon, etc.

Les paysages influencent quant à eux la santé en lien avec la qualité du cadre de vie.

#### **IV.14.1.5. La biodiversité et la santé**

La santé dépend des produits et services de l'écosystème (eau douce, nourriture et carburant). Parmi ceux-ci, l'accès aux espaces de nature contribue directement à la santé des populations :

- santé ressentie et bien-être psychique : de nombreuses études ont mis en évidence une forte corrélation positive entre l'état de santé général des habitants et la proximité d'un espace végétalisé (De Vries et al., 2003). Une revue de littérature de l'INSPQ (Institut National de Santé Publique du Québec) montre que les espaces verts influent plus fortement sur la santé mentale que sur la santé physique, notamment en réduisant le stress (Vida, 2011) ;

- activité physique : propices aux activités de plein air telles que promenades, pique-nique, pêche …, les espaces végétalisés urbains contribuent à l'activité physique ;

- réduction du bruit : le végétal change la perception de l'espace et donne l'impression d'être "en-dehors" de la source sonore, en la masquant ;

- amélioration du confort thermique : les arbres apportent de l'ombrage et retiennent l'humidité.

## **IV.14.1.6. L'eau et la santé**

La pollution de l'eau peut être de plusieurs types : physique (limpidité altérée, température modifiée), chimique (nitrates, métaux et autres micropolluants), organique (entraînant une surconsommation d'oxygène indispensable à la vie aquatique) ou microbiologique, avec l'introduction de germes pathogènes (bactéries, virus, parasites).

Les risques pour la santé humaine peuvent être microbiens et se manifester à court terme par des pathologies, le plus souvent de nature digestive. Ces pathologies font généralement suite à des contaminations accidentelles ou à des pannes dans la procédure de désinfection de l'eau.

Bien que ces situations soient rares, une contamination importante par des agents chimiques (métaux, pesticides, nitrates, etc.) peut survenir lors de déversements accidentels. Dans ce cas, les risques sanitaires sont immédiats.

Ici l'enjeu de contamination de la ressource en eau potable est moindre.

#### **IV.14.1.7. Les risques majeurs et la santé**

Les risques naturels majeurs peuvent s'accompagner d'impacts sur la santé des populations. On citera :

- l'immersion prolongée, même partielle, en cas d'inondation, qui peut entraîner une hypothermie ;

- le contact avec de l'eau souillée (microbes, résidus de produits chimiques, etc.) qui peut occasionner des allergies et des infections, surtout s'il y a une plaie ou un problème de peau ;

- les puits privés d'eau potable peuvent être contaminés par les installations sanitaires localisées à proximité lors d'un tremblement de terre, d'un mouvement de terrain, ou par la crue des eaux d'une rivière ou encore lors de pluies abondantes…

- le risque épidémiologique post crues peut entraîner l'insalubrité des bâtiments ou priver le territoire de ses réseaux structurants, rendant plus difficile la gestion de la crise. Les coupures de réseaux affectent le cadre de vie quotidien (chauffage, éclairage, eau potable…).

Étant susceptibles de s'accompagner de rejets, de substances dangereuses dans l'environnement, les risques technologiques s'accompagnent également d'effets sur la santé humaine. Aux risques subits (lors d'accidents) peuvent s'ajouter des risques chroniques liés à des émissions régulières de substances, fumées…

À ces phénomènes s'ajouter parfois la défaillance des réseaux qui affecte directement la population qui vit sur le territoire touché en rendant plus difficile la gestion de la crise : gêne pour l'appel des secours, isolement total ou partiel de certaines localités. Les coupures de réseaux affectent le cadre de vie quotidien (chauffage, éclairage, eau potable, etc.).

Ici sur le territoire est soumis à différents risques, technologiques et naturels (inondations notamment), pouvant ponctuellement entrainer des impacts sur la santé.

#### **IV.14.1.8. Les nuisances et pollutions et la santé**

Si les déchets ménagers, dans leur majorité, ne présentent pas de menace directe pour la santé publique, il est important qu'ils soient gérés correctement afin d'éviter ou réduire les éventuels effets indirects. Le risque sanitaire dépend de la nature des déchets et de leur mode de traitement :

- pour le stockage-enfouissement, l'exposition est généralement directe, (inhalation) ou indirecte (ingestion d'eau contaminée ou de produits consommables irrigués par une eau contaminée) ;

- pour l'incinération, l'inhalation est la principale voie d'exposition, notamment pour les gaz et particules, mais la voie indirecte (ingestion de produits contaminés) est possible ;

- pour le traitement biologique, le risque est lié à l'inhalation de poussières ou à l'ingestion de microorganismes.

La part des effets sanitaires attribuables à la pollution des sols est difficile à évaluer. Les risques résultent essentiellement de l'exposition (directe, par ingestion ou inhalation, ou indirecte) aux polluants à de faibles doses, sur une longue durée pouvant correspondre à une vie entière.

Le bruit est responsable d'un ensemble de troubles psycho-physiologiques. Défini comme une nuisance sonore, il devient un agent stressant et entraîne des effets immédiats mais passagers : diminution de l'attention, réduction du champ visuel, atteinte des capacités de mémorisation, perturbation du sommeil. Il peut également générer des troubles fonctionnels, tels que palpitations cardiaques, troubles digestifs, élévation de la tension artérielle et du rythme cardiaque. Selon certains travaux, le stress lié au bruit peut entraîner des effets plus chroniques : comportement dépressif, anxiété chronique, etc.

Ici l'impact du bruit sur la santé concernera essentiellement Clermont-Ferrand, les principaux centres-villes et les espaces à proximité des axes routiers les plus fréquentés.

# *IV.14.2. Synthèse sur la santé*

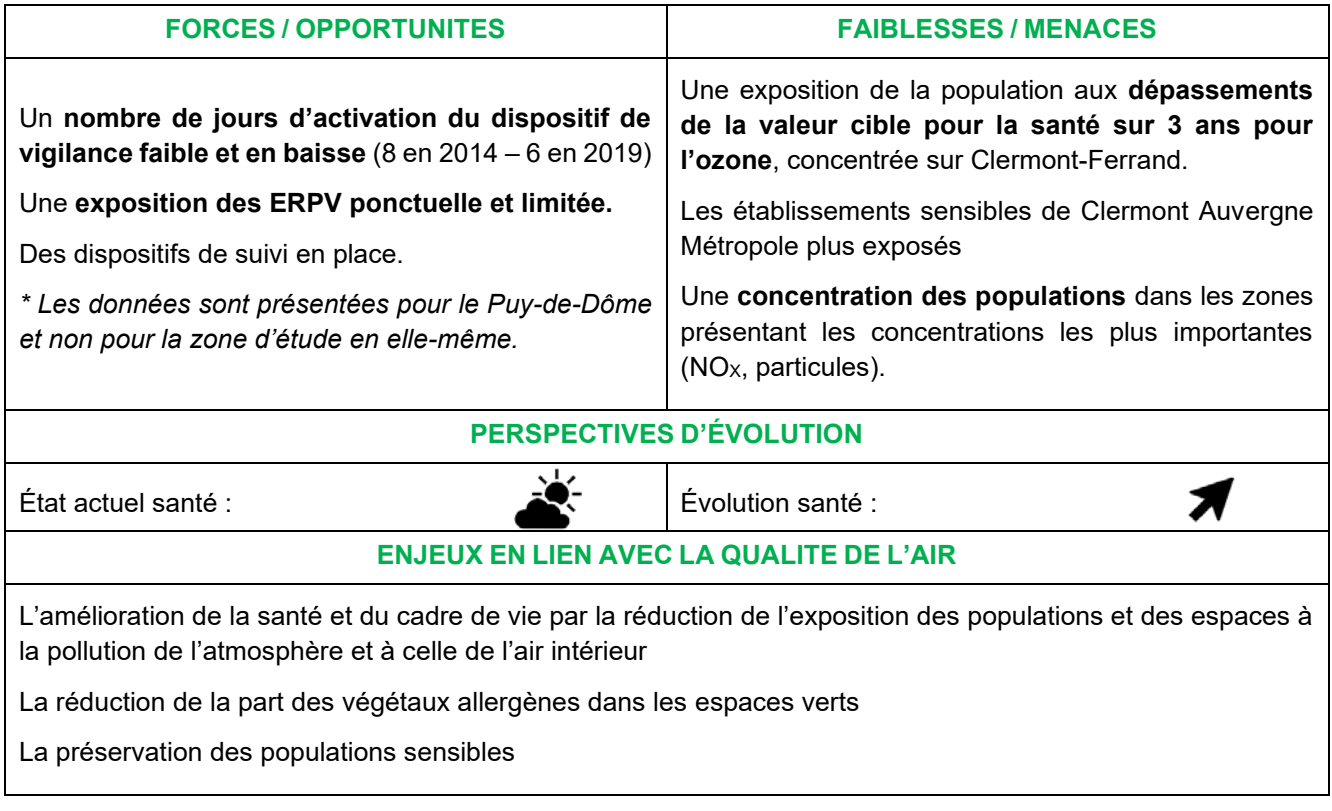

## *IV.15. Synthèse et hiérarchisation des enjeux*

## *IV.15.1. Préambule*

L'évaluation ultérieure des incidences du PPA sur l'environnement suppose, *a priori*, une connaissance des enjeux environnementaux susceptibles d'être concernés mais aussi que ces enjeux soient **en lien avec la finalité du programme**.

On entend par enjeux les questions d'environnement qui engagent fortement l'avenir du territoire, les valeurs qu'il n'est pas acceptable de voir disparaître ou se dégrader, ou que l'on cherche à gagner ou reconquérir, tant du point de vue des ressources naturelles que de la santé publique. Au-delà, ils peuvent contribuer fortement à l'image, à l'attractivité et donc au développement du territoire. Leur prise en compte est ainsi un préalable indispensable à un développement durable du territoire.

Sur la base de l'état initial de l'environnement, les enjeux environnementaux identifiés ont ainsi été **hiérarchisés**  au regard de différents critères dont leur importance pour le territoire et les leviers d'actions du PPA. Ce travail doit permettre de réaliser une analyse des incidences qui soit **proportionnée** au niveau d'enjeu et de connaissances.

Eu égard à l'étendue de l'aire d'application du PPA, ces enjeux ont été hiérarchisés par EPCI afin de mettre en exergue la diversité du territoire et d'éviter un effet de « dilution ». 3 niveaux d'enjeux ont été retenus :

**+**faible à modéré  $+$  **+** modéré à fort  $+$  **++++** fort à très fort

*IV.15.2. Synthèse de hiérarchisation des enjeux par EPCI*
PPA3 de l'agglomération clermontoise

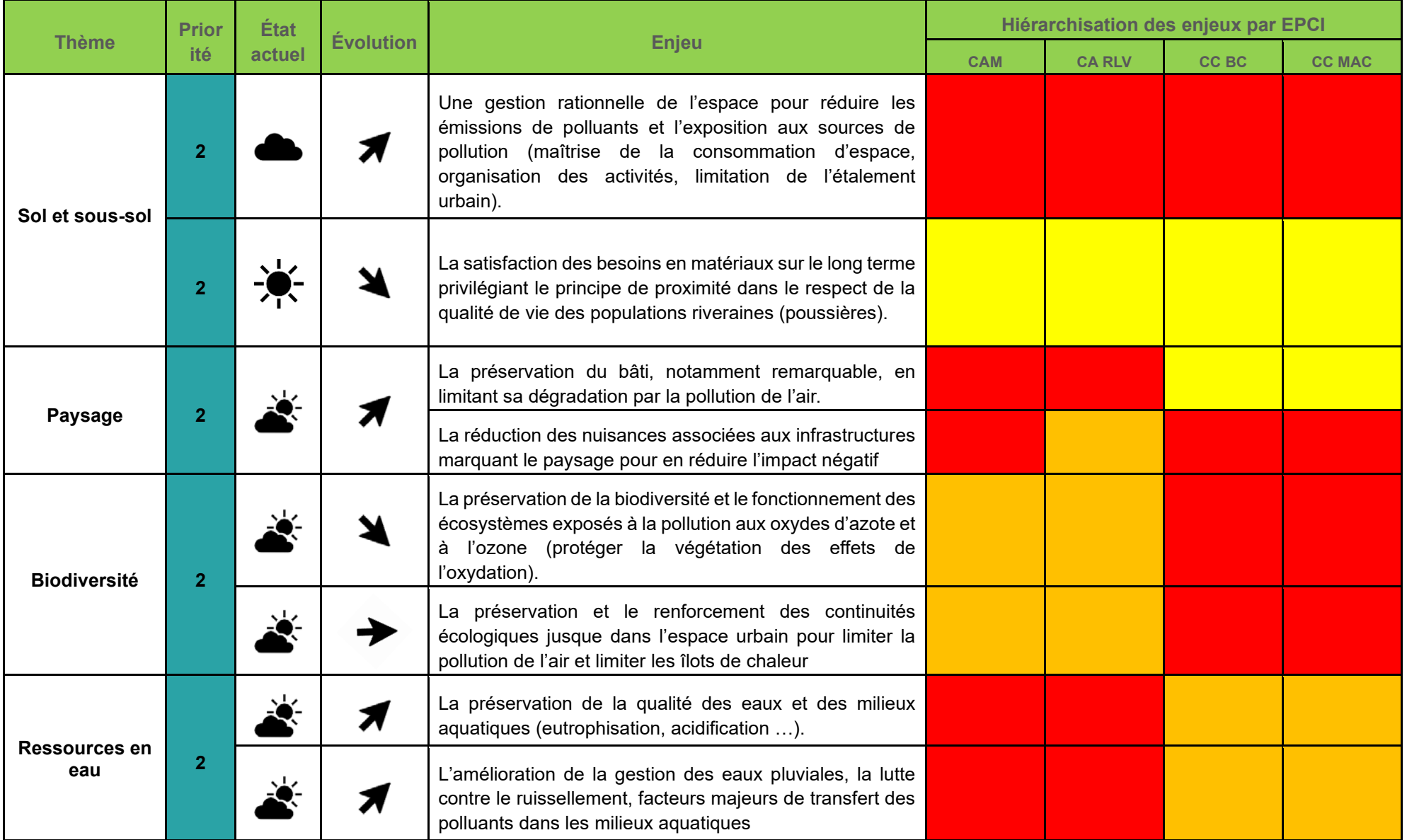

### PPA3 de l'agglomération clermontoise

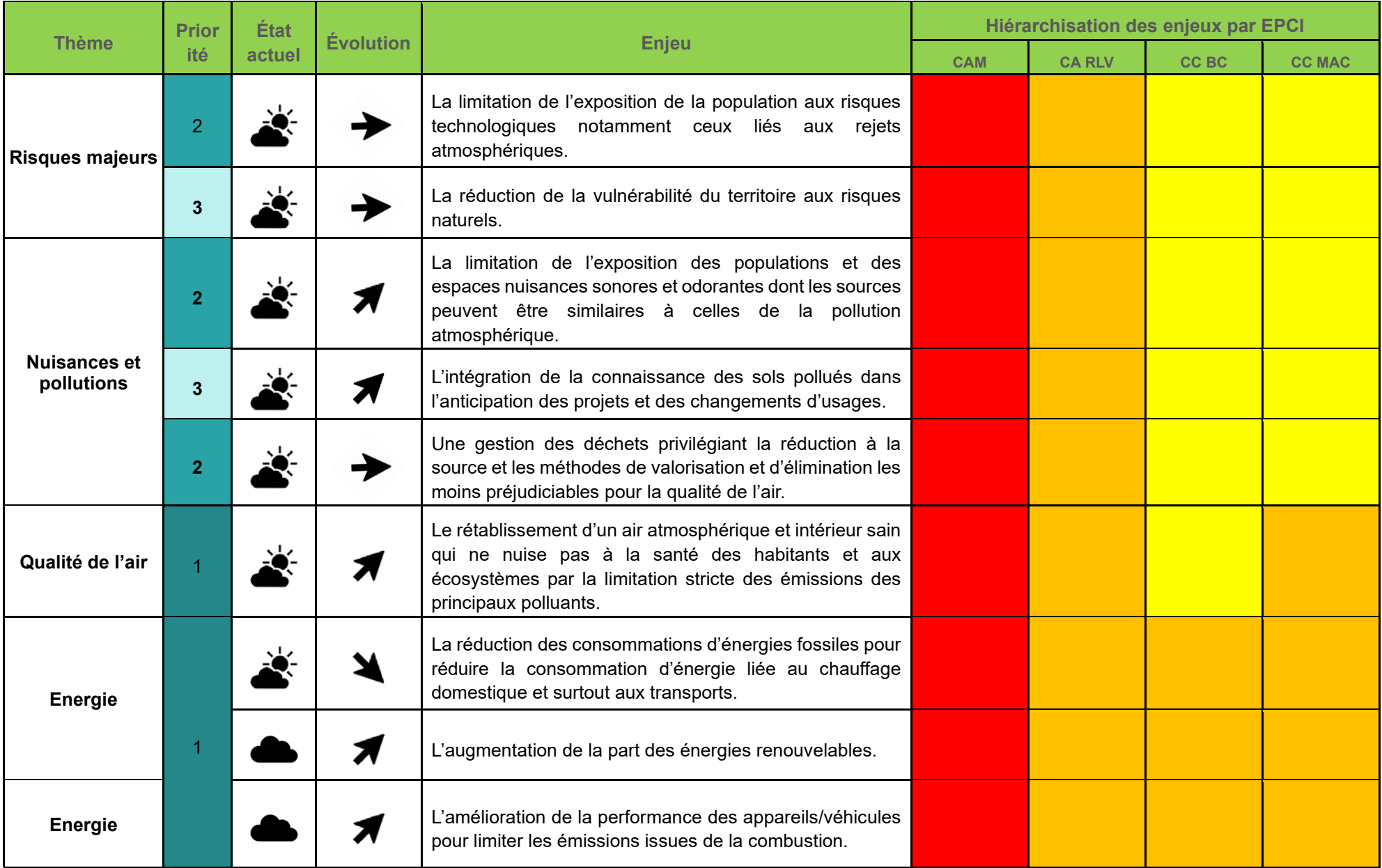

## PPA3 de l'agglomération clermontoise

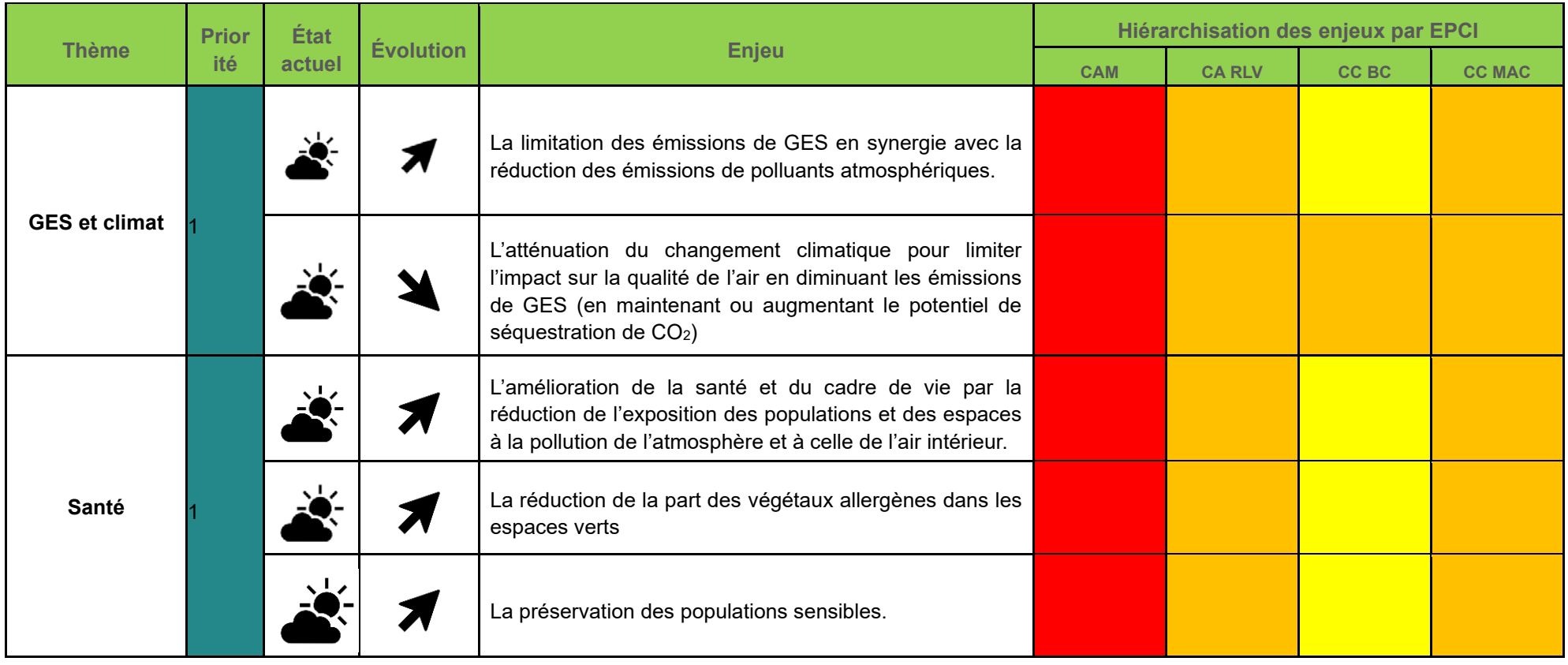

Tableau n°31. **Hiérarchisation des enjeux par EPCI**

## **V Exposé des effets notables probables sur l'environnement**

## *V.1. Contenu du PPA3*

Le PPA3 de l'agglomération clermontoise comporte 34 actions organisées en 9 défis relevant de 4 secteurs : activités économiques, résidentiel/tertiaire, mobilités/urbanisme et gouvernance/communication.

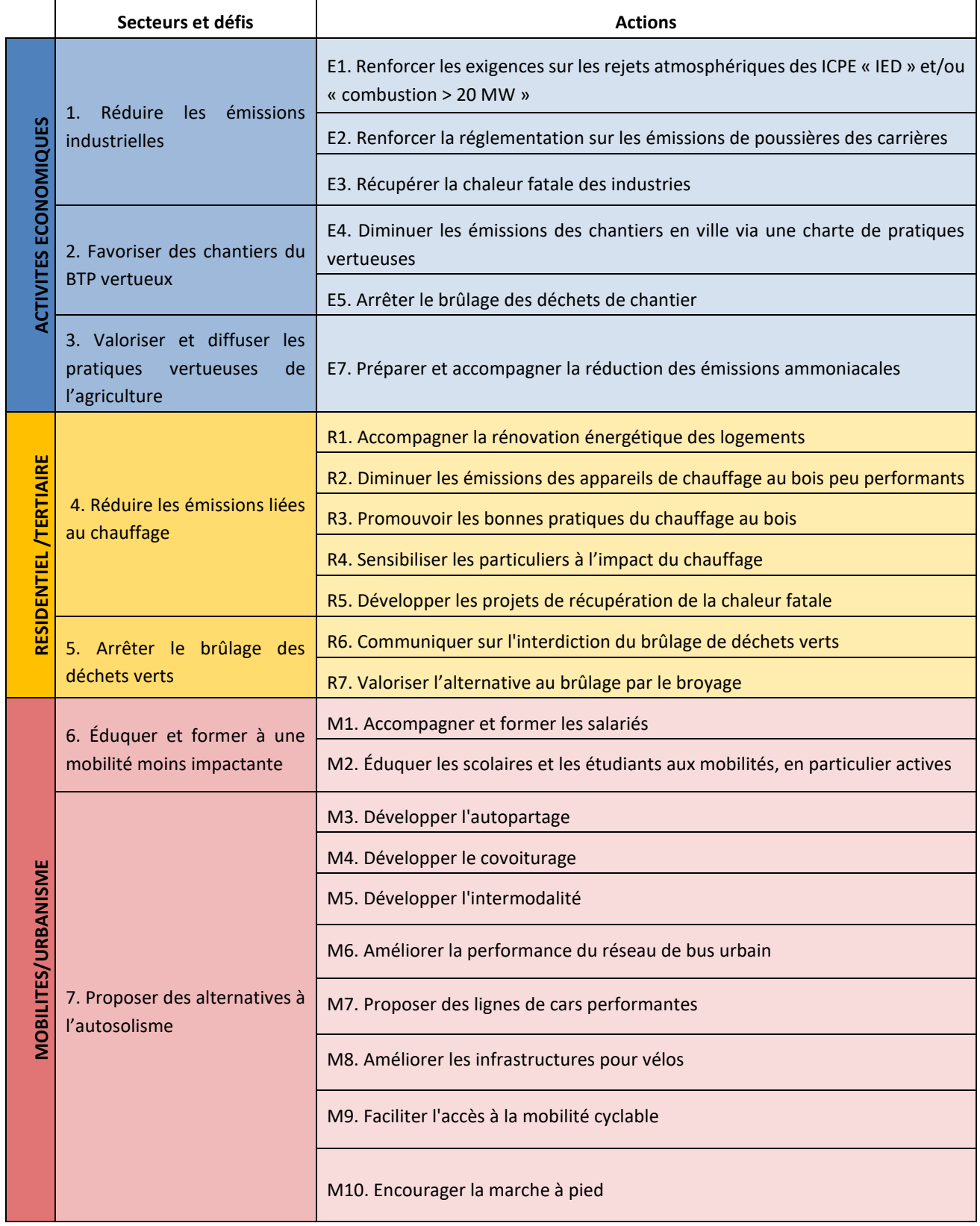

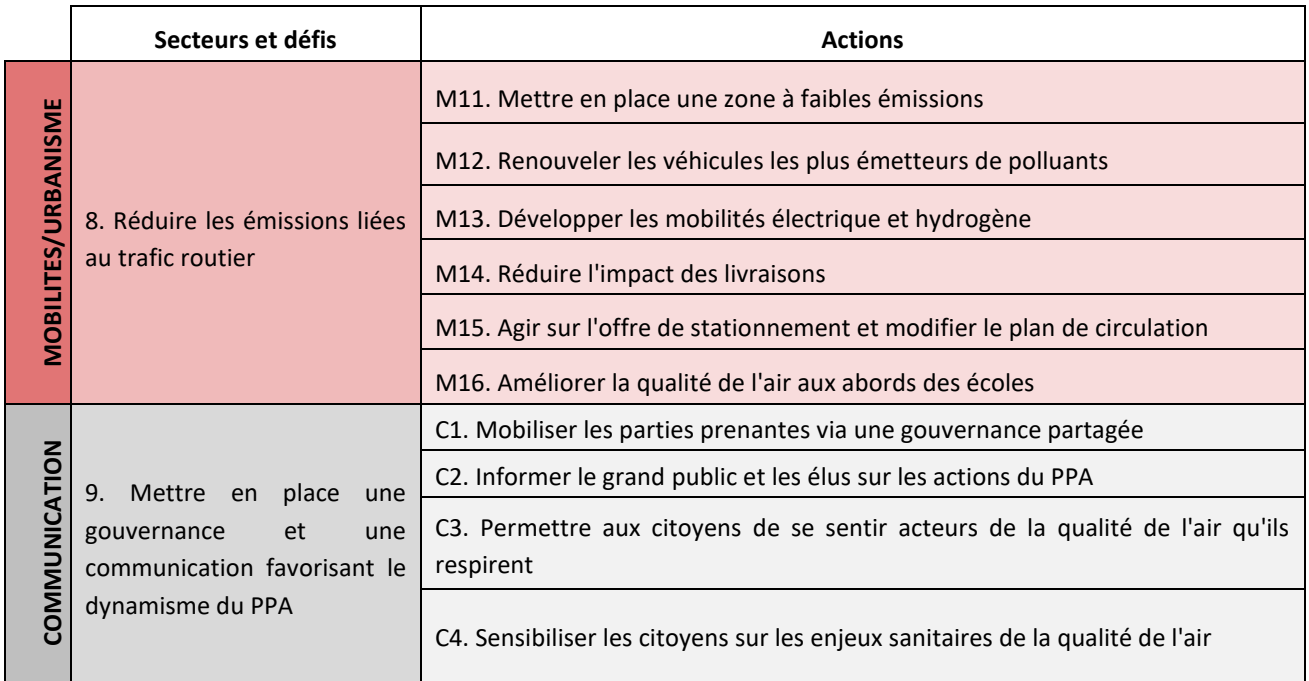

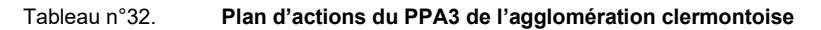

## *V.2. Méthode d'analyse des incidences du PPA sur l'environnement*

L'analyse des effets notables probables du PPA3 sur l'environnement doit permettre d'appréhender *a priori* les effets positifs et négatifs, directs ou induits, liés au PPA3.

L'analyse a été conduite en 2 étapes : en **global**, **au niveau des défis et actions**, puis au niveau des **actions et sous-actions** susceptibles de présenter un risque pour l'environnement.

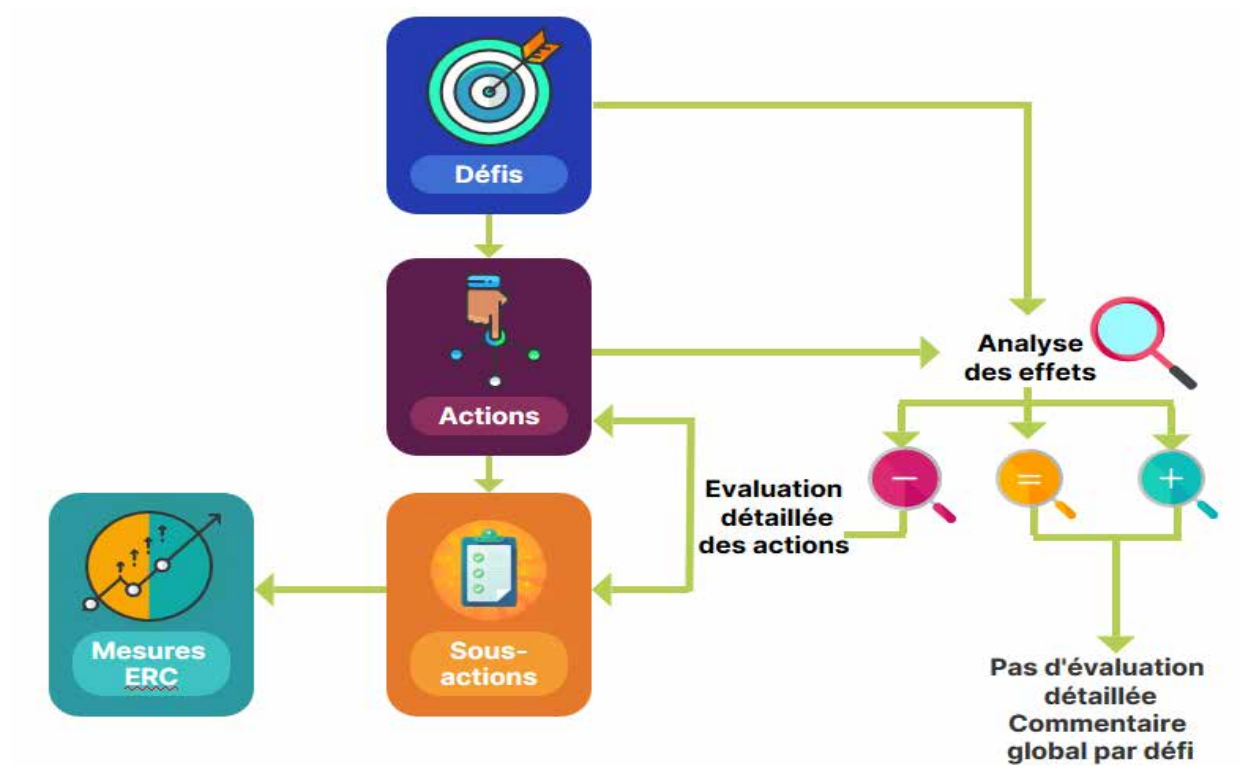

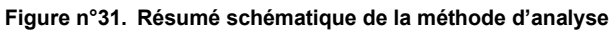

## *V.2.1. Principe méthodologique*

Pour chacun des défis, une première analyse a consisté en une **qualification** (négative, positive, non significative ou vigilance) **des effets de chacun d'eux** au travers d'un **référentiel évaluatif** comprenant une série de questions découlant des enjeux issus l'état initial de l'environnement (cf. méthodologie). Cette identification s'appuie sur une matrice qui croise les objectifs (défis) du programme avec les principales thématiques environnementales au travers des questions évaluatives ci-après.

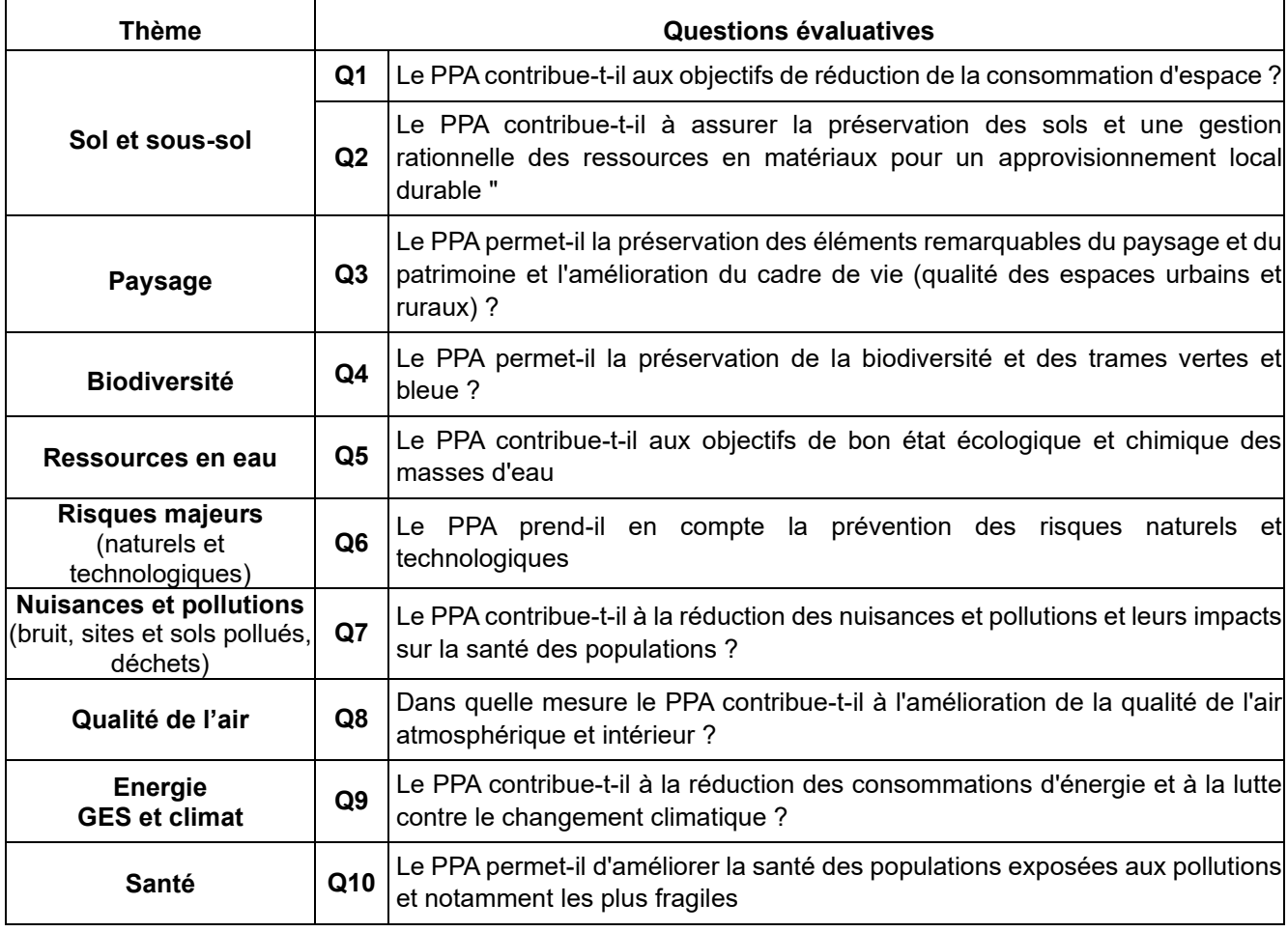

Tableau n°33. **Questions évaluatives**

A chaque intersection entre une action et une question, un effet est déterminé.

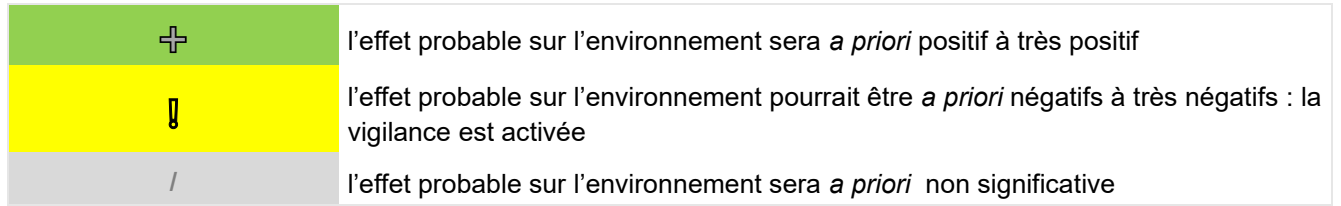

• Cette première évaluation a permis de **définir quelles actions** sont susceptibles d'avoir des effets négatifs sur une ou plusieurs thématiques environnementales : la **deuxième étape se concentre ainsi sur les actions ayant des risques d'effets négatifs**. Cette synthèse globale repose sur l'analyse des 3 points suivants :

- Quels sont les effets notables sur l'environnement des actions de chaque défi (dernières lignes horizontales du tableau « total actions » et « total défis ») ?

- Comment sont impactées les dimensions environnementales (dernière colonne à droite « total thème ») ?
- Quels sont les effets d'ensemble sur l'environnement du PPA3 ? (tableau complet).

## *V.2.2. Précautions inhérentes à la nature du PPA*

Le PPA de l'agglomération clermontoise liste de nombreuses actions dont une partie se traduit par une mise en œuvre opérationnelle et technique ayant un impact direct sur l'environnement. A l'inverse, d'autres actions, que l'on peut qualifier d'immatérielles (actions de sensibilisation, de communication ou encore de formation) ne peuvent faire l'objet d'une analyse détaillée en termes d'impact environnemental.

Par ailleurs, les effets de certaines actions opérationnelles du PPA sur la plupart des enjeux environnementaux sont à ce jour difficilement quantifiables et font donc uniquement l'objet d'une analyse qualitative. Seules les incidences du PPA sur la qualité de l'air peuvent être quantifiées et ont fait l'objet d'une étude spécifique, réalisée par AtmoAURA.

Enfin, la gouvernance du PPA de l'agglomération clermontoise est assurée par les services de l'État tandis que de nombreuses actions sont portées par des acteurs territoriaux privés et publics (collectivités, syndicats mixtes, concessionnaires d'infrastructures de transports, entreprises privées, fédérations professionnelles ...). Le risque associé à cette différence de gouvernance est que la constatation d'éventuels impacts négatifs sur l'environnement lors de la mise en œuvre des actions pourrait ne pas systématiquement se traduire, dans le cadre du PPA du moins, par la mise en place de solutions correctives sur le projet lui-même.

## *V.3. Résultats de l'analyse des effets du PPA sur l'environnement*

La matrice d'analyse est reportée page suivante.

*V.3.1. Quels sont les effets d'ensemble du PPA sur l'environnement ?* 

### **V.3.1.1. Analyse globale**

A l'échelle du PPA, :

**- 31 actions auront un effet globalement positif :** toutes celles du secteur « activités économiques », 6 actions du secteur « résidentiel/tertiaire », toutes les actions du secteur « mobilité », 3 actions du secteur « gouvernance-communication » ;

- **2 actions auront un effet globalement neutre** : l'action R1 « Accompagner la rénovation énergétique des logements » et l'action C2 « Informer le grand public et les élus sur les actions du PPA » qui consiste à améliorer la visibilité du PPA auprès du grand public et à communiquer de manière ciblée à destination des collectivités ;

- **aucune action ne requiert une vigilance particulière au global** eu égard aux potentiels effets négatifs qu'elle serait susceptible de générer.

La dernière ligne horizontale de la matrice montre que **:**

- **5 défis ne comportent aucune action susceptible d'avoir des effets négatifs significatifs sur tout ou partie des enjeux environnementaux :** les défis 2 « Favoriser des chantiers du BTP vertueux », 3 « Valoriser et diffuser les pratiques vertueuses de l'agriculture », « 5 « Arrêter le brûlage des déchets verts », 6 « Eduquer et former à une mobilité moins impactante » et 9 « Mettre en place une gouvernance et une communication favorisant le dynamisme du PPA ». Cela tient notamment au fait qu'ils comportent pour une large part des actions immatérielles de sensibilisation, communication, accompagnement au changement … ;

- **2 défis ne comptent chacun qu'une seule action appelant à la vigilance** vis-à-vis des ressources en eau pour le défi 1 « Réduire les émissions industrielles » (en lien avec l'arrosage des pistes des carrières) et sur la consommation d'espace, le paysage et la biodiversité pour le défi 7 « Proposer des alternatives à l'autosolisme » (en lien avec le développement de parkings relais) ;

- **2 défis ont plusieurs de leurs actions appelant à la vigilance sur plusieurs thématiques environnementales** : les défis 4 « Réduire les émissions liées au chauffage » et 8 « Réduire les émissions liées au trafic routier ».

**4 défis comportent des actions qui peuvent** *a priori* **avoir des conséquences négatives sur l'environnement malgré un impact positif sur la qualité de l'air.**

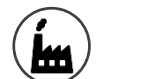

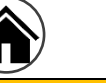

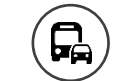

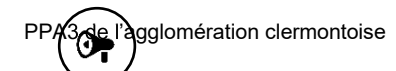

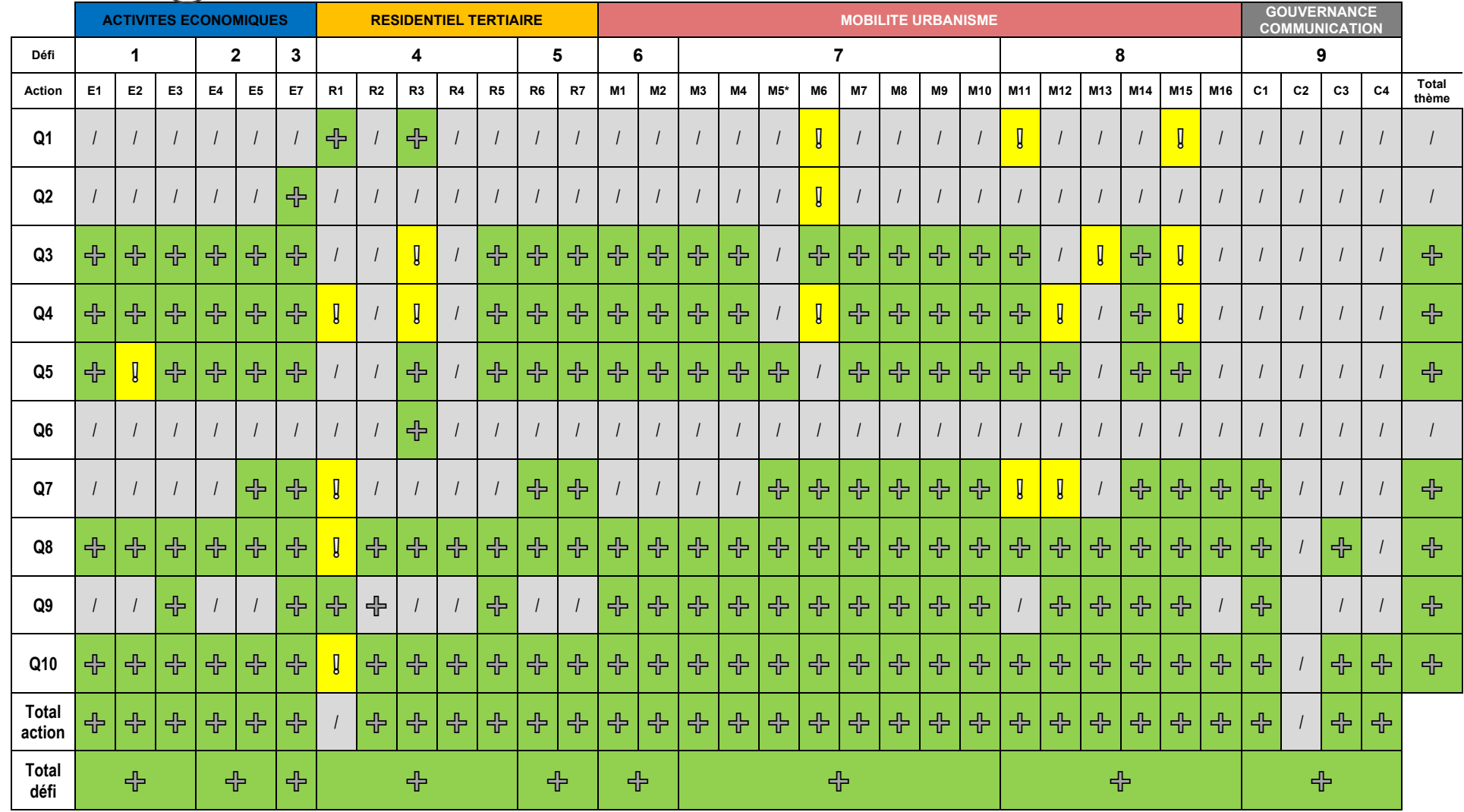

Tableau n°34. **Grille d'analyse globale du PPA3**

**REMARQUE : la sous-action M5.2 traitant du sujet du stationnement, elle est évaluée conjointement avec l'action M15 spécifiquement dédiée à cette problématique.**

### **V.3.1.2. Analyse par secteur**

#### V.3.1.2.1 Activités économiques

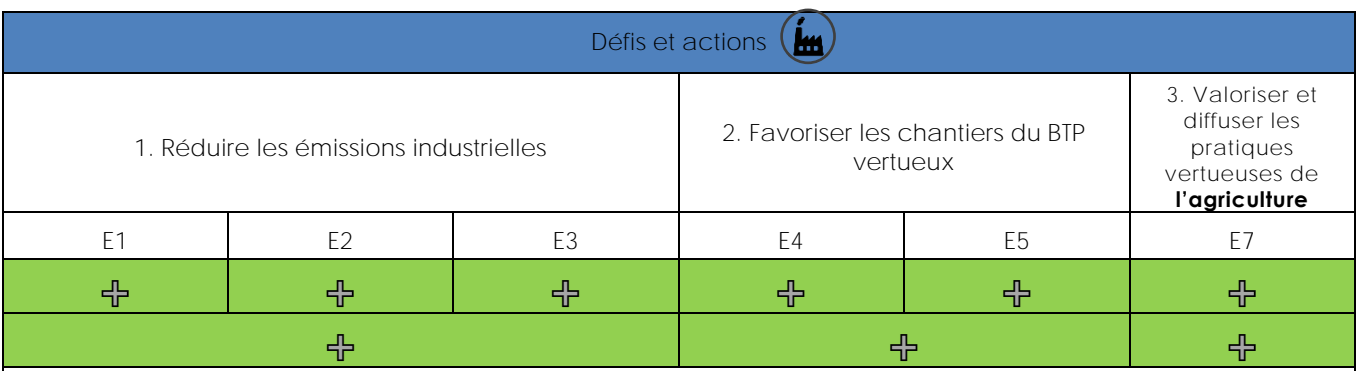

A l'échelle de l'agglomération clermontoise, la part des émissions liées aux activités économiques (agriculture, industrie, BTP) est faible mais non négligeable.

Sous l'impulsion de durcissements réglementaires et des actions des premiers PPA, les émissions du secteur industriel ont nettement baissé sur le territoire. Toutefois, la contribution de l'industrie aux émissions de polluants atmosphériques pour le territoire de CAM est de 9 % pour les PM10, 6 % pour les PM2,5, 25 % pour les COVNM et 11 % pour les NOx (source Atmo). Dans ce contexte, Dans ce contexte, la mesure sur laquelle il existe un levier efficace est celle visant à réduire les rejets atmosphériques des ICPE est celle visant à réduire les rejets atmosphériques des ICPE « IED » (Industrial Emissions Directive) et « combustion > 20 MW » en abaissant les valeurs limites d'émission (cas des installations de combustion) ou encore en visant les valeurs basses des NEA-MTD (Niveaux d'Emission Associées aux Meilleures Techniques Disponibles). Des leviers pour favoriser l'émergence de projets de récupération de la chaleur fatale des industries seront recherchés. Dans le domaine des chantiers du BTP, afin de réduire les émissions, des expérimentations et des actions de sensibilisation seront menées au travers de la mise en œuvre de charte entre maître d'ouvrage et entreprise sur quelques chantiers ciblés.

Seule l'action E2, qui concerne les carrières, appelle à la vigilance au vu de ses effets potentiels sur les ressources en eau (en lien avec l'arrosage des pistes pour réduire les poussières).

En ce qui concerne l'agriculture, outre les effets positifs sur la qualité de l'air, la réduction du NH3 réduit l'acidification et l'eutrophisation des milieux (sols et eau) liée aux dépôts excessifs en milieu naturel des substances qui résultent de ses transformations chimiques (nitrate d'ammonium par exemple). Les évolutions, réglementaires ou volontaires des pratiques agricoles pourront amener à quantifier les effets et à évaluer les bénéfices et cobénéfices environnementaux complémentaires. Plusieurs études (CITPA, ATMO) ont permis d'améliorer les connaissances et d'identifier le rôle prépondérant du secteur agricole dans les émissions d'ammoniac.

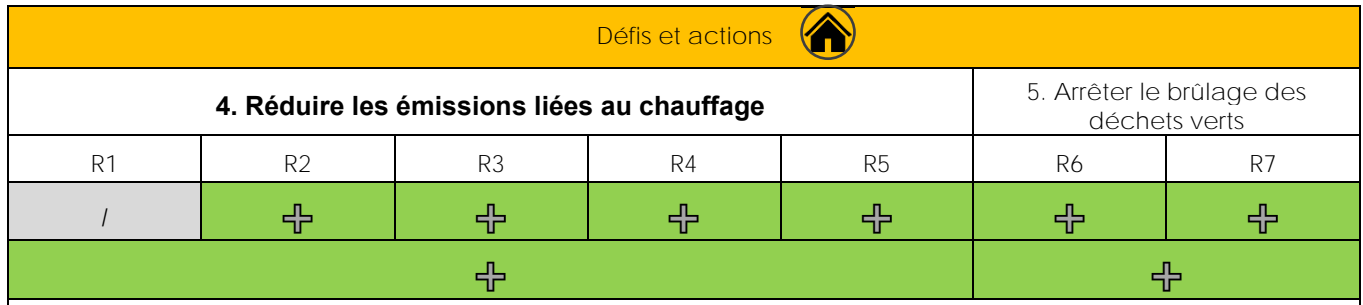

### V.3.1.2.2 Résidentiel / tertiaire

Le secteur résidentiel/tertiaire représente le plus grand émetteur de PM<sub>10</sub> et de PM<sub>2.5</sub>. Le PPA vise ainsi à limiter les émissions de particules fines liées au chauffage au bois en ciblant l'ensemble des leviers existants (remplacement des équipements, diffusion de bonnes pratiques, interdiction d'installer de nouveaux équipements de chauffage au bois en foyer ouvert …).

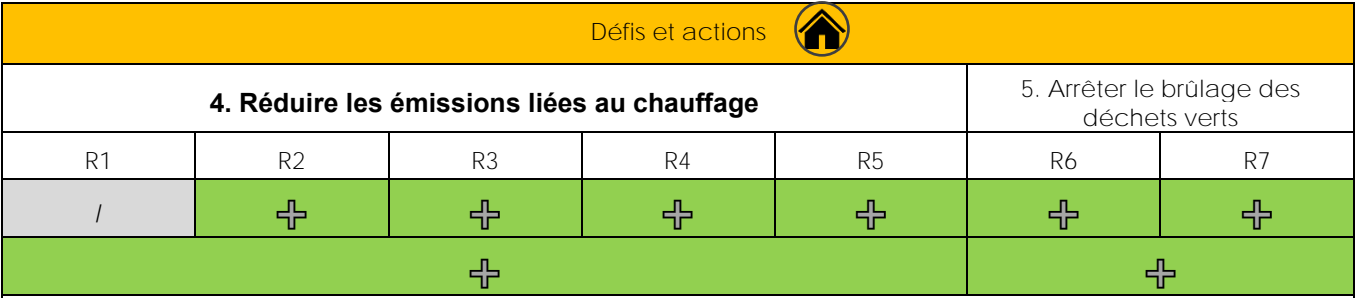

La réalisation de ce défi du PPA aura un impact fort sur la qualité de l'air, en particulier pour ce qui concerne les PM10, les PM2,5 et les COV. Son efficacité repose majoritairement sur les actions opérationnelles R2 et R7, R5 étant déjà fortement engagée et les autres actions étant plus du conseil et de la sensibilisation. L'action R2 figure parmi les plus stratégiques du PPA3. L'atteinte d'une baisse significative d'émissions de particules fines est toutefois conditionnée au déploiement effectif du remplacement des appareils de chauffage au bois non performants et surtout à son élargissement de 150 à 2 250 (5x450) appareils (non acté au moment de l'approbation du PPA).Si la rénovation des logements permet de réduire les besoins en énergie des bâtiments et, par extension, les émissions de polluants atmosphériques, les principaux points de vigilance concernent les effets de l'isolation thermique sur la qualité de l'air intérieur, la biodiversité (en cas d'isolation par l'extérieur) et la santé (action R1). Les effets sur le paysage pourront être bénéfiques ou préjudiciables selon le soin apporté aux rénovations et la qualité initiale du bâti concerné. La valorisation du bois-énergie peut également avoir des impacts sur le paysage et la biodiversité. La mobilisation de la biomasse entrainera une diminution de la séquestration de carbone. La valorisation du bois-énergie permet d'éviter des émissions fossiles qui auraient été émises par d'autres filières, plus polluantes (PVC, aluminium, béton ou l'acier). L'ampleur des effets de substitution varie selon les systèmes de production et l'intensité des émissions de GES émises par le matériau ou la source d'énergie remplacée. Dans le même temps, le transport de ces ressources génèrera des consommations énergétiques, des émissions de GES et des nuisances sonores (qui resteront cependant localisées).

Le secteur résidentiel avec ses actions autour du parc d'appareil de chauffage au bois contribue en majorité à la baisse des PM10 et PM2.5 (respectivement 92% et 98% du total des gains) : l'action R2 est responsable de 82% (79 t) des tonnes de PM10 économisées et 84% (77 t) des tonnes de PM2,5 économisées. La labellisation du bois bûche arrive en deuxième position avec un peu plus de 5% du gain total (- 7 tonnes).

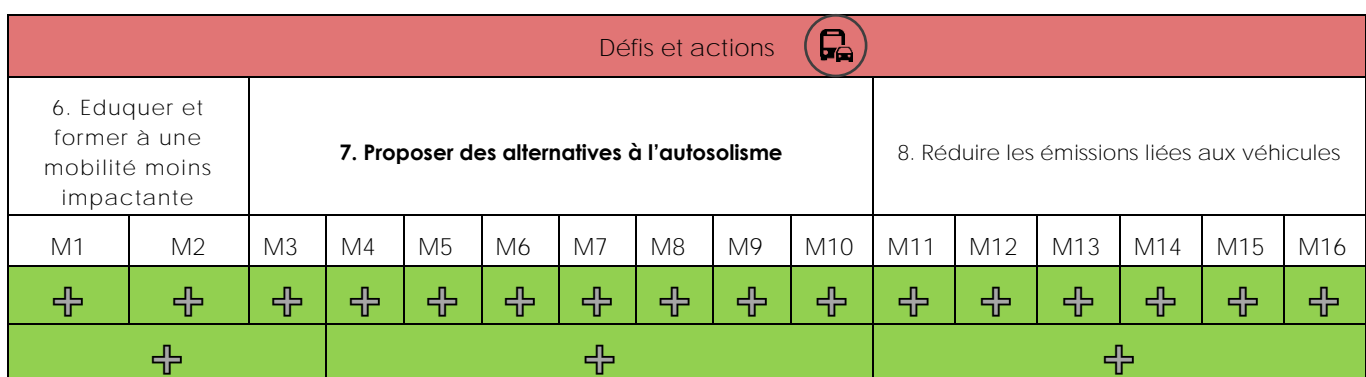

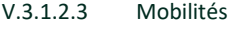

Le secteur de la mobilité constitue le levier le plus efficace pour réduire les émissions de NO<sub>x</sub> sur le territoire du PPA. Au regard de l'importance de l'enjeu, les actions de ce défi représentent 48% du plan d'action global en nombre d'actions (16 sous-actions sur 34) sans considération de l'efficacité attendue de chaque action.

Le PPA reprend comme leviers sur les mobilités un grand nombre d'actions portées par le Plan de Déplacements Urbains favorisant le report modal vers les transports collectifs, partagés et les modes doux, et accélérant le renouvellement du parc de véhicules sur le territoire du PPA. La mise en place d'une ZFEm de la Métropole clermontoise constitue à ce titre une action phare de ce nouveau PPA notamment par les réflexions qu'elle induit sur l'évolution des pratiques de mobilité. Les effets des actions encourageant le report modal se combinent avec ceux de la ZFEm.

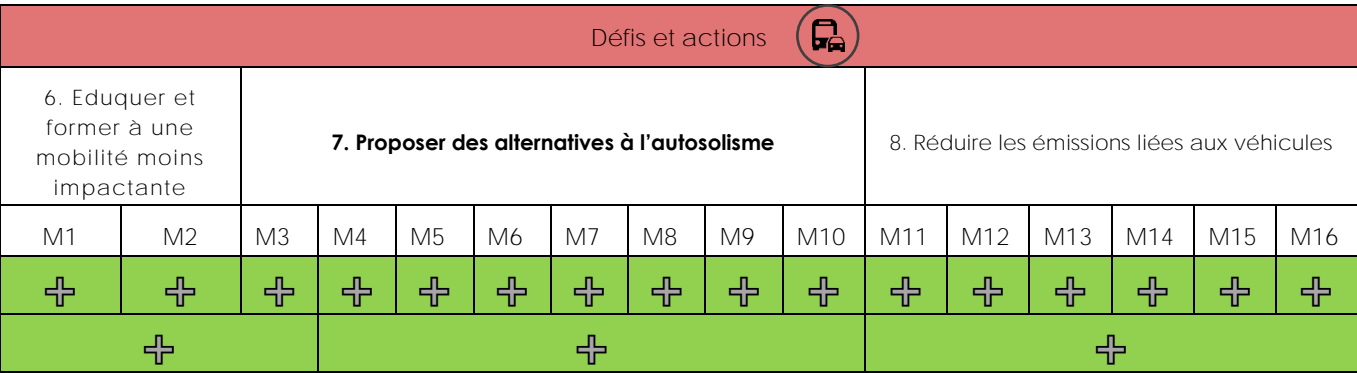

Les principaux points de vigilance concernent la création de nouvelles infrastructures, notamment dans le cadre du projet INSPIRE (action M6) : la construction de deux nouvelles lignes à haut niveau de service nécessitera des travaux d'aménagement lourds, notamment pour la construction de la section courante.

Dans le même temps, le projet permettra une recomposition de l'espace urbain, un partage plus harmonieux pour les piétons, cyclistes, usagers des transports en commun et automobilistes, un développement du végétal …Les autres points de vigilance concernent la création de stationnements qui est susceptible de consommer de l'espace et d'impacts le paysage et la biodiversité (M5.2 et M15). L'intégration paysagère des bornes de rechargement (M13) et les modalités d'élimination des batteries électriques (M12) appellent également à la vigilance. Le renouvellement des flottes impliquera la mise au rebut de véhicules encore en état de fonctionner et la fabrication de nouveaux (déchets, énergie, GES …), L'action M11 qui vise à limiter l'accès des véhicules les plus polluants aux zones denses présente le risque de report des nuisances et pollutions associées sur des secteurs jusqu'ici préservés.

Les actions de ce secteur contribuent pour 75% du total des gains de NOx issus du PPA3. Toutefois, l'obtention des effets positifs pour la qualité de l'air visés par les diverses mesures implique la mise en œuvre conjointe de l'ensemble des actions opérationnelles, pour en optimiser les bénéfices et en réduire les risques d'effets négatifs.

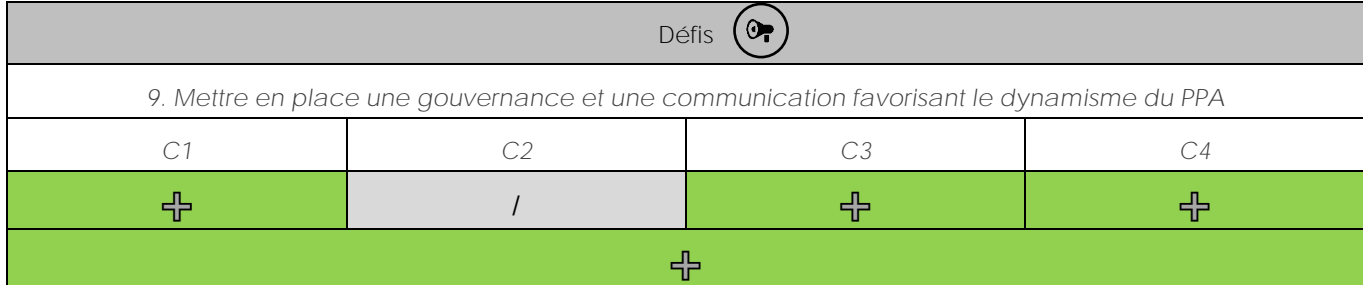

## V.3.1.2.4 Gouvernance et communication

Le PPA prévoit d'installer une gouvernance et des leviers de communication dédiés. Il a pour objectifs de favoriser la mutualisation et le partage des outils et moyens et contribue à amplifier les actions et bonnes pratiques déployées. Le PPA combine ainsi des actions à caractère préventif et de sensibilisation.

Il répond à la nécessité d'assurer une communication claire et coordonnée sur l'ensemble des actions pouvant être menées sur le territoire lors des épisodes de pollution, mais également lorsque la qualité de l'air est dégradée.

## *V.3.2. Comment sont impactées les diverses dimensions environnementales ?*

La dernière colonne du tableau d'analyse globale des incidences permet d'appréhender les effets de l'ensemble des défis sur chaque composante environnementale.

## **V.3.2.1. Ressources espace et occupation des sols**

Eu égard à la finalité du PPA, la question de la lutte contre la consommation foncière n'apparaît logiquement pas comme une priorité du programme.

**/**

Les principaux points de vigilance concernent 2 défis du secteur « mobilité » en lien avec la consommation d'espace pouvant être générée par la création de parkings relais, de sections courantes pour les bus, de pistes cyclables, de bandes d'arrêt d'urgence, de stations d'avitaillement.

Un effet induit potentiel de la ZFEm est le risque d'éloignement de certains services et entreprises qui pourraient revoir leur implantation à l'écart du cœur d'agglomération si l'accès aux centres denses est interdit aux véhicules dont ils disposent.

D'autres défis auront cependant des effets positifs sur cette thématique, dont le soutien à la rénovation énergétique du bâti qui permet la réhabilitation, plutôt que la construction de nouveaux bâtiments plus performants.

Le programme aura un effet **globalement neutre** sur les ressources foncières. Les points de vigilance peuvent être aisément levés et passent pour partie par les documents d'urbanisme et de planification (SCOT, PLU ...).

### **V.3.2.2. Ressources / matériaux**

Cette thématique apparaît au travers du défi portant sur les activités économiques du cycle des matériaux (défi 2). Les effets sont considérés comme neutres dans la mesure où le PPA n'incite pas à une utilisation économe des ressources mais à une exploitation moins impactante pour la qualité de l'air.

Le programme aura un effet **globalement neutre** sur les ressources en matériaux. **/**

#### **V.3.2.3. Paysage et patrimoines**

Des nombreux défis auront des effets positifs en lien avec la limitation de la dégradation du bâti du fait de la réduction des émissions de polluants : la pollution atmosphérique, avec les intempéries, est en effet à l'origine de la dégradation des façades extérieures des bâtiments. Des phénomènes de noircissement de la façade et de perte de transparence du verre peuvent être observés au niveau de certains monuments historiques. L'acidité et la teneur en suie de l'air en sont l'origine. Les actions du PPA visent de manière directe ou indirecte à réduire les émissions de polluants dans l'atmosphère et par conséquent contribueront à préserver le patrimoine.

Les principaux points de vigilance concernent le résidentiel/tertiaire, en lien avec les effets potentiels sur le patrimoine bâti en cas d'isolation par l'extérieur (R1) et la mobilité, avec l'intégration urbaine et paysagère des équipements pour les véhicules à carburants alternatifs (M13) et des parkings relais (M5).

À ce stade de définition du programme, une attention particulière devra être portée aux mesures d'insertion des différentes actions.

#### **V.3.2.4. Biodiversité et trames vertes et bleues**

Les végétaux constituent la base du fonctionnement de la plupart des écosystèmes terrestres et aquatiques. Les perturbations physiologiques des végétaux sous l'impact de la pollution atmosphérique vont provoquer des réponses complexes et variées sur ces écosystèmes.

Si, longtemps, la pollution a été responsable d'effets toxiques aigus sur les écosystèmes, avec des déséquilibres brusques de ceux-ci (mortalité massive de végétaux), de nos jours et dans nos régions, ce sont surtout les effets chroniques de la pollution de l'air sur les écosystèmes que l'on observe, avec des modifications progressives mais tout aussi dangereuses sur le long terme.

Les conséquences de l'eutrophisation et l'acidification des milieux naturels sous les effets respectifs des retombées de composés azotés et des retombées acides, sont des exemples flagrants de ces altérations progressives de la composition des écosystèmes suite à l'impact de la pollution atmosphérique sur la végétation. De même l'ozone, en accélérant le développement et le vieillissement de la végétation et en réduisant le cycle végétatif, va diminuer la croissance des espèces végétales dans les milieux naturels avec une répercussion lente sur l'équilibre des écosystèmes.

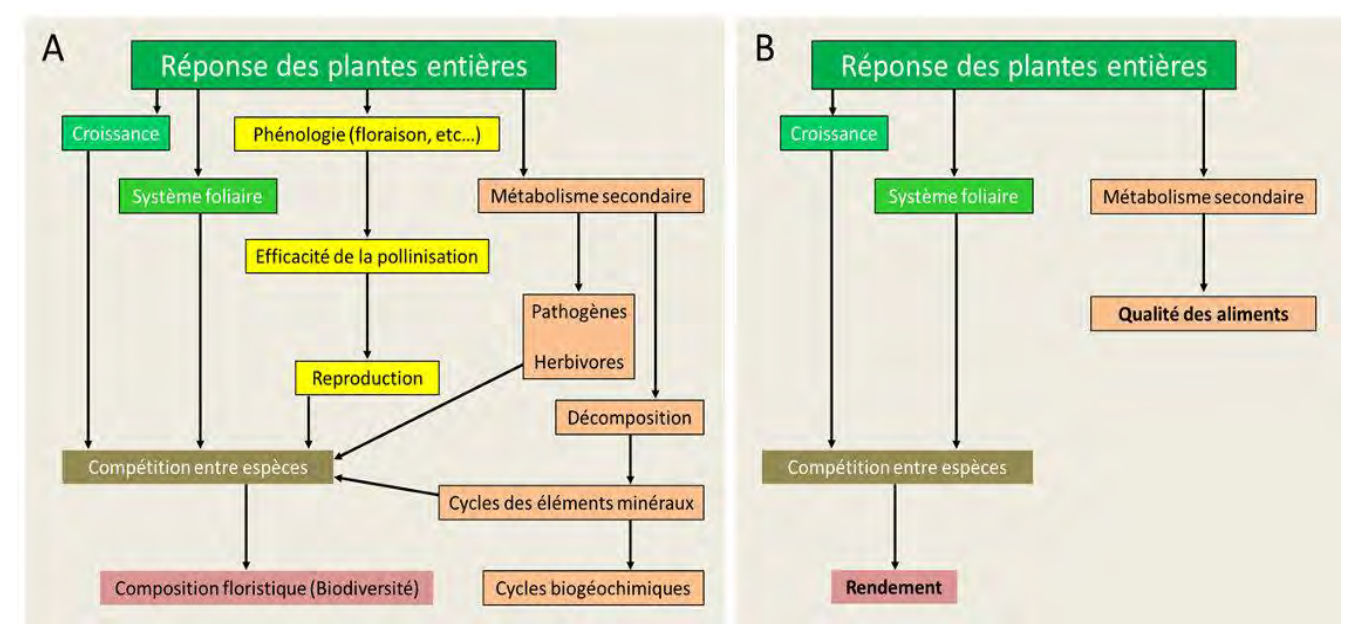

**Figure n°32. Représentation des conséquences pour les écosystèmes naturels (A) ou anthropisés (B) des effets de la pollution de l'air sur les végétaux [Source : © J.P. Garrec)**

Au final, en remontant le long des chaînes trophiques, ces perturbations lentes finissent par affecter l'ensemble de l'écosystème et entraîner des changements qui peuvent être conséquents.

Selon leur nature chimique, les polluants sont plus ou moins phytotoxiques. Des expériences en laboratoire ont permis de classer les principaux polluants atmosphériques (à concentrations égales dans l'air) dans l'ordre suivant de phytotoxicité décroissante : Acide fluorhydrique (HF) > ozone (O3) > dioxyde de soufre (SO2) > dioxyde d'azote  $(NO<sub>2</sub>)$ .

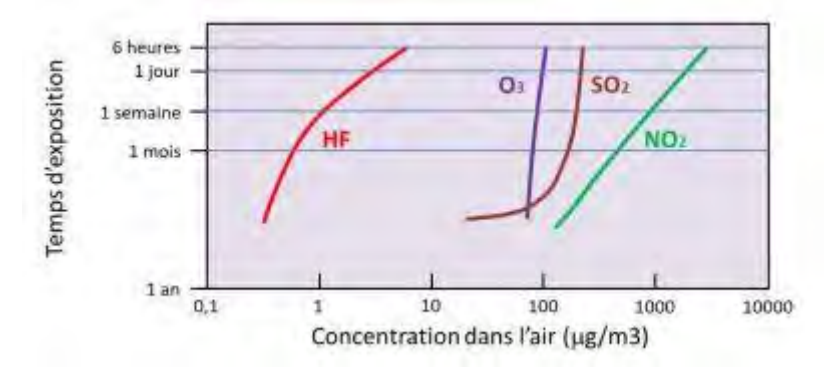

**Figure n°33. Apparition de nécroses foliaires sur la végétation en fonction de différents polluants atmosphériques. Concentrations seuils moyennes en fonction du temps d'exposition. [Source : © J.P. Garrec]**

Ce classement est donné à titre indicatif car il existe toute une gamme de sensibilités des plantes pour chaque polluant.

La réponse des plantes à la pollution atmosphérique va être déterminée par la dose reçue (concentration x temps) et la phytotoxicité du polluant. A doses égales, l'impact du polluant est d'autant plus important que le temps d'application est court. On explique généralement cet « effet pic » par le fait que sur de courtes périodes la plante n'a pas le temps de mettre en route ses systèmes de défense. Le flux de polluants pénétrant dans les organes foliaires donne la meilleure information sur les relations pollution-dégâts.

Les impacts des expositions de la végétation aux charges critiques sont présentés en page 110 du présent rapport. La surveillance de la qualité de l'air, la vérification de la conformité au seuil critique par Atmo ne concernent que la zone rurale régionale. Celle-ci inclut les communes d'Orcines, de Saint-Genès-Champanelle et la moitié de la commune de Ceyrat qui font partie du territoire PPA.

D'après les stations de mesure de cette zone rurale régionale les concentrations en polluants atmosphériques sont très faibles au regard des obligations réglementaires : max NOx = 7 µg/m<sup>3</sup> et max SOx = 0 µg/m<sup>3</sup>. Il n'est ainsi pas possible, en restant proportionné aux enjeux, eu égard à la finesse de description possible, des types de milieux d'une part, et du niveau de précision des cartes de concentration des polluants d'autre part, de caractériser, à l'échelle du PPA entier, les situations d'exposition à une pollution atmosphérique supérieure aux niveaux critiques pour la végétation et les écosystèmes.

Globalement, les actions du PPA, visant à améliorer la qualité de l'air, auront des effets positifs directs sur les milieux naturels et la biodiversité mais cela reste toutefois peu quantifiable à son échelle.

Les principaux points de vigilance concernent la mesure R1 du secteur « résidentiel/tertiaire », en lien avec la rénovation énergétique en cas d'isolation par l'extérieur et certaines actions du secteur « mobilité » pour ce qui concerne l'intégration des P+R (M5) et des bornes de rechargement (M12, M13) ou l'effet de coupure lié à la création d'infrastructures linéaires de transport (M6, M8).

On rappellera que les effets négatifs de certaines actions liées aux transports sur la consommation d'espace pourraient impacter les milieux naturels : des mesures sont proposées dans l'évaluation afin d'éviter ou réduire ce type d'incidences.

À ce stade de définition du programme, **les effets seront globalement positifs** sur la biodiversité.

## **V.3.2.5. Milieux aquatiques /ressources en eau**

Aucun défi du PPA3 n'aura *a priori* d'effets négatifs directs sur cette thématique, hormis la réduction des émissions de poussières des carrières (mesure E2) qui peut générer une surconsommation d'eau pour l'arrosage des chantiers.

Les autres actions auront des effets induits, et très majoritairement positifs, résultant de l'amélioration de la qualité de l'air qui, par effet de chaine, influence celle des ressources en eau.

Les actions dont l'objectif est la baisse des émissions de NOx, de NH3 et de SO2 contribueront à préserver, voire améliorer, la qualité des masses d'eau superficielles en limitant les phénomènes d'eutrophisation et d'acidification.

En proposant des alternatives à la combustion d'énergie dans les secteurs du transport et du bâtiment, le PPA permettra de réduire les émissions de HAP pouvant être à l'origine de la dégradation de l'état chimique des masses d'eau superficielle. La pollution atmosphérique n'étant pas la principale source de pollution des milieux aquatiques, l'effet bénéfique du PPA sur la qualité des masses d'eau restera toutefois limité.

À ce stade de définition du programme, ses effets sur les ressources en eau sont considérés comme **positifs, notamment d'un point de vue qualitatif.** Les effets potentiels sur les aspects quantitatifs peuvent être réduits et sont considérés comme non significatifs.

### **V.3.2.6. Risques majeurs**

Les effets directs des actions sur les risques naturels sont jugés non significatifs à l'échelle du territoire. En revanche, réduisant la pollution atmosphérique, le PPA contribue, de manière induite, à diminuer la progression du changement climatique et les conséquences qui y sont associées : l'augmentation de l'occurrence et l'intensité de certains phénomènes tels que les épisodes de canicules, les sécheresses, les crues, les tempêtes, etc.

À ce stade de définition du programme, ses effets sur les risques majeurs sont considérés comme **neutres. /**

### **V.3.2.7. Autres pollutions et nuisances**

À travers ses différentes actions, le PPA permettra de réduire le trafic routier ou les différentes émissions qui y sont associées en favorisant le covoiturage et l'autopartage, en développant les mobilités douces, et en mettant en place des restrictions de circulation pour les véhicules les plus polluants …

╬

Les actions susceptibles d'avoir des effets négatifs relèvent du secteur de la mobilité et du résidentiel / tertiaire :

- M11 « Mettre en place une zone à faibles émissions » avec un risque de report de trafic sur des zones périphériques « de calme » ou sensibles (santé, environnement) ;

- M12 « Renouveler les véhicules les plus émetteurs de polluants » et M13 « Développer les mobilités électrique et hydrogène » en lien avec les ressources nécessaires pour la fabrication des batteries des véhicules électriques et l'absence de réel marché de seconde main pour les pièces et batteries de voitures électriques ;

- R1 « Accompagner la rénovation énergétique des logements », la rénovation pouvant s'accompagner de la production de déchets dangereux (amiante notamment) ;

- R2 « Diminuer les émissions des appareils de chauffage au bois peu performants » pour ce qui est des ressources nécessaires pour fabriquer de nouveaux équipements et de la gestion des équipements en fin de vie/remplacés.

À ce stade de définition du programme, malgré les points de vigilance mis en exergue concernant Ce stade de deminion du programme, maigre les points de vigilance mis en exergue concernant

#### **V.3.2.8. Qualité de l'air**

Cette thématique étant la finalité même du PPA, ce dernier a tout naturellement des effets positifs.

Atmo AURA a accompagné la réalisation du PPA 3, via notamment la modélisation de son impact sur la qualité de l'air et a réalisé le diagnostic. Une évaluation prospective a été menée sur la base de 2 scénarios :

- 2027 tendanciel (sur la base du descriptif d'évolution du territoire à 5 ans, sans PPA)
- 2027 actions PPA3 (avec la mise en œuvre des actions proposées dans le PPA3)

La comparaison de ces scénarii avec le scénario de référence 2017, réalisé aussi par Atmo AURA, permet d'accompagner la prise de décision, d'illustrer le poids des mesures et l'intérêt de mettre en œuvre le PPA 3. Atmo Les éléments présentés ci-dessous sont issus des travaux menés par ATMO AURA dans le cadre de cet accompagnement :

- Note méthodologique travaux réalisés lors de la révision du PPA de l'agglomération clermontoise
- Présentation des résultats en matière d'exposition des populations par Atmo AURA à l'équipe projet.

Il est également à noter que le rapport du PPA présente ces éléments, de façon détaillée.

L'évaluation environnementale s'attache ici à mettre en avant les bénéfices issus du PPA en matière de qualité de l'air et de préservation de la santé des populations.

#### V.3.2.8.1 Les Oxydes d'azote

Les émissions de NOx à horizon 2027 diminuent sensiblement sur le territoire grâce aux actions du PPA3. Néanmoins, les 48 tonnes économisées ne permettent pas d'atteindre l'objectif PPA (qui correspond à l'objectif 2030 du PREPA) qui visait une réduction de 164 tonnes par rapport au tendanciel 2027. Elles permettent toutefois d'être sur la trajectoire pour l'atteindre en 2030.

Le transport routier (actions M11, M12, M13, M3, M4, M5, M6, M7, M8, M9, M10, M15) contribue en majorité à cette baisse (75% du total des gains) suivi par le secteur industriel (E1.1, E3) au sens large (avec la branche énergie) et le secteur résidentiel (R2 et R1) (environ 15%).

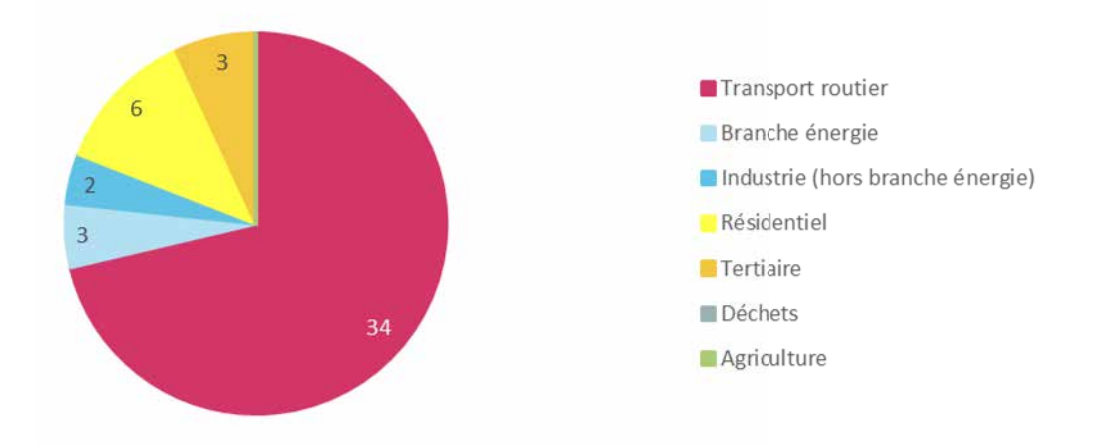

**Figure n°34. Réductions d'émission de NOx par secteur d'activité en tonnes sur la zone PPA Clermont-Ferrand**

L'histogramme suivant, issu de la présentation, par Atmo AURA, des résultats de la modélisation du PPA, permet de comparer l'exposition des populations entre la situation de référence (2017) et la modélisation de l'impact du plan d'actions pour les oxydes d'azote.

Villiers

abitants

La mise en place des actions du PPA permet de réduire de 1µg/m3 maximum les concentrations de dioxyde d'azote en proximité automobile soit approximativement jusqu'à 7% (par rapport à la situation tendancielle). En situation de fond (éloignée d'influence directe d'axe routier), sur la commune de Clermont-Ferrand, cette réduction est approximativement égale à -5%.

La diminution tendancielle des émissions de NOx (en particulier celle due au renouvellement des parcs de véhicules) induit une baisse de l'exposition moyenne des habitants du PPA d'environ 6 µg/m3 en 2027.

Les actions du PPA permettront en sus, un gain de -0.5 µg/m<sup>3</sup> pour atteindre une concentration moyenne d'exposition un peu supérieure à 10 µg/m<sup>3</sup> correspondant à la nouvelle valeur moyenne d'exposition recommandée par l'OMS depuis septembre 2021, à savoir 10 ug/m<sup>3</sup> contre 40 µg/mª auparavant (soit une division par 4 de la valeur cible). d'exposition un peu supérieure à 10 µg/mª correspondant à<br>la nouvelle valeur moyenne d'exposition recommandée par<br>l'OMS depuis septembre 2021, à savoir 10 µg/mª contre 40

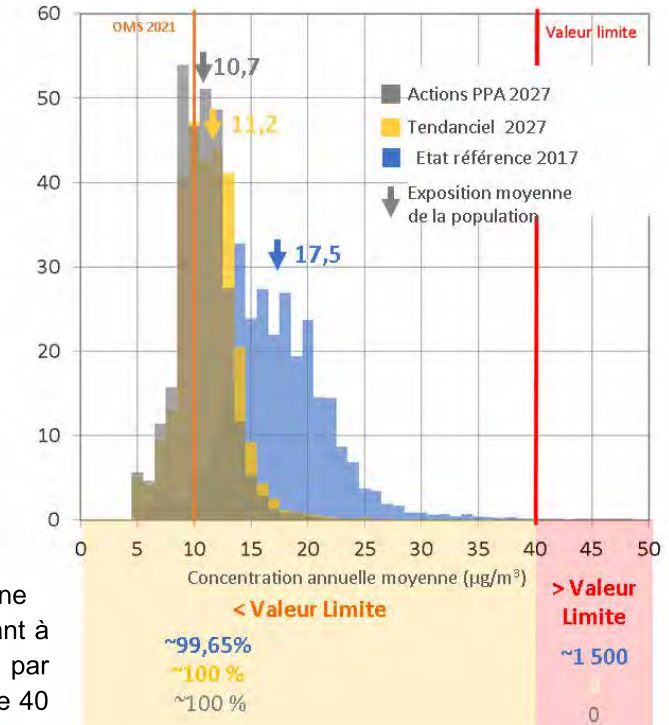

**Figure n°35. Histogramme de distribution de l'exposition de la population au dioxyde d'azote selon l'état de référence (bleu), le scénario tendanciel 2027 (jaune), et le scénario Actions PPA 2027 (gris)**

En abaissant sa valeur recommandée à 10 µg/m<sup>3</sup> fin septembre 2021, l'OMS a également introduit, des seuils intermédiaires à 20, 30 et 40 µg/m<sup>3</sup>.

La mise en place des actions du PPA, permet de réduire d'approximativement 20 000, le nombre d'habitants exposés au-dessus de la valeur guide recommandée par l'OMS en 2021.

## V.3.2.8.2 Les particules  $PM<sub>2.5</sub>$

Les émissions de PM<sub>2,5</sub> diminuent sur le territoire à horizon 2027 grâce aux actions du PPA3. Les 92 tonnes économisées permettent d'atteindre l'objectif fixé par le PPA en 2027 (-83 tonnes par rapport au tendanciel 2027). La réduction suffit également à diminuer de 35% les émissions de particules du chauffage au bois domestique entre 2020 et 2027 (objectif de -74 tonnes).

## **Figure n°36. Réductions d'émission de PM2,5 par secteur PCAET sur la zone PPA Clermont-Ferrand**

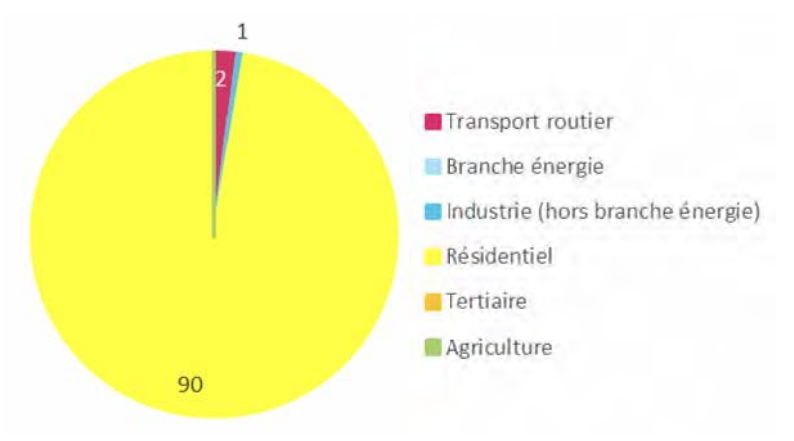

Le secteur résidentiel (actions R2, R3, R5, R1)

contribue en majorité à cette baisse (98% du total des gains). Les tonnes économisées proviennent pour près de 85% des actions autour du parc d'appareil de chauffage au bois. La labellisation du bois bûche arrive en deuxième position avec un peu plus de 5% du gain total.

La mise en place des actions PPA permet de réduire de 1  $\mu$ g/m<sup>3</sup> la moyenne annuelle de PM<sub>2.5</sub> estimées aux stations de proximité trafic comme sur les stations de fond de l'agglomération clermontoise. L'impact des mesures est surtout visible au cœur de la métropole clermontoise.

En effet les mesures prises en faveur de l'amélioration sur les systèmes de chauffage apparaissent plus importantes là où l'habitat est le plus dense. Les gains atteignent -1 µg/m<sup>3</sup> environ en moyenne annuelle, soit de -9 à -13%. 250

L'histogramme ci-contre présente la distribution de l'exposition des populations par classe de concentration moyenne annuelle de particules PM2.5. Il met en évidence que la diminution tendancielle des émissions de particules PM2.5 induit une baisse de l'exposition moyenne des habitants du PPA de 3 µg/m<sup>3</sup> en 2027. Les actions du PPA permettront en sus, un gain de 0,5 µg/m<sup>3</sup> pour atteindre une concentration moyenne d'exposition en dessous du 4ème seuil intermédiaire de l'OMS à 10 µg/m3 (ancien seuil OMS 2005).

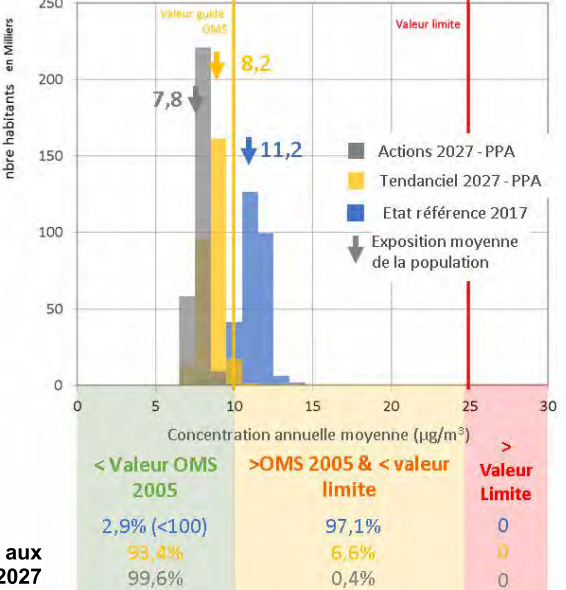

**Figure n°37. Histogramme de distribution de l'exposition de la population aux**  Figure n°37. Histogramme de distribution de l'exposition de la population aux<br>particules PM2.5 selon l'état de référence (bleu), le scénario tendanciel 2027 **(jaune), et le scénario Actions PPA 2027 (gris)**

Le nouveau seuil de référence recommandé par l'OMS en 2021, fixé à 5 µg/m<sup>3</sup> en moyenne annuelle paraît cependant inatteignable à court terme. A ce jour, ce seuil est dépassé sur l'intégralité des sites de mesures de la région, y compris au niveau de station de fond rural exposée à une pollution anthropique minimale. Là encore, l'OMS a introduit en septembre 2021 quatre seuils intermédiaires à 10, 15, 25 et 35  $\mu$ g/m<sup>3</sup> en concentration moyenne annuelle.

Selon le scénario Actions PPA 2027, le 3ème seuil intermédiaire fixé par l'OMS en 2021 à 15 µg/m<sup>3</sup> est respecté pour la totalité de la population. La mise en œuvre des actions du PPA à l'horizon 2027 permettrait également de réduire de 18 000, le nombre d'habitants soumis à des niveaux supérieurs au 4ème palier intermédiaire de l'OMS. Par contre, le nouveau seuil recommandé par l'OMS<sub>2021</sub> de référence à 5 µg/m<sup>3</sup> est dépassé en tout point du territoire du PPA3.

#### V.3.2.8.3 Les particules PM<sub>10</sub>

Les émissions de PM<sub>10</sub> diminuent sur le territoire à horizon 2027 grâce aux actions du PPA3. La réduction suffit à diminuer de 35% les émissions de particules du chauffage au bois domestique entre 2020 et 2027 (objectifs de -76 tonnes).

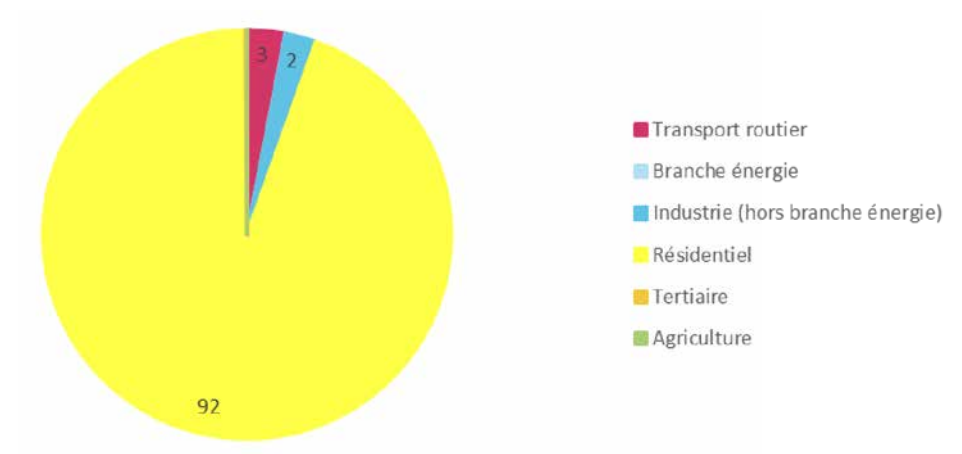

**Figure n°38. Réductions d'émission de PM10 par secteur PCAET sur la zone PPA Clermont-Ferrand**

Le secteur résidentiel (actions R2, R3, R5) contribue en majorité à la baisse des PM<sub>10</sub> (92% du total des gains). Les tonnes économisées proviennent pour plus de 80% des actions autour du parc d'appareil de chauffage au bois. La labellisation du bois bûche arrive en deuxième position avec un peu plus de 5% du gain total.

La mise en place des actions PPA permet de réduire d'environ 2  $\mu q/m^3$  la moyenne annuelle de PM<sub>10</sub> estimée aux stations de proximité trafic de l'agglomération clermontoise, et de 1 à 2  $\mu q/m^3$  la moyenne annuelle de PM<sub>10</sub> estimée sur les stations de fond. Les concentrations moyennes annuelles en PM<sub>10</sub> s'inscrivent globalement entre 10 et 13 µg/m<sup>3</sup> sur le territoire en situation de fond, avec des concentrations plus élevées en proximité immédiate des axes routiers importants.

L'histogramme ci-contre présente la distribution de l'exposition des populations par classe de concentration moyenne annuelle de particules PM10. Il met en évidence que la diminution tendancielle des émissions de particules PM<sub>10</sub> induit une baisse de l'exposition moyenne des habitants du PPA d'environ 2 µg/m<sup>3</sup> en 2027 et permet d'atteindre une exposition moyenne globale des habitants du PPA inférieure à la valeur guide fixée par l'OMS en 2005 à  $20\mu q/m<sup>3</sup>$ .

Les actions du PPA permettront un gain supplémentaire de 1.5 µg/m<sup>3</sup>

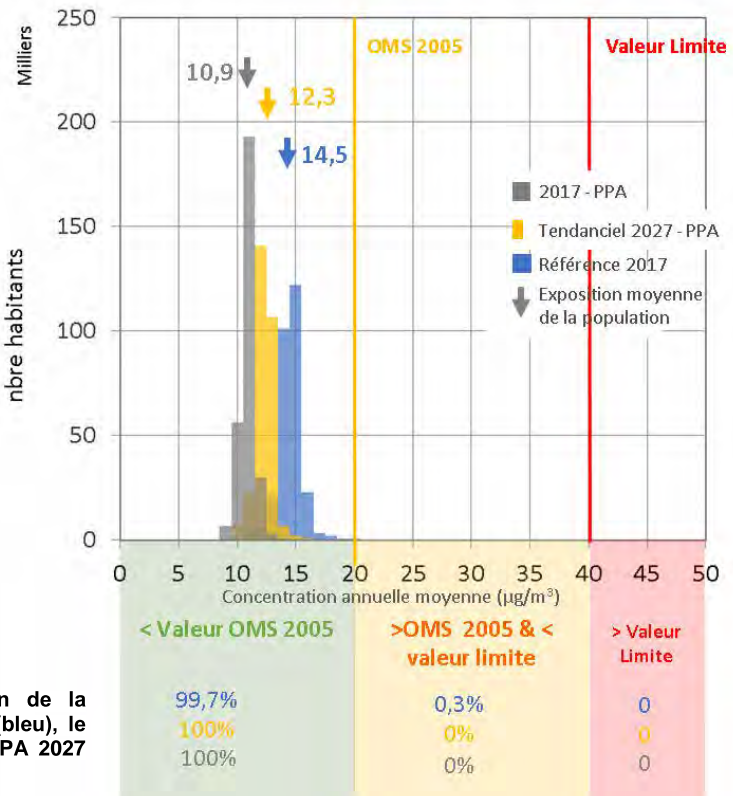

**Figure n°39. Histogramme de distribution de l'exposition de la population aux particules PM10 selon l'état de référence (bleu), le scénario tendanciel 2027 (jaune), et le scénario Actions PPA 2027 scénario tendanciel 2027 (jaune), et le scénario Actions PPA 2027 (gris)**

Là encore, l'OMS a introduit en septembre 2021 quatre seuils intermédiaires à 20, 30, 50 et 70  $\mu$ g/m<sup>3</sup> en concentration moyenne annuelle. Aucun habitant n'est exposé au-dessus des 3 premiers seuils selon le scénario tendanciel comme le scénario Actions PPA 2027. Le  $4^{\text{eme}}$  seuil intermédiaire prévu par les valeurs OMS<sub>2021</sub> correspond à l'ancienne valeur OMS2005.Grâce aux évolutions tendancielles, ce seuil serait respecté pour la quasitotalité de la population du PPA3 à l'horizon 2027.

La mise en place des actions du PPA permettrait de réduire d'environ 2 300 le nombre d'habitants exposés audessus de la nouvelle valeur recommandée à 15  $\mu$ g/m<sup>3</sup> pour ramener à moins de 500 le nombre de personnes encore exposées au-dessus de ce seuil.

### V.3.2.8.4 L'ozone

L'ozone constitue un polluant secondaire complexe dont la modélisation des concentrations est très délicate. Il résulte de transformations chimiques d'autres polluants tels que les oxydes d'azote et les Composés Organiques Volatils précurseurs de l'ozone. Ainsi, les mécanismes de formation et de destruction de ce polluant sont régis par les niveaux relatifs de concentration de COVNM et de NOx, ainsi que par les mouvements des masses d'air et les conditions d'ensoleillement et de chaleur. Il est donc d'autant plus complexe de prévoir ces réactions chimiques à l'horizon 2027 avec l'évolution du climat.

Par ailleurs, il s'agit d'un polluant régional, voire national, dont les masses d'air peuvent parcourir de grandes distances et pour lequel les actions doivent être mises en œuvre sur de très larges territoires. En effet, une baisse locale des émissions de précurseurs d'ozone ne signifie pas obligatoirement une baisse des concentrations d'ozone, et dans tous les cas pas une baisse proportionnelle (phénomène non linéaire), le rapport entre les émissions de ces différents polluants ayant un effet non négligeable sur les concentrations.

Aucun secteur d'activité ayant un impact direct positif et important sur les concentrations d'ozone n'a été identifié.

Compte tenu de ces éléments, les modélisations réalisées, bien que faisant l'objet de perpétuelles améliorations doivent être considérées avec une grande prudence concernant ce polluant. Ainsi, la modélisation tendancielle, basée sur une baisse des émissions et concentrations des polluants précurseurs de l'ozone, à climat constant, avait abouti à identifier un risque (contre-intuitif) de hausse des concentrations d'ozone.

Les niveaux moyens d'ozone sont assez homogènes sur la partie hors relief de l'agglomération avec des niveaux compris entre 55 et 65 µg/m3. Sur la partie montagneuse (ouest de l'agglomération), les niveaux d'ozone atteignent 85 µg/m3.

La comparaison du scénario tendanciel et du scénario PPA ne montre quasiment aucune variation de concentration (environ -1µg/m3).

## V.3.2.8.5 Les Oxydes de soufre (SOx)

Les enjeux autour des émissions de SOx sont faibles en effet le scénario tendanciel permet déjà une réduction de près de 85% des émissions entre 2005 et 2018, au-delà de l'objectif fixé par le PREPA pour 2030 en France.

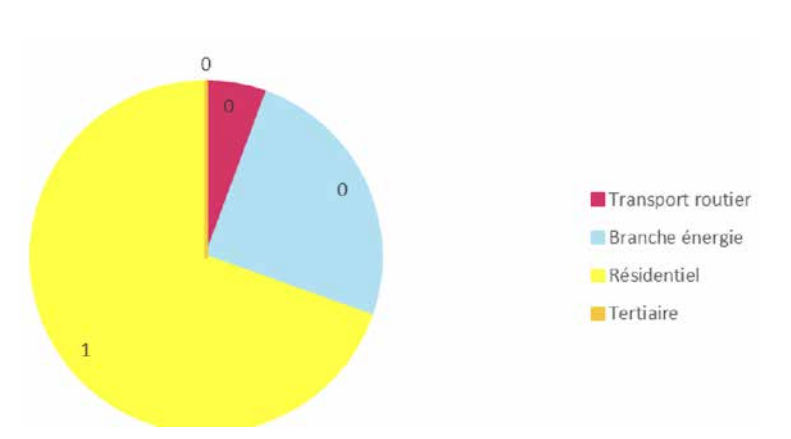

**Figure n°40. Réductions d'émission de SOx par secteur d'activité en tonnes sur la zone PPA Clermont-Ferrand**

#### V.3.2.8.6 Les Composés organiques volatils (COVNM)

Les émissions de COVNM diminuent de façon significative sur le territoire à horizon 2027 grâce aux actions du PPA3. A noter que le tendanciel permet déjà d'atteindre l'objectif PREPA 2030 fixé pour ce polluant.

Le secteur résidentiel concentre près de 95% des réductions d'émission du scénario PPA. Au sein de ce secteur, les actions autour du parc d'appareils de chauffage domestique au bois ainsi que la labellisation du bois bûche représentent plus de 90% du gain total.

### V.3.2.8.7 L'ammoniac  $(NH_3)$

Les émissions de NH3 à horizon 2027 diminuent faiblement sur le territoire grâce aux actions du PPA3. En effet alors que le secteur agricole constitue l'émetteur majoritaire d'ammoniac, aucun engagement quantitatif n'a été pris par la profession.

A noter que le scénario tendanciel permet déjà d'atteindre les objectifs 2030 du PREPA dès 2027 sur le territoire.

Le programme se traduira en conséquence par des effets globalement **positifs** sur ce thème. Ces effets seront toutefois variables selon les polluants : ils font l'objet d'un focus plus loin.

### **V.3.2.9. Energie et lutte contre le changement climatique**

La pollution atmosphérique et le changement climatique sont des problématiques étroitement liées. En général, les mesures de gestion visant à améliorer la qualité de l'air contribuent également à la lutte contre le changement climatique bien que ce ne soit pas systématique et qu'il puisse y avoir des antagonismes (motorisation diésel/essence, chauffage gaz/biomasse, etc ...).

Dans le cas présent, l'ensemble des défis concourant à améliorer la qualité de l'air auront des effets bénéfiques sur les GES et le climat :

- les actions du PPA participent à la réduction des émissions de GES du secteur des transports via notamment l'utilisation de sources d'énergie ou de véhicules plus propres et le soutien aux modes actifs ;

- dans le secteur résidentiel, l'amélioration de la performance énergétique du bâti et le recours aux systèmes de chauffage plus performants contribuent à la limitation des émissions de GES ;

- pour le secteur industriel, la réduction des émissions des plus gros émetteurs industriels (ICPE IED) permet également la réduction des émissions de GES.

Le PPA aura donc une incidence positive sur le bilan de GES du territoire et par conséquent contribuera à limiter le phénomène de changement climatique.

#### **V.3.2.10. Santé**

.

Toutes les actions contribuant à améliorer, de manière directe ou induite, la qualité environnementale, auront des effets bénéfiques sur la santé.

Le programme se traduira en conséquence par des effets globalement **positifs** sur ce thème.

## *V.4. Analyse détaillée des actions devant faire l'objet d'une vigilance*

### *V.4.1. Principe méthodologique*

Cette seconde étape consiste à identifier les effets des actions susceptibles d'affecter négativement l'environnement (issus de l'analyse globale) selon une analyse formalisée par les critères présentés dans le tableau suivant conformément à l'article R.122-20 du code de l'environnement.

Focus sur les critères d'analyse des incidences (article R.122-20 du code de l'environnement)

« Les effets notables probables sur l'environnement sont regardés en fonction de leur caractère positif ou négatif, direct ou indirect, temporaire ou permanent, à court, moyen ou long terme ou encore en fonction de l'incidence née du cumul de ces effets. »

Nous avons également ajouté un critère de probabilité afin de préciser si l'effet estimé est probable ou incertain.

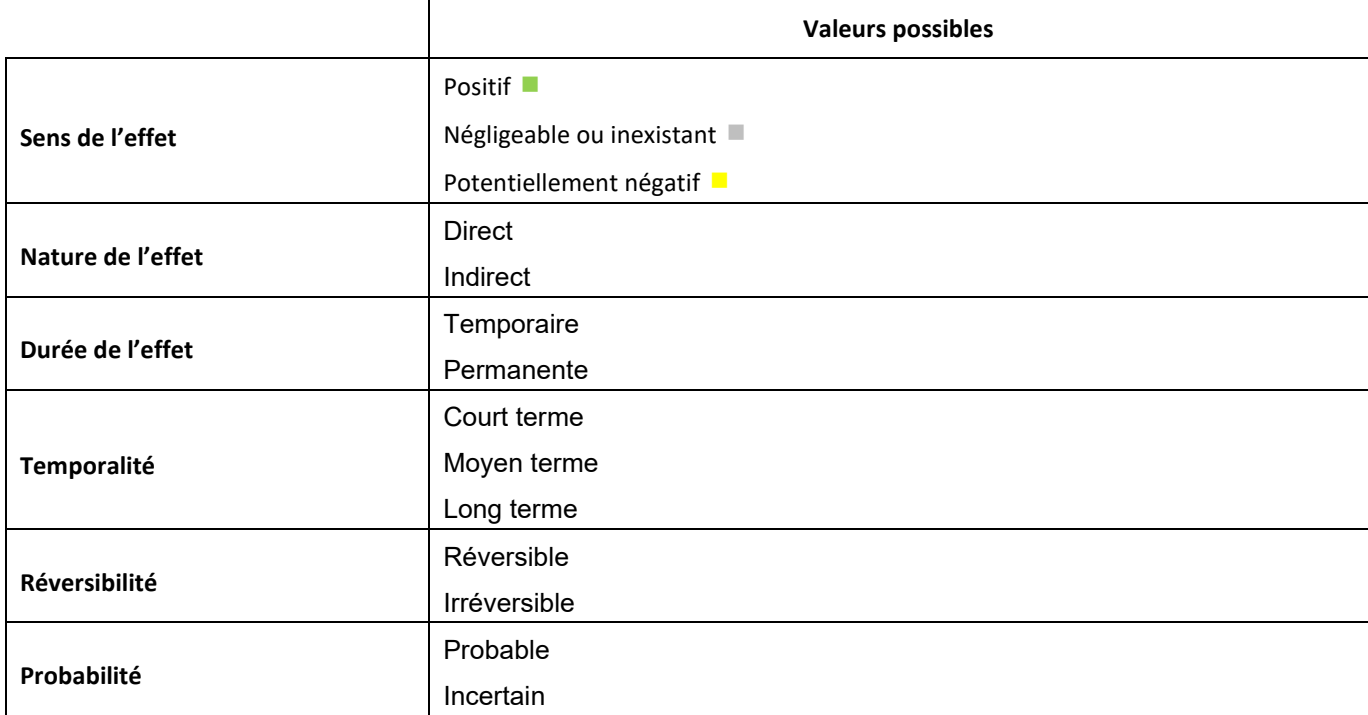

Lorsqu'un effet est jugé positif, neutre ou négligeable, les autres critères ne sont pas renseignés.

Ces analyses seront basées sur des informations quantitatives et/ou qualitatives selon leur disponibilité ou éventuellement la possibilité de les estimer.

L'analyse comprend une **incertitude élevée** dans la mesure où, au-delà des principes d'actions et/ou des projets retenus dans le plan d'actions détaillé, les modalités de déploiement, ainsi que le niveau d'ambition associé à chacune de ces actions, n'est pas toujours précisément défini. Il s'agit donc bien d'une **estimation** d'incidences potentielles, **non quantifiables**.

La prise en compte ou non des risques identifiés dépendra des orientations prises par les actions dans leur phase opérationnelle. Par ailleurs, les effets qui sont évalués sont le plus souvent des effets indirects (qui sont d'autant plus complexes à appréhender). En effet, le programme n'a pas pour objectif de soutenir de lourds investissements ou infrastructures - bien qu'il en liste, tel le projet InspiRe - mais est surtout un moteur de coopération institutionnelle, de construction de stratégies, de partage d'expériences et de pratiques dans le but d'améliorer l'intégration de l'enjeu « qualité de l'air » dans la mise en œuvre des stratégies et des politiques.

Il s'agit donc bien de mener une évaluation qualitative et stratégique des effets potentiels du programme et de souligner les points de vigilance. Seuls les effets sur la qualité de l'air ont, pour certains, pu être quantifiés.

Il convient de noter que cette évaluation porte sur la notion **d'effets notables** et pas d'impacts. L'exercice réalisé s'attache ainsi à faire ressortir les effets observables sur le périmètre par rapport à une évolution de référence estimée en l'absence de mise en œuvre du programme.

Ce chapitre s'attache également à proposer des mesures permettant :

- **d'éviter les effets négatifs** des projets sur l'environnement : une mesure d'évitement modifie un projet afin de supprimer un effet négatif brut identifié que ce projet engendrerait. Le terme évitement recouvre trois modalités : l'évitement lors du choix d'opportunité ou évitement « amont » (faire ou ne pas faire le projet), l'évitement géographique (faire ailleurs) et l'évitement technique (faire autrement). L'évitement reste la seule solution qui permette d'assurer la non-dégradation de l'environnement par le projet, plan ou programme. Il faut l'intégrer à la conception du projet/plan programme dès les phases amont de choix des solutions (type de projet, localisation, choix techniques, etc.), au même titre que les enjeux économiques ou sociaux.

- **de réduire les effets négatifs n'ayant pu être suffisamment évités** : elle peut agir en diminuant soit la durée de l'effet, soit son intensité, soit son étendue, soit la combinaison de plusieurs de ces éléments. Une même mesure peut, selon son efficacité, être rattachée à la phase d'évitement ou de réduction selon que la solution retenue garantit (évitement) ou pas (réduction) la suppression totale d'un effet ;

- **de compenser, lorsque cela est possible, les effets notables qui n'ont pu être ni évités, ni suffisamment réduits** : elle vise à « apporter une contrepartie aux incidences négatives notables, directes ou indirectes du projet, plan ou programme sur l'environnement ». Contrairement aux 2ers types de mesures, elle est généralement mise en œuvre sur un site autre que celui recevant le projet ;

- **d'accompagner** : les mesures d'accompagnement peuvent être définies pour améliorer l'efficience ou donner des garanties supplémentaires de succès environnemental aux mesures compensatoires. Elles se distinguent des mesures dites « compensatoires » par le fait qu'elles se veulent plus transversales et globales.

Ces mesures ont été présentées au maître d'ouvrage : celles qui ont été intégrées au PPA sont **signalées en gras**. Celles qui n'ont pas été retenues sont en *italique*.

## *V.4.2. Analyse des actions devant faire l'objet d'une vigilance*

**V.4.2.1. Défi 1. Réduire les émissions industrielles**

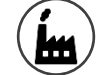

# **Typologie d'actions et sous-actions du défi**

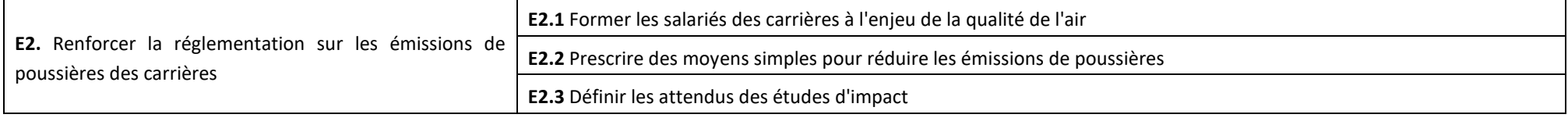

# **Objectif principal, gains estimatifs et polluants visés**

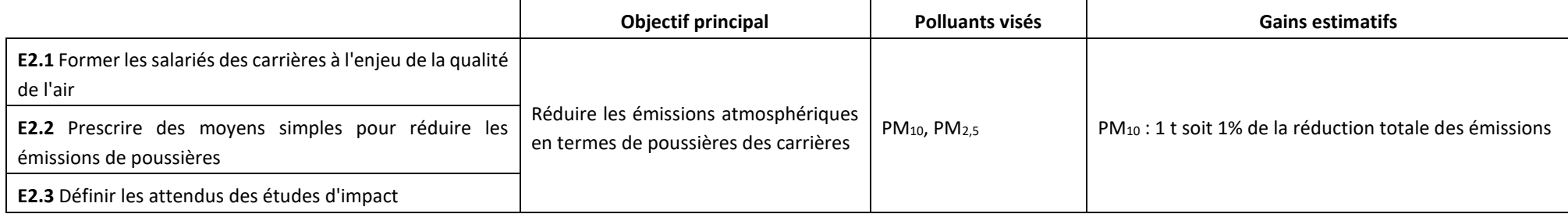

## **Thématiques et enjeux environnementaux susceptibles d'être affectés**

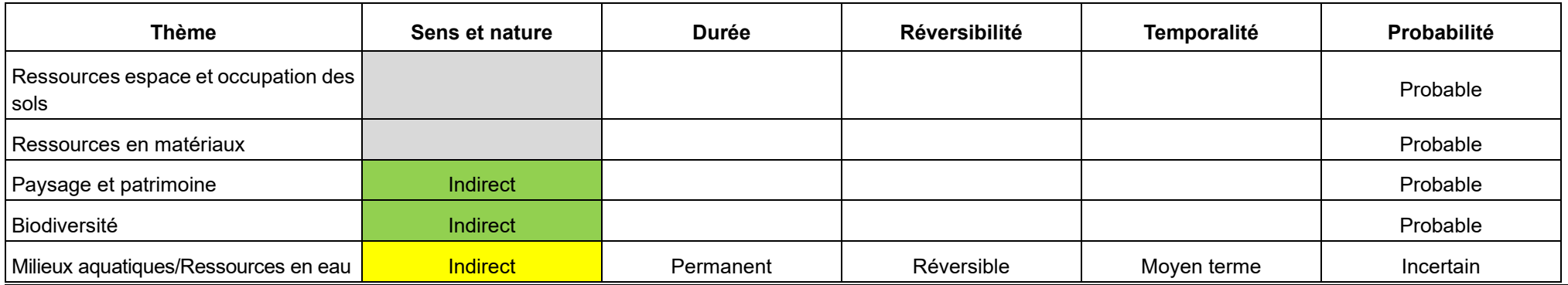

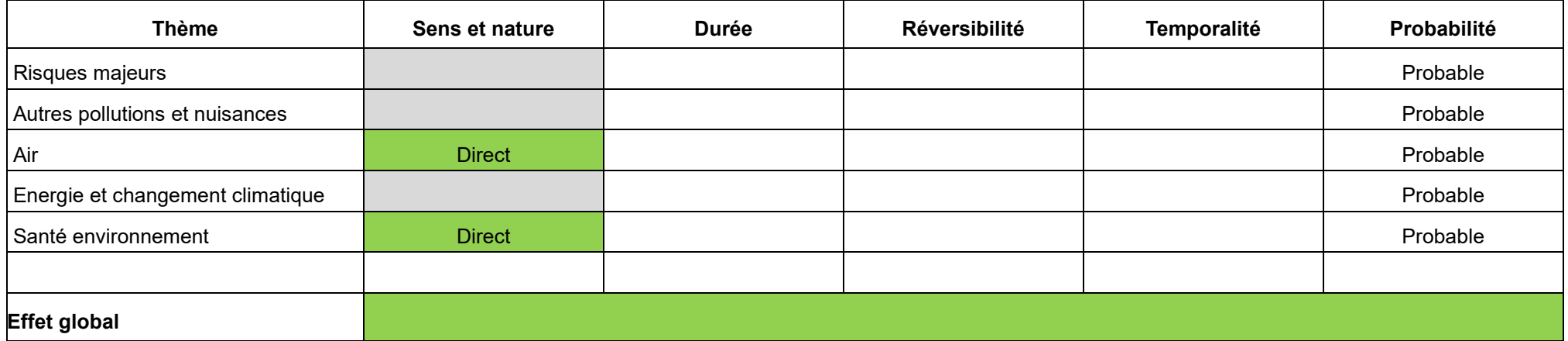

## **Effets pressentis sur l'environnement et mesures**

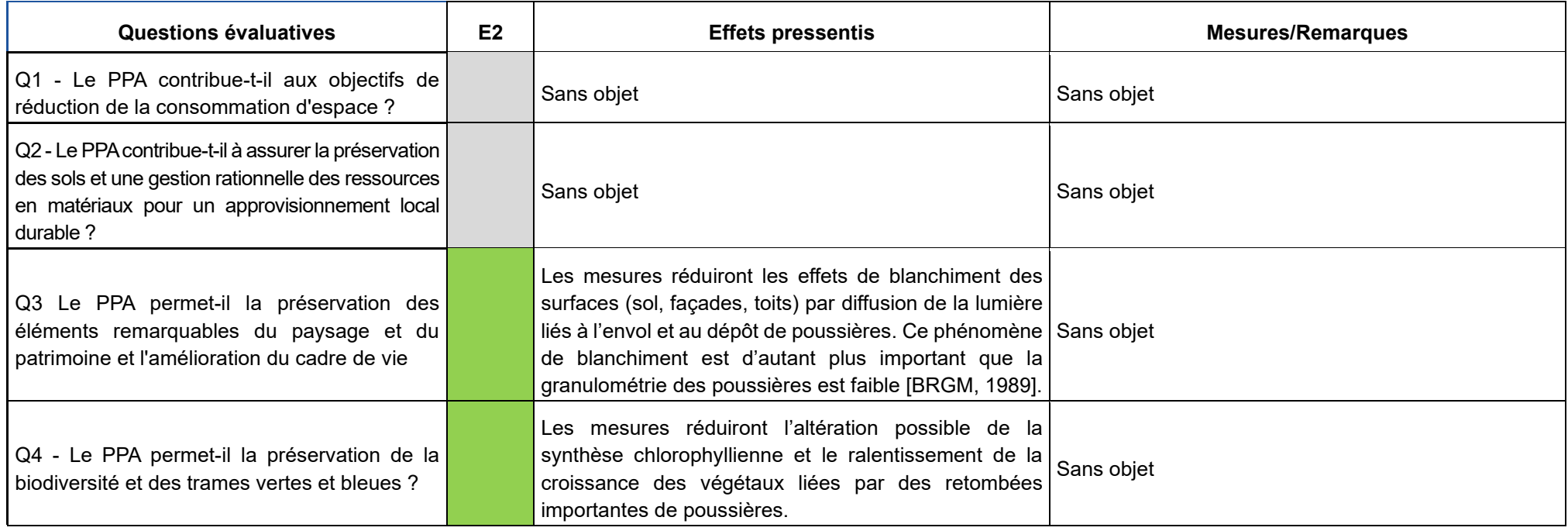

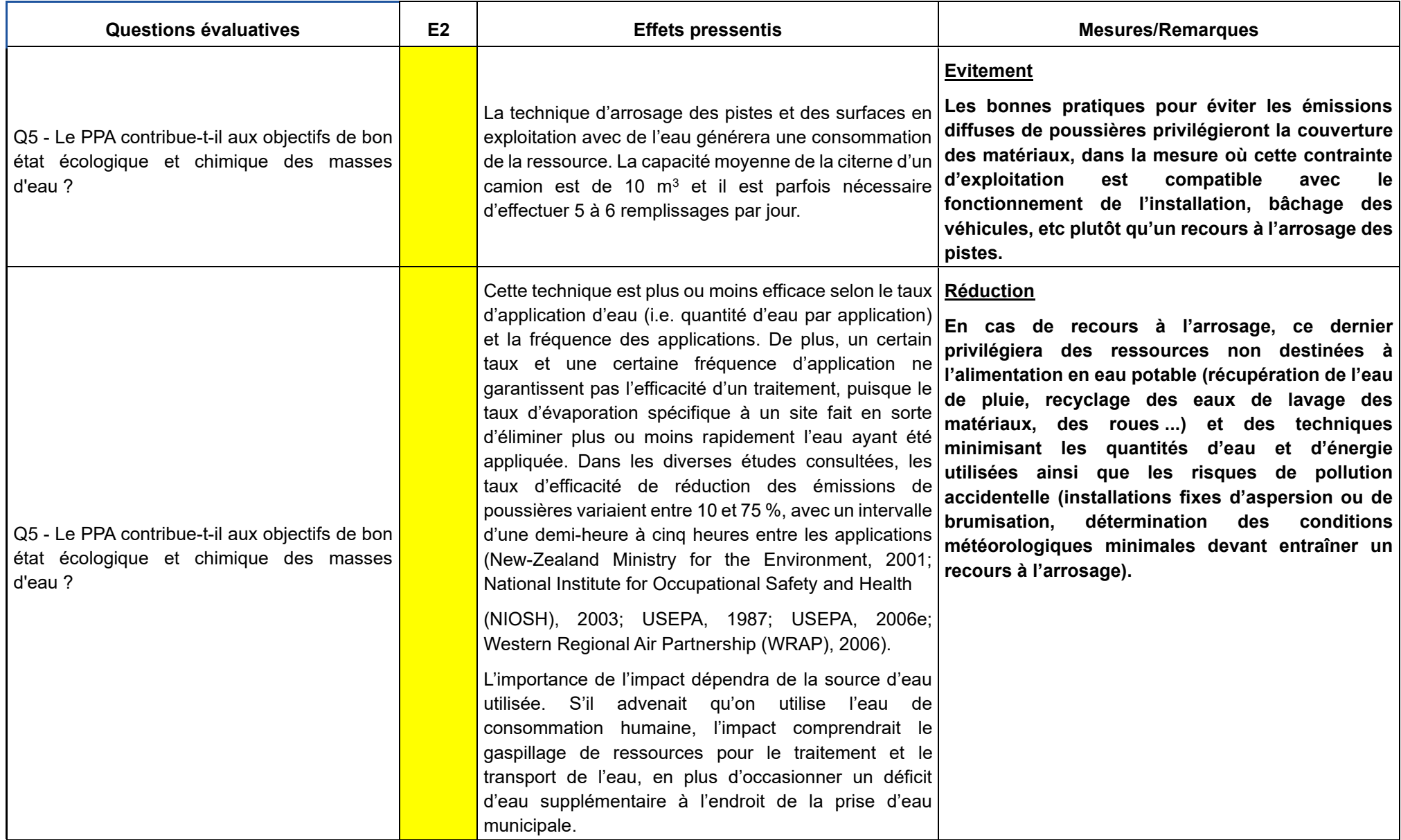

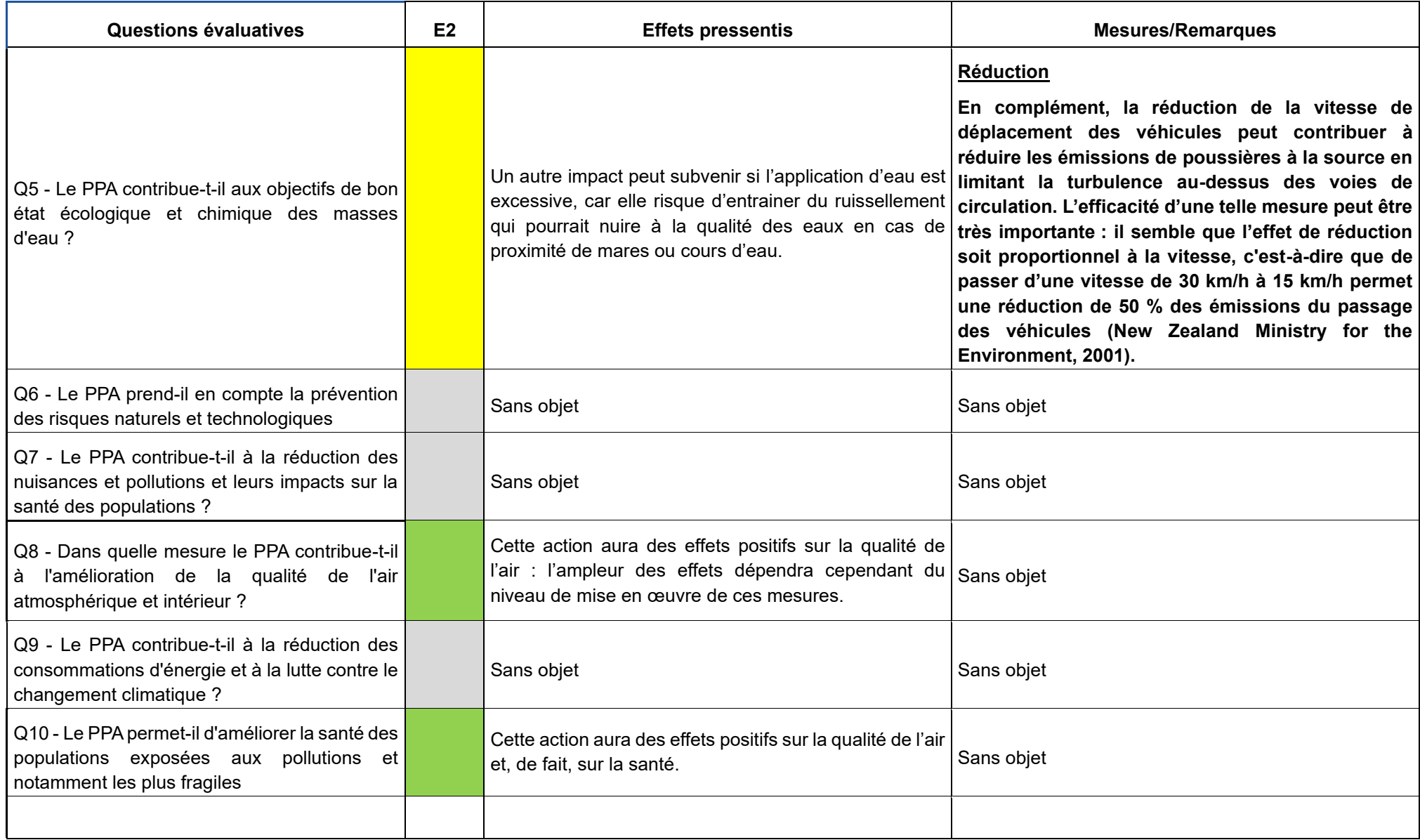

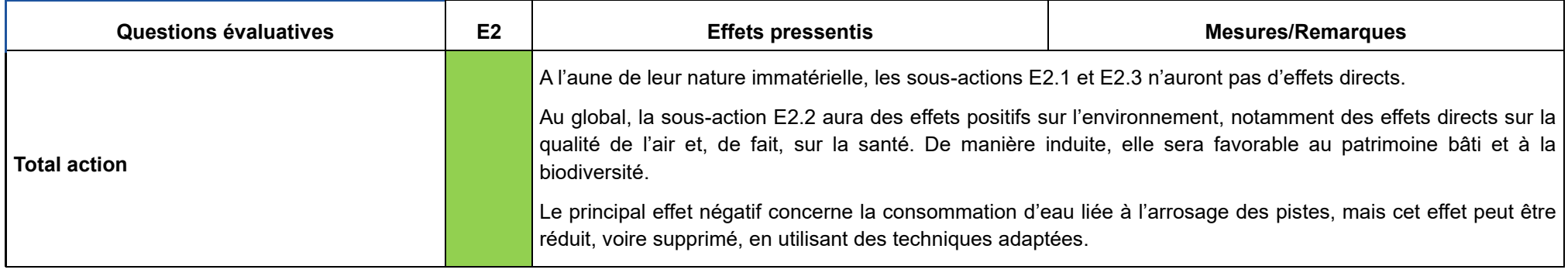

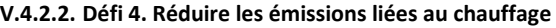

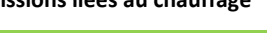

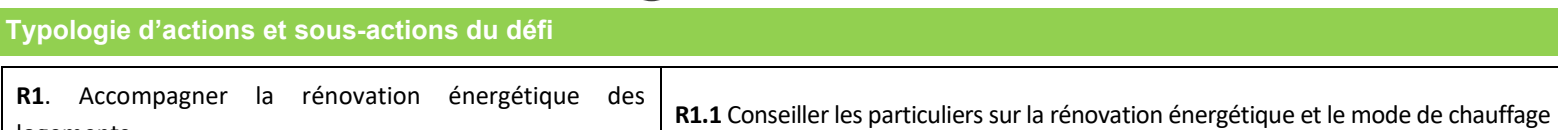

**A** 

logements

**Objectif principal, gains estimatifs et polluants visés**

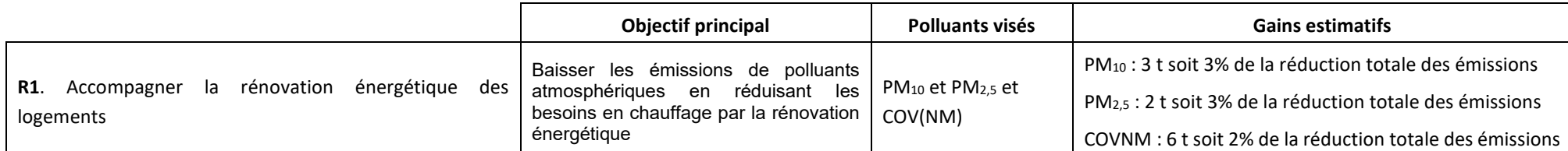

## **Thématiques et enjeux environnementaux susceptibles d'être affectés**

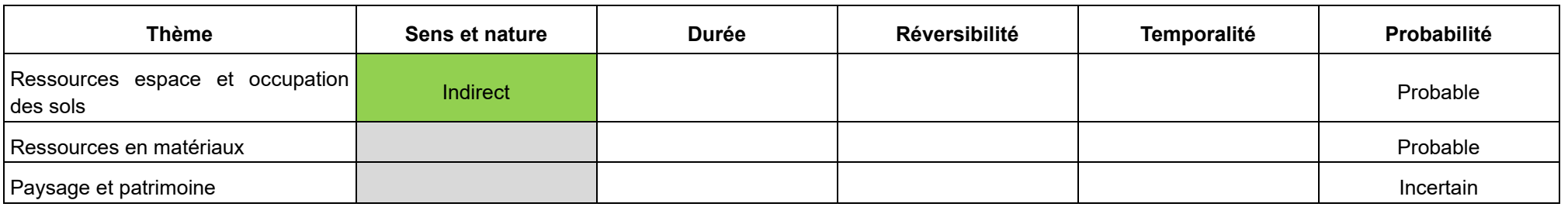

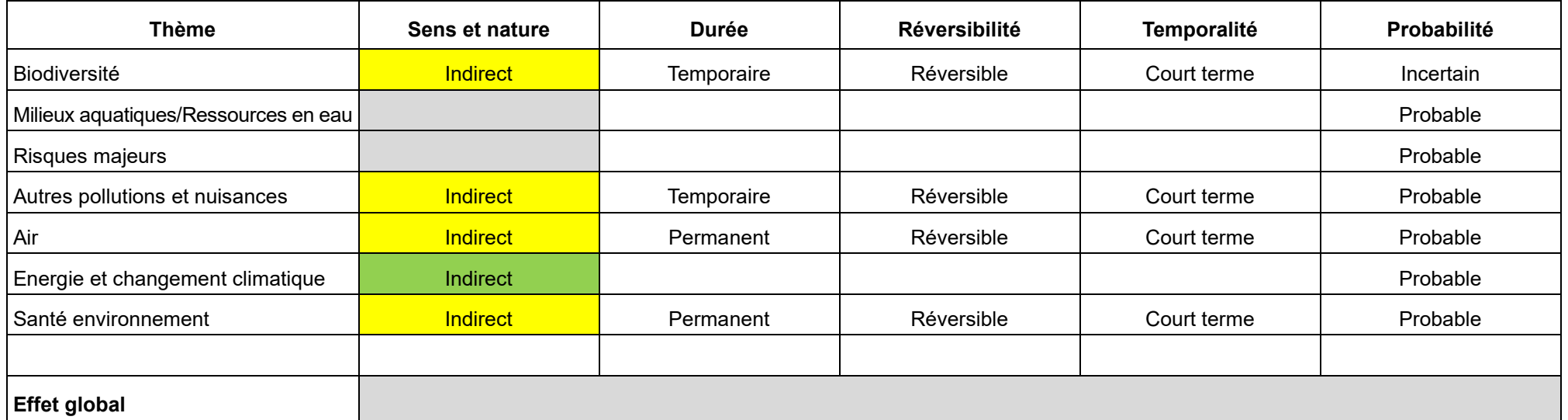

**Évaluation des effets pressentis sur l'environnement et mesures**

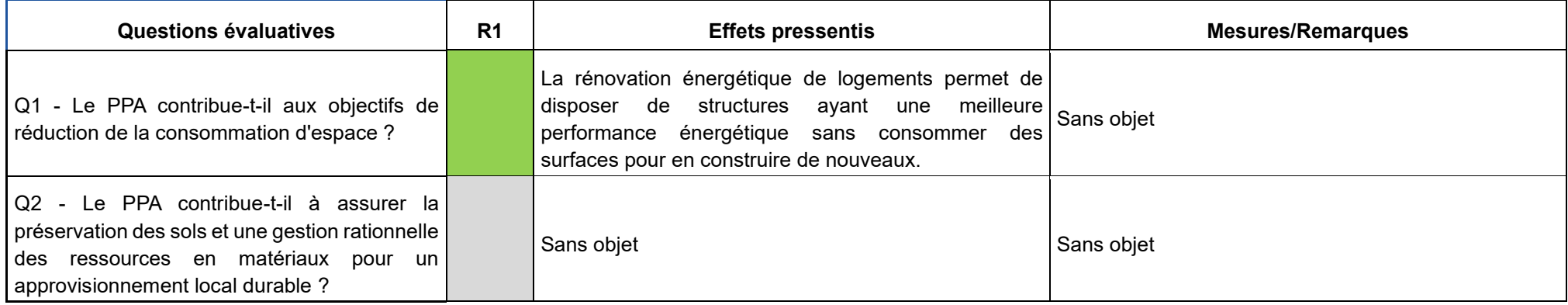

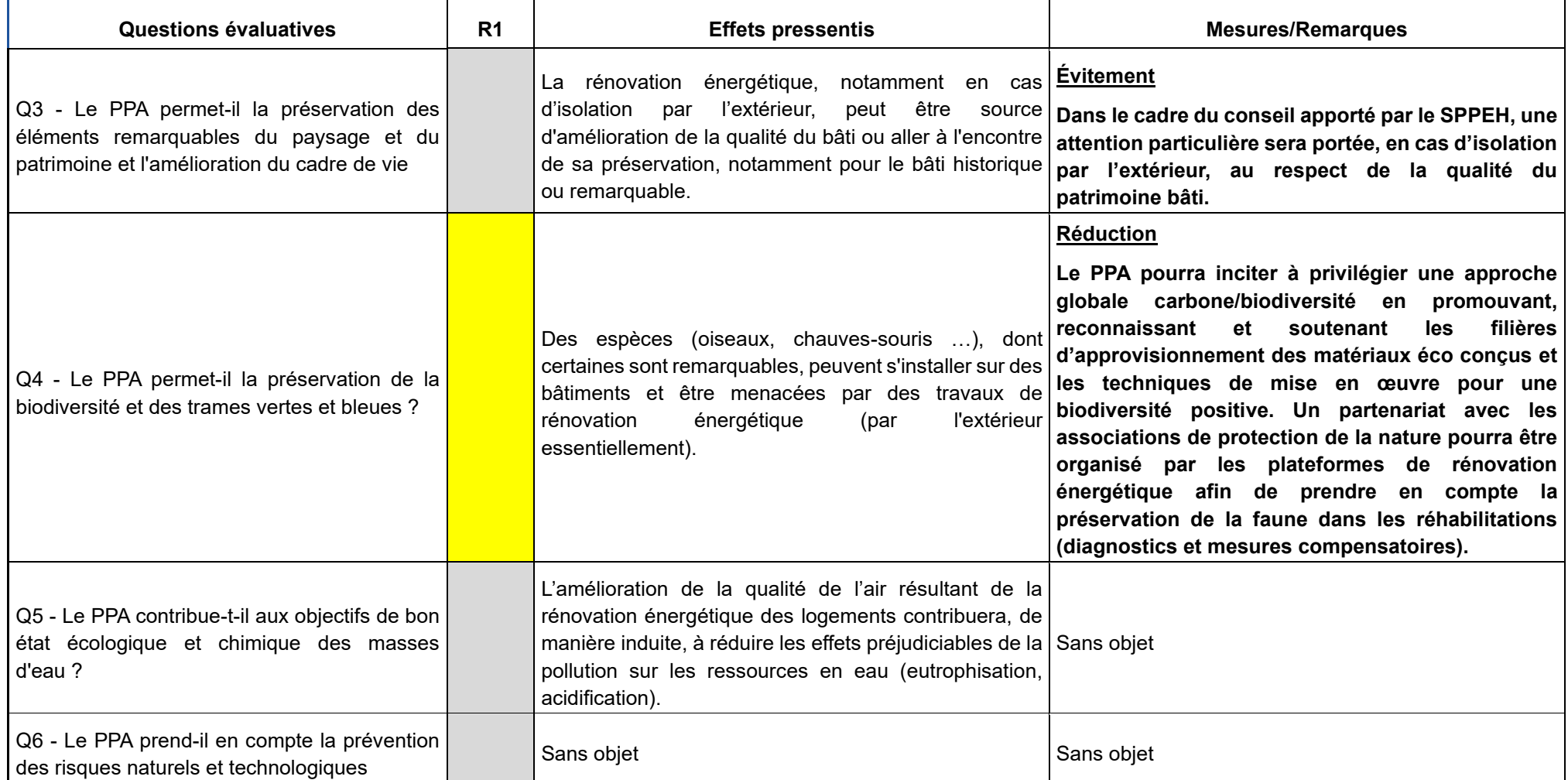

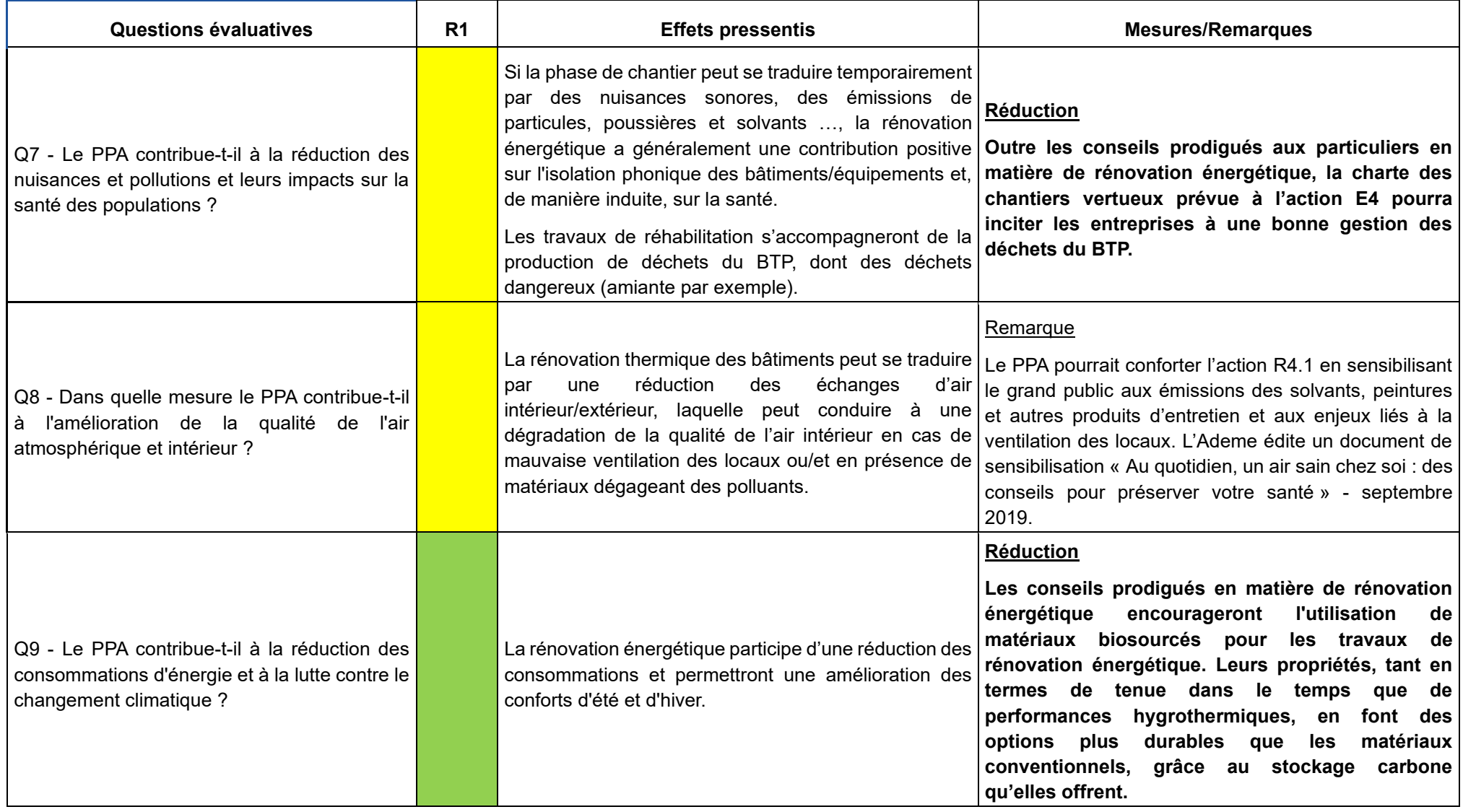

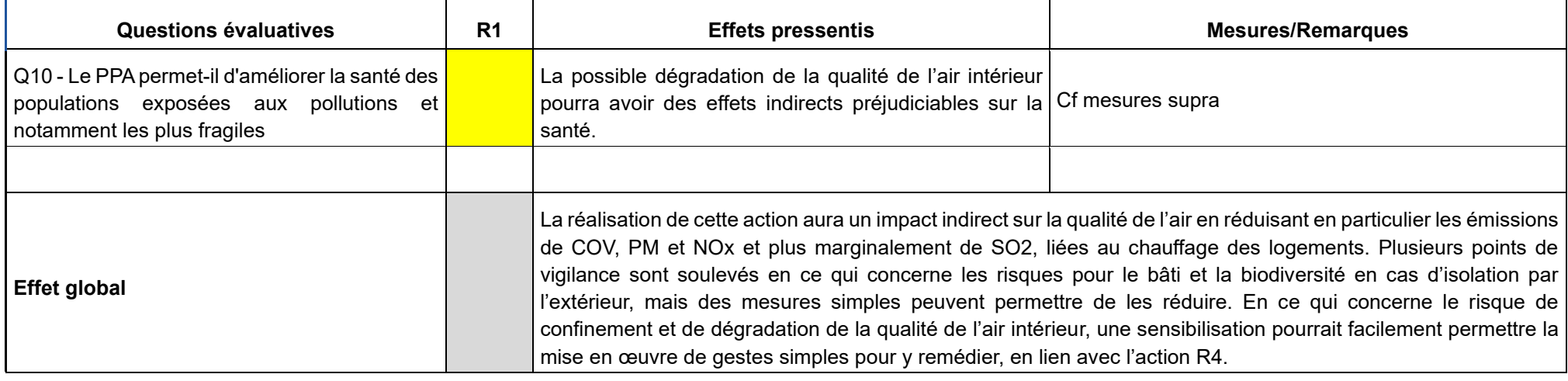

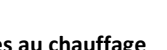

◈

## **V.4.2.3. Défi 4. Réduire les émissions liées au chauffage**

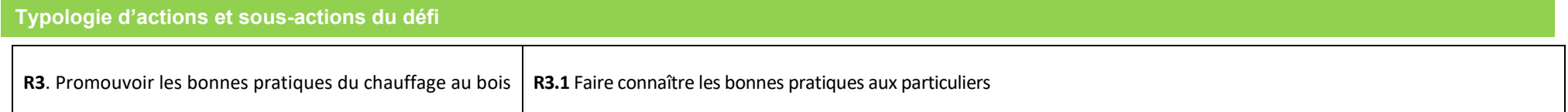

# **Objectif principal, gains estimatifs et polluants visés**

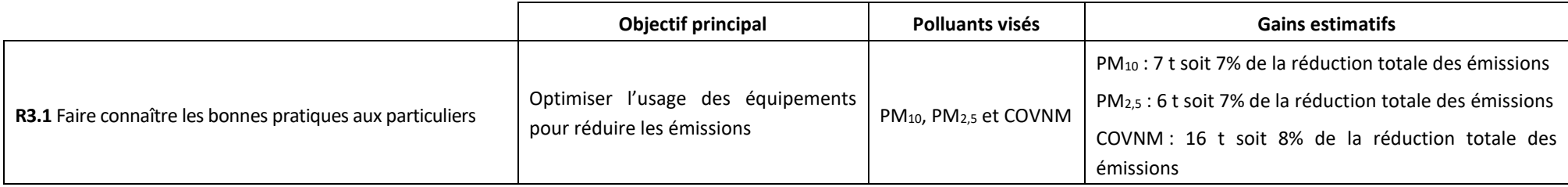

## **Thématiques et enjeux environnementaux susceptibles d'être affectés**

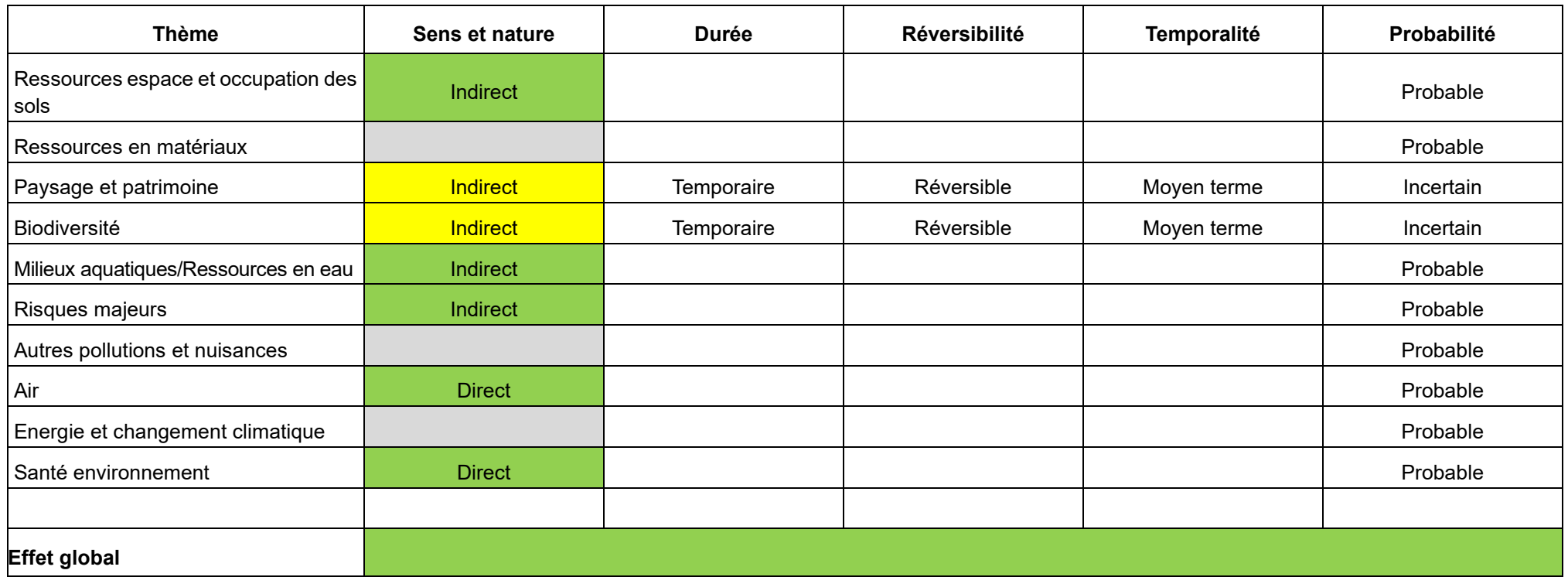

## **Effets pressentis sur l'environnement et mesures**

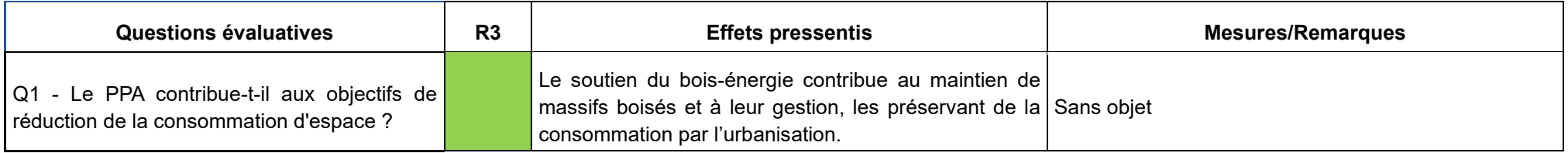

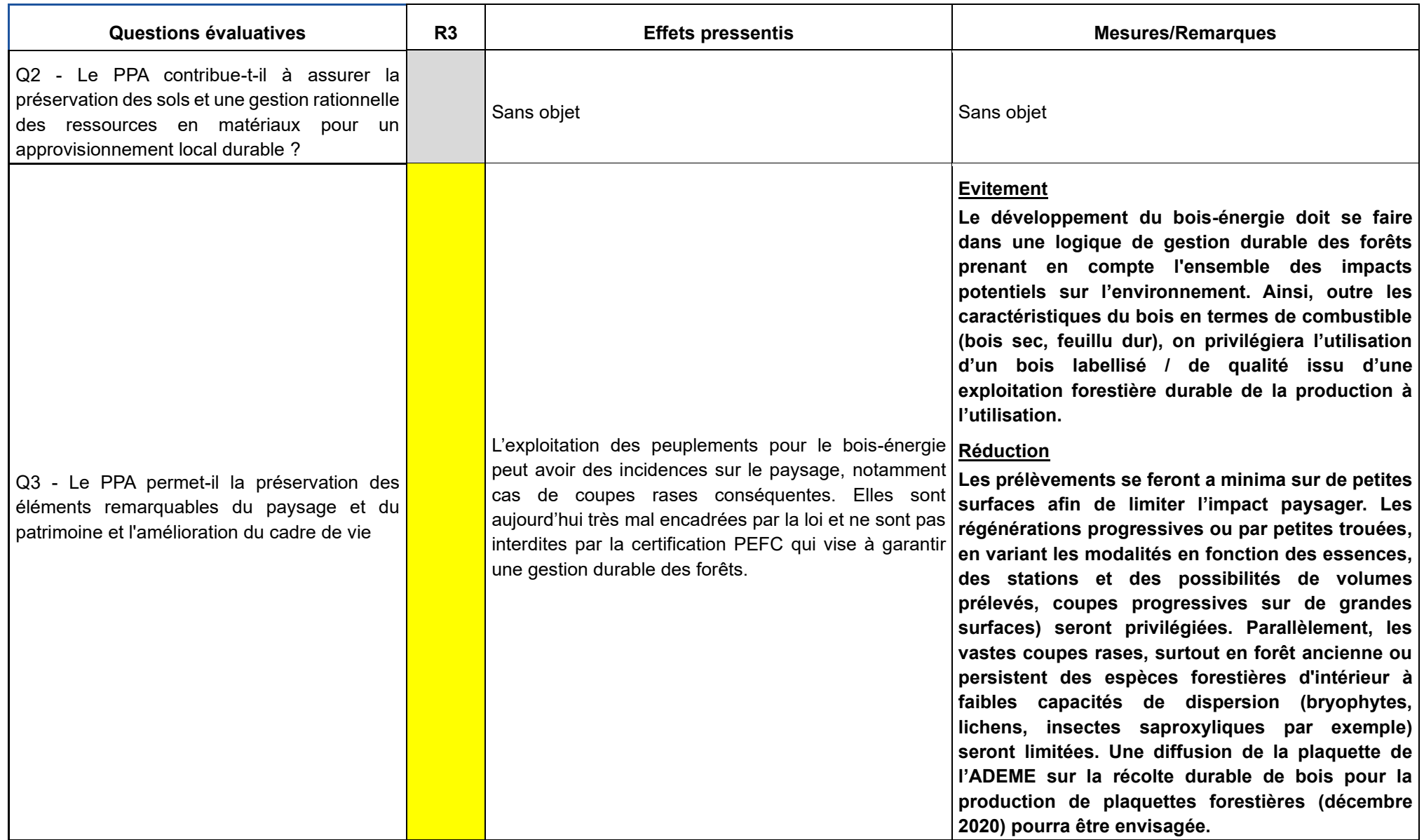

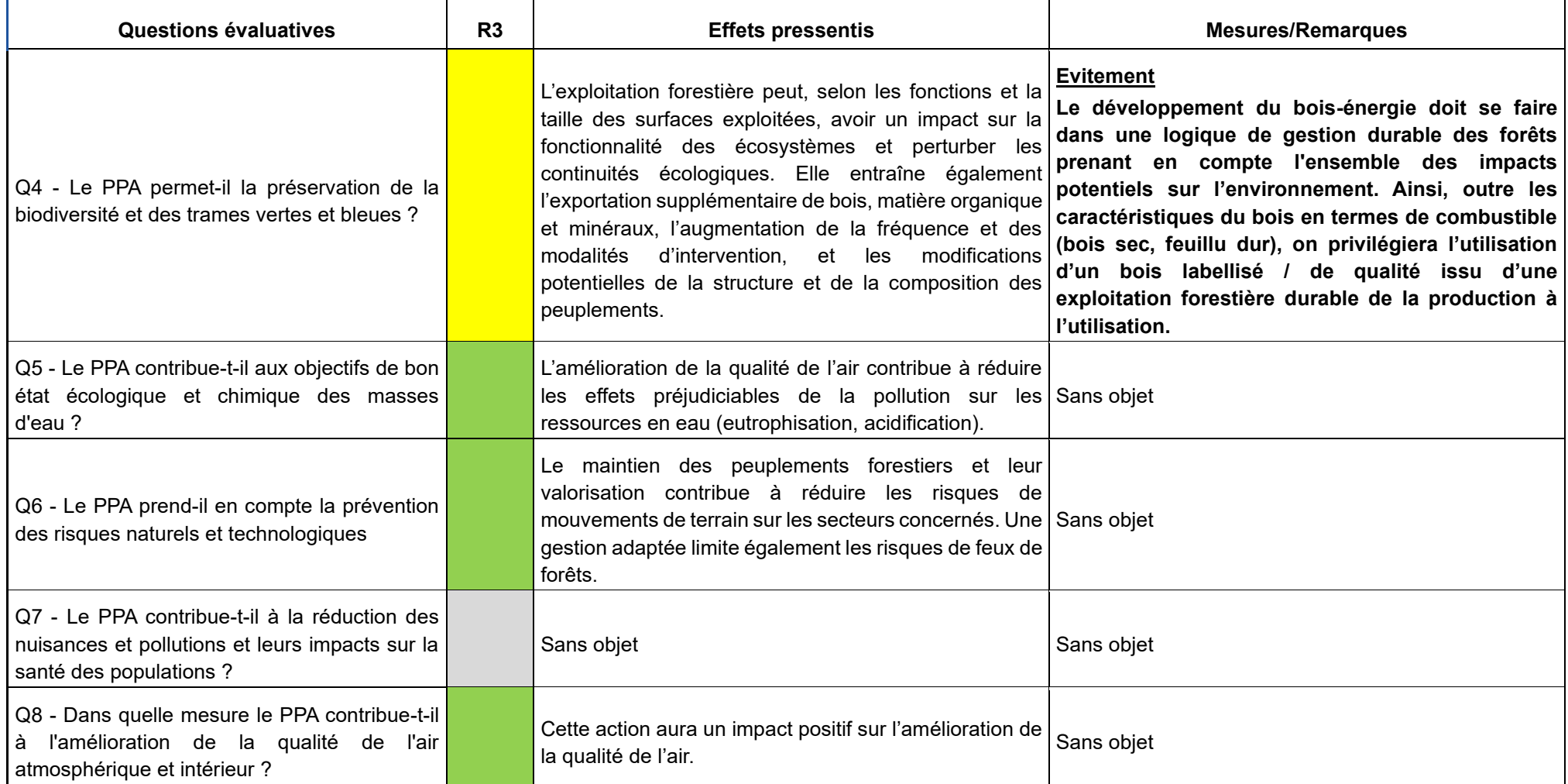
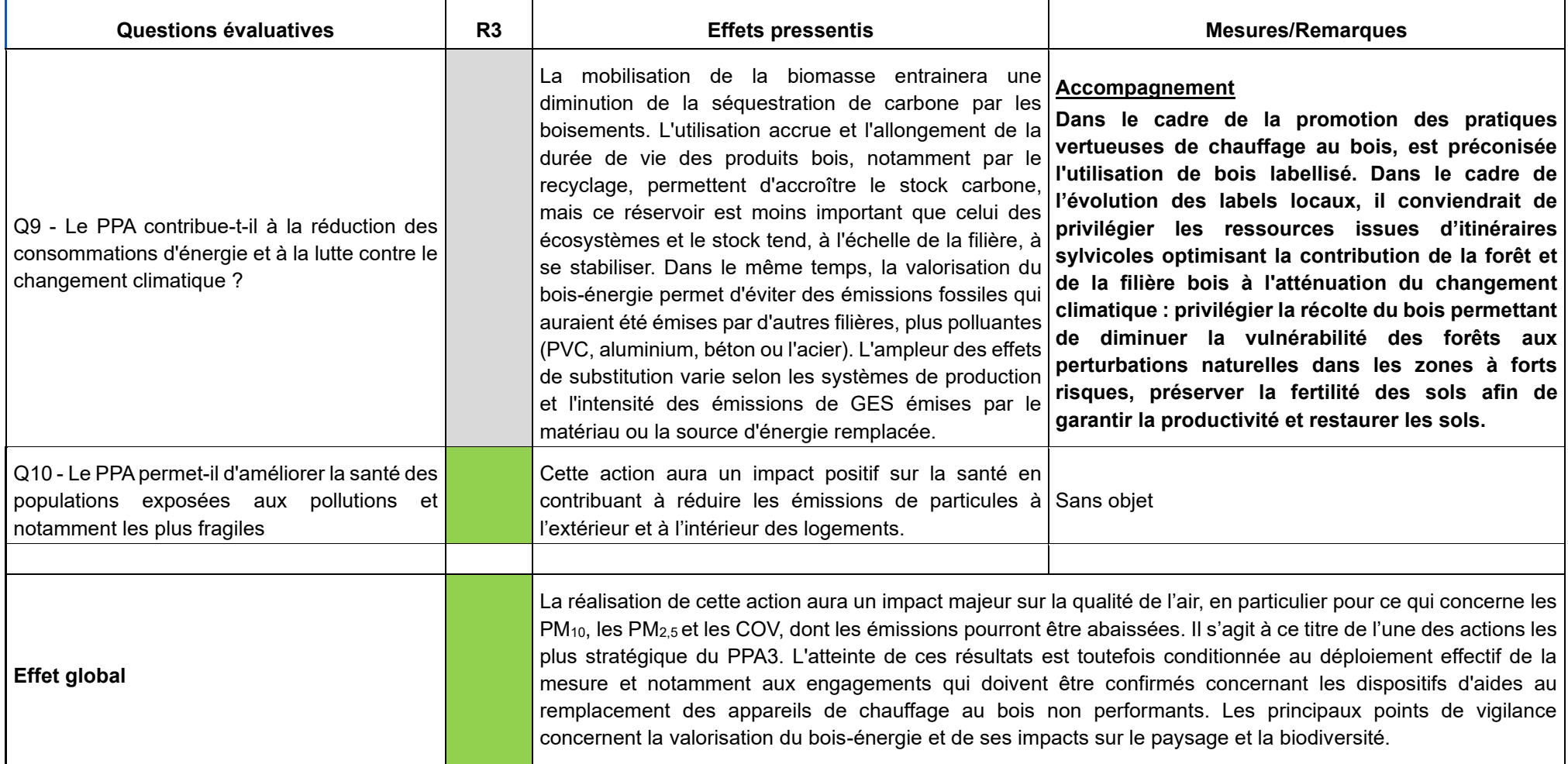

#### **V.4.2.4. Défi 7 - Proposer des alternatives à l'autosolisme**

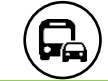

**Typologie d'actions et sous-actions du défi**

**M6 -** Améliorer la performance du réseau de bus urbain **M6.1** Mettre en œuvre le projet InspiRe

**Objectif principal, gains estimatifs et polluants visés**

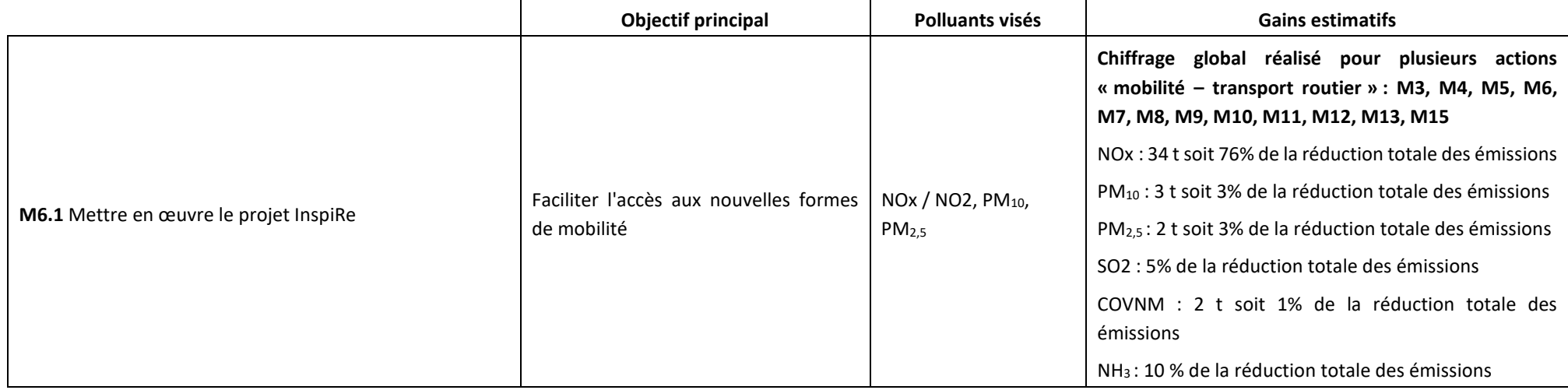

# **Thématiques et enjeux environnementaux susceptibles d'être affectés**

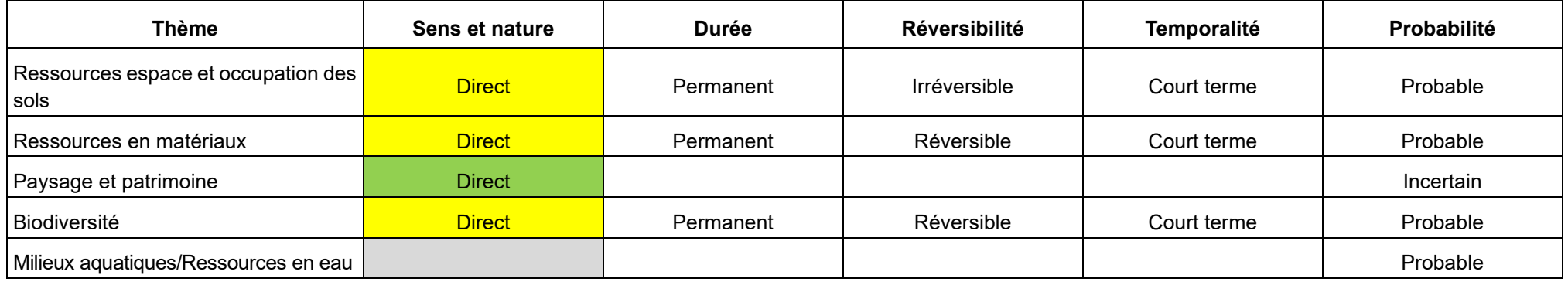

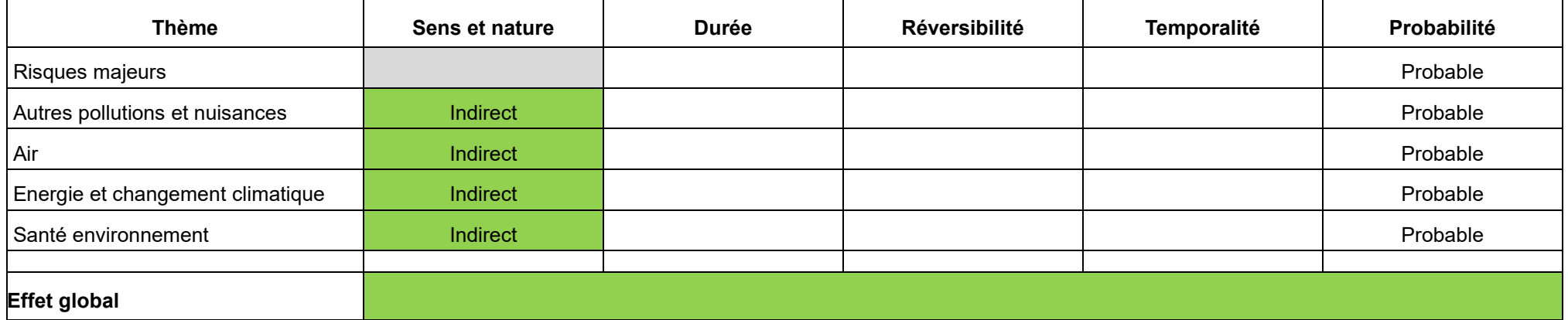

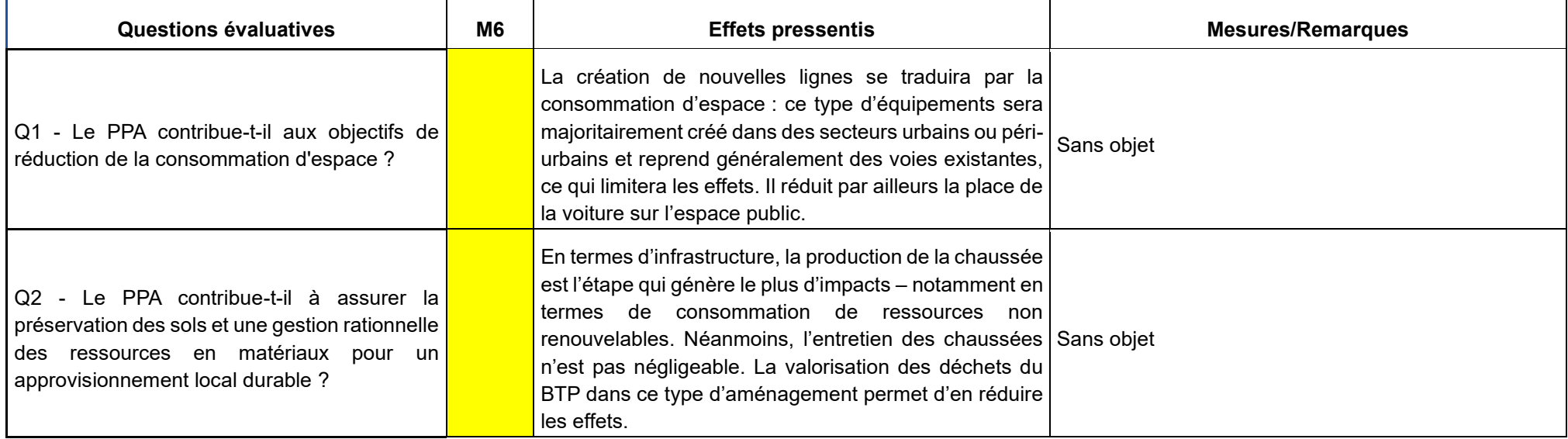

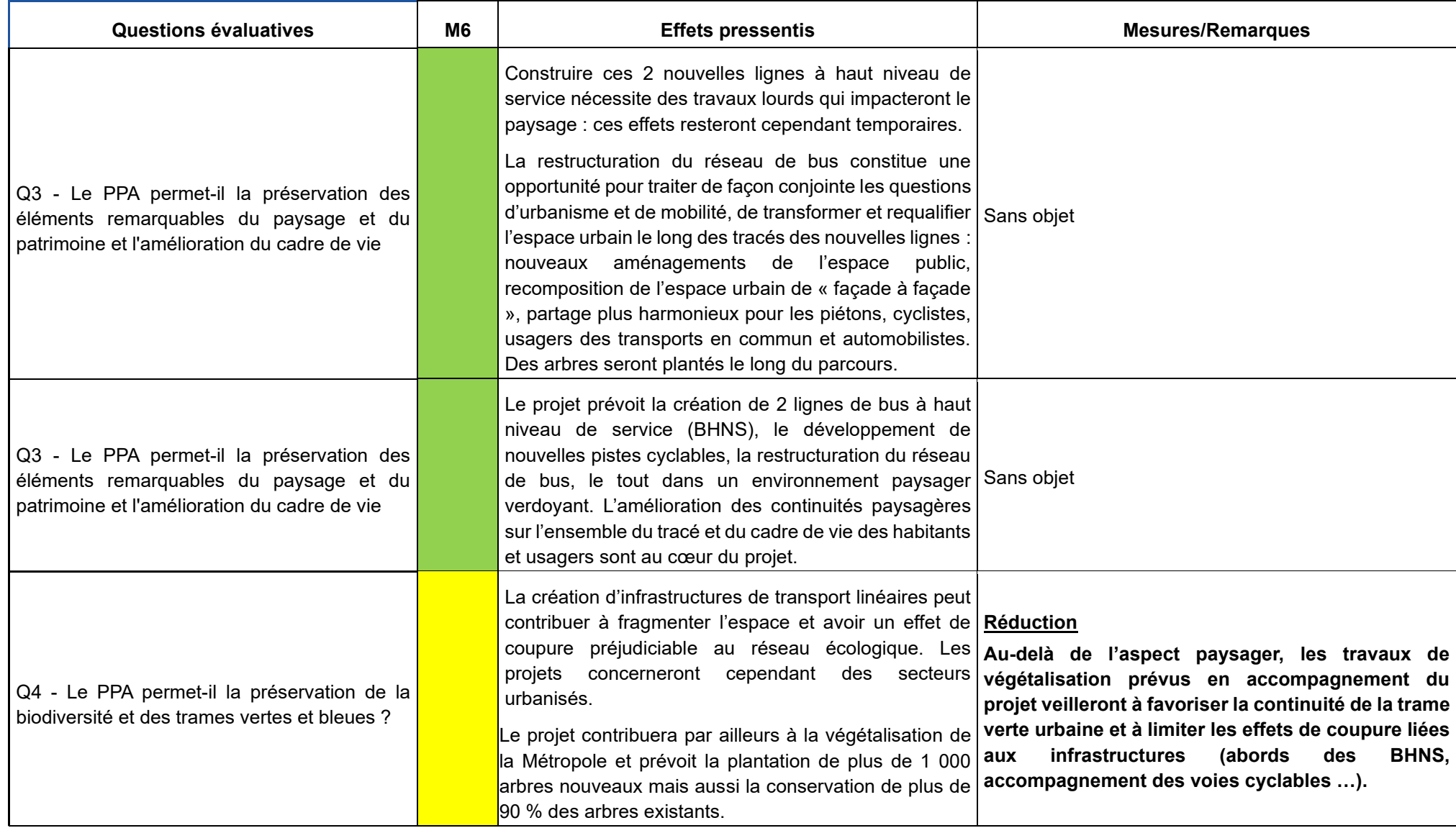

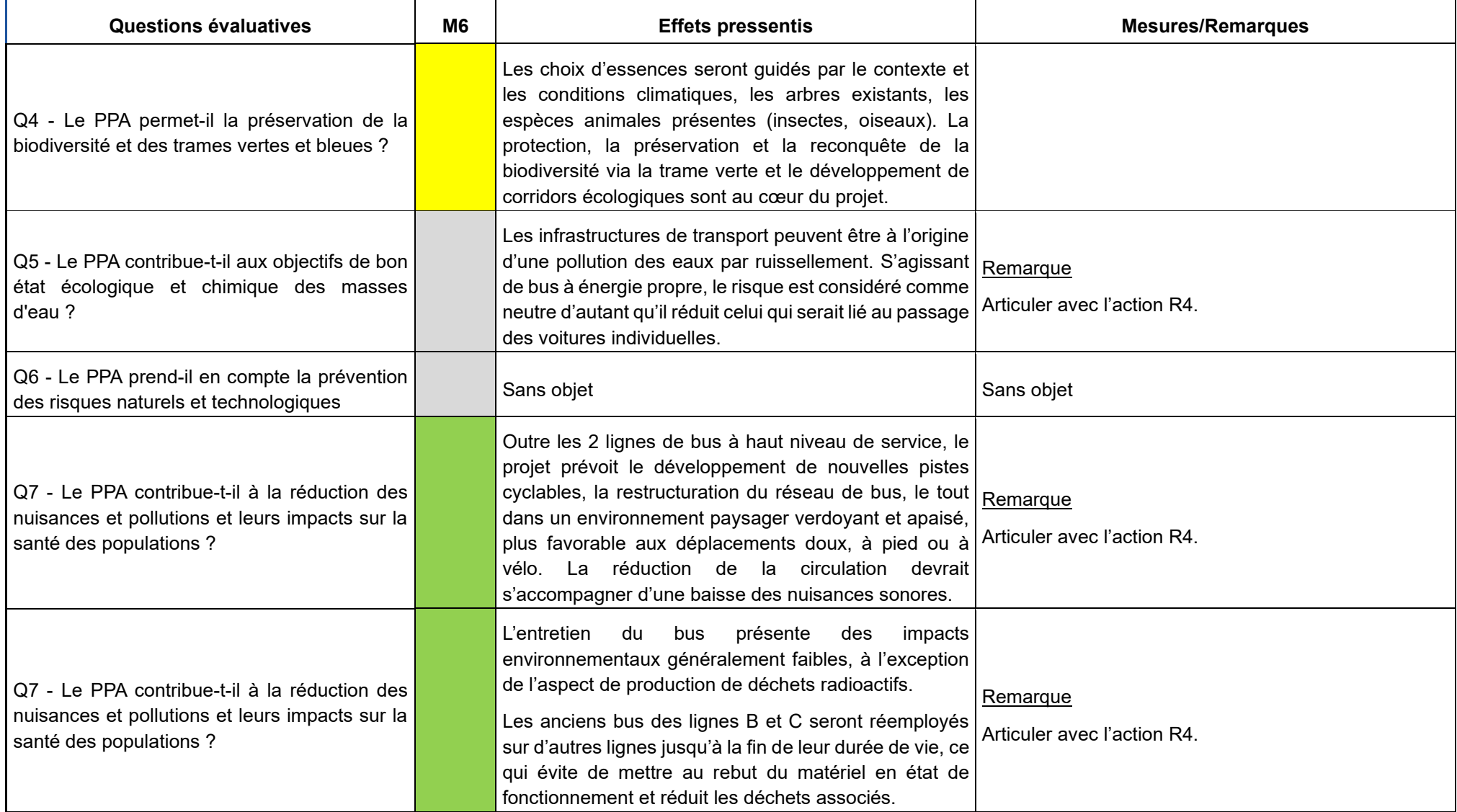

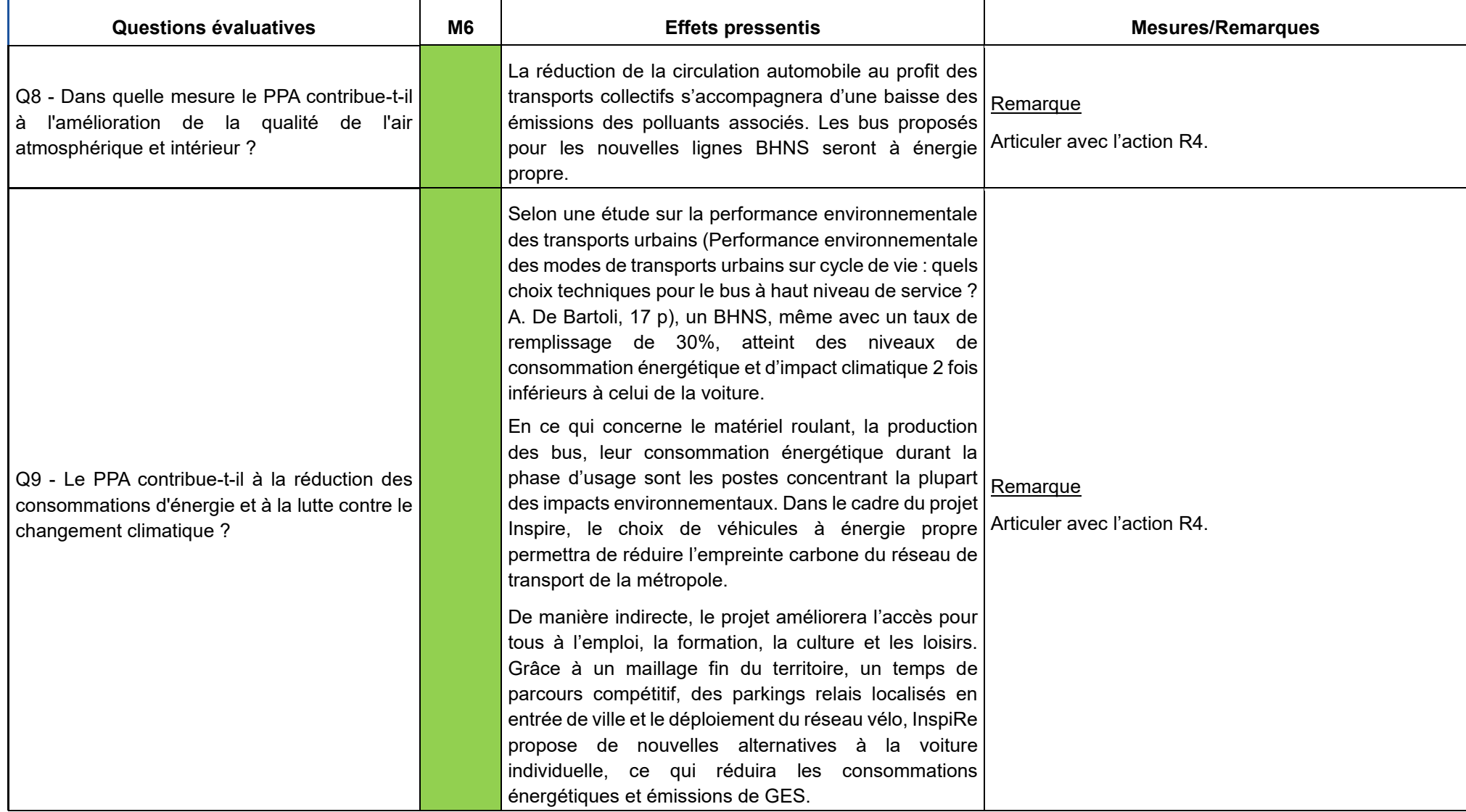

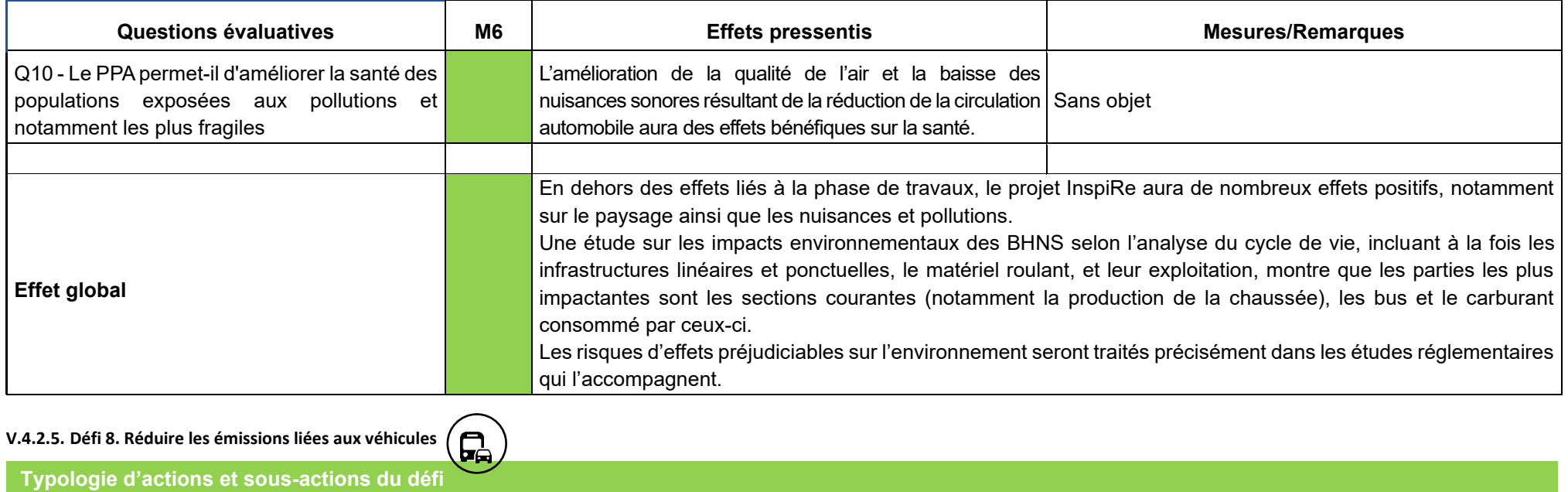

**M11** Mettre en place une zone à faibles émissions **M11.1** Déployer progressivement une ZFE-m sur le territoire de la Métropole de Clermont-Ferrand

### **Objectif principal, gains estimatifs et polluants visés**

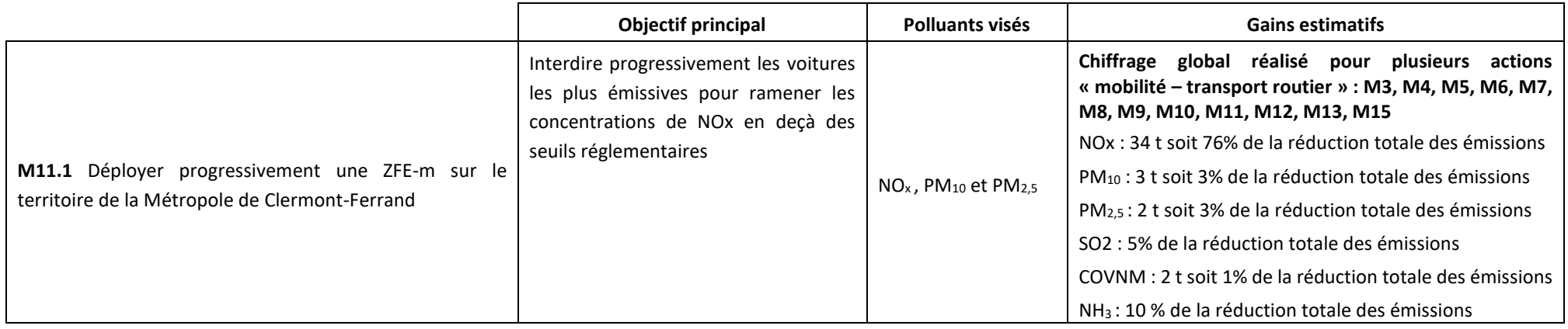

# **Thématiques et enjeux environnementaux susceptibles d'être affectés**

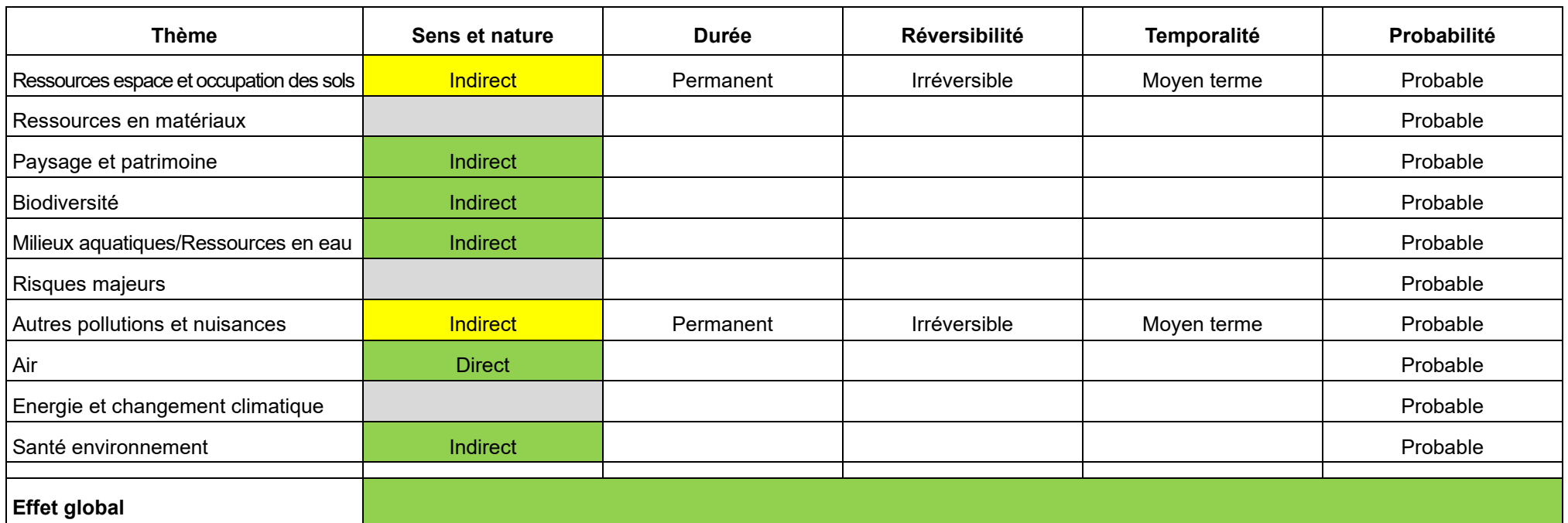

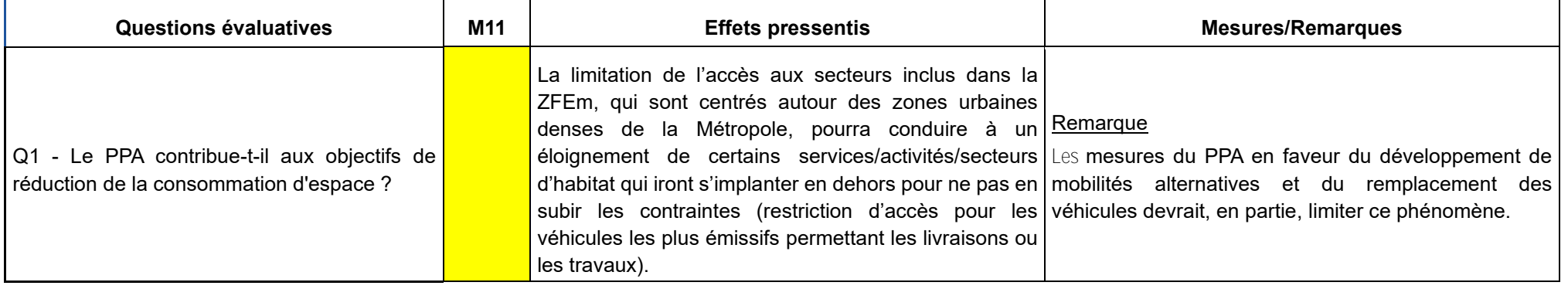

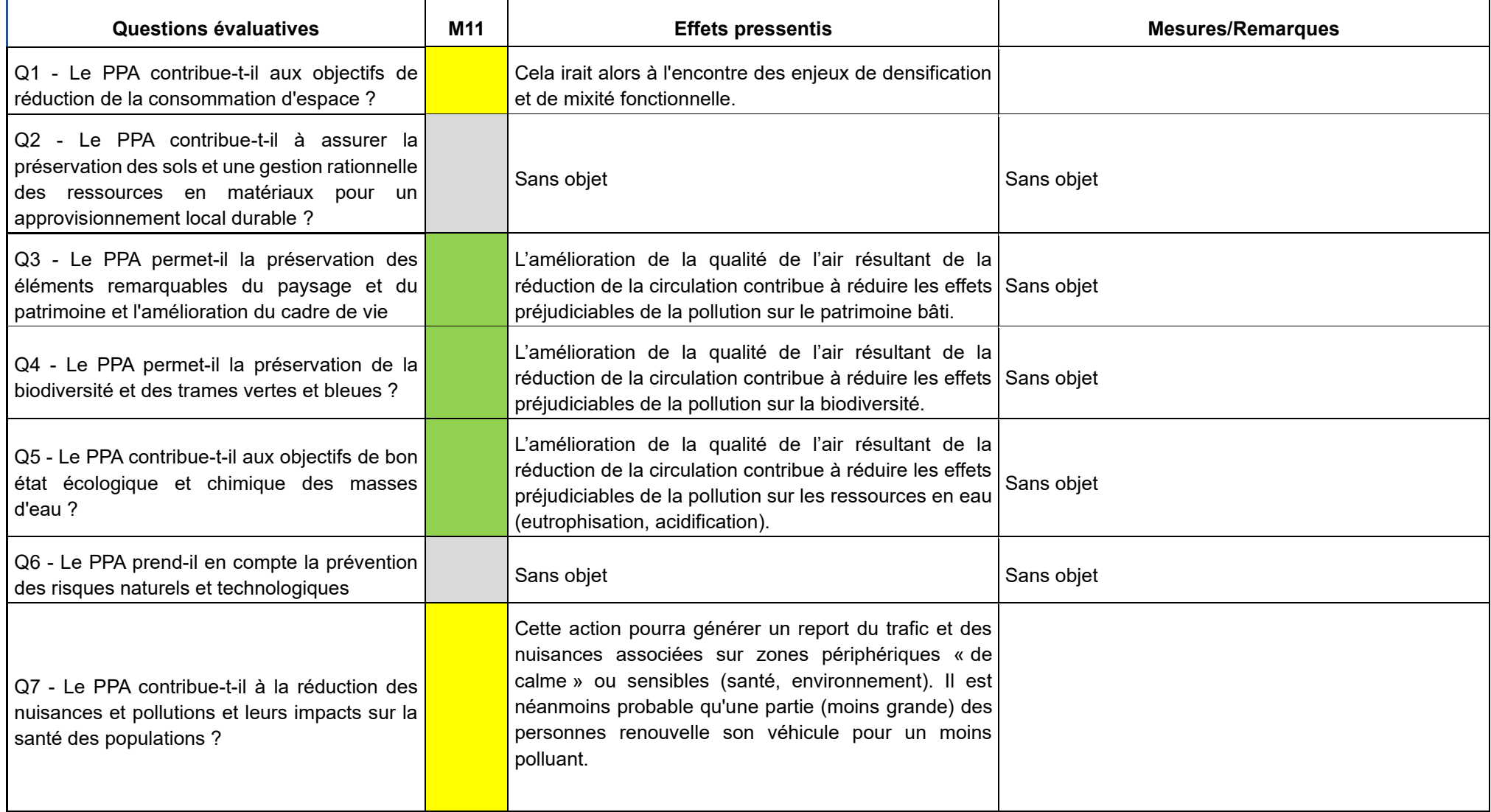

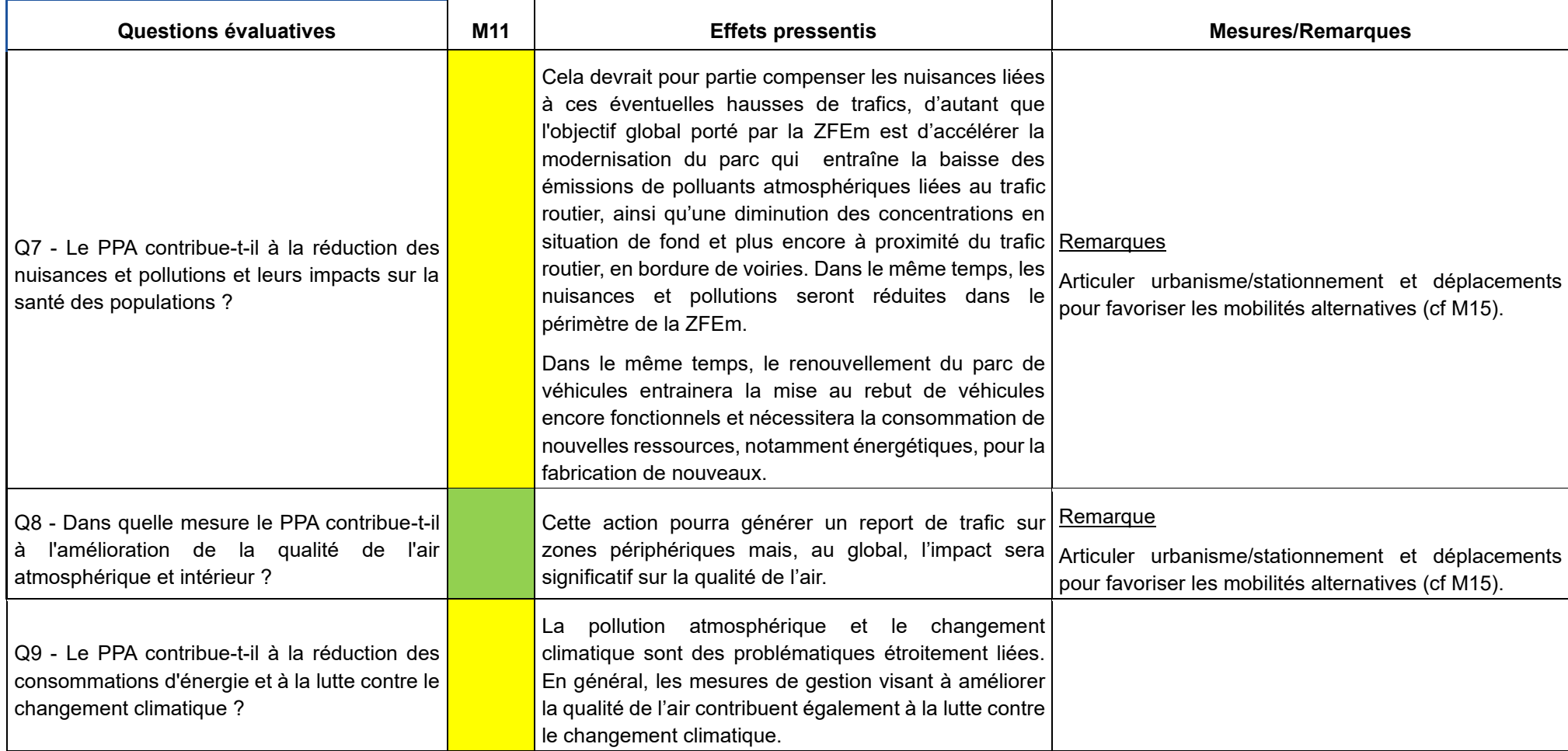

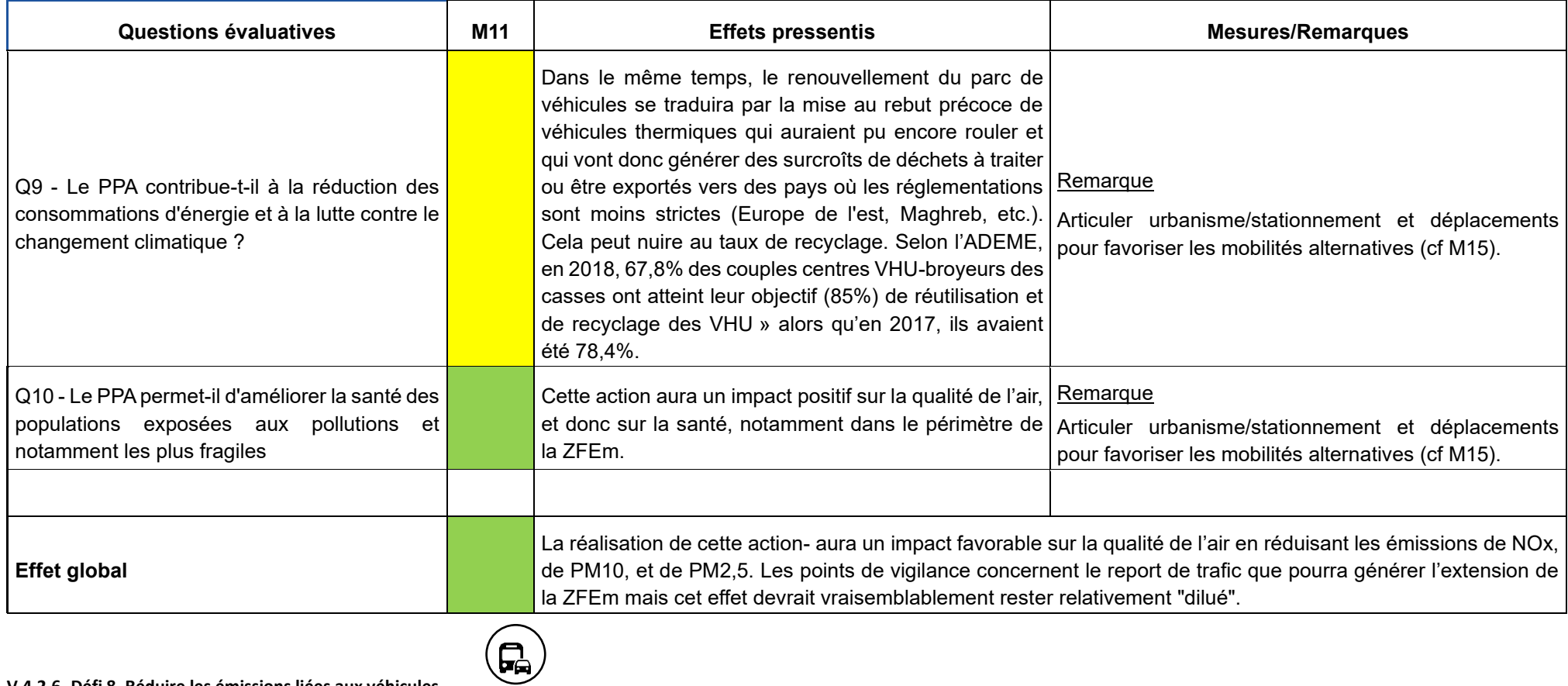

## **V.4.2.6. Défi 8. Réduire les émissions liées aux véhicules**

# **Typologie d'actions et sous-actions du défi**

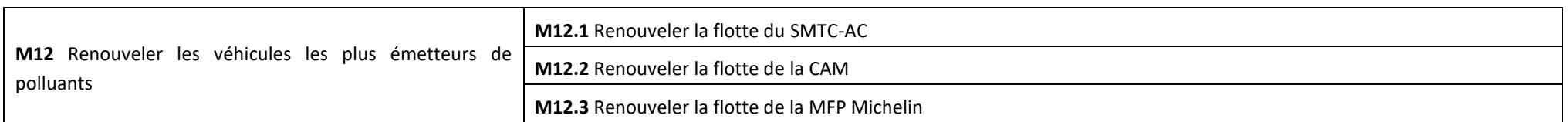

# **Objectif principal, gains estimatifs et polluants visés**

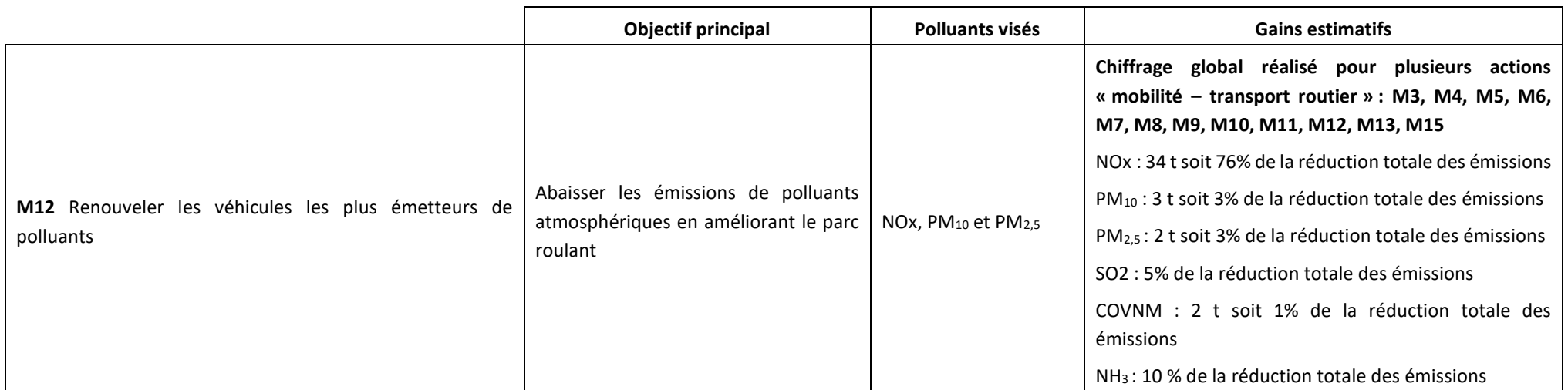

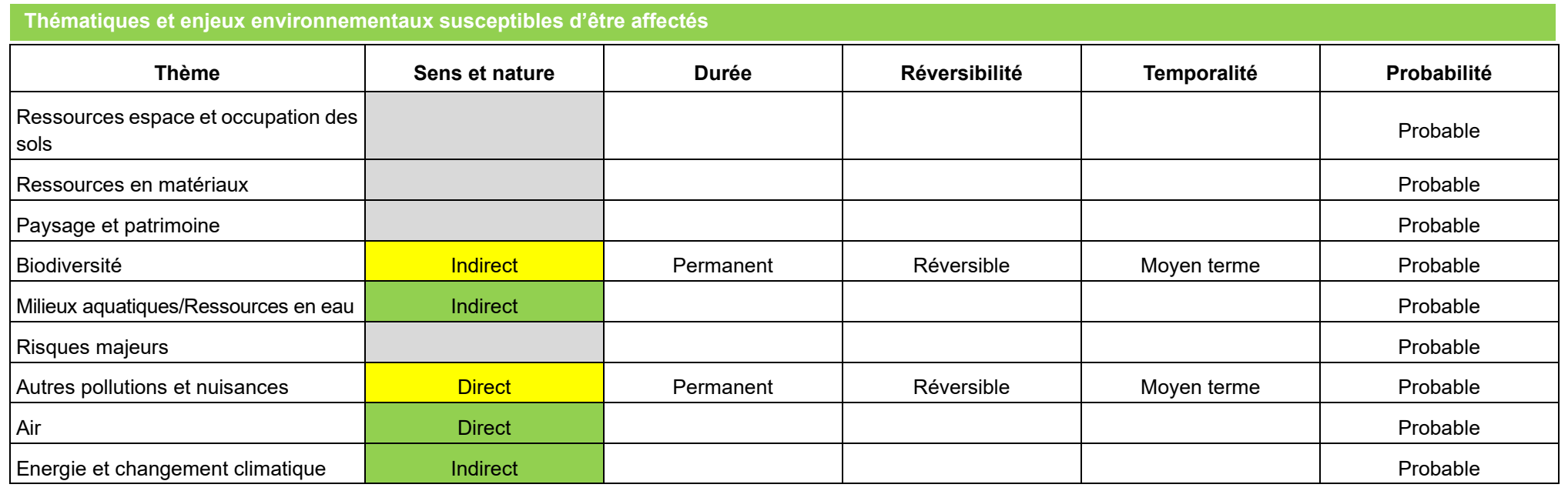

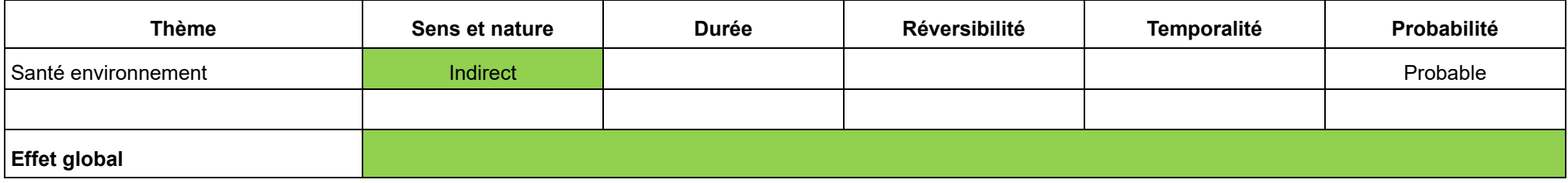

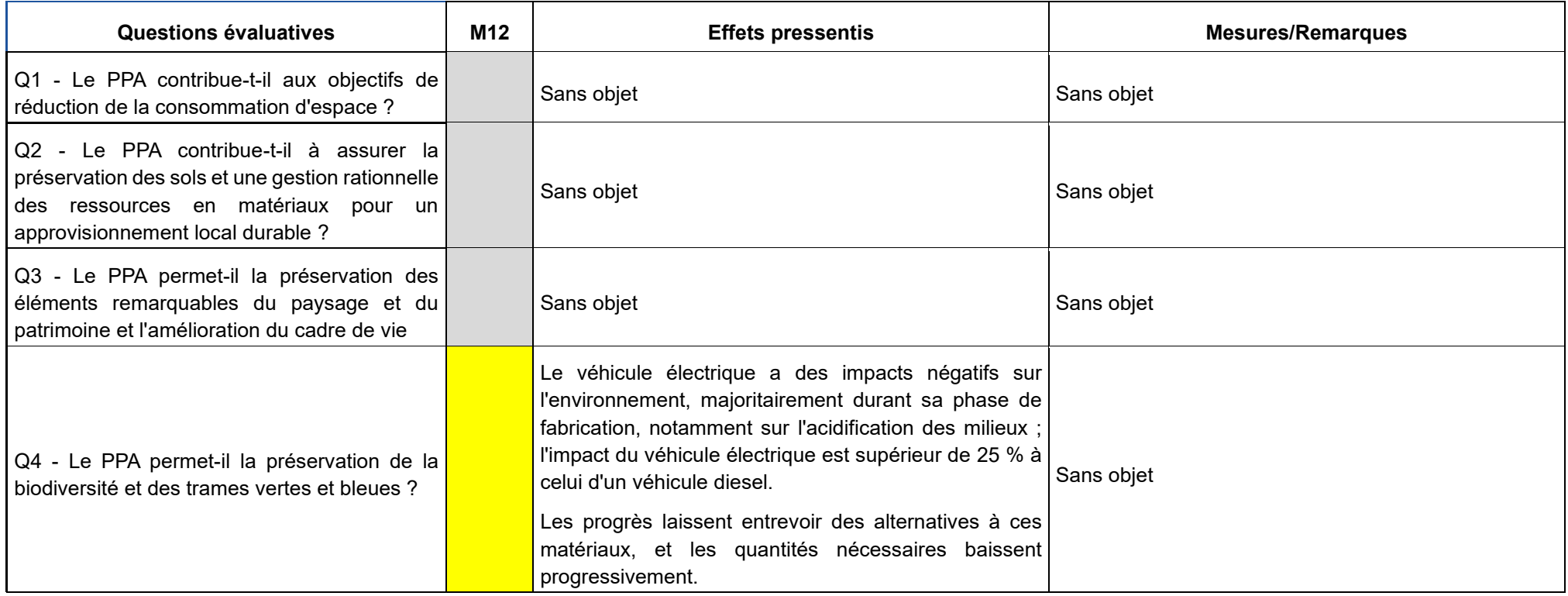

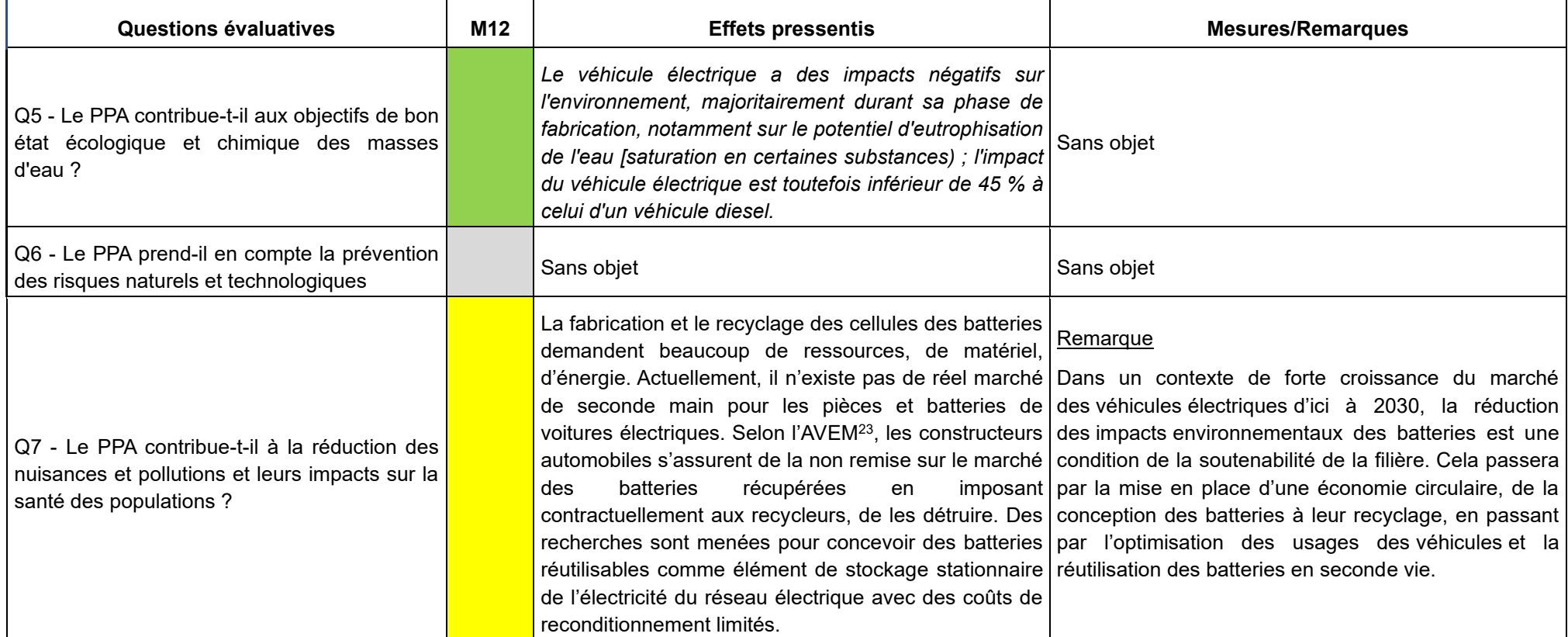

<sup>23</sup> Association pour l'Avenir du Véhicule Electro-mobile

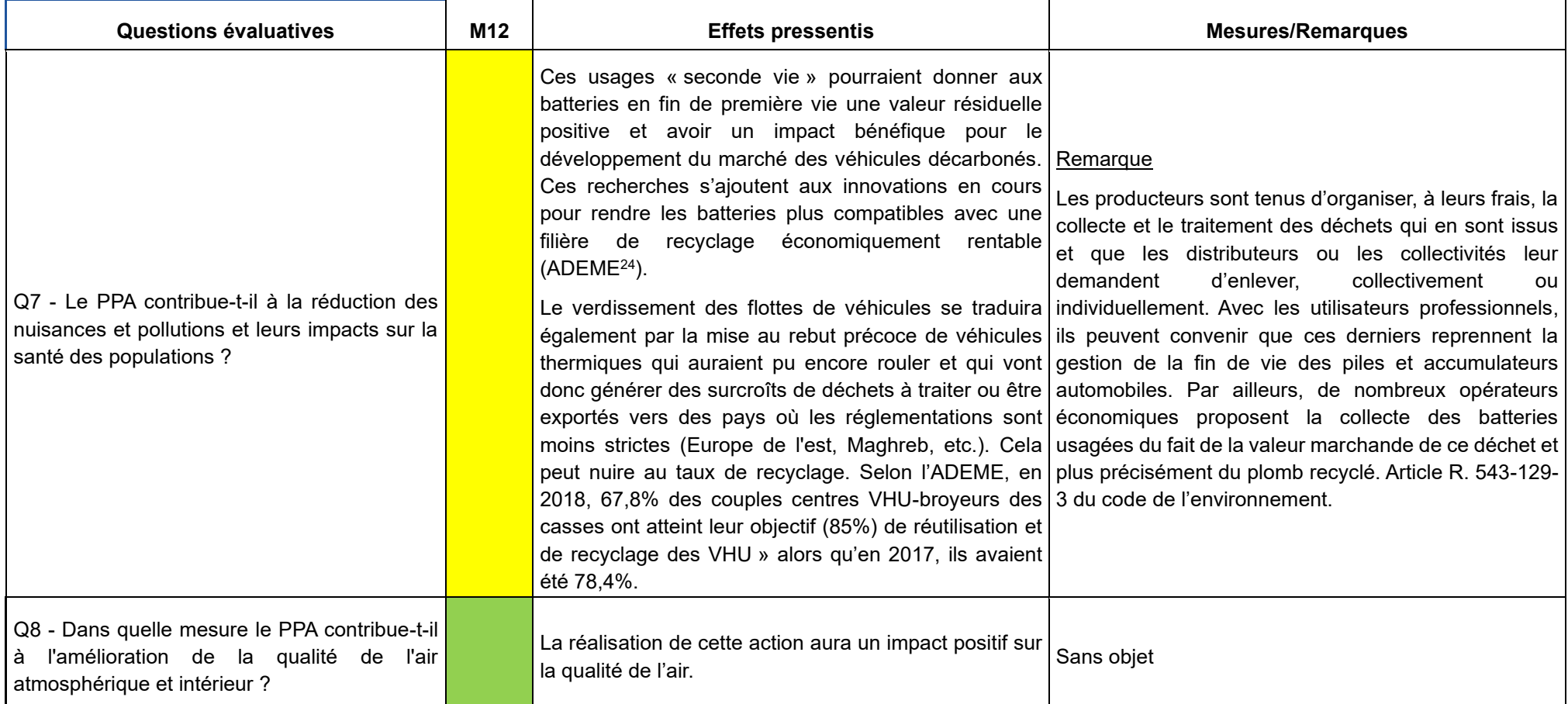

<sup>24</sup> Les potentiels du véhicule électrique – ADEME - Avril 2016 -

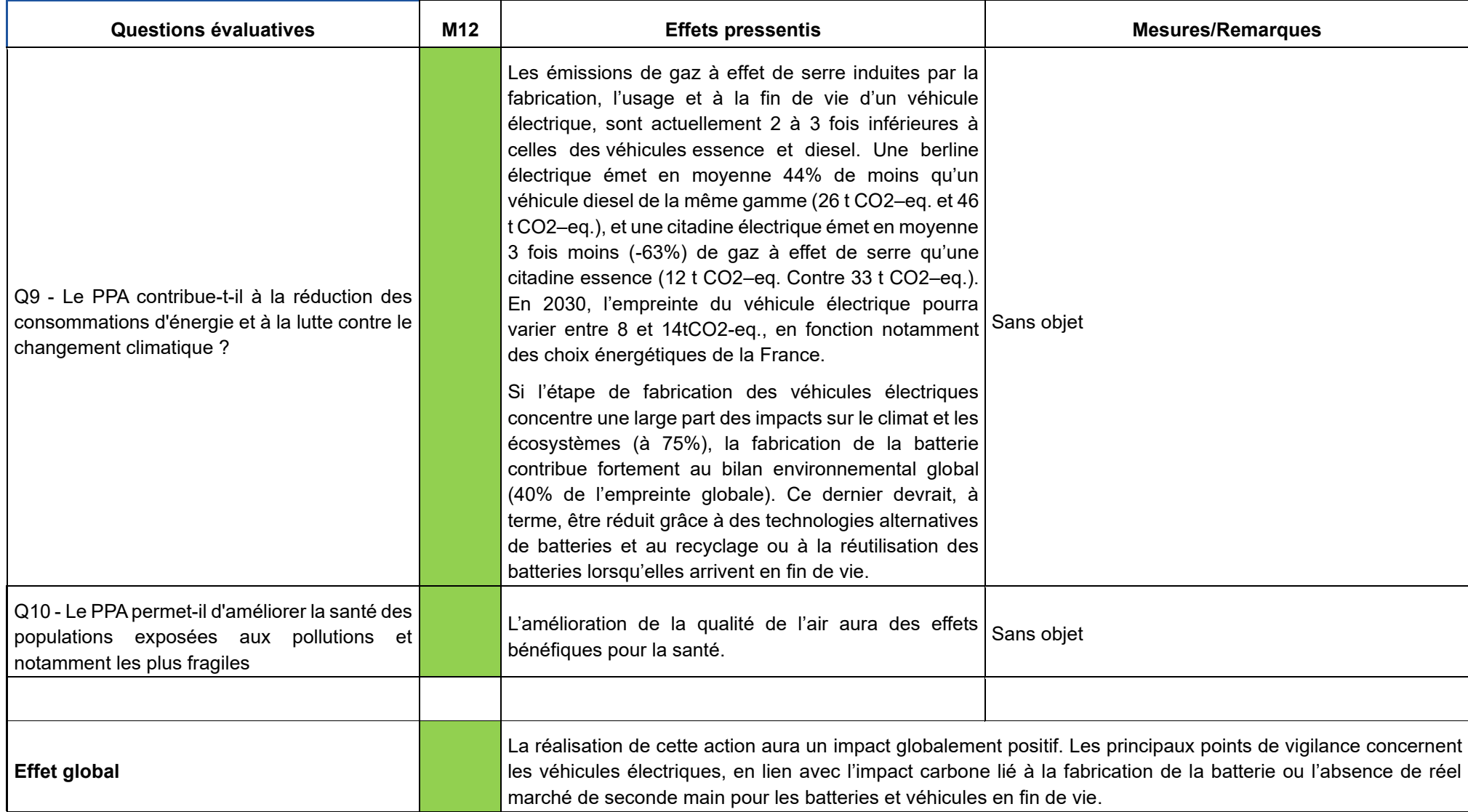

#### **V.4.2.7. Défi 8. Réduire les émissions liées aux véhicules**

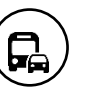

### **Typologie d'actions et sous-actions du défi**

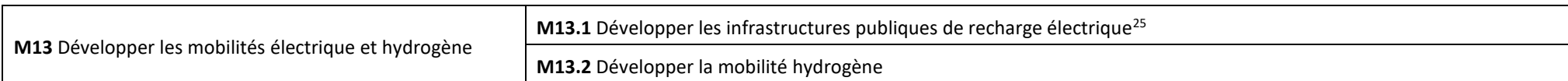

## **Objectif principal, gains estimatifs et polluants visés**

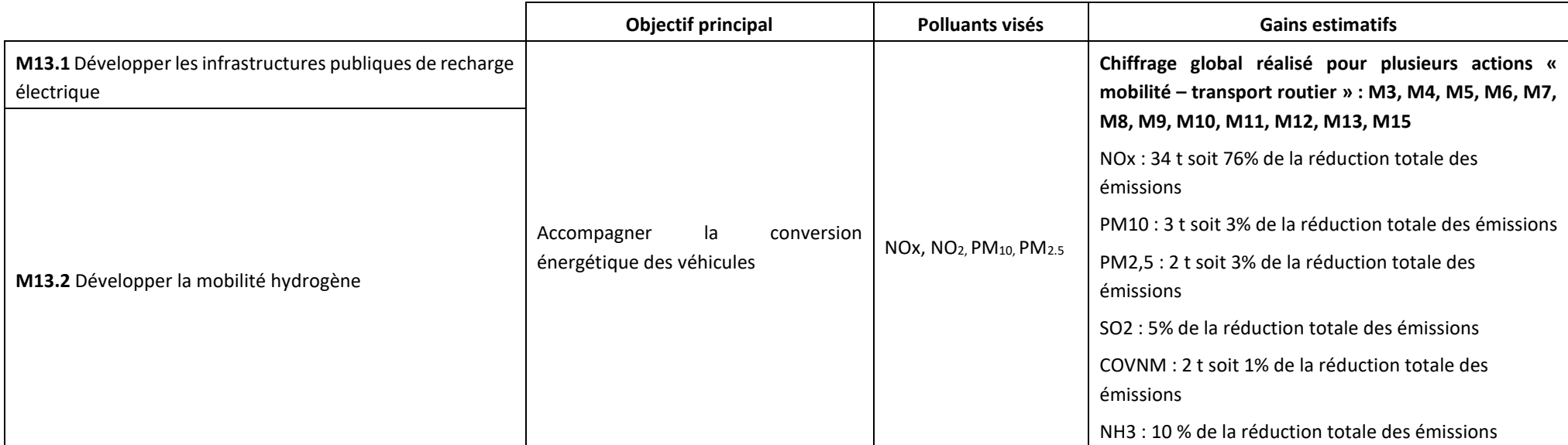

| Thématiques et enjeux environnementaux susceptibles d'être affectés |                |              |               |             |             |
|---------------------------------------------------------------------|----------------|--------------|---------------|-------------|-------------|
| <b>Thème</b>                                                        | Sens et nature | <b>Durée</b> | Réversibilité | Temporalité | Probabilité |
| Ressources espace et occupation des  <br>sols                       |                |              |               |             | Probable    |
| l Ressources en matériaux                                           |                |              |               |             | Probable    |

<sup>25</sup> Les impacts environnementaux de la mobilité électrique sont décrits avec la mesure M12.

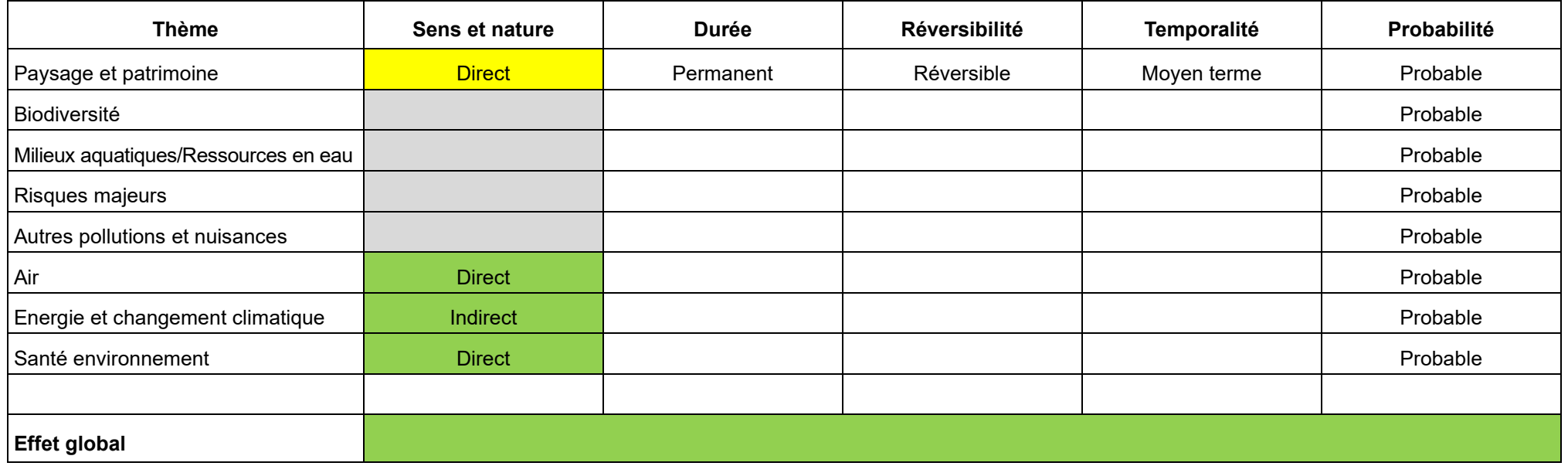

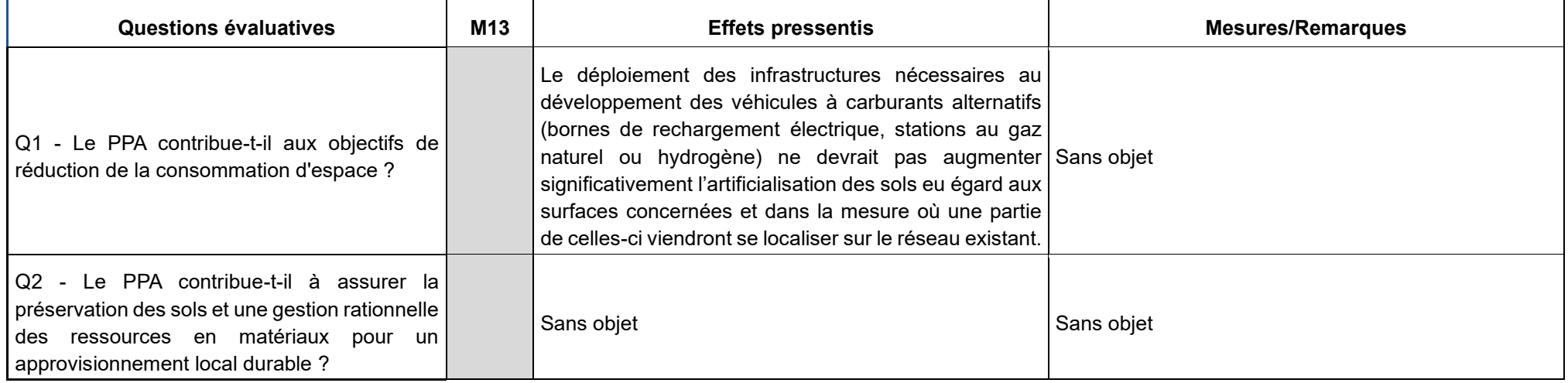

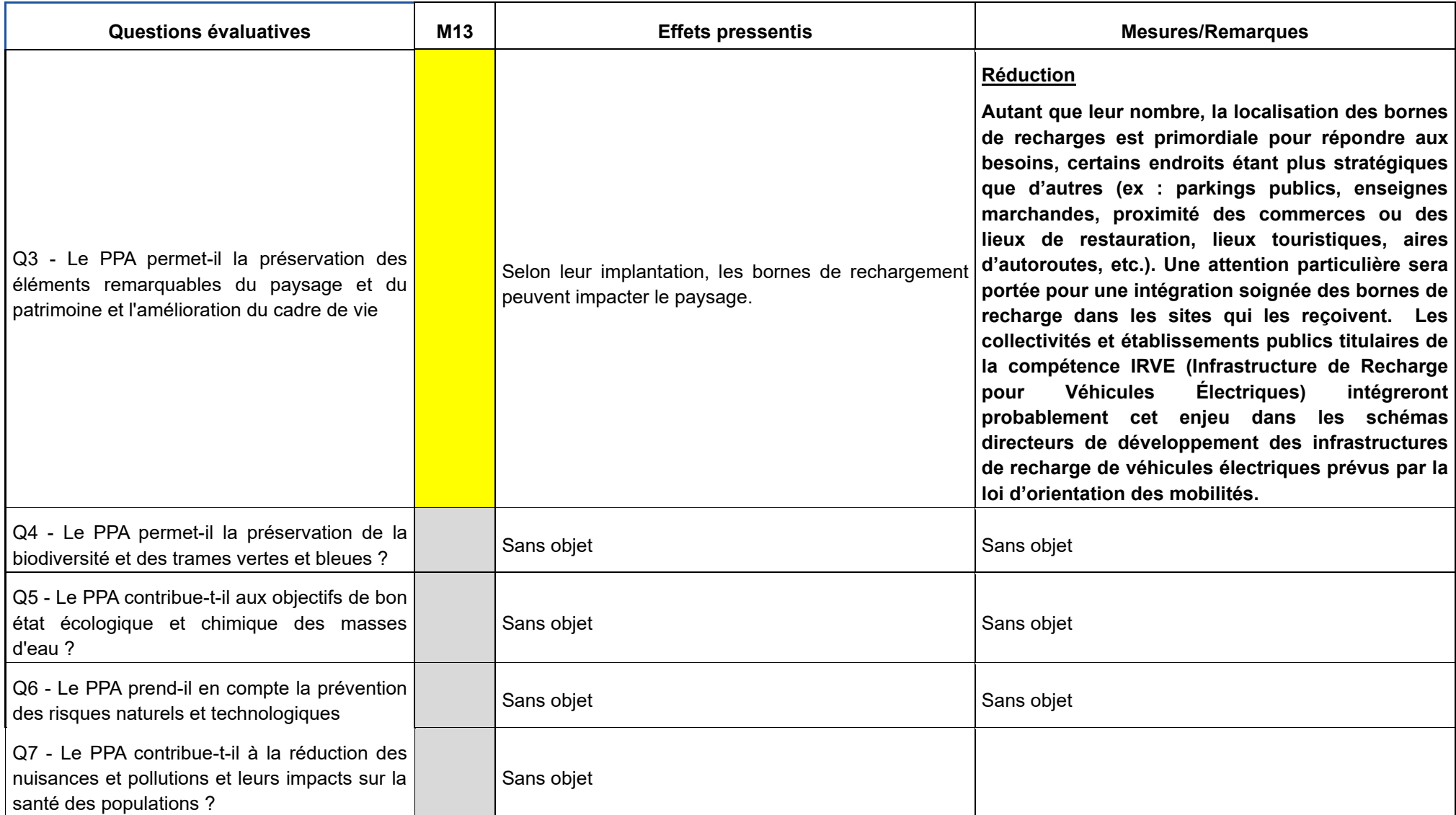

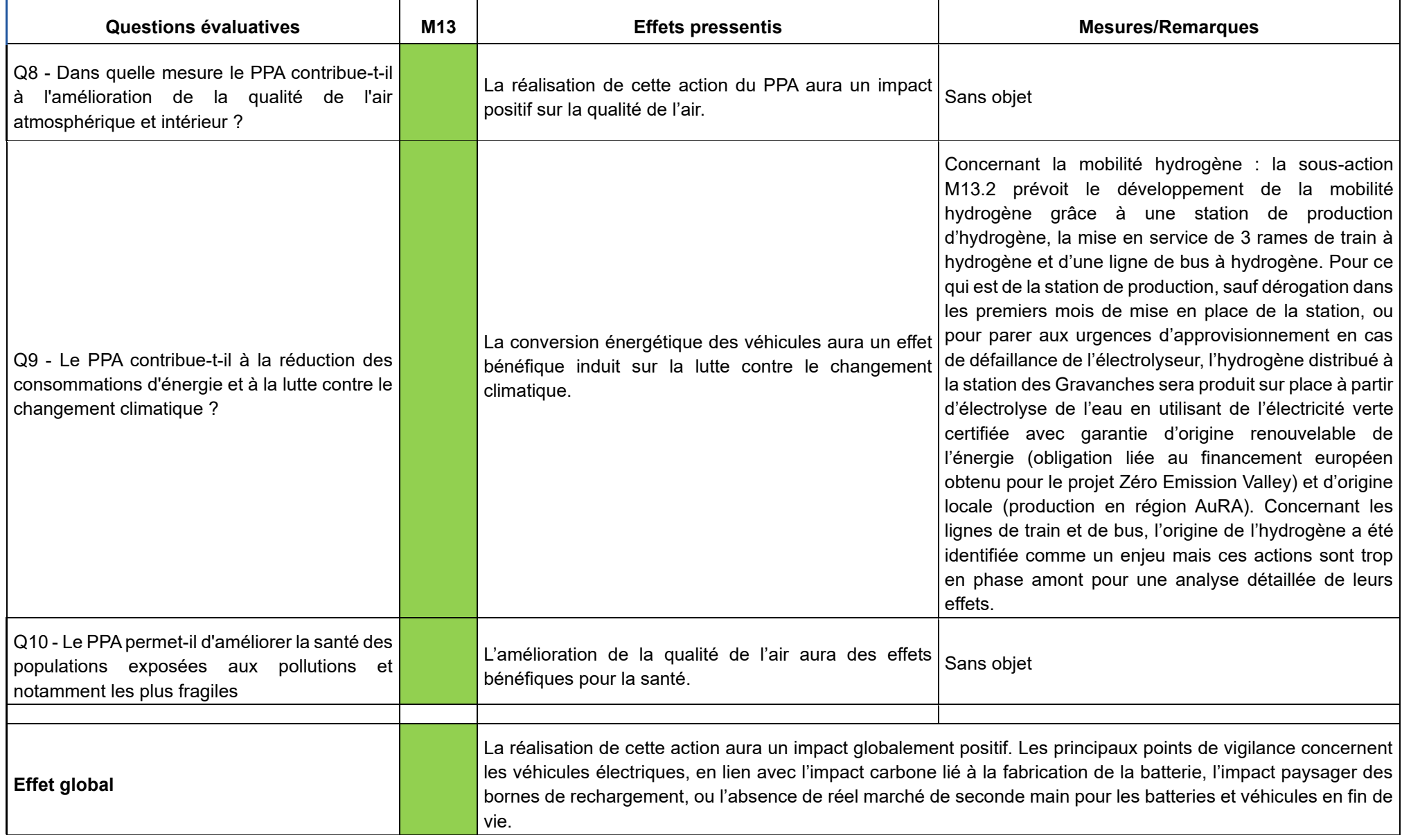

### **V.4.2.8. Défi 7 - Proposer des alternatives à l'autosolisme et défi 8. Réduire les émissions liées aux véhicules**

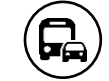

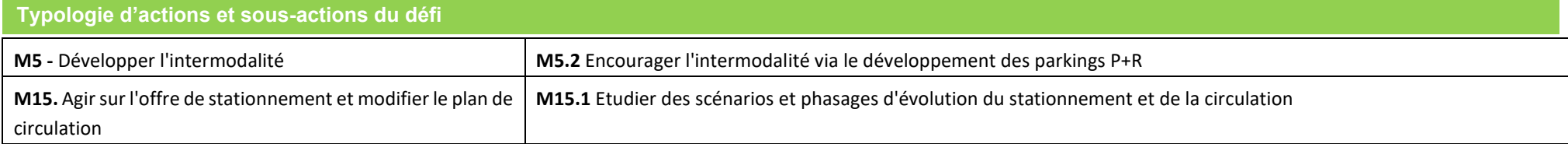

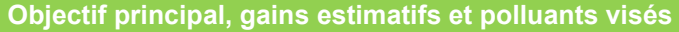

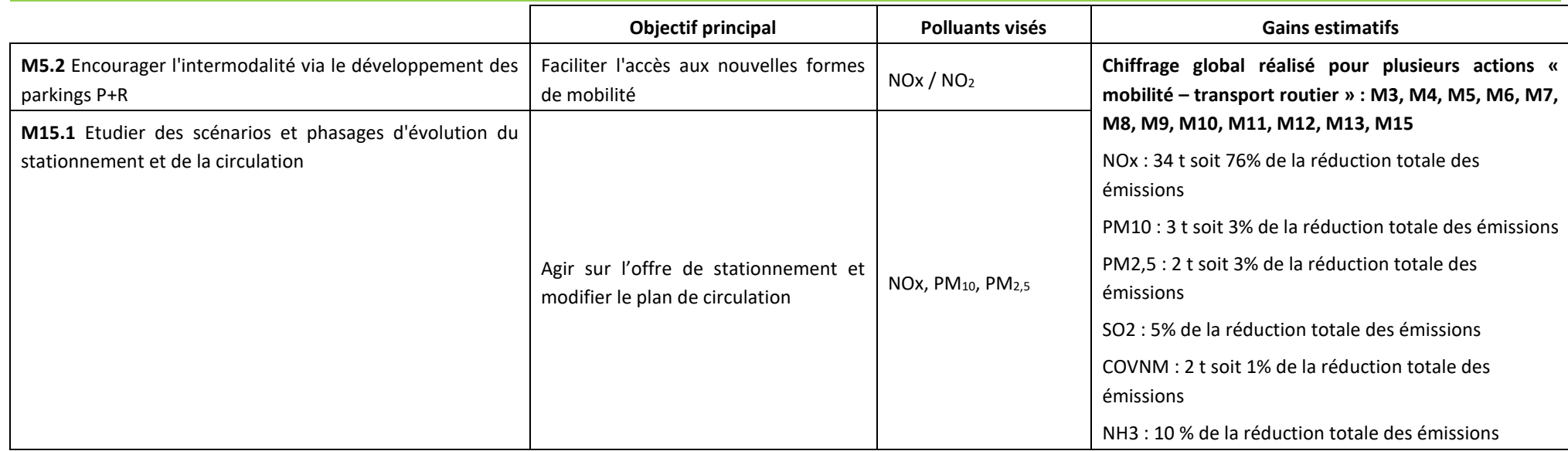

## **Thématiques et enjeux environnementaux susceptibles d'être affectés**

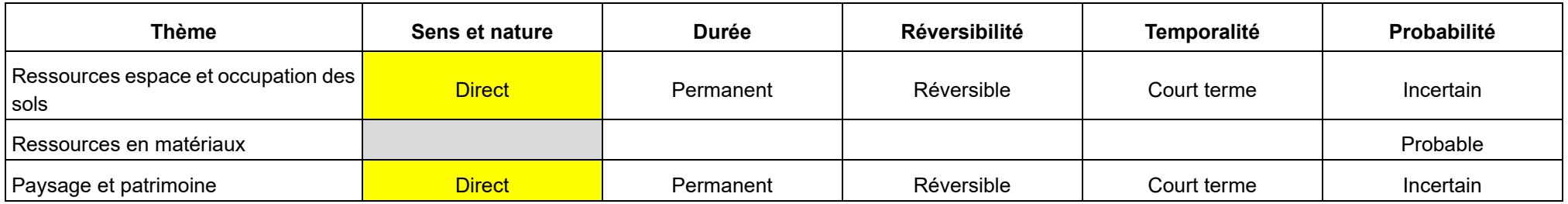

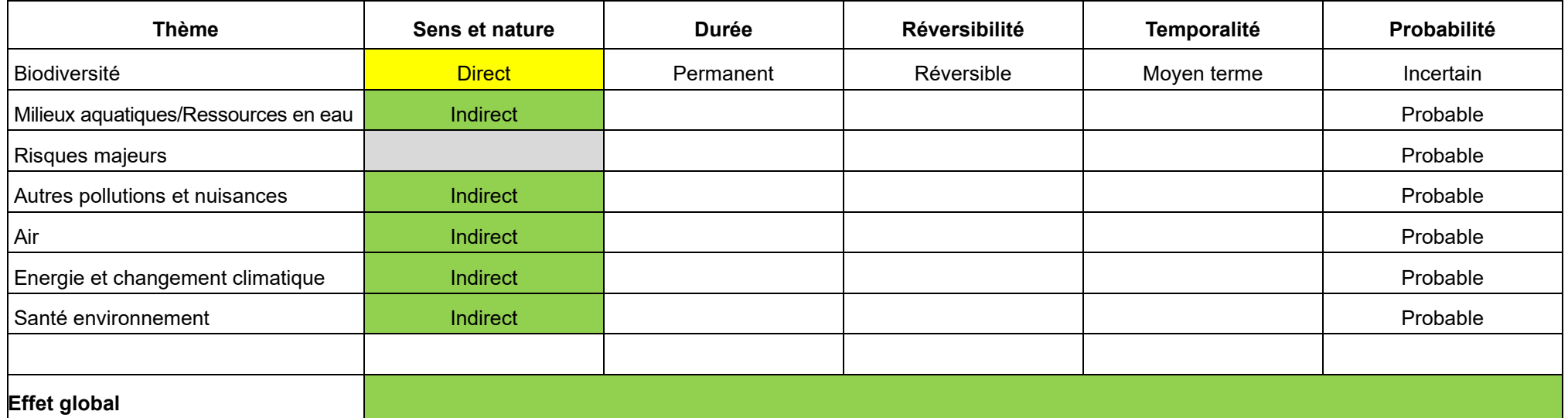

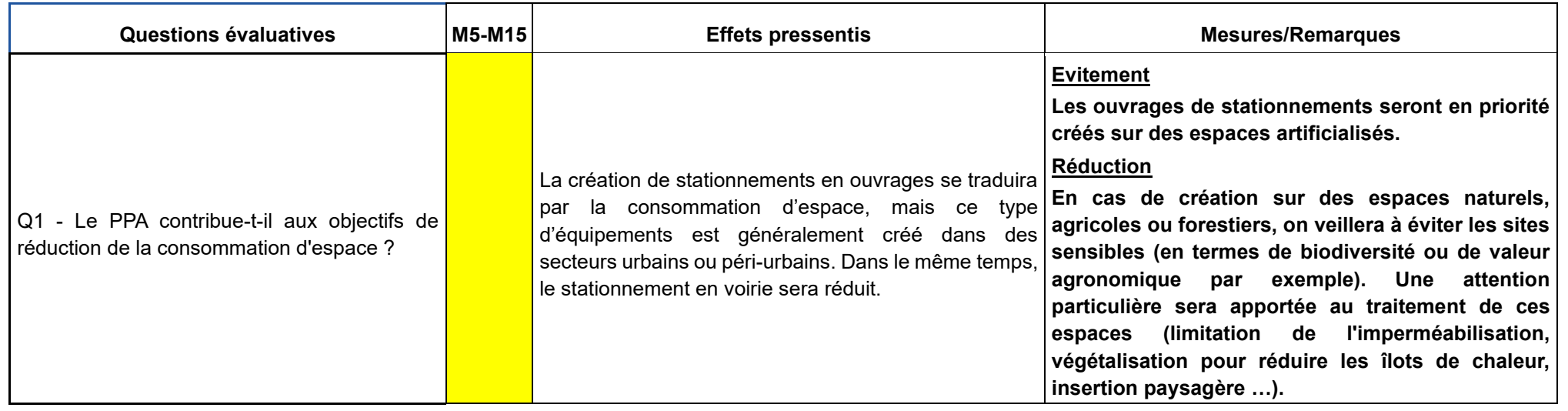

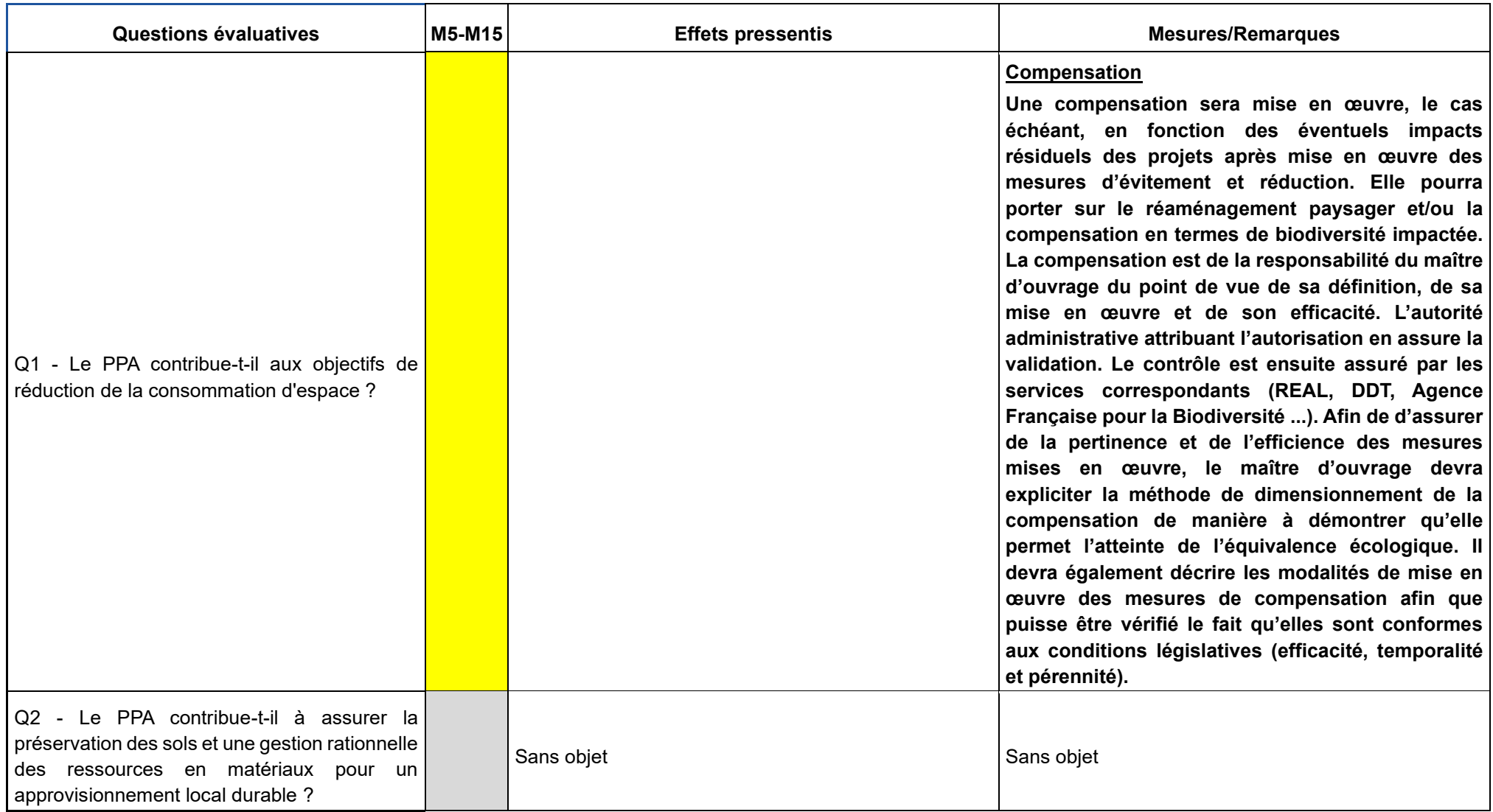

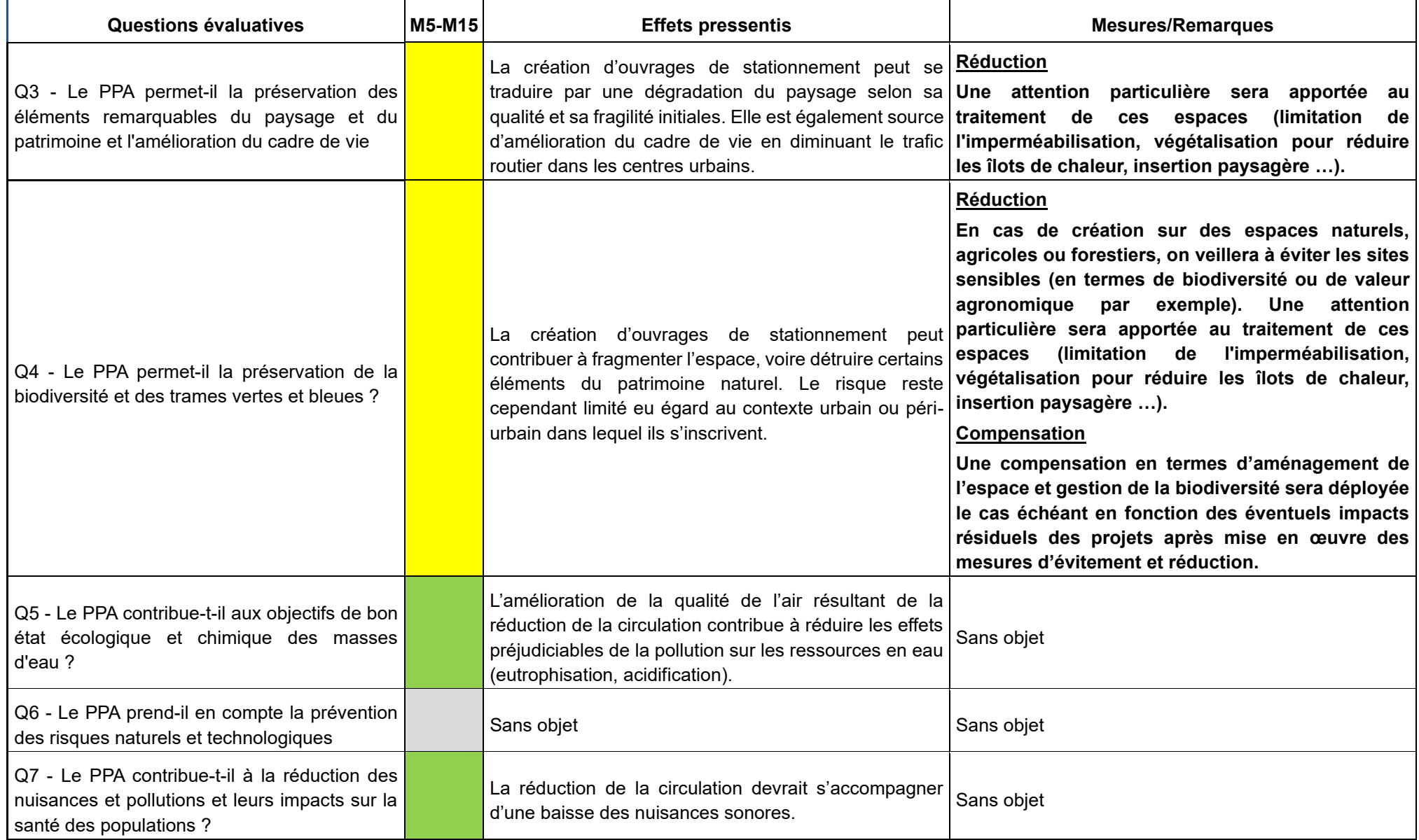

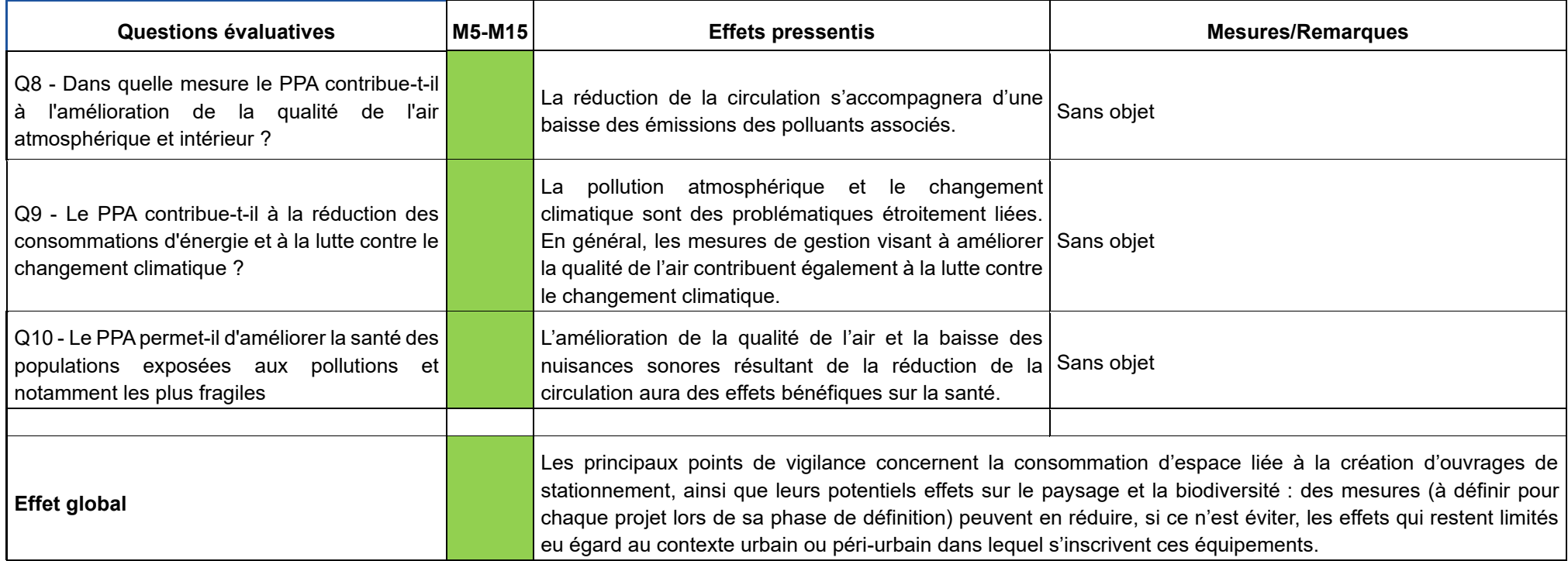

### *V.5. Évaluation des incidences du PPA3 sur les sites Natura 2000*

### *V.5.1. Le réseau Natura 2000*

L'action de l'Union Européenne en faveur de la préservation de la diversité biologique repose en particulier sur la création d'un réseau écologique cohérent d'espaces, nommé Natura 2000. Il est constitué d'un ensemble de sites naturels, terrestres et marins, vise à assurer la survie à long terme des espèces et des habitats particulièrement menacés, à forts enjeux de conservation en Europe. Ce réseau est fondé sur la mise en application de deux directives européennes :

- la **directive Oiseaux** 2009/147/CE du 30 novembre 2009 (qui a recodifié la directive initiale du 2 avril 1979) a pour objet la conservation de toutes les espèces d'oiseaux sauvages et définit les règles encadrant leur protection, leur gestion et leur régulation. Elle s'applique aux oiseaux ainsi qu'à leurs œufs, à leurs nids et à leurs habitats. Certaines espèces nécessitant une attention particulière afin d'assurer leur survie, précisées à l'annexe I, font l'objet de mesures spéciales concernant leur habitat. Ces espèces, ainsi que les espèces migratrices dont la venue est régulière, sont protégées dans des sites Natura 2000 dits Zones de Protection Spéciale (ZPS) ;

- **la directive Habitats Faune Flore** 92/43/CEE du 21 mai 1992 a pour objet la conservation des habitats naturels et de la faune et de la flore sauvages. Les annexes I et II de cette directive listent les types d'habitats naturels et les espèces animales et végétales dont la conservation nécessite la désignation de sites Natura 2000 dits **Sites d'Intérêt Communautaire** (SIC) ou **Zones Spéciales de Conservation** (ZSC). Certains habitats ou certaines espèces dits prioritaires sont identifiés comme en danger de disparition et répondent à des règles particulières. La directive établit un cadre pour les actions communautaires de conservation de ces espèces et habitats en cherchant à concilier les dimensions scientifiques qui fondent les délimitations des sites avec les exigences économiques, sociales et culturelles des territoires.

Les espèces et habitats naturels qui nécessitent, sur la base de ces deux directives, la désignation de zones de protection spéciale ou de zones spéciales de conservation sont dites **d'intérêt communautaire**, car représentatives de la biodiversité européenne. Ces deux directives imposent à chaque État membre d'identifier sur son territoire ces deux types de sites d'intérêt communautaire. Une fois désignés, ces sites font partie intégrante du réseau Natura 2000 et doivent être gérés de façon à garantir la préservation à long terme des espèces et des habitats qui justifient leur désignation.

Ce réseau est créé avec le souci de préserver les richesses naturelles tout en tenant compte des exigences économiques, sociales et culturelles, ainsi que des particularités locales de chaque état membre. Il doit permettre de répondre aux objectifs de la convention mondiale sur la préservation de la biodiversité (adoptée au sommet de la Terre, Rio 1992).

Le réseau d'Auvergne-Rhône-Alpes couvre 13,7 % du territoire régional (96 8574 ha). Il compte 269 sites dont 6 sites interrégionaux (2 communs avec la région PACA, 3 avec l'Occitanie et 1 avec Bourgogne-Franche-Comté) :

- 219 sites ont été désignés au titre de la directive « Habitats » représentant 8,8 % de la région ;
- 50 sites ont été désignés au titre de la directive « Oiseaux » représentant 9,3 % d'AURA.

### *V.5.2. Caractéristiques des sites de Natura 2000 du territoire*

Plusieurs sites, essentiellement concentrés sur la frange ouest ainsi qu'autour du Val d'Allier, concernent les périmètres. A l'échelle de Clermont-Auvergne Métropole, qui correspond à l'aire d'application du PPA3, 4 ZSC et 1 ZPS sont répertoriés.

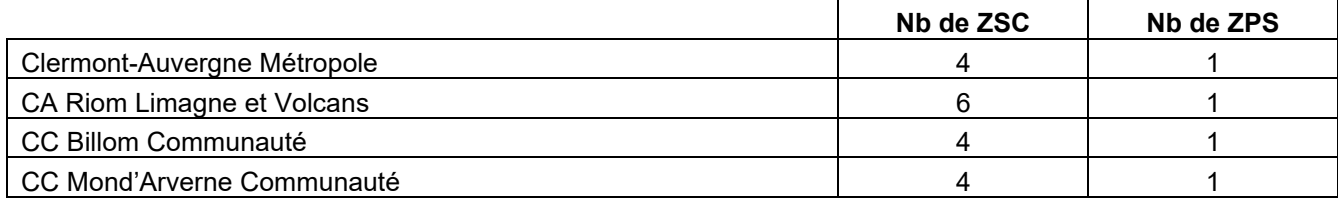

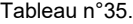

Tableau n°35. **Nombre de sites Natura 2000 sur les divers EPCI**

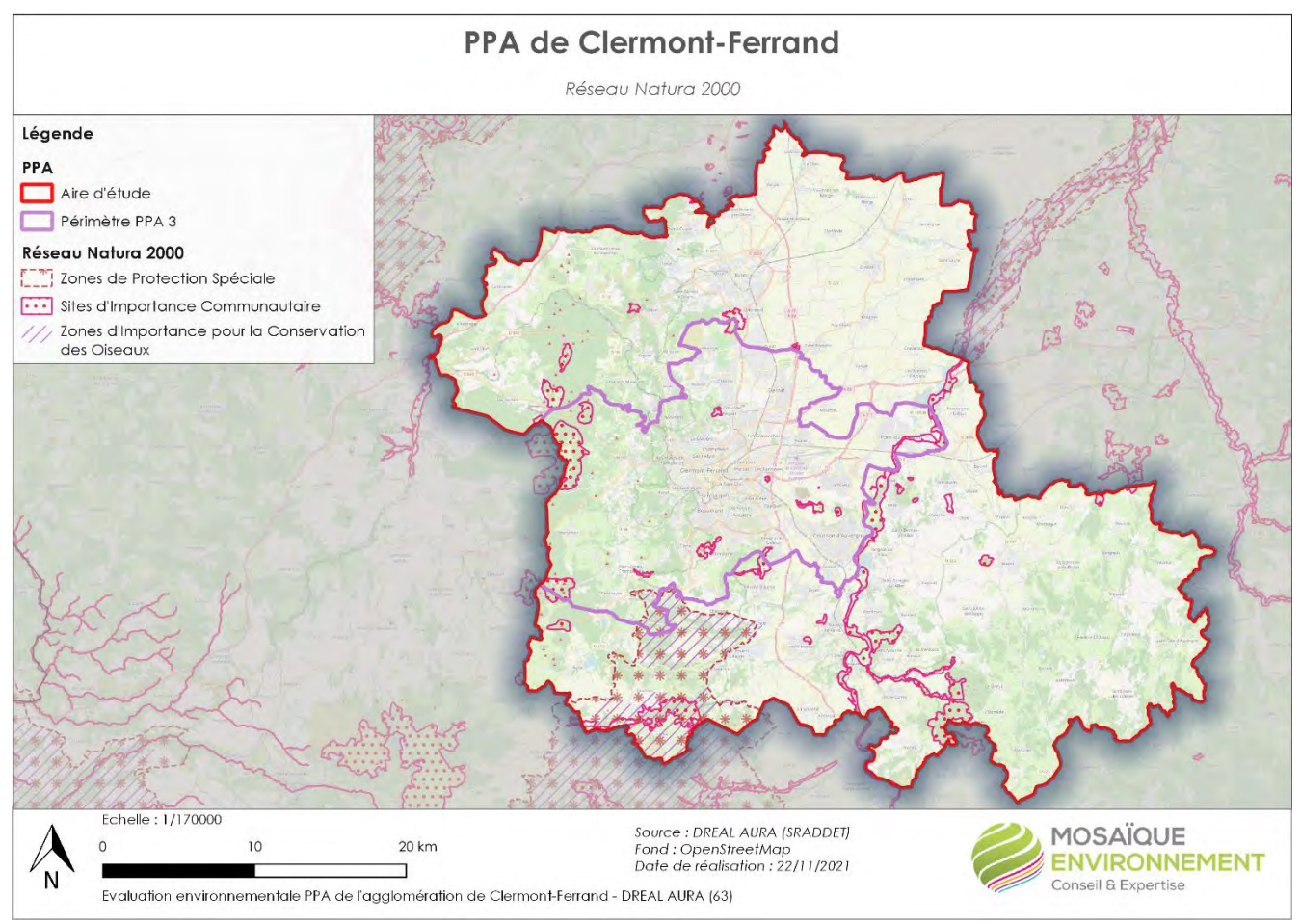

**Carte n°36. Réseau Natura 2000**

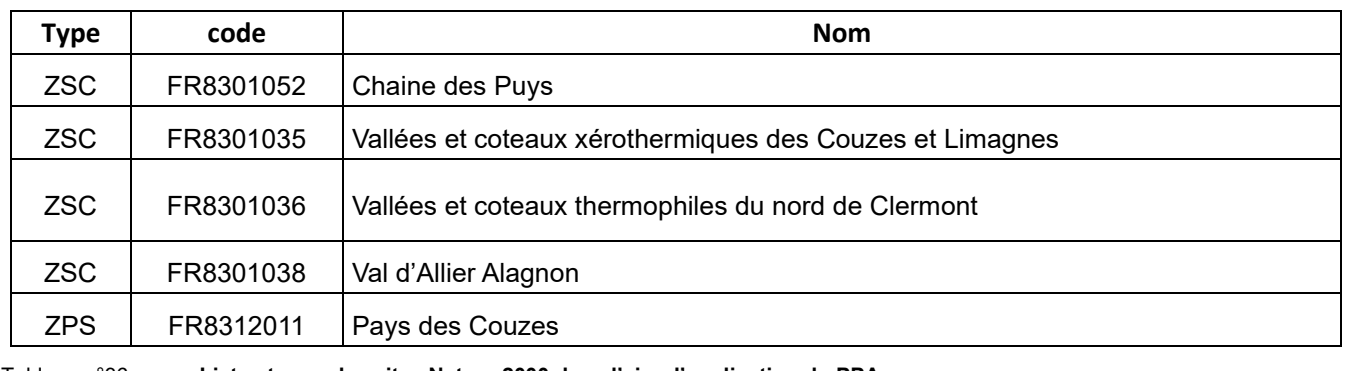

Tableau n°36. **Liste et nom des sites Natura 2000 dans l'aire d'application du PPA**

Le descriptif des sites est issu des données du site de l'Inventaire National du Patrimoine Naturel (INPH).

#### **V.5.2.1. Chaine des Puys**

L'importance de la Chaîne des Puys est liée à l'alignement nord-sud de ses 90 édifices volcaniques qui offrent des conditions géo-climatiques variées (altitudes de 600 à 1450m et toutes les orientations) et permet le développement d'un patrimoine paysager et naturel, riche et varié.

Associé à l'activité ancestrale du pastoralisme et plus récemment à la sylviculture, ses conditions naturelles variées ont permis le développement en mosaïque de milieux herbacés secs et de landes (d'influence montagnarde à subalpine) d'une part, et de divers milieux forestiers d'autre part. Ce sont ainsi 12 habitats (milieux naturels) d'intérêt européen (sur 35 habitats inventoriés) qui coexistent en mosaïques sur 2041 ha éclatés en 9 entités sur 8 communes. Cette mosaïque permet l'existence d'une grande diversité de Chauves-Souris (8 espèces d'intérêt communautaire annexe 2 et 12 en annexe 4 et autres espèces cavernicoles, rapaces nocturnes notamment, ce qui confère au site une forte responsabilité pour les populations de certaines espèces), d'insectes et d'oiseaux à enjeux patrimoniaux.

La désignation de la Chaîne des Puys au réseau Natura 2000 vise prioritairement les pelouses et landes d'altitudes réparties sur les flancs et sommets des volcans et entretenues par l'activité pastorale ancestrale, essentiellement ovine. Elle vise également une végétation particulière et clairsemée, emblématique, qui se développe sur les éboulis et scories volcaniques.

Deux zones humides d'importance très différente complètent ce tableau : la tourbière de la Narse d'Espinasse (classée en Arrêté Préfectoral de Protection de Biotope depuis 1988) et une petite zone au Pré de Côme (qui n'accueille plus ni espèces, ni habitats d'intérêt car en cours de reboisement).

Le 1er enjeu et objectif de Natura 2000 est de favoriser la communication et la sensibilisation. Le 2ème enjeu est la préservation voire le renforcement de la mosaïque des milieux qui fait la richesse patrimoniale de la Chaîne des Puys.

#### **V.5.2.2. Vallées et coteaux xérothermiques des Couzes et Limagnes**

Ce site regroupe deux grands types de milieux : les gorges profondes qui relient le massif du Sancy aux Limagnes et les formations volcaniques développés au cœur de cette dernière ainsi que les coteaux calcaires de cette zone.

Outre le patrimoine géologique (cheminées de fées, orgues basaltiques), le site abrite une très grande diversité de pelouses sèches et de milieux rocheux. Il recèle également des prés salés continentaux, habitats très rares en France et des gorges encaissées humides.

Cette diversité permet de concentrer géographiquement une grande diversité d'habitats qui doivent rester connectés au sein d'une unité cohérente.

Les principaux facteurs de vulnérabilité sont la sensibilité accrue des zones salées toujours de faibles superficies, la problématique agricole sur les coteaux secs (abandon, intensification ou plantation) et la proximité de zones urbaines.

#### **V.5.2.3. Vallées et coteaux thermophiles du nord de Clermont**

Ce site Natura 2000 est situé au nord du département du Puy-de-Dôme. Il s'étend sur 12 entités distinctes d'une superficie totale de 235,30 hectares, dont la plus grande entité couvre 135,37 hectares (coteaux de Mirabel), et la plus petite de 0,96 hectares (Puy de Bedeuil).

Ces entités correspondent principalement à un réseau de coteaux secs répartis du Sud (Puy de Var à Clermont-Ferrand) au Nord (Puy de Bedeuil à Artonne) sur 12 kilomètres dans un contexte d'urbanisation et de cultures intensives.

Ce site Natura 2000 a été désigné principalement pour des habitats naturels relictuels (pelouses sèches et forêts alluviales).

Il est concerné par 6 habitats d'intérêt européen, représentant au minimum 31 % de la surface totale du site (73,38 ha). Il s'agit avant tout d'habitats ouverts (pelouses sèches, prairies de fauche : 55,14 ha) et de milieux forestiers (forêts alluviales à aulnes et frênes, chênaies-charmaies : 18,24 ha).

Le site est par ailleurs concerné par 5 espèces d'intérêt communautaire dont la Loutre et la Lamproie de Planer sur la rivière Morge.

Le Lucarne cerf-volant est également présent dans plusieurs espaces forestiers.

La Laineuse du prunellier est l'espèce la plus fréquente et la plus remarquable de ce site Natura 2000.

Parmi les enjeux majeurs du site, on citera ceux liés à la conservation des pelouses sèches et des forêts alluviales. Trois problématiques caractérisent ce site :

- une dégradation des pelouses sèches par la déprise agricole,
- le risque de destruction des milieux naturels pour une mise en culture ou l'urbanisation,
- le risque de dégradation des forêts alluviales et des milieux associés (pollution, coupe à blanc).

#### **V.5.2.4. Val d'Allier Alagnon**

Ce site correspond au corridor fluvial de la rivière Allier sur la moitié sud du département du Puy-de-Dôme et à la plaine alluviale de l'Alagnon en aval de Lempdes-sur-Alagnon.

Il abrite un cortège de milieux naturels alluviaux liés à la dynamique fluviale active de la rivière, avec notamment des forêts alluviales à bois tendres et à bois durs, des habitats du lit mineur mais aussi des prés salés localisés. Une végétation halophile est présente à proximité des sources et marais salés.

On note également la présence des grands poissons migrateurs et d'autres espèces liées au corridor fluvial.

L'Allier est un axe de migration essentiel pour les espèces aquatiques, l'avifaune et un corridor de reconquête pour de nombreuses espèces végétales et animales.

Les enjeux sont liés à la dynamique fluviale, à la ressource en eau exploitée pour l'eau potable, à l'agriculture et à l'anthropisation du site liée à sa situation péri-urbaine des villes d'Issoire et Clermont-Ferrand.

Les principaux facteurs de vulnérabilité sont l'artificialisation : enrochements, extraction de granulats, agriculture intensive, baisse de la nappe …

#### **V.5.2.5. Pays des Couzes**

Située dans les « Pays coupés », cette zone Natura 2000 à la géographie très variée (alt 430m à 1275 m), est un site important pour la conservation des rapaces forestiers et rupestres. La Zone de Protection Spéciale englobe les anciennes ZICO de la Montagne de la Serre, des Couzes nord et des Couzes sud.

Deux grands secteurs sont à distinguer : la partie nord qui comprend les gorges remarquables de la Monne, de la Couze Chambon, de la Couze Pavin et de la Couze de Valbeleix. Le secteur sud qui s'étend autour d'Ardes-sur-Couze, dans lequel on trouve la Couze d'Ardes ainsi que d'autres petits affluents de l'Alagnon.

Il s'agit d'un des sites les plus intéressants en Auvergne et en France pour la conservation des rapaces forestier et rupestres. La densité et la diversité de ce groupe sont remarquables. Sont présents Faucon pélerin, Hibou Grand Duc, Aigle botté, Circaëte Jean-Le-Blanc, Bondrée apivore, Milan noir. La population de Milan royal compte également parmi les plus importantes de la région Auvergne. Les deux espèces de busards (Busard cendré et Busard Saint-Martin) nichent dans les landes et les cultures, le Saint-Martin est également hivernant dans cette ZPS.

La population de Bruant ortolan, bien qu'en diminution, reste encore bien présente sur les coteaux, les chaux et même les plaines cultivées. Les chaux (pelouses, prairies et zones humides) abritent le Bruant ortolan et les limicoles et rapaces en migration.

D'autres oiseaux de la Directive fréquentent également les milieux forestiers comme le Pic noir et le rare Pic cendré. L'Engoulevent d'Europe est présent dans les zones buissonnantes et arbustives avec une des plus fortes densités de la région. Il en est de même pour l'Alouette lulu et la Pie grièche écorcheur, qui sont également présents dans les secteurs cultivés.

Le site est aussi une voie de migration majeure pour l'Auvergne pour les rapaces, cigognes, pigeons et passereaux. Le site de la Montagne de la Serre a permis entre 1986 et 2004 un suivi de la migration sur toute cette région, et il en résulte un intérêt exceptionnel du passage migratoire entre la rivière Allier et les massifs environnants (chaine des Puys et massif du Sancy) : plusieurs centaines de milliers d'oiseaux dont plus de 5000 rapaces (seuil de sélection pour l'inventaire ZICO) sur le seul site de la Serre et plus de 10000 sur le site de Creste.

Les principaux facteurs de vulnérabilité sont le tourisme et les sports de nature (oiseaux rupestres notamment), l'agriculture ponctuellement (modification des pratiques, abandon de pâturage), et les énergies renouvelables (éoliennes, photovoltaïques).

### *V.5.3. Les enjeux liés à Natura 2000 sur le territoire du PPA*

Le territoire abrite une grande variété de milieux naturels et d'espèces remarquables. Il le doit à sa situation charnière entre les zones continentale, alpine et méditerranéenne, et à la diversité du relief, de la géologie et du climat qui en résulte.

Il hérite ainsi d'une responsabilité majeure dans la conservation de certains habitats naturels d'intérêt communautaire prioritaires dont les aulnaies-frênaies alluviales ... De nombreuses espèces animales et végétales illustrent la richesse de ces différents milieux et sont également protégées pour leur intérêt communautaire.

### *V.5.4. IV.C.3. Analyse des incidences potentielles du PPA sur Natura 2000*

Le PPA3 comporte un programme d'actions qui pourront, selon les cas, avoir des effets (directs ou induits) préjudiciables (destruction d'habitat par de nouvelles infrastructures, dérangement d'espèces lors de travaux …), favorables (restauration de continuités) ou neutres (formation professionnelle). Même si les espèces animales d'intérêt communautaire (surtout les oiseaux et chauves-souris) effectuent de grands déplacements et peuvent être affectées par des projets éloignés de sites Natura 2000, ce sont surtout les projets situés dans ou à proximité qui sont susceptibles d'avoir des incidences significatives.

L'analyse intègre une marge d'incertitude élevée dans la mesure où, au-delà des principes d'actions et/ou des projets retenus dans le plan d'actions détaillé, les modalités de déploiement, ainsi que le niveau d'ambition associé à chacune de ces actions, ne sont pas toujours précisément définis. Certains projets qui seront mis en œuvre dans ou à proximité de sites Natura 2000 seront soumis à une évaluation d'incidences s'ils figurent dans les listes nationale (établie à l'article R414-19 du code de l'environnement) ou locale encadrant les activités dans les sites Natura 2000.

Ces actions n'étant pas localisées, il est nécessaire de raisonner en termes **d'impacts potentiels** pour identifier celles qui pourront favoriser des projets susceptibles d'avoir un impact négatif sur les sites Natura 2000 (et dont il n'est pas possible, à ce stade, d'apprécier les incidences réelles). Aussi s'agit-il :

- dans un premier temps, il de déterminer le type d'effets de chacune des actions sur les espèces et habitats d'intérêt communautaire : positif (+), négatif (-) ou absence d'effet significatif (0) ;

- dans un second temps, d'apprécier, pour les actions susceptibles d'avoir des impacts négatifs, leur niveau d'incidences en tenant compte de leurs obligations réglementaires, et de proposer des mesures afin de limiter les risques d'atteinte aux sites Natura 2000.

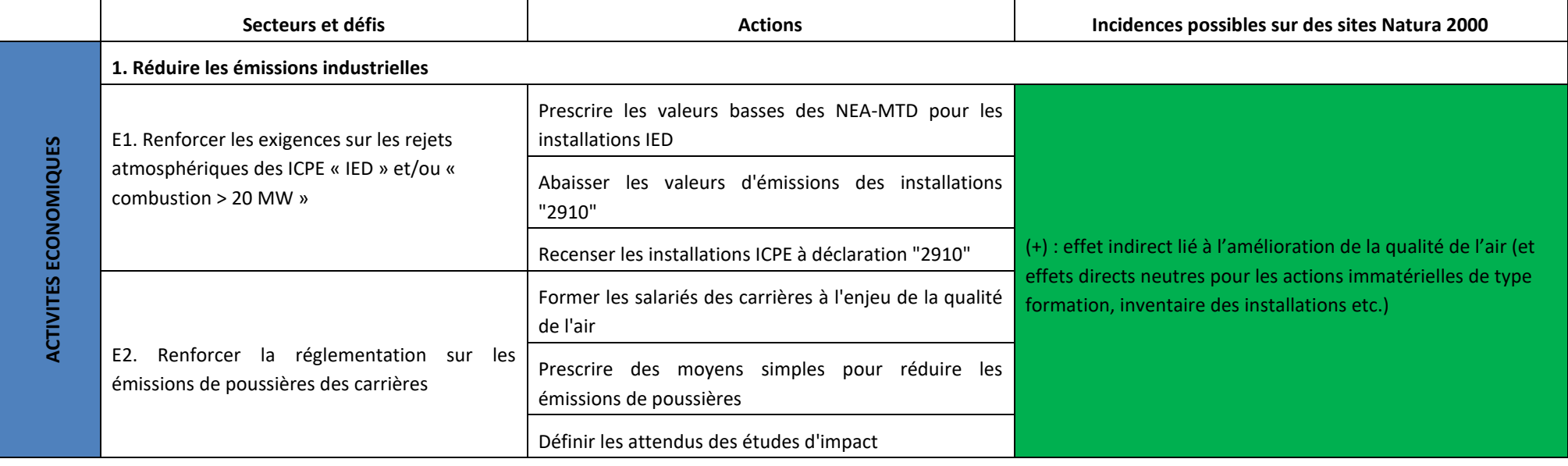

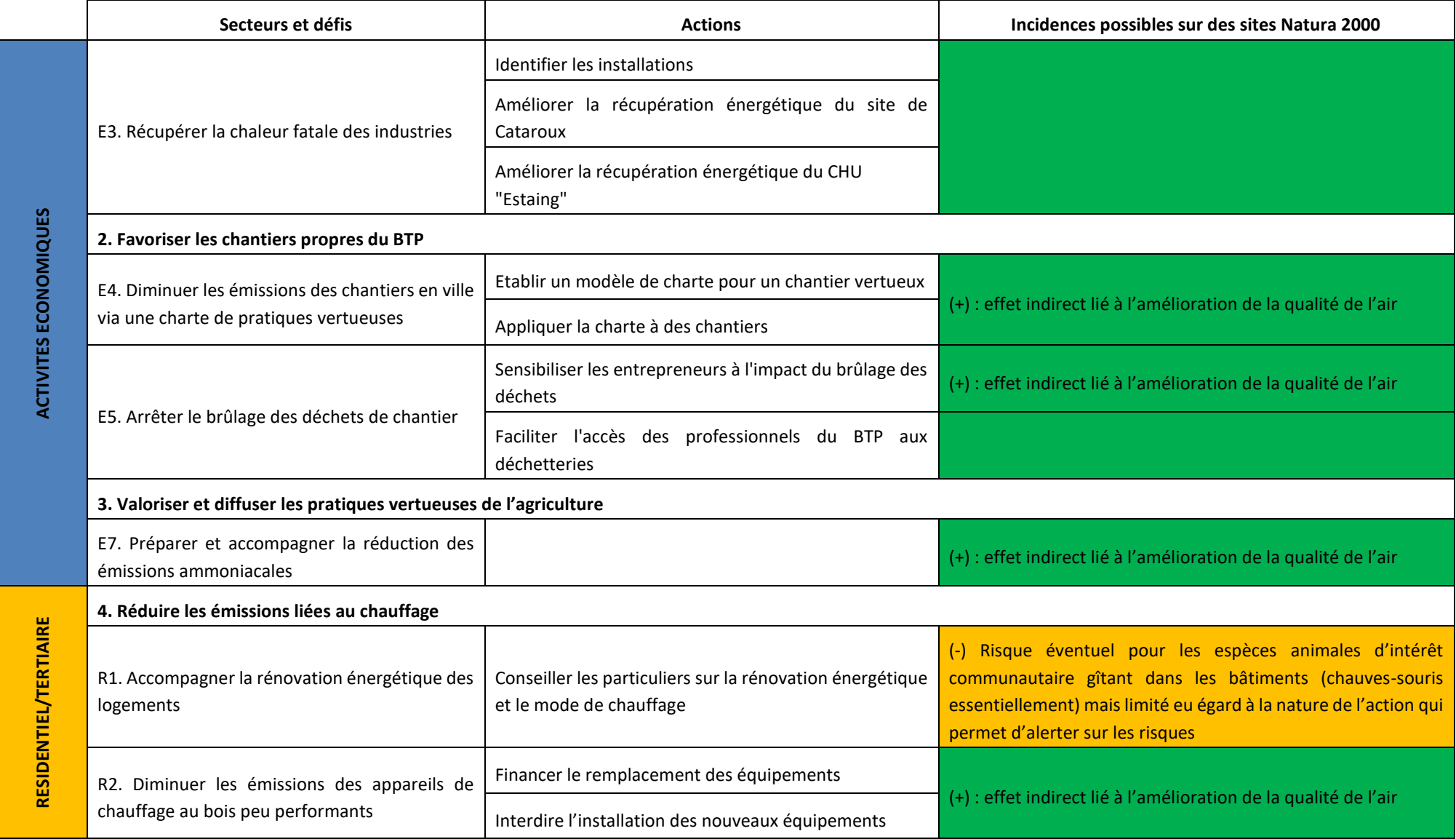

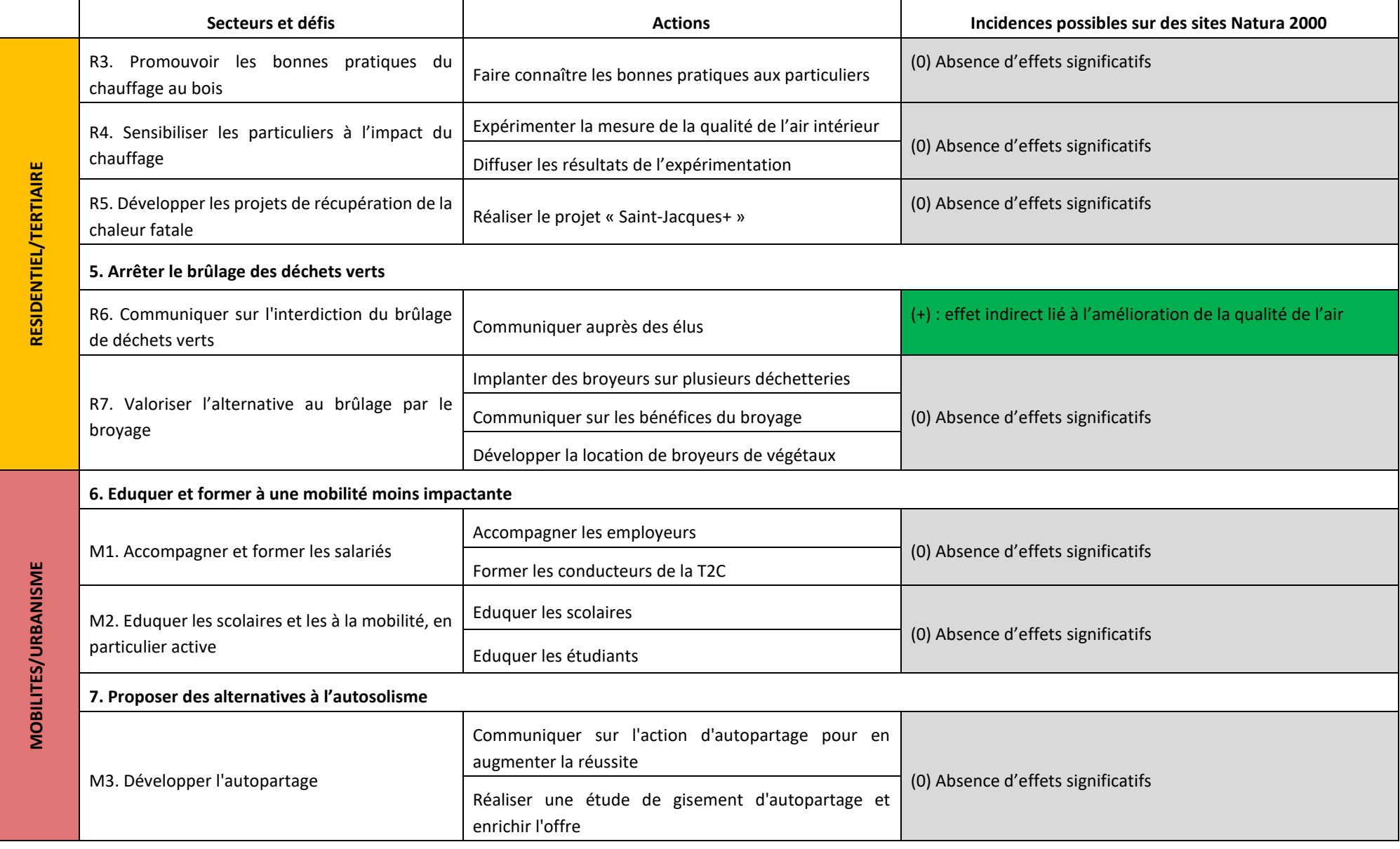

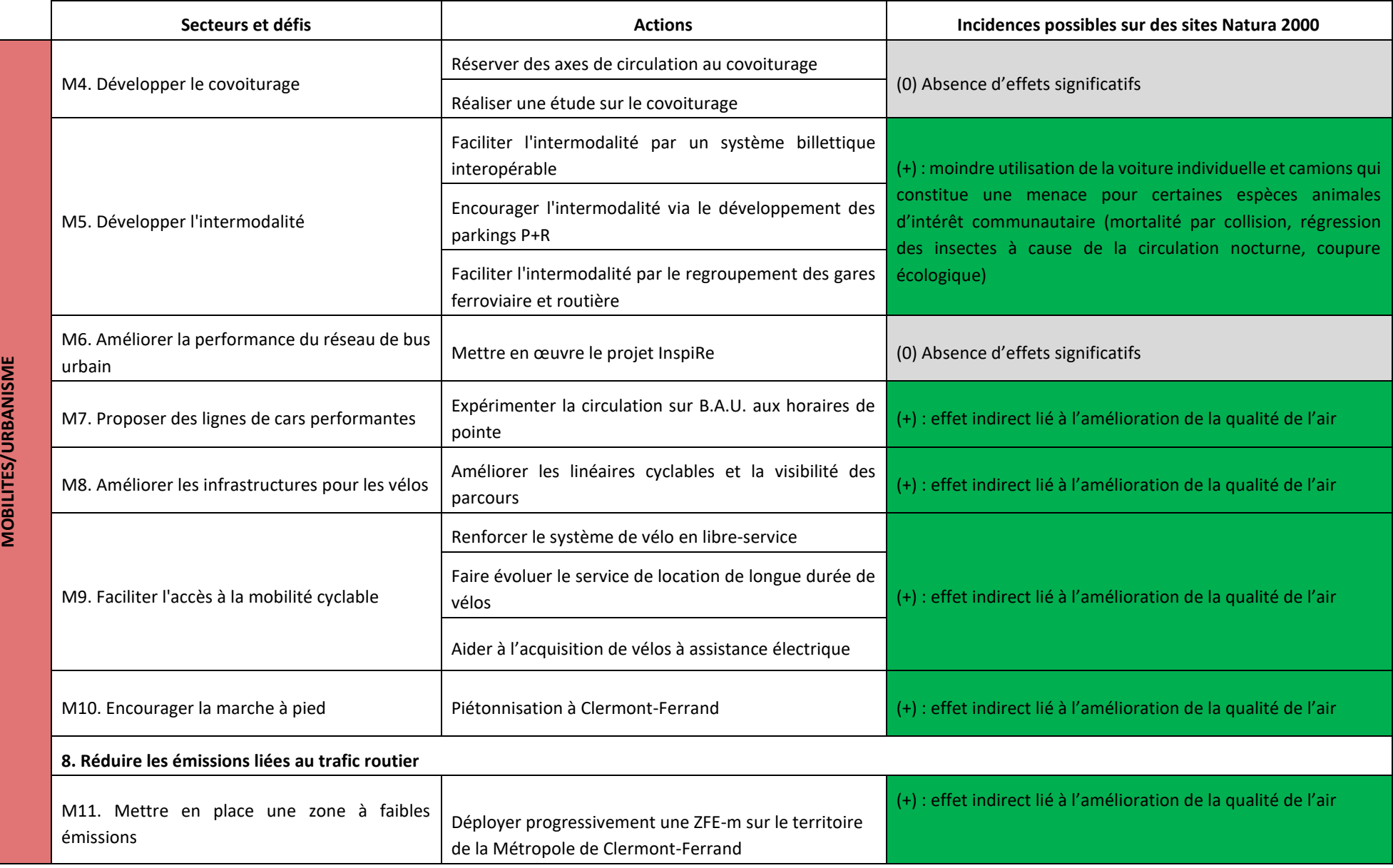
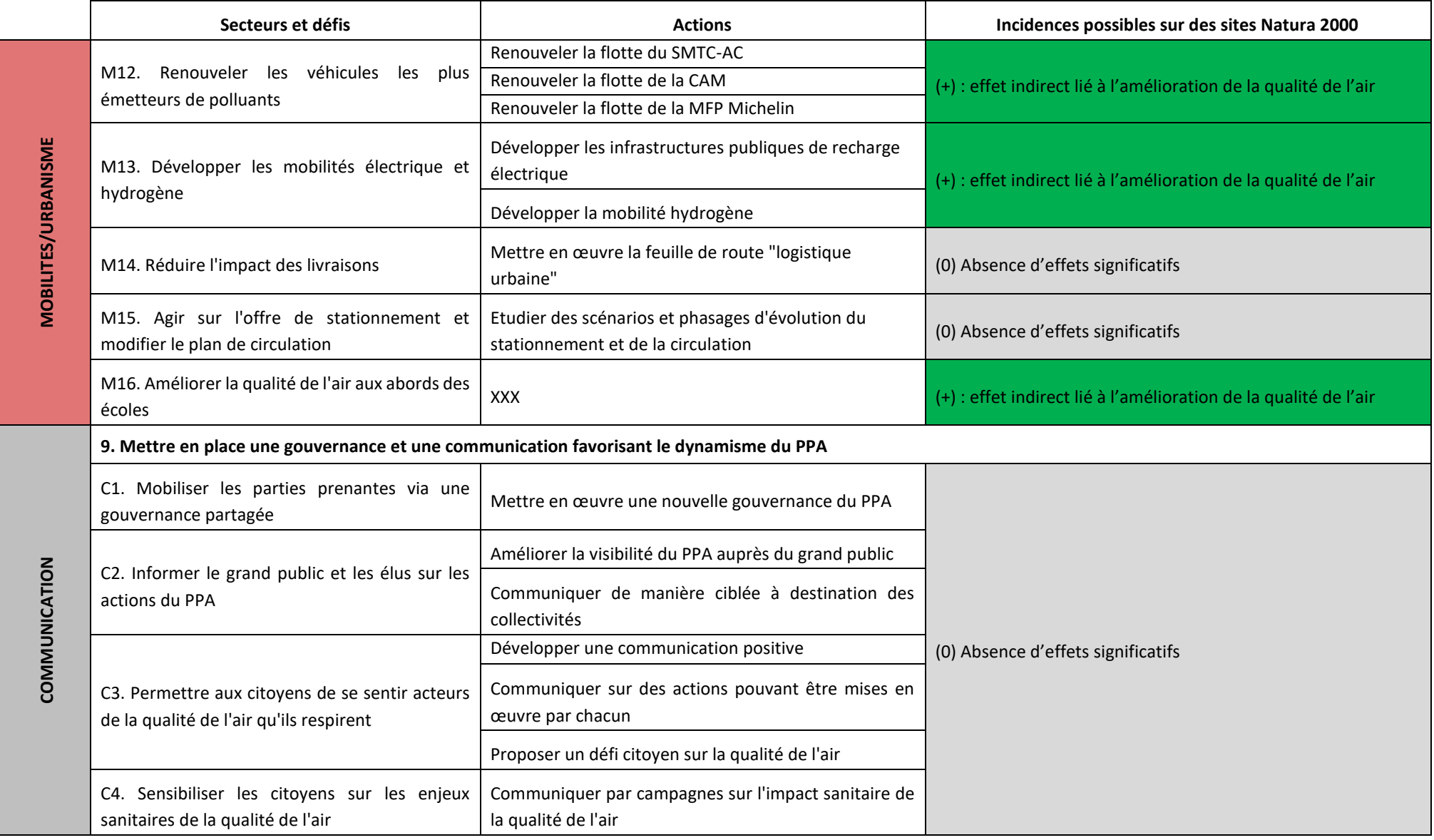

Tableau n°37. **Incidences potentielles sur les sites Natura 2000**

En France, le dispositif d'évaluation des incidences Natura 2000 repose sur un système de listes positives fixant les activités soumises à évaluation. Concrètement, ce régime d'évaluation d'incidences s'articule autour de trois listes dites positives qui, au lieu d'interdire ou limiter, proposent de soumettre à évaluation d'incidences un certain nombre de documents de planification, programmes, activités, travaux, aménagements, installation, manifestations ou interventions dans le milieu naturel avant d'autoriser leur réalisation :

- une liste nationale figurant à l'article R.414-19 du Code de l'Environnement qui concerne 28 types de projets, plans et programmes ou manifestations qui relèvent d'un régime d'encadrement administratif (autorisation, déclaration ou approbation) et qui sont susceptibles d'affecter de façon notable les habitats naturels ou les espèces présents sur un site Natura 2000 ;

- une première liste locale définissant les projets et activités qui relèvent d'un régime d'encadrement administratif, autres que celles de la liste nationale et qui doivent faire l'objet d'une évaluation des incidences Natura 2000 : liste arrêtée par le préfet du Puy-de-Dôme le 1er août 2011 ;

- une seconde liste locale qui comprend des projets activités ne relevant d'aucun encadrement administratif, mais qui sont susceptibles d'avoir un impact significatif sur un ou des sites Natura 2000 arrêtée par le préfet du Puy-de-Dôme le 3 septembre 2014 et applicable depuis le 1er janvier 2015.

Les listes précisent si l'évaluation des incidences est demandée sur l'ensemble du territoire, ou uniquement en site Natura 2000.

Par ailleurs, l'alinéa IV bis de l'article L.414-4 du code de l'environnement ouvre la possibilité pour le préfet de soumettre à l'évaluation des incidences Natura 2000 toute activité non inscrite sur une des listes (liste nationale, 1ère et 2nde listes locales) dans la mesure où elle apparaîtrait susceptible d'affecter un site Natura 2000 de manière significative.

Ce système de listes permet à chaque porteur de projet de savoir s'il est ou non concerné par le dispositif d'évaluation d'incidences Natura 2000.

Le rapport environnemental indique que la plupart des projets feront l'objet, avant leur mise en œuvre, d'une évaluation des incidences Natura 2000 spécifique qui permettra de définir précisément les mesures d'évitement ou de réduction des impacts. Sont notamment concernés les projets, plans et programmes ou manifestations encadrés par un régime d'encadrement administratif (autorisation, déclaration ou approbation), ce qui permet de prendre en compte ceux potentiellement les plus à impacts.

Parmi les actions non couvertes par l'une des listes et identifiées comme pouvant avoir des effets négatifs figurent les travaux de rénovation (isolation par l'extérieur) qui, pour la plupart, requièrent a minima d'effectuer une déclaration préalable de travaux. Celle-ci ne permet cependant à l'autorité administrative que de s'assurer de la conformité de la construction avec les normes et textes d'urbanisme en vigueur. Toutefois, un permis de construire peut-être exigé lorsqu'une surface supplémentaire est créée au sol. Pour ce type de projets non soumis à évaluation d'incidences et situés dans ou à proximité d'un ou de site (s) Natura 2000, l'évaluation propose ainsi de définir des critères de conditionnalité ainsi que le remplissage d'un formulaire simplifié d'évaluation d'incidences qui pourrait ainsi être demandé pour de tels projets.

Le PPA pose l'hypothèse d'une rénovation chaque année de 2 % des logements rénovés par an de 2022 à 2027. Bien que cela puisse représenter un nombre important de bâtiments, les impacts résiduels, compte-tenu des mesures ERC intégrées dans les fiches actions correspondantes, seront non significatifs d'autant qu'ils sont situés hors sites Natura 2000, c'est-à-dire plus dans le territoire de chasse que de vie des espèces potentiellement concernées.

En conclusion, les incidences négatives potentielles du programme sont liées à la rénovation énergétique de bâtiments pouvant abriter des espèces animales d'intérêt communautaire (essentiellement les chauves-souris).

Les projets soumis à autorisation administrative et figurant sur les listes nationale ou locale seront soumis à évaluation des incidences :

- projets soumis à permis de construire, permis d'aménager ou déclaration préalable (notamment les constructions ou extensions de bâtiments sauf si le document d'urbanisme a déjà fait l'objet d'une évaluation d'incidences et s'il n'est pas en zone N (dans le cas contraire, l'évaluation d'incidences a été réalisée au niveau du document d'urbanisme) ;

- les ICPE à l'intérieur d'un site Natura 2000 (à l'exception de certaines rubriques).

Certains projets qui ne sont pas soumis à un régime d'autorisation ou de déclaration administrative peuvent être soumis à évaluation d'incidences Natura 2000 suivant les départements selon des choix préfectoraux.

Enfin, des projets situés intégralement ou partiellement en sites Natura 2000 peuvent également être indirectement concernés par les secondes listes locales.

Pour les projets non soumis à évaluation d'incidences et situés dans ou à proximité d'un ou de site (s) Natura 2000 (jusqu'à moins 5 km pour les sites désignés pour la conservation de chauves-souris ou oiseaux d'intérêt communautaire), y compris la rénovation de bâtiments à des fins d'amélioration énergétique, il est souhaitable de définir des critères de conditionnalité : soutien de projets n'ayant pas d'incidences significatives sur le(s) site(s) Natura 2000. Le remplissage d'un formulaire simplifié d'évaluation d'incidences pourrait ainsi être demandé pour de tels projets.

Dans tous les cas, les incidences relictuelles seront non significatives.

#### **VI Récapitulatif des mesures proposées**

Dans un souci de clarté, les mesures proposées pour éviter (E), réduire (R) ou compenser (C) les effets négatifs prévisibles du programme sur l'environnement ont été présentées dans le chapitre d'analyse des incidences. Des mesures d'accompagnement (A), se distinguant des mesures compensatoires par le fait qu'elles se veulent plus transversales et globales, ont également été proposées. Elles sont ci-après résumées : celles qui ont été intégrées au PPA sont indiquées en gras, celles qui n'ont pas été retenues sont en italique

**Remarque** : une même mesure peut, selon son efficacité, être rattachée à de l'évitement ou à de la réduction : on parlera d'évitement lorsque la solution retenue garantit la suppression totale d'un effet. Si la mesure n'apporte pas ces garanties, il s'agira d'une mesure de réduction. Par ailleurs, en lien avec le niveau de précision du programme, il n'a été défini que de rares mesures de compensation, le niveau d'effets résiduels ne pouvant souvent pas être apprécié.

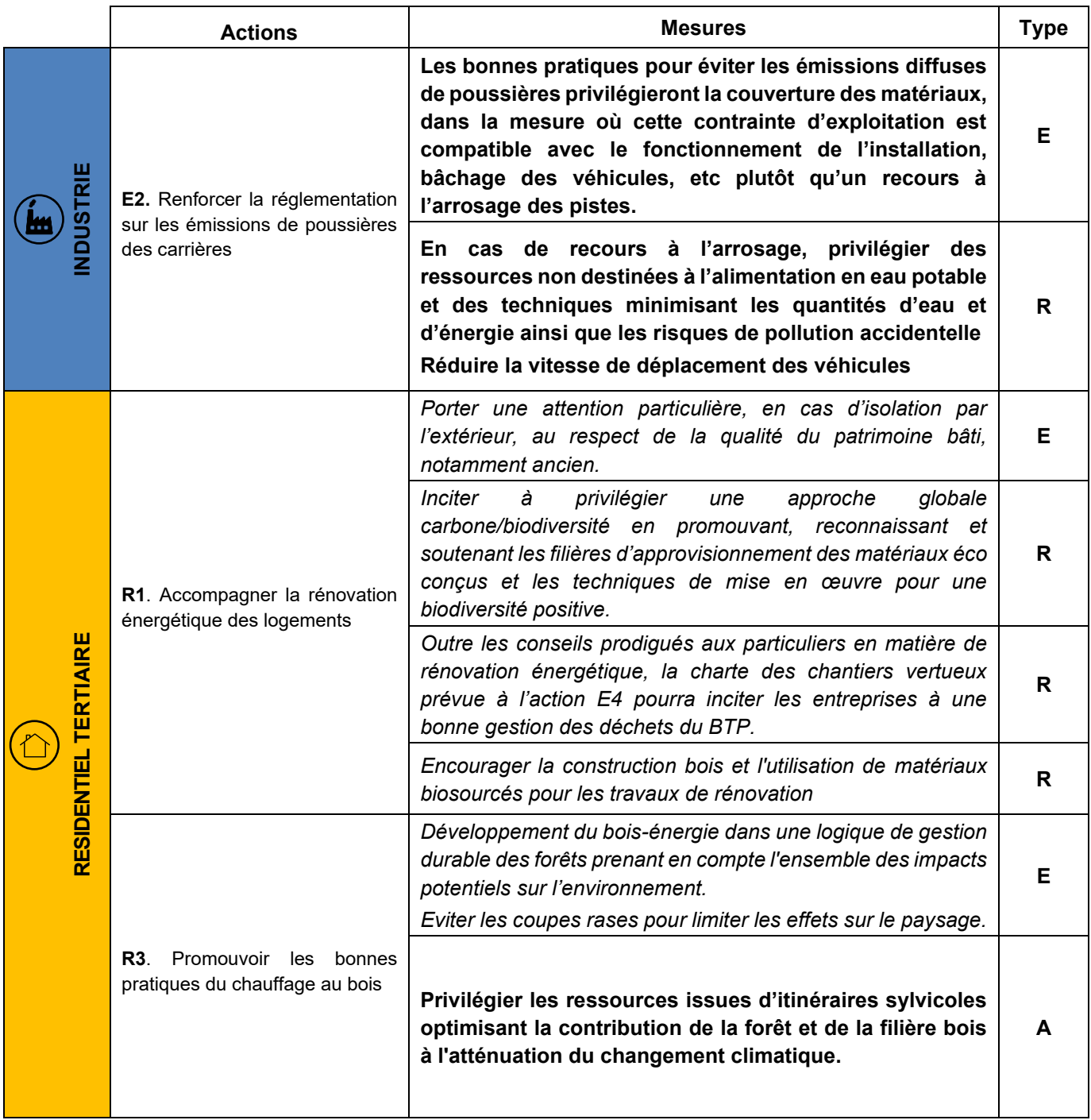

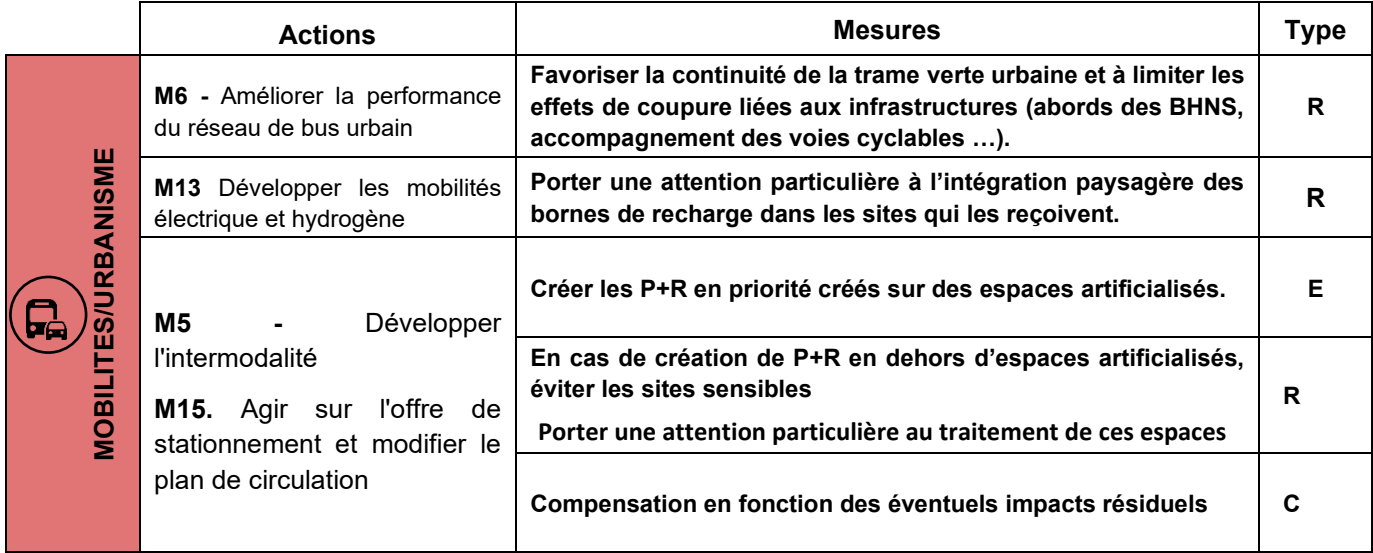

Tableau n°38. **Récapitulatif des mesures de compensation**

La DREAL ré-analysera les mesures d'évitement et de réduction proposées dans le rapport environnemental afin, d'une part, de réinterroger l'opportunité d'intégrer certaines d'entre elles dans les fiches actions du PPA et, d'autre part, de préciser, en tant que de besoin, les engagements pris. Des indicateurs de suivi des mesures mises en œuvre pourront éventuellement être proposés.

**Remarque** : dans le cadre de ce projet de PPA3, la question spécifique de la compensation se pose uniquement vis-à-vis de la réalisation des P+R, en ce qu'il s'agit d'aménagements nécessitant du foncier. Si ces leviers sont explicitement identifiés dans le PPA3 en tant que mesure susceptible de faire baisser la part des déplacements individuels en voiture et l'auto-solisme, leur déploiement et le choix exact des implantations ne sera pas piloté précisément dans le cadre des instances du PPA.

La maîtrise d'ouvrage en tant que telle de ces réalisations incombera à des exploitants routiers, à des collectivités, ou encore à des autorités organisatrices de mobilité (AOM), qui dans le cadre des procédures préalables à la réalisation de tels aménagements pourront avoir à conduire une évaluation environnementale. Si dans ce cadre, des impacts résiduels (après mesures d'évitement et de réduction) sur des milieux naturels ou des espèces sont identifiés, alors le maître d'ouvrage de ces aménagements sera amené à proposer des mesures de compensation adéquates. Ces dernières sont en effet de la responsabilité du maître d'ouvrage du point de vue de leur définition, de leur mise en œuvre et de leur efficacité. L'autorité administrative attribuant l'autorisation en assure la validation. Le contrôle est ensuite assuré par les services correspondants (DREAL, DDT, Agence Française pour la Biodiversité...)

Afin de s'assurer de la pertinence et de l'efficience des mesures mises en œuvre, la mesure inscrite dans le PPA précisera que le maître d'ouvrage devra expliciter la méthode de dimensionnement de la compensation de manière à démontrer qu'elle permet l'atteinte de l'équivalence écologique. Il devra également décrire les modalités de mise en œuvre des mesures de compensation afin que puisse être vérifié le fait qu'elles sont conformes aux conditions législatives (efficacité, temporalité et pérennité).

#### **VII Dispositif de suivi et d'évaluation des effets du programme**

#### *VII.1. Cadre général et finalité du suivi-évaluation*

#### *VII.1.1. Rappel du cadre réglementaire*

Le décret n°2012-616 du 2 mai 2012 relatif à l'évaluation de certains plans et documents sur l'environnement précise que le rapport d'évaluation environnemental doit contenir :

7° La présentation des critères, indicateurs et modalités ― y compris les échéances ― retenus :

a) Pour vérifier, après l'adoption du plan, schéma, programme ou document de planification, la correcte appréciation des effets défavorables identifiés au 5° et le caractère adéquat des mesures prises au titre du 6° ;

b) Pour identifier, après l'adoption du plan, schéma, programme ou document de planification, à un stade précoce, les impacts négatifs imprévus et permettre, si nécessaire, l'intervention de mesures appropriées.

#### *VII.1.2. Finalité de l'évaluation et du suivi*

L'évaluation des politiques publiques a vocation à porter un éclairage rationnel sur les choix effectués pour améliorer l'efficacité des moyens engagés eu égard aux objectifs fixés. Elle peut déboucher, le cas échéant, sur des révisions ou des réajustements éventuels, et notamment à mi-parcours lors des évaluations intermédiaires. Le suivi-évaluation vise ainsi à apporter un regard critique et objectif sur la stratégie du plan.

C'est un outil d'aide à la décision favorisant une démarche de progrès. Cette démarche repose communément sur trois grandes dimensions :

- une dimension cognitive (qu'a-t-on fait ?),
- une dimension normative (a-t-on bien fait ?),
- une dimension instrumentale (comment faire encore mieux ?).

Le PPA fait l'objet d'un suivi-évaluation visant à apprécier son efficacité et sa mise en œuvre. Il doit mesurer l'atteinte des objectifs fixés par le plan, c'est-à-dire la baisse des émissions de polluants.

**Le dispositif de suivi-évaluation de l'évaluation environnementale est complémentaire** et quant à lui centré sur l'appréciation, chemin faisant, des impacts négatifs du plan sur l'ensemble des dimensions environnementales et l'efficacité des mesures prévues pour les réduire.

Le dispositif d'évaluation, doit, comme le reste de l'évaluation environnementale, rester proportionné aux impacts potentiels du plan. Il doit être réaliste quant aux moyens à mobiliser pour le mettre en œuvre, à défaut de quoi les indicateurs ne seront pas renseignés. Il repose par conséquent sur un nombre restreint d'indicateurs, ciblés sur les principaux risques d'impact du plan et mobilise, autant que possible, des indicateurs déjà collecté dans le cadre du plan ou d'autres plans et programmes en vigueur sur le territoire (exemple SCoT, PCAET, …).

#### *VII.2. L'évaluation du PPA – analyse des indicateurs suivis*

Le PPA 2014-2019 a fait l'objet d'un suivi reposant sur un double système d'indicateurs :

- **qualitatifs** portant sur la réalisation des actions avec notamment une large consultation des porteurs d'actions.

- **quantitatifs** : portant sur les données d'observation de la qualité de l'air et sur l'analyse de l'impact des actions du PPA sur la qualité de l'air. Ces dernières sont analysées par secteur (industriel, résidentiel, transport, urbanisme, actions transversales).

Le suivi-évaluation du PPA3 se fera selon des principes identiques.

Les indicateurs de suivi des actions retenus sont présentés dans le tableau ci-après.

En complément, les indicateurs d'état de la qualité de l'air correspondant aux objectifs fixés seront suivis par Air Atmo tels que :

- la concentration en polluants aux stations de mesures ;
- la concentration moyenne annuelle ;
- la part de la population exposée à une concentration moyenne annuelle supérieure à la valeur limite réglementaire et supérieure aux seuils OMS ;
- la part de la population exposée aux dépassements des seuils d'alerte et le nb de jours par an (pics de pollution).

Un panel d'indicateurs ambitieux permettra de mesurer les effets du PPA sur la qualité de l'air.

#### **Nous proposons par conséquent un nombre restreint d'indicateurs pour l'évaluation environnementale, ciblés sur les principaux risques d'impacts négatifs. L'objectif étant que la collecte de ces indicateurs soit réalisable.**

#### *VII.3. Indicateurs environnementaux proposés dans le cadre de l'évaluation environnementale*

#### *VII.3.1. Principe de définition des indicateurs*

La DREAL Auvergne-Rhône-Alpes aura en charge la coordination et la mise en œuvre du dispositif de suivi lié à l'évaluation environnementale.

Les indicateurs proposés doivent permettre :

- **d'apprécier les effets négatifs significatifs** du programme, pressentis dès l'évaluation, ou imprévus ;
- **d'évaluer la mise en œuvre** des mesures d'atténuation et leurs effets positifs ;

Le tableau ci-après présente la liste des indicateurs proposés pour le suivi des incidences environnementales du PPA3. Ils peuvent parfois être communs avec les indicateurs du programme (cf. indicateurs du PPA dans le tableau).

Remarque : eu égard à la multiplicité et à la diversité des indicateurs qui sont envisagés (spécifiques aux actions du PPA, aux mesures ERC, aux incidences N2000, aux gains au fil de l'eau, intermédiaires et finaux), il conviendra de définir un outil de suivi. Ce dernier devra permettre la production d'un bilan sous forme de graphique des résultats annuels, comprenant ainsi l'efficacité des mesures prises pour éviter, réduire, compenser au niveau des indicateurs concernés. Il est prévu de poursuivre les approfondissements sur ces sujets dans le courant de l'année 2022, afin de disposer d'outils opérationnels au moment de l'approbation du PPA3.

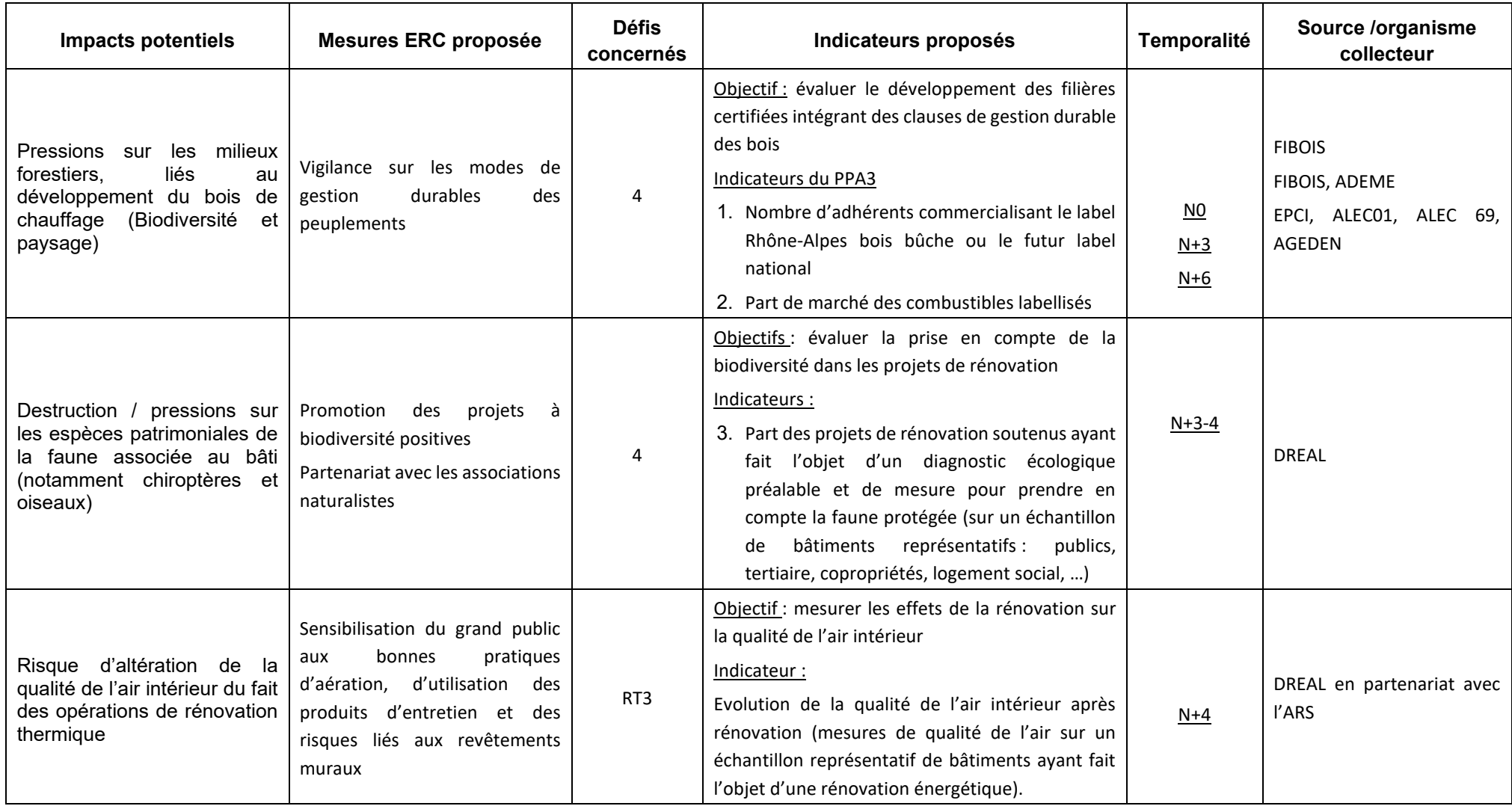

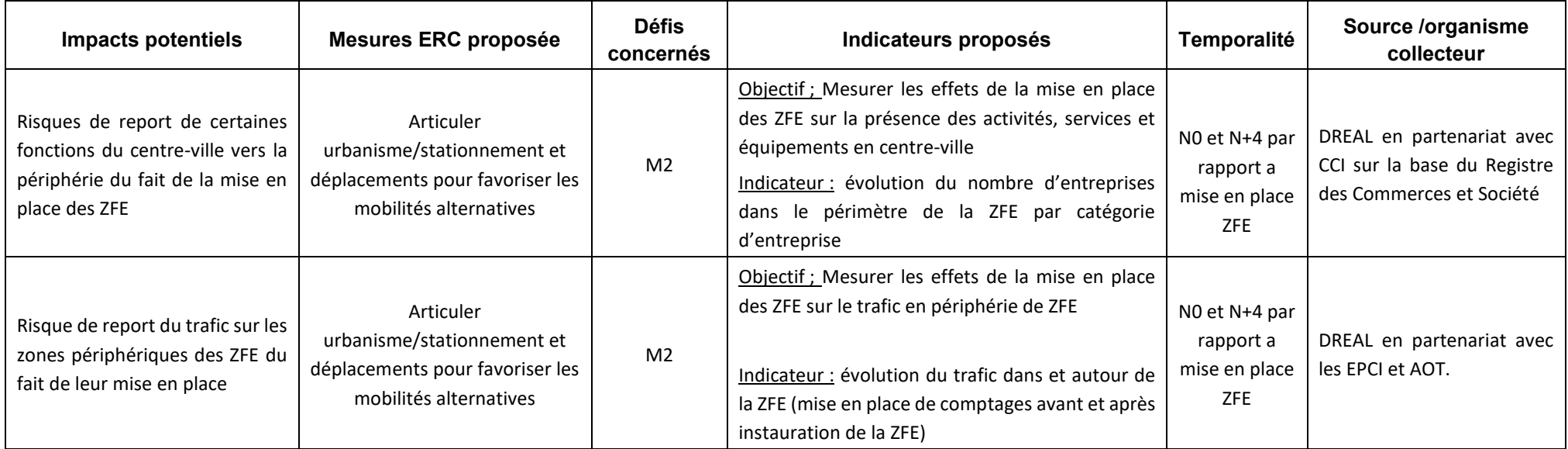

Tableau n°39. **Indicateurs pour le suivi-évaluation des incidences environnementales négatives du programme**

#### **VIII Méthodes utilisées pour réaliser l'évaluation environnementale**

#### *VIII.1. Déroulement général de la démarche d'évaluation*

Ce rapport d'Évaluation Stratégique Environnementale en date de décembre 2021 et présentant les principaux résultats de la mission d'évaluation stratégique environnementale du PPA3 de l'agglomération clermontoise a été établi sur la base des versions du plan de juillet 2021, décembre 2021 et janvier 2022. Ce rapport sera joint au document du PPA pour être soumis à avis de l'autorité environnementale puis à consultation publique.

La présente version contient donc encore deux points en attente de rédaction : le résultat de la consultation du public et la prise en compte des suggestions d'amélioration du rapport environnemental émises par l'autorité environnementale dans son avis, lorsqu'il aura été rendu. Ces deux points feront l'objet d'un additif au présent rapport.

L'évaluation environnementale n'est pas conçue comme un processus distant de la réalisation des documents du programme. Elle a débuté en août 2021. Le cabinet d'évaluation environnementale a été associé au processus d'élaboration du PPA selon une démarche interactive et itérative se traduisant par :

- des notes intermédiaires, des mails et le suivi téléphonique de l'avancée de la rédaction du PPA ;
- des échanges avec les rédacteurs du PPA.

#### *VIII.2. Synthèse des méthodes utilisées*

Plusieurs moyens complémentaires ont été mobilisés pour mener l'évaluation environnementale. Un travail d'analyse documentaire important a été mené portant aussi bien sur l'état initial de l'environnement, que sur les plans et programmes concernant la protection de l'environnement ou le PPA lui-même. Les documents portant sur la période de programmation précédente ont également été pris en compte (bilans) ;

Les méthodologies mobilisées à chaque phase d'élaboration du rapport d'évaluation sont précisées dans le tableau ci-après :

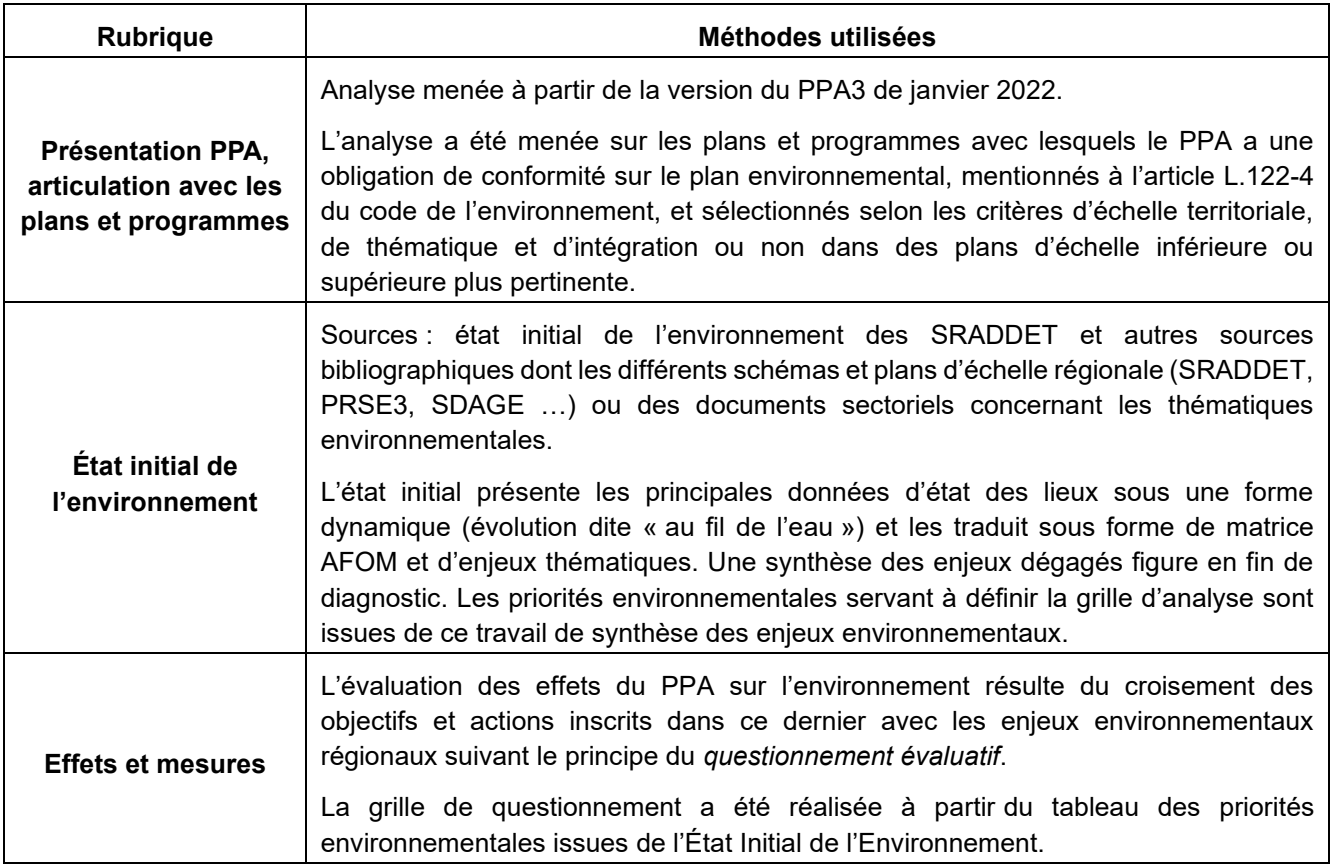

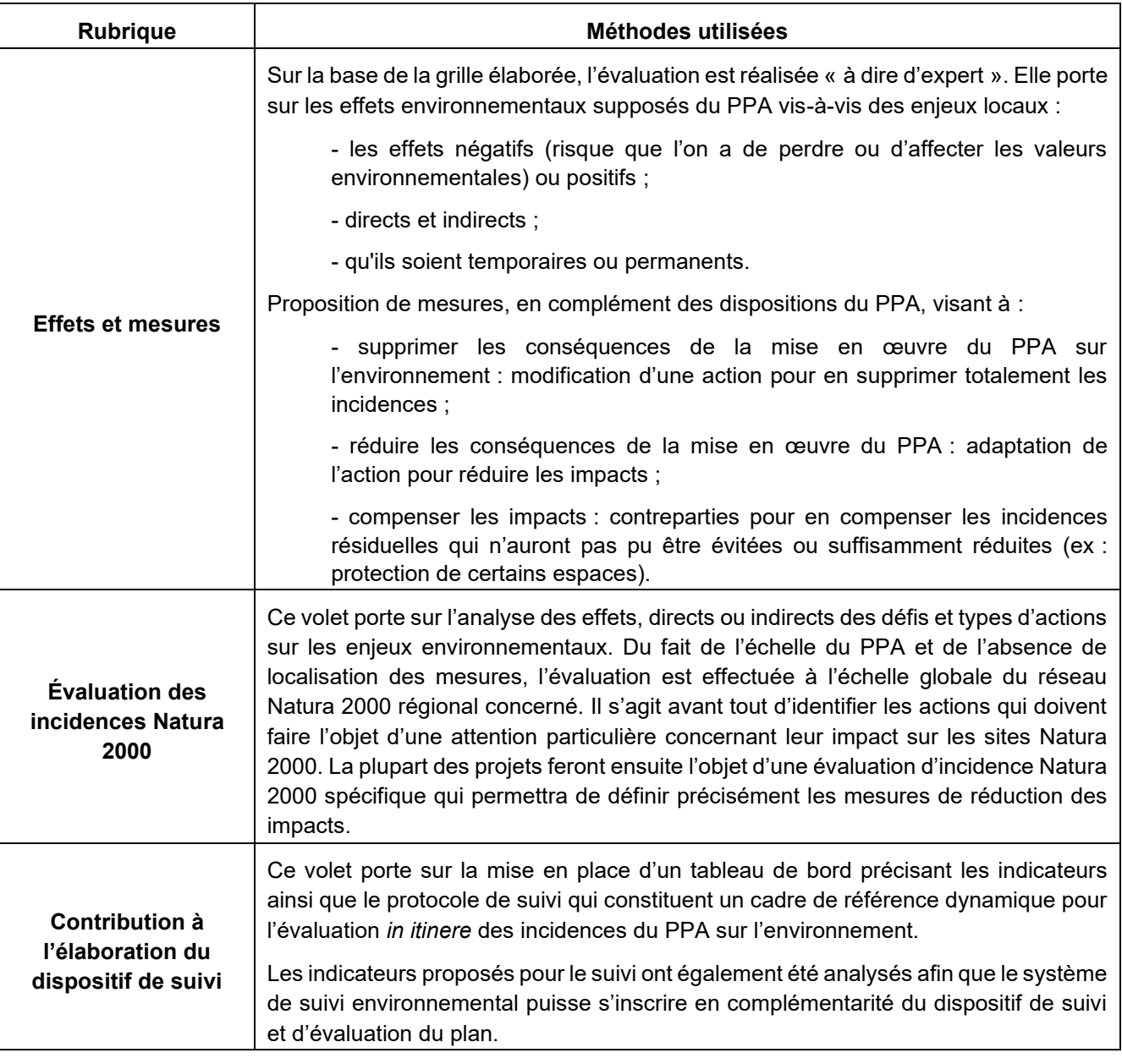

Tableau n°40. **Synthèse des méthodes utilisées**

#### *VIII.3 . Difficultés rencontrées*

La première difficulté réside dans la nature même de l'exercice d'évaluation au stade programmatique. Le PPA expose ses objectifs et identifie les principes et types d'actions qui pourraient contribuer à atteindre les objectifs pour les différents polluants. À ce stade, **les actions ne sont donc ni précises, ni localisées**. Aussi l'analyse intègre-t-elle une **marge d'incertitude élevée**. L'évaluation de leurs effets potentiels nécessite un travail de projection et d'abstraction ; il s'agit donc d'une **estimation** d'effets potentiels, **non quantifiables** dont la réalisation dépendra des actions elles-mêmes, mais aussi de facteurs évidemment extérieurs au plan.

Par ailleurs, les effets qui sont évalués sont le plus souvent les effets indirects des changements escomptés (et sont d'autant plus complexes à appréhender). Il s'agit donc bien de **mener une évaluation qualitative et stratégique des effets potentiels** du PPA et d'alerter les organismes en charge de la mise en œuvre du programme sur les enjeux environnementaux des futures actions, qui nécessiteront, selon les cas, des études réglementaires d'incidences ou d'impact.

Par ailleurs, le PPA est mis en œuvre sur une période de 7 ans, de 2021 à 2027. Il s'agit donc d'un document structurant de nature à produire des effets de long terme. Les incidences environnementales des objectifs dépendent ainsi du délai de mise en œuvre des actions réalisées dans le cadre de ce programme mais peuvent perdurer au-delà.

Une autre principale difficulté a résidé dans l'étendue du territoire, et dans la multiplicité des échelles d'analyse (région AURA, périmètre d'étude, aire d'application) qui empêchent toute appréhension fine des effets des types d'actions eu égard à la diversité des enjeux territoriaux d'une part, et à la non-localisation des interventions d'autre part.

#### *VIII.4. Définition des priorités environnementales*

L'état initial de l'environnement doit permettre de disposer d'un état de référence « E0 » et doit, de fait, fournir des données suffisantes pour présenter les atouts et les faiblesses, appréhender les évolutions de l'environnement sans le PPA3 et formuler des enjeux en lien avec les effets du Plan. La réglementation n'impose pas de liste de thèmes à traiter : il doit cependant permettre de répondre aux exigences de la directive 2001/42/CE du 27 juin 2001 et du code de l'environnement (article R.122-20) portant sur les champs de l'environnement sur lesquels doit porter l'évaluation.

Les thématiques environnementales doivent **être traitées de manière proportionnée,** les plus susceptibles d'être affectées (positivement ou négativement) par le PPA étant traitées de manière plus approfondie. Aussi, **ont-elles été priorisées** selon 3 niveaux :

- **1** : si le thème se trouve en lien direct avec le PPA, à analyser systématiquement,
- **2** : si le thème a un lien indirect avec le PPA, qui ont fait l'objet d'une présentation réduite,
- **3** : pour les thèmes sans lien direct ni enjeu notable avec PPA qui ont fait l'objet d'une analyse succincte.

#### *VIII.5. Exposé des effets notables probables sur l'environnement*

L'analyse des effets notables probables du PPA3 sur l'environnement doit permettre d'appréhender *a priori* les effets potentiels des actions des divers défis sur les différents enjeux environnementaux. Cette analyse s'inscrit donc dans la continuité logique de l'état initial de l'environnement et de ses perspectives d'évolution. Il s'agit d'apprécier les évolutions, positives et négatives, directes ou induites, par le PPA3.

L'analyse a été conduite en 2 étapes : en **global**, **au niveau des défis et actions**, puis au niveau des **actions et sous-actions** susceptibles de présenter un risque pour l'environnement.

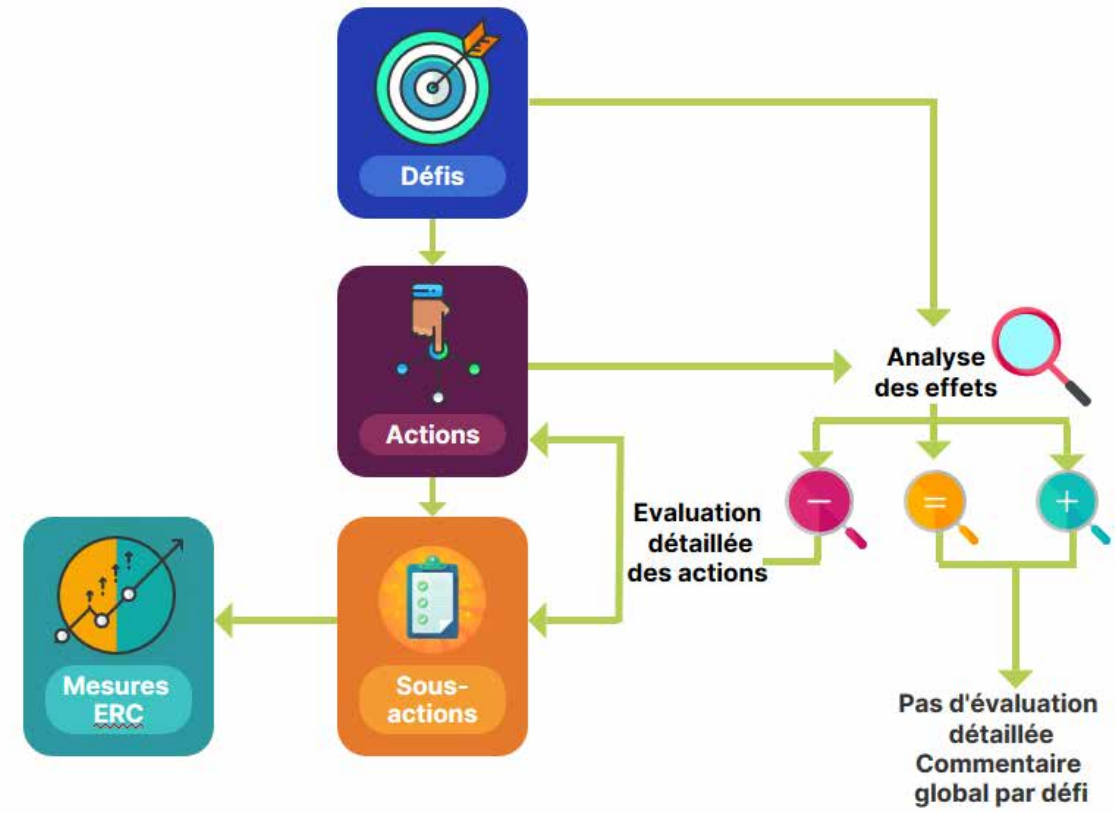

**Figure n°41. Résumé schématique de la méthode d'analyse**

#### *VIII.5.1. . Analyse globale des incidences de la stratégie du PPA sur l'environnement*

Pour chacun des défis, une première analyse a consisté en une **qualification** (négative, positive, non significative ou vigilance) **des effets de chacun d'eux** au travers d'un **référentiel évaluatif** comprenant une série de questions découlant des enjeux issus l'état initial de l'environnement.

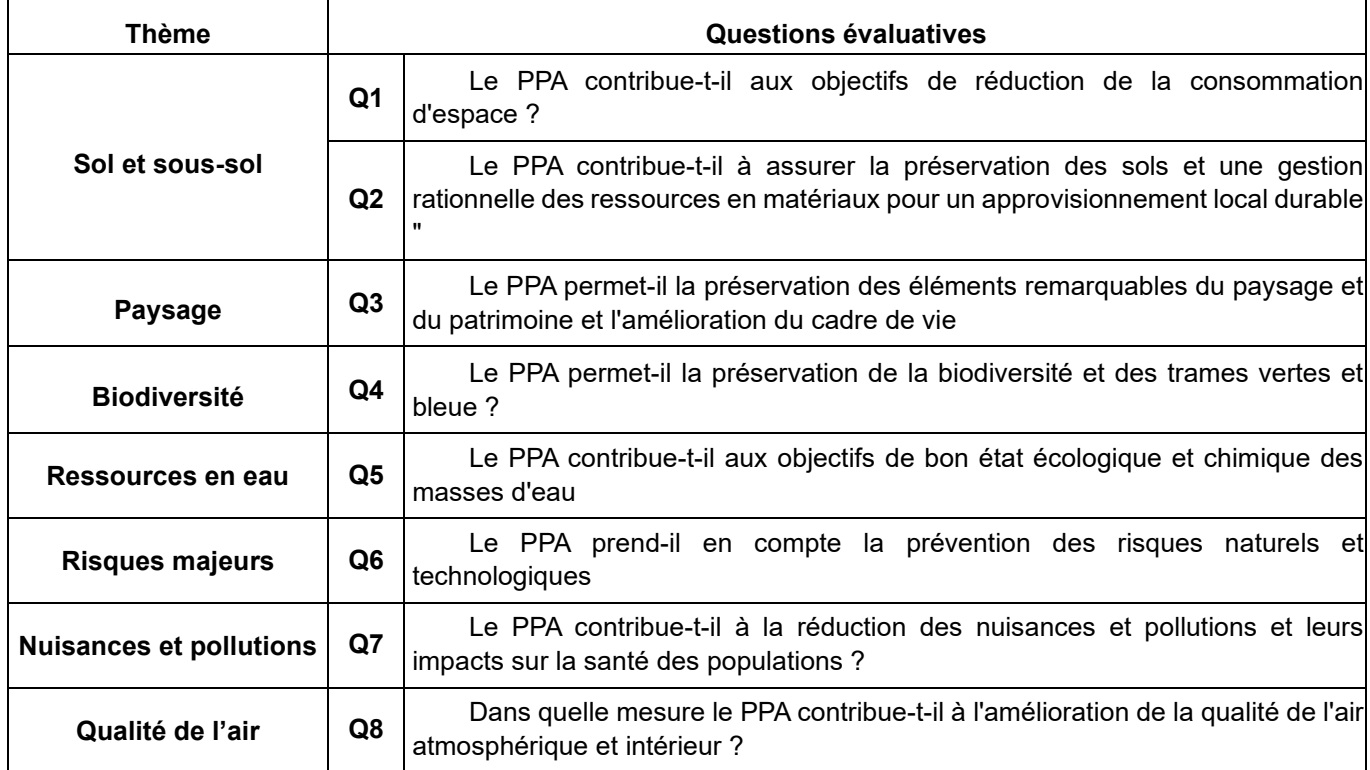

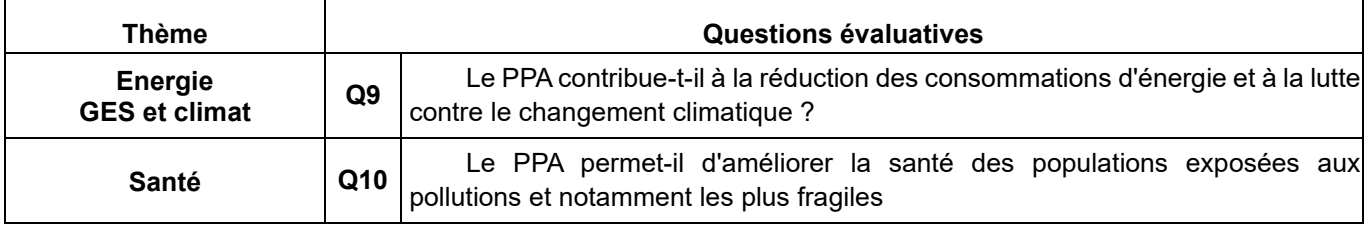

Tableau n°41. **Questions évaluatives**

Afin d'objectiver l'analyse, chaque question a été assortie de critères sur la base desquels a été formulé l'avis évaluatif.

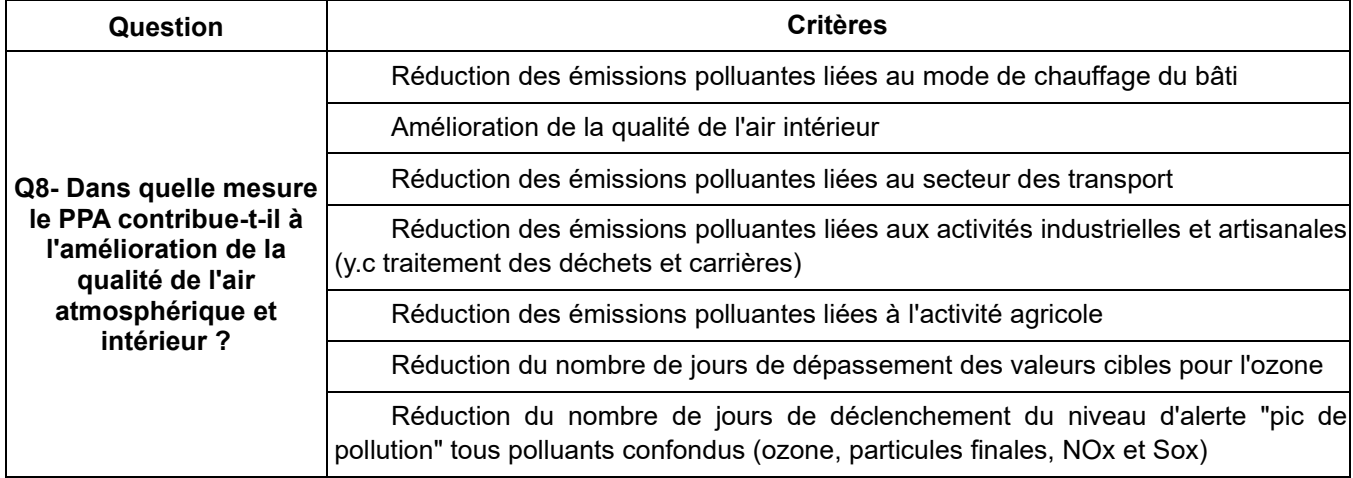

Tableau n°42. **Extrait de la grille d'évaluation**

L'identification des effets s'appuie sur une matrice qui consiste à croiser les objectifs (défis) du programme avec les principales thématiques environnementales au travers des questions évaluatives ci-après. A chaque intersection entre une action et une question évaluative, un effet est déterminé.

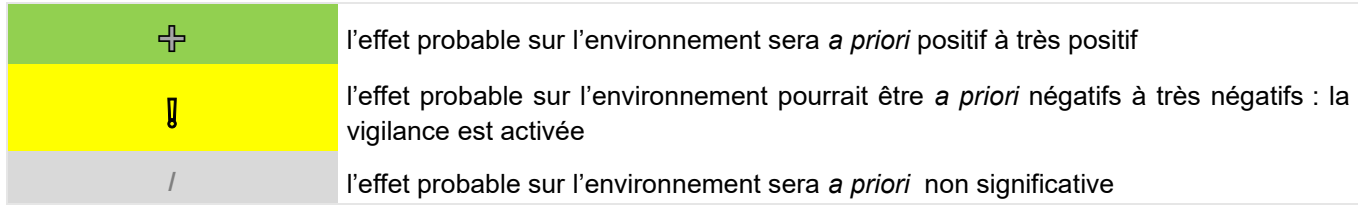

Cette première analyse a permis de **sélectionner les actions** ayant *a priori* des effets globalement positifs ou susceptibles d'avoir des effets négatifs sur une ou plusieurs thématiques environnementales, et appelant à la vigilance, afin d'alléger la **deuxième étape d'analyse, qui se concentre sur les actions ayant des risques d'effets négatifs**. Cette synthèse globale repose sur l'analyse des 3 points suivants :

- Quels sont les effets notables sur l'environnement des actions de chaque défi (dernières lignes horizontales du tableau « total actions » et « total défis ») ?

- Comment sont impactées les dimensions environnementales (dernière colonne à droite « total thème ») ?
- Quels sont les effets d'ensemble sur l'environnement du PPA3 ? (tableau complet).

L'appréciation des effets globaux par défi et action (dernières lignes) et par thématique (dernière colonne) est formulée à dire d'expert d'un point de vue qualitatif.

#### *VIII.5.2. Analyse des actions devant faire l'objet d'une vigilance*

Une seconde étape a consisté à analyser les effets des actions des défis susceptibles d'affecter négativement l'environnement (issus de l'analyse globale) selon une analyse formalisée par les critères présentés dans le tableau suivant conformément à l'article R.122-20 du code de l'environnement.

Focus sur les critères d'analyse des incidences (article R.122-0 du code de l'environnement)

« Les effets notables probables sur l'environnement sont regardés en fonction de leur caractère positif ou négatif, direct ou indirect, temporaire ou permanent, à court, moyen ou long terme ou encore en fonction de l'incidence née du cumul de ces effets. »

Nous avons également ajouté un critère de probabilité afin de préciser si l'effet estimé est probable ou incertain.

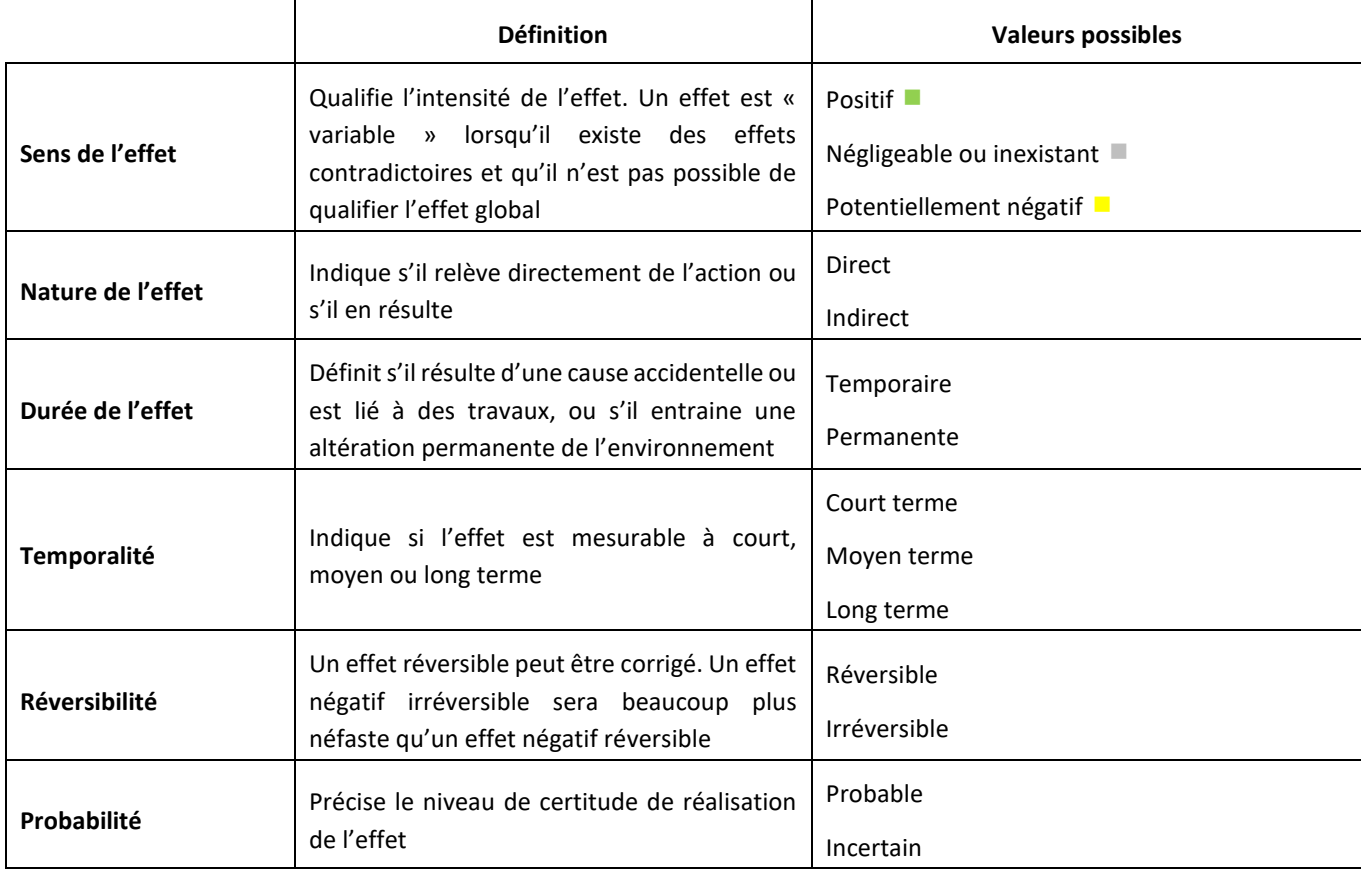

Lorsqu'un effet est jugé positif, neutre ou négligeable, les autres critères ne sont pas renseignés.

Ces analyses seront basées sur des informations quantitatives et/ou qualitatives, dans la mesure de leur existence ou capacité d'estimation.

L'analyse intègre une **marge d'incertitude élevée**, puisque seuls sont définis les principes et types des actions et/ou projets que le programme soutiendra. La réalisation du plan d'actions, la nature et l'envergure des projets effectivement réalisés ne sont pas toujours connus. Il s'agit donc bien d'une **estimation** d'incidences potentielles, **non quantifiables**.

La réalisation de ces risques dépendra des orientations prises par les projets, mais aussi de facteurs évidemment extérieurs au programme. Par ailleurs, les effets qui sont évalués sont le plus souvent les effets indirects des changements escomptés (qui sont d'autant plus complexes à appréhender). En effet, le programme n'a pas pour objectif de soutenir de lourds investissements ou infrastructures mais est aussi dédié à la coopération institutionnelle, à la construction de stratégies, au partage d'expériences et de pratiques dans le but d'améliorer l'intégration et la mise en œuvre des stratégies et des politiques.

Il s'agit donc bien de mener une évaluation qualitative et stratégique des effets potentiels du programme et de souligner les points de vigilance. Seuls les effets sur la qualité de l'air ont, pour certains, pu être quantifiés.

Il convient de noter que cette évaluation porte sur la notion **d'effets notables** et pas d'impacts. L'exercice réalisé s'attache ainsi à faire ressortir les effets observables sur le périmètre par rapport à une évolution de référence estimée en l'absence de mise en œuvre du programme, et pas à une évolution ponctuelle absolue.

#### Ce chapitre s'attache également à proposer des mesures permettant

- **d'éviter les effets négatifs** des projets sur l'environnement : une mesure d'évitement modifie un projet afin de supprimer un effet négatif brut identifié que ce projet engendrerait. Le terme évitement recouvre trois modalités : l'évitement lors du choix d'opportunité ou évitement « amont » (faire ou ne pas faire le projet), l'évitement géographique (faire ailleurs) et l'évitement technique (faire autrement). L'évitement reste la seule solution qui permette d'assurer la non-dégradation de l'environnement par le projet, plan ou programme. Il faut l'intégrer à la conception du projet/plan programme dès les phases amont de choix des solutions (type de projet, localisation, choix techniques, etc.), au même titre que les enjeux économiques ou sociaux.

- **de réduire les effets négatifs n'ayant pu être suffisamment évités** : elle peut agir en diminuant soit la durée de l'effet, soit son intensité, soit son étendue, soit la combinaison de plusieurs de ces éléments. Une même mesure peut, selon son efficacité, être rattachée à la phase d'évitement ou de réduction selon que la solution retenue garantit (évitement) ou pas (réduction) la suppression totale d'un effet ;

- **de compenser, lorsque cela est possible, les effets notables qui n'ont pu être ni évités, ni suffisamment réduits** : elle vise à « apporter une contrepartie aux incidences négatives notables, directes ou indirectes du projet, plan ou programme sur l'environnement ». Contrairement aux 2ers types de mesures, elle est généralement mise en œuvre sur un site autre que celui recevant le projet.

#### *VIII.6. Dispositif de suivi-évaluation*

#### *VIII.6.1. Principe de définition des indicateurs*

Le dispositif d'évaluation environnementale doit, pour pouvoir être mis en œuvre et valorisé, être à la fois **simple, ciblé et parfaitement intégré** au dispositif général d'évaluation du programme. Pour ce faire, les indicateurs doivent répondre à un certain nombre de critères :

- la pertinence et la sensibilité : l'indicateur doit mettre en évidence le phénomène que l'on veut mesurer et être sensible aux évolutions. Il doit permettre d'évaluer les effets directs et indirects des actions inscrites dans le programme : nous proposons de sélectionner ceux portant sur l'appréciation des impacts les plus importants du plan ;

- la faisabilité : il s'agit prioritairement de faire appel aux données existantes ou facilement accessibles et mobilisables pour garantir la pérennité de l'indicateur, plutôt que de créer de toutes pièces des indicateurs pour une seule finalité. La plupart des indicateurs généraux portant sur le contexte environnemental régional seront suivis dans le cadre de la mise en œuvre des grands schémas régionaux (SRADDET, SDAGE…). Il n'est donc pas nécessaire de prévoir en plus leur suivi ;

- la fiabilité : pour juger valablement des évolutions, il importe de s'assurer de la fiabilité des chiffres, ou au moins du degré de précision avec lesquels ils sont connus ;

- la pérennité : la durabilité des données est une question à ne pas négliger.

#### *VIII.6.2. Description des indicateurs*

Le PPA 2014-2019 a fait l'objet d'un suivi reposant sur un double système d'indicateurs :

- qualitatif portant sur la réalisation des actions avec notamment une large consultation des porteurs d'actions.

- quantitatif : portant sur les données d'observation de la qualité de l'air et sur l'analyse de l'impact des actions du PPA sur la qualité de l'air. Ces dernières sont analysées par secteur (industriel, résidentiel, transport, urbanisme, actions transversales).

Le suivi-évaluation du PPA3 se fera selon des principes identiques.

**Un nombre restreint d'indicateurs, ciblés sur les principaux risques d'impacts négatifs, a été proposé pour l'évaluation environnementale, l'objectif étant que la collecte de ces indicateurs soit réalisable.**

La DREAL Auvergne-Rhône-Alpes aura en charge la coordination et la mise en œuvre du dispositif de suivi lié à l'évaluation environnementale.

Les indicateurs proposés doivent permettre :

- **d'apprécier les effets négatifs significatifs** du programme, pressentis dès l'évaluation, ou imprévus ;
- **d'évaluer la mise en œuvre** des mesures d'atténuation et leurs effets positifs ;

Ils peuvent parfois être communs avec les indicateurs du programme.

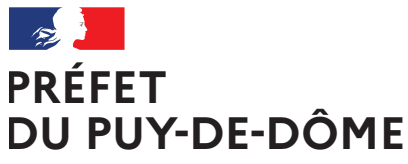

Direction régionale de l'Environnement, de l'Aménagement et du Logement Auvergne-Rhône-Alpes Unité départementale Cantal-Allier-Puy-de-Dôme 7 rue Léo Lagrange 63033 CLERMONT-FERRAND CEDEX 1 www.auvergne-rhone-alpes.developpement-durable.gouv.fr

Liberté Égalité Fraternité

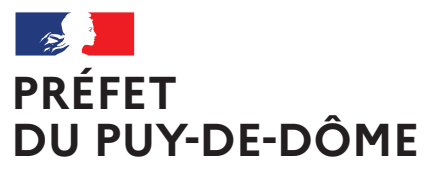

Liberté Égalité Fraternité

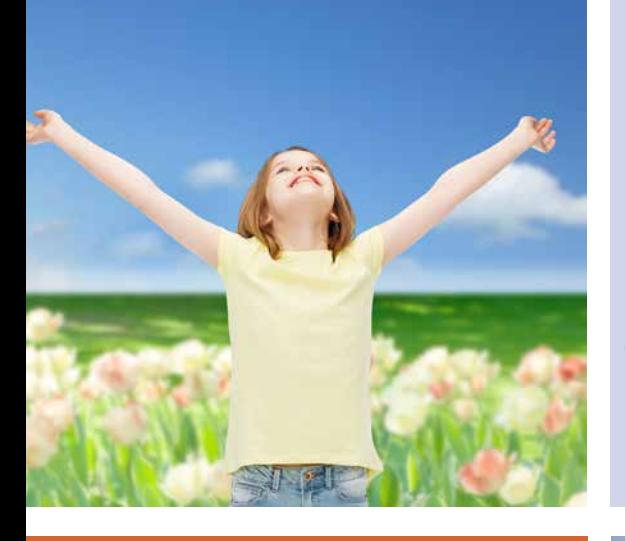

Plan de Protection de l'Atmosphère de l'agglomération clermontoise 2022-2027 **PPA**

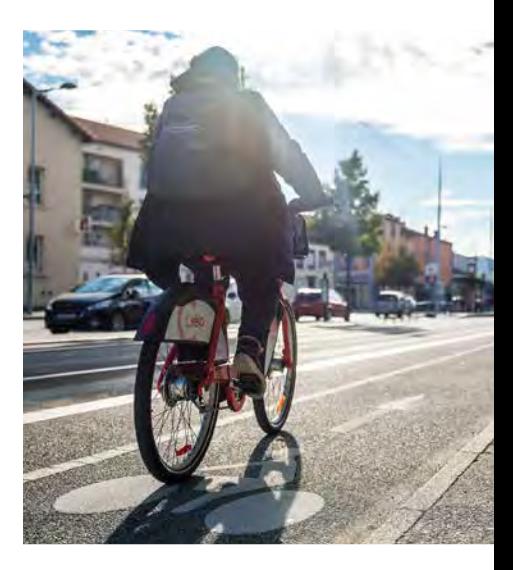

## ANNEXE 3 :

Modélisation quantitative du PPA à échéance 2027

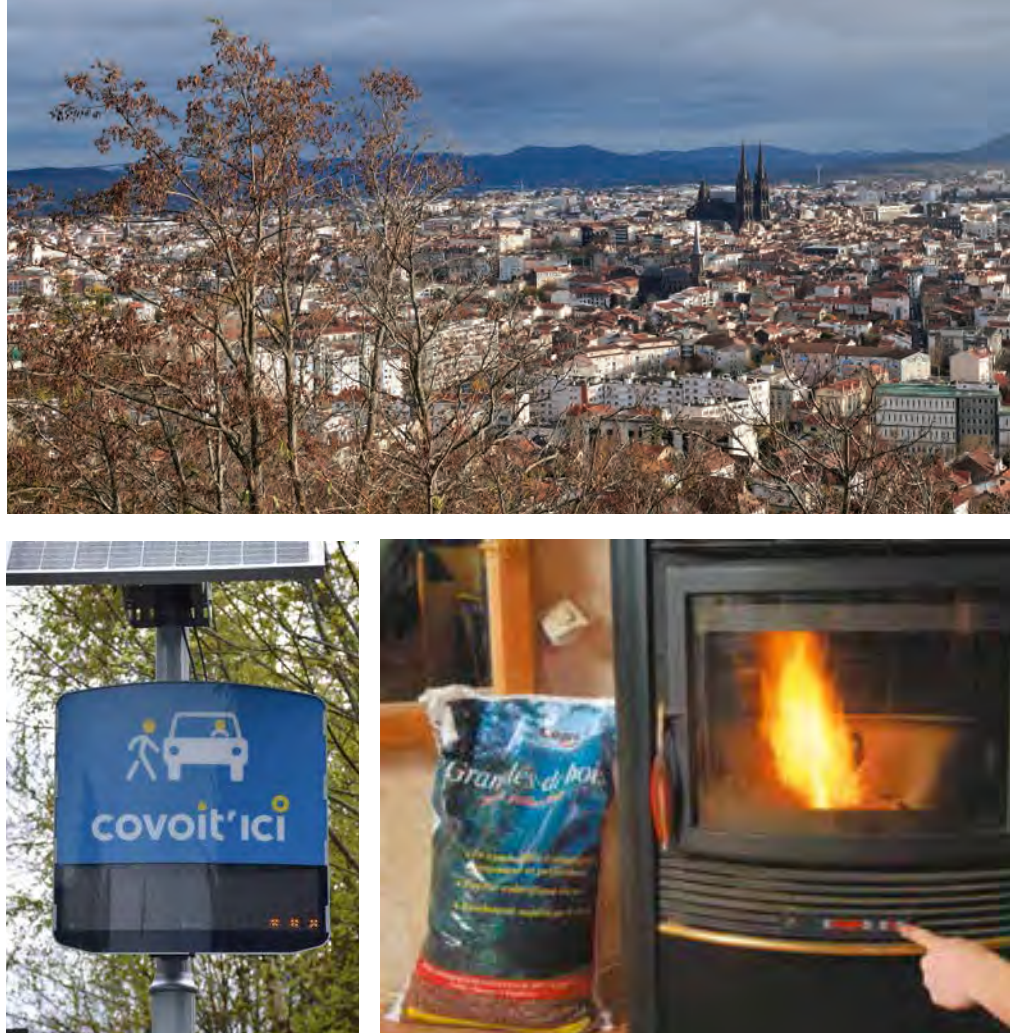

### DREAL Auvergne-Rhône-Alpes

Directeur de la publication : Préfet du Puy-de-Dôme Pilotage, coordination: Direction régionale de l'environnement, de l'aménagement et du logement Auvergne-Rhône-Alpes Unité inter-départementale Cantal-Allier-Puy-de-Dôme - 7 rue Léo Lagrange 63033 CLERMONT-FERRAND cedex 1 www.auvergne-rhone-alpes.developpement-durable.gouv.fr

Crédits photo : dans l'ordre d'apparition de gauche à droite et de bas en haut :

© Freepik - Tous droits réservés

© SMTC - Tous droits réservés

© Nicolas Dormont - 2022 - Tous droits réservés

© L*e chauffage au bois, mode d'emploi. Pour un chauffage au bois efficace et peu polluant* (octobre 2019) - © Olivier Sebart / ADEME - Tous droits réservés

© DREAL Auvergne-Rhône-Alpes - Tous droits réservés

Mars 2023

# Rapport

**Synthèse des travaux réalisés par Atmo Auvergne-Rhône-Alpes pour le PPA de l'agglomération de Clermont-Ferrand**

**2021-2022**

Diffusion : Avril 2022 – version 1

Siège social : 3 allée des Sorbiers 69500 BRON Tel. 09 72 26 48 90 contact@atmo-aura.fr

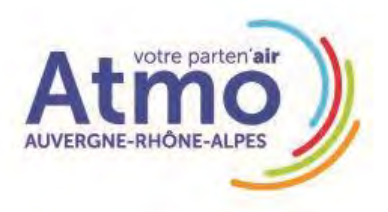

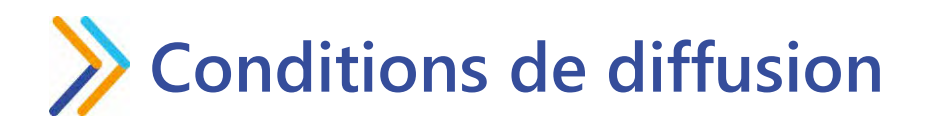

Atmo Auvergne-Rhône-Alpes est une association de type « loi 1901 » agréée par le Ministère de l'Ecologie, du Développement Durable et de l'Energie (décret 98-361 du 6 mai 1998) au même titre que l'ensemble des structures chargées de la surveillance de la qualité de l'air, formant le réseau national ATMO.

Ses missions s'exercent dans le cadre de la loi sur l'air du 30 décembre 1996. La structure agit dans l'esprit de la charte de l'environnement de 2004 adossée à la constitution de l'Etat français et de l'article L.220-1 du Code de l'environnement*.* Elle gère un observatoire environnemental relatif à l'air et à la pollution atmosphérique au sens de l'article L.220-2 du Code de l'Environnement*.* 

Atmo Auvergne-Rhône-Alpes communique publiquement sur les informations issues de ses différents travaux et garantit la transparence de l'information sur le résultat de ses travaux.

A ce titre, les rapports d'études sont librement disponibles sur le site [www.atmo](http://www.atmo-auvergnerhonealpes.fr/)[auvergnerhonealpes.fr](http://www.atmo-auvergnerhonealpes.fr/)

Les données contenues dans ce document restent la propriété intellectuelle d'Atmo Auvergne-Rhône-Alpes.

Toute utilisation partielle ou totale de ce document (extrait de texte, graphiques, tableaux, …) doit faire référence à l'observatoire dans les termes suivants : *© Atmo Auvergne-Rhône-Alpes 2022 Synthèse des travaux réalisés par Atmo Auvergne-Rhône-Alpes pour le PPA de l'agglomération de Clermont-Ferrand.*

Les données ne sont pas rediffusées en cas de modification ultérieure.

Par ailleurs, Atmo Auvergne-Rhône-Alpes n'est en aucune façon responsable des interprétations et travaux intellectuels, publications diverses résultant de ses travaux et pour lesquels aucun accord préalable n'aurait été donné.

En cas de remarques sur les informations ou leurs conditions d'utilisation, prenez contact avec Atmo Auvergne-Rhône-Alpes

- depuis le [formulaire de contact](https://www.atmo-auvergnerhonealpes.fr/contact-0)
- par mail : [contact@atmo-aura.fr](mailto:contact@atmo-aura.fr)
- par téléphone : 09 72 26 48 90

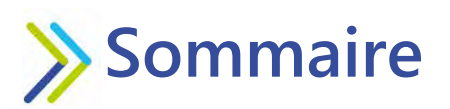

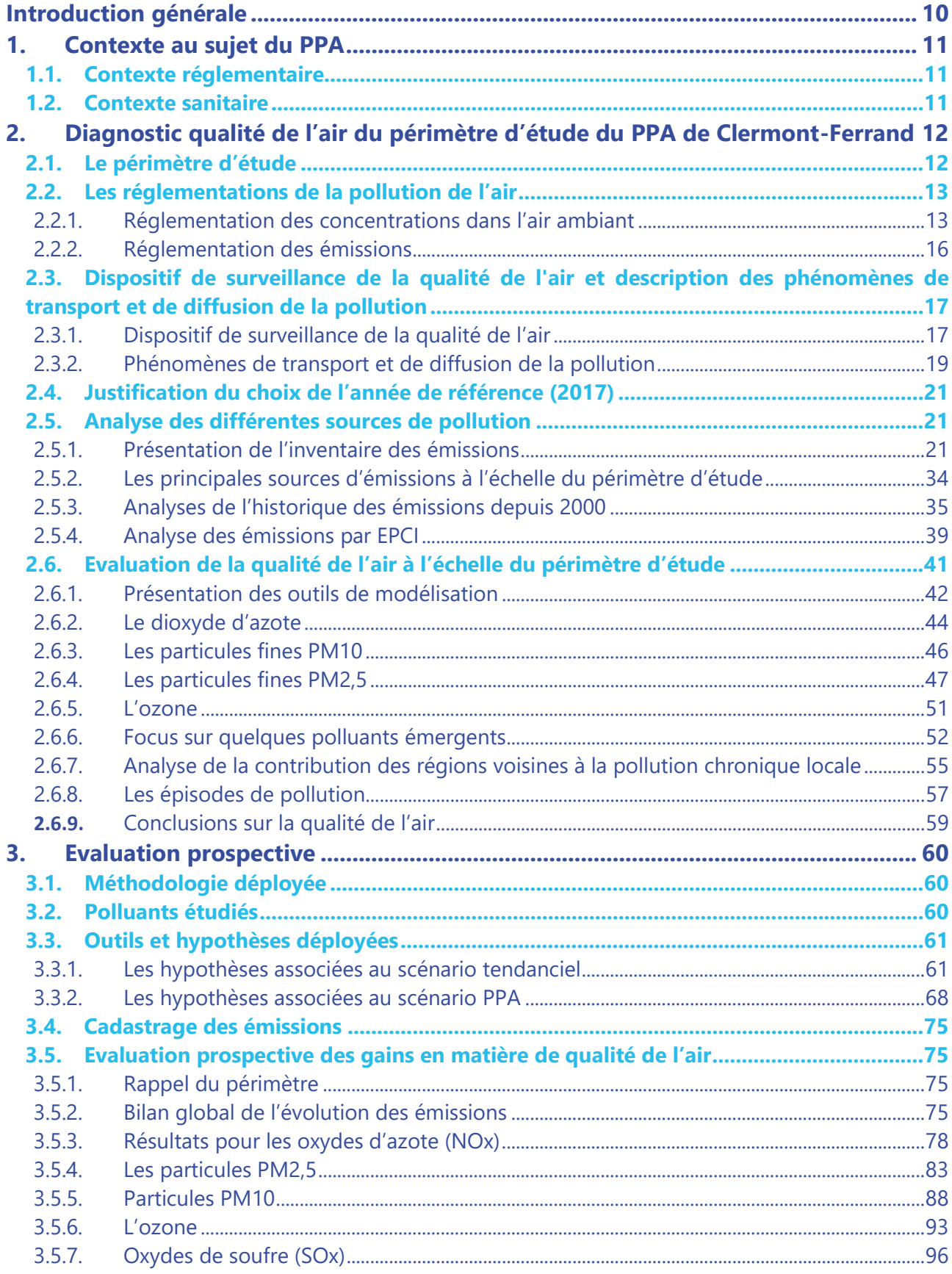

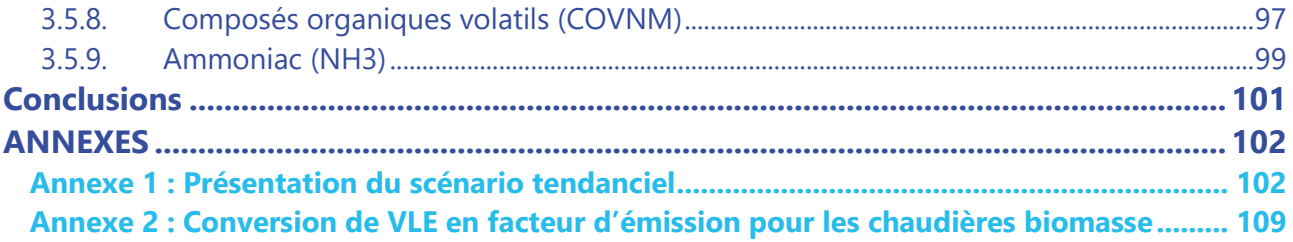

## **Illustrations**

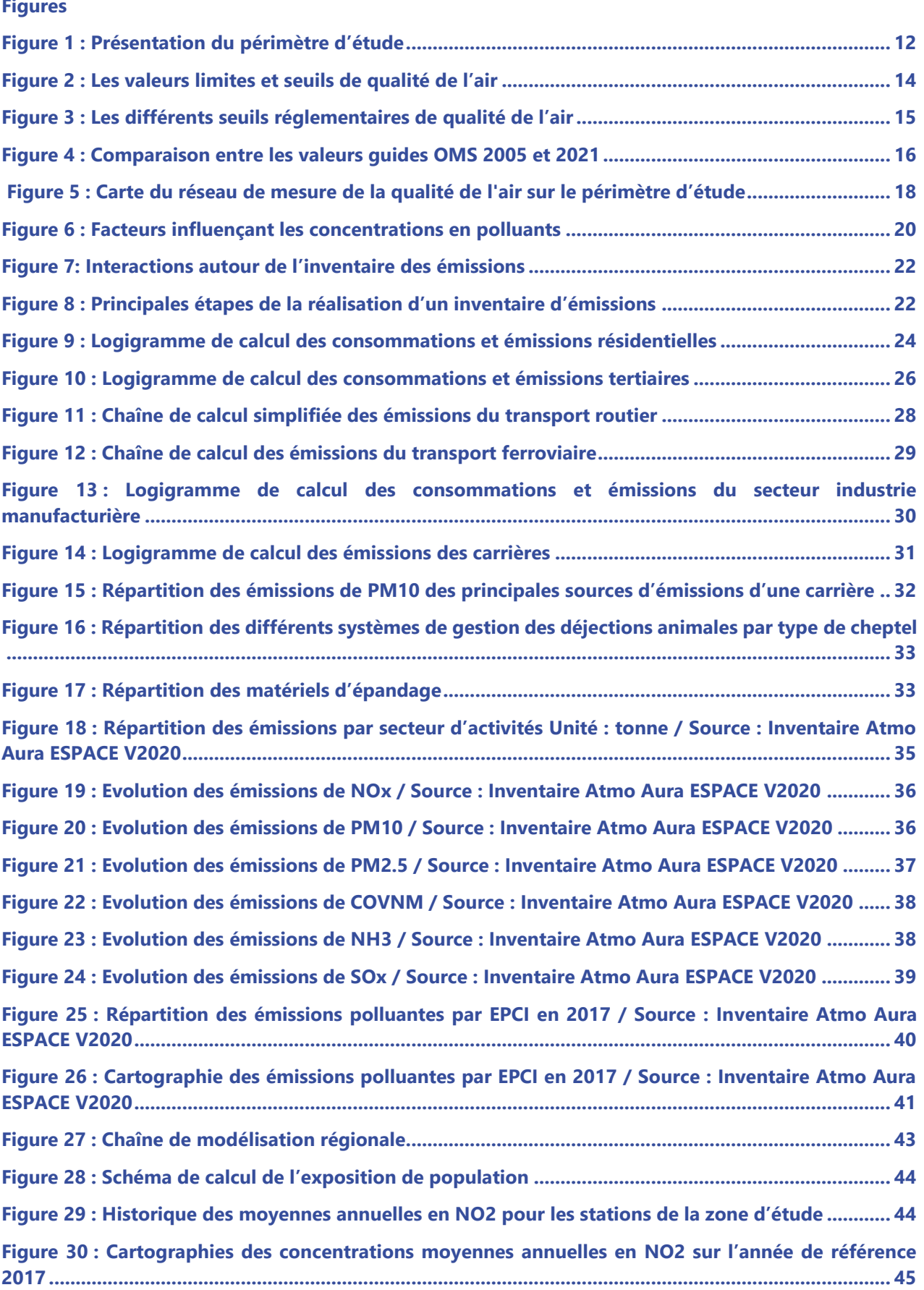

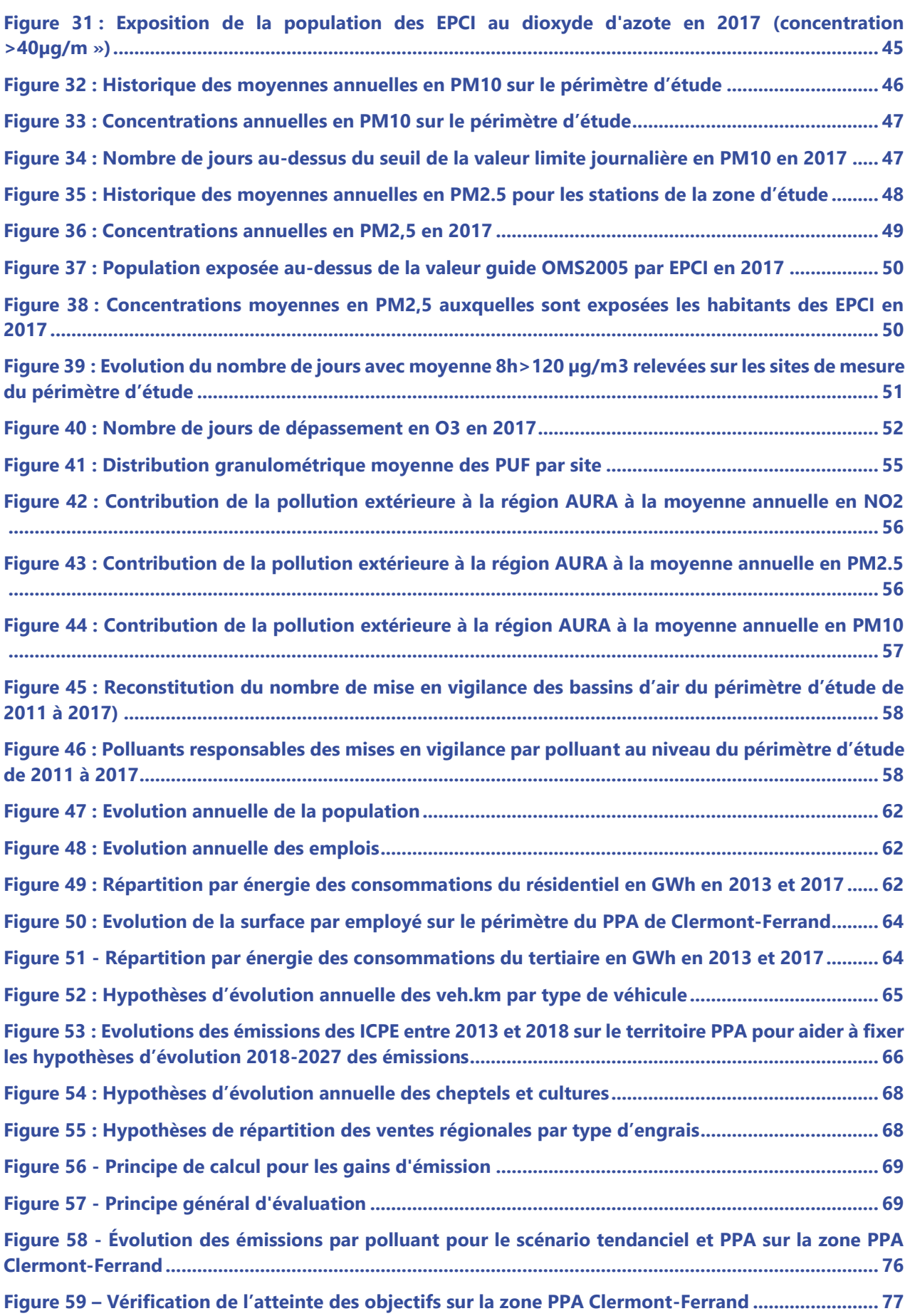

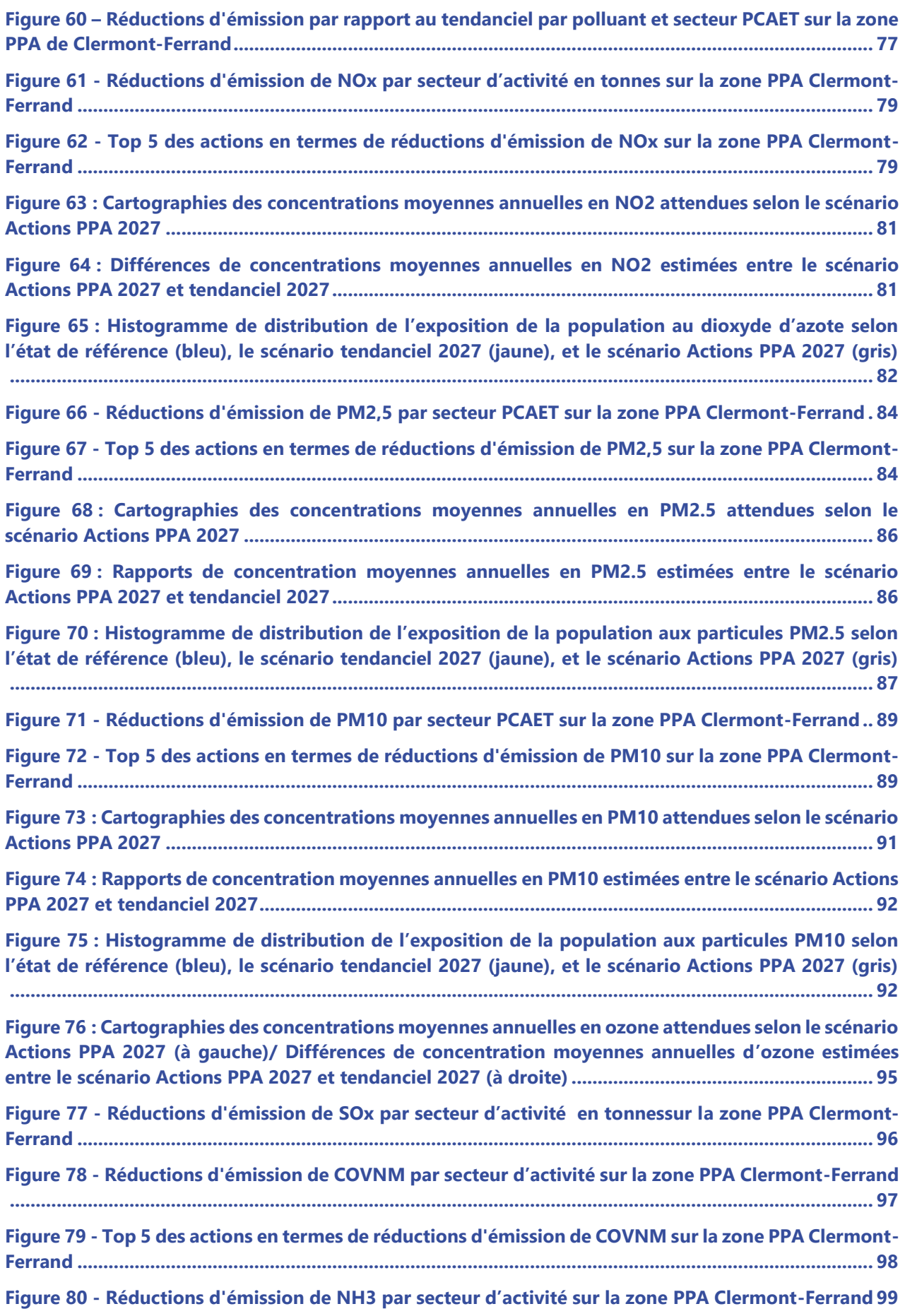

**Figure 81 - Top 5 des actions en termes de réduction d'émission de NH3 sur la zone PPA Clermont-Ferrand ....................................................................................................................................................... 100**

#### **Tableaux**

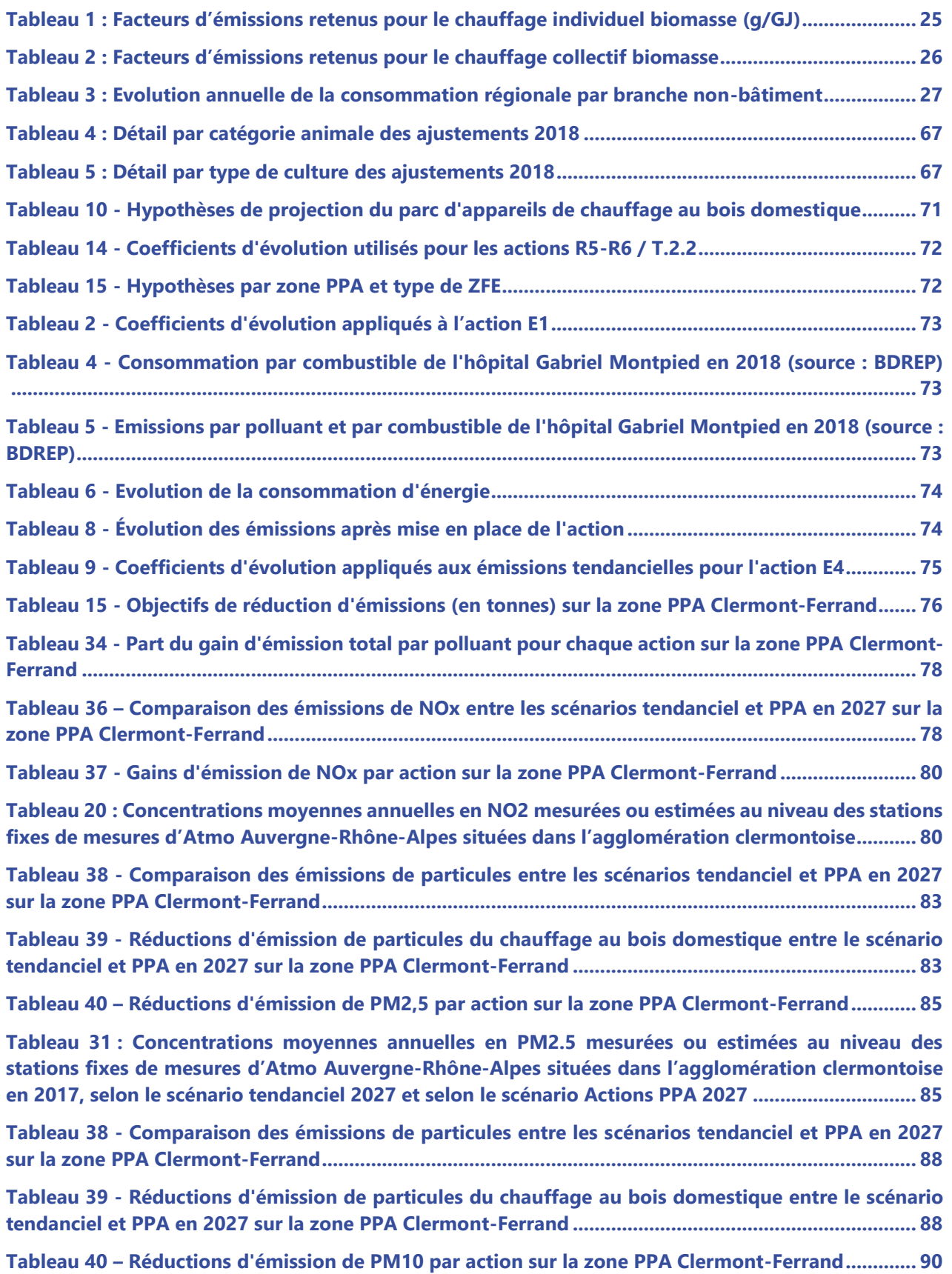

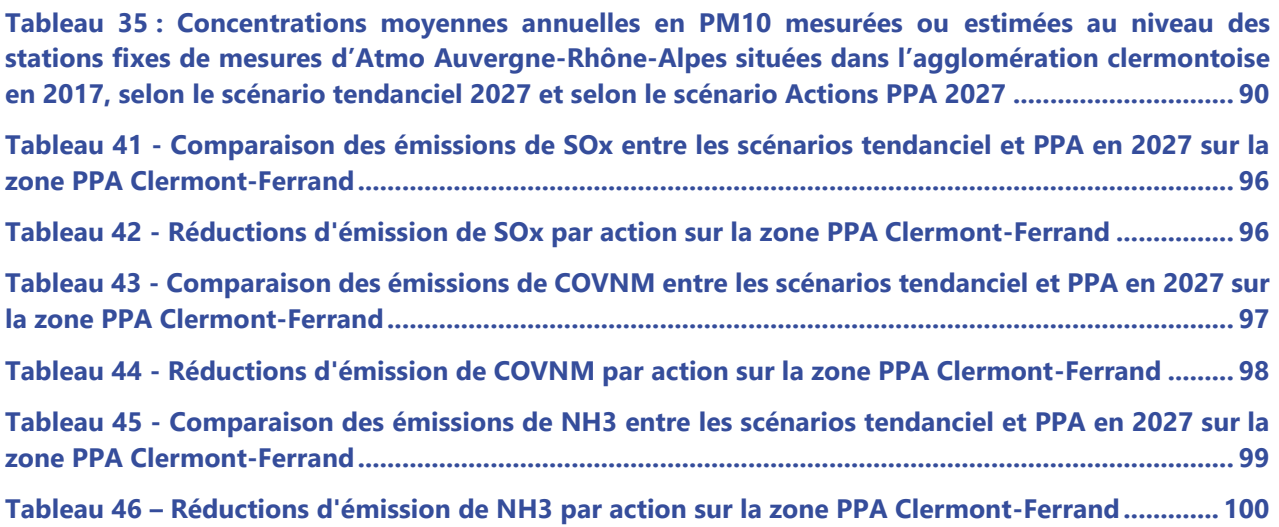

## **Introduction générale**

En région Auvergne-Rhône-Alpes, 4 agglomérations sont concernées par un PPA : les territoires de Lyon, Grenoble et Saint-Etienne dont leur « PPA2 » a été adopté en février 2014, et l'agglomération clermontoise avec un « PPA2 » adopté en décembre 2014.

Ces 4 PPA ont fait l'objet d'une évaluation qualitative et quantitative en 2019-2020, dont les conclusions ont mis en évidence le besoin de révision.

Comme défini dans le cadre de son PRSQA (Plan Régional de Surveillance de la Qualité de l'Air), Atmo Auvergne-Rhône-Alpes participe aux différentes étapes d'élaboration, mise en œuvre, suivi, évaluation et révision des PPA.

Dans le cadre de la révision de ces quatre PPA, Atmo Auvergne-Rhône-Alpes en tant qu'observatoire régional de la qualité de l'air, est très impliqué, tout d'abord en réalisant le diagnostic de la situation initiale de la qualité de l'air et en participant à l'identification des enjeux des territoires (partie 2).

Pour chaque projet de PPA révisé, des propositions de périmètres ont été étudiées en tenant compte des tonnages d'émissions de polluants par EPCI, ainsi que des niveaux d'exposition des habitants.

Atmo Auvergne-Rhône-Alpes a aussi aidé à la définition de l'état prévisionnel du territoire à 5 ans.

Pendant la période d'ateliers, l'observatoire a procédé à un travail d'évaluation qualitative des actions des 4 PPA. Un travail plus poussé a été engagé pour certains leviers d'actions afin d'apporter des éléments chiffrés (globaux et estimation de gain d'actions), l'objectif étant de guider au dimensionnement des actions et aux paramètres nécessaires pour en faire l'évaluation.

Une évaluation prospective (partie 3) a été réalisée sur la base de deux scénarios :

- 2027 tendanciel sur la base du descriptif d'évolution du territoire à 5 ans (sans PPA),
- 2027 actions PPA3 (avec la mise en œuvre d'actions proposées dans le PPA3).

Atmo Auvergne-Rhône-Alpes a contribué aussi à la relecture des fiches actions, notamment pour s'assurer que les indicateurs des fiches actions seront pertinents et exploitables.

L'observatoire apporte bien sûr son expertise lors des COTECH, COPIL, ateliers, plénières, certaines réunions de l'équipe projet.

Pour chaque territoire, l'analyse finale s'apprécie au travers de plusieurs paramètres que sont les émissions de polluants atmosphériques, leurs concentrations dans l'air ambiant, le nombre de personnes exposées à des dépassements, pour 3 scenarii :

- un scénario de référence : « référence 2017 »,
- un scénario tendanciel : « 2027 tendanciel » : évaluation de la qualité de l'air à l'horizon 2027 sans mise en œuvre des actions du PPA3,
- un scénario actions PPA : « 2027 actions PPA3 » : évaluation de la qualité de l'air à l'horizon 2027 avec prise en compte des actions validées dans le cadre du PPA3.

La comparaison des scénarii tendanciel et actions PPA met en évidence la plus-value des actions du PPA.

## **1. Contexte au sujet du PPA**

### **1.1. Contexte réglementaire**

La directive européenne 2008/50/CE concernant l'évaluation et la gestion de la qualité de l'air ambiant prévoit que, dans les zones et agglomérations où les normes de concentrations de polluants atmosphériques sont dépassées, les Etats membres doivent élaborer des plans ou des programmes permettant d'atteindre ces normes.

En France, c'est le Plan de Protection de l'Atmosphère (PPA), mis en place par la Loi sur l'Air et l'Utilisation Rationnelle de l'Energie (loi LAURE du 30/12/1996), qui doit permettre d'assurer le respect des normes de qualité de l'air fixées à l'article R. 221-1 du Code de l'Environnement. Outre les zones où les normes de qualité de l'air sont dépassées ou risquent de l'être, des Plans de Protection de l'Atmosphère doivent aussi être élaborés dans toutes les agglomérations de plus de 250 000 habitants.

Le PPA est un plan d'actions dont l'élaboration est pilotée par le Préfet et qui définit les objectifs et les mesures locales préventives et correctives, d'application permanente ou temporaire, pour réduire significativement les émissions polluantes. Il comporte des mesures réglementaires mises en œuvre par arrêtés préfectoraux, ainsi que des mesures volontaires concertées et portées par les collectivités territoriales et les acteurs locaux.

### **1.2. Contexte sanitaire**

Le PPA est un outil réglementaire établi pour répondre à une problématique sanitaire de qualité de l'air. La pollution de l'air extérieur et les matières particulaires sont aujourd'hui classées comme cancérogènes certains pour l'homme par le CIRC (Centre International de Recherche sur le Cancer) depuis octobre 2013.

Il a par ailleurs été montré que la pollution de l'air peut diminuer l'espérance de vie des personnes affectées de quelques mois et contribue à l'apparition de maladies graves, telles que des maladies cardiaques, des troubles respiratoires et des cancers. De manière plus précise, près de 5 à 7 mois d'espérance de vie pourraient être gagnés pour les résidents des grandes agglomérations françaises si les niveaux moyens de pollution pour les particules fines (PM2,5) étaient ramenés aux seuils recommandés par l'Organisation Mondiale de la Santé (étude APHEKOM).

Par ailleurs, habiter à proximité d'axes routiers importants augmenterait de 15 à 30 % les nouveaux cas d'asthme chez l'enfant, ainsi que les pathologies chroniques respiratoires et cardiovasculaires (étude APHEKOM/INVS).

Santé publique France a réévalué en 2020-2021 l'impact que représente la pollution atmosphérique sur la mortalité annuelle en France métropolitaine pour la période 2016-2019. Il ressort de cette réévaluation que chaque année près de 40 000 décès prématurés seraient attribuables à une exposition des personnes âgées de 30 ans et plus aux particules fines (PM2,5). L'exposition à la pollution de l'air ambiant représenterait en moyenne pour ces personnes une perte d'espérance de vie de près de 8 mois pour les PM2,5.

Par ailleurs, le coût sanitaire de la pollution de l'air est estimé entre 68 et 97 milliards d'euros par an pour la France (estimation réalisée sur des données datant de l'année 2000). Il concerne à la fois l'air intérieur et l'air extérieur.

## **2. Diagnostic qualité de l'air sur le périmètre d'étude du PPA de Clermont-Ferrand**

### **2.1. Le périmètre d'étude**

Le périmètre d'étude a été défini selon les EPCI qui intersectent la ZAG (Zone à Risques - Agglomération) de Clermont-Ferrand (arrêté du 26 décembre 2016 relatif au découpage des régions en zones administratives de surveillance de la qualité de l'air ambiant). Les « zones à risques - agglomération » (ZAG) correspondent aux agglomérations de plus de 250 000 habitants.

Afin de respecter l'engagement pris par la Ministre de la transition écologique (doctrine nationale du 24 juillet 2019), les EPCI ont été intégrés dans leur intégralité au sein du périmètre d'étude.

Il concerne ainsi 4 EPCI représentant le Grand Clermont : Clermont-Auvergne Métropole, Riom Limagne et Volcans, Billom Communauté et Mond'Arverne Communauté.

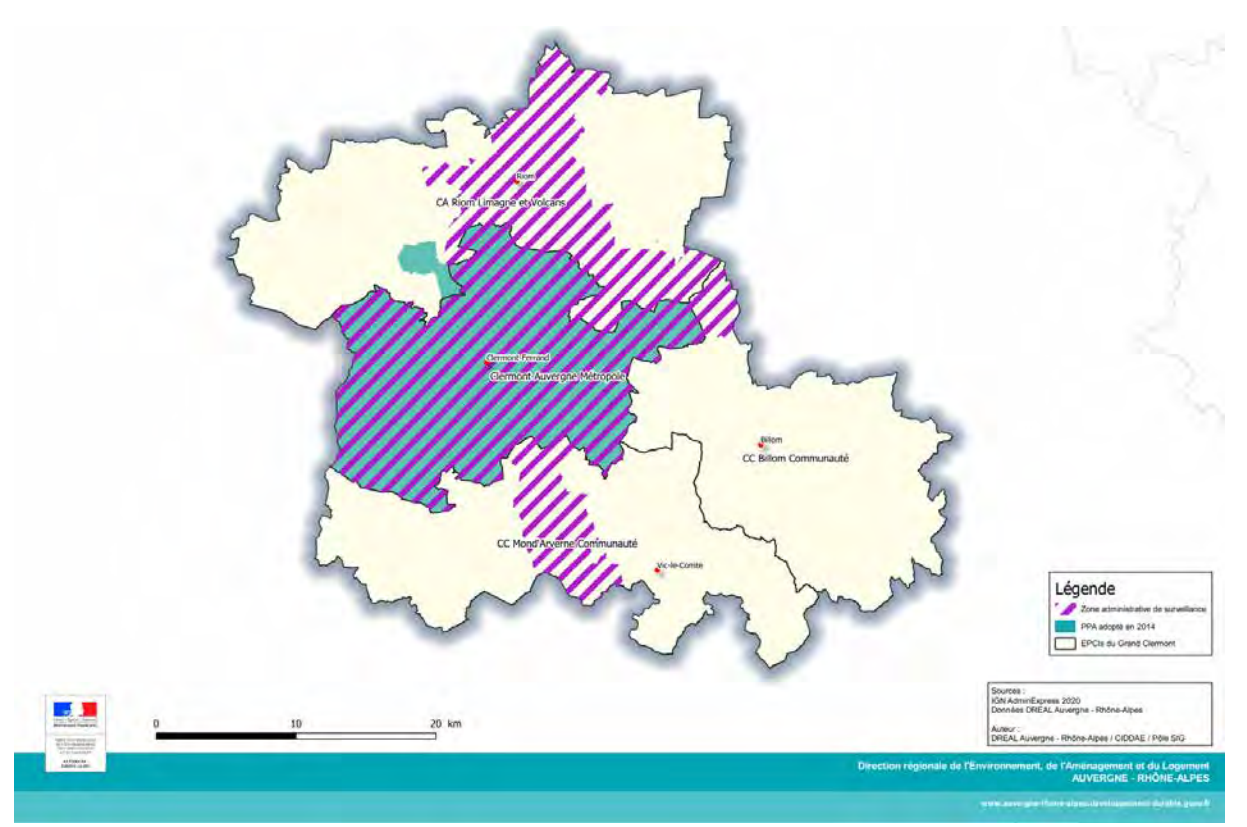

*Figure 1 : Présentation du périmètre d'étude*

### **2.2. Les réglementations de la pollution de l'air**

La pollution atmosphérique est encadrée par plusieurs éléments de réglementation : certains textes précisent des niveaux de concentrations moyens à ne pas dépasser pour plusieurs polluants dits réglementés, tandis que d'autres textes encadrent le niveau des émissions de certains polluants et imposent une trajectoire de baisse progressive de ces émissions.

### **2.2.1. Réglementation des concentrations dans l'air ambiant**

La réglementation des concentrations de polluants dans l'air ambiant concerne en particulier 13 polluants cités par l'article R.221-1 du code de l'environnement. Il s'agit notamment du NO<sub>x</sub>, des PM<sub>10</sub> et PM<sub>2.5</sub>, du monoxyde de carbone (CO), de l'ozone  $(O_3)$  des oxydes de soufre (SO<sub>x</sub>) ainsi que 7 autres polluants parmi la famille des métaux lourds, des COV et des HAP.

L'article R.221-1 du code de l'environnement fixe, pour chacun des 13 polluants évoqués ci-avant, une ou plusieurs valeurs réglementaires correspondant à des niveaux de concentration à ne pas dépasser en situation chronique, ou bien qui conditionnent le déclenchement des procédures de gestion des épisodes de pollution. Plusieurs types de valeurs, définies par ce même article du code de l'environnement, permettent de caractériser différentes situations :

- Valeurs limites : niveaux de concentration de substances polluantes dans l'atmosphère à atteindre dans un délai donné et à ne pas dépasser. Ces niveaux sont fixés sur la base des connaissances scientifiques afin d'éviter, de prévenir et de réduire les effets nocifs sur la santé humaine ou sur l'environnement dans son ensemble ;
- Seuil d'information recommandation : niveau de concentration de substances polluantes dans l'atmosphère au-delà duquel une exposition de courte durée présente un risque pour la santé humaine de groupes particulièrement sensibles au sein de la population et qui rend nécessaires l'émission d'informations immédiates à destination de ces groupes et de recommandations pour réduire certaines émissions ;
- Seuil d'alerte : niveau de concentration de substances au-delà duquel une exposition de courte durée présente un risque pour la santé humaine de l'ensemble de la population ou de dégradation de l'environnement, justifiant la mise en place de mesures d'urgence.

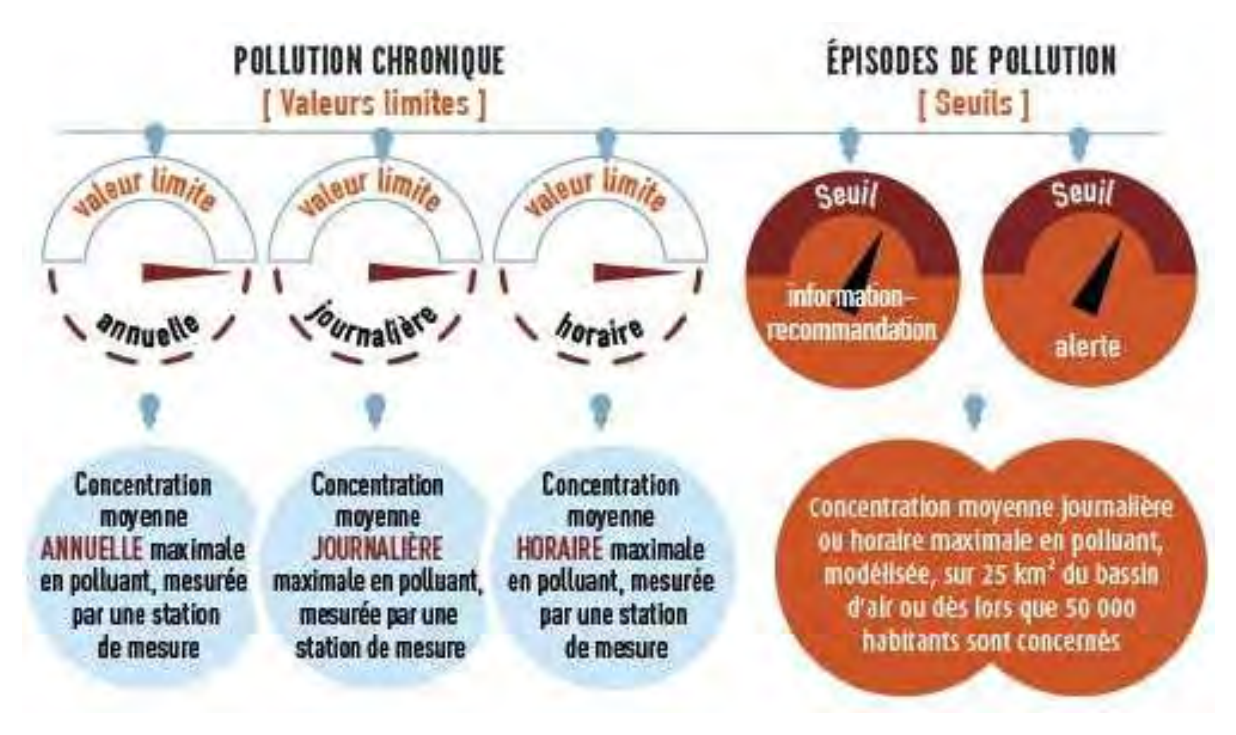

*Figure 2 : Les valeurs limites et seuils de qualité de l'air* 

Par ailleurs, en plus de ces valeurs limites réglementaires, dont le respect doit être considéré comme obligatoire, l'article R.221-1 du code de l'environnement définit d'autres types de valeurs : les valeurs cibles, ou encore les objectifs de qualité (OQ) vers lesquelles il faudrait tendre pour limiter encore les impacts sur la santé humaine. En outre, les valeurs recommandées par l'Organisation Mondiale de la Santé (OMS) donnent également une cible à atteindre à long terme pour minimiser ces impacts sanitaires.

- Valeurs cibles : niveaux de concentration de substances polluantes dans l'atmosphère à atteindre, dans la mesure du possible, dans un délai donné, et fixés afin d'éviter, de prévenir ou réduire les effets nocifs sur la santé humaine ou l'environnement dans son ensemble ;
- Objectifs de qualité de l'air : niveaux de concentration de substances polluantes à atteindre à long terme et à maintenir, sauf lorsque cela n'est pas réalisable par des mesures proportionnées, afin d'assurer une protection efficace de la santé humaine et de l'environnement ;
- Recommandations de l'OMS : basées sur l'analyse par des experts des données scientifiques les plus récentes. Ces valeurs sont des recommandations. Les analyses produites dans ce document se basent très largement sur les valeurs guides publiées par l'OMS en 2005. De nouvelles valeurs guides, plus basses pour la plupart des polluants, ont été publiées le 22 septembre 2021 (cf. tableau ci-après).
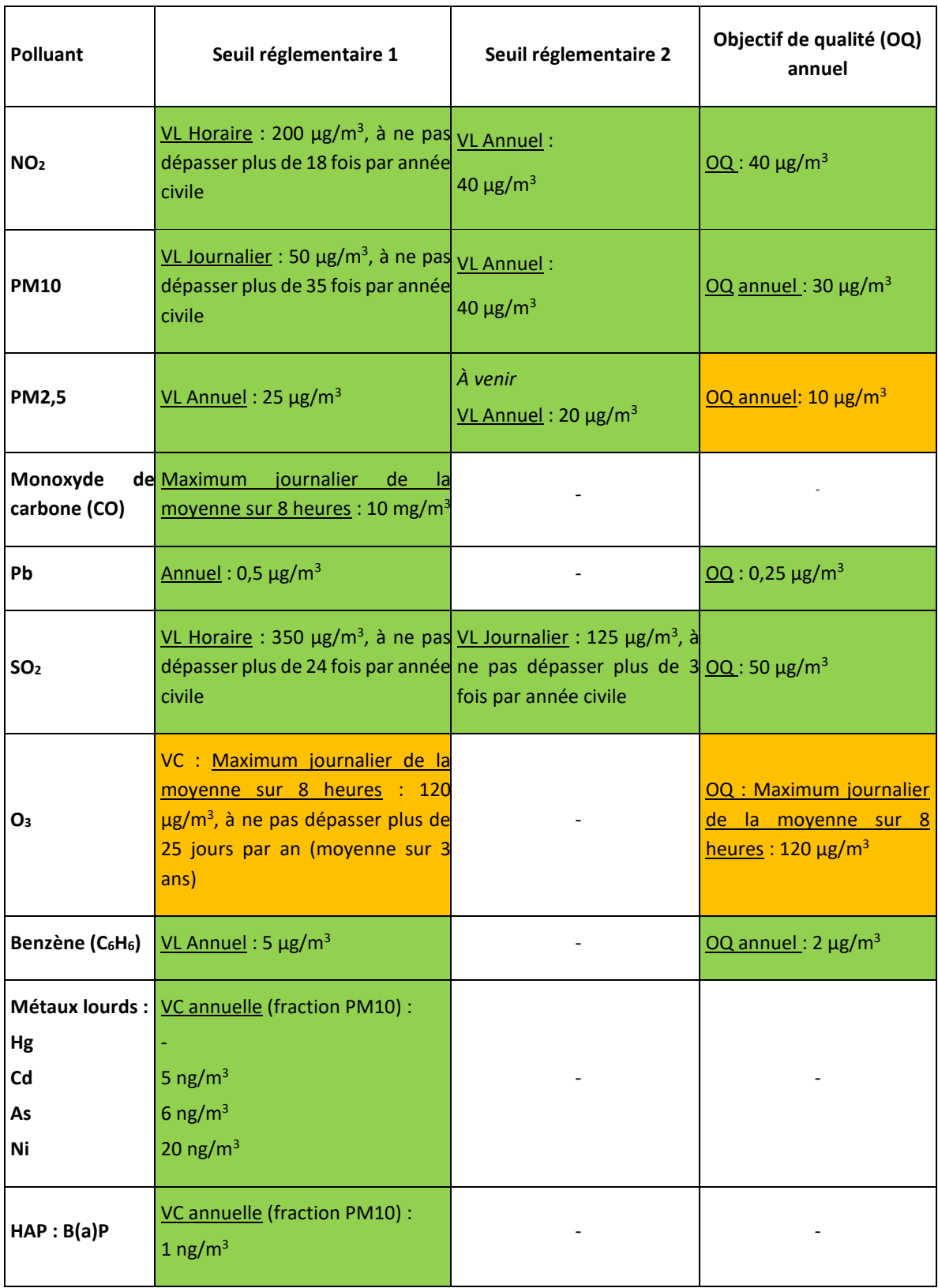

*Figure 3 : Les différents seuils réglementaires de qualité de l'air* 

(en vert : pas de dépassement, en orange : dépassement faible, en rouge : dépassement fort)

Concernant les concentrations de polluants dans l'air sur la zone du PPA de Clermont-Ferrand :

- la valeur réglementaire pour le NO<sub>2</sub> est respectée depuis 2016,
- la valeur cible pour la santé et donc l'objectif de qualité concernant l'ozone sont dépassés,

l'objectif de qualité concernant les PM<sub>2,5</sub> est également dépassé mais faiblement.

De nouvelles valeurs guides ont été publiées par l'OMS en septembre 2021 alors que l'élaboration du PPA3 de l'agglomération clermontoise était déjà très avancée. Elles vont dans le sens d'une meilleure prise en compte de la protection de la santé humaine avec en particulier un seuil de référence divisé par 2 pour les PM<sub>2.5</sub> et par 4 pour le NO2. Dans le présent rapport, les comparaisons aux valeurs OMS correspondront généralement aux valeurs recommandées de 2005 et seront désignées OMS<sub>2005</sub> afin de limiter l'ambiguïté à cet égard.

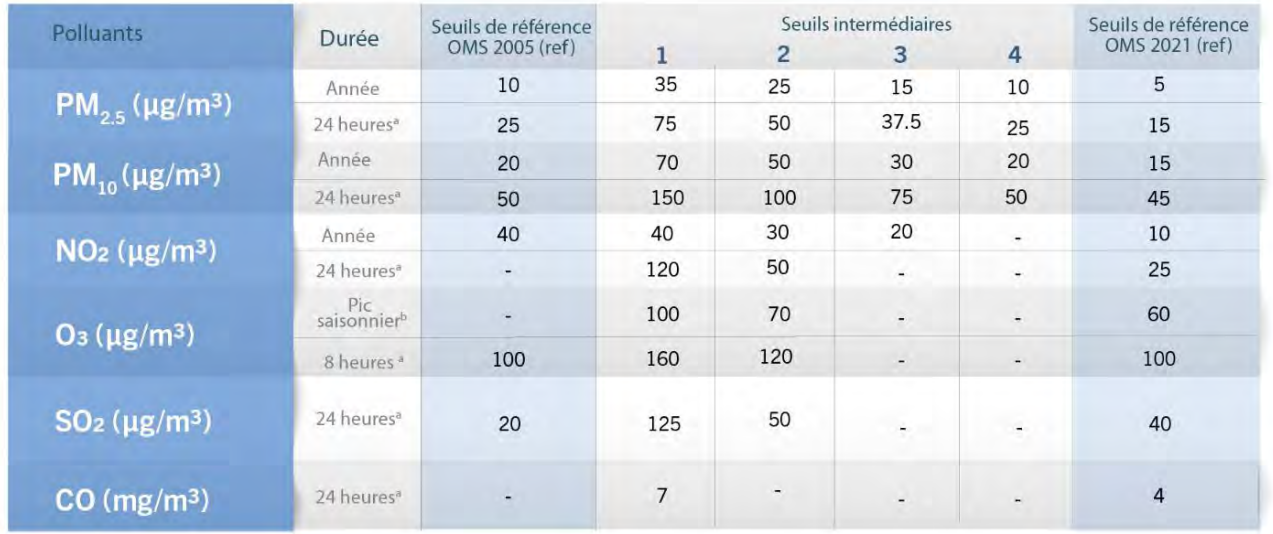

µg :<br>ª99º (3 à jours de dépassement par an)<br>ª Movenne de la concentration movenne

<sup>b</sup> Moyenne de la concentration moyenne quotidienne maximale d'Os sur s heures au cours des six mois consécutifs où la concentration moyenne d'O<sub>s</sub> a été la plus élevée Remarque: l'exposition annuelle et l'exposition pendant un pic saisonnier sont des expositions à long terme, tandis que l'exposition pendant 24h et 8heures sontdes expositions à court terme

*Figure 4 : Comparaison entre les valeurs guides OMS 2005 et 2021*

## **2.2.2. Réglementation des émissions**

Au-delà de la réglementation des concentrations dans l'air ambiant, le niveau d'émission de certains polluants dans l'air, ainsi que l'évolution de ces émissions font également l'objet d'un encadrement réglementaire au travers du PREPA (Plan national de réduction des émissions de polluants atmosphériques).

Parmi les polluants visés on retrouve les NO<sub>x</sub>, les PM<sub>2,5</sub> et le SO<sub>x</sub> mais aussi d'autres polluants dont les concentrations ne font pas spécifiquement l'objet de valeur limites réglementaires comme les COVnm (composés organiques volatils non méthaniques - précurseurs d'ozone) et l'ammoniac (NH3) précurseur de poussières.

Le PREPA a été approuvé en 2017. Il vise à répondre aux engagements en matière de réduction des émissions de polluants atmosphériques prévus dans la directive européenne 2016/2284 du 14 décembre 2016.

Instauré par l'article 64 de la loi relative à la transition énergétique pour la croissance verte (LTECV), ce plan est composé :

• D'un décret qui fixe, à partir d'une année de référence (2005), les objectifs de réduction à horizon 2020, 2025 et 2030 [\(décret n°2017-949 du 10 mai 2017\)](https://www.legifrance.gouv.fr/affichTexte.do?cidTexte=JORFTEXT000034674841&dateTexte=20200616) des émissions de dioxyde de soufre (SO<sub>2</sub>), d'oxydes d'azote (NOx), de composés organiques volatils non méthaniques (COVnm), d'ammoniac (NH3) et de particules fines ( $PM<sub>2.5</sub>$ ),

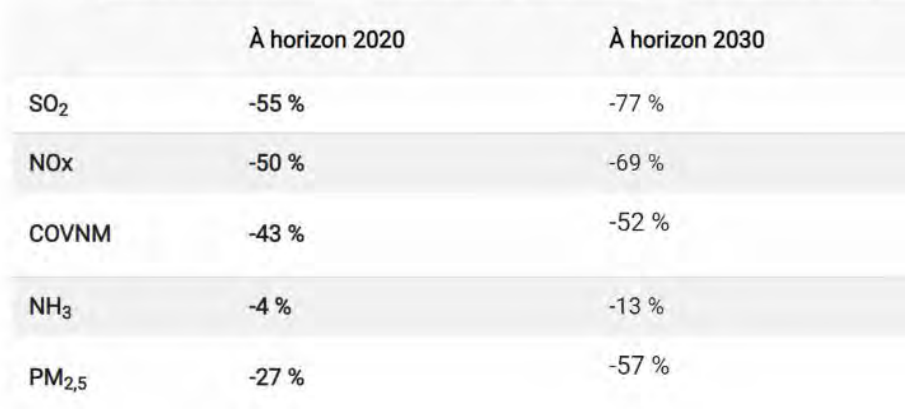

Objectifs de réduction fixés pour la France (exprimés en % par rapport à 2005)

- D'un arrêté ministériel qui :
	- Détermine les actions de réduction des émissions anthropique à renforcer ou/et à mettre en œuvre [\(arrêté du 10 mai 2017](https://www.legifrance.gouv.fr/affichTexte.do?cidTexte=JORFTEXT000034675126&categorieLien=id)), en particulier, concernant les secteurs de l'industrie, de l'habitat, des transports et de la mobilité ;
	- Fixe des orientations concernant la mobilisation des acteurs locaux, l'amélioration des connaissances et l'innovation ou encore concernant les financements à déployer ou pérenniser pour des actions en faveur de la qualité de l'air.

Cette trajectoire nationale de baisse des émissions inscrite au PREPA doit également être prise en compte dans la détermination des objectifs à l'échelle des PPA. Elle conduit de surcroît à prendre en considération, dans le cadre du PPA, des polluants comme le NH<sub>3</sub> et les COVnm dont les concentrations dans l'air ne sont pas réglementées, mais pour lesquels des objectifs spécifiques de baisse d'émissions devront donc être retenus en cohérence avec la trajectoire du PREPA.

# **2.3. Dispositif de surveillance de la qualité de l'air et description des phénomènes de transport et de diffusion de la pollution**

## **2.3.1. Dispositif de surveillance de la qualité de l'air**

Les missions de surveillance et d'information sur la qualité de l'air ont été confiées en France aux AASQA (Associations Agréées de Surveillance de la Qualité de l'Air). Pour la région Auvergne-Rhône-Alpes, cette mission revient à Atmo Auvergne-Rhône-Alpes. L'évaluation de la qualité de l'air sur la zone d'étude détaillée ci-après se base donc sur les bilans et études publiés par cette association, ainsi que sur les données qui ont été fournies. L'ensemble des bilans annuels de qualité de l'air sont disponibles sur le site internet d'Atmo AURA : [www.atmo-auvergnerhonealpes.fr](http://www.atmo-auvergnerhonealpes.fr/)

La surveillance de la qualité de l'air en Auvergne-Rhône-Alpes est réalisée à partir de différents outils conformément à la directive européenne 2008/50/CE définissant le type de surveillance nécessaire en fonction des niveaux de pollution estimés. Elle est réalisée sur le territoire à partir :

- D'un réseau métrologique composé :
	- o De stations de mesures permanentes représentatives des différents types d'exposition (fond urbain, fond périurbain, proximité trafic, proximité industrielle, observation spécifique) ;
- o De stations de mesures temporaires équipées d'analyseurs, ou autres dispositifs de prélèvement ;
- D'un inventaire spatialisé des émissions atmosphériques. Les émissions de polluants correspondent aux quantités de polluants directement rejetées dans l'atmosphère par les activités humaines (cheminées d'usine ou de logements, pots d'échappement, agriculture…) ou par des sources naturelles (composés émis par la végétation et les sols, etc.). L'inventaire des émissions des polluants consiste à identifier et recenser la quantité des polluants émis en masse par unité de temps (généralement en tonnes par an) par une source donnée pour une période donnée. Cet outil permet une restitution des résultats à l'échelle du km² ;
- D'une plateforme de modélisation composée :
	- o D'un modèle déterministe régional PREVALP d'évaluation de la pollution atmosphérique à une échelle kilométrique ;
	- o D'un modèle fine échelle (10 m) permettant une meilleure évaluation de la pollution en proximité du trafic automobile (SIRANE) ;
	- o D'un modèle composite regroupant le modèle régional et le modèle fine échelle.

Ces outils permettent d'évaluer l'exposition des territoires et des populations à la pollution de fond mais aussi en proximité d'installations fixes ou d'infrastructures de transports fortement émettrices qui peuvent localement augmenter les concentrations en polluants.

L'implémentation de scénarios d'émissions prospectifs dans les modèles permet de caractériser l'exposition des populations et l'impact de la mise en œuvre d'actions à un horizon donné.

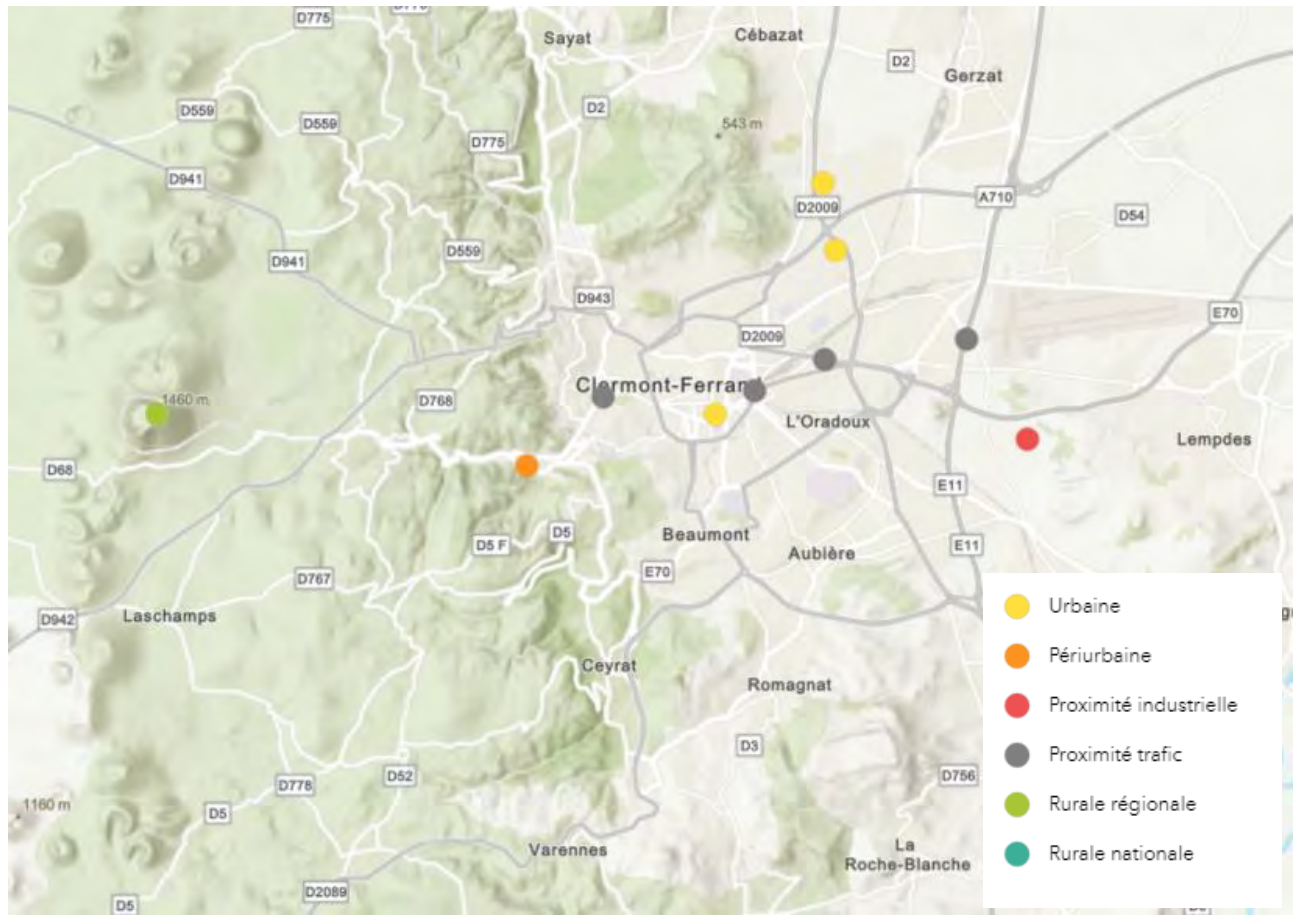

*Figure 5 : Carte du réseau de mesure de la qualité de l'air sur le périmètre d'étude*

Les données mesurées au niveau de ces stations sont disponibles au lien suivant :

<https://www.atmo-auvergnerhonealpes.fr/donnees/acces-par-station/>

## **2.3.2. Phénomènes de transport et de diffusion de la pollution**

Les niveaux de concentration des polluants dans l'atmosphère dépendent à la fois de l'intensité des émissions de ces polluants sur le territoire, du caractère plus ou moins persistant dans l'air de ces polluants, mais également des conditions météorologiques et de la topographie qui conditionnent les phénomènes de diffusion et de dispersion. De plus, certains polluants peuvent interagir avec d'autres, entraînant leur transformation par réactions chimiques en d'autres polluants dits secondaires (voir encadré ci-dessous).

#### **Polluants primaires et secondaires**

Les polluants dits « primaires » sont émis directement par une source. C'est notamment le cas du dioxyde de soufre (SO2) et des oxydes d'azotes (NOx). Leurs concentrations dans l'air sont maximales à proximité des sources, puis tendent à diminuer au fur et à mesure que l'on s'éloigne de celles-ci en raison de leur dispersion.

Les polluants dits « secondaires » sont le produit de la transformation chimique de polluants primaires. C'est le cas de l'ozone, qui se forme à partir de précurseurs comme les oxydes d'azotes et les composés organiques volatils sous l'effet du rayonnement solaire.

#### **Description simplifiée des divers phénomènes de dispersion**

Les paramètres relatifs à la source du polluant (hauteur et température du rejet atmosphérique, …), ainsi que les conditions météorologiques, climatiques et topographiques jouent un rôle prépondérant dans le transport et la transformation chimique des polluants. Ils ont une incidence importante sur les niveaux de polluants observés au voisinage du sol. Parmi les facteurs pouvant influencer la dispersion des polluants, on peut citer :

- les turbulences et le vent : le vent et les turbulences thermiques par différence de température des masses d'air permettent de disperser les polluants,
- la stabilité ou l'instabilité de la masse d'air : la dispersion est favorisée par une atmosphère instable,
- la pluie : les précipitations ont pour effet de « lessiver » l'atmosphère et ramener les polluants au sol,
- les situations anticycloniques (hautes atmosphériques) : par nature stables avec peu de vent, ces situations sont défavorables à la qualité de l'air en été comme en hiver : la stabilité de la masse d'air s'oppose à la dispersion des polluants et conduit à l'inverse à une accumulation de ceux-ci au niveau des zones d'émissions,
- Géométrie du site : les reliefs, vallées ou encore les rues dites canyon (rues étroites bordées d'immeubles hauts) ne sont pas propices à la dispersion horizontale des polluants. Ainsi, les polluants émis par le trafic automobile s'accumulent à proximité immédiate de l'axe de circulation.

#### **Zoom sur l'inversion thermique** :

Habituellement, la température de l'air décroît avec l'altitude, ce qui permet un brassage vertical des masses d'air, l'air chaud situé près du sol est plus léger et s'élève entraînant avec lui les polluants.

Dans certains cas, il peut se produire un phénomène d'inversion de température ; les couches d'air sont plus chaudes en altitude qu'au niveau du sol, ce qui bloque la dispersion verticale des masses d'air plus froides et plus lourdes situées au niveau du sol. Les polluants se trouvent alors bloqués dans les basses couches.

Les inversions thermiques se produisent notamment en hiver et par ciel clair. Le sol peut ainsi subir un fort refroidissement pendant la nuit, et au matin la température de l'air près du sol devient plus faible que la température de l'air en altitude.

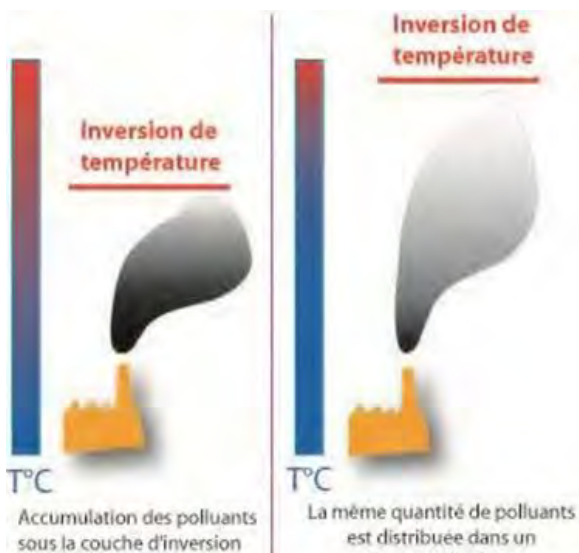

Concentration élevée

plus grand volume Concentration plus faible

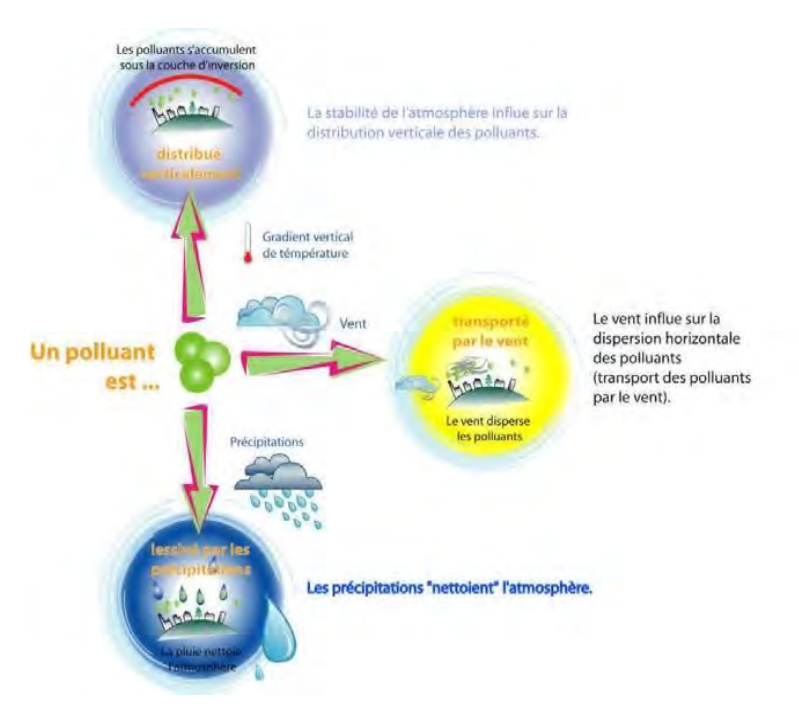

*Figure 6 : Facteurs influençant les concentrations en polluants*

#### **Spécificité locale** :

La zone d'étude est contrainte par le relief (formant une demi-cuvette ouverte vers la plaine de Limagne) et soumise à un climat semi-continental (hiver froid avec des nombreuses inversions de températures et été chaud). Ces paramètres favorisent la survenue de conditions météorologiques stables favorables à l'accumulation de pollution (NO2 et particules fines l'hiver et au printemps, O3 l'été).

En zone densément urbanisée, les phénomènes de rue canyon sont fréquemment observés : ce type de rues très encaissées constitue un obstacle à la dispersion horizontale des polluants. Les polluants émis par le trafic automobile s'accumulent à proximité immédiate de l'axe de circulation.

# **2.4. Justification du choix de l'année de référence (2017)**

Comme exposé ci-avant, les niveaux de pollution de l'air observés sur un territoire peuvent être influencés en partie par des facteurs météorologiques. D'une année à l'autre, sur un territoire donné, ce facteur météo peut faire varier de manière non négligeable les niveaux moyens de pollution observés en influençant à la fois l'ampleur des émissions des polluants (en particulier les émissions dues au chauffage) et les conditions de dispersion de la pollution.

En premier lieu, le nombre d'épisodes anticycloniques et leur durée peut se traduire par davantage de jours d'épisode de pollution. Ainsi, un été chaud, sec et ensoleillé va se traduire par des niveaux plus élevés d'ozone qu'un été plus frais et marqué par des perturbations fréquentes. De même, un hiver froid, peu agité et peu pluvieux va à la fois se traduire par des émissions de polluants plus importantes en lien avec une utilisation accrue des chauffages, mais également par une moindre dispersion de ces polluants émis, alors qu'un hiver plus doux, humide et perturbé va être favorable à une dispersion fréquente des polluants et participant à une meilleure qualité de l'air.

Compte tenu de ces éléments, il est important, pour assurer une comparabilité adéquate dans les analyses portant sur la qualité de l'air, de retenir une année de référence représentative de la moyenne de la période récente et dont la météo n'a donc pas présenté de caractéristiques atypiques. A ce titre, il a été choisi d'établir ce diagnostic sur l'année de référence 2017. En effet bien que disposant de données plus récentes, cette année apparaît pertinente au regard des conditions rencontrées qui s'avèrent être représentatives de la moyenne de la dernière décennie :

- une température moyenne en France plus élevée que la normale (mais qui reste sous la barre de +1°C contrairement aux années 2018 à 2020),
- un hiver conforme aux normales de températures avec deux épisodes de froid en janvier,
- plusieurs épisodes de fortes chaleurs durant l'été en alternance avec des périodes plus fraîches.

## **2.5. Analyse des différentes sources de pollution**

## **2.5.1. Présentation de l'inventaire des émissions**

Atmo Auvergne-Rhône-Alpes développe et enrichit en continu depuis près de vingt ans un inventaire régional des émissions qui répond à différents besoins pour :

- les modèles d'évaluation de la qualité de l'air,
- les observatoires régionaux ORCAE (Observatoire Régional Climat Air Energie en Auvergne-Rhône-Alpes) et ORHANE (Observatoire Régional Harmonisé Auvergne-Rhône-Alpes des Nuisances Environnementales),
- les diagnostics des différents plans d'actions en faveur de la qualité de l'air, comme les Plans de Protection de l'Atmosphère, les Plans de Déplacements Urbains, les Zones à Faibles Emissions, les Plans Climat Air Energie Territoriaux.

Les méthodes utilisées suivent les guides méthodologiques européens (EMEP/EEA), nationaux (CITEPA/OMINEA) et régionaux (guide méthodologique du Pôle de Coordination des Inventaires Territoriaux) qui décrivent, pour toutes les activités susceptibles d'émettre des polluants dans l'atmosphère, les méthodes pour générer les données d'activités les plus fiables possibles.

Les bilans de consommations énergétiques et d'émissions de polluants atmosphériques locaux et de Gaz à Effet de Serre sont élaborés à partir de l'outil ESPACE (Evaluation des inventaires spatialisés Air Climat Energie), développé en interne et s'appuyant sur une base de données PostgreSQL.

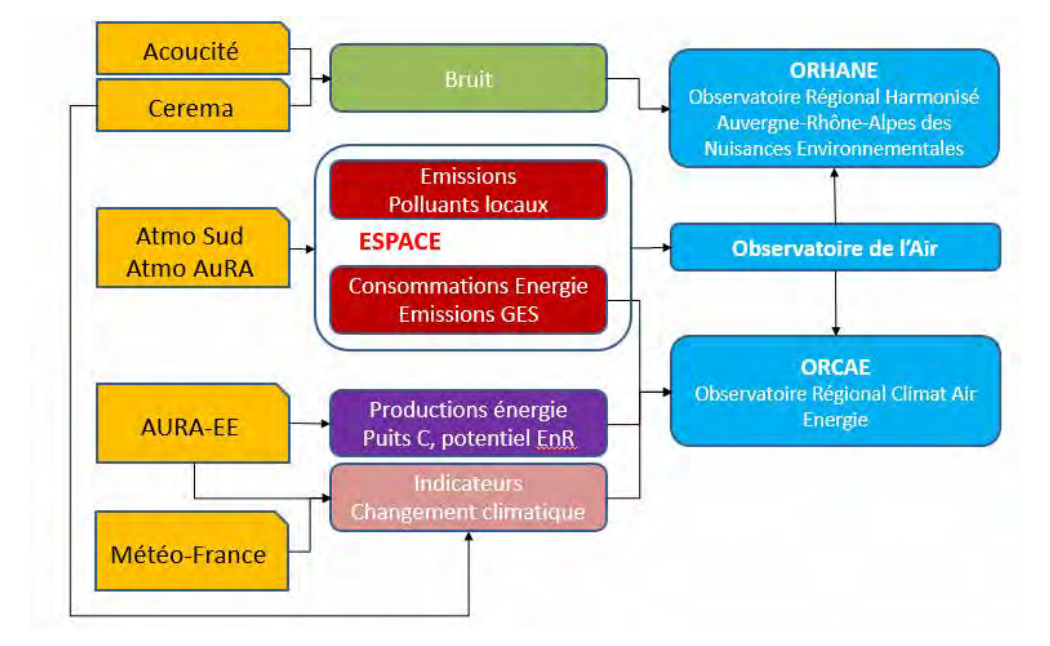

Le graphe suivant synthétise les interactions autour de l'inventaire des émissions.

*Figure 7: Interactions autour de l'inventaire des émissions*

Tout inventaire des émissions obéit à certains critères : exhaustivité des sources, comparabilité entre territoires, cohérence temporelle, traçabilité, validation/bouclage avec des statistiques régionales ou consommations réelles locales, respect des règles de diffusion relatives aux données confidentielles.

La méthode privilégiée pour la réalisation de l'inventaire régional est dite « bottom-up » : elle utilise dans la mesure du possible les données (activités, émissions) les plus fines disponibles à l'échelle infra communale (principales émissions industrielles, comptages routiers, parc local de chauffage au bois, …).

Ces données sont ensuite agrégées à l'échelle communale pour le calcul des émissions.

Lorsque les données n'existent pas à une échelle fine, des données régionales sont désagrégées à l'échelle communale au moyen de clés de désagrégation connues pour l'ensemble des communes de la région (population, emplois, …). Les données sont en partie ajustées avec les consommations réelles d'énergie (gaz, électricité, chaleur et froid) disponibles en OpenData ou fournies par les partenaires de l'ORCAE.

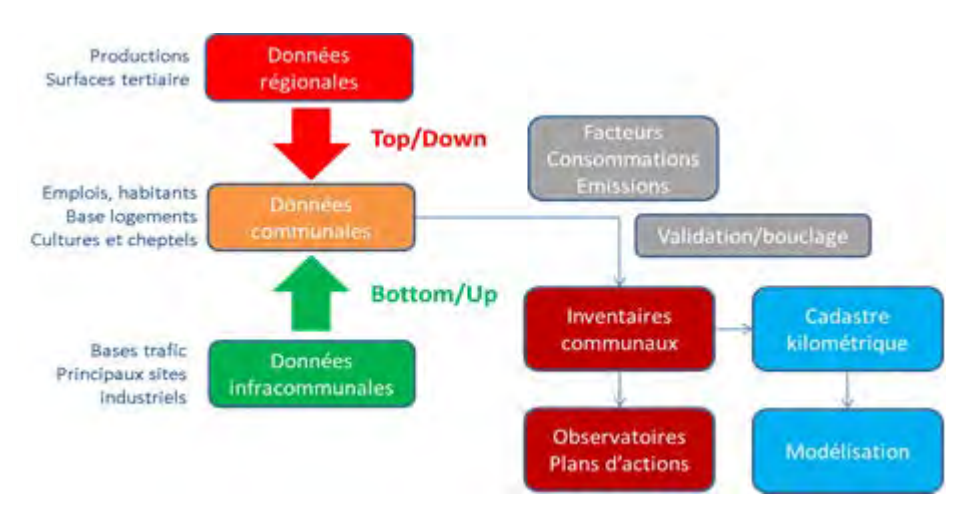

*Figure 8 : Principales étapes de la réalisation d'un inventaire d'émissions*

L'inventaire des émissions s'inscrit dans un processus d'amélioration continue. Ainsi sur les dernières années, les améliorations suivantes ont pu être apportées en fonction du territoire : 

#### **Trafic routier :**

- Exploitation d'un plus grand nombre de comptages routiers afin de mieux estimer l'évolution des volumes de trafic sur plusieurs années ;
- Intégration des mises à jour des modèles trafics gérés sur les territoires ;
- Mise à jour du réseau routier structurant, en lien avec l'observatoire ORHANE.

#### **Chauffage biomasse :**

• Exploitation du recensement des petites chaufferies biomasse (FIBOIS, ALEC, Grenoble, Région) pour les travaux PPA. Ces informations seront prochainement implémentées dans l'inventaire régional spatialisé.

#### **Industrie :**

• Première exploitation à l'installation des émissions BDREP permettant de préciser les différentes énergies associées aux émissions.

#### **Agriculture :**

• Consolidation à l'échelle EPCI des cheptels et cultures pour l'année 2018 initialement calculés par projection des résultats du dernier recensement général agricole 2010 avec les statistiques Agricoles Annuelles post 2010.

#### **Résidentiel et tertiaire**

#### **Résidentiel**

Le logigramme suivant synthétise les étapes de calcul des émissions du secteur résidentiel.

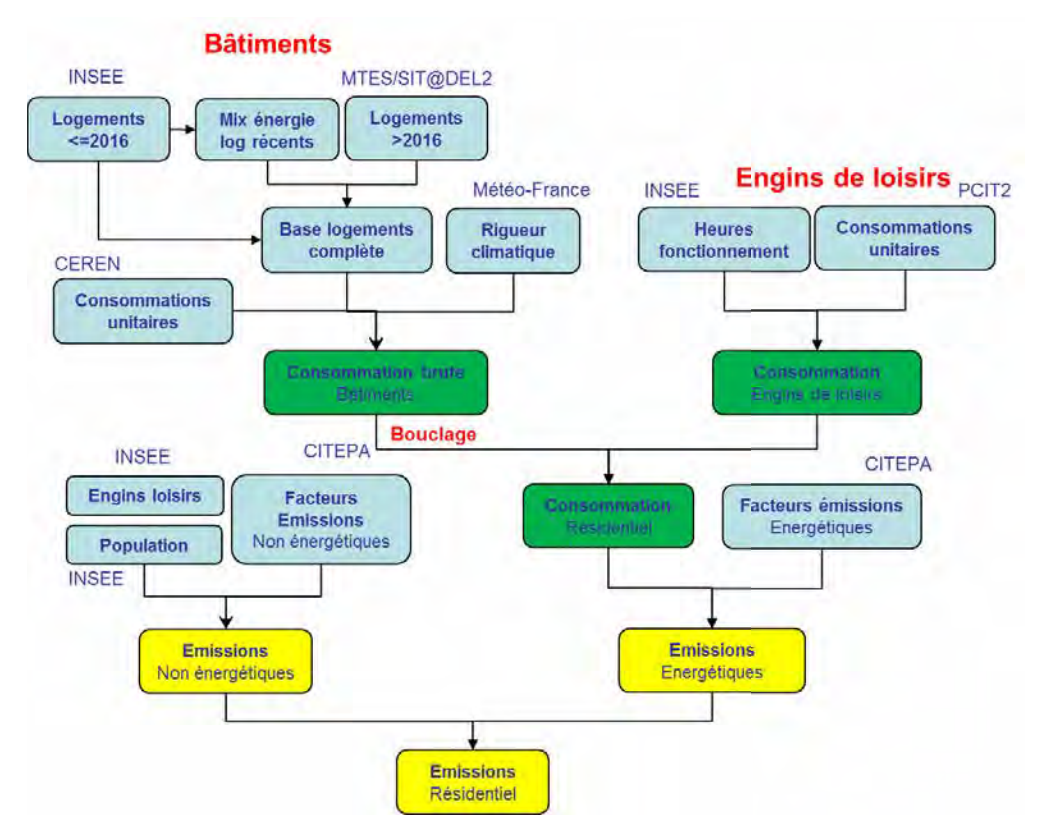

#### **Sources des émissions**

Les émissions du secteur résidentiel proviennent :

- De la consommation d'énergie des logements (chauffage, production d'eau chaude sanitaire, cuisson) ;
- De la consommation d'énergie et de l'abrasion des engins de loisirs (tondeuses, motoculteurs/motobineuses, tronçonneuses et débroussailleuses), cf guide méthodologique PCIT ;
- Du brulage des déchets végétaux sur la base des principales hypothèses suivantes :
	- o 9% des maisons ont recours à cette pratique ;
	- o Afin de tenir compte du recul progressif de cette pratique (au vu de son illégalité), une décroissance annuelle de 2%/an a été appliquée après 2008. Cette hypothèse a été déduite de l'analyse des quantités de déchets verts traités sur les plateformes de compostage rhônalpines qui, à nombre de maisons équivalent, augmentent d'environ 2%/an (source SINDRA).

Plus d'informations sont disponibles dans le guide méthodologique PCIT<sup>1</sup>pour les activités domestiques suivantes : protection et travail du bois, utilisation domestique de peinture, de solvants et de produits pharmaceutiques ; utilisation de feux d'artifice ; consommation de tabac ; usure des chaussures.

### **Données d'entrée et méthodes de calcul**

#### *Consommation et émissions hors biomasse*

Plusieurs données sont nécessaires aux calculs présentés plus loin :

- Une base communale annualisée des logements à partir des enquêtes détail logements de l'INSEE et de la base SIT@DEL ;
- Un facteur unitaire de consommation par usage fourni par le CEREN ;
- Des données météo permettant de calculer la rigueur climatique de l'année ;
- Des facteurs d'émission nationaux fournis par le CITEPA.

Un facteur unitaire de consommation par usage détaillé selon les caractéristiques des logements est utilisé pour modéliser les consommations des appareils de chauffage électriques, gaz, fioul, GPL (source CEREN). Un facteur d'émission par polluant et combustible (issu du guide méthodologique national OMINEA) permet d'en déduire les émissions associées.

#### *Chauffage individuel biomasse*

Contrairement aux autres énergies de chauffage pour lesquelles un facteur d'émission moyen est utilisé, le chauffage biomasse donne lieu à la modélisation d'un parc pluriannuel d'appareils de chauffage individuel au bois à partir de l'enquête régionale menée en 2017.

Après avoir déterminé le parc d'appareils et la consommation, un facteur d'émission par polluant est associé. Les facteurs d'émissions utilisés pour le chauffage individuel proviennent de l'étude ADEME/DPED/SBIO de 2010. Les facteurs d'émissions issus de la dernière étude CARVE ne sont pas utilisés pour l'instant, par cohérence avec les inventaires nationaux.

<sup>1</sup> LCSQA, 2019, Guide méthodologique pour l'élaboration des inventaires territoriaux des émissions atmosphériques, disponible sur

https://www.lcsqa.org/system/files/media/documents/MTES\_Guide\_methodo\_elaboration\_inventaires\_PCIT\_mars2019.pdf

| <b>Individuel</b>                                                                     | <b>Combustible</b>     | <b>NO<sub>x</sub></b> | <b>PM10</b> | <b>PM2.5</b> | <b>COVNM</b> | NH <sub>3</sub> | <b>SO2</b> | CH <sub>4</sub> | <b>N2O</b> |
|---------------------------------------------------------------------------------------|------------------------|-----------------------|-------------|--------------|--------------|-----------------|------------|-----------------|------------|
| Chaudières                                                                            | Bûches <2002           | 60                    | 238         | 233          | 1000         | 43              | 10         | 330             | 4.0        |
|                                                                                       | Bûches >2002           | 60                    | 95          | 93           | 300          | 43              | 10         | 100             | 4.0        |
|                                                                                       | Bûches Perf            | 90                    | 52          | 51           | 50           | 43              | 10         | 17              | 4.0        |
|                                                                                       | Granulés               | 90                    | 29          | 28           | 20           | 23              | 10         | 6.7             | 4.0        |
|                                                                                       | Plaquettes             | 90                    | 38          | 37           | 20           | 23              | 10         | 6.7             | 4.0        |
| Poêles et cuisinières                                                                 | <b>Bûches &lt;2002</b> | 60                    | 665         | 651          | 1600         | 43              | 10         | 530             | 4.0        |
|                                                                                       | Bûches >2002           | 60                    | 247         | 242          | 400          | 43              | 10         | 130             | 4.0        |
|                                                                                       | <b>Bûches Perf</b>     | 60                    | 133         | 130          | 250          | 43              | 10         | 80              | 4.0        |
|                                                                                       | Granulés               | 60                    | 67          | 65           | 20           | 23              | 10         | 6.7             | 4.0        |
|                                                                                       | Plaquettes             | 60                    | 177         | 174          | 20           | 23              | 10         | 6.7             | 4.0        |
| Inserts                                                                               | Bûches <2002           | 60                    | 665         | 651          | 1600         | 43              | 10         | 530             | 4.0        |
|                                                                                       | Bûches >2002           | 60                    | 247         | 242          | 400          | 43              | 10         | 130             | 4.0        |
|                                                                                       | <b>Bûches Perf</b>     | 60                    | 133         | 130          | 250          | 43              | 10         | 80              | 4.0        |
| <b>Foyers ouverts</b>                                                                 |                        | 60                    | 713         | 698          | 1700         | 45              | 10         | 565             | 4.0        |
| Tableau 1 : Facteurs d'émissions retenus pour le chauffage individuel biomasse (a/GI) |                        |                       |             |              |              |                 |            |                 |            |

*Tableau 1 : Facteurs d'émissions retenus pour le chauffage individuel biomasse (g/GJ)*

### *Chauffage collectif biomasse*

La connaissance des logements ayant recours au chauffage collectif biomasse se fait au travers d'un inventaire des installations dédiées au résidentiel par croisement entre plusieurs sources de données :

- Agences locales de l'énergie ;
- Recensement FIBOIS ;
- Appel à projet de la région.

Les informations suivantes sont utilisées pour caractériser les consommations annuelles de biomasse :

- Commune ;
- Année de mise en service ;
- Puissance de la chaudière ;
- Combustible utilisé ;
- Type de locaux chauffés ;
- Consommation déclarée sinon consommation calculée selon puissance de sortie divisée par un rendement de 80% multipliée par le nombre d'heures de fonctionnement, résultant de la valeur moyenne des installations renseignées :
	- o Secteur industriel ou agricole : 4000h ;
	- o Secteur tertiaire :
		- Puissance <1MW : 2000h ;
		- Puissance >1MW : 3400h ;
	- o Secteur résidentiel :
		- Puissance <1MW : 2000h ;
		- Puissance >1MW : 3600h;
	- o Secteur résidentiel/tertiaire :
		- Puissance <1 MW : 2000h ;
		- Puissance >1 MW : 2250h.

Concernant les chaufferies collectives biomasse :

- Puissance < 1 MW : en l'absence de VLE réglementaire, les valeurs de l'ADEME sont utilisées ;
- Puissance > 1MW :
	- o Mise en service avant 2013 : VLE PM à 50 mg/Nm3 à 13% d'O2 ;
	- o Mise en service à partir de 2013 : VLE PM à 30 mg/Nm3 à 13% d'O2 (correspondant à la réglementation en zone PPA).

| Collectif              | Combustible         | <b>NO<sub>x</sub></b> | <b>PM10</b> | <b>PM2.5</b> | <b>COVNM</b> | NH <sub>3</sub> | <b>SO2</b> | CH <sub>4</sub> | <b>N2O</b> |
|------------------------|---------------------|-----------------------|-------------|--------------|--------------|-----------------|------------|-----------------|------------|
| $< 1$ MW               | granulés/plaquettes | 90                    | 29/38       | 28/37        | 20           | 23              | 10         | 6.7             | 4.0        |
| > 1MW avant 2013       | plaquettes          | 132                   | 17          |              |              | 37              | 6.0        | 6.7             | 4.0        |
| > 1MW à partir de 2013 | plaquettes          | 132                   | 10          | 10           | z.z          | 37              | 6.0        | 6.7             | 4.0        |

 $T$ ableau 2 : Facteurs d'émissions retenus pour le chauffage collectif biomasse Abicua 2. Futicais a chissions retenus pour le chauffage collectif biomasse

## ← Tertiaire

Le logigramme suivant synthétise les calculs relatifs au secteur tertiaire.

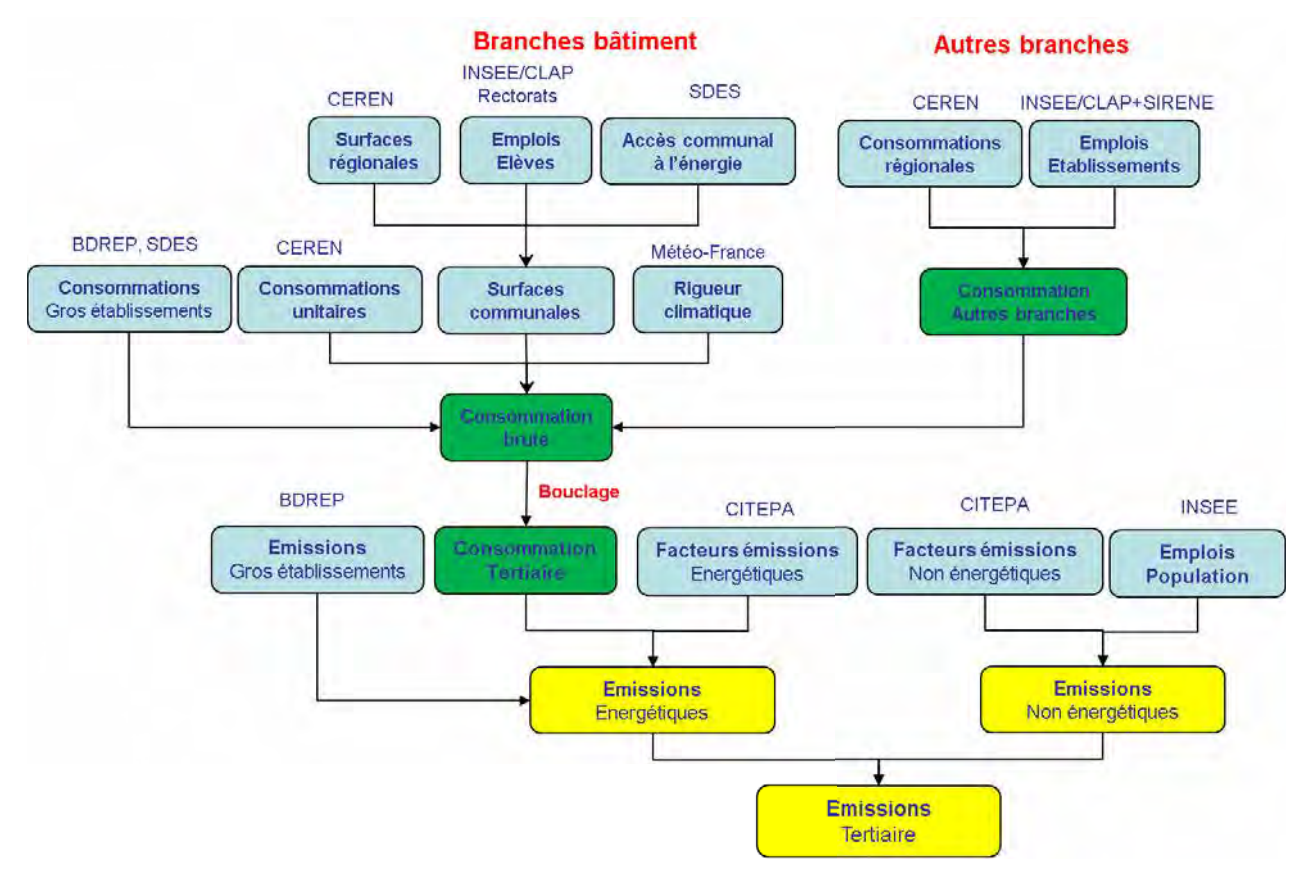

*Figure 10 : Logigramme de calcul des consommations et émissions tertiaires*

### **Sources des émissions**

Le secteur tertiaire regroupe :

- une branche « bâtiment » : bureaux, cafés hôtels restaurants, commerces, enseignement/recherche, santé, habitat communautaire, sport, culture et loisirs, et activités liées aux transports (logistique, transports en commun) ;

- une branche « non bâtiment » (consommations générales d'immeubles résidentiels et tertiaires, locaux de la défense nationale, secteur des télécommunications, épuration des eaux usées et distribution d'eau potable, secteur de l'édition, collecte des déchets, et datacenters).

Sont regroupées les émissions liées au chauffage et aux autres usages (eau chaude sanitaire, cuisson, usages spécifiques de l'électricité) telles que définies par le CEREN.

## **Données d'entrée et méthodes de calcul**

Contrairement au secteur résidentiel, les données disponibles pour le secteur tertiaire sont en général régionales. La répartition communale s'appuie sur plusieurs variables (ou clés) de répartition :

- Nombre d'élèves pour la branche Enseignement (niveaux 1, 2 et 3) ;
- Base emplois CLAP de l'INSEE pour les autres branches.

Des données locales existent cependant pour quelques branches.

#### *Branche « bâtiment »*

Les enquêtes CEREN 1992, 1999, 2007, 2010 et 2013 permettent de disposer d'une consommation unitaire annualisée par branche, énergie et usage (chauffage, eau chaude sanitaire, cuisson, usages spécifiques de l'électricité – climatisation et autres usages). Les années manquantes avant 2013 sont interpolées, pour les autres, une extrapolation de la tendance 2010-2013 est réalisée.

Les émissions des chaufferies biomasse sont également intégrées lorsqu'elles desservent tout ou en partie des bâtiments communaux (cf. chapitre résidentiel).

Des facteurs d'émissions par polluant et combustible (issus du guide méthodologique national OMINEA) permettent d'en déduire les émissions associées.

#### *Branche « non bâtiment »*

Les consommations régionales 2010 par branche sont fournies par le CEREN. Une évolution annuelle à dires d'expert est appliquée pour chacune de ces branches:

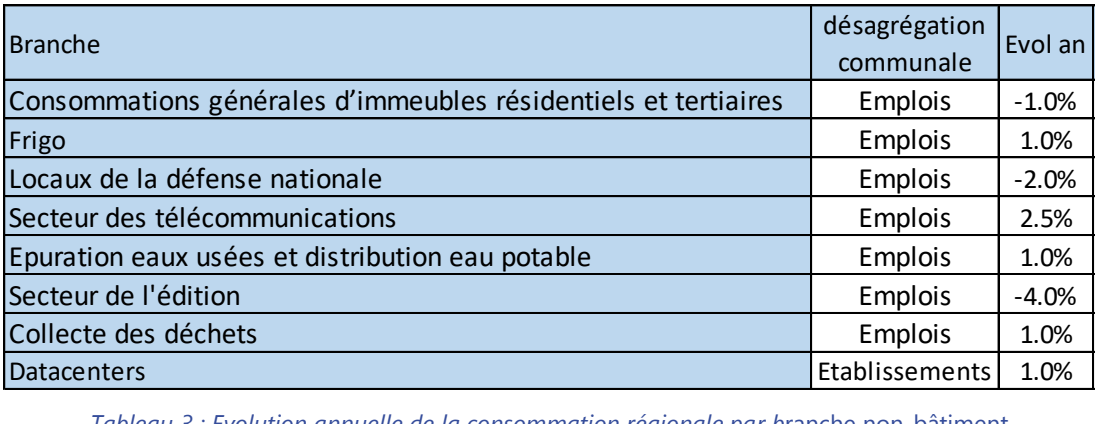

*Tableau 3 : Evolution annuelle de la consommation régionale par b*ranche non-bâtiment

#### **Transports**

## **Transport routier**

#### **Sources des émissions**

Le calcul des émissions est réalisé pour chaque type de véhicule en distinguant :

- les opérations de moteurs chauds stabilisés : ces émissions peuvent parfois dépendre de l'âge du véhicule ;
- la phase de chauffage (les émissions à froid) : définie en fonction du type de parcours (urbain, périurbain ou autoroutier) et de la température extérieure ;
- les sources d'évaporation (distinction entre évaporations au roulage, diurnes et suite à l'arrêt du véhicule). Ces deux derniers types sont évalués à partir du parc statique connu annuellement à l'échelon départemental ;
- l'usure des pneus, des plaquettes de freins et des routes : un facteur d'émission moyen par kilomètre est attribué selon le type de véhicule pour les particules ;
- la remise en suspension des particules déposées sur la chaussée : cette source n'est calculée que pour des besoins de modélisation fine échelle (exclue des bilans d'émissions pour éviter tout double compte).

Le logigramme suivant synthétise la démarche retenue pour le calcul des émissions du transport routier à chaud et à froid.

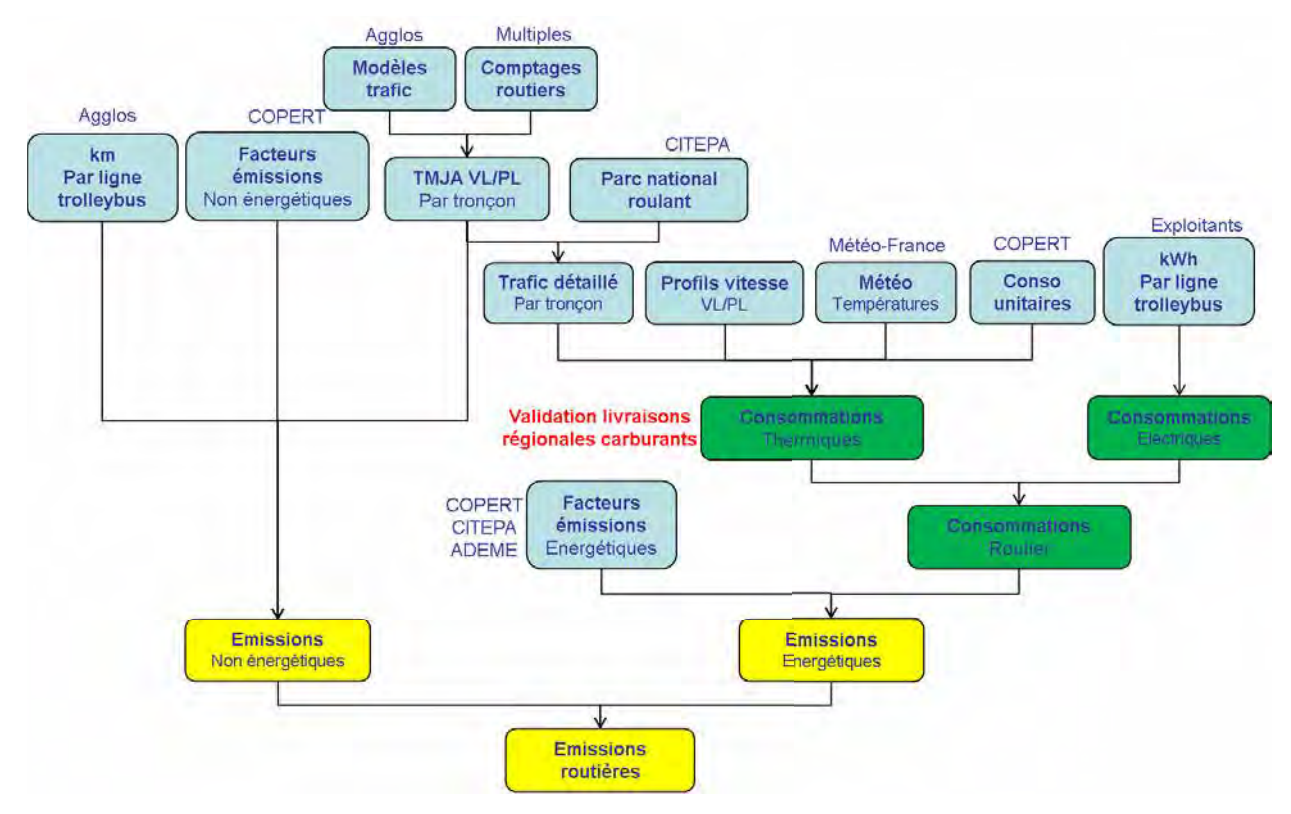

*Figure 11 : Chaîne de calcul simplifiée des émissions du transport routier*

## **Transport ferroviaire**

Le logigramme suivant résume l'approche méthodologique.

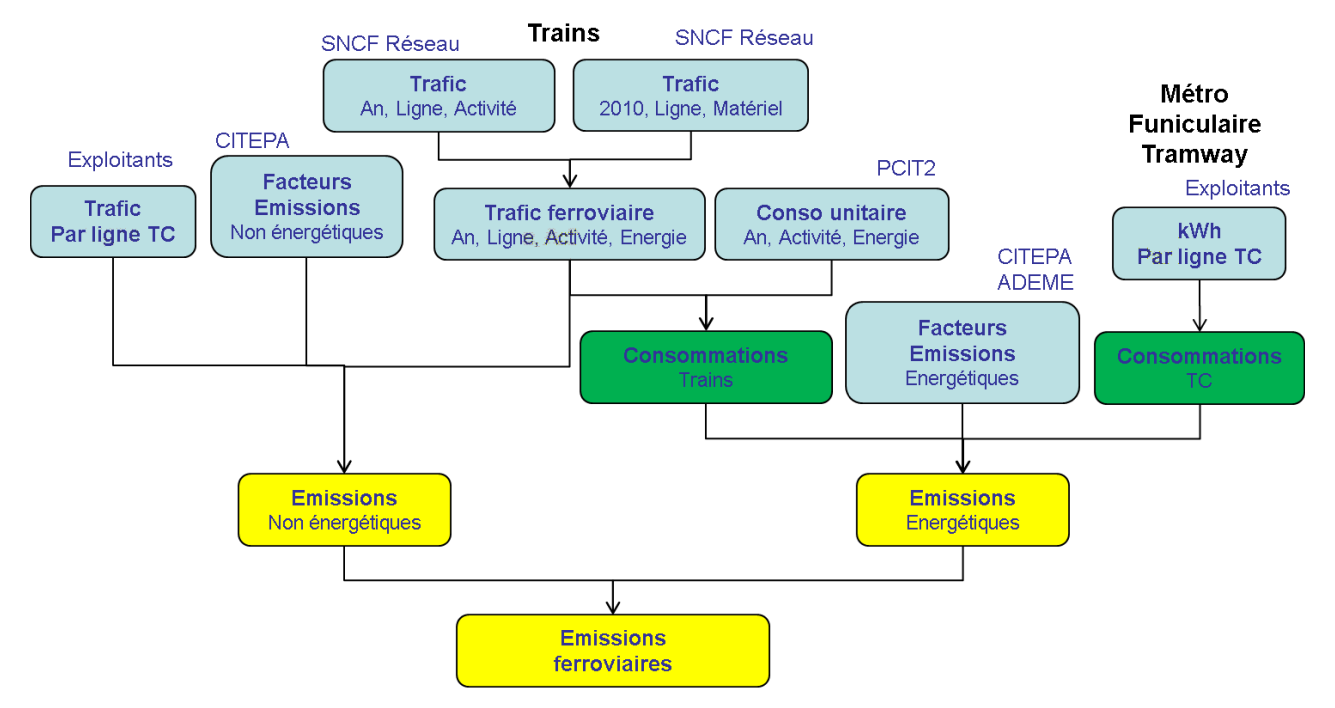

*Figure 12 : Chaîne de calcul des émissions du transport ferroviaire*

Sont traités également dans ce secteur les transports en commun électriques (tramway) pour lesquels les données de parc roulant, de kilométrage et de consommations d'énergie sont fournies par les exploitants.

#### **Sources des émissions**

Les sources d'émissions ferroviaires sont multiples :

- locomotives diesel circulant majoritairement sur les lignes non électrifiées ;
- usure des roues, rails et freins, à l'origine d'émissions de poussières ;
- usure des caténaires (lignes électrifiées), à l'origine d'émissions de poussières et cuivre.

Les principales sources de données utilisées sont les suivantes :

- Les volumes de trafic annuels par tronçon sont fournis par SNCF Réseau sur chaque section du réseau ferroviaire, avec distinction des activités (fret, grandes lignes/TGV et TER) ;
- Une étude détaillée réalisée par SNCF Réseau en 2009 permet de disposer d'informations relatives aux types de matériel roulant et d'en déduire la part des locomotives à traction électrique et diesel (certaines lignes électrifiées pouvant accueillir des locomotives diesel) ;
- Les consommations unitaires des locomotives diesel (moyenne pour tous les types de locomotives évoluant dans le temps) et électriques (valeur fixe dans le temps mais distinguant le fret, les grandes lignes et les TER) ont également été fournies par la SNCF.

## **Transport fluvial**

Sur le PPA clermontois, le secteur fluvial n'est pas considéré.

#### **Transport aérien**

Sur le territoire du PPA, les émissions de l'aéroport de Clermont-Ferrand Auvergne provenant des aéronefs sont calculées à partir du nombre annuel de mouvements distinguant le trafic domestique/international, les types d'avions, les différents phases LTO (déplacement au sol, poussée, décollage et atterrissage). Les

émissions des activités au sol (groupes électrogènes thermiques, antigivrage et dégivrage des avions, tondeuses, push, loader, ...) ne sont pour l'instant pas évaluées par manque de données.

#### **Industries**

### ← ICPE

Le logigramme suivant synthétise les calculs relatifs au secteur de l'industrie manufacturière.

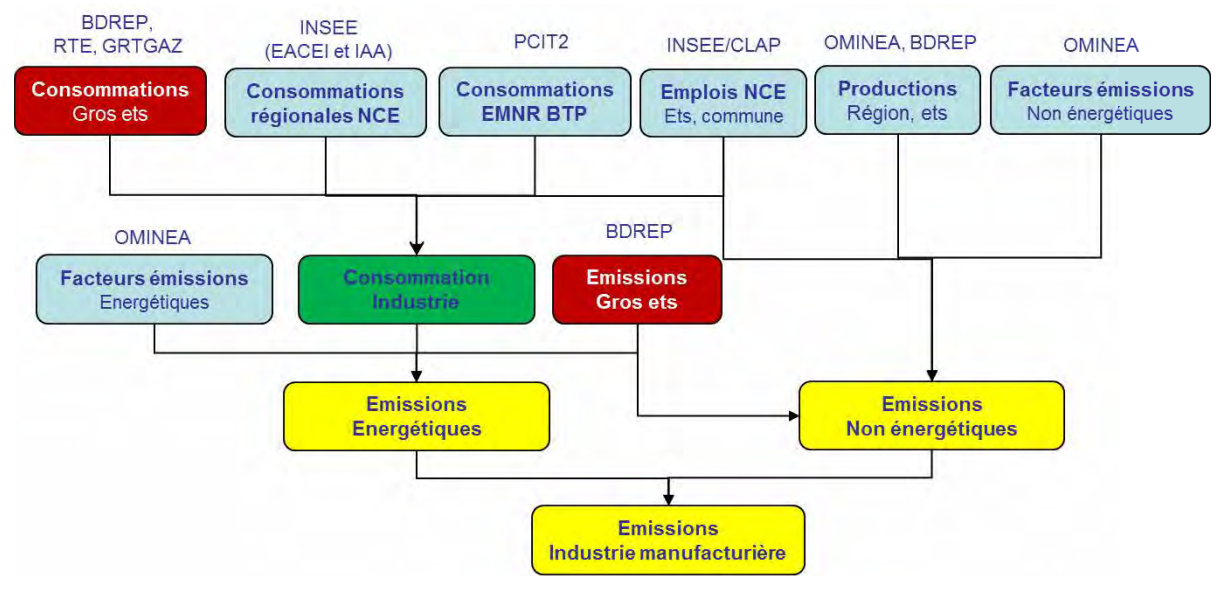

*Figure 13 : Logigramme de calcul des consommations et émissions du secteur industrie manufacturière*

#### **Données d'entrée et méthodes de calcul**

#### **Consommations et émissions énergétiques**

Les données utilisées reposent majoritairement sur les données « réelles » pour les installations importantes des territoires :

- **BDREP :** les ICPE déclarent annuellement à l'Etat leurs consommations d'énergie (sauf électricité) et émissions de polluants (GES et Air), ces informations sont disponibles et complètes depuis 2005. Concernant les années antérieures (dans la perspective de la production d'un bilan consolidé 1990) :
	- o Consommations d'énergie : aucune information avant 2003
	- o Emissions de GES : aucune information avant 2000, certaines données avant 2005 étant partielles (par exemple CO2 procédé non renseigné pour certains industriels)
	- o Emissions de polluants locaux :
		- **NOx, SO<sub>2</sub>: bien renseigné depuis 1991 ;**
		- PM, COVNM : partiellement renseigné depuis 1991 ;
- **RTE :** les consommations réelles d'électricité à l'IRIS, disponibles à l'échelle de l'IRIS en OpenData depuis 2012, sont associées manuellement au client industriel.
- GRTGAZ : les consommations réelles de gaz (à usage énergétique, voire en tant que matière première), disponibles à l'échelle de l'IRIS en OpenData depuis 2008, sont associées manuellement au client industriel. Elles viennent en complément des données BDREP.

Les enquêtes régionales EACEI et IAA de l'INSEE permettent d'estimer les consommations et émissions des autres établissements :

Le solde de consommation régionale est obtenu par déduction entre les consommations régionales par NCE et les consommations régionales provenant de la grosse industrie :

Cette consommation est ensuite ventilée au prorata des salariés par regroupement NCE des activités.

#### **Emissions non énergétiques**

Les émissions d'origine non énergétique sont estimées à partir des données régionales de productions industrielles ventilées au prorata des emplois associés.

Pour plus d'informations : **s**e référer aux guides méthodologiques régionaux et PCIT mentionnés dans la section bibliographie.

#### **Hypothèses d'évolution des émissions 2018-2027**

La moyenne des émissions 2014-2018 a été considérée pour caractériser les émissions tendancielles 2027.

## **Carrières**

Le logigramme suivant synthétise les calculs relatifs aux émissions des carrières :

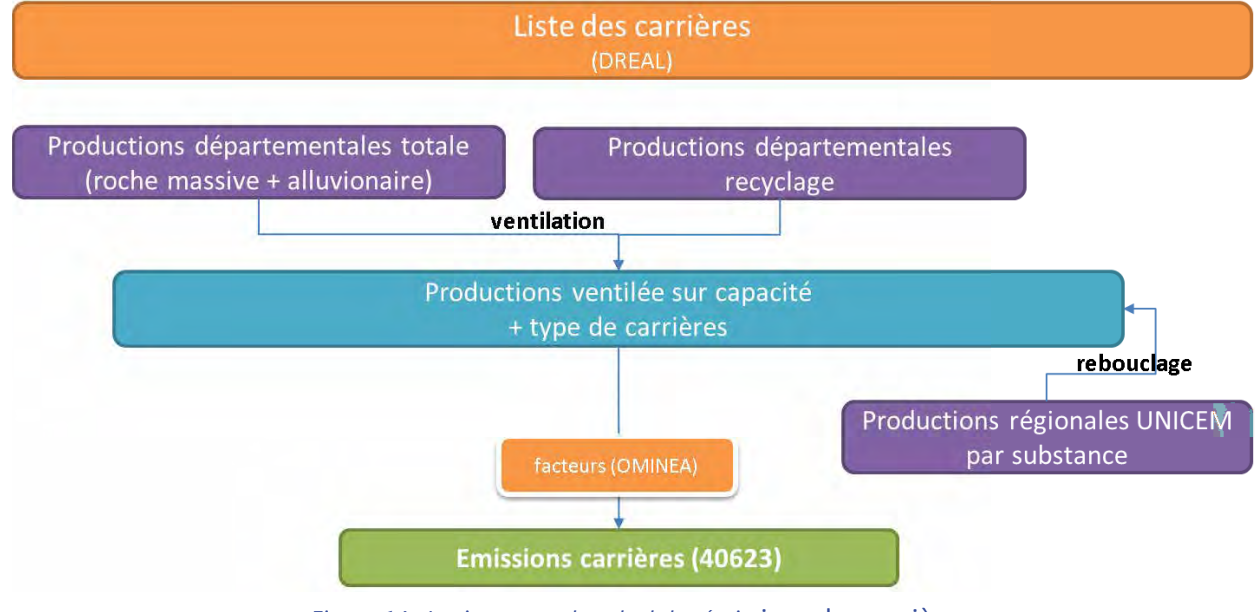

*Figure 14 : Logigramme de calcul des émis*sions des carrières

#### **Données d'entrée et méthodes de calcul**

Les émissions des carrières sont calculées de deux manières :

- Pour les plus importantes d'entre elles, les émissions proviennent des déclarations BDREP.
- Pour les autres : on ventile les productions départementales de matériau au prorata des capacités de chacune des carrières (dont la liste a été établie avec la DREAL). Pour chaque carrière, on distingue le traitement de la roche massive de celui des alluvions (une quantité de matériaux recyclés est aussi calculée), les facteurs d'émissions associés à ces types de matériaux étant très différents. Dans le cadre des travaux du PPA, les quantités de matériaux par site ont été collectées pour l'année 2018, ce qui a permis d'ajuster les valeurs estimées antérieurement.

Le facteur d'émission national utilisé ne détaille pas les différentes activités émettrices. Une étude récente menée par Atmo Sud sur une de ses carrières permet de se faire une idée de la répartition des émissions de particules entre les principaux postes émetteurs.

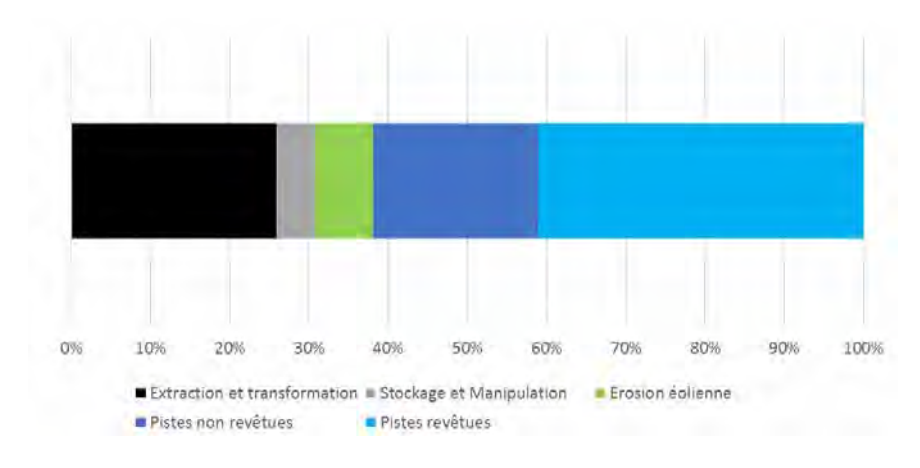

*Figure 15 : Répartition des émissions de PM10 des principales sources d'émissions d'une carrière*

## **Chantiers/BTP**

Les émissions des chantiers/BTP proviennent de deux sources :

• Emissions issues des différentes opérations d'un chantier sans détail : démolition éventuelle, terrassement, disqueuse, perçage, … Estimation à partir des surfaces de chantier issues des permis de construire SITADEL (habitations et locaux tertiaire/industrie) auxquelles est appliqué un facteur d'émission national exprimée en g/ha.

• Emissions des **engins de chantiers** : une consommation régionale de carburant (GPL et GNR) est estimée à partir des enquêtes régionales EACEI puis ventilée au prorata des surfaces communales de chantiers. Des facteurs d'émissions (annualisés pour tenir compte du renouvellement progressif du parc de véhicules) sont ensuite appliqués à ces consommations.

## **Agriculture**

Les émissions agricoles sont d'origine :

- Énergétique : engins agricoles/sylvicoles et chauffage des bâtiments
- Non énergétique selon trois principales sources :

## **Elevage**

L'évaluation des émissions issues de l'élevage s'appuie sur :

- Des données communales par catégories de cheptel ;
- La répartition des déjections entre bâtiment et stockage ;
- La répartition des types de déjections animales.

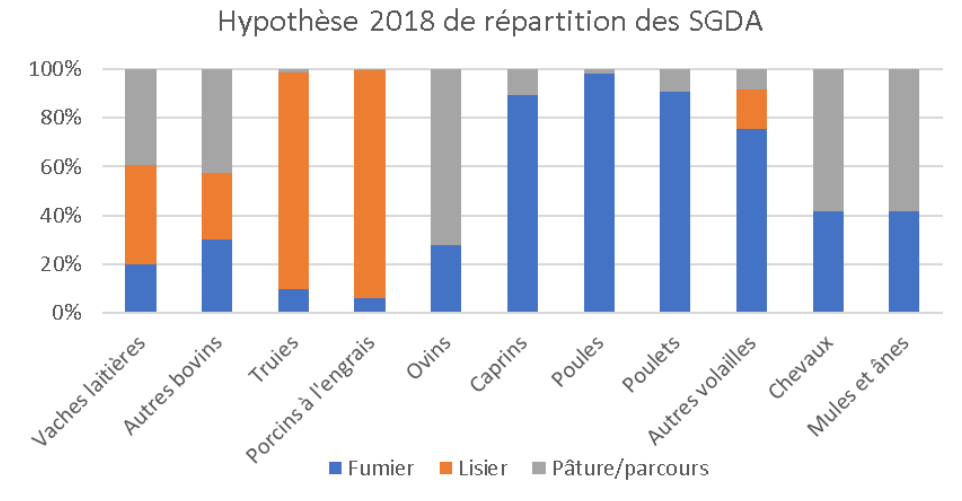

*Figure 16 : Répartition des différents systèmes de gestion des déjections animales par type de cheptel*

## **Epandage**

Les épandages d'engrais organiques et minéraux sont réalisés au prorata des surfaces cultivées (terres arables, cultures permanentes et vergers) sans distinction des cultures (par manque d'informations précises).

**Epandages minéraux** : les quantités épandues s'appuient sur les ventes régionales de la campagne N-1 / N réparties selon 8 catégories.

**Epandages organiques**: les quantités épandues sont calculées selon :

- Les quantités d'azote ammoniacal contenues dans les déjections épandues par catégorie animale et par type de déjection ;
- Les facteurs d'émission à l'épandage par catégorie animale et par type de déjection (EMEP/EEA) ;
- L'hypothèse que l'ensemble des déjections produites à l'échelle régionale sont épandues sur le territoire (ni import, ni export de déjections) ;
- Le type de matériel utilisé à l'échelle nationale pour l'épandage de lisier bovins et porcins et de facteurs d'ajustement (FA) par technique (d'après les enquêtes bâtiment nationales).

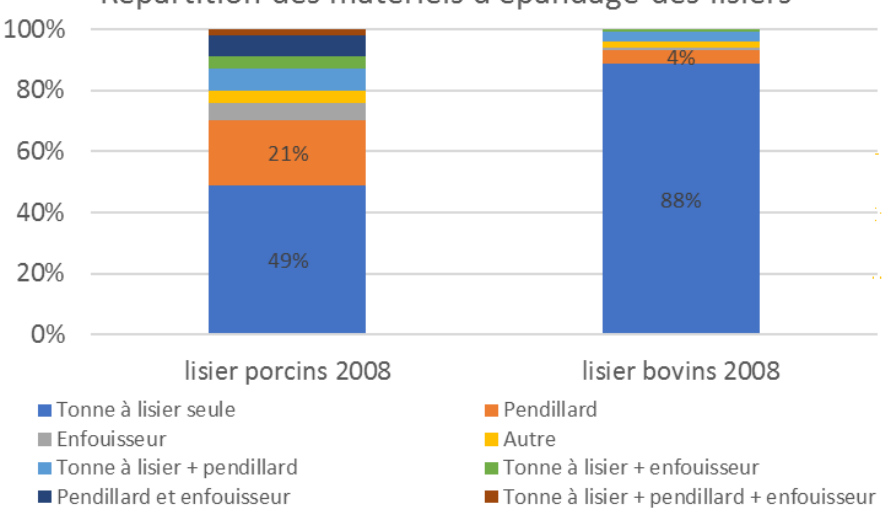

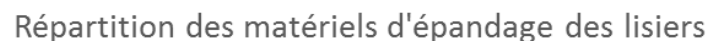

*Figure 17 : Répartition des matériels d'épandage*

## 2.5.2. **Les principales sources d'émissions à l'échelle du périmètre d'étude**

L'analyse des émissions développée ci-après prend en considération 6 polluants :

- les **NOx**, les **PM2,5**, les **PM<sup>10</sup>** qui sont les polluants primaires réglementés dans l'air ambiant,

- les **COVnm** et le **NH<sup>3</sup>** qui représentent un enjeu dans le cadre des objectifs de réduction d'émissions fixés par le PREPA et qui constituent en outre des polluants primaires impliqués dans la formation d'autres polluants à enjeux pour le PPA ;

- les **SO<sup>x</sup>** : polluant dont la concentration est réglementée, mais sans que ça ne pose de difficulté majeure sur le territoire, et qui présente surtout un enjeu dans le cadre des objectifs de réduction d'émissions fixés par le PREPA.

Concernant les autres polluants réglementés :

- l'ozone, polluant secondaire et donc non-émis directement par les activités humaines, est traité dans la partie concernant les concentrations ;

- le monoxyde de carbone (CO), le benzo-(a)-pyrène (B-[a]-P), le benzène C<sub>6</sub>H<sub>6</sub> et les métaux lourds (plomb, nickel, arsenic, cadmium, mercure) ne présentent pas ou plus d'enjeux, en ce qu'ils respectent assez largement les valeurs limites réglementaires ou/et les valeurs cibles sur le périmètre d'étude considéré. Les données mesurées pour attester ce constat sont en outre disponibles sur le site internet d'Atmo Auvergne-Rhône-Alpes sur les pages suivantes [: https://www.atmo-auvergnerhonealpes.fr/donnees/acces-par-station](https://www.atmo-auvergnerhonealpes.fr/donnees/acces-par-station) et<https://www.atmo-auvergnerhonealpes.fr/acces-aux-mesures-differees>

Concernant les six polluants considérés, sur le périmètre d'étude du PPA, les émissions représentent en 2017 environ 4 130 tonnes pour les NOx, 1 400 tonnes pour les PM<sub>10</sub>, dont 1 050 tonnes de PM<sub>2,5</sub>; 4 000 tonnes de COVnm, 2 900 tonnes d'ammoniac et 120 tonnes de SO<sub>x</sub>. Le poids relatif des différentes sources d'émissions est très variable d'un polluant à l'autre.

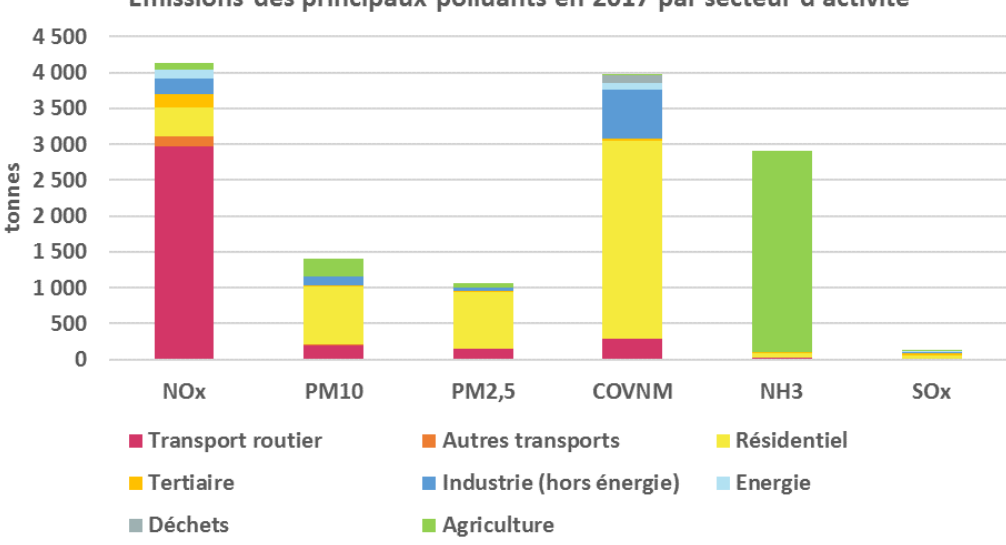

Emissions des principaux polluants en 2017 par secteur d'activité

*Figure 18 : Répartition des émissions par secteur d'activités Unité : tonne / Source : Inventaire Atmo Aura ESPACE V2020*

*NB : Le secteur de la production d'énergie regroupe entre autres : le chauffage urbain et les chaufferies associées, les raffineries, les UIOM/ISDND/méthaniseurs (avec valorisation énergétique), les centrales thermiques, les centrales nucléaires. Chacun de ces sites est considéré dans l'inventaire comme une source ponctuelle et est traité individuellement.*

Concernant les NOx, près de trois-quarts des émissions sont issues du transport routier, le deuxième secteur le plus émetteur étant le secteur résidentiel.

Pour les PM<sub>10</sub> plus de la moitié provient du secteur résidentiel, de même que près des 3/4 des émissions de PM<sub>2.5</sub>. Le chauffage individuel au bois en est la principale source. Les autres secteurs émetteurs de particules sont l'agriculture en particulier pour les particules  $PM_{10}$  plus grossières (17% des émissions) puis le transport routier (14% des PM $_{10}$  et des PM $_{2.5}$ ).

Les émissions de COVnm, précurseurs de l'ozone, sont principalement issues du secteur résidentiel (70%), là encore en lien avec le chauffage au bois, mais également en raison de l'utilisation de produits chimiques (produits d'entretien, peintures, solvants, etc.). Le second contributeur majeur en COVnm est l'industrie avec 17% des émissions.

Les émissions de NH<sub>3</sub> sont pour la quasi-totalité issues du secteur agricole.

Les émissions d'oxydes de soufre relativement faibles proviennent des secteurs résidentiels et tertiaire

## **2.5.3. Analyses de l'historique des émissions depuis 2000**

Depuis les années 2000, les émissions de polluants sont en assez nette diminution sur l'ensemble de la zone d'étude. Les principaux facteurs expliquant cette évolution favorable sont les durcissements réglementaires concernant les émissions industrielles et les véhicules routiers. L'amélioration de l'efficacité énergétique des logements et l'amélioration des systèmes de chauffage y contribuent aussi.

#### **Evolution des émissions de NOx**

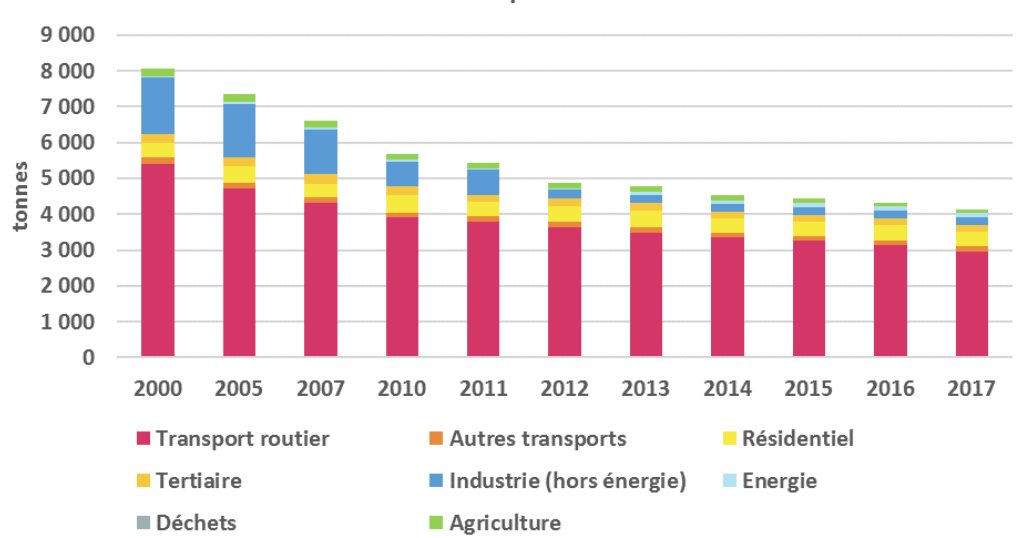

Emissions de NOx par secteur d'activité

#### *Figure 19 : Evolution des émissions de NOx / Source : Inventaire Atmo Aura ESPACE V2020*

La baisse significative observée depuis 2000 concernant les émissions de NO<sub>x</sub> est surtout liée aux secteurs de l'industrie et du transport routier. La diminution des émissions industrielles, principalement entre 2005 et 2010, est en grande partie imputable à une efficacité grandissante des technologies de dépollution, en lien avec le durcissement des réglementations appliquées à cette période. La diminution des émissions du transport routier s'explique par le renouvellement continu du parc de véhicules en circulation, avec en particulier la généralisation des systèmes de dépollution sur les véhicules neufs à compter du milieu des années 2000 imposée par les normes EURO successives. Cette baisse des émissions unitaire des véhicules est en partie contrebalancée par l'augmentation du trafic routier.

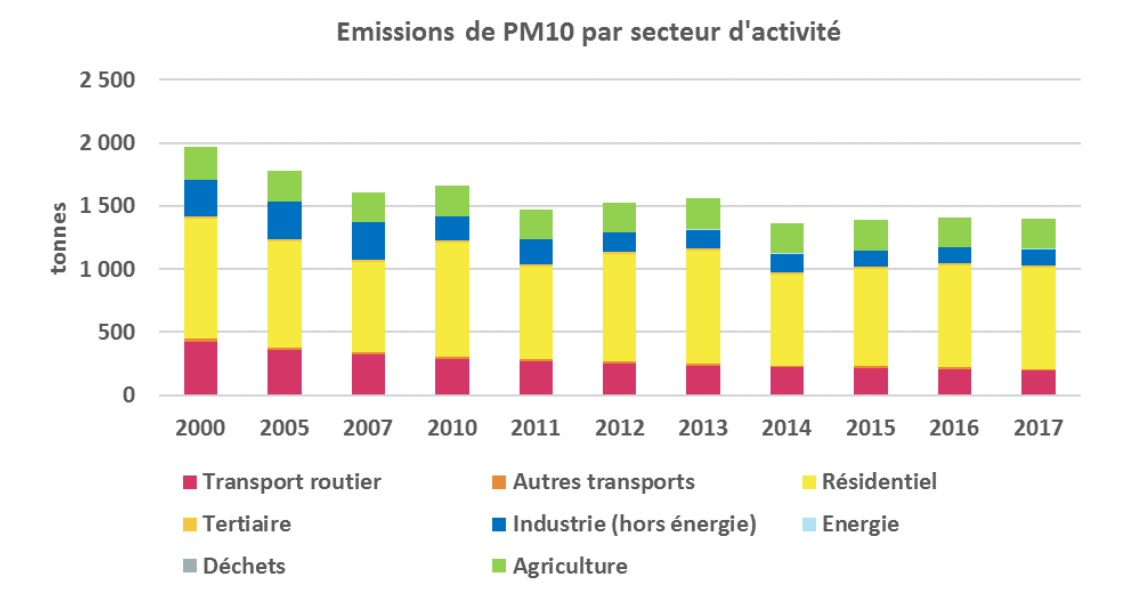

#### **Evolution des émissions de PM10 et PM2.5**

*Figure 20 : Evolution des émissions de PM10 / Source : Inventaire Atmo Aura ESPACE V2020*

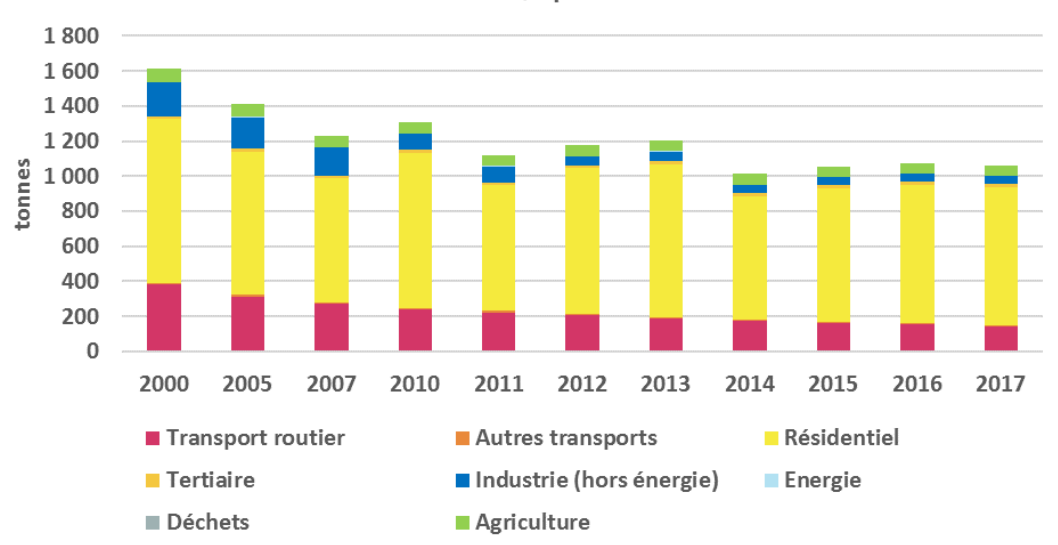

Emissions de PM2,5 par secteur d'activité

*Figure 21 : Evolution des émissions de PM2.5 / Source : Inventaire Atmo Aura ESPACE V2020*

Les PM<sub>2,5</sub> étant un sous-ensemble des PM<sub>10</sub>, la chronique des émissions suit logiquement la même trajectoire. La baisse observée sur plusieurs années est avant tout imputable au transport routier (renouvellement du parc automobile, avec la généralisation des filtres à particules pour les véhicules neufs à partir de 2011) ainsi qu'à l'industrie (amélioration des procédés de fabrication, renforcement des normes relatives aux rejets des ICPE, réduction d'activités ou fermeture de certaines unités).

En corollaire, les émissions du secteur résidentiel ont baissé mais moins fortement : l'amélioration de l'efficacité énergétique des logements et des systèmes de chauffage est avérée pour les logements neufs, toutefois l'amélioration du bâti existant constitue un chantier très vaste avec un taux de renouvellement annuel bien moins élevé que ce qu'on peut observer pour les véhicules. De plus, les surfaces à chauffer continuent à augmenter.

Au-delà de cette tendance à la baisse sur le long terme, les chroniques ci-dessus font apparaître des fluctuations annuelles s'expliquant par les variations météorologiques d'une année à l'autre. En effet, les hivers plus rigoureux occasionnent des besoins en chauffage accrus et donc des consommations de combustible associées, en particulier pour le bois de chauffage. C'est pourquoi ces émissions de PM sont plus fortes en 2010 par exemple, année marquée par un hiver plus froid.

#### **Evolution des émissions de Composés Organiques Volatils non méthaniques (COVnm)**

Les émissions de COVnm ont connu une baisse marquée au cours des années 2000 notamment du fait de la baisse des émissions du secteur des transports et de l'industrie, pour les mêmes raisons que celles invoquées pour les PM et les NOx. Cependant depuis 2014 ces émissions stagnent.

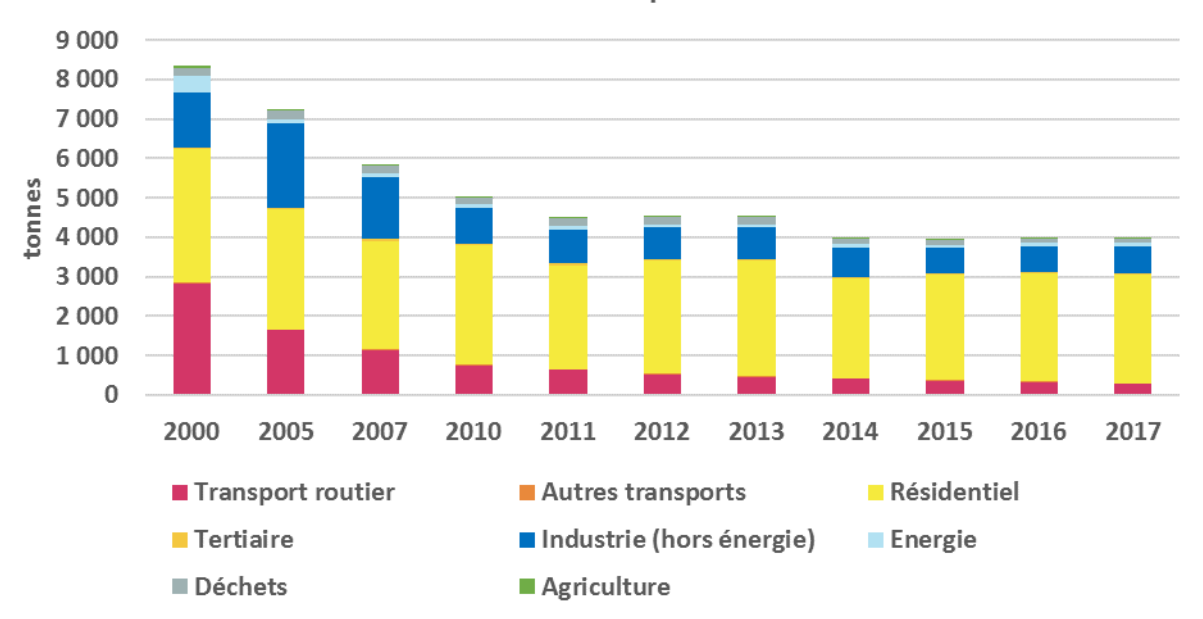

### Emissions de COVNM par secteur d'activité

*Figure 22 : Evolution des émissions de COVNM / Source : Inventaire Atmo Aura ESPACE V2020*

#### **Evolution des émissions d'ammoniac NH<sup>3</sup>**

Les émissions d'ammoniac sur la zone d'étude présentent une légère variabilité annuelle, mais sont globalement stables sur la période considérée.

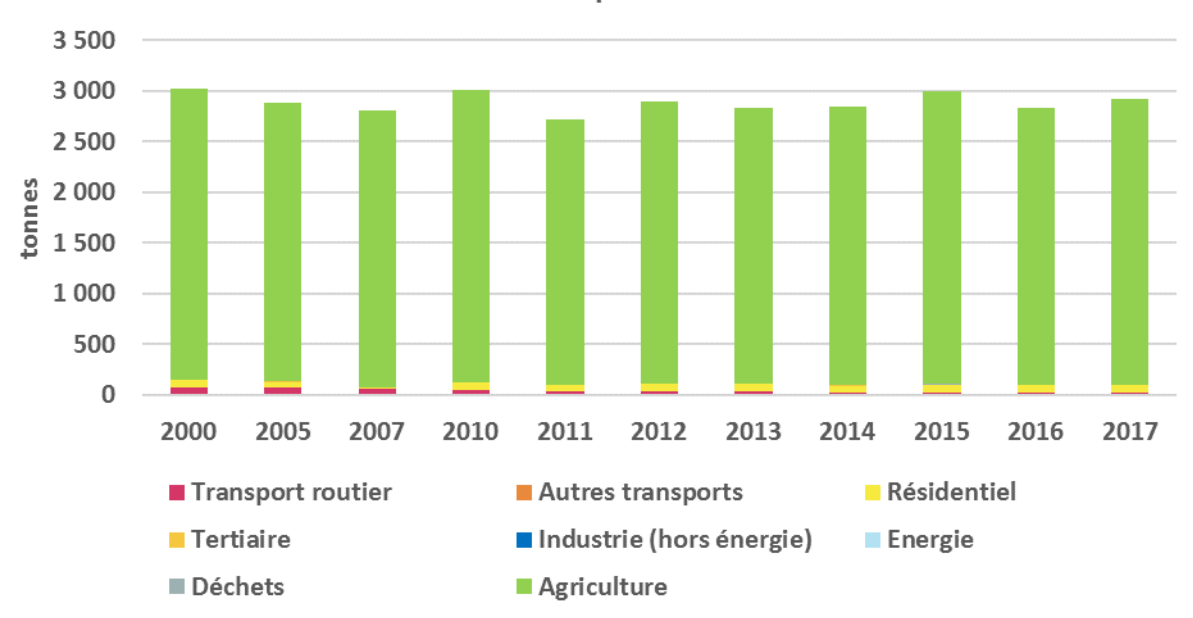

Emissions de NH3 par secteur d'activité

*Figure 23 : Evolution des émissions de NH<sup>3</sup> / Source : Inventaire Atmo Aura ESPACE V2020*

### **Evolution des émissions d'oxydes de soufre (SOx)**

Une baisse importante est intervenue au début des années 2000, en lien avec les évolutions réglementaires appliquées au secteur industriel, ainsi qu'au secteur du transport et à la branche énergie (réduction de la teneur en soufre des combustibles, mise en œuvre de limitations réglementaires plus sévères, etc.) La baisse est moins marquée depuis 2012 et on observe une légère variabilité des émissions annuelles en lien avec la variation de l'activité des sites industriels émetteurs.

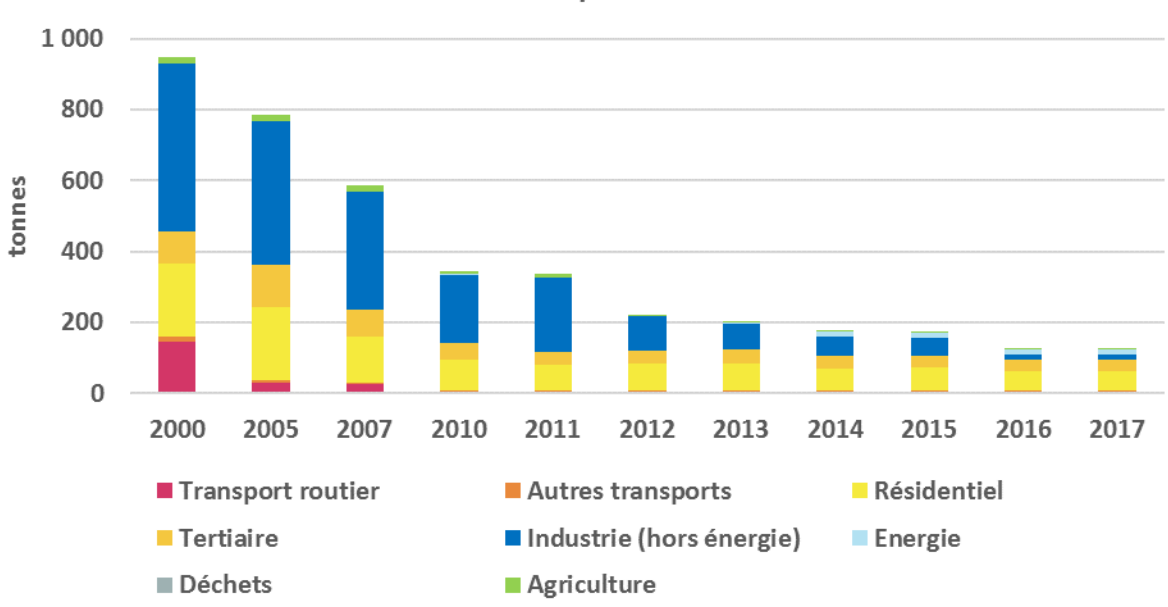

Emissions de SO2 par secteur d'activité

*Figure 24 : Evolution des émissions de SOx / Source : Inventaire Atmo Aura ESPACE V2020*

## **2.5.4. Analyse des émissions par EPCI**

Le tableau ci-dessous reprend la contribution en émissions de chacun des 4 EPCI de la zone d'étude pour chacun des polluants analysés précédemment.

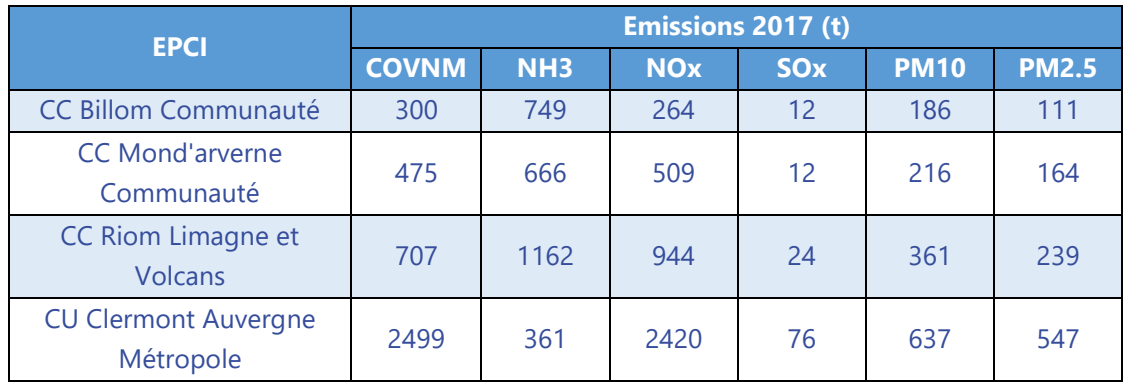

La figure ci-dessous présente la contribution de chacun des 4 EPCI.

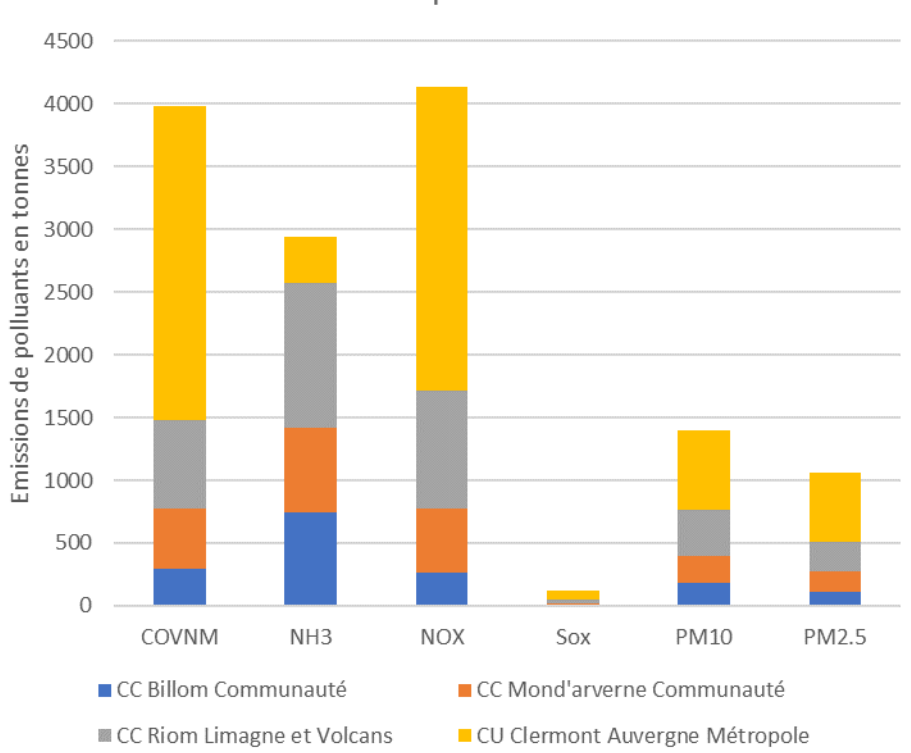

*Figure 25 : Répartition des émissions polluantes par EPCI en 2017 / Source : Inventaire Atmo Aura ESPACE V2020*

Les émissions de polluants proviennent principalement de deux EPCI : Clermont-Auvergne Métropole et Riom Limagne et Volcans en lien avec leur poids démographique. Ils représentent de 70% à plus de 80% des émissions.

Seul l'ammoniac d'origine agricole échappe à ce constat avec des émissions plus faibles sur la métropole clermontoise (12%) par rapport aux territoires de Riom Limagne et Volcans(40%), Billom Communauté (25%) ou Mond'Arverne Communauté (23%).

## Emissions totales de polluants - 2017 V2020

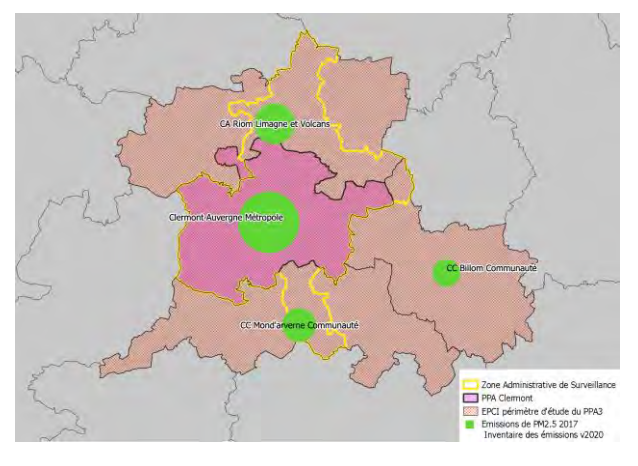

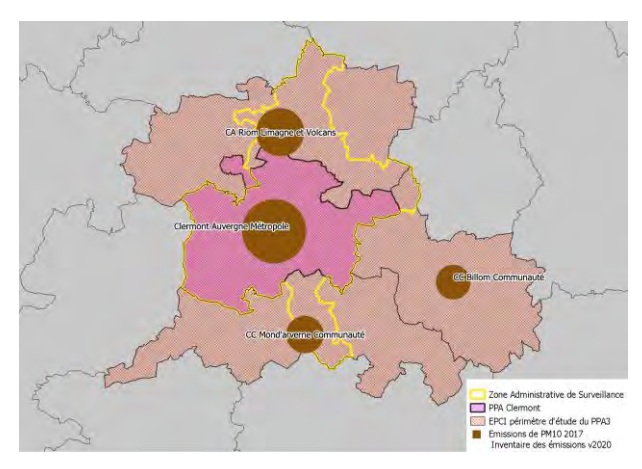

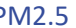

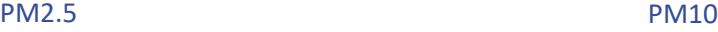

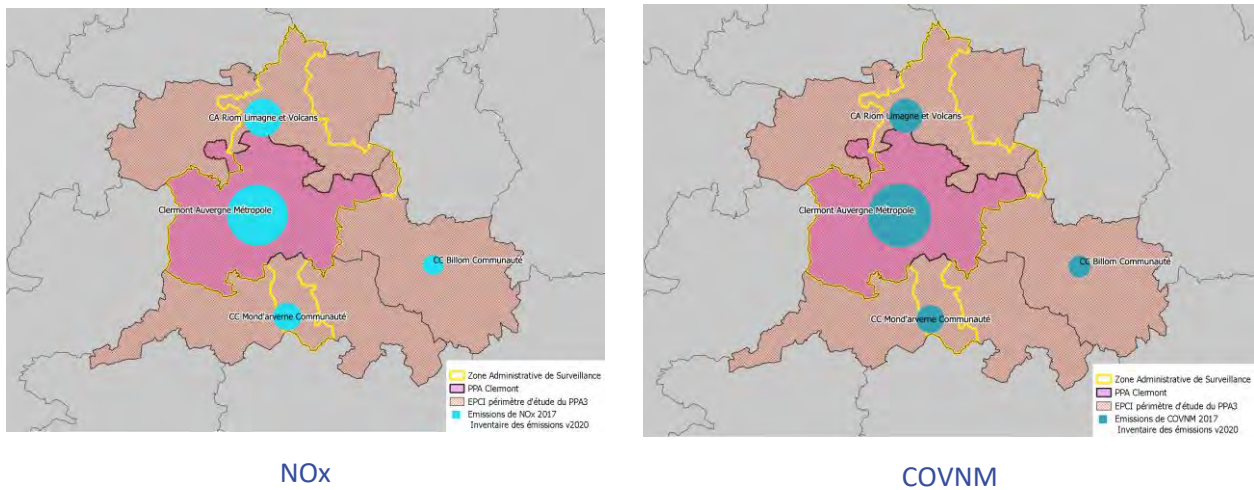

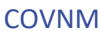

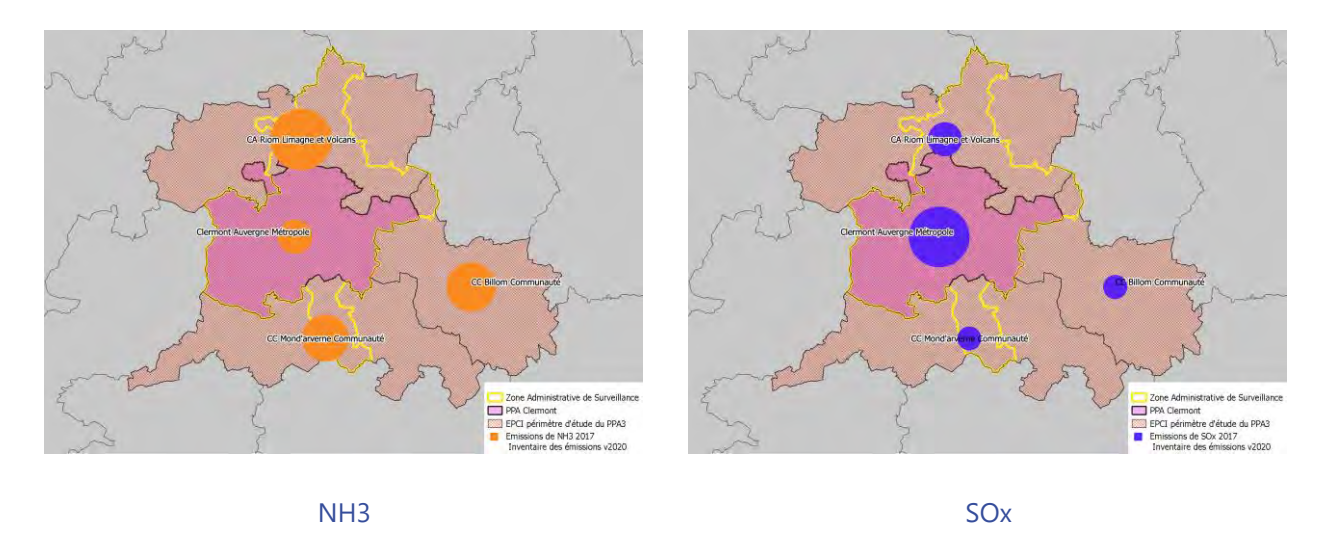

*Figure 26 : Cartographie des émissions polluantes par EPCI en 2017 / Source : Inventaire Atmo Aura ESPACE V2020*

# **2.6. Evaluation de la qualité de l'air à l'échelle du périmètre d'étude**

En complément de ces analyses des niveaux d'émissions des différents polluants atmosphériques, il est utile d'analyser l'évolution des concentrations de ces polluants qui sont plus directement révélatrices de la qualité de l'air sur le territoire. Les analyses présentées ci-après portent sur les différents polluants dont les concentrations représentent un enjeu pour le PPA3 : le NO<sub>2</sub>, les PM<sub>10</sub> et PM<sub>2,5</sub> ainsi que l'ozone (O<sub>3</sub>). Dans un souci de cohérence entre les différents travaux portés par Atmo Auvergne Rhône Alpes, l'évaluation est figée à l'année 2017. En effet, 2017 sert d'année météorologique de référence pour l'évaluation *ex ante* (cf partie 3) du PPA. Il convient de préciser que les années 2018 à 2020 ont été marquées par une amélioration de la qualité de l'air, notamment en lien avec des conditions météorologiques plus favorables (hiver peu prononcé, périodes de chaleur courte, printemps perturbés).

## **2.6.1. Présentation des outils de modélisation**

## **Méthodologie**

La chaine de modélisation des concentrations utilisée intègre plusieurs échelles spatiales. En effet, la méthode développée par Atmo Auvergne-Rhône-Alpes combine les résultats de modèles à l'échelle de la région et à fine échelle (10 mètres).  

Cette méthode a évolué vers une approche permettant d'améliorer significativement l'association des deux échelles et sa comparaison avec les mesures disponibles dans le réseau de l'observatoire régional. Ces améliorations progressives ont été entreprises au cours des dernières années à travers différents axes de travail comme :

- des améliorations du cadastre des émissions (recensement du parc local de chauffage au bois, spatialisation des émissions, mises à jour des facteurs d'émissions, …),
- des tests de sensibilités de modélisation et de post-traitements de modélisation réalisés par Atmo Auvergne-Rhône-Alpes,
- des mises à jour régulières des modèles utilisés par les équipes de recherche comme l'Institut National de l'Environnement Industriel et des RisqueS (INERIS), le Laboratoire de Météorologie Dynamique (LMD), l'Ecole Centrale de Lyon (ECL), le National Center for Atmospheric Research (NCAR) et National Oceanic and Atmosphéric Administation (NOAA).

Les modèles utilisés dans l'approche par modélisation prennent en compte de nombreux paramètres afin de caractériser au mieux la qualité de l'air en tout point du territoire : les conditions météorologiques, les émissions polluantes (dont celles du trafic de proximité), la description des rues et du bâti, les mesures de polluants sur le terrain, les processus chimiques.

#### **Réalisation des cartographies**

La première étape est un calcul utilisant des modèles régionaux et géostatistiques. Il s'agit d'une spatialisation des polluants à l'échelle régionale dite « de fond », c'est-à-dire à l'échelle du kilomètre.

Cette approche utilise tout d'abord le modèle météorologique WRF 2 (pour calculer les conditions météorologiques), puis le modèle de chimie transport CHIMERE3 (pour modéliser le transport atmosphérique des polluants).

<sup>2</sup> *WRF : National Center for Atmospheric Research htt[p://www.wrf-model.org/](http://www.wrf-model.org/)*

<sup>3</sup> *CHIMERE : Institut Pierre-Simon Laplace, INERIS, CNR[S http://www.lmd.polytechnique.fr/chimere/chimere.php](http://www.lmd.polytechnique.fr/chimere/chimere.php)*

Une étape d'adaptation géostatistique (appelée krigeage) est ensuite effectuée afin de « redresser » la carte de concentration avec les concentrations mesurées à l'emplacement des stations du réseau d'Atmo Auvergne-Rhône-Alpes. 

La seconde étape est réalisée à l'échelle locale et utilise le modèle de transport atmosphérique en milieu urbain SIRANE4, développé par l'Ecole Centrale de Lyon. A ce stade, la dispersion de polluants due aux émissions issues du transport et des plus grandes sources ponctuelles industrielles est modélisée à une échelle fine (10m). 

Les cartographies de pollution atmosphérique à haute résolution (10 m) sont alors calculées en combinant la cartographie de l'échelle locale avec la cartographie de fond.  

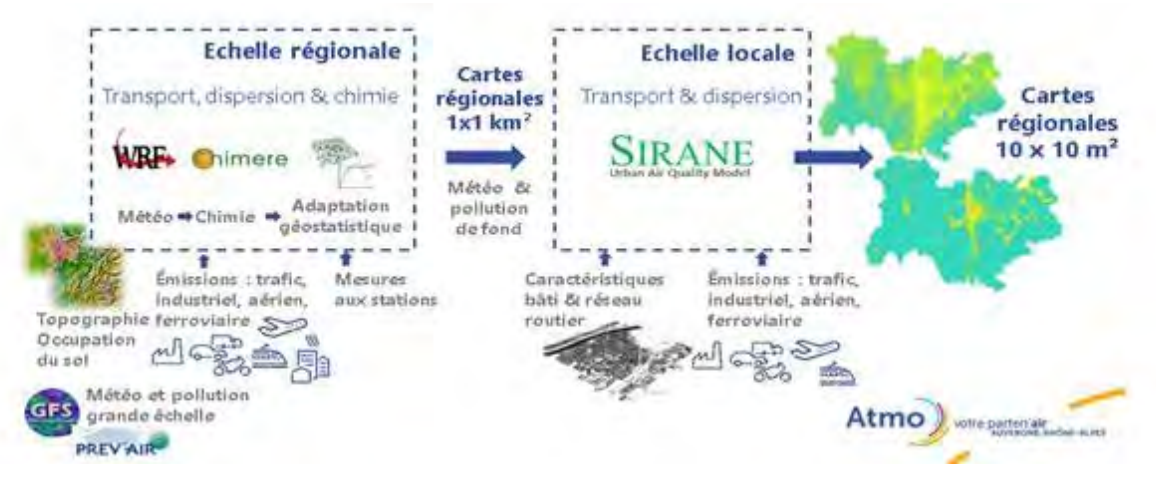

*Figure 27 : Chaîne de modélisation régionale*

Cet outil de modélisation a été appliqué aux différents scénarii du projet. À chaque scénario correspond un nouveau cadastre des émissions, une mise à jour du réseau routier et une météorologie fixe qui constituent un nouveau jeu de données d'entrées.

#### **Calcul de l'exposition des populations**

Le calcul de l'exposition est réalisé en croisant les cartes de concentrations de polluants à une résolution de 10 mètres avec la répartition spatiale des populations résidentes.

Le Laboratoire Central de Surveillance de la Qualité de l'Air a fourni une couche de bâtiments dans lesquels figurent les populations résidentes pour l'année 2016 selon une méthodologie décrite dans la note « Méthodologie de répartition spatiale de la population »5.

La population par bâtiment est ensuite projetée sur la grille de 10 m de résolution servant à la modélisation. Cela permet de croiser, en chaque point du territoire, la population et la concentration de polluants et d'en déduire les niveaux d'exposition de la population, ainsi que le nombre d'habitants exposés au-dessus d'un seuil.

*<sup>4</sup> Soulhac L, Salizzoni P, Mejean P, Didier D, Rios I. The model SIRANE for atmospheric urban pollutant dispersion; PART II, validation of the model on a real case study. Atmos Environ. 2012 Mar; 49(0): 320.37.*

*<sup>5</sup> Le détail de la méthodologie est disponible à partir de cette page : https://www.lcsqa.org/system/files/rapport/drc-15-152374- 01704a\_utilisation\_donnees\_population\_majic\_vf.pdf*

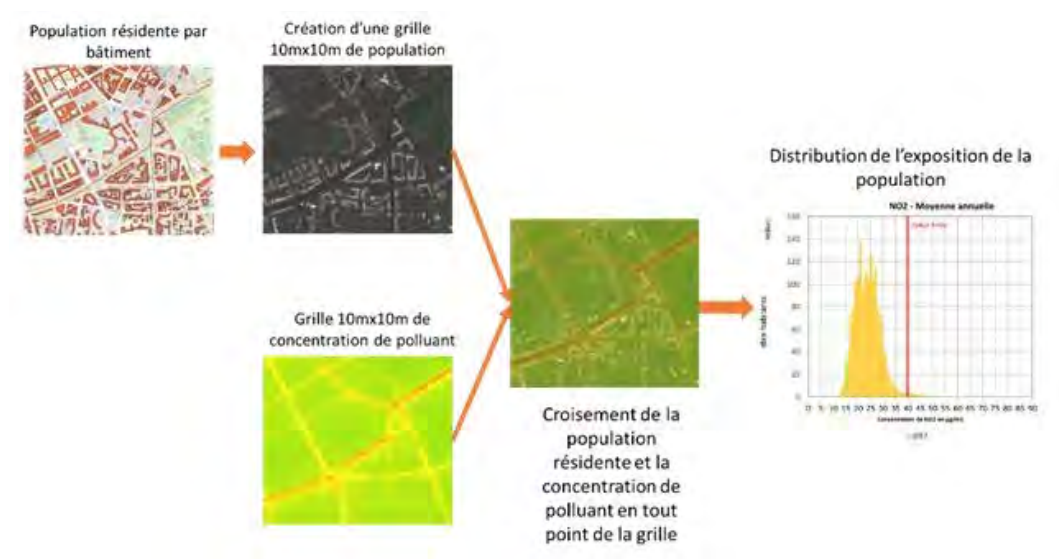

*Figure 28 : Schéma de calcul de l'exposition de population*

Les émissions de polluants sont présentées à partir des données de l'inventaire de l'année 2017 qui constituera l'année de référence retenue pour l'évaluation du PPA3. L'analyse des concentrations détaillée ci-après couvre l'ensemble de la zone d'étude prise en compte pour la révision de ce PPA.

## **2.6.2. Le dioxyde d'azote**

Ce paragraphe présente l'évolution des niveaux de concentration en  $NO<sub>2</sub>$  sur les différents types de stations de mesures du réseau d'Atmo sur le périmètre d'étude : en proximité routière ou industrielle et en fond urbain/périurbain.

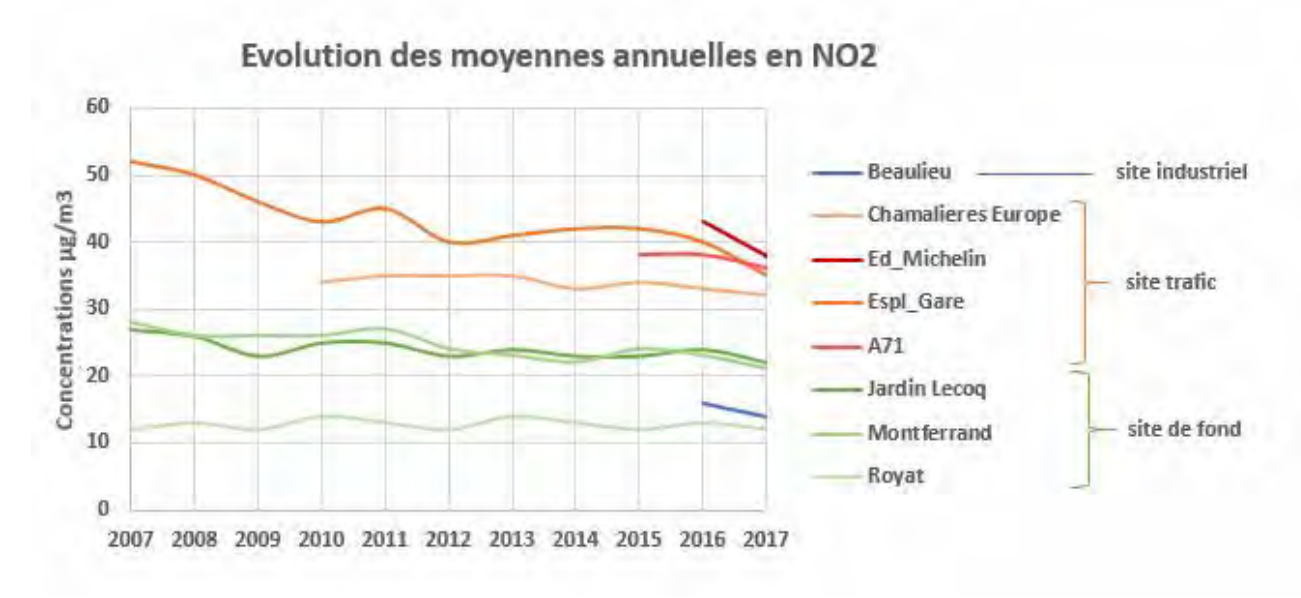

*Figure 29 : Historique des moyennes annuelles en NO2 pour les stations de la zone d'étude*

En cohérence avec l'évolution des émissions décrite précédemment, les concentrations de dioxyde d'azote ont tendance à diminuer régulièrement ces dernières années. Ainsi depuis 2017, les mesures effectuées sur l'ensemble des sites de mesure respectent la valeur limite.

Un modèle est un outil complémentaire à la mesure. Il permet d'estimer les concentrations de divers polluants en tout point d'un domaine géographique donné, pour des périodes passées, présentes ou futures.

La carte ci-dessous présente les niveaux de concentration annuelle en NO<sub>2</sub> modélisés sur l'aire d'étude pour l'année 2017.

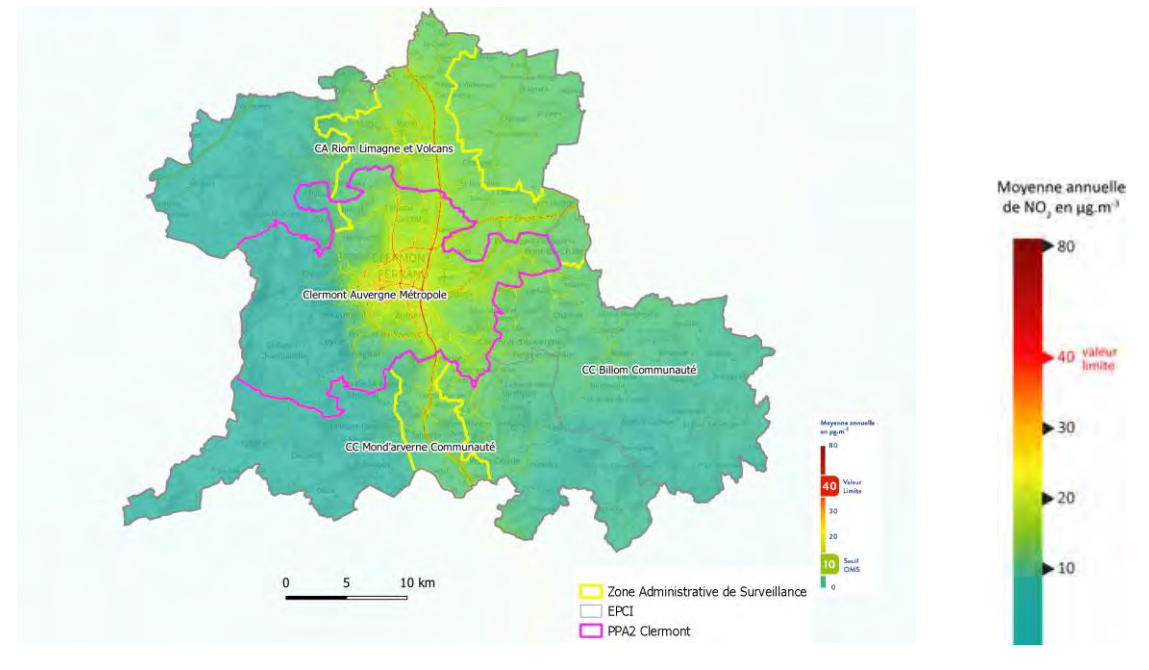

*Figure 30 : Cartographies des concentrations moyennes annuelles en NO<sub>2</sub> sur l'année de référence 2017* 

Ainsi même si l'ensemble des sites de mesures respectent la valeur limite en 2017, la modélisation met en évidence des zones en dépassement dans le centre-urbain de Clermont-Ferrand, le long des principales pénétrantes de l'agglomération et en bordure des autoroutes (A71 et A75).

Sur le périmètre d'étude du PPA, Atmo estime à environ 1 500 le nombre de personnes exposées à des niveaux supérieurs à la valeur limite annuelle en concentration en NO<sub>2</sub> en 2017.

Le graphique ci-dessous détaille ce chiffre pour chacun des EPCI.

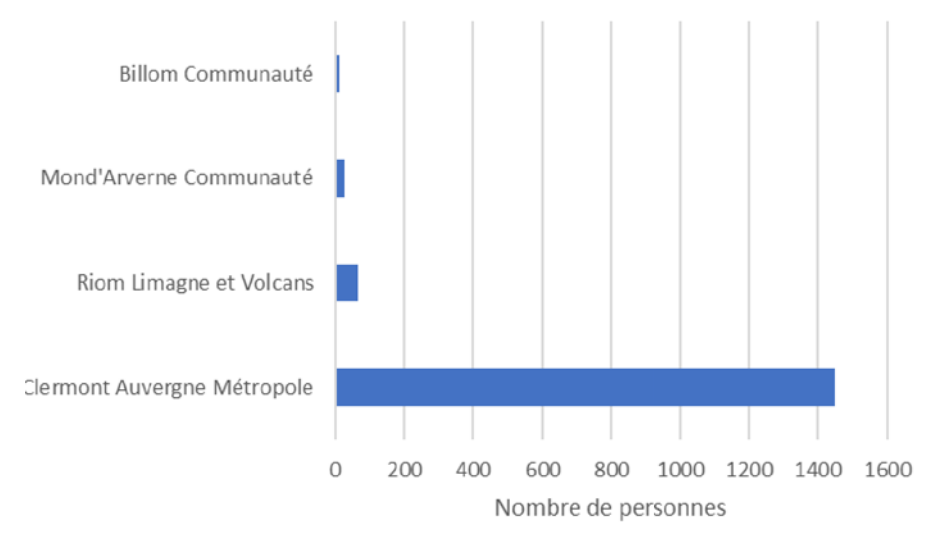

*Figure 31 : Exposition de la population des EPCI au dioxyde d'azote en 2017 (concentration >40µg/m »)*

## **2.6.3. Les particules fines PM10**

Ce paragraphe présente l'évolution des niveaux de concentration en  $PM_{10}$  sur les différents types de stations de mesures du réseau d'Atmo du périmètre d'étude : en proximité trafic et en fond urbain/périurbain.

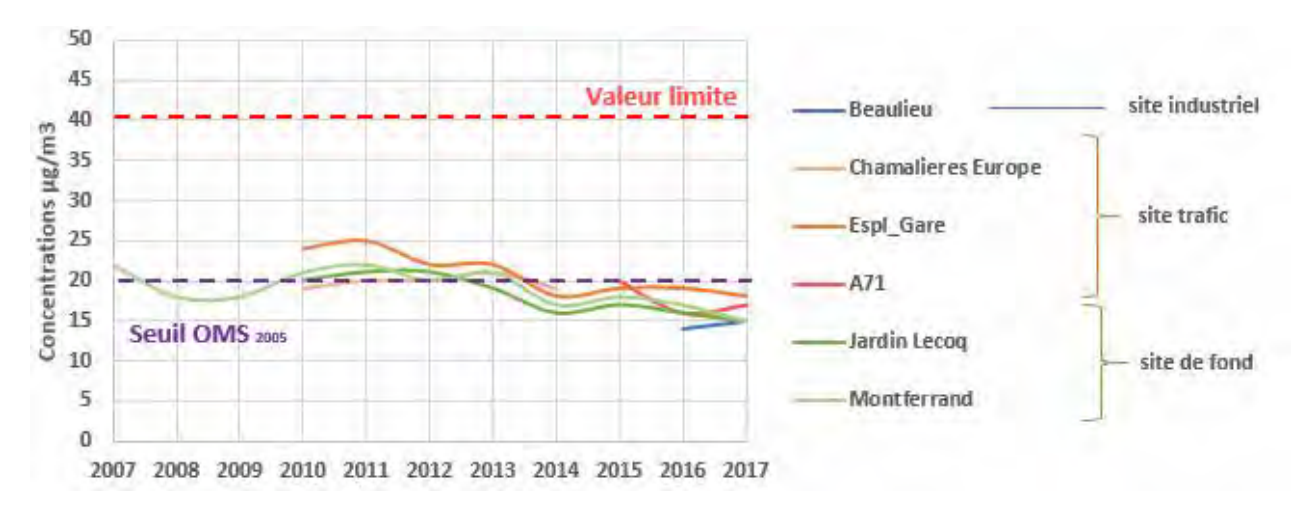

#### *Figure 32 : Historique des moyennes annuelles en PM10 sur le périmètre d'étude*

Au niveau du réseau de mesures fixes de la zone d'étude PPA, la valeur limite en moyenne annuelle (40μg/m<sup>3</sup>), est respectée déjà depuis de nombreuses années, quelle que soit la typologie des stations de mesures. Le seuil recommandé par l'OMS<sub>2005</sub> (20 μg/m<sup>3</sup>) est respecté depuis 2014.

## **Modélisation des concentrations annuelles et journalières en PM<sup>10</sup> à l'échelle du territoire pour l'année de référence**

La carte ci-dessous présente les niveaux de concentration annuelle en PM<sub>10</sub> modélisés sur l'aire d'étude pour l'année 2017.

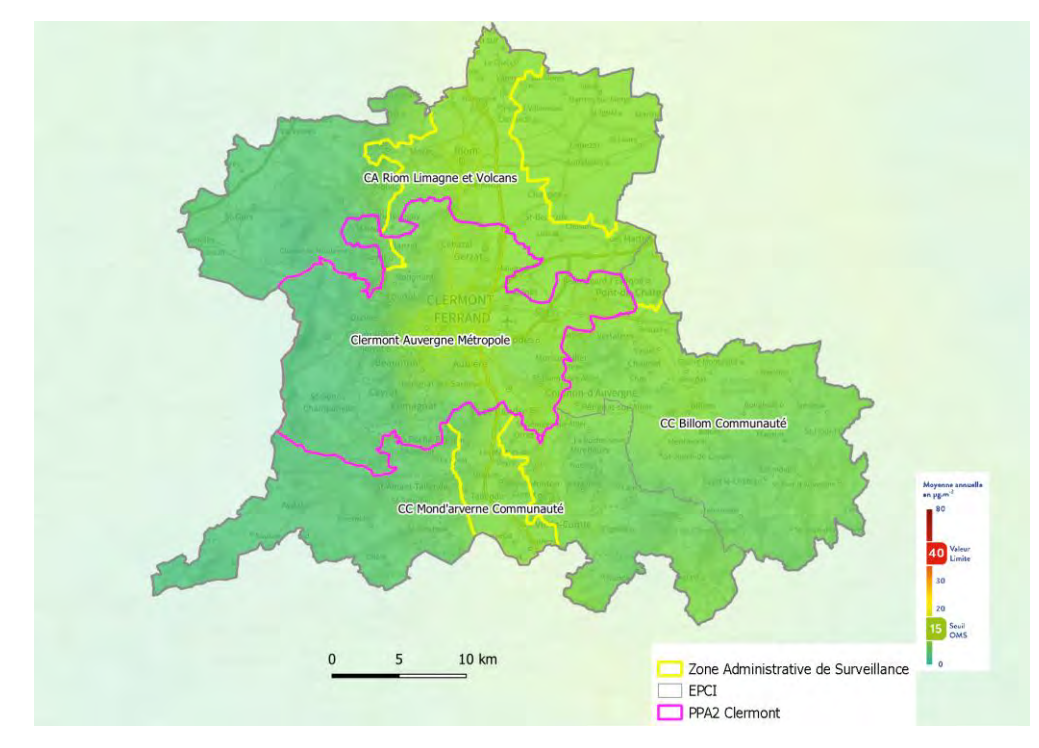

#### *Figure 33 : Concentrations annuelles en PM10 sur le périmètre d'étude*

La valeur limite annuelle est respectée sur l'ensemble du territoire. Le seuil recommandé par l'OMS<sub>2005</sub> (20 μg/m<sup>3</sup>) n'est dépassé que très ponctuellement en proximité des axes routiers les plus circulés (A71, M2009…). Environ 0.3% de la population est concernée par un niveau de pollution dépassant ce seuil OMS.

La carte ci-dessous illustre le nombre de jours au-dessus du seuil de la valeur limite journalière en PM<sub>10</sub> pour l'année 2017 (valeur limite journalière de 50  $\mu$ g/m<sup>3</sup> à ne pas dépasser plus de 35 jours par an).

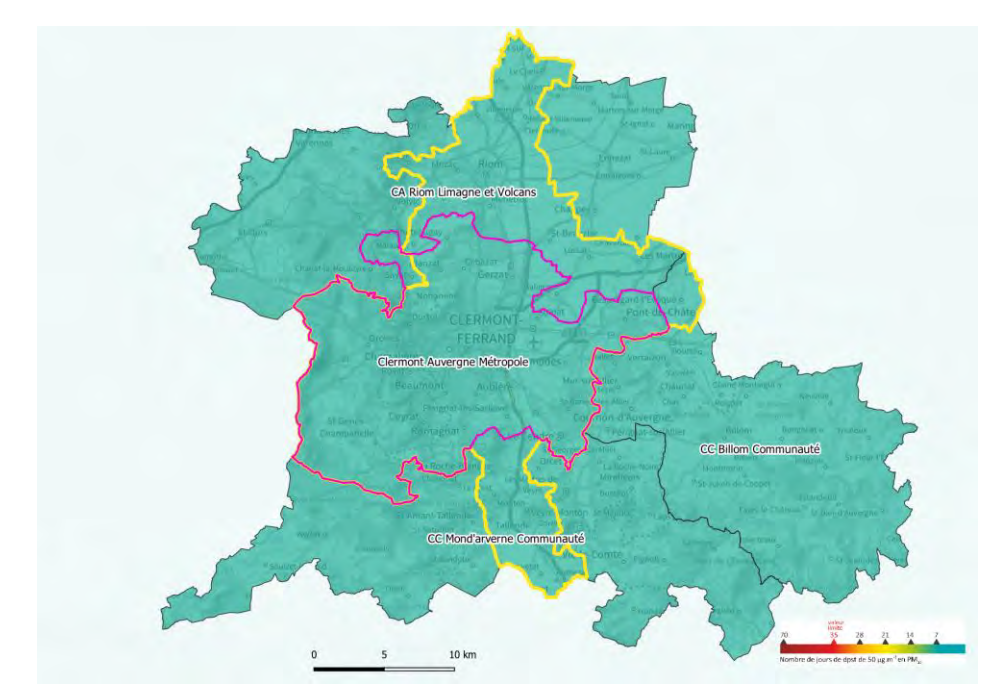

*Figure 34 : Nombre de jours au-dessus du seuil de la valeur limite journalière en PM10 en 2017* 

Pour l'année 2017, comme depuis au moins 5 ans, la valeur limite en moyenne journalière (35 jours par an >50 µg /m<sup>3</sup>) est respectée au niveau de toutes les stations de mesure d'Atmo. L'évaluation des niveaux par modélisation ne montre également aucune zone en dépassement de cette valeur. Aucun habitant de la zone d'étude n'est donc exposé au-dessus de ce seuil réglementaire.

## **2.6.4. Les particules fines PM2,5**

**Informations relatives à l'évolution de la qualité de l'air pour les PM2,5**

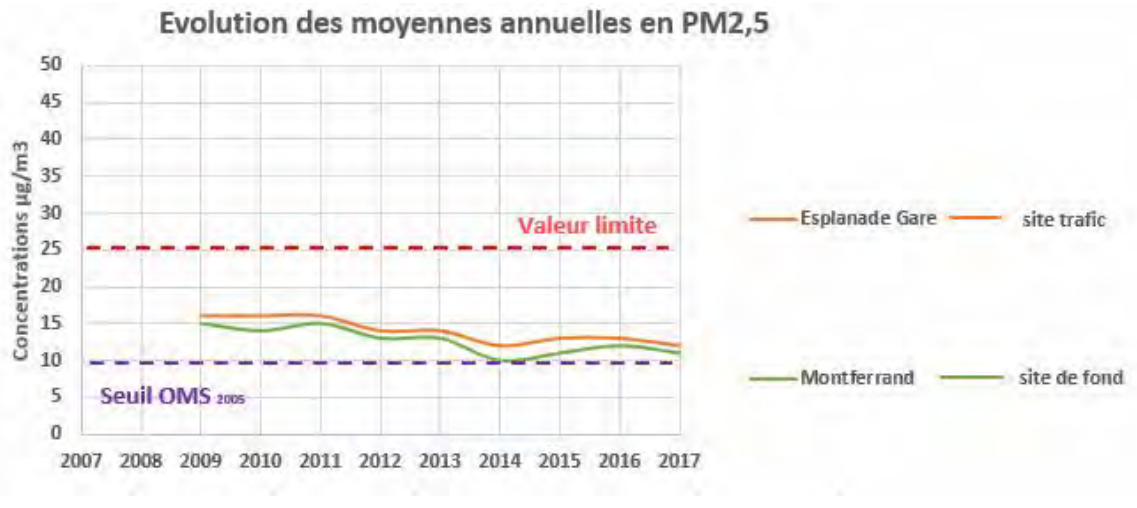

*Figure 35 : Historique des moyennes annuelles en PM2.5 pour les stations de la zone d'étude*

Sur le territoire d'étude, comme pour les PM<sub>10</sub>, les concentrations moyennes annuelles de PM<sub>2.5</sub> respectent depuis plusieurs années le seuil réglementaire fixé par la directive européenne à 25 µg/m<sup>3</sup> en moyenne annuelle. On peut également souligner que, depuis 2014, la diminution des moyennes annuelles se poursuit mais à un rythme plus faible.

Là encore, le seuil recommandé par l'OMS<sub>2005</sub> pour les PM<sub>2.5</sub> (10 µg/m<sup>3</sup> en moyenne annuelle) est toujours dépassé, que ce soit au niveau de la station mesurant la pollution de fond qu'au niveau de celle implantée en proximité trafic.

## **Modélisation des concentrations annuelles en PM2,5 à l'échelle du territoire pour l'année de référence**

La carte ci-dessous présente les niveaux de concentration annuelle en PM<sub>2,5</sub> modélisés sur l'aire d'étude pour l'année 2017.

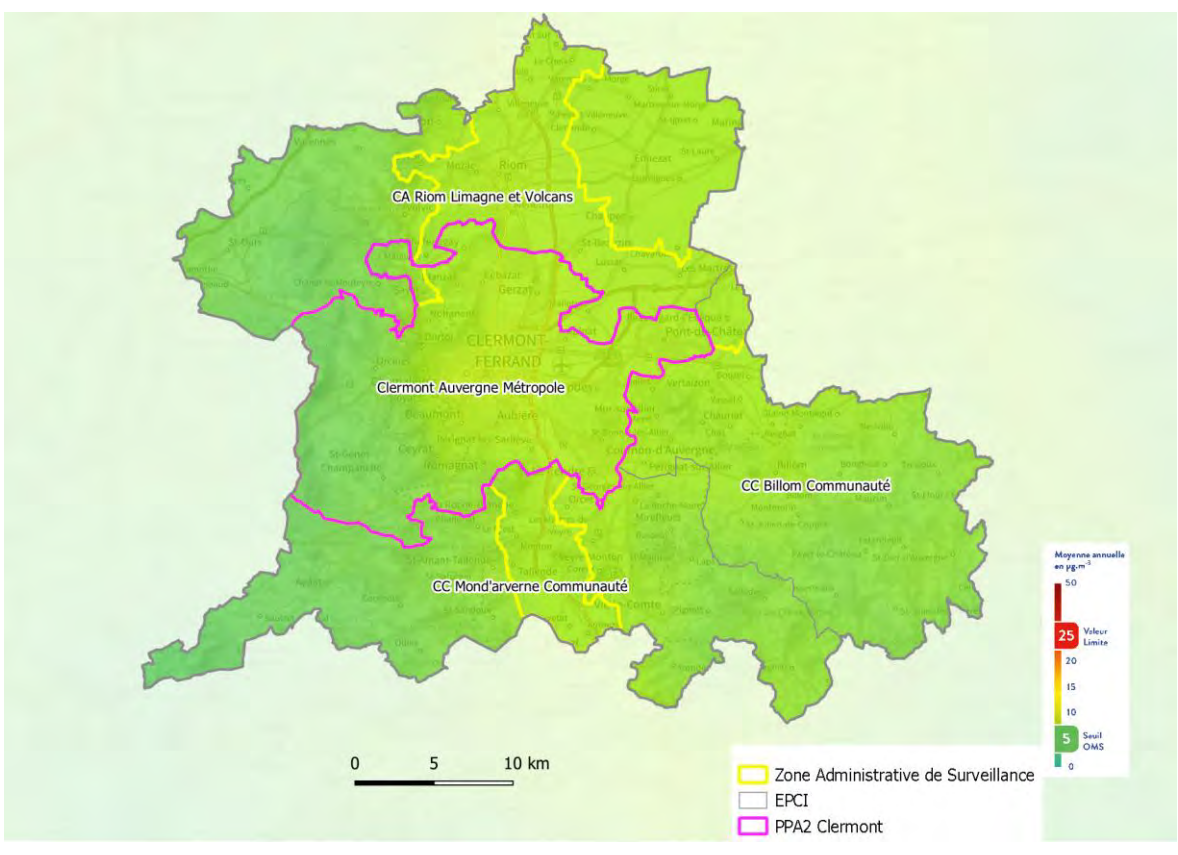

*Figure 36 : Concentrations annuelles en PM2,5 en 2017* 

La valeur limite annuelle est respectée sur l'ensemble du périmètre, seuls les abords immédiats de l'A71 restent concernés par des niveaux de PM<sub>2,5</sub> relativement proches de la valeur réglementaire. En revanche le seuil recommandé par l'OMS<sub>2005</sub> (10 μg/m<sup>3</sup>) est dépassé sur une large partie de la plaine de la Limagne et en proximité des axes routiers secondaires hors de cette zone.

## **Exposition des populations aux PM2,5 par EPCI**

Il n'y a aucune exposition, en 2017, à un dépassement de la valeur limite annuelle de concentration de 25 µg /m<sup>3</sup>, ni au seuil de 20 µg /m<sup>3</sup> (valeur cible en 2017 et nouvelle valeur limite européenne au 1<sup>e</sup> janvier 2020).

En revanche, près de 19 000 personnes sont exposées à des dépassements de la concentration annuelle maximum recommandée par l'OMS<sub>2005</sub> (10 µg /m<sup>3</sup>) dont la quasi-totalité se situe sur la métropole clermontoise.

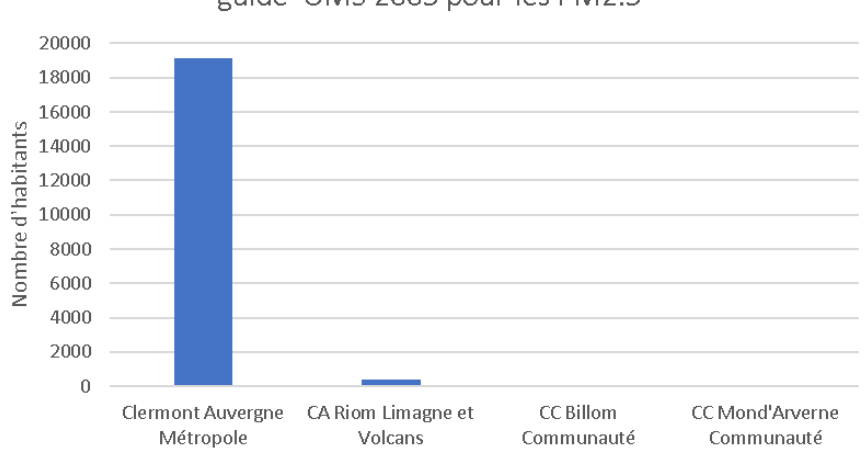

## Nombre d'habitants exposés au-dessus de la valeur guide OMS 2005 pour les PM2.5

*Figure 37 : Population exposée au-dessus de la valeur guide OMS<sup>2005</sup> par EPCI en 2017*

Les particules fines sont un polluant sans effet de seuil, c'est-à-dire qu'il suscite des effets sanitaires également à faible concentration. Il est donc intéressant de considérer l'exposition à la concentration moyenne annuelle. Cette donnée est présentée dans le graphique ci-dessous.

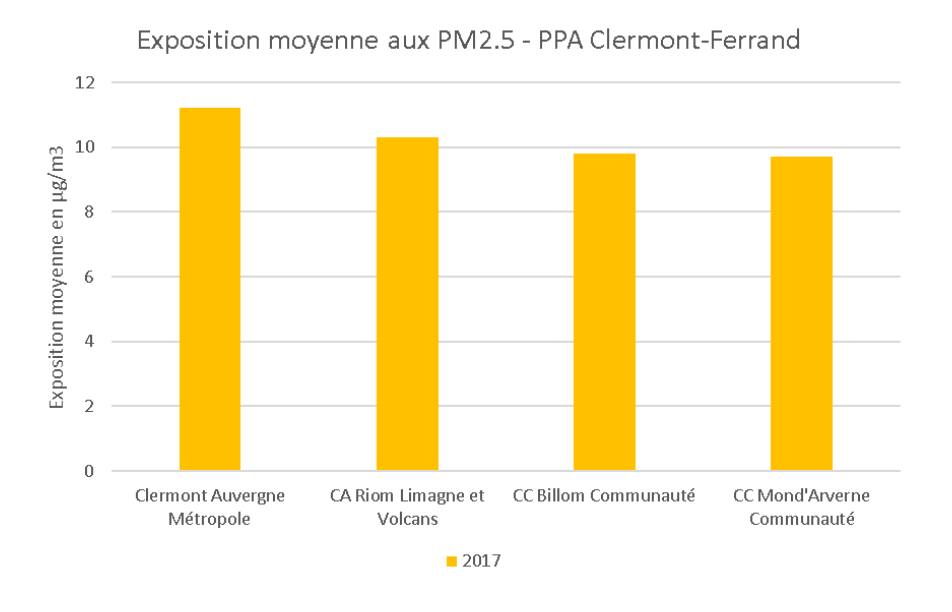

*Figure 38 : Concentrations moyennes en PM2,5 auxquelles sont exposées les habitants des EPCI en 2017* 

La métropole clermontoise est plus exposée que les autres EPCI. Billon communauté et Montd'Arverne Communauté restent exposées, en moyenne légèrement en-dessous du seuil OMS<sub>2005</sub> (égal à 10 µg /m<sup>3</sup>).
# **2.6.5. L'ozone**

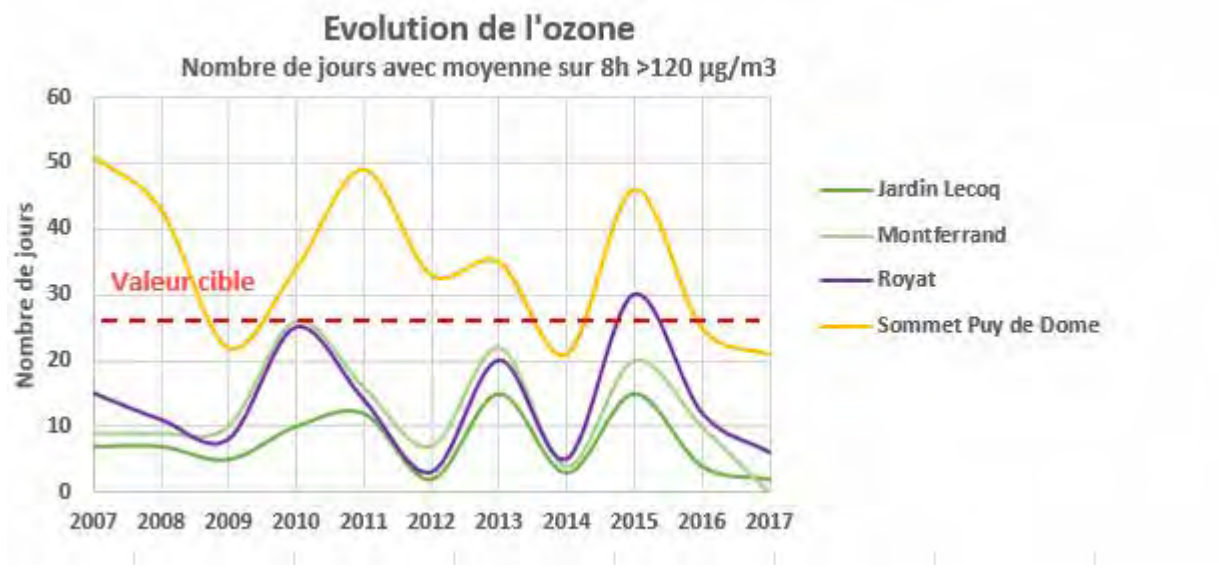

#### **Informations relatives à l'évolution de la qualité de l'air pour l'ozone**

*Figure 39 : Evolution du nombre de jours avec moyenne 8h>120 µg/m<sup>3</sup> relevées sur les sites de mesure du périmètre d'étude*

Les niveaux d'ozone sont fortement dépendants des conditions météorologiques (ensoleillement, stabilité de l'atmosphère) et des imports de masses d'air polluées en provenance de régions voisines. Aussi sont-ils assez variables d'une année sur l'autre.

Sur la partie est de la région Auvergne-Rhône-Alpes ce polluant marque une hausse sensible en deuxième moitié de la décennie 2010. Ce n'est pas le cas du territoire d'étude pour lequel les niveaux sont plutôt stables.

#### **Modélisation des concentrations journalières en ozone à l'échelle du territoire pour l'année de référence**

Comme le présente la cartographie suivante, l'aire d'étude est relativement préservée de l'ozone. Seules les zones en altitude présentent des dépassements de la valeur cible. Ces zones étant peu habitées, quasiment personne n'est concerné par ce dépassement.

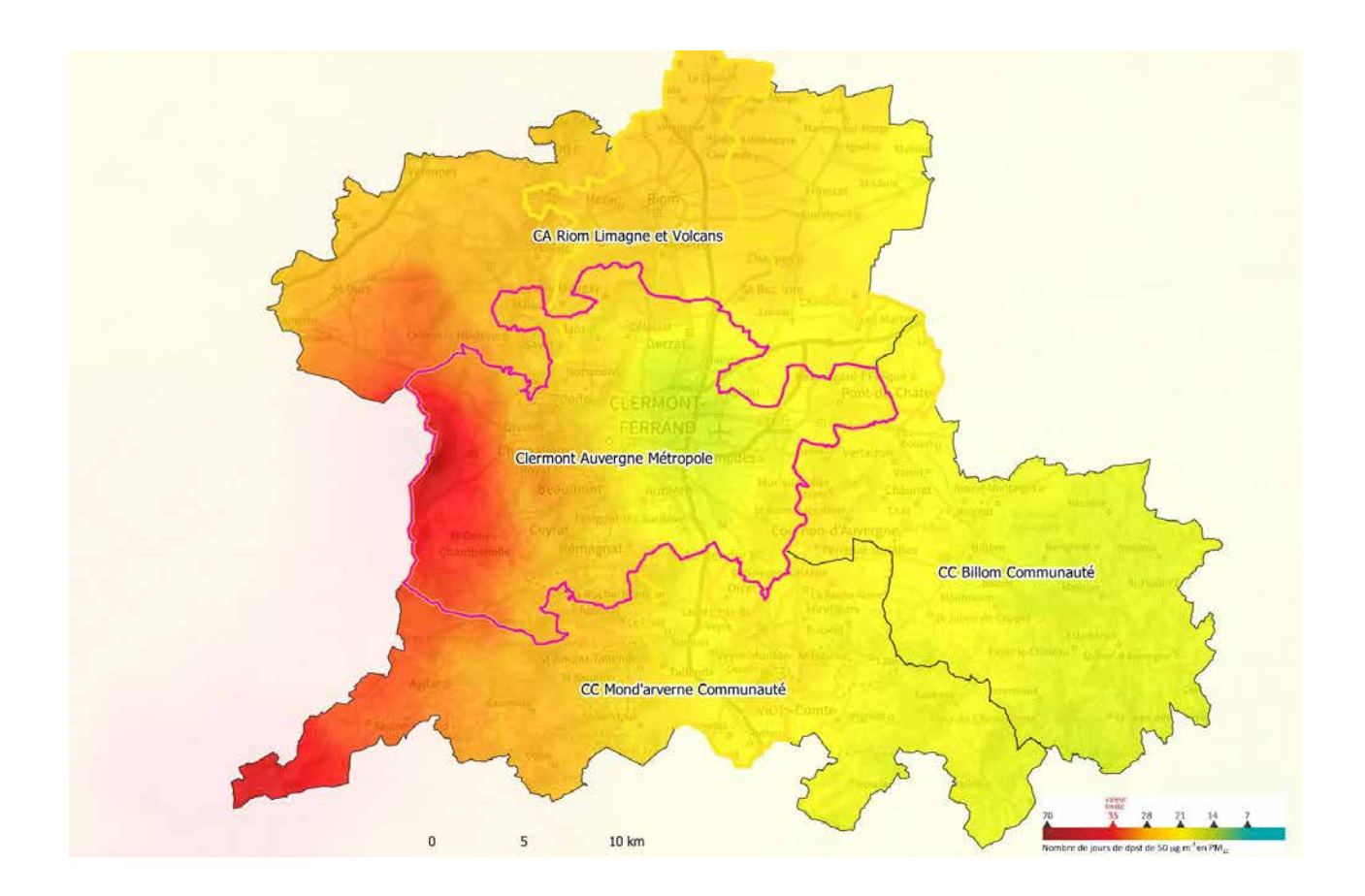

*Figure 40 : Nombre de jours de dépassement en O<sup>3</sup> en 2017* 

# **2.6.6. Focus sur quelques polluants émergents**

On appelle polluants émergents des polluants de l'air non réglementés à ce jour, mais dont les effets sanitaires sont connus ou pressentis. Certains font l'objet d'un suivi au niveau de quelques stations de mesures des réseaux des AASQA à titre expérimental, afin de réunir de premières données sur leur concentration observée dans l'air.

#### • **Les pesticides**

La contamination de l'air par les pesticides est une composante de la pollution atmosphérique qui demeure moins documentée que d'autres milieux. Ainsi, il n'existe pas à ce jour de plan de surveillance national, ni de valeur réglementaire sur la contamination en pesticides dans les différents milieux aériens (air ambiant et air intérieur). C'est en 2000 que les premières mesures de pesticides dans l'air ont été réalisées par les AASQA, afin d'établir un premier état des lieux de la présence de ces substances dans l'atmosphère sur le territoire national.

Malgré la grande richesse de ces données, l'exposition aux pesticides présents dans l'air ambiant des populations agricoles, des riverains de zones agricoles ou de la population générale, reste difficile à estimer. En effet, en l'absence de réglementation spécifique, la connaissance des niveaux de contamination en pesticides dans l'air ambiant demeure partielle et hétérogène.

L'Anses a ainsi été saisie par les ministères en charge de l'agriculture, de l'écologie, de la santé et du travail afin d'apporter son expertise scientifique à la définition de modalités de mise en œuvre d'une surveillance nationale des pesticides dans l'air ambiant en France métropolitaine et dans les départements et régions d'outre-mer (DROM).

Dans ce contexte, un partenariat a été mis en place entre l'Anses, l'Ineris, en tant que membre du Laboratoire central de surveillance de la qualité de l'air (LCSQA) et la Fédération ATMO France pour la définition et la réalisation de l'une campagne nationale exploratoire (CNEP). Les mesures se sont déroulées entre juin 2018 et juin 2019, selon le protocole harmonisé.

En Auvergne-Rhône-Alpes, quatre sites ont été sélectionnés pour faire partie de la campagne :

- . 1 site urbain, de typologie « Grandes cultures » dans le Puy-de-Dôme ;
- . 1 site urbain, de typologie « Viticulture » dans le Rhône ;
- . 1 site urbain, de typologie « Arboriculture » dans la Drôme ;
- . 1 site rural, de typologie « Elevage » dans le Cantal.

Les résultats obtenus pour 75 substances sur 50 sites, couvrant des situations variées et réparties sur l'ensemble du territoire national (métropole et DROM), ont été publiés en juillet 2020<sup>6</sup>.

Leur exploitation a permis d'établir une première photographie annuelle nationale des niveaux de concentration en résidus de pesticides dans l'air ambiant au regard de critères quantitatifs comme leur fréquence de quantification, les ordres de grandeurs des concentrations rencontrées et leurs distributions statistiques. En s'appuyant sur ce socle robuste de données, l'Anses a été en mesure d'établir une première interprétation sanitaire des résultats de cette campagne<sup>7</sup>.

Courant 2020, sur la base du retour d'expérience de cette campagne et dans l'optique de mettre en place un suivi pérenne du niveau d'imprégnation de fond, et de son évolution, des pesticides dans l'air ambiant, un groupe de travail a été mis en place au sein du dispositif de surveillance de la qualité de l'air pour définir les modalités de ce suivi. Ce dernier a démarré en juillet 2021, en 18 sites du territoires (1 par région), représentatifs de bassins de vie urbain/péri-urbain, répartis selon différents profils agricoles (grandes cultures, viticulture, arboriculture, maraîchage). 75 substances ont été recherchées, identiques à celles de la CNEP, selon les méthodes de mesure déployées pendant la CNEP. L'ensemble de ces substances ayant été déclaré comme polluant d'intérêt national par le LCSQA [\(https://www.lcsqa.org/fr/rapport/liste-des-polluants-dinteret-national\)](https://www.lcsqa.org/fr/rapport/liste-des-polluants-dinteret-national), les résultats de ce suivi pérenne sont intégrés dans la base de données nationale de la qualité de l'air, GEOD'AIR, ouverte au public à partir de l'automne 2021. Les données seront également accessibles sur la base de données PhytAtmo et sur les portails régionaux open data des AASQA [\(https://atmo-france.org/lesdonnees](https://atmo-france.org/lesdonnees)) dès l'été 2022.

#### • **Le carbone suie**

Le carbone suie (ou black carbon) est un type de particules produit par les combustions incomplètes de combustibles fossiles ou de biomasse, débarrassé de sa fraction organique. Ses principales sources sont les moteurs à combustion (diesel essentiellement), le chauffage individuel au bois, les combustions du charbon ou du fioul lourd, les centrales électriques, la combustion de déchets agricoles, ainsi que les incendies de forêt et de végétation. Le carbone suie appartient aux particules fines  $PM_{2.5}$  (diamètre inférieur à 2,5 µm),

<sup>6</sup> [https://www.lcsqa.org/fr/rapport/resultats-de-la-campagne-nationale-exploratoire-de-mesure-des-residus](https://www.lcsqa.org/fr/rapport/resultats-de-la-campagne-nationale-exploratoire-de-mesure-des-residus-de-pesticides-dans)[de-pesticides-dans](https://www.lcsqa.org/fr/rapport/resultats-de-la-campagne-nationale-exploratoire-de-mesure-des-residus-de-pesticides-dans)

<sup>7</sup> <https://www.anses.fr/fr/system/files/AIR2020SA0030Ra.pdf>

mais se retrouve principalement dans la partie la plus petite de celles-ci, les PM1, dont le diamètre est égal ou inférieur à 1 μm (plus petite qu'une bactérie).

Le rapport de l'Anses de 2019 sur les effets des particules sur la santé traite de l'impact de certaines sources de pollution en particules et pointe pour le carbone suie en particulier les émissions en provenance des gaz d'échappement des véhicules diesel et leur impact à court et long terme sur la santé.

#### Surveillance par Atmo Auvergne-Rhône-Alpes du carbone suie

L'éthalomètre est un appareil d'analyse de mesure en continu du carbone suie. Il permet de différencier les poussières ayant pour origine la combustion de biomasse (dont la combustion du bois) de celles émises par la combustion de combustibles pétroliers (issus en partie du trafic routier). Atmo Auvergne-Rhône-Alpes dispose actuellement de 7 appareils de mesure de ce type dans la région installés à Lyon, Grenoble, Clermont-Ferrand et dans la Vallée de l'Arve.

#### • **Particules ultrafines**

Les particules ultrafines (PUF) se caractérisent par leur taille encore plus petite : moins de 0,1 micromètre, elles sont également dénommées nanoparticules ou PM0,1. Elles peuvent rester suspendues dans l'air pendant un certain temps, et sont ainsi susceptibles d'être inhalées. Leur composition ainsi que leur origine sont multiples : il peut s'agir de poussières issues de sources naturelles (sels marins, éruptions volcaniques, des feux de forêts...) ou résultantes des activités humaines (industrie, transports, chauffage, agriculture…).

A l'heure actuelle, les PUF ne sont pas réglementées, ce qui signifie que leur mesure n'est pas obligatoire et qu'aucun seuil quotidien ou annuel de dépassement n'est imposé, ni même recommandé.

L'Anses a publié un rapport en juillet 2019 qui évalue les effets sur la santé des particules selon leurs composition, leurs sources et leur taille. L'organisme confirme « l'effet sanitaire de ces fractions » appuyant sa préconisation déjà exprimée de prévoir à terme une surveillance nationale des PUF dans l'air ambiant.

#### Surveillance par Atmo Auvergne-Rhône-Alpes des particules ultrafines

Atmo Auvergne-Rhône-Alpes a lancé, en 2011, l'Observatoire régional des Particules Ultra Fines grâce au soutien du conseil régional. Deux appareils pour la mesure automatique en nombre (comptage) et en taille (granulométrie) des PUF ont été acquis permettant la réalisation de campagnes de surveillance spécifiques à Lyon et à Grenoble.

Des premières analyses conduites, il en ressort notamment que les concentrations en PUF aux abords des voiries de circulation sont deux fois plus élevées qu'en situation de fond urbain. Ces premiers résultats viennent corroborer le fait que les PUF sont des polluants fortement émis par le trafic routier et constitueraient donc un indicateur plus pertinent que les PM10 pour évaluer l'impact sanitaire lié à cette source.

Les graphiques ci-dessous sont issus d'une présentation réalisée par les AASQA et le LCSQA dans le cadre du congrès Français sur les Aérosols de 20188 . Ils illustrent bien le phénomène décrit ci-avant : le graphe de droite montre en effet qu'en proximité routière on retrouve un nombre plus élevé de particules très fines et

<sup>8</sup> https://www.asfera.org/medias/files/articles/2018/12554.pdf

un peu moins de particules légèrement plus grossières, alors qu'en fond urbain la distribution est plus homogène.

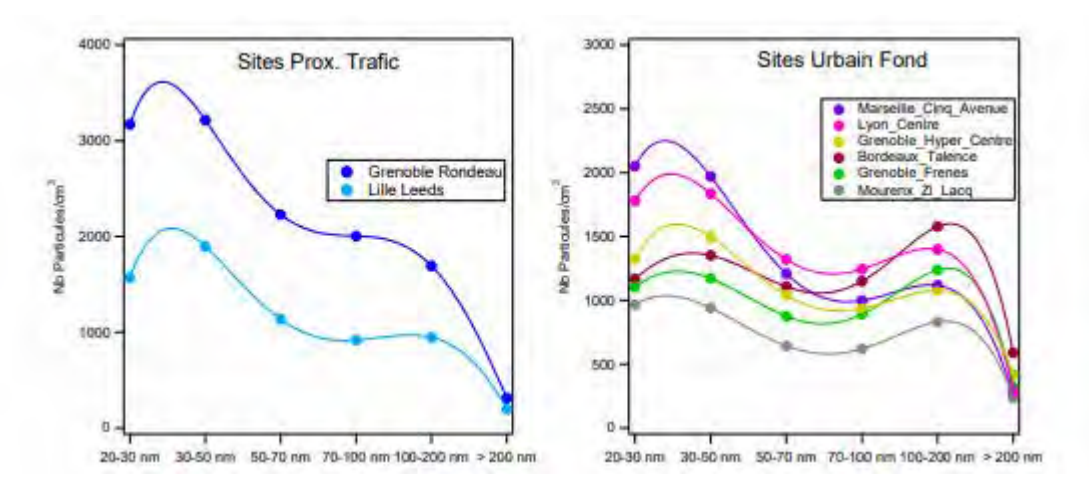

*Figure 41 : Distribution granulométrique moyenne des PUF par site*

#### • **Le 1,3 butadiène**

Le 1,3-butadiène est un polluant émis notamment par des activités industrielles traitant du plastique et du caoutchouc, mais aussi par l'échappement des moteurs automobiles et la fumée de cigarette.

Classé cancérogène avéré pour l'homme, le 1,3-butadiène ne fait pour l'instant l'objet d'aucune valeur réglementaire en France. En revanche, le Royaume-Uni a adopté en 2007 un objectif de qualité de 2,25 μg/m<sup>3</sup> à respecter en moyenne annuelle.

Ce polluant fait l'objet de différentes campagnes de mesures ponctuelles en France, conduisant fréquemment à des dépassements de VTR (Valeur Toxicologique de Référence) quelle que soit la typologie des sites de mesures.

Dans le cadre d'un avis sur la surveillance des nouveaux polluants publiés en 2018, l'Anses souligne la nécessité d'une surveillance nationale du 1,3-butadiène dans l'air ambiant.

#### Surveillance par Atmo Auvergne-Rhône-Alpes du 1-3 butadiène

En plus des campagnes ponctuelles, un suivi permanent des concentrations est effectué sur 3 sites de la région Auvergne Rhône Alpes à Grenoble et à proximité de la raffinerie de Feyzin.

# **2.6.7. Analyse de la contribution des régions voisines à la pollution chronique locale**

Dans le cadre des travaux d'accompagnement de la stratégie Eau-Air-Sol de l'Etat en Auvergne-Rhône-Alpes lancée le 28 mai 2021 et plus particulièrement de l'action 19 relative au Plan Ozone, Atmo Auvergne Rhône Alpes a été amené à produire une expertise sur la contribution des sources extérieures à la région en faisant une simulation par modélisation.

Les cartographies ci-dessous représentent la contribution relative des polluants intrants sur la région Auvergne-Rhône-Alpes par rapport à la pollution moyenne modélisée sur la zone d'étude du PPA. Elles ont

été obtenues via le modèle CHIMERE sur l'année météorologique 2018 en éliminant du modèle toutes les émissions anthropiques régionales.

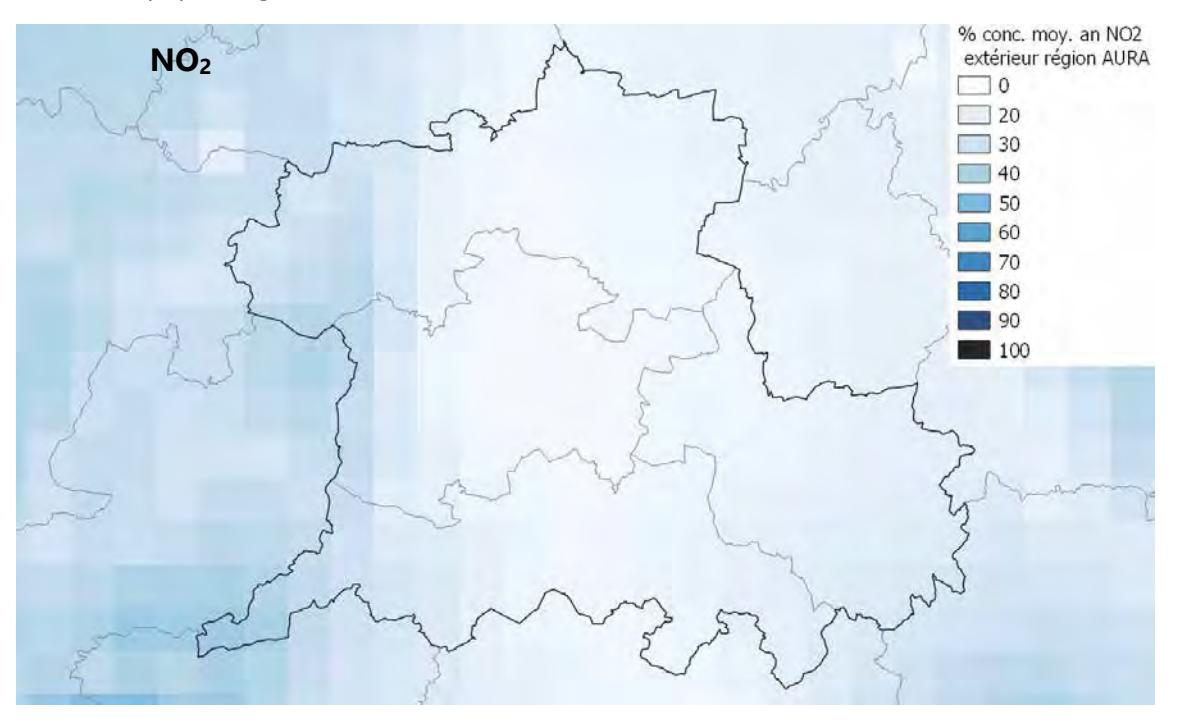

*Figure 42 : Contribution de la pollution extérieure à la région AURA à la moyenne annuelle en NO2*

Le NO<sub>2</sub> est un polluant peu persistant dans l'air, il se dégrade peu de temps après son émission (de l'ordre de 24h), si bien qu'il se déplace très peu et qu'on le retrouve surtout à proximité immédiate des sources d'émissions. Cette analyse montre très logiquement que la pollution locale constitue la principale source de pollution pour le NO<sub>2</sub>, quel que soit le territoire considéré, avec des contributions relatives de l'ordre de 86% (entre 59% et 97% selon les mailles modélisées) aux concentrations annuelles de NO<sub>2</sub> sur la zone d'étude du PPA de Clermont-Ferrand.

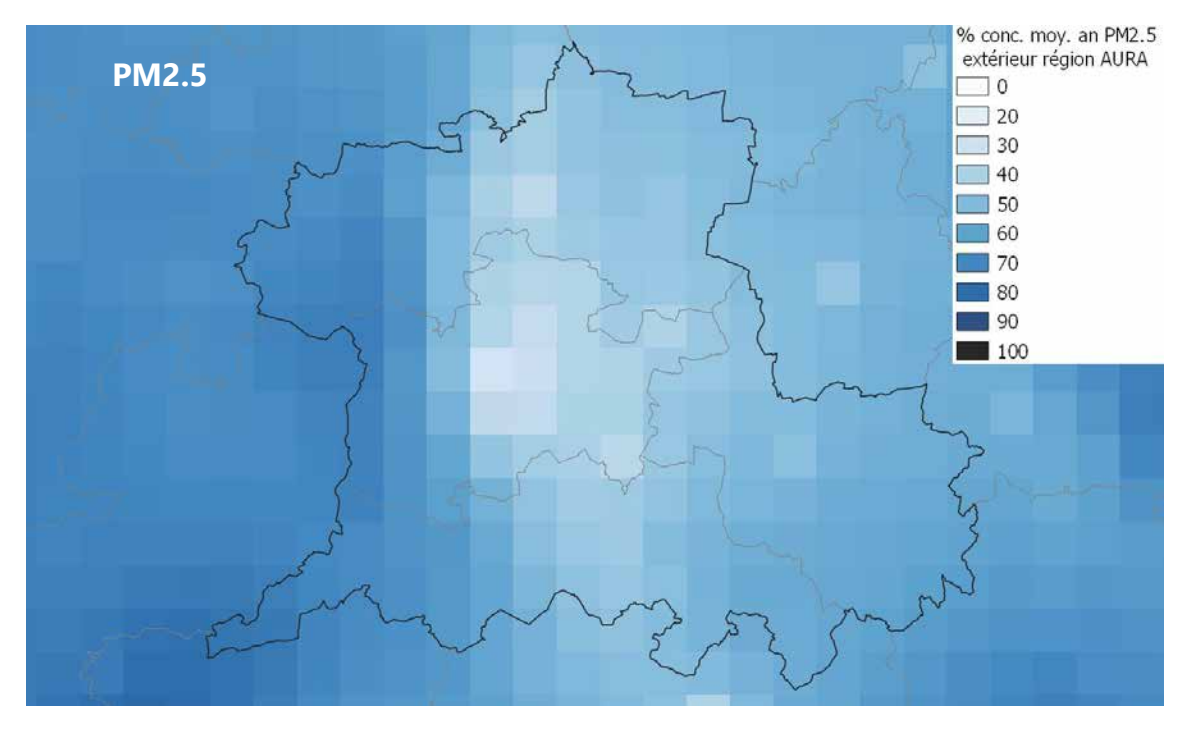

*Figure 43 : Contribution de la pollution extérieure à la région AURA à la moyenne annuelle en PM2.5*

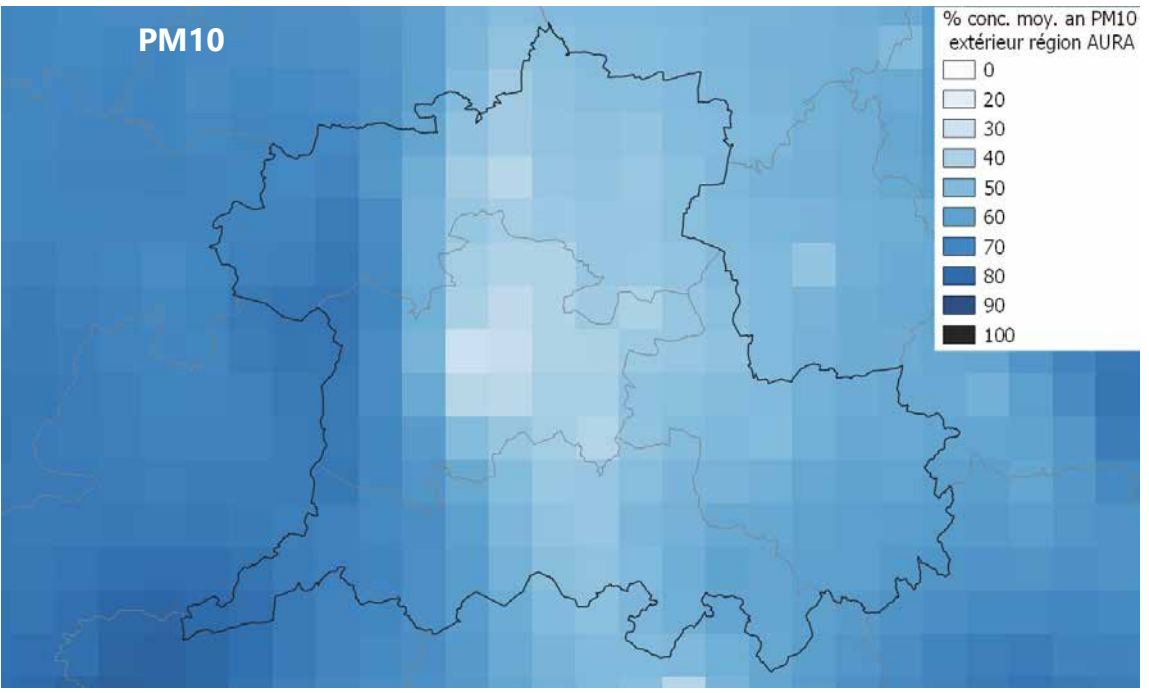

*Figure 44 : Contribution de la pollution extérieure à la région AURA à la moyenne annuelle en PM10*

Pour les PM<sub>10</sub>, et les PM<sub>2,5</sub>, la pollution émise localement reste la principale source de pollution en milieu urbain avec une contribution moyenne de 56% pour les  $PM_{2,5}$  et de 53% pour les PM<sub>10</sub> sur la zone d'étude du PPA. Selon les mailles, cette contribution moyenne varie de 36% à 76% pour les PM<sub>2,5</sub> et de 30% à 73% pour les PM10. Néanmoins les contributions relatives hors région Auvergne-Rhône-Alpes sont plus importantes voire majoritaires en milieu périurbain/rural à l'échelle annuelle.

Ces cartes doivent être interprétées avec précaution car il s'agit de simulations réalisées avec des hypothèses de travail irréalistes comme la suppression de toutes les émissions anthropiques à l'échelle régionale. Par ailleurs il existe de très fortes variabilités saisonnières. Ainsi en cas d'épisode de pollution aux particules fines l'hiver par exemple les contributions locales augmentent fortement. L'étude DECOMBIO<sup>9</sup> conduite dans la vallée de l'Arve montre que la source de combustion de la biomasse contribue en moyenne hivernale entre 60% et 70% pour les PM<sub>10</sub>.

# **2.6.8. Les épisodes de pollution**

Le dispositif préfectoral de pic de pollution est déclenché en cas de concentration importante de particules, de dioxyde d'azote, de dioxyde de soufre et/ou d'ozone. Ces niveaux de concentration s'apprécient à l'échelle de bassins d'air qui sont des zonages infra ou supra-départementaux définis dans l'arrêté cadre zonal relatif aux procédures en cas d'épisode de pollution. Le périmètre d'étude PPA se trouve inclus dans le bassin d'air correspondant au département du Puy de Dôme.

<sup>9</sup> https://www.ademe.fr/sites/default/files/assets/documents/deconvolution-combustion-biomasseparticules-vallee-arve\_2018.pdf

Les niveaux de vigilance ont été introduits par l'Arrêté préfectoral n°69-2017-11-16-002 du 16 novembre 2017, Atmo Auvergne-Rhône-Alpes a reconstitué un historique des niveaux de vigilance depuis 2011 afin d'appréhender les tendances en matière de « pic de pollution ».

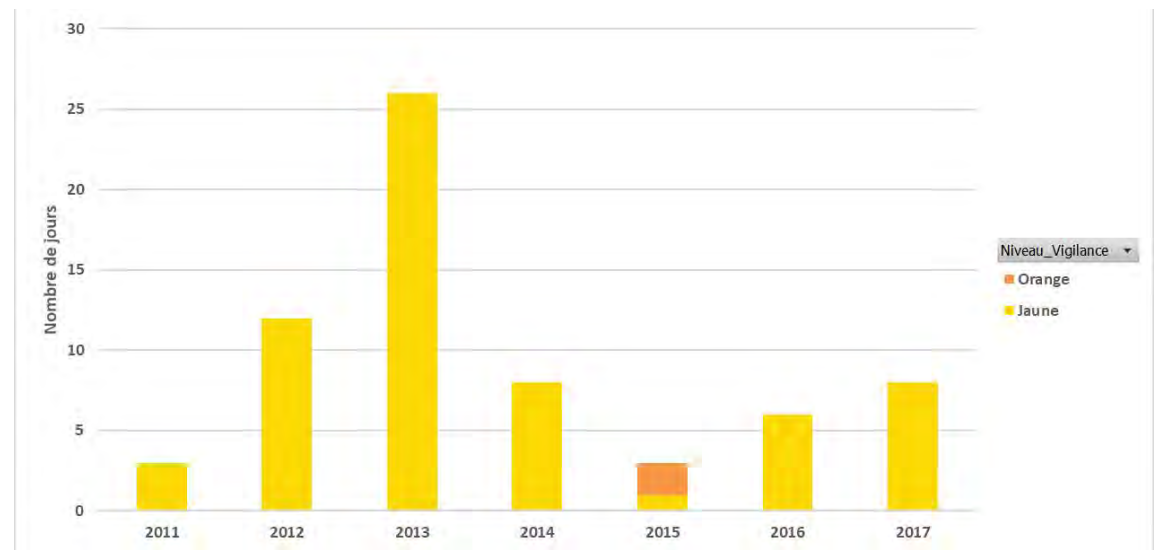

*Figure 45 : Reconstitution du nombre de mise en vigilance des bassins d'air du périmètre d'étude de 2011 à 2017)*

Le Puy de Dôme est un département qui connait en moyenne une dizaine de jours de pollution par an. En 2017, on compte 8 jours de mise en vigilance contre 38 jours sur l'ensemble de la région Auvergne Rhône-Alpes.

Ces dernières années, le nombre de mise en vigilance est orienté à la baisse. La réduction des concentrations de fond, concourant également à réduire le nombre d'épisode de pollution aiguë.

#### **Les facteurs responsables des dépassements**

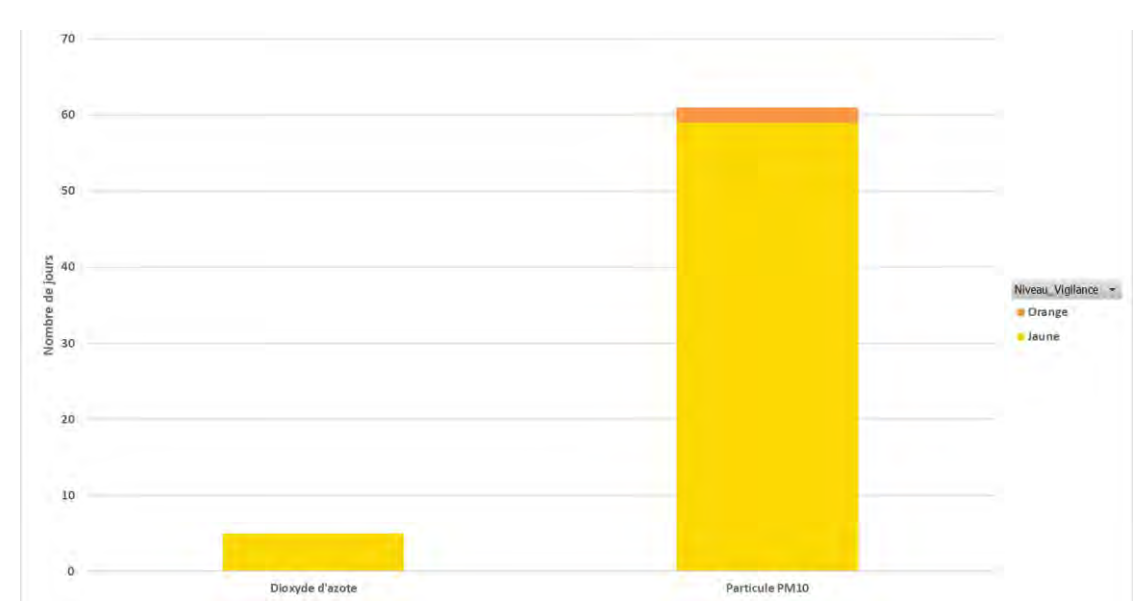

Les polluants responsables des vigilances sont les suivants :

*Figure 46 : Polluants responsables des mises en vigilance par polluant au niveau du périmètre d'étude de 2011 à 2017*

Ainsi il apparaît que sur cette période plus 95 % des vigilances sont imputables aux particules fines que l'on peut retrouver dans deux types d'épisode de pollution :

- Épisodes hivernaux dits de « combustion », dus principalement aux particules fines et oxydes d'azote. Le chauffage et le trafic routiers sont les sources principales auxquelles peuvent s'ajouter des émissions industrielles.
- Épisodes printaniers dits « mixte », caractérisés par une élévation des teneurs en particules secondaires. En plus des sources habituelles (trafic routier, industrie, chauffage…), les activités agricoles peuvent être impliquées via les émissions d'ammoniac. L'ammoniac issu de la fertilisation des sols et/ou de la gestion des effluents d'élevage peut se combiner dans l'atmosphère avec les oxydes d'azote pour former des particules fines selon les conditions d'humidité.

Le deuxième polluant incriminé dans les épisodes de pollution est l'ozone. En période estivale, l'ensoleillement excédentaire favorise les réactions photochimiques et la formation d'ozone troposphérique à partir des précurseurs que sont les oxydes d'azote NO<sub>x</sub> et les composés organiques volatils COV, ce qui entraîne des dépassements.

Il est notable que depuis 2017 des épisodes d'ozone ont également pu être mis en évidence avec 6 jours d'activation en 2018 et 2019.

Les dépassements ne sont pas uniquement liés aux émissions, mais également aux conditions de dispersion, aux imports d'autres territoires (pour l'ozone, pour les particules fines), aux mécanismes de destruction, etc. comme cela a été décrit précédemment.

A noter qu'à la marge et de plus en plus rarement, il est possible de rencontrer des épisodes de pollution  $NO<sub>2</sub>$ .

# **2.6.9. Conclusions sur la qualité de l'air**

Le territoire du PPA de l'agglomération clermontoise constitue un territoire sensible vis-à-vis de l'exposition chronique au dioxyde d'azote et aux particules.

Même si le bilan réglementaire entre 2013 (année précédant la mise en place du PPA) et 2017 (couvrant les 5 années de mise en œuvre du PPA2) montre une nette amélioration, le dioxyde d'azote reste un polluant à surveiller d'un point de vue réglementaire en lien avec de potentiels dépassements réglementaires en bordure des grands axes de circulation.

Concernant les particules (PM10 et PM2.5), les valeurs réglementaires sont respectées. Néanmoins, une partie de la population du territoire du PPA, résidant en grande majorité dans la métropole clermontoise, peut être exposée à des niveaux supérieurs aux valeurs recommandées par l'OMS (environ 18 000 habitants pour les PM2.5 en 2017).

Ces dernières années les niveaux d'ozone ont également tendance à se stabiliser malgré une baisse des émissions des polluants précurseurs en lien avec une météorologie de plus en plus favorable à sa formation (été chaud et ensoleillé). Une vigilance particulière sera donc nécessaire dans les prochaines années à l'égard de ce polluant.

**Au regard de ces problématiques et des différents éléments apportés par Atmo Aura dans cette phase de diagnostic, le comité de pilotage du PPA du 19 octobre 2021 a décidé de retenir le périmètre de Clermont-Auvergne Métropole pour le PPA3.**

# **3. Evaluation prospective**

# **3.1. Méthodologie déployée**

La modélisation de la qualité de l'air concerne plusieurs paramètres que sont les émissions de polluants atmosphériques, leurs concentrations dans l'air ambiant ou encore le niveau d'exposition des populations à ces polluants.

Ce nouveau PPA de l'agglomération clermontoise sera approuvé en 2022 et déclinera la stratégie de l'État et ses partenaires pour lutter contre la pollution de l'air pour les 5 années suivantes au moins.

L'horizon d'évaluation à prendre en compte est donc l'année 2027. Au-delà de l'état des lieux de la qualité de l'air en 2017 - année de référence présenté en partie 2, Atmo Auvergne Rhône Alpes a donc été amené à modéliser deux scénarios permettant d'apprécier l'impact du plan d'action sur ces différents paramètres à horizon 2027 :

- **Un scénario tendanciel « 2027 tendanciel » ou « 2027 sans PPA » :** qui reflète l'évolution attendue de la qualité de l'air du territoire en l'absence de déploiement d'actions spécifiques. Cette évolution « naturelle » est favorable par rapport à la situation de référence 2017, car indépendamment du PPA il existe une tendance de fond et des réglementations nationales qui conduisent à des baisses des émissions des différents secteurs (renouvellement des véhicules routiers, performances énergétiques des constructions neuves, etc.) Concrètement, ce scénario tendanciel est basé sur l'inventaire des émissions d'Atmo auquel sont appliquées les hypothèses d'évolution des différents types d'émissions.
- **Un scénario « 2027 actions PPA » ou « 2027 avec PPA » :** qui intègre les hypothèses d'évolution des différentes sources d'émissions résultant de la mise en œuvre complète des actions intégrées au 3ème PPA (PPA3). Il s'agit en particulier d'appliquer des baisses d'émissions supplémentaires par rapport à la trajectoire tendancielle 2027.

Il doit être souligné que ces modélisations concernent avant tout la seule année 2027, et que les années intermédiaires ne sont pas modélisées en tant que telles.

La comparaison de ces deux scénarios à l'horizon 2027 permet in fine d'obtenir une évaluation des gains en émissions et en concentrations spécifiquement apportés par les actions du PPA.

# **3.2. Polluants étudiés**

Les travaux de révision portent sur les polluants suivants :

- Polluants faisant l'objet de dépassements réglementaires et qui ont été visés par les précédents PPA : NOx/ NO2, PM10 et PM2,5,
- Polluant présentant des augmentations de concentrations au cours des dernières années : l'ozone (ce polluant secondaire présente des dépassements de l'objectif long terme : 120 µg.m-3 sur 8 heures sur une partie importante de la région),

Polluants faisant l'objet d'objectif de réduction dans le cadre du PREPA (Plan national de Réduction des Emissions de Polluants Atmosphériques) : COVNM, NH<sub>3</sub> et SO<sub>2</sub>.

# **3.3. Outils et hypothèses déployées**

Les outils déployés pour cette évaluation prospective sont les mêmes que ceux décrits au chapitre 2.5.1 et 2.6.1 mais alimentés avec des données d'activités prédites pour l'année 2027.

Les émissions à horizon 2027 sont calculées selon un principe commun : pour chaque activité, les émissions d'un polluant donné sur l'année de référence sont multipliées par des coefficients qui intègrent les différentes hypothèses d'évolution.

Ces dernières portent aussi bien sur la consommation d'énergie (ou l'activité pour les émissions non énergétiques) que sur les facteurs d'émission. Le calcul suivant est ainsi obtenu :

emissions  $_{2027}$  = emissions  $_{2017}$  \* evolution  $_{consop/active}$  \* evolution  $_{FE}$ 

avec  $evolution_{conso/active} = \frac{conso/active_{2027}}{conso/active_{2017}}$ onso/activice 2027 le coefficient d'évolution de la consommation d'énergie<br>
conso/activite 2017 ou activité

et  $evolution_{\substack{FE}} = \frac{FE_{\substack{2027}}}{FE_{\substack{2017}} }$  $\frac{12.2027}{FE\ 2017}$  le coefficient d'évolution du facteur d'émission.

Les hypothèses locales sont priorisées dans ce calcul. En leur absence, des hypothèses régionales ou nationales sont utilisées. Si aucun élément sur l'activité n'est disponible, les émissions sont considérées comme constantes.

### **3.3.1. Les hypothèses associées au scénario tendanciel**

# **3.3.1.1. Données générales**

Les données d'évolution socio-économiques, présentées ci-dessous, sont les suivantes :

- Population : hypothèses locales complétées par l'évolution moyenne régionale issue du Modèle Multimodal Régional (MMR),
- **Emplois** : évolution moyenne régionale issue du MMR.

#### Evolution annuelle de la population PPA Clermont-Ferrand

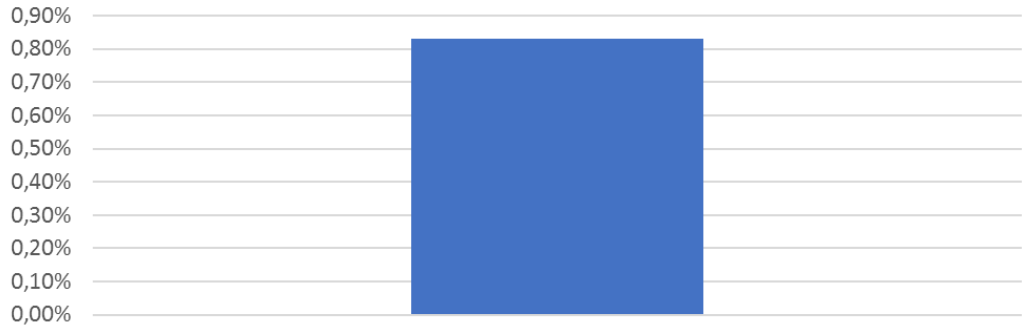

CU2017 Clermont Auvergne Métropole

#### *Figure 47 : Evolution annuelle de la population*

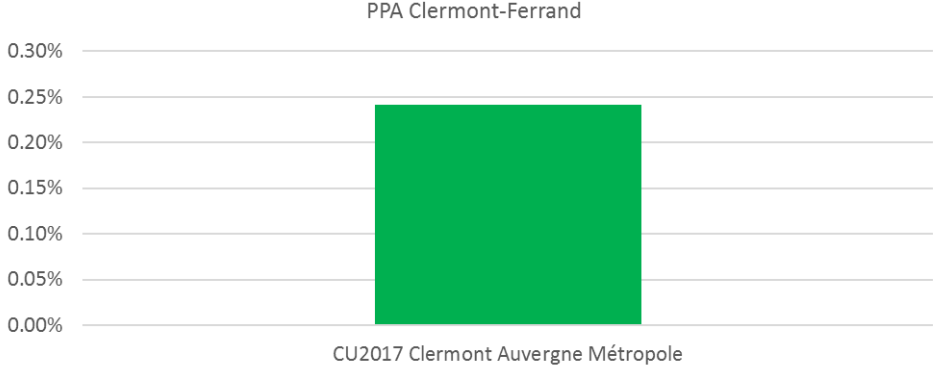

Evolution annuelle des emplois PPA Clermont-Ferrand

*Figure 48 : Evolution annuelle des emplois*

# **3.3.1.2. Données par secteur d'activité**

#### **Résidentiel**

#### **L'évolution des consommations d'énergie par type d'énergie**

L'évolution des consommations d'énergie est considérée conforme à la prolongation de la tendance observée entre 2013 et 2017.

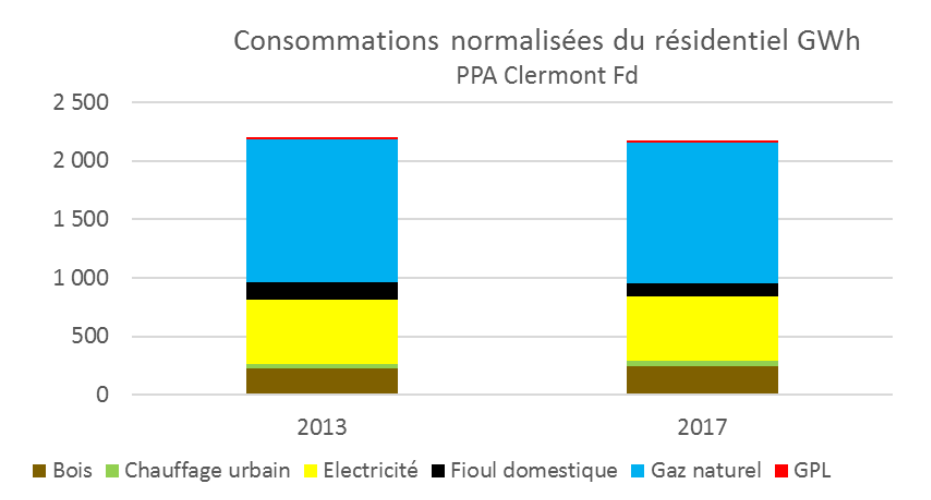

*Figure* 49 *: Répartition par énergie des consommations du résidentiel en GWh en 2013 et 2017*

#### **L'évolution du parc d'appareils individuels de chauffage au bois**

Les émissions ont été calculées en tenant compte de l'évolution du parc d'appareils de chauffage au bois par rapport à 2018. Cela comprend :

- le nombre de logements par EPCI chauffés au bois ;
- l'évolution du facteur d'émission moyen par polluant, traduisant le renouvellement tendanciel du parc.

#### **Part de bois labellisé**

La part de bois labellisé a été considérée constante entre 2018 et 2027 (5%).

#### **Evolution du parc d'installations de chauffage biomasse collectif et industriel**

Les projections à 2027 ont été réalisées comme suit :

- L'évolution du nombre de petites chaufferies biomasse existant en 2020 (compilation des recensements FIBOIS et appels à projet Région) a été réalisée en cohérence avec l'atteinte des objectifs régionaux de consommations de biomasse du Schéma Régional Biomasse. Cela correspond ainsi à 14 nouvelles installations selon la répartition des classes de puissances <400kW et 400kW/1MW issue des installations mises en service entre 2010 et 2020 : 85%/15% ;
- Les facteurs d'émissions (FE) appliqués sont ceux de 2018, en particulier pour les PM :
	- Puissance<1 MW : FE CITEPA d'une chaudière individuelle performante ;
	- Puissance>=1MW :
		- Mise en service avant 2013 : 50 mg/Nm<sup>3</sup> à 6% d'O<sub>2</sub> ;
			- Mise en service après 2013 :
				- o En zone PPA2 :
					- <20 MW : 30 mg/Nm<sup>3</sup> à 6% d'O<sub>2</sub> ;
					- >=20 MW : 10 mg/Nm<sup>3</sup> à 6% d'O<sub>2</sub> ;
				- o Hors zone PPA2 : 50 mg/Nm<sup>3</sup> à 6% d'O<sub>2</sub>.

#### **Evolution du brûlage de déchets verts**

Les émissions 2027 ont été considérées comme étant égales à celles de la situation 2018.

**Evolution de l'utilisation de solvants, peintures et autres produits d'entretien** Les émissions évoluent selon la progression de la population.

#### **Tertiaire**

Dans le secteur du bâtiment tertiaire, l'évolution des surfaces considérées repose sur l'évolution des surfaces par employé et du nombre d'employés (croisement entre enquêtes régionales CEREN qui donnent des surfaces chauffées par branche d'activité) et emplois communaux (source INSEE : base CLAP Connaissance Locale de l'Appareil Productif).

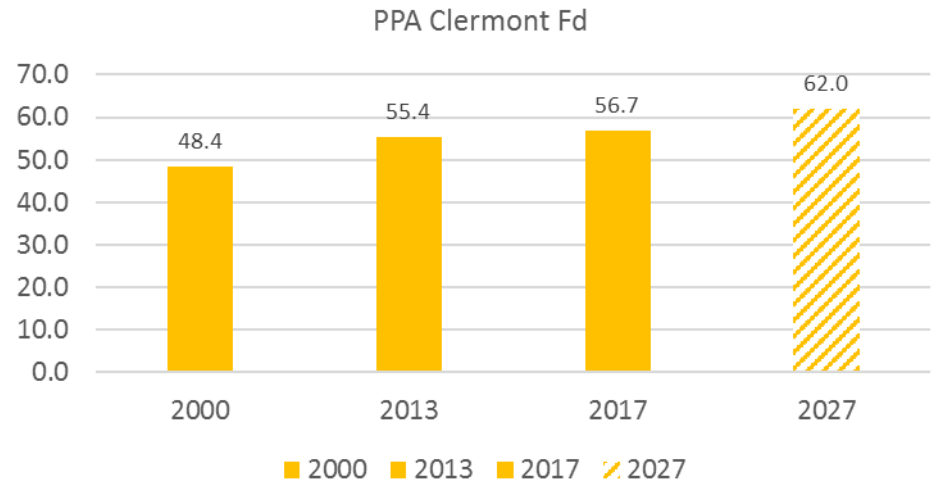

Evolution de la surface par employé

Figure 50 : Evolution de la surface par employé sur le périmètre du PPA de Clermont-Ferrand

Tout comme pour le résidentiel, l'évolution des consommations d'énergie est considérée conforme à la prolongation de la tendance observée entre 2013 et 2017.

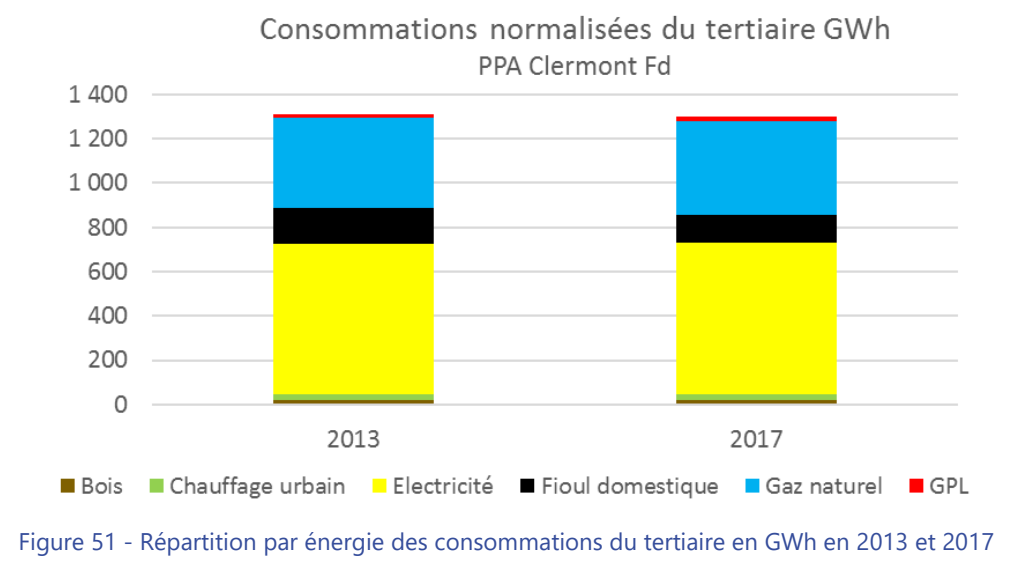

#### **Transport routier**

Pour le secteur du transport routier, le modèle de trafic local géré par le SMTC a été retenu.

**Evolution des veh.km :** par interpolation des volumes de trafics issus des modélisations "situation actuelle 2014" et "fil de l'eau 2030" où seuls les « coups partis » sont considérés.

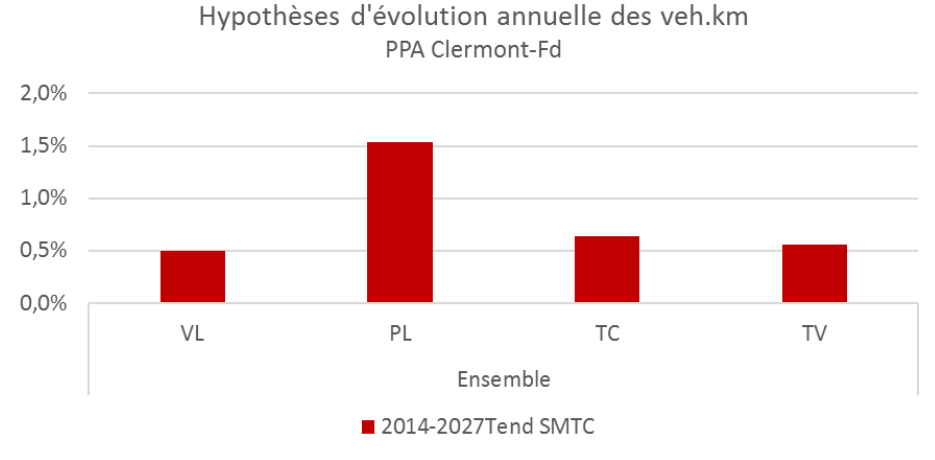

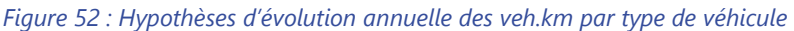

#### **Evolution du parc dynamique :**

- Transports en Commun Urbains : parc local 2018 (T2C) auquel sont appliquées les hypothèses nationales de renouvellement (scénario AME « Avec Mesures Existantes ») ;
- Autres véhicules : projections nationales CITEPA/MTES scénario prospectif AME :
	- o Déclinaison en 6 grandes catégories (VP, VUL, PL, bus, car, 2RM) :
		- Détail selon 450 classes de véhicules
		- Sous-catégorie : cylindrée/PTAC/Nb d'essieux
		- Energie
		- Norme Euro
- Le choix a été fait de ne pas prendre en compte le parc local SDES 2019 décliné en 3 grandes catégories (VP, VUL, PL+BUS+CAR) détaillées par CQA projeté selon parc national AME, car :
	- o Périmètre PPA définitif non validé ;
	- o Risque d'incohérence avec travaux ZFE en cours sur les agglos ;
	- o Emissions non cohérentes avec l'évaluation 2013-2018 du PPA2.

#### **Evolution des facteurs unitaires (consommation et émissions)**

Prise en compte des facteurs d'émissions COPERT 5.0.

#### **Prise en compte d'une ZFE**

Aucune ZFE n'est considéré dans le scénario tendanciel.

#### **Transport ferroviaire**

Les hypothèses suivantes ont été considérées :

- Marchandises : prolongation de la tendance observée sur les années précédentes, soit -7% entre 2018 et 2027 ;
- Grandes lignes : prolongation de la tendance observée sur les années précédentes, soit +13% entre 2018 et 2027 ;
- TER : hypothèses du MMR +0.1%/an ;
- Stabilisation de la part des trains.km à motorisation thermique.

#### **Transport aérien**

Les hypothèses suivantes ont été considérées pour l'évolution des émissions des aéronefs de Clermont-Ferrand Auvergne :

- Stabilité entre 2019 et 2024 puis hausse du nombre de passagers de 4%/an entre 2024 et 2027 ;
- Evolution du nombre de mouvements tenant compte de l'évolution 2010-2017 du ratio passagers/mouvements.

#### **Industries : ICPE**

La moyenne des émissions 2014-2018 a été considérée pour caractériser les émissions tendancielles 2027, à l'exception de la Banque de France Chamalières pour laquelle la moyenne 2016-2018 a été retenue en raison d'une diminution durable de ses émissions.

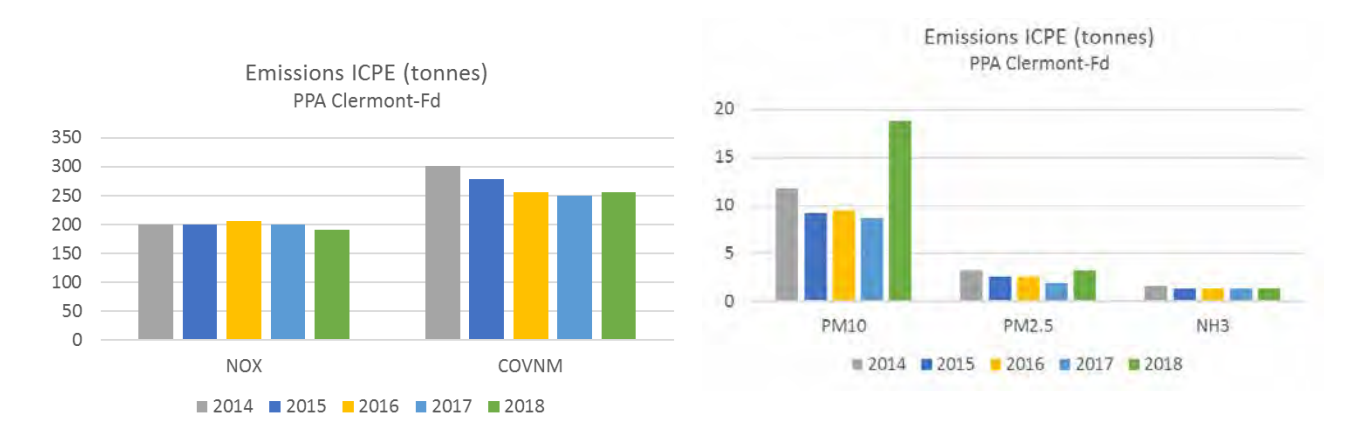

Figure 53 : Evolutions des émissions des ICPE entre 2013 et 2018 sur le territoire PPA pour aider à fixer les hypothèses d'évolution 2018-2027 des émissions

### **Industrie : Carrières**

Les émissions des carrières ont été considérées constantes entre 2018 et 2027.

#### **Industrie : Chantiers/BTP**

Les émissions liées aux chantiers / BTP ont été considérées comme suit :

- les émissions des différentes opérations d'un chantier ont été considérées comme étant constantes entre 2018 et 2027 (mises en chantier équivalentes sans amélioration des pratiques) ;
- les émissions des engins de chantier tiennent compte de l'amélioration technologique du parc à horizon 2027 sur la base des hypothèses PREPA.

### **Agriculture**

**Les émissions non énergétiques** sont prises en compte ainsi :

• Ajustement des données en situation actuelle 2018 (DRAAF):

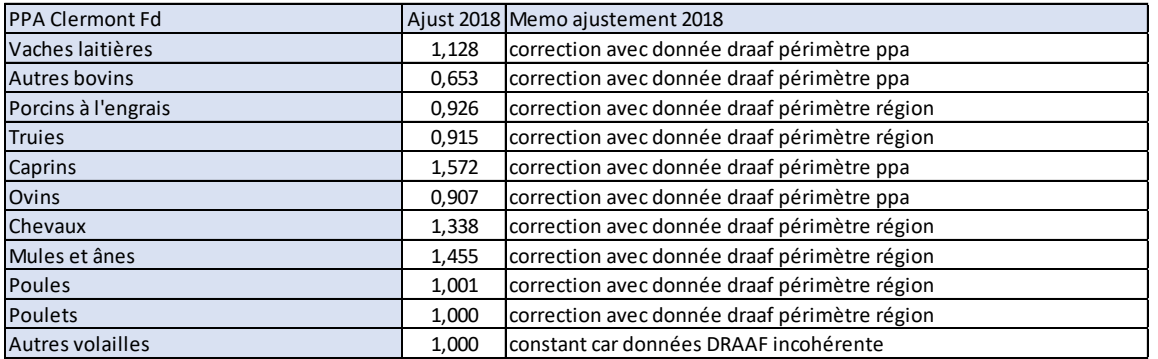

#### *Tableau 4 : Détail par catégorie animale des ajustements 2018*

| PPA Clermont Fd                            |       | Ajust 2018 Memo ajustement 2018                                   |  |
|--------------------------------------------|-------|-------------------------------------------------------------------|--|
| Blé tendre d'hiver                         | 0.954 | correction avec donnée draaf périmètre ppa                        |  |
| Blé tendre de printemps                    | 1.095 | correction avec donnée draaf périmètre ppa                        |  |
| Blé dur d'hiver                            | 1.000 | correction avec donnée draaf périmètre ppa                        |  |
| Blé dur de printemps                       | 1.000 | constant car pas de donnée DRAAF                                  |  |
| Seigle et méteil                           | 1.000 | correction avec donnée draaf périmètre ppa                        |  |
| Orge et escourgeon d'hiver                 | 0.804 | correction avec donnée draaf périmètre ppa                        |  |
| Orge et escourgeon de printemps            | 1.350 | correction avec donnée draaf périmètre ppa                        |  |
| Avoine d'hiver                             | 1.000 | correction avec donnée draaf périmètre ppa                        |  |
| Avoine de printemps                        | 1.002 | correction avec donnée draaf moyenne toutes cultures sur zone ppa |  |
| Maïs (grain et semence)                    | 1.149 | correction avec donnée draaf périmètre ppa                        |  |
| Sorgho                                     | 1.064 | correction avec donnée draaf périmètre ppa                        |  |
| <b>Triticale</b>                           | 0.861 | correction avec donnée draaf périmètre ppa                        |  |
| Autres céréales non mélangées              | 1.000 | correction avec donnée draaf périmètre ppa                        |  |
| Mélanges de céréales (hors méteil)         | 1.002 | correction avec donnée draaf moyenne toutes cultures sur zone ppa |  |
| Colza d'hiver (et navette)                 | 1.416 | correction avec donnée draaf périmètre ppa                        |  |
| Colza de printemps (et navette)            | 1.000 | constant car pas de données Atmo                                  |  |
| Tournesol                                  | 1.343 | correction avec donnée draaf périmètre ppa                        |  |
| Soja                                       | 1.000 | correction avec donnée draaf périmètre ppa                        |  |
| Lin oléagineux                             | 1.000 | constant car pas de donnée DRAAF                                  |  |
| Autres oléagineux                          | 1.000 | constant car pas de donnée DRAAF                                  |  |
| Féveroles et fèves                         | 0.690 | correction avec donnée draaf périmètre ppa                        |  |
| Pois protéagineux                          | 0.612 | correction avec donnée draaf périmètre ppa                        |  |
| Lupin doux                                 | 1.000 | correction avec donnée draaf périmètre ppa                        |  |
| Blé non alimentaire                        | 1.002 | correction avec donnée draaf moyenne toutes cultures sur zone ppa |  |
| Maïs non alimentaire                       | 1.002 | correction avec donnée draaf moyenne toutes cultures sur zone ppa |  |
| Colza non alimentaire                      | 1.002 | correction avec donnée draaf moyenne toutes cultures sur zone ppa |  |
| Tournesol non alimentaire                  | 1.002 | correction avec donnée draaf moyenne toutes cultures sur zone ppa |  |
| Betteraves non alimentaires                | 1.002 | correction avec donnée draaf moyenne toutes cultures sur zone ppa |  |
| Autres cultures non alimentaires           | 1.002 | correction avec donnée draaf moyenne toutes cultures sur zone ppa |  |
| Choux, racines et tubercules fourragers    | 1.002 | correction avec donnée draaf moyenne toutes cultures sur zone ppa |  |
| Maïs fourrage et ensilage (plante entière) | 0.000 | correction avec donnée draaf moyenne toutes cultures sur zone ppa |  |
| <b>Betteraves industrielles</b>            | 1.026 | constant car pas de données Atmo                                  |  |
| Pommes de terre                            | 1.002 | correction avec donnée draaf moyenne toutes cultures sur zone ppa |  |
| Lin textile                                | 1.002 | correction avec donnée draaf moyenne toutes cultures sur zone ppa |  |
| <b>Vignes</b>                              | 1.002 | correction avec donnée draaf moyenne toutes cultures sur zone ppa |  |

*Tableau 5 : Détail par type de culture des ajustements 2018*

#### • Evolution des données d'activité 2018-2027 selon projections nationales :

#### Hypothèses nationales d'évolution 2010-2030 des cheptels

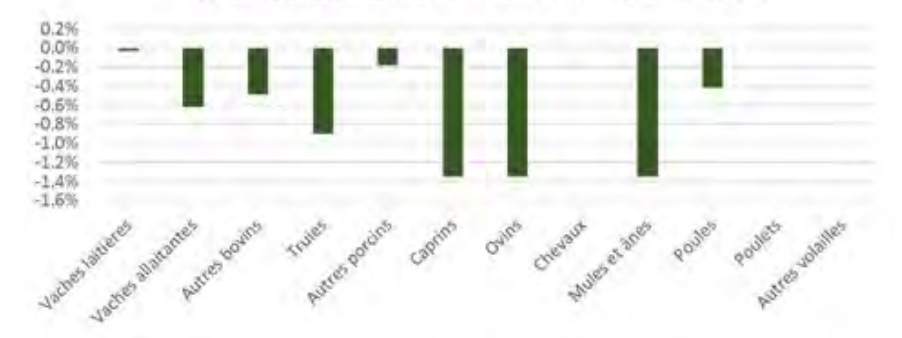

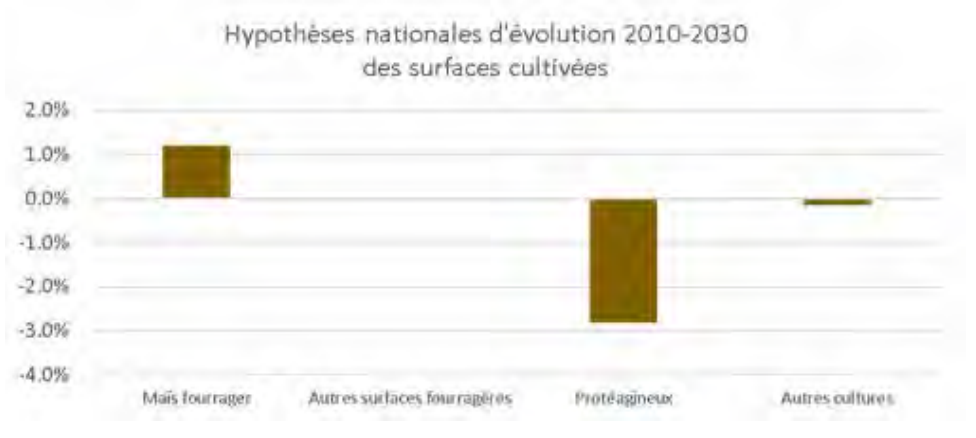

*Figure 54 : Hypothèses d'évolution annuelle des cheptels et cultures*

- Les hypothèses relatives au temps passé en bâtiment/pâture, ainsi que la répartition fumier/lisier ont été considérées comme étant stables entre 2018 et 2027.
- Pas d'évolution des facteurs d'émissions entre 2018 et 2027.

**Les émissions liées aux épandages organiques** sont prises en compte ainsi :

- Les techniques d'épandage considérées sont stables par rapport à 2018 ;
- Les quantités épandues évoluent selon l'évolution considérée des cheptels.

**Les émissions liées aux épandages d'engrais minéraux** sont prises en compte ainsi :

- Evolution des quantités d'engrais épandues selon projections PREPA (-0.14%/an) ;
- Evolution de la décomposition par type d'engrais (source PREPA).

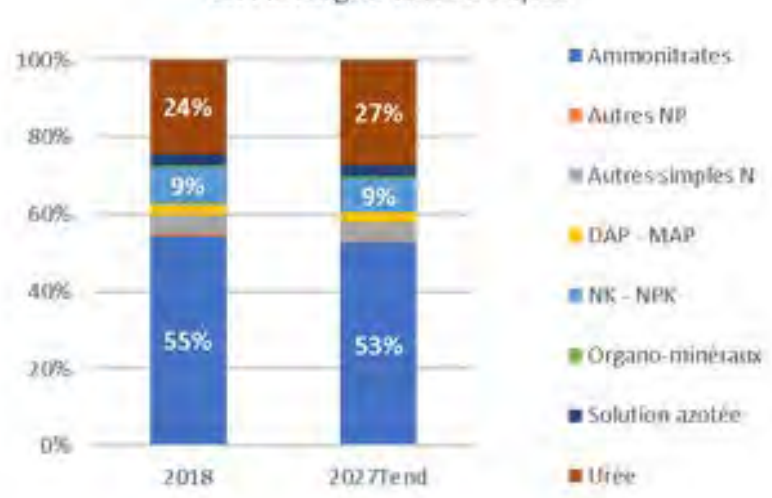

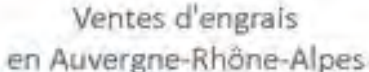

*Figure* 55 *: Hypothèses de répartition des ventes régionales par type d'engrais*

### **3.3.2. Les hypothèses associées au scénario PPA**

Cette évaluation détaillée vise à analyser chaque action quantifiable prévue pour le PPA3 de Clermont-Ferrand, de façon à produire un bilan détaillé des gains d'émission par rapport au scénario tendanciel. Ce travail, réalisé à l'échelle communale, permet d'améliorer la précision des estimations en exploitant des données additionnelles. Il est nécessaire pour produire un cadastre<sup>10</sup> des émissions et ainsi alimenter les modèles de qualité de l'air.

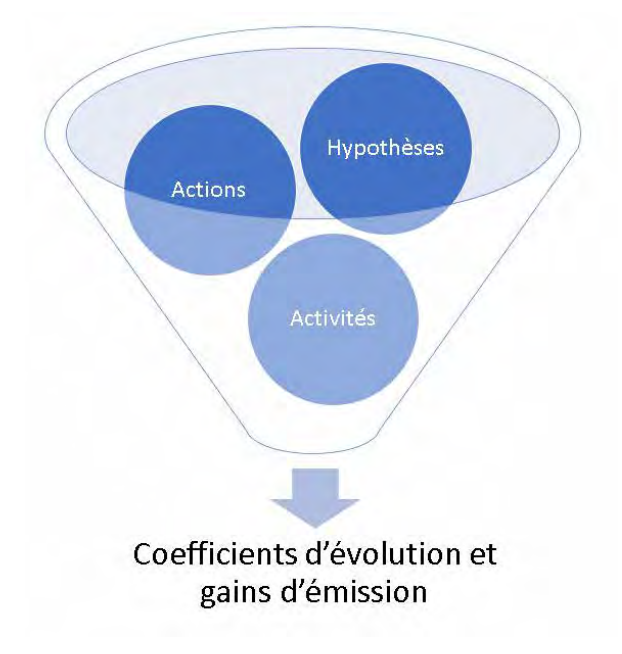

*Figure 56 - Principe de calcul pour les gains d'émission*

Des méthodes différentes sont utilisées selon l'action à évaluer. Pour la majorité, elles consistent à appliquer un abattement<sup>11</sup> aux émissions du scénario tendanciel 2027 et à calculer la différence entre les deux scénarios. Pour d'autres, des projections plus complexes sont réalisées en amont (parc d'appareils de chauffage au bois, trafic routier) et sont directement exploitées pour le calcul des gains.

Les actions pour la zone PPA Clermont-Ferrand sont évaluées par « bouquet » (ensemble d'une ou plusieurs actions liées entre elles) et la somme des gains permet à la fin d'obtenir les projections pour 2027. Chaque bouquet fait donc l'objet d'une estimation, indépendamment des autres.

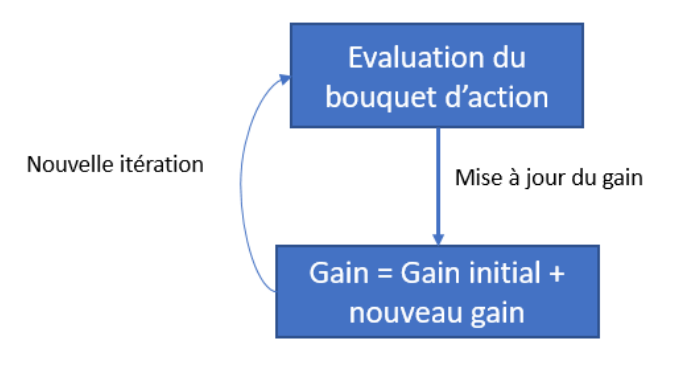

*Figure 57 - Principe général d'évaluation*

<sup>&</sup>lt;sup>10</sup> Spatialisation des émissions atmosphériques sur le territoire à la maille 1kmx1km

<sup>&</sup>lt;sup>11</sup> Un abattement correspond à une baisse d'un certain pourcentage des émissions

Les actions ont été évaluées selon trois scénarios (bas, intermédiaire, haut) afin d'observer les retombées pour plusieurs hypothèses. Cette démarche itérative n'est pas reprise dans les éléments suivants où seul le scénario final est présenté.

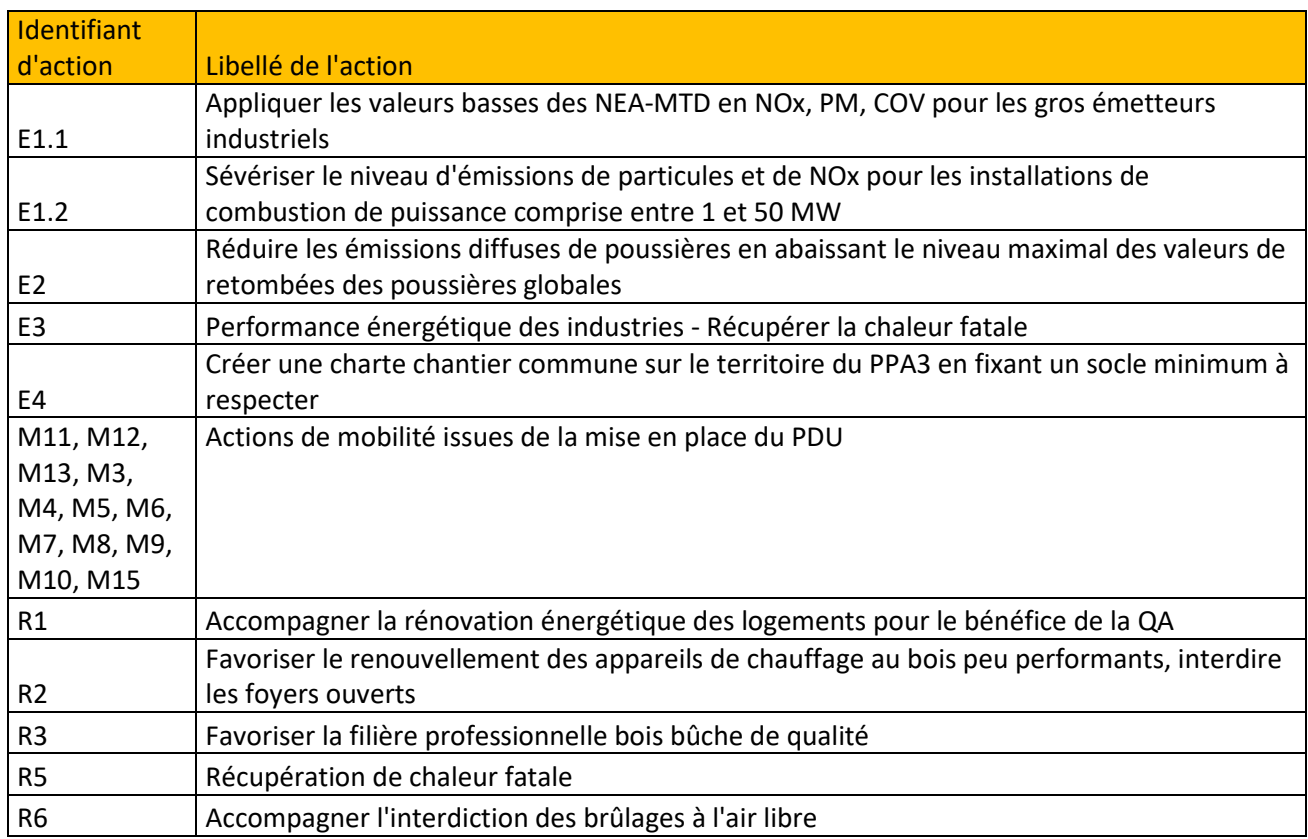

*Tableau 1 - Liste des actions évaluées sur la zone PPA Clermont-Ferrand*

# **3.3.3. Résidentiel et Tertiaire**

#### *Renouvellement du parc d'appareils de chauffage au bois domestique (R2)*

Des actions communes au PPA de Clermont-Ferrand ont pour objectif de diminuer les émissions issues du chauffage au bois domestique. Deux principaux leviers sont identifiés pour appuyer ce renouvellement :

- Les interdictions d'usage ;
- Les aides financières.

Différentes itérations ont été conduites.

Deux scénarios sont utilisés pour réaliser des projections du parc d'appareils de chauffage au bois domestique :

- tendanciel 2027 sans Fonds Air Bois ;
- hypothèse haute scénario PPA3.

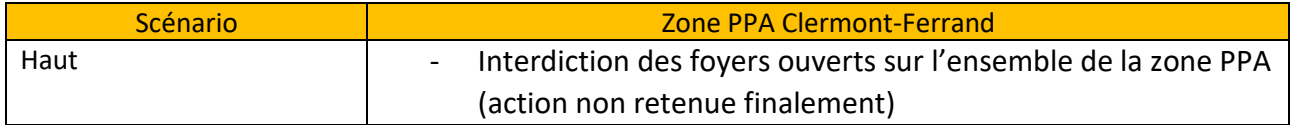

| - 450 remplacements d'équipements de chauffage biomasse |
|---------------------------------------------------------|
| non performants par an                                  |

*Tableau 6 - Hypothèses de projection du parc d'appareils de chauffage au bois domestique*

Pour tous ces scénarios, le nombre de dossiers est considéré comme un complément du renouvellement naturel des appareils. Par ailleurs, 100% des remplacements sont effectués par des appareils performants (norme ECODESIGN).

On estime ensuite le gain d'émission pour chaque commune, polluant et combustible en comparant les émissions du scénario tendanciel avec le scénario PPA.

#### *Augmentation de la part de bois labellisé (action R3)*

La consommation de bois bûche domestique passe souvent hors des circuits de distribution. Or, la qualité du combustible joue un rôle important dans les émissions de polluants. Le PPA3 de Clermont-Ferrand prévoie ainsi une augmentation de la part de bois labellisé pour le chauffage domestique. Cette proportion passe de 5% dans le scénario tendanciel à 15%. Le coefficient d'évolution à partir des émissions tendancielles est calculé comme suit :

$$
EMI_{ppa} = 0.85 * \frac{1}{0.95 + 0.05 * (1 - 0.2)} * EMI_{tendanciel} + 0.15 * \frac{1}{0.95 + 0.05 * (1 - 0.2)} * EMI_{tendanciel} * (1 - 0.2)
$$

Avec  $\frac{1}{0.95+0.05*(1-0.2)}$  \*  $EMI_{tendanciel}$  les émissions si 0% du bois était labellisé et  $(1-0.2)$  l'abattement de 20% pour la part de bois labellisé. En poursuivant le calcul, on obtient :

$$
EMI_{ppa} = EMI_{tendanciel} * [0,85 * \frac{1}{0,95 + 0,05 * 0,8} + 0,15 * \frac{1}{0,95 + 0,05 * 0,8} * 0,8]
$$

$$
coeff_{evol} = 0.85 * \frac{1}{0.95 + 0.05 * 0.8} + 0.15 * \frac{1}{0.95 + 0.05 * 0.8} * 0.8 = 0.97979797979798
$$

Ce coefficient est ensuite appliqué aux émissions tendancielles issues du chauffage au bois domestique de façon à obtenir le gain apporté par le scénario PPA :

 $gain = gain_{initial} + emission_{tendanciel} - coeff_{evol} * emission_{tendanciel}$ 

#### *Rénovation thermique des logements (R1)*

Cette évaluation porte sur l'amélioration de l'isolation thermique des logements, ainsi que la réduction des consommations d'énergie et des émissions associées.

Pour les logements, un abattement de 40% des émissions est appliqué à 2% des logements par an.

Dans le scénario tendanciel, l'hypothèse était un abattement de 1% de la consommation unitaire chaque année par rapport à la précédente. Sur cette baisse, seule 25% provenait de la rénovation des logements contre 75% pour le renouvellement tendanciel du parc. Cela revient à considérer une rénovation d'environ 0,4% des logements par an avec 40% de réduction d'émission après travaux (0,004\*0,6 ≃ 0,0025)

$$
\text{coeff}_{\text{evol}} = 0.01 * 5 * \frac{1}{(0.9975)^{2027 - 2022}} * (1 - 0.4) + (1 - 0.01 * (2027 - 2022) * \frac{1}{(0.9975)^{2027 - 2022}})
$$
\n
$$
\text{coeff}_{\text{evol}} = 0.99234241
$$

#### *Brûlage de déchets verts (R6)*

Une diminution de 50% des brûlages de déchets verts est envisagé tout scénario confondu.

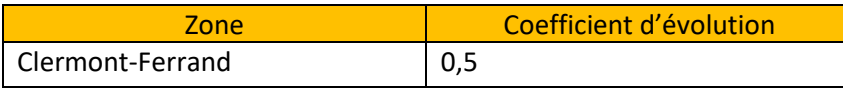

*Tableau 7 - Coefficients d'évolution utilisés pour les actions R6* 

# **3.3.4. Transport routier**

*Mise en place de la ZFE*

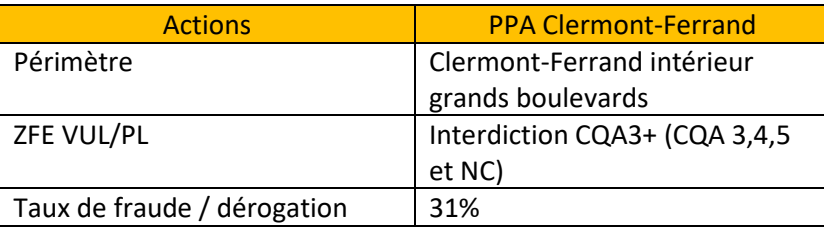

*Tableau 8 - Hypothèses par zone PPA et type de ZFE*

Pour Clermont-Ferrand, le modèle trafic local SMTC est disponible. À ce modèle est ajoutée la projection du parc de véhicules lié à la mise en œuvre de la ZFE en 2027.

#### *Réduction des émissions liés aux différents projets de mobilités de l'agglomération clermontoise (INSPIRE)*

Le Plan de Déplacements Urbains de l'agglomération clermontoise a été approuvé en 2019. Ce dernier s'appuie majoritairement sur le développement des services de mobilité, ainsi que l'encadrement (régulation, incitation) des nouveaux services de mobilité.

Il comporte également le schéma cyclable complet, ainsi que les lignes structurantes B et C (projet INSPIRE). Ce scénario a été évalué à horizon 2030. Afin de rendre compte de son effet sur la qualité de l'air, les ambitions en matière de trafic ont été traduites sur la part des véhicules particuliers roulant sur CAM (-6% de veh-km).

### **3.3.5. Industrie**

*Réduire les émissions des installations industrielles*

Ce bouquet d'action regroupe l'action E1 (subdivisée en deux sous actions E1(.1) et E1(.2))

L'action E1(.1) correspond à une diminution des émissions des établissements IED et l'action E1(.2) à un abaissement des Valeurs Limites d'Emission (VLE) pour les NOx et les poussières.

La liste des établissements concernés pour chaque action est établie à partir des déclarations BDREP disponibles en 2018. Pour l'action E1(.1), il s'agit des installations de combustion de puissance supérieure ou égale à 50MW et donc classées IED. Pour l'action E1(.2), il s'agit cette fois des établissements de puissance comprise entre 1 et 50 MW.

À partir des codes d'établissement fournis, les données nécessaires sont récupérées via BDREP

Le principe de calcul est le suivant :

```
gain = gain\_initial + emission - coeff\_evol * emission
```
avec gain\_initial le gain déjà calculé par d'éventuelles précédentes actions, émission les émissions tendancielles 2027 et coeff evol le coefficient d'évolution appliqué pour obtenir les émissions du scénario PPA à partir du tendanciel.

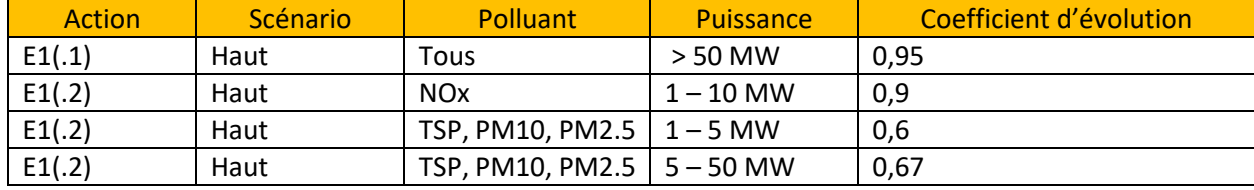

*Tableau 9 - Coefficients d'évolution appliqués à l'action E1*

Plusieurs cas sont possibles :

- Si l'établissement est concerné par la mesure E1(.1), alors on applique une diminution de 15% sur un tiers des émissions soit 5% d'abattement .
- Si l'établissement est concerné par la mesure E1(.2), alors on applique une diminution sur les émissions de NOx et de poussières :
	- o -10% sur les émissions de NOx pour les puissances comprises entre 1 et 10MW ;
	- o -40% sur les émissions de poussières pour les puissances comprises entre 1 et 5MW, -33% si la puissance est comprise entre 5 et 50MW.

À défaut de disposer du détail des émissions tendancielles par installation de combustion, l'évaluation se base ici sur l'établissement complet. Cela entraine des incertitudes dans l'évaluation des actions.

#### *Remplacer le réseau de vapeur interne de l'hôpital Gabriel Montpied*

#### *Ce bouquet correspond à l'action E3 du PPA de Clermont-Ferrand.*

L'action E3 du PPA de Clermont-Ferrand précise les transformations de l'apport énergétique de l'hôpital Gabriel Montpied pour alimenter la production d'eau chaude sanitaire. L'évaluation des tonnes économisées par cette action est effectuée en amont puis injectée directement dans la base de données.

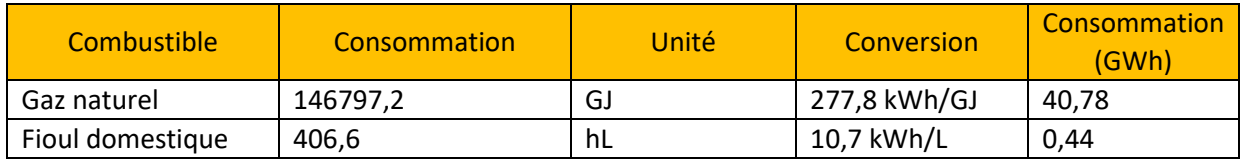

*Tableau 10 - Consommation par combustible de l'hôpital Gabriel Montpied en 2018 (source : BDREP)*

Le tableau ci-dessus détaille le mix énergétique du réseau de vapeur interne de l'hôpital Gabriel Montpied en 2018. Il est pour l'essentiel constitué de gaz naturel (99% du mix). Le fioul complète la part manquante.

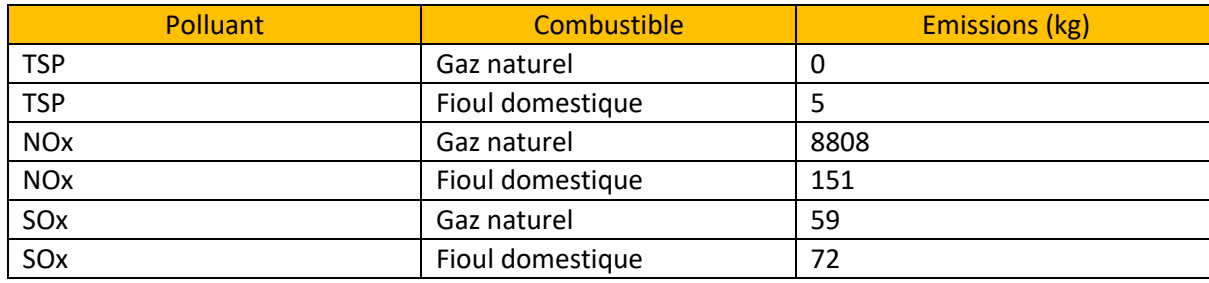

*Tableau 11 - Emissions par polluant et par combustible de l'hôpital Gabriel Montpied en 2018 (source : BDREP)*

La combustion entraine le rejet de différents polluants atmosphériques que le tableau ci-dessus détaille. L'objectif est d'estimer l'évolution de ces rejets à partir d'un changement du mix énergétique.

Le futur réseau de chaleur « Saint-Jacques + » prévoit la récupération de chaleur fatale issue de l'Usine d'Incinération des Ordures Ménagères. Cela signifie que la chaleur distribuée n'engendre aucune émission supplémentaire.

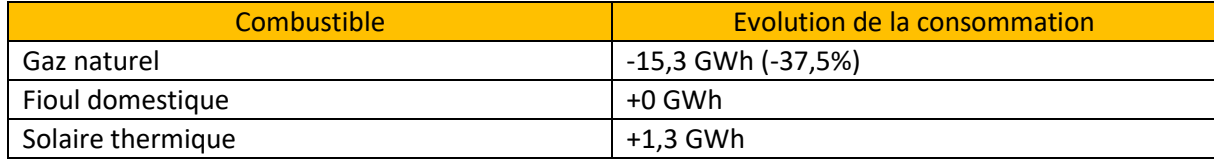

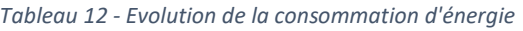

Le réseau de chaleur supplantera 14 GWh de production à horizon 2027. On suppose que le fioul domestique est intouché et que seule la consommation de gaz naturel sera affectée par cette transformation. L'extension GM3 au sein de l'hôpital prévoit également de produire de l'eau chaude sanitaire à partir de solaire thermique<sup>12</sup>.

| Polluant              | Évolution des émissions (kg) |
|-----------------------|------------------------------|
| <b>NO<sub>x</sub></b> | $-3305$                      |
| <b>PM10</b>           | 0                            |
| PM2,5                 | C                            |
| COVNM                 | 0                            |
| NH <sub>3</sub>       | 0                            |
| SOx                   | $-22$                        |

*Tableau 13 - Évolution des émissions après mise en place de l'action*

L'évolution de la consommation de gaz naturel (-37,5%) est appliquée aux émissions de l'établissement pour évaluer l'impact de l'action. Le tableau ci-dessus donne les baisses d'émission associées à l'action par polluant.

#### *Limiter les émissions des carrières et des installations de premier traitement*

#### *Ce bouquet correspond à l'action E2 du PPA de Clermont-Ferrand.*

**Faute de pouvoir estimer les émissions initiales, il est supposé que les émissions de poussières respectent les mêmes limites de départ que pour les travaux du PPA de Grenoble pour le tendanciel (0,5g/m²/j).** L'action implique le passage à 0,35g/m<sup>2</sup>/j et suppose ainsi un abattement des émissions correspondantes de 30%. Toutefois, il est supposé que seuls 50% des exploitants respecteront la limite soit un abattement global de 15% seulement.

L'évaluation consiste à appliquer un coefficient d'évolution aux émissions tendancielles 2027 des établissements ciblés :

 $gain = gain_{initial} + emission - coef_{evol} * emission$ 

*Bonnes pratiques des chantiers*

#### *Ce bouquet correspond à l'action E4 du PPA de Clermont-Ferrand.*

La mise en place d'une charte de bonnes pratiques sur les chantiers fait partie des mesures préconisées par le PPA3 de Clermont-Ferrand. Il est supposé que le respect de cette charte permettrait d'abaisser de 25% les émissions des chantiers. L'évaluation est ici effectuée en supposant également que seuls 15% des chantiers

<sup>12</sup> Action 6D http://www.auvergne-rhone-alpes.developpement-durable.gouv.fr/IMG/pdf/20190322-pubfdrqa\_cf.pdf

l'adopteront. Il est possible que cette part représente les chantiers les plus émetteurs. Toutefois, on suppose ici que ces chantiers représentent 15% des émissions totales pour chaque zone.

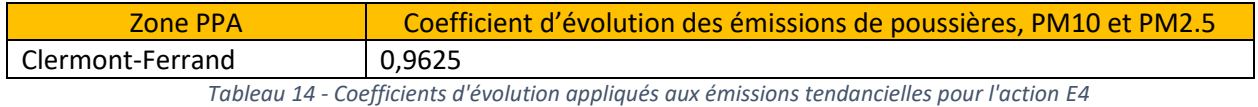

Le calcul est réalisé comme suit pour les activités concernées par l'action :

 $gain = gain_{initial} + emission - coef_{evol} * emission$ 

### **3.3.6. Agriculture**

Aucune action supplémentaire n'a été décidée pour le secteur agricole. En effet, les objectifs de réduction d'émission pour l'ammoniac – polluant majoritairement émis par le secteur – sont déjà atteints grâce au scénario tendanciel.

# **3.4. Cadastrage des émissions**

Atmo Auvergne-Rhône-Alpes a la charge de produire une modélisation des concentrations à l'horizon 2027 selon le scénario PPA. Ce modèle, produit à une maille 10m/10m, est notamment alimenté par l'évolution des émissions atmosphériques sur le territoire. L'évaluation détaillée des actions à l'échelle communale est donc adaptée sous forme d'un cadastre.

# **3.5. Evaluation prospective des gains en matière de qualité de l'air**

Les principaux résultats sont présentés en matière :

- d'atteinte des objectifs de réduction des émissions fixés par le comité de pilotage du PPA,

- d'atteinte des objectifs en matière de concentrations en polluants et de populations exposées aux valeurs sanitaires et règlementaires.

Pour ne pas alourdir le document, toutes les cartographies et analyses propres au scénario tendanciel seul sont renvoyées en annexe.

# **3.5.1. Rappel du périmètre**

Le périmètre retenu pour le PPA de Clermont-Ferrand s'étend sur le territoire de Clermont Auvergne Métropole.

# **3.5.2. Bilan global de l'évolution des émissions**

Il est rappelé ici que la PPA doit être conforme aux exigences du PREPA et du plan national biomasse issu de la loi Climat et Résilience.

Le tableau ci-dessous synthétise les objectifs à atteindre pour 2027 sur la zone PPA de Clermont-Ferrand. Ces objectifs ont été construits pour respecter les ambitions vis-à-vis du PREPA et de la loi Climat et Résilience. Ainsi, lil a été fixé lors du premier COPIL du PPA de partir sur :

- Une atteinte dès 2027 des objectifs PREPA attendus en 2030, le PPA permettant d'accélérer les gains en matière de réduction des émissions et de « gagner » 3 ans.

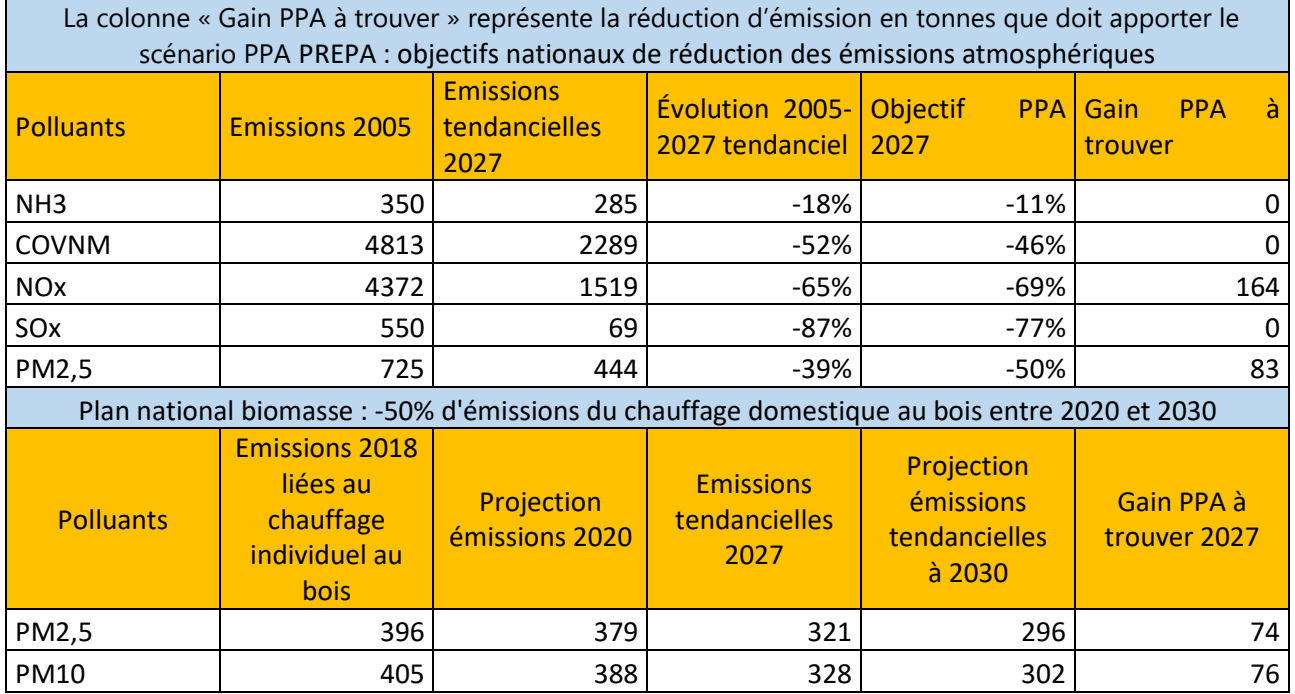

- D'être dans une trajectoire de réduction des émissions pour le NH<sub>3</sub>, les COVNM et les PM2.5.

*Tableau 15 - Objectifs de réduction d'émissions (en tonnes) sur la zone PPA Clermont-Ferrand*

Pour les particules fines et les oxydes d'azote, les réductions tendancielles ne permettent pas d'être en phase avec l'atteinte des objectifs sur la zone .

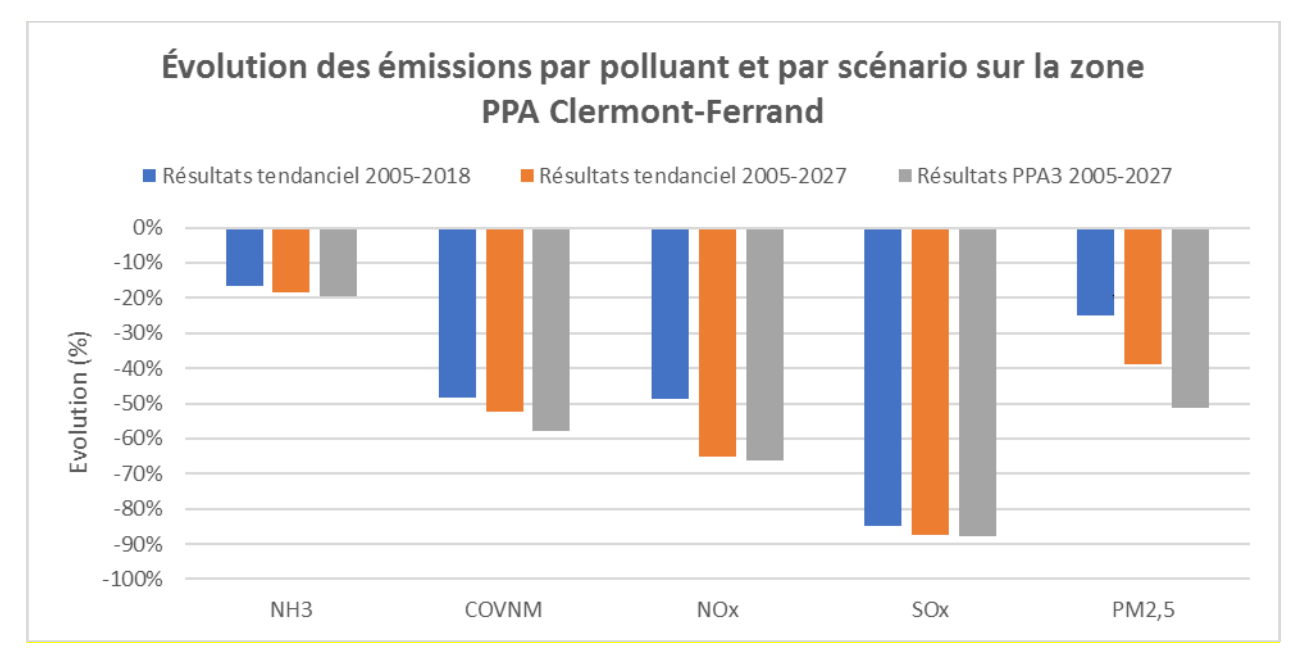

*Figure 58 - Évolution des émissions par polluant pour le scénario tendanciel et PPA sur la zone PPA Clermont-Ferrand*

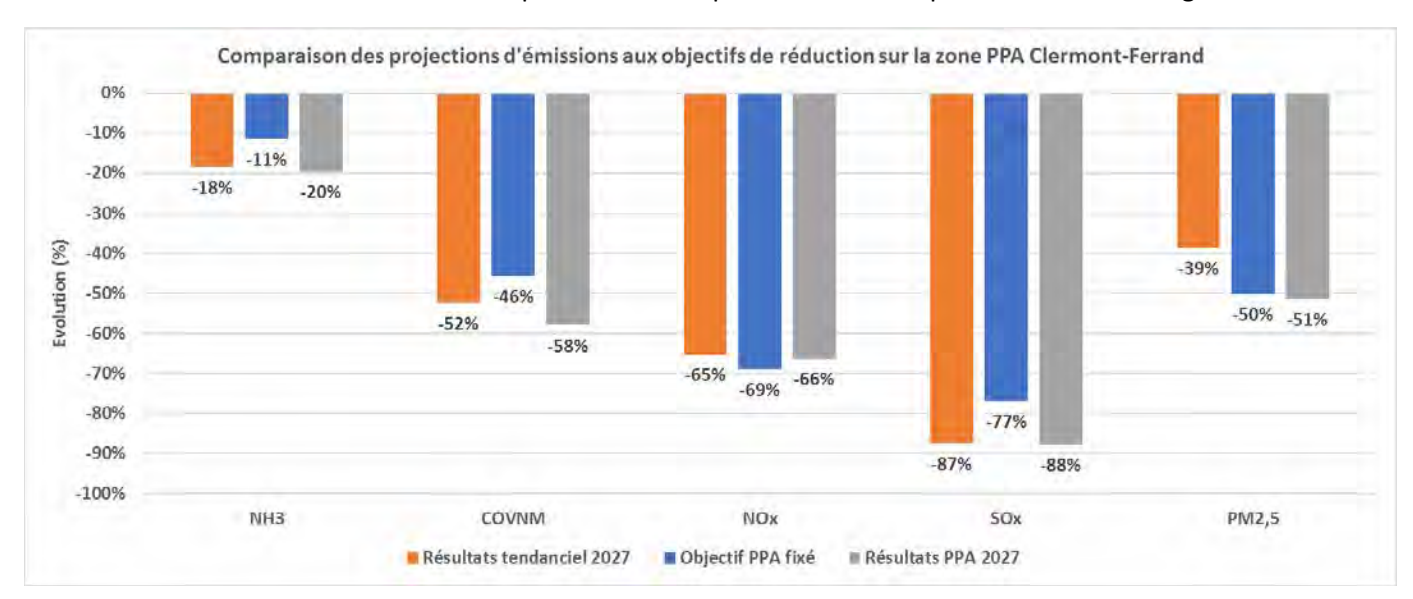

Les actions mises en place dans le cadre de la révision du Plan de Protection de l'Atmosphère entrainent des réductions d'émission sur l'ensemble des polluants ciblés par le PREPA et le plan national chauffage au bois.

*Figure 59 – Vérification de l'atteinte des objectifs sur la zone PPA Clermont-Ferrand*

Il apparait que pour l'ensemble des polluants les objectifs initiaux sont atteints à l'exception des NOx. Lors diu 3emme COPIL il a été décidé de revoir l'objectif pour les émissions en NOx afin d'être dans la trajectoire de diminution des émissions demandée par le PREPA. Ce nouvel objectif est atteint.

Pour chaque polluant, un secteur contribue particulièrement à cette baisse : résidentiel pour les COVNM et les particules, agriculture pour l'ammoniac, transport routier pour les oxydes d'azote ou encore le secteur de l'énergie pour les oxydes de soufre.

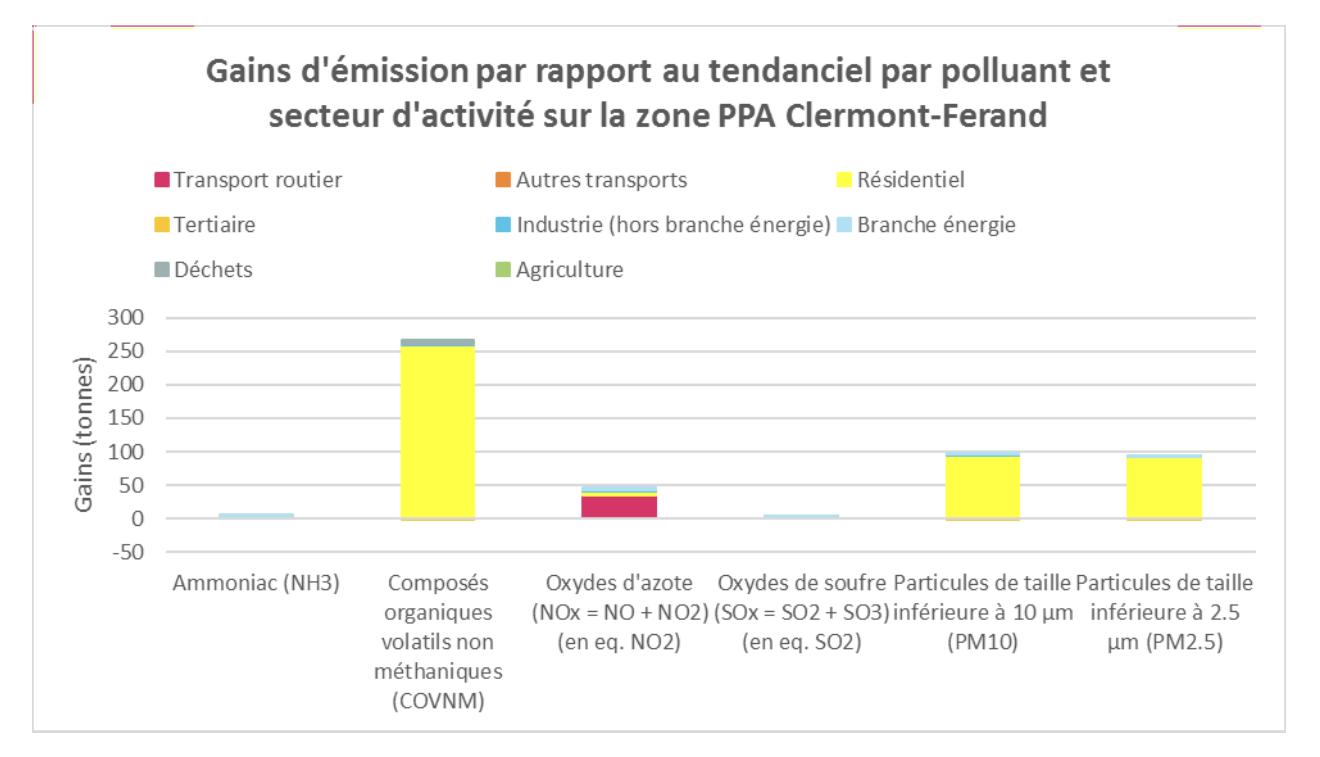

*Figure 60 – Réductions d'émission par rapport au tendanciel par polluant et secteur PCAET sur la zone PPA de Clermont-Ferrand*

Les actions ne contribuent pas toutes de la même façon aux tonnes économisées sur les différents polluants.

Par exemple, 84% des tonnes économisées de PM2,5 grâce aux actions PPA proviennent des actions autour du parc de chauffage au bois domestique.

Plus généralement, chaque polluant a une ou deux actions phares qui concentrent la majorité des réductions d'émissions..

Pour les COVNM par exemple, plus de 55% des tonnes économisées entre 2018 et 2027 proviennent du scénario PPA. Cette part descend à 5% dans le cas des oxydes d'azote où le scénario tendanciel prévoit déjà des efforts importants, bien qu'insuffisants à eux seuls.

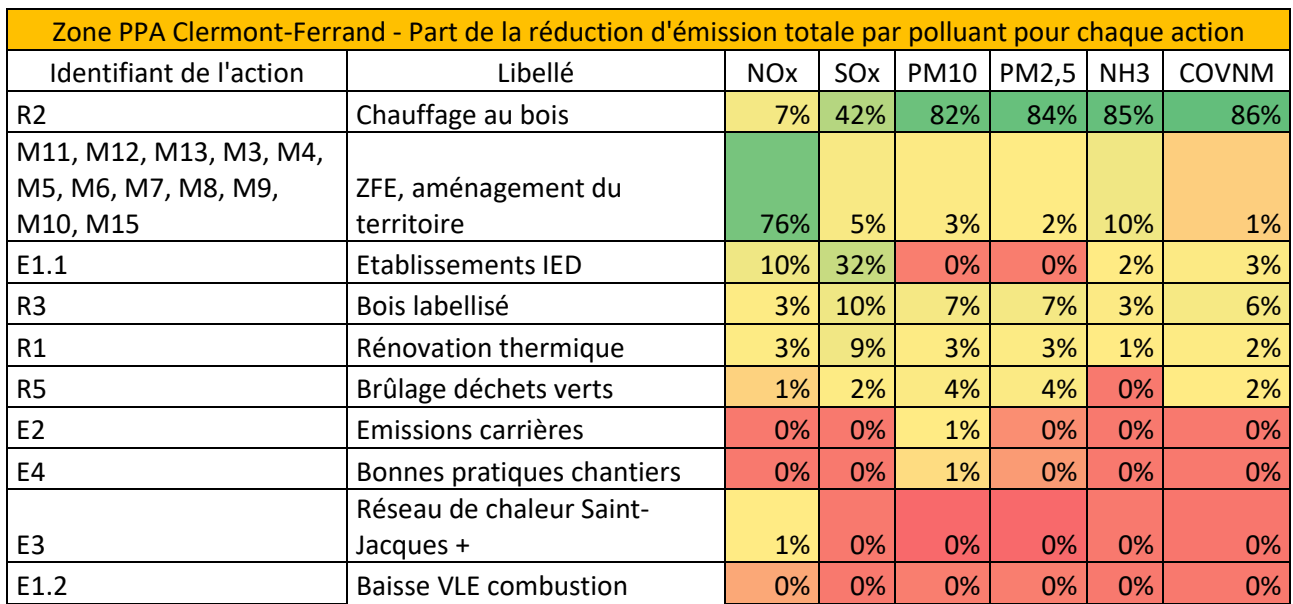

*Tableau 16 - Part du gain d'émission total par polluant pour chaque action sur la zone PPA Clermont-Ferrand*

# **3.5.3. Résultats pour les oxydes d'azote (NOx)**

*Evolution des émissions de NOx selon le scénario PPA Actions 2027*

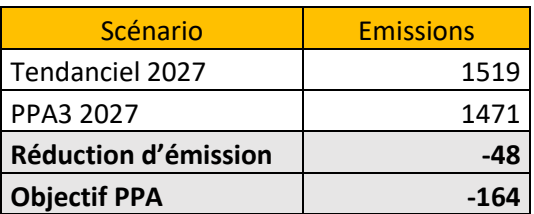

*Tableau 17 – Comparaison des émissions de NOx entre les scénarios tendanciel et PPA en 2027 sur la zone PPA Clermont-Ferrand*

Les émissions de NOx à horizon 2027 diminuent sensiblement sur le territoire grâce aux actions du PPA3. Néanmoins, les 48 tonnes économisées ne permettent pas d'atteindre l'objectif PPA (qui correspond à l'objectif 2030 du PREPA) qui visait une réduction de 164 tonnes par rapport au tendanciel 2027. Elles permettent toutefois d'être sur la trajectoire pour l'atteindre en 2030.

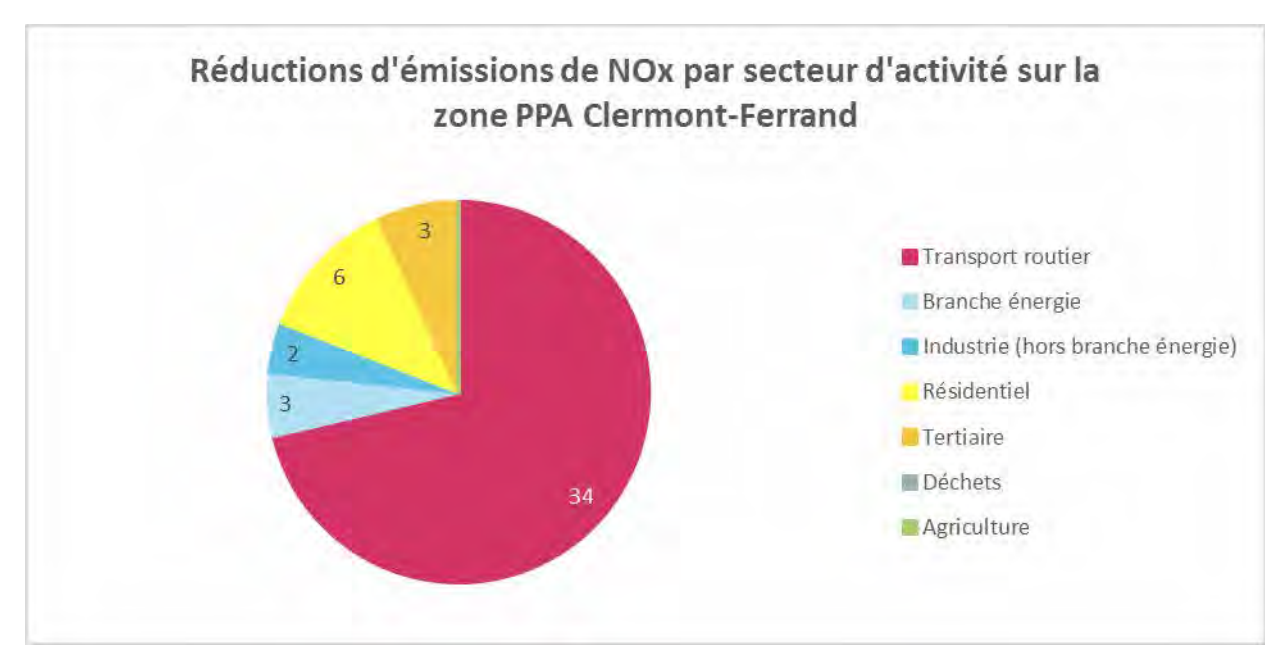

*Figure 61 - Réductions d'émission de NOx par secteur d'activité en tonnes sur la zone PPA Clermont-Ferrand*

Le transport routier contribue en majorité à cette baisse (75% du total des gains) suivi par le secteur résidentiel (environ 15%) et le secteur industriel au sens large (avec la branche énergie).

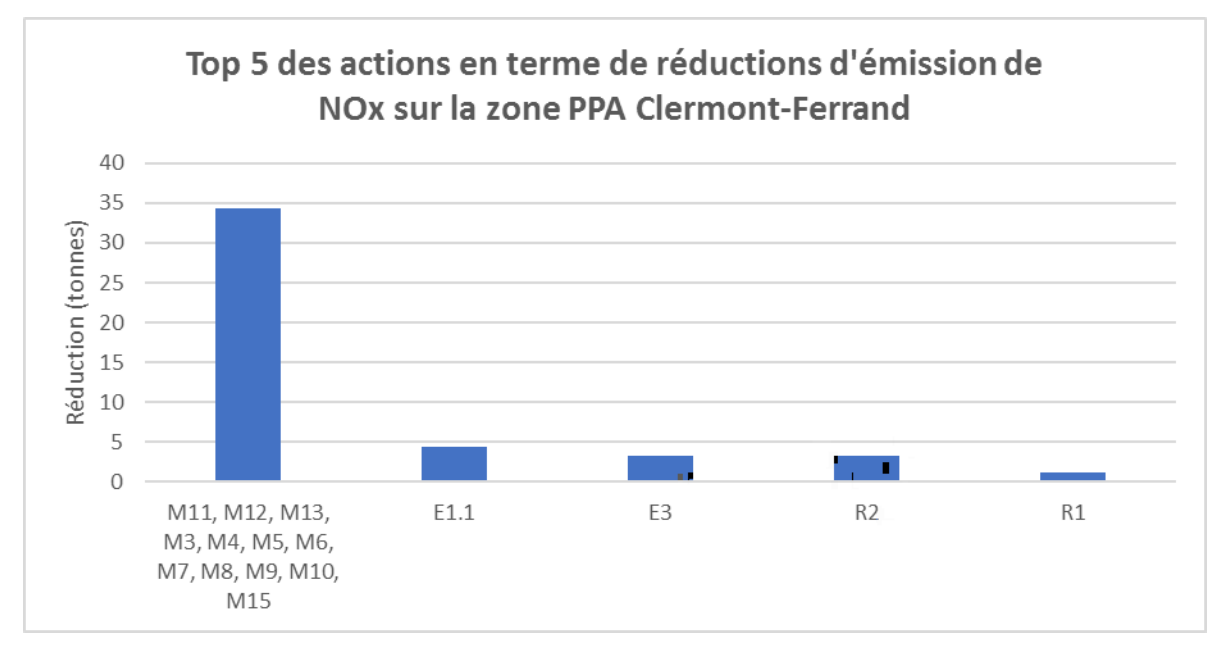

*Figure 62 - Top 5 des actions en termes de réductions d'émission de NOx sur la zone PPA Clermont-Ferrand*

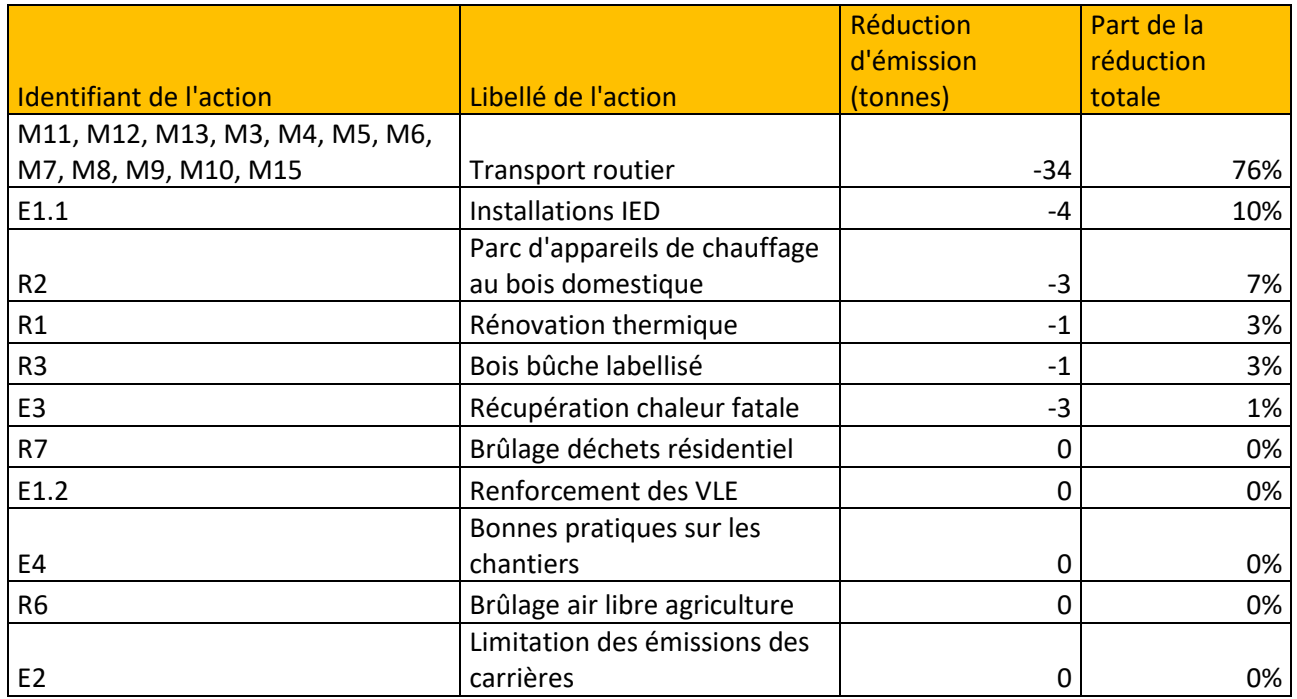

*Tableau 18 - Gains d'émission de NOx par action sur la zone PPA Clermont-Ferrand*

Les tonnes économisées sur le transport routier sont dues en totalité au renforcement de la ZFE et de la prise en compte des autres projets intégrés au PDU du territoire (76% du gain total). D'autres actions contribuent à l'évolution des émissions, notamment la baisse des émissions des installations IED ainsi que le renouvellement du parc d'appareils de chauffage au bois domestique.

#### *Evolution des concentrations mesurées de NO2 selon le scénario PPA Actions 2027*

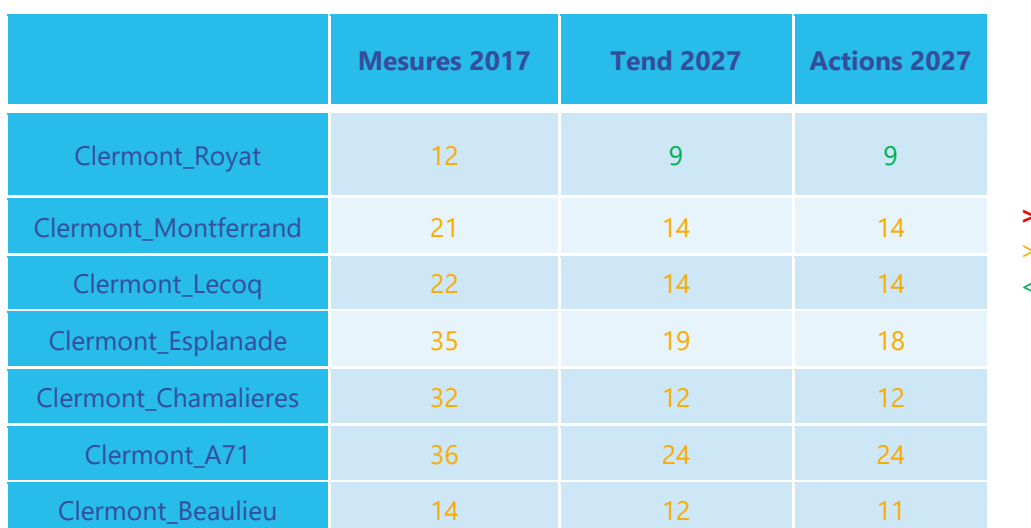

#### **> valeur limite**

> valeur OMS 2021

< valeur OMS 2021

*Tableau 19 : Concentrations moyennes annuelles en NO<sup>2</sup> mesurées ou estimées au niveau des stations fixes de mesures d'Atmo Auvergne-Rhône-Alpes situées dans l'agglomération clermontoise*

La mise en place des actions PPA permet de réduire d'1 µg/m<sup>3</sup> maximum en plus par rapport à la situation tendancielle, la moyenne annuelle de NO<sub>2</sub> estimées aux stations de proximité trafic de l'agglomération clermontoise.

*Concentrations moyennes annuelles de NO2 selon le scénario Actions PPA 2027 estimées sur le territoire du PPA*

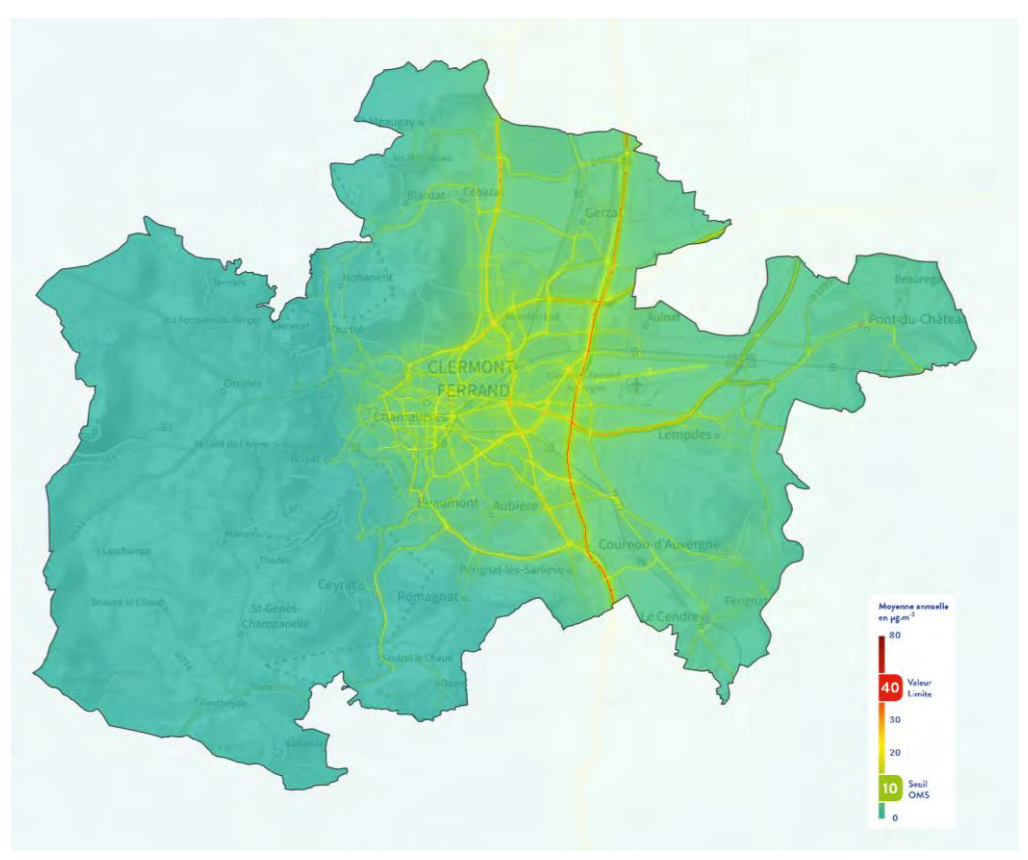

*Figure 63 : Cartographies des concentrations moyennes annuelles en NO<sup>2</sup> attendues selon le scénario Actions PPA 2027*

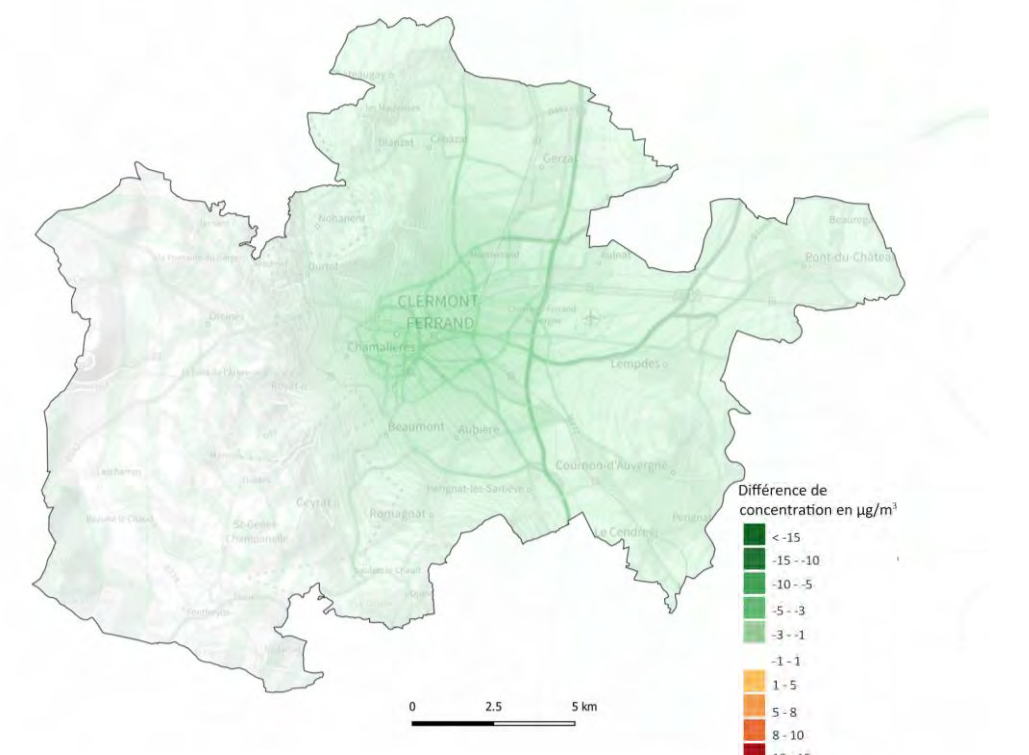

*Figure 64 : Différences de concentrations moyennes annuelles en NO<sup>2</sup> estimées entre le scénario Actions PPA 2027 et tendanciel 2027*

La mise en place des actions du PPA permet de réduire de  $1\mu g/m^3$  maximum les concentrations de dioxyde d'azote en proximité automobile soit approximativement jusqu'à 7% (par rapport à la situation tendancielle). En situation de fond (éloignée d'influence directe d'axe routier), sur la commune de Clermont-Ferrand, , cette réduction est approximativement égale à -5%.

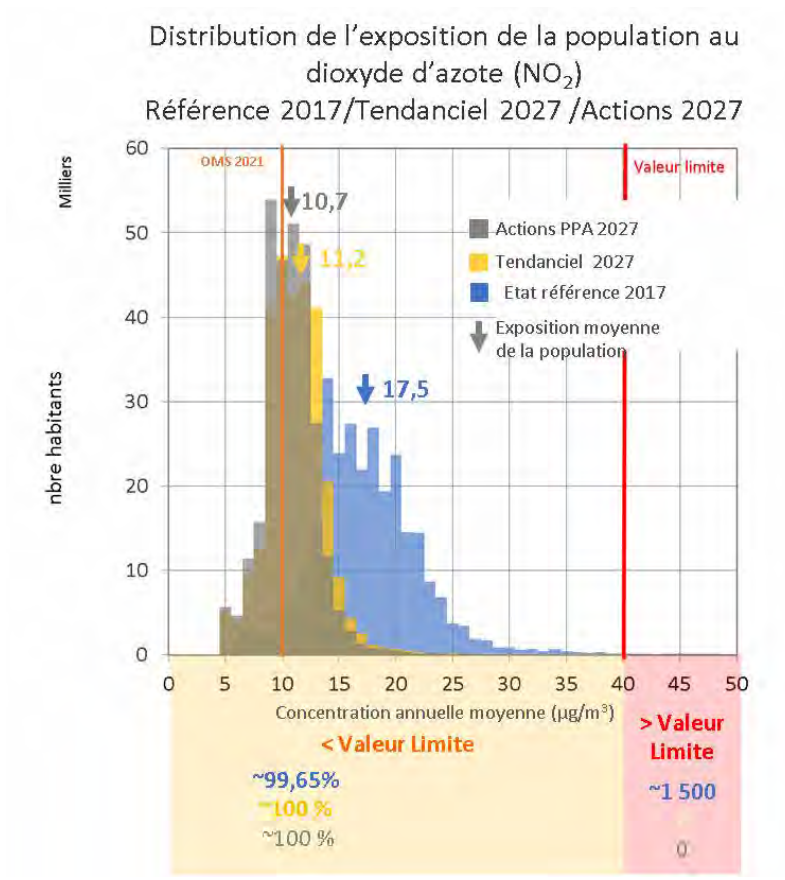

#### *Evolution de l'exposition des populations entre le scénario tendanciel 2027 et Actions PPA 2027*

*Figure 65 : Histogramme de distribution de l'exposition de la population au dioxyde d'azote selon l'état de référence (bleu), le scénario tendanciel 2027 (jaune), et le scénario Actions PPA 2027 (gris)*

L'histogramme ci-dessus présente la distribution de l'exposition des populations par classe de concentration moyenne annuelle de NO2. Il met en évidence que la diminution tendancielle des émissions de NOx (en particulier celle due au renouvellement des parcs de véhicules) induit une baisse de l'exposition moyenne des habitants du PPA d'environ 6  $\mu$ g/m<sup>3</sup> en 2027.

Les actions du PPA permettront en sus, un gain de -0.5  $\mu$ g/m<sup>3</sup> pour atteindre une concentration moyenne d'exposition un peu supérieure à 10  $\mu$ g/m<sup>3</sup> correspondant à la nouvelle valeur moyenne d'exposition recommandée par l'OMS depuis septembre 2021, à savoir 10  $\mu$ g/m<sup>3</sup> contre 40  $\mu$ g/m<sup>3</sup> auparavant (soit une division par 4 de la valeur cible).

En abaissant sa valeur recommandée à 10 μg/m<sup>3</sup> fin septembre 2021, l'OMS a également introduit, des seuils intermédiaires à 20, 30 et 40  $\mu$ g/m<sup>3</sup>.

Le tableau ci-après illustre la répartition de la population selon ces quatre seuils :

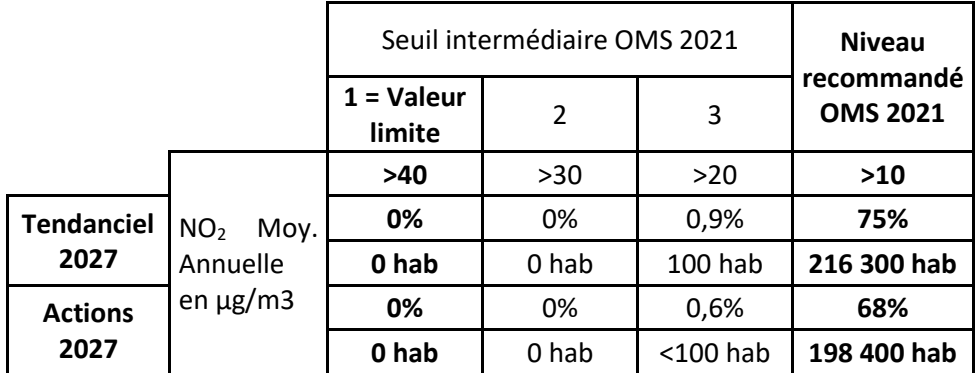

La mise en place des actions du PPA, permet de réduire d'approximativement 20 000, le nombre d'habitants exposés au-dessus de la valeur guide recommandée par l'OMS en 2021.

# **3.5.4. Les particules PM2,5**

*Evolution des émissions à l'horizon 2027*

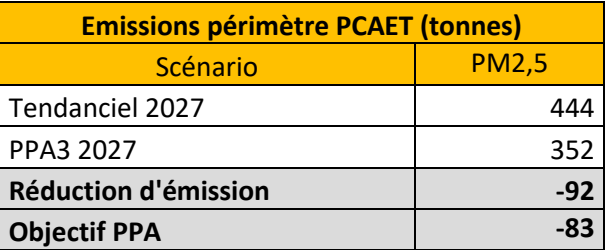

*Tableau 20 - Comparaison des émissions de particules entre les scénarios tendanciel et PPA en 2027 sur la zone PPA Clermont-Ferrand*

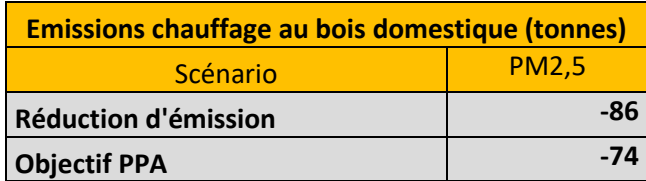

*Tableau 21 - Réductions d'émission de particules du chauffage au bois domestique entre le scénario tendanciel et PPA en 2027 sur la zone PPA Clermont-Ferrand*

Les émissions de PM2,5 diminuent sur le territoire à horizon 2027 grâce aux actions du PPA3 (cf. Tableau cidessus). Les 92 tonnes économisées permettent d'atteindre l'objectif fixé par le PPA en 2027 (-83 tonnes par rapport au tendanciel 2027). La réduction suffit également à diminuer de 35% les émissions de particules du chauffage au bois domestique entre 2020 et 2027 (objectif de -74 tonnes).

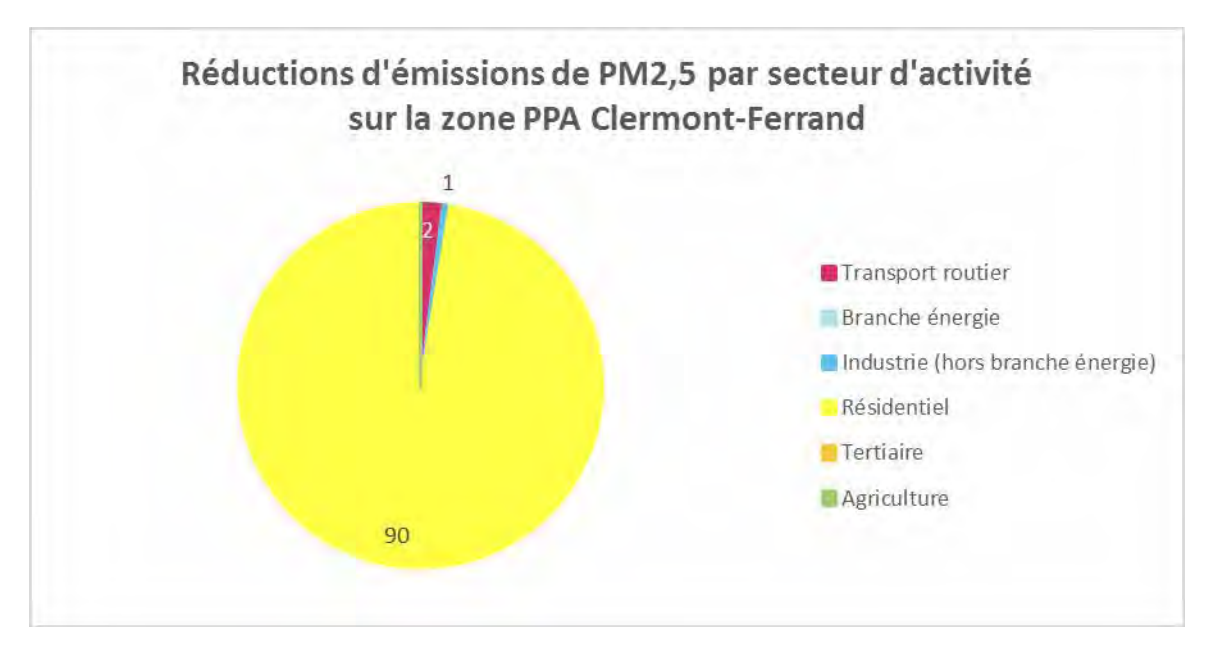

*Figure 66 - Réductions d'émission de PM2,5 par secteur PCAET sur la zone PPA Clermont-Ferrand*

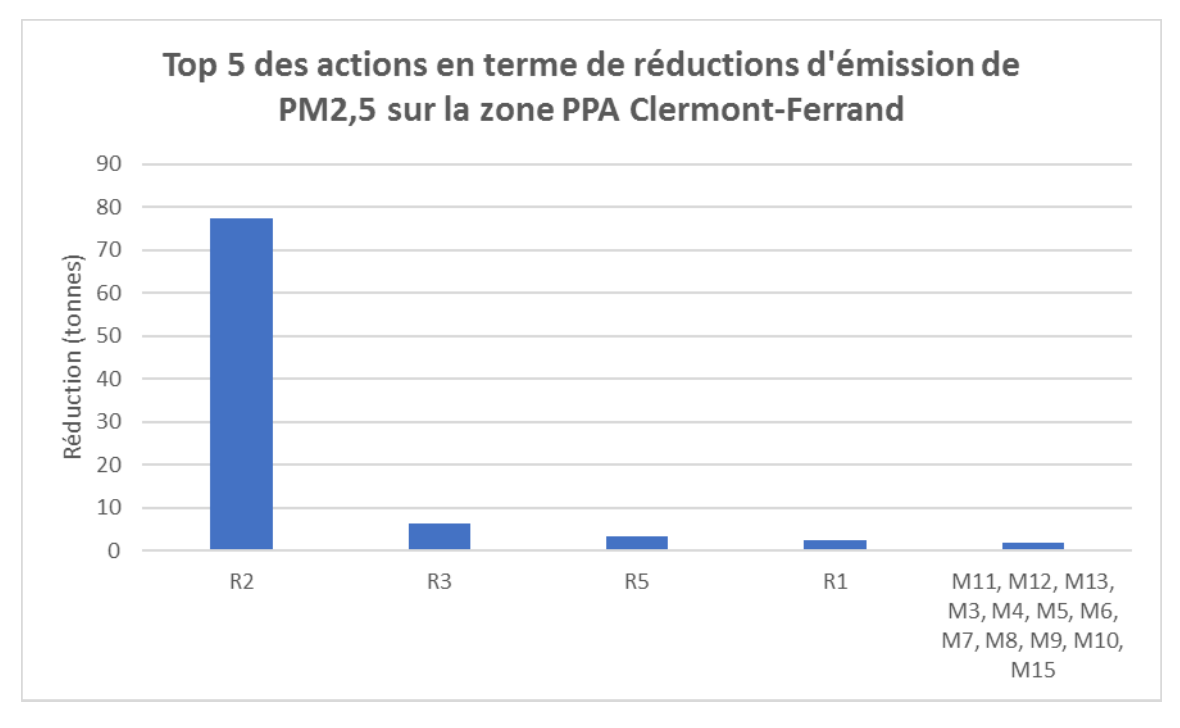

*Figure 67 - Top 5 des actions en termes de réductions d'émission de PM2,5 sur la zone PPA Clermont-Ferrand*

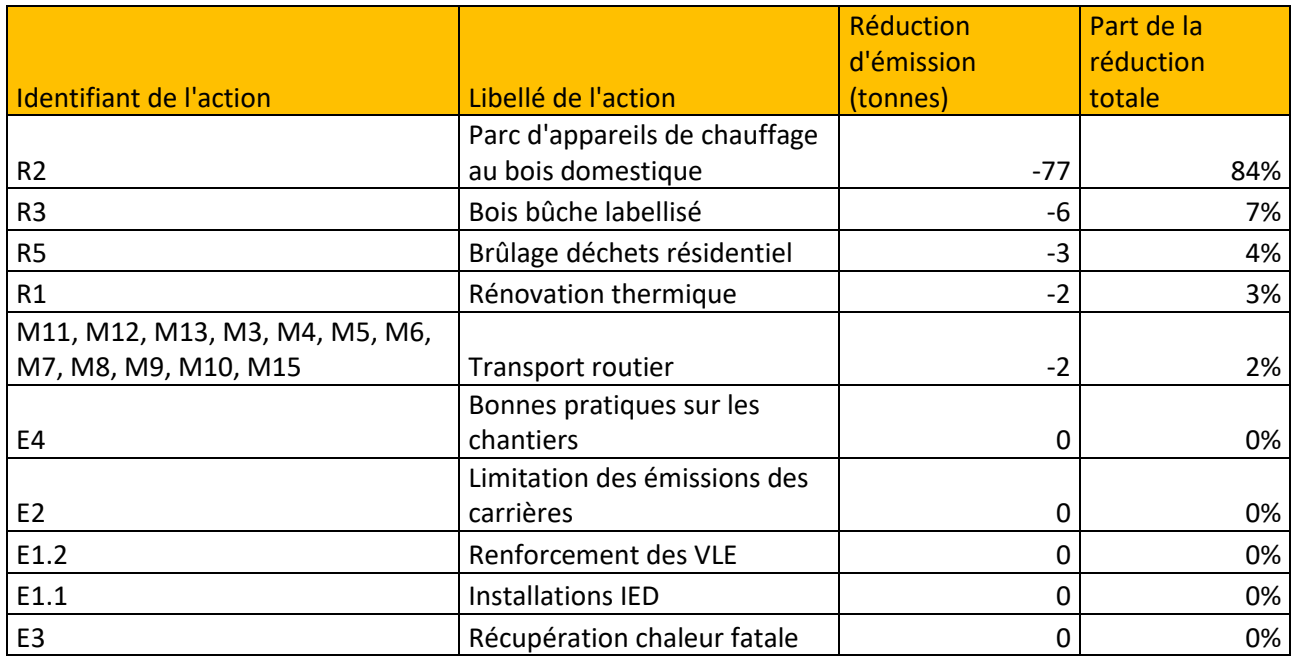

*Tableau 22 – Réductions d'émission de PM2,5 par action sur la zone PPA Clermont-Ferrand*

Le secteur résidentiel contribue en majorité à cette baisse (98% du total des gains). Les tonnes économisées proviennent pour près de 85% des actions autour du parc d'appareil de chauffage au bois. La labellisation du bois bûche arrive en deuxième position avec un peu plus de 5% du gain total.

*Evolution des concentrations mesurées de PM2.5 selon le scénario PPA Actions 2027*

| <b>PM2.5</b>                | <b>Mesures</b><br>2017 | 2027<br><b>Tendanciel</b> | <b>2027 Actions</b> |
|-----------------------------|------------------------|---------------------------|---------------------|
| Clermont_Royat              |                        | 9                         | 8                   |
| Clermont_Montferrand        | 11                     | 10                        | $\mathsf{Q}$        |
| Clermont_Lecoq              |                        | 10                        | 9                   |
| Clermont_Esplanade          | 12                     | 11                        | 10                  |
| <b>Clermont Chamalieres</b> |                        | 10                        | 9                   |
| Clermont A71                |                        | 12                        | 11                  |
| Clermont Beaulieu           |                        | $\mathsf{Q}$              | $\mathsf{Q}$        |
| Clermont Michelin           |                        | 11                        | 10                  |

 $>$  Valeur OMS 2005/2021 seuil 4 (10 µg/m<sup>3</sup>)

 $>$  valeur OMS 2021 (5µg/m<sup>3</sup>)

*Tableau 23 : Concentrations moyennes annuelles en PM2.5 mesurées ou estimées au niveau des stations fixes de mesures d'Atmo Auvergne-Rhône-Alpes situées dans l'agglomération clermontoise en 2017, selon le scénario tendanciel 2027 et selon le scénario Actions PPA 2027*

La mise en place des actions PPA permet de réduire de 1 μg/m<sup>3</sup> la moyenne annuelle de PM2.5 estimées aux stations de proximité trafic comme sur les stations de fond de l'agglomération clermontoise.

*Concentrations moyennes annuelles de PM2.5 selon le scénario Actions PPA 2027 estimées sur le territoire du PPA*

Les PM2,5 demeurent un polluant particulièrement préoccupant en matière d'impact sanitaire.

Aussi, la valeur recommandée par l'OMS (seuil intermédiaire 4) de 10  $\mu$ g/m<sup>3</sup> pour ces particules fines

constitue une cible à atteindre à terme sur le territoire. Les cartes ci-dessous illustrent les concentrations modélisées à l'horizon 2027 selon le scénario Actions PPA en PM2,5, la différence calculée par rapport au scénario tendanciel 2027, ainsi que le rapport entre ces 2 mêmes scénarios.

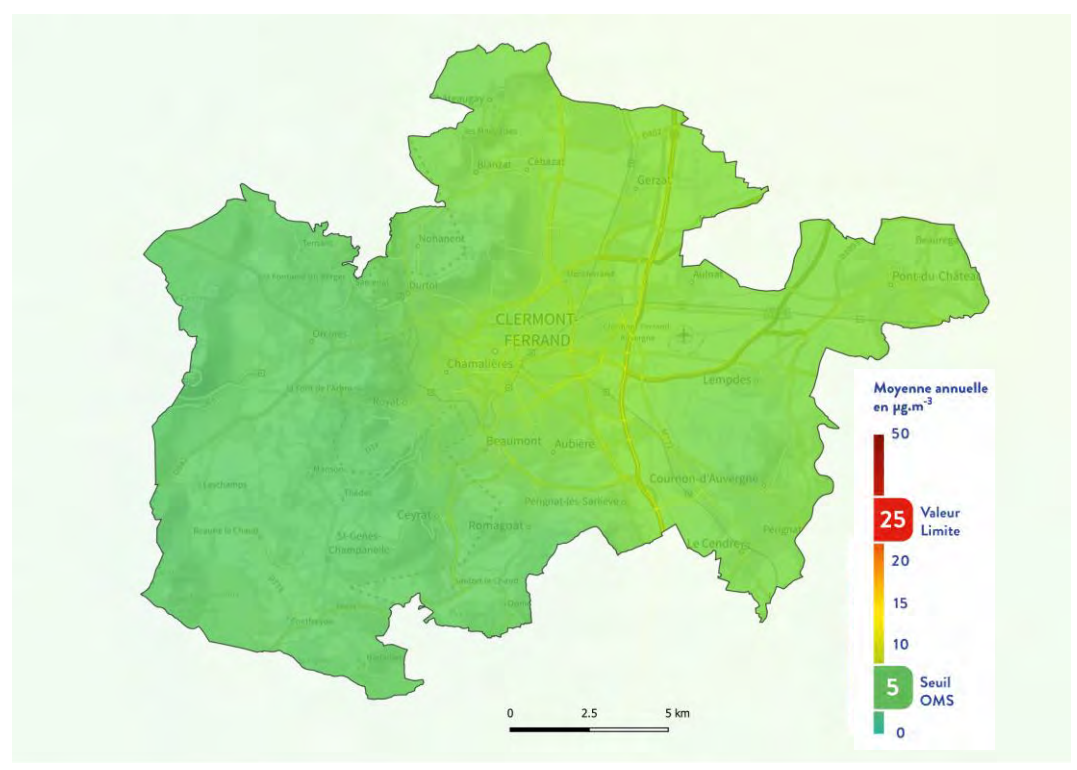

*Figure 68 : Cartographies des concentrations moyennes annuelles en PM2.5 attendues selon le scénario Actions PPA 2027*

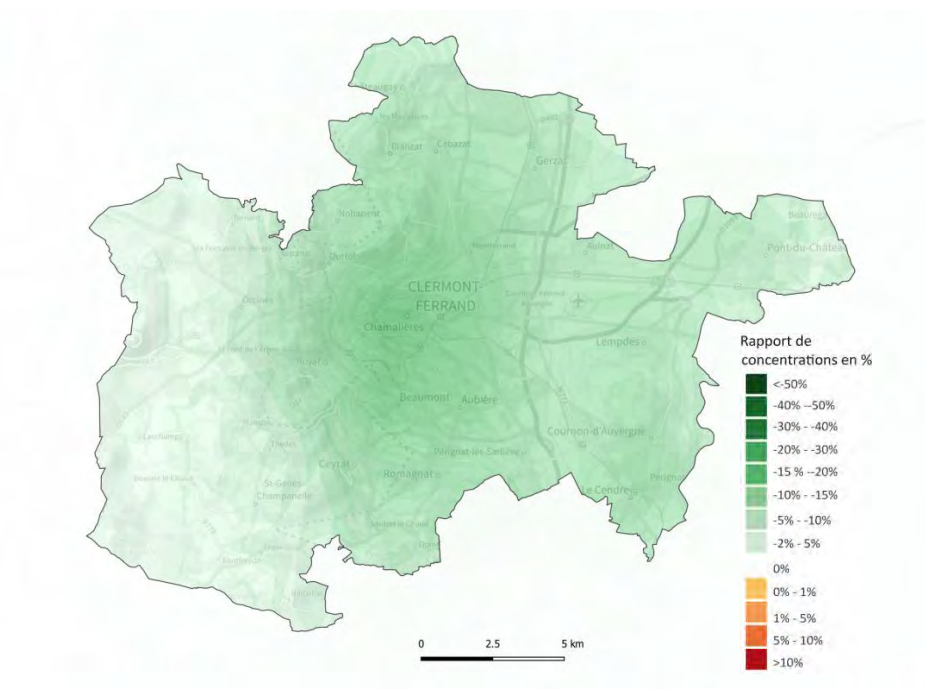

*Figure 69 : Rapports de concentration moyennes annuelles en PM2.5 estimées entre le scénario Actions PPA 2027 et tendanciel 2027*

Ces cartes montrent des niveaux de concentrations moyennes annuelles en particules PM2.5 relativement homogènes sur le territoire variant entre 15 µg/m<sup>3</sup> en proximité trafic, 10 µg/m<sup>3</sup> dans les secteurs les plus urbains et 8 µg/m<sup>3</sup> ou un peu moins en zone plus rurale. La valeur limite réglementaire française (25 µg/m<sup>3</sup> en moyenne annuelle) est respectée partout.
La carte comparative du scénario tendanciel et du scénario PPA montre que l'impact des mesures est surtout visible au cœur de la métropole clermontoise. En effet les mesures prises en faveur de l'amélioration sur les systèmes de chauffage apparaissent plus importantes là où l'habitat est le plus dense. Les gains atteignent - 1  $\mu$ g/m<sup>3</sup> environ en moyenne annuelle, soit de -9 à -13%.

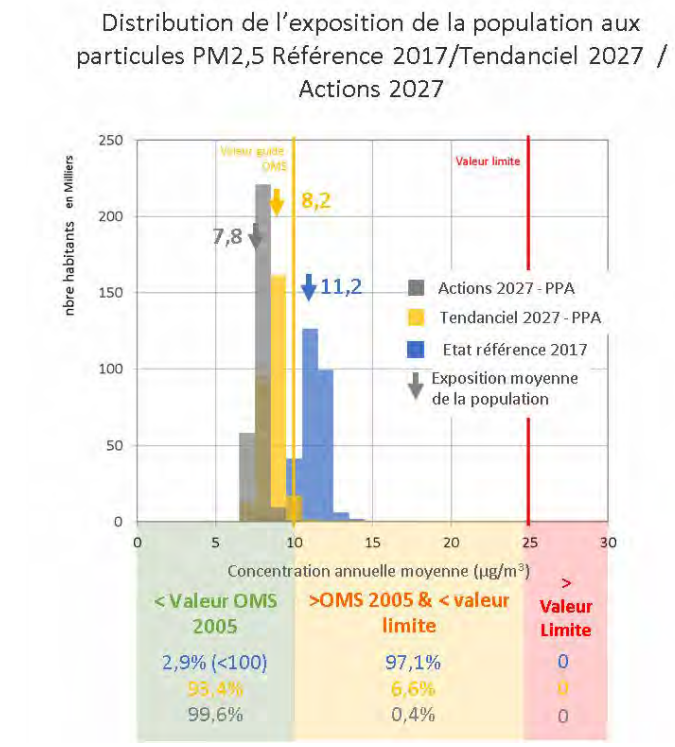

*Evolution de l'exposition des populations entre le scénario tendanciel 2027 et Actions PPA 2027* 

*Figure 70 : Histogramme de distribution de l'exposition de la population aux particules PM2.5 selon l'état de référence (bleu), le scénario tendanciel 2027 (jaune), et le scénario Actions PPA 2027 (gris)*

L'histogramme ci-dessus présente la distribution de l'exposition des populations par classe de concentration moyenne annuelle de particules PM2.5. Il met en évidence que la diminution tendancielle des émissions de particules PM2.5 induit une baisse de l'exposition moyenne des habitants du PPA de 3  $\mu$ g/m<sup>3</sup> en 2027. Les actions du PPA permettront en sus, un gain de  $0.5 \mu g/m<sup>3</sup>$  pour atteindre une concentration moyenne d'exposition en dessous du 4ème seuil intermédiaire de l'OMS à 10  $\mu$ g/m<sup>3</sup> (ancien seuil OMS 2005)

Le nouveau seuil de référence recommandé par l'OMS en 2021, fixé à 5 µg/m<sup>3</sup> en moyenne annuelle paraît cependant inatteignable à court terme. A ce jour, ce seuil est dépassé sur l'intégralité des sites de mesures de la région, y compris au niveau de station de fond rural exposée à une pollution anthropique minimale. Là encore, l'OMS a introduit en septembre 2021 quatre seuils intermédiaires à 10, 15, 25 et 35  $\mu$ g/m<sup>3</sup> en concentration moyenne annuelle. Le tableau ci-après illustre la répartition de la population du territoire couvert par le PPA3 selon ces quatre seuils :

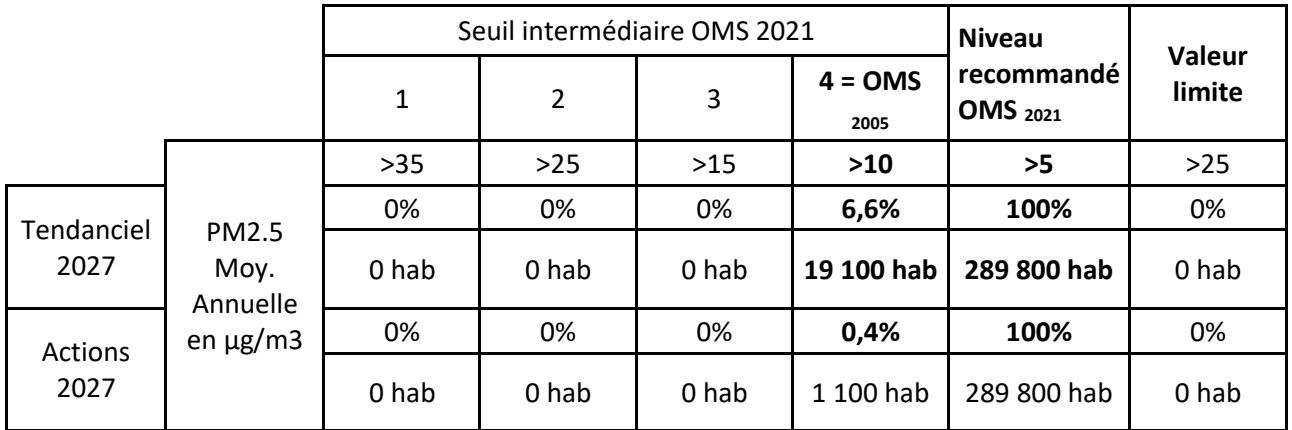

Ce tableau confirme que selon le scénario Actions PPA 2027, le 3ème seuil intermédiaire fixé par l'OMS en 2021 à 15 µg/m<sup>3</sup> est respecté pour la totalité de la population. La mise en œuvre des actions du PPA à l'horizon 2027 permettrait également de réduire de 18 000, le nombre d'habitants soumis à des niveaux supérieurs au 4<sup>ème</sup> palier intermédiaire de l'OMS. Par contre, le nouveau seuil recommandé par l'OMS<sub>2021</sub> de référence à 5 µg/m<sup>3</sup> est dépassé en tout point du territoire du PPA3.

# **3.5.5. Particules PM10**

*Evolution des émissions à l'horizon 2027*

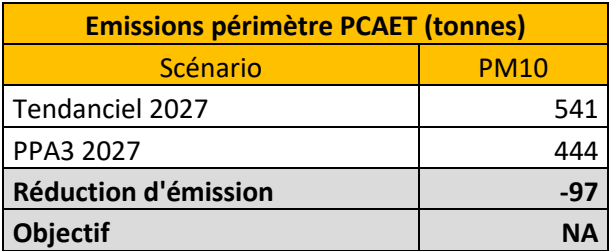

*Tableau 24 - Comparaison des émissions de particules entre les scénarios tendanciel et PAA en 2027 sur la zone PPA Clermont-Ferrand*

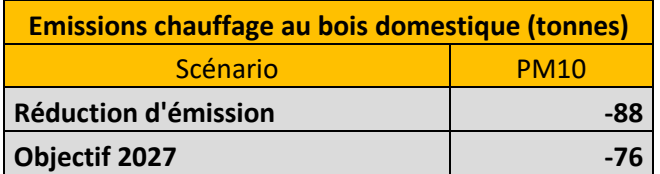

*Tableau 25 - Réductions d'émission de particules du chauffage au bois domestique entre le scénario tendanciel et PPA en 2027 sur la zone PPA Clermont-Ferrand*

Les émissions de PM10 diminuent sur le territoire à horizon 2027 grâce aux actions du PPA3. La réduction suffit à diminuer de 35% les émissions de particules du chauffage au bois domestique entre 2020 et 2027 (objectifs de -76 tonnes).

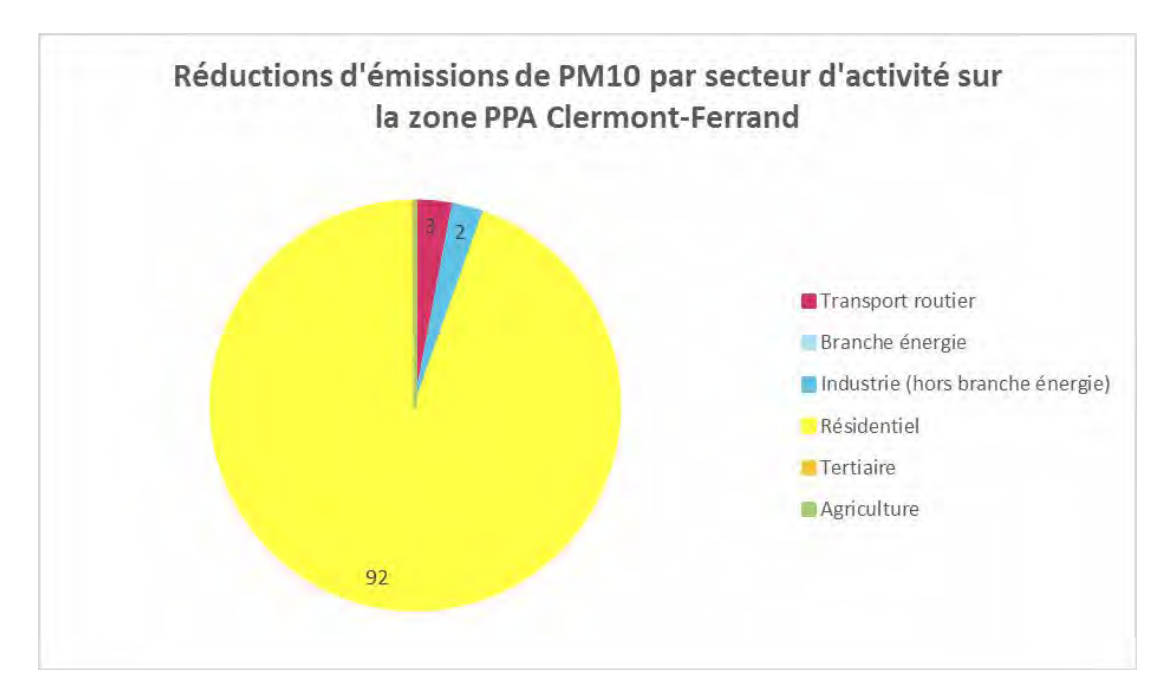

*Figure 71 - Réductions d'émission de PM10 par secteur PCAET sur la zone PPA Clermont-Ferrand*

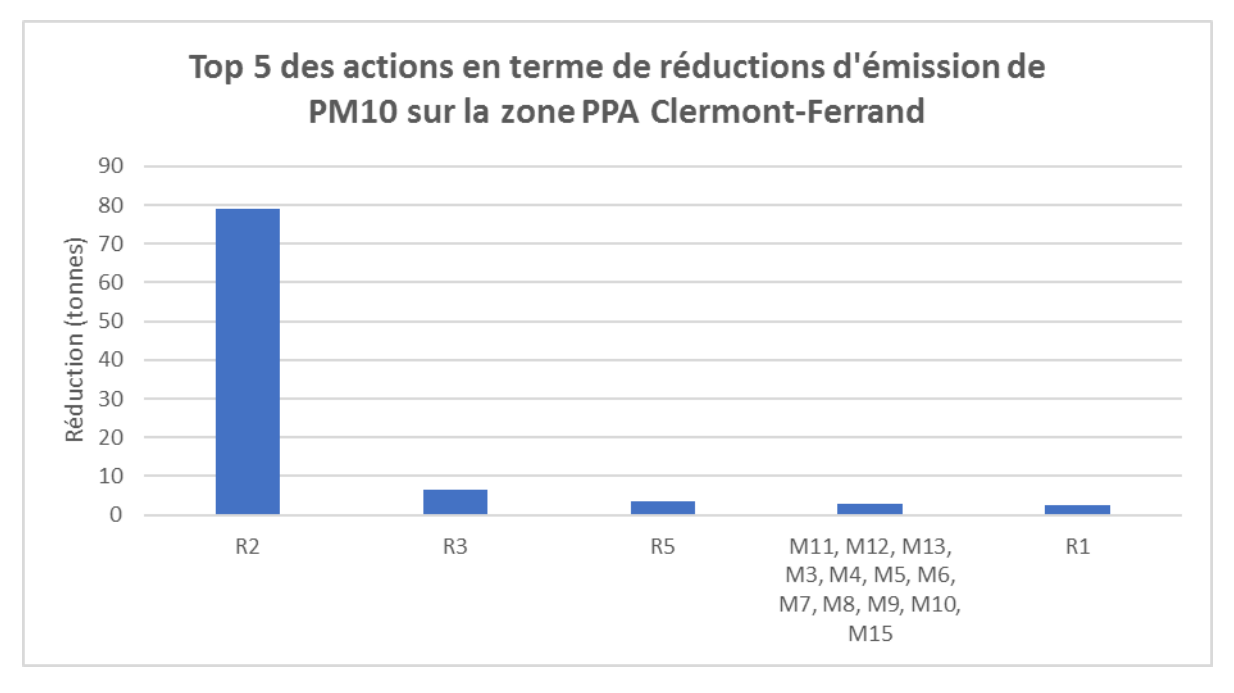

*Figure 72 - Top 5 des actions en termes de réductions d'émission de PM10 sur la zone PPA Clermont-Ferrand*

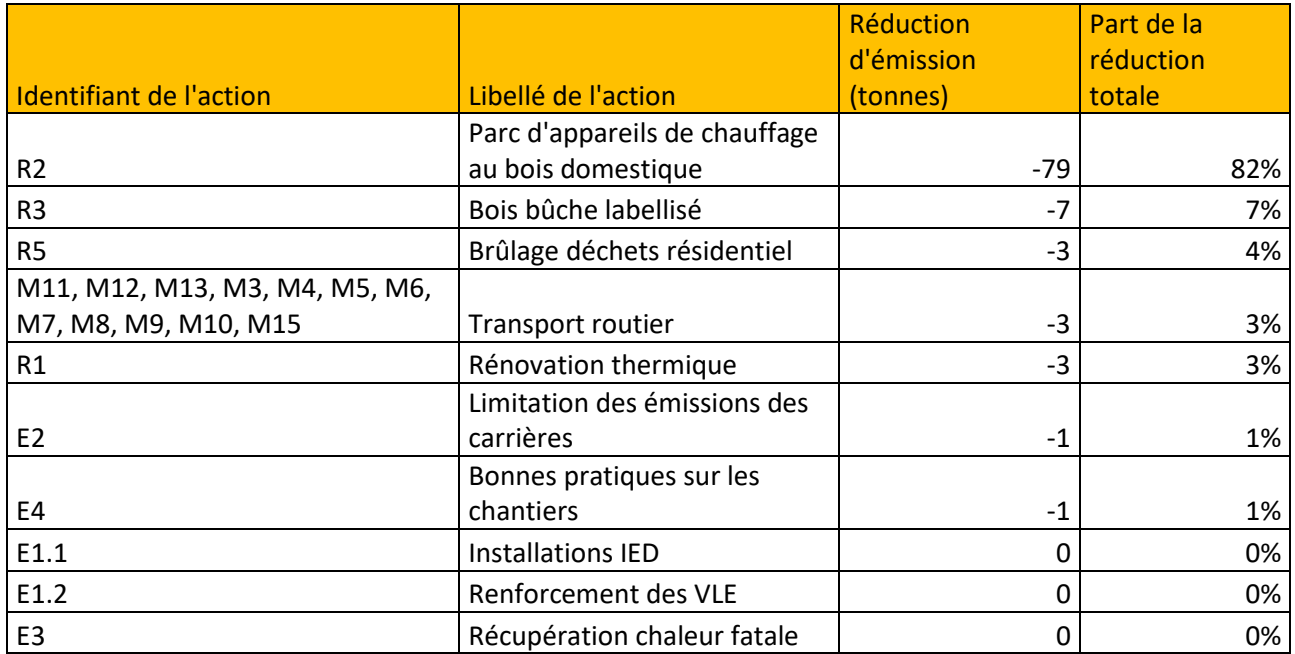

*Tableau 26 – Réductions d'émission de PM10 par action sur la zone PPA Clermont-Ferrand*

Le secteur résidentiel contribue en majorité à la baisse des PM10 (92% du total des gains). Les tonnes économisées proviennent pour plus de 80% des actions autour du parc d'appareil de chauffage au bois (cf. Tableau et Figure ci-dessus). La labellisation du bois bûche arrive en deuxième position avec un peu plus de 5% du gain total.

*Evolution des concentrations mesurées de PM10 selon le scénario PPA Actions 2027*

| <b>PM10</b>                           | <b>Mesures</b><br>2017 | 2027<br><b>Tendanciel</b> | 2027<br><b>Actions</b> |
|---------------------------------------|------------------------|---------------------------|------------------------|
| <b>Clermont Royat</b>                 |                        | 12                        | 11                     |
| <b>Clermont</b><br><b>Montferrand</b> | 15                     | 14                        | 12                     |
| <b>Clermont Lecoq</b>                 | 15                     | 14                        | 12                     |
| <b>Clermont Esplanade</b>             | 18                     | 15                        | 13                     |
| <b>Clermont</b><br><b>Chamalieres</b> | 15                     | 13                        | 12                     |
| <b>Clermont_A71</b>                   | 17                     | 17                        | 15                     |
| <b>Clermont Beaulieu</b>              | 15                     | 13                        | 12                     |

**> valeur limite (40 µg/m 3 )**

- **> valeur OMS 2021 seuil 3 (30µg/m 3 )**
- $>$  Valeur OMS 2005/2021 seuil 4 (20 µg/m<sup>3</sup>)
- $>$  valeur OMS 2021 (15 $\mu$ g/m<sup>3</sup>)
- < valeur OMS 2021

*Tableau 27 : Concentrations moyennes annuelles en PM10 mesurées ou estimées au niveau des stations fixes de mesures d'Atmo Auvergne-Rhône-Alpes situées dans l'agglomération clermontoise en 2017, selon le scénario tendanciel 2027 et selon le scénario Actions PPA 2027*

La mise en place des actions PPA permet de réduire d'environ 2 μg/m<sup>3</sup> la moyenne annuelle de PM10 estimée l aux stations de proximité trafic de l'agglomération clermontoise, et de 1 à 2 μg/m<sup>3</sup> la moyenne annuelle de PM10 estimée sur les stations de fond.

## *Concentrations moyennes annuelles de PM10 selon le scénario Actions PPA 2027 estimées sur le territoire du PPA*

**L**es cartes ci-dessous illustrent les concentrations modélisées à l'horizon 2027 selon le scénario Actions PPA en PM10, la différence calculée par rapport au scénario tendanciel 2027 ainsi que le rapport entre ces 2 mêmes scénarios.

Les tendances sont similaires à celles des particules PM2.5. Ces cartes montrent que les concentrations moyennes annuelles en PM10 s'inscrivent globalement entre 10 et 13 µg/m<sup>3</sup> sur le territoire en situation de fond, avec des concentrations plus élevées en proximité immédiate des axes routiers importants.

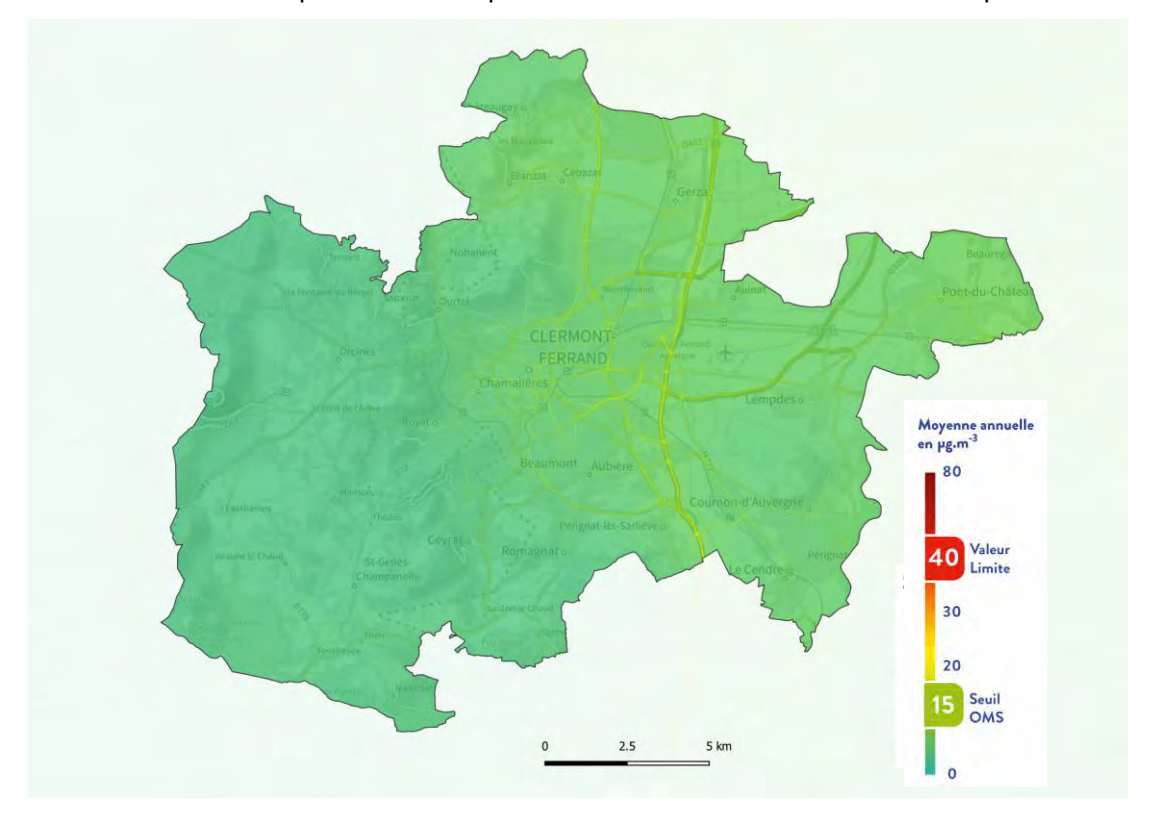

*Figure 73 : Cartographies des concentrations moyennes annuelles en PM10 attendues selon le scénario Actions PPA 2027*

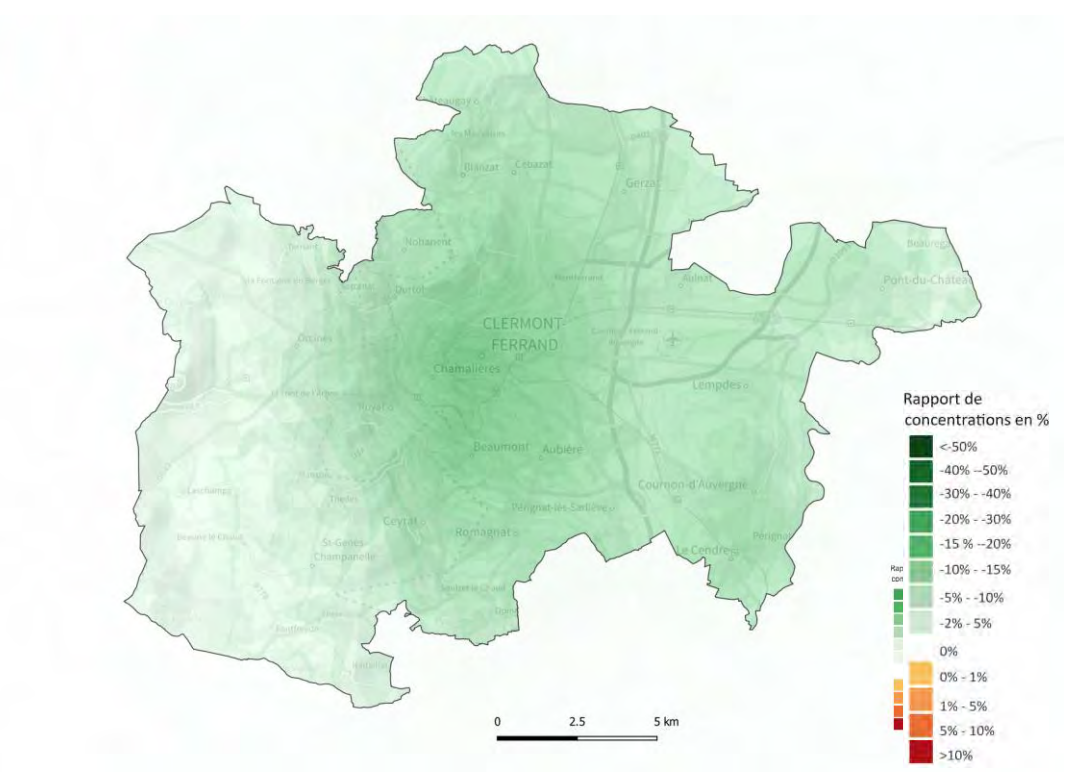

*Figure 74 : Rapports de concentration moyennes annuelles en PM10 estimées entre le scénario Actions PPA 2027 et tendanciel 2027*

Les cartes comparatives (différence et rapport) du scénario tendanciel et du scénario PPA montre un impact favorable mais limité (-10 à -15%) des mesures sur la zone la plus urbanisée du territoire. La valeur limite réglementaire de 40 µg/m<sup>3</sup> en moyenne annuelle est respectée partout.

*Evolution de l'exposition des populations entre le scénario tendanciel 2027 et Actions PPA 2027* 

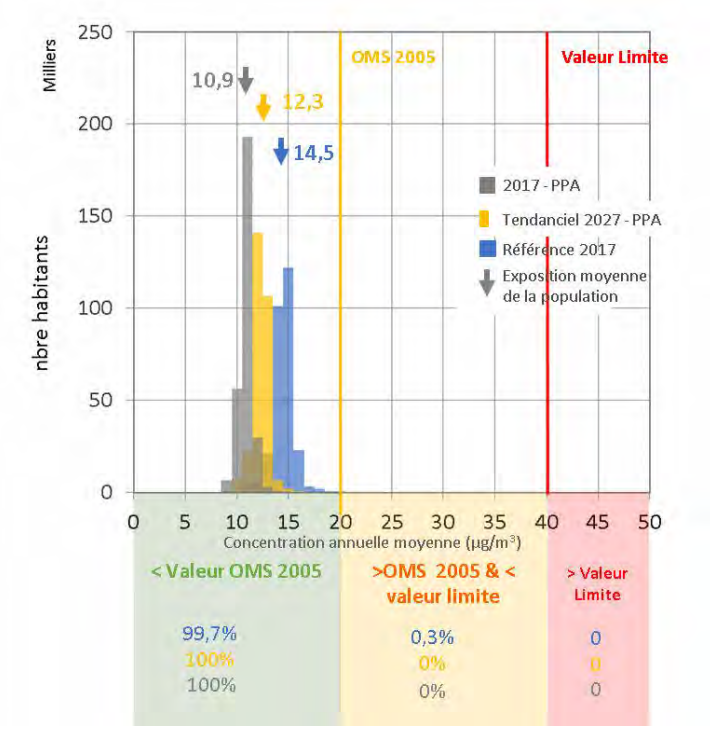

*Figure 75 : Histogramme de distribution de l'exposition de la population aux particules PM10 selon l'état de référence (bleu), le scénario tendanciel 2027 (jaune), et le scénario Actions PPA 2027 (gris)*

L'histogramme ci-dessus présente la distribution de l'exposition des populations par classe de concentration moyenne annuelle de particules PM10. Il met en évidence que la diminution tendancielle des émissions de particules PM10 induit une baisse de l'exposition moyenne des habitants du PPA d'environ 2 µg/m<sup>3</sup> en 2027 et permet d'atteindre une exposition moyenne globale des habitants du PPA inférieure à la valeur guide fixée par l'OMS en 2005 à 20μg/m<sup>3</sup>.

Les actions du PPA permettront un gain supplémentaire de 1.5  $\mu$ g/m<sup>3</sup>

Là encore, l'OMS a introduit en septembre 2021 quatre seuils intermédiaires à 20, 30, 50 et 70  $\mu$ g/m<sup>3</sup> en concentration moyenne annuelle. Le tableau ci-après illustre la répartition de la population du territoire couvert par le PPA3 selon ces quatre seuils. Aucun habitant n'est exposé au-dessus des 3 premiers seuils selon le scénario tendanciel comme le scénario Actions PPA 2027 :

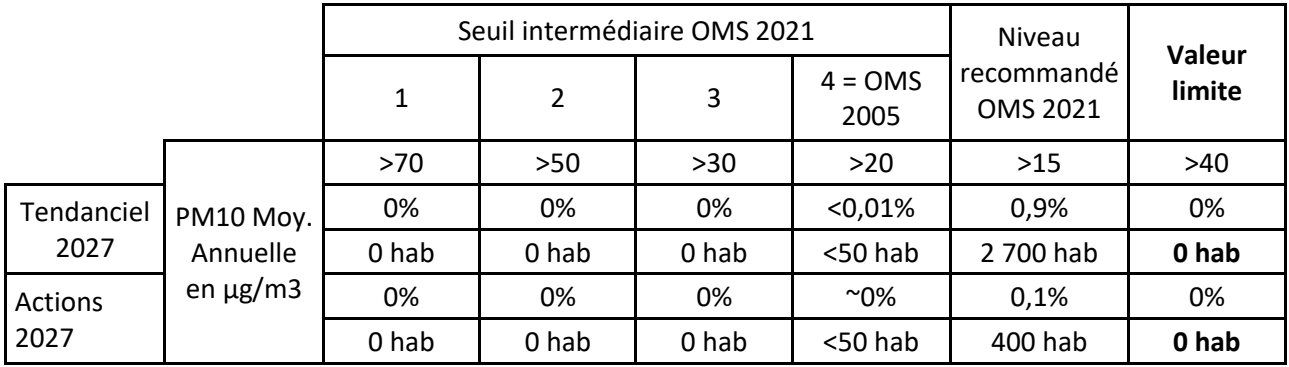

Le 4<sup>ème</sup> seuil intermédiaire prévu par les valeurs OMS<sub>2021</sub> correspond à l'ancienne valeur OMS2005.Grâce aux évolutions tendancielles, ce seuil serait respecté pour la quasi-totalité de la population du PPA3 à l'horizon 2027. La mise en place des actions du PPA permettrait de réduire d'environ 2 300 le nombre d'habitants exposés au-dessus de la nouvelle valeur recommandée à 15 µg/m<sup>3</sup> pour ramener à moins de 500 le nombre de personnes encore exposées au-dessus de ce seuil.

# **3.5.6. L'ozone**

# *Evolution des concentrations d'ozone selon le scénario PPA Actions 2027*

L'ozone constitue un polluant secondaire complexe dont la modélisation des concentrations est très délicate. Ce polluant n'est pas directement émis dans l'atmosphère mais résulte de transformations chimiques d'autres polluants tels que les oxydes d'azote et les Composés Organiques Volatils précurseurs de l'ozone. Ainsi, les mécanismes de formation et de destruction de ce polluant sont régis par les niveaux relatifs de concentration de COVNM et de NOx, ainsi que par les mouvements des masses d'air et les conditions d'ensoleillement et de chaleur. Il est donc d'autant plus complexe de prévoir ces réactions chimiques à l'horizon 2027 avec l'évolution du climat.

Par ailleurs, il s'agit d'un polluant régional, voire national dont les masses d'air peuvent parcourir de grandes distances et pour lequel les actions doivent être mises en œuvre sur de très larges territoires.

En effet, une baisse locale des émissions de précurseurs d'ozone ne signifie pas obligatoirement une baisse des concentrations d'ozone, et dans tous les cas pas une baisse proportionnelle (phénomène non linéaire), le rapport entre les émissions de ces différents polluants ayant un effet non négligeable sur les concentrations.

Aucun secteur d'activité ayant un impact direct positif et important sur les concentrations d'ozone n'a été identifié.

Compte tenu de ces éléments, les modélisations réalisées, bien que faisant l'objet de perpétuelles améliorations doivent être considérées avec une grande prudence concernant ce polluant. Ainsi, la modélisation tendancielle, basée sur une baisse des émissions et concentrations des polluants précurseurs de l'ozone, à climat constant, avait abouti à identifier un risque (contre-intuitif) de hausse des concentrations d'ozone.

Les cartes ci-dessous illustrent les concentrations moyennes annuelles modélisées à l'horizon 2027 selon le scénario Actions PPA en ozone et la différence calculée par rapport au scénario tendanciel 2027.

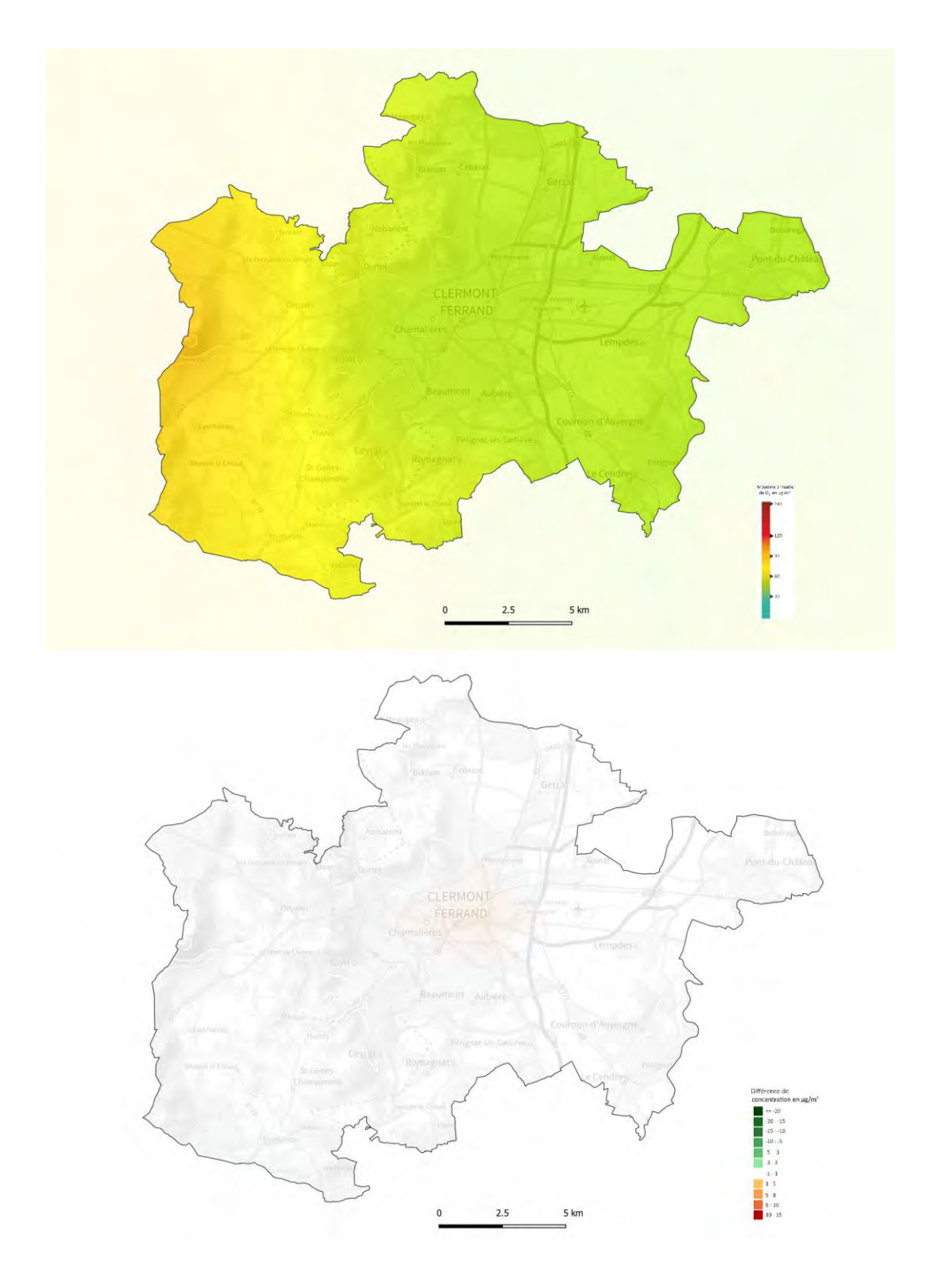

*Figure 76 : Cartographies des concentrations moyennes annuelles en ozone attendues selon le scénario Actions PPA 2027 (à gauche)/ Différences de concentration moyennes annuelles d'ozone estimées entre le scénario Actions PPA 2027 et tendanciel 2027 (à droite)*

Les niveaux moyens d'ozone sont assez homogènes sur la partie hors relief de l'agglomération avec des niveaux compris entre 55 et 65 µg/m<sup>3</sup>. Sur la partie montagneuse (ouest de l'agglomération), les niveaux d'ozone atteignent 85  $\mu$ g/m<sup>3</sup>.

La carte de différence du scénario tendanciel et du scénario PPA ne montre quasiment aucune variation de concentration (environ -1 $\mu$ g/m<sup>3</sup>).

# **3.5.7. Oxydes de soufre (SOx)**

| Scénario               | <b>Emissions</b> |
|------------------------|------------------|
| <b>Tendanciel 2027</b> | 64               |
| PPA3 2027              |                  |
| Réduction d'émission   |                  |
| <b>Objectif PPA</b>    | <b>Atteint</b>   |

*Tableau 28 - Comparaison des émissions de SOx entre les scénarios tendanciel et PPA en 2027 sur la zone PPA Clermont-Ferrand*

Les enjeux autour des émissions de SOx sont faibles en effet le scénario tendanciel permet déjà une réduction de près de 85% des émissions entre 2005 et 2018, au-delà de l'objectif fixé par le PREPA pour 2030 en France.

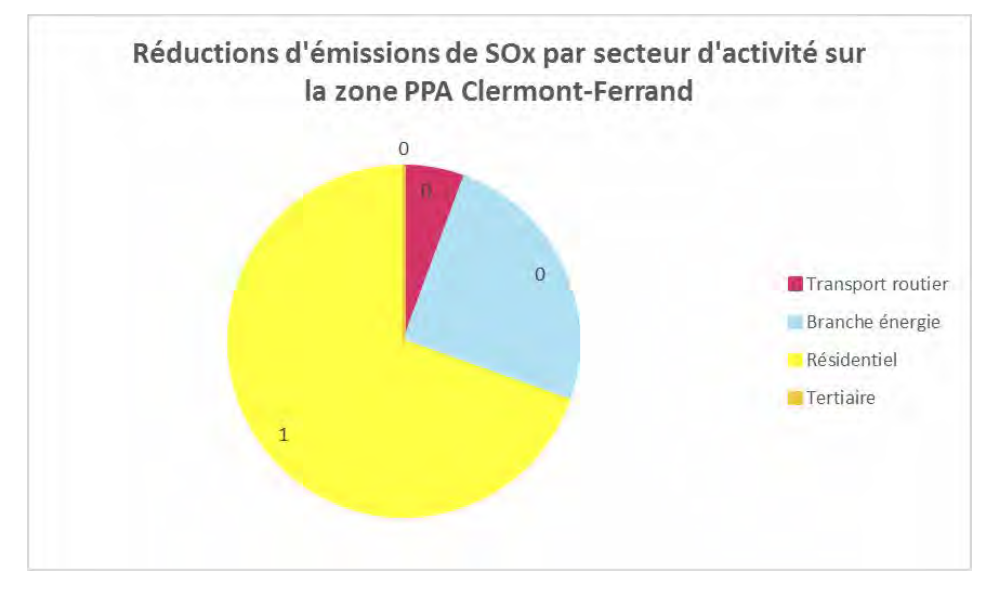

*Figure 77 - Réductions d'émission de SOx par secteur d'activité en tonnessur la zone PPA Clermont-Ferrand*

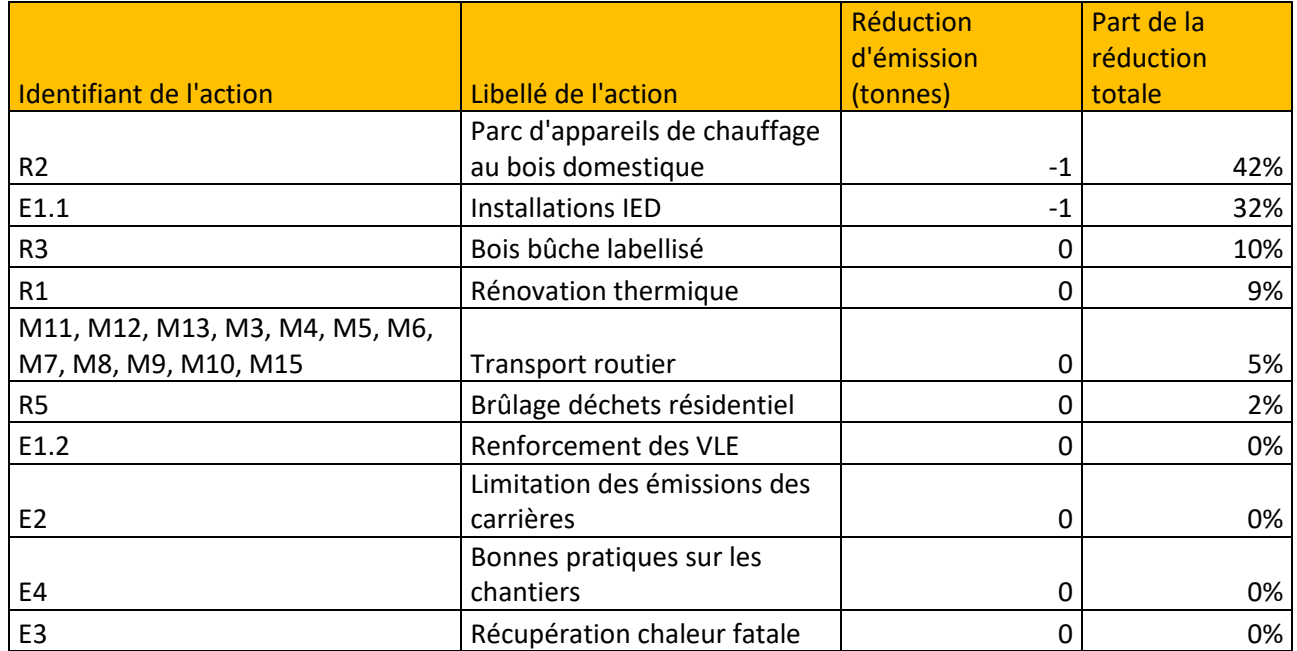

*Tableau 29 - Réductions d'émission de SOx par action sur la zone PPA Clermont-Ferrand*

# **3.5.8. Composés organiques volatils (COVNM)**

| Scénario             | <b>Emissions</b> |
|----------------------|------------------|
| Tendanciel 2027      | 2289             |
| PPA3 2027            | 2023             |
| Réduction d'émission | -267             |
| Objectif 2027        | <b>Atteint</b>   |

*Tableau 30 - Comparaison des émissions de COVNM entre les scénarios tendanciel et PPA en 2027 sur la zone PPA Clermont-Ferrand*

Les émissions de COVNM diminuent de façon significative sur le territoire à horizon 2027 grâce aux actions du PPA3 (cf. Tableau ci-dessus). A noter que le tendanciel permet déjà d'atteindre l'objectif PREPA 2030 fixé pour ce polluant.

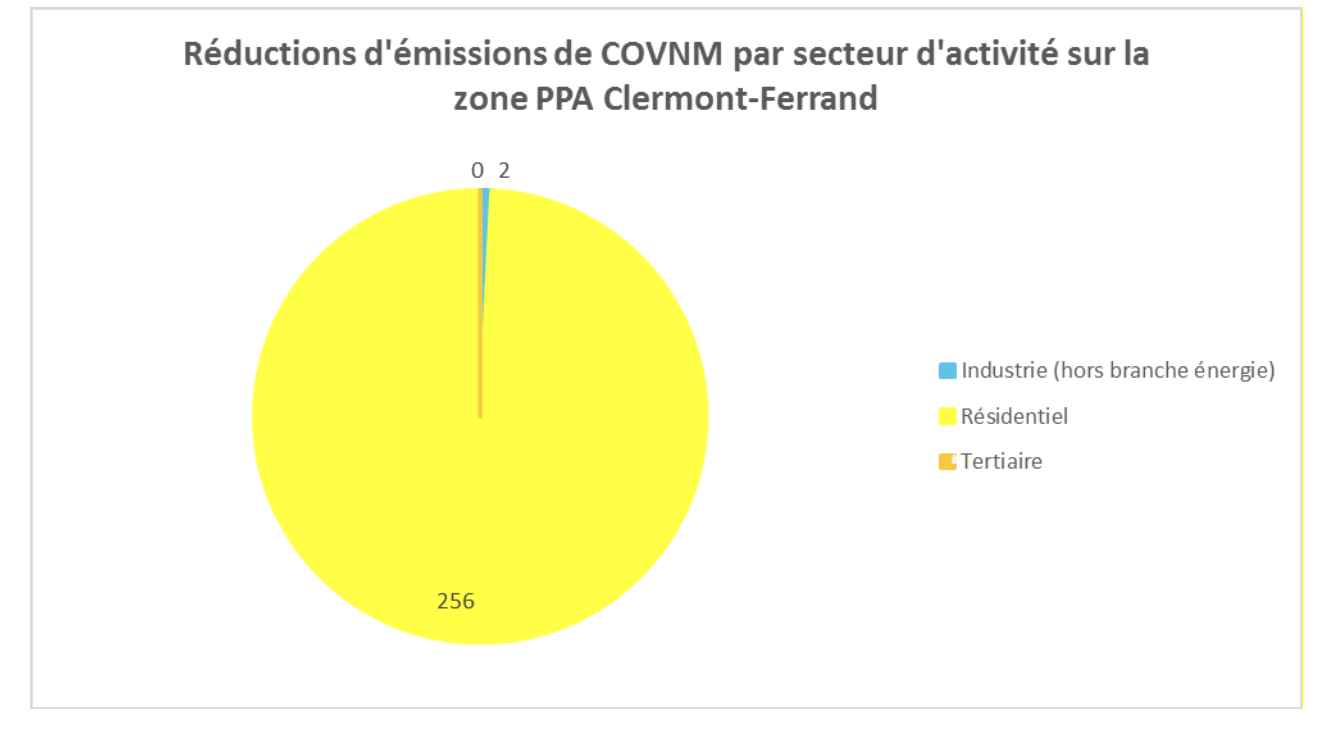

*Figure 78 - Réductions d'émission de COVNM par secteur d'activité sur la zone PPA Clermont-Ferrand*

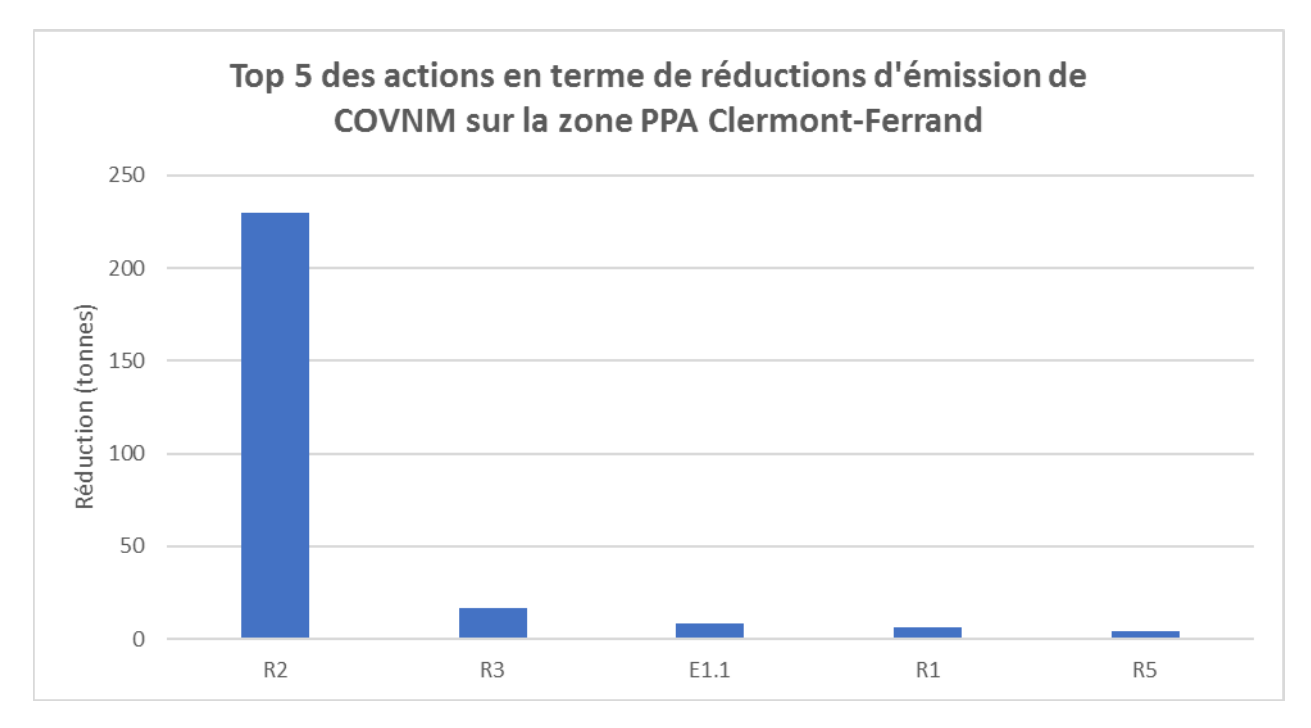

*Figure 79 - Top 5 des actions en termes de réductions d'émission de COVNM sur la zone PPA Clermont-Ferrand*

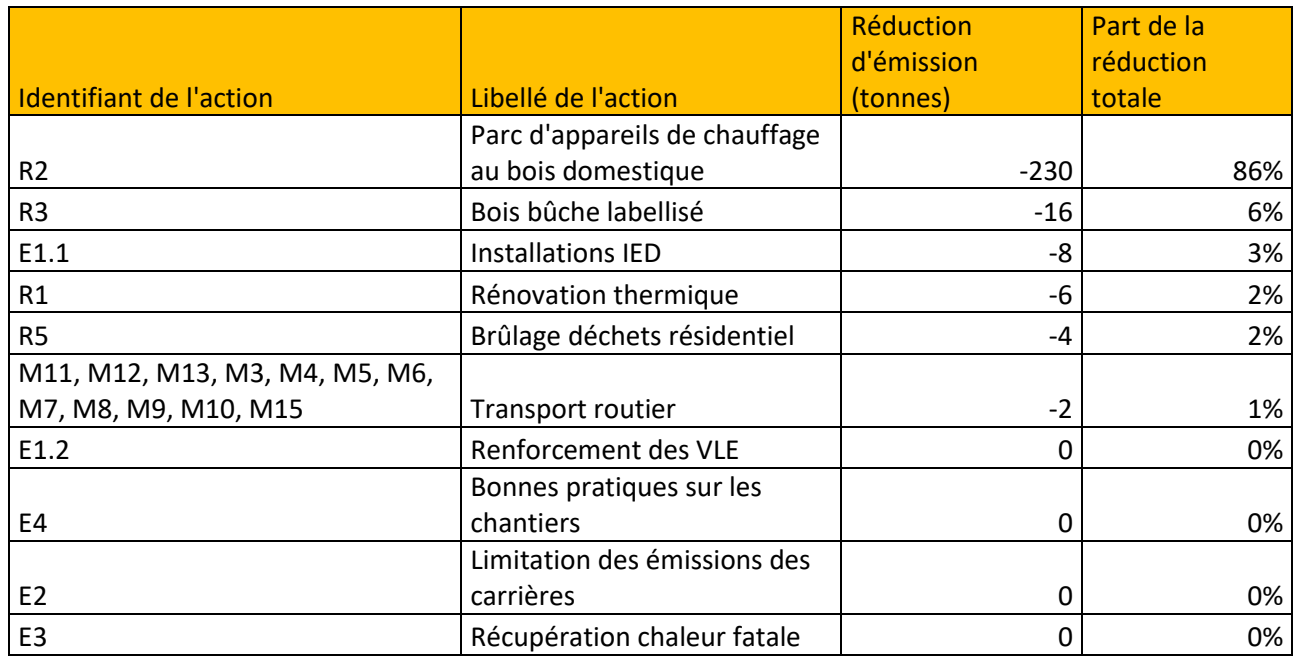

*Tableau 31 - Réductions d'émission de COVNM par action sur la zone PPA Clermont-Ferrand*

Le secteur résidentiel concentre près de 95% des réductions d'émission du scénario PPA . Au sein de ce secteur, les actions autour du parc d'appareils de chauffage domestique au bois ainsi que la labellisation du bois bûche représentent plus de 90% du gain total.

# **3.5.9. Ammoniac (NH3)**

| Scénario             | <b>Emissions</b> |
|----------------------|------------------|
| Tendanciel 2027      | 285              |
| PPA3 2027            | 281              |
| Réduction d'émission |                  |
| Objectif             | <b>Atteint</b>   |

*Tableau 32 - Comparaison des émissions de NH3 entre les scénarios tendanciel et PPA en 2027 sur la zone PPA Clermont-Ferrand*

Les émissions de NH3 à horizon 2027 diminuent faiblement sur le territoire grâce aux actions du PPA3. En effet alors que le secteur agricole constitue l'émetteur majoritaire d'ammoniac, aucun engagement quantitatif n'a été pris par la profession .

A noter que le scénario tendanciel permet déjà d'atteindre les objectifs 2030 du PREPA dès 2027 sur le territoire.

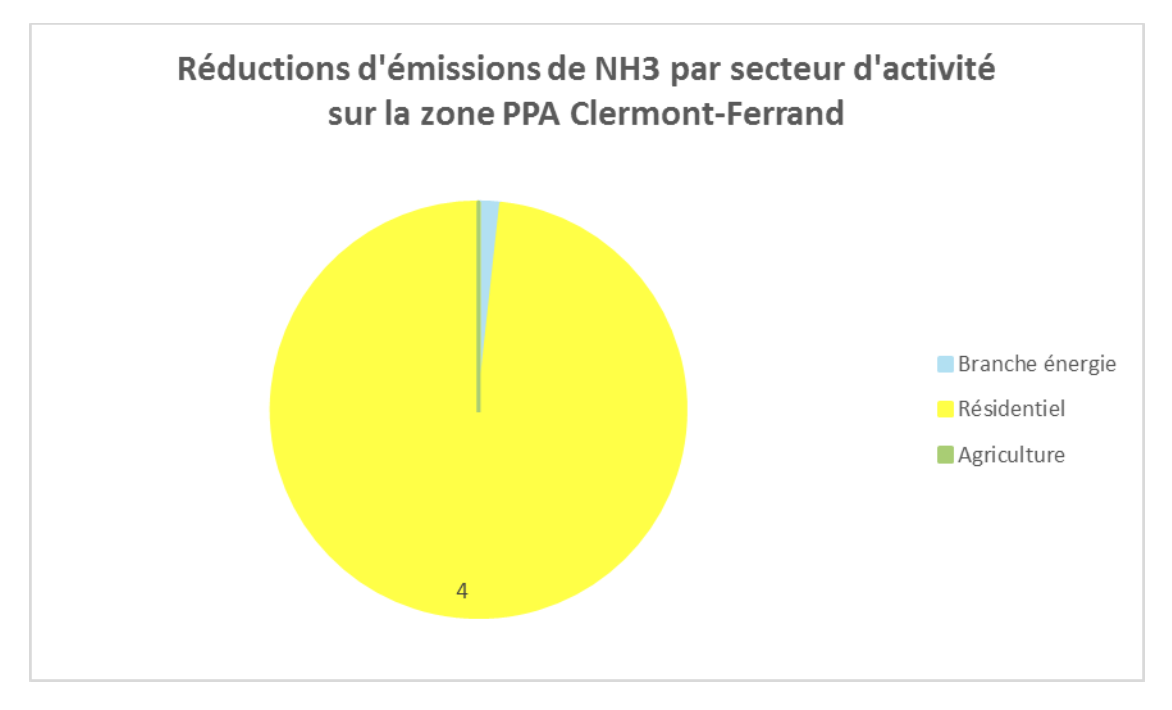

*Figure 80 - Réductions d'émission de NH3 par secteur d'activité sur la zone PPA Clermont-Ferrand*

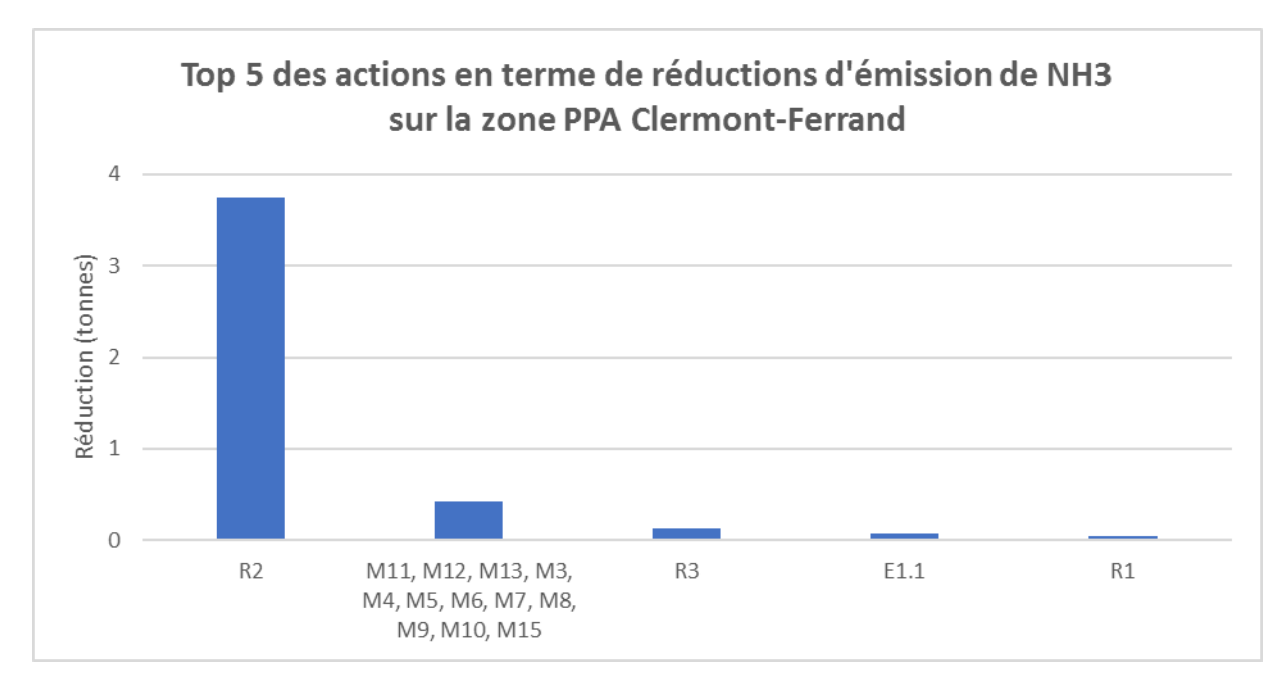

*Figure 81 - Top 5 des actions en termes de réduction d'émission de NH3 sur la zone PPA Clermont-Ferrand*

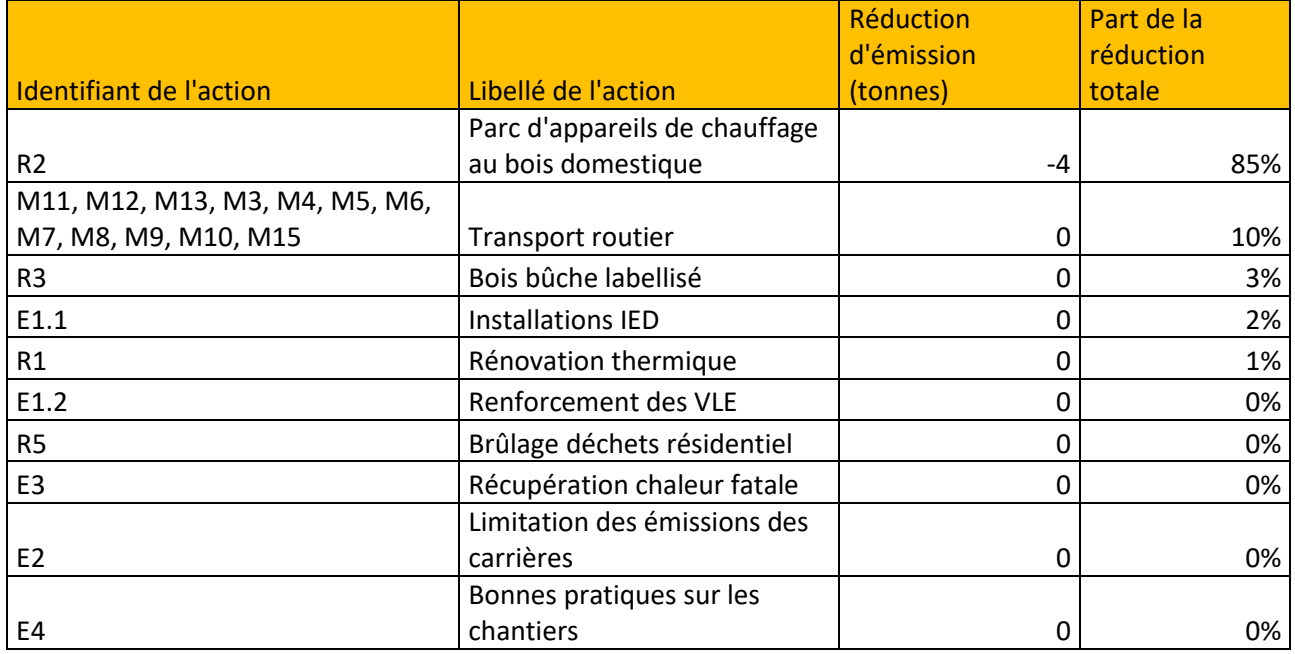

*Tableau 33 – Réductions d'émission de NH3 par action sur la zone PPA Clermont-Ferrand*

# **Conclusions**

Ce rapport présente la contribution d'Atmo Auvergne Rhône Alpes à l'évaluation du projet de PPA3 de l'agglomération clermontoise.

L'expertise mobilisée a permis d'apporter les outils d'aide à la décision et les données nécessaires aux services de la DREAL, ainsi qu'à l'ensemble des partenaires associés, pour :

- Définir le périmètre le plus opportun pour le PPA3,
- Construire des fiches actions étayées lors de la phase de concertation,
- Etablir des objectifs de réduction des émissions et des concentrations en lien avec les différents documents réglementaires et les valeurs guide sanitaires,
- Dimensionner les actions pour s'assurer du plus large respect possible des objectifs,
- Evaluer de manière ex ante le plan d'actions proposé par l'ensemble des partenaires à horizon 2027.

La révision du PPA3 se poursuit en 2022 avec les différentes phases de consultations. Le dossier sera ainsi soumis à l'avis des Conseils départementaux de l'environnement et des risques sanitaires et technologiques (CODERST), à l'ensemble des collectivités locales concernées, ainsi qu'à l'avis de l'autorité environnementale nationale. À l'issue de ces procédures, le PPA3 de l'agglomération clermontoise sera soumis à une enquête publique.

Ce rapport pourra donc faire l'objet de précisions et de modifications au grès des différents retours.

# **ANNEXES**

# **Annexe 1 : Présentation du scénario tendanciel à l'échelle du périmètre d'étude (4 EPCI)**

# **A/ Les émissions**

- **Les Oxydes d'azote**

Dans ce scénario tendanciel, les émissions de NOX seraient réduites de 38% en 2027 par rapport aux émissions de référence (2017) et de 65% par rapport à celles de l'année 2005. Cette baisse prévisionnelle est donc significative, avant même la mise en œuvre des mesures prévues par le PPA.

Ces importantes baisses d'émissions proviennent très largement du secteur des transports, et pour une petite partie de l'industrie. En effet, la poursuite du renouvellement de l'ensemble des parcs de véhicules anciens en circulation par des véhicules neufs (répondant aux dernières normes) et donc moins émetteurs permet d'expliquer cette évolution.

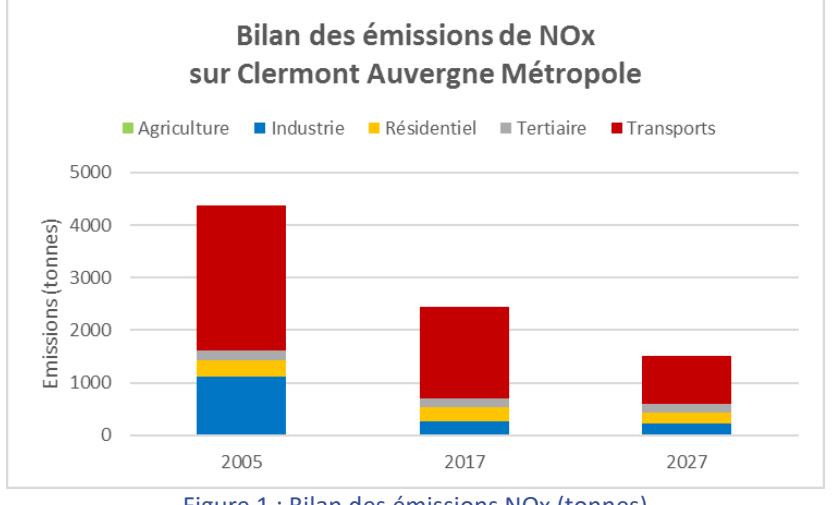

Figure 1 : Bilan des émissions NOx (tonnes)

## Les particules fines

Concernant les émissions de PM2.5, le scénario tendanciel prévoit en 2027 une baisse de 19% par rapport aux émissions de référence (2017) et de 39% par rapport à l'année 2005. Les gains prévus en termes d'émissions sont principalement dus au secteur résidentiel-tertiaire. La diminution des besoins en chauffage (meilleure isolation des logements), l'évolution vers des énergies de chauffage globalement moins polluantes et le renouvellement progressif des appareils de chauffage au bois non performants permettent d'expliquer cette évolution.

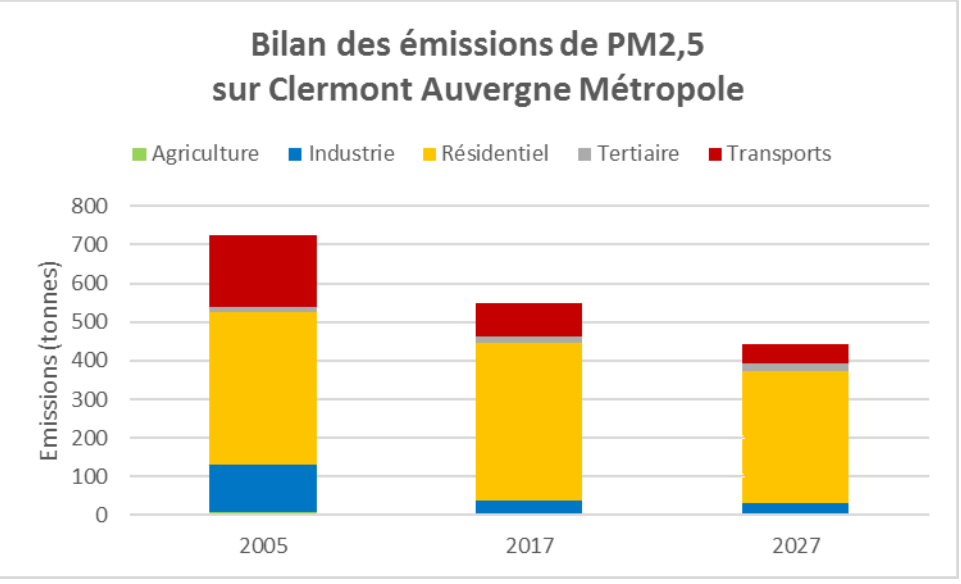

Figure 2 : Bilan des émissions PM2,5 (tonnes)

Les émissions de PM10 du scénario tendanciel seraient réduites de 15% par rapport aux émissions de référence (2017) et de 35% par rapport à l'année 2005. Comme pour les PM2,5, le secteur résidentieltertiaire est le principal contributeur à la réduction des émissions dans ce scénario tendanciel. Le transport est également contributeur en émissions de particules : les particules fines PM2.5 sont principalement émises à l'échappement, alors que les PM10 sont également émises par abrasion des freins, des pneus et des chaussées. Le renouvellement du parc de véhicules permet donc de diminuer les émissions à l'échappement, mais n'a pas d'effet sur ces émissions dues à l'abrasion qui deviennent une source prépondérante d'émissions du trafic routier en 2027. Dans un contexte de légère hausse prévisionnelle des trafics, il en résulte que les émissions routières de PM10 diminueraient moins que celles de PM2.5.

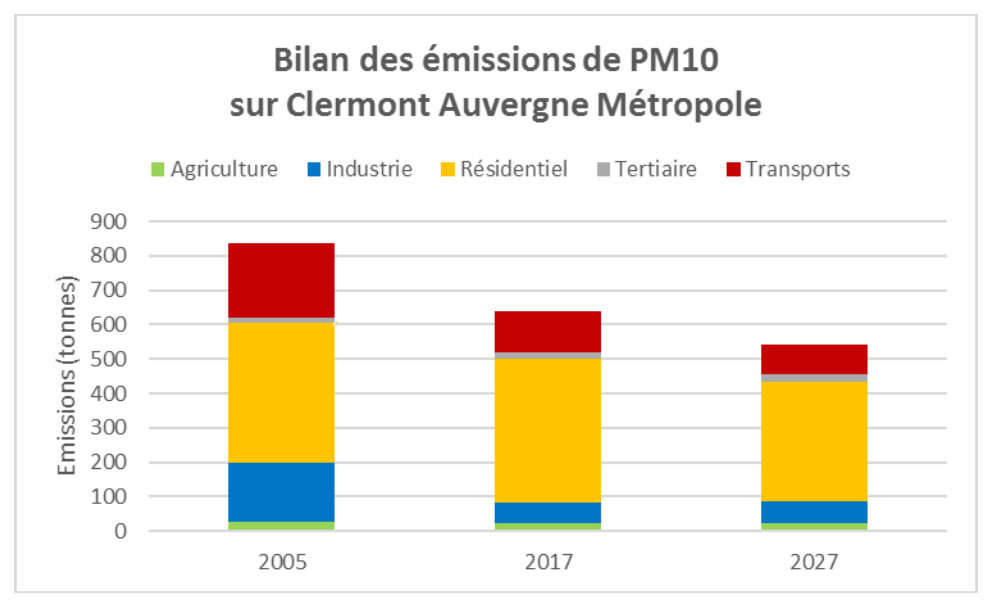

Figure 3 : Bilan des émissions PM10 (tonnes)

## - **L'ammoniac**

Les émissions de NH3 du scénario tendanciel seraient réduites de seulement 5% en 2027 par rapport aux émissions de référence (2017) et de 18% par rapport à l'année 2005. Le secteur agricole reste l'émetteur très largement prépondérant de ce polluant et l'évolution prévisionnelle des activités de ce secteur ne permet pas d'escompter de baisse importante des émissions d'ammoniac.

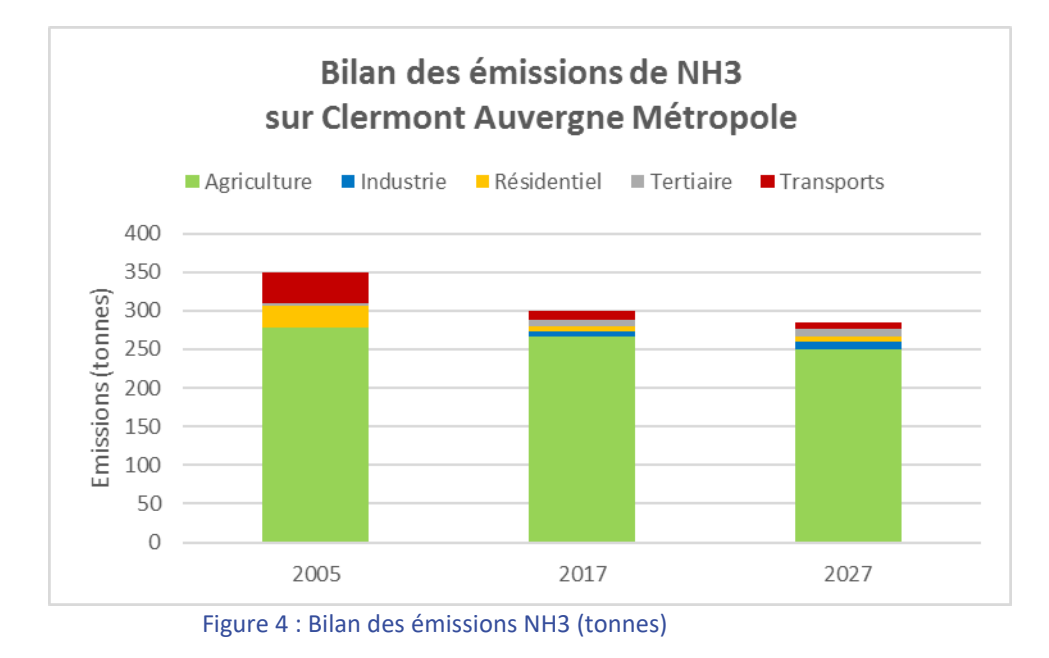

## Les composés organiques volatils

Les émissions de COVNM du scénario tendanciel seraient réduites de 8% en 2027 par rapport aux émissions de référence (2017) et de 52% par rapport à l'année 2005. Les secteurs industrie (amélioration des process) et transports (diminution des évaporations en lien avec la réglementation Euro) sont les principaux contributeurs à la réduction des émissions.

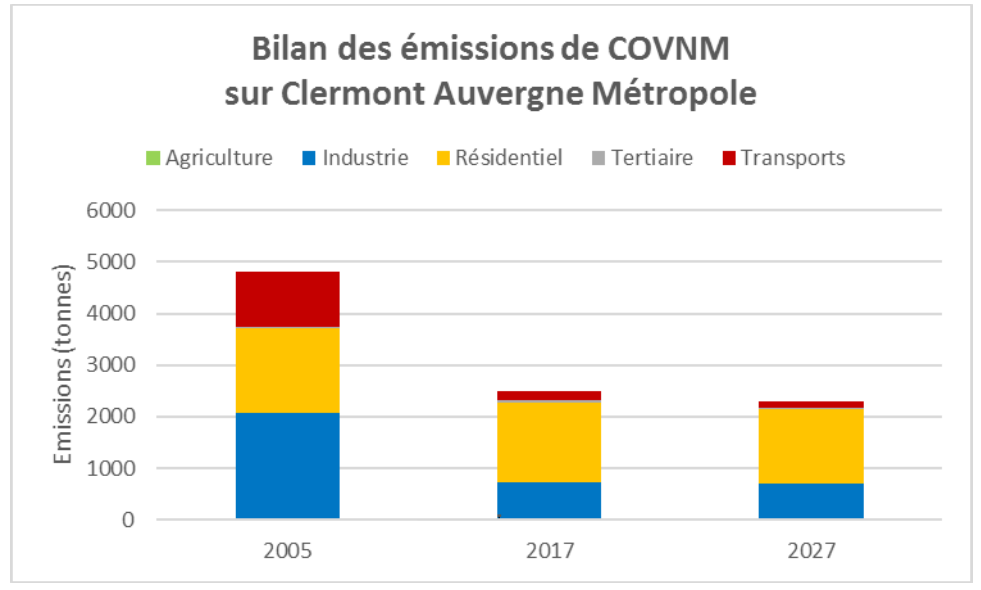

Figure 5 : Bilan des émissions de COVnm (tonnes)

## Le dioxyde de soufre

Les émissions de SO<sub>2</sub> du scénario tendanciel seraient en baisse de 11% en 2027 par rapport aux émissions de référence (2017). Par rapport à l'année 2005, cette baisse est de 87% ; le secteur industriel étant le principal contributeur à la réduction des émissions.

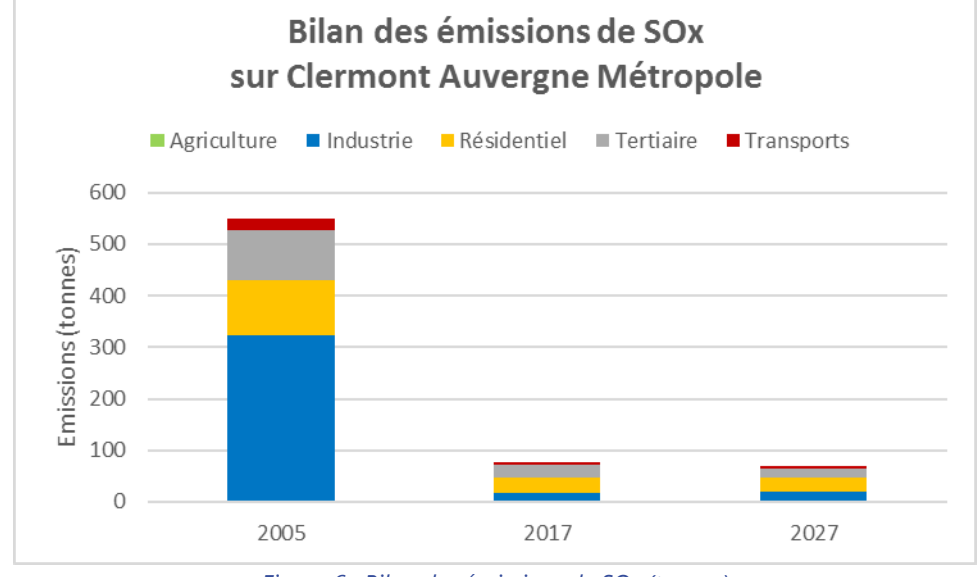

*Figure 6 : Bilan des émissions de SO2 (tonnes)*

# **B/ Concentrations attendues en 2027 avec le scénario tendanciel**

Les modélisations réalisées par Atmo concernant le scénario tendanciel 2027 permettent de projeter l'évolution des concentrations et de l'exposition de la population à cet horizon. Dans ce scénario, en cohérence avec l'évolution des émissions, on observe une baisse assez marquée des concentrations moyennes de NO2 sur le territoire et une baisse légère des concentrations moyennes de PM. Les cartes ciaprès rendent compte de ces projections tendancielles.

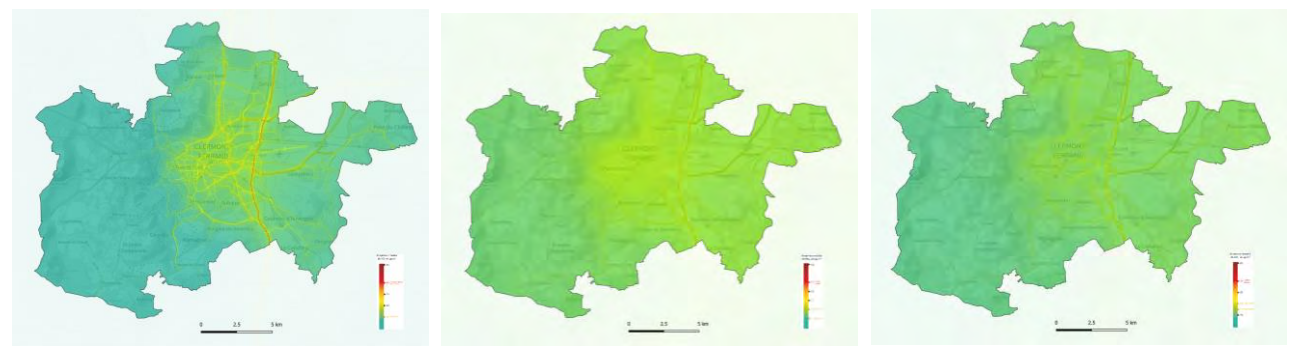

 *Figure 7 : Cartographies des concentrations moyennes annuelles attendues à l'horizon 2027 tendanciel en NO2 (gauche), PM2,5 (centre), PM10 (droite)*

Il ressort en particulier de ces projections que seule l'autoroute A71 reste exposée à des concentrations proches ou dépassant la limite réglementaire de 40  $\mu$ g/m<sup>3</sup> en moyenne annuelle mais aucun habitant n'est exposé à ce seuil pour le NO2 . Pour les particules PM2,5 et PM10, les valeurs limites réglementaires sont respectées sur l'ensemble du territoire, et les niveaux baissent légèrement sur la partie urbanisée de l'agglomération pour basculer en dessous de la valeur guide recommandée par l'OMS2005.

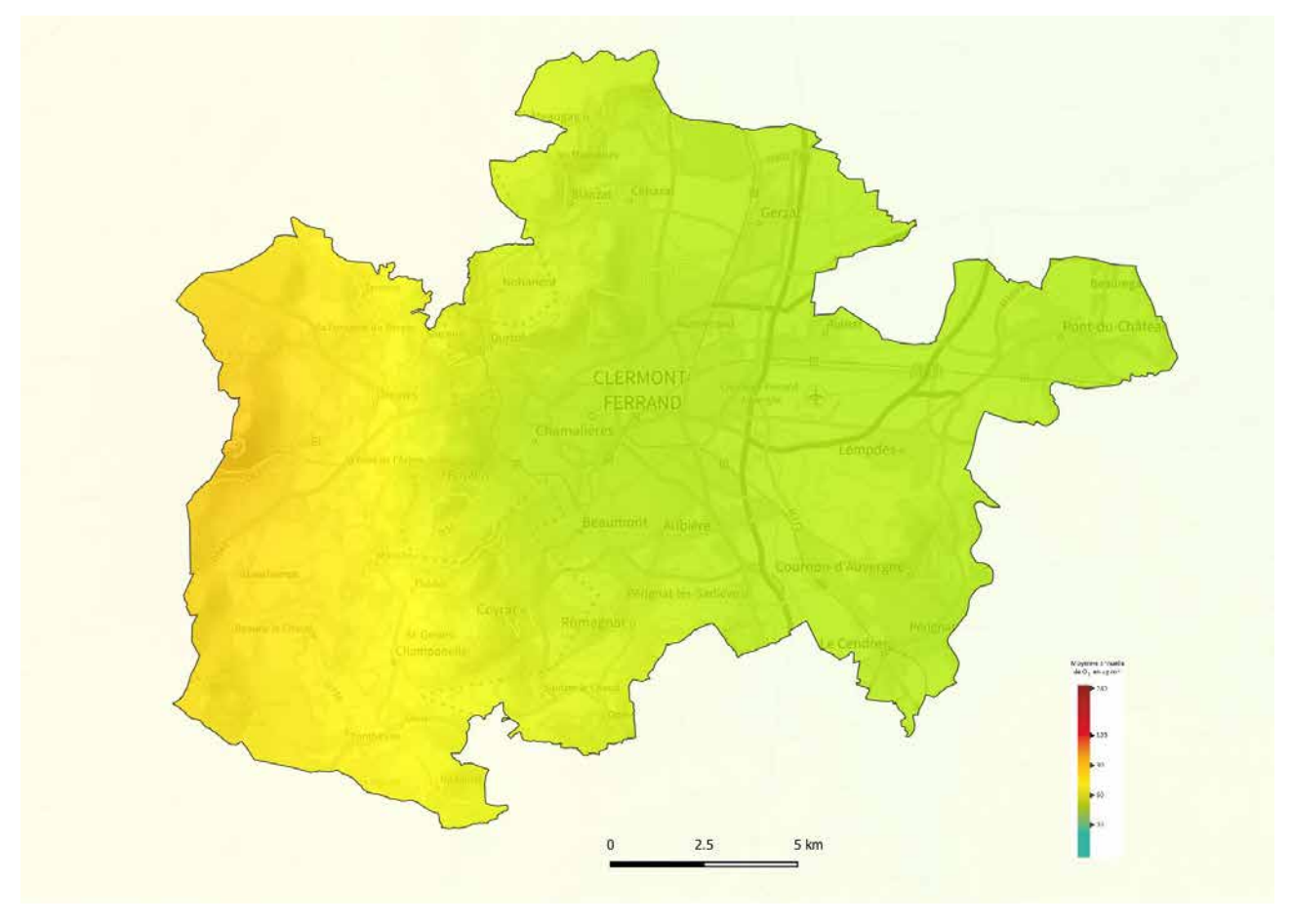

*Figure 8 : Cartographie des concentrations moyennes annuelles attendues à l'horizon 2027 tendanciel en O3*

Concernant l'ozone, polluant secondaire, les concentrations moyennes annuelles sont attendues à la hausse en 2027 (+5µg/m $^3$  soit +10% entre 2017 et 2027 tendanciel sur le centre de l'agglomération). En effet conformément aux conclusions du rapport intitulé « État des connaissances et sensibilité de réductions des émissions de précurseurs sur les concentrations d'ozone » publié par Atmo Aura en juillet 2020, une baisse des émissions de précurseurs d'ozone ne signifie pas obligatoirement une baisse des concentrations d'ozone (phénomène non linéaire). La production d'ozone est étroitement liée à l'évolution du système COV/NOx/HOx. Parmi l'ensemble des facteurs conditionnant cette production, la charge en NOx du milieu considéré est particulièrement déterminante. La chimie de l'ozone est complexe, et il existe des disparités selon les typologies du territoire et la saison considérée. Ainsi, la répartition spatiale des différents écarts de concentration d'ozone montre qu'une réduction des émissions de NOx peut conduire à une augmentation des concentrations en ozone dans les plus grandes agglomérations et à proximité des axes routiers et à une diminution des niveaux d'ozone dans les zones rurales. Ce constat est valable sur les valeurs moyennes et ne saurait être extrapolable aux phénomènes de « pics de pollution à l'ozone ».

## **C/ Résultats en matière d'exposition des populations**

Concernant l'exposition au NO2, le graphique ci-contre montre que l'évolution tendancielle serait très favorable : la baisse de 30 % escomptée des émissions devrait permettre une baisse de l'exposition moyenne de la population de 6,3  $\mu$ g/m<sup>3</sup> passant de 17,5 à 11,2  $\mu$ g/m<sup>3</sup> en moyenne annuelle.

D'après ces modélisations, aucun habitant ne serait exposé à des dépassements de la valeur limite réglementaire de 40 µg/m<sup>3</sup> et seules 1500 personnes seraient exposées à un valeur supérieure à 30 µg/m<sup>3</sup>.

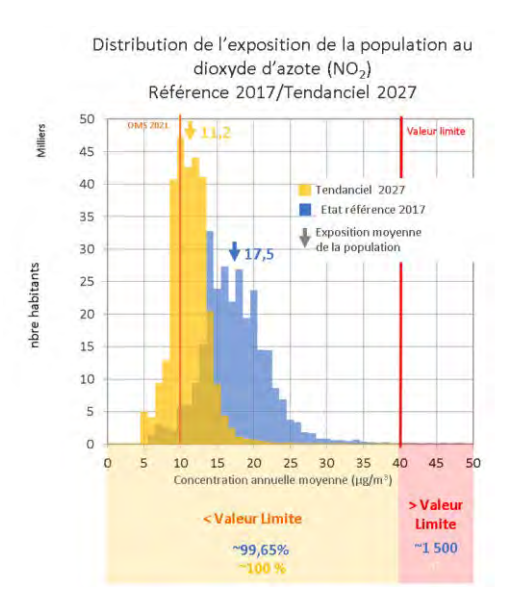

Concernant les PM, l'amélioration est un peu moins marquée : les baisses d'émissions de 20 % pour les PM2,5 et 15 % pour les PM10 par rapport à leur niveau de 2017, se traduiraient par des baisses d'exposition moyenne de 2.5 et 2.2  $\mu$ g/m<sup>3</sup> pour les PM2,5 et PM10.

Cette amélioration se traduit néanmoins par un effet de seuil assez significatif par rapport à la valeur recommandée par l'OMS<sub>2005</sub> : concernant les PM2,5, le nombre de personnes exposées à un dépassement de cette valeur recommandée passe de 97,1 % à 6,6 % et concernant les PM10 de 0.3 % à 0 %.

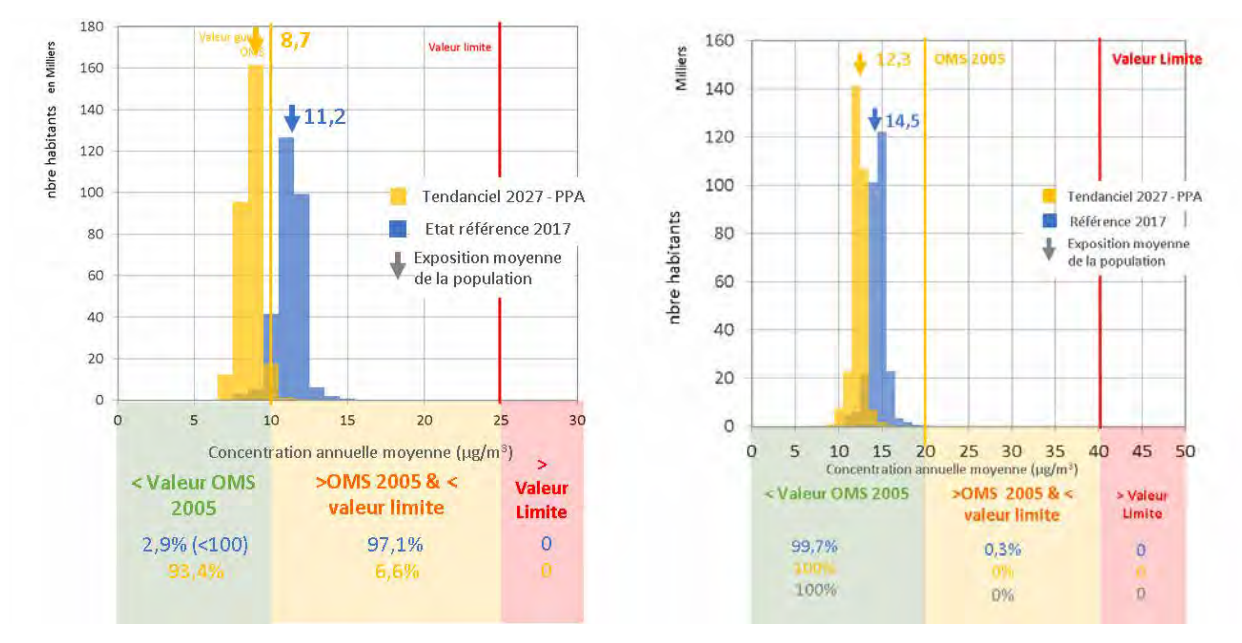

*Distribution de l'exposition de la population aux particules PM2.5 (à gauche) et PM10 (à droite) selon les scénarios référence 2017 et tendanciel 2027* 

Il n'en demeure pas moins qu'environ 19 000 d'habitants (~6,6% de la population du PPA) resteraient exposés à des concentrations de PM2,5 supérieures à la valeur quide de l'OMS <sub>2005</sub> pour ce polluant aux impacts sanitaires majeurs. Pour les PM10, la valeur recommandée resterait dépassée par moins de 50 habitants selon ce scénario tendanciel.

Selon ce même scénario, à l'horizon 2027, une baisse très marquée de l'exposition moyenne au NO2, permettrait de réduire à zéro le nombre d'habitant encore exposé à des dépassements de la valeur limite annuelle.

# **D/ Impacts sur la végétation**

Parmi les différents polluants étudiés, l'ozone est particulièrement important au regard de son impact sur la végétation (baisse des rendements, atteinte de la biodiversité). La directive européenne 2008/50/CE a établi un indicateur spécifique l'AOT40 pour « Accumulated Ozone exposure over a Threshold of 40 Parts Per Billion » pour évaluer les effets de l'ozone.

La valeur cible de l'AOT 40 pour la protection de la végétation, calculée à partir de valeurs moyennes horaires mesurées de mai à juillet est égale à 18 000  $(\mu g/m^3)$ .h.

La moyenne de l'AOT 40 sur l'ensemble de la zone serait relativement stable entre 2017 et 2027 (+1,5 %), elle s'établirait autour de 16 000 (µg/m<sup>3</sup>).h. Comme pour la moyenne annuelle, cet indicateur connaît de fortes variations spatiales avec des hausses marquées dans les centres-urbains et des diminutions en milieu rural.

# **Annexe 2 : Conversion de VLE en facteur d'émission pour les chaudières biomasse**

La réglementation applicable aux Installations Classées pour la Protection de l'Environnement (ICPE) impose des Valeurs Limites d'Emission (VLE) exprimées en mg/Nm3 (« milligrammes par mètre cube normal ») à 6% d'O2. Pour calculer des émissions annuelles, il faut alors disposer du débit moyen de fumées.

Les estimations étant ici réalisées à partir de données de consommation d'énergie exprimées le plus souvent en MWh, une conversion de ces VLE est nécessaire pour obtenir un facteur d'émission exploitable. La méthode présentée ici se base sur les travaux de l'*AEA Technology* pour le compte du Département de l'Environnement, de l'Alimentation et des Affaires rurales (DEFRA) en Angleterre<sup>13</sup>. Le calcul suivant est applicable aux NO<sub>x</sub> et poussières :

$$
FE = \frac{VLE * SDFGV}{1000}
$$

avec FE le facteur d'émission exprimé en g/GJ, VLE la valeur limite d'émission exprimée en mg/Nm3 à un % d'O<sup>2</sup> donné et SDFGV le volume spécifique de fumées sèches (*Specific Dry Flue Gas Volume*) exprimé en m<sup>3</sup>/GJ. Le tableau ci-dessous présente les différents SDFGV en fonction du % d'O<sub>2</sub>.

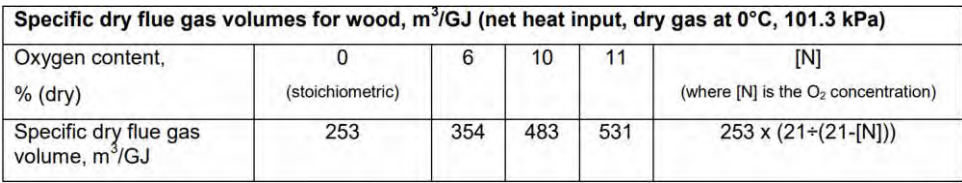

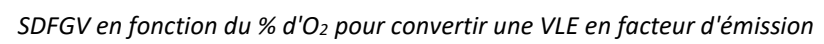

Exemple : Une installation de combustion a une VLE fixée à 30 mg/Nm3 à 6% d'O<sub>2</sub>. Pour obtenir le facteur d'émission correspondant à l'installation – en supposant que ses émissions sont équivalentes à la VLE – on fait le calcul suivant :

$$
FE = \frac{30 * 354}{1000} = 10,62 \text{ g/GJ}
$$

Il est aussi possible de convertir une VLE à une concentration d' $O<sub>2</sub>$  donnée vers une VLE à une autre concentration.

$$
\frac{VLE_1 * SDFGV_1}{1000} = \frac{VLE_2 * SDFGV_2}{1000} \implies VLE_2 = VLE_1 * \frac{SDFGV_1}{SDFGV_2}
$$

Exemple 2 : On veut convertir une VLE de 30mg/Nm3 à 6% d'O<sub>2</sub> vers une VLE équivalente à 11% d'O<sub>2</sub>. On obtient :

$$
VLE = 30 * \frac{354}{531} = 20 \text{ mg}/\text{Nm}^3 \text{ à 11\% d'O}_2
$$

<sup>13</sup> AEA Technology, 2012, *Conversion of biomass boiler emission concentration data for comparison with Renewable Heat Incentive emission criteria*, 11 pages, disponible sur [https://uk](https://uk-air.defra.gov.uk/assets/documents/reports/cat07/1205310837_Conversion_of_biomass_boiler_emission_data_rep_Issue1.pdf)air.defra.gov.uk/assets/documents/reports/cat07/1205310837 Conversion of biomass boiler emission data [rep\\_Issue1.pdf](https://uk-air.defra.gov.uk/assets/documents/reports/cat07/1205310837_Conversion_of_biomass_boiler_emission_data_rep_Issue1.pdf)

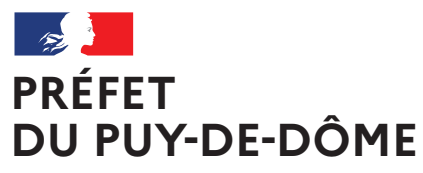

Liberté Égalité Fraternité

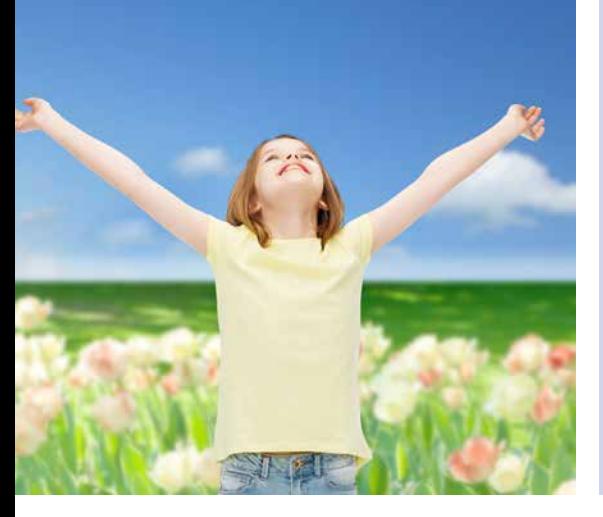

Plan de Protection de l'Atmosphère de l'agglomération clermontoise 2022-2027 **PPA**

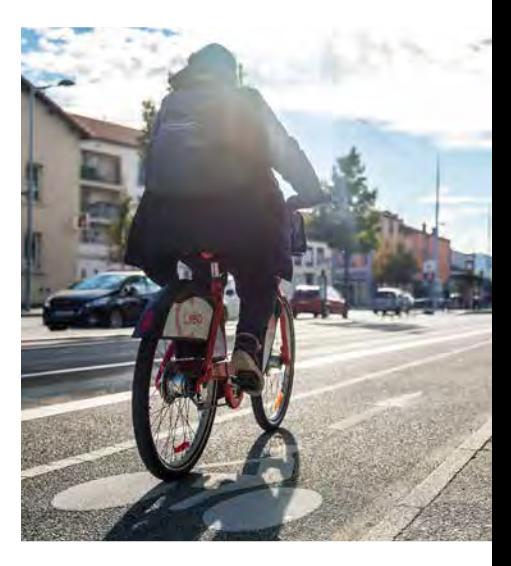

# ANNEXE 4 :

Dispositif réglementaire de gestion des pics de pollution

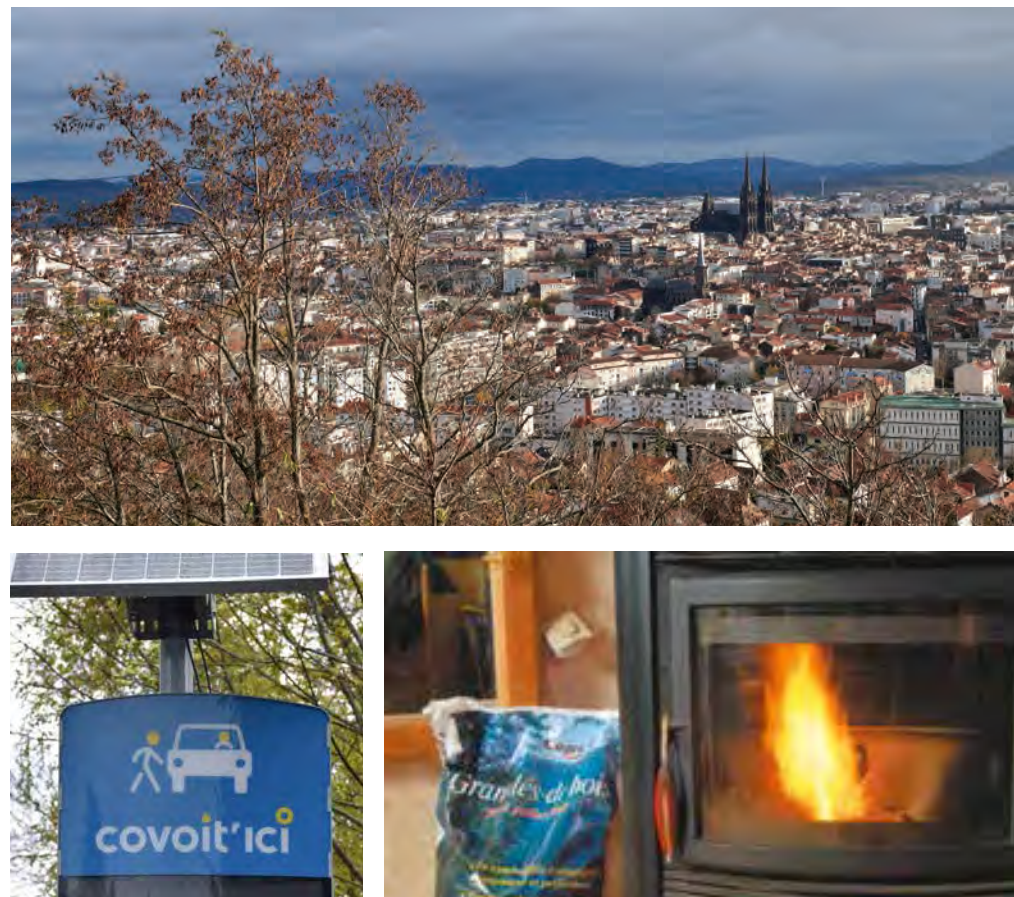

DREAL Auvergne-Rhône-Alpes

Directeur de la publication : Préfet du Puy-de-Dôme Pilotage, coordination: Direction régionale de l'environnement, de l'aménagement et du logement Auvergne-Rhône-Alpes Unité inter-départementale Cantal-Allier-Puy-de-Dôme - 7 rue Léo Lagrange 63033 CLERMONT-FERRAND cedex 1 www.auvergne-rhone-alpes.developpement-durable.gouv.fr

Crédits photo : dans l'ordre d'apparition de gauche à droite et de bas en haut :

© Freepik - Tous droits réservés

© SMTC - Tous droits réservés

© Nicolas Dormont - 2022 - Tous droits réservés

© L*e chauffage au bois, mode d'emploi. Pour un chauffage au bois efficace et peu polluant* (octobre 2019) - © Olivier Sebart / ADEME - Tous droits réservés

© DREAL Auvergne-Rhône-Alpes - Tous droits réservés

Mars 2023

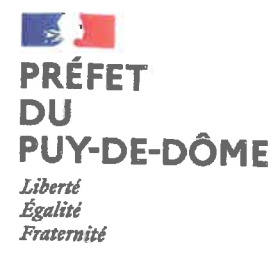

# Direction régionale de l'environnement, de l'aménagement et du logement

PRÉFECTURE DU PUY-DE-DÔME ARRÊTÉ N°

2020236

# ARRÊTÉ N°

# portant procédures préfectorales d'information-recommandation et d'alerte du public en cas d'épisode de pollution de l'air ambiant dans le département du Puy-de-Dôme

Le Préfet du Puy-de-Dôme. Chevalier de la Légion d'Honneur Chevalier de l'ordre national du Mérite

Vu le code de l'environnement, notamment son Livre II, titre II relatif à l'air et à l'atmosphère ;

Vu le code de la défense, notamment l'article R.1311-7 relatif aux compétences des préfets de zone défense et sécurité :

Vu le code général des collectivités territoriales ;

Vu le code de la santé publique ;

Vu le code de la route notamment ses articles R.311-1 et R.411-19 ;

Vu le code de la sécurité intérieure, notamment ses articles R.122-4, R.122-5 et R.122-8 ;

Vu le décret n° 93-861 du 18 juin 1993 modifié portant création de l'établissement public Météo-France, et notamment son article 2;

Vu le décret n° 2004-374 du 29 avril 2004, modifié, relatif aux pouvoirs des préfets, à l'organisation et à l'action des services de l'État dans les régions et départements ;

Vu le décret n°2010-146 du 16 février 2010 relatif aux pouvoirs des préfets, à l'organisation des services de l'État dans les régions et départements ;

Vu le décret n° 2016-858 du 29 juin 2016 relatif aux certificats qualité de l'air ;

Vu le décret n° 2017-782 du 5 mai 2017 renforçant les sanctions pour non-respect de l'usage des certificats qualité de l'air et des mesures d'urgence arrêtées en cas d'épisode de pollution atmosphérique ;

Vu le décret n°2018-487 du 15 juin 2018 relatif aux vitesses maximales autorisées ;

Vu l'arrêté interministériel du 7 avril 2016 relatif au déclenchement des procédures préfectorales en cas d'épisodes de pollution de l'air ambiant, modifié par l'arrêté interministériel du 26 août 2016 ;

Vu l'arrêté interministériel du 21 juin 2016 établissant la nomenclature des véhicules classés en fonction de leur niveau d'émission de polluants atmosphériques en application de l'article R. 318-2 du code de la route ;

Vu l'arrêté ministériel du 20 août 2014 relatif aux recommandations sanitaires en vue de prévenir les effets de la pollution de l'air sur la santé :

Vu l'arrêté ministériel du 29 juin 2016 relatif aux modalités de délivrance et d'apposition des certificats qualité de l'air :

Vu l'arrêté ministériel du 1<sup>er</sup> juillet 2016 portant agrément de l'association ATMO Auvergne-Rhône-Alpes, association de surveillance de la qualité de l'air pour la région Auvergne-Rhône-Alpes ;

Vu l'arrêté ministériel du 19 avril 2017 relatif au dispositif national de surveillance de la qualité de l'air ambiant ;

Vu l'avis du 18 avril 2000 du Conseil supérieur d'hygiène publique de France ;

Vu l'arrêté préfectoral du 16 décembre 2014 portant approbation du plan de protection de l'atmosphère de l'agglomération clermontoise :

Vu l'arrêté inter-préfectoral du 9 novembre 2017 abrogeant l'arrêté inter-préfectoral n° 2014335-0003 du 1<sup>er</sup> décembre 2014 relatif au déclenchement des procédures préfectorales en cas d'épisodes de pollution de l'air ambiant pour les départements de la région Rhône-Alpes

Vu le règlement sanitaire départemental, notamment son article 84 qui interdit le brûlage à l'air libre des déchets ménagers ;

Vu l'arrêté zonal nº 69-2019-06-19-001 du 19 juin 2019 portant approbation du document-cadre zonal relatif aux procédures préfectorales et aux mesures de dimension interdépartementale en cas d'épisodes de pollution de l'air ambiant :

Vu l'arrêté préfectoral du 20 novembre 2017 relatif aux procédures préfectorales d'information-recommandation et d'alerte du public en cas d'épisode de pollution de l'air ambiant dans le Puy-de-Dôme ;

Vu la consultation des membres du comité des partenaires engagée par courrier préfectoral envoyé par courrier électronique le 12 octobre 2020 et les avis émis par les membres du comité des partenaires ;

Vu l'avis émis par le conseil départemental de l'environnement et des risques sanitaires et technologiques département du Puy-de-Dôme, sur le rapport de la direction régionale de l'environnement de l'aménagement et du logement, dans sa séance du 13 novembre 2020 ;

Considérant qu'il incombe à l'Etat de surveiller la qualité de l'air et ses effets sur la santé et sur l'environnement conformément aux dispositions de l'article L.221-1 du code de l'environnement :

Considérant que, lorsque les seuils de recommandation ou d'alerte à la pollution atmosphérique sont atteints ou risquent de l'être, le préfet de zone et le préfet de département doivent en informer la population et lui fournir les recommandations sanitaires et comportementales appropriées à la situation :

Considérant que, lorsque les seuils d'alerte à la pollution atmosphérique sont atteints ou risquent de l'être, le préfet de zone et le préfet de département doivent mettre en œuvre les mesures d'urgences appropriées à la situation:

Considérant que le département du Puy-de-Dôme est soumis à des épisodes de pollution atmosphérique ;

Sur Proposition de Mme la Secrétaire Générale de la Préfecture du Puy-de-Dôme ;

## **ARRÊTE**

#### Article 1<sup>er</sup> – abrogation de l'arrêté préfectoral n° 17 02365

L'arrêté préfectoral n° 17 02365 du 20 novembre 2017 relatif aux procédures préfectorales d'information-recommandation et d'alerte du public en cas d'épisode de pollution de l'air ambiant dans le Puy-de-Dôme est abrogé.

#### Article 2 – dispositif d'urgence en cas d'épisodes de pollution de l'air ambiant pour le département du Puy-de-Dôme

Il est institué pour le département du Puy-de-Dôme, une procédure départementale d'informationrecommandation et d'alerte du public qui organise une série d'actions et de mesures d'urgence visant à réduire l'émission de polluants dans l'atmosphère en cas d'épisodes de pollution et à en limiter les effets sur la santé humaine et l'environnement.

Le présent arrêté définit

- la mise en place de la procédure d'information-recommandation et de la procédure d'alerte ;
- les modalités d'information de la population et notamment des personnes sensibles ou vulnérables à la  $\sim$ pollution atmosphérique ;
- les mesures d'urgence mises en œuvre.

# Titre ler : dispositions générales

# Article 3 - définition des polluants visés

Les polluants atmosphériques visés par les procédures organisées par le présent arrêté, telles que définies à l'article R.221-1 du code de l'environnement sont les suivants :

- le dioxyde d'azote  $(NO<sub>2</sub>)$ ,
- $-$  l'ozone  $(O_3)$ .
- les particules en suspension de diamètre aérodynamique inférieur ou égal à 10 micromètres (PM<sub>10</sub>),
- $-$  le dioxyde de soufre  $(SO<sub>2</sub>)$ .

# Article 4 - Gestion des épisodes de pollution de l'air ambiant

La définition d'un épisode de pollution, les critères de déclenchement des procédures d'information-recommandation et d'alerte, leurs modalités de mise en œuvre et la diffusion des informations et recommandations sanitaires et comportementales sur le département du Puy-de-Dôme en cas d'épisode de pollution de l'air ambiant sont définis dans l'arrêté zonal n°69-2019-06-19-001 du 19 juin 2019 susvisé. Les conditions de déclenchement des procédures figurent en annexe 1.

La gestion des épisodes de pollution de l'air ambiant porte sur tout le département du Puy-de-Dôme.

La typologie d'un épisode de pollution est définie par l'association ATMO Auvergne Rhône-Alpes, suivant l'annexe 5 du document cadre zonal approuvé par arrêté n° 69-06-19-001 du 19 juin 2019, en particulier :

- un épisode de type « combustion » (polluants concernés PM<sub>10</sub> et NO<sub>2</sub>) : épisode de pollution qui se caractérise par une concentration en PM<sub>10</sub> majoritairement d'origine carbonée (issus de combustion de chauffage ou de moteurs de véhicules). Ce type d'épisode est souvent associé à un taux d'oxyde d'azote également élevé, notamment en proximité des réseaux de transport ;
- un épisode de type « mixte » (polluants concernés PM<sub>10</sub> et NO<sub>2</sub>) : épisode de pollution qui, en plus d'être lié aux particules d'origine carbonée, se caractérise également par une part importante de particules formées à partir d'ammoniac et d'oxyde d'azote ;
- un épisode de type « estival » (polluant concerné O<sub>3</sub> et NO<sub>2</sub>) : épisode de pollution lié à l'ozone, d'origine secondaire, formé notamment à partir de composés organiques volatiles (COV) et d'oxyde d'azote. Ce type d'épisode peut être associé à des taux de dioxyde d'azote également élevés, notamment en proximité de réseaux routiers.

# Titre II : procédure préfectorale d'information - recommandation

# Article 5 - procédure d'information - recommandation

En cas de dépassement prévu d'un seuil d'information et de recommandation, le préfet engage, en concertation avec l'agence régionale de santé, des actions d'information, de recommandations sanitaires et comportementales.

# Article 6 - diffusion des informations et des recommandations sanitaires et comportementales

L'association agréée de surveillance de la qualité de l'air (AASQA) ATMO Auvergne - Rhône-Alpes rédige un bulletin, standardisé pour tous les bassins d'air de la région Auvergne-Rhône-Alpes. Elle le porte à la connaissance du préfet avant 13h30. Sa diffusion est assurée conformément à la chaîne de transmission figurant à l'annexe 4. Le bulletin comprend les informations suivantes :

- le ou les polluants concernés, ainsi que la typologie de l'épisode ;
- la valeur du seuil dépassé ou risquant d'être dépassé et la définition de ce seuil ;
- le niveau de vigilance ;
- l'aire géographique concernée et depuis quand le dépassement est effectif ;
- la raison du dépassement, quand celle-ci est connue ;
- les prévisions concernant l'évolution des concentrations (amélioration, stabilisation ou aggravation) pour  $\sim$   $$ le lendemain et le surlendemain et la durée prévue du dépassement, en fonction des données disponibles :
- les recommandations sanitaires prévues à l'article R. 221-4 du code de l'environnement et un rappel des  $\overline{\phantom{0}}$ effets sur la santé de la pollution atmosphérique :
- la liste des recommandations comportementales définies à l'annexe 8 du document cadre zonal pré-cité.

Avant 15 h 00, le préfet du Puy-de-Dôme informe de l'activation de la procédure d'information-recommandation en diffusant ces mêmes informations :

par message aux organismes et services mentionnés à l'annexe 4 en 2<sup>e</sup> échelon ;

par communiqué à au moins deux journaux quotidiens et deux stations de radio ou de télévision.

Les organismes et services mentionnés à l'annexe 4 diffusent l'information vers l'échelon inférieur. A cet effet, ils actualisent réqulièrement et a minima une fois par an leur liste de diffusion.

Le préfet fait assurer la mise en œuvre de la procédure d'information – recommandation par les services de l'État.

## Article 7 - Mesures particulières applicables à certaines installations classées pour la protection de l'environnement

L'unité interdépartementale de la direction régionale de l'environnement, de l'aménagement et du logement (DREAL) est chargée d'informer, par messagerie électronique, les exploitants des installations classées pour la protection de l'environnement qui font ou qui doivent faire l'obiet de prescriptions particulières en cas d'épisodes de pollution de l'air ambiant dans leurs arrêtés d'autorisation d'exploitation. Les exploitants de ces installations doivent alors se préparer à une éventuelle procédure d'alerte.

## Article 8 - Renforcement des contrôles

Le préfet du Puv-de-Dôme fait procéder au renforcement :

- des contrôles du respect des vitesses réglementaires sur la voie publique par les forces de police et de qendarmerie ;
- de la vérification des contrôles techniques obligatoires des véhicules circulant sur la voie publique par les forces de police et de gendarmerie;
- des contrôles d'absence de matériels de débridage sur les cyclomoteurs ;
- des contrôles du respect des interdictions de brûlage de déchets.

# Titre III : procédure préfectorale d'alerte

## Article 9 - Procédure d'alerte

En cas de dépassement prévu d'un seuil d'alerte ou en cas de persistance, le préfet du Puy-de-Dôme prescrit des mesures visant à réduire les émissions de polluants atmosphériques et à en limiter les effets sur la santé humaine et sur l'environnement.

## Article 10 - Mise en œuvre des mesures réglementaires d'urgence

Les mesures d'urgence sont classées selon deux niveaux d'alerte N1 et N2, tels que définis ci-après.

Les mesures prises prennent effet à partir de 17 h le jour même hormis les mesures relatives au transport dont notamment les mesures de réduction de vitesse et les mesures de circulation différenciée qui prennent effet à partir de 5 h le lendemain.

Les mesures peuvent être prises sur la totalité du département ou sur un périmètre défini spécifiquement pour la circulation différenciée.

Les recommandations diffusées et les mesures prises par le préfet sont cumulatives. Ainsi les mesures prises à un niveau d'alerte sont maintenues ou renforcées au niveau d'alerte supérieur.

## 10-1 : niveau d'alerte N1

Au niveau d'alerte N1, le préfet du Puy-de-Dôme prend par arrêté spécifique à l'épisode les mesures socle du niveau N1 qui correspondent à la typologie de l'épisode de pollution dès le déclenchement de la procédure d'alerte. Le préfet peut également, s'il le souhaite, prendre au sein de cet arrêté spécifique la mesure additionnelle relative à la circulation différenciée.

Cette mesure de circulation différenciée est alors prise en opportunité de la situation, considérant l'avis rendu par le comité des partenaires défini à l'article 11 en amont de la prise du présent arrêté (périmètre, classes des véhicules concernés).

La liste des mesures d'urgence de niveau N1 figure en annexe 2.

# 10-2 : niveau d'alerte N2 et N2 « aggravé »

Au niveau d'alerte N2, le préfet du Puy-de-Dôme peut mettre en œuvre par arrêté de police spécifique à l'épisode tout ou partie des mesures du niveau N2 qui correspondent à la typologie de l'épisode de pollution rencontrée de façon graduée. Les mesures du niveau N2 sont prises à l'appréciation du préfet du Puy-de-Dôme en opportunité avec la situation et considérant l'avis du comité de partenaires défini à l'article 11.

En cas d'aggravation de l'épisode de pollution par sa nature, sa durée, son intensité ou son ampleur géographique, le préfet de département peut prendre, selon les mêmes dispositions précitées, par un nouvel arrêté spécifique à l'épisode, des mesures complémentaires du niveau N2 (niveau « N2 aggravé »). Les mesures du niveau N2 « aggravé » sont prises à l'appréciation du préfet du Puy-de-Dôme après avoir consulté, selon les modalités de l'article 11-2, le comité des partenaires défini à l'article 11 à l'exception de celles concernant les Installations classées pour la protection de l'environnement (ICPE) déjà intégrées dans les prescriptions figurant à leur arrêté préfectoral d'autorisation d'exploiter.

Les recommandations diffusées et les mesures prises par le préfet sont cumulatives. Ainsi, les mesures prises à un niveau d'alerte sont poursuivies ou renforcées au niveau d'alerte supérieur.

Pour les épisodes localisés, la diffusion des recommandations et la mise en place d'éventuelles mesures d'urgence peut être limitée à la zone concernée par le dépassement.

La liste des mesures d'urgence de niveau N2 figure en annexe 3.

# Article 11 - Composition et modalité de consultation du comité pour la mise en œuvre des mesures réglementaires de réduction des émissions de polluants de niveau N2 ou N2 aggravé

#### 11-1 : Composition

Conformément à l'article 13 de l'arrêté ministériel du 7 avril 2016 modifié relatif au déclenchement des procédures préfectorales en cas d'épisodes de pollution de l'air ambiant, le préfet consulte un comité, dit « comité des partenaires » regroupant les services déconcentrés de l'État concernés et l'agence régionale de santé, le président du conseil régional, le président du conseil départemental, les présidents des établissements publics de coopération intercommunale à fiscalité propre et les présidents des autorités organisatrices des transports concernés par l'épisode de pollution et s'appuyant notamment sur l'expertise des organismes agréés de surveillance de la qualité de l'air.

Dans le département du Puy-de-Dôme, le comité est composé de :

- le directeur(-trice) de la DREAL ou son représentant ;
- le directeur(-trice) de la DDT ou son représentant ;
- le directeur(-trice) de la DDPP ou son représentant ;
- le directeur(-trice) de l'Agence Régionale de Santé ou son représentant ;  $\sim$  .
- le président(e) du Conseil Régional ou son représentant :  $\equiv$
- le président(e) du Conseil Départemental ou son représentant ;  $\overline{\phantom{0}}$
- le président(e) de Clermont Auvergne Métropole ou son représentant :
- le président(e) de la communauté d'agglomération Pays d'Issoire ou son représentant ;
- le président(e) de la communauté d'agglomération Riom Limagne Volcans ou son représentant ;
- le président(e) du Syndicat Mixte des Transport en Commun (SMTC) de l'agglomération clermontoise ou son représentant ;
- pour l'AASQA : le directeur(-trice), ou son représentant.

# 11-2 : Modalités de réunion du comité :

Le comité de partenaires a été consulté par voie dématérialisée le 12 octobre 2020. Ses membres ont rendu un avis entre le 16 et le 26 octobre sur le contenu du présent arrêté. Cet avis est réputé valoir pour chaque déclenchement de la procédure préfectorale ou choix de mesure nécessitant son avis.

Les membres de ce comité sont informés des mesures mises en œuvre dès l'activation du niveau d'alerte.

La consultation du comité des partenaires peut se faire soit physiquement soit au moyen de télécommunications adaptées aux contraintes d'échelle géographique et des délais.

#### Article 12 – Mise en œuvre des mesures d'urgence de niveau N2

# 12-1 mesures d'urgence applicables aux sites industriels relevant de la réglementation ICPE La DREAL tient à jour la liste des principaux émetteurs de la région.

L'unité inter-départementale Cantal-Allier-Puy-de-Dôme de la DREAL tient à jour la liste des principaux émetteurs du département. Les principaux émetteurs sont les ICPE dont les émissions annuelles sont supérieures à 15 tonnes pour les poussières totales. 50 tonnes pour les oxydes d'azote, 100 tonnes pour les oxydes de soufre et 50 tonnes pour les COV.

Ces établissements font l'objet de prescriptions spécifiques à leur activité dans leurs arrêtés d'autorisation d'exploitation prévoyant le déclenchement de la procédure d'alerte pour un polluant donné. Des dispositions sont également prévues en cas d'aggravation de l'épisode de pollution : ces mesures sont répertoriées dans le niveau « N2 aggravé » ou le niveau « N3 » de ces arrêtés d'autorisation (le niveau « N3 » ayant été établi selon l'ancien dispositif de gestion des épisodes de pollution dans la région prévu par l'arrêté inter-préfectoral n° 2015056-0015 du 25 février 2015).

Les principaux émetteurs de la région ne disposant pas encore de ces prescriptions spécifiques en cas d'épisodes de pollution devront appliquer les mesures d'urgence du secteur industriel.

#### 12-2 Les mesures d'urgence applicables aux secteurs des transports : restriction de la circulation des véhicules les plus émissifs

#### \* Périmètre d'application

En fonction des caractéristiques et de la durée de l'épisode de pollution rencontré, la restriction de la circulation peut s'appliquer à une partie ou l'ensemble du département, à l'exclusion des routes classées à grande circulation selon le décret n° 2010-578 du 31 mai 2010 modifiant le décret n° 2009-615 du 3 juin 2009.

A minima, la restriction de la circulation des véhicules les plus émissifs s'applique sur le périmètre défini en annexe 6 résultant d'un accord avec le comité de partenaires.

Le périmètre peut être modifié suivant l'évolution constatée ou prévue de l'épisode de pollution.

La restriction de la circulation est instaurée sur un périmètre défini par arrêté de police.

Si le périmètre de la circulation différenciée englobe tout ou partie d'une zone à faibles émissions, les restrictions de circulation prises dans le cadre de l'épisode de pollution ne pourront en aucun cas être moins strictes que celles applicables à cette zone.

## \* Véhicules concernés

En fonction des caractéristiques et de la durée de l'épisode de pollution rencontré, la restriction de la circulation peut viser une ou plusieurs classes de véhicules telles que définies à l'arrêté ministériel du 21 juin 2016. Niveau N1:

En cas de décision de mise en œuvre de la mesure de restriction de la circulation des véhicules les plus émissifs, les véhicules autorisés à circuler sont les véhicules affichant un certificat qualité de l'air (classe zéro émission moteur, 1, 2, 3, 4 ou 5).

## Niveau N2:

Cas 1 : si la restriction de circulation a été activée au niveau N1, lors du passage en niveau d'alerte N2, les véhicules autorisés à circuler sont les véhicules affichant un certificat qualité de l'air classe zéro émission moteur, 1. 2 ou 3.

Cas 2 : si la restriction de circulation n'a pas été activée au niveau N1, lors du passage en niveau d'alerte N2, les véhicules autorisés à circuler sont :

- les deux premiers jours : les véhicules affichant un certificat qualité de l'air (classe zéro émission moteur, 1, 2, 3.4 ou 5)

- à partir du 3ème jour : les véhicules affichant un certificat qualité de l'air classe zéro émission moteur, 1, 2 ou 3.

En cas de passage en niveau N2 « aggravé », le nombre de classes de véhicules autorisées à circuler peut être encore réduit à l'initiative du préfet.

#### \* Dérogation à la restriction de circuler

Sont autorisés à circuler par dérogation les véhicules identifiés en annexe 5 de cet arrêté.

\* Poursuite des infractions

Les contrevenants à la mesure de restriction de la circulation pour les véhicules les plus émissifs seront punis de l'amende prévue pour la contravention de quatrième classe, lorsque le véhicule relève des catégories M2, M3, N2 ou N3 définies à l'article R. 311-1 du code de la route (poids-lourds et autocars) et de la troisième classe, lorsque le véhicule relève des catégories M1, N1 ou L (véhicules particuliers), assortie d'une mesure d'immobilisation du véhicule éventuellement suivie d'une mise en fourrière, conformément aux dispositions des articles L. 325-1 à L. 325-3 et R. 411-19 du code de la route.

# \* Réduction tarifaire ou gratuité des transports publics en commun de voyageurs

En application de l'article L. 223-2 du code de l'environnement, durant la période d'application des mesures d'interdiction de la circulation de certaines catégories de voitures particulières, les autorités organisatrices de transport concernées peuvent faciliter par toute mesure tarifaire incitative l'accès aux réseaux de transport en public en commun de voyageurs.

# 12-3 Autres mesures d'accompagnement

Le préfet peut recommander aux collectivités territoriales et groupements compétents, aux autorités organisatrices de la mobilité ainsi qu'aux entreprises concernées, la mise en œuvre de toute action visant à limiter les émissions liées aux transports : réduire les déplacements non indispensables, privilégier le covoiturage, les véhicules utilitaires électriques ou les véhicules les moins émissifs, mettre en place des tarifs avantageux en matière de stationnement résidentiel, adapter les horaires de travail, utiliser les parking-relais aux entrées d'agglomération, développer des mesures incitatives pour l'utilisation des moyens de transport tels que la bicyclette ou l'autopartage, etc.

# Article 13 - Diffusion de l'information sur les mesures réglementaires d'urgence

L'association agréée de surveillance de la qualité de l'air (AASQA) ATMO Auvergne - Rhône-Alpes rédige un bulletin, standardisé pour tous les bassins d'air de la région Auvergne-Rhône-Alpes. Elle transmet au préfet l'ensemble des éléments d'appréciation relatifs à la qualité de l'air du département avant 13 h 30. Sa diffusion est assurée conformément à la chaîne de transmission figurant à l'annexe 4. Le bulletin comprend les informations suivantes :

- le ou les polluants concernés, ainsi que la typologie de l'épisode ;
- la valeur du seuil dépassé ou risquant d'être dépassé et la définition de ce seuil ;
- le niveau de vigilance :
- l'aire géographique concernée et depuis quand le dépassement est effectif ;
- la raison du dépassement, quand celle-ci est connue ;
- les prévisions concernant l'évolution des concentrations (amélioration, stabilisation ou aggravation) pour le lendemain et le surlendemain et la durée prévue du dépassement, en fonction des données disponibles :
- les recommandations sanitaires prévues à l'article R. 221-4 du code de l'environnement et un rappel des  $\sim$ effets sur la santé de la pollution atmosphérique ;
- la liste des recommandations comportementales définies à l'annexe 8 du document cadre zonal pré-cité.

Avant 15 h 00, le préfet du Puy-de-Dôme informe de l'activation de la mise en application des mesures d'urgence :

par message aux organismes et services mentionnés à l'annexe 4 en 2e échelon ;

par communiqué à au moins deux journaux quotidiens et deux stations de radio ou de télévision.

Les organismes et services mentionnés à l'annexe 4 diffusent l'information vers l'échelon inférieur. A cet effet, ils actualisent régulièrement et a minima une fois par an leur liste de diffusion.

Ce message et ce communiqué comprennent les informations suivantes sur les mesures d'urgence mises en ceuvre :

- nature de la mesure ;
- périmètre d'application de la mesure ;
- période d'application de la mesure.

Les communiqués de presse publiés lors des épisodes de pollution devront utiliser la terminologie « niveau d'information-recommandation » et « niveaux d'alerte » prévus par l'arrêté interministériel du 7 avril 2016. Ils devront mentionner le nombre de jours de dépassement des seuils depuis le début de l'épisode.

Dans l'objectif d'assurer une communication efficace des mesures, ATMO Auvergne - Rhône-Alpes propose de tenir quotidiennement un point presse sur l'état de la qualité de l'air sauf dans le cas où le préfet de zone prévoit d'organiser un point presse. ATMO Auvergne - Rhône-Alpes se mettra alors à sa disposition pour y prendre part et ne tiendra pas de point presse.

## Article 14 - Conditions de désactivation de la procédure préfectorale enclenchée

La procédure d'alerte est maintenue tant que les prévisions météorologiques ou les prévisions en matière de concentrations de polluants montrent qu'il est probable que le seuil d'information et de recommandation soit dépassé le lendemain ou le surlendemain.

En conséquence, conformément à l'instruction du Gouvernement du 5 janvier 2017, les mesures préfectorales engagées sont maintenues tant que les conditions météorologiques restent propices à la poursuite de l'épisode de pollution, même si les niveaux de pollution diminuent transitoirement en decà des seuils réglementaires.

Toute mesure engagée n'est levée que lorsque la certitude de la fin de l'épisode est acquise.

La procédure préfectorale prend fin à minuit le jour J dès lors qu'aucune prévision d'épisode de pollution caractérisé ou de risque d'épisode de pollution caractérisé pour le lendemain ou le surlendemain n'est confirmée à 12 h le jour J.

Le préfet acte par un arrêté spécifique à l'épisode de pollution la fin de celui-ci.

L'information de la levée des mesures est faite dans les mêmes conditions que sa mise en œuvre.

# Titre IV - dispositions finales

#### Article 15 - Bilan annuel au CODERST

Un bilan des épisodes de pollution et des procédures, établi avec l'appui des services compétents et de l'organisme agréé de surveillance de la qualité de l'air, est annuellement présenté par le représentant de l'État dans le département devant le CODERST. Ce bilan mentionne le nombre de dépassements des seuils survenus durant l'année écoulée, le nombre d'entre eux qui ont été prévus, le nombre de dépassements qui ont été prévus et n'ont pas été confirmés a posteriori, ainsi qu'un inventaire des contrôles effectués pendant les épisodes de pollution au cours de l'année.

# Article 16 - Répression des infractions

En vertu de l'article R. 223-5 du code de l'environnement, la violation d'une mesure d'urgence, quel que soit le secteur, est passible d'une contravention de 3e classe.

En vertu de l'article R. 514-4 du code de l'environnement, la violation d'une mesure d'urgence pour les installations classées pour la protection de l'environnement est passible d'une contravention de 5e classe.

En vertu de l'article R.411-19 du code de la route, les contrevenants à une mesure de suspension ou de restriction de la circulation sont passibles d'une contravention de 3e classe pour les véhicules particuliers et d'une contravention de 4e classe pour les poids lourds. Ces sanctions s'appliquent également en cas de circulation sans certificat qualité de l'air.

En vertu de l'article R. 318-2 du code de la route, tout propriétaire ou locataire dans le cadre d'un contrat d'une durée supérieure ou égale à deux ans ou dans le cadre d'un crédit-bail qui appose sur son véhicule un certificat qualité de l'air ne correspondant pas aux caractéristiques du véhicule est passible d'une contravention de 4e classe.

## Article 17 - Entrée en viqueur

Le présent arrêté s'applique à partir de sa date de publication au recueil des actes administratifs du département du Puy-de-Dôme.

#### Article 18 - Délais et voies de recours

En application des articles L.411-2 et R.421-1 à R.421-7 du code de justice administrative, et de l'article L.411-2 du code des relations entre le public et l'administration, la présente décision peut faire l'objet, dans un délai de 2 mois à compter de sa date de notification, soit d'un recours administratif soit d'un recours contentieux. Le recours administratif gracieux est présenté devant l'auteur de la décision et doit être formé dans les 2 mois à compter de la notification de la décision.

Le silence gardé par l'autorité administrative saisie pendant plus de 2 mois à compter de la date de sa saisine vaut décision implicite de rejet. Cette décision implicite est attaquable, dans les 2 mois suivant sa naissance, devant la justice administrative.

Le recours contentieux doit être porté devant la juridiction administrative compétente : Tribunal administratif, 6 Cours Sablon, 63033 Clermont-Ferrand Cedex. Le tribunal administratif peut aussi être saisi depuis l'application « telerecours citoyen », disponible sur le site internet suivant : https://citoyens.telerecours.fr/

## **Article 19 - Exécution**

La secrétaire générale et le directeur de cabinet de la préfecture du département du Puy-de-Dôme, les souspréfets d'arrondissement concernés, les services déconcentrés de l'État concernés : DREAL, DRAAF, agence régionale de santé, DDT, les services de police et de gendarmerie concernés, les maires et présidents d'établissements publics de coopération intercommunale concernés et le président de l'association agréée de surveillance de la qualité de l'air (ATMO Auvergne Rhône-Alpes) sont chargés chacun en ce qui les concerne, de l'exécution du présent arrêté qui sera publié au recueil des actes administratifs du département du Puy-de-Dôme.

Clermont-Ferrand, le  $0, 9, 0.5$  C. 2020

Pour le Préfet et par délégation, Le Sous-Préfet de Thiers.

Etienne KALALO

## **Annexes**

# Annexe 1 : conditions de déclenchement des procédures

D'après les dispositions prévues par l'arrêté cadre zonal, la caractérisation par ATMO Auvergne-Rhône-Alpes des épisodes de pollution s'appuie, pour chaque polluant concerné, sur le risque de dépassement d'un seuil d'information et de recommandation ou d'un seuil d'alerte associé, selon un critère soit de superficie, soit de population.

#### A : condition sur les concentrations en polluant

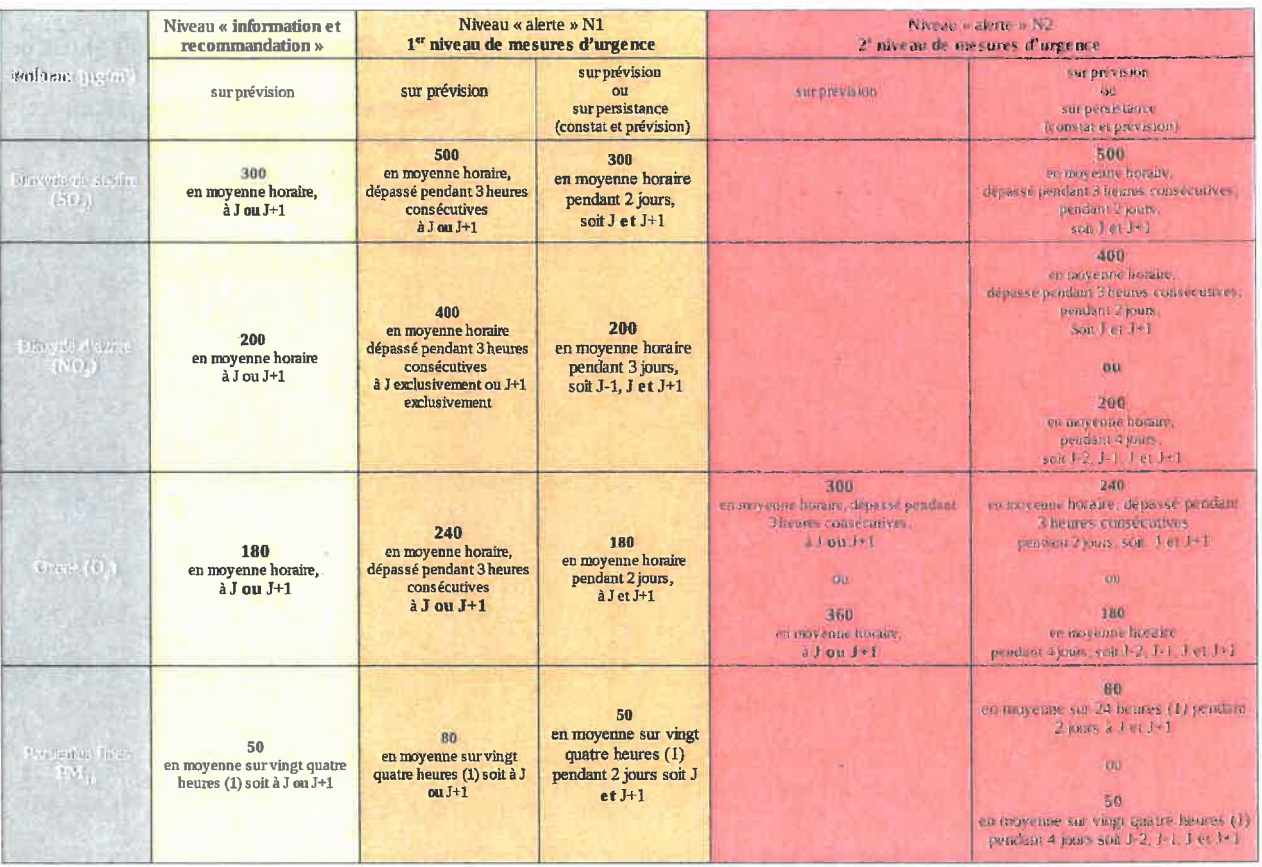

(1) La movenne sur vingt quatre heures est la movenne calculée à partir des données horaires observées sur des périodes de 0h à 24h.

#### B : condition sur l'exposition de la population

L'épisode de pollution est caractérisé par le dépassement d'un seuil avec le respect d'au moins un critère :

- soit de superficie : dès lors qu'une surface d'au moins 100 km<sup>2</sup> au total en Auvergne Rhône-Alpes et au moins 25 km<sup>2</sup> au total dans un des bassins d'air définis en annexe 5 de l'arrêté cadre zonal est concernée par un dépassement de seuils estimés par modélisation en situation de fond ;
- soit de population exposée : lorsqu'au moins 10 % de la population du bassin d'air constitué par le département du Puy-de-Dôme est concernée par un dépassement de seuils estimés par modélisation en situation de fond.
# Annexe 2 : mesures « socle » de niveau d'alerte N1

### Mesures relatives au secteur agricole

Épisode « mixte »

- MA-1 : La pratique de l'écobuage est totalement interdite. Les éventuelles dérogations sont suspendues.
- MA-2 : Le brûlage des sous-produits agricoles et forestiers est interdit. Les éventuelles dérogations sont suspendues.
- MA-3 : Par temps sec, le nettoyage des silos et les travaux du sol sont reportés.
- MA-4 : L'enfouissement immédiat des effluents épandus est rendu obligatoire.

### **Épisode « Combustion »**

- MA-1 : La pratique de l'écobuage est interdite. Les éventuelles dérogations sont suspendues.
- MA-2 : Le brûlage des sous-produits agricoles et forestiers est interdite. Les éventuelles dérogations sont suspendues.

### Épisode « estival »

- MA-4 : L'enfouissement immédiat des effluents épandus est rendu obligatoire.

### Mesures relatives au secteur industriel

## Toutes installations sauf « gros émetteurs ICPE » :

- MI-1 : Les exploitants procèdent à une sensibilisation du personnel et observent une vigilance accrue sur le fonctionnement des installations (paramètres de fonctionnement, stabilisation des charges, bon fonctionnement des systèmes de traitement, etc.) et sur l'application des bonnes pratiques.
- MI-2 : Les opérations émettrices de COV doivent être reportées à la fin de l'épisode : travaux de  $\sim$ maintenance, dégazage d'une installation, chargement ou déchargement de produits émettant des composés organiques volatils en l'absence de dispositif de récupération des vapeurs, etc.
- MI-3 : Les opérations émettrices de particules ou d'oxydes d'azote (manipulation des déchets, broyage, transfert de matériaux, etc.) en l'absence de dispositif de traitement adéquat doivent être reportées à la fin de l'épisode.
- $\overline{a}$ MI-4 : Toute unité de production équipée de systèmes de dépollution renforcés doit en activer le fonctionnement pendant la durée de l'épisode de pollution.
- MI-5 : Tout établissement équipé d'installation de combustion pouvant fonctionner avec plusieurs types  $\sim$ de combustible utilise le combustible le moins émissif.
- MI-6 : L'usage des engins de manutentions thermiques doit être limité au profit des engins électriques  $\equiv$ pour les établissements équipés des deux types d'engin.
- MI-7 : L'utilisation de groupes électrogènes pendant la durée de l'épisode de pollution n'est autorisée que pour satisfaire l'alimentation électrique d'intérêts essentiels, notamment de sécurité.

### **Gros émetteurs ICPE:**

- MI-11 : Les prescriptions particulières prévues dans les autorisations d'exploitation des ICPE en cas d'alerte à la pollution de niveau 1 sont activées, sans délai, par les exploitants-visés à l'article 12-1 du présent arrêté.

# Mesures relatives au secteur de la construction (chantiers, BTP et carrières)

- MC-1 : Toute entreprise dont l'activité sur les chantiers est génératrice de poussières doit la réduire. Le maintien de l'activité est conditionné à la mise en place de mesures compensatoires efficaces (arrosage,  $etc.$ ).
- MC-2 : L'usage des engins de manutentions thermiques est limité au profit des engins électriques pour les établissements équipés des deux types d'engin.
- MC-3 : L'utilisation de groupes électrogènes, pendant la durée de l'épisode de pollution, n'est autorisée que pour satisfaire l'alimentation électrique d'intérêts essentiels, notamment de sécurité.

# Mesures relatives au secteur résidentiel

<u>Épisode « mixte »</u>

- MR-1 : L'utilisation du bois et de ses dérivés comme chauffage individuel d'appoint ou d'agrément est interdite.
- MR-2 : La température de chauffage des bâtiments doit être maîtrisée et réduite, en moyenne volumique,  $a$  18 °C.
- MR-3 : La pratique du brûlage des déchets verts à l'air libre est totalement interdite : les éventuelles dérogations sont suspendues.
- MR-4 : L'utilisation des barbecues à combustible solide est interdite.
- MR-5 : Les travaux d'entretien ou de nettovage avec des outils non électriques ou avec des produits à base de solvants organiques (white-spirit, peinture, vernis) doivent être reportés à la fin de l'épisode de pollution. La mesure s'applique dans les espaces verts et jardins publics, mais également dans les lieux privés.

### Épisode « Combustion »

- MR-1 : L'utilisation du bois et de ses dérivés comme chauffage individuel d'appoint ou d'agrément est  $\sim$ interdite.
- MR-2 : La température de chauffage des bâtiments doit être maîtrisée et réduite, en moyenne volumique,  $\hat{a}$  18 °C.
- MR-3 : La pratique du brûlage des déchets verts à l'air libre est totalement interdite : les éventuelles dérogations sont suspendues.
- MR-5 : Les travaux d'entretien ou de nettoyage avec des outils non électriques ou avec des produits à base de solvants organiques (white-spirit, peinture, vernis) doivent être reportés à la fin de l'épisode de pollution. La mesure s'applique dans les espaces verts et jardins publics, mais également dans les lieux privés.

### Épisode « estival

- MR-3 : La pratique du brûlage des déchets verts à l'air libre est totalement interdite : les éventuelles dérogations sont suspendues.
- MR-4 : L'utilisation des barbecues à combustible solide est interdite.
- MR-5 : Les travaux d'entretien ou de nettovage avec des outils non électriques ou avec des produits à base de solvants organiques (white-spirit, peinture, vernis) doivent être reportés à la fin de l'épisode de pollution. La mesure s'applique dans les espaces verts et jardins publics, mais également dans les lieux privés.

### Mesures relatives au secteur du transport

- MT-2 : Un abaissement temporaire de la vitesse de 20 km/h est instauré sur tous les axes routiers où la vitesse limite autorisée est normalement supérieure ou égale à 90 km/h pour tous les véhicules à moteur. Sur les axes dont la vitesse autorisée est égale à 80 km/h, la limitation de vitesse sera abaissée à 70 km/h.
- MT-3 : Dans tout le département, les organisateurs de compétitions mécaniques sont tenus d'en modifier le format de facon à réduire les temps d'entraînement et d'essai.

### Mesure additionnelle n'appartenant pas aux mesures socles :

MT-4 : La circulation différenciée est instaurée dans les conditions définies à l'article 12.2 du présent arrêté.

### Mesures relatives aux spectacles pyrotechniques,

- MC-1 : Les feux d'artifice sont interdits durant l'épisode de pollution.

# Annexe 3 : mesures de niveau d'alerte N2

Les mesures suivantes sont applicables en sus des mesures de niveau N1.

### Mesures relatives au secteur agricole

#### Épisode « mixte »

- MA-5 : L'épandage de fertilisants minéraux et organiques sans aucun procédé d'enfouissement est interdit et reporté après la fin de l'épisode.

### Mesures relatives au secteur industriel

### Toutes installations sauf « gros émetteurs ICPE » :

- MI-8 : Toute unité de production émettrice de particules fines, de NOx ou de COV déjà à l'arrêt ou qui serait arrêtée durant l'épisode de pollution n'est autorisée à reprendre son activité qu'à la fin de l'épisode de pollution.
- MI-9 : Les émissions doivent être réduites, y compris par la baisse d'activité.
- MI-10 : Arrêt temporaire de certaines activités polluantes en cas d'aggravation du niveau d'alerte N2.

### Gros émetteurs ICPE :

MI-9 / MI-10 : Les prescriptions particulières prévues dans les autorisations d'exploitation des ICPE en  $\overline{\phantom{a}}$ cas d'alerte à la pollution de niveau d'alerte 2 (ou au niveau d'alerte 2 aggravé, ou au niveau d'alerte 3 pour les autorisations établies selon l'ancien dispositif de gestion des épisodes de pollution issu de l'AIP nº 2015056-0015 du 25 février 2015) sont activées, sans délai, par les exploitants visés à l'article 12-1 du présent arrêté.

### Mesures relatives au secteur de la construction (chantiers, BTP et carrières)

- MC-4 : Sur les chantiers, les travaux générateurs de poussières (démolition et terrassement) sont arrêtés et reportés à la fin de l'épisode de pollution.

#### Mesures relatives au secteur résidentiel

- MR-6 : L'utilisation de groupes électrogènes, pendant la durée de l'épisode de pollution, n'est autorisée que pour satisfaire l'alimentation électrique d'intérêts essentiels, notamment de sécurité.

#### Mesures relatives au secteur du transport

- MT-4 : La circulation différenciée est instaurée/maintenue ou amplifiée dans les conditions définies à l'article 12.2, du présent arrêté.
- MT-5 : Les essais moteurs des aéronefs dont l'objectif n'est pas d'entreprendre un vol sont interdits et reportés à la fin de l'épisode de pollution.
- MT-6 : Les tours de piste d'entraînement des aéronefs, à l'exception de ceux réalisés dans le cadre d'une formation initiale dispensée par un organisme déclaré, approuvé ou certifié, avec présence à bord ou supervision d'un instructeur sont interdits et reportés à la fin de l'épisode de pollution.

# Annexe 4 : liste des organismes et services à informer lors des épisodes de pollution et modalités de diffusion

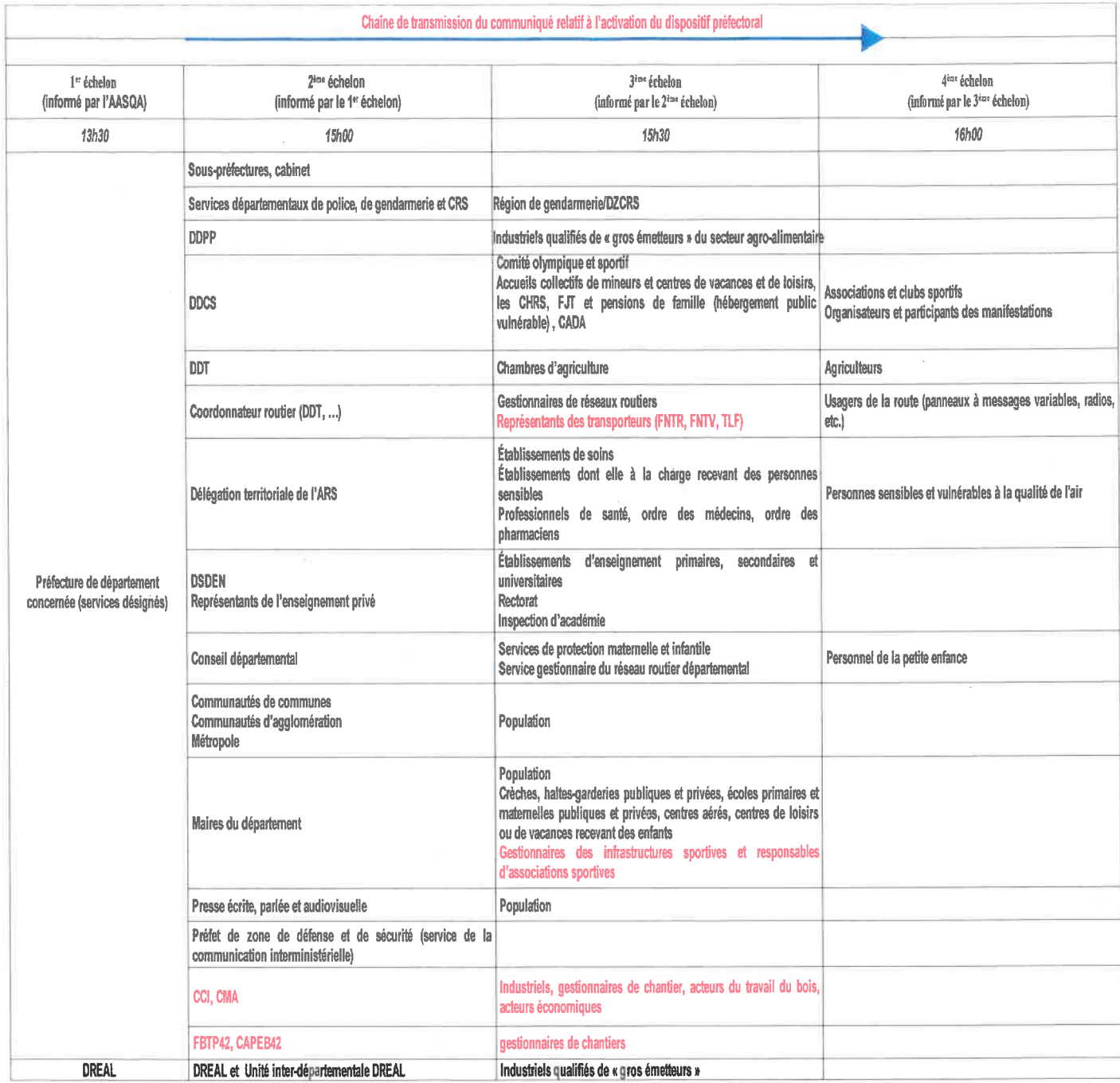

Le service interministériel de défense et de protection civile (SIDPC) du Puy-de-Dôme transmet aux acteurs concernés par le second échelon, un message téléphonique et/ou électronique d'activation puis de levée du niveau « information et recommandation », du niveau « alerte » N1, et du niveau « alerte » N2.

Le préfet diffuse aux acteurs publics :

### - Niveau d'information et de recommandation

- $\mathcal V$  un communiqué.
- $\mathcal V$  des recommandations :
	- $\bullet$ sanitaires destinées aux catégories de personnes particulièrement sensibles en casd'exposition de courte durée,
	- de réduction des émissions aux sources fixes et mobiles de pollution concourant à  $\bullet$ l'élévation du niveau de concentration du polluant considéré.

### - Niveau d'alerte

- ► un arrêté de police comprenant des mesures réglementaires d'urgence,
- $\checkmark$  un communiqué,
- $\checkmark$  des recommandations :
	- $\bullet$ sanitaires (cf ci-dessus),
	- de réduction des émissions aux sources fixes et mobiles (cf ci-dessus).  $\bullet$

La transmission aux services relevant du 3e échelon s'effectue selon des modalités définies par chaque service du 2e échelon afin d'assurer une transmission complète de l'information avant 15h30.

La transmission aux usagers de la route relevant du 4e échelon s'effectue selon des modalités définies par chaque gestionnaire de réseau routier concerné de façon à ce que le panneautage soit effectif à 16h00 sur l'ensemble du réseau routier concerné.

# Annexe 5 : Dérogations à la mesure de circulation différenciée

Par dérogation, sont autorisés à circuler :

- les véhicules d'intérêt général définis aux points 6.5 et 6.6 de l'article R 311-1 du Code de la route
	- o 6.5. Véhicule d'intérêt général prioritaire : véhicule des services de police, de gendarmerie, des douanes, de lutte contre l'incendie, d'intervention des services de déminage de l'État, d'intervention des unités mobiles hospitalières ou, à la demande du service d'aide médicale urgente, affecté exclusivement à l'intervention de ces unités et du ministère de la justice affecté au transport des détenus ou au rétablissement de l'ordre dans les établissements pénitentiaires ;
	- o 6.6. Véhicule d'intérêt général bénéficiant de facilités de passage : ambulance de transport sanitaire, véhicule d'intervention de sécurité des sociétés gestionnaires d'infrastructures électriques et gazières, du service de la surveillance de la Société Nationale des Chemins de fer Français, de transports de fonds de la Banque de France, des associations médicales concourant à la permanence des soins, des médecins lorsqu'ils participent à la garde départementale, de transports de produits sanguins et d'organes humains, engin de service hivernal et, sur autoroutes ou routes à deux chaussées séparées, véhicule d'intervention des services gestionnaires de ces voies;
- les véhicules prévus par l'annexe 2 de l'instruction du 24 septembre 2014 relative au déclenchement des procédures préfectorales en cas d'épisodes de pollution de l'air ambiant :
	- o les véhicules de liaison ou d'astreinte des SAMU-SMUR et des CUMP (cellules d'urgence médicopsychologique) nécessaires notamment pour des interventions sur site en cas d'urgence sanitaire ;
	- <sup>o</sup> les VSL (véhicules sanitaires légers) ;
	- <sup>o</sup> les taxis conventionnés ;
	- les VSAV (véhicules de secours et d'assistance aux victimes);
	- <sup>o</sup> les véhicules des associations agréées de sécurité civile (ex : Croix-Rouge) ;
	- les véhicules des médecins ou paramédicaux (infirmières, kinésithérapeutes) effectuant leurs visites  $\circ$ à domicile ou leurs astreintes, notamment les véhicules HAD et SSIAD ;
	- o les véhicules assurant des livraisons pharmaceutiques, de matériels médicaux ou de réactifs, radioisotopes (ex. : grossistes répartiteurs);
	- les véhicules permettant le transport de produits du corps humain autres que le sang et les organes (ex.: tissus, cellules, etc.) ;
	- o les véhicules des GIG ou GIC, ou conduits ou transportant des personnes handicapées ou des personnes à mobilité réduite ;
	- <sup>o</sup> les véhicules de transport funéraire ou assurant des prestations funéraires (thanatopraxie) ;
	- les véhicules d'interventions concourant à la sécurité et à la continuité des soins : intervention curative (panne IRM, Scanner, radiothérapie, endoscopie, fluides médicaux, etc.);
	- les véhicules des personnels du système de santé (établissements de santé, ARS, etc.) mobilisés en  $\circ$ cas d'urgences sanitaires, notamment dans le cadre du déclenchement des plans blancs des établissements de santé, sur justificatif de leur employeur;
	- <sup>o</sup> les véhicules des laboratoires d'analyses de l'eau potable ;
- Par dérogation sont également autorisés :
	- · les véhicules du ministère de la défense ;
	- o les véhicules de transport en commun des lignes régulières, cars de desserte des gares et aérogares agréés, transports scolaires, transports collectifs de salariés;
	- <sup>o</sup> les véhicules de transports en commun publics ;
	- <sup>o</sup> les véhicules assurant l'enlèvement et le ramassage des ordures ;
	- <sup>o</sup> les véhicules destinés à l'entretien de la voirie et de son nettoiement ;
- les véhicules effectuant des livraisons de denrées périssables ;  $\circ$
- les véhicules chargés de la collecte du lait :  $\circ$
- les véhicules transportant des animaux vivants;  $\circ$
- Les véhicules frigorifiques ;  $\circ$
- les convois exceptionnels :  $\circ$
- les véhicules destinés à contribuer à l'exécution de services publics ou de services d'urgence  $\circ$ afin de répondre à des besoins collectifs immédiats ;
- les véhicules intervenant, notamment sur les différents réseaux de transports, pour faire face  $\circ$ aux conséquences d'une situation de crise telle qu'une catastrophe naturelle ou d'événements ou phénomènes climatiques ou naturels tels que sécheresse, inondation, chutes de neige :
- les véhicules intervenant pour prévenir un risque lié à un accident grave ou à un sinistre de  $\circ$ nature à porter atteinte à la vie ou à l'intégrité des personnes, aux biens ou à l'environnement ;
- les voitures particulières transportant 3 personnes au moins;  $\circ$
- les véhicules des vétérinaires :  $\circ$
- les véhicules des salariés dont les heures de prise et de fin de service ne sont pas couvertes par  $\circ$ le fonctionnement des transports en commun (sous réserve d'une attestation journalière signée de l'employeur indiquant les horaires décalés) :
- $\circ$ Les voitures de tourisme avec chauffeur ;
- les véhicules postaux :  $\circ$
- les véhicules de transport de fonds (autres que Banque de France) :  $\circ$
- les déménageurs :  $\circ$
- les véhicules spécialisés dans les opérations de remorquage visés au 6.8 de l'article R. 311-1 du  $\circ$ code de la route : véhicule spécialisé dont l'aménagement comporte un engin de levage installé à demeure permettant le remorquage d'un véhicule en panne ou accidenté avec ou sans soulèvement du train avant ou du train arrière de ce dernier) intervenant en cas de panne ou d'accident sur la voie publique.
- Les véhicules circulant sous couvert d'un W Garage conformément aux dispositions du 3 de  $\circ$ l'annexe IX de l'arrêté du 9 février 2009 relatif aux modalités d'immatriculation des véhicules :

Par ailleurs, des dérogations pourront être délivrées par le préfet du Puy-de-Dôme, au cas par cas, pour toute demande de dérogation motivée et justifiée (cette autorisation devra être affichée derrière le pare-brise du véhicule de manière visible et ne sera valable que pour l'épisode donné) :

- pour des missions de service public :
- pour des véhicules d'entreprises, en raison de situation particulière ou de difficulté économique ;
- par des événements ou des opérations de nature exceptionnelle de type festif, économique, sportif, culturel.

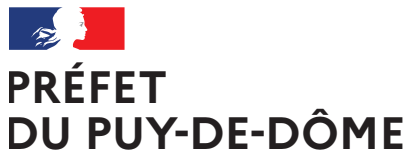

Direction régionale de l'Environnement, de l'Aménagement et du Logement Auvergne-Rhône-Alpes Unité départementale Cantal-Allier-Puy-de-Dôme 7 rue Léo Lagrange 63033 CLERMONT-FERRAND CEDEX 1 www.auvergne-rhone-alpes.developpement-durable.gouv.fr

Liberté Égalité Fraternité

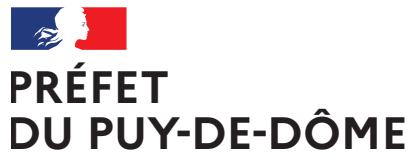

Direction régionale de l'Environnement, de l'Aménagement et du Logement Auvergne-Rhône-Alpes Unité départementale Cantal-Allier-Puy-de-Dôme 7 rue Léo Lagrange 63033 CLERMONT-FERRAND CEDEX 1 www.auvergne-rhone-alpes.developpement-durable.gouv.fr

Liberté Égalité Fraternité